The minitoc package<sup>\*</sup>

Jean-Pierre F. Drucbert <mailto:jean-pierre.drucbert@onera.fr>

22nd March 2007

<sup>∗</sup>This document corresponds to minitoc v53, dated 2007/03/22.

# <span id="page-1-0"></span>Summary

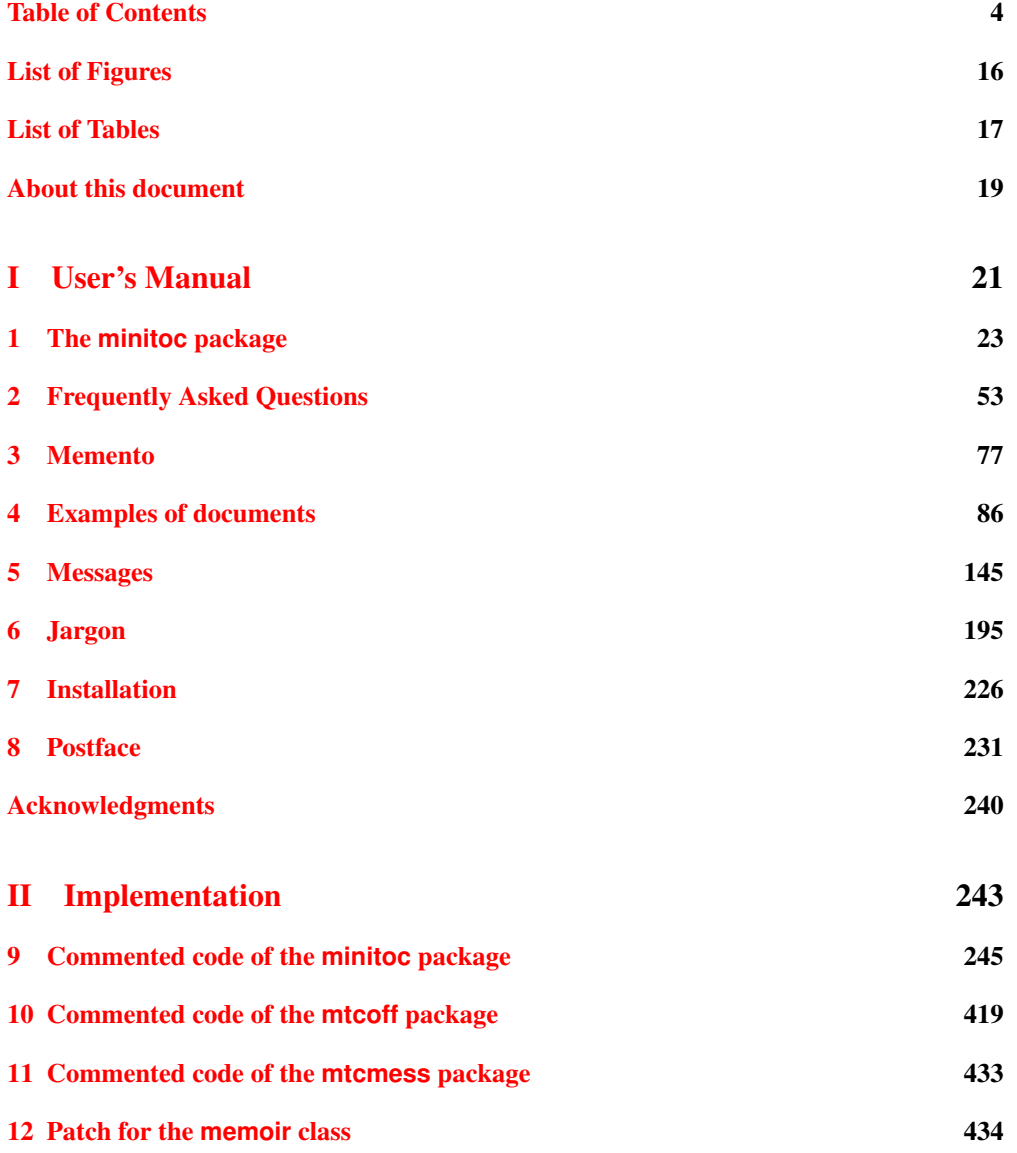

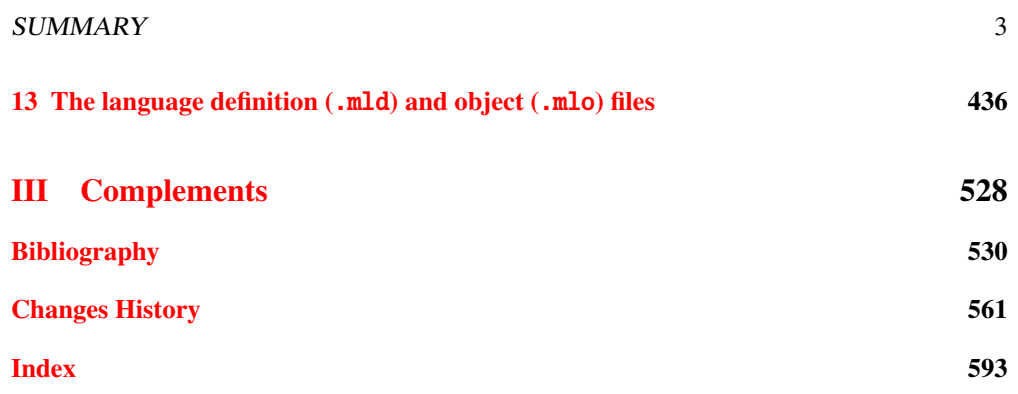

# <span id="page-3-0"></span>Table of Contents

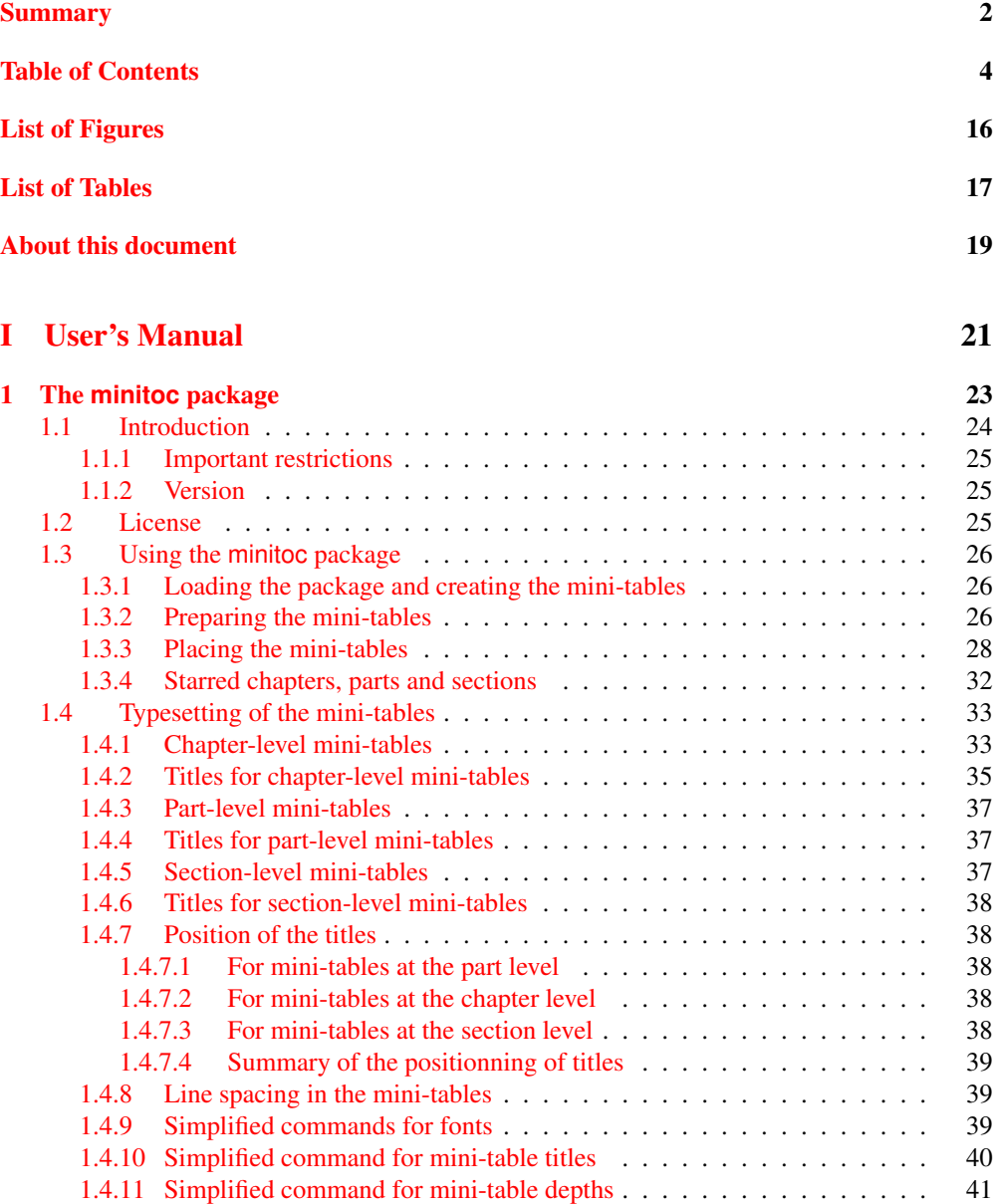

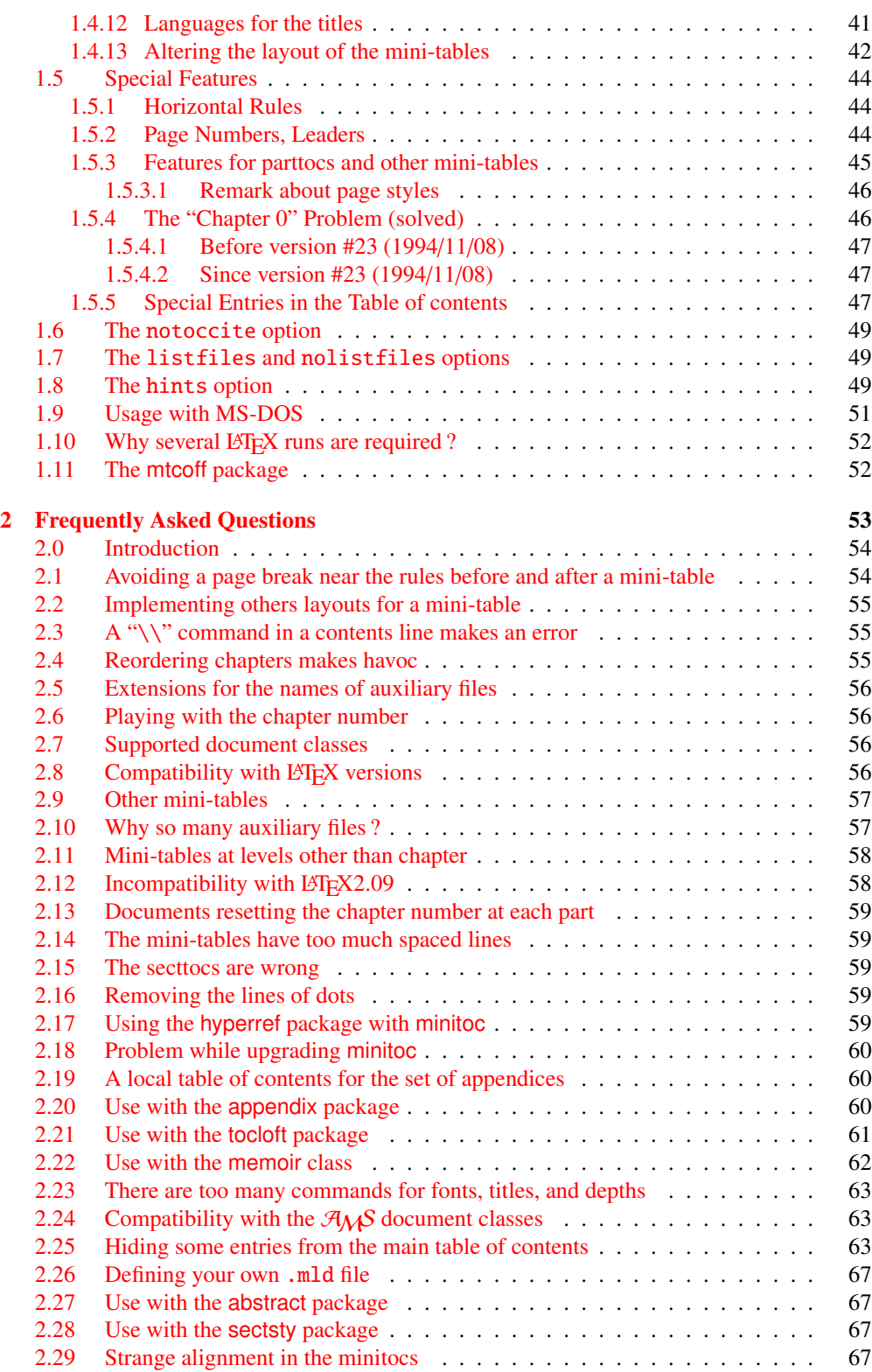

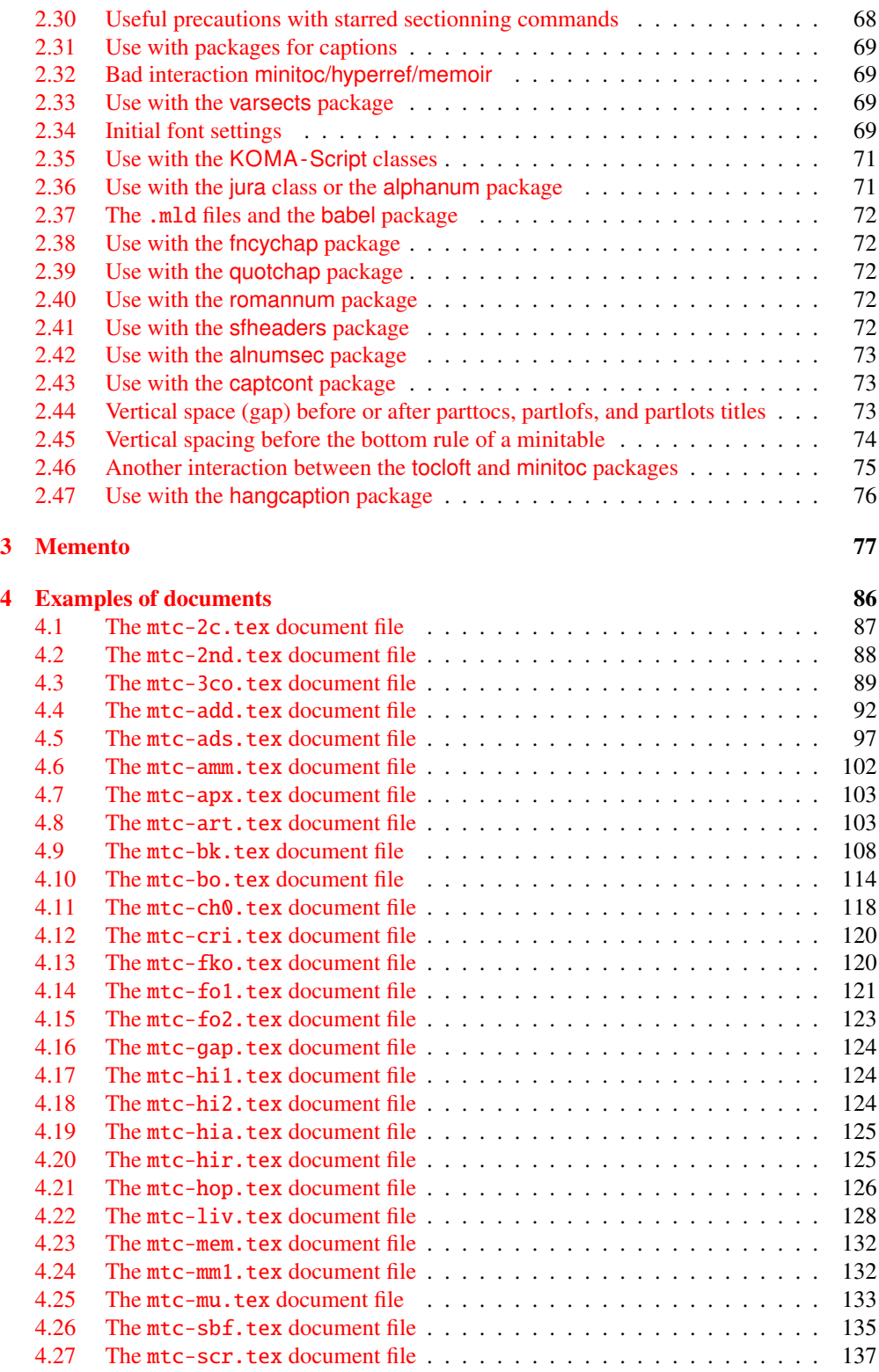

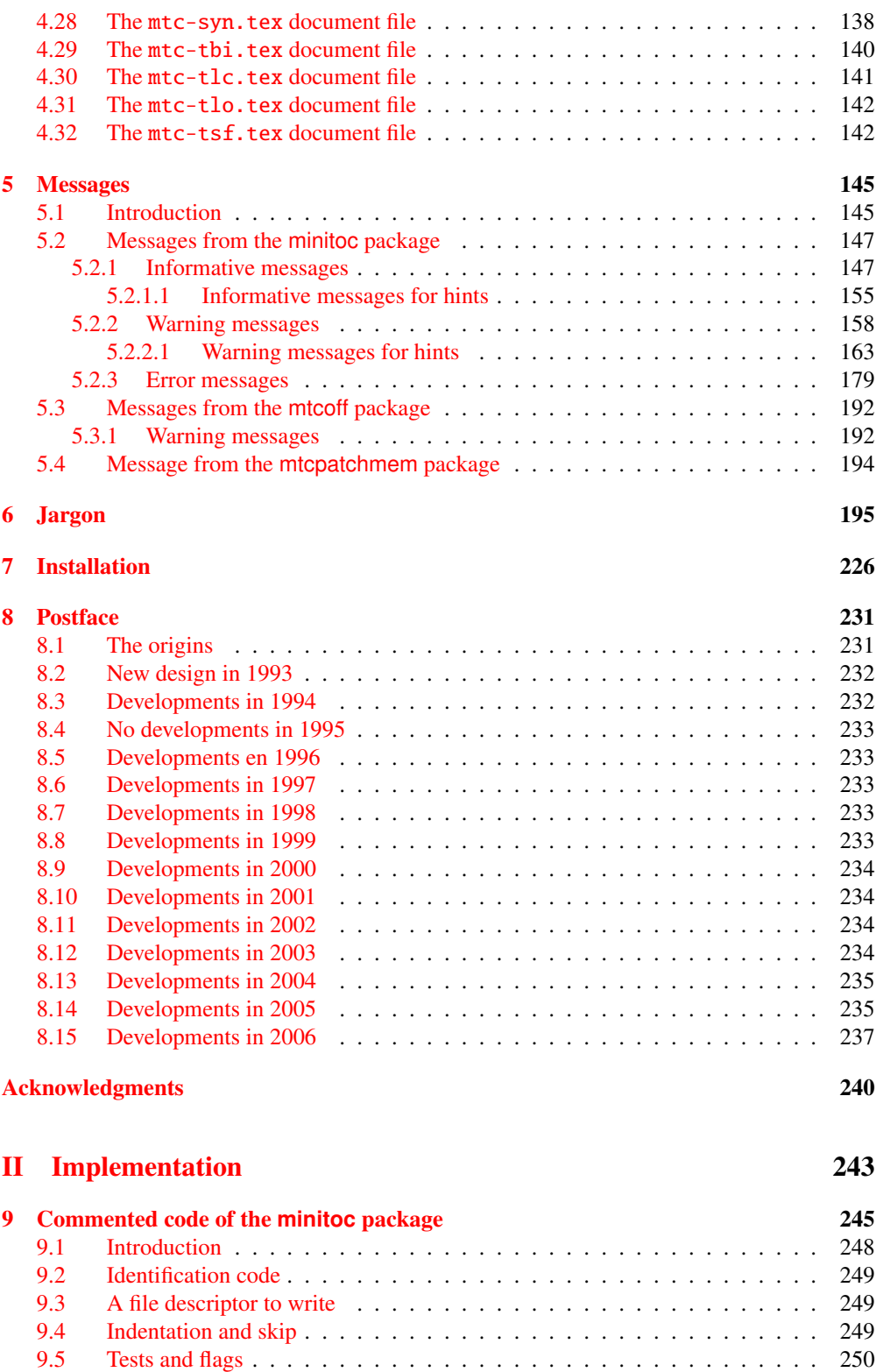

[9.5.1 Flags for the](#page-249-0) hints option . . . . . . . . . . . . . . . . . . . . . . . . 250

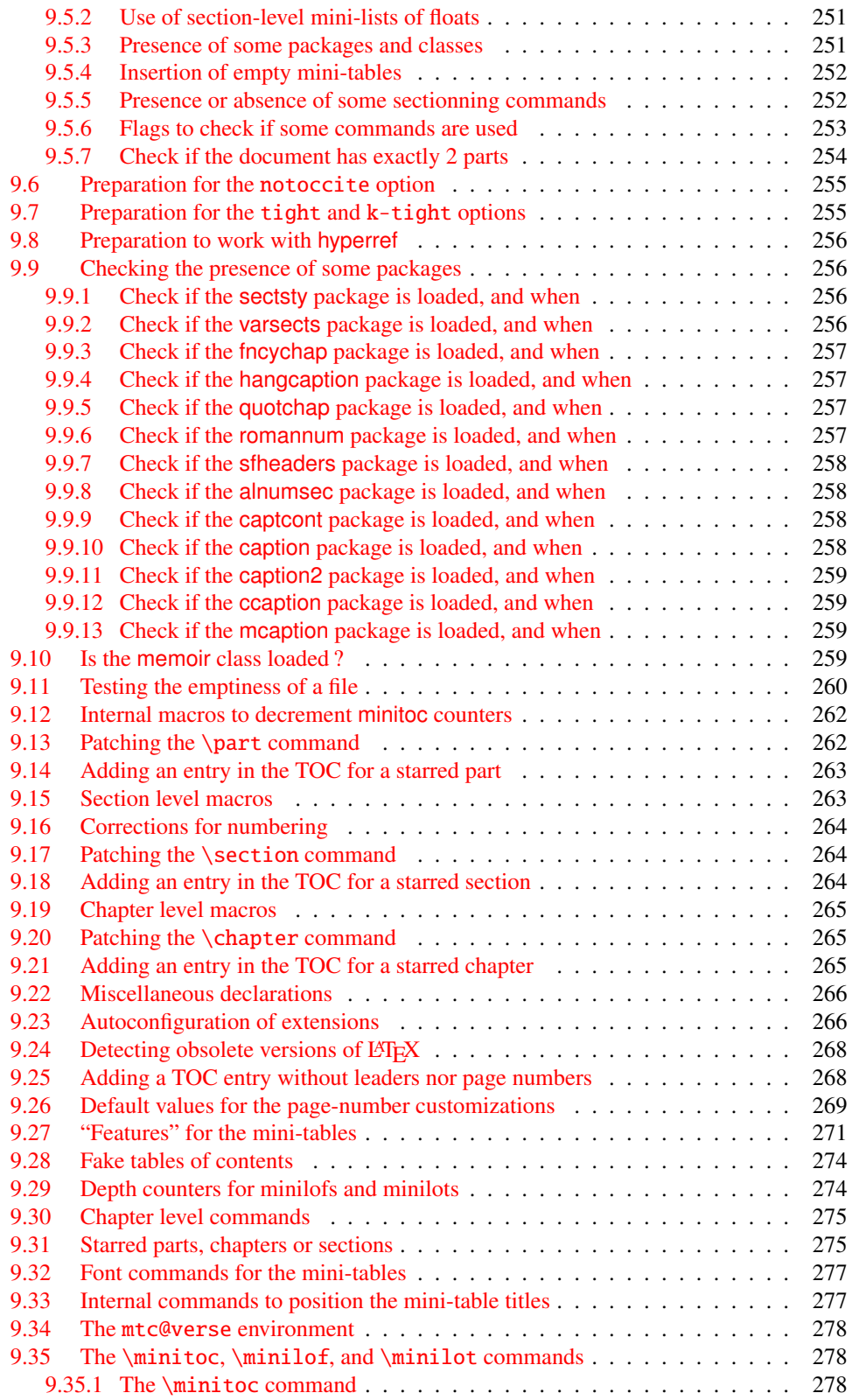

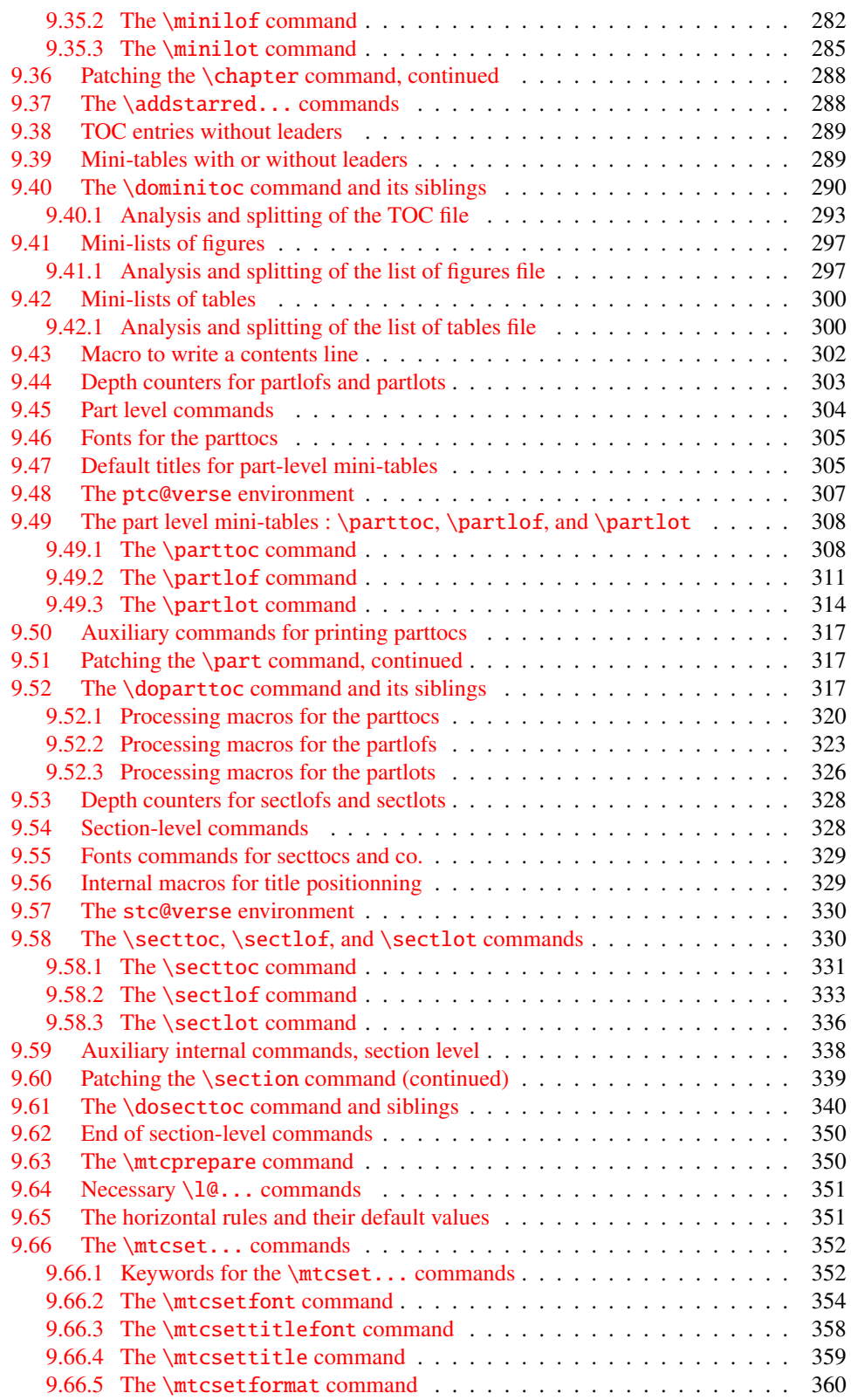

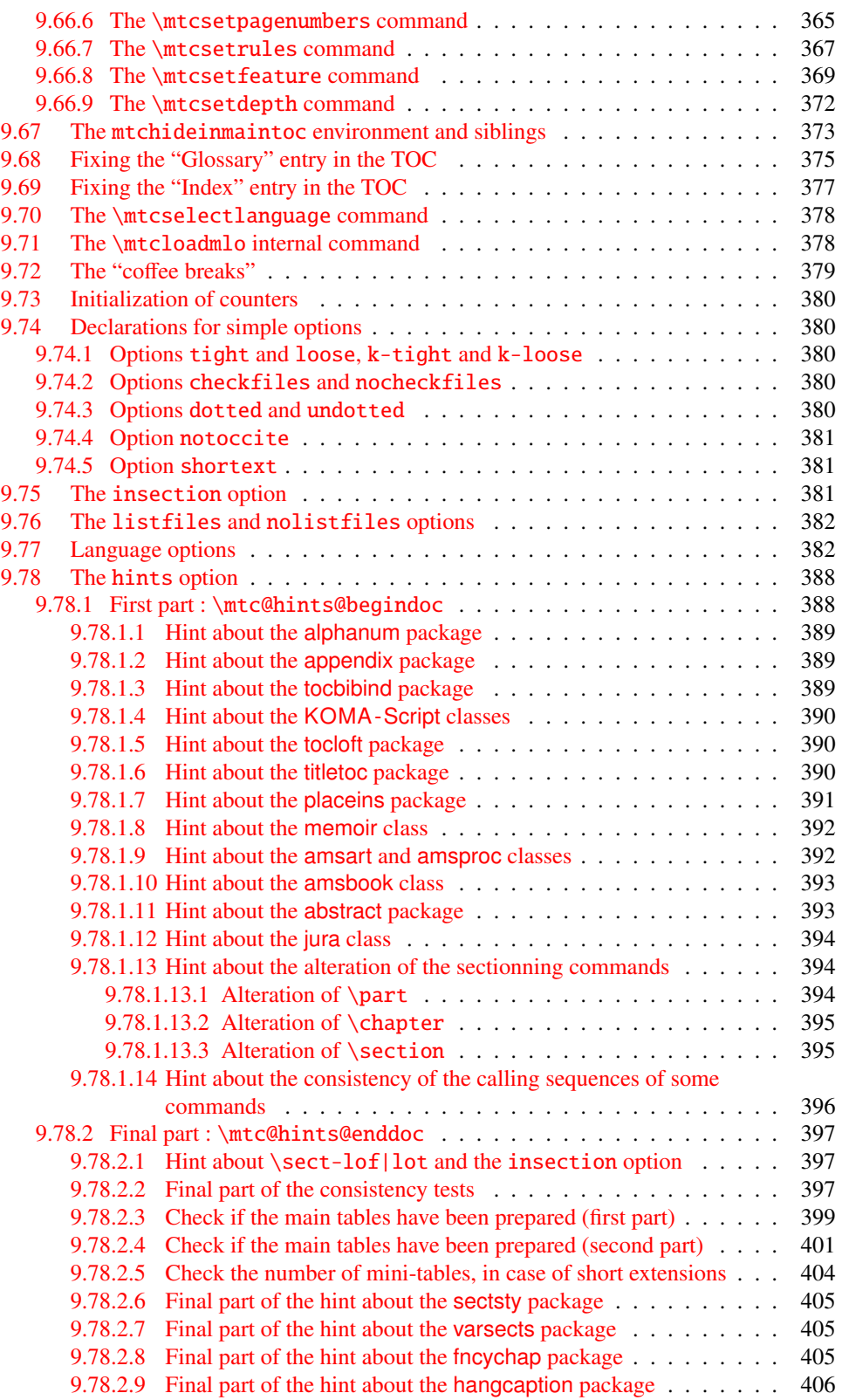

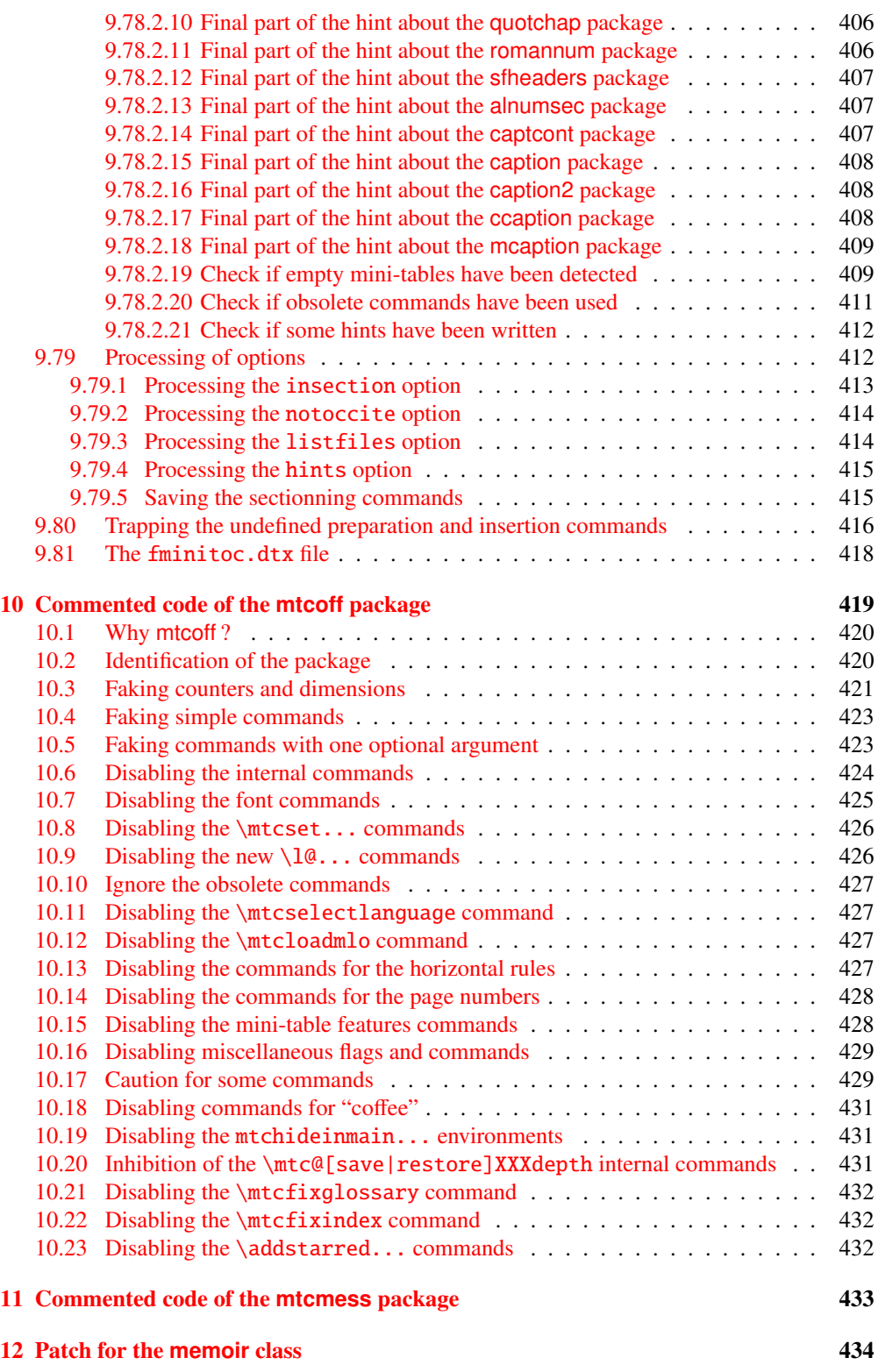

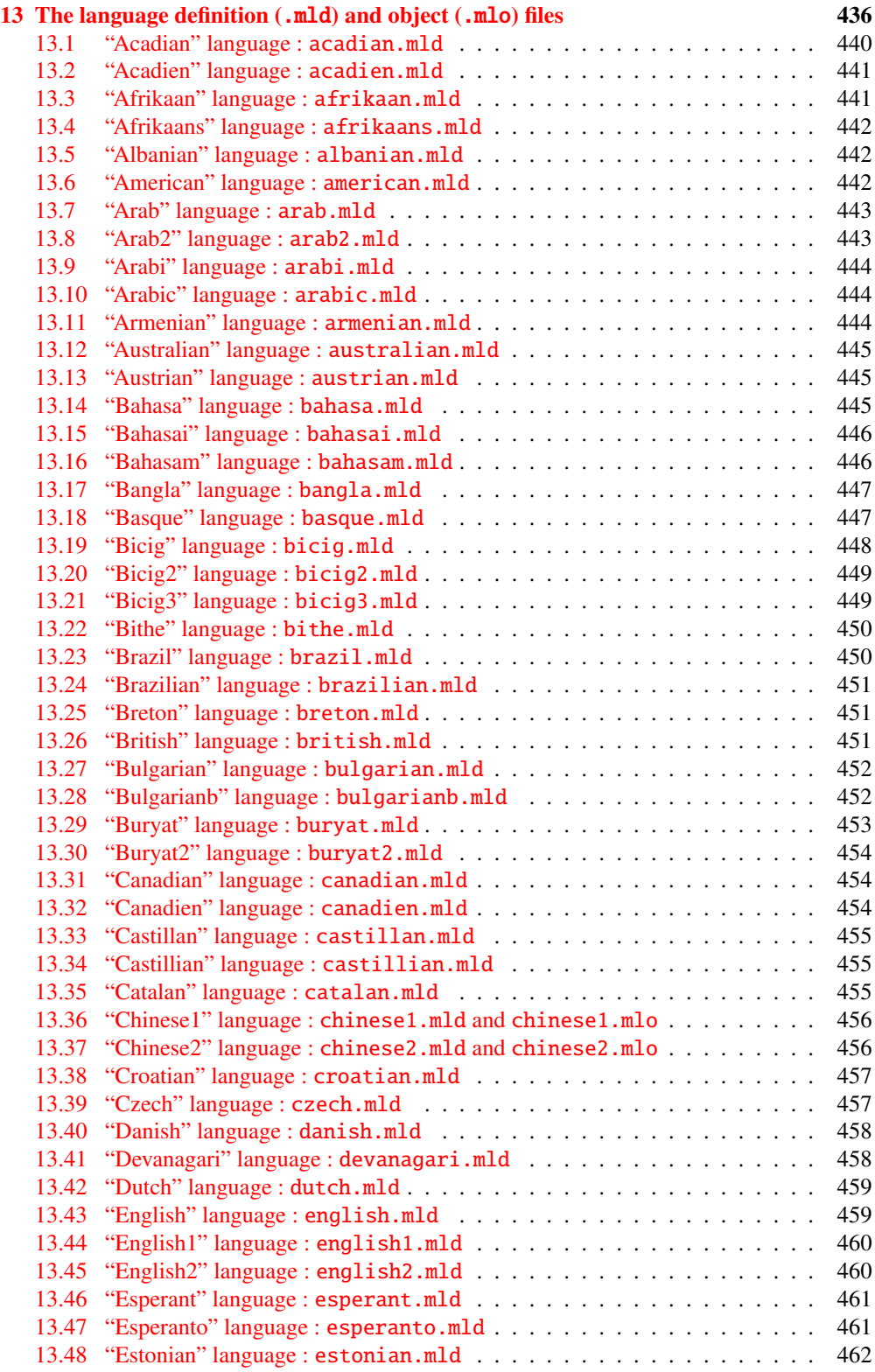

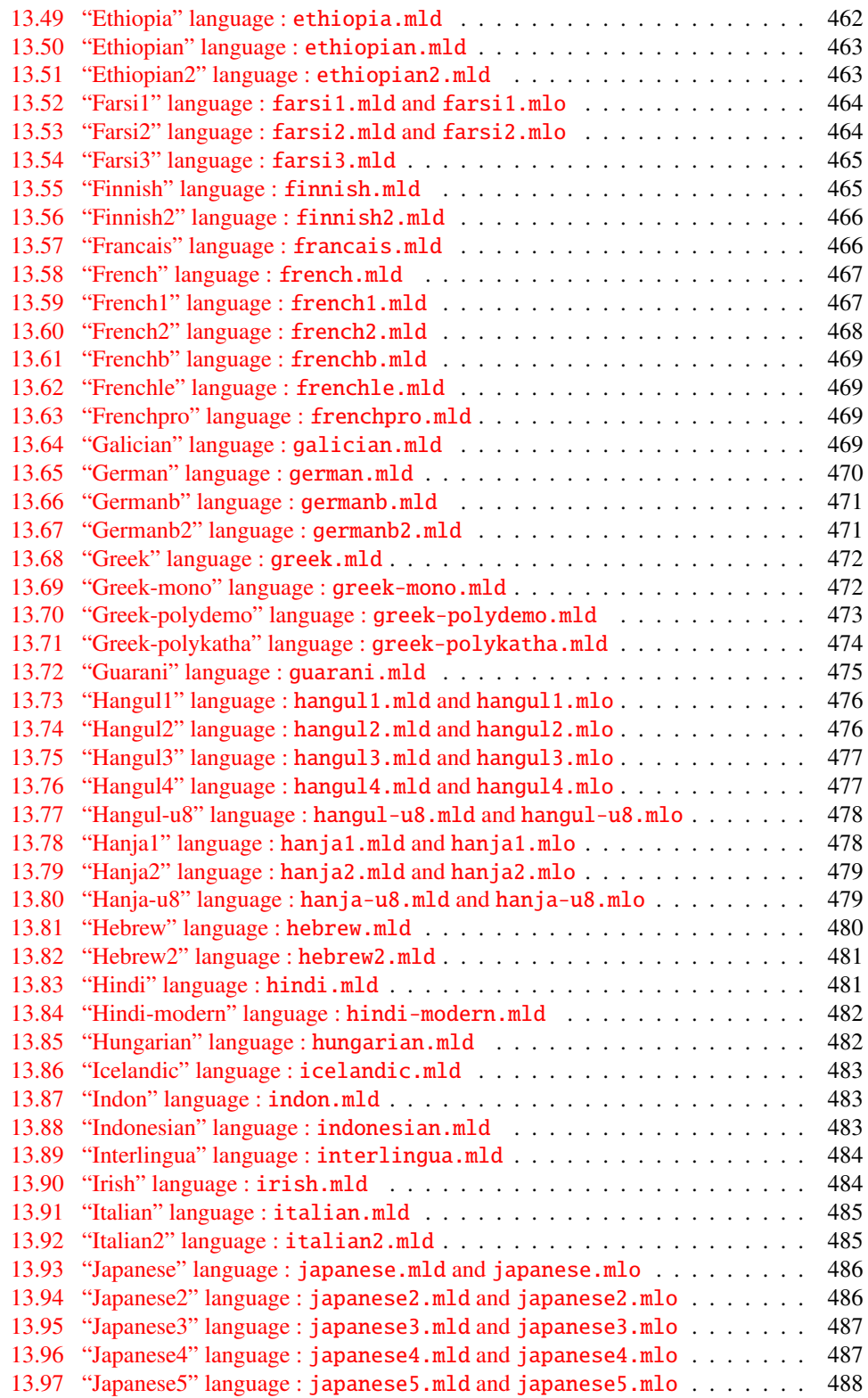

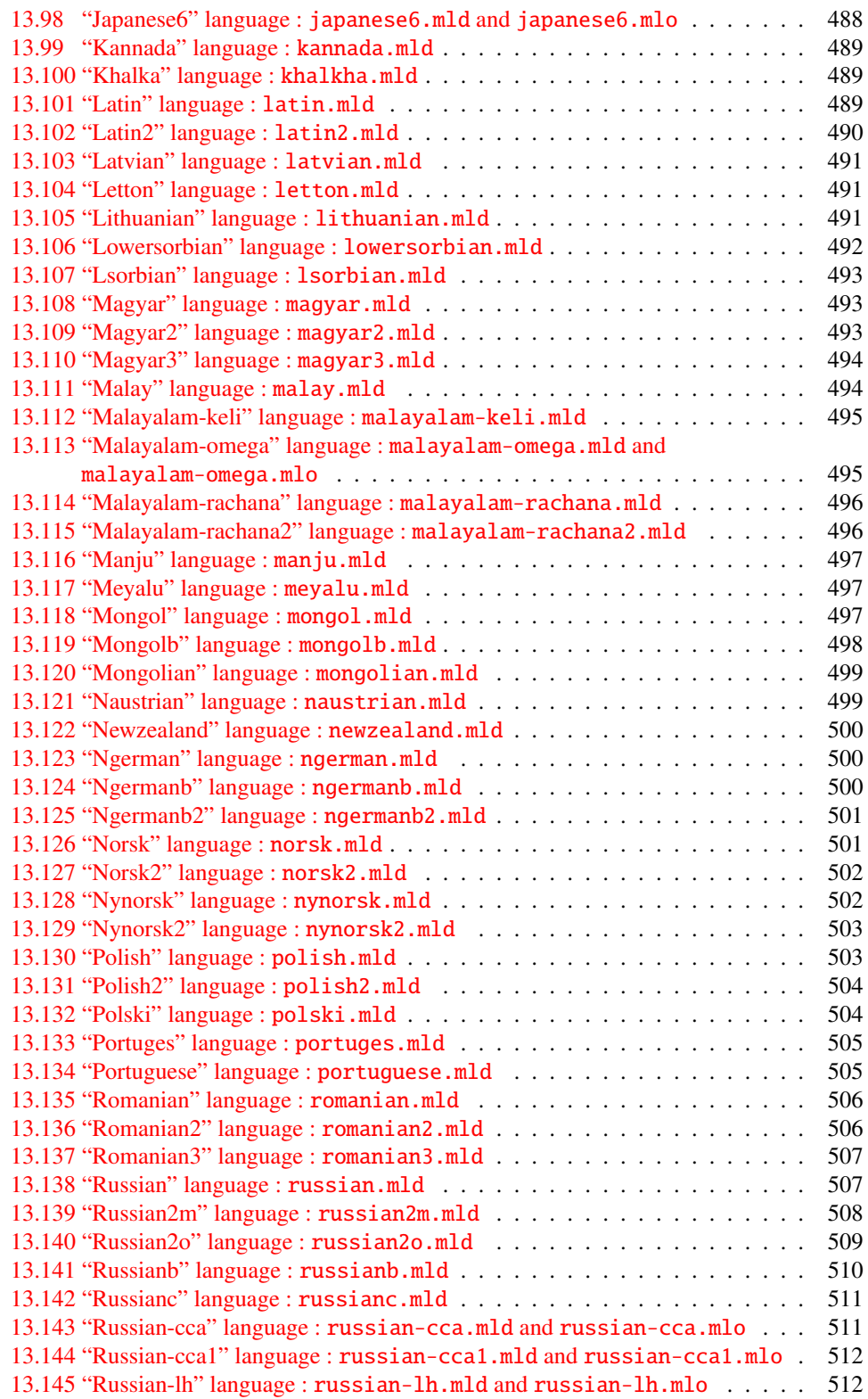

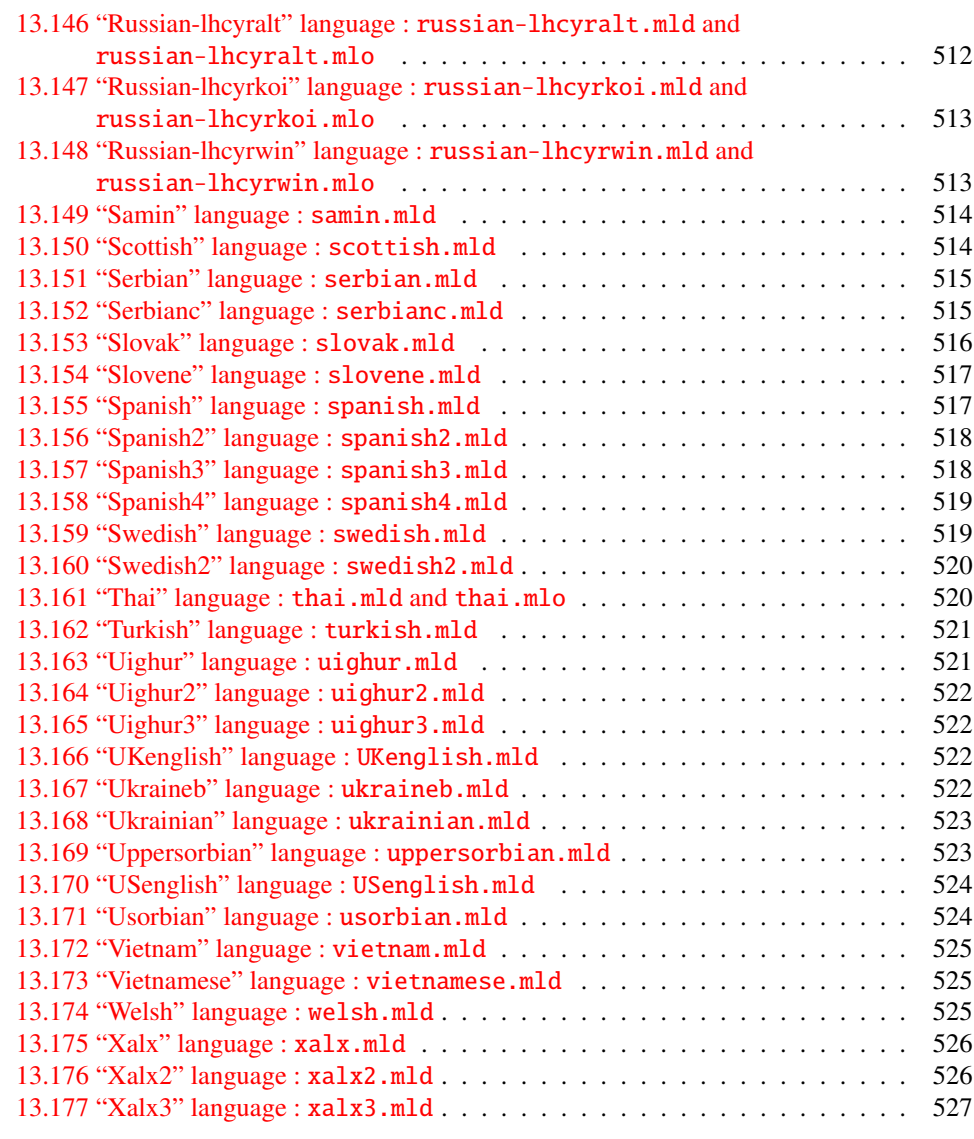

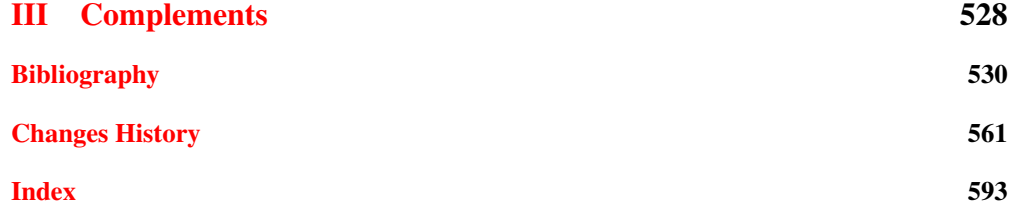

# <span id="page-15-0"></span>List of Figures

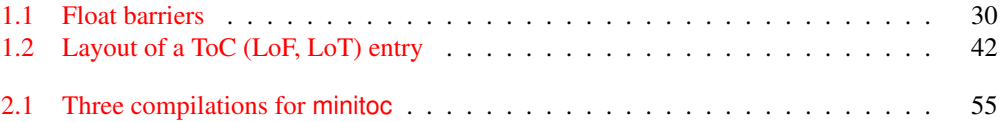

# <span id="page-16-0"></span>List of Tables

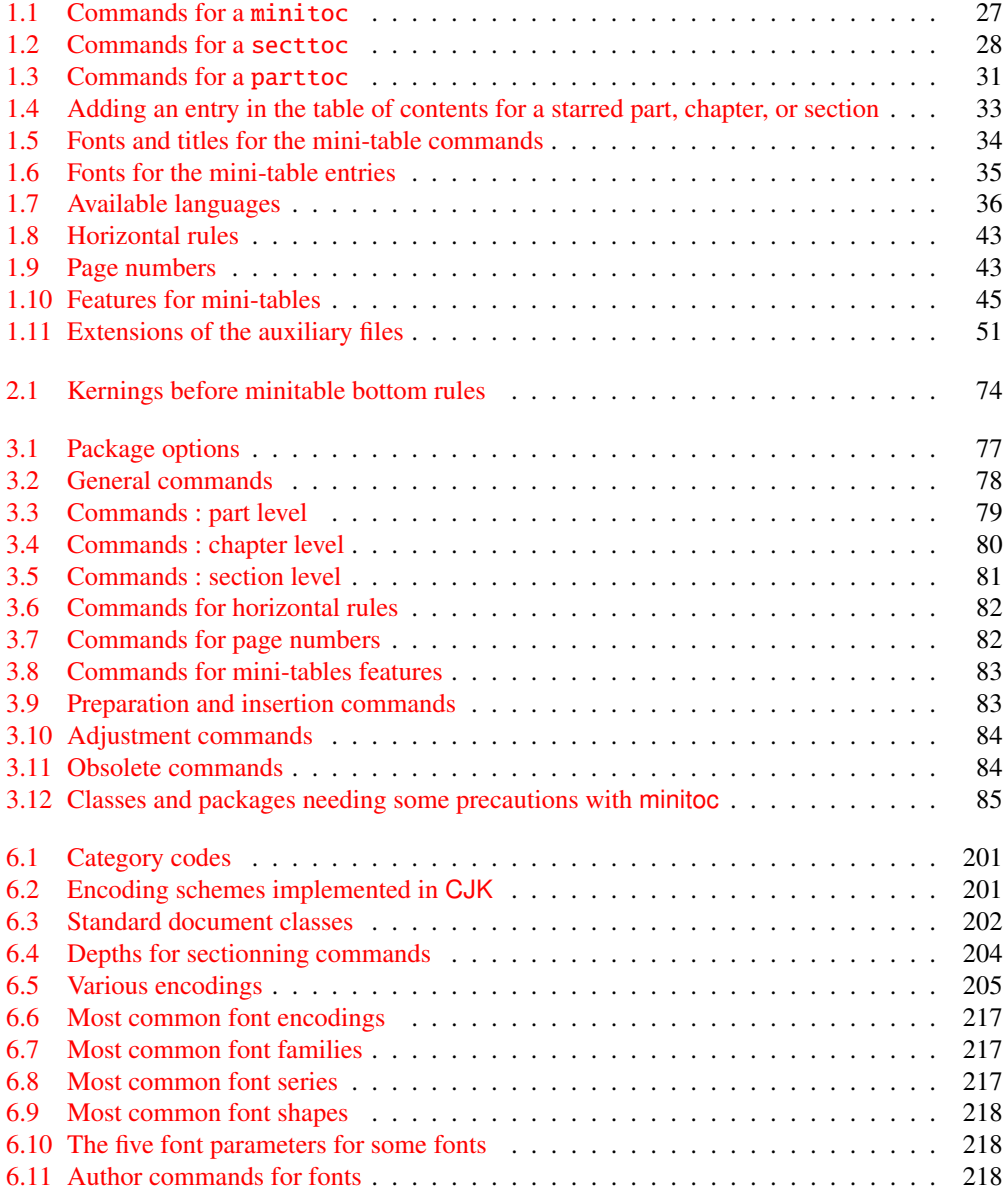

### LIST OF TABLES 18

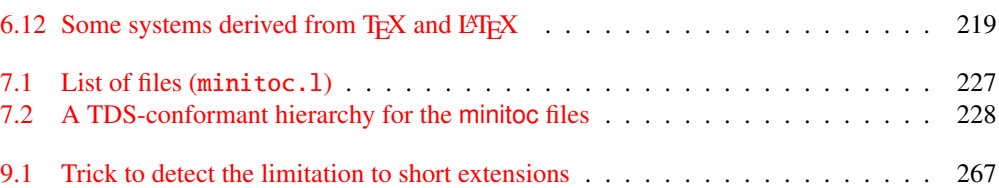

# <span id="page-18-0"></span>About this document

This document is rather thick, but please, be not afraid: you do not need to read every page.

- The most useful chapters are in the first part ("User's Manual", page [22\)](#page-20-0):
	- the chapter "The minitoc package", page [23,](#page-22-0) describes the essential commands to use the package;
	- the chapter "Frequently Asked Questions", page [53,](#page-52-0) may help you to solve some specific problems;
	- the "Memento" chapter, page [77,](#page-76-0) is a set of tables to be used as a remainder of the commands of this package;
	- the "Examples of documents" chapter, page [86,](#page-85-0) gives the code of some documents showing the basic usage of the minitoc package and some interesting situations;
	- the "Messages" chapter, page [145,](#page-144-0) is certainly boring, but it should be searched if you get some warning or error messages from the minitoc package, because it explains them and also the informative messages;
	- the "Jargon" chapter, page [195,](#page-194-0) attemps to explain most of the technical terms used here;
	- the "Installation" chapter, page [226,](#page-225-0) describes all the files included in the distribution of the package;
	- the "Postface" chapter, page [231,](#page-230-0) gives an abbreviated history of the package.
- The second part, "Implementation", page [244,](#page-242-0) is much more technical; you can read it if you are interested in the details of the coding of the package. The chapter "The language definition (.mld) and object (.mlo) files", page [436,](#page-435-0) may be useful if you are interested by some language.
- The third part, "Complements", page [529,](#page-527-0) contains a bibliography, a detailed history of the package, and an index.

For this document, I have used:

• a short table of contents (summary), with the \shorttoc command from my shorttoc package [\[123\]](#page-541-0), displaying only parts and chapters;

- a main table of contents (\tableofcontents), with a maximum depth (6);
- a main list of figures (\listoffigures) and a main list of tables (\listoftables);
- for each part, a table of contents displaying only the chapters (\parttoc with parttocdepth equal to 1);
- for each chapter, a complete table of contents (\minitoc with minitocdepth equal to 6);
- for each chapter, a list of figures  $(\minilo f)$  and a list of tables  $(\minilo t)$  when useful;
- customized parameters for the layout of the mini-tables; as the PDF version of the documentation uses hyperlinks, these mini-tables should help you to navigate in the document;
- $\bullet$  the booktabs package  $[132]$  to format the tables;
- the doc [\[239\]](#page-550-0) and docstrip [\[209\]](#page-548-0) packages to document the code.

<span id="page-20-0"></span>Part I

# User's Manual

# Contents of the First Part

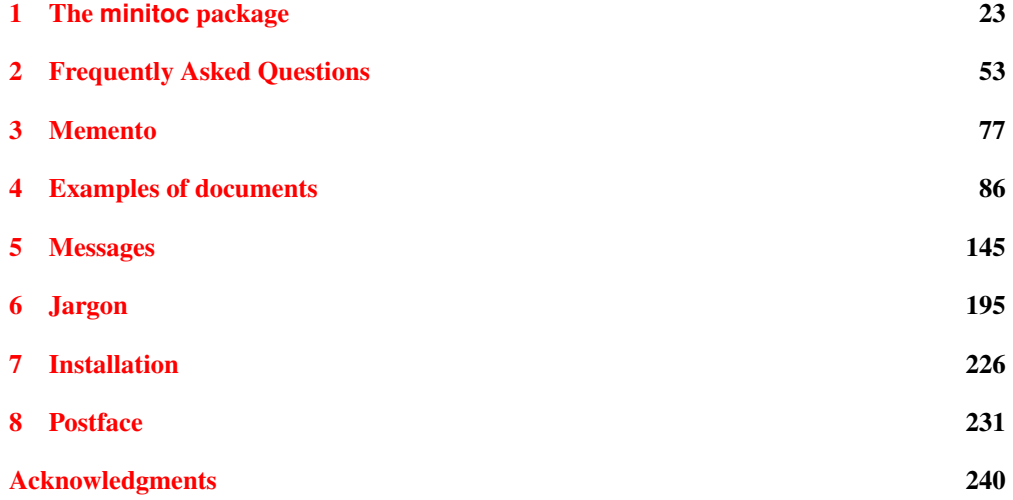

# <span id="page-22-0"></span>Chapter 1

# The **minitoc** package

### **Contents**

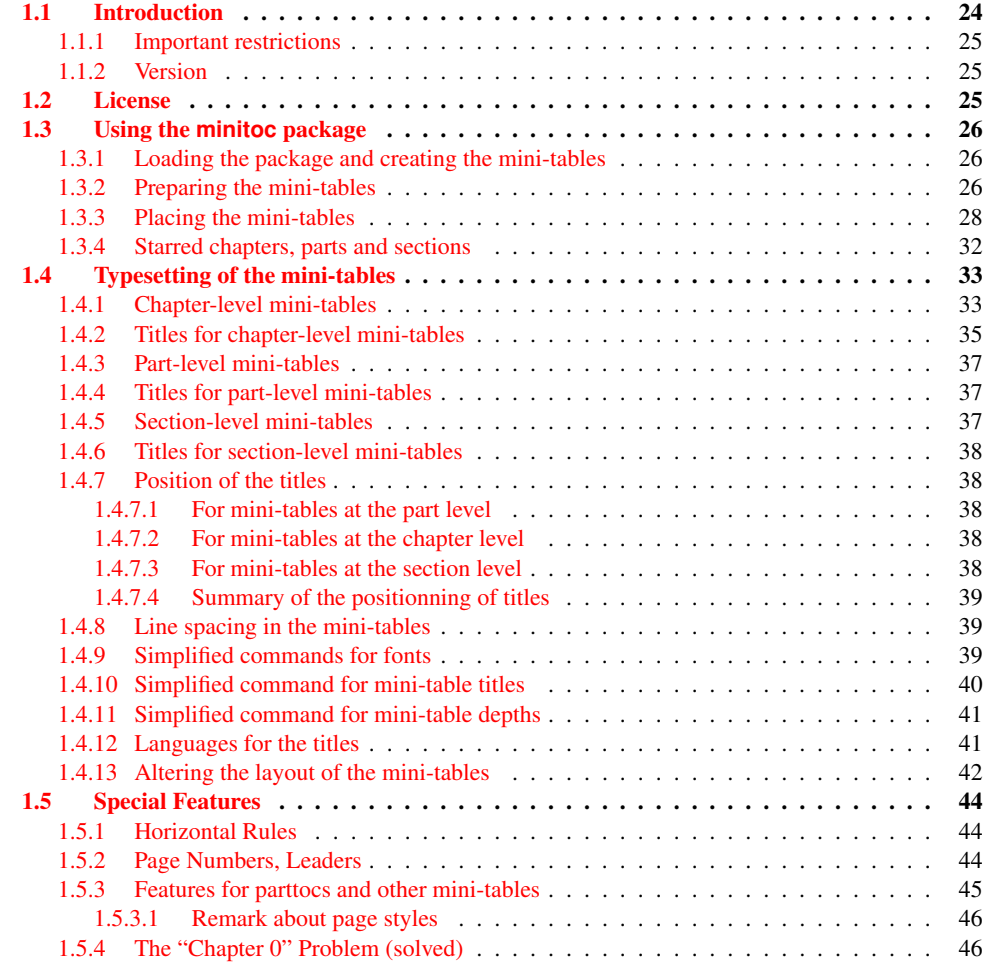

#### <span id="page-23-0"></span>CHAPTER 1. THE MINITOC PACKAGE 24

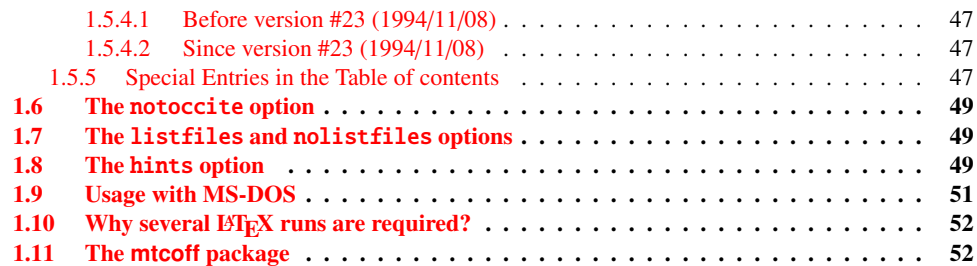

# Figures

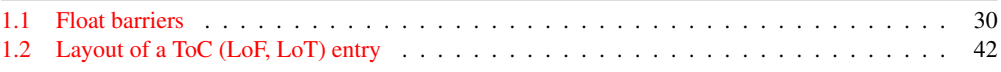

#### Tables

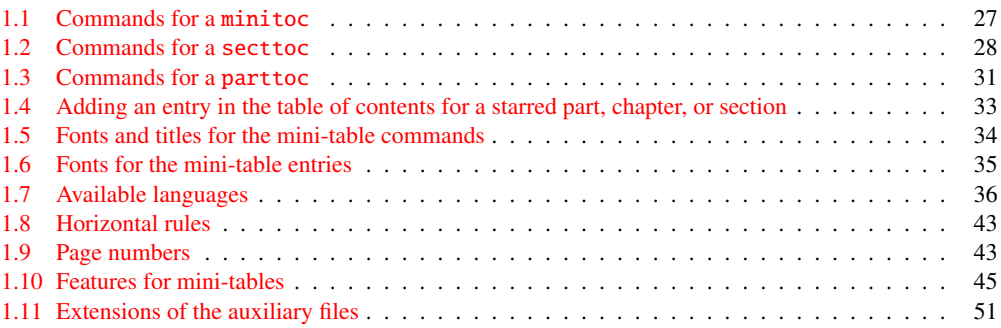

# 1.1 Introduction

The minitoc package, initially written by Nigel WARD and Dan JURAFSKY, has been almost completely redesigned by Jean-Pierre F. DRUCBERT (ONERA/Centre de Toulouse). A summary of the evolution of this package is given in the chapter [8](#page-230-0) on page [231.](#page-230-0) This package creates a mini-table of contents (a "minitoc"<sup>1</sup>) at the beginning of each chapter of a document. It is also possible to have a mini-list of figures (a "minilof") and a mini-list of tables (a "minilot"). The document class should of course define chapters (classes like book or report [\[204\]](#page-547-0)) or sections (classes like article<sup>2</sup>) [ $204$ ]. Thus, this package should not be used with document classes without standard sectionning commands (like letter). When the document class defines a "part" sectionning level (i.e., classes like book, report and article), you can create a "partial" table of contents (a "parttoc") at the beginning of each part of a document. It is also possible to have a partial list of figures (a "partlof") and a partial list of tables (a "partlot"). When the document class has no \chapter command but has a \section command, you may use

<sup>&</sup>lt;sup>1</sup> The minitoc package introduces its own jargon, explained in this document. It should not be too difficult, however, to learn and use; it will be used here, of course.

<sup>&</sup>lt;sup>2</sup> As the standard proc class  $[203]$ , and the ltxdoc  $[99]$  and ltnews  $[180]$  classes, load the standard article class, these classes will be just considered as variants of the article class.

<span id="page-24-0"></span>section level tables of contents ("secttocs") at the beginning of each section; and you can also have section level lists of figures ("sectlofs") or of tables ("sectlots").

All these tables ("minitocs", "partlots", "sectlofs", etc.) are collectively referenced as "mini-tables" (or sometimes "mini-lists").

#### 1.1.1 Important restrictions

**Note:** you cannot use chapter level and section level mini-tables in the same document. This restriction is intented to avoid documents with full of local tables of contents lists of figures restriction is intented to avoid documents with full of local tables of contents, lists of figures and tables at every sectionning level.

Note: the commands relative to the part level are defined only if the document class defines \part. The commands relative to the section level are defined only if the document class defines \section but does not define \chapter.

### 1.1.2 Version

The current version of this package is #53. You will find a resumed history of the package in the "Postface" chapter (chapter [8](#page-230-0) on page [231\)](#page-230-0) and a more detailed history in "Changes History", page [561.](#page-560-0)

# 1.2 License

This package must be distributed and/or may be modified under the conditions of the  $\text{LTr} X$ Project Public License, either version 1.3 of this license or (as convenient) any later version. The latest version of this license is in

#### <http://www.latex-project.org/lppl.txt>

and version 1.3 or later is part of all distributions of LATEX version 2003/12/01 or later.

But please don't bother me about hacked versions; they will not be supported. However, suggestions for corrections and improvements are welcome.

# <span id="page-25-0"></span>1.3 Using the **minitoc** package

#### 1.3.1 Loading the package and creating the mini-tables

\usepackage \minitoc \chapter To use the minitoc package, you must insert a command:

\usepackage[...options...]{minitoc}

in the preamble of the document<sup>3</sup>. The mini-table of contents will be in the chapter, after the \chapter command, at the point of the \minitoc command. The \minitoc command may occur *almost anywhere*<sup>4</sup> inside a chapter.

Of course, it is better to put it at the beginning of the chapter, eventually after some introductory material. But you can also decide to put it at the end of the chapter. You should use the same conventions in all chapters. If you want to add the mini-table of contents for a chapter, you must use the sequence given in table [1.1](#page-26-0) on the following page.

For each mini-table of contents, an auxiliary file will be created with a name of the form *document*.  $mc(N)$ , where  $\langle N \rangle$  is the absolute chapter number. "Absolute" means that this number is unique, and always increasing from the first chapter <sup>5</sup>. The suffix is  $\cdot$ ml $f\langle N\rangle$  for mini-lists of figures and is  $\text{Int}(N)$  for mini-lists of tables. (If under MS-DOS or any operating system with short extensions to filenames, see section [1.9](#page-50-0) on page  $51$  and section [2.5](#page-55-0) on page  $56$ ). There are similar commands for mini-tables at the part or section level, depending on the document class.

### 1.3.2 Preparing the mini-tables

\dominitoc \dominilof \dominilot The commands  $\delta$  \dominitoc, \dominilof, and \dominilot (for mini-tables at the chapter level), take respectively the *document*.toc, *document*.lof, and *document*.lot files, and cut slices from them to create the *document*.mtc $\langle N \rangle$ , *document*.mlf $\langle N \rangle$ , and *document*.mlt $\langle N \rangle$  files.

<sup>3</sup> This command must be placed *after* any modification done on the sectionning commands; if you modify sectionning commands after loading the minitoc package, this one might not work properly.

<sup>4</sup> "Almost anywhere" means "in a normal place", like between two paragraphs of normal text, or in a (wide enough) minipage, but not in a too strange position (like a marginal note or a footnote). Even a multicolumn or a floating environment can be used, but with care. But note that a minitoc can be rather long, if the chapter is complex and if you ask for details with a high value for minitocdepth.

 $5$  The concept of an "absolute" counter for the mini-tables has solved some obscure problems, and also made obsolete some commands, like \firstpartis, \firstchapteris, and \firstsectionis.

<sup>&</sup>lt;sup>6</sup> The code of these  $\ldots$  commands is directly derived from that of the xr package [\[97\]](#page-538-0), by David P. CARLISLE, with his permission.

Table 1.1: Commands for a minitoc

<span id="page-26-0"></span>

| \documentclass[]{book}<br>\usepackage[options]{minitoc}         |                              |         |
|-----------------------------------------------------------------|------------------------------|---------|
|                                                                 |                              |         |
| \setlength{\mtcindent}{24pt}                                    | default                      |         |
| \setlength{\mtcskipamount}{\bigskipamount}                      | default                      |         |
|                                                                 |                              |         |
| \setcounter{minitocdepth}{2}                                    | default                      |         |
| \renewcommand{\mtcfont}{\small\rmfamily\upshape\mdseries}       |                              | default |
| \renewcommand{\mtcSfont}{\small\rmfamily\upshape\bfseries}      |                              | default |
| or:                                                             |                              |         |
| \mtcsetdepth{minitoc}{2}                                        |                              | default |
| \mtcsetfont{minitoc}{*}{\small\rmfamily\upshape\mdseries}       |                              | default |
| \mtcsetfont{minitoc}{section}{\small\rmfamily\upshape\bfseries} |                              | default |
|                                                                 |                              |         |
| $\cdots$<br>\begin{document}                                    |                              |         |
|                                                                 |                              |         |
| \dominitoc                                                      |                              |         |
| \dominilof                                                      |                              |         |
|                                                                 |                              |         |
| \dominilot                                                      |                              |         |
| \tableofcontents                                                | or \faketableofcontents      |         |
| \listoffigures                                                  | or $\delta$ akelistoffigures |         |
| \listoftables                                                   | or \fakelistoftables         |         |
|                                                                 |                              |         |
| \chapter{}                                                      |                              |         |
| \minitoc                                                        | if you want one              |         |
| $\ntcskip$                                                      |                              |         |
| $\minilof$                                                      | if you want one              |         |
| \mtcskip                                                        |                              |         |
| \minilot                                                        | if you want one              |         |
|                                                                 |                              |         |

\dosecttoc \dosectlot \doparttoc \dopartlof \dopartlot \mtcprepare \tableofcontents \listoffigures \listoftables

\dosectlof level) and \doparttoc, \dopartlof, and \dopartlot (for mini-tables at the part level) are The commands \dosecttoc, \dosectlof, and \dosectlot (for mini-tables at the section analog.

> The \mtcprepare command invokes (and replaces) all these preparation commands when they are available with the document class and if the adequate contents file exists. This command accepts also an optional argument to set the default position of the title for *all* the mini-tables.

To obtain a satisfactory result (i.e., non empty), please note that all these commands must *imperatively be put before* any command analog to the \tableofcontents, \listoffigures, and \listoftables commands, or their \fake... siblings.

It is also *strongly* recommended to put these commands *before* any sectionning command producing an entry in the table of contents (for the \do...toc commands), and *before*  $\diamondsuit$ any \caption-like command producing an entry in the list of figure (for the  $\dot{\alpha}$ ...lof commands) or in the list of tables (for the \do...lot) commands; else disorder in the mini-tables might result.

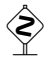

Table 1.2: Commands for a secttoc

```
\documentclass[...]{article}
\usepackage[...options...]{minitoc}
...
\setlength{\stcindent}{24pt} default
...
\setcounter{secttocdepth}{2} default
\renewcommand{\stcfont}{\small\rmfamily\upshape\mdseries} default
\renewcommand{\stcSSfont}{\small\rmfamily\upshape\bfseries} default
or:
\mtcsetdepth{secttoc}{2} default
\mtcsetfont{secttoc}{*}{\small\rmfamily\upshape\mdseries} default
\mtcsetfont{secttoc}{subsection}{\small\rmfamily\upshape\bfseries} default
...
\begin{document}
...
\dosecttoc
\dosectlof
\dosectlot
\tableofcontents or \faketableofcontents
\listoffigures or \fakelistoffigures
\listoftables or \fakelistoftables
...
\section{...}
\secttoc if you want one
\sectlof if you want one
\sectlot if you want one
...
```
#### 1.3.3 Placing the mini-tables

\mtcskip \mtcskipamount \bigskipamount The \mtcskip command may be used to add a vertical skip between two mini-tables. Its height is \mtcskipamount (equal to \bigskipamount by default). \mtcskip eliminates any immediate previous vertical skip, to not accumulate vertical space when a mini-table is empty and skipped by the checkfiles option.

\secttoc \section The section-level table of contents will be in the section, after the \section command, at the point of the \secttoc command. The \secttoc command may occur *almost anywhere* inside a section. Of course, it is better to put it at the beginning of the section, or after some short introductory material. You should use the same conventions in all sections. If you want to add the section-level table of contents for a section, you must use the sequence given in Table 1.2.

> For each section-level table of contents, an auxiliary file will be created with a name of the form *document*.  $\text{stc}(N)$ , where  $\langle N \rangle$  is the absolute section number. The suffix is  $\text{stf}(N)$  for section-level lists of figures and is . slt $\langle N \rangle$  for section-level lists of tables. (If under MS-DOS or any operating system with short extensions to filenames, see section [1.9](#page-50-0) on page [51](#page-50-0) and section [2.5](#page-55-0) on page [56\)](#page-55-0).

\usepackage \FloatBarrier As floats (figures and tables) could drift<sup>7</sup> somewhere outside the printing area of the text of the section, the sectlofs and sectlots can be rather strange. In order to have a better behaviour of these mini-tables, it may be useful to add the insection option in the \usepackage command:

#### \usepackage[insection]{minitoc}

if you want more consistent sectlofs and sectlots. The insection option loads the placeins package  $[9]$  with its verbose and section options. Sometimes, it might be necessary to use the \FloatBarrier command of this package to correctly place the figure or table and have a correct mini-table. The options above or below options should not be used, because they allow floats to drift above or below a \FloatBarrier (or a section limit): the barrier becomes "porous" upwards<sup>8</sup> (↑) or downwards (↓), or both (↑). The section option makes a more "watertight" barrier (≡). This is illustrated by the figure [1.1](#page-29-0) on the following page.

The placeins package, by Donald ARSENEAU, is available on CTAN archives; note that the file placeins.sty contains its own documentation, with a copy in placeins.txt. You need a version whose date is at least 2005/04/18.

Since version  $#45$ , this option also loads the flafter package (described in [\[210\]](#page-548-0) and [\[242,](#page-550-0) page 286]) to force a float to appear *after* its reference. The above and below options of the placeins package are no more used, because they allowed the floats to move out of the section. In all cases, it is *strongly* recommended to verify the position of the floats and, if necessary, to look at the messages of the placeins package in the *document*.log file. The placement of floats is a very complex problem, so some manual intervention may be necessary, like the use of the float package  $[221]$  or, better, of the floatrow package  $[207]$ .

If you want to add the partial table of contents for a part, you must use the sequence given in Table [1.3](#page-30-0) on page [31.](#page-30-0) For each partial table of contents, an auxiliary file will be created with a name of the form *document*.  $ptc\langle N \rangle$ , where  $\langle N \rangle$  is the absolute part number. The suffix is .plf $\langle N \rangle$  for partial lists of figures and is .plt $\langle N \rangle$  for partial lists of tables. (If under MS-DOS or any operating system with short extensions to filenames, see section [1.9](#page-50-0) on page [51](#page-50-0) and section [2.5](#page-55-0) on page [56\)](#page-55-0).

Note: the user is responsible of asking or not asking a mini-table (mini-toc, -lof or -lot) for some chapter. Asking a minilof for a chapter without any figure would result in an empty and ugly mini-list of figures (i.e., the title and two horizontal rules). He is also responsible of requiring or not requiring a partial toc (lof or lot) for some part. Asking a partlof for a part without any figure would result in an empty and ugly part list of figures (i.e., the title alone on a page). Analogous remarks apply to section-level mini-tables (secttoc, sectlof, and sectlot) and to the part-level mini-tables (parttoc, partlof, and partlot).

But since version #35, empty mini-tables are just ignored and this problem should disappear in normal circumstances. Nevertheless, it is recommended to put no \minitoc command

<sup>8</sup> But a float can not drift upwards beyond the top of the current page.

Donald ARSENEAU

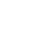

 $\overline{7}$  A float is like a ship in harbor. There is a place in the text which is the anchor location. The figure or "ship" can float around to various places relative to the anchor, but always downstream or downwind. A float with bad placement parameters is like a ship that slips its anchor and eventually crashes on the rocks at the end of a chapter.

<span id="page-29-0"></span>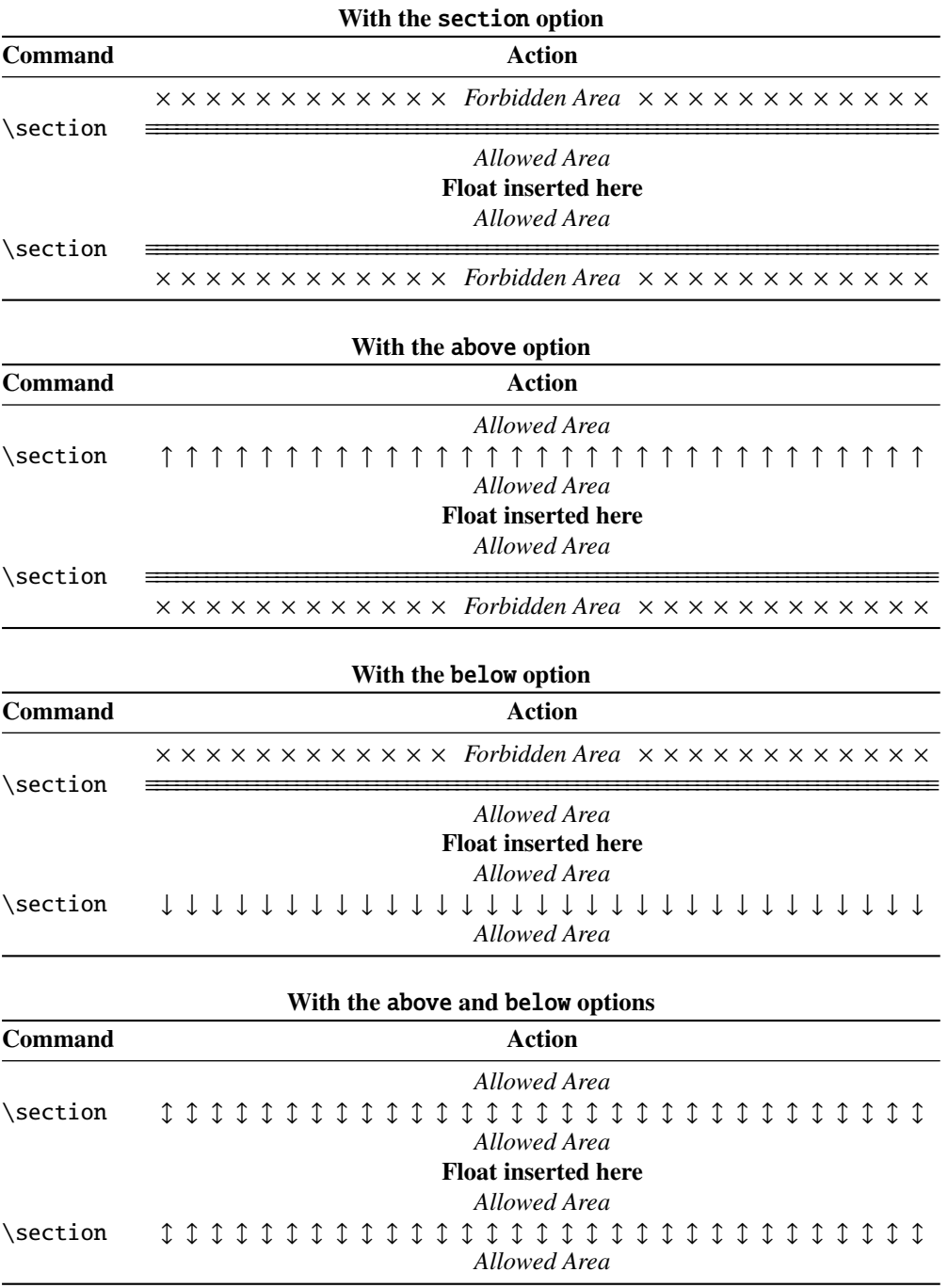

Figure 1.1: Float barriers

Table 1.3: Commands for a parttoc

```
\documentclass[...]{book}
\usepackage[...options...]{minitoc}
...
\setlength{\ptcindent}{0pt} default
...
\setcounter{parttocdepth}{2} default
\renewcommand{\ptcfont}{\normalsize\rmfamily\upshape\mdseries} default<br>\renewcommand{\ptcCfont}{\normalsize\rmfamily\upshape\bfseries} default
\renewcommand{\ptcCfont}{\normalsize\rmfamily\upshape\bfseries}
\renewcommand{\ptcSfont}{\normalsize\rmfamily\upshape\mdseries} default
or:
\mtcsetdepth{parttoc}{2} default
\mtcsetfont{parttoc}{*}{\normalsize\rmfamily\upshape\mdseries} default
\mtcsetfont{parttoc}{chapter}{\normalsize\rmfamily\upshape\bfseries} default
\mtcsetfont{parttoc}{section}{\normalsize\rmfamily\upshape\mdseries} default
...
\begin{document}
...
\doparttoc
\dopartlof
\dopartlot
\tableofcontents or \faketableofcontents
\listoffigures or \fakelistoffigures
\listoftables or \fakelistoftables
...
\part{...}
\parttoc if you want one
\partlof if you want one
\partlot if you want one...
```
in a chapter without sections and no \minilof or \minilot command in a chapter without figures or tables. The checkfiles (see section [1.3.3](#page-27-0) on page [28\)](#page-27-0) package option (default) skips empty mini-tables (with a note in the *document*.log file); the nocheckfiles package option restores the old behaviour (empty mini-tables are displayed).

By default, the mini-tables and partial tables of contents contain only references higher and to sections and subsections. The counters parttocdepth, minitocdepth and secttocdepth, similar to tocdepth, allow the user to modify this behaviour. Mini or partial lists of figures or tables are not affected by the value of these counters, but if there are depth counters for these lists (lofdepth and lotdepth), as done by the subfigure and subfig packages [\[107,](#page-539-0) [109\]](#page-539-0) from Steven Douglas Cochran, new depth counters are created if necessary, with obvious names like partlofdepth, partlotdepth, minilofdepth, minilotdepth, sectlofdepth, and sectlotdepth.

#### 1.3.4 Starred chapters, parts and sections

<span id="page-31-0"></span>\addstarredchapter \addstarredsection

\addstarredpart NOTE: if using \chapter\* and a

\addcontentsline{toc}{chapter}{...}

command to add something in the table of contents, the numbering of the minitoc auxiliary files would be altered. To avoid that problem, a first method is to say:

```
\addstarredpart{...}
\addstarredchapter{...}
\addstarredsection{...}
```
These commands apply only for the level of a part-, mini- or sect-toc; for lower levels, the usual command is sufficient:

\addcontentsline \addcontentsline{toc}{section}{...}

for example, to add a section-level entry in the global toc and in the minitoc of a starred chapter:

```
\chapter*{Title of chapter}
\addstarredchapter{Title of chapter}
\minitoc
\section*{First section}
\addcontentsline{toc}{section}{First section}
\section*{Second section}
\addcontentsline{toc}{section}{Second section}
```
\adjustptc There is sometimes a problem with mini-tables when you use \chapter\* (or \section\*): \adjustmtc the minitocs appear in the wrong chapter. You can add a \adjustmtc (or \adjuststc \adjuststc or \adjustptc) command at the end of the starred chapter (or section or part) to increment the corresponding counter. Do not use commands like \stepcounter{mtc} or  $\addtocounter{\ntc}{\ldots}$  (which should work, but it is cheating), because the mtcoff package (see section [1.11](#page-51-0) on page [52\)](#page-51-0) knows what to do about  $\alpha$  adjustmtc (and others), but can do nothing about \stepcounter or \addtocounter, as they are a standard basic commands of L<sup>AT</sup>EX, not minitoc specific commands. Syntax:

> \adjustptc[*n*] \adjustmtc[*n*] \adjuststc[*n*]

where  $n$  is the increment (default: 1).

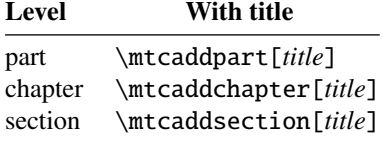

<span id="page-32-0"></span>Table 1.4: Adding an entry in the table of contents for a starred part, chapter, or section

\decrementptc \decrementmtc \decrementstc \incrementptc There are similar commands to *decrement* or *increment* by 1 these counters: \decrementptc, \decrementmtc, \decrementstc, \incrementptc, \incrementmtc, and \incrementstc; the same remarks as above apply. These commands have no argument.

\mtcaddpart A more clever way to solve this problem is to use commands similar to:

\mtcaddchapter \mtcaddsection

\incrementmtc \incrementstc

\mtcaddchapter[*title*]

This command adds an entry in the table of contents (and adjusts the counter, because it calls \adjustmtc). The table 1.4 summarizes these commands, that you put *after* \chapter\*, etc. If the optional argument is omitted or empty or blank, no entry will be visible in the table of contents nor in the minitocs. If the optional argument is something invisible (like  $\sim$ ,  $\spadesuit$ ), space or \quad), the result will be strange but still logically correct. See also section [2.30](#page-67-0) on page [68](#page-67-0) for the problems with \mtcaddpart.

# 1.4 Typesetting of the mini-tables

The mini-tables are typeset in a verse-like environment, and can be split over pages.

#### 1.4.1 Chapter-level mini-tables

\mtcfont \mtcSfont \mtcSSfont \mtcSSSfont \mtcPfont \mtcSPfont \mltfont \mlfSfont \mltSfont

\mlffont fonts. Mini lists of figures and tables are typeset in the fonts \mlffont and \mltfont, The mini-table of contents is typeset in the  $\ntilde{cont}$  font, which is  $\small{\rm{amily by}}$ default. In fact, the font \mtcfont is selected at the beginning of a minitoc, minilof or minilot. More selective choices are made with the following fonts. Section entries are typeset in the \mtcSfont font, which is \small\bfseries by default. For subsections, subsubsections, paragraphs and subparagraphs, the commands \mtcSSfont, \mtcSSSfont, \mtcPfont and \mtcSPfont are available (by default, \small\rmfamily) to enable the use of various which are \small\rmfamily by default. There are also \mlfSfont and \mltSfont for sub-figures and sub-tables entries. See tables  $1.5$  on the following page and  $1.6$  on page  $35<sup>9</sup>$  $35<sup>9</sup>$ .

<sup>&</sup>lt;sup>9</sup> Thanks to Stefan ULRICH, who contributed these tables initially.

<span id="page-33-0"></span>

| Command  | Font<br>default setting                                                                                           | Title string<br>default setting             | Title font<br>default setting                     |
|----------|----------------------------------------------------------------------------------------------------|---------------------------------------------|---------------------------------------------------|
|          | For the \part commands:                                                                                           |                                             |                                                   |
| \parttoc | \ptcfont<br>\normalsize\rmfamily*<br>\small\rmfamily**                                                            | \ptctitle<br>Table of Contents <sup>†</sup> | \ptifont<br>\LARGE\bfseries*<br>\Large\bfseries** |
| \partlof | \plffont<br>\normalsize\rmfamily*<br>\small\rmfamily**<br>\plfSfont<br>\normalsize\rmfamily*<br>\small\rmfamily** | \plftitle<br>List of Figures <sup>†</sup>   | \ptifont<br>\LARGE\bfseries*<br>\Large\bfseries** |
| \partlot | \pltfont<br>\normalsize\rmfamily*<br>\small\rmfamily**<br>\pltSfont<br>\normalsize\rmfamily*<br>\small\rmfamily** | \plttitle<br>List of Tables <sup>†</sup>    | \ptifont<br>\LARGE\bfseries*<br>\Large\bfseries** |
|          | For the \mini commands:*                                                                                          |                                             |                                                   |
| \minitoc | \mtcfont<br>\small\rmfamily                                                                                       | \mtctitle<br>$Contents^{\dagger}$           | \mtifont<br>\large\bfseries                       |
| \minilof | \mlffont<br>\small\rmfamily<br>\mlfSfont<br>\small\rmfamily                                                       | \mlftitle<br>Figures <sup>†</sup>           | \mtifont<br>\large\bfseries                       |
| \minilot | \mltfont<br>\small\rmfamily<br>\mltSfont<br>\small\rmfamily                                                       | \mlttitle<br>Tables $†$                     | \mtifont<br>\large\bfseries                       |
|          | For the \sect commands:**                                                                                         |                                             |                                                   |
| \secttoc | \stcfont<br>$\mathrm{amily}$                                                                                      | \stctitle<br>Contents <sup>†</sup>          | \stifont<br>\Large\bfseries                       |
| \sectlof | \slffont<br>\small\rmfamily<br>\slfSfont<br>\small\rmfamily                                                       | \slftitle<br>Figures <sup>†</sup>           | \stifont<br>\Large\bfseries                       |
| \sectlot | \sltfont<br>\small\rmfamily<br>\sltSfont<br>\small\rmfamily                                                       | \slttitle<br>Tables $†$                     | \stifont<br>\Large\bfseries                       |

Table 1.5: Fonts and titles for the mini-table commands

∗ for document classes with \chapter level (e.g., book, report).

∗∗for document classes with no \chapter level (e.g., article).

†default for english; changed by the language definition files or \renewcommand.

All these fonts use \rmfamily, \upshape, and \mdseries by default.

Note that the default choice of fonts is certainly not perfect and hence it is not definitive. A symptom of this imperfection is the presence of poor alignments in the mini-tables, if bold and non-bold fonts are mixed  $10$  (the true length of 1em is not the same for the fonts). This can often be adjusted by changing some fonts.

<sup>&</sup>lt;sup>10</sup>This appears, e.g., if you are using the Computer Modern Roman (CMR) fonts [\[186\]](#page-546-0). The symptom disappears if you do not use bold CMR fonts or if you use the TX fonts (txfonts package [\[285\]](#page-554-0)), by example, like in this document. See also section [2.29](#page-66-0) on page [67.](#page-66-0)

Table 1.6: Fonts for the mini-table entries

<span id="page-34-0"></span>

| Level                                                                                             | Font                                                              | default setting                                                                                                    |
|---------------------------------------------------------------------------------------------------|-------------------------------------------------------------------|----------------------------------------------------------------------------------------------------|
| For the \parttoc entries:                                                                         |                                                                   |                                                                                                    |
| Chapter*                                                                                          | \ptcCfont*                                                        | \normalsize\bfseries*                                                                                                    |
| Section                                                                                           | \ptcSfont                                                         | \normalsize\rmfamily*<br>\small\bfseries**                                                                                      |
| Subsection                                                                                        | \ptcSSfont                                                        | $(like \setminus \mathsf{potCont})$                                                                                             |
| Subsubsection                                                                                     | \ptcSSSfont                                                       | ( <i>like</i> $\beta$ )                                                                                                    |
| Paragraph                                                                                         | \ptcPfont                                                         | ( <i>like</i> $\beta$ )                                                                                                    |
| Subparagraph                                                                                      | \ptcSPfont                                                        | ( <i>like</i> $\beta$ )                                                                                                    |
| For the \minitoc entries:*<br>Section<br>Subsection<br>Subsubsection<br>Paragraph<br>Subparagraph | \mtcSfont<br>\mtcSSfont<br>\mtcSSSfont<br>\mtcPfont<br>\mtcSPfont | \small\bfseries<br>(like $\ntcfont$ )<br>(like $\ntcfont$ )<br>$(like \nthinspace \text{Mt})$<br>$(like \nthinspace \text{Mt})$ |
| For the \secttoc entries:**<br>Subsection                                                         | \stcSSfont                                                        | \normalsize\bfseries                                                                                                    |

∗ for document classes with \chapter level (e.g., book, report). ∗∗for document classes with no \chapter level (e.g., article).

#### 1.4.2 Titles for chapter-level mini-tables

\mtctitle \mlftitle \mtcsettitle \mtcselectlanguage

\mtifont Titles are typeset in the \mtifont (\large\bfseries by default) font and the text strings \mlttitle by \renewcommand or \mtcsettitle for languages other than english. of the titles are defined by \mtctitle, \mlftitle and \mlttitle, which are the strings "Contents", "Figures" and "Tables" by default. These title commands should be redefined

> The language definition files like french.mld and english.mld (the suffix .mld means "minitoc language definition (file)") (and many others, see the list in table [1.7](#page-35-0) on the next page and section [1.4.12](#page-40-0) on page [41\)](#page-40-0) are available. You can easily prepare a similar file for a preferred language (see section [2.26](#page-66-0) on page [67\)](#page-66-0). You can change the language of these titles by using the \mtcselectlanguage{*language*} macro.

#### Table 1.7: Available languages

<span id="page-35-0"></span>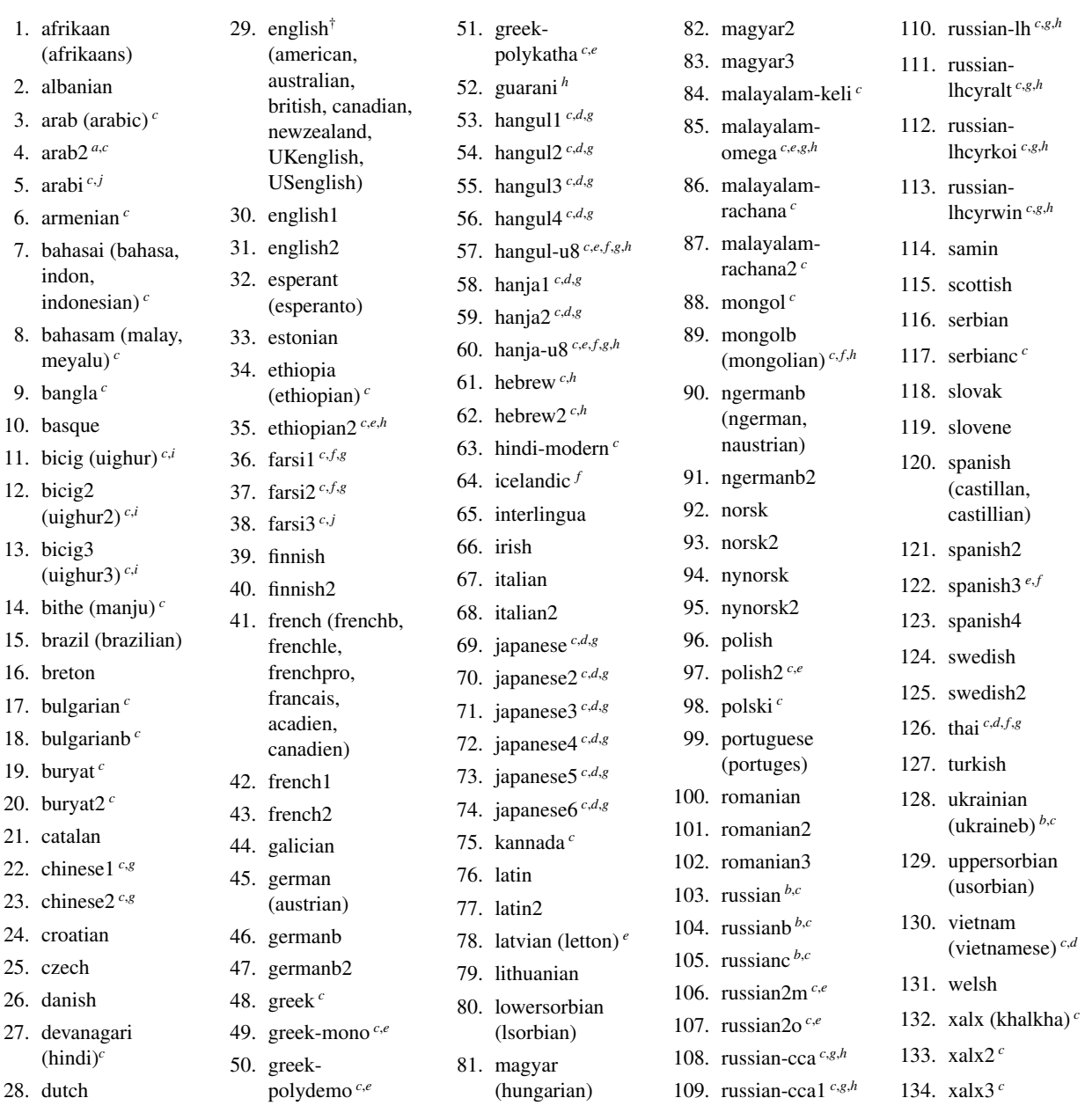

() The languages between parentheses are aliases of a main language

- and their .mld files will load the .mld file of that main language.
- <sup>†</sup> The presence of the english.mld file is mandatory.
- <sup>a</sup> The arab(ic) and arab2 languages require the use of the ArabT<sub>E</sub>X package [\[198,](#page-547-0) [199\]](#page-547-0) (by Klaus LAGALLY).
- *<sup>b</sup>* The russian language is not yet supported by the babel system  $[44, 45]$  $[44, 45]$  $[44, 45]$ , but russianb  $[208]$  is supported if you use babel-3.6 or a higher version ; russianc is an extra. Look also at other .mld files for russian.
- *<sup>c</sup>* Some languages may require specific fonts.
- *<sup>d</sup>* Requires the CJK package [\[216,](#page-548-0) [217\]](#page-548-0).
- *e* Requires *Lambda* ( $\Lambda$ ), the version of LAT<sub>E</sub>X for Omega ( $\Omega$ ).
- *<sup>f</sup>* Requires a 8-bits input encoding.
- *<sup>g</sup>* Uses also a .mlo file.
- *h* Requires a specific input encoding.
- *i* The bicig language is also known as uighur.
- *j* The arabi and farsi3 languages require the use of the Arabi package [\[178\]](#page-545-0).
#### 1.4.3 Part-level mini-tables

\ptcfont \ptcCfont \ptcSfont \ptcSSfont \ptcSSSfont \ptcPfont \ptcSPfont \plffont \pltfont \plfSfont \pltSfont

The partial table of contents is typeset in the \ptcfont font, which is defined as \normalsize\rmfamily by default. In fact, the font \ptcfont is selected at the beginning of a parttoc, partlof or partlot. More selective choices are made with the following fonts. Chapter entries are typeset in the \ptcCfont font, which is \normalsize\bfseries by default. Section entries are typeset in the \ptcSfont font, which is \normalsize\rmfamily by default. For subsections, subsubsections, paragraphs and subparagraphs, the commands \ptcSSfont, \ptcSSSfont, \ptcPfont, and \ptcSPfont are available (by default, \normalsize\rmfamily) if you want to use various fonts. Partial lists of figures and tables are typeset in the fonts \plffont and \pltfont, which are \normalsize\rmfamily by default. There are also \plfSfont and \pltSfont for sub-figures and sub-tables entries.

#### 1.4.4 Titles for part-level mini-tables

\ptifont \ptctitle \plftitle \plttitle \mtcsettitle \mtcselectlanguage

Titles are typeset in the \ptifont (\LARGE\bfseries by default) font and the text strings of the titles are defined by \ptctitle, \plftitle and \plttitle, which are the strings "Table of Contents", "List of Figures" and "List of Tables" by default. These title commands should be redefined by \renewcommand or \mtcsettitle for languages other than english. The language definition files like french.mld and english.mld (and many others; for a complete list, see table [1.7](#page-35-0) on the preceding page) are available. Read also section [1.4.12](#page-40-0) on page [41.](#page-40-0) You can easily prepare a similar file for a preferred language (see section [2.26](#page-66-0) on page [67\)](#page-66-0). You can change the language of these titles by using the \mtcselectlanguage{*language*} macro.

## 1.4.5 Section-level mini-tables

\stcfont \stcSSfont \stcSSSfont \stcPfont \stcSPfont \slffont \sltfont \sltSfont

\slfSfont want to use various fonts. Section-level lists of figures and tables are typeset in the fonts The section-level table of contents is typeset in the \stcfont font, which is defined as \normalsize\rmfamily by default. In fact, the font \stcfont is selected at the beginning of a secttoc, sectlof or sectlot. More selective choices are made with the following fonts. Subsection entries are typeset in the \stcSSfont font, which is \normalsize\bfseries by default. Subsubsection entries are typeset in the \stcSSSfont font, which is \normalsize\rmfamily by default. For paragraphs and subparagraphs, the commands \stcPfont and \stcSPfont are available (by default, \normalsize\rmfamily) if you \slffont and \sltfont, which are defined as \normalsize\rmfamily by default. There are also \slfSfont and \sltSfont for sub-figures and sub-tables entries.

#### 1.4.6 Titles for section-level mini-tables

\stifont \stctitle \slttitle \mtcsettitle \mtcselectlanguage

\slftitle the strings "Contents", "Figures" and "Tables" by default. These title commands should Titles are typeset in the \stifont (\normalsize\bfseries by default) font and the text strings of the titles are defined by \stctitle, \slftitle and \slttitle, which are be redefined by \renewcommand or \mtcsettitle for languages other than english. The language definition files like french.mld and english.mld (and also many others, as listed in table [1.7](#page-35-0) on page [36](#page-35-0) and explained in section [1.4.12](#page-40-0) on page [41\)](#page-40-0) are available. You can easily prepare a similar file for your preferred language (see section [2.26](#page-66-0) on page [67\)](#page-66-0). You can change the language of these titles by using the \mtcselectlanguage{*language*} macro.

#### 1.4.7 Position of the titles

#### 1.4.7.1 For mini-tables at the part level

\doparttoc \dopartlof \dopartlot title: [l] for left (default), [c] for center, [r] for right, or [e] (or [n]) for empty (no title). \parttoc The change is global for all the document. If you want to change the position of the title for \partlof only one parttoc (or partlof or partlof), just use such an optional argument with the command \partlot \parttoc (or \partlof or \partlot). By default, titles are on the left. The preparation commands \doparttoc, \dopartlof and \dopartlot accept an optional argument to change the default position of the corresponding

#### 1.4.7.2 For mini-tables at the chapter level

\dominitoc By default, titles are on the left. The preparation commands \dominitoc, \dominilof and \dominilof \dominilot accept an optional argument to change the default position of the corresponding \dominilot title: [l] for left (default), [c] for center, [r] for right, or [e] (or [n]) for "empty" ("no" \minitoc title). The change is global for all the document. If you want to change the position of the \minilof title for only one minitoc (or minilof or minilof), just use such an optional argument with the \minilot command \minitoc (or \minilof or \minilot).

#### 1.4.7.3 For mini-tables at the section level

\dosecttoc By default, titles are on the left. The preparation commands \dosecttoc, \dosectlof and \dosectlof \dosectlot title: [l] for left (default), [c] for center, [r] for right, or [e] (or [n]) for empty (no title). \secttoc The change is global for all the document. If you want to change the position of the title for \sectlof only one secttoc (or sectlof or sectlof), just use such an optional argument with the command \sectlot \secttoc (or \sectlof or \sectlot). \dosectlot accept an optional argument to change the default position of the corresponding

#### 1.4.7.4 Summary of the positionning of titles

<span id="page-38-0"></span>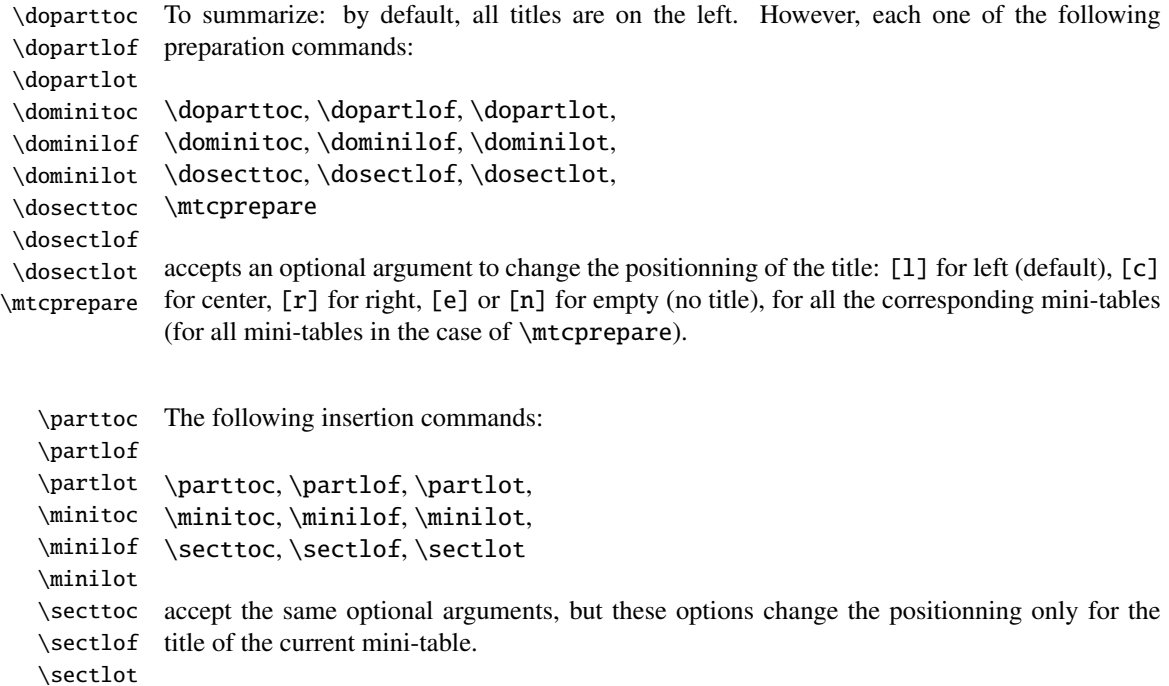

### 1.4.8 Line spacing in the mini-tables

\iftightmtc With the commands \tightmtctrue (or the tight package option) and \tightmtcfalse \tightmtctrue \tightmtcfalse or more (loose) space between contents lines. (or the loose package option, which is the default), the mini-tables will have less (tight)

> But with the KOMA-Script classes [\[191,](#page-546-0) [252,](#page-551-0) [281\]](#page-554-0) (scrartcl, scrbook and scrreprt), it may sometimes be necessary to use the following options or commands, because we need to set \parskip to zero in place of \parsep to tighten the mini-table. The efficiency of the following options depends on the options given to these KOMA -Script classes (parindent option, parskip option and variants).

\ifktightmtc For the KOMA -Script classes, with the commands \ktightmtctrue (or the k-tight \ktightmtctrue package option) and \ktightmtcfalse (or the k-loose package option, which is the \ktightmtcfalse default), the mini-tables will have less (tight) or more (loose) space between contents lines.

#### 1.4.9 Simplified commands for fonts

\mtcsetfont To simplify the redefinition of the fonts for mini-tables, there are two useful commands:\mtcsettitlefont

\mtcsetfont{*mini-table*}{*sectionning-level*}{*commands*} \mtcsettitlefont{*mini-table*}{*commands*}

By example,

\mtcsetfont{minitoc}{subsection}% {\small\rmfamily\upshape\bfseries}

```
\mtcsetfont{minilof}{subfigure}%
           {\small\rmfamily\upshape\bfseries}
```
will redefine \mtcSSfont and \mlfSfont with the given font commands.

Note that \mtcsetfont{parttoc}{\*}{...} allows also to redefine \ptcfont, etc.

Moreover,

\mtcsettitlefont{parttoc}{\Large\rmfamily\itshape\mdseries}

will redefine \ptifont (for titles in the parttocs, partlofs and partlofs) with the given font commands.

## 1.4.10 Simplified command for mini-table titles

\mtcsettitle To simplify the redefinition of the titles for mini-tables, the \mtcsettitle command is also available:

\mtcsettitle{*mini-table*}{*title string*}

By example,

\mtcsettitle{minitoc}{Description of contents}

will redefine \mtctitle with the given string. This command checks that you redefine a title for a mini-table type available in your document class.

#### 1.4.11 Simplified command for mini-table depths

<span id="page-40-0"></span>\mtcsetdepth To simplify the redefinition of the depths for mini-tables, the \mtcsetdepth command is also available:

\mtcsetdepth{*mini-table*}{*depth*}

By example,

\mtcsetdepth{minitoc}{4}

will set the counter minitocdepth with the given value. This command checks that you set a depth for a mini-table type available in your document class (and that it is possible to change its depth).

#### 1.4.12 Languages for the titles

Most of the strings defined in the language definition files (.mld) were taken from the superb babel package  $[44, 45]$  $[44, 45]$  $[44, 45]$  of Johannes L. BRAAMS, some were adapted, others were made avail-able by gentle users or taken from specific packages, like ArabTEX [\[198,](#page-547-0) [199\]](#page-547-0), Arabi [\[178\]](#page-545-0), ArmTEX (armenian) [\[114\]](#page-540-0), BangTEX (bangla) [\[263\]](#page-552-0), CervanTEX (spanish) [\[36\]](#page-532-0). Devanāgarī for TEX  $[265]$ , ethiop  $[35]$ , guarani  $[38]$ , malayalam  $[3]$  and omal  $[4]$ , MonTEX (mongol)  $[110, 113]$  $[110, 113]$  $[110, 113]$ , CJK (chinese, corean-hangûl/hanja, japanese, thai)  $[216, 217]$  $[216, 217]$  $[216, 217]$ , PLATEX  $[258,$ [319\]](#page-557-0) (polish), SLATEX [\[231\]](#page-549-0) (swedish), FarsiTEX [\[129\]](#page-541-0) (farsi or iranian), or vietnam [\[218\]](#page-548-0) latvian (letton), greek-mono, greek-polydemo, greek-polykatha, polish2, russian2m, russian2o and spanish3 need *Lambda* ( $Λ$ ), i.e., the Omega ( $Ω$ ) version of L<sup>2</sup>T<sub>F</sub>X, (see [\[194\]](#page-546-0)), or even found by searching on the Web (bulgarianb.mld for upper cyrillic bulgarian, japanese.mld for japanese, serbianc.mld for cyrillic serbian). Other languages are welcome. See table [1.7](#page-35-0) on page [36.](#page-35-0)

But for some oriental languages  $\frac{11}{1}$ , the sources of the titles use some exotic encodings which are difficult to manipulate in a .dtx file, hence the .mld file is then just a wrapper which loads a special file, nicknamed a .mlo file  $12$ , not generated by the .dtx file in the current version of minitoc package, but via filecontents environments in the minitoc.ins file, and playing with the "catcode" of the "delete" character.

 $\frac{11}{11}$ Mainly for chinese, farsi, hangûl (korean), hanja (korean), japanese, malayalam-omega, thai and some variants of russian.

<sup>12</sup>The extension .mlo means *minitoc language object*.

#### CHAPTER 1. THE MINITOC PACKAGE 42

<span id="page-41-0"></span>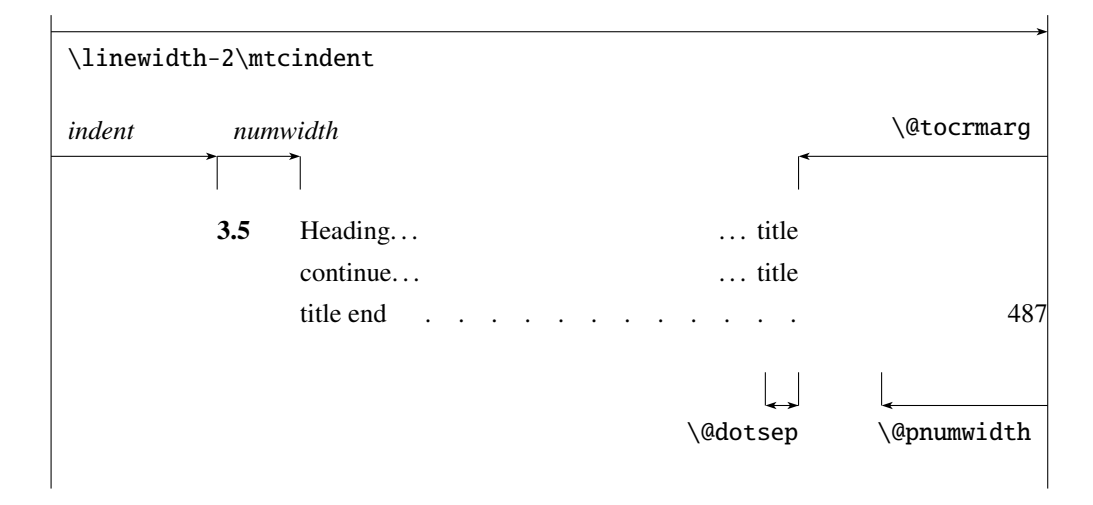

Figure 1.2: Layout of a ToC (LoF, LoT) entry

### 1.4.13 Altering the layout of the mini-tables

The layout of a mini-table is described in the figure 1.2 (this figure is adapted from [\[324\]](#page-557-0)), which defines some internal commands (these are not *dimensions*, but LATEX commands, created by \newcommand, modifiable via \renewcommand).

- \@dotsep, which is the separation between the dots in the dotted line. It is a pure number expressing *math units*; 18 math units make 1em (one quad), which is about the width of a "m" in the current font. As the real size of 1em is font dependent, the separation between the dots may vary if you use different fonts for different types of entries in the mini-tables.
- \@pnumwidth, is the width of the space reserved for the page number. It is a LATEX command containing the representation of a length (e.g., 1.55em).
- \@tocrmarg, is the distance (margin) between the right border of the table and the end of the dotted line. It should be larger than \@pnumwidth, and can be a rubber length (i.e., contain some glue, like 2.55em plus 1fil); if you specify the "... plus 1fil" portion, the text of the entry will be ragged on right; it is useful if you have long entries, and it can avoid most hyphenations.
- \mtcsetformat As these commands are internal (their names contain the "@" character) and must have a local effect only on specific mini-tables, you should alter them indirectly via the \mtcsetformat command:

\mtcsetformat{*mini-table*}{*parameter*}{*value*}

where *mini-table* is one of the parttoc, partlof, partlot, minitoc, minilof, minilot, secttoc, sectlof or sectlot keywords; *parameter* is one of the dotinterval (for

Table 1.8: Horizontal rules

<span id="page-42-0"></span>

|          |          |            |             | defaults for |        |         |
|----------|----------|------------|-------------|--------------|--------|---------|
|          | rules in |            | no rules in | book         | report | article |
| \ptcrule | parttocs | \noptcrule | parttocs    | N            | N      | Y       |
| \plfrule | partlofs | \noplfrule | partlofs    | N            | N      | Y       |
| \pltrule | partlots | \nopltrule | partlots    | N            | N      | Y       |
| \mtcrule | minitocs | \nomtcrule | minitocs    | Y            | Y      | (NA)    |
| \mlfrule | minilofs | \nomlfrule | minilofs    | Y            | Y      | (NA)    |
| \mltrule | minilots | \nomltrule | minilots    | Y            | Y      | (NA)    |
| \stcrule | secttocs | \nostcrule | secttocs    | (NA)         | (NA)   | Y       |
| \slfrule | sectiofs | \noslfrule | sectlofs    | (NA)         | (NA)   | Y       |
| \sltrule | sections | \nosltrule | sectlots    | (NA)         | (NA)   | Y       |

 $(NA)$  = not available.

Table 1.9: Page numbers

| <b>Type</b> | Page numbers (Default) | No page numbers   |
|-------------|------------------------|-------------------|
| parttoc     | \ptcpagenumbers        | \noptcpagenumbers |
| minitoc     | \mtcpagenumbers        | \nomtcpagenumbers |
| secttoc     | \stcpagenumbers        | \nostcpagenumbers |
| partlof     | \plfpagenumbers        | \noplfpagenumbers |
| minilof     | \mlfpagenumbers        | \nomlfpagenumbers |
| sectlof     | \slfpagenumbers        | \noslfpagenumbers |
| partlot     | \pltpagenumbers        | \nopltpagenumbers |
| minilot     | \mltpagenumbers        | \nomltpagenumbers |
| sectiot     | \sltpagenumbers        | \nosltpagenumbers |

\@dotsep), pagenumwidth (for \@pnumwidth), or tocrightmargin (for \@tocrmarg) keywords; so:

```
\mtcsetformat{partlof}{tocrightmargin}{2.55em plus 1fil}
```
will set the right margin to 2.55em plus 1fil in the lists of tables at the part level. The elasticity (plus 1fil) is useful if the table captions are long.

Note that the tocrightmargin (for \@tocrmarg) parameter should obviously be greater than the pagenumwidth parameter (this appears in the figure [1.2](#page-41-0) on the preceding page).

If the dotinterval parameter (for \@dotsep) is large enough (try 450, then increase or decrease), the dots of leaders will be so much spread out that they will disappear.

## 1.5 Special Features

### 1.5.1 Horizontal Rules

#### \mtcsetrules By default, most of mini-tables have horizontal rules after their titles and at their ends. The exception is the "parttoc" in a book- or report-like document (i.e., when \chapter is defined). To activate or deactivate these rules, the commands of the table [1.8](#page-42-0) on the page before are available. But you can also use the following command, which is simpler:

\mtcsetrules{*mini-table*|\*}{on|off}

where *mini-table* is one of the parttoc, partlof, partlot, minitoc, minilof, minilot, secttoc, sectlof, or sectlot keywords; if the first argument is a star (\*), all mini-tables are affected; the keywords on and off have the following synonyms  $^{13}$ :

- on, ON, yes, YES, y, Y, true, TRUE, t, T, vrai, VRAI, v, V, oui, OUI, o, O, +, and 1;
- off, OFF, no, NO, n, N, false, FALSE, faux, FAUX, f, F, non, NON, -, and 0.

#### 1.5.2 Page Numbers, Leaders

#### \mtcsetpagenumbers By default, the page numbers are listed in each minitoc, minilof, etc. Some authors want only the section titles (with the section numbers), but without page numbers. Hence the obvious declarations of table [1.9](#page-42-0) on the preceding page are available. But you can also use the following command:

\mtcsetpagenumbers{*mini-table*|\*}{on|off}

where *mini-table* is one of the parttoc, partlof, partlot, minitoc, minilof, minilot, secttoc, sectlof, or sectlot keywords; the keywords on and off have the following synonyms $^{13}$ :

- on, ON, yes, YES, y, Y, true, TRUE, t, T, vrai, VRAI, v, V, oui, OUI, o, O, +, and 1;
- off, OFF, no, NO, n, N, false, FALSE, faux, FAUX, f, F, non, NON, -, and 0.

If the first argument is a star (\*), all mini-tables are affected.

In the mini-tables, they are leaders of dots between the section titles and the page numbers. The undotted package option removes these dots. The dotted package option is the default. See also section [1.4.13](#page-41-0) on page [42.](#page-41-0)

 $13$ O and o are the letter O, O is the zero digit.

Table 1.10: Features for mini-tables

<span id="page-44-0"></span>

| <b>Type</b>                                                                                            | <b>Command</b>        | <b>Default</b>        |  |  |
|----------------------------------------------------------------------------------------------------|-----------------------|-----------------------|--|--|
| parttoc                                                                                                | \beforeparttoc        | \cleardoublepage      |  |  |
| parttoc                                                                                                | \afterparttoc         | \cleardoublepage      |  |  |
| parttoc                                                                                                | \thispageparttocstyle | \thispagestyle{empty} |  |  |
| partlof                                                                                                | \beforepartlof        | \cleardoublepage      |  |  |
| partlof                                                                                                | \afterpartlof         | \cleardoublepage      |  |  |
| partlof                                                                                                | \thispagepartlofstyle | \thispagestyle{empty} |  |  |
| partlot                                                                                                | \beforepartlot        | \cleardoublepage      |  |  |
| partlot                                                                                                | \afterpartlot         | \cleardoublepage      |  |  |
| partlot                                                                                                | \thispagepartlotstyle | \thispagestyle{empty} |  |  |
| minitoc                                                                                                | \beforeminitoc        | \empty                |  |  |
| minitoc                                                                                                | \afterminitoc         | \empty                |  |  |
| minitoc                                                                                                | \thispageminitocstyle | \empty                |  |  |
| minilof                                                                                                | \beforeminilof        | \empty                |  |  |
| minilof                                                                                                | \afterminilof         | \empty                |  |  |
| minilof                                                                                                | \thispageminilofstyle | \empty                |  |  |
| minilot                                                                                                | \beforeminilot        | \empty                |  |  |
| minilot                                                                                                | \afterminilot         | \empty                |  |  |
| minilot                                                                                                | \thispageminilotstyle | \empty                |  |  |
| secttoc                                                                                                | \beforesecttoc        | \empty                |  |  |
| secttoc                                                                                                | \aftersecttoc         | \empty                |  |  |
| secttoc                                                                                                | \thispagesecttocstyle | \empty                |  |  |
| sectlof                                                                                                | \beforesectlof        | \empty                |  |  |
| sectlof                                                                                                | \aftersectlof         | \empty                |  |  |
| sectlof                                                                                                | \thispagesectlofstyle | \empty                |  |  |
| sectlot                                                                                                | \beforesectlot        | \empty                |  |  |
| sectlot                                                                                                | \aftersectlot         | \empty                |  |  |
| sectlot                                                                                                | \thispagesectlotstyle | \empty                |  |  |
| \mtcsetfeature{mini-table}{before after pagestyle}{command}<br>Modifies the features for a mini-table. |                       |                       |  |  |

## 1.5.3 Features for parttocs and other mini-tables

By default, a parttoc (or a partlof or a partlot), in a book- or report-class document, is preceded and followed by a \cleardoublepage (which acts like \clearpage in a one-side document), and has a page style of empty. Since version #32, you can modify this behaviour by redefining the commands of table  $1.10$ , whose meaning is obvious. A feature defined as  $\emptyset$  \empty does nothing.

#### \mtcsetfeature The command:

\mtcsetfeature{*mini-table*}{*keyword*}{*commands*}

allows you to redefine any of these commands. *mini-table* is one of the mini-table names: parttoc... sectlot. *keyword* is one of the followings: before, after or pagestyle. *commands* is either a sequence of commands like \clearpage, \cleardoublepage, \thispagestyle{...}, etc., either \empty (does nothing).

#### 1.5.3.1 Remark about page styles  $14$

The default commands for part-level mini-tables page styles are defined as being simply a stan dard \thispagestyle{empty}, because in document classes defining the \chapter command, the part-level mini-tables are on their own pages. If the document is printed recto-verso, the first page is recto. Usually, these pages are not numbered and have no header and no footer. This behaviour comes from the default definitions of the commands of table [1.10](#page-44-0) on the page before. If you want an other behaviour, you can change these definitions. Note that, by default, only the *first* page of these mini-tables are in the empty page style. You can set the style of this first page by using \thispagestyle and set the style of the following pages by using \pagestyle, but you must not forget to reset the normal style after the mini-table. Look at this short example  $15$ :

```
\mtcsetfeature{parttoc}{before}%
  {\cleardoublepage}
\mtcsetfeature{parttoc}{thispagestyle}%
  {\thispagestyle{empty}\pagestyle{myheadings}}
\mtcsetfeature{parttoc}{after}%
  {\cleardoublepage\pagestyle{headings}}
```
where we add a  $\clap{\text{cleardoublepage}}$  before each parttoc, then we set the empty page style for the first page of the parttocs, the myheadings page style for the following pages of the parttocs, and set headings page style for the pages after the mini-table, after a \cleardoublepage.

## 1.5.4 The "Chapter 0" Problem (solved)

Some documents do not begin with chapter number one, but with chapter number zero (or even a weirder number).

 $14$ This remark is taken and adapted from a draft of the second edition of the JMPL [\[22\]](#page-531-0), by Benjamin BAYART, where he comments the minitoc package.

<sup>&</sup>lt;sup>15</sup>This example shows that the third argument can be a *sequence* of commands: we set the style of the current page and the style of the following pages.

#### 1.5.4.1 Before version #23 (1994/11/08)

<span id="page-46-0"></span>\firstpartis To make the minitoc package work with such documents, you must insert the command: \firstchapteris \firstsectionis

\firstchapteris{ $\langle N \rangle$ }

before the \dominitoc and analogous commands.  $\langle N \rangle$  is the number of the first chapter. This command *does not* modify the numbering of chapters, you must use a

\addtocounter{chapter}{-1}

command to get a first chapter numbered 0. The \firstpartis and \firstsectionis commands are similar for parts and sections with a non standard numbering.

#### 1.5.4.2 Since version #23 (1994/11/08)

These commands are now obsolete, as this problem has been solved (via the "absolute" $\langle \hat{\xi} \rangle$ numbering of the mini-table auxiliary files). Thus now they just produce harmless warnings.

#### 1.5.5 Special Entries in the Table of contents

If you want to add entries in the Table of Contents for objects like the Table of Contents itself, the List of Figures, the List of Tables, the Bibliography or the Index, you should use the tocbibind package  $[327]$  by Peter R. WILSON (this package is available from the CTAN archives).

\dominitoc But these entries are considered as chapters (or sections in an article class document) when the .toc file is scanned to prepare the minitocs (the \dominitoc phase).

> Note that the same problems appear if you use one of the scrbook, scrreprt or scrartcl KOMA - Script classes [\[191,](#page-546-0) [252,](#page-551-0) [281\]](#page-554-0) with some options (liststotoc, liststotocnumbered, bibtotoc, bibtotocnumbered, and idxtotoc). The solutions are the same ones.

\mtcaddchapter \tableofcontents \listoffigures \listoftables So you must add an \mtcaddchapter command, *without argument*, after each of the involved commands \tableofcontents, \listoffigures, and \listoftables.

\adjustmtc For the bibliography, you should add a \adjustmtc command after the \bibliography \bibliography command.

\printindex For the glossary, it is a bit more complicated, you should add the following commands just \addcontentsline after the \printglossary command:

```
\addcontentsline{lof}{xchapter}{}
\addcontentsline{lot}{xchapter}{}
\mtcaddchapter
```
But this can be done by:

\mtcaddchapter \mtcfixglossary

\mtcfixindex

```
\mtcfixglossary[chapter|section|part]
```
where the optional argument is the level for the glossary entry in the TOC. By default, if \chapter is defined, the chapter level is used, else the section level. If neither \chapter or \section are defined, the part level will be used if \part is defined; else an error is reported. It is *recommended* that you check the result and, if necessary, you adjust the optional argument.

\printindex \addcontentsline \mtcaddchapter For the index, it is like for the glossary, you should add the following commands just after the \printindex command:

```
\addcontentsline{lof}{xchapter}{}
\addcontentsline{lot}{xchapter}{}
\mtcaddchapter
```
But this can be done by:

\mtcfixindex[chapter|section|part]

where the optional argument is the level for the index entry in the TOC. By default, if \chapter is defined, the chapter level is used, else the section level. If neither \chapter or  $\setminus$  section are defined, the part level will be used if  $\part$  is defined; else an error is reported. It is *recommended* that you check the result and, if necessary, you adjust the optional argument.

Of course, in documents were the TOC, LOF, LOT, bibliography and/or glossary (or index) are processed as starred sections, you must modify these additions to use section level commands.

And proceed *with extreme care*, tracking in the *document*.log file the insertion of .mtc $\langle N \rangle$ files (and siblings). They are some examples in the mtc-add.tex (see section [4.4](#page-91-0) on page [92\)](#page-91-0) and mtc-ads.tex (see section [4.5](#page-96-0) on page [97\)](#page-96-0) files distributed with minitoc. The mtc-ads.tex example shows how much that problem is difficult.

## <span id="page-48-0"></span>1.6 The notoccite option

\cite This option loads the notoccite package  $[8]$  (by Donald Arseneau). It avoids problems with \cite commands in sectionning commands or captions: if you then run BIBTEX using the unsrt (unsorted) style, or a similar style, these citations get numbered starting from the page in the table of contents where is the parasite citation, not the number they should have in the main text. The notoccite package prevents this. As minitoc prints TOCs, it is subject to the same problem. See also <http://www.tex.ac.uk/cgi-bin/texfaq2html?label=bibtocorder>.

# 1.7 The listfiles and nolistfiles options

The listfiles package option creates a list of the minitoc auxiliary files into the file *document*.ma $f^{16}$ . This feature can help you to remove these auxiliary files which are no more necessary after the LAT<sub>E</sub>X run. Under Unix or Linux, you can use something like:

cat  $document.\text{md} \to \star\$  -i -t \rm {}

## 1.8 The hints option

This package option detects some actions and the loading of some packages and classes known as interacting with minitoc, and also some frequent misuses and errors. This list of interacting packages and classes is, of course, not closed. If a known package is loaded, this option writes some hints in the *document*.log file and emits a warning. The hints written in the *document*.log file may suggest you to consult the present document or the minitoc.bug file. *Your advice about this option will be welcome.* This option is activated by default, but you can inhibit it via the nohints option. The following (potential) problems are currently detected:

\part• Alteration of some of the following commands <sup>17</sup>: \part, \@part, \@spart, \chapter, \@part \@chapter, \@schapter, \section, \@sect, and \@ssect. Note that the hyperref \spart (see section [2.17](#page-58-0) on page [59\)](#page-58-0) package alters these commands at \begin{document}, \@spart hence this problem might be reported if you use this package, but these alterations seem \chapter \@chapter \schapter Presence of the following packages or classes, which need some precautions: amsbook  $\diamondsuit$ \@schapter \section \@sect \@ssect harmless. Note that the hyperref must be loaded *before* minitoc. (class), memoir (class), appendix, placeins (beware to its options and its release date (2005/04/18 at least)), scrbook (class), scrreprt (class), scrartcl (class), tocbibind, and tocloft.

<sup>&</sup>lt;sup>16</sup>This package option is now (since version #48) the default (list created).

<sup>&</sup>lt;sup>17</sup>The commands containing the "@" character in their names are internal commands of LATEX, of a package or of a class; they are sometimes altered by another packages; reconsider then the loading order of the packages.

• Presence of the following packages or classes, which, unfortunately, are *incompatible*  $\Diamond \Diamond$ with the minitoc package: amsart (class), amsproc (class), alphanum, jura (class), titlesec, and titletoc<sup>18</sup>.

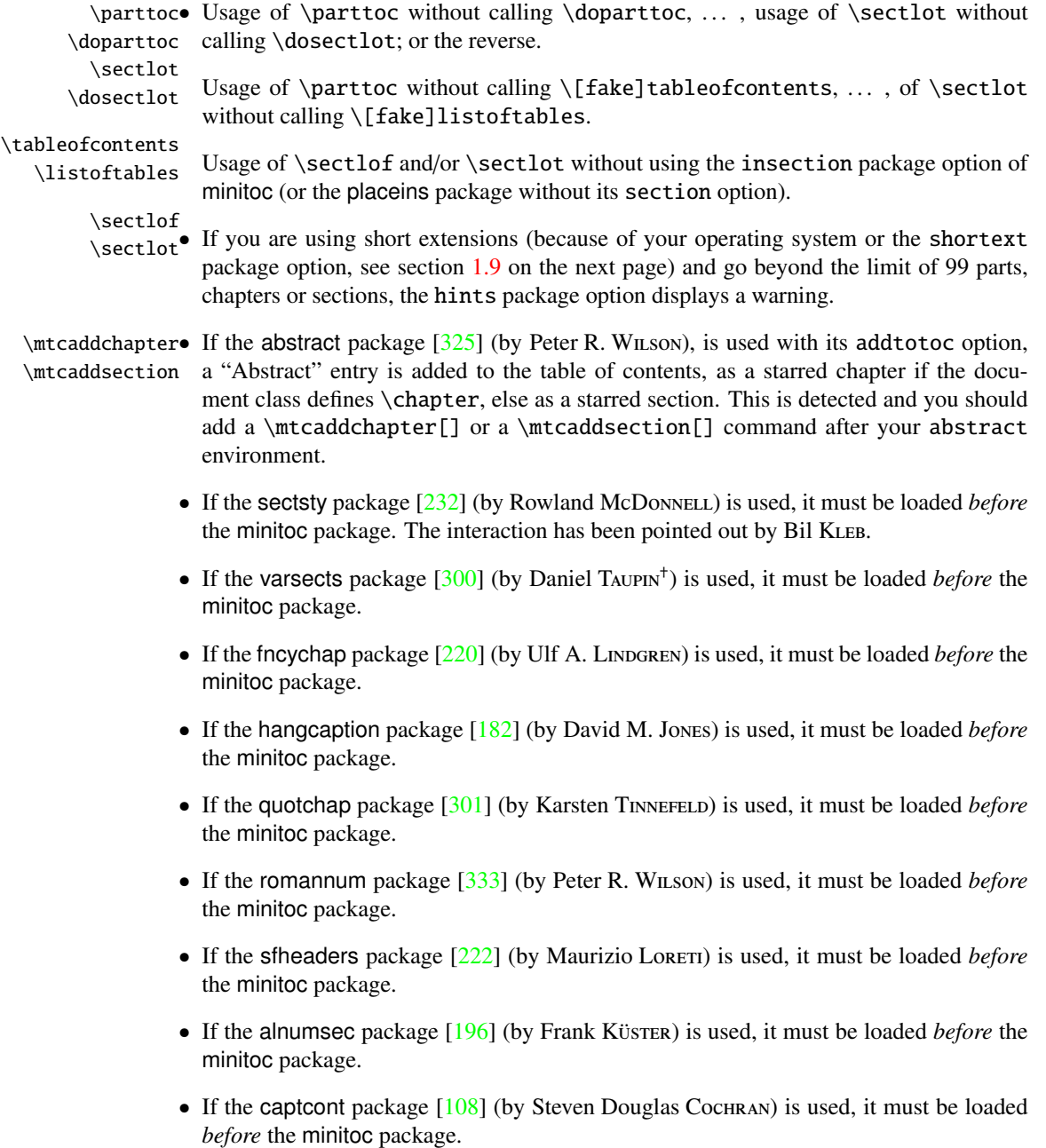

<sup>&</sup>lt;sup>18</sup>The titlesec package redefines the sectionning commands in a way completely alien to the standard LAT<sub>E</sub>X way;<br>hence minitoc and titlesec-titletoc are fundamentaly *incompatible*, and it is very sad.

<span id="page-50-0"></span>

| mini-table | long extensions<br>(UNIX, etc.) | short extensions<br>$(MS-DOS, etc.)$ |
|------------|---------------------------------|--------------------------------------|
| parttoc    | .ptc $\langle N \rangle$        | $. P\langle N \rangle$               |
| partlof    | $\text{p1f}\langle N \rangle$   | . G $\langle N \rangle$              |
| partlot    | .plt $\langle N \rangle$        | U(N)                                 |
| minitoc    | .mtc $\langle N \rangle$        | .M $\langle N \rangle$               |
| minilof    | .mlf $\langle N \rangle$        | $\mathbf{F}\langle N\rangle$         |
| minilot    | .mlt $\langle N \rangle$        | . T $\langle N \rangle$              |
| secttoc    | .stc $\langle N \rangle$        | $.S\langle N\rangle$                 |
| sectlof    | .slf $\langle N \rangle$        | $H\langle N\rangle$                  |
| sectlot    | .slt $\langle N \rangle$        | . V(N)                               |

Table 1.11: Extensions of the auxiliary files

- If one of the caption  $[296]$ , caption  $2^{19}$   $[294]$ , (both written by Axel SOMMERFELDT), ccaption  $[329]$  (written by Peter R. W<sub>ILSON</sub>), or mcaption  $[171]$  (written by Stephan HENNIG), packages is used, it must be loaded *before* the minitoc package.
- If you try to insert empty mini-tables, the hints option gives a global warning (except if you used also the nocheckfiles option, see section [1.3.3](#page-27-0) on page [28\)](#page-27-0).

\firstpartis• If you use one of the obsolete commands (\firstpartis, \firstchapteris, or \firstchapteris \firstsectionis), a warning is issued for each use, of course, but also a global \firstsectionis hint as reminder.

> • If you invoke a same preparation command more than once, an informative hint is issued for each spurious invocation.

# 1.9 Usage with MS-DOS

Under MS-DOS (and other PC oriented old operating systems), the filename extensions are limited to 3 characters. The minitoc package determines dynamically the type of extensions available and will use it. All other modifications will be done automatically. The .mtc $\langle N \rangle$ extensions will become  $\mathcal{M}(N)$ , where  $\langle N \rangle$  is the absolute chapter number. The extensions .ml  $f\langle N\rangle$  and .ml  $t\langle N\rangle$  become .F $\langle N\rangle$  and .T $\langle N\rangle$ . The .ptc $\langle N\rangle$  extensions become .P $\langle N\rangle$ , where  $\langle N \rangle$  is the absolute part number. The extensions .plf $\langle N \rangle$  and .plt $\langle N \rangle$  become .G $\langle N \rangle$ and  $J(N)$ . The  $\text{.stc}(N)$  extensions become  $.S(N)$ , where  $\langle N \rangle$  is the absolute section number. The extensions  $\text{.} \text{slf}(N)$  and  $\text{.} \text{slf}(N)$  become .H $\langle N \rangle$  and .V $\langle N \rangle$ . All these extensions are listed in table 1.11. Of course, this implies a limit of 99 chapters in a document, but do you really need so many chapters (or sections in an article)? The limit of 99 parts does not seem too serious for most documents, but for sections, it could be tragical. The hints option (section [1.8](#page-48-0) on page [49\)](#page-48-0) will report such situations. See also section [2.5](#page-55-0) on page [56.](#page-55-0)

$$
\bigotimes_{\mathbb{Z}}\bigotimes_{\mathbb{Z}}
$$

 $19$ This package is obsolete; now use the caption package.

# 1.10 Why several  $\mu$ FigX runs are required?

The mini-tables, at part, chapter and section levels, are using some space on the first pages on each chapter, part or section, thus the page numbers are altered. After the first LATEX run, the mini-tables and lists, partial tables and lists and section-level tables and lists will be empty (in fact skipped since version #35); after the second run, they appear (if not empty), but because they modify the page numbering, page numbers are wrong; after the third LAT<sub>EX</sub> run, the mini, part- and section-level tables and lists should be correct (see figure [2.1](#page-54-0) on page [55\)](#page-54-0).

# 1.11 The **mtcoff** package

If a document has been prepared with the minitoc package, it contains many minitoc specific commands, most of them being \dominitoc, \faketableofcontents, and \minitoc commands (and their equivalents for lists of figures and tables). If you want to typeset this document without any mini-table, you have just to replace the minitoc package by the mtcoff package (without option), and all these commands will be ignored, eventually writing warning messages in the *document*.log file. At least two LATEX runs will be necessary to get a correct page numbering and cross references. It also sanitizes the .aux, .toc, .lof, and .lot files from minitoc specific commands which are now spurious.

# Chapter 2

# Frequently Asked Questions

## **Contents**

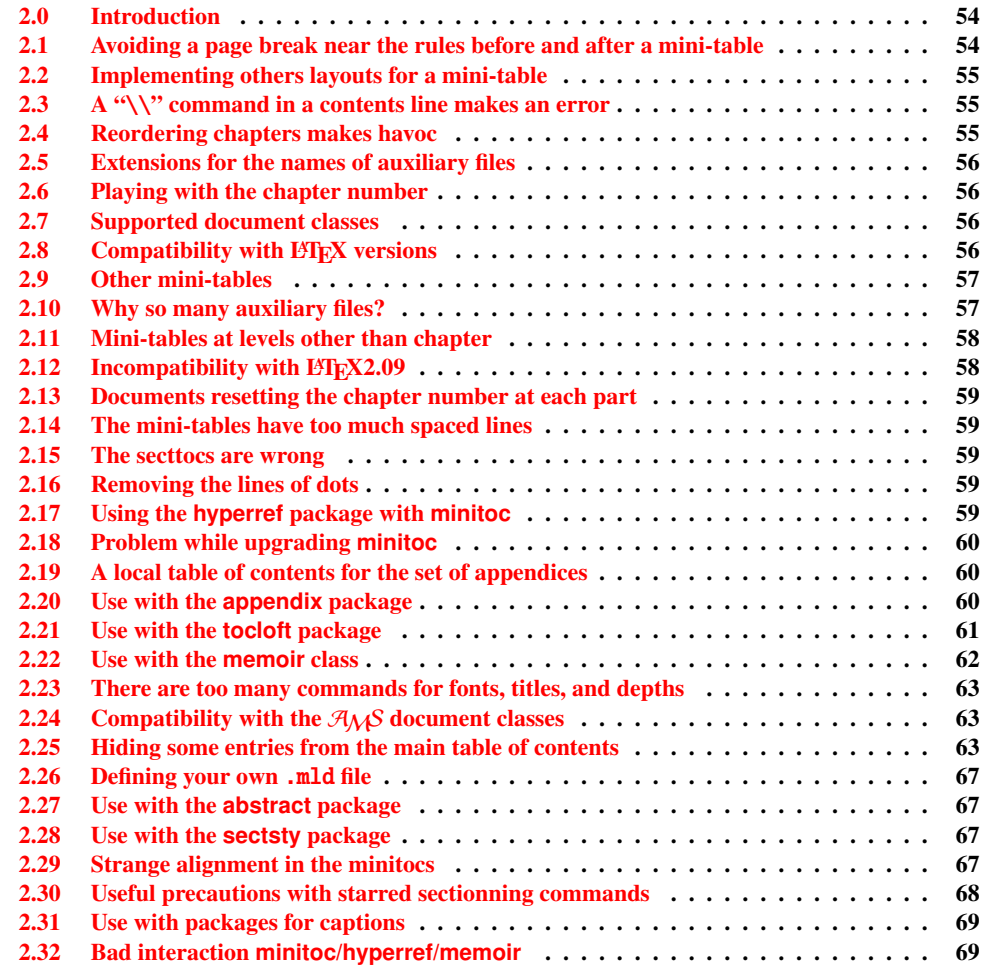

<span id="page-53-0"></span>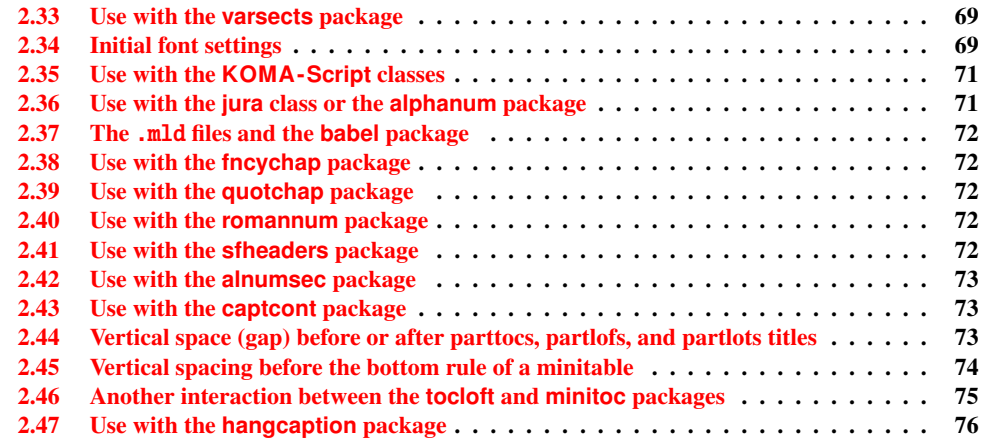

#### Figures

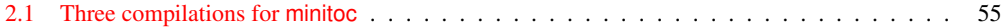

#### Tables

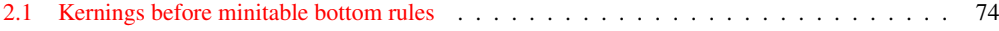

# 2.0 Introduction

Here is a list of problems and frequently asked questions about the minitoc.sty package. If the version has a number less than 53, please upgrade to version #53. This list is also given in the minitoc.bug file, in pure text form. The numbering of this list is done by date of the first occurrence of the question.

If a problem arises, it is often wise to: a) use the hints option (see section [1.8](#page-48-0) on page [49\)](#page-48-0), which is activated by default, and b) read the *document*.log file, which may contain pertinent messages. If you do not find a solution, ask a question on an adequate news group, like fr.comp.text.tex (in french) or comp.text.tex (in english) preferably, groups which I try to follow, or send me a mail in last ressort (please join a minimal but complete example reproducing the problem).

# 2.1 Avoiding a page break near the rules before and after a mini-table

\enlargethispage This problem seemed solved since version #8, but version #12 added better fixes. You may have to make some final tuning with \enlargethispage. See the LATEX manual  $[201]$ . The needspace package [\[323\]](#page-557-0) may also be useful.

<span id="page-54-0"></span>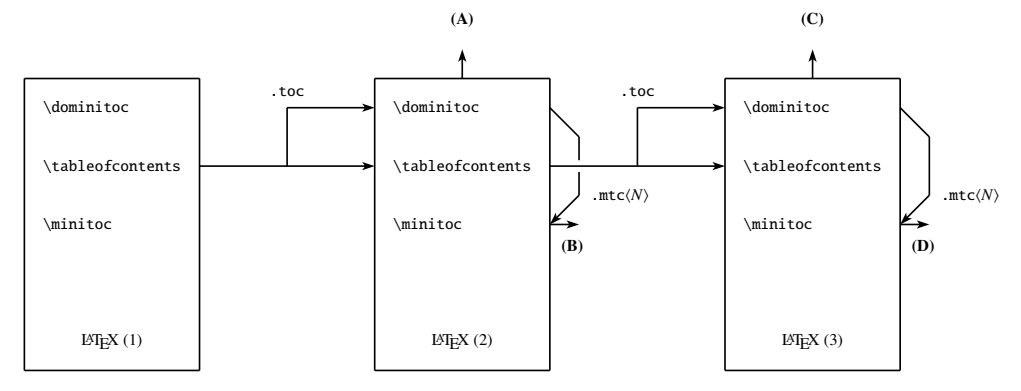

(A) \tableofcontents produces a table of contents, which is likely inaccurate.

(B) \minitoc produces minitocs, which are likely inaccurate.

(C) \tableofcontents produces a table of contents, which is accurate.

(D) \minitoc produces minitocs, which are accurate.

Figure 2.1: Three compilations for minitoc

# 2.2 Implementing others layouts for a mini-table

Suggestions are welcome, but look at the section [1.4.13](#page-41-0) on page [42.](#page-41-0)

# 2.3 A "\\" command in a contents line makes an error

Use \protect\linebreak.

# 2.4 Reordering chapters makes havoc

*If you reorder chapters, havoc follows. . . mini-tables going in wrong chapters.*

The best way seems to make one run with the mtcoff package replacing the minitoc package, then restore the minitoc package and re-execute  $\Delta E$ FEX at least three times (yes, it is time consuming...). See figure  $2.1<sup>1</sup>$ . Running with the mtcoff package ensures that the standard auxiliary files are cleared from "spurious" commands introduced by minitoc. A more radical solution is to delete the .aux, .toc, .lof and .lot files relative to the document, then re-execute LATEX at least three times.

 $1$  I used the pict2e package  $[143]$ , by Hubert GÄSSLEIN and Rolf NIEPRASCHK, to prepare this figure.

## <span id="page-55-0"></span>2.5 Extensions for the names of auxiliary files

*This package creates auxiliary files with extensions like* .mtch*N*i*. Some operating systems allow only 3 characters extensions. What to do?*

No modification is needed: all became automatic since version #28! If you insist to use 3 characters extensions, even on operating systems allowing more, just use the package option shortext. Then you will get first the autoconfiguration messages, then a message saying that you will use short extensions. But then be careful to not have more than 99 mini-tables of the same kind (even empty)!

## 2.6 Playing with the chapter number

*Do not cheat* with the "chapter" counter, i.e., do not write ugly things like  $\diamondsuit$ 

```
\setcounter{chapter}{6}
```
The mechanism would break. It is better to add \chapter commands, to create empty (but numbered in a legal way) chapters. Since version #10, the minitoc package works with appendices. Version #19 allows to begin with a chapter other that number 1. And look at "Special Entries in the Table of Contents", section [1.5.5](#page-46-0) on page [47.](#page-46-0)

The same remark applies to the part and section counters.

## 2.7 Supported document classes

The minitoc package is restricted to document classes which define chapters in the standard way, like "book" and "report", or sections in the standard way, like "article" [\[204\]](#page-547-0). There are "parttocs" if the document class defines the \part command. Note that classes like "letter"  $[205]$ , which have not the classical sectionning structure, cannot be supported. Classes using sectionning commands with other names are not supported<sup>2</sup>. See also section [2.24](#page-62-0) on page [63.](#page-62-0)

# 2.8 Compatibility with  $BTRX$  versions

Some users have failed to make minitoc to work. They got a message like:

 $\frac{2}{1}$  This would be very difficult: any user can create new sectionning commands (often with the help from some packages) with standard or new names; this is only limited by the imagination. The minitoc package relies on the names of the standard sectionning commands and on the syntax of these commands.

```
Package minitoc Warning: <W0021>
Undefined command ... \@inputcheck ...
Your version of latex.tex is obsolete. Trying to continue...
```
or:

```
Package minitoc Warning: <W0022>
Undefined command ... \reset@font ...
Your version of latex.tex is very obsolete.
Trying to continue... crossing fingers.
```
The \reset@font command has been added to latex.tex on September 29th, 1991 and the \@inputcheck command on March 18th, 1992 and this version of latex.tex has been released on March 25th, 1992. If you get this message, you have an old version of latex.tex. Get a recent one from the archives (or a recent distribution) and regenerate a latex. fmt format via initex (or your configuration tool).

# 2.9 Other mini-tables

Some demanding users want to have minilof, minilot and minibbl (mini-bibliographies per part, chapter or section). First, "minibbl" is another problem, strongly related to the B $B \to T<sub>F</sub> X$ 's dealing with .aux files. Look at the chapterbib[\[13\]](#page-530-0), bibunits [\[155\]](#page-543-0), multibib [\[156\]](#page-543-0), bibtopic  $[18]$ , and splitbib  $[229]$  packages. Version #13 has implemented basic minilofs and minilots. Minibbls are not the aim of this package<sup>3</sup>.

# 2.10 Why so many auxiliary files?

This package creates a lot of auxiliary files and some users have argued that it is too many. A deep redesign would be necessary to avoid that. Using only one big auxiliary file (or one for all minitocs, one for all minilofs, ...) would make the reading of such file very slow, as it would be read for each \miniXXX macro! Moreover, this would make the checkfiles (see section [1.3.3](#page-27-0) on page [28\)](#page-27-0) package option impractical to implement. Note that the many files \*.mtc\*, etc., may be deleted after the LATEX run. They are rebuilt by the preparation commands (like \dominitoc and siblings). But, since version #35, minitoc is able to detect and skip empty \*.mtc\* files (and siblings) to avoid ugly titles with just two thin rules. It would not be easy to do with one big auxiliary file. Since version #44, the listfiles package option is available to create a list of these auxiliary files; see section [1.7](#page-48-0) on page [49.](#page-48-0)

<sup>3</sup> See <http://www.tex.ac.uk/cgi-bin/texfaq2html?label=multbib>

<span id="page-57-0"></span>These files contain the mini-tables extracted from the .toc, .lof, and .lot files. They are no more useful after the LTEX run. If you run LTEX via a script or a "makefile", it may be useful to add to it a cleaning feature (which should be optional, to allow debugging). The table [1.11](#page-50-0) on page [51](#page-50-0) gives the list of the extensions for these files (note that a *document*.mtc auxiliary file is also created as a scratch file).

As an example, you can look at the rubber tool  $[26]$  (written in Python) provided by Emmanuel BEFFARA:

<http://rubber.sourceforge.net/> <http://www.pps.jussieu.fr/~beffara/soft/rubber/>

## 2.11 Mini-tables at levels other than chapter

Here also, some redesign was needed. From version #15, there are parttocs, partlofs and partlots for the part level in book|report-like and article-like documents, secttocs, sectlofs and sectlots for the section level in article-like documents. Note that you can not have minitocs features at chapter and section level in the same document, because doing so would make an unreadable monster. The user must choose the main class of the document according to the size of it (e.g., do not write an article of more than 100 sections: this is a report, or even a book!).

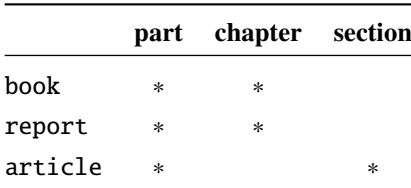

# 2.12 Incompatibility with  $\text{Lipx2.09}$

\contentsline

\protect The more recent version of  $\mathbb{E}X2_{\mathcal{E}}$  adds \protect before \contentsline in the .toc,<br>entsline .lof and .lof files. The version #17 of minitoc attempts to be compatible with  $\mathbb{F}EX2_{\mathcal{E}}$  and . Lof and . Lof files. The version #17 of minitoc attempts to be compatible with LATEX  $2\varepsilon$  and LATEX2.09. This will be the *last* version usable with LATEX2.09. Versions #18 and later are LΑΤΕΧ 2<sub>ε</sub> specific, and no more compatible with LΑΤΕΧ2.09, which is completely obsolete.

## <span id="page-58-0"></span>2.13 Documents resetting the chapter number at each part

Since version #23, minitoc works with document classes resetting chapter (or section) number at each part (or chapter). This is possible because the auxiliary files for the mini-tables have now an *absolute* number.

## 2.14 The mini-tables have too much spaced lines

From version #29, you can have tight mini-tables with the tight option, and with the k-tight option for the KOMA -Script classes [\[191,](#page-546-0) [252,](#page-551-0) [281\]](#page-554-0) (since version #43).

## 2.15 The secttocs are wrong

Secttocs did not work: corrected (version #38).

## 2.16 Removing the lines of dots

The lines of dots (leaders) between section titles and page numbers are removed by the undotted option (#29). See also section [1.4.13](#page-41-0) on page [42.](#page-41-0)

## 2.17 Using the **hyperref** package with **minitoc**

Since version  $#31$ , minitoc works correctly with the powerful hyperref package  $[277]$ , thanks to Heiko OBERDIEK, using the work of Bernd JAEHNE, Didier VERNA and A. J. "Tony" ROBERTS. *Hence the* minitoc-hyper *package [\[311\]](#page-556-0) is now obsolete and should no more be used. It it still present on the CTAN archives for compatibility with old documents.* If you add the loading of the hyperref package to a document yet using minitoc, you will get error message about spurious closing braces. Just let finish the LATEX run, then re-LATEX the document. There will be no problem if you remove the loading of hyperref and add it again: the problem occurs only when upgrading from minitoc #30 to minitoc #31 (or higher) with a document already processed and adding hyperref at the same time! It seems better to process the document with minitoc #31 (or higher) without hyperref, then with hyperref, because some internal commands written into the auxiliary files have been modified. If used, the hyperref package must be loaded *before* minitoc. Note that the documents minitoc.dtx and fminitoc.dtx show (not so) basic examples of the use of the hyperref package with minitoc.

# <span id="page-59-0"></span>2.18 Problem while upgrading **minitoc**

If upgrading from version #30 or lower to version #31 or higher, you should delete the .aux, .toc, .lof, .lot files of the document, else the first LATEX run with version #31 or higher will produce a lot of errors (the next run should be ok). See also the section [2.17](#page-58-0) on the preceding page.

## 2.19 A local table of contents for the set of appendices

```
\doparttoc
Some users need a table of contents for the appendices, but without putting the entries of it
\tableofcontents
       \appendix
of the document and ask for a table of contents at the \part level:
          \part
       \parttoc
  \addtocontents
       \protect
    \setcounter
       \chapter
     \partbegin
                 into the main table of contents. The solution is to put the appendices in a \part subdivision
                      \doparttoc % after \begin{document}
                       . . .
                      \tableofcontents
                      . . .
                      \appendix
                      \part{Appendices} % create a part level subdivision
                      \parttoc % create a local table of contents
                      % To suppress the appendix part in the main toc
                      \addtocontents{toc}{\protect\setcounter{tocdepth}{-1}}
                      \chapter{First appendix}
                       . . .
                      % Add this at the end of appendices if there is something
```
% after the appendices (like an index or a bibliography) % to put a bound to the contents of \parttoc \addtocontents{toc}{\protect\partbegin}

See also section [2.25](#page-62-0) on page [63.](#page-62-0)

## 2.20 Use with the **appendix** package

```
\adjuststc
```
\addcontentsline If you use the appendix package [\[326\]](#page-558-0) (by Peter R. WILSON), you will observe a serious \adjustmtc problem with minitocs in the appendices environment (and after it): they do not match with their respective appendices. In fact, the environnement opening \begin{appendices} hides a \addcontentsline command for a chapter or a section, putting trouble in the numbering of minitocs or secttocs. Several solutions are available. The first one is to add a \adjustmtc or \adjuststc command (depending on the level of the appendices, chapter or section) after *each* \begin{appendices} command. An other solution is to add the following commands in the preamble *after* the loading of the appendix package:

```
\let\oldappendices\appendices
\def\appendices{\oldappendices\adjustmtc}
```
if appendices are at the chapter level, OR:

\let\oldappendices\appendices \def\appendices{\oldappendices\adjuststc}

if appendices are at the section level.

These two solutions may be modified by replacing \adjustmtc by the sequence:

\addtocontents{toc}{\chapterend} OR \addtocontents{toc}{\sectend}

when it is necessary to delimit the end of the preceding chapter or section.

A rather elegant solution is to add an entry into the TOC via the \addappheadtotoc command offered by the appendix package. As this entry is a chapter-level (or section-level) entry, it delimits correctly the end of the preceding chapter or section.

# 2.21 Use with the **tocloft** package

 $\ntcsetfont$  (This answer is given in the documentation of the tocloft package [\[324\]](#page-557-0).) The tocloft (by Peter R. WILSON) and minitoc packages have an unfortunate interaction<sup>4</sup>, which fortunately can be fixed. In the normal course of events, when minitoc is used in a chaptered document it will typeset section entries in the minitocs in bold font. If tocloft is used in conjunction with minitoc, then the minitoc section entries are typeset in the normal font, except for the page numbers which are in bold font, while the ToC section entries are all in normal font.

One cure, if you want the minitoc section entries to be all in normal small font, is to put:

\renewcommand{\mtcSfont}{\normalfont\small}

or:

\mtcsetfont{minitoc}{section}{\normalfont\small}

in the preamble.

<sup>&</sup>lt;sup>4</sup> Discovered by Lyndon DUDDING.

<span id="page-61-0"></span>Otherwise, the cure is the following incantation:

```
\renewcommand{\cftsecfont}{\bfseries}
\renewcommand{\cftsecleader}{\bfseries\cftdotfill{\cftdotsep}}
\renewcommand{\cftsecpagefont}{\bfseries}
```
To have the section entries in both the ToC and the minitocs in bold then put the incantation in the preamble. To have only the minitoc section entries in bold while the ToC entries are in the normal font, put the incantation between the \tableofcontents command and the first \chapter command.

As tocloft is a very powerful and useful package, these cures are worth to be added if you need the benefits of this package. See also section 2.22.

## 2.22 Use with the **memoir** class

The memoir class [\[331,](#page-558-0) [332,](#page-558-0) [334\]](#page-558-0) offers basically the functionnalities of the appendix, tocbibind and tocloft packages (this class and these packages have the same author, Peter R. WILSON), hence it has the same problems; see above the available solutions (sections [2.20](#page-59-0) on page [60,](#page-59-0) [1.5.5](#page-46-0) on page [47,](#page-46-0) and [2.21](#page-60-0) on the page before respectively). If your version of the memoir class is recent, the syntax of the \chapter command is different and the memoir class *could be no more compatible* with the minitoc package, but a patch is inserted to fix the problem. Hopefully, if your version of the memoir is more recent than 2005/09/25, the patch is no more necessary.

If you are using the memoir class (or the tocloft package), the \mtcsetfont command has no effect (\mtcsettitlefont works); you should use the font commands which are specific of the memoir class (or of the tocloft package).

If you still want to use the \mtcsetfont commands while using the memoir class (or of the tocloft package), you must disable the memoir/tocloft font commands. This is done by the following commands:

\let\cftpartfont\relax \let\cftchapterfont\relax \let\cftsectionfont\relax \let\cftsubsectionfont\relax \let\cftsubsubsectionfont\relax \let\cftparagraphfont\relax \let\cftsubparagraphfont\relax \let\cftfigurefont\relax \let\cftsubfigurefont\relax \let\cfttablefont\relax \let\cftsubtablefont\relax

# 2.23 There are too many commands for fonts, titles, and depths

<span id="page-62-0"></span>\mtcsetfont Since version #41, the \mtcsetfont and \mtcsettitlefont commands are available. You \mtcsettitlefont do not need anymore to know \mtcSSSfont, \ptifont, etc.

- \mtcsettitle Since version #42, the \mtcsettitle command is available. You do not need anymore to know \mtctitle, \slttitle, etc.
- \mtcsetdepth Since version #43, the \mtcsetdepth command is available. You do not need anymore to know the counters minitocdepth, sectlotdepth, etc.

# 2.24 Compatibility with the  $A_{\mathcal{M}}S$  document classes

This problem has been pointed out by Henri MASSIAS.

\mtcaddchapter Unfortunately, the amsart and amsproc document classes are *incompatible* with minitoc.  $\diamondsuit$ The amsbook document class requires the insertion of commands if you want a list of figures and/or a list of tables:

\listoffigures \mtcaddchapter % added \listoftables \mtcaddchapter % added

# 2.25 Hiding some entries from the main table of contents

It is a problem similar to that of section [2.19](#page-59-0) on page [60.](#page-59-0) An example is having a local table of contents for a chapter (\minitoc) whose entries should not appear in the main table of contents. Just use the mtchideinmaintoc environment:

```
\chapter{Title}
\begin{mtchideinmaintoc}[level]
\minitoc
\section{sub-title}
...
\end{mtchideinmaintoc}
```
This environment accepts an optional numeric argument, which is the depth of hiding in the main toc (default: -1, complete hiding). You can look at the  $mtc-$ apx.tex example file:

```
1 \langle *mtc − apx\rangle2 \documentclass[oneside]{book}
3 \ProvidesFile{mtc-apx.tex}%
4 [2007/03/22]
5 \usepackage{lipsum} % provides filling text
6 \usepackage{tocbibind} % adds some entries in the main TOC.
7 \usepackage[tight,listfiles]{minitoc}
8 \setcounter{minitocdepth}{3} \setcounter{parttocdepth}{3}
9 \begin{document}
10 \doparttoc \dominitoc % prepare the mini-tables
11 \tableofcontents
12 \mtcaddchapter % because tocbibind adds a chapter entry in the TOC
13 \chapter{First}
14 \minitoc
15 First chapter
16 \section{First section}
17 \ll 1ipsum[1]
18 \section{Second section}
19 \lipsum[2]
20 \chapter{Second}
21 \minitoc
22 Second
23 \section{First section of second chapter}
24 \ll 3]
25 \section{Second section of second chapter}
26 \backslash \text{lipsum}[4]27 \rightarrow x % begins the appendices
28 \addcontentsline{toc}{part}{Appendices} % adds a part entry in the TOC
29 \adjustptc % fixes the parttoc counter ptc
30 \mtcsettitle{parttoc}{List of Appendices} % changes the parttoc title
31 \parttoc % adds a partial toc for the appendices
32 \begin{mtchideinmaintoc}[-1] % hides the details of the appendices in the main TOC,
33 % % but chapter-level entries would be still visible in the main TOC
34 % % if you use 0 in place of -1 as optional argument.
35 \chapter{First appendix}
36 \minitoc
37 First appendix
38 \section{First section}
39 \lipsum[5]
40 \section{Second section}
41 \lipsum[6]
42 \chapter{Second appendix}
43 \minitoc
44 Second appendix
45 \section{First section of second appendix}
46 \lipsum[7]
47 \section{Second section of second appendix}
48 \lipsum[8]
49 \end{mtchideinmaintoc} % end of hiding
50 \end{document}
51 \langle/mtc - apx\rangle
```
Of course, the environments mtchideinmainlof and mtchideinmainlot are also available, to hide some entries in the main list of figures or of tables.

Note that the position of the end of these environments must be adjusted to include a page break<br>(like the one done by a  $\lambda$  chanter command) else the restore command might be inserted too (like the one done by a \chapter command), else the restore command might be inserted too early into the .toc, .lof or .lot file. There is an example file (mtc-hi1.tex):

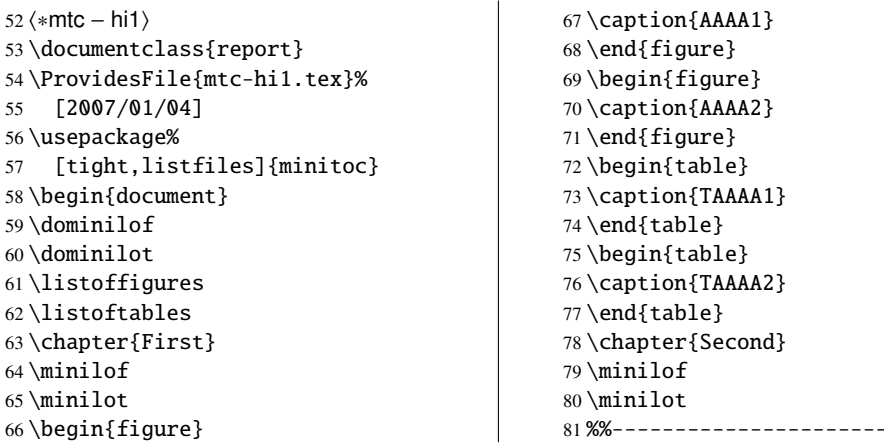

We begin the hiding of figure entries in the list of figures and of table entries in the list of tables. In this document, we use the environment forms.

 $\overline{1}$ 

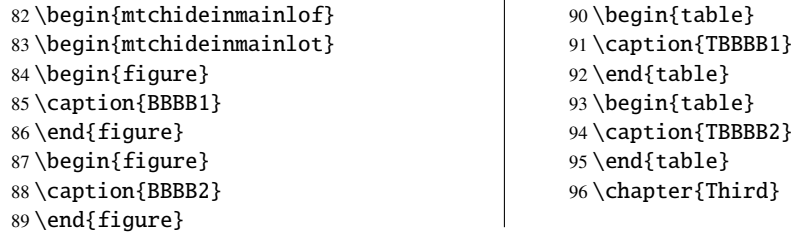

We terminate the hiding of figure entries in the list of figures and of table entries in the list of tables. In this document, we use the environment forms.

 $\overline{1}$ 

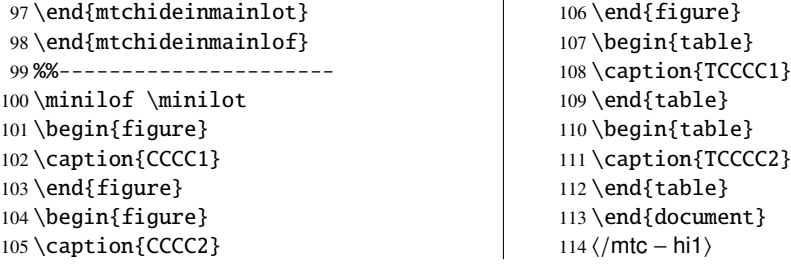

But it is also possible to use *commands* in place of these environments: you place a \mtchideinmainlof (or \mtchideinmainlot) command in the first figure (or table) to hide, *before* its caption and a \endmtchideinmainlof (or \endmtchideinmainlot) com-<br>mand at the end of the last figure (or table) to hide *after* its caption, like in this example file mand at the end of the last figure (or table) to hide, *after* its caption, like in this example file (mtc-hi2.tex):

 $\mathbf{r}$ 

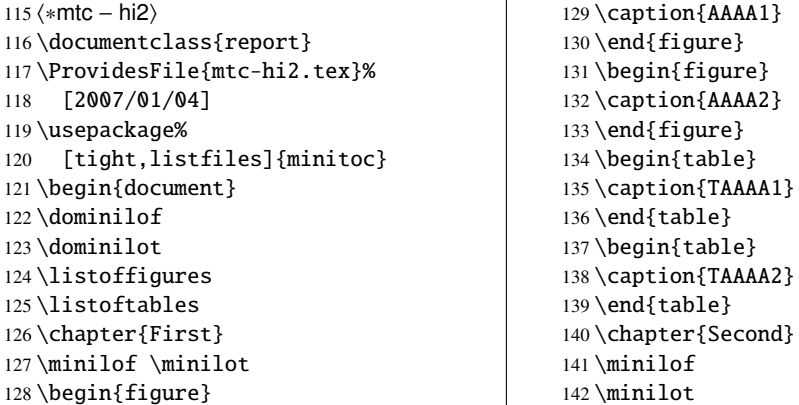

We begin the hiding of figure entries in the list of figures and of table entries in the list of tables. In this document, we use the command forms: a command is inserted *before* the caption of the first "hidden" entry first "hidden" entry.

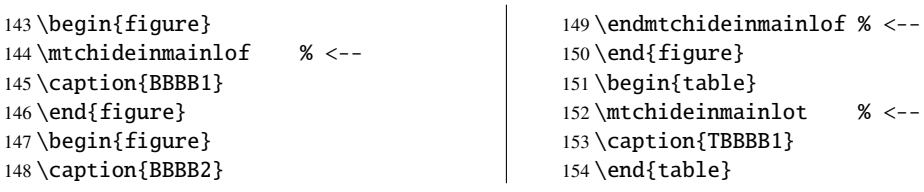

We terminate the hiding of figure entries in the list of figures and of table entries in the list of tables. In this document, we use the command forms: a command is inserted *after* the caption of the *last* "hidden" entry of the *last* "hidden" entry.

 $\mathbf{r}$ 

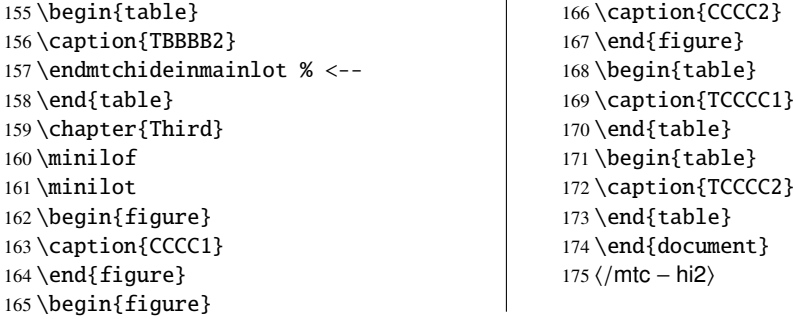

This method, recommended while more delicate to apply, is much more reliable in delimiting the hiding domain: it solves the problem of the asynchronism between the writing of floats and the writing of the normal text.

## 2.26 Defining your own .mld file

<span id="page-66-0"></span>\mtcselectlanguage

\mtcsettitle First, you should not directly modify one of the distributed .mld and .mlo files. The simplest way to alter some title is to redefine the corresponding command via \renewcommand or better via \mtcsettitle. If you really want to have your own .mld file, you copy an existing .mld file into one with a new name (not the name of a distributed .mld file). Then you modify this new .mld file and you can use it via \mtcselectlanguage. You can always contact me to add this new .mld file to the distribution. These remarks apply also to the *language* [.mld-.mlo] pairs of language definition files.

## 2.27 Use with the **abstract** package

\mtcaddchapter If the abstract package [\[325\]](#page-557-0) (by Peter R. WILSON), is used with its addtotoc option, a \mtcaddsection "Abstract" entry is added to the table of contents, as a starred chapter if the document class \chapter defines \chapter, else as a starred section. This problem is detected by the hints option and you should add a \mtcaddchapter[] or a \mtcaddsection[] command after your abstract environment.

# 2.28 Use with the **sectsty** package

If the sectsty package [\[232\]](#page-549-0) (by Rowland McDonneur) is used, it must be loaded *before* the minitoc package, because it alters (redefines) the sectionning commands. Of course, the hints option detects this problem.

# 2.29 Strange alignment in the minitocs

*In minitocs, subsections titles are not aligned with sections, as they are in the main table of contents.*

The entries of a table of contents are formatted via internal commands like \l@part, \l@chapter, \l@section, etc.

The "part" and "chapter" levels (and "section" for an article) use specific commands which are somewhat complex for a more elaborated formatting. For the "section" (in the report and book classes) and lower levels, these commands are (book class, book.cls) by default:

```
\newcommand*\l@section{\@dottedtocline{1}{1.5em}{2.3em}}
\newcommand*\l@subsection{\@dottedtocline{2}{3.8em}{3.2em}}
\newcommand*\l@subsubsection{\@dottedtocline{3}{7.0em}{4.1em}}
```

```
\newcommand*\l@paragraph{\@dottedtocline{4}{10em}{5em}}
\newcommand*\l@subparagraph{\@dottedtocline{5}{12em}{6em}}
```
which will be applied in the main table of contents and in the minitocs. The arguments of \@dottedtocline are

- 1) the logical depth (which will be compared to tocdepth or minitocdepth).
- 2) the indentation.
- 3) the width reserved for the section/subsection/. . . number.

In the standard book, report and article classes  $[204]$ , the dimensions (second and third arguments) are given in "em" units, and this unit depends on the current font. In the main table of contents, the section and subsection entries are witten in the *same* font, hence usually the alignment is correct. But in the minitocs, the section entries are written in a bold font while the subsection entries are written in a non bold font (the default font choices are given in table [1.6](#page-34-0) on page [35\)](#page-34-0), hence one "em" has different sizes in these two fonts and the alignement is changed.

There are several solutions:

- Redefine the \l@section ... \l@subparagraph commands to use font independent units (pt, mm, pc, etc.). This redefinition must be performed in a package or via a command defined by a package or between \makeatletter and \makeatother, because these commands have a  $\&$  in their names; you must use  $\$ renewcommand\* to redefine these commands.
- Use the tocloft package [\[324\]](#page-557-0) to change the indentation, with font independent units. But then see section [2.21](#page-60-0) on page [61.](#page-60-0)
- Use the same font for the section and subsection entries in the minitocs, using the \mtcsetfont command (see section [1.4.9](#page-38-0) on page [39\)](#page-38-0) or redefining the \mtcSfont, \mtcSSfont, \mtcSSSfont, \mtcPfont and \mtcSPfont commands (see table [1.6](#page-34-0) on page [35\)](#page-34-0), or similar.

# 2.30 Useful precautions with starred sectionning commands

- The headers are not modified by \part\*, \chapter\* or \section\*; it is necessary to use \markboth or \markright to get correct page headers for the current and following pages.
- If you need an entry in the table of contents for a  $\char`|{\mathsf{char}^*}$  or a  $\setminus$  section\* command, you must use \mtcaddchapter[*title*] or \mtcaddsection[*title*] *after* the starred sectionning command. If you need an entry in the table of contents for a \part\* command, the page number in the table of contents would be wrong, because

<span id="page-68-0"></span>\part\* implies a \clearpage or a \cleardoublepage before the first page of the part. Use the sequence

\cleardoublepage % \clearpage if openany option. \mtcaddpart[*title*] \part\*[*title*]

# 2.31 Use with packages for captions

If one of the caption  $[296]$ , caption $2^5$   $[294]$ , (both written by Axel SOMMERFELDT), ccaption  $[329]$  (by Peter R. WILSON), or mcaption  $[171]$  (by Stephan HENNIG), packages is used, it must be loaded *before* the minitoc package, because such packages alter (redefine) the commands listing figures and tables. Of course, the hints option detects this problem.

# 2.32 Bad interaction **minitoc/hyperref/memoir**

When the minitoc and hyperref [\[277\]](#page-553-0) packages are used in a document of class memoir [\[331,](#page-558-0) [332,](#page-558-0) [334\]](#page-558-0), the chapter header "Chapter" does not appear on the first page of the chapter.

This problem is fixed in version #44 of minitoc.

# 2.33 Use with the **varsects** package

If the varsects package [\[300\]](#page-555-0) (by Daniel TAUPIN<sup>+</sup>) is used, it must be loaded *before* the minitoc package, because it alters (redefines) the sectionning commands. Of course, the hints option detects this problem.

## 2.34 Initial font settings

The setting of the fonts in the mini-tables is a rather complex problem. If we take the parttocs as an example, there is a \ptcfont font-command which is used for two purposes<sup>6</sup>:

• First, to be used as default value for some other font-commands (like \ptcSPfont). As its default value is used in the initialization of the minitoc package, the value of these other commands is *not altered* if you modify \ptcfont. You must modify these commands one at a time.

<sup>5</sup> This package is obsolete; now use a recent version of the caption package.

<sup>6</sup> The same remarks apply to the other mini-tables.

## CHAPTER 2. FREQUENTLY ASKED QUESTIONS 70

• Second, it is invoked at the beginning of each parttoc, partlof or partlot to set an initial font command. Then each entry of the mini-table calls its own font command (like \ptcSPfont). Thus, if you modify \ptcfont, you can obtain a global effect on the fonts in the parttocs, partlofs, and partlots. So you can play with the various parameters of the fonts (family, shape, series, size), if you want fancy mini-tables; but it is rather difficult.

In the initialization of the minitoc package, we have a sequence of commands:

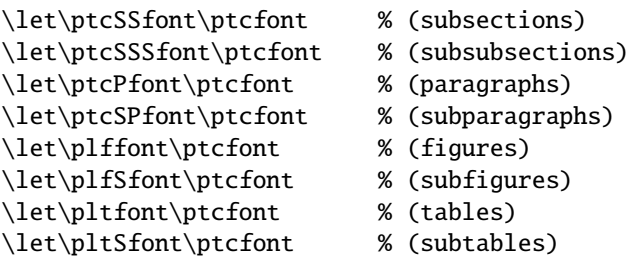

to define some default fonts. But this sequence is executed only once. If you alter \ptcfont, the modification is not applied to these font commands. The command \ptcfont is invoked at the beginning of each parttoc. \ptcCfont is invoked for each chapter entry in a parttoc (\ptcSfont for each section entry, etc.). So \ptcfont can be used to define some global characteristics for the fonts in the parttocs, while \ptcCfont (etc.) can be used to customize the fonts for each level of entries.

Note that if you say:

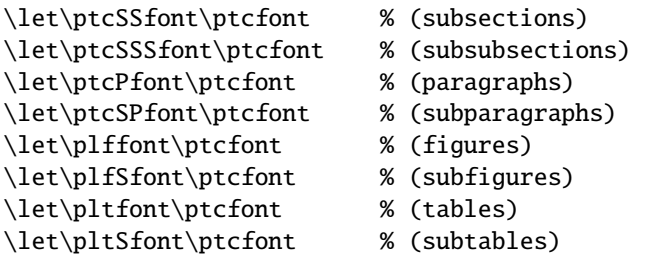

after loading the minitoc package, these font commands will be "associated" to \ptcfont, hence if you modify \ptcfont (by via \mtcsetfont{parttoc}{\*}{...} or \renewcommand), they will follow the modification. But if you modify one of these commands via \renewcommand or \mtcsetfont{parttoc}{subsection}{...} (subsection is an example), the association is broken. But you could be more clever by saying something like

```
\mtcsetfont{parttoc}{subsection}{\ptcfont\itshape}
```
to preserve the association and modify only some parameters of a minitoc font command.

<span id="page-70-0"></span>For levels above subsection (part, chapter and section), the fonts a more specific in general, but you can, of course, say something like \def\ptcCfont{\ptcfont} to make a similar association. You can even make other associations, like this:

```
% for high sectionning levels:
    \def\highlevelsfont{\rmfamily\bfseries\normalsize\upshape}
% for low sectionning levels:
    \def\lowlevelsfont{\rmfamily\mdseries\smallsize\upshape}
% then for each level:
    \def\ptcCfont{\highlevelsfont}
    \def\ptcSfont{\highlevelsfont}
    \def\ptcSSfont{\lowlevelsfont}
    \def\ptcSSSfont{\lowlevelsfont}
    \def\ptcPfont{\lowlevelsfont\itshape}
    \def\ptcSPfont{\lowlevelsfont\itshape} % for high sectionning levels:
```
Then you can redefine \highlevelsfont or \lowlevelsfont to act on several fonts in one step, but you must use \renewcommand. You cannot act on \highlevelsfont or \lowlevelsfont with \mtcsetfont.

Note that only the fonts for parttocs are used in the examples above; but, of course, the situation is the same for minitocs and secttocs. \highlevelsfont and \lowlevelsfont are macro names that you can choice, they are not part of the minitoc package.

# 2.35 Use with the **KOMA -Script** classes

If a KOMA-Script class [\[191,](#page-546-0) [252,](#page-551-0) [281\]](#page-554-0), compatible with minitoc (scrbook, scrreprt or scrartcl), is used, some class options may cause problems with the minitoc package, because these options add chapter or section entries in the table of contents. See section [1.5.5](#page-46-0) on page [47.](#page-46-0) Of course, the hints option detects this problem.

# 2.36 Use with the **jura** class or the **alphanum** package

The jura class loads the alphanum package, which redefines the sectionning structure in a nonstandard way, after the loading of the report class. This class and this package are *incompatible* with minitoc.

# <span id="page-71-0"></span>2.37 The .mld files and the **babel** package

If you are using the babel package [\[44,](#page-533-0) [45\]](#page-533-0), you can automatize the loading of the .mld file by adding some code in the preamble of your document, like this:

\AtBeginDocument{% \addto\captions*language1*{\mtcselectlanguage{*language2*}}}

where *language1* is the language name for babel and *language2* the language name for minitoc; there are often identical, but there are exceptions (when you use a locally customized .mld file, by example).

## 2.38 Use with the **fncychap** package

If the fncychap package [\[220\]](#page-548-0) (by Ulf A. LINDGREN) is used, it must be loaded *before* the minitoc package, because it alters (redefines) the sectionning commands. Of course, the hints option detects this problem.

# 2.39 Use with the **quotchap** package

If the quotchap package [\[301\]](#page-555-0) (by Karsten TINNEFELD) is used, it must be loaded *before* the minitoc package, because it alters (redefines) the sectionning commands. Of course, the hints option detects this problem.

## 2.40 Use with the **romannum** package

If the romannum package [\[333\]](#page-558-0) (by Peter R. W<sub>ILSON</sub>) is used, it must be loaded *before* the minitoc package, because it alters (redefines) the numbering of the sectionning commands. Of course, the hints option detects this problem.

# 2.41 Use with the **sfheaders** package

If the sfheaders package  $[222]$  (by Maurizio LORETI) is used, it must be loaded *before* the minitoc package, because it alters (redefines) the sectionning commands. Of course, the hints option detects this problem.
#### <span id="page-72-0"></span>2.42 Use with the **alnumsec** package

If the alnumsec package [\[196\]](#page-547-0) (by Frank K üster, is used, it must be loaded *before* the minitoc package, because it alters (redefines) the numbering of the sectionning commands. Of course, the hints option detects this problem.

### 2.43 Use with the **captcont** package

If the captcont package [\[108\]](#page-539-0) (by Steven Douglas Cochran) is used, it must be loaded *before* the minitoc package, because it alters (redefines) the caption commands. Of course, the hints option detects this problem.

## 2.44 Vertical space (gap) before or after parttocs, partlofs, and partlots titles

These vertical gaps were hard-coded like for the chapter heads in the book and report document classes. The values were 50pt and 40pt, but some users want to adjust them for the titles of the part-level mini-tables. Since version #45, these gaps are defined by \mtcgapbeforeheads and \mtcgapafterheads, with these defaults values. These commands apply globally to parttocs, partlofs and partlots. They are *commands*, *not* dimensions, so they must be modified via \renewcommand (but *not* via \setlength). An example of use is given in the mtc-gap.tex document file:

```
176 (*mtc – gap)
177 \documentclass[a4paper,oneside,12pt]{book}
178 \ProvidesFile{mtc-gap.tex}%
179 [2007/01/04]
```
We use the vruler package (by Zhuhan JIANG) to display a vertical showing the position of the titles:

```
180 \usepackage{vruler} % to have a vertical graduation to note positions
181 % % (by Zhuhan Jiang)
182% \begin{macrocode}
183 \usepackage{txfonts}
184 \usepackage[english2,tight,listfiles]{minitoc}
185 \begin{document}
186 \setvruler[1cm][0][10][3][0][0pt][0pt][0pt][] % with vruler package
187 \doparttoc
188 \faketableofcontents
189 \part{First part}
```
A normal parttoc, with the normal gaps before and after it.

```
190 \parttoc
191 \chapter{First chapter of first part} \chapter{Second chapter of first part}
192 \part{Second part}
```
We set large gaps. Note the new position of the parttoc.

```
193 \renewcommand{\mtcgapbeforeheads}{100pt}
194 \renewcommand{\mtcgapafterheads}{80pt}
195 \parttoc
196 \chapter{First chapter of second part} \chapter{Second chapter of second part}
197 \part{Third part}
```
We set small gaps. Note the new position of the parttoc.

```
198 \renewcommand{\mtcgapbeforeheads}{20pt}
199 \renewcommand{\mtcgapafterheads}{10pt}
200 \parttoc
201 \chapter{First chapter of third part} \chapter{Second chapter of third part}
202 \end{document}
203 (/mtc − gap)
```
### 2.45 Vertical spacing before the bottom rule of a minitable

The little spacing between a minitable and its bottom rule is implemented as a vertical kern that should be sufficient to allow the descending parts of the letters of the last entry of the minitable. The values should depend on the line spacing and of the font size. They are defined as macros that you can adjust by redefining them via \renewcommand. The (empirical) default values are given in table 2.1.

| Command           | Default value                  |
|-------------------|--------------------------------|
| \kernafterparttoc | \kern-1.\baselineskip\kern.5ex |
| \kernafterpartlof | \kern-1.\baselineskip\kern.5ex |
| \kernafterpartlot | \kern-1.\baselineskip\kern.5ex |
| \kernafterminitoc | \kern-.5\baselineskip\kern.5ex |
| \kernafterminilof | \kern-1.\baselineskip\kern0.ex |
| \kernafterminilot | \kern-1.\baselineskip\kern0.ex |
| \kernaftersecttoc | \kern-1.\baselineskip\kern.5ex |
| \kernaftersectlof | \kern-1.\baselineskip\kern.5ex |
| \kernaftersectlot | \kern-1.\baselineskip\kern.5ex |

Table 2.1: Kernings before minitable bottom rules

## <span id="page-74-0"></span>2.46 Another interaction between the **tocloft** and **minitoc** packages

*I encountered an interaction between* tocloft *and* minitoc*. I want to force* minitoc *to not display the page numbers, but because of* tocloft *it doesn't. Here is an example code:*

```
\documentclass[12pt,a4paper]{book}
\usepackage{tocloft}
\usepackage{minitoc}
\begin{document}
\frontmatter
\dominitoc
\tableofcontents
\mainmatter
\chapter{Chapter}
\section{Section A}
\section{Section B}
\chapter{Second Chapter}
\mtcsetfont{minitoc}{section}{\normalfont\small}
\mtcsetpagenumbers{minitoc}{off}
\minitoc
\section{Section A}
\section{Section B}
\end{document}
```
*If I comment the line loading the* tocloft *package, I will get a minitoc without page numbers as I wanted.*

When using together tocloft and minitoc, the tocloft package must be loaded first, and its commands take precedence to format the entries in the TOC (and in minitocs). To suppress the page numbers, your should try the  $\c{th}$  command (from tocloft), which is described in the tocloft.pdf documentation  $[324,$  pages  $45-56]$ ; *XXX* is the level of entry (chapter, sec, subsec, etc.). There are similar remarks about font related commands.

The tocloft package is more specialized in that job than minitoc, so if it is loaded, minitoc uses the tocloft tools. There is the corrected example (mtc-tlo.tex):

```
204 (*mtc – tlo)
205 \documentclass[12pt,a4paper]{book}
206 \ProvidesFile{mtc-tlo.tex}%
207 [2007/01/04]
```
We must load tocloft *before* minitoc:

```
208 \usepackage{tocloft}
209 \usepackage[tight]{minitoc}
210 \begin{document}
```
<span id="page-75-0"></span>We define the global font for the minitoc entries:

```
211 \mtcsetfont{minitoc}{*}{\normalfont\small}
212 \frontmatter
213 \dominitoc
214 \tableofcontents
```
For the section entries in the minitocs, we suppress the page numbers and change the font by using commands from the tocloft package:

```
215 \cftpagenumbersoff{sec}
216 \renewcommand{\cftsecfont}{\normalfont\small}
217 \mainmatter
218 \chapter{Chapter}
219 \section{Section A}
220 \section{Section B}
221 \chapter{Second Chapter}
222 \minitoc
223 \section{Section A}
224 \section{Section B}
225 \end{document}
226 \langle /mtc − tlo\rangle
```
## 2.47 Use with the **hangcaption** package

If the hangcaption package [\[182\]](#page-545-0) (by David M. Jones) is used, it must be loaded *before* the minitoc package, because it alters (redefines) the sectionning commands. Of course, the hints option detects this problem.

# Chapter 3

# Memento

#### Tables

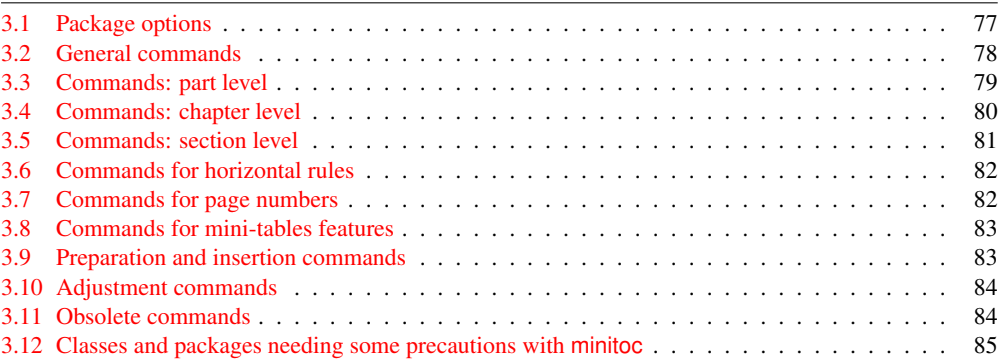

Table 3.1: Package options

| <b>Options</b>         | <b>Default</b> | <b>Meaning</b>                                                                                                    |
|------------------------|----------------|----------------------------------------------------------------------------------------------------|
| shortext               | $*NO*$         | Short extensions for auxiliary files.                                                                             |
| loose, tight           | loose          | Spacing of lines in mini-tables.                                                                                  |
| k-loose, k-tight       | k-loose        | Spacing of lines in mini-tables (KOMA-Script classes).                                                            |
| dotted, undotted       | dotted         | Presence of leaders (dotted lines).                                                                               |
| insection              | $*NO*$         | Keeps floats (figures and tables) from drifting outside of<br>their section. Useful if you use sectlofs/sectlots. |
| notoccite              | *NO*           | Useful if you have \cite commands in sectionning titles<br>and use an unsorted bibliographic style.               |
| listfiles, nolistfiles | listfiles      | Lists the minitoc auxiliary files into <i>document</i> maf.                                                       |
| hints, nohints         | hints          | Adds hints in the <i>document</i> . log file. Useful to detect<br>some problems.                                  |

Language options are listed in table [1.7](#page-35-0) on page [36.](#page-35-0) Default: english.

Table 3.2: General commands

<span id="page-77-0"></span>

| Command                                                      | <b>Meaning</b>                                                            |  |  |
|--------------------------------------------------------------|---------------------------------------------------------------------------|--|--|
| \faketableofcontents                                         | Replaces \tableofcontents if you want mini-tables of contents but no      |  |  |
|                                                              | main table of contents.                                                   |  |  |
| \fakelistoffigures                                           | Replaces \listoffigures if you want mini-lists of figures but no main     |  |  |
|                                                              | list of figures.                                                          |  |  |
| \fakelistoftables                                            | Replaces \listoftables if you want mini-lists of tables but no main list  |  |  |
|                                                              | of tables.                                                                |  |  |
| \mtcselectlanguage{language}                                 |                                                                           |  |  |
|                                                              | Loads <i>language</i> . mld to select a language for mini-tables titles.  |  |  |
| \mtcsetdepth{mini-table}{depth}                              |                                                                           |  |  |
|                                                              | Changes the depth for some mini-tables.                                   |  |  |
| \mtcsetfeature{mini-table}{before after pagestyle}{commands} |                                                                           |  |  |
|                                                              | Modifies the features for a mini-table.                                   |  |  |
|                                                              | \mtcsetfont{mini-table}{sectionning-level}{font commands}                 |  |  |
|                                                              | Redefines a minitoc font command.                                         |  |  |
|                                                              | \mtcsetformat{mini-table}{dotinterval pagenumwidth tocrightmargin}{value} |  |  |
|                                                              | Changes the layout of some mini-tables.                                   |  |  |
| \mtcsetpagenumbers{ <i>mini-table</i>  *}{on   off}          |                                                                           |  |  |
|                                                              | Activates/inhibits page numbers in some or all mini-tables.               |  |  |
| \mtcsetrules{ <i>mini-table</i>  *}{on off}                  |                                                                           |  |  |
|                                                              | Activates/inhibits horizontal rules in some or all mini-tables.           |  |  |
| \mtcsettitle{mini-table}{title string}                       |                                                                           |  |  |
|                                                              | Changes the title for some mini-tables.                                   |  |  |
| \mtcsettitlefont{mini-table}{font commands}                  |                                                                           |  |  |
|                                                              | Changes the font of the title for some mini-tables.                       |  |  |
| \mtcskip                                                     | To add a vertical skip between the mini-tables.                           |  |  |
| \mtcskipamount                                               | Length of \mtcskip. Default: \bigskipamount.                              |  |  |
| \tightmtcfalse                                               | Loose mini-tables. Default.                                               |  |  |
| \tightmtctrue                                                | Tight mini-tables.                                                        |  |  |
| \ktightmtcfalse                                              | Loose mini-tables. Default. (KOMA-Script classes).                        |  |  |
| \ktightmtctrue                                               | Tight mini-tables. (KOMA-Script classes).                                 |  |  |
| \undottedmtcfalse                                            | Dotted lines in mini-tables (from entry to page number). Default.         |  |  |
| \undottedmtctrue                                             | No dotted lines in mini-tables (from entry to page number).               |  |  |

Table 3.3: Commands: part level

<span id="page-78-0"></span>

| Command                          | <b>Meaning</b>                                                   |  |  |
|----------------------------------|------------------------------------------------------------------|--|--|
| $\d$ oparttoc[x]                 | Before \[fake]tableofcontents if you use \parttoc*.              |  |  |
| $\dot{\text{topartlof}[x]}$      | Before \[fake]listoffigures if you use partlof*.                 |  |  |
| $\dot{x}$                        | Before \[fake]listoftables if you use \partlot*.                 |  |  |
| $\partial [x]$                   | After each \part command for which a parttoc is needed*.         |  |  |
| $\partial[f(x)]$                 | After each \part command for which a partlof is needed*.         |  |  |
| $\partial [x]$                   | After each \part command for which a partlot is needed*.         |  |  |
| \setcounter{parttocdepth}{depth} |                                                                  |  |  |
|                                  | Depth of the following parttocs. Analog to tocdepth. Default: 2. |  |  |
|                                  | Has no action on partlofs and partlots.                          |  |  |
| or:                              |                                                                  |  |  |
|                                  | \mtcsetdepth{parttoc partlof partlot}{depth}                     |  |  |
|                                  | Idem, but can also act on partlofs and partlots.                 |  |  |
| \ptcindent                       | Left/right indentation of a partial table. Default: 24pt.        |  |  |
| \ptcfont                         | Font command for parttoc.                                        |  |  |
|                                  | Default: \small\rmfamily\upshape\mdseries (article)              |  |  |
|                                  | or: \normalsize\rmfamily\upshape\mdseries (book, report).        |  |  |
| \ptcCfont                        | Font command for parttoc, chapter entries.                       |  |  |
|                                  | Default: \normalsize\rmfamily\upshape\bfseries.                  |  |  |
| \ptcSfont                        | Font command for parttoc, section entries.                       |  |  |
|                                  | Default: \small\rmfamily\upshape\bfseries (article)              |  |  |
|                                  | or: \small\rmfamily\upshape\bfseries (book, report).             |  |  |
| \ptcSSfont                       | Font command for parttoc, subsection entries**.                  |  |  |
| \ptcSSSfont                      | Font command for parttoc, subsubsection entries**.               |  |  |
| \ptcPfont                        | Font command for parttoc, paragraph entries**.                   |  |  |
| \ptcSPfont                       | Font command for parttoc, subparagraph entries**.                |  |  |
| \plffont                         | Font for partlof. Default: \small\rmfamily\upshape\mdseries.     |  |  |
| \plfSfont                        | Font for partlof (subfigures). Default:                          |  |  |
|                                  | \small\rmfamily\upshape\mdseries.                                |  |  |
| \pltfont                         | Font for partlot. Default: \small\rmfamily\upshape\mdseries.     |  |  |
| \pltSfont                        | Font for partlot (subtables). Default:                           |  |  |
|                                  | \small\rmfamily\upshape\mdseries.                                |  |  |
| \ptctitle                        | Title of parttocs. Default: Table of Contents.                   |  |  |
| \plftitle                        | Title of partlofs. Default: List of Figures.                     |  |  |
| \plttitle                        | Title of partlots. Default: List of Tables.                      |  |  |
| \ptifont                         | Font for partXXX titles.                                         |  |  |
|                                  | Default: \Large\rmfamily\upshape\bfseries (article)              |  |  |
|                                  | or: \LARGE\rmfamily\upshape\bfseries (book, report).             |  |  |
| \mtcgapbeforeheads               | Vertical gap before part-level mini-tables titles. Default: 50pt |  |  |
| \mtcgapafterheads                | Vertical gap after part-level mini-tables titles. Default: 40pt  |  |  |

∗: [*x*] is an optional argument to set the position of the title; the setting is local for the \partXXX commands, global for the **\dopartXXX** commands. The values of *x* are: 1 for left (default), c for centered, r for right, n or e for no title.

∗∗: defaults like \ptcfont.

Table 3.4: Commands: chapter level

<span id="page-79-0"></span>

| <b>Command</b>        | <b>Meaning</b>                                                                 |  |  |
|-----------------------|--------------------------------------------------------------------------------|--|--|
| $\domin \text{ic}[x]$ | Before \[fake]tableofcontents if you use \minitoc <sup>*</sup> .               |  |  |
| $\dominilof[x]$       | Before \[fake]listoffigures if you use \minilof*.                              |  |  |
| $\dominilot[x]$       | Before \[fake]listoftables if you use \minilot*.                               |  |  |
| $\minitoc[x]$         | After each \chapter command for which a minitoc is needed*.                    |  |  |
| $\min\{x\}$           | After each \chapter command for which a minilof is needed <sup>*</sup> .       |  |  |
| $\minilot[x]$         | After each \chapter command for which a minilot is needed*.                    |  |  |
|                       | \setcounter{minitocdepth}{depth}                                               |  |  |
|                       | Depth of the following minitocs. Analog to tocdepth. Default: 2. Has no action |  |  |
|                       | on minilofs and minilots.                                                      |  |  |
| or:                   |                                                                                |  |  |
|                       | \mtcsetdepth{minitoc minilof minilot}{depth}                                   |  |  |
|                       | Idem, but can also act on minilofs and minilots.                               |  |  |
| \mtcindent            | Left/right indentation of a mini-table. Default: 24pt.                         |  |  |
| \mtcfont              | Font command for minitoc.                                                      |  |  |
|                       | Default: \small\rmfamily\upshape\mdseries.                                     |  |  |
| \mtcSfont             | Font command for minitoc, section entries.                                     |  |  |
|                       | Default: \small\rmfamily\upshape\bfseries.                                     |  |  |
| \mtcSSfont            | Font command for minitoc, subsection entries**.                                |  |  |
| \mtcSSSfont           | Font command for minitoc, subsubsection entries**.                             |  |  |
| \mtcPfont             | Font command for minitoc, paragraph entries**.                                 |  |  |
| \mtcSPfont            | Font command for minitoc, subparagraph entries**.                              |  |  |
| \mlffont              | Font for minilof. Default: \small\rmfamily\upshape\mdseries.                   |  |  |
| \mlfSfont             | Font for minilof (subfigures). Default: \small\rmfamily\upshape\mdseries.      |  |  |
| \mltfont              | Font for minilot. Default: \small\rmfamily\upshape\mdseries.                   |  |  |
| \mltSfont             | Font for minilot (subtables). Default: \small\rmfamily\upshape\mdseries.       |  |  |
| \mtctitle             | Title of minitocs. Default: Contents.                                          |  |  |
| \mlftitle             | Title of minilofs. Default: Figures.                                           |  |  |
| \mlttitle             | Title of minilots. Default: Tables.                                            |  |  |
| \mtifont              | Font for miniXXX titles.                                                       |  |  |
|                       | Default: \large\rmfamily\upshape\bfseries.                                     |  |  |

∗: [*x*] is an optional argument to set the position of the title; the setting is local for the \miniXXX commands, global for the \dominiXXX commands. The values of *x* are: l for left (default), c for centered, r for right, n or e for no title.

∗∗: defaults like \mtcfont.

Table 3.5: Commands: section level

<span id="page-80-0"></span>

| Command                  | Meaning                                                                           |
|--------------------------|-----------------------------------------------------------------------------------|
| $\setminus$ dosecttoc[x] | Before \[fake]tableofcontents if you use \secttoc*.                               |
| $\setminus$ dosectlof[x] | Before \[fake]listoffigures if you use \sectlof*.                                 |
| $\dots$ [x]              | Before \[fake]listoftables if you use \sectlot*.                                  |
| $\setminus$ secttoc[x]   | After each \section command for which a secttoc is needed <sup>*</sup> .          |
| $\setminus$ sectlof[x]   | After each \section command for which a sectiof is needed <sup>*</sup> .          |
| $\setminus$ sectlot[x]   | After each \section command for which a sectlot is needed*.                       |
|                          | \setcounter{secttocdepth}{depth}                                                  |
|                          | Depth of the following secttocs. Analog to tocdepth. Default: 2. Has no action on |
|                          | sectlofs and sectlots.                                                            |
| or:                      |                                                                                   |
|                          | \mtcsetdepth{secttoc sectlof sectlot}{depth}                                      |
|                          | Idem, but can also act on sectlofs and sectlots.                                  |
| \stcindent               | Left/right indentation of a mini-table. Default: 24pt.                            |
| \stcfont                 | Font command for secttoc.                                                         |
|                          | Default: \small\rmfamily\upshape\mdseries.                                        |
| \stcSSfont               | Font command for secttoc, subsection entries**.                                   |
| \stcSSSfont              | Font command for secttoc, subsubsection entries**.                                |
| \stcPfont                | Font command for secttoc, paragraph entries**.                                    |
| \mtcSPfont               | Font command for secttoc, subparagraph entries**.                                 |
| \slffont                 | Font for sectlof.                                                                 |
|                          | Default: \small\rmfamily\upshape\mdseries.                                        |
| \slfSfont                | Font for sectlof (subfigures).                                                    |
|                          | Default: \small\rmfamily\upshape\mdseries.                                        |
| \sltfont                 | Font for sectlot.                                                                 |
|                          | Default: \small\rmfamily\upshape\mdseries.                                        |
| \sltSfont                | Font for section (subtables).                                                     |
|                          | Default: \small\rmfamily\upshape\mdseries.                                        |
| \stctitle                | Title of secttocs. Default: Contents.                                             |
| \slftitle                | Title of sectlofs. Default: Figures.                                              |
| \slttitle                | Title of sectlots. Default: Tables.                                               |
| \stifont                 | Font for sectXXX titles.                                                          |
|                          | Default: \large\rmfamily\upshape\bfseries.                                        |

∗: [*x*] is an optional argument to set the position of the title; the setting is local for the \sectXXX commands, global for the **\dosectXXX** commands. The values of *x* are: 1 for left (default), c for centered, r for right, n or e for no title.

∗∗: defaults like \stcfont.

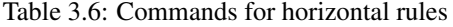

<span id="page-81-0"></span>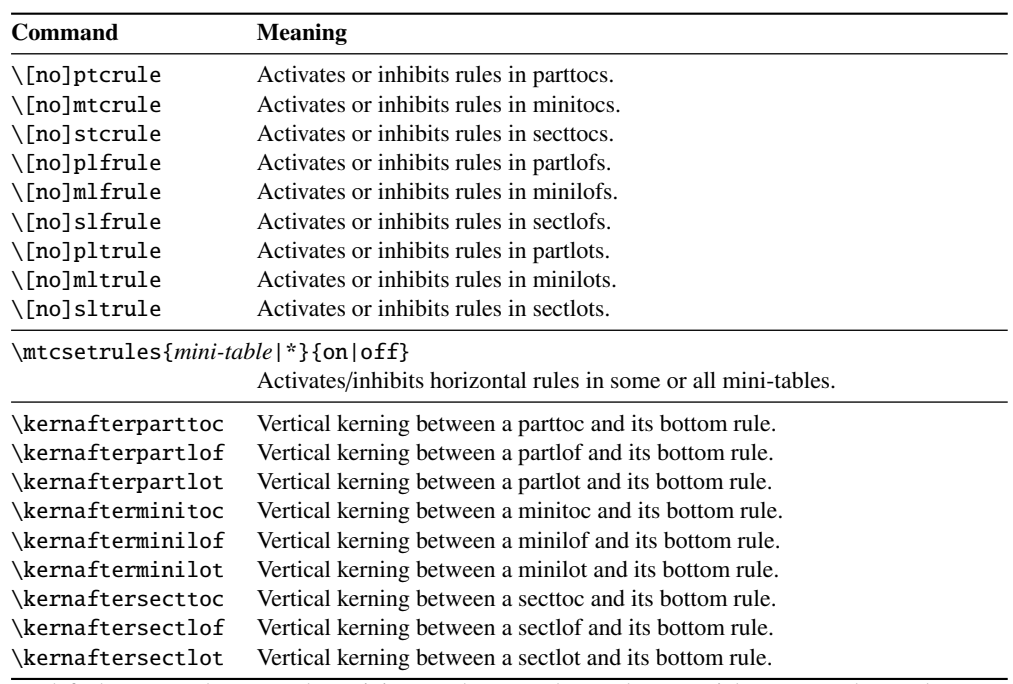

By default, parttocs have no rules; minitocs and secttocs have rules. In articles, parttocs have rules.

Table 3.7: Commands for page numbers

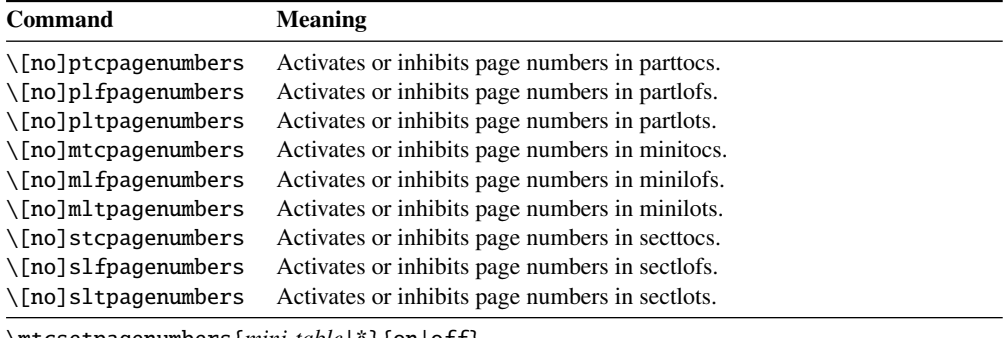

\mtcsetpagenumbers{*mini-table*|\*}{on|off}

Activates/inhibits page numbers in some or all mini-tables.

By default, the page numbers are present.

<span id="page-82-0"></span>

| Command               | <b>Default</b>        | <b>Meaning</b>            |  |
|-----------------------|-----------------------|---------------------------|--|
| \beforeparttoc        | \cleardoublepage      | Action before a parttoc.  |  |
| \beforepartlof        | \cleardoublepage      | Action before a partlof.  |  |
| \beforepartlot        | \cleardoublepage      | Action before a partlot.  |  |
| \afterparttoc         | \cleardoublepage      | Action after a parttoc.   |  |
| \afterpartlof         | \cleardoublepage      | Action after a partlof.   |  |
| \afterpartlot         | \cleardoublepage      | Action after a partlot.   |  |
| \thispageparttocstyle | \thispagestyle{empty} | Page style for a parttoc. |  |
| \thispagepartlofstyle | \thispagestyle{empty} | Page style for a partlof. |  |
| \thispagepartlotstyle | \thispagestyle{empty} | Page style for a partlot. |  |
| \beforeminitoc        | \empty                | Action before a minitoc.  |  |
| \beforeminilof        | \empty                | Action before a minilof.  |  |
| \beforeminilot        | \empty                | Action before a minilot.  |  |
| \afterminitoc         | \empty                | Action after a minitoc.   |  |
| \afterminilof         | \empty                | Action after a minilof.   |  |
| \afterminilot         | \empty                | Action after a minilot.   |  |
| \thispageminitocstyle | \empty                | Page style for a minitoc. |  |
| \thispageminilofstyle | \empty                | Page style for a minilof. |  |
| \thispageminilotstyle | \empty                | Page style for a minilot. |  |
| \beforesecttoc        | \empty                | Action before a secttoc.  |  |
| \beforesectlof        | \empty                | Action before a sectlof.  |  |
| \beforesectlot        | \empty                | Action before a sectlot.  |  |
| \aftersecttoc         | \empty                | Action after a secttoc.   |  |
| \aftersectlof         | \empty                | Action after a sectlof.   |  |
| \aftersectlot         | \empty                | Action after a sectlot.   |  |
| \thispagesecttocstyle | \empty                | Page style for a secttoc. |  |
| \thispagesectlofstyle | \empty                | Page style for a sectlof. |  |
| \thispagesectlotstyle | \empty                | Page style for a sectlot. |  |

Table 3.8: Commands for mini-tables features

\mtcsetfeature{*mini-table*}{before|after|pagestyle}{*commands*} Modifies the features for a mini-table.

Table 3.9: Preparation and insertion commands

| <b>Type</b>       | <b>Phase</b> | Level                    |                                       |                                         |
|-------------------|--------------|--------------------------|---------------------------------------|-----------------------------------------|
|                   |              | part                     | chapter                               | section                                 |
| table of contents | preparation  | $\setminus$ doparttoc[p] | $\lambda$ dominitoc $\lceil p \rceil$ | $\setminus$ dosecttoc $\lceil p \rceil$ |
|                   | insertion    | $\bar{p}$                | \minitoc[ $p$ ]                       | \secttoc[ $p$ ]                         |
| list of figures   | preparation  | \dopartlof[ $p$ ]        | \dominilof[ $p$ ]                     | $\setminus$ dosectlof[ $p$ ]            |
|                   | insertion    | $\partial$               | \minilof $\lceil p \rceil$            | \sectlof[ $p$ ]                         |
| list of tables    | preparation  | \dopartlot[ $p$ ]        | \dominilot[ $p$ ]                     | $\backslash$ dosectlot[ $p$ ]           |
|                   | insertion    | $\partial$               | \minilot[p]                           | \sectlot[ $p$ ]                         |
| all               | preparation  |                          | $\{\mathsf{mt} \subset \Gamma$        |                                         |

Each of these commands accepts one optional argument *p*, which specifies the position of the title of the mini-table. This argument *p* has a global effect for the preparation commands, but local for the insertion commands. It is a letter: [l] for left aligned (default), [c] for centered, [r] for right aligned, [e] or [n] for empty (no title).

Table 3.10: Adjustment commands

<span id="page-83-0"></span>

| Command                                                       | <b>Meaning</b>                                                   |  |  |  |  |
|---------------------------------------------------------------|------------------------------------------------------------------|--|--|--|--|
| $\adjustptc[n]$                                               | Adjusts (increments) the parttoc counter $ptc$ by <i>n</i> .     |  |  |  |  |
| $\adjustmtc[n]$                                               | Adjusts (increments) the minitoc counter $m \times b$ n.         |  |  |  |  |
| $\adjuststc[n]$                                               | Adjusts (increments) the sector counter $stc$ by <i>n</i> .      |  |  |  |  |
| \decrementptc                                                 | Adjusts (decrements by 1) the parttoc counter ptc.               |  |  |  |  |
| \decrementmtc                                                 | Adjusts (decrements by 1) the minitoc counter mtc.               |  |  |  |  |
| \decrementstc                                                 | Adjusts (decrements by 1) the secttoc counter stc.               |  |  |  |  |
| \incrementptc                                                 | Adjusts (increments by 1) the parttoc counter ptc.               |  |  |  |  |
| \incrementmtc                                                 | Adjusts (increments by 1) the minitoc counter mtc.               |  |  |  |  |
| \incrementstc                                                 | Adjusts (increments by 1) the secttoc counter stc.               |  |  |  |  |
| \mtcaddpart[title]                                            | Adds the title of a \part* in the ToC.                           |  |  |  |  |
| \mtcaddchapter[title]                                         | Adds the title of a $\char`$ \chapter* in the ToC.               |  |  |  |  |
| \mtcaddsection[title]                                         | Adds the title of a $\setminus$ section <sup>*</sup> in the ToC. |  |  |  |  |
|                                                               | \mtcfixglossary[chapter section part]                            |  |  |  |  |
| Adjusts the entry for glossary in the ToC.                    |                                                                  |  |  |  |  |
| \mtcfixindex[chapter section part]                            |                                                                  |  |  |  |  |
|                                                               | Adjusts the entry for index in the ToC.                          |  |  |  |  |
| \begin{mtchideinmaintoc}[depth]  \end{mtchideinmaintoc}       |                                                                  |  |  |  |  |
|                                                               | Environment to hide entries in the main table of contents.       |  |  |  |  |
|                                                               | \begin{mtchideinmainlof}[depth]  \end{mtchideinmainlof}          |  |  |  |  |
|                                                               | Environment to hide entries in the main list of figures.         |  |  |  |  |
|                                                               | \mtchideinmainlof[depth]  \endmtchideinmainlof                   |  |  |  |  |
| Pair of commands to hide entries in the main list of figures. |                                                                  |  |  |  |  |
| \begin{mtchideinmainlot}[depth]  \end{mtchideinmainlot}       |                                                                  |  |  |  |  |
| Environment to hide entries in the main list of tables.       |                                                                  |  |  |  |  |
| \mtchideinmainlot[depth]  \endmtchideinmainlot                |                                                                  |  |  |  |  |
|                                                               | Pair of commands to hide entries in the main list of tables.     |  |  |  |  |

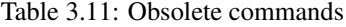

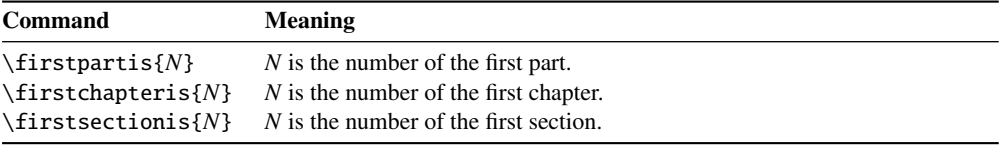

These commands have no effect (except a harmless warning).

<span id="page-84-0"></span>

| P/C                     | <b>Names</b> | Author(s)                  | Page(s) | Reference(s)      |
|-------------------------|--------------|----------------------------|---------|-------------------|
| $\mathbf{P}$            | abstract     | Peter R. WILSON            | 50      | $[325]$           |
| $\mathbf P$             | alnumsec     | <b>Frank KÜSTER</b>        | 50      | $[196]$           |
| ${\bf P}$<br>$\ast$     | alphanum     | <b>Felix BRAUN</b>         | 71      | [92]              |
| $\overline{C}$<br>*     | amsart       | $R_{\mathcal{M}}S$         | 63      | [6]               |
| $\overline{C}$          | amsbook      | RMS                        | 63      | [6]               |
| $\mathcal{C}$<br>*      | amsproc      | $R_{\mathcal{M}}S$         | 63      | [6]               |
| $\mathbf P$             | appendix     | Peter R. WILSON            | 60      | $[326]$           |
| $\mathbf P$             | captcont     | Steven Douglas Cochran     | 50      | $[108]$           |
| $\mathbf P$             | caption      | <b>Axel SOMMERFELDT</b>    | 51      | [295, 296]        |
| P                       | caption2     | Axel SOMMERFELDT           | 51      | $[294]$           |
| ${\bf P}$               | ccaption     | Peter R. WILSON            | 51      | $[329]$           |
| $\mathbf P$             | fncychap     | <b>Ulf A. LINDGREN</b>     | 72      | $[220]$           |
| $\mathbf P$             | hangcaption  | David M. JONES             | 76      | $[182]$           |
| $\mathbf P$             | hyperref     | 59<br>Sebastian RAHTZ and  |         | [255, 277, 278]   |
|                         |              | Heiko Oberdiek             |         |                   |
| $\mathcal{C}$<br>$\ast$ | jura         | <b>Felix BRAUN</b>         | 71      | $[92]$            |
| ${\bf P}$               | mcaption     | Stephan HENNIG             | 51      | [171]             |
| $\mathsf{C}$            | memoir       | Peter R. WILSON            | 62      | [331, 332, 334]   |
| ${\bf P}$               | notoccite    | Donald ARSENEAU            | 49      | $\lceil 8 \rceil$ |
| ${\bf P}$               | placeins     | Donald ARSENEAU            | 29      | [9]               |
| $\mathbf P$             | quotchap     | <b>Karsten TINNEFELD</b>   | 50      | $[301]$           |
| $\mathbf P$             | romannum     | Peter R. WILSON            | 50      | [333]             |
| $\overline{C}$          | scrartcl,    | Frank NEUKAM, Markus KOHM, | 71      | [191, 252, 281]   |
|                         | scrbook and  | Axel KIELHORN, and         |         |                   |
|                         | scrreprt     | <b>Jens-Uwe MORAWSKI</b>   |         |                   |
| ${\bf P}$               | sectsty      | <b>Rowland McDonnell</b>   | 67      | $[232]$           |
| $\mathbf P$             | sfheaders    | Maurizio LORETI            | 72      | $[222]$           |
| ${\bf P}$               | subfig       | Steven Douglas Cochran     | 31      | $[109]$           |
| $\mathbf{P}$            | subfigure    | Steven Douglas Cochran     | 31      | $[107]$           |
| $\mathbf P$<br>$\ast$   | titlesec     | <b>Javier BEZOS</b>        | 50      | $[39]$            |
| $\mathbf P$<br>$\ast$   | titletoc     | <b>Javier BEZOS</b>        | 50      | $[39]$            |
| ${\bf P}$               | tocbibind    | Peter R. WILSON            | 47      | $[327]$           |
| $\mathbf P$             | tocloft      | Peter R. WILSON            | 61,75   | [324]             |
| $\mathbf P$             | varsects     | Daniel TAUPIN <sup>+</sup> | 50      | $[300]$           |

Table 3.12: Classes and packages needing some precautions with minitoc

∗ *Incompatible* with minitoc.

C Class.

P Package.

# Chapter 4

# Examples of documents

#### **Contents**

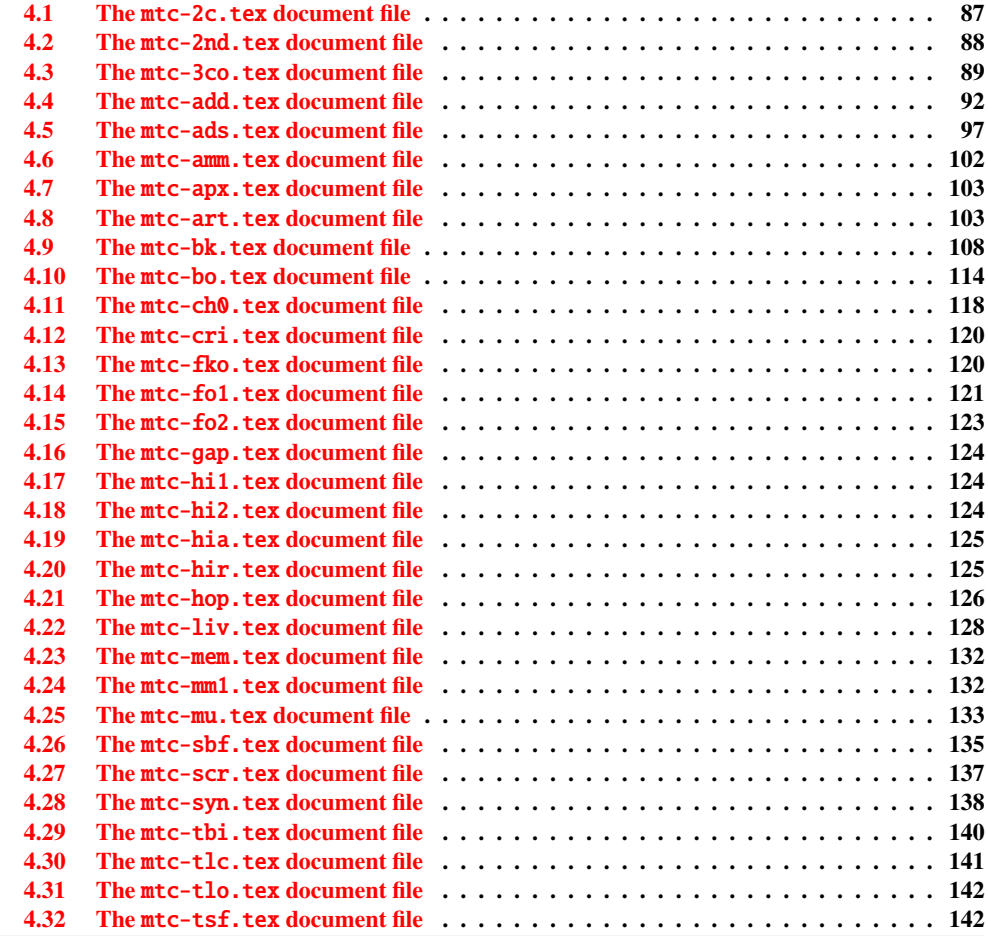

<span id="page-86-0"></span>This chapter shows the code of some examples of documents. Some are extracted or derived from real documents, others are just demonstrations to illustrate problems or features. The code of specific example files has been shown earlier: mtc-apx.tex on page [64,](#page-62-0) mtc-hi1.tex on page [65,](#page-62-0) mtc-hi2.tex on page [66,](#page-62-0) mtc-gap.tex on page [73,](#page-72-0) and mtc-tlo.tex on page [75,](#page-74-0)

## 4.1 The mtc-2c.tex document file

This document shows the use of the minitoc package in a document with a two columns layout. The layout uses the multicol standard package  $[237]$  and its multicols environment. We set \mtcindent to zero. We test several combinations. If a minitoc is long enough to be splitted on both columns, the result may be funny.

```
227 (*mtc − 2c)
228 \documentclass[12pt,a4paper]%
229 {report}
230 \ProvidesFile{mtc-2c.tex}%
231 [2007/01/04]
232 \usepackage{multicol}
233 \usepackage{lipsum}
                                              234 \usepackage%
                                             235 [tight,latin,listfiles]{minitoc}
                                            236 \usepackage[latin]{babel}
                                              237 \setlength{\mtcindent}{0pt}
                                              238 \begin{document}
                                              239 \dominitoc
                                              240 \tableofcontents
```
Two first chapters with a standard chapter head, a minitoc on one full width column, then the body of the chapter on two columns:

```
241 \chapter{Primum capitulum}
242 \begin{multicols}{2}[\minitoc]
243 \section{Prima sectio}
244 \lipsum[1-2]
245 \section{Secunda sectio}
246 \lipsum[3-4]
247 \end{multicols}
248 \chapter{Secundum capitulum}
                                              249 \begin{multicols}{2}[\minitoc]
                                              250 \section{Prima sectio}
                                              251 \lipsum[5-6]
                                              252 \section{Secunda sectio}
                                              253 \lipsum[7-8]
                                              254 \section{Tertia sectio}
                                              255 \lipsum[9-10]
                                              256 \end{multicols}
```
A third chapter entirely on two columns, so the chapter head and the minitoc are in the first column:

```
257 \begin{multicols}{2}
258 \chapter{Tertium capitulum}
259 \minitoc
260 \section{Prima sectio}
261 \lipsum[11-12]
                                              262 \section{Secunda sectio}
                                              263 \lipsum[13-14]
                                               264 \section{Tertia sectio}
                                               265 \lipsum[15-16]
                                              266 \end{multicols}
```
A fourth chapter, with the chapter head on one column, and the minitoc and the chapter body on two columns (the minitoc is in the first column):

```
267 \chapter{Quadrum capitulum}
268 \begin{multicols}{2}
269 \minitoc
270 \section{Prima sectio}
271 \lipsum[16-17]
272 \section{Secunda sectio}
```

```
273 \lipsum[18-19]
274 \section{Tertia sectio}
275 \lipsum[20-21]
276 \end{multicols}
277 \end{document}
278 \langle/mtc − 2c\rangle
```
## 4.2 The mtc-2nd.tex document file

This document tests the french2.mld minitoc language definition file (section [13.60](#page-467-0) on page [468\)](#page-467-0) and its supporting code in the minitoc package. First, the preamble of the document uses the french2 minitoc package language option $<sup>1</sup>$ :</sup>

```
279 (*mtc − 2nd)
280 %% Test de french2.mld:
281 %% « seconde » ou « deuxième » partie?
282 %% compilez 3 fois.
283 \documentclass{report}
284 \ProvidesFile{mtc-2nd.tex}%
285 [2007/01/04]
286 \usepackage[french2,tight,listfiles]{minitoc}
287 \usepackage[french]{babel}
288 \usepackage{franc, frnew}
289 \usepackage[OT1,TS1,T1]{fontenc}
290 \usepackage[isolatin]{inputenc}
291 \usepackage{mypatches}
292 \begin{document}
```
We test if there is only two parts: if yes, we will use "seconde". Else (zero, one, three or more parts), we will use "deuxième".

```
293 \ifmtcsecondpart
294 Il n'y a que 2 parties: seconde.
295 \leq s296 Il y a une partie ou plus de deux parties: deuxième.
297 \setminus fi298 \clearpage
```
The body of the document, with two parts:

```
299 \doparttoc
300 \faketableofcontents
301 \part{P1}
302 \parttoc
303 \chapter{P1C1}
```
<sup>&</sup>lt;sup>1</sup> The franc, frnew and mypatches packages are local additions, provided with the minitoc package documentation sources.

```
304 \chapter{P1C2}
305 \part{P2}
306 \parttoc
307 \chapter{P2C1}
308 \chapter{P2C2}
```
If you want also a third part, comment out this line and recompile 3 times:

```
309 %% Commentez la ligne suivante puis recompilez 2 ou 3 fois.
310 \end{document}
311 \part{P3}
312 \parttoc
313 \chapter{P3C1}
314 \chapter{P3C2}
315 \end{document}
316 (/mtc − 2nd)
```
Observe the titles of the parttocs when the document has two then three parts. Note the changes after each compilation. You can play by adding and removing parts. It would be interesting to add a starred part, with starred chapters, at the beginning of the document, this part and these chapters having their entries in the TOC. By example, try to add the following lines after \faketableofcontents:

```
\part*{Partie étoilée}
\mtcaddpart[Partie étoilée]
\adjustptc[-2] % IMPORTANT <<<<<<<<<<<<<<<<<
\parttoc
\chapter*{Premier chapitre étoilé}
\mtcaddchapter[Premier chapitre étoilé]
\chapter*{Second chapitre étoilé}
\mtcaddchapter[Second chapitre étoilé]
```
and you will see how the parttoc of the new starred part is titled.

## 4.3 The mtc-3co.tex document file

This document shows how to prepare a minitoc on three columns, with some modifications of the code the mtc@verse environment.

First, we will use a wide paper format (A3) to set the text on two columns and the main TOC on three columns, with the multitoc package [\[290\]](#page-554-0) (by Martin SCHRÖDER).

```
317 (*mtc − 3co)
318 \documentclass[oneside]{book}
319 \ProvidesFile{mtc-3co.tex}%
320 [2007/02/19]
```

```
321 \usepackage[a3paper]{geometry}
322 \usepackage{lipsum}
323 \usepackage{multicol}
324 \usepackage[toc]{multitoc}
325 \renewcommand{\multicolumntoc}{3}
```
Then we load the minitoc package, set some parameters and define the number of columns for the minitocs. We alter the  $\mathfrak{m}$  tc@verse environment to add a  $\mathfrak{m}$ ulticols environment $^2$ :

```
326 %%%%%%%%%%%%%%%%%%%%
327 \usepackage[tight]{minitoc}
328 \setlength{\mtcindent}{0pt}
329 \mtcsetformat{minitoc}{tocrightmargin}{2.55em plus 1fil}
330 \newcommand{\multicolumnmtc}{3}
331 \makeatletter
332 \let\SV@mtc@verse\mtc@verse
333 \let\SV@endmtc@verse\endmtc@verse
334 \def\mtc@verse{\SV@mtc@verse\removelastskip%
335 \begin{multicols}{\multicolumnmtc}\raggedcolumns\leavevmode\unskip
336 \vskip -1.5ex \vskip -1\baselineskip}
337 \def\endmtc@verse{\end{multicols}\SV@endmtc@verse}
338 \makeatother
339 %%%%%%%%%%%%%%%%%%%%
```
We begin the document, preparing the minitocs and the main TOC. The (first) chapter begins with its minitoc, then the text on two columns. We use the lipsum package  $[157]$  to provide filling text; the section number is used to select a *lipsum* paragraph.

```
340 \begin{document}
341 \dominitoc
342 \tableofcontents
343 \chapter{First chapter}
344 \minitoc
345 \begin{multicols}{2}
```
We use a lot of sections, to have a minitoc large enough to use the three columns. A subsection with a long title gives a good result (we have used  $\ntext{format}$  to avoid hyphenations).

```
346 \section{First section} \lipsum[\arabic{section}]
347 \section{Second section} \lipsum[\arabic{section}]
348 \section{Third section} \lipsum[\arabic{section}]
349 \section{Fourth section} \lipsum[\arabic{section}]
350 \section{Fifth section} \lipsum[\arabic{section}]
351 \section{Sixth section} \lipsum[\arabic{section}]
352 \section{Seventh section} \lipsum[\arabic{section}]
353 \section{Eighth section} \lipsum[\arabic{section}]
354 \section{Ninth section} \lipsum[\arabic{section}]
355 \section{Tenth section} \lipsum[\arabic{section}]
356 \section{Eleventh section} \lipsum[\arabic{section}]
357 \section{Twelfth section} \lipsum[\arabic{section}]
```
<sup>2</sup> Some vertical adjustments are necessary.

```
358 \section{Thirteenth section} \lipsum[\arabic{section}]
359 \section{Fourteenth section} \lipsum[\arabic{section}]
360 \section{Fifteenth section} \lipsum[\arabic{section}]
361 \section{Sixteenth section} \lipsum[\arabic{section}]
362 \section{Seventeenth section} \lipsum[\arabic{section}]
363 \section{Eighteenth section} \lipsum[\arabic{section}]
364 \section{Nineteenth section} \lipsum[\arabic{section}]
365 \section{Twentieth section} \lipsum[\arabic{section}]
366 \section{Twenty-first section} \lipsum[\arabic{section}]
367 \section{Twenty-second section} \lipsum[\arabic{section}]
368 \section{Twenty-third section} \lipsum[\arabic{section}]
369 \section{Twenty-fourth section} \lipsum[\arabic{section}]
370 \subsection{A very long subsection title,
371 for the fun in a multicolumn
372 table of contents} \lipsum[\arabic{section}]
373 \section{Twenty-fifth section} \lipsum[\arabic{section}]
374 \section{Twenty-sixth section} \lipsum[\arabic{section}]
375 \section{Twenty-seventh section} \lipsum[\arabic{section}]
376 \section{Twenty-eighth section} \lipsum[\arabic{section}]
377 \section{Twenty-ninth section} \lipsum[\arabic{section}]
378 \section{Thirtieth section} \lipsum[\arabic{section}]
379 \section{Thirty-first section} \lipsum[\arabic{section}]
380 \section{Thirty-second section} \lipsum[\arabic{section}]
381 \section{Thirty-third section} \lipsum[\arabic{section}]
382 \section{Thirty-fourth section} \lipsum[\arabic{section}]
383 \section{Thirty-fifth section} \lipsum[\arabic{section}]
384 \section{Thirty-sixth section} \lipsum[\arabic{section}]
385 \section{Thirty-seventh section} \lipsum[\arabic{section}]
386 \section{Thirty-eighth section} \lipsum[\arabic{section}]
387 \section{Thirty-ninth section} \lipsum[\arabic{section}]
388 \section{Fortieth section} \lipsum[\arabic{section}]
389 \section{Forty-first section} \lipsum[\arabic{section}]
390 \section{Forty-second section} \lipsum[\arabic{section}]
391 \section{Forty-third section} \lipsum[\arabic{section}]
392 \section{Forty-fourth section} \lipsum[\arabic{section}]
393 \section{Forty-fifth section} \lipsum[\arabic{section}]
394 \section{Forty-sixth section} \lipsum[\arabic{section}]
395 \section{Forty-seventh section} \lipsum[\arabic{section}]
396 \section{Forty-eighth section} \lipsum[\arabic{section}]
397 \section{Forty-ninth section} \lipsum[\arabic{section}]
398 \section{Fiftieth section} \lipsum[\arabic{section}]
399 \section{Fifty-first section} \lipsum[\arabic{section}]
400 \section{Fifty-second section} \lipsum[\arabic{section}]
401 \section{Fifty-third section} \lipsum[\arabic{section}]
402 \section{Fifty-fourth section} \lipsum[\arabic{section}]
403 \section{Fifty-fifth section} \lipsum[\arabic{section}]
404 \section{Fifty-sixth section} \lipsum[\arabic{section}]
405 \section{Fifty-seventh section} \lipsum[\arabic{section}]
406 \section{Fifty-eighth section} \lipsum[\arabic{section}]
407 \section{Fifty-ninth section} \lipsum[\arabic{section}]
408 \end{multicols}
409 \clearpage
410 \end{document}
```
411  $\langle$ /mtc − 3co $\rangle$ 

### <span id="page-91-0"></span>4.4 The mtc-add.tex document file

This document shows how to add special entries in the table of contents, and the interaction with the tocbibind package [\[327\]](#page-558-0).

```
412 \langle *mtc − add\rangle413 \documentclass[12pt,a4paper]{report}
414 %%\documentclass[12pt,a4paper]{book}
415 \ProvidesFile{mtc-add.tex}%
416 [2007/01/04]
417 \usepackage{url}
418 \usepackage{tocbibind}
419 \usepackage{makeidx}
420 \makeatletter
421 \newif\ifscan@allowed
422 \scan@allowedtrue
423 \makeatother
424 \def\dotfil{\leaders\hbox to.6em{\hss .\hss}\hfil}%
425 \def\pfill{\unskip~\dotfill\penalty500\strut\nobreak
426 \dotfil~\ignorespaces}%
```
Load the minitoc package, or mtcoff.

```
427 \usepackage[tight,hints,listfiles]{minitoc}
428 %%\usepackage{mtcoff}
```

```
429 \makeindex
430 \begin{document}
```
We call the mini-table preparation commands:

```
431 \dominitoc
432 \dominilof
433 \dominilot
```
We are using the tocbibind package to add special entries in the table of contents, so we must take the precautions specified in section [1.5.5](#page-46-0) on page [47:](#page-46-0)

```
434 \tableofcontents
435 \mtcaddchapter
436 \listoffigures
437 \mtcaddchapter
438 \listoftables
439 \mtcaddchapter
```
For a chapter, we want a minitoc, a minilof and a minitoc:

```
440 \chapter{First chapter}\index{chapter!normal}
441 \minitoc
```

```
442 \mtcskip
443 \minilof
444 \mtcskip
445 \minilot
```
Then the text of the chapter, with sections, figures and tables:

```
446 \section{First section}
447
448 \begin{figure}[tp]
449 \caption{First figure}
450 \end{figure}
451 \begin{table}[tp]
452 \caption{First table}
453 \end{table}
454
455 \section{Second section}
456 A small nice citation from~\cite{dark}:\\
457 \index{small}\index{citation}\index{nice}\index{A}\index{a}%
458 \index{and}\index{bird}\index{But}\index{cannot}%
459 \index{claim}\index{great}\index{he}\index{I}%
460 \index{imagine}\index{it}\index{know}\index{land}%
461 \index{on}\index{once}\index{that}\index{to}\index{tree}%
462 \index{would}\index{yes}%
463 \textsf{A bird cannot land once on a great tree and claim to know it.
464 But I imagine that he would, yes. }\465 \hbox{}\hfill
466 Iain~M.~\textsc{Banks}~(1993),~\textsl{Against~a~dark~background.}%
467 \index{Iain}\index{Banks}\index{Against}\index{dark}\index{background}
468
469 \begin{figure}[tp]
470 \caption{Second figure}
471 \end{figure}
472 \begin{table}
473 \caption{Second table}
474 \end{table}
```
A starred chapter requires a special treatment; three solutions are possible. You can test variations on the \mtcaddchapter command. Just uncomment one (and only one) of the \mtcaddchapter commands after \chapter\* in the source code of mtc-add.tex. For each case, look at the Table of Contents and the involved chapter.

```
475 \chapter*{Second chapter, starred}
476 \index{chapter!starred}
477 %% UNCOMMENT ONE AND ONLY ONE OF THE 3 FOLLOWING LINES
478 \mtcaddchapter[Second chapter, starred] % OK
479 %%\mtcaddchapter[~] % produces a (strange) correct result. OK
480 %%\addcontentsline{toc}{xchapter}{}
481 %%%%%%%%%%%%%%%%%%%%%%%%%%%%%%%%%%%%%%%%%%%%%%%%%%%%%%
482 %%\mtcaddchapter[] % BAD SOLUTION
483 %%\mtcaddchapter % BAD SOLUTION
484 %%%%%%%%%%%%%%%%%%%%%%%%%%%%%%%%%%%%%%%%%%%%%%%%%%%%%%
```

```
485 \index{tests}
486
487 This is a starred chapter; you can test here variations on
488 the \verb|\mtcaddchapter| command. Just uncomment one (and
489 only one) of the \verb|\mtcaddchapter| commands after
490 \verb|\chapter*| in the source code of \texttt{mtc-add.tex}.
491 For each case, look at the \index{Table of Contents}Table of Contents
492 and at this chapter.
493 \index{a}\index{added}\index{after}\index{also}\index{and}%
494 \index{at}\index{can}\index{case}\index{chapter}\index{code}%
495 \index{command}\index{commands}\index{Contents}\index{each}%
496 \index{entries}\index{For}\index{here}\index{I}\index{in}%
497 \index{index}\index{is}\index{Just}\index{just}\index{look}%
498 \index{lot}\index{of}\index{on}\index{one}\index{only}%
499 \index{source}\index{starred}\index{Table}\index{test}%
500 \index{the}\index{This}\index{this}\index{to}\index{uncomment}%
501 \index{variations}\index{you}%
502 I also added a lot of index entries, just to test.
503
504 \chapter{Third chapter}
505 \index{chapter!normal}
506 \minitoc
507 \mtcskip
508 \minilof
509 \mtcskip
510 \minilot
511 \section{Third section}
512
513 \begin{figure}
514 \caption{Third figure}
515 \end{figure}
516 \begin{table}
517 \caption{Third table}
518 \end{table}
519
520 \section{Fourth section}
521
522 \begin{figure}
523 \caption{Fourth figure}
524 \end{figure}
525 \begin{table}
526 \caption{Fourth table}
527 \end{table}
```
As we want to add an entry for the bibliography in the table of contents, and we use the tocbibind package for that, we must add a correction with \adjustmtc:

```
528 \nocite*
529 \def\noopsort#1{\relax}
530 \bibliographystyle{plain}
531 \bibliography{mtc-add}
532 \adjustmtc
```
As we want to add an entry for the index in the table of contents, and we use the tocbibind package for that, we must add a correction; two solutions are available: use \mtcfixindex or the other given three lines:

```
533 \printindex
534 %%\mtcfixindex % use this OR the 3 following lines
535 \addcontentsline{lof}{xchapter}{}
536 \addcontentsline{lot}{xchapter}{}
537 \mtcaddchapter
538 %%
539
540 \appendix
541 \chapter{App.~1}
542 \index{chapter!appendix}
543 \minitoc
544 \mtcskip
545 \minilof
546 \mtcskip
547 \minilot
548 \section{Fifth section}
549
550 \begin{figure}
551 \caption{Fifth figure}
552 \end{figure}
553 \begin{table}
554 \caption{Fifth table}
555 \end{table}
556
557 \section{Sixth section}
558
559 \begin{figure}
560 \caption{Sixth figure}
561 \end{figure}
562 \begin{table}
563 \caption{Sixth table}
564 \end{table}
```
The next chapter asks for a minitoc, a minilof and a minilot, but contains no tables; hence the minitoc package will give some warnings.

```
565 \chapter{App.~2}
566 \index{chapter!appendix}
567 %% contains no tables but asks for a minilot! No minilot printed.
568 \minitoc
569 \mtcskip
570 \minilof
571 \mtcskip
572 \minilot
573 \section{Seventh section}
574 \begin{figure}
575 \caption{Seventh figure}
576 \end{figure}
577 \begin{figure}
```

```
578 \caption{Eighth figure}
579 \end{figure}
580
581 \section{Eighth section}
582
583 \begin{figure}
584 \caption{Ninth figure}
585 \end{figure}
586 \begin{figure}
587 \caption{Eleventh figure}
588 \end{figure}
589
590 \end{document}
591 \langle/mtc − add\rangle
```
And we need also its small bibliographic data base:

```
• the english documentation of the minitoc package [125]:
592 (*mtc – addbib)
593 @MISC{minitoc,
594 TITLE="The {\textsf{minitoc}} package",
595 AUTHOR="Drucbert, Jean-Pierre F.",
596 ADDRESS="{\texttt{drucbert@onera.fr}}",
597 NOTE="{\url{CTAN:macros/latex/contrib/minitoc/minitoc.pdf}}",
598 MONTH=mar,
599 YEAR=2007}
600
  [124]:
601 @MISC{fminitoc,
602 TITLE="Le paquetage {\textsf{minitoc}}",
603 AUTHOR="Drucbert, Jean-Pierre F.",
604 ADDRESS="{\texttt{drucbert@onera.fr}}",
605 NOTE="{\url{CTAN:macros/latex/contrib/minitoc/fminitoc.pdf}}",
606 MONTH=mar,
607 YEAR=2007}
608
  • the documentation of the shorttoc package [123]:
609 @MISC{shorttoc,
610 TITLE="The {\textsf{shorttoc}} package",
611 AUTHOR="Drucbert, Jean-Pierre F.",
612 ADDRESS="{\texttt{drucbert@onera.fr}}",
613 NOTE="{\url{CTAN:macros/latex/contrib/shorttoc/shorttoc.dtx}}",
614 MONTH=aug,
615 YEAR=2002}
616
  • a novel \left[17\right] from which a short citation is taken:
617 @BOOK{dark,
618 TITLE="{Against a Dark Background}",
```
<span id="page-96-0"></span>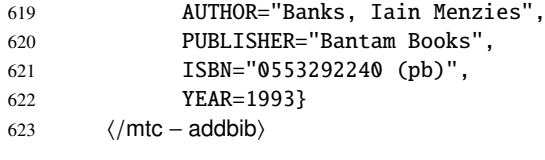

## 4.5 The mtc-ads.tex document file

This document uses the article class and shows some problems for adding special entries in the table of contents and some problems with floating objects. We need to use the tocbibind package [\[327\]](#page-558-0) for the first ones and the minitoc insection package option to avoid the drift if floating objects outside of their section. That gives the following document preamble:

```
624 \langle *mtc − ads\rangle625 \documentclass[oneside,12pt,a4paper]{article}
626 \ProvidesFile{mtc-ads.tex}%
627 [2007/01/04]
628 \usepackage{url,tocbibind,makeidx}
629 \makeatletter
630 \newif\ifscan@allowed
631 \scan@allowedtrue
632 \makeatother
633 \def\dotfil{\leaders\hbox to.6em{\hss .\hss}\hfil}%
634 \def\pfill{\unskip~\dotfill\penalty500\strut\nobreak
635 \dotfil~\ignorespaces}%
636 \usepackage[tight,hints,insection]{minitoc}
637 %%\usepackage{mtcoff}
638 \makeindex
```
The preparation commands:

```
639 \begin{document}
640 \doparttoc \dopartlof \dopartlot
641 \dosecttoc \dosectlof \dosectlot
```
The commands to prepare the table of contents, the list of figures and the list of tables. As we use the tocbibind package, we must add some \mtcaddsection commands:

```
642 \setcounter{tocdepth}{6}
643 \setcounter{parttocdepth}{6}
644 \setcounter{secttocdepth}{6}
645 \tableofcontents
646 \mtcaddsection
647 \listoffigures
648 \mtcaddsection
649 \listoftables
650 \mtcaddsection
```
The body of the document: a part with its part-level mini-tables, some sections with their section-level mini-tables. The document has an index and contains figures and tables.

```
651 \part{Part~1}
652 \parttoc \mtcskip \partlof \mtcskip \partlot
653
654 \section{First section}
655 \index{section!normal}
656 \secttoc \mtcskip \sectlof \mtcskip \sectlot
657 \subsection{First subsection}
658
659 \begin{figure}[tp]
660 \caption{First figure}
661 \end{figure}
662 \begin{table}[tp]
663 \caption{First table}
664 \end{table}
665
666 \subsection{Second subsection}
667 A small nice citation from~\cite{dark}:\\
668 \index{small}\index{citation}\index{nice}\index{A}%
669 \index{a}\index{and}\index{bird}\index{But}%
670 \index{cannot}\index{claim}\index{great}\index{he}%
671 \index{I}\index{imagine}\index{it}\index{know}%
672 \index{land}\index{on}\index{once}\index{that}%
673 \index{to}\index{tree}\index{would}\index{yes}%
674 A bird cannot land once on a great tree and claim to know it.
675 But I imagine that he would, yes.\setminus\setminus676 \hbox{}\hfill Iain M. Banks (1993), \textsl{Against a dark background.}%
677 \index{Iain}\index{Banks}\index{Against}\index{dark}%
678 \index{background}
679 \begin{figure}[tp]
680 \caption{Second figure}
681 \end{figure}
682 \begin{table}
683 \caption{Second table}
684 \end{table}
```
Here, we try a starred section, with its entry in the table of contents. You can try several solutions (good or bad).

```
685 \section*{Second section, starred}
686 \index{section!starred}
687 %% UNCOMMENT ONE AND ONLY ONE OF THE 4 FOLLOWING LINES
688 \mtcaddsection[Second section, starred] % OK
689 %%\mtcaddsection[] % BAD
690 %%\mtcaddsection[~] % produces a (strange) correct result.
691 %%\mtcaddsection % BAD
692 %%%%%%%%%%%%%%%%%%%%%%%%%%%%%%%%%%%%%%%%%%%%%%%%%%%%%%
693 \index{tests}
694
695 This is a starred section; you can test here variations on
696 the \verb|\mtcaddsection| command. Just uncomment one (and
```

```
697 only one) of the \verb|\mtcaddsection| commands after
698 \verb|\section*| in the source code of \texttt{mtc-add.tex}.
699 For each case, look at the \index{Table of Contents}Table of Contents
700 and at this section.
701 \index{a}\index{added}\index{after}\index{also}\index{and}%
702 \index{at}\index{can}\index{case}\index{section}%
703 \index{code}\index{command}\index{commands}%
704 \index{Contents}\index{each}\index{entries}\index{For}%
705 \index{here}\index{I}\index{in}\index{index}\index{is}%
706 \index{Just}\index{just}\index{look}\index{lot}%
707 \index{of}\index{on}\index{one}\index{only}\index{source}%
708 \index{starred}\index{Table}\index{test}\index{the}%
709 \index{This}\index{this}\index{to}\index{uncomment}%
710 \index{variations}\index{you}%
711 I also added a lot of index entries, just to test.
712
713 \section{Third section}
714 \index{section!normal}
715 \secttoc \mtcskip \sectlof \mtcskip \sectlot
716 \subsection{Third subsection}
717
718 \begin{figure}
719 \caption{Third figure}
720 \end{figure}
721 \begin{table}
722 \caption{Third table}
723 \end{table}724
725 \subsection{Fourth subsection}
726
727 \begin{figure}
728 \caption{Fourth figure}
729 \end{figure}
730 \begin{table}
731 \caption{Fourth table}
732 \end{table}
733
734 \subsubsection{Even a sub-sub-section!}
735 \subsubsection{And yet another one}
736
737 \part{Part~2}
738 \parttoc \mtcskip \partlof \mtcskip \partlot
739
740 \section{Fourth section}
741 \index{section!normal}
742 \secttoc \mtcskip \sectlof \mtcskip \sectlot
743 \subsection{Fifth subsection}
744
745 \begin{figure}[tp]
746 \caption{Fifth figure}
747 \end{figure}
748 \begin{table}[tp]
749 \caption{Fifth table}
750 \end{table}
```

```
751
752 \subsection{Sixth subsection}
753 A small nice citation from~\cite{dark}:\\
754 \index{small}\index{citation}\index{nice}\index{A}%
755 \index{a}\index{and}\index{bird}\index{But}%
756 \index{cannot}\index{claim}\index{great}\index{he}%
757 \index{I}\index{imagine}\index{it}\index{know}%
758 \index{land}\index{on}\index{once}\index{that}%
759 \index{to}\index{tree}\index{would}\index{yes}%
760 A bird cannot land once on a great tree and claim to know it.
761 But I imagine that he would, yes.\setminus\setminus762 \hbox{}\hfill
763 Iain M. Banks (1993), \textsl{Against a dark background.}%
764 \index{Iain}\index{Banks}\index{Against}%
765 \index{dark}\index{background}
766
767 \begin{figure}[tp]
768 \caption{Sixth figure}
769 \end{figure}
770 \begin{table}
771 \caption{Sixth table}
772 \end{table}
773
774 \section*{Fifth section, starred}
775 \index{section!starred}
776 %% UNCOMMENT ONE AND ONLY ONE OF THE 4 FOLLOWING LINES
777 \mtcaddsection[Fifth section, starred] % OK
778 %%\mtcaddsection[] % OK
779 %%\mtcaddsection[~] % produces a (strange) correct result.
780 %%\mtcaddsection % OK
781 %%%%%%%%%%%%%%%%%%%%%%%%%%%%%%%%%%%%%%%%%%%%%%%%%%%%%%
782 \index{tests}
783
784 This is a starred section; you can test here variations on
785 the \verb|\mtcaddsection| command. Just uncomment one (and
786 only one) of the \verb|\mtcaddsection| commands after
787 \verb|\section*| in the source code of \texttt{mtc-add.tex}.
788 For each case, look at the \index{Table of Contents}Table of Contents
789 and at this section.\index{a}%
790 \index{added}\index{after}\index{also}\index{and}%
791 \index{at}\index{can}\index{case}\index{section}%
792 \index{code}\index{command}\index{commands}\index{Contents}%
793 \index{each}\index{entries}\index{For}\index{here}%
794 \index{I}\index{in}\index{index}\index{is}%
795 \index{Just}\index{just}\index{look}\index{lot}%
796 \index{of}\index{on}\index{one}\index{only}%
797 \index{source}\index{starred}\index{Table}\index{test}%
798 \index{the}\index{This}\index{this}\index{to}%
799 \index{uncomment}\index{variations}\index{you}%
800 I also added a lot of index entries, just to test.
801
802 \section{Sixth section}
803 \index{section!normal}
804 \secttoc \mtcskip \sectlof \mtcskip \sectlot
```

```
805 \subsection{Seventh subsection}
806
807 \begin{figure}
808 \caption{Seventh figure}
809 \end{figure}
810 \begin{table}
811 \caption{Seventh table}
812 \end{table}
813
814 \subsection{Eighth subsection}
815
816 \begin{figure}
817 \caption{Eighth figure}
818 \end{figure}
819 \begin{table}
820 \caption{Eighth table}
821 \end{table}
```
The bibliography: as we want an entry for it in the table of contents, we use the tocbibind package  $[327]$  and a correction with  $\adi{uststc}$ :

```
822 \nocite*
823 \def\noopsort#1{\relax}
824 \bibliographystyle{plain}
825 \bibliography{mtc-add}
826 \adjuststc
```
The index: as we want an entry for it in the table of contents, we use the tocbibind package  $[327]$  and a correction with  $\ntcfixindex$ :

```
827 \printindex
828 \mtcfixindex % use this OR the 2 following lines
829 %%\addcontentsline{lof}{xsect}{}
830 %%\addcontentsline{lot}{xsect}{}
831 %%\mtcaddsection
832
833 \appendix
834 \section{App.~1}
835 \index{section!appendix}
836 \secttoc \mtcskip \sectlof \mtcskip \sectlot
837 \subsection{Ninth subsection}
838
839 \begin{figure}
840 \caption{Ninth figure}
841 \end{figure}
842 \begin{table}
843 \caption{Ninth table}
844 \end{table}
845
846 \subsection{Tenth subsection}
847
848 \begin{figure}
849 \caption{Tenth figure}
```

```
850 \end{figure}
851 \begin{table}
852 \caption{Tenth table}
853 \end{table}
854
855 \section{App.~2}
856 \index{section!appendix}
857 %% contains no tables but asks for a sectlot! No sectlot printed.
858 \secttoc \mtcskip \sectlof \mtcskip \sectlot
859 \subsection{Eleventh subsection}
860
861 \begin{figure}
862 \caption{Eleventh figure}
863 \end{figure}
864 \begin{figure}
865 \caption{Twelfth figure}
866 \end{figure}
867
868 \subsection{Twelfth subsection}
869
870 \begin{figure}
871 \caption{Thirdteenth figure}
872 \end{figure}
873 \begin{figure}
874 \caption{Fourteenth figure}
875 \end{figure}
876
877 \end{document}
878 (/mtc – ads)
```
#### 4.6 The mtc-amm.tex document file

This example shows the use of the appendices environment in a memoir class document when the minitoc package is loaded. First, the preamble:

```
879 \langle *mtc − amm\rangle880 \documentclass[oneside]{memoir}
881 \ProvidesFile{mtc-amm.tex}%
882 [2007/01/04]
883 \usepackage{lipsum} % filling text
884 \usepackage%
885 [tight]{minitoc}
886 \begin{document}
                                                 887 \dominitoc
                                                 888 \tableofcontents
                                                 889 \adjustmtc
                                                 890 \chapter{First chapter}
                                                 891 \minitoc
                                                 892 \lipsum[1]
                                                 893 \section{First section}
                                                 894 \lipsum[2]
```
The appendices are set in an appendices environment; we can add an entry in the TOC with \addappheadtotoc (a command from the memoir class):

```
895 \begin{appendices}
896 \addappheadtotoc
897 \chapter{Afterthought}
898 \minitoc
899 \lipsum[3]
900 Afterthought appendix
901 \section{Further remarks}
902 \lipsum[4]
```

```
903 \end{appendices}
904 \chapter{Conclusion}
905 \minitoc
906 \section{Bye}
907 \lipsum[5]
908 \end{document}
909 \langle/mtc - amm\rangle
```
## 4.7 The mtc-apx.tex document file

The mtc-apx.tex document file is described in section [2.25](#page-62-0) on page [64.](#page-62-0)

### 4.8 The mtc-art.tex document file

This is a basic document using the minitoc package. It contains sections but no chapters, so it must use an article-like document class. You should work on a *copy* of this file and can alter its preamble and its contents to make experiments with parameters. A typical preamble follows:

```
910 (*mtc – art)
911 %% mtc-art.tex
912 %% This file contains a set of tests for the minitoc.sty version #53
913 %% package. You can alter most of parameters to test.
914 %% article (\section must be defined)
915 \documentclass[12pt,a4paper]{article}
916 \ProvidesFile{mtc-art.tex}%
917 [2007/01/04]
918 \usepackage{lipsum} % provides filling text
919 %%\usepackage{hyperref} % If used, load it BEFORE minitoc
920 \usepackage[tight,insection]{minitoc}
921 \setcounter{secnumdepth}{5} % depth of numbering of sectionning commands
922 \setcounter{tocdepth}{3} % depth of table of contents
923 \setlength{\stcindent}{24pt} % indentation of secttocs, default
924 %% % font for secttocs, default
925 \renewcommand{\stcfont}{\small\rmfamily\upshape\mdseries}%
926 %% % font for secttocs, subsections
927 %%\renewcommand{\stcSSfont}{\small\sf}%
928 %% you can make experiments with \stcSSSfont, \stcPfont and \stcSPfont
929 %% but it is ''fontomania''...
930 \raggedbottom 			 % or \flushbottom, at your choice
```
If you want to use sections numbered in each part (the section number restarts to 1 at the beginning of each part), uncomment the 3 lines of code below. This demonstrates that the numbering of the secttoc files is independent on the numbering of the sections (it is absolute).

```
931 %%% TEST: uncomment the next line to test
932 %%% resetting section number in each part
933 %%\makeatletter \@addtoreset{section}{part} \makeatother
934 %%% END TEST
```
We begin the body of the document. You can still alter some parameters (presence or absence of rules and page numbers in the mini-tables):

```
935 \begin{document}
```
The preparation commands, with their optional argument if necessary:

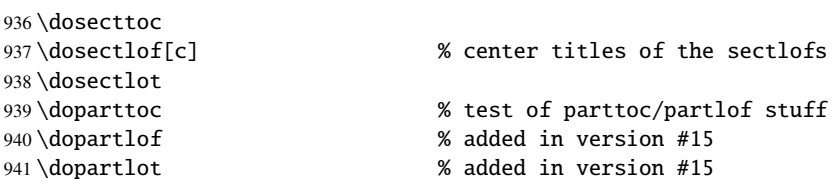

It is necessary to create the contents files; use the "fake" version to not print.

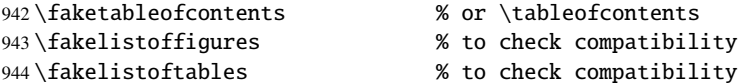

There is the text of the document, with its sectionning commands; we define a part, with a parttoc, a partlof (with the title on the right) and a parttoc:

```
945 \part{First Part}
946 \parttoc
947 \partlof[r]
948 \partlot
```
A section, in two columns mode, with a secttoc (title on the right), and a sectlof; this section contains subsections to make a non-empty secttoc but no figures (to detect an empty sectlof).

```
949 \twocolumn\sloppy % the secttoc in twocolumn layout is ugly,
950 % but works. Ideas to make it better?
951\section{AAAAA} % a section with a lot of sections
952 \secttoc[r] % secttoc title on the right
953 \mtcskip \sectlof %ADDED
954 \lipsum[1]
955 \subsection{S1}
956 \lipsum[2]
957 \subsection{S2}
958 \lipsum[3]
959 \subsection{S3}
960 \lipsum[4]
961 \subsection*{S4}
962 %%\addcontentsline{toc}{starsubsection}{*S4*}
```
A lot of subsections:

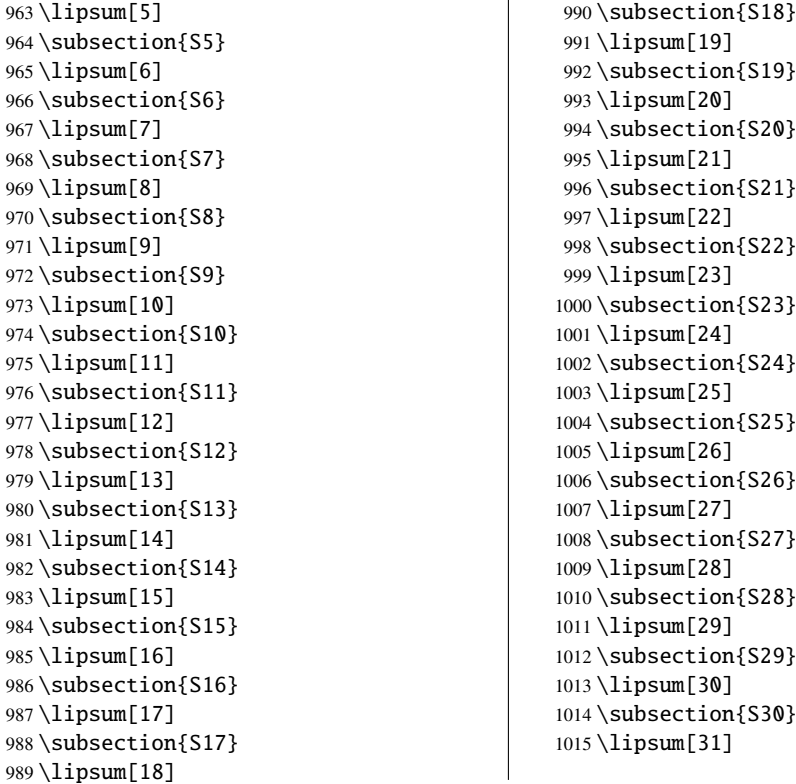

We return to the one column mode. Then a section with a secttoc and a sectlof (there are subsections and figures). The insection package option should ensure that floating objects (like figures) do not drift outside their section.

 $\mathbf{I}$ 

```
1016 \onecolumn\fussy % back to one column
1017 \section{BBBBB}
1018 \secttoc
1019 \mtcskip % put some skip here
1020 \sectlof % a sectlof
1021 \lipsum[32]
1022 \subsection{T1}
1023 \lipsum[33]
1024 \begin{figure}[t] % tests compatibility with floating bodies
1025 \setlength{\unitlength}{1mm}
1026 \begin{picture}(100,50)
1027 \end{picture}
1028 \caption{F1} % (I have not tested tables, but it is similar)
1029 \end{figure}
1030 \FloatBarrier
1031 \subsubsection[tt1]{TT1} % tests optional arg. of a sectionning command
1032 \lipsum[34]
1033 \paragraph{TTT1}
1034 \lipsum[35]
```

```
1035 \subparagraph{TTTT1}
1036 \lipsum[36]
1037 \begin{figure}[t]
1038 \setlength{\unitlength}{1mm}
1039 \begin{picture}(100,50)
1040 \end{picture}
1041 \caption[f2]{F2} % tests optional arg. of a caption
1042 \end{figure}
1043 \FloatBarrier
1044 \subsection{T2}
1045 \lipsum[37]
1046 \section*{CCCCC} % tests a pseudo-section. should have no secttoc
1047 %%\addstarredsection{CCCCC}
1048 \mtcaddsection[CCCCC]
1049 \secttoc \mtcskip \sectlof %ADDED
1050 \lipsum[38]
1051 \subsection{U1}
1052 \lipsum[39]
1053 \subsubsection{UU1}
1054 \lipsum[40]
1055 \paragraph{UUU1}
1056 \lipsum[41]
1057 \subparagraph{UUUU1}
1058 \lipsum[42]
1059 \subsection{U2}
1060 \lipsum[43]
1061 \part{Second Part}
1062 \parttoc
1063 \partlof[c]
1064 \partlot
1065 %% % the following section should have no secttoc,
1066 \section{DDDDD} % but if you uncomment \secttoc,
1067 %%\secttoc
1068 \mtcskip \sectlof %ADDED
1069% % % the secttoc appears
1070 \lipsum[44]
1071 \subsection{V1}
1072 \lipsum[45]
1073 \subsubsection{VV1}
1074 \lipsum[46]
1075 \paragraph{VVV1}
1076 \lipsum[47]
1077 \subparagraph{VVVV1}
1078 \lipsum[48]
1079 \begin{figure}[t] % tests compatibility with floating bodies
1080 \setlength{\unitlength}{1mm}
1081 \begin{picture}(100,50)
1082 \end{picture}
1083 \caption{F3} % (I have not tested tables, but it is similar)
1084 \end{figure}
1085 \FloatBarrier
1086 \lipsum[49]
1087 \subsection{V2}
1088 \lipsum[50]
```
We change the depth of the secttocs, inside a local group (a pair of braces):

 \section{EEEEE} % this section should have a secttoc {% % left brace, see below \setcounter{secttocdepth}{3} % depth of sect table of contents; % try with different values. \secttoc \mtcskip \sectlof %ADDED } % right brace %% this pair of braces is used to keep local the change %% on secttocdepth. \lipsum[51] 1099 \subsection{W1} % with the given depth \lipsum[52] \subsubsection{WW1} \lipsum[53] \paragraph{WWW1} \lipsum[54] \begin{figure}[t] % tests compatibility with floating bodies \setlength{\unitlength}{1mm} \begin{picture}(100,50) \end{picture} \caption{F4} % (I have not tested tables, but it is similar) \end{figure} \FloatBarrier bla bla bla bla bla bla bla bla bla bla bla \subparagraph{WWWW1} \lipsum[55] \subsection{W2} \lipsum[56] \chapter\*{} \part{Appendices} \parttoc \mtcskip \partlof \mtcskip \partlot \FloatBarrier \appendix \section{Comments} \lipsum[57] \secttoc \mtcskip \sectlof %ADDED 1130 \subsection{C1} \lipsum[58] \subsection{C2} \lipsum[59] \subsection{C3} \lipsum[60] \begin{figure}[hb] % tests compatibility with floating bodies \setlength{\unitlength}{1mm} \begin{picture}(100,50) \end{picture} \caption{F5} % (I have not tested tables, but it is similar)

```
1141 \end{figure}
1142 \FloatBarrier
1143 \subsection{C4}
1144 \lipsum[61]
1145 \FloatBarrier
1146 \section{Evolution}
1147 \secttoc
1148 \sectlof % empty
1149 \sectlot % empty
1150 \lipsum[62]
1151 \subsection{D1}
1152 \lipsum[63]
1153 \subsection{D2}
1154 \lipsum[64]
1155 \subsection{D3}
1156 \lipsum[65]
1157 \subsection{D4}
1158 \lipsum[66]
1159 \end{document}
1160 \langle /mtc − art\rangle
```
### 4.9 The mtc-bk.tex document file

This is a basic document using the minitoc package. It contains chapters, so it must use a book-like or report-like document class. You should work on a *copy* of this file and can alter its preamble and its contents to make experiments with parameters. A typical preamble follows:

```
1161 \langle*mtc − bk\rangle1162 %%%%%%%%%%%%%%%%%%%%% A example file (differs from previous versions)
1163 %% mtc-bk.tex
1164 %% This file contains a set of tests for the minitoc.sty version #53
1165 %% package file. You can alter most of parameters to test.
1166 %% book/report (\chapter must be defined).
1167 %% You can use a copy of this file to play with minitoc
1168 %% commands and parameters.
1169 \documentclass[12pt,a4paper]{report} % the report class uses less pages
1170 %%\documentclass[12pt,a4paper]{book}
1171 \ProvidesFile{mtc-bk.tex}%
1172 [2007/01/04]
1173 \usepackage{lipsum} % provides filling text
1174 %%\usepackage{hyperref} % if used, load it BEFORE minitoc
1175 %%\usepackage{mtcoff}
1176 \usepackage[tight]{minitoc} % tight option make shorter mini-tables
1177 \setcounter{secnumdepth}{5} % depth of numbering of sectionning commands
1178 \setcounter{tocdepth}{3} % depth of table of contents
1179 \setlength{\mtcindent}{24pt} % indentation of minitocs, default
1180\renewcommand{\mtcfont}{\small\rm} % font for minitocs, default
1181 \renewcommand{\mtcSfont}{\small\bf} % font for minitocs, sections, default
1182 %%\renewcommand{\mtcSSfont}{\small\sf} % font for minitocs, subsections
```
```
1183 %% you can make experiments with \mtcSSSfont, \mtcPfont and \mtcSPfont
1184 %% but it is ''fontomania''...
1185 \raggedbottom % or \flushbottom, at your choice
```
If you want to use chapters numbered in each part (the chapter number restarts to 1 at the beginning of each part), uncomment the 3 lines of code below. This demonstrates that the numbering of the minitoc files is independent on the numbering of the chapters (it is absolute).

```
1186 %%% TEST: uncomment the 3 next lines to test
1187 %%% resetting chapter number in each part
1188 %%\makeatletter
1189 %%\@addtoreset{chapter}{part}
1190 %%\makeatother
1191 %%% END TEST
```
We begin the body of the document. You can still alter some parameters (presence or absence of rules and page numbers in the mini-tables):

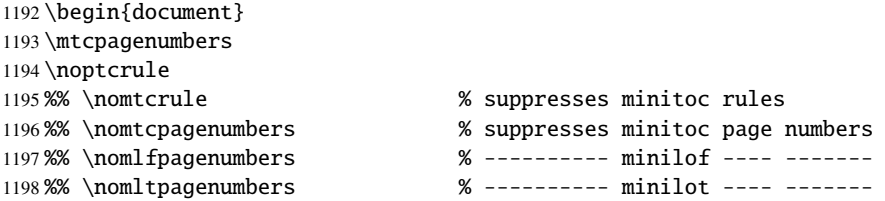

The preparation commands, with their optional argument if necessary:

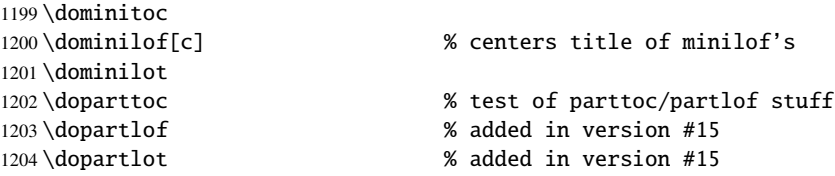

It is necessary to create the contents files; use the "fake" version to not print.

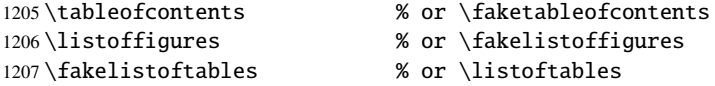

Uncomment the following line if the first chapter must be numbered "0":

%%\addtocounter{chapter}{-1} % to begin with Chapter 0

There is the text of the document, with its sectionning commands:

 \part{First Part} \parttoc

```
1211 \partlof[r]
1212 \partlot[r]
```
A chapter, in two column mode, with a minitoc (title on the right):

```
1216 \lipsum[1]
1217\section{S1}
1218 \lipsum[2]
1219 \section{S2}
1220 \lipsum[3]
1221 \section{S3}
1222 \lipsum[4]
```
 \twocolumn\sloppy % the minitoc in twocolumn layout is ugly, \chapter{AAAAA} % a chapter with a lot of sections 1215 \minitoc[r] % minitoc title on the right

A starred section; we want an entry in the TOC, so we add it the normal way:

```
1223 \section*{S4}
1224 \addcontentsline{toc}{section}{\protect\numberline{}{S4}}
```
A lot of subsections:

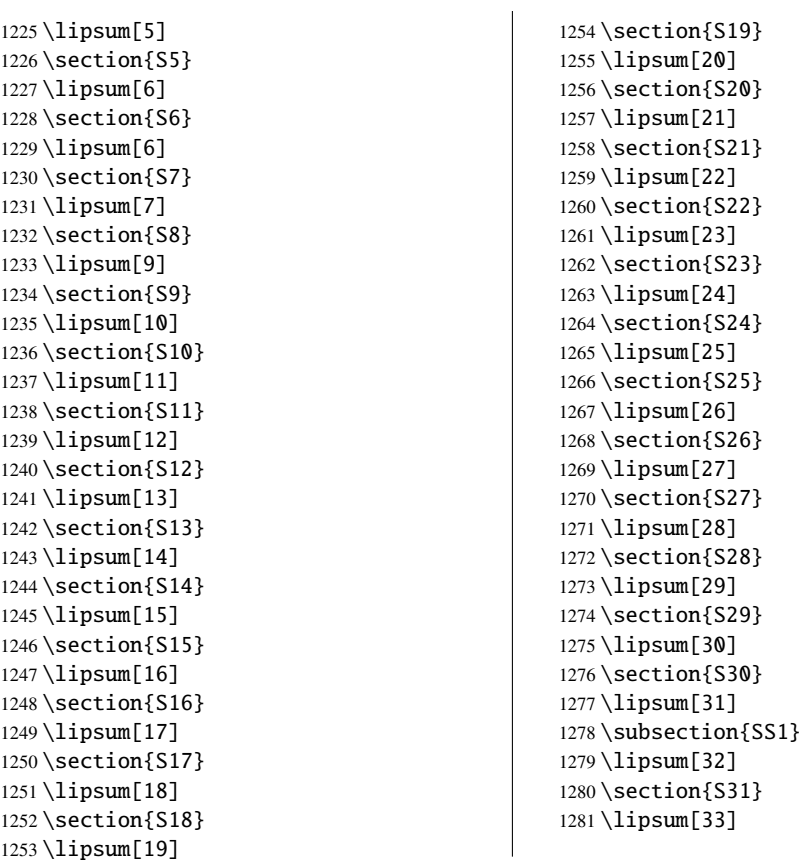

We return to one column mode. A new chapter, with a minitoc, a minilof and a minilot:

```
1282 \onecolumn\fussy % back to one column
1283 \chapter{BBBBB}
1284 \minitoc
1285 \mtcskip % put some skip here
1286 \minilof % a minilof
1287 \mtcskip % put some skip here
1288 \minilot % a minilot
1289 \lipsum[34]
1290 \section{T1}
1291 \lipsum[35]
1292 \begin{figure}[t] % tests compatibility with floating bodies
1293 \setlength{\unitlength}{1mm}
1294 \begin{picture}(100,50)
1295 \end{picture}
1296 \caption{F1} % (tables are similar)
1297 \end{figure}
1298 \begin{table}[b] % tests compatibility with floating bodies
1299 \setlength{\unitlength}{1mm}
1300 \begin{picture}(100,50)
1301 \end{picture}
1302 \caption{T1} % (tables are similar)
1303 \end{table}
1304 \clearpage
1305 \subsection[tt1]{TT1} % tests optional arg. of a sectionning command
1306 \lipsum[36]
1307 \subsubsection{TTT1}
1308 \lipsum[37]
1309 \paragraph{TTTT1}
1310 \lipsum[38]
1311 \begin{figure}
1312 \setlength{\unitlength}{1mm}
1313 \begin{picture}(100,50)
1314 \end{picture}
1315 \caption[f2]{F2} % tests optional arg. of a caption
1316 \end{figure}
1317 \section{T2}
1318 \lipsum[39]
```
A starred chapter with an entry added in the TOC; all subordinate (lower) sectionning commands must also be starred.

```
1319 \chapter*{CCCCC} % tests a pseudo-chapter; could have a minitoc.
1320 \addstarredchapter{CCCCC}
1321 \lipsum[40]
1322 \section*{U1}
1323 \addcontentsline{toc}{section}{U1}
1324 \lipsum[41]
1325 \subsection*{UU1}
1326 \addcontentsline{toc}{subsection}{UU1}
1327 \lipsum[42]
1328 \subsubsection*{UUU1}
```

```
1329 \addcontentsline{toc}{subsubsection}{UUU1}
1330 \lipsum[43]
1331 \paragraph*{UUUU1}
1332 \addcontentsline{toc}{paragraph}{UUUU1}
1333 \lipsum[44]
1334 \section*{U2}
1335 \addcontentsline{toc}{section}{U2}
1336 \lipsum[45]
1337 \part{Second Part}
1338 \parttoc
1339 \partlof[c]
```
This chapter has no minitoc, but if you uncomment \minitoc, the minitoc will appear.

```
1340 %% % the following chapter should have no minitoc,
1341 \chapter{DDDDD} % but if you uncomment \minitoc,
1342 %%\minitoc % the minitoc appears
1343 \lipsum[46]
1344 \section{V1}
1345 \lipsum[47]
1346 \subsection{VV1}
1347 \lipsum[48]
1348 \subsubsection{VVV1}
1349 \lipsum[49]
1350 \paragraph{VVVV1}
1351 \lipsum[50]
1352 \begin{figure}[t] % tests compatibility with floating bodies
1353 \setlength{\unitlength}{1mm}
1354 \begin{picture}(100,50)
1355 \end{picture}
1356 \caption{F3} % (I have not tested tables, but it is similar)
1357 \end{figure}
1358 \lipsum[51]
1359 \section{V2}
1360 \lipsum[52]
```
We change the depth of the minitocs, inside a local group (a pair of braces):

```
1361 \chapter{EEEEE} % this chapter should have a minitoc
1362 {% % left brace, see below
1363 \setcounter{minitocdepth}{3} % depth of mini table of contents;
1364 % try with different values.
1365 \minitoc
1366 } % right brace
1367 %% this pair of braces is used to keep local the change
1368 %% on minitocdepth.
1369 \lipsum[53]
1370 \section{W1} % with the given depth
1371 \lipsum[54]
1372 \subsection{WW1}
1373 \lipsum[55]
1374 \subsubsection{WWW1}
1375 \lipsum[56]
```

```
1376 \begin{figure}[t] % tests compatibility with floating bodies
1377 \setlength{\unitlength}{1mm}
1378 \begin{picture}(100,50)
1379 \end{picture}
1380 \caption{F4} % (I have not tested tables here, but it is similar)
1381 \end{figure}1382 \lipsum[57]
1383 \paragraph{WWWW1}
1384 \lipsum[58]
1385 \subparagraph{WWWWW1}
1386 \lipsum[59]
1387 \section{W2}
1388 \lipsum[60]
```
Here, we encounter a classical problem: to make a local table of contents for a set of appendices, while hiding these entries in the main table of contents. First, we create a part, with its parttoc:

 \appendix \part{Appendices} \parttoc

Then, we begin a mtchideinmaintoc environment, with the hiding depth as optional argument:

```
1392 \begin{mtchideinmaintoc}[-1]
1393 \chapter{Comments}
1394 \minitoc
1395 \section{C1}
1396 \lipsum[61]
1397 \section{C2}
1398 \lipsum[62]
1399 \section{C3}
1400 \lipsum[63]
1401 \begin{figure}[t] % tests compatibility with floating bodies
1402 \setlength{\unitlength}{1mm}
1403 \begin{picture}(100,50)
1404 \end{picture}
1405 \caption{F5} % (I have not tested tables, but it is similar)
1406 \end{figure}
1407 \section{C4}
1408 \chapter{Evolution}
1409 \minitoc
1410 \minilof %Empty => invisible
1411 \minilot %Empty => invisible
1412 \section{D1}
1413 \lipsum[64]
1414 \section{D2}
1415 \lipsum[65]
1416 \section{D3}
1417 \lipsum[66]
1418 \section{D4}
```
We terminate the part by adding a marker in the TOC file, then we must close this mtchideinmaintoc environment:

```
1419 %% this line closes the omitted part
1420 \addtocontents{toc}{\protect\partbegin}
1421 %% this line restore the depth in the main TOC
1422 \end{mtchideinmaintoc}
1423 \lipsum[67]
1424 \end{document}
1425 \langle /mtc − bk\rangle
```
### 4.10 The mtc-bo.tex document file

This document shows the use of the minitoc package in a document using a two column layout for some portions and the tocloft package  $[324]$ . The aim is to begin a chapter with a special head and a preliminary block containing a minitoc and some indications, on two columns. The preamble loads some useful packages for the french language, the geometry package [\[306\]](#page-556-0), which defines the global page layout, the multicol package  $[237]$ , the color package  $[101]$ , because we want a colored background for the minitoc, the tocloft package  $[324]$ , to change some parameters of the minitoc, and, at least, the minitoc package itself.

```
1426 \langle *mtc − bo\rangle1427 \documentclass[10pt]{book}
1428 \ProvidesFile{mtc-bo.tex}%
1429 [2007/01/04]
1430 \usepackage[paperwidth=8.5in,paperheight=11in,%
1431 Imargin=1.25in,rmargin=1.25in,tmargin=1in,bmargin=1in]{geometry}
1432 \usepackage[francais]{babel}
1433 \usepackage{franc, frnew}
1434 \usepackage[T1]{fontenc}
1435 \usepackage[isolatin]{inputenc}
1436 \usepackage{mypatches}
1437 \usepackage{multicol}
1438 \usepackage{color}
```
We use the tocloft package and its commands to set the indentations in the TOC and the minitoc:

```
1439 \usepackage{tocloft}
1440 \setlength{\cftsecindent}{0cm}
1441 \setlength{\cftsecnumwidth}{15 pt}
1442 \setlength{\cftsubsecindent}{\cftsecindent}
1443 \addtolength{\cftsubsecindent}{\cftsecnumwidth}
1444 \setlength{\cftsubsecnumwidth}{20 pt}
1445 \setlength{\cftsubsubsecindent}{\cftsubsecindent}
1446 \addtolength{\cftsubsubsecindent}{\cftsubsecnumwidth}
```
Note that if we want to suppress the page numbers in the minitoc, we must use the commands from tocloft:

```
1447 \cftpagenumbersoff{sec}
1448 \cftpagenumbersoff{subsec}
```
We load the minitoc package and change the indentation, suppress the rules and change the minitoc title. The hyperref package [\[278\]](#page-553-0) can also be loaded (*after* minitoc).

```
1449 \usepackage[francais,tight]{minitoc}
1450 \usepackage{hyperref}
1451 \setlength{\mtcindent}{0pt}
1452 \nomtcrule % pas de filets en haut et en bas de la mini-tdm
1453 \nomtcpagenumbers % pas de numéro de pages
1454 % (non fonctionnel avec tocloft)
1455 \renewcommand{\mtctitle}{Contenu de la rencontre}
```
This code redefines the format of the chapter head:

```
1456 %%%%%%%%%%%%%%%%%%%%%%%%%%%%%%%%%%%%%%%%%%%%%%%%%%%%%%%%%%%%%%%%%%%%%%%
1457 % MACRO POUR AVOIR LE MOT « RENCONTRE » AU LIEU DE « CHAPITRE » %
1458 % Sans saut de ligne (modification du code qui se trouve dans la FAQ) %
1459 %%%%%%%%%%%%%%%%%%%%%%%%%%%%%%%%%%%%%%%%%%%%%%%%%%%%%%%%%%%%%%%%%%%%%%%
1460 \makeatletter
1461 \def\@makechapterhead#1{%
1462 \vspace*{10\p@}%
1463 {\parindent \z@ \raggedleft \normalfont
1464 \interlinepenalty\@M
1465 \ifnum \c@secnumdepth >\m@ne
1466 \Huge\bfseries\sffamily Rencontre \thechapter\\% \quad
1467 \t\text{Ti}1468 \Huge\bfseries\sffamily #1\par\nobreak
1469 \vskip 10\p@
1470 }}
1471 \def\@makeschapterhead#1{%
1472 \vspace*{10\p@}%
1473 {\parindent \z@ \raggedright \normalfont
1474 \interlinepenalty\@M
1475 \Huge \sffamily #1\par\nobreak
1476 \vskip 10\p@
1477 }} \makeatother
```
We define an environment (pageUn) for the block placed at the beginning of a chapter. This block contains a minitoc, then a sequence of informations given by the 6 parameters of the environment. The block uses a multicols environment to typeset on two columns. Some decorations are added: rules, colored background for the minitoc.

```
1478 %%%%%%%%%%%%%%%%%%%%%%%%%%%%%%%%%%%%%%%%%%%%%%%%
```
%: ENVIRONNEMENT POUR LA PAGE 1 DES RENCONTRES %

%%%%%%%%%%%%%%%%%%%%%%%%%%%%%%%%%%%%%%%%%%%%%%%%

% param1: date de la rencontre

```
1482 % param2: nombre de périodes
1483 % param3: liste des documents distribués
1484 % param4: messages
1485 % param5: lecture
1486 % param6: exercices
1487 %%%%%%%%%%%%%%%%%%%%%%%%%%%%%%%%%%%%%%%%%%%%%%%%
1488 \newenvironment{pageUn}[6]{%
1489 \parindent = 0.0in
1490 \rule{\linewidth}{1pt}
1491 \begin{multicols}{2}
1492 {\large \bfseries Math. pour médecine nucléaire\\
1493 \textit{(#2)}}
1494 \vfill\columnbreak
1495 \raggedleft\bfseries Automne 2003\\
1496 #1
1497 \end{multicols}
1498 \vspace{-18pt}
1499 \rule{\linewidth}{1pt}
1500
1501 \setlength{\columnseprule}{.3pt}
1502 \setlength{\columnsep}{1cm}
1503 \begin{multicols}{2}%
1504
1505 %: TABLE DES MATIÈRES (col. gauche)
1506 \colorbox[cmyk]{.1,0,0,0}{%
1507 \parbox{\linewidth}{%
1508 \setcounter{minitocdepth}{3}%
1509 \minitoc%
1510 }}
1511 %\vfill \columnbreak ~ \vfill
1512
1513 \mtcskip
1514
1515 %: DOCUMENTS DISTRIBUÉS (début col. droite)
1516
1517 {\large \bfseries Documents distribués}
1518 \begin{itemize} \renewcommand{\labelitemi}{$\star$} #3 \end{itemize}
1519
1520 %: MESSAGES AUX ÉTUDIANTS
1521
1522 \vspace{12pt}{\large \bfseries Messages}
1523 \begin{itemize} \renewcommand{\labelitemi}{$\star$}#4\end{itemize}
1524
1525 %: LECTURE
1526 \vspace{12pt}{\large \bfseries Lecture}\vspace{-6pt} \par#5 \par
1527
1528 % EXERCICES
1529 \vspace{12pt}{\large \bfseries Exercices}\vspace{-6pt}\par#6\par
1530
1531 %\newpage
1532 \end{multicols}%
1533 }
1534 %{\newpage}
1535 {\hrule}
```

```
1536
1537 %\renewcommand{\baselinestretch}{1.2} %interligne
1538
1539 %\pagestyle{empty} %pas de # de page
1540\% parindent = 0.0in
1541 \parskip = 0.1in
1542
1543 %%%%%%%%%%%%%%%%%%%%%%%%%%%
1544 %: REDÉFINIR LES SECTIONS %
1545 %%%%%%%%%%%%%%%%%%%%%%%%%%%
1546 \renewcommand{\thesection}{\Alph{section}}
1547 %\renewcommand{\thesection}{\thechapter-\Alph{section}}
1548
```
The body of the document:

```
1549 %%%%%%%%%%
1550 %: BEGIN %
1551 %%%%%%%%%%
1552 \begin{document}
1553 \dominitoc
1554 \faketableofcontents
1555 \chapter{Première étape (début)}
1556 %\minitoc
1557 \begin{pageUn}
1558 {%1 Date du cours
1559 lundi 25 août
1560 }
1561 {%2 Durée du cours
1562 2 périodes
1563 }
1564 {%3 Liste des documents à~distribuer
1565 \item Plan de cours
1566 \item Fiche d'identification
1567 \item Grille horaire
1568 \item Feuilles d'exercices supplémentaires
1569 }
1570 {%4 Ne pas oublier
1571 \iota \item Acheter le livre de référence
1572 \item Apporter une disquette
1573 }
1574 {%5 Lecture
1575 Lire les pages ppp à~ppp et ppp à~ppp
1576 }
1577 {%6 Exercice
1578 Faire les exercices nnn de la page ppp
1579 }
1580 \end{pageUn}
1581
1582 %%%%%%%%%%%%%%%%%%%%%%%%%%%%%%%
1583 \section{Titre de la section} %
1584 %%%%%%%%%%%%%%%%%%%%%%%%%%%%%%%
1585
```

```
1586 Texte dans la section
1587
1588 %%
1589 \subsection{Une sous-section}
1590 %%
1591 Bla bla bla
1592
1593 %%
1594 \subsection{Une autre sous-section}
1595 %%
1596 Bla bla bla
1597
1598
1599 %%%%%%%%%%%%%%%%%%%%%%%%%%%%%%%%%%%%%
1600 \section{Titre d'une autre section} %
1601 %%%%%%%%%%%%%%%%%%%%%%%%%%%%%%%%%%%%%
1602
1603 Texte dans la section
1604
1605 %%
1606 \subsection{Une sous-section}
1607 %%
1608 Bla bla bla
1609
1610 %%
1611 \subsection{Une autre sous-section}
1612 %%
1613 Bla bla bla
1614
1615
1616 %%%%%%%%%%%%%%%%%%%%%%%%%%%%%%%%%%%%
1617 \section{Encore une autre section} %
1618 %%%%%%%%%%%%%%%%%%%%%%%%%%%%%%%%%%%%
1619
1620 Texte dans la section
1621
1622 \end{document}
1623 \langle/mtc - bo\rangle
```
## 4.11 The mtc-ch0.tex document file

This document shows the use of the minitoc package in a document using a starred first chapter, inducing the "Chapter Zero" problem.

```
1624 \langle *mtc − ch0\rangle1625 \documentclass[12pt,a4paper]{report}
1626 \ProvidesFile{mtc-ch0.tex}%
1627 [2007/01/04]
1628 \usepackage[tight,english]{minitoc}
1629 \begin{document}
```
 \dominitoc \tableofcontents

The first chapter is starred, but contains real numbered sections. We add an entry in the TOC for this chapter and see that its sections are using "0" as chapter number:

```
1632 \chapter*{Chapter One (starred)}
1633 \mtcaddchapter[Fake chapter one]
1634 \minitoc
1635 \section{Chap 1, section 1}
1636 That's right, folks -- we're close to the release of Firefox and
1637 Thunderbird~1.0 and, just like our last 1.0~release, we want to organize
1638 worldwide parties to celebrate.
1639
1640 Thanks to Dominik 'Aeneas' Schnitzer, we have an all-new and improved
1641 Mozilla Party Webtool~2.0. You can create your own party, or sign up for
1642 one already in progress -- and, in an improvement on Webtool\sim1.0,
1643 organizers can now edit and update party details. The tool allows you to
1644 organize a celebration in any of 243~countries, principalities,
1645 dominions and islands around the world. Never let it be said that we do
1646 things by halves around here.
1647
1648 \subsection{Chap 1, section 1, subsection 1}
1649 That's right, folks -- we're close to the release of Firefox and
1650 Thunderbird~1.0 and, just like our last 1.0~release, we want to organize
1651 worldwide parties to celebrate.
1652
1653 Thanks to Dominik 'Aeneas' Schnitzer, we have an all-new and improved
1654 Mozilla Party Webtool~2.0. You can create your own party, or sign up for
1655 one already in progress -- and, in an improvement on Webtool~1.0,
1656 organizers can now edit and update party details. The tool allows you to
1657 organize a celebration in any of 243~countries, principalities,
1658 dominions and islands around the world. Never let it be said that we do
1659 things by halves around here.
The second chapter is normal:
1660 \chapter{Chapter Two (numbered one)}
1661 \minitoc
1662 \section{Chapter 2, section 1}
1663 That's right, folks -- we're close to the release of Firefox and
1664 Thunderbird 1.0 and, just like our last 1.0~release, we want to organize
1665 worldwide parties to celebrate.
1666
1667 Thanks to Dominik 'Aeneas' Schnitzer, we have an all-new and improved
1668 Mozilla Party Webtool~2.0. You can create your own party, or sign up for
1669 one already in progress -- and, in an improvement on Webtool~1.0,
1670 organizers can now edit and update party details. The tool allows you to
1671 organize a celebration in any of 243~countries, principalities,
1672 dominions and islands around the world. Never let it be said that we do
1673 things by halves around here.
1674 \end{document}
```

```
1675 (/mtc – ch0)
```
## 4.12 The mtc-cri.tex document file

This document shows the use of the minitoc package in a document with a starred part and starred chapters. Note the use of the adjustment commands. This example is not commented: just follow the insertion of the mini-tables in the  $m$ tc-cri.log file.

```
1676 \langle*mtc − cri\rangle1677 \documentclass[12pt,a4paper]%
1678 {report}
1679 \ProvidesFile{mtc-cri.tex}%
1680 [2007/01/04]
1681 \usepackage[francais]{babel}
1682 \usepackage[T1]{fontenc}
1683 \usepackage[latin1]{inputenc}
1684 \usepackage%
1685 [french2,tight]%
1686 {minitoc}
1687
1688 \mtcsetdepth{parttoc}{2}
1689
1690 \begin{document}
1691 \doparttoc
1692 \dominitoc
1693 \tableofcontents
1694 \part*{Présentation générale}
1695 \mtcaddpart[Présentation générale]
1696 \adjustptc[-2]
1697 \parttoc
1698
1699 Texte de la
1700 présentation générale\ldots
1701
1702 \chapter*{Les auteurs}
1703 \mtcaddchapter[Les auteurs]
1704 Présentation des auteurs\ldots
1705
```

```
1706 \chapter*{Les lecteurs}
1707 \mtcaddchapter[Les lecteurs]
1708 Présentation des lecteurs\ldots
1709
1710 \part{Première partie}
1711 \parttoc
1712 \chapter*{Introduction}
1713 \mtcaddchapter[Introduction]
1714 \chapter{Premier chapitre}
1715 \minitoc
1716 \section{Première section~A}
1717 \section{Deuxième section~A}
1718 \chapter{Deuxième chapitre}
1719 \minitoc
1720 \section{Première section~B}
1721 \section{Deuxième section~B}
1722
1723 \part{Deuxième partie}
1724 \parttoc
1725 \chapter{Premier chapitre}
1726 \minitoc
1727 \section{Première section~C}
1728 \section{Deuxième section~C}
1729 \chapter{Deuxième chapitre}
1730 \minitoc
1731 \section{Première section~D}
1732 \section{Deuxième section~D}
1733 \end{document}
1734 (/mtc – cri)
```
# 4.13 The mtc-fko.tex document file

This is a document using the scrbook class. Without any precaution, some entries in the minitocs are not in the right font (bold sans serif) like in the main table of contents; moreover, the language of the minitoc titles is not correct because the options of the babel package are not transferred to the minitoc package. To solve the language problem, we just set "german" as a *global* option in the \documentclass command (babel and minitoc will hence use this global option).

```
1735 (* mtc − fko)
1736 \documentclass[german,a4paper,oneside]{scrbook}
1737 \ProvidesFile{mtc-fko.tex}%
1738 [2007/02/19]
```
Then we load the packages and set some parameters:

```
1739 \usepackage{babel}
1740 \usepackage[tight]{minitoc}
1741 \setlength{\mtcindent}{0pt} % optional
```
Then we set explicitly the fonts for the entries<sup>3</sup> and the font of the titles of the minitocs, knowing that the font command \sectfont is defined in scrbook.cls; we change also the title for the minitocs:

```
1742\mtcsetfont{minitoc}{section}{\sectfont\small}
1743 \mtcsettitlefont{minitoc}{\sectfont\large}
1744 \mtcsettitle{minitoc}{Inhalt}
```
Then the body of the document, with a chapter (with a minitoc) containing a section. The section entry did not appear in bold sans serif in the original document (before the corrections).

```
1745 \begin{document}
1746 \dominitoc
1747 \tableofcontents
1748 %
1749 \chapter{Ein serifenloses Kapitel}
1750 \minitoc % Aufruf Minitoc
1751 \section{Dieser Text ist in minitoc serifenlos}
1752 Auch der Text \glqq Inhaltsangabe\grqq\ will
1753 so wie koma es definiert.
1754 \end{document}
1755 (/mtc − fko)
```
# 4.14 The mtc-fo1.tex document file

This document creates several copies of the same parttoc, but with different fonts (for the chapter level entries); you can compare the results.

```
1756 \langle *mtc − fo1\rangle1757 \documentclass{report}
1758 \ProvidesFile{mtc-fo1.tex}%
1759 [2007/01/04]
1760 \usepackage{lipsum}
1761 \usepackage{txfonts}
```
<sup>&</sup>lt;sup>3</sup> Here we only gave the commands for the section entries in the minitocs, but analog commands may be used for lower entries.

```
1762 \usepackage[tight]{minitoc}
1763 \begin{document}
1764 \doparttoc
1765 \dominitoc
1766 \tableofcontents
1767 \part{Introduction}
1768 \clearpage
```
A first copy, with default fonts:

```
1769 \parttoc
```
A second copy, roman bold font for chapter entries:

```
1770 \clearpage
1771\mtcsetfont{parttoc}{chapter}{\normalsize\rmfamily\upshape\bfseries}
1772 \parttoc
```
A third copy, typewriter bold font for chapter entries:

```
1773 \clearpage
1774 \mtcsetfont{parttoc}{chapter}{\normalsize\ttfamily\upshape\bfseries}
1775 \parttoc
```
A fourth copy, not bold typewriter font for chapter entries:

```
1776 \clearpage
1777 \mtcsetfont{parttoc}{*}{\normalsize\ttfamily\upshape\mdseries}
1778 \parttoc
1779 \chapter{A very short chapter}
1780 \minitoc
1781 \lipsum[1]
1782 \section{First section}
1783 \lipsum[2]
1784 \subsection{Alpha}
1785 \lipsum[3]
1786 \subsection{Beta}
1787 \lipsum[4]
1788 \section{Second section}
1789 \lipsum[5]
1790 \subsection{Gamma}
1791 \lipsum[6]
1792 \subsection{Delta}
1793 \lipsum[7]
1794 \end{document}
1795 \langle/mtc − fo1\rangle
```
### 4.15 The mtc-fo2.tex document file

This document creates several copies of the same parttoc, but with different fonts (for the chapter level entries); you can compare the results. As the fonts are not declared the same way, compare the results with those of mtc-fo1.tex (see section [4.14](#page-120-0) on page [121\)](#page-120-0).

```
1796 (* mtc − fo2)
1797 \documentclass{report}
1798 \ProvidesFile{mtc-f02.tex}%
1799 [2007/01/04]
1800 \usepackage{lipsum}
1801 \usepackage{txfonts}
1802 \usepackage[tight]{minitoc}
```
We declare the fonts with the old method:

```
1803 \def\ptcSSfont{\ptcfont} % (subsections)
1804 \def\ptcSSSfont{\ptcfont} % (subsubsections)
1805 \def\ptcPfont{\ptcfont} % (paragraphs)
1806 \def\ptcSPfont{\ptcfont} % (subparagraphs)
1807 \def\plffont{\ptcfont} % (figures)
1808 \def\plfSfont{\ptcfont} % (subfigures)
1809 \def\pltfont{\ptcfont} % (tables)
1810 \def\pltSfont{\ptcfont} % (subtables)
1811 \begin{document}
1812 \doparttoc
1813 \dominitoc
1814 \tableofcontents
1815 \part{Introduction}
1816 \clearpage
```
A first version of the parttoc, with the fonts defined above:

```
1817 \parttoc
1818 \clearpage
```
A second version of the parttoc, with chapter entries in a roman bold font:

```
1819 \mtcsetfont{parttoc}{chapter}{\normalsize\rmfamily\upshape\bfseries}
1820 \parttoc
1821 \clearpage
```
A third version of the parttoc, with chapter entries in a typewriter bold font:

```
1822 \mtcsetfont{parttoc}{chapter}{\normalsize\ttfamily\upshape\bfseries}
1823 \parttoc
1824 \clearpage
```
A fourth version of the parttoc, with chapter entries in a non bold typewriter font:

```
1825 \mtcsetfont{parttoc}{*}{\normalsize\ttfamily\upshape\mdseries}
1826 \parttoc
1827 \chapter{A very short chapter}
1828 \minitoc
1829 \lipsum[1]
1830 \section{First section}
1831 \lipsum[2]
1832 \subsection{Alpha}
1833 \lipsum[3]
1834 \subsection{Beta}
1835 \lipsum[4]
1836 \section{Second section}
1837 \lipsum[5]
1838 \subsection{Gamma}
1839 \lipsum[6]
1840 \subsection{Delta}
1841 \lipsum[7]
1842 \end{document}
1843 \langle/mtc − fo2\rangle
```
# 4.16 The mtc-gap.tex document file

The mtc-gap.tex document file is described in section [2.44](#page-72-0) on page [73.](#page-72-0)

# 4.17 The mtc-hi1.tex document file

The mtc-hi1.tex document file is described in section [2.25](#page-62-0) on page [65.](#page-62-0)

## 4.18 The mtc-hi2.tex document file

The  $m\text{tc-hi2.}$  tex document file is described in section [2.25](#page-62-0) on page [66.](#page-62-0)

## 4.19 The mtc-hia.tex document file

This document shows the use of the minitoc package in a document where the entries for some tables must be hidden in the main list of tables. The document uses the article class.

```
1844 \langle *mtc − hia\rangle1845 \documentclass%
1846 [oneside,a4paper]{article}
1847 \ProvidesFile{mtc-hia.tex}%
1848 [2007/01/04]
1849 \usepackage{lipsum}
1850 \usepackage%
1851 [tight,insection]%
1852 {minitoc}
1853 \dosectlot
1854 \begin{document}
1855 \listoftables
```

```
1856 \section{First section}
1857 \sectlot
1858 \lipsum[1]
1859 \begin{table}[hb]
1860 \caption{My first visible table}
1861 \end{table}
1862 \lipsum[2]
1863 \begin{table}[ht]
1864 \caption{A second visible table}
1865 \end{table}
1866 \lipsum[3]
```
For the *first* hidden table, we add \mtchideinmainlot *before* its caption:

 \begin{table}[hb] \mtchideinmainlot \caption{My first hidden table} \end{table} \lipsum[4-6] \begin{table}[ht]

 \caption{A second hidden table} 1874 \end{table} \lipsum[7] \section{Second section} \sectlot \lipsum[8]

For the *last* hidden table, we add \endmtchideinmainlot *after* its caption:

```
1879 \begin{table}[hb]
1880 \caption{My last hidden table}
1881 \endmtchideinmainlot
1882 \end{table}
1883 \lipsum[9]
1884 \begin{table}[ht]
1885 \caption{A third visible table}
1886 \end{table}
```
 \lipsum[10] \begin{table}[hb] \caption{A fourth visible table} \end{table} \lipsum[11] \end{document} 1893 (/mtc − hia)

# 4.20 The mtc-hir.tex document file

This document shows the use of the minitoc package in a document where the entries for some tables must be hidden in the main list of tables. The document uses the report class.

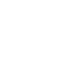

```
1894 \langle *mtc − hir\rangle1895 \documentclass[a4paper]{report}
1896 \ProvidesFile{mtc-hir.tex}%
1897 [2007/01/04]
1898 \usepackage{lipsum}
1899 \usepackage%
1900 [tight]{minitoc}
1901 \dominilot
1902 \begin{document}
1903 \listoftables
1904 \chapter{First chapter}
```

```
1905 \minilot
1906 \lipsum[1]
1907 \begin{table}[hb]
1908 \caption{My first visible table}
1909 \end{table}
1910 \lipsum[2]
1911 \begin{table}[ht]
1912 \caption{A second visible table}
1913 \end{table}
1914 \lipsum[3]
```
For the *first* hidden table, we add \mtchideinmainlot *before* its caption:

```
1915 \begin{table}[hb]
1916 \mtchideinmainlot % <--
1917 \caption{My first hidden table}
1918 \end{table}
1919 \lipsum[4-6]
1920 \begin{table}[ht]
```
 \caption{A second hidden table} \end{table} \lipsum[7] \chapter{Second chapter} \minilot \lipsum[8]

For the *last* hidden table, we add \endmtchideinmainlot *after* its caption:

```
1927 \begin{table}[hb]
1928 \caption{My last hidden table}
1929 \endmtchideinmainlot % <--
1930 \end{table}
1931 \lipsum[9]
1932 \begin{table}[ht]
1933 \caption{A third visible table}
1934 \end{table}
```

```
1935 \lipsum[10]
1936 \begin{table}[hb]
1937 \caption{A fourth visible table}
1938 \end{table}
1939 \lipsum[11]
1940 \end{document}
1941 \langle/mtc - hir \rangle
```
## 4.21 The mtc-hop.tex document file

This document shows the use of the minitoc package in a document of class scrbook.

```
1942 \langle *mtc − hop\rangle1943 \documentclass[oneside,12pt]{scrbook}
1944 \ProvidesFile{mtc-hop.tex}%
1945 [2007/01/04]
1946 \usepackage{lipsum}
1947 \usepackage[hints]{minitoc}
1948 \begin{document}
```
We prepare the minitocs and the minilofs, we print the TOC but not the LOF (while the LOF file is prepared):

```
1949 \dominitoc
1950 \dominilof
1951 \tableofcontents
1952 \fakelistoffigures
```
A starred part with its entry in the TOC:

```
1953 \part*{Part 1: Strategic Marketing}
1954 \mtcaddpart[Part 1: Strategic Marketing]
```
Then two chapters with their minitocs and minitocs:

```
1955 \chapter{Chapter 1}
1956 \minitoc
1957 \minilof
1958 \section{Section one of first chapter}
1959 \lipsum[1]
1960 \begin{figure}
1961 \centering
1962 Test
1963 \caption{Picture one of first chapter}
1964 \end{figure}
1965
1966 \section{Section two of first chapter}
1967 \lipsum[2]
1968 \begin{figure}
1969 \centering
1970 Test
1971 \caption{Picture two of first chapter}
1972 \end{figure}
1973
1974 \chapter{Chapter 2}
1975 \minitoc \minilof
1976
1977 \section{Section one of second chapter}
1978 \lipsum[3]
1979 \begin{figure}
1980 \centering
1981 Test
1982 \caption{Picture one of second chapter}
1983 \end{figure}
1984 \cleardoublepage
1985 \section{Section two of second chapter}
1986 \lipsum[4]
1987 \begin{figure}
1988 \centering
1989 Test
1990 \caption{Picture two of second chapter}
1991 \end{figure}
1992 \end{document}
1993 \langle/mtc − hop\rangle
```
### 4.22 The mtc-liv.tex document file

This document shows the use of the minitoc package in a document of book class, with customized TOC and minitocs.

```
1994 (* mtc − liv)
1995 \documentclass[10pt,twoside,openright]{book}
1996 \ProvidesFile{mtc-liv.tex}%
1997 [2007/01/04]
```
First, we want that empty pages be really empty, without page number nor headers, so we redefine \cleardoublepage:

```
1998 \makeatletter
1999 \def\ps@chapterverso{\ps@empty}%
2000 \def\cleardoublepage{\clearpage
2001 \if@twoside
2002 \ifodd\c@page\else
2003 \null\thispagestyle{chapterverso}\newpage
2004 \if@twocolumn\null\newpage\fi
2005 \fi
2006 \fi
2007 }%
2008 \def\ps@chapterverso{\ps@empty}%
2009 \makeatother
```
We define the encodings, for input and output, because the document is in french and uses accented letters:

```
2010 \usepackage[latin1]{inputenc}
2011 \usepackage[TS1,T1]{fontenc}
```
We load two packages, tocloft [\[324\]](#page-557-0), to customize the TOC and the minitocs, and sectsty [\[232\]](#page-549-0), to customize the sectionning commands:

```
2012 \usepackage{tocloft}
2013 \usepackage{sectsty}
```
We load the minitoc package then some complementary local packages for the french language:

```
2014 \usepackage[french,undotted,tight]{minitoc}
2015 \usepackage[english,francais]{babel}
2016 \usepackage{franc, frnew}
2017 \usepackage{mypatches}
2018 \providecommand{\fup}{\textsuperscript}
```
We make some customizations: indentation for the subsection entries in the TOC and the minitocs, depth of the TOC, numerotation depth, depth of the minitocs, some fonts:

```
2019 \addtolength{\cftsubsecindent}{1em} % for tocloft
2020 \cftsetrmarg{2.55em plus 1fil} % to avoid hyphenations in the ToC (tocloft).
2021 \setcounter{tocdepth}{3}
2022 \setcounter{secnumdepth}{1}
2023 \setcounter{minitocdepth}{4}
2024 \chapterfont{\huge\bfseries\sffamily} % for sectsty
2025\renewcommand{\thesection}{\arabic{section}}
2026 \sectionfont{\Large\raggedright} % for sectsty (to avoid hyphenations in section titles)
```
Some informations for the title page:

```
2027 \title{Systèmes d'occultation}
2028 \author{Laurent~\textsc{Bloch}}
```
And the document body<sup>4</sup>:

```
2029 \begin{document}
2030
2031 \maketitle
2032
2033 \dominitoc
2034 \tableofcontents
2035
2036 \chapter{Définition et contrôle du travail à~faire}
2037 \label{chap+controle}
2038 \minitoc
2039
2040 \section{Le modèle de la grande industrie et le taylorisme}%
2041 \index{taylorisme}
2042 C'est au \textsc{xviii}\fup{e}~siècle que la vision du travail comme
2043 marchandise est vraiment devenue dominante, pour s'imposer au
2044 \textsc{xix}\fup{e}~siècle dans l'organisation type de la grande usine
2045 industrielle.
2046
2047 \subsection*{Après l'usine, le centre d'appel}\index{centre d'appel}
2048 \addcontentsline{toc}{subsection}{Après l'usine, le centre d'appel}
2049 Aujourd'hui le taylorisme\index{taylorisme} au sens
2050 strict est en déclin parce qu'il n'est plus guère adapté aux
2051 besoins de la production industrielle contemporaine non plus qu'aux
2052 nouvelles normes de comportement individuel et collectif.
2053
2054 \section{Tout travail émet de la pensée}
2055 Le travail a vocation à~produire du sens, pour son auteur comme pour
2056 son destinataire.
2057
2058 \section{Théorie et pratique de la commande publique}
2059 En France, les prestations de service commandées par les
2060 services publics à~des entreprises font l'objet de contrôles
2061 de leur bonne réalisation selon des procédures et des règles
2062 qui sont des cas particuliers d'un ensemble plus vaste, la
2063 réglementation des marchés publics de l'État, dont nous
```
<sup>&</sup>lt;sup>4</sup> The text has been shortened, so there is an undefined reference; do not worry.

```
2064 allons donner ci-dessous une brève description.
2065
2066 \subsection{Réglementation des marchés publics}
2067 Le dispositif juridique, réglementaire et comptable qui encadre les
2068 actes contractuels de la puissance publique en France est très~[...]
2069
2070 \subsubsection{Premier principe: séparation de l'ordonnateur et du comptable}
2071 Le premier élément du dispositif est le principe de
2072 séparation de l'ordonnateur et du comptable. Il a été
2073 instauré en 1319 par l'ordonnance portant création de la~[...]
2074
2075 \subsubsection{Second principe: contrôle \emph{a~priori}}
2076 Le second élément du dispositif est le principe du contrôle
2077 \emph{a~priori}. Lorsque le directeur de l'organisme public
2078 de recherche pris ici comme exemple (l'ordonnateur) décide~[...]
2079
2080 \subsubsection{Le Code des Marchés Publics}
2081 Le troisième pilier de la commande publique est le Code des Marchés
2082 Publics (CMP), qui régit tous les contrats, conclus par des organismes
2083 publics ou des collectivités territoriales, dont le montant excède un~[...]
2084
2085 \subsection{La pratique des marchés publics}
2086 Lorsque l'administration française fait réaliser un système
2087 informatique par un prestataire, elle est en position de maître
2088 d'ouvrage\index{maîtrise d'ouvrage}. Elle rédige (ou fait rédiger) un
2089 cahier des charges\index{cahier des charges} qui décrit les
2090 spécifications du système à~réaliser. Ce cahier des charges constitue~[...]
2091
2092 \subsection{Quels sont les services publics «~rentables~»?}
2093 Pour parler comme les informaticiens, nous pouvons identifier un
2094 « effet de bord », c'est-à-dire une conséquence non intentionnelle de
2095 la réglementation des marchés publics: les administrations ne disposent
2096 d'aucun moyen pour envisager la notion d'investissement. Le~[...]
2097
2098 \section{Projet et cahier des charges}\index{cahier des charges}
2099 Jean-Pierre~\textsc{Boutinet} nous guidera ici pour ce qui concerne
2100 l'histoire de la notion de~[...]
2101
2102 \subsection{La frontière entre conception et fabrication}
2103 La vision classique de la conduite d'un projet informatique de gestion
2104 est la suivante: le maître d'ouvrage\index{maîtrise d'ouvrage}~[...]
2105
2106 \subsection{Bâtiment, mécanique, programmation}
2107
2108 Nous y reviendrons au chapitre~\ref{chap+travail}, mais nous savons
2109 déjà que la mise en {\oe}uvre de l'informatique s'est beaucoup
2110 inspirée des procédures de travail les plus élaborées du
2111 \textsc{xx}\fup{e}~siècle~[...]
2112
2113 \chapter{Le travail informatique}
2114 \minitoc
2115
2116 \section{De la nature de l'informatique}
2117
```

```
2118 \subsection{Premières croyances}\label{sub+premcroyances}
2119 Les premiers ordinateurs, qui entrèrent en fonction à~l'extrême fin
2120 des années 1940 et durant les années 1950, étaient consacrés à~des
2121 travaux militaires ou scientifiques puisque, à~cette époque,
2122 on pensait~[...]
2123
2124 \subsection{Comment l'informatique diffère des mathématiques}
2125 J'aimerai à~l'occasion de cette analyse attirer l'attention du
2126 lecteur sur une question qui est une source constante de malentendus
2127 au sujet de la programmation.
2128
2129 \subsubsection{Les preuves de programme}
2130 L'écriture de programmes informatiques obéit à~de tout autres
2131 principes. Il convient de préciser cette affirmation pour la
2132 préserver~[...]
2133
2134 \section{Programmation dans le monde réel}
2135 \subsection{La vraie nature de la programmation des ordinateurs}
2136
2137 Alors, comment s'écrivent les programmes informatiques? Et
2138 d'ailleurs, qu'est-ce qu'une erreur\index{erreur} de programmation?
2139 Ces questions sont liées et elles sont, bien sûr, au c{\oe}ur de notre
2140 préoccupation.
2141
2142 \subsection{Méthodes de programmation}
2143 Un processeur quelconque est caractérisé par le jeu des actions
2144 élémentaires qu'il est capable d'effectuer. Ces actions élémentaires
2145 sont appelées les \emph{primitives} du processeur, ou, si le
2146 processeur est une machine, les «~instructions machine~». Un~[...]
2147
2148 \subsection{Méthodes de construction de programmes}
2149 Nous avons décrit ci-dessus le processus élémentaire de la
2150 programmation, celui qui consiste à~écrire les instructions ou les
2151 expressions qui vont composer un programme.
2152
2153 \subsubsection{La programmation structurée}
2154 Le premier courant de pensée qui associa la recherche d'une syntaxe
2155 claire et expressive à~une organisation logique et commode des unités
2156 de programme fut la \emph{programmation
2157 structurée}\index{programmation!structurée} des années 1970, dont~[...]
2158
2159 \subsubsection{La programmation par objets}
2160 Après la programmation structurée vint un autre courant significatif:
2161 la programmation par objets\index{programmation!par objets}, inventée
2162 en Norvège à~la fin des années 1960 par l'équipe de~[...]
2163
2164 \subsubsection{Excès dans la pensée}
2165 Il y a eu beaucoup de verbiage autour de l'aptitude supposée du
2166 modèle~[...]
2167 \end{document}
2168 \langle/mtc − liv\rangle
```
### 4.23 The mtc-mem.tex document file

This example shows the use of the minitoc package in a memoir class document. First, the preamble:

```
2169 (*mtc – mem)
2170 \documentclass%
2171 [oneside]{memoir}
2172 \ProvidesFile{mtc-mem.tex}%
2173 [2007/01/04]
2174 \usepackage{lipsum}
                                              2175 %%\usepackage{hyperref}
                                              2176 %%\usepackage{memhfixc}
                                              2177 \usepackage%
                                              2178 [tight]{minitoc}
                                              2179 %%\usepackage{mtcoff}
                                              2180 \begin{document}
```
We use the starred form \tableofcontents\* specific of the memoir class. Note that the the \chapter command has *two* optional arguments in the memoir class.

```
2181 \dominitoc
2182 \tableofcontents*
2183
2184 \chapter[oneA][oneB]{oneC}
2185 \minitoc
2186 \lipsum[1]
2187 \newpage
2188 \lipsum[2]
2189 \section{S-1-one}
2190 \lipsum[3]
2191 \section{S-1-two}
2192 \lipsum[4]
                                                  2193
                                                  2194 \chapter[twoA][twoB]{twoC}
                                                  2195 \minitoc
                                                  2196 \lipsum[4]
                                                  2197 \newpage
                                                  2198 \lipsum[5]
                                                  2199 \section{S-2-one}
                                                  2200 \lipsum[6]
                                                  2201 \section{S-2-two}
                                                  2202 \lipsum[7]
                                                  2203 \end{document}
                                                  2204 (/mtc – mem)
```
## 4.24 The mtc-mm1.tex document file

This example shows the use of the minitoc package in a memoir class document and shows some of the adaptations necessary for fonts. First, the preamble:

```
2205 (*mtc – mm1)
2206 \documentclass[oneside]{memoir}
2207 \ProvidesFile{mtc-mm1.tex}%
2208 [2007/01/04]
2209 \usepackage{lipsum} % filling text
```
We inhibit some font commands of the memoir class:

```
2210 \providecommand{\cftsecfont}{\empty}
2211 \providecommand{\cftsubsecfont}{\empty}
```
Then we redefine them:

```
2212\renewcommand{\cftsubsecfont}{\normalsize\scshape}
2213\renewcommand{\cftsubsecfont}{\normalsize\scshape}
```
We load the minitoc package and try to use some minitoc font commands, without success:

```
2214 %% hyperref before minitoc, optional
2215 %%\usepackage[linktocpage=true]{hyperref}\usepackage{memhfixc}
2216 \usepackage[tight]{minitoc}
2217 \mtcsetfont{minitoc}{section}{\normalsize\scshape} % <- no scshape
2218 \mtcsetfont{minitoc}{subsection}{\normalsize\scshape}% <- no scshape
```
But if we use the font commands of the memoir class, it works!

```
2219 \providecommand{\cftsecfont}{\empty}
2220 \providecommand{\cftsubsecfont}{\empty}
2221\renewcommand{\cftsubsecfont}{\normalsize\rmfamily\scshape}
2222 \renewcommand{\cftsubsecfont}{\normalsize\rmfamily\scshape}
```
But for mini-table titles (font and text), we can use the minitoc commands:

```
2223 \mtcsettitlefont{minitoc}{\Large\scshape}
2224 %% this is working beautifully ->
2225 \mtcsettitle{minitoc}{Chapter Contents}
```
The document body:

```
2226 \begin{document}
2227 \dominitoc
2228 \tableofcontents*
2229
2230 \chapter[OneA][OneB]{OneC}
2231 \minitoc
2232 \section{This section}
2233 \lipsum[1]
2234 \section{Second section}
2235 \lipsum[2]
2236 \section{Third section}
2237 \lipsum[3]
2238 \end{document}
2239 \langle/mtc - mm1\rangle
```
### 4.25 The mtc-mu.tex document file

This document shows the use of the minitoc package in a document, the minitoc being inserted in the text with the wrapfig package  $[12]$ .

```
2240 \langle *mtc − mu\rangle
```

```
2241 \documentclass[12pt]{report}
2242 \ProvidesFile{mtc-mu.tex}%
2243 [2007/01/04]
2244 \usepackage[tight]{minitoc}
2245 \setlength{\mtcindent}{0pt}
2246 \usepackage{wrapfig}
2247 \newcommand{\LangSig}[1]{\textsc{[#1]}} % smallcaps
2248 \begin{document}
2249 \dominitoc
2250 \tableofcontents
```
A chapter, with its minitoc set in a minipage, included in a wrapfigure environment on the half of the text width, with some vertical adjustements:

```
2251 \chapter{Mulspren}\label{chapter+mulspren}
2252 \begin{wrapfigure}{r}{0.5\linewidth}
2253 \begin{minipage}{\linewidth}
2254 \vspace{-2.\baselineskip}
2255 \minitoc
2256 \vspace{-1.\baselineskip}
2257 \end{minipage}
2258 \end{wrapfigure}
```
The remaining of the text:

 The previous chapter examined many end-user programming environments and found that most contain cognitive programming gulfs. These gulfs were often created when programing environments used multiple notations, and could manifest themselves in a variety of usability problems, ranging from users being unable to understand a program representation, to not wanting to execute their programs. Conversely, the previous chapter also found circumstances where multiple notations helped users understand programs. It concluded that there was a place for multiple notation programming environments, but developers had to be very careful to avoid creating programming gulfs. It concluded that there was a place for multiple notation programming environments, but developers had to be very careful to avoid creating programming gulfs. This chapter introduces our programming environment, Mulspren. Mulspren was designed to avoid these gulfs and gain the potential benefits of multiple notations. Users program using two notations, one similar to English and one similar to conventional code. Changes in one notation are immediately reflected in the other notation, and users can move rapidly and seamlessly between the notations. This is programming using dual notations. When the program is executed, both notations are animated. Mulspren's language signature is \LangSig{Re/Wr/Wa + Re/Wr/Wa + Wa}. Papers describing Mulspren have been published in~\cite{Wright02-2} and~\cite{Wright03-3}.

```
2287
2288 \section{section 1}
2289 \section{section 2 bla bla bla bla bla bla bla bla bla bla bla
2290 bla bla bla bla bla bla bla bla bla}
2291 \section{section 3}
2292 \section{section 4}
2293 \section{section 5 bla bla bla bla bla bla bla bla bla bla bla
2294 bla bla bla bla bla}
```
I tried to find some articles of the net to fill the citations:

```
2295 \begin{thebibliography}{1}
2296 \bibitem{Wright02-2}
2297 Tim Wright and Andy Cockburn.
2298 \newblock Mulspren: a multiple language simulation programming
2299 environment.
2300 \newblock In {\em HCC '02: Proceedings of the IEEE 2002 Symposia
2301 on Human Centric Computing Languages and Environments (HCC'02)},
2302 page 101, Washington, DC, USA, 2002. IEEE Computer Society.
2303
2304 \bibitem{Wright03-3}
2305 Tim Wright and Andy Cockburn.
2306 \newblock Evaluation of two textual programming notations for children.
2307 \newblock In {\em AUIC '05: Proceedings of the Sixth Australasian
2308 conference on User interface}, pages 55--62, Darlinghurst, Australia,
2309 Australia, 2005.
2310 Australian Computer Society, Inc.
2311 \end{thebibliography}
2312 \end{document}
2313 \langle/mtc − mu\rangle
```
## 4.26 The mtc-sbf.tex document file

This document shows the use of the minitoc package with a document containing subfigures (here with the subfigure package  $[107]$ ). We show how to use minilofs and to adjust their depth.

The preamble loads the subfigure package and redefines the format of subfigure entries in the list of figures:

```
2314 \langle *mtc − sbf\rangle2315 \documentclass[12pt]{report}
2316 \ProvidesFile{mtc-sbf.tex}%
2317 [2007/01/04]
2318 \usepackage{subfigure}
2319 \makeatletter
2320 \renewcommand{\l@subfigure}{%
2321 \@dottedxxxline{\ext@subfigure}{2}{3.9em}{3.3em}}
2322 \makeatother
```
We load the varioref package (to have nice cross-references) and the minitoc package:

```
2323 \usepackage{varioref}
2324 \usepackage[tight]{minitoc}
```
We define some features for the layout of the subfigures, then the depth of the list of figures:

```
2325 \newcommand{\goodap}{%
2326 \hspace{\subfigtopskip}%
2327 \hspace{\subfigbottomskip}}
2328 \setcounter{lofdepth}{2}
2329 \begin{document}
```
We define the depth of the mini-lists of figures, then some fonts:

```
2330 \mtcsetdepth{minilof}{2}
2331 \mtcsetfont{minitoc}{section}{\small\rmfamily\upshape\bfseries}
2332 \mtcsetfont{partlof}{subfigure}{\small\rmfamily\slshape\bfseries}
2333 \mtcsetfont{partlof}{figure}{\small\rmfamily\upshape\bfseries}
2334 \mtcsetfont{minilof}{subfigure}{\small\rmfamily\slshape\bfseries}
2335 \mtcsetfont{minilof}{figure}{\small\rmfamily\upshape\bfseries}
2336 %% no tables in this document
2337 %% \mtcsetfont{partlot}{subtable}{\small\rmfamily\slshape\bfseries}
2338 %% \mtcsetfont{partlot}{table}{\small\rmfamily\upshape\bfseries}
2339 %% \mtcsetfont{minilot}{subtable}{\small\rmfamily\slshape\bfseries}
2340 %% \mtcsetfont{minilot}{table}{\small\rmfamily\upshape\bfseries}
```
We prepare the minilofs, the table of contents and the list of figures:

```
2341 \dominilof
2342 \tableofcontents
2343 \listoffigures
```
A chapter, with is minilof, twice but with different depths:

```
2344 \chapter{First Chapter}
2345 \minilof
2346 \mtcskip
2347 \mtcsetdepth{minilof}{1}
2348 \minilof
```
A figure containing three subfigures and their captions:

```
2349 \begin{figure}
2350 \centering
2351 \fbox{%
2352 \begin{minipage}{3.5in}%
2353 \raggedright
2354 \begin{center}
2355 \subfigure[First]{%
```

```
2356 \fbox{\hbox{{\bf 20mm}}\vfor {\bf 15mm}{\bf 1}}\hfill{\bf 1}}\2357 \hspace{\subfigtopskip}\hspace{\subfigbottomskip}%
2358 \subfigure[Second Figure]{%
2359 \{\hbox{\hbox{$\bullet$}}\}2360 \subfigure[Third]{\label{3figs-c}%
2361 \fbox{\hbox to 20mm{\vbox to 10mm{\vfil\null}\hfil}}}\\
2362 \caption{Three subfigures.}%
2363 \label{3figs}%
2364 \end{center}
2365 \vspace{4pt}%
2366 This figure contains two top 'subfigures' and
2367 Figure~\ref{3figs-c}.
2368 \end{minipage}}
2369 \end{figure}
2370 Figure~\vref{3figs} contains two top ''subfigures'' and
2371 Figure~\vref{3figs-c}.
2372 \end{document}
2373 (/mtc – sbf)
```
### 4.27 The mtc-scr.tex document file

This document shows the use of the minitoc package with a KOMA -Script document class [\[191,](#page-546-0) [252,](#page-551-0) [281\]](#page-554-0), scrreprt. Some precautions are needed, because these classes have specific interfaces with the TOC (class options and commands).

```
2374 (*mtc – scr)
2375 \documentclass[12pt,halfparskip,liststotoc,bibtotoc]{scrreprt}
2376 \ProvidesFile{mtc-scr.tex}%
2377 [2007/01/04]
2378 \setcounter{secnumdepth}{4}
2379 \setcounter{tocdepth}{4}
2380 \usepackage[latin1]{inputenc}
2381 \usepackage{longtable}
```
The hyperref package, if used, must be loaded *before* minitoc:

```
2382 \usepackage{hyperref}
```
With a KOMA-Script class [\[191,](#page-546-0) [252,](#page-551-0) [281\]](#page-554-0), use the k-tight package option in place of tight; as it is a document in german, use also a language package option:

```
2383 \usepackage[k-tight,germanb]{minitoc}
2384 \usepackage[germanb]{babel}
2385 \begin{document}
2386 \pagenumbering{Roman} % page number in Roman, reset to 1 (I)
2387 \dominitoc
2388 \tableofcontents
```
In this document class, with the liststotoc class option, the \listoftables macro adds a chapter entry in the TOC, so we must add \mtcaddchapter after \listoftables:

```
2389 \listoftables
2390 \mtcaddchapter
```
With the bibtotoc class option, it is necessary to add a  $\adi$ ustmtc command after \bibliography. This problem is similar to the one of compatibility with the tocbibind package.

```
2391 \clearpage
2392 \pagenumbering{arabic} % page number in arabic digits
2393 \setcounter{page}{1} % forced to 1
2394
2395 \chapter{Test 1}\label{cha:test-1}
2396
2397 Text.
2398
2399 \section{Tabelle}\label{sec:tabelle}
2400
2401 \begin{table}
2402 \centering
2403 \begin{longtable}[l]{ll}
2404 \underline{Ausbildungsbetrieb} \hspace{10mm} & Kommanditgesellschaft
2405 \backslash2406 \underline{Ausbildender} & Hammer \\
2407 Ausbildungsstätte & XXXXX Ort
2408 \end{longtable}
2409 \caption{Ausbildungsbetrieb}
2410 \end{table}
2411
2412 Text.
2413
2414 \appendix
2415 \chapter{Dokumente}
2416 \minitoc % Aufruf Minitoc
2417
2418 \section{Anhang}\label{sec:anhang}
2419 Text.\\
2420 Hier sollte nun der Anhang sein, davor das Verzeichnis dafür.
2421 \end{document}
2422 \langle/mtc - scr \rangle
```
# 4.28 The mtc-syn.tex document file

This document shows the use of the minitoc package when the table of contents is not at the beginning of the document, but is preceded by some starred chapters.

We have the preamble, then we invoke \dominitoc to prepare the minitocs:

```
2423 \langle *mtc − syn\rangle2424 \documentclass[a4paper,twoside,12pt]{book}
2425 \ProvidesFile{mtc-syn.tex}%
2426 [2007/01/04]
2427 \usepackage{minitoc}
2428 \begin{document}
2429 \dominitoc
```
Some starred chapters, with calls to  $\theta$ rtcaddchapter to synchronize. The optional argument is used when an entry in the ToC is wanted:

```
2430 \chapter*{ } % Dedication chapter, no title
2431 \mtcaddchapter % Added for a starred chapter
2432 % without entry in the ToC
2433 Dedication goes here
2434
2435 \chapter*{Abstract}
2436 \mtcaddchapter[Abstract] % Added for a starred chapter
2437 % with an entry in the ToC
2438 Abstract goes here
2439
2440 \chapter*{Declaration}
2441 \mtcaddchapter[Declaration] % Added for a starred chapter
2442 % with an entry in the ToC
2443 Declaration goes here
```
The table of contents comes here. Looking at the *document*.log file shows that the minitoc files inserted after here are from one chapter to far: we add a correction.

```
2444 \tableofcontents
2445 \decrementmtc % Synchro added (look at the .log file)
```
The following chapters are normal (unstarred):

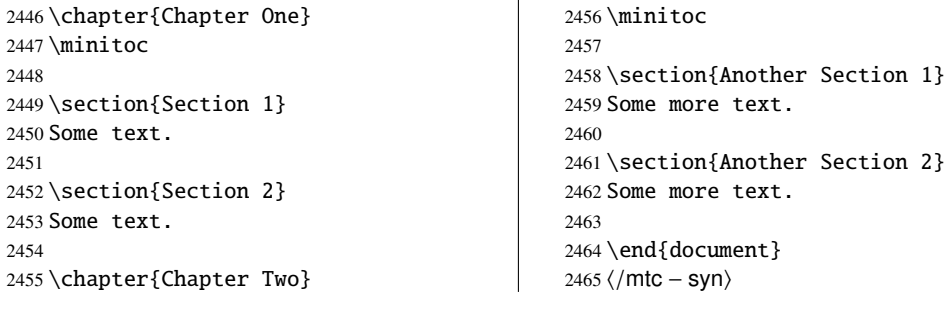

### 4.29 The mtc-tbi.tex document file

This document shows the use of the minitoc package with a document using the tocbibind package [\[327\]](#page-558-0).

```
2466 (* mtc − tbi)
2467 \documentclass[a4paper]{report}
                                                 2468 \ProvidesFile{mtc-tbi.tex}%
                                                 2469 [2007/01/04]
```
We dont want an entry for the TOC in the TOC: option nottoc for the tocbibind package:

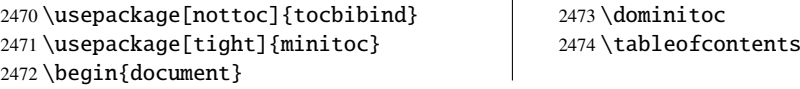

As there is no entry for the TOC in the TOC, no correction is necessary; we comment out the usual correction<sup>5</sup>:

```
2475 %% tocbibind compatibility
2476 %% not used if nottoc option :
```
%% \mtcaddchapter[]

A starred chapter with an entry in the TOC; we add it;

```
2478 \chapter*{Introduction} 2479 \mtcaddchapter[Introduction]
```
Some normal chapters:

```
2480 \chapter{Title of chapter~1}
2481 \minitoc
2482 \section{as1}
2483 \section{as2}
2484 \chapter{Title of chapter~2}
2485 \minitoc
2486 \section{bs1}
2487 \section{bs2}
                                                 2488 \chapter{Title of chapter~3}
                                                 2489 \minitoc
                                                 2490 \section{cs1}
                                                 2491 \section{cs2}
                                                 2492 \chapter{Title of chapter~4}
                                                 2493 \minitoc
                                                 2494 \section{ds1}
                                                 2495 \section{ds2}
```
Another starred chapter, with an entry in the TOC:

```
2496 \chapter*{Conclusion} 2497 \mtcaddchapter[Conclusion]
```
Yet another starred chapter, with an entry in the TOC, but with starred sections, also listed in the TOC:

<sup>&</sup>lt;sup>5</sup> It is recommended to keep this comment; you could change your mind.

```
2498 \chapter*{Appendices}
2499 \mtcaddchapter[Appendices]
2500 \minitoc
2501 \section*{first appendix}
2502 \addcontentsline{toc}{section}%
                                               2503 {first appendix}
                                               2504 \section*{second appendix}
                                               2505 \addcontentsline{toc}{section}%
                                               2506 {second appendix}
```
The list of figures has an entry in the TOC (via the tocbibind package), so a correction must be applied:

```
2507 \listoffigures
2508 %% tocbibind compatibility
```

```
2509 \mtcaddchapter
```
The tocbibind package adds an entry in the TOC for the bibliography, so we must add the recommended correction:

```
2510 \begin{thebibliography}{3}
2511 \bibitem {s1}{title ...}
2512 \end{thebibliography}
2513 %% tocbibind compatibility
                                                  2514 \adjustmtc
                                                  2515 \end{document}
                                                   2516 \langle/mtc - tbi\rangle
```
# 4.30 The mtc-tlc.tex document file

This document shows the use of the minitoc package in a document of the article class. It is the example of [\[242,](#page-550-0) page 58], modernized.

```
2517 (*mtc – tlc)
2518 \documentclass{article}
                                                2519 \ProvidesFile{mtc-tlc.tex}%
                                                2520 [2007/01/04]
```
Dimensions of the text on the page:

```
2521 \setlength{\textwidth}%
2522 {124.20126pt}
                                             2523 \setlength{\textheight}%
                                             2524 {19\baselineskip}
```
We load the minitoc package and set some parameters (indentation, base font and depth) for the secttocs:

```
2525 \usepackage{minitoc}
2526 \setlength{\stcindent}{0pt}
2527 \mtcsetfont{secttoc}{*}%
                                              2528 {\footnotesize}
                                              2529 \mtcsetdepth{secttoc}{3}
```
We prepare the secttocs, without title, and the table of contents which is not printed:

```
2530 \begin{document}
2531 \dosecttoc[e]
2532 \faketableofcontents
2533
2534 \section{Afghanistan}
2535 \secttoc
2536 \subsection{Geography}
2537 \subsubsection{Total area}
2538 647,500 km2
2539 \subsubsection{Land area}
2540 647,500 km2
2541 \subsection{History} \ldots
```

```
2542
2543 \section{Albania}
2544 \secttoc
2545 \subsection{Geography}
2546 \subsubsection{Total area}
2547 28,750 km2
2548 \subsubsection{Land area}
2549 27,400 km2
2550 \subsection{History} \ldots
2551 \end{document}
2552 (/mtc – tlc)
```
# 4.31 The mtc-tlo.tex document file

The mtc-tlo.tex document file is described in section [2.46](#page-74-0) on page [75.](#page-74-0)

## 4.32 The mtc-tsf.tex document file

This document<sup>6</sup> shows the use of the minitoc package with a document containing subfigures (here with the subfig package [\[109\]](#page-539-0)). We show how to use minilofs and to adjust their depth. The old package fullpage [\[116\]](#page-540-0) is used have a wide text area.

The preamble loads the subfig package and redefines the format of subfigure entries in the list of figures:

```
2553 (*mtc – tsf)
2554 \documentclass{report}
2555 \ProvidesFile{mtc-tsf.tex}%
2556 [2007/01/04]
2557 \usepackage{fullpage}
2558 \usepackage[config=altsf]{subfig}
2559 \usepackage[tight]{minitoc}
```
This is utility code to make graduated rules and a box around a figure.

```
2560 \newdimen\testtemp
2561 \newcommand{\ru}[1]{%
2562 \testtemp #1%
2563 \advance\testtemp .5pt%
2564 \divide\testtemp 2%
2565 \hbox to \testtemp{\leaders\hbox to 1mm{%
2566 \vrule height1mm depth0pt width.25pt\hfil}\hfil}%
```
It is derived from one of the examples distributed with the subfig package  $[109]$ .

```
2567 \hbox to 0pt{\hss\vrule height3mm depth0pt width.25pt\hss}%
2568 \hbox to \testtemp{\leaders\hbox to 1mm{%
2569 \hfil\vrule height1mm depth0pt width.25pt}\hfil}}
2570 %%
2571 \fboxsep=-\fboxrule
2572 \newcommand{\figbox}[1]{%
2573 \fbox{%
2574 \vbox to 1in{%
2575 \forallfil
2576 \hbox{\hbox{box to}} 2in\2577 \parbox{2in}{%
2578 \centering
2579 #1}}%
2580 \vfil
2581 \vbox to 0pt{%
2582 \vss
2583 \hbox to 2in{%
2584 \hfil
2585 \ru{1.1in}%
2586 \hfil}}}}}
```
The body of the document. We set the depth of the list of figures and prepare the minilofs and the list of figures:

```
2587 \begin{document}
2588 \setcounter{lofdepth}{2}
2589 \dominilof
2590 \listoffigures
2591 \newpage
```
A chapter containing a figure with subfigures. We print a minilof twice, with different depths:

```
2592 \chapter{Reference Test}
2593 \minilof
2594 \mtcskip
2595 \mtcsetdepth{minilof}{1}
2596 \minilof
2597
2598 \begin{figure}[ht]%
2599 \centering
2600 \subfigure{%
2601 \label{fig+A}%
2602 \figbox{SUBFIGURE ONE:\\
2603 (no opt)}}
2604 \quad
2605 \subfigure[]{%
2606 \label{fig+B}%
2607 \figbox{SUBFIGURE TWO:\\
2608 (empty opt)}}\\
2609
2610 \subfigure[Subfigure Three.]{%
2611 \label{fig+C}%
2612 \figbox{SUBFIGURE THREE:\\
```

```
2613 (opt)}}
2614 \quad \text{quad}2615 \subfigure[][Subfigure Four.]{%
2616 \label{fig+D}%
2617 \figbox{SUBFIGURE FOUR:\\
2618 (empty opt and opt) } }
2619 \quad
2620 \subfigure[][]{%
2621 \label{fig+E}%
2622 \figbox{SUBFIGURE FIVE:\\
2623 (both empty opt)}\2624
2625 \subfigure[The Sixth Subfigure.][Subfigure Six.]{%
2626 \label{fig+F}%
2627 \figbox{SUBFIGURE SIX:\\
2628 (both opt)}}
2629 \quad
2630 \subfigure[The Seventh Subfigure][]{%
2631 \label{fig+G}%
2632 \figbox{SUBFIGURE SEVEN:\\
2633 (opt and empty opt)}}
2634
2635 \caption{Optional argument test.}%
2636 \label{fig+main}%
2637 \end{figure}
2638
2639 The figure~\ref{fig+main} on page~\pageref{fig+main} is composed
2640 of the seven subfigures~\subref{fig+A} (aka: \ref{fig+A}),
2641\subref{fig+B} (aka: \ref{fig+B}), \subref{fig+C} (aka: \ref{fig+C}),
2642\subref{fig+D} (aka: \ref{fig+D}), \subref{fig+E} (aka: \ref{fig+E}),
2643 \subref{fig+F} (aka: \ref{fig+F}), and \subref{fig+G} (aka: \ref{fig+G}).
2644
2645 \section{Centering Test}
2646 Note that figures~\ref{fig+B}, \ref{fig+E} and \ref{fig+G} are centered.
2647 This means that \verb|\subfigcapskip| has been set to zero and is not
2648 offsetting the simple label to the left. Also the remaining captioned
2649 subfigures (figures~\ref{fig+C}, \ref{fig+D}, and \ref{fig+F}) should
2650 have centered labels.
2651 \end{document}
```

```
2652 (/mtc − tsf)
```
## Chapter 5

# Messages

## **Contents**

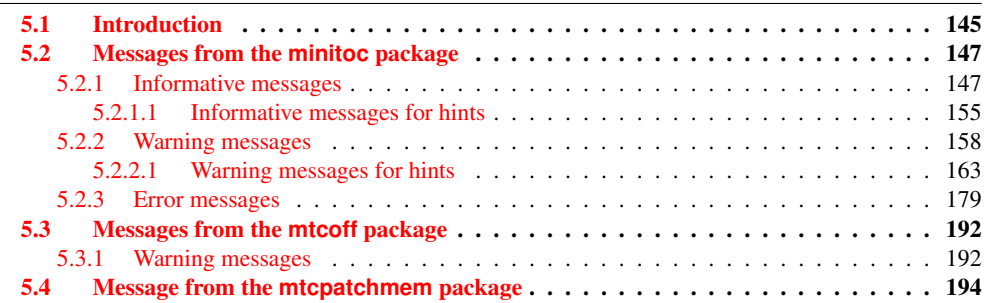

## 5.1 Introduction

This chapter lists and comments the messages given by the minitoc package, and is associates, mtcoff and mtcpatchmem<sup>1</sup>.

- The first line of each message contains usually the name of the package and an unique identifier (this identifier may be useful to search in this chapter of the documentation, but has no special meaning, except the leading letter: I for informative, W for warning, and E for error).
- Informative messages are written only in the *document*.log file; the prefix is F for the warning messages from the mtcoff package and M for the informative message from the mtcpatchmem package.
- Warning messages are shown on the screen (but often too quickly to be seen, because normally LATEX does not stop for warnings) and written in the *document*.log file.

 $\frac{1}{1}$  The texts of the messages given in this chapter may slighty differ from the real text, because some messages contain variable elements and the layout may differ.

### CHAPTER 5. MESSAGES 146

- Error messages are shown on the screen and written in the *document*. log file, but LATEX stops, so you can ask for help by typing "h".
- In this chapter, some words in the messages are typeset in italic characters; they represent the variable parts of the message:
	- *ARG1* The first argument of the command.
	- *ARG2* The second argument of the command.
	- *ARG3* The third argument of the command.
	- *CLASS* The name of the class of your document.
	- *command* The name of the command.
	- *counter* The name of a LATEX counter.
	- *document* The name of your document, without its .tex extension.
	- *extension* The extension part of the name of a file.
	- *file* The name of a file (often a minitoc auxiliary file, the *document*.toc file, the *document*.lof file, or the *document*.lot file).
	- *internal\_name* The name of an internal macro redefined by a \mtcset... command.
	- *LANGUAGE* The name of the language (for \mtcselectlanguage).
	- *LINE* The number of the line in the source file.
	- *macro* The name of a minitoc font command redefined by \mtcsetfont.
	- *new\_title* The new value of a title redefined by \mtcsettitle.
	- *NUMBER* The number of mini-tables of the given type in your document (when you are using short extensions and that number is greater than 99).
	- *PREPARATION* The name of a minitoc preparation command.
	- *sequence* A sequence of commands used to redefine an internal macro via a \mtcset... command.
	- *STRING* A string of characters, often part of a command name.
	- *value* The new value of a counter.

The messages are produced using macros from the mtcmess package, described in chapter [11](#page-432-0) on page [433.](#page-432-0)

## <span id="page-146-0"></span>5.2 Messages from the **minitoc** package

## 5.2.1 Informative messages

Package: minitoc 2007/03/22 v53 Package minitoc (JPFD)

This is the announce message of the minitoc package, with its name, date and version. "JPFD" are my initials. This message has no identifier because it is emitted by \ProvidesPackage.

```
Package minitoc Info: <I0001>
(minitoc) *** minitoc package, version 53 ***.
```
Remember the version of the package.

Package minitoc Info: <I0002> (minitoc) Autoconfiguration of extensions.

The minitoc package tries to determine if short or long extensions for file names are used by the operating system.

Package minitoc Info: <I0003> (minitoc) chapter level macros available.

The \chapter sectionning command is available, so you can use the mini-table commands at the chapter level, but *not* the mini-table commands at the section level.

Package minitoc Info: <I0004> (minitoc) chapter level macros NOT available.

The \chapter sectionning command is *not* available, so you cannot use the mini-table commands at the chapter level, but, if the \section sectionning command is available, you can use mini-table commands at the section level.

```
Package minitoc Info: <I0005>
(minitoc) compatible with hyperref.
```
This version of minitoc is compatible with the hyperref package.

```
Package minitoc Info: <I0006>
(minitoc) document.extension is empty on input line LINE.
```
The auxiliary file for a mini-table is found empty (or inexistent) when minitoc tries to insert it. If the checkfiles option is active, it is skipped.

```
Package minitoc Info: <I0007>
(minitoc) Horizontal rules are activated
(minitoc) for the ARG1s on input line LINE.
```
The horizontal rules will be present in the mini-tables of type *ARG1*.

```
Package minitoc Info: <I0008>
(minitoc) Horizontal rules are inhibited
(minitoc) for the ARG1s on input line LINE.
```
The horizontal rules will be omitted in the mini-tables of type *ARG1*.

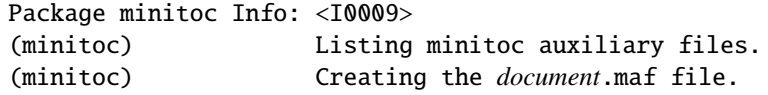

You have used the listfiles package option. A list of the minitoc auxiliary files is written in the *document*.maf file. It may be helpful to delete these files. See section [1.7](#page-48-0) on page [49.](#page-48-0) This option is the default since version #48.

```
Package minitoc Info: <I0010>
Package minitoc Info: The LANGUAGE language is selected.
(minitoc) on input line LINE.
```
The *LANGUAGE*.mld file has been successfully loaded for the *LANGUAGE* language<sup>2</sup> by the \mtcselectlanguage command at line *LINE*. The titles for the mini-tables are changed.

Package minitoc Info: <I0011> (minitoc) *LANGUAGE* language object selected. (minitoc) on input line *LINE*.

The \mtcselectlanguage macro has successfully (indirectly) loaded the *LANGUAGE*.mlo minitoc object file.

Package minitoc Info: <I0012> (minitoc) Long extensions (Unix-like) will be used.

The autoconfiguration has detected that your operating system is able to use long extensions; this will be the default.

Package minitoc Info: <I0013> (minitoc) \mtcsetdepth redefines the counter (minitoc) "*counter*" as "*value*" on input line *LINE*.

The \mtcsetdepth macro changes the value of the specified depth counter and forces it to *value*.

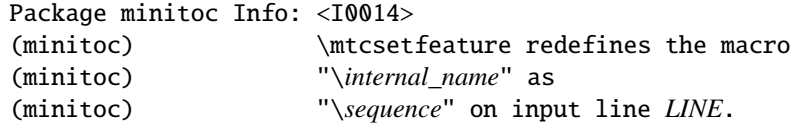

 $\frac{2}{1}$  The english.mld file is always loaded first, to have english as default language.

The \mtcsetfeature macro has redefined the internal macro *internal\_name* with the given *sequence*.

```
Package minitoc Info: <I0015>
(minitoc) \mtcsetfont redefines the macro
(minitoc) "macro" as "sequence" on input line LINE.
```
The \mtcsetfont command redefines the (old style) *macro* by the given *sequence* of font commands.

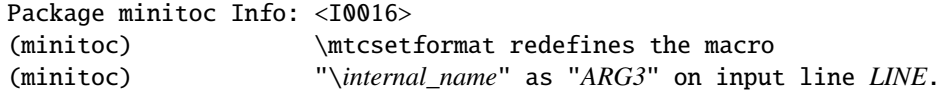

The macro \mtcsetformat redefines an internal macro with the value given by its third argument.

```
Package minitoc Info: <I0017>
(minitoc) \mtcsettitle redefines the macro
(minitoc) "internal_name" as
(minitoc) "new_title" on input line LINE.
```
A mini-table title is redefined via the \mtcsettitle macro.

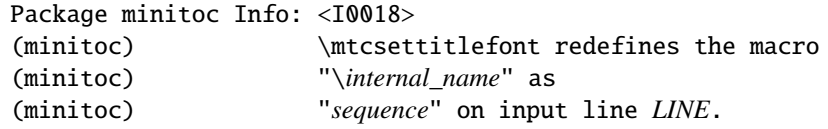

The \mtcsettitlefont macro redefines the (old style) \*internal\_name* macro which the given sequence *sequence*.

```
Package minitoc(hints) Info: <I0019>
(minitoc(hints)) No hints have been written
(minitoc(hints)) in the document.log file.
```
The hints package option has detected no potential problem.

```
Package minitoc Info: <I0020>
(minitoc) old version of the memoir class.
```
The version of the memoir class is old. The minitoc package does not need to patch this class.

```
Package minitoc Info: <I0021>
(minitoc) Page numbers are activated
(minitoc) for the ARG1s on input line LINE.
```
The page numbers will be present in the mini-tables of type *ARG1*.

```
Package minitoc Info: <I0022>
(minitoc) Page numbers are inhibited
(minitoc) for the ARG1s on input line LINE.
```
The page numbers will be omitted in the mini-tables of type *ARG1*.

Package minitoc Info: <I0023> (minitoc) part level macros available.

The \part sectionning command is available, so you can use the mini-table commands at the part level.

```
Package minitoc Info: <I0024>
(minitoc) PREPARING MINITOCS FROM file on input line LINE.
```
A \dominitoc command prepares the minitoc auxiliary files for minitocs from *file*.

```
Package minitoc Info: <I0025>
(minitoc) PREPARING PARTTOCS FROM file on input line LINE.
```
A \doparttoc command prepares the parttoc auxiliary files for parttocs from *file*.

```
Package minitoc Info: <I0026>
(minitoc) PREPARING SECTTOCS FROM file on input line LINE.
```
A \dosecttoc command prepares the secttoc auxiliary files for secttocs from *file*.

Package minitoc Info: <I0027> (minitoc) recent version of the memoir class.

The version of the memoir class is recent. The minitoc package will try to patch it.

Package minitoc Info: <I0028> (minitoc) section level macros available.

The \section sectionning command is available but the \chapter sectionning command is *not* available, so you can use the mini-table commands at the section level.

Package minitoc Info: <I0029> (minitoc) section level macros NOT available.

The \section sectionning command is not defined (by the document class), so the section level commands of the minitoc package are not available.

```
Package minitoc Info: <I0030>
(minitoc) the memoir class is loaded:
(minitoc) compatibility attempted.
```
The memoir document class is used. The minitoc package tries to ensure compatibility.

```
Package minitoc Info: <I0031>
(minitoc) ==> this version is configured for UNIX-like
(minitoc) (long extensions) file names.
```
The autoconfiguration has detected that your operating uses UNIX-like (long extensions) file names.

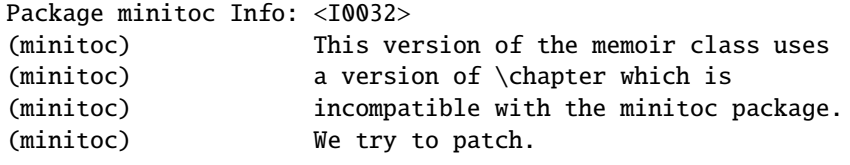

The memoir class uses a version of the \chapter command which needs to be corrected because its syntax has been changed. A patch is loaded.

Package minitoc Info: <I0033> (minitoc) Writing *document*.*extension*.

An auxiliary file for a mini-table is written by a minitoc preparation command (like \dominitoc).

Package minitoc Info: <I0034> (minitoc) PREPARING MINILOFS FROM *file* on input line *LINE*.

A \dominilof command prepares the minilof auxiliary files for minilofs from *file*.

```
Package minitoc Info: <I0035>
(minitoc) PREPARING PARTLOFS FROM file on input line LINE.
```
A \dopartlof command prepares the partlof auxiliary files for partlofs from *file*.

```
Package minitoc Info: <I0036>
(minitoc) PREPARING SECTLOFS FROM file on input line LINE.
```
A \dosectlof command prepares the sectlof auxiliary files for sectlofs from *file*.

```
Package minitoc Info: <I0037>
(minitoc) PREPARING MINILOTS FROM file on input line LINE.
```
A \dominilot command prepares the minilot auxiliary files for minilots from *file*.

Package minitoc Info: <I0038> (minitoc) PREPARING PARTLOTS FROM *file* on input line *LINE*.

A \dopartlot command prepares the partlot auxiliary files for partlots from *file*.

Package minitoc Info: <I0039> (minitoc) PREPARING SECTLOTS FROM *file* on input line *LINE*.

A \dosectlot command prepares the sectlot auxiliary files for sectlots from *file*.

#### <span id="page-154-0"></span>5.2.1.1 Informative messages for hints

```
Package minitoc(hints) Info: <I0040>
(minitoc(hints)) The ''abstract'' package has been
(minitoc(hints)) loaded with the ''addtotoc'' option.
(minitoc(hints)) You need to look at the
(minitoc(hints)) documentation to adjust.
```
As you are using the abstract package with its addtotoc option, you should look at the minitoc package documentation for specific precautions. See section [2.27](#page-66-0) on page [67.](#page-66-0)

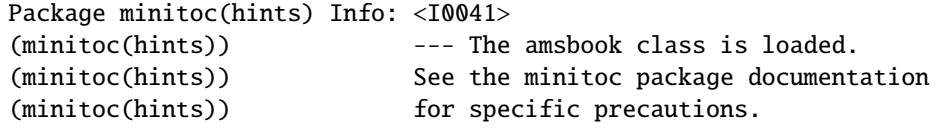

As you are using the amsbook class, you should look at the minitoc package documentation for specific precautions. See section [2.24](#page-62-0) on page [63.](#page-62-0)

```
Package minitoc(hints) Info: <I0042>
(minitoc(hints)) --- The appendix package is loaded.
(minitoc(hints)) See the minitoc package documentation
(minitoc(hints)) for specific precautions.
```
As you are using also the appendix package, you should look at the minitoc package documentation for specific precautions. See section [2.20](#page-59-0) on page [60.](#page-59-0)

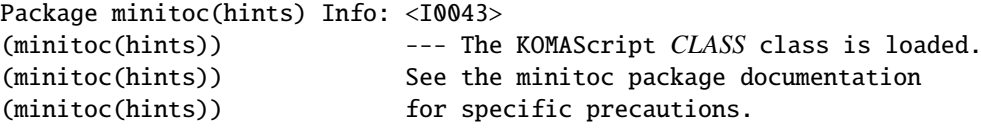

As you are using also the *CLASS* class, you should look at the minitoc package documentation for specific precautions. See section [1.5.5](#page-46-0) on page [47.](#page-46-0) The classes involved here are scrbook, scrreprt, and scrartcl, i.e., the KOMA-Script classes [\[191,](#page-546-0) [252,](#page-551-0) [281\]](#page-554-0) compatible with minitoc.

```
Package minitoc(hints) Info: <I0044>
(minitoc(hints)) --- The memoir class is loaded.
(minitoc(hints)) See the minitoc package documentation
(minitoc(hints)) for specific precautions.
```
As you are using the memoir class, you should look at the minitoc package documentation for specific precautions. See section [2.22](#page-61-0) on page [62.](#page-61-0)

```
Package minitoc(hints) Info: <I0045>
(minitoc(hints)) The \PREPARATION command
(minitoc(hints)) has been invoked more than once
(minitoc(hints)) on input line LINE.
```
A minitoc preparation command has been invoked more than once.

```
Package minitoc(hints) Info: <I0046>
(minitoc(hints)) --- The tocbibind package is loaded.
(minitoc(hints)) See the minitoc package documentation
(minitoc(hints)) for specific precautions.
```
As you are using also the tocbibind package, you should look at the minitoc package documentation for specific precautions. See section [1.5.5](#page-46-0) on page [47.](#page-46-0)

```
Package minitoc(hints) Info: <I0047>
(minitoc(hints)) --- The tocloft package is loaded.
(minitoc(hints)) See the minitoc package documentation
(minitoc(hints)) for specific precautions.
```
As you are using also the tocloft package, you should look at the minitoc package documentation for specific precautions. See section [2.21](#page-60-0) on page [61.](#page-60-0)

Package minitoc(hints) Info: <I0048> (minitoc(hints)) Using \mtcprepare may induce some (minitoc(hints)) hints about the preparation commands, (minitoc(hints)) because it invokes ALL the preparation (minitoc(hints)) commands allowed by the document class, (minitoc(hints)) without any previous check.

The \mtcprepare command invoke all the possible preparation commands, depending only on the document class and the available contents files. It does not known exactly what you want, so it can prepare too many mini-tables files.

Package minitoc(hints) Info: <I0049> (minitoc(hints)) ==> You requested the hints option (minitoc(hints)) Some hints are eventually given below.

As you have requested the hints package option (which is set by default), some "hints" are eventually given in the *document*.log file. You can find them easily by searching for the string "minitoc(hints)" with a text editor.

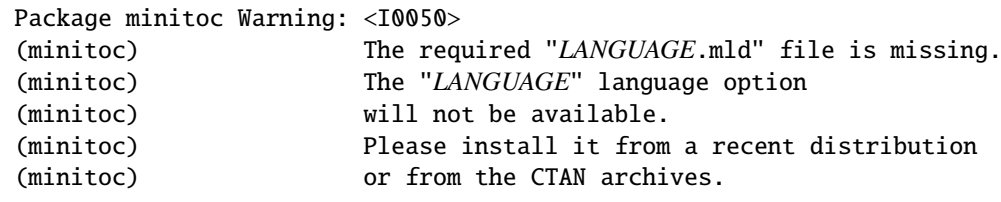

The *LANGUAGE*.mld has not been installed on your system. You should take it from a recent distribution or from the CTAN archives to complete your installation, else the *LANGUAGE* language option will not be available.

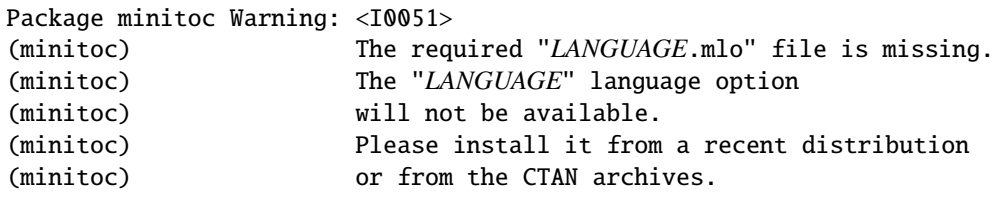

<span id="page-157-0"></span>The *LANGUAGE*.mlo has not been installed on your system. You should take it from a recent distribution or from the CTAN archives to complete your installation, else the *LANGUAGE* language option will not be available.

## 5.2.2 Warning messages

```
Package minitoc Warning: <W0001>
(minitoc) \langle \chapter and \section are undefined.
(minitoc) Cannot use \mtcfixglossary without
(minitoc) optional argument [part].
```
The sectionning commands \chapter and \section are not defined (by the document class), hence the \mtcfixglossary macro cannot be used without an optional argument (try \part). This situation is very unlikely to happen, so also verify your document class.

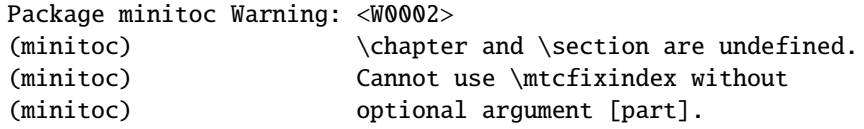

The sectionning commands \chapter and \section are not defined (by the document class), hence the **\mtcfixindex** macro cannot be used without an optional argument (try \part). This situation is very unlikely to happen, so also verify your document class.

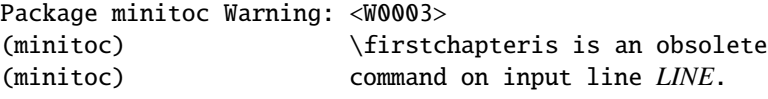

You have used an obsolete command (\firstchapteris). You should remove it.

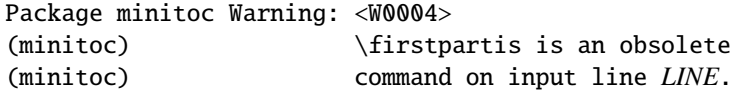

You have used an obsolete command (\firstpartis). You should remove it.

```
Package minitoc Warning: <W0005>
(minitoc) \firstsectionis is an obsolete
(minitoc) command on input line LINE.
```
You have used an obsolete command (\firstsectionis). You should remove it.

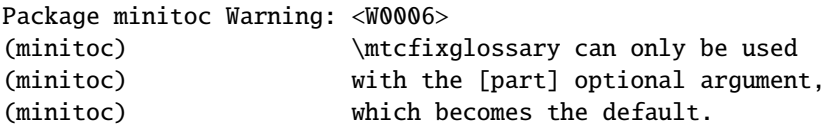

The \mtcfixglossary macro can only use [part] as optional argument (which becomes the default), because \chapter and \section are not defined.

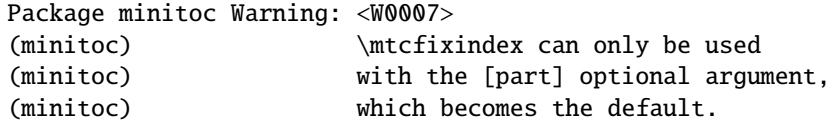

The \mtcfixindex macro can only use [part] as optional argument (which becomes the default), because \chapter and \section are not defined.

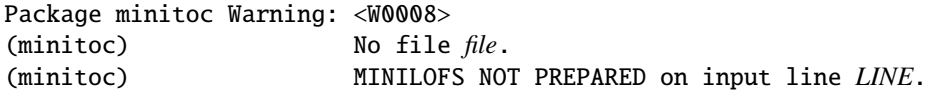

The *file* cannot be found, because it has not been created by a \dominilof command. Please check if you have called \dominilof in the correct sequence of commands.

Package minitoc Warning: <W0009> (minitoc) No file *file*. (minitoc) MINILOTS NOT PREPARED on input line *LINE*.

The *file* cannot be found, because it has not been created by a \dominilot command. Please check if you have called \dominilot in the correct sequence of commands.

```
Package minitoc Warning: <W0010>
(minitoc) No file file.
(minitoc) MINITOCS NOT PREPARED on input line LINE.
```
The *file* cannot be found, because it has not been created by a \dominitoc command. Please check if you have called \dominitoc in the correct sequence of commands.

Package minitoc Warning: <W0011> (minitoc) No file *file*. (minitoc) PARTLOFS NOT PREPARED on input line *LINE*.

The *file* cannot be found, because it has not been created by a \dopartlof command. Please check if you have called \dopartlof in the correct sequence of commands.

Package minitoc Warning: <W0012> (minitoc) No file *file*. (minitoc) PARTLOTS NOT PREPARED on input line *LINE*.

The *file* cannot be found, because it has not been created by a *\dopartlot command*. Please check if you have called \dopartlot in the correct sequence of commands.

Package minitoc Warning: <W0013> (minitoc) No file *file*. (minitoc) PARTTOCS NOT PREPARED on input line *LINE*.

The *file* cannot be found, because it has not been created by a \doparttoc command. Please check if you have called \doparttoc in the correct sequence of commands.

Package minitoc Warning: <W0014> (minitoc) No file *file*. (minitoc) SECTLOFS NOT PREPARED on input line *LINE*.

The *file* cannot be found, because it has not been created by a \dosectlof command. Please check if you have called \dosectlof in the correct sequence of commands.

```
Package minitoc Warning: <W0015>
(minitoc) No file file.
(minitoc) SECTLOTS NOT PREPARED on input line LINE.
```
The *file* cannot be found, because it has not been created by a \dosectlot command. Please check if you have called \dosectlot in the correct sequence of commands.

Package minitoc Warning: <W0016> (minitoc) No file *file*. (minitoc) SECTTOCS NOT PREPARED on input line *LINE*.

The *file* cannot be found, because it has not been created by a \dosecttoc command. Please check if you have called \dosecttoc in the correct sequence of commands.

Package minitoc Warning: <W0017> (minitoc) no section or chapter level macros available (minitoc) PLEASE VERIFY YOUR MAIN DOCUMENT CLASS.

The \chapter and \section sectionning commands are not defined. Your document class is likely without any sectionning command, so the minitoc package is pointless. *Verify your main document class.*

Package minitoc Warning: <W0018> Package minitoc Warning: part level macros NOT available.

The \part sectionning command is not defined (by the document class), so the part level commands of the minitoc package are not available. It is a warning message because most classes with sectionning commands define the \part command, so you should verify which class you are using.

Package minitoc Warning: <W0019> (minitoc) Short extensions (MSDOS-like) will be used. (minitoc) ==> this version is configured for MSDOS-like (minitoc) (8+3) file names.

The autofiguration has found that the operating system uses file names with short extensions  $(8+3$  scheme).

```
Package minitoc Warning: <W0020>
(minitoc) You have forced the use of short extensions.
```
You have used the shortext package option to force the use of short extensions  $(8+3)$ scheme). This action limits the number of usable mini-tables of each kind and may be problematic if you have more that 99 mini-tables of the same kind. If your operating system allows for long extensions, do not use the shortext package option, except for testing purposes.

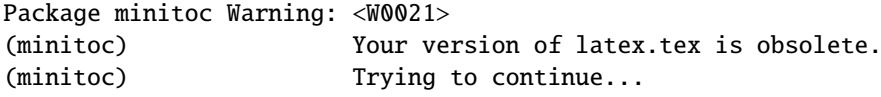

You are using an obsolete version of  $\mathbb{E}T$ EX, but the minitoc package will try to continue. It would be hetter to undete your IATEX installation. would be better to update your LATEX installation.

Package minitoc Warning: <W0022> Package minitoc Warning: Your version of latex.tex is very obsolete. (minitoc) Trying to continue... crossing fingers.

Your version of LATEX is very obsolete, and almost unusable with the minitoc package. You can try to continue the compilation, but you are urged to update your LATEX installation as soon as possible.

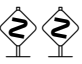

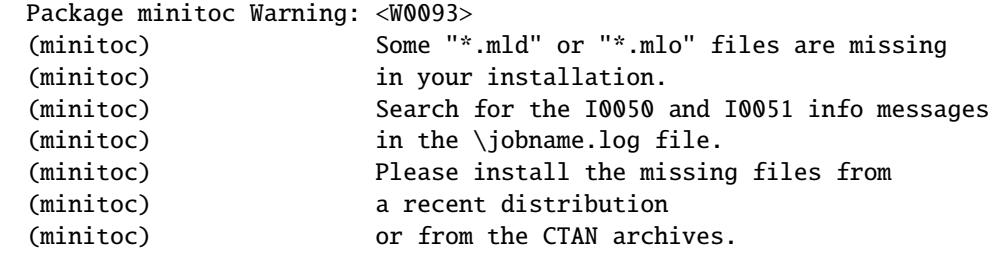

<span id="page-162-0"></span>Some .mld or .mlo files have not been installed on your system. Search for the I0050 and I0051 info messages in the *document*.log file to find which files are missing. You can retrieve them from a recent distribution or from the CTAN archives to complete your installation, else some language options will not be available. The list of the missing files is given in the W0094 warning message.

Package minitoc Warning: <W0094> (minitoc) Missing minitoc language file(s): (minitoc) ...

Some .mld or .mlo files have not been installed on your system. The list is given in the message.

5.2.2.1 Warning messages for hints

```
Package minitoc(hints) Warning: <W0023>
(minitoc(hints)) --- It may be the consequence
(minitoc(hints)) of loading the ''hyperref'' package.
```
Some sectionning commands have been altered *after* the loading of the minitoc package. The hyperref package does that, but it is harmless. For other packages or user-made alterations, it is recommended to alter the sectionning commands only *before* loading the minitoc package. See section [2.17](#page-58-0) on page [59.](#page-58-0)

Package minitoc(hints) Warning: <W0024> (minitoc(hints)) Some hints have been written (minitoc(hints)) in the *document*.log file.

The hints package option has detected some potential problems and written hints into the *document*.log file. You can search it for the "minitoc(hints)" string with a text editor.

```
Package minitoc(hints) Warning: <W0025>
(minitoc(hints)) --- The alphanum package is loaded.
(minitoc(hints)) It is incompatible
(minitoc(hints)) with the minitoc package.
```

```
Package minitoc(hints) Warning: <W0026>
(minitoc(hints)) --- The amsart class is loaded.
(minitoc(hints)) It is incompatible
(minitoc(hints)) with the minitoc package.
```
You are using the amsart document class which is *incompatible* with the minitoc package. The compilation can continue, but the result could be unsatisfactory.

```
Package minitoc(hints) Warning: <W0027>
(minitoc(hints)) --- The amsproc class is loaded.
(minitoc(hints)) It is incompatible
(minitoc(hints)) with the minitoc package.
```
You are using the amsproc document class which is *incompatible* with the minitoc package. The compilation can continue, but the result could be unsatisfactory.

```
Package minitoc(hints) Warning: <W0028>
(minitoc(hints)) --- The \chapter command is altered
                            after minitoc.
```
Some packages alter the sectionning commands, like \chapter. Most of them should be loaded *before* the minitoc package. The hyperref package, even if it is loaded *before* the minitoc package (as recommended), alters the sectionning commands in an \AtBeginDocument, so this message is always printed when you use the hyperref package with minitoc, but then it is harmless.

```
Package minitoc(hints) Warning: <W0029>
Package minitoc(hints) Warning: --- The jura class is loaded.
(minitoc(hints)) It is incompatible
(minitoc(hints)) with the minitoc package.
```
You are using the jura document class which is *incompatible* with the minitoc package. The  $\langle \diamond \rangle \langle \diamond \rangle$ compilation can continue, but the result could be unsatisfactory.

```
Package minitoc(hints) Warning: <W0030>
(minitoc(hints)) --- The \part command is altered
                            after minitoc.
```
Some packages alter the sectionning commands, like \part. Most of them should be loaded *before* the minitoc package. The hyperref package, even if it is loaded *before* the minitoc package (as recommended), alters the sectionning commands in an \AtBeginDocument, so this message is always printed when you use the hyperref package with minitoc, but then it is harmless.

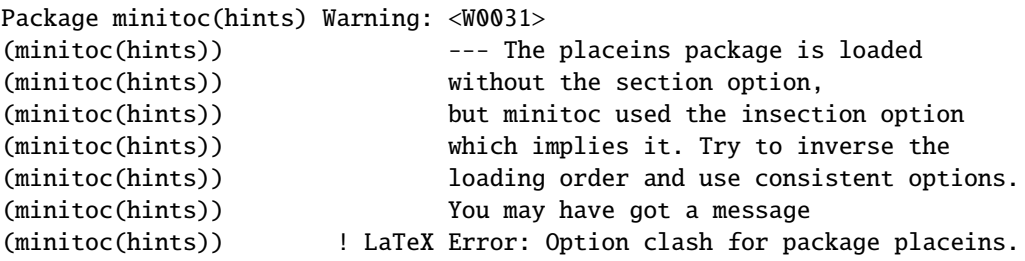

You are using the placeins package, but without its section option, while minitoc is called with its insection option which implies it. See page [29,](#page-27-0) near a "dangerous bend" symbol like the one shown in the margin.

```
Package minitoc(hints) Warning: <W0032>
(minitoc(hints)) --- The placeins package loaded is
(minitoc(hints)) too old. You should use a version
(minitoc(hints)) dated of 2005/04/18 at least.
```
You are using an obsolete version of the placeins package. Please update it from the CTAN archives or a recent distribution.

Package minitoc(hints) Warning: <W0033> (minitoc(hints)) The caption package should be (minitoc(hints)) loaded BEFORE the minitoc package.

The caption package alters some commands and must be loaded *before* the minitoc package. See section [2.31](#page-68-0) on page [69.](#page-68-0)

```
Package minitoc(hints) Warning: <W0034>
(minitoc(hints)) The caption2 package should be
(minitoc(hints)) loaded BEFORE the minitoc package.
```
The caption2 package alters some commands and must be loaded *before* the minitoc package. See section [2.31](#page-68-0) on page [69.](#page-68-0) Note that the caption2 package is now obsolete; please use a recent version of the caption package.

```
Package minitoc(hints) Warning: <W0035>
(minitoc(hints)) The ccaption package should be
(minitoc(hints)) loaded BEFORE the minitoc package.
```
The ccaption package alters some commands and must be loaded *before* the minitoc package. See section [2.31](#page-68-0) on page [69.](#page-68-0)

```
Package minitoc(hints) Warning: <W0036>
(minitoc(hints)) The mcaption package should be
(minitoc(hints)) loaded BEFORE the minitoc package.
```
The mcaption package alters some commands and must be loaded *before* the minitoc package. See section [2.31](#page-68-0) on page [69.](#page-68-0)

Package minitoc(hints) Warning: <W0037> (minitoc(hints)) The sectsty package should be (minitoc(hints)) loaded BEFORE the minitoc package.

The sectsty package alters some commands and must be loaded *before* the minitoc package. See section [2.28](#page-66-0) on page [67.](#page-66-0)

Package minitoc(hints) Warning: <W0038> (minitoc(hints)) The varsects package should be (minitoc(hints)) loaded BEFORE the minitoc package.

The varsects package alters some commands and must be loaded *before* the minitoc package. See section [2.33](#page-68-0) on page [69.](#page-68-0)

```
Package minitoc(hints) Warning: <W0039>
(minitoc(hints)) --- The \section command is altered
                            after minitoc.
```
Some packages alter the sectionning commands, like \section. Most of them should be loaded *before* the minitoc package. The hyperref package, even if it is loaded *before* the minitoc package (as recommended), alters the sectionning commands in an \AtBeginDocument, so this message is always printed when you use the hyperref package with minitoc, but then it is harmless.

Package minitoc(hints) Warning: <W0040> (minitoc(hints)) --- The titletoc package is loaded. (minitoc(hints)) It is incompatible (minitoc(hints)) with the minitoc package.

You are trying to use also the titletoc package, but it is *incompatible* with the minitoc package. See note [18](#page-49-0) on page [50.](#page-49-0)

Package minitoc(hints) Warning: <W0041> (minitoc(hints)) You have attempted to insert empty minilofs.

You have attempted to insert empty minilofs. If you have used the nocheckfiles package option, you will get some ugly empty mini-tables, with only a title and two horizontal rules. By default (checkfiles package option), you will only get this harmless message.

Package minitoc(hints) Warning: <W0042> (minitoc(hints)) You have attempted to insert empty minilots.

You have attempted to insert empty minilots. If you have used the nocheckfiles package option, you will get some ugly empty mini-tables, with only a title and two horizontal rules. By default (checkfiles package option), you will only get this harmless message.

```
Package minitoc(hints) Warning: <W0043>
(minitoc(hints)) You have attempted to insert
                            empty minitocs.
```
You have attempted to insert empty minitocs. If you have used the nocheckfiles package option, you will get some ugly empty mini-tables, with only a title and two horizontal rules. By default (checkfiles package option), you will only get this harmless message.

```
Package minitoc(hints) Warning: <W0044>
(minitoc(hints)) You have attempted to insert
                            empty partlofs.
```
You have attempted to insert empty partlofs. If you have used the nocheckfiles package option, you will get some ugly empty mini-tables, with only a title and two horizontal rules. By default (checkfiles package option), you will only get this harmless message.

Package minitoc(hints) Warning: <W0045> (minitoc(hints)) You have attempted to insert empty partlots.

You have attempted to insert empty partlots. If you have used the nocheckfiles package option, you will get some ugly empty mini-tables, with only a title and two horizontal rules. By default (checkfiles package option), you will only get this harmless message.

Package minitoc(hints) Warning: <W0046> (minitoc(hints)) You have attempted to insert empty parttocs.

You have attempted to insert empty parttocs. If you have used the nocheckfiles package option, you will get some ugly empty mini-tables, with only a title and two horizontal rules. By default (checkfiles package option), you will only get this harmless message.

```
Package minitoc(hints) Warning: <W0047>
(minitoc(hints)) You have attempted to insert
                            empty sectlofs.
```
You have attempted to insert empty sectlofs. If you have used the nocheckfiles package option, you will get some ugly empty mini-tables, with only a title and two horizontal rules. By default (checkfiles package option), you will only get this harmless message.

Package minitoc(hints) Warning: <W0048> (minitoc(hints)) You have attempted to insert empty sectlots.

You have attempted to insert empty sectlots. If you have used the nocheckfiles package option, you will get some ugly empty mini-tables, with only a title and two horizontal rules. By default (checkfiles package option), you will only get this harmless message.

Package minitoc(hints) Warning: <W0049> (minitoc(hints)) You have attempted to insert empty secttocs.

You have attempted to insert empty secttocs. If you have used the nocheckfiles package option, you will get some ugly empty mini-tables, with only a title and two horizontal rules. By default (checkfiles package option), you will only get this harmless message.

Package minitoc(hints) Warning: <W0050> (minitoc(hints)) You have invoked an obsolete command: \firstchapteris.

You have used an obsolete command (\firstchapteris). You should remove it.

Package minitoc(hints) Warning: <W0051> (minitoc(hints)) You have invoked an obsolete command: \firstpartis.

You have used an obsolete command (\firstpartis). You should remove it.

```
Package minitoc(hints) Warning: <W0052>
(minitoc(hints)) You have invoked an obsolete
                            command: \firstsectionis.
```
You have used an obsolete command (\firstsectionis). You should remove it.

```
Package minitoc(hints) Warning: <W0053>
(minitoc(hints)) You have used short extensions
(minitoc(hints)) and more than 99 chapters (NUMBER).
```
You have used short extensions (limited to 3 characters) and more than 99 chapters, so the number of the auxiliary file does not fit in the extension. *NUMBER* is the number of effective chapters in your document. See section [1.9](#page-50-0) on page [51.](#page-50-0)

```
Package minitoc(hints) Warning: <W0054>
(minitoc(hints)) You have used short extensions
(minitoc(hints)) and more than 99 parts (NUMBER).
```
You have used short extensions (limited to 3 characters) and more than 99 parts, so the number of the auxiliary file does not fit in the extension. *NUMBER* is the number of effective parts in your document. See section [1.9](#page-50-0) on page [51.](#page-50-0)

```
Package minitoc(hints) Warning: <W0055>
(minitoc(hints)) You have used short extensions
(minitoc(hints)) and more than 99 sections (NUMBER).
```
You have used short extensions (limited to 3 characters) and more than 99 sections, so the number of the auxiliary file does not fit in the extension. *NUMBER* is the number of effective sections in your document. See section [1.9](#page-50-0) on page [51.](#page-50-0)

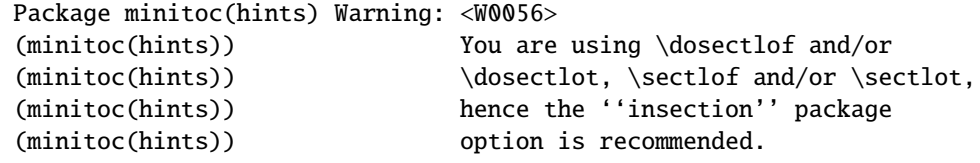

You are asking for mini-lists of figures or tables at the section level. But as floats (figures and tables) could drift somewhere outside the printing area of the text of the section, the sectlofs and sectlots can be rather strange. In order to have a better behaviour of these mini-tables, it may be useful to add the insection package option. See page [29.](#page-27-0)

```
Package minitoc(hints) Warning: <W0057>
(minitoc(hints)) You have used \minilof,
(minitoc(hints)) but not \dominilof.
```
You have attempted to insert some minilofs (via \minilof), but the minilofs have not been prepared (via \dominilof).

Package minitoc(hints) Warning: <W0058> (minitoc(hints)) You have used \minilot, (minitoc(hints)) but not \dominilot.

You have attempted to insert some minilots (via \minilot), but the minilots have not been prepared (via \dominilot).

Package minitoc(hints) Warning: <W0059> (minitoc(hints)) You have used \minitoc, (minitoc(hints)) but not \dominitoc.

You have attempted to insert some minitocs (via \minitoc), but the minitocs have not been prepared (via \dominitoc).

Package minitoc(hints) Warning: <W0060> (minitoc(hints)) You have used \partlof, (minitoc(hints)) but not \dopartlof.

You have attempted to insert some partlofs (via \partlof), but the partlofs have not been prepared (via \dopartlof).

```
Package minitoc(hints) Warning: <W0061>
(minitoc(hints)) You have used \partlot,
(minitoc(hints)) but not \dopartlot.
```
You have attempted to insert some partlots (via \partlot), but the partlots have not been prepared (via \dopartlot).

Package minitoc(hints) Warning: <W0062> (minitoc(hints)) You have used \parttoc, (minitoc(hints)) but not \doparttoc.

You have attempted to insert some parttocs (via \parttoc), but the parttocs have not been prepared (via \doparttoc).

Package minitoc(hints) Warning: <W0063> (minitoc(hints)) You have used \sectlof, (minitoc(hints)) but not \dosectlof.

You have attempted to insert some sectlofs (via \sectlof), but the sectlofs have not been prepared (via \dosectlof).

Package minitoc(hints) Warning: <W0064> (minitoc(hints)) You have used \sectlot, (minitoc(hints)) but not \dosectlot.

You have attempted to insert some sectlots (via \sectlot), but the sectlots have not been prepared (via \dosectlot).

Package minitoc(hints) Warning: <W0065> (minitoc(hints)) You have used \secttoc, (minitoc(hints)) but not \dosecttoc.

You have attempted to insert some secttocs (via \secttoc), but the secttocs have not been prepared (via \dosecttoc).

Package minitoc(hints) Warning: <W0066> (minitoc(hints)) You have used \minilof, (minitoc(hints)) but not \listoffigures nor (minitoc(hints)) \fakelistoffigures.

You have tried to insert some minilofs (via \minilof), but the *document*. Lof file is not available because you have not invoked \listoffigures nor \fakelistoffigures.

Package minitoc(hints) Warning: <W0067> (minitoc(hints)) You have used \minilot but not (minitoc(hints)) \listoftables nor (minitoc(hints)) \fakelistoftables.

You have tried to insert some minilots (via \minilot), but the *document*.lot file is not available because you have not invoked \listoftables nor \fakelistoftables.

Package minitoc(hints) Warning: <W0068> (minitoc(hints)) You have used \minitoc but not (minitoc(hints)) \tableofcontents (minitoc(hints)) nor \faketableofcontents.

You have tried to insert some minitocs (via \minitoc), but the *document*.toc file is not available because you have not invoked \tableofcontents nor \faketableofcontents.

Package minitoc(hints) Warning: <W0069> (minitoc(hints)) You have used \partlof but not (minitoc(hints)) \listoffigures (minitoc(hints)) nor \fakelistoffigures.

You have tried to insert some partlofs (via \partlof), but the *document*. lof file is not available because you have not invoked \listoffigures nor \fakelistoffigures.

```
Package minitoc(hints) Warning: <W0070>
(minitoc(hints)) You have used \partlot but not
(minitoc(hints)) \listoftables
(minitoc(hints)) nor \fakelistoftables.
```
You have tried to insert some partlots (via \partlot), but the *document*.lot file is not available because you have not invoked \listoftables nor \fakelistoftables.

```
Package minitoc(hints) Warning: <W0071>
(minitoc(hints)) You have used \parttoc but not
(minitoc(hints)) \tableofcontents
(minitoc(hints)) nor \faketableofcontents.
```
You have tried to insert some parttocs (via \parttoc), but the *document*.toc file is not available because you have not invoked \tableofcontents nor \faketableofcontents.

Package minitoc(hints) Warning: <W0072> (minitoc(hints)) You have used \sectlof but not (minitoc(hints)) \listoffigures (minitoc(hints)) nor \fakelistoffigures.

You have tried to insert some sectlofs (via \sectlof), but the *document*.lof file is not available because you have not invoked \listoffigures nor \fakelistoffigures.

Package minitoc(hints) Warning: <W0073> (minitoc(hints)) You have used \sectlot but not (minitoc(hints)) \listoftables (minitoc(hints)) nor \fakelistoftables.

You have tried to insert some sectlots (via \sectlot), but the *document*.lot file is not available because you have not invoked \listoftables nor \fakelistoftables.

Package minitoc(hints) Warning: <W0074> (minitoc(hints)) You have used \secttoc but not (minitoc(hints)) \tableofcontents (minitoc(hints)) nor \faketableofcontents.

You have tried to insert some secttocs (via \secttoc), but the *document*.toc file is not available because you have not invoked \tableofcontents nor \faketableofcontents.

Package minitoc(hints) Warning: <W0075> (minitoc(hints)) You have used \doparttoc (minitoc(hints)) but not \parttoc.

You have prepared some parttocs (via \doparttoc), but you never used one of them.

Package minitoc(hints) Warning: <W0076> (minitoc(hints)) You have used \dopartlof (minitoc(hints)) but not \partlof.

You have prepared some partlofs (via \dopartlof), but you never used one of them.

Package minitoc(hints) Warning: <W0077> (minitoc(hints)) You have used \dopartlot (minitoc(hints)) but not \partlot.

You have prepared some partlots (via \dopartlot), but you never used one of them.

Package minitoc(hints) Warning: <W0078> (minitoc(hints)) You have used \dominitoc (minitoc(hints)) but not \minitoc.

You have prepared some minitocs (via \dominitoc), but you never used one of them.

```
Package minitoc(hints) Warning: <W0079>
(minitoc(hints)) You have used \dominilof
(minitoc(hints)) but not \minilof.
```
You have prepared some minilofs (via \dominilof), but you never used one of them.

Package minitoc(hints) Warning: <W0080> (minitoc(hints)) You have used \dominilot (minitoc(hints)) but not \minilot.

You have prepared some minilots (via \dominilot), but you never used one of them.

```
Package minitoc(hints) Warning: <W0081>
(minitoc(hints)) You have used \dosecttoc
(minitoc(hints)) but not \secttoc.
```
You have prepared some secttocs (via \dosecttoc), but you never used one of them.

Package minitoc(hints) Warning: <W0082> (minitoc(hints)) You have used \dosectlof (minitoc(hints)) but not \sectlof.

You have prepared some sectlofs (via \dosectlof), but you never used one of them.

Package minitoc(hints) Warning: <W0083> (minitoc(hints)) You have used \dosectlot (minitoc(hints)) but not \sectlot.

You have prepared some sectlots (via \dosectlot), but you never used one of them.

Package minitoc(hints) Warning: <W0084> (minitoc(hints)) --- The placeins package is loaded (minitoc(hints)) with the above option, (minitoc(hints)) but minitoc used the insection option (minitoc(hints)) which is incompatible with it. (minitoc(hints)) Try to remove the above option and (minitoc(hints)) use consistent options.

You are using the placeins package, but with its above option, while minitoc is called with its insection option which is *incompatible* with it. See page [29,](#page-27-0) near a "dangerous bend" symbol.

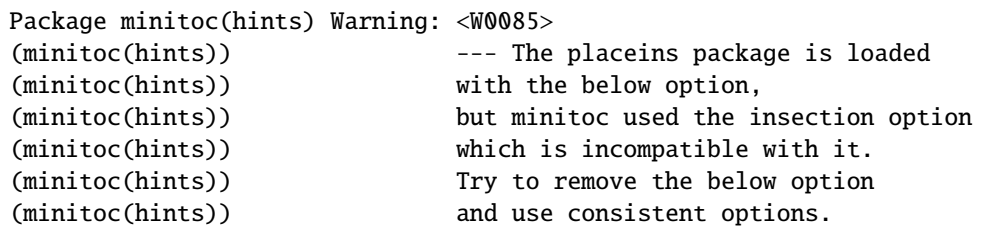

You are using the placeins package, but with its below option, while minitoc is called with its insection option which is *incompatible* with it. See page [29,](#page-27-0) near a "dangerous bend" symbol.

Package minitoc(hints) Warning: <W0086> (minitoc(hints)) The fncychap package should be (minitoc(hints)) loaded BEFORE the minitoc package.

The fncychap package alters some commands and must be loaded *before* the minitoc package. See section [2.38](#page-71-0) on page [72.](#page-71-0)

Package minitoc(hints) Warning: <W0087> (minitoc(hints)) The quotchap package should be (minitoc(hints)) loaded BEFORE the minitoc package.

The quotchap package alters some commands and must be loaded *before* the minitoc package. See section [2.39](#page-71-0) on page [72.](#page-71-0)

```
Package minitoc(hints) Warning: <W0088>
(minitoc(hints)) The romannum package should be
(minitoc(hints)) loaded BEFORE the minitoc package.
```
The romannum package alters the numbering of some sectionning commands and must be loaded *before* the minitoc package. See section [2.40](#page-71-0) on page [72.](#page-71-0)

Package minitoc(hints) Warning: <W0089> (minitoc(hints)) The sfheaders package should be (minitoc(hints)) loaded BEFORE the minitoc package.

The sfheaders package alters the sectionning commands and must be loaded *before* the minitoc package. See section [2.41](#page-71-0) on page [72.](#page-71-0)

Package minitoc(hints) Warning: <W0090> (minitoc(hints)) The alnumsec package should be (minitoc(hints)) loaded BEFORE the minitoc package.

The alnumsec package alters the sectionning commands and must be loaded *before* the minitoc package. See section [2.42](#page-72-0) on page [73.](#page-72-0)

Package minitoc(hints) Warning: <W0091> (minitoc(hints)) The captcont package should be (minitoc(hints)) loaded BEFORE the minitoc package.

The captcont package alters the caption commands and must be loaded *before* the minitoc package. See section [2.43](#page-72-0) on page [73.](#page-72-0)

Package minitoc(hints) Warning: <W0092> (minitoc(hints)) The hangcaption package should be (minitoc(hints)) loaded BEFORE the minitoc package.

The hangcaption package alters some commands and must be loaded *before* the minitoc package. See section [2.47](#page-75-0) on page [76.](#page-75-0)

#### <span id="page-178-0"></span>5.2.3 Error messages

```
! Package minitoc Error: <E0001>
(minitoc) But \part is undefined.
See the minitoc package documentation for explanation.
Type H <return> for immediate help.
? h
\mtcfixglossary not usable
```
There are no adequate sectionning command available to use the \mtcfixglossary macro; even \part is undefined. Verify your document class.

! Package minitoc Error: <E0002> (minitoc) But \part is undefined. See the minitoc package documentation for explanation. Type H <return> for immediate help. ? h \mtcfixindex not usable

There are no adequate sectionning command available to use the \mtcfixindex macro; even \part is undefined. Verify your document class.

! Package minitoc Error: <E0003> (minitoc) Imbrication of mtchideinmainlof environments. See the minitoc package documentation for explanation. Type H <return> for immediate help. ? h The hiding in main LoF could be incorrect

Some mtchideinmainlof environments are incorrectly imbricated (overlapping), so the hiding in the main list of figures will be strange.

```
! Package minitoc Error: <E0004>
(minitoc) Imbrication of mtchideinmainlot environments.
See the minitoc package documentation for explanation.
Type H <return> for immediate help.
? h
The hiding in main LoT could be incorrect
```
Some mtchideinmainlot environments are incorrectly imbricated (overlapping), so the hiding in the main list of tables will be strange.

```
! Package minitoc Error: <E0005>
(minitoc) Imbrication of mtchideinmaintoc environments.
See the minitoc package documentation for explanation.
Type H <return> for immediate help.
? h
The hiding in main ToC could be incorrect
```
Some mtchideinmaintoc environments are incorrectly imbricated (overlapping), so the hiding in the main table of contents will be strange.

```
! Package minitoc Error: <E0006>
(minitoc) LANGUAGE is not a known language,
(minitoc) LANGUAGE.mld not found.
(minitoc) Command ignored.
See the minitoc package documentation for explanation.
Type H <return> for immediate help.
? h
See the minitoc documentation.
Correct the source using a valid language name.
Press RETURN
```
The \mtcselectlanguage macro has attempted to load the *LANGUAGE*.mld minitoc language definition file, but has not found it. First, verify the name of the language (likely to be misspelt), then check if your installation contains *all* the many distributed .mld files of the minitoc package, at the right place. If it is a local .mld file, it should be installed in the right place (in a local hierarchy) or be in the working directory.
```
! Package minitoc Error: <E0007>
(minitoc) LANGUAGE is not a known minitoc
(minitoc) language object file (.mlo),
(minitoc) LANGUAGE.mlo not found.
(minitoc) Command ignored.
See the minitoc package documentation for explanation.
Type H <return> for immediate help.
? h
See the minitoc documentation.
Correct the source using a valid language name.
Press RETURN
```
The \mtcselectlanguage macro has attempted to load indirectly the *LANGUAGE*.mlo minitoc language object file, but has not found it. First, verify the name of the language (likely to be misspelt), then check if your installation contains *all* the many distributed .mlo files of the minitoc package, at the right place. If it is a local .mlo file, it should be installed in the right place (in a local hierarchy) or be in the working directory.

```
! Package minitoc Error: <E0008>
(minitoc) \{\text{m} \times \text{d} \times \text{d} \times \text{d} \times \text{d} \times \text{e} \}(minitoc) an undefined counter (ARG1depth).
See the minitoc package documentation for explanation.
Type H <return> for immediate help.
Correct the source code.
Type <return> and rerun LaTeX
```
You are trying to set the depth for an inexistent or undefined type of mini-table. Verify the type given and the document class, and the loaded packages.

```
! Package minitoc Error: <E0009>
(minitoc) \mtcsetdepth has a wrong first argument
(minitoc) (ARG1).
(minitoc) It should be a mini-table type
(minitoc) (parttoc...sectlot).
See the minitoc package documentation for explanation.
Type H <return> for immediate help.
? h
Correct the source code.
Type <return> and rerun LaTeX
```
CHAPTER 5. MESSAGES 182

The first argument of the \mtcsetdepth macro is incorrect. It should be a type of mini-table (parttoc, ..., sectlot).

```
! Package minitoc Error: <E0010>
(minitoc) \mtcsetdepth: Illegal type of table (ARG1).
See the minitoc package documentation for explanation.
Type H <return> for immediate help.
? h
Correct the source code.
Type <return> and rerun LaTeX
```
The first argument of the \mtcsetdepth macro is incorrect. It should be a mini-table type (parttoc, ..., sectlot).

```
! Package minitoc Error: <E0011>
(minitoc) \mtcsetfeature has a wrong first argument
(minitoc) (ARG1).
(minitoc) It should be a mini-table type
(minitoc) (parttoc...sectlot).
See the minitoc package documentation for explanation.
Type H <return> for immediate help.
? h
Correct the source code.
Type <return> and rerun LaTeX
```
The first argument of the \mtcsetfeature macro is incorrect. It should be a mini-table type (parttoc, ..., sectlot).

```
! Package minitoc Error: <E0012>
(minitoc) \mtcsetfeature has a wrong second argument
(minitoc) (ARG2).
(minitoc) It should be a feature param
(minitoc) (before, after, pagestyle).
See the minitoc package documentation for explanation.
Type H <return> for immediate help.
? h
Correct the source code.
Type <return> and rerun LaTeX
```
The second argument of the \mtcsetfeature macro is incorrect. It should be before, after, or thispagestyle.

```
! Package minitoc Error: <E0013>
(minitoc) \mtcsetfont has a wrong first argument
(minitoc) (arg1).
(minitoc) It should be a mini-table type
(minitoc) (parttoc...sectlot).
See the minitoc package documentation for explanation.
Type H <return> for immediate help.
? h
Correct the source code.
Type <return> and rerun LaTeX
```
The first argument of \mtcsetfont is incorrect; it should be the type of a mini-table (parttoc ..., sectlot).

! Package minitoc Error: <E0014> (minitoc) \mtcsetfont has a wrong second argument (minitoc) (*ARG2*). (minitoc) It should be a sectionning level (minitoc) (part...subparagraph) or  $*$ . See the minitoc package documentation for explanation. Type H <return> for immediate help. ? h Correct the source code. Type <return> and rerun LaTeX

The second argument of \mtcsetfont is incorrect; it should be a sectionning level (i.e., a sectionning command without its backslash), like part ..., subparagraph.

```
! Package minitoc Error: <E0015>
(minitoc) \mtcsetformat has a wrong first argument
(minitoc) (ARG1).
(minitoc) It should be a mini-table type
(minitoc) (parttoc...sectlot).
See the minitoc package documentation for explanation.
Type H <return> for immediate help.
? h
Correct the source code.
Type <return> and rerun LaTeX
```
The first argument of a \mtcsetformat macro is incorrect. It should be a mini-table type (parttoc, ..., sectlot).

```
! Package minitoc Error: <E0016>
(minitoc) \mtcsetformat has a wrong second argument
(minitoc) (ARG2).
(minitoc) It should be a formatting param choosen from:
(minitoc) pagenumwidth, tocrightmargin, dotinterval.
See the minitoc package documentation for explanation.
Type H <return> for immediate help.
? h
Correct the source code.
Type <return> and rerun LaTeX
```
The second argument of the \mtcsetformat macro is wrong. It should be one of the following keywords: pagenumwidth, tocrightmargin, or dotinterval.

! Package minitoc Error: <E0017> (minitoc) \mtcsetpagenumbers has a wrong first (minitoc) argument (*ARG1*).. See the minitoc package documentation for explanation. Type H <return> for immediate help. ? h It should be a mini-table type (minitoc) (parttoc...sectlot) Correct the source code. Type <return> and rerun LaTeX

The first argument of the \mtcsetpagenumbers macro must be a type of minitable (parttoc, ..., sectlot).

! Package minitoc Error: <E0018> (minitoc) \mtcsetpagenumbers has a wrong second (minitoc) argument (*ARG2*). See the minitoc package documentation for explanation. Type H <return> for immediate help. ? h It should be a boolean value  $(0/1, yes/no, on/off, ...)$ Correct the source code. Type <return> and rerun LaTeX

The second argument of the \mtcsetpagenumbers must be a keyword chosen in the following lists<sup>3</sup>:

- on, ON, yes, YES, y, Y, true, TRUE, t, T, vrai, VRAI, v, V, oui, OUI, o, O,  $+$ , and 1;
- off, OFF, no, NO, n, N, false, FALSE, faux, FAUX, f, F, non, NON, -, and 0.

```
! Package minitoc Error: <E0019>
(minitoc) \mtcsetrules has a wrong first argument
(minitoc) (ARG1).
See the minitoc package documentation for explanation.
Type H <return> for immediate help.
? h
It should be a mini-table type
(minitoc) (parttoc...sectlot)
Correct the source code.
Type <return> and rerun LaTeX
```
The first argument of the \mtcsetrules is incorrect. It should be a mini-table type (parttoc, ..., sectlot).

! Package minitoc Error: <E0020> (minitoc) \mtcsetrules has a wrong second argument (minitoc) (*ARG2*). See the minitoc package documentation for explanation. Type H <return> for immediate help. ? h It should be a boolean value  $(0/1, yes/no, on/off, ...)$ Correct the source code. Type <return> and rerun LaTeX

The second argument of the \mtcsetrules must be a keyword chosen in the following  $\text{lists}^3$ :

- on, ON, yes, YES, y, Y, true, TRUE, t, T, vrai, VRAI, v, V, oui, OUI, o, O,  $+$ , and 1;
- off, OFF, no, NO, n, N, false, FALSE, faux, FAUX, f, F, non, NON, -, and 0.

 $\overline{3}$  O and o are the letter 0, 0 is the zero digit.

```
! Package minitoc Error: <E0021>
(minitoc) \mtcsettitle has a wrong first argument
(minitoc) (ARG1).
(minitoc) It should be a mini-table type
(minitoc) (parttoc...sectlot).
See the minitoc package documentation for explanation.
Type H <return> for immediate help.
? h
Correct the source code.
Type <return> and rerun LaTeX
```
The first argument of a \mtcsettitle macro is incorrect; it should be a mini-table type (parttoc, ..., sectlot).

! Package minitoc Error: <E0022> (minitoc) \mtcsettitlefont has a wrong first argument (minitoc) (*ARG1*). (minitoc) It should be a mini-table type (minitoc) (parttoc...sectlot). See the minitoc package documentation for explanation. Type H <return> for immediate help. ? h Correct the source code. Type <return> and rerun LaTeX

The first argument of the \mtcsettitlefont must be a mini-table type. You likely misspelt it.

! Package minitoc Error: <E0023> (minitoc) The macro \mtcsetfeature has incompatible (minitoc) first (*ARG1*) and second (*ARG2*) arguments. See the minitoc package documentation for explanation. Type H <return> for immediate help. ? h Correct the source code. Type <return> and rerun LaTeX

The first and second arguments of the \mtcsetfeature macro are *incompatible*. You  $\Diamond \Diamond$ should verify them.

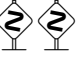

```
! Package minitoc Error: <E0024>
(minitoc) The macro \mtcsetfont has incompatible
(minitoc) first (ARG1) and second (ARG2) arguments.
See the minitoc package documentation for explanation.
Type H <return> for immediate help.
? h
Correct the source code.
Type <return> and rerun LaTeX
```
The \mtcsetfont macro takes a mini-table type as first argument, a sectionning level as second argument (or a star), and a sequence of font commands as third argument. The second argument must have a lower level than the first one (i.e., it is meaningless to specify the font for the chapter level entries for a minitoc or a secttoc).

! Package minitoc Error: <E0025> (minitoc) The macro \mtcsetformat has incompatible (minitoc) first (*ARG1*) and second (*ARG2*) arguments. See the minitoc package documentation for explanation. Type H <return> for immediate help. ? h Correct the source code. Type <return> and rerun LaTeX

The first and second arguments of a \mtcsetformat macro are *incompatible*. One is likely  $\diamondsuit$ to be misspelt.

```
! Package minitoc Error: <E0026>
(minitoc) The optional argument of \mtcfixglossary
(minitoc) is wrong.
See the minitoc package documentation for explanation.
Type H <return> for immediate help.
? h
It must be omitted (chapter), or be part, chapter or section
```
The optional argument of the \mtcfixglossary macro is incorrect: it should be omitted (then it defaults to chapter) or be part, chapter, or section.

```
! Package minitoc Error: <E0027>
(minitoc) The optional argument of \mtcfixindex
(minitoc) is wrong.
See the minitoc package documentation for explanation.
Type H <return> for immediate help.
? h
It must be omitted (chapter), or be part, chapter or section
```
The optional argument of the \mtcfixindex macro is incorrect: it should be omitted (then it defaults to chapter) or be part, chapter, or section.

```
! Package minitoc Error: <E0028>
(minitoc) Unable to patch the memoir class.
See the minitoc package documentation for explanation.
Type H <return> for immediate help.
? h
So it remains incompatible. Sorry.
```
Your version of the memoir class is really *incompatible* with the minitoc package and cannot be automatically patched. Please update the memoir class and/or the minitoc package from the CTAN archives or a recent distribution.

! Package minitoc Error: <E0029> (minitoc) Unbalanced mtchideinmainlof environment. See the minitoc package documentation for explanation. Type H <return> for immediate help. ? h The hiding in main LoF could be incorrect

A mtchideinmainlof environment is unbalanced, so the hiding in the main list of figures could be incorrect.

! Package minitoc Error: <E0030> (minitoc) Unbalanced mtchideinmainlot environment. See the minitoc package documentation for explanation. Type H <return> for immediate help. ? h The hiding in main LoT could be incorrect

CHAPTER 5. MESSAGES 189

A mtchideinmainlot environment is unbalanced, so the hiding in the main list of tables could be incorrect.

```
! Package minitoc Error: <E0031>
(minitoc) Unbalanced mtchideinmaintoc environment.
See the minitoc package documentation for explanation.
Type H <return> for immediate help.
? h
The hiding in main ToC could be incorrect
```
A mtchideinmaintoc environment is unbalanced, so the hiding in the main table of contents could be incorrect.

```
! Package minitoc Error: <E0032>
(minitoc) You are using the \mtcloadmlo command
(minitoc) outside of a .mld file.
See the minitoc package documentation for explanation.
Type H <return> for immediate help.
? h
It will be ignored
```
It is *forbidden* to use the \mtcloadmlo macro outside of a .mld file (which is loaded via \mtcselectlanguage). The command is ignored.

! Package minitoc Error: <E0033> (minitoc) The macro \mtcsettitle uses (minitoc) an illegal type of table (*ARG1*). See the minitoc package documentation for explanation. Type H <return> for immediate help. ? h Correct the source code. Type <return> and rerun LaTeX

The first argument of a minitoc macro is incorrect. It should be a type of mini-table, like parttoc, partlof, partlot, minitoc, minilof, minilot, secttoc, sectlof, or sectlot.

```
! Package minitoc Error: <E0034>
(minitoc) The macro \mtcsettitlefont uses
(minitoc) an illegal type of table (ARG1).
See the minitoc package documentation for explanation.
Type H <return> for immediate help.
? h
Correct the source code.
Type <return> and rerun LaTeX
```
The first argument of a minitoc macro is incorrect. It should be a type of mini-table, like parttoc, partlof, partlot, minitoc, minilof, minilot, secttoc, sectlof, or sectlot.

```
! Package minitoc Error: <E0035>
(minitoc) You have used the 'insection' option in
(minitoc) a document where chapters are defined.
(minitoc) This is not compatible: option ignored.
Type H <return> for immediate help.
? h
Remove this option.
Type <return> and rerun LaTeX
```
The insection package option is intended for article-like document classes, to prevent floats from drifting out of their section. It is pointless for book-like or report-like document classes, where floats are contained in their chapter.

```
! Package minitoc Error: <E0036>
(minitoc) Your minitoc installation is incomplete.
(minitoc) The minitoc language object file (.mld),
(minitoc) english.mld is not found.
(minitoc) We will try to continue with default values.
Type H <return> for immediate help.
? h
See the minitoc documentation.
Please fix your minitoc installation.
Type <return> to continue
```
The english.mld language definition file can not be found. You should verify your installation of the minitoc package. As an interim solution, we provide the missing english titles.

```
! Package minitoc Error: <E0037>
(minitoc) The \command command is incompatible
(minitoc) with the document class.
See the minitoc package documentation for explanation.
Type H <return> for immediate help.
 ...
l.39 \dominitoc[r]
? h
Correct the source code.
Type <return> and rerun LaTeX
```
You have used a preparation or insertion command (*\command*) which is not available for the document class you are using. Please verify that the document class is compatible with minitoc and if the level of the mini-table is available in the document class (section-level mini-tables are not available in book- or report-like classes, chapter-level mini-tables are not available in article-like classes, mini-tables are not available in letter-like classes, etc.).

```
! Package minitoc Error: <E0038>
(minitoc) Your minitoc installation is incomplete.
(minitoc) A mandatory minitoc language object file,
(minitoc) LANGUAGE.mld, is not found.
(minitoc) We will try to continue with
(minitoc) current/default values.
Type H <return> for immediate help.
? h
See the minitoc documentation.
Please fix your minitoc installation.
Type <return> to continue
```
The mandatory *LANGUAGE*.mld language definition file can not be found. You should verify your installation of the minitoc package. As an interim solution, we provide the default english titles.

## 5.3 Messages from the **mtcoff** package

The mtcoff package gives only warning messages; their numbers begin with F.

### 5.3.1 Warning messages

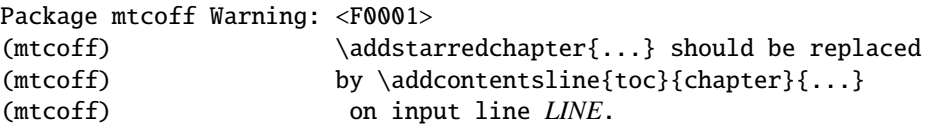

The \addstarredchapter command is specific of the minitoc package and simulated by the mtcoff package. If necessary, it should be replaced by the equivalent \addcontentsline{toc}{chapter}{...} command.

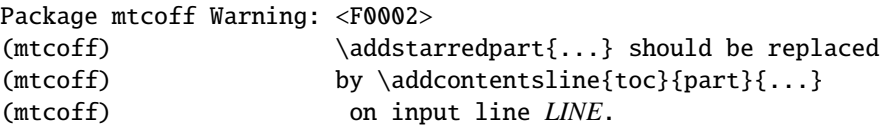

The \addstarredpart command is specific of the minitoc package and simulated by the mtcoff package. If necessary, it should be replaced by the equivalent \addcontentsline{toc}{part}{...} command.

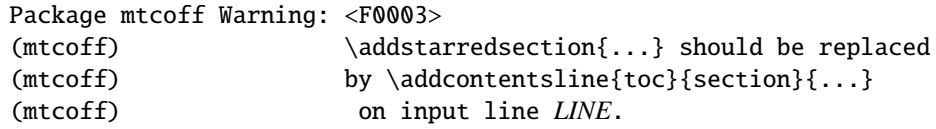

The \addstarredsection command is specific of the minitoc package and simulated by the mtcoff package. If necessary, it should be replaced by the equivalent \addcontentsline{toc}{section}{...} command.

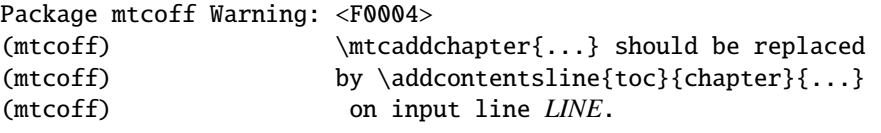

The \mtcaddchapter command is specific of the minitoc package and simulated by the mtcoff package. If necessary, it should be replaced by the equivalent \addcontentsline{toc}{chapter}{...} command.

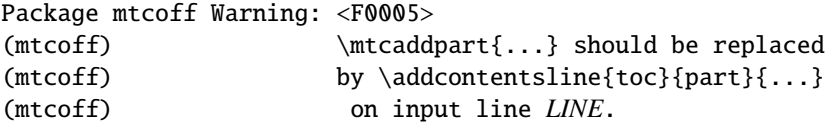

The \mtcaddpart command is specific of the minitoc package and simulated by the mtcoff package. If necessary, it should be replaced by the equivalent \addcontentsline{toc}{part}{...} command.

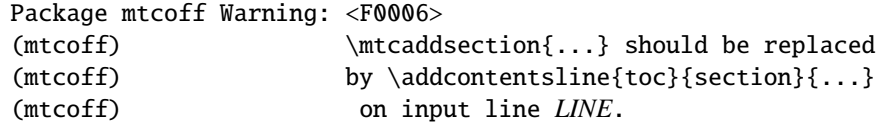

The \mtcaddsection command is specific of the minitoc package and simulated by the mtcoff package. If necessary, it should be replaced by the equivalent \addcontentsline{toc}{section}{...} command.

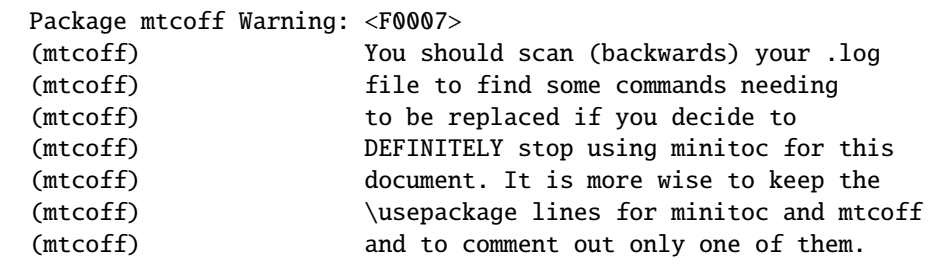

CHAPTER 5. MESSAGES 194

You have replaced the use of the minitoc package by its substitute mtcoff. It is recommended to keep the \usepackage lines for both minitoc and mtcoff and to comment out only one of them. If you decide to *definitely* stop using minitoc for this document, it is wise to scan (backwards) the *document*.log file (after a compilation using mtcoff) to locate some commands needing to be replaced.

```
Package mtcoff Warning: <F0008>
(mtcoff) The macro \string\kernafterSTRING
(mtcoff) should not be used out of context
(mtcoff) on line LINE.
```
You are using one of the **\kernafter***STRING* macros with the mtcoff package. The result may be impredictible. You can only redefine these macros to adjust the position of the bottom rule of a type of minitables. Any other usage is meaningless without the minitoc package.

### 5.4 Message from the **mtcpatchmem** package

Package mtcpatchmem Info: <M0001> Package mtcpatchmem Info: mtcpatchmem package to patch the memoir class.

You are using a version of the memoir class which needs a correction. This correction has been automatically loaded if necessary. Very recent versions should not need it anymore. See chapter [12](#page-433-0) on page [434.](#page-433-0)

# Chapter 6

# Jargon

### Tables

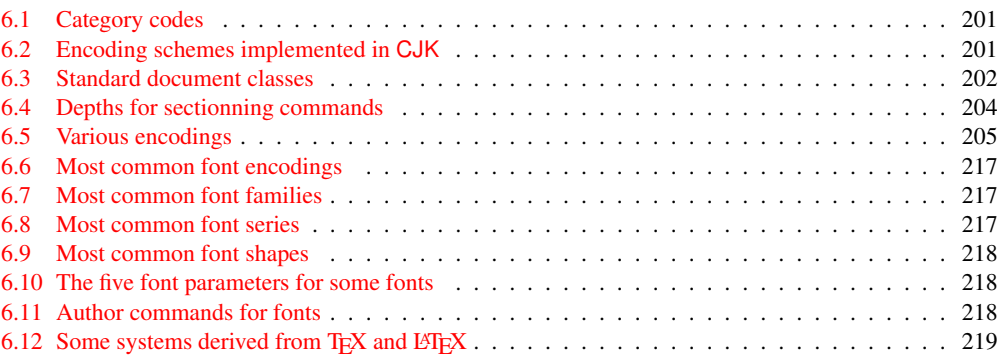

This chapter attempts to explain some terms used in this documentation, and describes some useful files and suffixes. Many data come from the documentations of various cited packages, and from [\[3,](#page-529-0) [4,](#page-529-0) [110,](#page-539-0) [113,](#page-540-0) [190,](#page-546-0) [191,](#page-546-0) [204,](#page-547-0) [211–213,](#page-548-0) [226,](#page-549-0) [227,](#page-549-0) [230,](#page-549-0) [242,](#page-550-0) [252,](#page-551-0) [256,](#page-552-0) [257,](#page-552-0) [315\]](#page-557-0).

- **aux** The suffix of the name for an *auxiliary* file of a LATEX document. It carries some information from a LAT<sub>EX</sub> run to the next.
- .cls The suffix for the name of a document class file, loaded via \document class.
- $\cdot$  dtx The suffix of the name for a documented source file of a LATEX package or class. This file is often associated with a .ins file to generate the package or class. Compiling a .dtx file with LATEX generates the documentation.
- $\cdot$  F The base suffix of the name for a minilof file when short extensions (suffixes) are used. The full suffix is .F*nn* where *nn* is the absolute number of the minilof.
- .G The base suffix of the name for a partlof file when short extensions (suffixes) are used. The full suffix is .G*nn* where *nn* is the absolute number of the partlof.
- .H The base suffix of the name for a sectlof file when short extensions (suffixes) are used. The full suffix is .H*nn* where *nn* is the absolute number of the sectlof.
- .ins The suffix of the name for an installation file of a LATEX package or class. When compiled with L<sup>AT</sup>EX, it extracts the files of the package or class from an .dtx file.
- .lof The suffix of the name of the "list of figures" file.
- .log The suffix of the name of the log file (compilation report).
- .lot The suffix of the name of the "list of tables" file.
- .M The base suffix of the name for a minitoc file when short extensions (suffixes) are used. The full suffix is .M*nn* where *nn* is the absolute number of the minitoc.
- .maf The suffix of the name of the file generated by the listfiles package option. This file contains the list of the minitoc auxiliary files.
- .mld The suffix for the name of a minitoc language definition file. A minitoc language definition file contains the definitions for the mini-table titles in a given language.
- $\text{mIf}$  The base suffix of the name for a minilof file when long extensions (suffixes) are used. The full suffix is .mlf*nn* where *nn* is the absolute number of the minilof.
- .mlo The suffix for the name of a minitoc language object file. For some exotic languages, the encoding makes not easy to put direcly the titles in a .mld file; hence the .mld file must load a .mlo file.
- .mlt The base suffix of the name for a minilot file when long extensions (suffixes) are used. The full suffix is .mlt*nn* where *nn* is the absolute number of the minilot.
- .mtc The base suffix of the name for a minitoc file when long extensions (suffixes) are used. The full suffix is .mtc*nn* where *nn* is the absolute number of the minitoc.
- .P The base suffix of the name for a parttoc file when short extensions (suffixes) are used. The full suffix is .P*nn* where *nn* is the absolute number of the parttoc.
- .plf The base suffix of the name for a partlof file when long extensions (suffixes) are used. The full suffix is .plf*nn* where *nn* is the absolute number of the partlof.
- .plt The base suffix of the name for a partlot file when long extensions (suffixes) are used. The full suffix is .plt*nn* where *nn* is the absolute number of the partlot.
- .ptc The base suffix of the name for a parttoc file when long extensions (suffixes) are used. The full suffix is .ptc*nn* where *nn* is the absolute number of the parttoc.
- .S The base suffix of the name for a secttoc file when short extensions (suffixes) are used. The full suffix is .S*nn* where *nn* is the absolute number of the secttoc.
- .slf The base suffix of the name for a sectlof file when long extensions (suffixes) are used. The full suffix is .slf*nn* where *nn* is the absolute number of the sectlof.
- .slt The base suffix of the name for a sectlot file when long extensions (suffixes) are used. The full suffix is .slt*nn* where *nn* is the absolute number of the sectlot.
- .stc The base suffix of the name for a secttoc file when long extensions (suffixes) are used. The full suffix is .stc*nn* where *nn* is the absolute number of the secttoc.
- .sty The suffix for the name of a package file, loaded via \usepackage.
- .T The base suffix of the name for a minilot file when short extensions (suffixes) are used. The full suffix is .T*nn* where *nn* is the absolute number of the minilot.
- . tex The suffix of the name of a T<sub>E</sub>X or  $\angle$ F<sub>E</sub>X normal source file.
- .toc The suffix of the name of the "table of contents" file.
- .U The base suffix of the name for a partlot file when short extensions (suffixes) are used. The full suffix is .U*nn* where *nn* is the absolute number of the partlot.
- .V The base suffix of the name for a sectlot file when short extensions (suffixes) are used. The full suffix is .V*nn* where *nn* is the absolute number of the sectlot.
- absolute numbering The auxiliary files for the mini-tables have a suffix containing an *absolute number*, i.e., the number is unique and always increasing from the first part, chapter or section; this has solved some obscure problems, and also made obsolete some commands, like \firstpartis, \firstchapteris, and \firstsectionis. The absolute numbering has been introduced in version #23.
- **abstract** The abstract package  $[325]$  (by Peter R. W<sub>ILSON</sub>) needs some precautions if used with its addtotoc option.
- adjustment Some minitoc commands and environments are known as "adjustment commands" because they are used in some circumstances to "adjust" a counter or to alter the displaying of contents files. These commands and environments are \adjustptc, \adjustmtc, \adjuststc, \decrementptc, \decrementmtc, \decrementstc, \incrementptc, \incrementmtc, \incrementstc, \mtcaddpart, \mtcaddchapter, \mtcaddsection, \mtcfixglossary, \mtcfixindex, mtchideinmaintoc, mtchideinmainlof, and mtchideinmainlot. It is *strongly recommended* that the user verifies the result of such adjustments in the final document.
- after A type of *feature* (see this term) which is executed *after* a given type of mini-table. Look at the documentation of the \mtcsetfeature command, in section [1.10](#page-44-0) on page [45.](#page-44-0)
- **alnumsec** The alnumsec package [\[196\]](#page-547-0) allows you to use alphanumeric section numbering, e.g. A. Introduction; III. International Law. It's output is similar to the alphanum package (part of the jura class  $[92]$ ), but you can use the standard LATEX sectionning commands. Thus it is possible to switch numbering schemes easily. Greek letters, double letters (bb) and different delimiters around them are supported. It must be loaded *before* the minitoc package (see point [1.8](#page-48-0) on page [50](#page-48-0) and section [2.42](#page-72-0) on page [73\)](#page-72-0).
- **alphanum** The alphanum package, which is part of the specialized jura class  $[92]$ , by
- Felix BRAUN, is *incompatible* with the minitoc package.<br>The American Mathematical Society. This society has developped some document<br>classes: unfortunately, amsart and amsproc are *incompatible* with the minitoc<br>package:  $\mathcal{A}_{\mathcal{M}}\mathcal{S}$  The American Mathematical Society. This society has developped some document classes: unfortunately, amsart and amsproc are *incompatible* with the minitoc package; amsbook is compatible but needs precautions.

- **amsart, amsart.cls** A document class for articles [\[6\]](#page-529-0), provided by the American Mathematical Society (AMS). Unfortunately, this class is *incompatible* with the minitoc package.
- **amsbook, amsbook.cls** A document class for books [\[6\]](#page-529-0), provided by the American Mathematical Society ( $\mathcal{A}_{\mathcal{M}}$ S). This class is compatible with the minitoc package, but needs some precautions. See section [2.24](#page-62-0) on page [63.](#page-62-0)
- **amsproc, amsproc.cls** A document class for conference proceedings [\[6\]](#page-529-0), provided by the American Mathematical Society (AMS). Unfortunately, this class is *incompatible*  $\diamondsuit$ with the minitoc package.
- **Antomega** Antomega [\[194\]](#page-546-0) (by Alexej M. KRYUKOV and Dmitry Ivanov) is a language support package for *Lambda* (Λ), based on the original omega.sty file of the Omega project (Ω). However, it provides some additional useful functionalities. Some languages definition files (.mld) use titles taken from Antomega: greek-mono.mld, greek-polydemo.mld, greek-polykatha.mld, latvian.mld, polish2.mld, russian2m.mld, russian2o.mld, and spanish3.mld.

#### appendices See appendix below.

- **appendix** The appendix package  $[326]$  (by Peter R. W<sub>ILSON</sub>) provides various ways of formatting the titles of appendices. Also (sub)appendices environments are provided that can be used, for example, for per chapter/section appendices. If this package is used with minitoc, some precautions are needed (see section [2.20](#page-59-0) on page [60\)](#page-59-0).
- Arabi Arabi [\[178\]](#page-545-0) is a system (by Youssef JABRI) to prepare LAT<sub>EX</sub> documents in the arabic or farsi languages. The titles in arabi.mld and farsi3.mld come from the arabic.ldf and farsi.ldf files of this system.
- ArabT<sub>E</sub>X ArabT<sub>E</sub>X [\[198,](#page-547-0) [199\]](#page-547-0) is a package (by Klaus LAGALLY) to prepare LAT<sub>E</sub>X documents in the arabic or hebrew languages. The titles in arab.mld (or arabic.mld), arab2.mld and hebrew.mld come from ArabTEX, while those of hebrew2.mld come from babel [\[44,](#page-533-0) [45\]](#page-533-0).
- **ArmTEX** ArmTEX [\[114\]](#page-540-0) is a package (prepared by Sergueï DACHIAN, Arnak DALALYAN and Vartan AKOPIAN) to prepare LATEX documents in the armenian language. The titles in armenian.mld come from ArmTEX.
- **article** A standard LATEX document class  $[204]$ . It has sectionning commands: \part and  $\setminus$  section (and below), but not  $\setminus$ chapter. It is compatible with the minitoc package and you can make mini-tables at the part and section levels (but, of course, not at the chapter level).
- \AtBeginDocument This standard macro allows to add code to be executed at the beginning of the document (if fact, at the very end of its preamble, but inside it, which implies some restrictions), at the point where \begin{document} is processed. This allows a package (or a class) to add code without creating any conflicts with other packages trying to do the same.
- \AtEndDocument This standard macro allows to add code to be executed at the end of the document, at the point where \end{document} is processed. This allows a package (or a class) to add code without creating any conflicts with other packages trying to do the same.
- autoconfiguration Since version #28, minitoc detects automaticaly if the extensions (suffixes) of the file names are limited to 3 characters (like under MS-DOS) or not. This process is named autoconfiguration. The package option shortext forces the limitation to 3 characters.
- auxiliary During the preparation of a document, the LATEX system uses some auxiliary files to store information. The standard auxiliary files are *document*.aux (for crossreference labels, counters, etc.), *document*.toc for the table of contents, *document*.lof for the list of figures, and *document*.lot for the list of tables. The minitoc package creates its own auxiliary files, to store the contents of each mini-table. These files are the *minitoc auxiliary files*, whose names are *document*.*extension*, the table [1.11](#page-50-0) on page [51](#page-50-0) lists the possible extensions.
- **babel** The babel package [\[44,](#page-533-0) [45\]](#page-533-0) (by Johannes L. BRAAMS and others) is a large package useful to write LATEX documents in many languages, not only english. Many titles for mini-tables come from the babel package.
- **BangTEX** A package for typesetting documents in the bangla language using the TEX/LATEX systems; see [\[263\]](#page-552-0).
- before A type of *feature* (see this term) which is executed *before* a given type of mini-table. Look at the documentation of the \mtcsetfeature command, in section [1.10](#page-44-0) on page [45.](#page-44-0)
- $B \text{B} \text{T}_{\text{F}}$  A program by Oren PATASHNIK to make bibliographies in LATEX documents. Distributed with LATEX. See [\[230,](#page-549-0) [267,](#page-553-0) [268,](#page-553-0) [292\]](#page-555-0).
- **bibtopic** A LAT<sub>EX</sub> package  $[18]$  for including several bibliographies in a document. These bibliographies might be considered to cover different topics (hence the name) or bibliographic material (e.g., primary and secondary literature) and the like.
- **bibunits** The bibunits package [\[155\]](#page-543-0) allows separate bibliographies for different units or parts of the text. The units can be chapters, sections or bibunit environments. This package is compatible with a wide variety of packages, including, but not limited to, natbib [\[117,](#page-540-0) [118\]](#page-540-0), overcite [\[11\]](#page-530-0) and KOMA-Script classes [\[191,](#page-546-0) [252,](#page-551-0) [281\]](#page-554-0).
- **book** A standard LATEX document class  $[204]$ . It has sectionning commands: \part, \chapter, and \section (and below). It is compatible with the minitoc package and you can make mini-tables at the part and chapter levels (but not at the section level, to avoid too many auxiliary files).
- cappuccino See "minutes" below.
- **captcont** The captcont package [\[108\]](#page-539-0) provides support for retaining a figure or caption number across several float environments — usually over several pages. It allows control over the contents of the List-of-Figures and the List-of-Tables pages. It should be compatible with all other packages that modify or extend the float environment and with the subfig package [\[109\]](#page-539-0) in particular.
- **caption** The caption package [\[296\]](#page-555-0) provides many ways to customize the captions in floating environments such figure and table and cooperates with many other packages.
- **caption2** The<sup>1</sup> caption2 package [\[294\]](#page-555-0) used to be an experimental side-version of the regular caption package [\[296\]](#page-555-0) and has been superseed by the new release of the regular caption package version 3.0 in December 2003. caption2 is still some kind of supported, that means it will be part of future releases and bugs will still be fixed, so existing documents using this package will still compile. But Axel S will *not* answer questions about this package anymore except questions on migrating to the regular version of the caption package. And it will *not* be adapted or enhanced in the future.

So please don't use this package for new documents. It's old, it's obsolete and it starts to begin smell bad!

Please ignore all hints in books or other documents which try to tell you that the caption2 package should be used instead of the caption package – these hints are outdated since December 2003.

- CATALOG A plain text file which contains basic infos about the minitoc package (abstract, date, author, version, licence).
- catcode Short for "category code". In<sup>2</sup> the first place, it's wise to have a precise idea of what your keyboard sends to the machine. There are  $256$  characters that TEX might encounter at each step, in a file or in a line of text typed directly on your terminal. These 256 characters are classified into 16 categories numbered 0 to 15. See table [6.1](#page-200-0) on the next page. It's not necessary for you to learn these code numbers; the point is only that T<sub>E</sub>X responds to 16 different types of characters. At first, "The T<sub>E</sub>Xbook" led you to believe that there were just two types—the escape character and the others—and then you were told about two more types, the grouping symbols { and }. The category code for any character can be changed at any time, but it is usually wise to stick to a particular scheme.
- **ccaption** The ccaption package [\[329\]](#page-558-0) provides commands for "continuation captions", unnumbered captions, and a legend heading for any environment. Methods are provided to define captions for use outside float environments, and to define new float environments and subfloats. Tools are provided for defining your own captioning styles.
- Chapter 0 Some documents do not begin with chapter number one, but with chapter number zero (or even a weirder number). This caused a serious problem in old versions of the minitoc package: the minitocs appeared in the wrong chapters, and a first correction was the introduction of specific commands (\firstchapteris and co.). With the addition of the absolute numbering of the mini-table auxiliary files (see *absolute* above), the problem was solved in minitoc version #23, and these commands became obsolete. See section [1.5.4](#page-45-0) on page [46.](#page-45-0)
- **chapterbib** The chapterbib package  $[13]$  allows multiple bibliographies in a LATEX document, including items \cite'd in more than one bibliography. Despite the name

 $\frac{1}{1}$  This text comes from the documentation of the caption package. The caption and caption 2 packages have the same author, Axel SOMMEREELDT.

<sup>&</sup>lt;sup>2</sup> This definition is taken from "The TEXbook" [\[187\]](#page-546-0).

Table 6.1: Category codes

<span id="page-200-0"></span>

|          | Category           | <b>Meaning</b>                             |
|----------|--------------------|--------------------------------------------|
| $^{(1)}$ | Escape character   | $(\langle$ usually)                        |
| 1        | Beginning of group | $({}$ { usually)                           |
| 2        | End of group       | ( } usually )                              |
| 3        | Math shift         | (\$ usually)                               |
| 4        | Alignment tab      | (& usually)                                |
| 5        | End of line        | ( <i>return</i> usually)                   |
| 6        | Parameter          | (# usually)                                |
| 7        | Superscript        | $($ \ usually)                             |
| 8        | Subscript          | $($ _ usually $)$                          |
| 9        | Ignored character  | ( <i>null</i> usually)                     |
| 10       | Space              | $\left(\Box$ usually)                      |
| 11       | Letter             | $(A, \ldots, Z \text{ and } a, \ldots, z)$ |
| 12       | Other character    | (none of the above or below)               |
| 13       | Active character   | $(\sim$ usually)                           |
| 14       | Comment character  | (% usually)                                |
| 15       | Invalid character  | ( <i>delete</i> usually)                   |

Table 6.2: Encoding schemes implemented in CJK

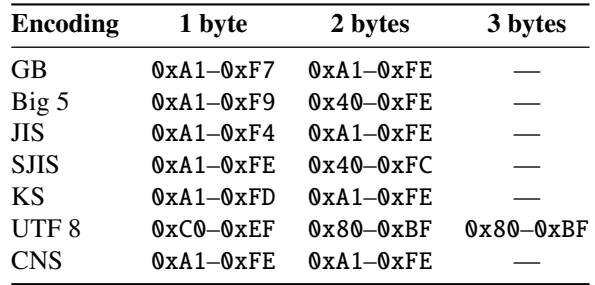

"chapterbib", *the bibliographies are for each included file*, not necessarily for each chapter.

- checkfiles A package option of minitoc. It checks every mini-table to look if it is empty; then empty mini-tables are *not* printed. This is the default. The opposite package option (nocheckfiles) prints even the empty mini-tables, which look ugly. See section [9.74.2](#page-379-0) on page [380.](#page-379-0)
- **CJK** The CJK system  $[216, 217]$  $[216, 217]$  $[216, 217]$  (by Werner LEMBERG and others), is a set of packages and fonts to prepare LAT<sub>EX</sub> documents in some oriental language, like chinese, japanese, korean (with Hangûl or Hanja fonts), and thai, plus some variants of russian. The titles of mini-tables for these languages come from some CJK files and were inserted in .mld files when possible, or in .mlo files when the encoding is incompatible with the .ins/.dtx mechanism; then the .mld file must input the corresponding .mlo file. CJK implements the GB, Big 5, JIS, SJIS, KS, UTF 8, and CNS encodings (on 16 bits, except UTF 8 on 24 bits). See table 6.2.

Some encoding schemes (Big 5, SJIS) have gaps in the range of the second byte. It is difficult to input Big 5 and SJIS encoding directly into T<sub>E</sub>X since some of the

Table 6.3: Standard document classes

<span id="page-201-0"></span>

| <b>Class</b>    | Usage                                                                                                    |
|-----------------|----------------------------------------------------------------------------------------------------|
| article $[204]$ | For articles in scientific journals, presentations, short reports, program<br>documentation, invitations,                                                         |
| proc $[203]$    | For preparing conference proceedings; analog to the article class.                                                                                                |
| Itxdoc $[99]$   | For preparing the documentation of a package or of a class; analog to the<br>article class.                                                                       |
| Itnews $[180]$  | For preparing the announcement of a LAT <sub>F</sub> X release; analog to the article<br>class.                                                                   |
| report $[204]$  | For longer reports containing several chapters, small books, PhD theses,                                                                                          |
| book $[204]$    | For real books.                                                                                                    |
| letter $[205]$  | For letters; as this class has no sectionning commands, do not use minitoc<br>with this class.                                                                    |
| slides $[236]$  | For slides; the class uses big sans serif letters. You might want to consider<br>using BeamerT <sub>F</sub> $X^a$ instead. Do not use minitoc with these classes. |
|                 | a http://www.dante.de/tex-archive/macros/latex/contrib/beamer/doc/beameruserguide.pdf                                                                             |

values used for the encodings' second bytes are reserved for control characters: '{', '}', and '\'. Redefining them breaks a lot of things in  $\mathbb{F} F[X]$ ; to avoid this, preprocessors are normally used which convert the second byte into a number followed by a delimiter character. For further details, please refer to [\[226,](#page-549-0) [227\]](#page-549-0); Ken Lunpe discusses in great detail all CJK encodings which are or have been in use. Please note that the minitoc package uses the .mlo files as a workaround for this problem; see section [1.4.12](#page-40-0) on page [41.](#page-40-0)

class The class<sup>3</sup> is the first information  $\mathbb{E} T_{E}X$  needs to know when processing an input file; it is the type of document the author wants to create. This is specified with the \documentclass command.

\documentclass[*options*]{*class*}

Here *class* specifies the type of document to be created. Table 6.3 lists the standard document classes [ $204$ ]. The LAT<sub>E</sub>X  $2\varepsilon$  distribution provides additional classes for other documents, including letters and slides, but the minitoc package has not been tested with all these classes. The *options* parameters customize the behaviour of the document class. The options have to be separated by commas. The standard classes supported by the minitoc package are listed in section [2.7](#page-55-0) on page [56.](#page-55-0)

- cmk An example of shell script to prepare the documentation files in PostScript format from the ones in PDF format. This script should be adapted to your needs.
- CMR For "Computer Modern Roman". The roman subset of the Computer Modern fonts. See "Computer Modern" below.

comp.text.tex The Usenet news group about TFX and LATFX, in english.

Computer Modern A set of fonts  $[186]$  designed by Donald E. KNUTH for TEX. Initially they were built with METAFONT  $[119, 188]$  $[119, 188]$  $[119, 188]$  (a program also created by KNUTH),

 $\frac{3}{3}$  This note is extracted from [\[257\]](#page-552-0), then adapted.

but PostScript type 1 (vector) versions exist today, with extensions (for accented characters, mainly): the EC-fonts (European Computer Modern), the cm-super fonts, etc.

- counter A TEX register containing an integer value. There are 256 counters (from 0 to 255) in T<sub>EX</sub>, but L<sup>A</sup>T<sub>EX</sub> uses some of them, and many packages need some counters for their own usage. An extended version derived from T<sub>E</sub>X,  $\varepsilon$ -T<sub>E</sub>X [\[94\]](#page-538-0), allows more counters. Omega  $(\Omega)$  also offers more counters.
- CTAN The *Comprehensive TEX Archive Network*, a set of computer archives containing most of the T<sub>E</sub>X related resources (like fonts, sofware, documentations, packages). They are accessible via Internet. The participating hosts in the Comprehensive TeX Archive Network are:
	- ftp.dante.de (Cologne [KÖln], Germany)
		- anonymous ftp /tex-archive (/pub/tex /pub/archive)
		- rsync access on <rsync://rsync.dante.de/CTAN/>
		- World Wide Web access on <http://www.dante.de/>
		- Administrator: <mailto:ftpmaint@dante.de>
	- ftp.tex.ac.uk (Cambridge, England, UK)
		- anonymous ftp /tex-archive (/pub/tex /pub/archive)
		- rsync access on <rsync://rsync.tex.ac.uk/CTAN/>
		- NFS mountable from <nfs.tex.ac.uk:/tex-archive>
		- World Wide Web access on <http://www.tex.ac.uk/>
		- Administrator: <mailto:ctan-uk@tex.ac.uk>
	- tug.ctan.org (Colchester, Vermont, USA)
		- anonymous ftp /tex-archive (/pub/archive)
		- World Wide Web access on <http://www.ctan.org/>
		- Administrator: <mailto:tex@ctan.tug.org>

There are also many sites mirroring these main archives.

- de.comp.text.tex The Usenet news group about T<sub>E</sub>X and L<sup>AT</sup>EX, in german.
- depth In the standard documents classes (and in most classes) with sectionning commands, we have a notion of depth. The depth of a sectionning command determines the numbering level in its title (from the value of the secnumdepth counter), and the entries for a given sectionning command appear in the main table of contents if the depth of this sectionning command is lower than or equal to the value of the tocdepth counter; see table [6.4](#page-203-0) on the following page for the depths of the sectionning commands in the main document classes.

The mechanism is analog for the parttocs, minitocs, and secttocs, using the values of the parttocdepth, minitocdepth, and secttocdepth counters. If you use sub-figures or sub-tables, the corresponding mini-tables use counters like partlofdepth, partlotdepth, minilofdepth, minilotdepth, sectlofdepth, and sectlotdepth.

| <b>Class:</b>  | book | report                      | article |
|----------------|------|-----------------------------|---------|
| secnumdepth    | 2    | 2                           | 3       |
| \part          | $-1$ | $-1$                        |         |
| \chapter       | 0    |                             | X       |
| \section       |      |                             |         |
| \subsection    | 2    | $\mathcal{D}_{\mathcal{A}}$ | 2       |
| \subsubsection | 3    | 3                           | 3       |
| \paragraph     | 4    | 4                           |         |
| \subparagraph  |      |                             |         |

<span id="page-203-0"></span>Table 6.4: Depths for sectionning commands

- descriptor (file descriptor). A software entity describing the interface between a program and a file. For most programs and operating systems, the number of file descriptors is limited. For T<sub>E</sub>X (and L<sup>AT</sup>EX), there are 16 file descriptors for writing and 16 file descriptors for reading.
- devanagari.sty The *Devanagart for T<sub>E</sub>X* (Devanagart) package [\[265\]](#page-552-0) provides a way to typeset high-quality Devanagar  $\bar{t}$  text with T<sub>EX</sub>. Devanagar is a script used for writing and printing Sanskrit and a number of languages in Northern and Central India such as Hindi and Marathi, as well as Nepali. The Devanagari package was originally developed in May 1991 by Frans Velthuis for the University of Groningen, The Netherlands, and it was the first system to provide support for the Devanāgarī script for T<sub>E</sub>X.
- em A length unit equal (approximatively) to the width of a "m" letter in the current font.
- emk An example of shell script to prepare the english documentation of the minitoc package. The script imk must have be run previously. See item [9](#page-228-0) on page [229.](#page-228-0)
- en-mtc.bst A bibliographic style derived from the plain.bst standard style, but modified with the urlbst tool [\[148\]](#page-543-0) to add an URL field. Family names of authors and editors are in small caps, years are in old style digits.
- encoding This specifies the order that characters appear in the font (e.g., whether the 65th character is "A"). The most common value for TeX font encoding is OT1. The other predefined option is T1 (extended TEX). There's also US ASCII (7 bit), ISO Latin-1 (8 bit), Adobe Standard Encoding, UTF8 (Unicode [\[106,](#page-539-0) [121,](#page-540-0) [307\]](#page-556-0)), etc. See table [6.5](#page-204-0) on the following page and [\[214\]](#page-548-0).
- environment An environment is a delimited domain in a document, where special rules apply. Such a domain is delimited by  $\begin{cases} env \} \dots \end{cases}$  and may take arguments, like this:

```
\begin{minipage}[t]{.5\textwidth}
\end{minipage}
```
ethiop A LATEX package  $[35]$  giving the ethiopian language support for the babel package [\[44,](#page-533-0) [45\]](#page-533-0).

Table 6.5: Various encodings

<span id="page-204-0"></span>

| <b>Encoding</b> | <b>Comment</b>                                                                 |  |
|-----------------|--------------------------------------------------------------------------------|--|
| ansinew         | Windows 3.1 ANSI encoding, extension of Latin-1.                               |  |
| applemac        | Macintosh encoding.                                                            |  |
| ascii           | ASCII encoding for the range 32-127.                                           |  |
| cp1250          | Windows 1250 (Central and Eastern Europe) code page.                           |  |
| cp1251          | Windows 1251 (Cyrillic) code page.                                             |  |
| cp1252          | Synonym for ansinew.                                                           |  |
| cp437           | IBM 437 code page, which is the original American code page and con-           |  |
|                 | tains letters, digits, mathematical symbols, and some characters useful in the |  |
|                 | construction of pseudographics.                                                |  |
| cp437de         | IBM 437 code page (German version).                                            |  |
| cp850           | IBM 850 code page, almost the same as ISO Latin 1, but character arrangement   |  |
|                 | is not the same.                                                               |  |
| cp852           | IBM 852 code page.                                                             |  |
| cp855           | IBM 855 code page (Cyrillic).                                                  |  |
| cp865           | IBM 865 code page.                                                             |  |
| cp866]          | IBM 866 code page (MS-DOS Cyrillic).                                           |  |
| decmulti        | DEC Multinational Character Set encoding.                                      |  |
| latin1          | ASCII encoding plus the characters needed for most Western European lan-       |  |
|                 | guages, including Danish, Dutch, English, Faroese, Finnish, Flemish, French,   |  |
|                 | German, Icelandic, Italian, Norwegian, Portuguese, Spanish, and Swedish.       |  |
|                 | Some non-European languages, such as Hawaiian and Indonesian, are also         |  |
|                 | written in this character set.                                                 |  |
| latin2          | ASCII encoding plus the characters needed for most Central European lan-       |  |
|                 | guages, including Croatian, Czech, Hungarian, Polish, Romanian, Slovak, and    |  |
|                 | Slovenian.                                                                     |  |
| latin3          | ASCII encoding plus the characters needed for Esperanto, Maltese, Turkish,     |  |
|                 | and Galicean. However, latin5 is the prefered character set for Turkish.       |  |
| latin4          | ASCII encoding plus the characters needed for the Baltic languages (Latvian,   |  |
|                 | Estonian, and Lithuanian), Greenlandic, and Lappish (Sámi).                    |  |
| latin5          | Is essentially the same as latin1, except that some Turkish characters replace |  |
|                 | less commonly used Icelandic letters.                                          |  |
| next            | Next encoding.                                                                 |  |

- extension The name of a file is often made of 2 parts: a *base name* and an *entension*, separated by a dot. On some old operating systems, the base name is limited to 8 characters and the extension to 3 characters (the "8+3" scheme). See also sections [1.9](#page-50-0) on page [51](#page-50-0) and [2.5](#page-55-0) on page [56.](#page-55-0) It is strongly recommended to not have more than one dot in a file name.
- farsi.sty See FarsiT<sub>F</sub>X below.
- **FarsiTEX** A package [\[129\]](#page-541-0) to typeset a document in the farsi (iranian, persian) language. See <http://www.farsitex.org>. But this package is today available only for LAT<sub>EX</sub>2.09. See also sections [13.52](#page-463-0) on page  $464$  and [13.53](#page-463-0) on page [464.](#page-463-0)
- features A feature (for the minitoc package) is a set of actions executed at each occurrence of a mini-table of a given type. Three features are associated to each mini-

table type: a "before" feature (executed before the mini-table), an "after" feature (executed after the mini-table), and a "thispagestyle" feature, which is executed with the mini-table to set its page style. Look at the documentation of the \mtcsetfeature command, in section [1.10](#page-44-0) on page [45.](#page-44-0)

filecontents A special LATEX environment. It allows to create a file (whose name is passed as an argument of the environment) by writing the contents of the environment into that file:

```
\begin{filecontents}{file}
...contents ...
\end{filecontents}
```
This environment should be used *before* \documentclass. It is used in minitoc.ins to prepare the .mlo files (see section [1.4.12](#page-40-0) on page [41\)](#page-40-0) and some files used in the compilation of the documentation.

- \firstchapteris An obsolete command, temporarily used as a workaround for the Chapter 0 problem; see Chapter 0 and absolute numbering above, and section [1.5.4](#page-45-0) on page [46.](#page-45-0)
- \firstpartis Analog to \firstchapteris above.
- \firstsectionis Analog to \firstchapteris above.
- **\FloatBarrier** A macro from the placeins package  $[9]$ . It sets up a "barrier" against the drift of floats (like figures or tables).
- fminitoc.bib A bibliographic data base for the french documentation of the minitoc package.
- fminitoc.dtx The source file for the french documentation of the minitoc package. In fact, it just sets \jobname then loads minitoc.dtx, which itself loads \jobname.lan to select the language used in minitoc.dtx; minitoc.dtx contains both english and french documentation fragments, selected by \ifcase constructs with the \LANG variable, set to 0 by minitoc.lan or to 1 by fminitoc.lan (i.e., by \jobname.lan). fminitoc.dtx is generated when compiling minitoc.ins.
- **fminitoc.ist** This file contains a style for formating the index in the french documentation. It is generated when compiling minitoc.ins.
- **fminitoc.lan** A file used to force the french language in the documentation. It is generated when compiling minitoc.ins.
- fminitoc.pdf The french documentation in PDF format.
- **fminitoc.ps** The french documentation in PostScript format. No more distributed (but look at the cmk script).
- fmk An example of shell script to prepare the french documentation of the minitoc package. The script imk must have be run previously. See item [9](#page-228-0) on page [229.](#page-228-0)
- **fncychap** The fncychap package [\[220\]](#page-548-0) provides a set of commands for changing the format used for some headings (chapters) in the standard L<sup>AT</sup>EX 2<sub>ε</sub> document classes:<br>book and report. It must be loaded *before* the minitoc package (see point [1.8](#page-48-0) on page [50](#page-48-0) and section [2.38](#page-71-0) on page [72\)](#page-71-0).
- $fr.comp.text.text$  The Usenet newsgroup about T<sub>EX</sub> and LAT<sub>EX</sub>, in french.
- **franc.sty** A small package file used to prepare the french documentation. It is generated when compiling minitoc.ins.
- **frbib.sty** A small package file used to prepare the bibliography of the french documentation. It is generated when compiling minitoc.ins.
- fr-mtc.bst A bibliographic style file used to prepare the bibliography of the french documentation. It has been updated from the standard plain.bst for french by Ronan KERYELL, then I added some adaptations for french (like last names in small caps for authors and editors, years in old style digits), then modified with the urlbst [\[148\]](#page-543-0) tool to add an URL field.
- **frnew.sty** A small package file used to prepare the french documentation. It is generated when compiling minitoc.ins.
- **guarani** A LATEX package to compose text in Guarani, the main language spoken in Paraguay. The file guarani.ldf, included in this package, defines the titles. See [\[38\]](#page-532-0) and section [13.72](#page-474-0) on page [475.](#page-474-0)
- **hangcaption** The hangcaption package [\[182\]](#page-545-0) defines a variant of the \caption command to produce captions with hanging indentation. This package is likely obsolete (1992, ІЯ́гуХ2.09).
- **Hindi** For the Hindi language, see the Devanagari package  $[265]$  above. The minitoc package accepts the devanagari and hindi language options, which are synonyms. A hindi-modern language option is also available.
- hint An indication, a clue to detect a problem. It is also a message written (into the *document*.log file) by the hints option (see below).
- hints An option of the minitoc package. It verifies the loading order of some packages, the invocation order of some minitoc commands, the consistency between main minitoc commands, etc., and gaves warnings and other useful hints (mainly in the *document*.log file). This is a default option (use the nohints option to skip these checks).
- **HLTEX** A system to write documents in the Korean language, using *Lambda* (Λ) (see below). Written by Un KOAUNGHI [\[190,](#page-546-0) in korean]. It uses special Hangûl or Hanja fonts and the UTF-8 input encoding.
- hyperlink In a document, a reference to another object which is dynamicaly found (via a click with the mouse). This requires a special type of document (PDF, PostScript with hypertext features) and a suitable viewer (PDF viewer, recent PS viewer). This is useful to navigate in a document or in many documents, which can be remote documents.
- **hyperref** The hyperref package [\[277\]](#page-553-0) is used to emend cross-referencing commands in  $\Delta$ ET<sub>EX</sub> to produce some sort of \special commands; there are backends for the \special set defined for HyperTEX dvi processors, for embedded pdfmark commands for processing by Acrobat Distiller (dvips and dvipsone), for dviwindo, for pdfTEX, for TEX4ht, and for VTEX's pdf and HTML backends.

This package derives from, and builds on, the work of the HyperT<sub>E</sub>X project, described in  $[272]$ . It extends the functionality of all the LAT<sub>EX</sub> cross-referencing commands (including the table of contents, bibliographies, etc.) to produce \special commands which a driver can turn into hypertext links; it also provides new commands to allow the user to write *ad hoc* hypertext links (hyperlinks), including those to external documents and URLs.

- **ifmtarg** The ifmtarg package [\[335\]](#page-558-0) provides an if-then-else command for testing if a macro argument is empty ("empty" meaning zero or more spaces only).
- imk An example of shell script, which prepares the minitoc package from minitoc.ins and minitoc.dtx; note that imk must be run before running emk or fmk. See item [9](#page-228-0) on page [229.](#page-228-0)
- insection The insection package option loads the placeins package [\[9\]](#page-530-0) with adequate options to avoid the floats (like figures and tables) to drift outside of their sections. This package option is recommended if you use sectlofs or sectlots in your document. See section [1.2](#page-27-0) on page [28.](#page-27-0)
- insertion The insertion commands of the minitoc package insert a mini-table in the document. A corresponding *preparation* command must have been invoked (only once) before. The insertion commands are: \parttoc, \partlof, \partlot, \minitoc, \minilof, \minilot,

\secttoc, \sectlof, \sectlot, \mtcprepare

- INSTALL A text file describing the installation of the minitoc package. See chapter [7](#page-225-0) on page [226.](#page-225-0)
- \jobname A TEX primitive containing the name of the document in preparation, i.e., the name of the file read first by T<sub>E</sub>X (or LAT<sub>EX</sub>), without its extension. Very useful to build the names of other files.
- **jura** The jura class [\[92\]](#page-538-0), by Felix BRAUN, is *incompatible* with the minitoc package. It is used for german judicial documents.
- k-loose A minitoc package option useful if your document is written with one of the KOMA -Script classes [\[191,](#page-546-0) [252,](#page-551-0) [281\]](#page-554-0). This option tries to set a loose line spacing in the mini-tables. Analog to the loose package option for standard classes.
- k-tight A minitoc package option useful if your document is written with one of the KOMA -Script classes [\[191,](#page-546-0) [252,](#page-551-0) [281\]](#page-554-0). This option tries to set a tight line spacing in the mini-tables. Analog to the tight package option for standard classes.
- **KOMA-Script** KOMA-Script [\[191,](#page-546-0) [252,](#page-551-0) [281\]](#page-554-0) is a very complex bundle. You may see this, because it is not only one class or one package but a bundle of many classes and packages. The classes (scrartcl, scrbook, scrlettr, scrlttr2, and scrreprt) are counterparts to the standard classes but never they come with only the same commands, environments, options and optional possibilities like the standard classes nor they result in the same look-a-like.

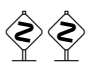

The scrbook, scrreprt, and scrartcl classes are compatible with the minitoc package, with some precautions (see section [1.5.5](#page-46-0) on page [47\)](#page-46-0). The scrlettr and scrlttr2 have no sectionning commands, so the minitoc package is pointless with them.

KOMA -Script comes with a lot of classes, packages, commands, environments and possibilities. Some of these you may find also at the standard classes, many of them you wouldn't. Some are even supplements to the LATEX kernel.

The main classes of the KOMA-Script bundle are designed as counterparts to the standard LATEX classes. This means that the KOMA-Script bundle contains replacements for the three standard classes book, report, and article. There is also a replacement for the standard class letter.

- **Lambda** The L<sup>ST</sup>F<sub>C</sub>X format (in the T<sub>F</sub>X meaning of that word) adapted to the special features of Omega (Ω) is called "*Lambda*" (Λ).
- **Lamed** The LATEX format (in the TEX meaning of that word) adapted to the special features of Aleph (**X**) is called "*Lamed*" (?).  $\blacksquare$  . The contract of the contract of the contract of the contract of the contract of the contract of the contract of the contract of the contract of the contract of the contract of the contract of the contract of the
- **LATEX** LATEX  $[201]$  is a typesetting system that is very suitable for producing scientific and mathematical documents of high typographical quality. It is also suitable for producing all sorts of other documents, from simple letters to complete books. LAT<sub>E</sub>X uses T<sub>E</sub>X [\[187,](#page-546-0) [189\]](#page-546-0) as its formatting engine (from [\[257\]](#page-552-0)).

In fact, LATEX is a macro package that enables authors to typeset and print their work at the highest typographical quality, using a predefined, professional layout. LATEX was originally written by Leslie LAMPORT  $[201]$ . It uses the TEX formatter as its typesetting engine. These days LATEX is maintained by Frank MITTELBACH and his team.

In 1994 the LATEX package was (deeply) updated by the LATEX3 team, led by Frank MITTELBACH, to include some long-requested improvements, and to reunify all the patched versions which had cropped up since the release of LATEX2.09 some years earlier. To distinguish the new version from the old, it is called LAT<sub>E</sub>X 2<sub>ε</sub>.

LATEX is pronounced "Lay-tech" or "Lah-tech." If you refer to LATEX in an ASCII environment, you type LaTeX. LHEX  $2\varepsilon$  is pronounced "Lay-tech two e" and typed LaTeX2e.

- LATEX2.09 An obsolete version of the LATEX program, before 1994; it is no more supported. Do not use it<sup>4</sup>. Use the current version of  $\mathbb{E} \mathbb{E} \times \mathbb{E} \mathbb{E} \times \mathbb{E}$ , which is supported and much more efficient. more efficient.
- LAT<sub>E</sub>X 2<sub>ε</sub> The current version of the LAT<sub>E</sub>X program, after 1994; it is supported.<br>LATEX3 The future version of LATEX, whose development is still in progress.
- The future version of LATEX, whose development is still in progress.
- leaders A repetitive sequence of dots (or of one another small character), regulary spaced, used to link two objects on the same line (leading from a title to a page number in a table of contents or the like).
- **letter** A standard document class [\[205\]](#page-547-0) to prepare letters for postal mail (mail on paper). As such documents have no sectionning commands nor structure, the minitoc package is pointless (hence *incompatible*) with them.

 $\frac{4}{4}$  Except in the case of a very old document; if possible, try to convert it.

- **lipsum** The lipsum package [\[157\]](#page-543-0) allows to easily insert sentences in a test file with a minimum of typing. The sentences are in latin but are modified and made nearly senseless. I have used this package in some of the examples of documents. See also <http://lipsum.com> for the origin of this text (pieces of *De Finibus Bonorum et Malorum* by Marcus TULLIUS CICERO).
- listfiles An option of the minitoc package. It creates a list of the minitoc auxiliary files (these files contains the mini-tables and may be removed after the  $LAT$  $EX$  run) in the *document*.maf file. Default. See section [1.7](#page-48-0) on page [49.](#page-48-0)
- LOF An acronym for "list of figures".
- lofdepth This counter, if it exists, contains the depth of the list of figures.
- **loose** An option of the minitoc package. It gives a loose line spacing in the mini-tables. It is the default. The opposite option is tight.
- LOT An acronym for "list of tables".
- lotdepth This counter, if it exists, contains the depth of the list of tables.
- LPPL The *LaTeX Project Public License*, available at

<http://www.latex-project.org/lppl.txt>

Its current version is 1.3 (2003-12-01). The minitoc package is distributed under this license.

- **ltxdoc** A standard LAT<sub>EX</sub> document class [\[99\]](#page-539-0), for preparing the documentation of a package or of a class. For the minitoc package, it is very similar to the article document class; see above.
- **ltnews** A standard LATEX document class  $[180]$ , for preparing the announcement of a LATEX release. For the minitoc package, it is very similar to the article document class; see above.
- $\mathcal{L}$  and  $\mathcal{L}$  makes  $\mathcal{L}$  internal commands of  $\mathcal{L}$ , of packages and classes contain the @ character in their names. This effectively prevents such names from being used in documents for user-defined commands. However, it also means that they cannot appear in a document, even in the preamble, without taking special precautions. As it is sometimes necessary to have such bits of "internal code" in the preamble, the commands \makeatletter and \makeatother make it easy to do: the difficult bit is to remember to add them, failure to do so can result in some strange errors. And these two commands should never be used in a package or class file.
- makefile A special text file containing instructions describing the creation and the installation of a piece of software, using the "make" utility; make is a nice tool coming from the Unix operating system, but variants exists.
- **mcaption** The mcaption package [\[171\]](#page-544-0) provides a margincap environment for putting captions in the outer document margin with either a top or bottom alignment.

<sup>&</sup>lt;sup>5</sup> Informations from [\[242,](#page-550-0) page 843].

**memoir, memoir.cls** A very general and powerful document class (by Peter R. WILSON, described in [\[331,](#page-558-0) [332,](#page-558-0) [334\]](#page-558-0)); this class is compatible with the minitoc package (with some precautions) if you use a recent version. See section [2.22](#page-61-0) on page [62.](#page-61-0)

mini-bibliography See minibbl below.

- mini-list Synonym for "mini-table" below.
- mini-lof See "minilof" below.
- mini-lot See "minilot" below.
- mini-table This term refers to a local table of contents (like a table of contents, a list of figures or a list of tables) for a sectionning unit (part, chapter or section), by opposition to a global table (the table of contents, the list of figures or the list of tables for the whole document). The main aim of the minitoc package is the creation of such mini-tables. But the term "minitoc" is also used to refer to such mini-table, as a generic term, because the first versions of the package allowed only table of contents for chapters.
- mini-toc See "minitoc" below.
- minibbl Short for "mini-bibliography", i.e., to have a bibliography per part, chapter or section, or even by theme or subject. This is out of the domain of the minitoc package. See section [2.9](#page-56-0) on page [57.](#page-56-0)
- minilof A list of figures for a chapter.
- minilofdepth This counter, if defined, contains the depth of the minilofs.
- minilot A list of tables for a chapter.
- minilotdepth This counter, if defined, contains the depth of the minilots.
- minitoc A table of contents for a chapter. Also used as a generic term for any mini-table (see "mini-table" above).
- minitoc.bib A bibliographic data base for the english documentation of the minitoc package.
- minitoc.bug A plain text file containing a list of problems and questions about the minitoc package. See chapter [2](#page-52-0) on page [53.](#page-52-0)
- minitocdepth This counter contains the depth of the minitocs.
- minitoc.dtx The file containing the documentation and the commented code of the minitoc package.
- $minitoc-hyper.sty$  A special version  $[311]$  of the minitoc package which has been prepared by Bernd JAEHNE, Didier VERNA and A. J. "Tony" ROBERTS to work with the powerful hyperref package  $[277]$ ; Heiko OBERDIEK has integrated their work so since version #31, minitoc is compatible with hyperref. *Hence the* minitoc-hyper *package [\[311\]](#page-556-0) is now obsolete and should no more be used. It it still present on the CTAN archives for compatibility with old documents.*

- **minitoc.ins** The installation file for the minitoc package. Compiling it with  $E$ FEX produces most of the files of the minitoc package.
- minitoc.ist This file contains a style for formating the index in the english documentation. It is generated when compiling minitoc.ins.
- minitoc.l A text file containing the list of all the files being included in the minitoc package. Files not listed in minitoc.l are files used only to install the package or to produce its documentation.
- minitoc.lan A file used to force the english language in the documentation. It is generated when compiling minitoc.ins.
- minitoc.pdf The english documentation in PDF format.
- minitoc.pre This file contains a LATEX preamble for the documentation. It is generated when compiling minitoc.ins.
- minitoc.ps The english documentation in PostScript format. No more distributed (but look at the cmk scripts).
- minitoc.sty This file contains the main part of the minitoc package, with comments removed. It is generated when compiling minitoc.ins.
- minitoc.sum A plain text file containing a commented list of the minitoc commands and environments. See chapter [3](#page-76-0) on page [77.](#page-76-0)
- minitoc-tds.zip A ZIP archive of a TDS-compliant hierarchy containing all files in the minitoc package.
- **minutes** The minutes package  $[219]$  (by Knut Lickerr) is used to prepare conference proceedings. The minitoc package allows to add "coffee breaks" in the table of contents via commands like \addcoffeeline and \coffeeline (and internal commands) whose names contain the string "coffee", hence the footnote about "cappuccino"  $\triangleq$  in the installation chapter!
- **MonT<sub>E</sub>X** MonT<sub>E</sub>X [\[110,](#page-539-0) [113\]](#page-540-0) is a large package to prepare documents in various dialects of the Mongol language (Bicig and Bicig2, Mongol, Bithe and Manju, Buryat, Xalx and Khalkha) and in a dialect of Russian used in Mongolia (Russianc). Bicig is another name for Uighur. You can find many things about Mongolia and Mongolian at the web site [\[112\]](#page-540-0). The following description is extracted from [\[113\]](#page-540-0).

MonT<sub>F</sub>X is a package which offers support for writing documents in Mongolian, Manju, Buryat and Russian. Mongolian can be represented in traditional Uighur script (also known as Classical or Traditional Script) and Cyrillic. Manju resembles the Traditional Mongolian script (from which it is derived) but uses a rich choice of diacritics in order to eliminate numerous ambiguities of the Mongolian script ancestor. Modern Buryat, like Mongolian in its present form, is written with a Cyrillic alphabet, but both Mongolian (35 letters) and Buryat (36 letters) use more letters than Russian (33 letters).

<sup>&</sup>lt;sup>6</sup> The little cups  $\bullet$  come from the marvosym package [\[170\]](#page-544-0).

- Mongolian The word *Mongolian* is actually an umbrella term for several languages rather than the precise name of a single language. Things become more complicated when names of ethnic groups, languages and writing systems are mixed.
	- Xalx or Khalkha is the name of the Mongolian nationality residing in Mongolia proper. Their dialect forms the basis of Mongolian written with Cyrillic letters. Throughout this text, *Modern Mongolian* is used as a synonym.
	- Buryat is the name of the Mongolian nationality residing in Buryatia, north of Mongolia, east of Lake Baikal, being a part of the Russian Federation. The Buryat call themselves *Buryaad* while Xalx Mongolians call them *Buriad*. The English name follows the Russian orthography. Linguistically, Xalx and Buryat Mongol are fairly close languages; Buryat has a slightly different sound system in which the phoneme /s/ partially shifted to /h/; the modern Buryat Cyrillic alphabet (virtually identical with the Cyrillic alphabet used for writing Modern Mongolian) has one additional letter  $(H/h, \xalx{H/h})$  for marking the difference to /s/.
	- Bicig (literally *script* in Mongolian) denotes text written in the traditional Mongolian script which is also referred to as Uighur. Throughout this document, the term *Bicig* will be used on an equal footing with *Classical* and *Traditional* Mongolian. The latter term is used in the names of the Unicode/ISO10646 character plane U1800 which contains Mongolian, Manju, Sibe and sets of special characters called Ali Gali or Galig. In order to identify Mongolian script related commands distinct for Mongolian and Manju, the Mongolian commands have the name root bicig whereas the Manju commands have the name root bithe.

Xalx Mongolian, or Modern Colloquial Mongolian, is about as different from the form written in Classical script as modern English in phonetical spelling (assume it be written in Shavian letters) from the highly historical orthography of Standard English. Beyond these differences, Mongolian written in Classical Script usually preserves a substantial amount of historical grammatical features which make it look a bit like Elizabethan English.

- Manju Manju is a Tungusic language closely related to Mongolian. Though Manju is virtually not spoken anymore, it has been the official language during 300 years of Manju government in Qing Dynasty China. Vast amounts of official documents survive, as well as some of the finest multilingual dictionaries ever compiled, e. g. the Pentaglot, or Mirror in Five Languages, a dictionary with 18671 entries in five languages (Manju, Tibetan, Mongolian, Uighur and Chinese). See [\[111\]](#page-540-0) for more details. Manju writing is derived from Uighur Mongolian by adding diacritics in the form of dots and circles (*tongki fuka sindaha hergen*, script with dots and circles).
- MS-DOS (Microsoft® Disk Operating System) An old operating system for personnal computers (PCs). From the minitoc point of view, its main drawback is the use of filenames with short extensions (the "8+3" scheme), which limits to 99 the number of mini-tables for each kind.
- mtc-2c.tex An example file showing the use of the minitoc package with a two columns page layout.
- mtc-2nd.tex An example of document using the minitoc package and its french2 language option.
- mtc-add.bib A small bibliographic data base for the mtc-add.tex and mtc-ads.tex example documents.
- mtc-3co.tex An example of document using the minitoc package to prepare a minitoc on three columns.
- mtc-add.tex An example document showing how to use \mtcaddchapter and the tocbibind package [\[327\]](#page-558-0) with minitoc. See section [4.4](#page-91-0) on page [92.](#page-91-0)
- mtc-ads.tex An example document showing how to use \mtcaddsection and the tocbibind package  $\lceil 327 \rceil$  with minitoc. See section [4.5](#page-96-0) on page [97.](#page-96-0) It also shows how it is challenging to manage the mini-lists of floats at the section level.
- mtc-amm.tex An example file showing the use of the appendices environment in a memoir class document with the minitoc package.
- mtc-apx.tex An example file showing the use of the mtchideinmaintoc environment to hide the entries of the appendices in the main TOC and to create a part-level TOC for the appendices.
- mtc-art.tex An example of document (article class) using the minitoc package.
- mtc-bk.tex An example of document (book or report class) using the minitoc package.
- mtc-bo.tex An example file showing the use of the minitoc package with a two columns page layout and using the tocloft package [\[324\]](#page-557-0).
- mtc-ch0.tex An example file showing the use of the minitoc package in a document with a starred first chapter.
- mtc-cri.tex An example file showing the use of the minitoc package with starred parts and chapters.
- mtc-fko.tex An example file showing the problem of fonts in minitocs when using the scrbook class.
- mtc-fo1.tex An example file showing the use of the minitoc package with changing some fonts.
- mtc-fo2.tex Another example file showing the use of the minitoc package with changing some fonts.
- mtc-gap.tex An example file showing the use of the \mtcgapbeforeheads and \mtcgapafterheads commands.
- mtc-hi1.tex An example file showing the use of the mtchideinmainlof and mtchideinmainlot specialized environments.
- mtc-hi2.tex An example file showing the use of the following pairs of commands:
	- \mtchideinmainlof and \endmtchideinmainlof,
	- \mtchideinmainlot and \endmtchideinmainlot.
- mtc-hia.tex An example file showing the use of the minitoc package to hide the entries for some tables in the main list of tables of an article class document.
- **mtc-hir.tex** An example file showing the use of the minitoc package to hide the entries for some tables in the main list of tables of a report class document.
- mtc-hop.tex An example file showing the use of the minitoc package with the scrbook document class.
- mtc-liv.tex An example file showing the use of the minitoc package in a book with customized table of contents an minitocs.
- mtc-mem.tex An example file showing the use of the minitoc package with the memoir class.
- mtc-mm1.tex An example file showing the use of the minitoc package with the memoir class, if you want to change some fonts.
- mtc-mu.tex A document using a minitoc set in a wrapfigure environment with the wrapfig package [\[12\]](#page-530-0).
- mtc-sbf.tex An example file showing the use of the minitoc package with the subfigure package [\[107\]](#page-539-0).
- mtc-scr.tex An example file showing the use of the minitoc package with a KOMA -Script class [\[191,](#page-546-0) [252,](#page-551-0) [281\]](#page-554-0), scrreprt.
- mtc-syn.tex An example file showing the use of the minitoc package when the table of contents is prededed by some starred chapters.
- mtc-tbi.tex An example file showing the use of the minitoc package with the tocbibind package [\[327\]](#page-558-0).
- mtc-tlc.tex An example file showing the use of the minitoc package in a document of article class. It is the example of [\[242,](#page-550-0) page 58], modernized.
- mtc-tlo.tex An example file showing the use of the minitoc package with the tocloft package [\[324\]](#page-557-0) and their interaction about the page numbers in the mini-tables.
- mtc-tsf.tex An example file showing the use of the minitoc package with the subfig package [\[109\]](#page-539-0).
- **mtcmess** A package used to provide variants of the standard commands \PackageInfo, \PackageWarning, \PackageWarningNoLine, and \PackageError by adding an optional argument for an unique message identifier.
- **mtcoff** A package which is used in place of the minitoc package to ignore all the commands and environments of the minitoc package. In fact, it defines them to do nothing. Useful if you want a version of your document without any mini-table.
- **mtcpatchmem** A small package which is automatically loaded if necessary when you use the memoir document class with a version *incompatible* with the minitoc package, but correctible. It is generated when compiling minitoc.ins.
- mu A length unit normaly used in math mode (mu means "math unit"); 18 math units make 1em (one quad), which is about the width of a "m" in the current font. So the size of 1mu is font dependent. The separation between dots in the dotted lines in the mini-tables is expressed in math units.
- **multibib** The multibib package [\[156\]](#page-543-0) allows to create references to multiple bibliographies within one document. It thus provides a complementary functionality to packages like bibunits [\[155\]](#page-543-0) or chapterbib [\[13\]](#page-530-0), which allow to create one bibliography for multiple, but different parts of the document.
- **natbib** It is a LAT<sub>EX</sub> 2<sub> $\varepsilon$ </sub> (but with some support for LAT<sub>E</sub>X2.09) package [\[117,](#page-540-0) [118\]](#page-540-0) to act as generalized interface for standard and non-standard bibliographic style files  $(BIBT<sub>F</sub>X)$ .
- **needspace** The needspace package [\[323\]](#page-557-0) provides commands to reserve space at the bottom of a page. If there is not enough space on the current page (column) a new page (column) is started.
- NFSS The *New Font Selection Scheme*. The L<sub>ATEX 2ε</sub> font selection system [\[213\]](#page-548-0) was first released as the "New Font Selection Scheme" (NFSS) in 1989, and then in release 2 in 1993. LATEX  $2\varepsilon$  includes NFSS release 2 as standard.

Every text font in LATEX has five *attributes*:

- encoding This specifies the order that characters appear in the font. The two most common text encodings used in LATEX are KNUTH's "TEX text" encoding (OT1), and the "TEX text extended" encoding  $(T1)$  developed by the TEX Users Group members during a T<sub>E</sub>X Conference at Cork in 1990 (hence its informal name "Cork encoding"). See [\[214\]](#page-548-0).
- family The name for a collection of fonts, usually grouped under a common name by the font foundry. For example, "Adobe Times", "ITC Garamond", and KNUTH's "Computer Modern Roman" are all font families.
- series How heavy or expanded a font is. For example, "medium weight", "narrow" and "bold extended" are all series.
- shape The form of the letters within a font family. For example, "italic", "oblique" and "upright" (sometimes called "roman") are all font shapes.
- size The design size of the font, for example "10pt".

The possible values for these attributes are given short acronyms by LATEX. The most common values for the font encoding are given in table [6.6](#page-216-0) on the next page.

The "local" encodings are intended for font encodings which are only locally available, for example a font containing an organisation's logo in various sizes.

There are far too many font families to list them all, but some common ones are listed in table [6.7](#page-216-0) on the following page. The most common values for the font series are listed in table [6.8](#page-216-0) on the next page. The most common values for the font shape are listed in table [6.9](#page-217-0) on page [218.](#page-217-0)

The font size is specified as a dimension, for example 10pt or 1.5in or 3mm; if no unit is specified,  $pt$  is assumed. These five parameters specify every LATEX font, see table [6.10](#page-217-0) on page [218,](#page-217-0) for example.
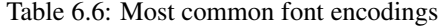

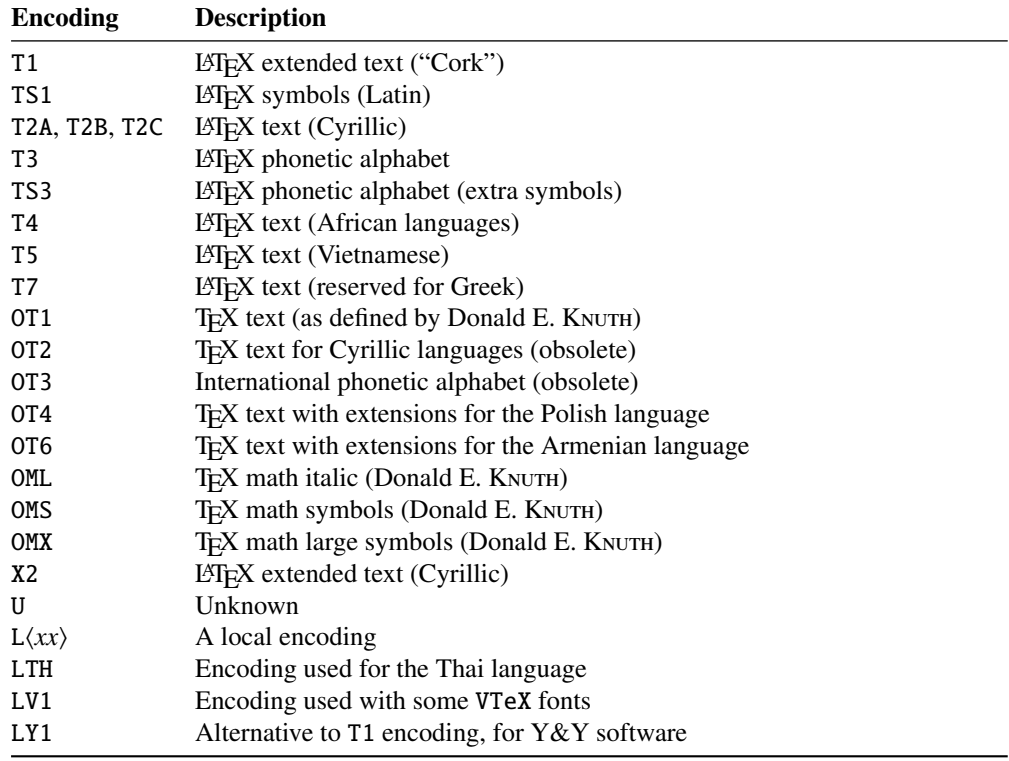

Table 6.7: Most common font families

Table 6.8: Most common font series

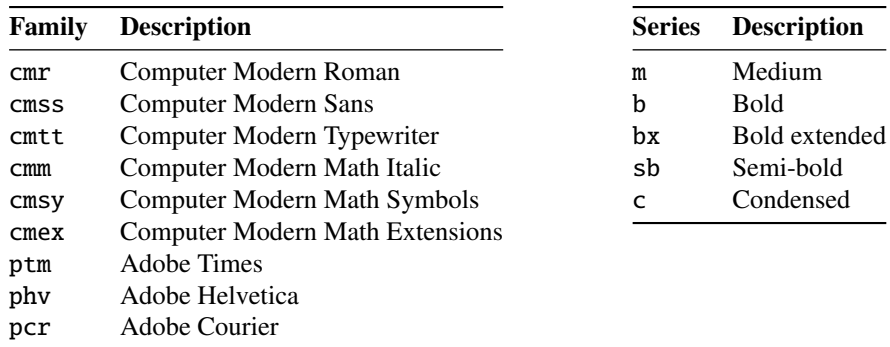

These five parameters are displayed whenever LATEX gives an overfull box warning, for example:

Overfull \hbox (3.80855pt too wide) in paragraph at lines 314--318

[]\OT1/cmr/m/n/10 Normally [] and [] will be iden-ti-cal,

Table 6.9: Most common font shapes

| Shape     | <b>Description</b>                    |
|-----------|---------------------------------------|
| n         | Normal (that is "upright" or "roman") |
| it        | <b>Italic</b>                         |
| sl        | Slanted (or "oblique")                |
| <b>SC</b> | Caps and small caps                   |

Table 6.10: The five font parameters for some fonts

| <b>ISTFX</b> specification |                 |  |        |          | Font                                           | <b>T<sub>F</sub>X</b> name |
|----------------------------|-----------------|--|--------|----------|------------------------------------------------|----------------------------|
| OT1                        | cmr             |  | m n 10 |          | Computer Modern Roman 10 point                 | cmr10                      |
| OT1                        | $\mathsf{cmss}$ |  |        | m sl 1pc | Computer Modern Sans Oblique 1 pica            | cmssi12                    |
| OML                        | cmm             |  |        |          | m it 10pt Computer Modern Math Italic 10 point | cmmi10                     |
| T1                         | ptm             |  |        |          | b it 1in Adobe Times Bold Italic 1 inch        | ptmb8t at 1in              |

Table 6.11: Author commands for fonts

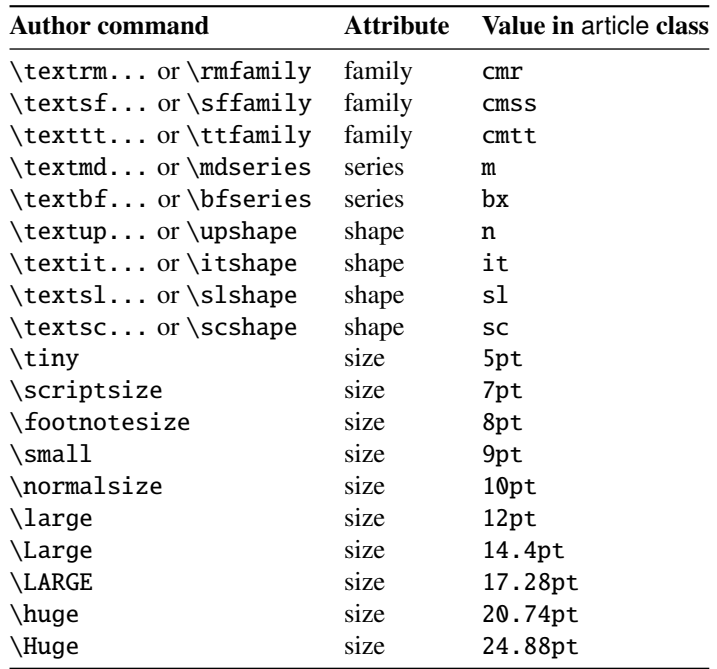

The table  $6.11$  lists the author commands for fonts which set these five attributes<sup>7</sup>.

- nocheckfiles A package option of minitoc. The opposite of the checkfiles package option (see above).
- nohints A package option of minitoc. The opposite of the hints package option (see above).

 $\frac{1}{7}$  The values used by these commands are determined by the document class.

Table 6.12: Some systems derived from T<sub>E</sub>X and LAT<sub>E</sub>X

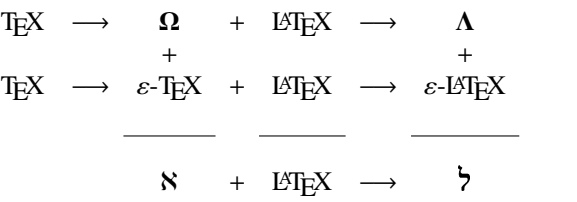

- nolistfiles An option of the minitoc package. It is the opposite of the listfiles above. See section [1.7](#page-48-0) on page [49.](#page-48-0)
- **notoccite** This option of the minitoc package loads the notoccite package  $[8]$  (by Donald ARSENEAU). It avoids problems with \cite commands in sectionning commands or captions. See section [1.6](#page-48-0) on page [49.](#page-48-0)
- **Omega** The Omega typesetting system  $^{8}$  ( $\Omega$ ) (by Yannis HARALAMBOUS and John PLAICE) is an extension of T<sub>EX</sub> that is aimed primarily at improving T<sub>EX</sub>'s multilingual abilities.

When the TEX program was originally developed in the mid seventies [*circa* 1975] by Professor Donald E. KNUTH it was mainly aimed at typesetting mathematical texts in the english language. Since then T<sub>E</sub>X has made inroads in broader and broader areas of scientific, literary and other scholarly activities in many countries all over the world. In 1991, KNUTH froze T<sub>E</sub>X, mainly in the interest of stability. However, he allows the T<sub>E</sub>X code to be used as the basis for further developments, so long as the resulting system is distributed under a different name.

In Omega all characters and pointers into data-structures are 31-bit wide, instead of 8-bit, thereby eliminating many of the trivial limitations of TEX. Omega also allows multiple input and output character sets, and uses programmable filters to translate from one encoding to another, to perform contextual analysis, etc. Internally, Omega uses the universal Unicode/ISO-10646 character set. Omega also includes support for multiple writing directions.

These improvements not only make it a lot easier for T<sub>E</sub>X users to cope with multiple or complex languages, like Arabic, Indic, Khmer, Chinese, Japanese or Korean, in one document, but also form the basis for future developments in other areas, such as native color support and hypertext features.

The LATEX format (in the TEX meaning of that word) adapted to the special features of Omega is called "*Lambda*" (Λ). Extending Omega with the  $\varepsilon$ -T<sub>E</sub>X [\[94\]](#page-538-0) extensions is a separate project, known as "Aleph"  $(N)$  [\[40,](#page-532-0) [150\]](#page-543-0) and led by Giuseppe Впотта. The L<sup>AT</sup>EX for Aleph is known as "*Lamed*" (?). There is an experimental system, named LuaT<sub>F</sub>X [\[172\]](#page-545-0), which will regroup  $PDFTx$ , Aleph,  $\epsilon$ -T<sub>E</sub>X and other developments.

package Packages<sup>9</sup> are a very important feature of LAT<sub>EX</sub>. These are extensions to the basic LATEX commands that are written to files with names that end with .sty

 $\overline{\text{8}}$  Most but not all of this note is taken in the Omega documentation [\[160,](#page-544-0) [161,](#page-544-0) [164,](#page-544-0) [274,](#page-553-0) [275\]](#page-553-0).

<sup>&</sup>lt;sup>9</sup> This info is taken from  $[192, \text{page 12-13}]$  $[192, \text{page 12-13}]$  and adapted.

and are loaded with the command \usepackage in the preamble. Packages can be classified by they origin.

- Core packages (in fact, base and required packages) are an integral part of the LAT<sub>E</sub>X basic installation and are therefore fully standard.
- Tools packages are a set written by members of the LATEX3 Team and should always be in the installation.
- Graphics packages are a standardized set for including pictures generated by other programs and for handling colors; they are at the same level as the tools packages.
- AMS-LATEX packages, published by the American Mathematical Society, should be in any installation<sup>10</sup>.
- Contributed packages have been submitted by actual users; certain of these have established themselves as "essential" to standard LATEX usage, but all are useful.

**partlof** A list of figures for a part.

partlofdepth This counter, if defined, contains the depth of the partlofs.

**partlot** A list of tables for a part.

partlotdepth This counter, if defined, contains the depth of the partlots.

**parttoc** A table of contents for a part.

parttocdepth This counter contains the depth of the parttocs.

- **PDF** Portable Document Format [\[145\]](#page-542-0). A descendant of the PostScript language from Adobe, optimized for navigation on the Internet. It adds hypertext, font substitution, and compression features.
- **placeins** The placeins package [\[9\]](#page-530-0) keeps floats "in their place", preventing them from floating past a \FloatBarrier command into another section. To use it, declare \usepackage{placeins} in the preamble and insert \FloatBarrier commands at places that floats should not move past, perhaps at every \section. The insection package option of the minitoc package does that with adequate options, and loads also the flafter package (described in [\[210\]](#page-548-0) and [\[242,](#page-550-0) page 286]); see section [1.3.3](#page-27-0) on page [28.](#page-27-0)
- **placeins.txt** A plain text file containing the documentation of the placeins package  $[9]$ .
- **PL<sup>T</sup>EX** A version of L<sup>AT</sup>EX<sup>2</sup> customized for the polish (polski) language. See [\[258,](#page-552-0) [319\]](#page-557-0). But the *same* name refers also to a version of LATEX customized for the japanese  $\langle \hat{\xi} \rangle$ language, PLAT<sub>E</sub>X 2<sub>ε</sub> [\[176\]](#page-545-0).
- **pmk** An example of shell script to prepare the minitoc package and its documentation; you should adapt it to your needs. See item [9](#page-228-0) on page [229.](#page-228-0)
- PostScript A page description language, by Adobe. It describes the appearance of a page, including elements such as text, graphics, and scanned images, to a printer or visualization device. Introduced by Adobe in 1985, it has become the language of choice in high quality printing.

<sup>10</sup>They are indispensable if you use a lot of mathematics.

- preamble In the main file of a LATEX source document, the part of it between the commands \documentclass[...]{...} and \begin{document}. In the preamble, you can insert global declarations and the loading of packages via \usepackage commands.
- preparation The preparation commands of the minitoc package prepare the auxiliary files for the mini-tables of a given type. A *preparation* command must have been invoked (only once) before any insertion command for the mini-table type. The preparation commands are:

\doparttoc, \dopartlof, \dopartlot, (part level) \dominitoc, \dominilof, \dominilot, (chapter level) \dosecttoc, \dosectlof, \dosectlot, (section level) \mtcprepare (all levels)

- **proc** A standard LAT<sub>EX</sub> document class, for preparing conference proceedings. For the minitoc package, it is very similar to the article document class; see above.
- pseudo-chapter Or starred chapter. A chapter introduced by a \chapter\* command. By default, it has no entry in the table of contents. \chapter\* needs some precautions with the minitoc package. See section [1.3.4](#page-31-0) on page [32.](#page-31-0)
- **quotchap** The quotchap package [\[301\]](#page-555-0) provides a set of commands for adding quotations to some headings (chapters) in the standard LATEX  $2\varepsilon$  document classes: book, and report. It must be loaded *before* the minitoc package (see point [1.8](#page-48-0) on page [50](#page-48-0) and section [2.39](#page-71-0) on page [72\)](#page-71-0).
- README is a plain text file (english) describing briefly the minitoc package, plus some useful infos.
- **report** A standard LATEX document class  $[204]$ . It has sectionning commands: \part, \chapter, and \section (and below). It is compatible with the minitoc package and you can make mini-tables at the part and chapter levels (but not at the section level, to avoid too many auxiliary files).
- rmk An example of shell script, which sorts the files of the minitoc package into classes (one directory for each class). It should be run after the scripts imk (mandatory) and emk and/or fmk, in that sequence. See item [9](#page-228-0) on page [229.](#page-228-0)
- **romannum** The romannum package [\[333\]](#page-558-0) changes the numbers (for sectionning commands) generated by LATEX from arabic digits to roman numerals. This package uses the stdclsdv package [\[322\]](#page-557-0). It must be loaded *before* the minitoc package (see point [1.8](#page-48-0) on page [50](#page-48-0) and section [2.40](#page-71-0) on page [72\)](#page-71-0).
- rubber rubber  $[26]$  is a wrapper for LATEX and companion programs. Its purpose is, given a LATEX source to process, to compile it enough times to resolve all references, possibly running satellite programs such as  $B \text{I} \text{F} \text{F} \text{F} \text{F}$ , makeindex, Metapost, etc., to produce appropriate data files. It has facilities to make some post-processing cleanup actions, like deleting the auxiliary files created by minitoc.
- **scrartcl** See KOMA-Script above.
- **scrbook** See KOMA-Script above.
- **scrreprt** See KOMA-Script above.
- sectionning commands These are the LATEX commands which specify the logical structure of your document. The main sectionning commands are \part, \chapter, \section, \subsection, \subsubsection, \paragraph, or \subparagraph. Some standard document classes have not the \chapter command (like the article and proc classes), some have no sectionning commands (like the letter class). In the later case, the minitoc package is pointless. If some of the \part, \chapter, or \section commands are not defined, the minitoc commands for that level are unavailable. If  $\lambda$ chapter is defined, the minitoc commands at the section level are not defined in the current and older versions of the minitoc package, but if \chapter is not defined and \section is defined, then the minitoc commands at the section level are defined. See section [1.1.1](#page-24-0) on page [25.](#page-24-0) In non-standard document classes, sectionning commands with non-standard names cannot be recognized by the minitoc package.
- sectlof A list of figures for a section.

sectlofdepth This counter, if defined, contains the depth of the sectlofs.

sectlot A list of tables for a section

sectlotdepth This counter, if defined, contains the depth of the sectlots.

- **sectsty** The sectsty package [\[232\]](#page-549-0) provides a set of commands for changing the font used for the various sectional headings in the standard LATEX  $2\varepsilon$  document classes: article, book, and report. This package also works with the KOMA -Script classes [\[191,](#page-546-0) [252,](#page-551-0) [281\]](#page-554-0) scrartcl, scrbook, and scrreprt. It must be loaded *before* the minitoc package (see point  $1.8$  on page  $50$  and section [2.28](#page-66-0) on page [67\)](#page-66-0).
- secttoc A table of contents for a section.

secttocdepth This counter contains the depth of the secttocs.

- **sfheaders** The sfheaders package  $[222]$  (for LATEX  $2\varepsilon$ ) borrows some definitions from the standard article/report/book classes and modifies them in order to print the part, chapter, section, subsection. . . headers with the Sans-Serif variant of the current font. It must be loaded *before* the minitoc package (see point [1.8](#page-48-0) on page [50](#page-48-0) and section [2.41](#page-71-0) on page [72\)](#page-71-0).
- shell In the Unix, Unix-like and Linux operating systems, the shell is a program used as an interface between the operating system and the user. It can also be used as a scripting language to write programs or scripts to prepare routinely used sequences of tasks. The main shells are the Bourne shell (sh), the C shell (csh), the Korn shell (ksh), and their many successors (like bash, tcsh, etc.).
- shortext An option of the minitoc package. It forces the use of short extensions (3 characters) in the names of the minitoc auxiliary files. This option is inactive by default, but is automatically activated if your operating system needs short extensions. See autoconfiguration above and the section [2.5](#page-55-0) on page [56.](#page-55-0)
- **shorttoc** The shorttoc package [\[123\]](#page-541-0) allows to create an other table of contents in a document, with an other title and an other depth than the main table of contents.
- SJIS The SJIS character encoding (for the japanese language), also known as MS-Kanji (Kanji for Microsoft®), consists of two overlaid character sets: the so-called halfwidth Katakana (JIS X0201-1976, 1-byte characters encoded in the range 0xA1 to 0xDF) and the (fullwidth) JIS character set (JIS X0208-1990, mapped to the remaining code points). This information is taken from [\[216,](#page-548-0) [217\]](#page-548-0).
- **SL<sup>ET</sup>EX** A version of L<sup>ET</sup>EX customized for the swedish language. See [\[231\]](#page-549-0).
- **splitbib** A LAT<sub>EX</sub> package  $\lceil 229 \rceil$  which allows for sorting a bibliography into categories and subcategories; this is interesting for lists of publications, for grouping references by subject, by year, ...
- **stdclsdv** The stdclsdy package [\[322\]](#page-557-0) is intended to be used by the authors of LATEX packages that need to know about the sectional divisions provided by the document class.
- strut A vertical invisible rule used to force a minimal separation between two lines of text.
- **subfig** The subfig package [\[109\]](#page-539-0) provides support for the inclusion of small, "subfigures" and "sub-tables". It simplifies the positioning, captioning and labeling of them within a single figure or table environment. In addition, this package allows such sub-captions to be written to the List of Figures or List of Tables if desired.
- **subfigure** The subfigure package  $[107]$  is an obsolete version (by the same author) of the subfig package [\[109\]](#page-539-0).
- suffix See "extension" above.
- TDS The T<sub>E</sub>X Directory Structure [\[304,](#page-556-0) [305\]](#page-556-0); a directory structure highly recommended to store macros, fonts, and the other implementation-independent T<sub>E</sub>X system files; it also suggests how to incorporate the rest of the T<sub>EX</sub> files in a single structure; the TDS has been designed to work on all modern systems.
- $T_{F}X$  T<sub>E</sub>X is a computer program created by Donald E. KNUTH [\[187\]](#page-546-0). It is aimed at typesetting text and mathematical formulae. KNUTH started writing the TEX typesetting engine in 1977 to explore the potential of the digital printing equipment that was beginning to infiltrate the publishing industry at that time, especially in the hope that he could reverse the trend of deteriorating typographical quality that he saw affecting his own books and articles. TEX as we use it today was released in 1982, with some slight enhancements added in 1989 to better support 8-bit characters and multiple languages. T<sub>E</sub>X is renowned for being extremely stable, for running on many different kinds of computers, and for being virtually bug free. The version number of T<sub>E</sub>X is converging to  $\pi$  and is now at 3.141592.

TEX is pronounced "Tech," with a "ch" as in the German word "Ach" or in the Scottish "Loch." In an ASCII environment, TEX becomes TeX.

- **thailatex** The thailatex package [\[233\]](#page-550-0) allows to typeset documents in the Thai language. You can also use the CJK system [\[216,](#page-548-0) [217\]](#page-548-0).
- thispagestyle A type of *feature* (see this term) which is executed at each occurrence of a given type of mini-table, to force the page style to use for the current page. Look at the documentation of the  $\ntext{feature command}$ , in section [1.10](#page-44-0) on page [45.](#page-44-0)
- tight An option of the minitoc package. It gives a tight line spacing in the mini-tables. The opposite option is loose.
- **titlesec** The titlesec package [\[39\]](#page-532-0) allows to change the sectioning titles. Amongst its many features it provides margin titles, different format in left and right pages, rules above and below the title, etc. Unfortunately, it is *incompatible* with the minitoc package.
- **titletoc** The titletoc package is useful for toc entries formatting, providing the possibility of changing the format in the middle of a document, grouping the entries in a single paragraph, pretty free-forms entries, partial tocs, etc. Unfortunately, it is *incompatible* with the minitoc package.

The titletoc.sty file is not part of the titlesec package; it's an independent package, but it's described in the titlesec package documentation [\[39\]](#page-532-0).

- tmk A script file which creates a TDS hierarchy [\[304,](#page-556-0) [305\]](#page-556-0) (to be ajusted to your system).
- TOC Acronym for "table of contents".
- **tocbibind** The tocbibind package [\[327\]](#page-558-0) can be used to add the ToC and/or bibliography and/or the index etc., to the Table of Contents listing. But it needs some precautions when used with the minitoc package. See section [1.5.5](#page-46-0) on page [47.](#page-46-0)
- tocdepth This counter contains the depth of the table of contents.
- **tocloft** The tocloft package [\[324\]](#page-557-0) provides means of controlling the typographic design of the Table of Contents, List of Figures and List of Tables. New kinds of "List of ...' can be defined. If you use the tocloft package and the minitoc package, see section [2.21](#page-60-0) on page [61](#page-60-0) about fixing some minor compatibility issues.
- TODO is a plain text file (english) which lists some suggested developments of the package, not yet implemented. Comments and suggestions are welcome.
- **token** A token<sup>11</sup> is either (a) a single character with an attached category code (see "catcode" above), or (b) a control sequence. You *should* remember two chief things about T<sub>E</sub>X's tokens:  $(1)$  A control sequence is considered to be a single object that is no longer composed of a sequence of symbols. Therefore long control sequence names are no harder for TFX to deal with than short ones, after they have been replaced by tokens. Furthermore, spaces are not ignored after control sequences inside a token list; the ignore-space rule applies only in an input file, during the time that strings of characters are being tokenized. (2) Once a category code has been attached to a character token, the attachment is permanent. For example, if character '{' were suddenly declared to be of category 12 instead of category 1, the characters ' $\{i\}$ ' already inside token lists of T<sub>E</sub>X would still remain of category 1; only newly made lists would contain '{12' tokens. In other words, individual characters receive a fixed interpretation as soon as they have been read from a file, based on the category they have at the time of reading. Control sequences are different, since they can change their interpretation at any time. TEX's digestive processes always know exactly what a character token signifies, because the category code appears in the token itself; but when the digestive processes encounter

 $\frac{11}{11}$ This definition is taken from "The TEXbook" [\[187\]](#page-546-0).

a control sequence token, they must look up the current definition of that control sequence in order to figure out what it means.

- UNIX A modern operating system, available on many computers and in various flavors. From the minitoc point of view, it has the advantage of using filenames with long extensions (the length limit is too high to be a problem with the number of mini-tables).
- UNIX-like Operating systems analog to Unix, with the same advantages. Linux is a good example, but others exist.
- **urlbst** A PERL script, by Norman GRAY [\[148\]](#page-543-0), to add a webpage BIBT<sub>E</sub>X entry type, and add support for general url and lastchecked fields, to (most) BIBT<sub>E</sub>X .bst files. Optionally adds basic support for eprint and doi fields, and HyperTEX/hyperref support, too. See [\[272,](#page-553-0) [277\]](#page-553-0).
- UTF 8 UTF 8 (Unicode Transformation Format 8), also called UTF 2 or FSS-UTF, is a special representation of Unicode (resp. ISO 10 646). It uses multibyte sequences of various lengths, but only 2-byte and 3-byte sequences are implemented in CJK. ASCII characters will be used as-is — without this property it would be impossible to use UTF 8 with T<sub>E</sub>X. See table [6.2](#page-200-0) on page [201.](#page-200-0)
- **varsects** The varsects package [\[300\]](#page-555-0) provides a set of commands for changing the font used for the various sectional headings in the standard LATEX  $2\varepsilon$  document classes: article, book, and report. It must be loaded *before* the minitoc package (see point [1.8](#page-48-0) on page [50](#page-48-0) and section [2.33](#page-68-0) on page [69\)](#page-68-0).
- wrapfig The wrapfig package [\[12\]](#page-530-0) provides the wrapfigure and wraptable environments to place a figure or table at the side of the page and wrap text around it.
- **xmk** An example of shell script, which typesets the example document files into PDF documents.
- **xr** The xr package [\[97\]](#page-538-0) implements a system for eXternal References. I wrote the first version of this package, but it had severe problems. David P. CARLISLE rewrote it in a much better and more robust way. With his permission, I used some of his code in the minitoc package to implement the preparation commands (like \dominitoc). If you use also the hyperref package  $[277]$ , use xr-hyper  $[100]$  in place of the xr package.

## <span id="page-225-0"></span>Chapter 7

## Installation

#### Tables

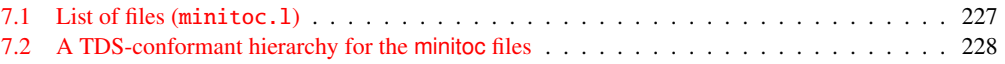

This chapter describes the installation of the minitoc package (version #53).

This package contains a lot of files. The list of all files is given in minitoc. 1. See table [7.1](#page-226-0) on the next page. The files are sorted into "classes" below (a file can appear in more than one class). Each class specifies the function and the placement of its files.

- (0) The files minitoc.ins and minitoc.dtx are the basic source files of this package. The file fminitoc.dtx loads minitoc.dtx but selects the french documentation. The language selection is done by using \ifcase  $\dots$  \or  $\dots$  \fi constructs.
- (1) The files minitoc.sty, mtcoff.sty, mtcmess.sty, and *all* \*.mld and \*.mlo files  $\Diamond \Diamond$ are the package itself<sup>1</sup>.

The table [1.7](#page-35-0) on page [36](#page-35-0) lists the available languages; for each of these languages, a *language*.mld file is available; the languages in parentheses are aliases of a main language and their .mld files will load the .mld file of that main language.

mtcpatchmem.sty is a temporary fix for compatibility with the memoir class.

The files of this class must be *all* installed in a directory where  $\mathbb{E}T_{E}X2_{\varepsilon}$  finds the .sty files.

(2) Informative text files:

<sup>1</sup> The large number of \*.mld files is (partially) a consequence of the fact that some languages have aliases (or dialects) and hence one \*.mld file for each name (a \*.mld file may load another one) and, if necessary, a .mlo file; the english and french languages are evident examples. For some languages, the multiplicity of the \*.mld files corresponds to a multiplicity of fonts and/or encodings (chinese, greek, japanese, korean, malayalam, polish, russian, serbian), or even for spelling reforms (german, greek, norsk). *Note that the presence of the* english.mld *file is mandatory.* Since version #50, the minitoc package signals the missing .mld or .mlo files and gives their list in a warning message.

Table 7.1: List of files (minitoc.l)

<span id="page-226-0"></span>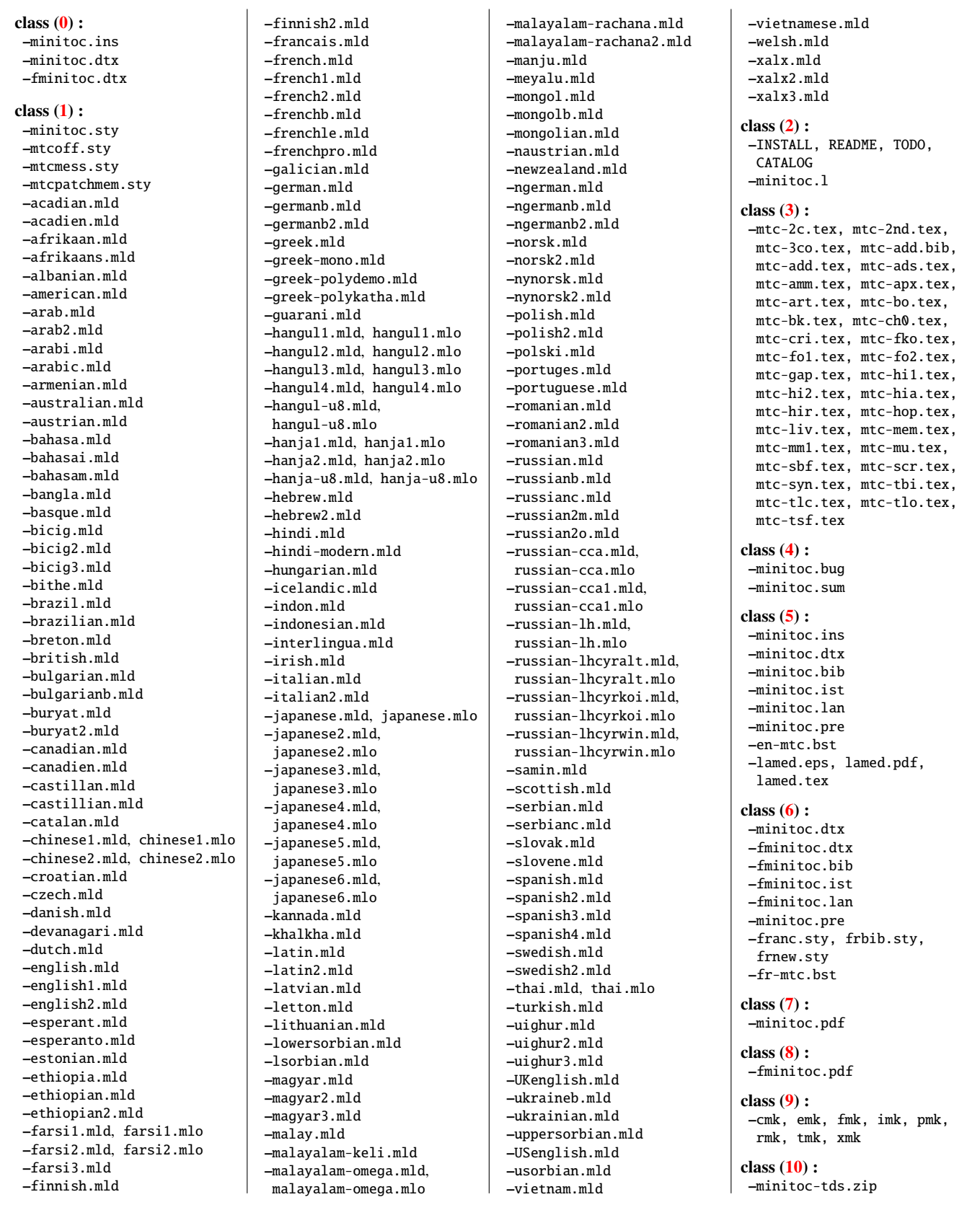

#### <span id="page-227-0"></span>CHAPTER 7. INSTALLATION 228

| <b>TDS Root Directory</b> |                                                                                                    |                                                                                         |                                                                                                    |            |                                                                                                    |                                                                                                    |          |      |  |
|---------------------------|----------------------------------------------------------------------------------------------------|-----------------------------------------------------------------------------------------|----------------------------------------------------------------------------------------------------|------------|----------------------------------------------------------------------------------------------------|----------------------------------------------------------------------------------------------------|----------|------|--|
| bibtex/                   |                                                                                                    |                                                                                         | doc/                                                                                                    | makeindex/ |                                                                                                    | scripts/                                                                                                    | source/  | tex) |  |
| bib/<br>bst/              |                                                                                                    | latex/                                                                                  | minitoc/                                                                                                    |            | minitoc/                                                                                                    | latex/                                                                                                    | latex/   |      |  |
| minitoc/<br>minitoc/      |                                                                                                    | minitoc/                                                                                | (D)                                                                                                    |            | (E)                                                                                                    | minitoc/                                                                                                    | minitoc/ |      |  |
|                           | (B)<br>(A)                                                                                                    |                                                                                         | (C)                                                                                                    |            |                                                                                                    |                                                                                                    | (F)      | (G)  |  |
|                           |                                                                                                    |                                                                                         | examples/                                                                                                    |            |                                                                                                    |                                                                                                    |          |      |  |
|                           |                                                                                                    |                                                                                         | (H)                                                                                                    |            |                                                                                                    |                                                                                                    |          |      |  |
| (A)<br>(B)<br>(C)         |                                                                                                    | fminitoc.bib, minitoc.bib;<br>en-mtc.bst.fr-mtc.bst;<br>INSTALL, README, TODO, CATALOG, | fminitoc.lan, fminitoc.pdf, lamed.eps,<br>lamed.pdf, lamed.tex.minitoc.bug,<br>minitoc.l.minitoc.lan.minitoc.pdf.<br>minitoc.pre, minitoc.sum, franc.sty, |            | mtc-ads.tex.mtc-amm.pdf.mtc-amm.tex.<br>mtc-apx.pdf, mtc-apx.tex, mtc-art.pdf,<br>mtc-art.tex.mtc-bk.pdf.mtc-bk.tex.<br>mtc-bo.pdf, mtc-bo.tex, mtc-ch0.pdf,<br>mtc-ch0.tex.mtc-cri.pdf.mtc-cri.tex.<br>mtc-fko.pdf, mtc-fko.tex, mtc-fo1.pdf,<br>mtc-fo1.tex.mtc-fo2.pdf.mtc-fo2.tex.<br>mtc-gap.pdf, mtc-gap.tex, mtc-hi1.pdf, |                                                                                                    |          |      |  |
| (D)                       | frbib.sty, frnew.sty;                                                                                                  |                                                                                         |                                                                                                    |            |                                                                                                    | mtc-hi1.tex.mtc-hi2.pdf.mtc-hi2.tex.<br>mtc-hia.pdf, mtc-hia.tex, mtc-hir.pdf,<br>mtc-hir.tex, mtc-hop.pdf, mtc-hop.tex,<br>mtc-liv.pdf, mtc-liv.tex, mtc-mem.pdf,<br>mtc-mem.tex.mtc-mm1.pdf.mtc-mm1.tex.<br>mtc-mu.pdf, mtc-mu.tex, mtc-sbf.pdf,<br>mtc-sbf.tex, mtc-scr.pdf, mtc-scr.tex,<br>mtc-syn.pdf, mtc-syn.tex, mtc-tbi.pdf,<br>mtc-tbi.tex.mtc-tlc.pdf.mtc-tlc.tex.<br>mtc-tlo.pdf.mtc-tlo.tex.mtc-tsf.pdf.<br>mtc-tsf.tex. |          |      |  |
| (E)                       | fminitoc.ist, minitoc.ist;<br>cmk, emk, fmk, imk, pmk, rmk, tmk, xmk;                                                  |                                                                                         |                                                                                                    |            |                                                                                                    |                                                                                                    |          |      |  |
| (F)                       | fminitoc.dtx, minitoc.dtx, minitoc.ins;                                                                                |                                                                                         |                                                                                                    |            |                                                                                                    |                                                                                                    |          |      |  |
| (G)                       | minitoc.sty, mtcoff.sty, mtcmess.sty,<br>mtcpatchmem.sty, *.mld, *.mlo;                                                |                                                                                         |                                                                                                    |            |                                                                                                    |                                                                                                    |          |      |  |
| (H)                       | mtc-2c.pdf, mtc-2c.tex, mtc-2nd.pdf,<br>mtc-2nd.tex.mtc-3co.pdf.mtc-3co.tex.<br>mtc-add.pdf, mtc-add.tex, mtc-ads.pdf, |                                                                                         |                                                                                                    |            |                                                                                                    |                                                                                                    |          |      |  |

Table 7.2: A TDS-conformant hierarchy for the minitoc files

- INSTALL is a file describing the installation of the package. You are (almost) reading it (but it is shorter).
- minitoc.1 contains the list of all files of the minitoc distribution. See table [7.1](#page-226-0) on the page before.
- README is a file describing briefly the minitoc package, plus some useful infos.
- CATALOG contains basic infos about the minitoc package (abstract, date, author, version, licence).
- TODO lists some suggested developments of the package, not yet implemented. Comments and suggestions are welcome.
- (3) Examples of documents: mtc-2c.tex, mtc-2nd.tex, mtc-3co.tex, mtc-add.tex, mtc-ads.tex, mtc-amm.tex, mtc-apx.tex, mtc-art.tex, mtc-bk.tex, mtc-bo.tex, mtc-ch0.tex, mtc-cri.tex, mtc-fko.tex, mtc-fo1.tex, mtc-fo2.tex, mtc-gap.tex, mtc-hi1.tex, mtc-hi2.tex, mtc-hia.tex, mtc-hir.tex, mtc-hop.tex, mtc-liv.tex, mtc-mem.tex, mtc-mm1.tex, mtc-mu.tex, mtc-sbf.tex, mtc-scr.tex, mtc-syn.tex, mtc-tbi.tex, mtc-tlc.tex, mtc-tlo.tex, mtc-tsf.tex, are example files, to play with. The associated .pdf files are provided. Another (*short*) examples are welcome.
- (4) minitoc.bug, minitoc.sum are plain text documentation: list of problems (faq, see chapter [2](#page-52-0) on page [53\)](#page-52-0) and summary of commands (see chapter [3](#page-76-0) on page [77\)](#page-76-0).
- <span id="page-228-0"></span>(5) minitoc.ins, minitoc.ist, minitoc.pre, minitoc.lan, en-mtc.bst, minitoc.dtx, and minitoc.bib are the source of the documentation in (non perfect) english, lamed.eps and lamed.pdf are images to include, lamed.tex is the source code<sup>2</sup>. minitoc.pre is the common preambule code for the documentation.
- (6) minitoc.dtx, fminitoc.dtx, fminitoc.bib, fminitoc.ist, fminitoc.lan, minitoc.pre, franc.sty, frbib.sty, frnew.sty, fr-mtc.bst are the source (and tools) of the documentation in french<sup>3</sup>.
- (7) minitoc.pdf, is the documentation in (non perfect) english, in PDF format.
- (8) fminitoc.pdf is the documentation in french, in PDF format. The french documentation and its source files must not be left out.
- (9) pmk is a shell script<sup>4</sup> to prepare the package and its documentation; the pmk script uses the /tmp/'whoami'.imk and /tmp/'whoami'.tmk directories to not waste disk space under your home directory; there are also six partial scripts<sup>5</sup> and a supplementary one, cmk (all to be adapted):
	- imk, which prepares the package from minitoc.ins and minitoc.dtx; note that imk must be run before running emk or fmk; it creates also some .sty files necessary to prepare the documentation but that are to be installed with it; the imk script uses the /tmp/'whoami'.imk directory to not waste disk space under your home directory;
	- emk, which prepares the english documentation from minitoc.dtx;
	- fmk, which prepares the french documentation from fminitoc.dtx and minitoc.dtx;
	- xmk, which typesets the example files (in PDF format);
	- rmk, which sorts the files into classes (one directory for each class);
	- tmk, which creates a TDS-conformant hierarchy [\[304,](#page-556-0) [305\]](#page-556-0) (to be tailored to your system); see table [7.2](#page-227-0) on the preceding page; this hierarchy is saved in minitoc-tds.zip;
	- cmk, which converts the PDF documentation files into PostScript files.

These scripts are currently written in C-shell, but they are very simple, and should be easy to convert in another classic shell. The documentation in PostScript format is no more distributed on the CTAN archives, but the cmk script can prepare it from the documentation in PDF formate (recto-verso printing ).

(10) minitoc-tds.zip is a ZIP-archive file containing a TDS-compliant hierarchy with all the files of the minitoc package.

<sup>2</sup> Compiling lamed.tex requires a specific hebrew font and a specific package (both obsolete), plus conversion into EPS or PDF; hence I prefer to provide also the image files.

<sup>&</sup>lt;sup>3</sup> This seems rather strange. In fact, the english and french documentations are both contained in the minitoc.dtx file. fminitoc.dtx sets a flag then loads minitoc.dtx; hence the file fminitoc.dtx is much smaller than minitoc.dtx. Thus, minitoc.ins contains also some utilitary files which are automatically created (some .sty files, minitoc.ist, fminitoc.ist, minitoc.lan, fminitoc.lan). The english and french versions are not word-by-word translations, but they are in parallel in the file minitoc.dtx, and this helps the maintenance. Note that there is no more any fminitoc.ins file.

<sup>&</sup>lt;sup>4</sup> You can sip a big cappuccino  $\bullet$  while this script is running! Be patient.

<sup>5</sup> In fact, pmk assembles the scripts imk, emk, fmk, xmk, rmk, and tmk (but *not* cmk).

Some remarks about the rmk, tmk and pmk scripts (which you should tailor to your needs):

#### • with rmk:

- 1. the hierarchy is *not* TDS-compliant;
- 2. the files of [\(0\)](#page-225-0) must be installed in a directory where  $\mathbb{E} \mathbb{E} \mathbb{E} \times \mathbb{E} \mathbb{E} \times \mathbb{E} \times \mathbb{E} \times \mathbb{E} \times \mathbb{E} \times \mathbb{E} \times \mathbb{E} \times \mathbb{E} \times \mathbb{E} \times \mathbb{E} \times \mathbb{E} \times \mathbb{E} \times \mathbb{E} \times \mathbb{E} \times \mathbb{E} \times \mathbb{E} \times \mathbb{E} \$ files;
- 3. the files of [\(1\)](#page-225-0) must be installed in a directory where  $\mathbb{E} \mathbb{I} \in X \, 2_{\varepsilon}$  finds . sty files;
- 4. the files of  $(2)$ ,  $(3)$ ,  $(4)$ ,  $(5)$ ,  $(6)$  and  $(9)$  must be installed in a separate directory, but must not be left out;
- 5. the files of [\(7\)](#page-228-0) and [\(8\)](#page-228-0) must be installed as on-line documentation;
- 6. the directories created by the rmk script are under /tmp/'whoami'.rmk to not waste disk space under your home directory.

#### • with tmk:

- 1. the hierarchy is TDS-compliant;
- 2. each file appears only once in the hierarchy;
- 3. the installation is much easier: you only need a .zip or a .tar (or .tgz) dump  $file<sup>6</sup>$  of the hierarchy to be deployed into the installed TDS hierarchy; you should examine *very carefully* (by comparison with your TDS installation) and tailor the  $\Diamond \Diamond$ tmk script before using it;
- 4. the directories created by the tmk script are under /tmp/'whoami'.tmk to not waste disk space under your home directory;
- 5. the file minitoc-tds.zip  $(10)$  should not be installed; it is just a method to help making a TDS-compliant installation.

#### • with pmk:

- 1. the pmk script performs the actions of imk (preparation of the basic files), emk and fmk (preparation of the english and french documentation), xmk (preparation of the examples of documents), rmk and tmk (repartition of files into classes and in a TDS-compliant hierarchy);
- 2. the directories created by the pmk script are under  $/\text{tmp}/\text{'whoami'}$ . rmk and /tmp/'whoami'.tmk to not waste disk space under your home directory;
- 3. the *same precautions* as for tmk are needed.

The file minitoc-tds.zip contains a ZIP archive of a TDS-compliant hierarchy of all files of the minitoc package. It has been prepared by the pmk or tmk scripts.

Note that minitoc.dtx and hence fminitoc.dtx are (not so trivial) examples of using minitoc with hyperref. They show how the combinaison of these two packages may be useful.

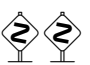

 $6$  The tmk script creates the minitoc-tds.zip file.

## Chapter 8

## Postface

#### **Contents**

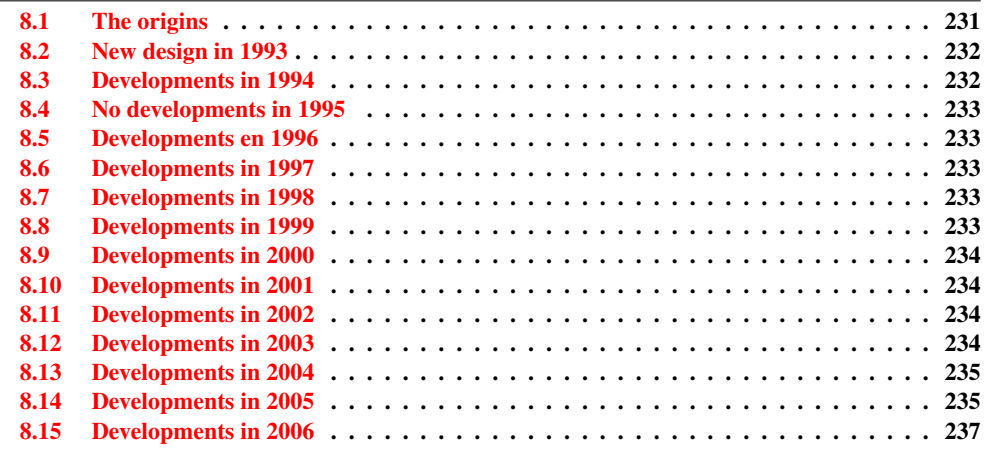

This chapter summarizes the evolution of the minitoc package, year by year. A more detailed history is available in "Changes History", page [561.](#page-560-0) Many minor changes are skipped here.

In fact, this chapter is for the average user of the package, who wants to have an overview ot its evolution; the chapter "Changes History" is more oriented towards peoples interested in the code of the package and the problems encountered during its development.

## 8.1 The origins

The minitoc package was initially written by Nigel WARD in 1990 and 1991, with major contributions by Dan JURAFSKY. But minitoc suffered of a major weakness: when the number of chapters exceeded 9 or 10, you got a rather mysterious error message:

<span id="page-231-0"></span>No room for a new \write.

As I needed the basic fonctionnality of this package (printing mini-tables of contents for each chapter), I looked further in its code and finally found the culprit: minitoc used a \newwrite command to create a new file for the contents table of each chapter, allocating a new file descriptor each time. But the number of file descriptors for writing is limited to 16 under LATEX (in fact, by the underlying TEX program itself). As some descriptors are already used by LATEX, writing more than 9 or 10 chapters was too much. Such errors are difficult to find when testing on too small documents: with few chapters, everything goes fine. But on a real document, with many chapters, the mysterious error happens.

### 8.2 New design in 1993

So I decided (June 1993, when I took the maintenance of the package) to change the allocation method to always use the same file descriptor for all the mini-table of contents files. Some major improvements happened in 1993: the addition of the mtcoff (minitocoff at this time) package and a rewrite of minitoc to extract the data from the *document*.toc file, with a selection mechanism. Then a first solution for the short extension problem was added (still manual). An elementary system for the fonts in the mini-tables was added. In December 1993, the minilofs and minilots were added.

### 8.3 Developments in 1994

The first improvements in 1994 were about the formating of the mini-tables: spacing was improved and the position of the title became ajustable (with the optional parameter of \minitoc or \dominitoc). But a major addition was done: part-level mini-tables (parttocs, partlofs, partlots) and, for articles, section-level mini-tables (secttocs, sectlofs, sectlots).

With the emergence of LATEX  $2\epsilon$ , replacing the ageing LATEX 2.09, some work was necessary to support the compatibility with this new version. This was not easy, but Denis B. Roege and Frank MITTELBACH gave me many helpful hints.

Another major addition is the language option feature, with the concept of the *minitoc language definition file* (or .mld file), coming from the babel package [\[44,](#page-533-0) [45\]](#page-533-0), by Johannes L. BRAAMS. But at this time, these files were still named as . sty files.

An important simplification is introduced by the notion of "absolute numbering", with avoids many problems when the chapters are not numbered the standard way (consecutively, starting from 1, with arabic digits).

## <span id="page-232-0"></span>8.4 No developments in 1995

Sorry, I was busy with an other project.

## 8.5 Developments en 1996

The very annoying problem with the starred sectionning commands received some (rather primitive) solutions, but it is very complex, so manual interventions are often required.

The names of the minitoc language definition files take now the extension .mld, more specific, and english is the default language. Some new languages are added.

The work on the starred sectionning commands continues.

The minitocoff companion package is renamed mtcoff to keep its name short.

## 8.6 Developments in 1997

The problem of short extensions for files names under some operating systems is addressed via the new shortext package option and by the new autoconfiguration feature.

For the starred sectionning commands, the \addstarredchapter commande is added (with analog commands for starred parts and sections).

## 8.7 Developments in 1998

The tight and loose package options are added to improve the line spacing in the mini-tables.

## 8.8 Developments in 1999

The dotted and undotted package options are added to add or suppress some lines of dots (leaders) in the mini-tables.

## <span id="page-233-0"></span>8.9 Developments in 2000

A major addition is the compatibility with the hyperref package [\[277\]](#page-553-0), and I ought to thank loudly Heiko OBERDIEK, Didier VERNA, Bernd JAEHNE and A. J. "Tony" ROBERTS [\[311\]](#page-556-0).

Some corrections about the starred sectionning commands are added by Heiko OBERDIEK.

The mini-tables features (\beforeparttoc and co.) commands are added.

Some adjustment commands, like \mtcaddchapter, are added, again about the problem with the starred sectionning commands.

The compatibility with the tocbibind package [\[327\]](#page-558-0) is documented.

Aliases for some languages are added.

### 8.10 Developments in 2001

Added the checkfiles and nocheckfiles package options, to avoid the insertion of (ugly) empty mini-tables.

Added the \mtcselectlanguage command to change more easily the language of the mini-tables titles.

### 8.11 Developments in 2002

Correction of an interaction between \tableofcontents (creating a hidden \chapter\* or \section\* command) and the numbering of the mini-table files.

Added the \mtcskip and \mtcskipamount commands.

## 8.12 Developments in 2003

Added the insection package option (which was temporarily done by the flsection and flsectionb package options) to deal with floats drifting out of their section. The placeins package  $[9]$  (by Donald Arseneau) is used.

The font commands are made compatible with the memoir class [\[331,](#page-558-0) [332,](#page-558-0) [334\]](#page-558-0).

Added compatibility with the notoccite package [\[8\]](#page-529-0).

## <span id="page-234-0"></span>8.13 Developments in 2004

Added comments in the .mld files needing special fonts. Better documentation about languages.

Added an explanation about making a local table of contents for an appendix, eventually masking it in the main table of contents. Compatibility with the appendix package [\[326\]](#page-558-0).

A major addition is the hints package option, to detect some programming and compatibility problems.

## 8.14 Developments in 2005

All messages are now written via the standard interface commands (\PackageInfo, \PackageWarning, and \PackageError), so the minitoc package is less verbose on the terminal.

Added the \mtcsetfont and \mtcsettitlefont commands (from a suggestion by Benjamin BAYART) to replace many font commands by only one command with a better user interface.

Comments about the  $A_{\mathcal{M}}S$  classes (some ones are incompatible with minitoc).

Added the \mtcsetformat and \mtcsettitle commands, again to have a simpler user interface.

Added various hints (insection package option, order of minitoc basic commands, short extensions).

Added the \mtcsetpagenumbers and \mtcsetrules commands, again to have a simpler user interface.

Added the mtchideinmaintoc environment, to hide a group of entries in the main table of contents; added also the mtchideinmainlof and mtchideinmainlot environments.

Added the \mtcfixindex and \mtcsettitle commands.

Added the description of the installation of the package (a new chapter and the file INSTALL).

Improved and added hints about consistency of \dominitoc/\minitoc and co.

Added the \mtcsetfeature command (very complex).

Added a hint about the abstract package [\[325\]](#page-557-0).

The minitoc package is now written using the .dtx-.ins system. Some cleanup is done in the code.

Added the \mtcfixglossary command, like \mtcfixindex.

Some improvements are made to print the documentation.

Some new hints are added (sectsty package [\[232\]](#page-549-0), empty mini-tables, obsolete commands).

Added the notion of depth for mini-tables of figures/tables. Added the \mtcsetdepth command.

The hints package option is now the default.

Added a method for making a bilingual documentation in one file (the minitoc.dtx file). This method could be used for more languages.

Added or improved some adjustement commands (\adjustptc, \incrementptc, \decrementptc, etc.).

Added the k-tight and k-loose package options, for the KOMA-Script [\[191,](#page-546-0) [252,](#page-551-0) [281\]](#page-554-0) document classes.

Added a patch for the recent version of the memoir class [\[331,](#page-558-0) [332,](#page-558-0) [334\]](#page-558-0).

Use \mtcselectlanguage in language options and in "secondary" .mld files.

Added the \mtcloadmlo command to be used in some .mld files to load a .mlo file. The extension .mlo means *minitoc language object*; such files contains characters not easily manipulated in a .dtx file.

The history of changes is now displayed in a much simpler way (using a glossary was too cumbersome).

Added the listfiles package option, to create a list of the minitoc auxiliary files, which can be removed after the LATEX compilation of the document. It is the *document*.maf file.

Added a remark in the FAQ chapter (and minitoc.bug) about precautions to take with the starred sectionning commands.

Added hints about the caption, caption2, ccaption, and mcaption packages (they must be loaded *before* minitoc).

A "Jargon" chapter is added. It will grow slowly.

Added a note about a problem with minitoc, hyperref and memoir used together.

Some bugs in the \mtcset... commands are fixed.

Added a hint about the varsects package [\[300\]](#page-555-0).

<span id="page-236-0"></span>Added a hint on the number of mini-tables when short extensions are used.

Added a chapter with all the (explained) messages.

### 8.15 Developments in 2006

Added the "\*" keyword as first argument of the \mtcsetpagenumbers and \mtcsetrules command, to get an action on all kinds of mini-tables.

Corrections in the \mtcaddsection, \mtcfixglossary, and \mtcfixindex commands.

In the PDF documentation, the panel of bookmarks shows initialy only the bookmarks for parts and chapters, but you can open them to show deeper entries.

Added a comment about the initialization of fonts in the FAQ (point 34). It is still an open domain and I am working on it.

Added a hint about the KOMA -Script classes [\[191,](#page-546-0) [252,](#page-551-0) [281\]](#page-554-0), and an entry in the FAQ chapter (and in minitoc.bug).

Added the "Postface" chapter.

Added the \mtcprepare command.

Added an URL field in the bibliography (the styles are modified with the urlbst tool  $[148]$ ).

Added the mtcmess package to add unique identifiers to the messages.

Suppressed the PostScript documentation files from the distribution (no more accepted on CTAN archives), but the scripts still creates them.

Corrections in the insection package option.

Reordering of the chapters in the user's manual (part I).

Added hints about the fncychap [\[220\]](#page-548-0), quotchap [\[301\]](#page-555-0), romannum [\[333\]](#page-558-0), sfheaders [\[222\]](#page-549-0), alnumsec  $[196]$ , and captcont  $[108]$  packages.

Added FAQ 44 and the \mtcgapbeforeheads and \mtcgapafterheads formatting commands.

Added the chapter [4,](#page-85-0) "Examples of documents", page [86.](#page-85-0)

Added FAQ 45 and the \kernafterparttoc and co. commands for the vertical space between a minitable and its bottom rule.

Increased the text width and adjusted the format of the entries in the TOC in the documentation.

Correction of the preamble in the generated files (spurious lines have been eliminated, at least).

Added devanagari.mld and hindi.mld. Added hindi-modern.mld.

The bibliographic styles plainurl.bst and frplain1.bst are renamed en-mtc.bst and fr-mtc.bst.

All example documents are renamed with names beginning with "mtc-".

The "listfiles" package option is active by default.

Better error messages about undefined preparation and insertion commands.

Added japanese6.mld and japanese6.mlo.

Added a hint about the hangcaption package [\[182\]](#page-545-0).

Added (in the memento) a table of the classes and packages which are incompatible or need precautions with minitoc.

Added a validation of the language options with the presence of the .mld and .mlo files.

Added the tmk script and a table describing a TDS structure for minitoc.

Updated the INSTALL file and the "Installation" chapter.

Added the file minitoc-tds.zip (a ZIP archive of a TDS-compliant hierarchy of all files of the package) to the distribution.

Improving the index (entries for: packages and classes, scripts, tools, names, examples, extensions, option, language options).

Corrections of minor bugs and in the documentation.

The names of some internal macros are shortened to fit into the margin.

Indexing the environments and the files.

Indexing the counters and depth counters.

The example files are in their own directory in the (proposed) TDS hierarchy.

Indexing referenced commands (begin).

Added mongolb.mld and mongolb.mlo.

Removed mongolb.mlo (new T2 and X2 cyrillic encodings in mongolb.mld).

Added the mtc-3co.tex example file.

Added mongolian.mld (loads mongolb.mld).

Improved the layout of the index.

Indexing the names of authors.

Added the mtc-fko.tex example file.

Bibliographic references for packages and classes in the index.

## Acknowledgments

I ought to thank the following peoples<sup>1</sup>, for their help, their questions, their interventions in the news groups<sup>2</sup>, and/or for their packages, classes, documents, and tools:

Hassan ABOLHASSANI, Paul W. ABRAHAMS, Nabil ABU EL-ATA, Tommaso ADDABBO, Juan M. AGUIRREGABIRIA, Vartan AKOPIAN, A. J. ALEX, Mark ALFORD, Jacques ANDRÉ, Jérôme ANDRIEUX, Ralf ANGELI, Walter APPEL, Achod André ARADIAN, Einar ÁRNASON, Tim ARNOLD, Donald ARSENEAU, Helmer ASLASKEN, David ASPINALL, Ivar ÅSSEN, Philipp BACHMANN, Goncal BADENES, Marin BALGARENSKY, Pierre BASSO, Dorjgotov BATMUNKH, Jean-Yves BAUDAIS, David BAUSUM, Benjamin BAYART, Thierry BAYET, Claudio BECCARI, Emmanuel BEFFARA, Benoît BELET, Rachid BELMOUHOUB, József Bérces, Alexander BERDNIKOV, Jens BERGER, Karl BERRY, Berhanu BEYENE, Javier BEZOS, Giuseppe BILOTTA, Árpád Bíró, Denis BITOUZÉ, Laurent BLOCH, Georgi BOSHNAKOV, Patrice Bougette, Daniel Bourbonnais, Victor Boyko, Johannes L. BRAAMS, Felix BRAUN, Jim BREEN, Peter BREITENLOHNER, Mimi BURBANK, Mustafa BURC, Alexey BURYKIN, Olivier CARDI, Samuele CARCAGNO, David CARELLA, David P. CARLISLE, Kevin CARMODY, Manuel CARRIBA, Régis CASPAR, Winston CHANG, Jean-Côme CHARPENTIER, Jean-Pascal CHAUVET, Pehong CHEN, Céline CHEVALIER, Jana CHLEBÎKOVÁ, Otfried CHEONG, Pai H. Chou, Marian Clegg, Steven Douglas Cochran, Maurizio Copogno, David B. Cook, Emmanuel CORNET, Oliver CORFF, Prakash COUNTCHAM, Sergueï DACHIAN, Adrian DAERR, Arnak DALALYAN, Patrick W. DALY, Holger DANIELSSON, Arnaldo Viegas DE LIMA, Sébastien DEMOUSTIER, Éric DEPARDIEU, Ben DE RYDT, Bernard DESGRAUPES, Cécile DESPRAIRIES, Sébastien DESREUX, Antoni R. DILLER, Dorjpalam Dorj, Denys Duchler, Lyndon Dupping, Marko ÈEHAJA, Ta Quang DUNG, Victor ELKHOUT, Danie ELS, Behdad Esfahbod, Thomas Esser, Gilhooly Etienne, Karl F. Everitt, Mike Fabian, Robin FAIRBAIRNS, Simon FEAR, Jürgen FENN, Michael J. FERGUSON, Jeff FESSLER, Ulrike Fischer, Jean-Julien FLECK, Daniel FLIPO, Peter L. FLOM, Peter FLYNN, Jim Fox, Danny M. Fürniss, Tetsuo Furukawa, Federico GARCIA, Diego GARCÍA MORATE, Hubert Gässlein, Maarten Gelderman, Chuck Genschte, Mohammad Ghodsi, Helen GILHOOLY, Markus GLEISZNER, Vitali GONTSHARUK, Michel GOOSSENS, Mathieu Goutelle, Fraser Grant, Norman Gray, Enrico Gregorio, Loïc Grenon, Charles GRETHER, Olga A. GRINEVA, Sébastien GROT, Micael GUIGNARD, Marion GUNN, Eitan M. Gurari, Thomas Hafner, Hans Hagen, Boumediene Hamzi, Thế Thành Hàn, Thorsten HANSEN, Patrick HAPPEL, Yannis HARALAMBOUS, Kathryn A. HARGREAVES,

 $\overline{1}$  And I apologize to all whose I forgot.

<sup>2</sup> Mainly, fr.comp.text.tex (in french) and comp.text.tex (in english), but also de.comp.text.tex (in german, but I do not read it well: send me also a mail in french or english).

#### ACKNOWLEDGEMENTS 241

Alexander HARIN, Russel L. HARRIS, Michael A. HARRISON, Stephen HARTKE, Danny HEAP, Jim HEFFERON, André HEIDER, Thorsten HEIN, Sten HELLMAN, Håvard HELSTRUP, Yvon HENEL, Hartmut HENKEL, Thomas HENLICH, Stephan HENNIG, Florence HENRY, Stephen HERBORN, Jörg HESOLL, David HOADLEY, Taco HOEKWATER, Alan HOENIG, Joe HOGG, Morten HøGHOLM, Alv Kjetil HOLME, Klaus HÖPPNER, Umstatter HORST, Don HOSEK, Yufan HU, Jean-Michel HUFFLEN, Dave W. HUSEBY, Helene HYNA, Hiroya IKEDA, Dmitry Ivanov, Per Steinar Iversen, Tetsuo Iwakuma, Zunbeltz Izaola, Youssef Jabri, Bernd JAEHNE, Radwan JALAM, Michael JANICH, Alan JEFFREY, Regnor JERNSLETTEN, Zhuhan JIANG, Loïc Joly, David M. JONES, Christophe JORSSEN, Robert JUHASZ, Stefan JUNGE, Dan JURAFSKY, Mikko KANERVA, Theppitak KAROONBOONYANAN, David KASTRUP, Ronan KERYELL, Axel KIELHORN, KI-JOO KIM, Bil KLEB, Peter KLEIWEG, Rune KLEVELAND, Jörg KNAPPEN, Donald E. KNUTH, Markus KOHM, Helmut KOPKA, Attila KOPPANYI, Adamantios KORAIS, Vincent KRAKOVIACK, Kai KRATT, Thankmar KRONZUCKER, Siep KROONENBERG, Alexej M. KRYUKOV, Manfred KUDLEK, Markus G. KUHN, Florian KULZER, Toshiki KUMAZAWA, Olaf KUMMER, Frank KÜSTER, Stéphane LABORDE, Thomas LACHAND-ROBERT, Klaus LAGALLY, Leslie LAMPORT, Fabio LANARI, Robert LANGE, Dag LANGMYHR, Olga G. LAPKO, Henning LARSEN, Jean-Marc LASGOUTTES, Jean-Philippe LAUFFENBURGER, Arnaud LAUNAY, Claire LAUVERNET, Boris LAVVA, André LEBACQ, Jeanne LEGRAND, Philipp LEHMAN, Werner LEMBERG, Thomas LEONHARDT, Erwan LE PENNEC, Stéphane LEPOLOZEC, Julien Le Thuaut, Adam Lewenberg, Knut Lickert, Ulf A. LINDGREN, Anselm LINGNAU, Pierre LOBEL, Milos LOKAJICEK, Stoffel LOMBARD, Maurizio LORETI, Tristan LORINO, Tim LOVE, Vincent Lozano, Daniel H. LUECKING, Ken LUNDE, Anders LYHNE, Pierre A. MACKAY, Lars MADSEN, Richard MAHONEY, Irina A. MAKHOVAYA, Bob MARGOLIS, Nicolas MARKEY, Marcus MARR, Françoise MARRE-FOURNIER, Terry MART, Vadim MASLOV, Henri MASSIAS, Andreas MATTHIAS, Sven MATTISSON, Rowland McDONNELL, Ben McKAY, Surapant MEKNAVIN, Sébastien MENGIN, Jochen METZINGER, Yanick MICHOU, Frank MITTELBACH, Young Joon Moon, Ross Moore, Jens-Uwe Morawski, Lapo Filippo Mori, Michael A. Morrison, Javier A. Múgica de Rivera, Dejan Muhamedagić, Sergei O. Naumov, Frank Neukam, Cuong NGUYEN, Julien NICOLAS, Rolf NIEPRASCHK, JOSSElin NOIREL, Tim NULL, Heiko OBERDIEK, Tobias OETIKER, Mariusz OLKo, Tanguy ORTOLO, Erik ÖSTHOLS, Jörg OTT, Alan Paić, Scott Pakin, Palash Baran Pal, Anshuman Panpey, Minje Byeng-sen Park, Hubert PARTL, Oren PATASHNIK, Jonathan PECHTA, Kasper PEETERS, Matthias PELGER, Terje Engeset Perrerst, Paul PICHAUREAU, Éric PICHERAL, Bruno PIGUET, Karel Píška, John PLAICE, Veerathanabutr PoonLAP, Fabrice PopINEAU, Nico PopPELIER, Rama PORRAT, Camille-Aimé Possamaï, Roozbeh Pournader, C. V. RADHAKRISHNAN, Sebastian RAHTZ, Bernd RAICHLE, JOSE Pedro RAMALHETE, Keranen REINO, Adrian REZUS, Yuri ROBBERS, A. J. "Tony" ROBERTS, Will ROBERTSON, Denis B. ROEGEL, Christian ROLLAND, Rasmus Pank ROULUND, Chris A. ROWLEY, Marti RUIZ-ALTABA, Jan Michael RYNNING, Young Ryu, Enn SAAR, David SAMSOEN, Julio SÁNCHEZ, Morgan SANGEUX, Eddie SAUDRAIS, Elmar SCHALÜCK, Elisabeth SCHLEGL, Tobias SCHLEMMER, Walter SCHMIDT, Thomas A. SCHMITZ, Uwe SCHNEIDER, Rainer SCHÖPF, Martin SCHRÖDER, Elizabeth SCURFIELD, Michael SHELL, JUNGSHIK Shin, Ali SHOUKAT, Andrij M. SHVAIKA, Chanop SILPA-ANAN, Sindhu SINGH, Anna SITNIKOVA-RIOLAND, Jankovic SLOBODAN, John SMITH, Robin S. Socha, Nick SOFRONIOU, Axel SOMMERFELDT, Lianyi SONG, Yves SOULET, Arjen STEINER, D. P. STORY, Éric STREIT, Ralf STUBNER, K. K. SUBRAMANIAM, Robert S. SUTOR, Chris SWOYER, Apostolos SYROPOULOS, Nicola TALBOT, Daniel TAUPIN<sup>†</sup>, Philip TAYLOR, Christina THIELE, Aurélien THUREAU, Karsten TINNEFELD, Ton 'T LAM, Sigitas TOLUŠIS, Laurent TORDELLA, Mark TRETTIN, Antonis Tsolomitis, Ahto Truu, Stefan Ulrich, Hideo UMEKI, Un KOAUNGHI, Turgut UyAR, Jari VAARIO, Piet van Oostrum, Thomas van Oudenhove de SAINT Géry, Vincent VAQUIN, Suki K. VENKATESAN, Didier VERNA, Sylvain VESCO, Boris VEYTSMAN, Alexandre VIAL,

#### ACKNOWLEDGEMENTS 242

André VIOLANTE, Carl F. VOEGELIN, Florence M. VOEGELIN, Martin VOGEL, Vladimir VOLOVICH, Stephan P. von BECHTOLSHEIM, Herbert Voss, Zdeněk WAGNER, David WALDEN, Nigel WARD, John WARNOCK, Douglas WAUD Staszek WAWRYKIEWICZ, Stephan B. WEBANCK, Eduard WERNER, Daphne WEST, Graham WILLIAMS, Peter R. WILSON, Jeroen WIJNHOUT, Marcin WOLIŃSKI, Élisabeth WOLKOWSKI, Mark WOODING, Tim WRIGHT, Dominik WUJASTYK, Damien WYART, C. S. YOGANANDA, Adi ZAIMI, Lejzer Ludwig ZAMENOF, Danilo ZAVRTANIK, Krzysztof Konrad ŻELECHOWSKI, Charlie S. ZENDER, Federico ZENITH, Vadim V. ZHYTNIKOV, Uwe ZIEGENHAGEN, and Leon ŽLAJPAH.

Part II

# Implementation

## Contents of the Second Part

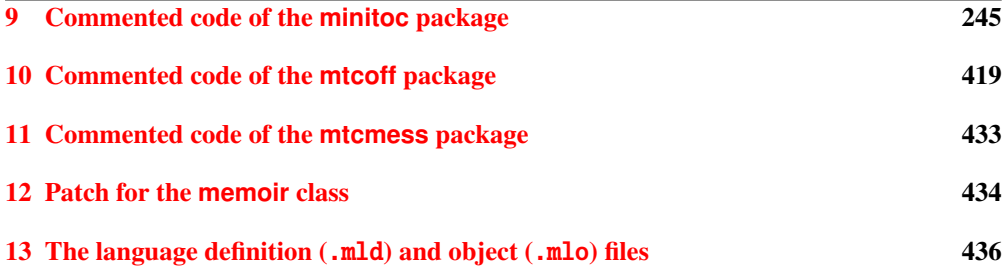

## <span id="page-244-0"></span>Chapter 9

# Commented code of the **minitoc** package

#### **Contents**

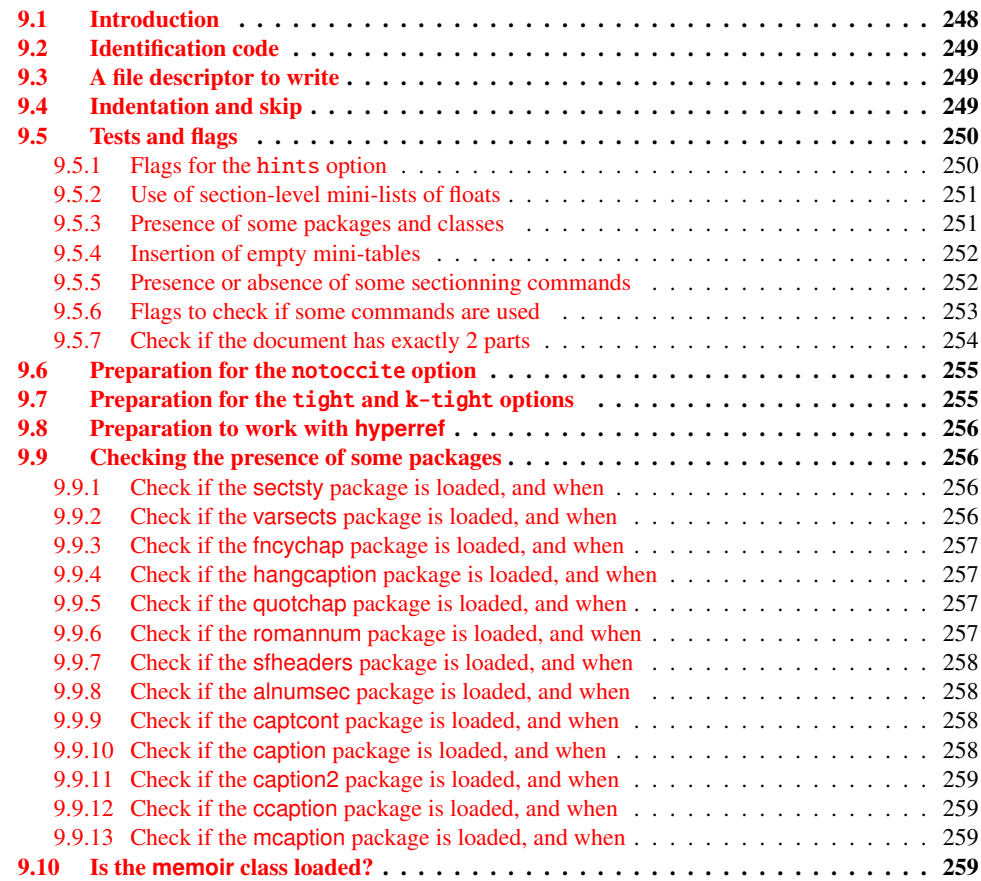

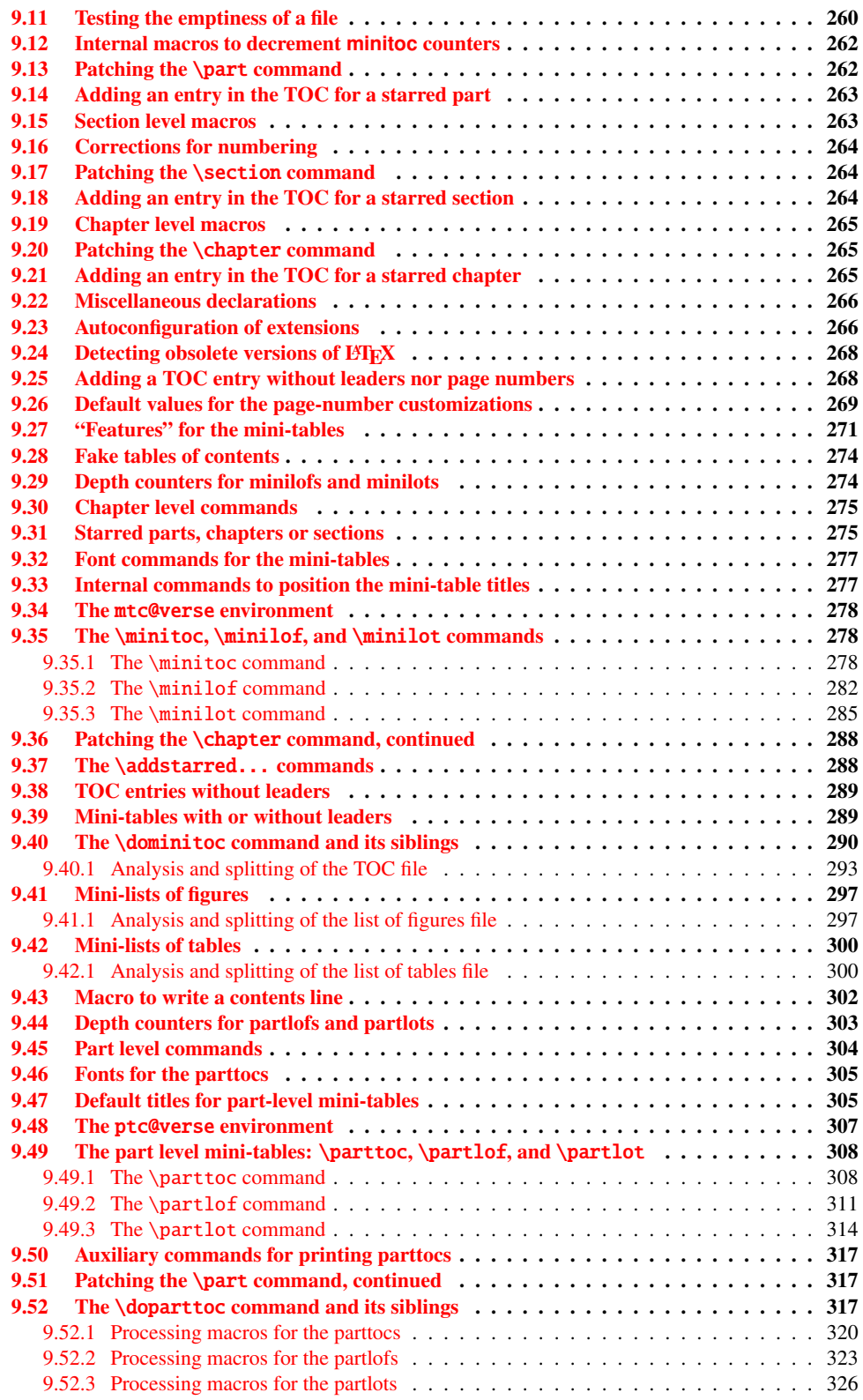

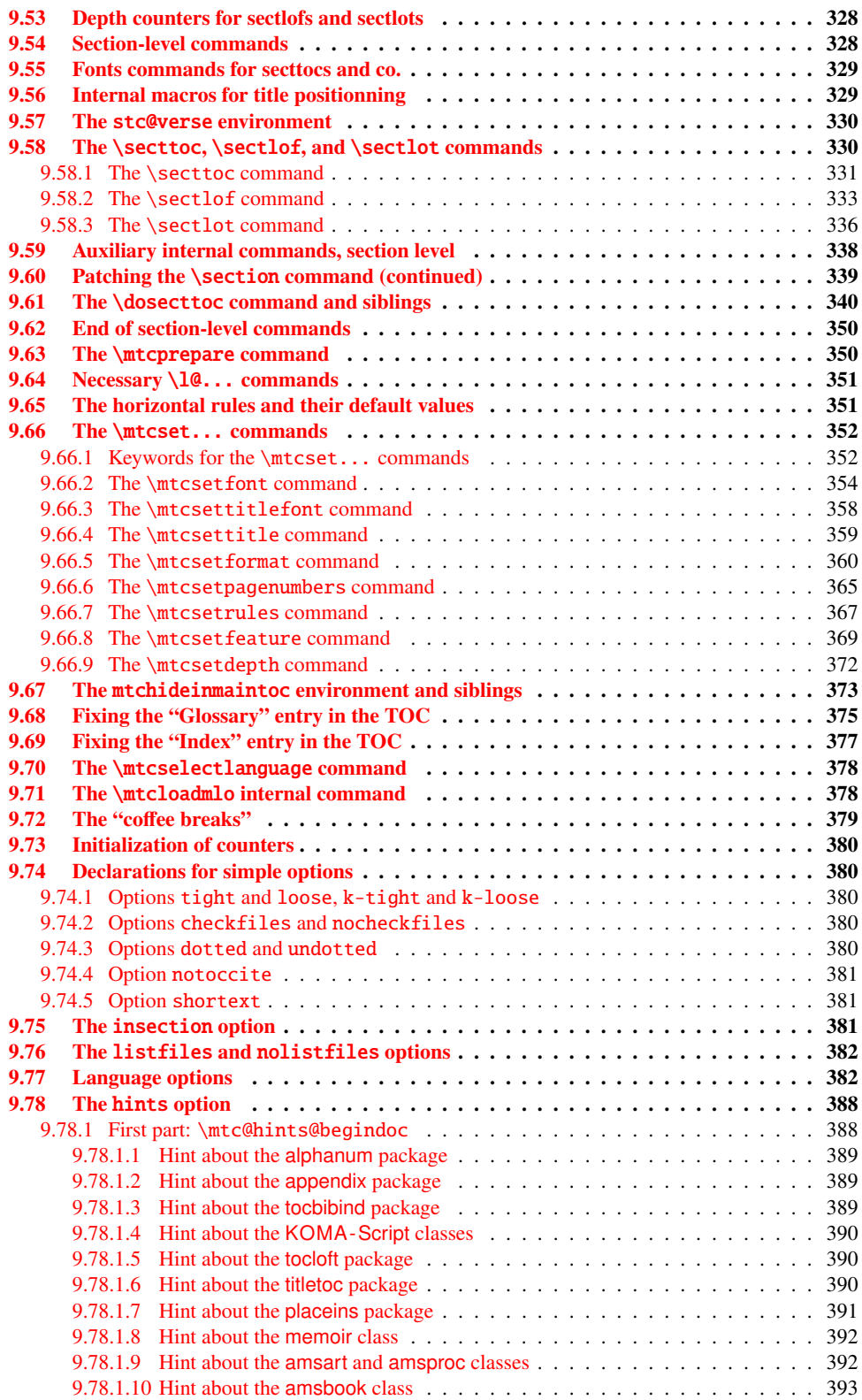

#### <span id="page-247-0"></span>CHAPTER 9. COMMENTED CODE OF THE MINITOC PACKAGE 248

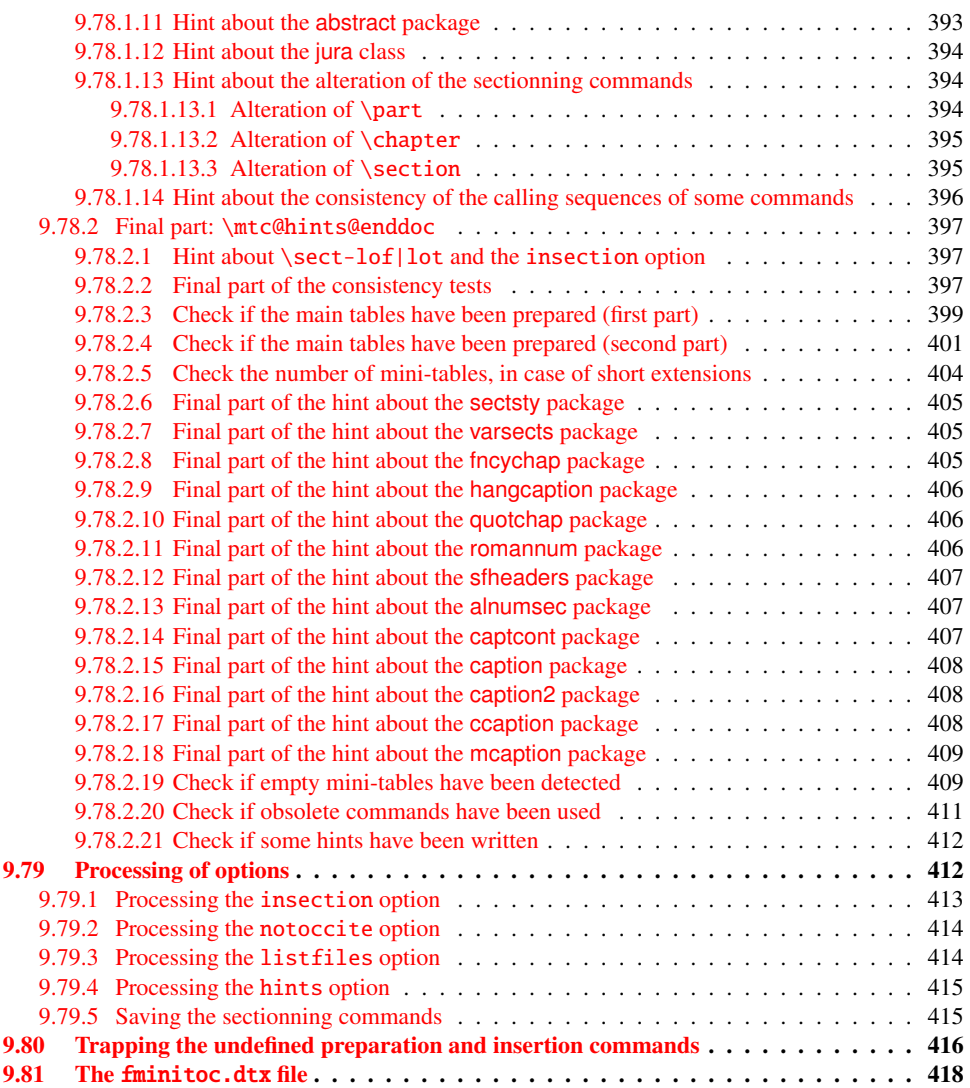

## 9.1 Introduction

This very long chapter presents the code of the minitoc package and attempts to explain it. Some comments of the original source file <sup>1</sup> are skipped, like the history, because they do not need further examination (they will be put in the change history).

The code is split in sections to make the reading easier, and the sections are sometimes reordered to make the reading easier.

<sup>&</sup>lt;sup>1</sup> The source file of version #42. Version #43 includes the conversion of the package to .dtx-.ins format. Version #42 has not been distributed because of that.

<span id="page-248-0"></span>Most of the minitoc external commands have mtc, ptc, stc, or one of the mini-table names (parttoc,..., sectlot) in their names. Most of the minitoc internal commands have @mtc, @ptc, @stc, or parttoc@,. . . , sectlot@ in their names, or a similar convention. The few exceptions should be explicit enough to not conflict with other packages.

### 9.2 Identification code

The code of minitoc.sty starts here:

2653 (\*minitoc)

```
\NeedsTeXFormat
This code section identifies the package with its name, version number and date. A trace is
\ProvidesPackage
 \mtcPackageInfo
                    written in the document. log file. This package will not work with L<sup>AT</sup>EX2.09.
```

```
\RequirePackage
2654 \NeedsTeXFormat{LaTeX2e}[1996/06/02]%
                2655 \ProvidesPackage{minitoc}%
               2656 [2007/03/22 v53 Package minitoc (JPFD)]
                2657 \RequirePackage{mtcmess}[2006/03/14]
                2658 \mtcPackageInfo[<I0001>]{minitoc}%
                2659 {*** minitoc package, version 53 ***\@gobble}
```
### 9.3 A file descriptor to write

\tf@mtc A file descriptor is needed to write the files containing the mini-tables, it is \tf@mtc. \newwrite

```
2660 \newwrite\tf@mtc
```
## 9.4 Indentation and skip

```
\mtcindent
      \mtcskip
\mtcskipamount
      \parskip
                We define the indentation \mtcindent (both sides) of the mini-tables and the command
                 \mtcskip to make a vertical skip before a mini-table, its value is \mtcskipamount (default:
                \bigskipamount).
```

```
2661 \newlength\mtcindent
2662 \newskip\mtcskipamount
2663 \setlength{\mtcskipamount}{\bigskipamount}
2664 \def\mtcskip{{\parskip=\z@\addvspace{\mtcskipamount}}}
```
Note that \mtcskip uses a local group to avoid the influence of \parskip.

<span id="page-249-0"></span>\mtcgapbeforeheads \mtcgapafterheads We define the default values for the vertical gaps before and after titles part level mini-tables.

> 2665 \def\mtcgapbeforeheads{50\p@} 2666 \def\mtcgapafterheads{40\p@}

\@ifundefined \kernafterparttoc \kernafterpartlof We define the vertical kernings between the minitables and their before the bottom rule. The names of these macros is rather explicit. The values are empirical and can be changed via \renewcommand.

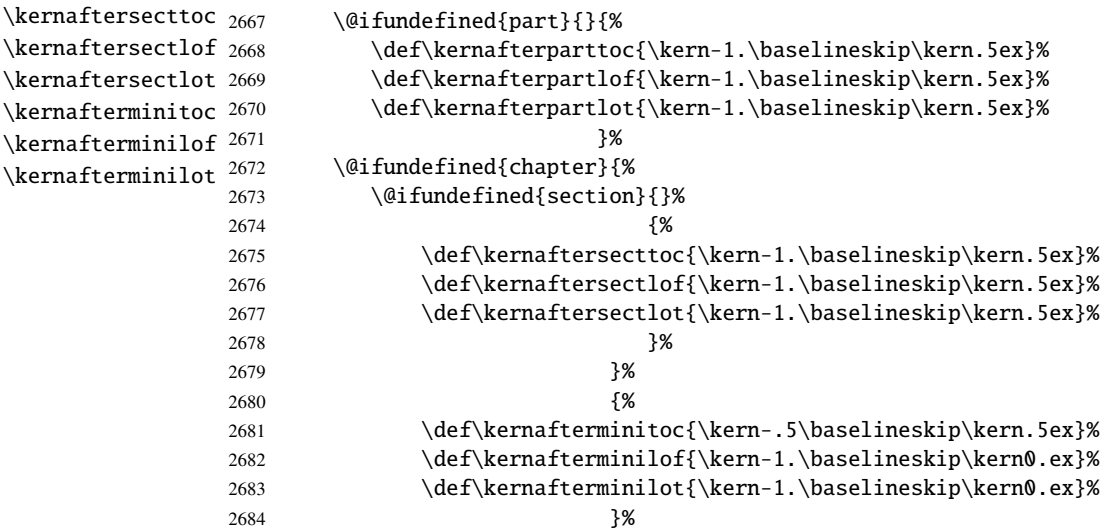

## 9.5 Tests and flags

We need to declare some flags<sup>2</sup> (via \newif) to detect the loading of some packages or classes and the availability of some commands (this will be used by the hints option (section [9.78](#page-387-0) on page [388\)](#page-387-0) or to allow the definition of some minitoc commands).

\if@mtc@hints@ \if@mtc@hints@w@ \if@mtc@hints@giben@

\kernafterpartlot

#### 9.5.1 Flags for the hints option

But first, we define some flags for the hints option:

• The flag \if@mtc@hints@ is true if the hints option is required (default).

<sup>&</sup>lt;sup>2</sup> Not so many years ago, some authors had a preference for using counters rather than flags, because a flag costs 3 control sequences (\iffoo, \foofalse and \footrue), which use memory. But the number of count registers is limited to 256 in the native T<sub>E</sub>X engine (much more with  $\varepsilon$ -T<sub>E</sub>X [\[94\]](#page-538-0), but still limited in number), while memory has become rather cheap today. And a code programmed with flags (\iffoo ... \else ... \fi) is easier to structure than a code programmed with counters, IMHO.

- <span id="page-250-0"></span>• The flag \if@mtc@hints@w@ is set true if we detect that some sectionning commands have been altered since the loading of the document class.
- The flag \if@mtc@hints@given@ is set true if the hints option detects something curious and writes messages in the *document*.log file. It will be used at the end of the document to signal that you should look for hints in the *document*.log file.

```
2685 \newif\if@mtc@hints@ \@mtc@hints@true
2686 \newif\if@mtc@hints@w@ \@mtc@hints@w@false
2687 \newif\if@mtc@hints@given@ \@mtc@hints@given@false
```
#### 9.5.2 Use of section-level mini-lists of floats

\if@mtc@sect@floats@ \dosectlof \dosectlot 2688 \newif\if@mtc@sect@floats@ \@mtc@sect@floats@false We will check if the commands \dosectlof and \dosectlot are used:

#### 9.5.3 Presence of some packages and classes

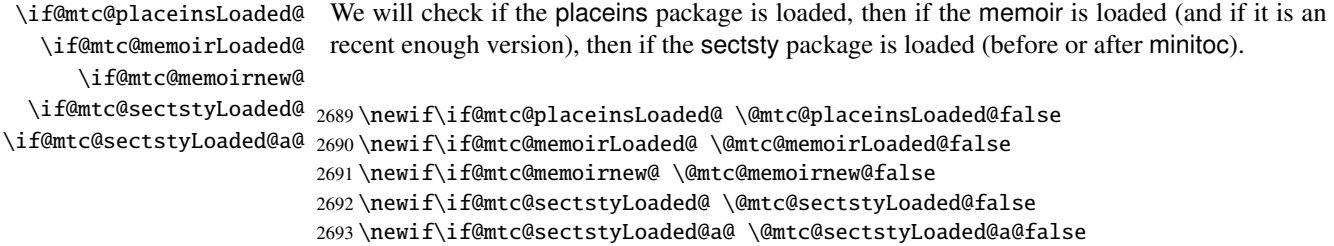

\if@mtc@captionLoaded@a@

\if@mtc@captionLoaded@ We do the same for some caption-related packages:

\if@mtc@captionIILoaded@ 2694 \newif\if@mtc@captionLoaded@ \@mtc@captionLoaded@false \if@mtc@captionIILoaded@a@ 2695 \newif\if@mtc@captionLoaded@a@ \@mtc@captionLoaded@a@false \if@mtc@ccaptionLoaded@ 2696 \newif\if@mtc@captionIILoaded@ \@mtc@captionIILoaded@false \if@mtc@ccaptionLoaded@a@ 2697 \newif\if@mtc@captionIILoaded@a@ \@mtc@captionIILoaded@a@false \if@mtc@mcaptionLoaded@ 2698 \newif\if@mtc@ccaptionLoaded@ \@mtc@ccaptionLoaded@false \if@mtc@mcaptionLoaded@a@ 2699 \newif\if@mtc@ccaptionLoaded@a@ \@mtc@ccaptionLoaded@a@false \if@mtc@captcontLoaded@ 2700\newif\if@mtc@mcaptionLoaded@ \@mtc@mcaptionLoaded@false \if@mtc@captcontLoaded@a@ 2701\newif\if@mtc@mcaptionLoaded@a@ \@mtc@mcaptionLoaded@a@false<br>\if@mtc@captcontLoaded@a@ 2001\newiG\iG@ay@ayatyonJyaded@a@ \@mtc@mcaptionLoaded@a@false 2702 \newif\if@mtc@captcontLoaded@ \@mtc@captcontLoaded@false 2703 \newif\if@mtc@captcontLoaded@a@ \@mtc@captcontLoaded@a@false

```
\if@mtc@varsectsLoaded@
\if@mtc@varsectsLoaded@a@
   \if@mtc@fncychapLoaded@
2704 \newif\if@mtc@varsectsLoaded@ \@mtc@varsectsLoaded@false
 \if@mtc@fncychapLoaded@a@
2705 \newif\if@mtc@varsectsLoaded@a@ \@mtc@varsectsLoaded@a@false
        \if@mtc@HgcLoaded@
2706 \newif\if@mtc@fncychapLoaded@ \@mtc@fncychapLoaded@false
      \if@mtc@HgcLoaded@a@
2707 \newif\if@mtc@fncychapLoaded@a@ \@mtc@fncychapLoaded@a@false
   \if@mtc@quotchapLoaded@
2708 \newif\if@mtc@HgcLoaded@ \@mtc@HgcLoaded@false
 \if@mtc@quotchapLoaded@a@
2709 \newif\if@mtc@HgcLoaded@a@ \@mtc@HgcLoaded@a@false
   \if@mtc@romannumLoaded@
2710 \newif\if@mtc@quotchapLoaded@ \@mtc@quotchapLoaded@false
 \if@mtc@romannumLoaded@a@ 2711\newif\if@mtc@quotchapLoaded@a@ \@mtc@quotchapLoaded@a@false
  \if@mtc@sfheadersLoaded@
2712 \newif\if@mtc@romannumLoaded@ \@mtc@romannumLoaded@false
\if@mtc@sfheadersLoaded@a@
2714 \newif\if@mtc@sfheadersLoaded@ \@mtc@sfheadersLoaded@false
   \if@mtc@alnumsecLoaded@ _{2715}\newif\if@mtc@sfheadersLoaded@a@ \@mtc@sfheadersLoaded@a@false
 \if@mtc@alnumsecLoaded@a@
2716 \newif\if@mtc@alnumsecLoaded@ \@mtc@alnumsecLoaded@false
                            And the varsects package and other packages altering the sectionning commands:
                            2713 \newif\if@mtc@romannumLoaded@a@ \@mtc@romannumLoaded@a@false
```
2717 \newif\if@mtc@alnumsecLoaded@a@ \@mtc@alnumsecLoaded@a@false

#### 9.5.4 Insertion of empty mini-tables

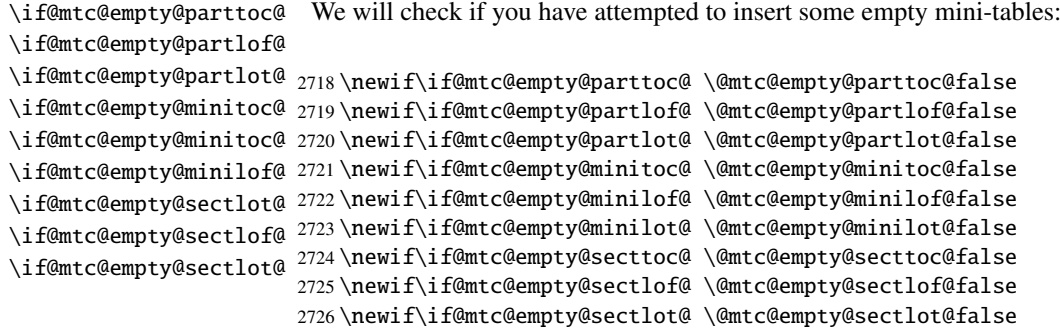

#### 9.5.5 Presence or absence of some sectionning commands

We define and set flags about the presence of the sectionning commands (in fact, the counters associated with these commands).

\if@mtc@part@def@ The part counter:

```
2727 \newif\if@mtc@part@def@ \@mtc@part@def@false
2728 \@ifundefined{part}{\@mtc@part@def@false}{\@mtc@part@def@true}
```
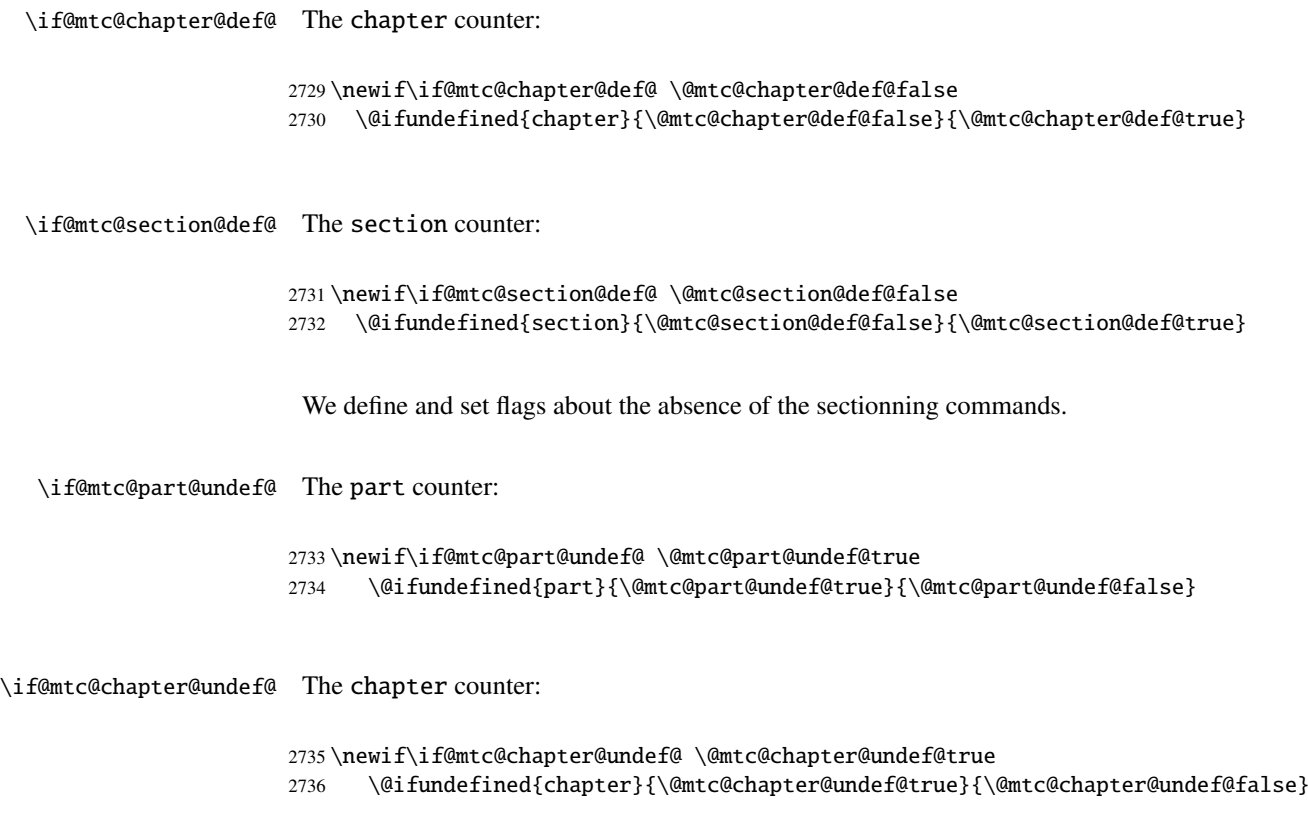

\if@mtc@section@undef@ The section counter:

```
2737 \newif\if@mtc@section@undef@ \@mtc@section@undef@true
2738 \@ifundefined{section}{\@mtc@section@undef@true}{\@mtc@section@undef@false}
```
#### 9.5.6 Flags to check if some commands are used

We define a pair of flags for each mini-table type: one for the command itself and one for the preparation command  $(\dagger \ddot{\theta})$ ...). These flags will be used by the hints package option (section [9.78](#page-387-0) on page [388\)](#page-387-0).

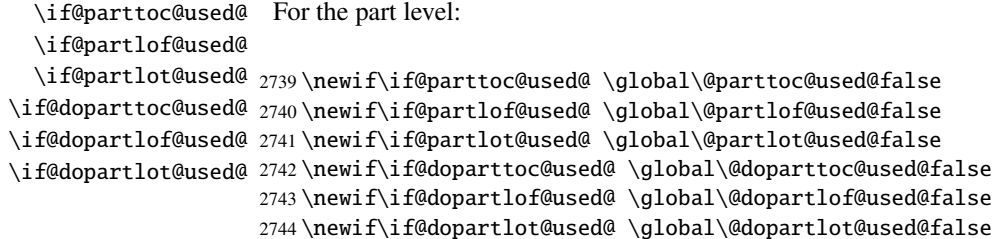

```
\if@minitoc@used@
 \if@minilof@used@
  \if@minilot@used@
2745 \newif\if@minitoc@used@ \global\@minitoc@used@false
\if@dominitoc@used@
2746 \newif\if@minilof@used@ \global\@minilof@used@false
\if@dominilof@used@
2747 \newif\if@minilot@used@ \global\@minilot@used@false
\if@dominilot@used@
2748 \newif\if@dominitoc@used@ \global\@dominitoc@used@false
                     For the chapter level:
                    2749 \newif\if@dominilof@used@ \global\@dominilof@used@false
                    2750 \newif\if@dominilot@used@ \global\@dominilot@used@false
  \if@secttoc@used@
For the section level:
 \if@sectlof@used@
  \if@sectlot@used@
2751 \newif\if@secttoc@used@ \global\@secttoc@used@false
\if@dosecttoc@used@
2752 \newif\if@sectlof@used@ \global\@sectlof@used@false
\if@dosectlof@used@
2753 \newif\if@sectlot@used@ \global\@sectlot@used@false
\if@dosectlot@used@
2754 \newif\if@dosecttoc@used@ \global\@dosecttoc@used@false
                    2755 \newif\if@dosectlof@used@ \global\@dosectlof@used@false
                    2756 \newif\if@dosectlot@used@ \global\@dosectlot@used@false
```
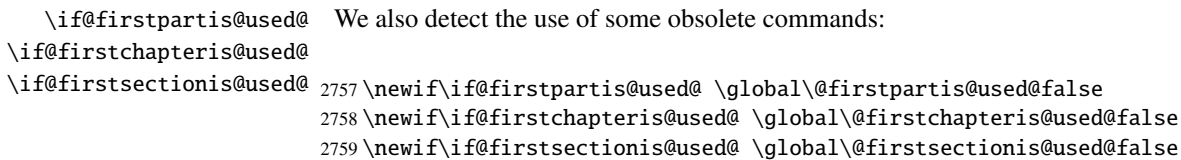

#### 9.5.7 Check if the document has exactly 2 parts

```
\ifmtcsecondpart In french, the ordinal adjective is "deuxième" if the second object is not the last object, but
                    "second" (masculine) or "seconde" (feminine) when it is also the last one. So we define a
                    specific flag:
```
2760 \newif\ifmtcsecondpart \mtcsecondpartfalse

\AtBeginDocument At the beginning of the document, we test this flag and make it global:

```
\ifmtcsecondpart
```
2761 \AtBeginDocument{% 2762 \ifmtcsecondpart 2763 \global\mtcsecondparttrue 2764 \else 2765 \global\mtcsecondpartfalse 2766 \fi}

\AtEndDocument At the end of the document, we set and memorize the value of the flag in the .aux file: \ifmtcsecondpart

```
\@mainaux
2767 \AtEndDocument{%
         2768 \ifnum\value{part}=2\relax
         2769 \mtcsecondparttrue
         2770 \else
         2771 \mtcsecondpartfalse
         2772 \setminus fi2773 \if@filesw
          2774 \ifmtcsecondpart
         2775 \immediate\write\@mainaux
         2776 {\string\global\string\mtcsecondparttrue}%
         2777 \else
         2778 \immediate\write\@mainaux
         2779 {\string\global\string\mtcsecondpartfalse}%
          2780 \setminusfi
          2781 \fi}
```
So we need two LATEX runs to get a correct result. The french 2 mld language definition file (see section [13.60](#page-467-0) on page [468\)](#page-467-0) uses this trick to form the titles of part level mini-tables. See the  $m$ tc-2nd.tex example file in section [4.2](#page-87-0) on page [88.](#page-87-0)

# 9.6 Preparation for the notoccite option

\mtc@hook@beforeinputfile \if@mtc@notoccite@ We declare a flag for the presence of this option and the new internal "hook" command (redefinable command) \mtc@hook@beforeinputfile, used by this option (this has been requested by Donald ARSENEAU for his notoccite package  $[8]$ ). See section [1.6](#page-48-0) on page [49.](#page-48-0)

> 2782 \newif\if@mtc@notoccite@ \@mtc@notoccite@false 2783 \@ifundefined{mtc@hook@beforeinputfile}% 2784 {\let\mtc@hook@beforeinputfile\relax}{}

# 9.7 Preparation for the tight and k-tight options

\iftightmtc We just declare a flag for each of these options; they are set false by default (loose and \ifktightmtc k-loose options):

> 2785 \newif\iftightmtc \tightmtcfalse 2786 \newif\ifktightmtc \ktightmtcfalse

### 9.8 Preparation to work with **hyperref**

\AtBeginDocument \if@mtc@hyper@used@ \@ifpackageloaded defines some commands for the hyperref package. This code prepares the interface with the hyperref package [\[277\]](#page-553-0). A flag is defined, then this preparation is performed in a \AtBeginDocument block if this package is loaded. This action 2787 \mtcPackageInfo[<I0005>]{minitoc}{compatible with hyperref\@gobble}

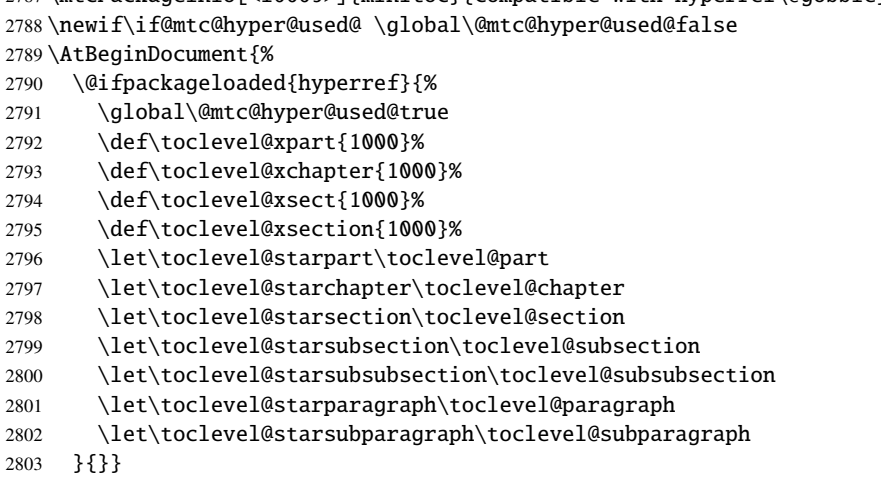

# 9.9 Checking the presence of some packages

#### 9.9.1 Check if the **sectsty** package is loaded, and when

\AtBeginDocument \if@mtc@sectstyLoaded@ \if@mtc@sectstyLoaded@a@ \@ifpackageloaded

We must test if the sectsty package  $[232]$  is loaded before or after minitoc, so we test when minitoc is loaded and also in a \AtBeginDocument block, when all packages have been loaded. See section [9.78.2.6](#page-404-0) on page [405.](#page-404-0)

```
2804 \@ifpackageloaded{sectsty}{\@mtc@sectstyLoaded@true}{}
2805 \AtBeginDocument{\@ifpackageloaded{sectsty}{\@mtc@sectstyLoaded@a@true}{}}
```
#### 9.9.2 Check if the **varsects** package is loaded, and when

\@ifpackageloaded \AtBeginDocument \if@mtc@varsectsLoaded@ \if@mtc@varsectsLoaded@a@

We must test if the varsects package  $[300]$  is loaded before or after minitoc, so we test when minitoc is loaded and also in a \AtBeginDocument block, when all packages have been loaded. See section [9.78.2.7](#page-404-0) on page [405.](#page-404-0)

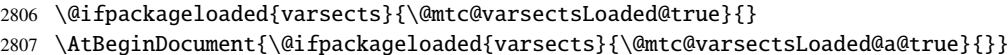

#### 9.9.3 Check if the **fncychap** package is loaded, and when

\@ifpackageloaded \AtBeginDocument \if@mtc@fncychapLoaded@ \if@mtc@fncychapLoaded@a@ We must test if the fncychap package [\[220\]](#page-548-0) is loaded before or after minitoc, so we test when minitoc is loaded and also in a \AtBeginDocument block, when all packages have been loaded. See section [9.78.2.8](#page-404-0) on page [405.](#page-404-0)

> 2808 \@ifpackageloaded{fncychap}{\@mtc@fncychapLoaded@true}{} 2809 \AtBeginDocument{\@ifpackageloaded{fncychap}{\@mtc@fncychapLoaded@a@true}{}}

#### 9.9.4 Check if the **hangcaption** package is loaded, and when

\@ifpackageloaded \AtBeginDocument \if@mtc@HgcLoaded@ \if@mtc@HqcLoaded@a@ We must test if the hangcaption package [\[182\]](#page-545-0) is loaded before or after minitoc, so we test when minitoc is loaded and also in a \AtBeginDocument block, when all packages have been loaded. See section [9.78.2.9](#page-405-0) on page [406.](#page-405-0) 2810 \@ifpackageloaded{hangcaption}{\@mtc@HgcLoaded@true}{}

2811 \AtBeginDocument{\@ifpackageloaded{hangcaption}{\@mtc@HgcLoaded@a@true}{}}

#### 9.9.5 Check if the **quotchap** package is loaded, and when

\@ifpackageloaded \AtBeginDocument \if@mtc@quotchapLoaded@ We must test if the quotchap package  $[301]$  is loaded before or after minitoc, so we test when minitoc is loaded and also in a \AtBeginDocument block, when all packages have been loaded. See section [9.78.2.10](#page-405-0) on page [406.](#page-405-0)

> 2812 \@ifpackageloaded{quotchap}{\@mtc@quotchapLoaded@true}{} 2813 \AtBeginDocument{\@ifpackageloaded{quotchap}{\@mtc@quotchapLoaded@a@true}{}}

#### 9.9.6 Check if the **romannum** package is loaded, and when

\@ifpackageloaded \AtBeginDocument \if@mtc@romannumLoaded@ \if@mtc@romannumLoaded@a@

\if@mtc@quotchapLoaded@a@

We must test if the romannum package [\[333\]](#page-558-0) is loaded before or after minitoc, so we test when minitoc is loaded and also in a \AtBeginDocument block, when all packages have been loaded. See section [9.78.2.11](#page-405-0) on page [406.](#page-405-0)

2814 \@ifpackageloaded{romannum}{\@mtc@romannumLoaded@true}{} 2815 \AtBeginDocument{\@ifpackageloaded{romannum}{\@mtc@romannumLoaded@a@true}{}}

#### 9.9.7 Check if the **sfheaders** package is loaded, and when

\@ifpackageloaded \AtBeginDocument \if@mtc@sfheadersLoaded@ \if@mtc@sfheadersLoaded@a@ We must test if the sfheaders package  $[222]$  is loaded before or after minitoc, so we test when minitoc is loaded and also in a \AtBeginDocument block, when all packages have been loaded. See section [9.78.2.12](#page-406-0) on page [407.](#page-406-0)

> 2816 \@ifpackageloaded{sfheaders}{\@mtc@sfheadersLoaded@true}{} 2817 \AtBeginDocument{\@ifpackageloaded{sfheaders}{\@mtc@sfheadersLoaded@a@true}{}}

#### 9.9.8 Check if the **alnumsec** package is loaded, and when

We must test if the alnumsec package [\[196\]](#page-547-0) is loaded before or after minitoc, so we test when minitoc is loaded and also in a \AtBeginDocument block, when all packages have been loaded. See section [9.78.2.13](#page-406-0) on page [407.](#page-406-0)

> 2818 \@ifpackageloaded{alnumsec}{\@mtc@alnumsecLoaded@true}{} 2819 \AtBeginDocument{\@ifpackageloaded{alnumsec}{\@mtc@alnumsecLoaded@a@true}{}}

#### 9.9.9 Check if the **captcont** package is loaded, and when

\@ifpackageloaded \AtBeginDocument \if@mtc@captcontLoaded@ We must test if the captcont package  $[108]$  is loaded before or after minitoc, so we test when minitoc is loaded and also in a \AtBeginDocument block, when all packages have been loaded. See section [9.78.2.14](#page-406-0) on page [407.](#page-406-0)

> 2820 \@ifpackageloaded{captcont}{\@mtc@captcontLoaded@true}{} 2821 \AtBeginDocument{\@ifpackageloaded{captcont}{\@mtc@captcontLoaded@a@true}{}}

#### 9.9.10 Check if the **caption** package is loaded, and when

\@ifpackageloaded \AtBeginDocument \if@mtc@captionLoaded@ \if@mtc@captionLoaded@a@

\if@mtc@captcontLoaded@a@

We must test if the caption package [\[296\]](#page-555-0) is loaded before or after minitoc, so we test when minitoc is loaded and also in a \AtBeginDocument block, when all packages have been loaded. See section [9.78.2.15](#page-407-0) on page [408.](#page-407-0)

2822 \@ifpackageloaded{caption}{\@mtc@captionLoaded@true}{}

2823 \AtBeginDocument{\@ifpackageloaded{caption}{\@mtc@captionLoaded@a@true}{}}

\@ifpackageloaded \AtBeginDocument \if@mtc@alnumsecLoaded@ \if@mtc@alnumsecLoaded@a@

#### 9.9.11 Check if the **caption2** package is loaded, and when

\@ifpackageloaded \AtBeginDocument \if@mtc@captionIILoaded@ \if@mtc@captionIILoaded@a@ We must test if the caption 2 package  $[294]$  is loaded before or after minitoc, so we test when minitoc is loaded and also in a \AtBeginDocument block, when all packages have been loaded. See section [9.78.2.16](#page-407-0) on page [408.](#page-407-0)

> 2824 \@ifpackageloaded{caption2}{\@mtc@captionIILoaded@true}{} 2825 \AtBeginDocument{\@ifpackageloaded{caption2}{\@mtc@captionIILoaded@a@true}{}}

#### 9.9.12 Check if the **ccaption** package is loaded, and when

\@ifpackageloaded \AtBeginDocument \if@mtc@ccaptionLoaded@ \if@mtc@ccaptionLoaded@a@

We must test if the ccaption package [\[329\]](#page-558-0) is loaded before or after minitoc, so we test when minitoc is loaded and also in a \AtBeginDocument block, when all packages have been loaded. See section [9.78.2.17](#page-407-0) on page [408.](#page-407-0)

2826 \@ifpackageloaded{ccaption}{\@mtc@ccaptionLoaded@true}{} 2827 \AtBeginDocument{\@ifpackageloaded{ccaption}{\@mtc@ccaptionLoaded@a@true}{}}

#### 9.9.13 Check if the **mcaption** package is loaded, and when

\@ifpackageloaded \AtBeginDocument \if@mtc@mcaptionLoaded@ \if@mtc@mcaptionLoaded@a@

We must test if the mcaption package [\[171\]](#page-544-0) is loaded before or after minitoc, so we test when minitoc is loaded and also in a \AtBeginDocument block, when all packages have been loaded. See section [9.78.2.18](#page-408-0) on page [409.](#page-408-0)

2828 \@ifpackageloaded{mcaption}{\@mtc@mcaptionLoaded@true}{} 2829 \AtBeginDocument{\@ifpackageloaded{mcaption}{\@mtc@mcaptionLoaded@a@true}{}}

#### 9.10 Is the **memoir** class loaded?

\@ifclassloaded \if@mtc@memoirLoaded@ \if@mtc@memoirnew@ \if@mtcpatchmemoir@

We test if the memoir  $[331, 332, 334]$  $[331, 332, 334]$  $[331, 332, 334]$  $[331, 332, 334]$  $[331, 332, 334]$  class is loaded. This class needs some compatibility adjustments or may be *incompatible* if too recent. In the later case, a patch is inserted (see chapter [12](#page-433-0) on page [434\)](#page-433-0). This correction is no more necessary after the 2005/09/25 version of memoir.cls.

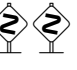

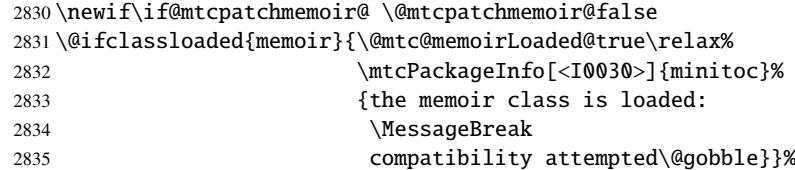

```
2836 {\\mathbb{C} ant {\mathbb{C} memoirLoaded@false }
2837 \if@mtc@memoirLoaded@
2838 \@ifundefined{@m@mchapter}%
2839 {\@mtc@memoirnew@false\mtcPackageInfo[<I0020>]{minitoc}%
2840 {old version of the memoir class\@gobble}}
2841 {\@mtc@memoirnew@true\mtcPackageInfo[<I0027>]{minitoc}%
2842 {recent version of the memoir class\@gobble}
2843 \mtcPackageInfo[<I0032>]{minitoc}%
2844 {This version of the memoir class uses
2845 \MessageBreak
2846 a version of \string\chapter\space which is
2847 \MessageBreak
2848 incompatible with the minitoc package.
2849 \MessageBreak
2850 We try to patch\@gobble}%
2851 \@mtcpatchmemoir@true}
2852 \setminus fi
```
\if@mtcpatchmemoir@ And now the patch:

```
2853 \if@mtcpatchmemoir@
2854 \IfFileExists{mtcpatchmem.sty}{%
2855 \@ifclasslater{memoir}{2005/09/25}{}{\RequirePackage{mtcpatchmem}}}{%
2856 \mtcPackageError[<E0028>]{minitoc}%
2857 {Unable to patch the memoir class}%
2858 {So it remains incompatible. Sorry.}}
2859 \fi
```
#### 9.11 Testing the emptiness of a file

```
\mtc@ifmtarg
         \mtc@xifmtarg
         \mtc@EndWhile
\mtc@WhilePreCondition
   \mtc@WhileCondition
        \mtc@WhileBody
2860 \begingroup
            \mtc@While <sub>2861</sub> \catcode'\Q=3
        \mtc@WhileNext
2862 \long\gdef\mtc@ifmtarg#1{%
                        Some macros for testing if an argument of a macro is empty (taken from the package
                        ifmtarg [335], by Peter R. WILSON and Donald ARSENEAU, and from while.tip, by
                        Stephan P. von BECHTOLSHEIM [317]). The group is necessary to keep local the catcode
                        change of "Q", hence a \gdef is needed for \mtc@ifmtarg.
                       2863 \mtc@xifmtarg#1QQ\@secondoftwo\@firstoftwo\@nil}
                       2864 \long\gdef\mtc@xifmtarg#1#2Q#3#4#5\@nil{#4}
                       2865 \endgroup
                       2866 \let\mtc@EndWhile = \fi
                       2867 \def\mtc@While #1#2#3\mtc@EndWhile{%
                       2868 \def\mtc@WhilePreCondition{#1}%
                       2869 \def\mtc@WhileCondition{#2}%
                       2870 \def\mtc@WhileBody{#3}%
```

```
2871 \mtc@@While
```

```
2872 }
2873 \def\mtc@@While{%
2874 \mtc@WhilePreCondition
2875 \mtc@WhileCondition
2876 \def\mtc@WhileNext{%
2877 \mtc@WhileBody
2878 \mtc@@While
2879 }%
2880 \else
2881 \def\mtc@WhileNext{}%
2882 \fi
2883 \mtc@WhileNext
2884 }
```

```
\if@mtc@checkfiles
Some macros to test if a file is empty or not: \mtc@CkFile{file} returns \@mtc@FEtrue
        \if@mtc@FE
if the file is empty, \@mtc@FEfalse if the is file not empty. An inexistent file is empty.
        \if@mtc@LI
A file full of white space (space, tabulation, newline) is empty. Comments are empty.
       \mtc@While
         \mtc@Body
Note: on a big empty file, the \mtc@While loop may be time consuming, but not an
     \mtc@EndWhile eternity (33s for 10<sup>6</sup> lines on my computer), and the first non-empty line stops the loop.
       \mtc@CkFile
\jobname.mtc is used as scratch file. Its contents is erased after use.
       \mtc@CkStr
        \mtc@Rline
2885 \newif\if@mtc@LI\@mtc@LItrue
           \tf@mtc
2886 \newif\if@mtc@FE\@mtc@FEtrue
      \@inputcheck
2887 \newif\if@mtc@checkfiles\@mtc@checkfilestrue
                   2888 \def\mtc@Body{\immediate\read\@inputcheck to
                   2889 \mtc@Rline\relax
                   2890 \ifeof\@inputcheck\relax\@mtc@LIfalse\fi
                   2891 \expandafter\ifx\mtc@Rline\par\relax
                   2892 \def\mtc@Rline{}
                   2893 \else
                   2894 \ifeof\@inputcheck\relax\global\@mtc@LIfalse\fi
                   2895 \mtc@ifmtarg{\mtc@Rline}{\relax}%
                   2896 {\@mtc@FEfalse\@mtc@LIfalse}
                   2897 \fi
                   2898 }
                   2899 \def\mtc@CkFile#1{%
                   2900 \@mtc@LItrue\@mtc@FEtrue
                   2901 \if@mtc@checkfiles
                   2902 \IfFileExists{#1}{%
                   2903 \immediate\openin\@inputcheck #1\relax
                   2904 \mtc@While{}{\if@mtc@LI\relax}%
                   2905 {\mtc@Body}%
                   2906 \mtc@EndWhile}%
                   2907 {\@mtc@FEtrue}%
                   2908 \else
                   2909 \@mtc@FEfalse%
                   2910 \setminus \text{fi}2911 \closein\@inputcheck\relax
                   2912 \def\mtc@CkStr#1{%
                   2913 \immediate\openout\tf@mtc \jobname.mtc
                   2914 \immediate\write\tf@mtc{#1}%
```

```
2915 \immediate\closeout\tf@mtc
2916 \mtc@CkFile{\jobname.mtc}%
2917 \immediate\openout\tf@mtc \jobname.mtc
2918 \immediate\closeout\tf@mtc}
```
# 9.12 Internal macros to decrement **minitoc** counters

\mtc@onebackpart It is sometimes necessary to decrement a minitoc counter (ptc, mtc or stc) by one. These macros are:

\mtc@onebackchapter \mtc@onebacksection

```
\addtocounter
2919 \def\mtc@onebackpart{\addtocounter{ptc}{-1}}
              2920 \def\mtc@onebackchap{\addtocounter{mtc}{-1}}
              2921 \def\mtc@onebacksect{\addtocounter{stc}{-1}}
```
# 9.13 Patching the \part command

```
\@part
\stepcounter
```
\part If the \part command is not defined (by the document class, usually), we cannot patch it and \mtc@svspart a warning is displayed <sup>3</sup>. Else, we patch its two branches, \@part (for the unstarred version) \mtc@svpart or \@spart (for the starred version, \part\*): we add \stepcounter{ptc} to increment the \@spart parttoc counter ptc. See also section [9.51](#page-316-0) on page [317.](#page-316-0)

> The code of the next section (section  $9.14$  on the next page) is also skipped if \part is not defined.

```
2922 \@ifundefined{part}{%
2923 \mtcPackageWarningNoLine[<W0018>]{minitoc}%
2924 {part level macros NOT available}
2925 }{%% else undefined part (\part defined)
2926 \mtcPackageInfo[<I0023>]{minitoc}%
2927 {part level macros available\@gobble}
2928 \let\mtc@svspart\@spart
2929 \def\@spart{\stepcounter{ptc}\mtc@svspart}
2930 \let\mtc@svpart\@part
2931 \def\@part{\stepcounter{ptc}\mtc@svpart}
```
<sup>&</sup>lt;sup>3</sup> Document classes with sectionning commands but no \part command are likely non standard, hence the warning displayed on the terminal.

optional argument, the title of the part as if should appear in the TOC.

### 9.14 Adding an entry in the TOC for a starred part

<span id="page-262-0"></span>\mtcaddpart \mtc@ifmtarg \contentsline \l@part

\addcontentsline By default, this argument is empty. If it is empty (tested via \mtc@ifmtarg) or omit-\adjustptc ted, we add a \contentsline{xpart}{}... line in the .toc file. If it is not empty, \l@xpart we add a \contentsline{part}{title...}... line in the .toc file. We always add a  $\dot{\mathbf{x}}$  \contentsline{xpart}{}... line in the .lof and .lot files. Then we increment the ptc counter, via \adjustptc (defined in section  $9.45$  on page [304\)](#page-303-0). Using xpart as first argument

To add an entry in the TOC for a starred part, we need the \mtcaddpart macro, which has an

of  $\mathrm{sline}$  means that  $\lceil \frac{\mathrm{d}}{\mathrm{d}} \rceil$  be invoked in place of  $\lceil \frac{\mathrm{d}}{\mathrm{d}} \rceil$  to print the entry in the TOC, but \l@xpart uses a huge depth (10 000) for this entry, hence it will never be really printed (except if you cheat).

```
2932 \newcommand{\mtcaddpart}[1][]{%
2933 \mtc@ifmtarg{#1}{\addcontentsline{toc}{xpart}{}}%
2934 {\addcontentsline{toc}{part}{#1}}%
2935 \addcontentsline{lof}{xpart}{}%
2936 \addcontentsline{lot}{xpart}{}%
2937 \adjustptc}
```
This code terminates (temporarily) the part level commands.

2938 }%

# 9.15 Section level macros

\chapter \section

The section level macros are defined if  $\Lambda$  is not defined and  $\setminus$  section defined, i.e., in document classes like article, but not in document classes like book or report. So we test if \chapter is defined and if \section is defined, with adequate warnings. If neither are defined, you are in big trouble to use the minitoc package with the class of your document.

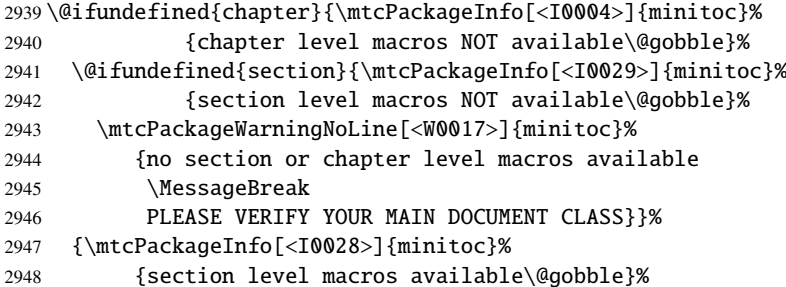

### 9.16 Corrections for numbering

\mtc@onebacksect As the TOC, the LOF and the LOT are considered as (starred) sections, we must decrement \tableofcontents \listoffigures \listoftables \mtcsv@tableofcontents <sub>2949</sub> \mtcsv@listoffigures 2950 \mtcsv@listoftables 2951 the secttoc counter (stc) via \mtc@onebacksect when the corresponding commands are executed. Hence we patch these commands. \let\mtcsv@tableofcontents\tableofcontents \let\mtcsv@listoffigures\listoffigures \let\mtcsv@listoftables\listoftables 2952 \def\tableofcontents{\mtcsv@tableofcontents\mtc@onebacksect} 2953 \def\listoffigures{\mtcsv@listoffigures\mtc@onebacksect} 2954 \def\listoftables{\mtcsv@listoftables\mtc@onebacksect}

# 9.17 Patching the \section command

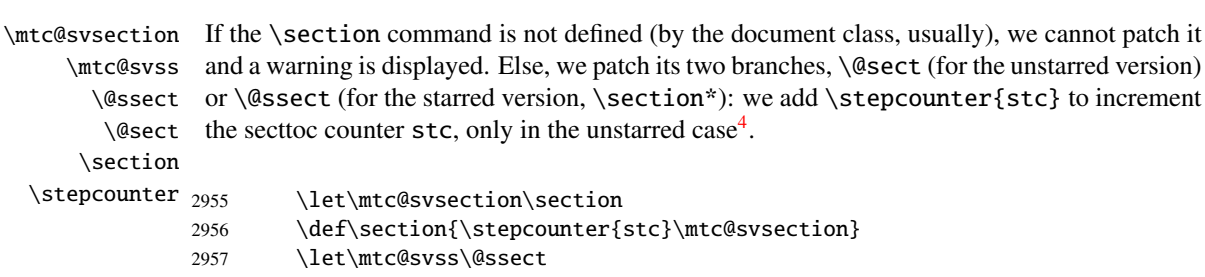

### 9.18 Adding an entry in the TOC for a starred section

\l@xsect \l@xsection

\mtcaddsection To add an entry in the TOC for a starred section, we need the \mtcaddsection macro, \mtc@ifmtarg which has an optional argument, the title of the section as it should appear in the TOC. \contentsline By default, this argument is empty. If it is empty (tested via \mtc@ifmtarg) or omitted, \adjuststc we add a \contentsline{xsect}{}... line in the .toc file. If it is not empty, we \l@section stc counter, via \adjuststc (this command is defined in section [9.54](#page-327-0) on page [328\)](#page-327-0). Using add a \contentsline{section}{title...}... line in the .toc file. We always add a \contentsline{xsect}{}... line in the .lof and .lot files. Then we increment the xsect as first argument of \contentsline means that \l@xsect will be invoked in place of  $\lceil \cdot \rceil$  l@section to print the entry in the TOC, but  $\lceil \cdot \cdot \rceil$  uses a huge depth (10000) for this entry, hence it will never be really printed (except if you cheat).

```
2958 \newcommand{\mtcaddsection}[1][]{%
2959 \mtc@ifmtarg{#1}{\addcontentsline{toc}{xsect}{}}%
2960 {\addcontentsline{toc}{section}{#1}}\%2961 \addcontentsline{lof}{xsect}{}%
```
 $\frac{4}{4}$  Version #25 has removed a spurious decrementation of this counter.

```
2962 \addcontentsline{lot}{xsect}{}%
2963 \adjuststc}
```
This code terminates (temporarily) the section level commands, and we continue with chapter level macros.

2964 }}% 2965 {%

### 9.19 Chapter level macros

- \chapter The chapter level macros are defined if \chapter is defined, i.e., in document classes like book or report. So we test if \chapter is defined, with adequate warnings. The test is already done above, we are in the "else" branch of \@ifundefined{chapter}.
	- 2966 \mtcPackageInfo[<I0003>]{minitoc}{chapter level macros available\@gobble}

#### 9.20 Patching the \chapter command

\chapter \@chapter \mtc@svchapter \stepcounter

The \chapter command is defined (by the document class, usually). We patch its two branches, \@chapter (for the unstarred version) or \@schapter (for the starred version,  $\text{char}^*$ : we add call to  $\st{emter}\text{mtc}$  to increment the minitoc counter  $\text{mtc}$ . Only the unstarred branch (\@chapter) is patched here. The other branch is patched later (section [9.36](#page-287-0) on page [288\)](#page-287-0).

2967 \let\mtc@svchapter\@chapter 2968 \def\@chapter{\stepcounter{mtc}\mtc@svchapter}

# 9.21 Adding an entry in the TOC for a starred chapter

\mtcaddchapter \mtc@ifmtarg \contentsline \adjustmtc \l@xchapter \l@chapter

To add an entry in the TOC for a starred chapter, we need the \mtcaddchapter macro, which has an optional argument, the title of the chapter as if should appear in the TOC. By default, this argument is empty. If it is empty (tested via \mtc@ifmtarg) or omitted, we add a \contentsline{xchapter}{}... line in the .toc file. If it is not empty, we add a \contentsline{chapter}{title...}... line in the .toc file. We always add a \contentsline{xchapter}{}... line in the .lof and .lot files. Then we increment the mtc counter, via  $\adi$ ustmtc (defined in section [9.31](#page-274-0) on page [275\)](#page-274-0). Using xchapter as first argument of \contentsline means that \l@xchapter will be invoked in place of

\l@chapter to print the entry in the TOC, but \l@xchapter uses a huge depth (10 000) for this entry, hence it will never be really printed (except if you cheat).

```
2969 \newcommand{\mtcaddchapter}[1][]{%
2970 \mtc@ifmtarg{#1}{\addcontentsline{toc}{xchapter}{}}%
2971 {\addcontentsline{toc}{{chaper}}{#1}}\%2972 \addcontentsline{lof}{xchapter}{}%
2973 \addcontentsline{lot}{xchapter}{}%
2974 \adjustmtc}
```
This code terminates (temporarily) the chapter level commands, i.e., terminates the \@ifundefined{chapter} at the beginning of section [9.15](#page-262-0) on page [263.](#page-262-0)

2975 }%

# 9.22 Miscellaneous declarations

```
\newread The \newread command must be redeclared as being \outer (as Donald ARSENEAU told me).
      \newtoks
We need a token register (\mtc@toks), a temporary string (\mtc@string), struts (two kinds,
     \mtc@toks
each one using a box containing an invisible vertical rule), a rule with all dimensions equal to
   \mtc@string
zero (\mtc@zrule) and a command discouraging page breaks (\mtc@BBR, for "bad break").
    \mtc@strut
For the struts, which are boxes containing an invisible vertical rule, we use "ex" units, to
 \mtc@strutbox
follow the current font.
  \mtc@hstrut
\mtc@hstrutbox
2976 \def\newread{\alloc@6\read\chardef\sixt@@n}
        \mtc@v
2977 \newtoks\mtc@toks
    \mtc@zrule 2978\def\mtc@string{\relax}
      \mtc@BBR 2979 \newbox\mtc@strutbox
               2980 \setbox\mtc@strutbox=\hbox{\rule[1.8ex]{\z@}{2.5ex}}
               2981 \def\mtc@strut{\relax\ifmmode\copy\mtc@strutbox
               2982 \else\unhcopy\mtc@strutbox\fi}
               2983 \newbox\mtc@hstrutbox
               2984 \setbox\mtc@hstrutbox=\hbox{\rule[1.ex]{\z@}{1.ex}}
               2985 \def\mtc@hstrut{\relax\ifmmode\copy\mtc@hstrutbox
               2986 \else\unhcopy\mtc@hstrutbox\fi}
               2987 \def\mtc@v{\leavevmode\mtc@strut}
               2988 \def\mtc@zrule{\rule[\z@]{\z@}{\z@}}
```

```
2989 \def\mtc@BBR{\unpenalty\nopagebreak[4]}
```
# 9.23 Autoconfiguration of extensions

\tf@mtc This code is a trick to determine if the operating system is able or unable to use long extensions ( > 3 characters) in file names. We define a file descriptor ( $\t t@$ mtc) to write files<sup>5</sup>. This

<sup>&</sup>lt;sup>5</sup> It is the *only* new file descriptor created by the minitoc package. All files written by minitoc use this descriptor, or one of the standard descriptors, e.g., for the *document*.log file. In fact, minitoc writes also in the .toc, .lof and

#### CHAPTER 9. COMMENTED CODE OF THE MINITOC PACKAGE 267

| Phase (time runs from left to right): |                               |      |                      |        |
|---------------------------------------|-------------------------------|------|----------------------|--------|
| OS with long extensions               | \iobname.mtc1<br>\jobname.mtc | TRUE | <b>TRUE</b><br>FALSE | $\ast$ |
| OS with short extensions              | \iobname.mtc(1) TRUE FALSE *  |      |                      |        |

Table 9.1: Trick to detect the limitation to short extensions

code is verbose if long extensions cannot be used, else the messages are only written in the *document*.log file. The sequencing of these operations is vital. The table 9.1 shows this sequence. A star (\*) denotes which file is read in phase 3.

```
\if@longextensions@
(0) First, a message and a new flag:
            \tf@mtc
           \openout \frac{25.5}{2991}\sqrt{write}<sub>2992</sub>
          \closeout
             \input
           \jobname
                    2990 \mtcPackageInfo[<I0002>]{minitoc}%
                               2991 {Autoconfiguration of extensions\@gobble}
                            \newif\if@longextensions@\@longextensions@false
                     (1) We write "\@longextensions@true" in \jobname.mtc1. But if the OS has short
                         extensions, the real name of the file will be truncated to \jobname.mtc.
                    2993 \immediate\openout\tf@mtc \jobname.mtc1
                    2994 \immediate\write\tf@mtc{\string\@longextensions@true}
                    2995 \immediate\closeout\tf@mtc
                      (2) We write "\@longextensions@false" in \jobname.mtc.
                    2996 \immediate\openout\tf@mtc \jobname.mtc
                    2997 \immediate\write\tf@mtc{\string\@longextensions@false}
                    2998 \immediate\closeout\tf@mtc
                      (3) We read \jobname.mtc1. But if the OS has short extensions, the real name of the file will
                         be truncated to \iota jobname.mtc.
                    2999 \input{\jobname.mtc1}
                      (4) Hence, the flag is true if we read really from \jobname.mtc1, but false if we read from
                         \jobname.mtc. The text and the severity of the messages are different.
                    3000 \if@longextensions@
                    3001 \mtcPackageInfo[<I0012>]{minitoc}%
                    3002 {Long extensions (Unix-like) will be used\@gobble}
                    3003 \mtcPackageInfo[<I0031>]{minitoc}%
                    3004 {==> this version is configured for UNIX-like
```
<sup>.</sup>lot files, but via file descriptors already used by standard commands like \tableofcontents, \listoffigures and \listoftables. We can conclude that minitoc itself uses only one file descriptor (or write stream). Some other attempts to make per chapter TOCs have failed by quickly leading to exhaustion of file descriptors (TEX offers only 16 file descriptors for writing), because they called the standard internal \@starttoc macro, which invokes \newwrite, for each mini-table. As minitoc writes into only one file at a time (and in the *document*.log file, and in the standard contents files, of course), we can reuse the same file descriptor and avoid this serious problem (which was present in the original version of the package). The minitoc package writes in the contents files when it encounters a major sectionning command (\part, \chapter, or \section), if necessary. It writes into the minitable auxiliary files only via the mini-table preparing commands (\doparttoc, . . . , \dosectlot), once at a time. You do not need a new hammer for each nail.

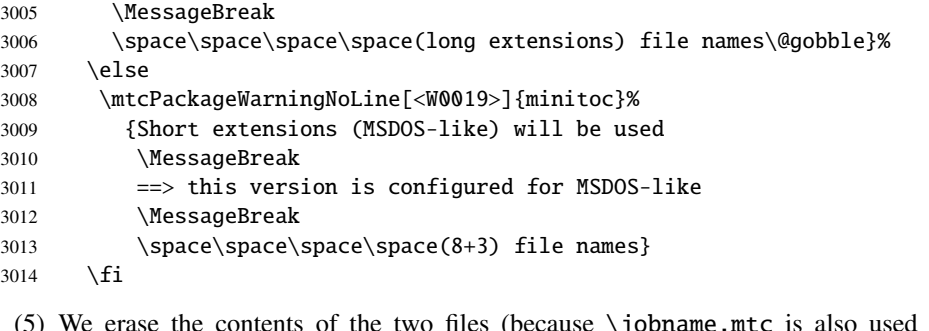

(5) We erase the contents of the two files (because \jobname.mtc is also used later as a scratch file, see section [9.11](#page-259-0) on page [260\)](#page-259-0).

```
3015 \immediate\openout\tf@mtc \jobname.mtc
```
- \immediate\closeout\tf@mtc
- \immediate\openout\tf@mtc \jobname.mtc1
- \immediate\closeout\tf@mtc

# 9.24 Detecting obsolete versions of LAT<sub>EX</sub>

\@inputcheck This code detects old versions of the LATEX kernel that are no more supported and with which \reset@font the minitoc package can hardly work. The trick is to detect the absence of some internal LATEX commands, \@inputcheck and \reset@font. If you get one of these messages, your are in bad luck and should *urgently* update your LATEX installation, which is rusting since... many years!

```
3019 \@ifundefined{@inputcheck}%
3020 {\mtcPackageWarningNoLine[<W0021>]{minitoc}%
3021 {Your version of latex.tex is obsolete.
3022 \MessageBreak
3023 Trying to continue..}\newread\@inputcheck\relax}{}
3024 \@ifundefined{reset@font}%
3025 {\mtcPackageWarningNoLine[<W0022>]{minitoc}%
3026 {Your version of latex.tex is very obsolete.
3027 \MessageBreak
3028 Trying to continue... crossing fingers}%
3029 \let\reset@font\relax}{}
```
# 9.25 Adding a TOC entry without leaders nor page numbers

\@undottedtocline The (internal) macro \@undottedtocline is a modified version of the standard command \ifundottedmtc \undottedmtcfalse \@dottedtocline. It will be used in customization macros.

```
3030 \newif\ifundottedmtc\undottedmtcfalse
3031 \def\@undottedtocline#1#2#3#4#5{%
3032 \ifnum #1>\c@tocdepth\relax \else
3033 \vskip \z@ plus.2\p@
3034 {\leftskip #2\relax \rightskip \@tocrmarg \parfillskip -\rightskip
3035 \parindent #2\relax\@afterindenttrue
3036 \interlinepenalty\@M
3037 \leavevmode
3038 \@tempdima #3\relax \advance\leftskip \@tempdima \hbox{}%
3039 \hskip -\leftskip
3040 #4\nobreak\hfill \nobreak
3041 \null\par}%
3042 \fi}
```
# 9.26 Default values for the page-number customizations

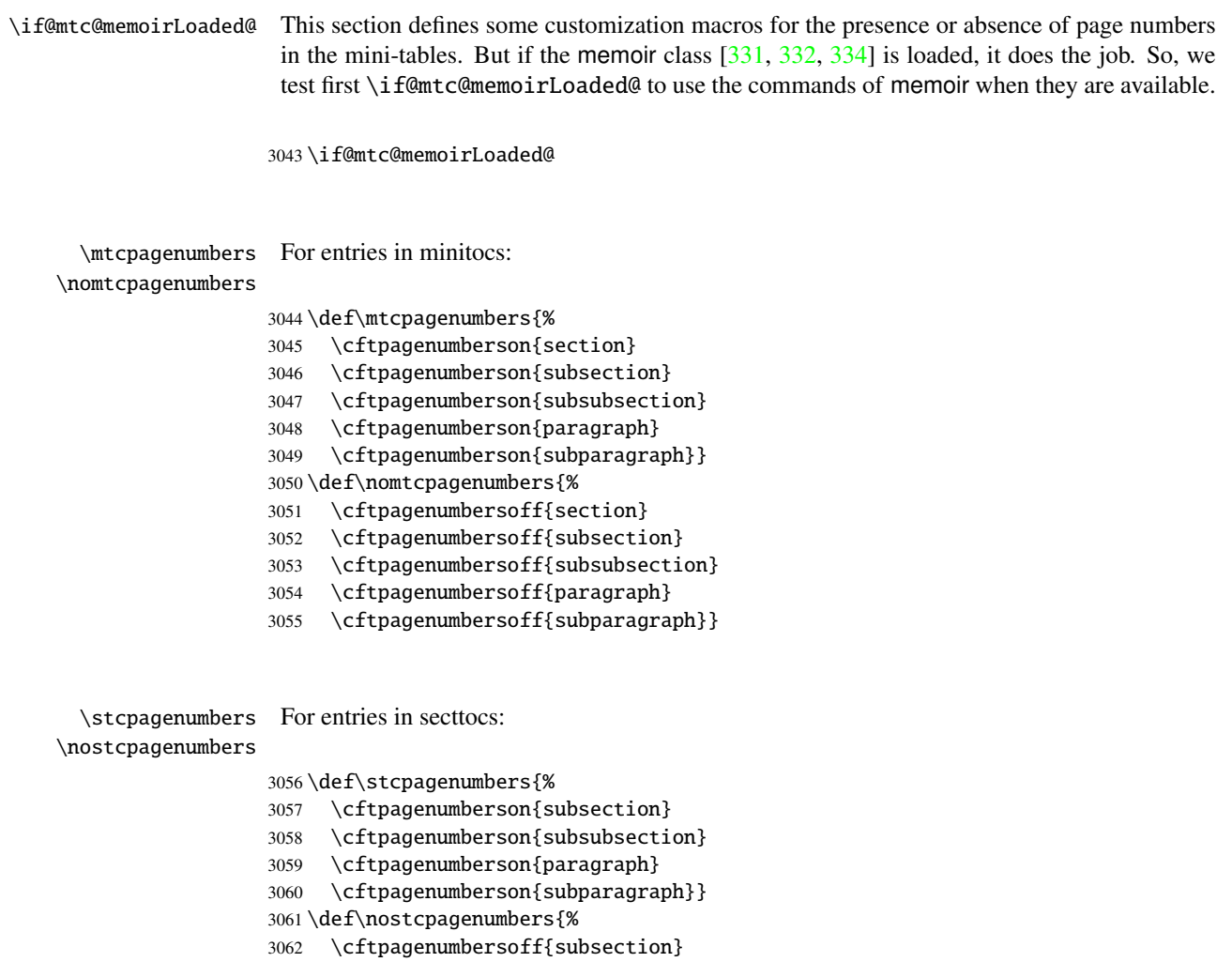

#### CHAPTER 9. COMMENTED CODE OF THE MINITOC PACKAGE 270

```
3063 \cftpagenumbersoff{subsubsection}
```
- 3064 \cftpagenumbersoff{paragraph}
- 3065 \cftpagenumbersoff{subparagraph}}

#### \ptcpagenumbers For entries in parttocs: \noptcpagenumbers

```
3066 \def\ptcpagenumbers{%
3067 \cftpagenumberson{chapter}
3068 \cftpagenumberson{section}
3069 \cftpagenumberson{subsection}
3070 \cftpagenumberson{subsubsection}
3071 \cftpagenumberson{paragraph}
3072 \cftpagenumberson{subparagraph}}
3073 \def\noptcpagenumbers{%
3074 \cftpagenumbersoff{chapter}
3075 \cftpagenumbersoff{section}
3076 \cftpagenumbersoff{subsection}
3077 \cftpagenumbersoff{subsubsection}
3078 \cftpagenumbersoff{paragraph}
3079 \cftpagenumbersoff{subparagraph}}
```

```
\mlfpagenumbers
For entries in minilofs, sectlofs, and partlofs:
\nomlfpagenumbers
 \setminusslfpagenumbers <sub>3080</sub>
\noslfpagenumbers 3081
 \plfpagenumbers 3082
\noplfpagenumbers 3083
                         \def\mlfpagenumbers{\cftpagenumberson{figure}}
                         \def\nomlfpagenumbers{\cftpagenumbersoff{figure}}
                         \def\slfpagenumbers{\cftpagenumberson{figure}}
                         \def\noslfpagenumbers{\cftpagenumbersoff{figure}}
                   3084 \def\plfpagenumbers{\cftpagenumberson{figure}}
                   3085 \def\noplfpagenumbers{\cftpagenumbersoff{figure}}
```

```
\mltpagenumbers
For entries in minilots, sectlots, and partlots:
\nomltpagenumbers
 \sltpagenumbers 3086
\nosltpagenumbers 3087
 \pltpagenumbers 3088
\nopltpagenumbers 3089
                        \def\mltpagenumbers{\cftpagenumberson{table}}
                        \def\nomltpagenumbers{\cftpagenumbersoff{table}}
                        \def\sltpagenumbers{\cftpagenumberson{table}}
                        \def\nosltpagenumbers{\cftpagenumbersoff{table}}
                  3090 \def\pltpagenumbers{\cftpagenumberson{table}}
                  3091 \def\nopltpagenumbers{\cftpagenumbersoff{table}}
```
Else, minitoc will use its own commands.

3092 \else

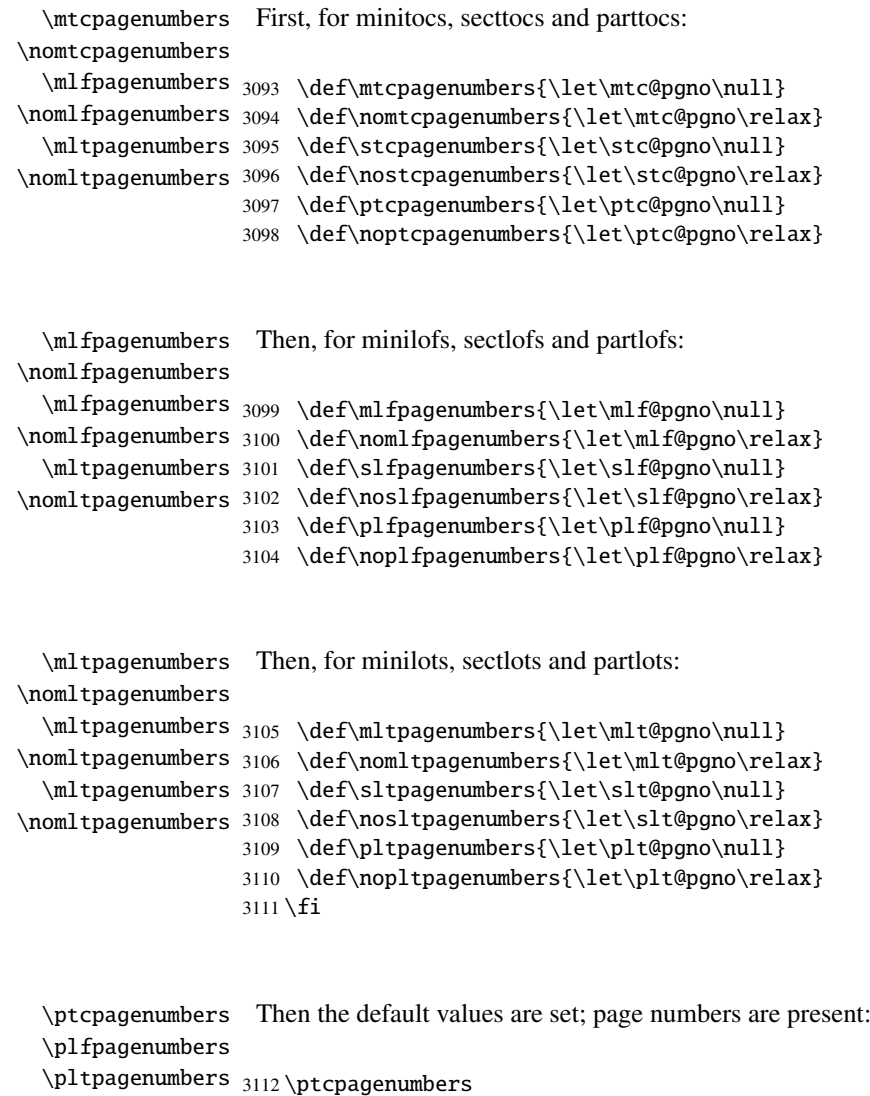

```
\mtcpagenumbers
3113 \plfpagenumbers
\mlfpagenumbers
3114 \pltpagenumbers
\mltpagenumbers 3115 \mtcpagenumbers
\stcpagenumbers
3116 \mlfpagenumbers
\slfpagenumbers 3117\mltpagenumbers
\sltpagenumbers 3118\stcpagenumbers
                3119 \slfpagenumbers
                3120 \sltpagenumbers
```
# 9.27 "Features" for the mini-tables

Each kind of mini-table has three "features": a "before" feature, an "after" feature and a "thispagestyle" feature.

A "before" feature is defined by a macro like \beforeparttoc which contains code to be executed before any mini-table of a given type: \beforeparttoc is executed before each parttoc. Usually such features contains only trivial commands like \clear[double]page, or \empty.

An "after" feature is analog but its code is executed after each mini-table of a given type.

A "thispagestyle" feature is defined by a macro like \thispageparttocstyle which contains code to define the page style implied by mini-tables of a given type: the command \thispageparttocstyle can be defined as \thispagestyle{ $\dots$ }. Usually, the "thispagestyle" feature is only defined for part-level mini-tables, which use page breaks in their before and after features. For chapter- and section-level mini-tables, the "thispagestyle" feature is usually defined as \empty.

We set the default values for the part-level features depending on the presence of the \chapter command, as article-like documents are different from the book- or report-like documents for the layout of part-level mini-tables.

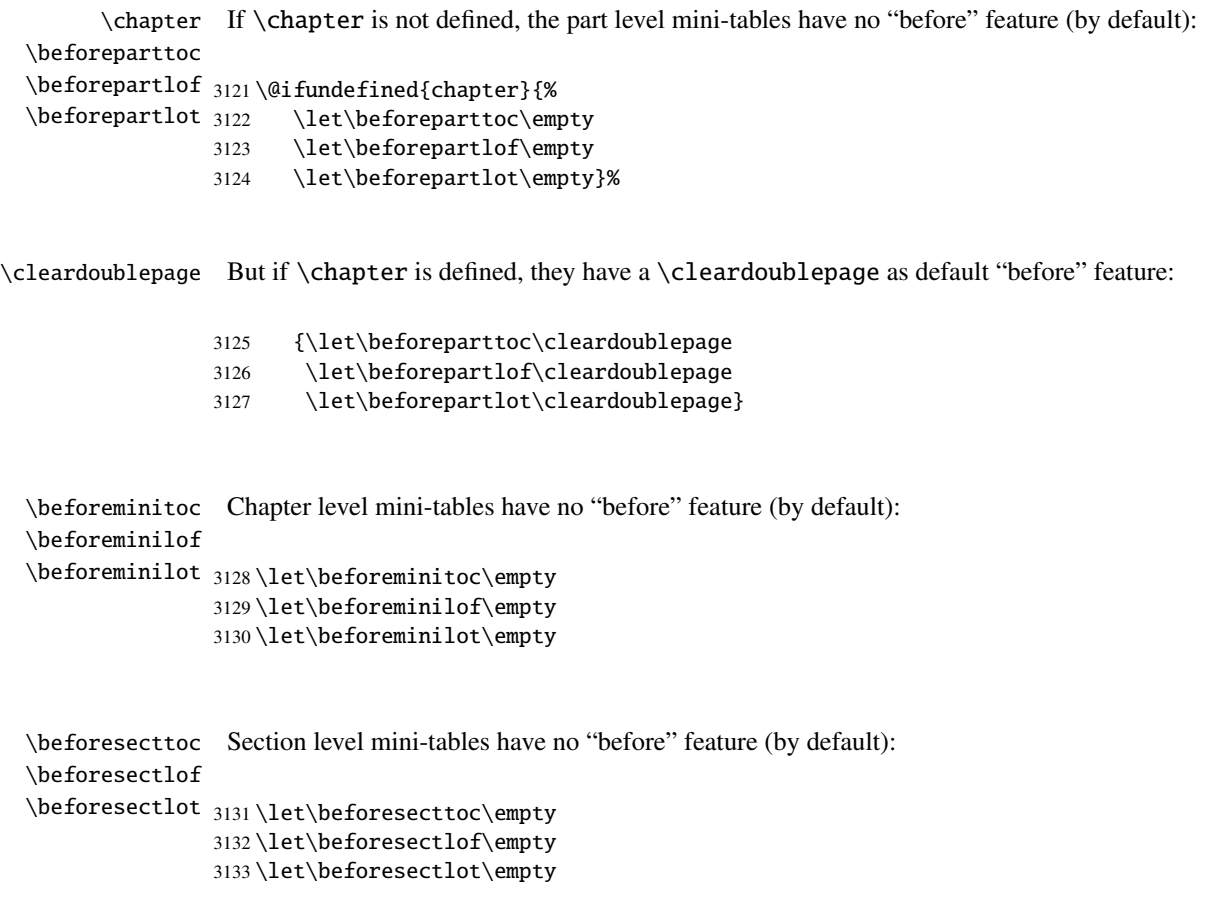

```
\chapter
If \chapter is not defined, the part level mini-tables have no "after" feature (by default):
        \afterparttoc
        \afterpartlof
3134 \@ifundefined{chapter}{%
        \afterpartlot 3135
                             \let\afterparttoc\empty
                       3136 \let\afterpartlof\empty
                       3137 \let\afterpartlot\empty}%
     \cleardoublepage But if \chapter is defined, they have a \cleardoublepage as default "after" feature:
                       3138 {\let\afterparttoc\cleardoublepage
                       3139 \let\afterpartlof\cleardoublepage
                       3140 \let\afterpartlot\cleardoublepage}
        \afterminitoc
Chapter level mini-tables have no "after" feature (by default):
        \afterminilof
        \afterminilot
3141 \let\afterminitoc\empty
                       3142 \let\afterminilof\empty
                       3143 \let\afterminilot\empty
        \aftersecttoc
Section level mini-tables have no "after" feature (by default):
        \aftersectlof
        \aftersectlot
3144 \let\aftersecttoc\empty
                       3145 \let\aftersectlof\empty
                       3146 \let\aftersectlot\empty
       \thispagestyle
By default, all the "thispagestyle" features (at part level) use the empty page style. It
\thispageparttocstyle
affects only the first page of the mini-table. If \chapter is not defined, there is no default
\thispagepartlofstyle
\thispagepartlotstyle
\thispageminitocstyle
3147 \@ifundefined{chapter}{%
\thispageminilofstyle 3148 \def\thispageparttocstyle{\empty}
\thispageminilotstyle 3149 \def\thispagepartlofstyle{\empty}
\thispagesecttocstyle
3150 \def\thispagepartlotstyle{\empty}}%
\thispagesectlofstyle
3151 {\def\thispageparttocstyle{\thispagestyle{empty}}
\thispagesectlotstyle
3152 \def\thispagepartlofstyle{\thispagestyle{empty}}
                        "thispagestyle" features at the part level.
                       3153 \def\thispagepartlotstyle{\thispagestyle{empty}}}
                       3154 \def\thispageminitocstyle{\empty}
                       3155 \def\thispageminilofstyle{\empty}
                       3156 \def\thispageminilotstyle{\empty}
                       3157 \def\thispagesecttocstyle{\empty}
                       3158 \def\thispagesectlofstyle{\empty}
```

```
3159 \def\thispagesectlotstyle{\empty}
```
\mtcsetfeature In section [9.66.8](#page-368-0) on page [369,](#page-368-0) we will define the \mtcsetfeature macro which is much easier user interface to set the mini-tables "features".

### 9.28 Fake tables of contents

\faketableofcontents \fakelistoffigures \fakelistoftables \fake@starttoc

If you don't want a table of contents, but want minitocs, you need to create the .toc file, without inserting it into your document. This \faketableofcontents command is a stripped off version of the standard command \tableofcontents. We define in the same way the analog commands \fakelistoffigures and \fakelistoftables, using in fact just a stripped version \fake@starttoc of \@starttoc. But it is nice to reset to zero the ptc, mtc, and stc counters now, if they are defined  $6$ .

```
3160 \def\faketableofcontents{\fake@starttoc{toc}%
3161 \@ifundefined{c@ptc}{}{\setcounter{ptc}{0}}%
3162 \@ifundefined{c@mtc}{}{\setcounter{mtc}{0}}%
3163 \@ifundefined{c@stc}{}{\setcounter{stc}{0}}%
3164 }
3165 \def\fakelistoffigures{\fake@starttoc{lof}}
3166 \def\fakelistoftables{\fake@starttoc{lot}}
3167 \def\fake@starttoc#1{\begingroup
3168 \makeatletter
3169 \if@filesw \expandafter\newwrite\csname tf@#1\endcsname
3170 \immediate\openout \csname tf@#1\endcsname
3171 \{jobname. #1\relax
3172 \quad \text{If}3173 \global\@nobreakfalse \endgroup}
```
This code uses the same file descriptors (for writing) than the original commands.

#### 9.29 Depth counters for minilofs and minilots

\AtBeginDocument If the counters lofdepth and lotdepth are defined, we create the necessary new counters: \c@lofdepth minilofdepth and minilofdepth. These counters are initialized to 2. This is done after the \c@lotdepth loading of the packages, in an \AtBeginDocument block:

```
3174 \AtBeginDocument{%
3175 \@ifundefined{c@lofdepth}{}%
3176 {\newcounter{minilofdepth}\setcounter{minilofdepth}{2}}%
3177 \@ifundefined{c@lotdepth}{}%
3178 {\newcounter{minilotdepth}\setcounter{minilotdepth}{2}}%
3179 }
```
<sup>6</sup> Remember the infamous "stc0" bug.

### <span id="page-274-0"></span>9.30 Chapter level commands

From here, we define the chapter-level commands.

\mtc@markboth First, we memorize the marks (not used today, but. . . ): \@mkboth

> 3180 \global\let\mtc@markboth\markboth 3181 \global\let\@mkboth\markboth

### 9.31 Starred parts, chapters or sections

```
\addst@rred We define commands to manage the starred sectionning commands: \part*, \chapter*
\addcontentsline and \section*. The section-level is different depending on the presence of the \chapter
   \stepcounter
         9.64351).
         \c@mtc
         \c@stc
3182 \def\addst@rred#1#2{%
                command. Eventually, a counter is incremented. A contents line is added in the .toc file, with
               3183 \addcontentsline{toc}{star#1}{#2}%
               3184 \@ifundefined{c@ptc}{}{%
               3185 \expandafter\ifx\csname #1\endcsname\part\relax
               3186 \stepcounter{ptc}%
               3187 \fi
               3188 }%
               3189 \@ifundefined{c@mtc}{}{%
               3190 \expandafter\ifx\csname #1\endcsname\chapter\relax
               3191 \stepcounter{mtc}%
               3192 \fi
               3193 }%
               3194 \@ifundefined{c@stc}{}{%
               3195 \expandafter\ifx\csname #1\endcsname\section\relax
               3196 %% \@ifundefined{chapter}{\stepcounter{stc}}{}%
               3197 \stepcounter{stc}%
               3198 \fi
               3199 }%
               3200 }%
```
\addstarredsection If \chapter is not defined, we just define \addstarredsection: \chapter \addst@rred 3201 \@ifundefined{chapter}{% 3202 \gdef\addstarredsection#1{\addst@rred{section}{#1}} 3203 }%

Else we begin to define the stuff for chapter-level commands (the "else" branch of \@ifundefined{chapter}):

3204 {%

```
\The@mtc
We define now: the internal format of the mtc counter (\The@mtc), the obsolete command
         \firstchapteris
\if@firstchapteris@used@
               \adjustmtc
command (decrements the mtc counter by 1), the \incrementmtc command (increments the
           \decrementmtc
           \incrementmtc
initialized to 2, for the depth of a minitoc (analog to the standard tocdepth counter).
                  \themtc
            \columnwidth
                           \firstchapteris (it just emits a harmless warning), the mtc counter (initialized to 0), the
                           \add variantial (increments the mtc counter, by 1 by default), the \decrementmtc
                           mtc counter by 1), the format of the mtc counter (\theta), the counter minitocdepth,
                \mtc@rule
                \mlf@rule
                \mlt@rule
                \plf@rule They are defined via \hrule to stay in vertical mode for the final \kern.
               \plt@rule
                \slf@rule 3205\def\The@mtc{\arabic{mtc}}
                \slt@rule
3206 \def\firstchapteris#1%
              \mtcindent 3207
                           We define the horizontal rules to draw before and after minitocs (\interule), and we copy
                           that definition into analog macros for other kinds of mini-tables. We also set the default value
                           (24pt) of \mtcindent, the indentation for minitocs (both sides). The rules are 0.4pt thick.
                               3207 {\mtcPackageWarning[<W0003>]{minitoc}%
                          3208 {\string\firstchapteris \space is an obsolete
                          3209 \MessageBreak
                          3210 command}%
                          3211 \@firstchapteris@used@true}
                          3212 \newcounter{mtc}
                          3213 \setcounter{mtc}{0}
                          3214 \newcommand{\adjustmtc}[1][1]{\addtocounter{mtc}{#1}}
                          3215 \def\decrementmtc{\addtocounter{mtc}{-1}}
                          3216 \def\incrementmtc{\addtocounter{mtc}{+1}}
                          3217 \gdef\themtc{\arabic{mtc}}
                          3218 \newcounter{minitocdepth}
                          3219 \setcounter{minitocdepth}{2}
                          3220 \def\mtc@rule{\kern-3\p@ \hrule \@width\columnwidth \kern2.6\p@}
                          3221 \let\mlf@rule\mtc@rule
                          3222 \let\mlt@rule\mtc@rule
                          3223 \let\plf@rule\mtc@rule
                          3224 \let\plt@rule\mtc@rule
                          3225 \let\slf@rule\mtc@rule
                          3226 \let\slt@rule\mtc@rule
                          3227 \mtcindent=24\p@
```
### 9.32 Font commands for the mini-tables

```
\mtcfont
We define these commands with full NFSS [213] descriptions. These definitions are effective
  \mtcSfont
if \chapter is defined. The fonts for titles are also defined here. See also the \mtcsetfont
 \mtcSSfont
macro (section 9.66.2 on page 354) and the \mtcsettitlefont macro later (section 9.66.3 on
\mtcSSSfont
page 358).
 \mtcPfont
 \mtcSPfont
3228 \def\mtcfont{\small\rmfamily\upshape\mdseries}
   \mlffont
3229 \def\mtcSfont{\small\rmfamily\upshape\bfseries}
  \mlfSfont
3230 \let\mtcSSfont\mtcfont
   \mltfont
3231 \let\mtcSSSfont\mtcfont
  \mltSfont
3232 \let\mtcPfont\mtcfont
   \mtifont
3233 \let\mtcSPfont\mtcfont
            3234 \let\mlffont\mtcfont
            3235 \let\mlfSfont\mtcfont
            3236 \let\mltfont\mtcfont
            3237 \let\mltSfont\mtcfont
            3238 \def\mtifont{\large\rmfamily\upshape\bfseries}
```
\coffeefont And \coffeefont is used for "coffee breaks  $\mathbf{F}$ " in the minutes package [\[219\]](#page-548-0).

```
3239 \def\coffeefont{\small\rmfamily\slshape\mdseries}
```
### 9.33 Internal commands to position the mini-table titles

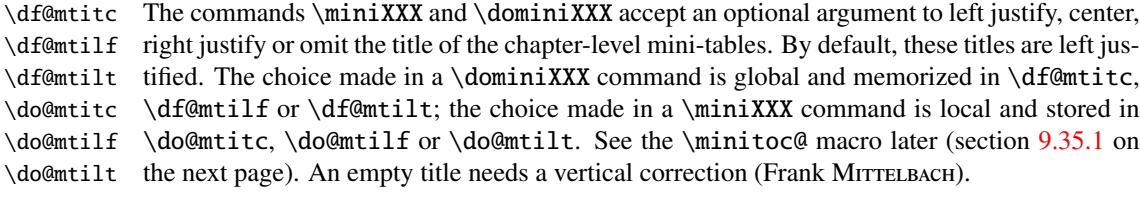

```
\c@mti
Centering, flushleft, flushright or empty titles:
\l@mti
\r@mti 3240\def\c@mti#1{\null\hfill #1\hfill\null}
\e@mti
3241 \def\l@mti#1{\null #1\hfill\null}
\n@mti 3242\def\r@mti#1{\null\hfill #1\null}
       3243 \def\e@mti#1{\vspace{-\baselineskip}}
       3244 \def\n@mti#1{\vspace{-\baselineskip}}
```

```
\l@mti
Default: titles on left:
\do@mtitc
\df@mtitc
3245 \let\do@mtitc\l@mti
\do@mtilf
3246 \let\df@mtitc\l@mti
\df@mtilf
3247 \let\do@mtilf\l@mti
\do@mtilt
3248 \let\df@mtilf\l@mti
\df@mtilt
3249 \let\do@mtilt\l@mti
          3250 \let\df@mtilt\l@mti
```
### 9.34 The mtc@verse environment

```
mtc@verse
Each minitoc is placed inside a mtc@verse environment. This environment is analog to
   \iftightmtc
the standard verse environment and hence defined via two commands: \mtc@verse and
  \ifktightmtc
\endmtc@verse. As it is a list environment, we first define (in a local way) \\, then
            \\
call \list{} and set some dimensions like \itemsep, \itemindent, \listparindent,
         \list
\topsep. \parsep is set to zero if the tight option is active (to reduce the spacing of the
      \itemsep
lines). \parskip is set to zero if the k-tight option is active (to reduce the spacing of
   \itemindent the lines). Both margins are set to \mtcindent. \endmtc@verse terminates the list and
\listparindent
discourages a page break.
      \topsep
       \parsep
3251 \def\mtc@verse{\let\\=\@centercr
    \mtcindent
3252 \list{}{\itemsep\z@
               3253 \itemindent \z@
               3254 \listparindent \itemindent
               3255 \partopsep\z@
               3256 \iftightmtc \parsep\z@ \fi
               3257 \ifktightmtc \parskip\z@ \fi
               3258 \topsep=1ex
               3259 \leftmargin\mtcindent \rightmargin\leftmargin}%
               3260 \item[]}
```

```
3261 \def\endmtc@verse{\nopagebreak[4]\endlist}
```
# 9.35 The \minitoc, \minilof, and \minilot commands

These three commands are very similar, with only cosmetic differences.

#### 9.35.1 The \minitoc command

\minitoc The \minitoc command must be used after \chapter if you need a minitoc (no automatic \chapter minitoc).

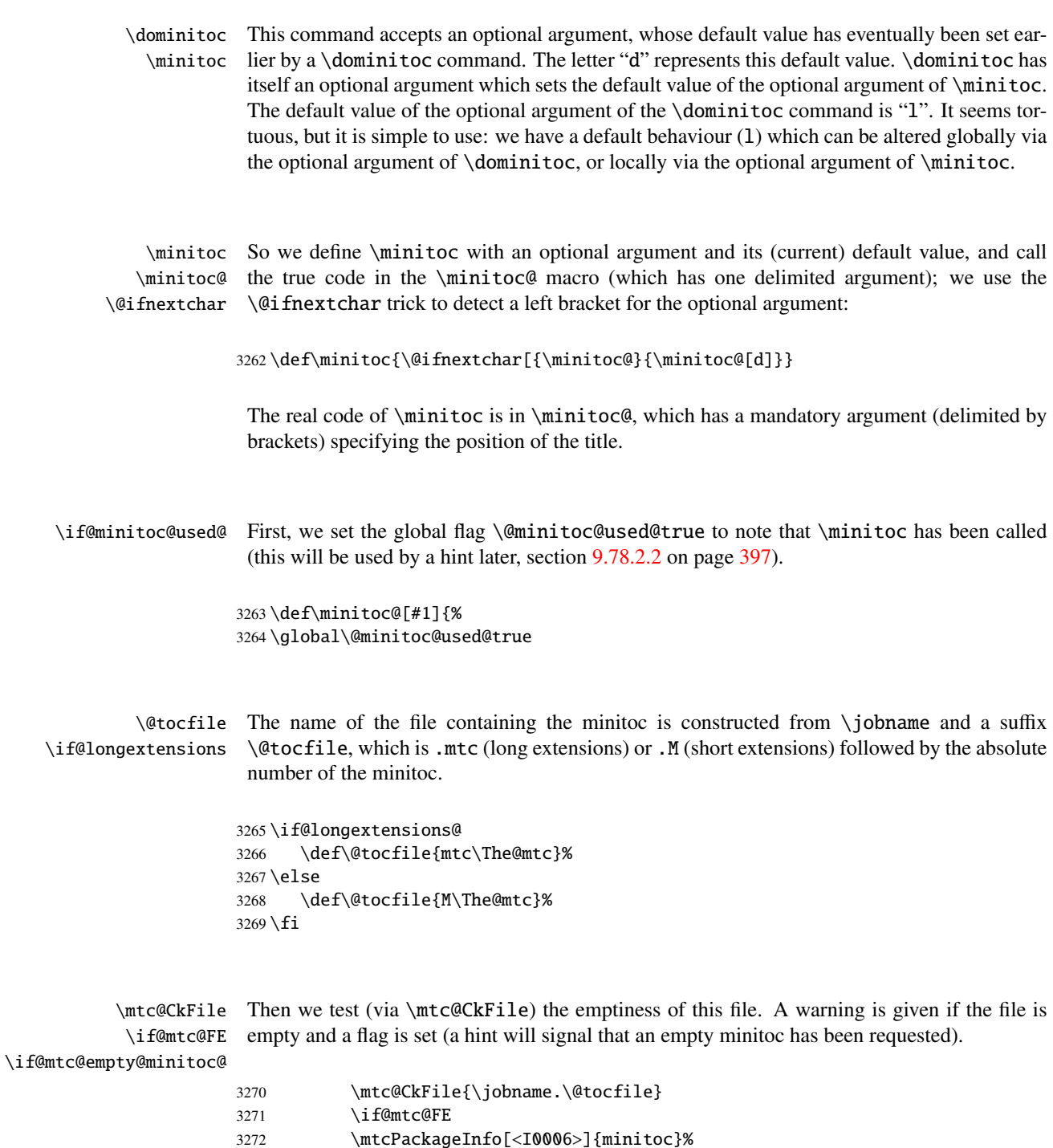

3273 {\jobname.\@tocfile\space is empty}

3274 \@mtc@empty@minitoc@true

3275 \else

\thispageminitocstyle We call \thispageminitocstyle to set the page style (by default, this does nothing because, by default, there is no page break before a minitoc). The marks are not treated, because usually there is no new page for a minitoc.

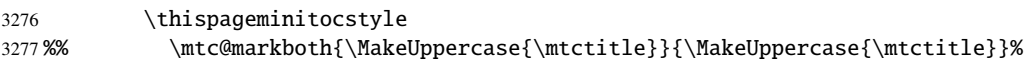

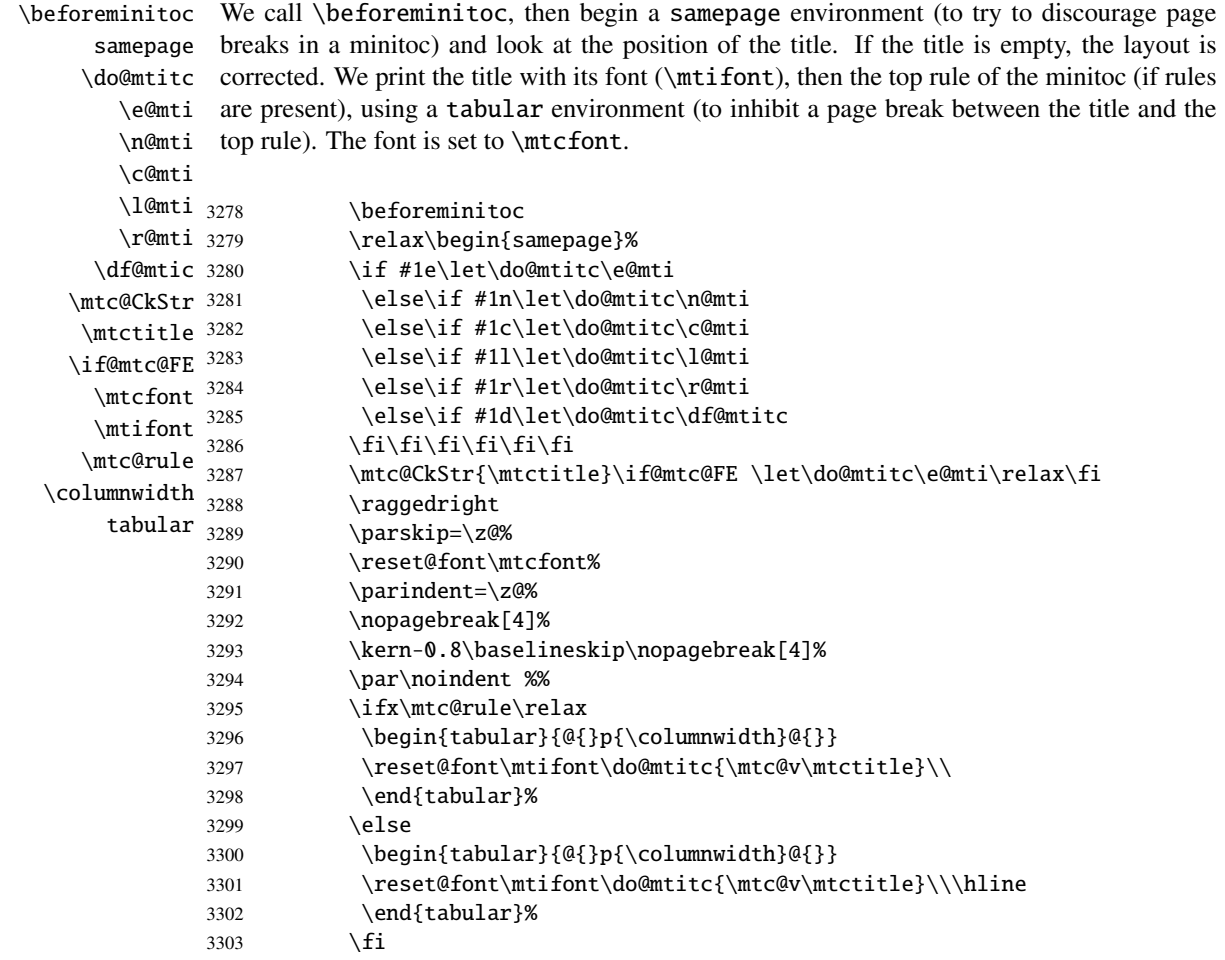

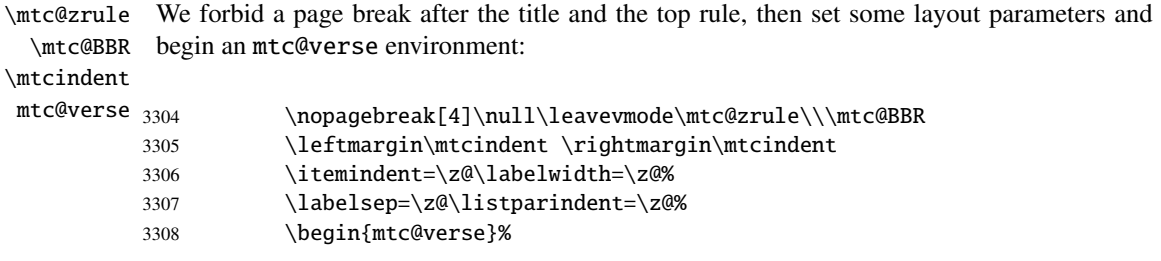

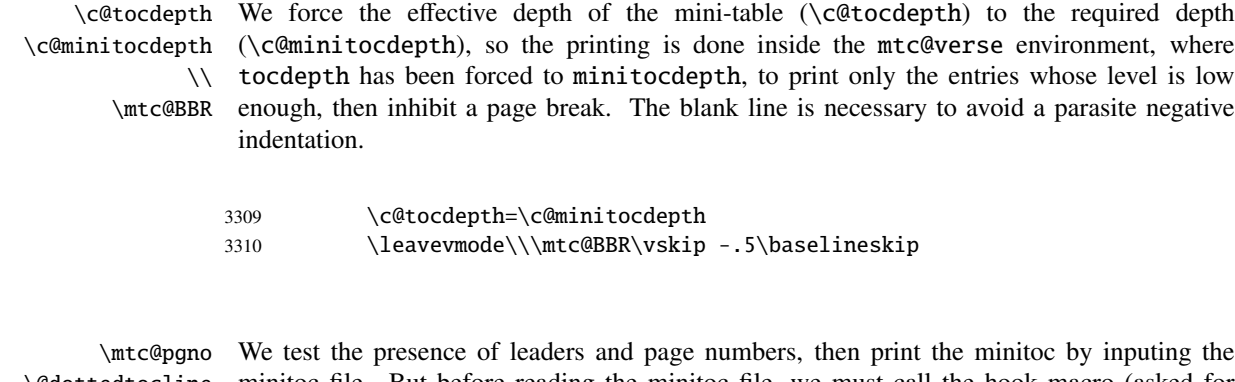

\mtcsetformat

\@dottedtocline minitoc file. But before reading the minitoc file, we must call the hook macro (asked for \@undottedtocline by Donald A RSENEAU for his notoccite package [\[8\]](#page-529-0)) \mtc@hook@beforeinputfile and the \mtc@hook@beforeinputfile macro \mtc@setform which adjusts some layout parameters (defined by the user via some \mtc@setform \mtcsetformat commands). We work in a group to keep local some macro redefinitions.

\mtc@strut 3311 \begingroup

 \makeatletter \@ifundefined{mtc@pgno}% {\let\@dottedtocline\@undottedtocline}{} \@fileswfalse\mtc@hook@beforeinputfile \mtc@setform% \@input{\jobname.\@tocfile} \vspace{-1ex} \vspace{-\baselineskip} \leavevmode\mtc@strut \global\@nobreakfalse\endgroup

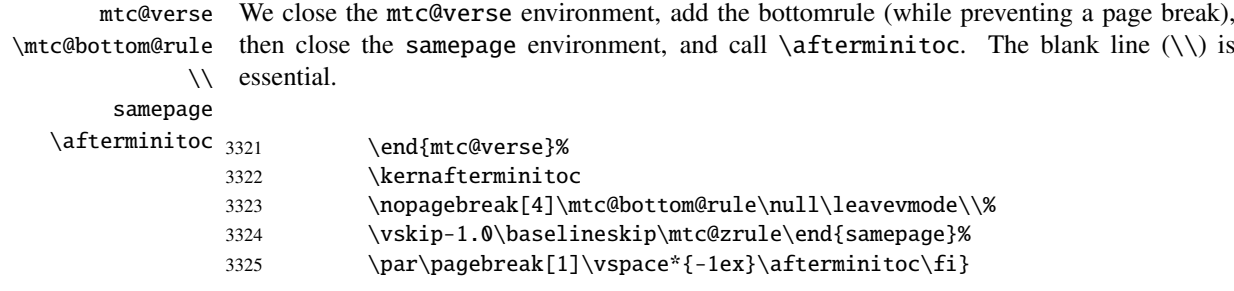

\mtc@bottom@rule And we define the bottom rule for a minitoc, with some space under the minitoc: \mtc@rule \columnwidth 3326 \def\mtc@bottom@rule{% 3327 \ifx\mtc@rule\relax\relax\else 3328 \vskip -2.5ex 3329 \rule[2.4\p@]{\columnwidth}{.4\p@}\vspace\*{2.6\p@}\fi}

#### 9.35.2 The \minilof command

\minilof The \minilof command is very similar to the \minitoc command.

\minilof The \minilof command must be used after \chapter if you need a minilof (no automatic \chapter minilof).

\dominilof This command accepts an optional argument, whose default value has eventually been set ear-\minilof lier by a \dominilof command. The letter "d" represents this default value. \dominilof has itself an optional argument which sets the default value of the optional argument of \minilof. The default value of the optional argument of the \dominilof command is "l". It seems tortuous, but it is simple to use: we have a default behaviour (1) which can be altered globally via the optional argument of  $\dominilof$ , or locally via the optional argument of  $\minilof$ .

\minilof So we define \minilof with an optional argument and its (current) default value, and call \minilof@ the true code in the \minilof@ macro (which has one delimited argument); we use the \@ifnextchar \@ifnextchar trick to detect a left bracket for the optional argument:

3330 \def\minilof{\@ifnextchar[{\minilof@}{\minilof@[d]}}

The real code of  $\minilof$  is in  $\minilof$ . which has a mandatory argument (delimited by brackets) specifying the position of the title.

\if@minilof@used@ First, we set the global flag \@minilof@used@true to note that \minilof has been called (this will be used by a hint later, section [9.78.2.2](#page-396-0) on page [397\)](#page-396-0).

> 3331 \def\minilof@[#1]{% 3332 \global\@minilof@used@true

\@tocfile The name of the file containing the minilof is constructed from \jobname and a suffix \if@longextensions@ \@tocfile, which is .mlf (long extensions) or .F (short extensions) followed by the absolute number of the minilof.

> 3333 \if@longextensions@% 3334 \def\@tocfile{mlf\The@mtc}% 3335 \else 3336 \def\@tocfile{F\The@mtc}% 3337 \fi

### CHAPTER 9. COMMENTED CODE OF THE MINITOC PACKAGE 283

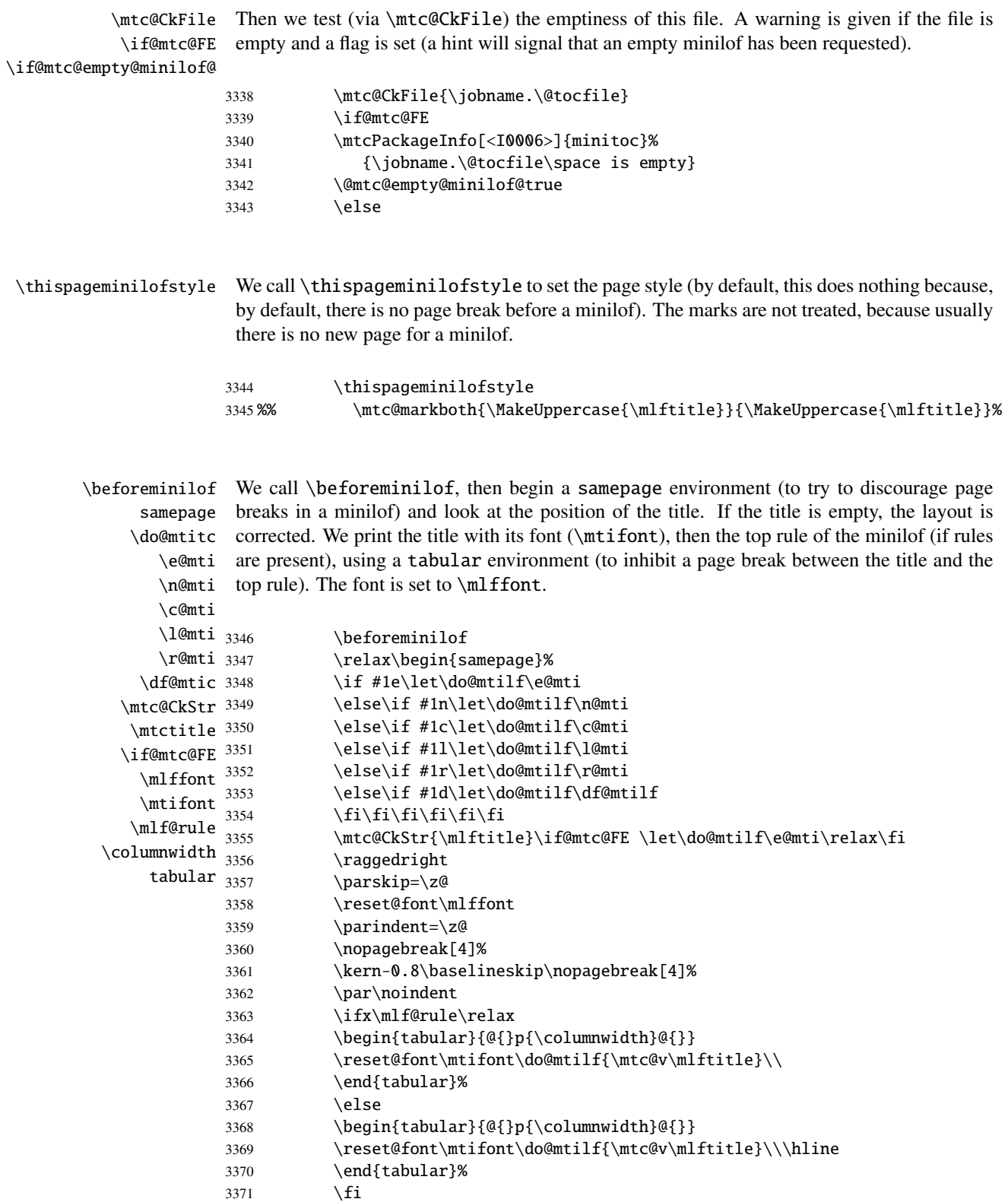

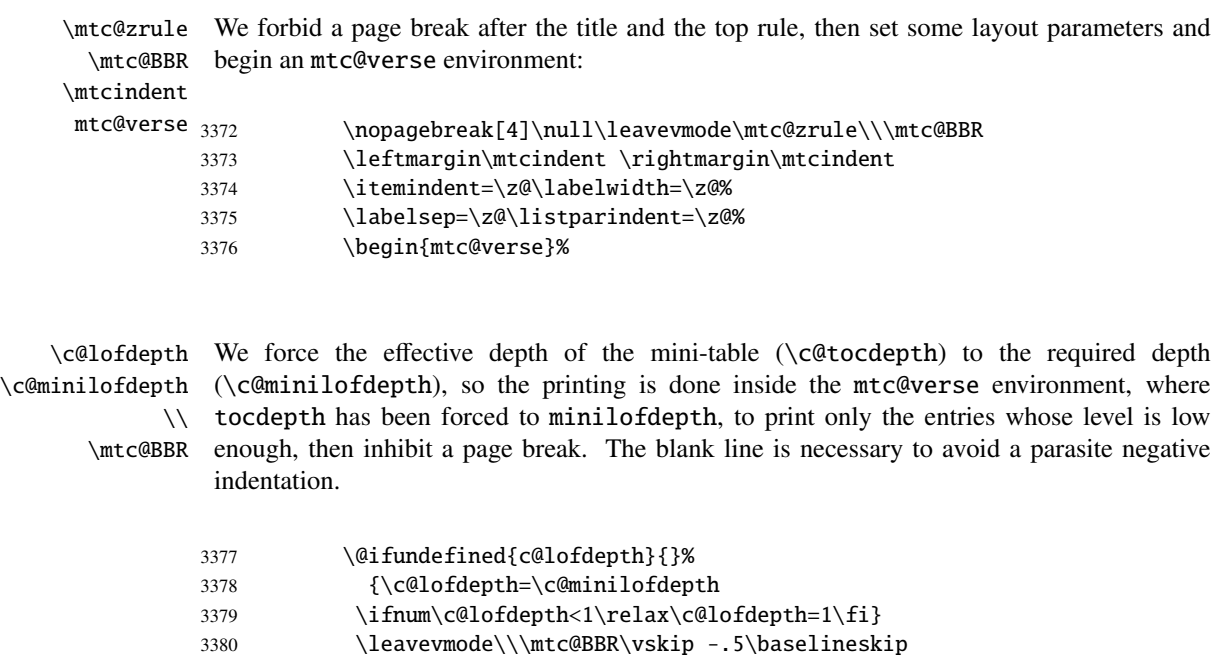

\mtcsetformat

\mtc@pgno We test the presence of leaders and page numbers, then print the minilof by inputing the \@dottedtocline minilof file. But before reading the minilof file, we must call the hook macro (asked for \@undottedtocline by Donald A RSENEAU for his notoccite package [\[8\]](#page-529-0)) \mtc@hook@beforeinputfile and the \mtc@hook@beforeinputfile macro \mlf@setform which adjusts some layout parameters (defined by the user via some \mlf@setform \mtcsetformat commands). We work in a group to keep local some macro redefinitions.

\mtc@strut 3381\begingroup

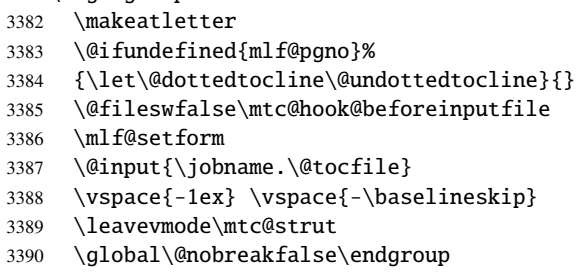

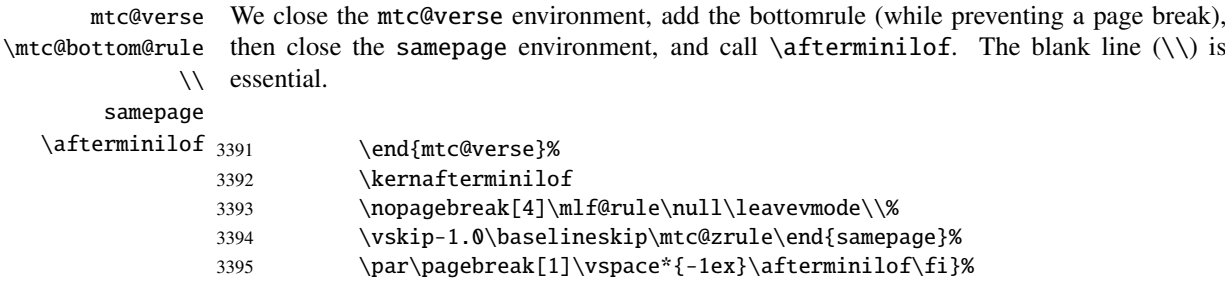

#### 9.35.3 The \minilot command

- \minilot The \minilot command is absolutely similar to the \minilof command:
- \minilot The \minilot command must be used after \chapter if you need a minilot (no automatic \chapter minilot).
- \dominilot This command accepts an optional argument, whose default value has eventually been set ear-\minilot lier by a \dominilot command. The letter "d" represents this default value. \dominilot has itself an optional argument which sets the default value of the optional argument of \minilot. The default value of the optional argument of the \dominilot command is "l". It seems tortuous, but it is simple to use: we have a default behaviour (1) which can be altered globally via the optional argument of  $\dominilot$ , or locally via the optional argument of  $\minilot$ .
- \minilot So we define \minilot with an optional argument and its (current) default value, and call \minilot@ the true code in the \minilot@ macro (which has one delimited argument); we use the \@ifnextchar \@ifnextchar trick to detect a left bracket for the optional argument:

3396 \def\minilot{\@ifnextchar[{\minilot@}{\minilot@[d]}}

The real code of \minilot is in \minilot@, which has a mandatory argument (delimited by brackets) specifying the position of the title.

\if@minilot@used@ First, we set the global flag \@minilot@used@true to note that \minilot has been called (this will be used by a hint later, section [9.78.2.2](#page-396-0) on page [397\)](#page-396-0).

> 3397 \def\minilot@[#1]{% 3398 \global\@minilot@used@true

\@tocfile The name of the file containing the minilot is constructed from \jobname and a suffix \if@longextensions@ \@tocfile, which is .mlt (long extensions) or .T (short extensions) followed by the absolute number of the minilot.

> 3399 \if@longextensions@% 3400 \def\@tocfile{mlt\The@mtc}% 3401 \else 3402 \def\@tocfile{T\The@mtc}%  $3403 \setminus fi$

#### CHAPTER 9. COMMENTED CODE OF THE MINITOC PACKAGE 286

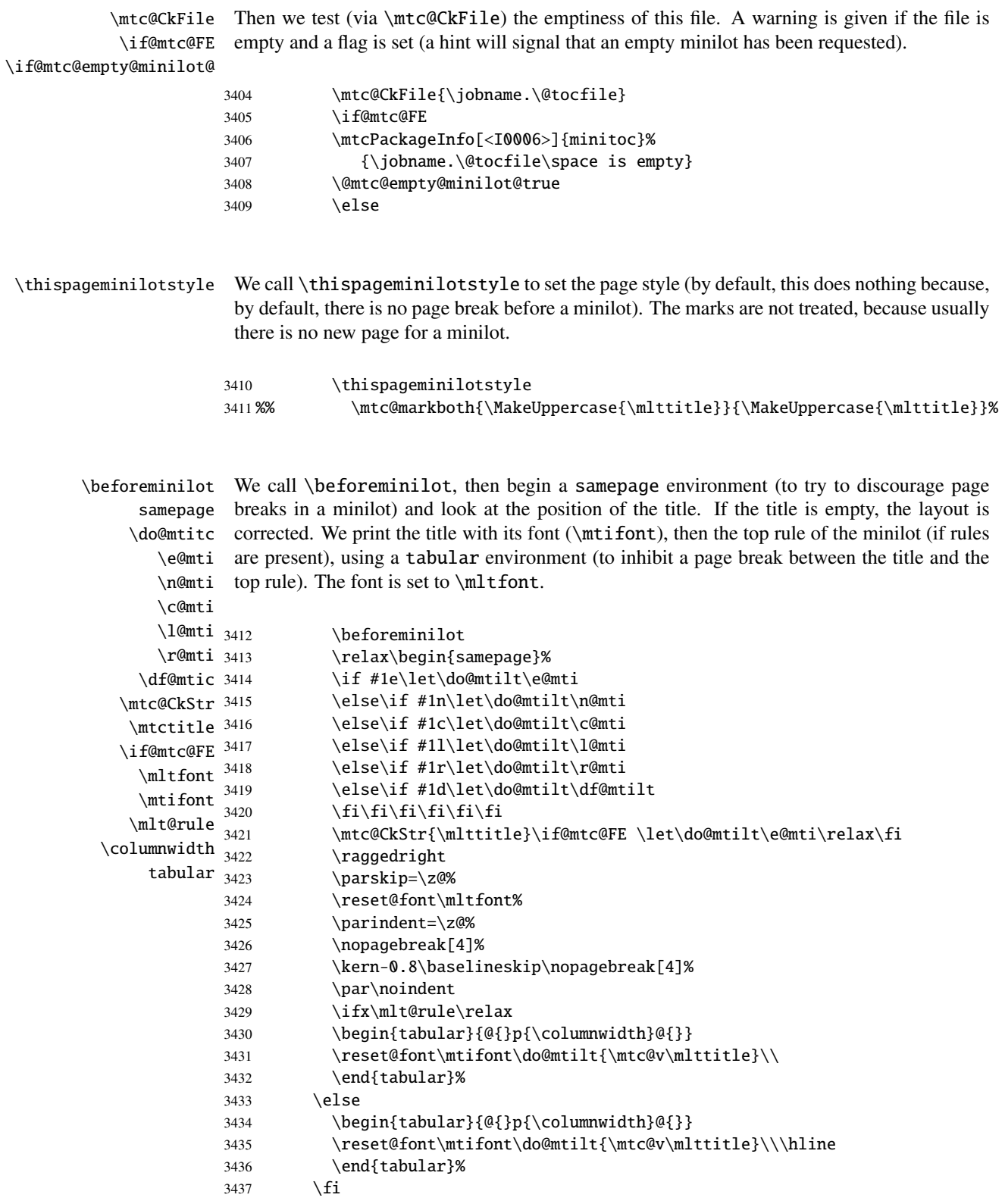

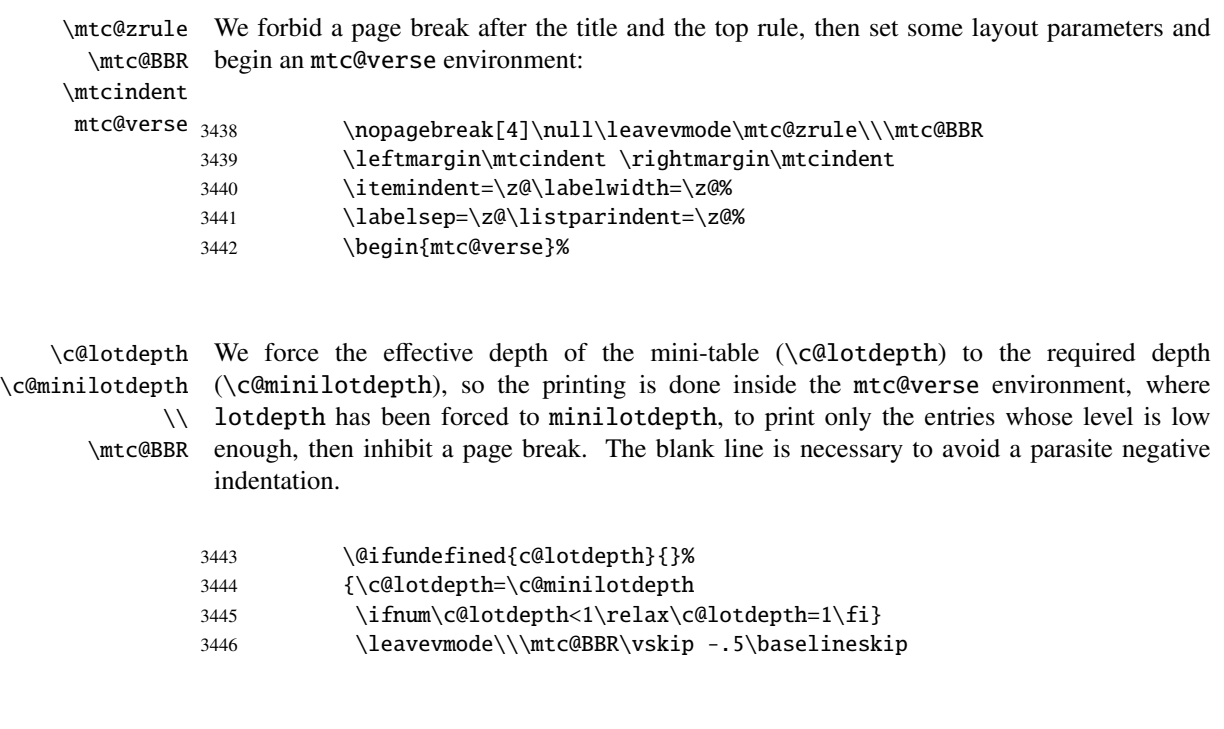

\@dottedtocline \mtcsetformat

\mtc@pgno We test the presence of leaders and page numbers, then print the minilot by inputing the \@undottedtocline by Donald A RSENEAU for his notoccite package [\[8\]](#page-529-0)) \mtc@hook@beforeinputfile and the \mtc@hook@beforeinputfile macro \mlt@setform which adjusts some layout parameters (defined by the user via some \mlt@setform \mtcsetformat commands). We work in a group to keep local some macro redefinitions. minilot file. But before reading the minilot file, we must call the hook macro (asked for

\mtc@strut 3447\begingroup

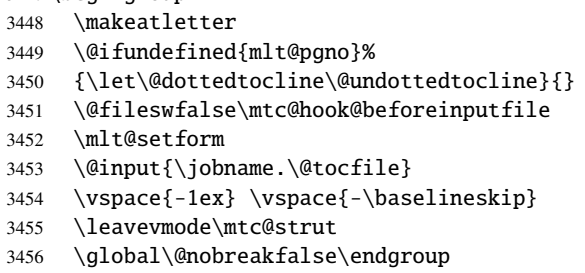

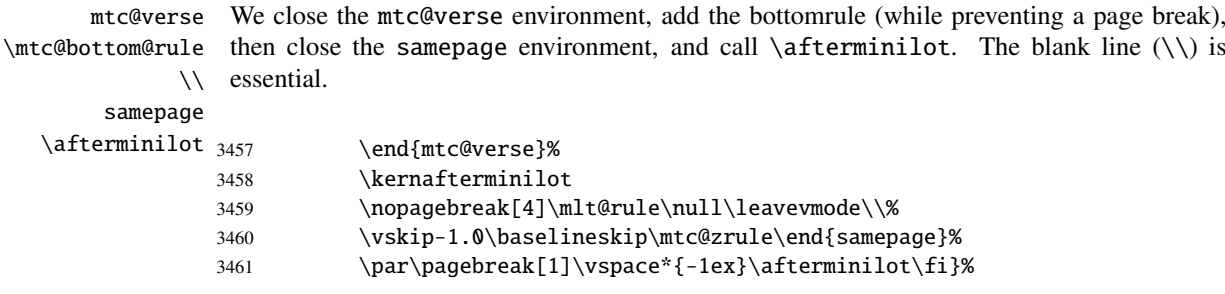

### 9.36 Patching the \chapter command, continued

<span id="page-287-0"></span>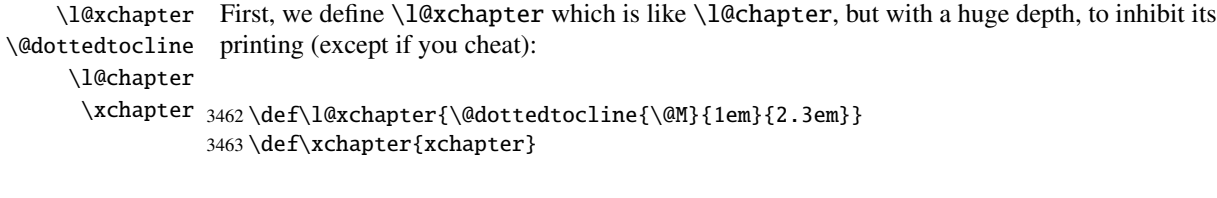

\@chapter Then we patch \@chapter (the non-starred branch of \chapter) to add pseudo-chapter \sv@chapter entries in the LOF and the LOT (these entries will be used by the \dominiXXX commands \addcontentsline to split the LOF and the LOT into slices).

\ignorespaces

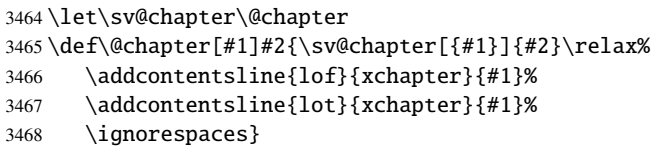

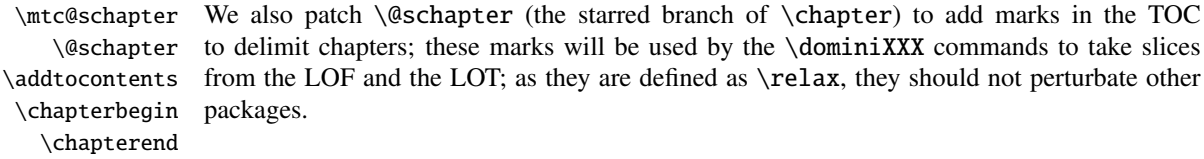

```
3469 \let\mtc@schapter\@schapter
3470 \def\@schapter{\addtocontents{toc}{\protect\chapterend}\mtc@schapter}
3471 \def\@schapter{\addtocontents{@@@}{\protect\chapterbegin}\mtc@schapter}
3472 \let\chapterbegin\relax
3473 \let\chapterend\relax
```
# 9.37 The \addstarred... commands

```
\addstarredsection
If the command \chapter is undefined, we define the command \addstarredsection
\addstarredchapter (only if \section is defined). If the command \chapter is defined, we define the com-
  \addstarredpart mand \addstarredchapter. If the command \part is defined, we define the command
        9.31 on
        \section
page 275.
           \part
      \addst@rred
3474 \@ifundefined{chapter}%
                3475 {\@ifundefined{section}%
                3476 {}{\def\addstarredsection#1{\addst@rred{section}{#1}}}}%
                3477 {\def\addstarredchapter#1{\addst@rred{chapter}{#1}}}
                3478 \@ifundefined{part}%
                3479 {}{\def\addstarredpart#1{\addst@rred{part}{#1}}}
```
#### 9.38 TOC entries without leaders

\@Undottedtocline We define two internal macros to format TOC entries without leaders. The macro \coffeefont \@Undottedtocline prints no page number, but \@Undottedtoclinep prints it.

```
3480 \def\@Undottedtocline#1#2#3#4#5{%
3481 \ifnum #1>\c@tocdepth\relax \else
3482 \vee \vskip \z@ \@plus.2\p@
3483 {\leftskip #2\relax \rightskip \@tocrmarg \parfillskip -\rightskip
3484 \parindent #2\relax\@afterindenttrue
3485 \interlinepenalty\@M
3486 \leavevmode
3487 \@tempdima #3\relax
3488 \advance\leftskip \@tempdima \null\nobreak\hskip -\leftskip
3489 {\coffeefont #4}\nobreak
3490 \nobreak\null
3491 \par}%
3492 \fi}
```
\@Undottedtoclinep The same but with the page number: \coffeefont 3493 \def\@Undottedtoclinep#1#2#3#4#5{% 3494 \ifnum #1>\c@tocdepth\relax \else 3495  $\vskip-3.995 \rightarrow \vskip-3.996 \cup \cosh 2\pe$ 

```
3496 {\leftskip #2\relax \rightskip \@tocrmarg \parfillskip -\rightskip
3497 \parindent #2\relax\@afterindenttrue
3498 \interlinepenalty\@M
3499 \leavevmode
3500 \@tempdima #3\relax
3501 \advance\leftskip \@tempdima \null\nobreak\hskip -\leftskip
3502 {#4}\nobreak
3503 \hfill
3504 \nobreak\null
3505 \hb@xt@\@pnumwidth{\hfil\normalfont \normalcolor #5}%
3506 \par}%
3507 \fi}
```
### 9.39 Mini-tables with or without leaders

```
\minitoc@
         \minilof@
         \minilot@
   \@dottedtocline
\@Undottedtoclinep
      \sv@minitoc@
      \sv@minilof@
3508 \@ifundefined{chapter}{}{%\sv@minilot@
                    This code sets the flag to false, then patches each mini-table command (its internal part).
                    We alter the commands \minitoc@, \minilof@, etc., to test the flag \ifundottedmtc and,
                    if true, replace locally \@dottedtocline by its dotless version \@Undottedtoclinep.
                    Of course, we must also test the availability of the \chapter, \part and \section
                    commands, to avoid to define many unnecessary commands.
```

```
3509 \let\sv@minitoc@\minitoc@
3510 \def\minitoc@[#1]{{\ifundottedmtc\let\@dottedtocline\@Undottedtoclinep\fi
3511 \sv@minitoc@[#1]}}%
3512 \let\sv@minilof@\minilof@
3513 \def\minilof@[#1]{{\ifundottedmtc\let\@dottedtocline\@Undottedtoclinep\fi
3514 \sv@minilof@[#1]}}%
3515 \let\sv@minilot@\minilot@
3516 \def\minilot@[#1]{{\ifundottedmtc\let\@dottedtocline\@Undottedtoclinep\fi
3517 \sv@minilot@[#1]}}}
```

```
\sv@parttoc@
For the part level:
 \sv@partlof@
  \sv@partlot@
3518 \@ifundefined{part}{}{%
\ifundottedmtc 3519
    \parttoc@ 3520
    \partlof@ 3521
     \partlot@
3522 \let\sv@partlof@\partlof@
                    \let\sv@parttoc@\parttoc@
                    \def\parttoc@[#1]{{\ifundottedmtc\let\@dottedtocline\@Undottedtoclinep\fi
                       \sv@parttoc@[#1]}}%
              3523 \def\partlof@[#1]{{\ifundottedmtc\let\@dottedtocline\@Undottedtoclinep\fi
              3524 \sv@partlof@[#1]}}%
              3525 \let\sv@partlot@\partlot@
              3526 \def\partlot@[#1]{{\ifundottedmtc\let\@dottedtocline\@Undottedtoclinep\fi
              3527 \sv@partlot@[#1]}}}
```
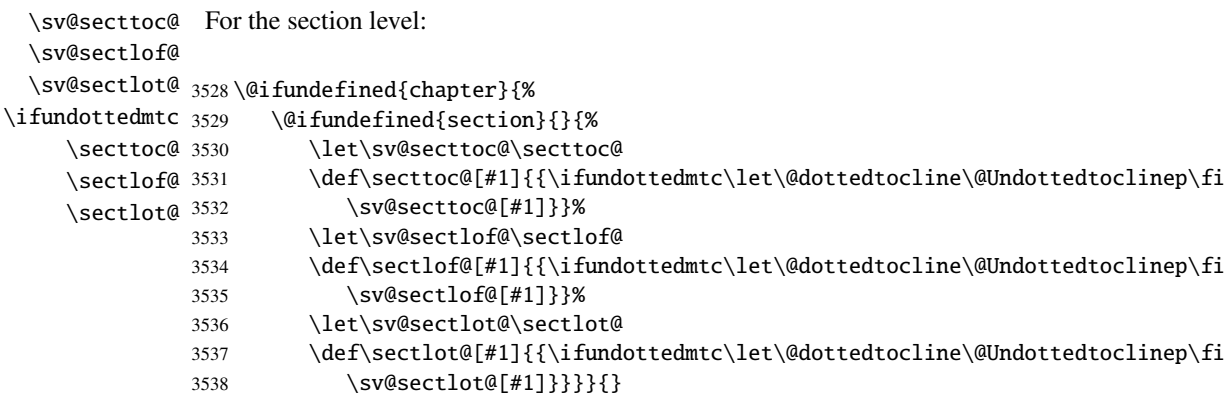

# 9.40 The \dominitoc command and its siblings

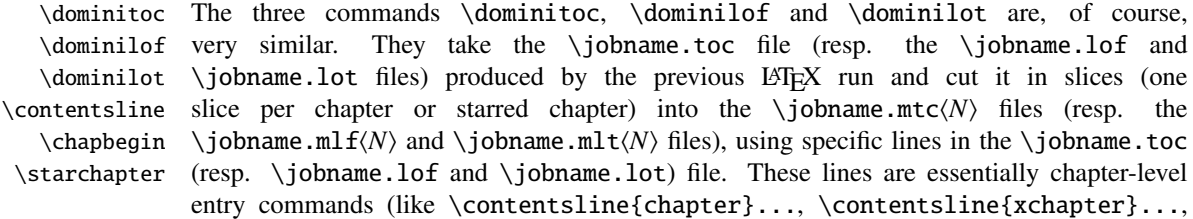

\contentsline{starchapter}..., \chapbegin) delimiting chapters in the TOC (or in the LOF or the LOT). Analog part-level lines delimit parts, hence also chapters.

\dominitoc@ \@@dominitoc \if@dominitoc@used@

\dominitoc As \dominitoc has an optional argument, whose default value is "l" (left), it calls \dominitoc@ with a argument delimited by brackets.

> The macros are \dominitoc (user interface), which calls \dominitoc@[l] (or with the optional argument of \dominitoc). Then \dominitoc@[l] processes its argument and calls \@@dominitoc. \@@dominitoc calls \@dominitoc (passing \jobname as argument) then close the minitoc file written. \@dominitoc reset to zero the counter of mini-tables, calls  $\MTC@next#1.toc$  (where #1 is the value of  $\iota$  obname), then reset again to zero the counter of mini-tables. Each call to \dominitoc@ (i.e., to \dominitoc) sets the flag \@dominitoc@used@true. This will be used later for a hint (which detects that you have correctly called \minitoc *after* \dominitoc and that both or neither have been called). See section [9.78.2.2](#page-396-0) on page [397.](#page-396-0) The code is similar for \dominilof and \dominilot.

\dominitoc The \dominitoc command extracts information from the .toc file and create the minitocs \@dominitoc files, with the adequate extension.

#### \MTC@next

\@ifnextchar 3539 \def\@dominitoc#1{{% 3540 \makeatletter 3541 \setcounter{mtc}{0}

```
3542 \MTC@next#1.toc\relax\\}\setcounter{mtc}{0}}
3543 \def\dominitoc{\@ifnextchar[{\dominitoc@}{\dominitoc@[l]}}
```
\dominilof The \dominilof command extracts information from the .lof file and create the minilofs \@dominilof files, with the adequate extension. \MLF@next

```
\@ifnextchar
3544 \def\@dominilof#1{{%
            3545 \makeatletter
            3546 \setcounter{mtc}{0}
            3547 \MLF@next#1.lof\relax\\}\setcounter{mtc}{0}}
            3548 \def\dominilof{\@ifnextchar[{\dominilof@}{\dominilof@[l]}}
```
\dominilot The \dominilot command extracts information from the .lot file and create the minilots \@dominilot files, with the adequate extension. \MLT@next \@ifnextchar 3549 \def\@dominilot#1{{% 3550 \makeatletter 3551 \setcounter{mtc}{0} 3552 \MLT@next#1.lot\relax\\}\setcounter{mtc}{0}} 3553 \def\dominilot{\@ifnextchar[{\dominilot@}{\dominilot@[l]}}

```
\if@dominitoc@used@
        \if@mtc@hints@
\@mtc@hints@given@true
              \df@mtitc
3554 \def\dominitoc@[#1]{%
                 \e@mti
3555 \if@mtc@hints@
                \n@mti
                \c@mti
                \l@mti 3558
                \sqrt{m}ti 3559
          \@@dominitoc^{3560}Some code to flag the use of the command and manage the position of the minitoc title; a hint
                         detects any spurious invocation.
                              \if@dominitoc@used@
                              \mtcPackageInfo[<I0045>]{minitoc(hints)}%
                                    3558 {The \string\dominitoc \space command
                                     \MessageBreak
                                     has been invoked more than once
                        3561 \MessageBreak}
                        3562 \global\@mtc@hints@given@true
                        3563 \fi
                        3564 \setminus fi3565 \global\@dominitoc@used@true
                        3566 \if #1e\let\df@mtitc\e@mti%
                        3567 \else\if #1n\let\df@mtitc\n@mti%
                        3568 \else\if #1c\let\df@mtitc\c@mti%
                        3569 \else\if #1l\let\df@mtitc\l@mti%
                        3570 \else\if #1r\let\df@mtitc\r@mti%
                        3571 \ifi\fi\fi3572 \@@dominitoc}
   \if@dominilof@used@
        \if@mtc@hints@
\@mtc@hints@given@true
              \df@mtilf
3573 \def\dominilof@[#1]{%
                 \e@mti
3574 \if@mtc@hints@
                 \n@mti 3575
                 \c@mti 3576
                \l@mti 3577
                \sqrt{r}mti 3578
          \label{thm:Q0} $$\@dominial of $$Some code to flag the use of the command and manage the position of the minilof title; a hint
                         detects any spurious invocation.
                              \if@dominilof@used@
                               \mtcPackageInfo[<I0045>]{minitoc(hints)}%
                                    3577 {The \string\dominilof \space command
                                     \MessageBreak
                                     has been invoked more than once
                        3580 \MessageBreak}
                        3581 \global\@mtc@hints@given@true
                        3582 \fi
                        3583 \setminus fi3584 \global\@dominilof@used@true
                        3585 \if #1e\let\df@mtilf\e@mti%
                        3586 \else\if #1n\let\df@mtilf\n@mti%
                        3587 \else\if #1c\let\df@mtilf\c@mti%
                        3588 \else\if #1l\let\df@mtilf\l@mti%
                        3589 \else\if #1r\let\df@mtilf\r@mti%
```
 $3590 \ifi\fi\fi\fi\fi$ 3591 \@@dominilof}

```
\if@dominilot@used@
        \if@mtc@hints@
\@mtc@hints@given@true
             \df@mtilt
3592 \def\dominilot@[#1]{%
                \e@mti
3593 \if@mtc@hints@
                \n@mti
                \c@mti
                \l@mti 3596
                \pi@mti 3597
          \@@dominilot
                         Some code to flag the use of the command and manage the position of the minilot title; a hint
                        detects any spurious invocation.
                             \if@dominilot@used@
                             \mtcPackageInfo[<I0045>]{minitoc(hints)}%
                                   3596 {The \string\dominilot \space command
                                    \MessageBreak
                                    has been invoked more than once
                       3599 \MessageBreak}
                       3600 \global\@mtc@hints@given@true
                       3601 \fi
                       3602 \fi
                       3603 \global\@dominilot@used@true
                       3604 \if #1e\let\df@mtilt\e@mti%
                       3605 \else\if #1n\let\df@mtilt\n@mti%
                       3606 \else\if #1c\let\df@mtilt\c@mti%
                       3607 \else\if #1l\let\df@mtilt\l@mti%
                       3608 \else\if #1r\let\df@mtilt\r@mti%
                       3609 \if{\f{i\fi}\fi3610 \@@dominilot}
          \@@dominitoc
These macros invoke the \@domini... macros to create the mini-table file, then close the file
          \@@dominilof
descriptor.
          \@@dominilot
               \tf@mtc
3611 \def\@@dominitoc{\@dominitoc{\jobname}\immediate\closeout\tf@mtc}
                       3612 \def\@@dominilof{\@dominilof{\jobname}\immediate\closeout\tf@mtc}
                       3613 \def\@@dominilot{\@dominilot{\jobname}\immediate\closeout\tf@mtc}
```
#### 9.40.1 Analysis and splitting of the TOC file

This is done via a loop managed by the following macros<sup>7</sup>:

```
\MTC@next
Processes the next entry in the list and removes it from the head of the list:
\MTC@list
\MTC@loop
3614 \def\MTC@next#1\relax#2\\{%
           3615 \edef\MTC@list{#2}%
           3616 \MTC@loop{#1}%
           3617 }
```
 $7$  This code is derived from the xr package [\[97\]](#page-538-0), by David P. CARLISLE, with his permission. Some modifications were made by Heiko OBERDIEK, Didier VERNA, and Bernd JAEHNE for the support of hyperref, essentially by adding an argument to some macros, to use the hyperlink argument in the contents lines.

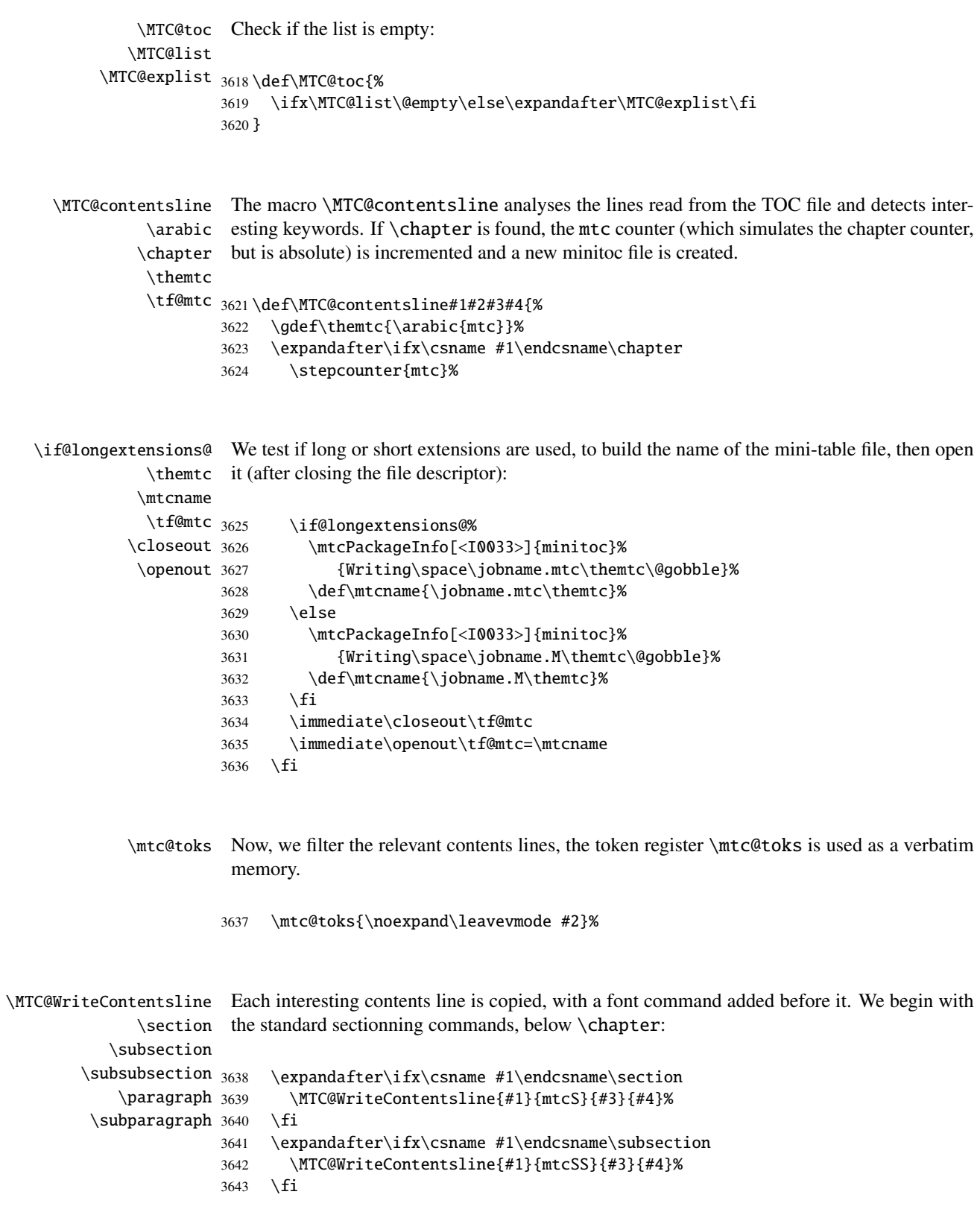

```
3644 \expandafter\ifx\csname #1\endcsname\subsubsection
3645 \MTC@WriteContentsline{#1}{mtcSSS}{#3}{#4}%
3646 \fi
3647 \expandafter\ifx\csname #1\endcsname\paragraph
3648 \MTC@WriteContentsline{#1}{mtcP}{#3}{#4}%
3649 \fi
3650 \expandafter\ifx\csname #1\endcsname\subparagraph
3651 \MTC@WriteContentsline{#1}{mtcSP}{#3}{#4}%
3652 \fi
```
\coffee A coffee break contents line  $\bullet$  is written for \coffee: \MTC@WriteCoffeeline

```
3653 \expandafter\ifx\csname #1\endcsname\coffee
3654 \MTC@WriteCoffeeline{#1}{#3}%
3655 \fi
```
\starchapter If it is \starchapter (for a starred chapter), we increment the mtc counter, build a new \stepcounter minitoc file name, close the file descriptor and open it with this new file.

\if@longextensions@

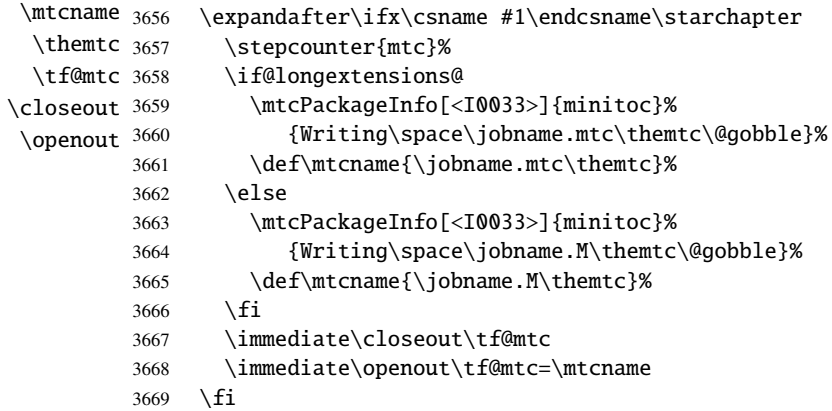

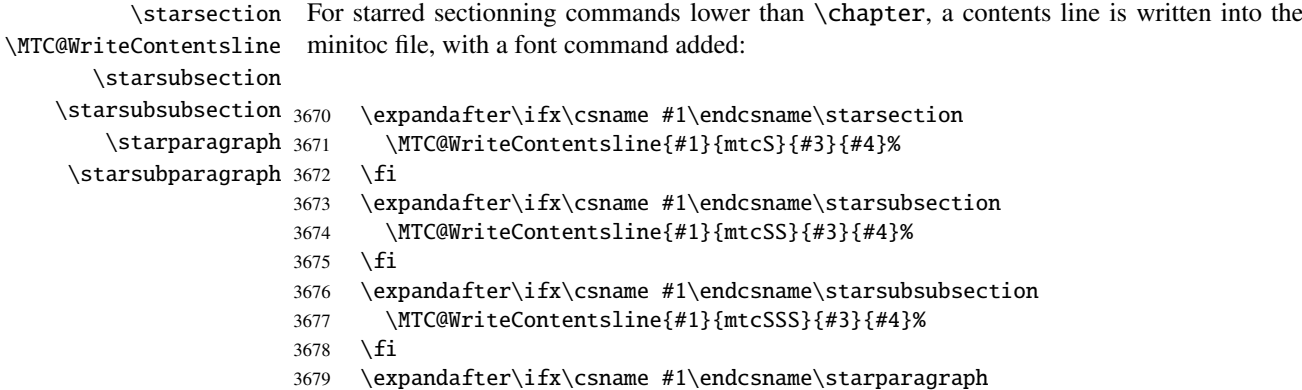

\MTC@WriteContentsline{#1}{mtcP}{#3}{#4}%

```
3681 \fi
             3682 \expandafter\ifx\csname #1\endcsname\starsubparagraph
             3683 \MTC@WriteContentsline{#1}{mtcSP}{#3}{#4}%
             3684 \fi
             3685 }
\MTC@explist
The loop to read the lines of the TOC file; it expands the list of entries and call \MTC@next to
   \MTC@next
process the first one:
  \MTC@list
             3686 \def\MTC@explist{\expandafter\MTC@next\MTC@list\\}
   \MTC@loop
If an entry is found, loop through line by line, looking for interesting entries. Otherwise,
     \openin
process the next entry in the list.
\@inputcheck
    \MTC@toc
3687 \def\MTC@loop#1{\openin\@inputcheck#1\relax
   \MTC@read
3688 \ifeof\@inputcheck
             3689 \mtcPackageWarning[<W0010>]{minitoc}%
             3690 {No file #1.
             3691 \MessageBreak
             3692 MINITOCS NOT PREPARED}%
             3693 \expandafter\MTC@toc
             3694 \else
             3695 \mtcPackageInfo[<I0024>]{minitoc}{PREPARING MINITOCS FROM #1}%
             3696 \expandafter\MTC@read
             3697 \fi
             3698 }
   \MTC@read
Read the next entry of the .toc file.
       \read
\@inputcheck
3699 \def\MTC@read{%
   \MTC@line
3700 \read\@inputcheck to\MTC@line
   \MTC@test
The ..... make sure that \MTC@test has enough arguments:
  \MTC@line
       \MTC@ 3701 \expandafter\MTC@test\MTC@line.....\MTC@%
             3702 }%
```
\MTC@test The \MTC@test macro finds the "interesting" commands in the TOC file, mainly to delimit \MTC@contentsline chapters<sup>8</sup>:

\MTC@test Look at the first token of the line. If it is an interesting entry, process it. If it is \@input, add \MTC@contentsline the file to the list. Otherwise ignore. Go around the loop if not at end of file. Finally process \contentsline the next file in the list. \mtc@string \@input 3703 \long\def\MTC@test#1#2#3#4#5#6\MTC@{% \MTC@list 3704 \ifx#1\contentsline \chapterend 3705 \closeout 3706 \tf@mtc 3707 \openout 3708 \else\ifx#1\@input  $\hbox{\rm \char'42}$ \addtocounter \MTC@toc \MTC@read 3713 \else\ifx#1\chapterbegin \let\mtc@string\string \MTC@contentsline{#2}{#3}{#4}{#5}% \let\mtc@string\relax 3709 \edef\MTC@list{\MTC@list#2\relax}% 3710 \else\ifx#1\chapterend 3711 \immediate\closeout\tf@mtc \immediate\openout\tf@mtc=\jobname.mtc 3714 \addtocounter{mtc}{-1}% 3715 \fi\fi\fi\fi 3716 \ifeof\@inputcheck 3717 \expandafter\MTC@toc 3718 \else 3719 \expandafter\MTC@read 3720 \fi 3721 }%

#### 9.41 Mini-lists of figures

The code is similar to the code for mini-tables of contents, but with less commands to recognize.

#### 9.41.1 Analysis and splitting of the list of figures file

```
\MLF@next
\MLF@list
\MLF@loop
Processes the next entry in the list and removes it from the head of the list:
            This is done via a loop managed by the following macros:
```

```
3722 \def\MLF@next#1\relax#2\\{%
3723 \edef\MLF@list{#2}%
3724 \MLF@loop{#1}}
```
<sup>8</sup> The macro \MTC@test has been patched to call \MTC@contentsline with four parameters instead of three (thanks to Heiko OBERDIEK, Didier VERNA, Bernd JAEHNE and A. J. "Tony" ROBERTS). The same remark applies to similar macros.

```
\MLF@lof
Checks if the list is empty:
  \MLF@list
\MLF@explist
3725 \def\MLF@lof{%
             3726 \ifx\MLF@list\@empty\else\expandafter\MLF@explist\fi}
```
\MLF@contentsline The macro \MLF@contentsline analyses the lines read from the LOF file and detects inter-\arabic esting keywords. If \xchapter is found, the counter mtc is incremented and a new minilof \xchapter file is created.

```
3727 \def\MLF@contentsline#1#2#3#4{%
3728 \qdef\themtc{\arabic{mtc}}%
3729 \expandafter\ifx\csname #1\endcsname\xchapter
3730 \stepcounter{mtc}%
```
\if@longextensions@ The name of the minilof file is built from \jobname and a long or short extension: \themtc  $\mathbb{1}$  fname  $_{3731}$ \closeout 3732 \tf@mtc 3733 \openout 3734 \if@longextensions@% \mtcPackageInfo[<I0033>]{minitoc}% 3733 {Writing\space\jobname.mlf\themtc\@gobble} \def\mlfname{\jobname.mlf\themtc}% 3735 \else 3736 \mtcPackageInfo[<I0033>]{minitoc}% 3737 {Writing\space\jobname.F\themtc\@gobble} 3738 \def\mlfname{\jobname.F\themtc}%  $3739$  \fi 3740 \immediate\closeout\tf@mtc 3741 \immediate\openout\tf@mtc=\mlfname  $3742 \quad \text{fi}$ 

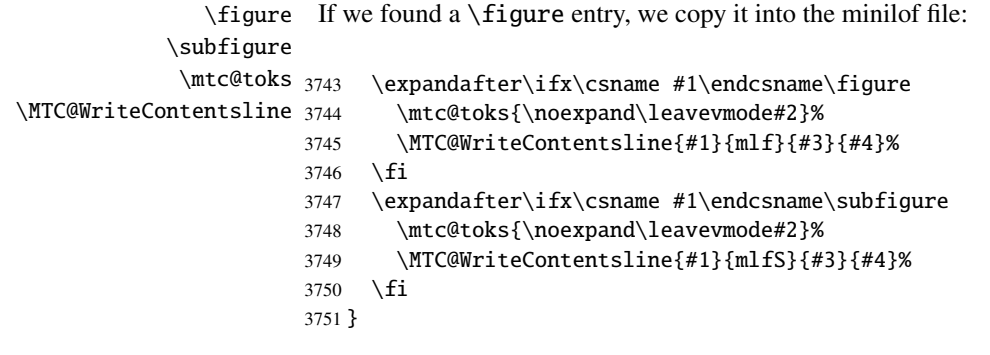

\MLF@explist The loop to read the LOF file; it expands the list of entries and calls \MLF@next to process the \MLF@next first one: \MLF@list

3752 \def\MLF@explist{\expandafter\MLF@next\MLF@list\\}

```
\MLF@loop
          \openin
     \@inputcheck
3753 \def\MLF@loop#1{\openin\@inputcheck#1\relax
         \MLF@lof
3754 \ifeof\@inputcheck
        \MLF@read
                  And now, we scan the .1of file:
                        \mtcPackageWarning[<W0008>]{minitoc}%
                  3756 {No file #1.
                  3757 \MessageBreak
                  3758 MINILOFS NOT PREPARED}%
                  3759 \expandafter\MLF@lof
                  3760 \else
                  3761 \mtcPackageInfo[<I0034>]{minitoc}%
                  3762 {PREPARING MINILOFS FROM #1}%
                  3763 \expandafter\MLF@read\fi}
        \MLF@read
Read the next entry in the .lof file:
            \read
     \@inputcheck
3764 \def\MLF@read{%
                  3765 \read\@inputcheck to\MLF@line
        \MLF@line
The ..... make sure that \MLF@test has enough arguments:
       \MLF@test
            \MLF@ 3766 \expandafter\MLF@test\MLF@line.....\MLF@%
                  3767 }%
       \MLF@test The \MLF@test macro finds the "interesting" commands in the LOF file, mainly to delimit
                   chapters.
    \contentsline Look at the first token of the line. If it is an interesting entry, process it. If it is \@input, add
      \mtc@string
the file to the list. Otherwise ignore. Go around the loop if not at end of file. Finally process
\MLF@contentsline
the next file in the list.
          \@input
        \MLF@list 3768\long\def\MLF@test#1#2#3#4#5#6\MLF@{%
      \chapterend
3769 \ifx#1\contentsline
        \closeout 3770
          \tf@mtc 3771
         \openout 3772
    \chapterbegin
3773 \else\ifx#1\@input
   \addtocounter 3774
         \MLF@lof 3775 \else\ifx#1\chapterend
        \HLF@read \frac{3776}{3777}\let\mtc@string\string
                       \MLF@contentsline{#2}{#3}{#4}{#5}%
                        \let\mtc@string\relax
                          \edef\MLF@list{\MLF@list#2\relax}%
                          \immediate\closeout\tf@mtc
                          \immediate\openout\tf@mtc=\jobname.mtc
                  3778 \else\ifx#1\chapterbegin
                  3779 \addtocounter{mtc}{-1}%
                  3780 \fi\fi\fi\fi
                  3781 \ifeof\@inputcheck\expandafter\MLF@lof
                  3782 \else\expandafter\MLF@read\fi}%
```
#### 9.42 Mini-lists of tables

The code is similar to the code for mini-tables of contents, but with less commands to recognize.

#### 9.42.1 Analysis and splitting of the list of tables file

\MLT@next \MLT@list \MLT@loop Processes the next entry in the list and removes it from the head of the list: This is done via a loop managed by the following macros:

```
3783 \def\MLT@next#1\relax#2\\{%
3784 \edef\MLT@list{#2}%
3785 \MLT@loop{#1}}
```

```
\MLT@lot
Checks if the list is empty:
   \MLT@list
\MLT@explist
3786 \def\MLT@lot{%
             3787 \ifx\MLT@list\@empty\else\expandafter\MLT@explist\fi}
```
\MLT@contentsline The macro \MLT@contentsline analyses the lines read from the LOT file and detects inter-\arabic esting keywords. If \xchapter is found, the mtc counter is incremented and a new minilot \xchapter file is created.

```
3788 \def\MLT@contentsline#1#2#3#4{%
3789 \gdef\themtc{\arabic{mtc}}%
3790 \expandafter\ifx\csname #1\endcsname\xchapter
3791 \stepcounter{mtc}%
```

```
\if@longextensions@
The name of the minilot file it build from \jobname and a long or short extension:
            \themtc
           \mltname 3792
          \closeout 3793
            \tf@mtc 3794
           \openout 3795
                            \if@longextensions@%
                              \mtcPackageInfo[<I0033>]{minitoc}%
                                 3794 {Writing\space\jobname.mlt\themtc\@gobble}%
                              \def\mltname{\jobname.mlt\themtc}%
                    3796 \else
                    3797 \mtcPackageInfo[<I0033>]{minitoc}%
                    3798 {Writing\space\jobname.T\themtc\@gobble}%
                    3799 \def\mltname{\jobname.T\themtc}%
                    3800 \t\t \text{Ti}3801 \immediate\closeout\tf@mtc
                    3802 \immediate\openout\tf@mtc=\mltname
                    3803 \text{ } \sqrt{51}
```

```
\table
If we found a \table entry, we copy it into the minilot file:
            \subtable
             \mtc@toks 3804
\MTC@WriteContentsline
                            \expandafter\ifx\csname #1\endcsname\table
                              \mtc@toks{\noexpand\leavevmode#2}%
                       3806 \MTC@WriteContentsline{#1}{mlt}{#3}{#4}%
                       3807 \fi
                       3808 \expandafter\ifx\csname #1\endcsname\subtable
                       3809 \mtc@toks{\noexpand\leavevmode#2}%
                       3810 \MTC@WriteContentsline{#1}{mltS}{#3}{#4}%
                       3811 \fi
                      3812 }
          \MLT@explist
The loop to read the LOT file; it expands the list of entries and calls \MLT@next to process the
             \MLT@next
first one:
            \MLT@list
                       3813 \def\MLT@explist{\expandafter\MLT@next\MLT@list\\}
             \MLT@loop
And now, we scan the .lot file:
              \openin
          \@inputcheck 3814\def\MLT@loop#1{\openin\@inputcheck#1\relax
              \MLT@lot
3815 \ifeof\@inputcheck
             \MLT@read
                              \mtcPackageWarning[<W0009>]{minitoc}%
                      3817 {No file #1.
                      3818 \MessageBreak
                      3819 MINILOTS NOT PREPARED}%
                      3820 \expandafter\MLT@lot
                      3821 \else
                      3822 \mtcPackageInfo[<I0037>]{minitoc}%
                       3823 {PREPARING MINILOTS FROM #1}%
                       3824 \expandafter\MLT@read\fi}
             \MLT@read
Read the next entry in the .lot file:
                \read
          \@inputcheck
3825 \def\MLT@read{%
                       3826 \read\@inputcheck to\MLT@line
             \MLT@line
The ..... make sure that \MLT@test has enough arguments:
             \MLT@test
                 \MLT@
3827 \expandafter\MLT@test\MLT@line.....\MLT@%
                      3828 }%
```
\MLT@test The \MLT@test macro finds the "interesting" commands in the LOT file, mainly to delimit chapters.

```
\contentsline Look at the first token of the line. If it is an interesting entry, process it. If it is \@input, add
      \mtc@string
the file to the list. Otherwise ignore. Go around the loop if not at end of file. Finally process
\MLT@contentsline
the next file in the list.
          \@input
        \MLT@list 3829\long\def\MLT@test#1#2#3#4#5#6\MLT@{%
      \chapterend
3830 \ifx#1\contentsline
        \closeout
          \tf@mtc 3832
         \openout 3833
    \chapterbegin
3834 \else\ifx#1\@input
    \lambdaaddtocounter^{3835}\MLT@lot
        \MLT@read
                         \let\mtc@string\string
                         \MLT@contentsline{#2}{#3}{#4}{#5}%
                         \let\mtc@string\relax
                           \edef\MLT@list{\MLT@list#2\relax}%
                   3836 \else\ifx#1\chapterend
                   3837 \immediate\closeout\tf@mtc
                           \immediate\openout\tf@mtc=\jobname.mtc
                  3839 \else\ifx#1\chapterbegin
                  3840 \addtocounter{mtc}{-1}%
                  3841 \fi\fi\fi\fi
                  3842 \ifeof\@inputcheck\expandafter\MLT@lot
                  3843 \else\expandafter\MLT@read\fi}%
```
Note that we terminate with a closing brace to end the chapter-level macros (end of the *else* branch of a \@ifundefined{chapter} alternative).

3844 }%

### 9.43 Macro to write a contents line

```
\mtc@dot
\MTC@WriteContentsline
            \mtc@param
                \write
               \tf@mtc
           \@resetfont
           \mtc@string
         \contentsline
             \mtc@toks
                        The \MTC@WriteContentsline macro makes the definition of \MTC@contentsline shorter.
                        An extra \edef level is removed (Heiko OBERDIEK):
                        The arguments of \MTC@WriteContentsline are:
                          #1: the #1 argument of \MTC@contentsline;
                          #2: font shorthand =: \csname #2font\endcsname;
                          #3: the #3 argument of \MTC@contentsline;
                          #4: the #4 argument of \MTC@contentsline (hyperlink).
                       3845 \def\mtc@dot{.}
```

```
3846 \def\MTC@WriteContentsline#1#2#3#4{%
3847 \def\mtc@param{#4}%
3848 \immediate\write\tf@mtc{%
```

```
3849 {\string\reset@font
3850 \expandafter\string\csname #2font\endcsname
3851 \string\mtc@string
3852 \string\contentsline{#1}%
3853 {\the\mtc@toks}%
3854 {\string\reset@font
3855 \expandafter\string\csname #2font\endcsname
3856 \space #3%
3857 }%
3858 \ifx\mtc@dot\mtc@param
3859 \else
3860 {#4}%
3861 \qquad \qquad \setminus \textbf{fi}3862 }%
3863 }%
3864 }
```
\MTC@WriteCoffeeline And the same for a "coffee"  $\blacktriangleright$  line. The arguments of the macro \MTC@WriteCoffeeline \write \tf@mtc \@resetfont \coffeefont \mtc@string \mtc@toks are: #1: the #1 argument of \MTC@contentsline; #2: the #3 argument of \MTC@contentsline. 3865 \def\MTC@WriteCoffeeline#1#2#3{% 3866 \immediate\write\tf@mtc{% 3867 {\string\reset@font \string\coffeefont \string\mtc@string 3868 {\the\mtc@toks}% 3869 {\string\reset@font \string\coffeefont \space #3% 3870 }% 3871 }% 3872 }% 3873 }

### 9.44 Depth counters for partlofs and partlots

```
\AtBeginDocument
If the counters lofdepth and lotdepth are defined, we create the corresponding new coun-
    \newcounter
    \setcounter
     \c@lofdepth
     \c@lotdepth
3874 \AtBeginDocument{%
                  ters: partlofdepth and partlotdepth. These counters are initialised to 2. This is done
                  after the loading of the packages, in an \AtBeginDocument block:
                 3875 \@ifundefined{c@lofdepth}{}%
                 3876 {\newcounter{partlofdepth}\setcounter{partlofdepth}{2}}%
                 3877 \@ifundefined{c@lotdepth}{}%
                 3878 {\newcounter{partlotdepth}\setcounter{partlotdepth}{2}}%
                 3879 }
```
### 9.45 Part level commands

```
\xpart
If \part is defined, we define some utility commands, a counter (ptc) for the parttocs and
              \theptc related commands (\theptc, \Thepart, \adjustptc, \decrementptc, \incrementptc),
             \Thepart
the obsolete command \firstpartis, and the depth counter parttocdepth.
           \adjustptc
        \decrementptc 3880\@ifundefined{part}{}%
        \incrementptc
3881 {%
         \firstpartis
3882 \def\xpart{xpart}
         \firstpartis
3883 \def\Thepart{\arabic{ptc}}
\if@firstpartis@used@
3884 \def\firstpartis#1%
          \newcounter
3885 {\mtcPackageWarning[<W0004>]{minitoc}%
          \setminussetcounter 3886
                               3886 {\string\firstpartis \space is an obsolete
                      3887 \MessageBreak
                      3888 command}%
                      3889 \@firstpartis@used@true}
                      3890 \newcounter{ptc}
                      3891 \setcounter{ptc}{0}
                      3892 \newcommand{\adjustptc}[1][1]{\addtocounter{ptc}{#1}}
                      3893 \def\decrementptc{\addtocounter{ptc}{-1}}
                      3894 \def\incrementptc{\addtocounter{ptc}{+1}}
                      3895 \def\theptc{\arabic{ptc}}
                      3896 \newcounter{parttocdepth}
                      3897 \setcounter{parttocdepth}{2}
```
\ptc@rule But, sometimes, we need to make a difference between book/report and article classes (is \columnwidth \chapter defined?), to have a different layout: the definition of \ptc@rule is empty except if \chapter is undefined. By default, there is no rule before/after parttocs, partlofs, and partlots for books. You should redeclare \ptc@rule if you want these rules.

```
3898 \@ifundefined{chapter}%
3899 {\def\ptc@rule{\rule[3\p@]{\columnwidth}{.4\p@}\vspace*{2.6\p@}}}%
3900 {\let\ptc@rule\relax}
```
\ptcindent And we declare the default indentation (both sides) of the parttocs:

```
3901 \newlength\ptcindent
3902 \@ifundefined{chapter}{\ptcindent=24\p@}{\ptcindent=\z@}
```
#### \ptcfont 9.46 Fonts for the parttocs

\ptcSfont \ptcSSfont \ptcSSSfont \ptcPfont \ptcSPfont

We define the fonts for the parttocs. Note that they are larger if \chapter is defined (book/report-like document classes) than when it is not (article-like document classes):

```
\plffont
3903 \@ifundefined{chapter}{%
\plfSfont 3904
\pltfont 3905
\pltSfont 3906
\hbox{\tt \ddot{5}}\def\ptcfont{\small\rmfamily\upshape\mdseries} % the parttoc
               \def\ptcSfont{\small\rmfamily\upshape\bfseries}% (sections)
               \let\ptcSSfont\ptcfont % (subsections)
               \let\ptcSSSfont\ptcfont % (subsubsections)
         3908 \let\ptcPfont\ptcfont % (paragraphs)
         3909 \let\ptcSPfont\ptcfont % (subparagraphs)
         3910 \let\plffont\ptcfont % (figures)
         3911 \let\plfSfont\ptcfont % (subfigures)
         3912 \let\pltfont\ptcfont % (tables)
         3913 \let\pltSfont\ptcfont % (subtables)
         3914 \def\ptifont{\Large\rmfamily\upshape\bfseries}% titles
         3915 }%
```
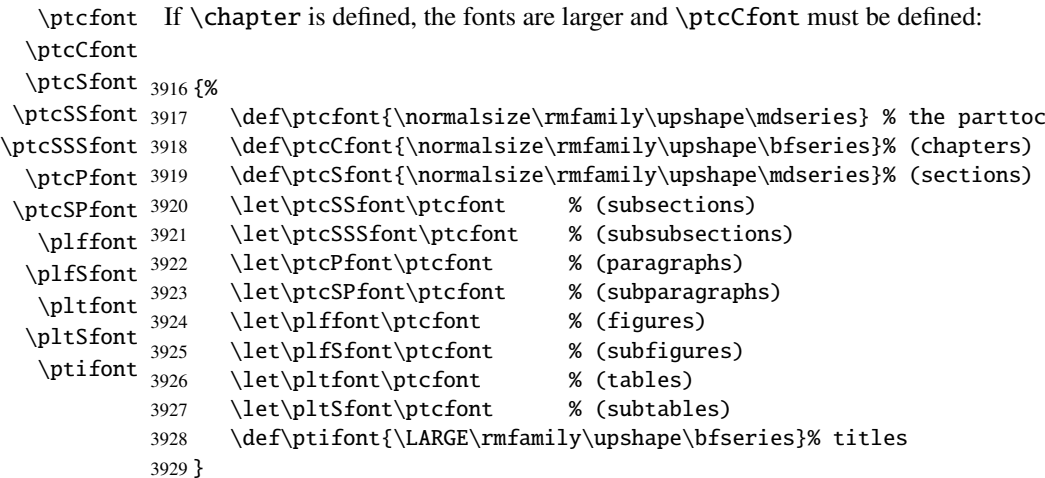

## 9.47 Default titles for part-level mini-tables

\parttoc We define the default position, the fonts and the layout for titles of the part-level mini-tables \partlof (\parttoc, \partlof and \partlot). This formating is different if \chapter is defined or \partlot undefined.

```
\c@pti
If \chapter is undefined, the definitions are very simple, for centered, flushleft, flushright or
\l@pti empty titles. Here, empty titles need a vertical correction (Frank MITTELBACH).
\r@pti
\e@pti
3930 \@ifundefined{chapter}{%
\n@pti 3931\def\c@pti#1{\null\hfill #1\hfill\null}
       3932 \def\l@pti#1{\null #1\hfill\null}
       3933 \def\r@pti#1{\null\hfill #1\null}
       3934 \def\e@pti#1{\vspace{-\baselineskip}}
       3935 \def\n@pti#1{\vspace{-\baselineskip}}
       3936 }%
```
\e@pti But, if \chapter is defined, we must simulate the formatting of a chapter head, which is more \n@pti complex. Here, empty titles need a vertical correction (Frank MITTELBACH).

```
3937 {%
3938 \def\e@pti#1{\vspace{-\baselineskip}}
3939 \def\n@pti#1{\vspace{-\baselineskip}}
```
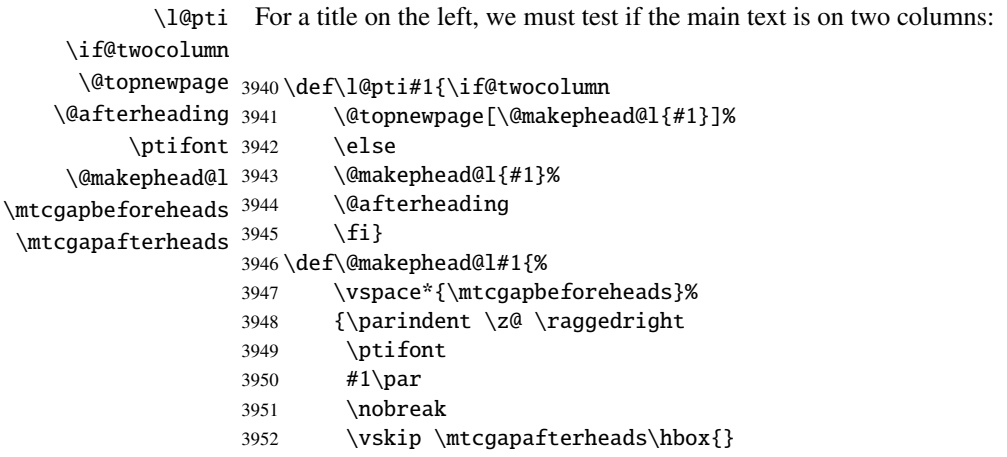

3953 }}

\r@pti For a title on the right, we must also test if the main text is on two columns:

```
\if@twocolumn
      \@topnewpage
3954 \def\r@pti#1{\if@twocolumn
    \@makephead@r
   \@afterheading
         \ptifont 3957
\mtcgapbeforeheads 3958
\mtcgapafterheads 3959
                         \@topnewpage[\@makephead@r{#1}]%
                         \else
                         3957 \@makephead@r{#1}%
                         \@afterheading
                         \{f_i\}3960 \def\@makephead@r#1{%
                  3961 \vspace*{\mtcgapbeforeheads}%
                  3962 {\parindent \z@ \raggedleft
                  3963 \ptifont
                  3964 #1\par
```

```
3965 \nobreak
3966 \vskip \mtcgapafterheads\hbox{}
3967 }}
```
\c@pti For a centered title, we must also test if the main text is on two columns: \if@twocolumn \@topnewpage 3968 \def\c@pti#1{\if@twocolumn \@makephead@c \@afterheading \ptifont 3971 \mtcgapbeforeheads 3972 \mtcgapafterheads 3973 \@topnewpage[\@makephead@c{#1}]%  $\text{else}$ 3971 \@makephead@c{#1}% \@afterheading  $\{f_i\}$ 3974 \def\@makephead@c#1{% 3975 \vspace\*{\mtcgapbeforeheads}% 3976 {\parindent \z@ \centering 3977 \ptifont 3978 #1\par 3979 \nobreak 3980 \vskip \mtcgapafterheads\hbox{} 3981 }}% 3982 }

```
\l@pti
By default, titles are on left:
\do@ptitc
\df@ptitc
3983 \let\do@ptitc\l@pti
\do@ptilf
3984 \let\df@ptitc\l@pti
\df@ptilf
3985 \let\do@ptilf\l@pti
\do@ptilt
3986 \let\df@ptilf\l@pti
\df@ptilt
3987 \let\do@ptilt\l@pti
          3988 \let\df@ptilt\l@pti
```
### 9.48 The ptc@verse environment

```
ptc@verse
Each parttoc is placed inside a ptc@verse environment. This environment is analog to
    \ptc@verse
 \endptc@verse
             \\
call \list{} and set some dimensions like \itemsep, \itemindent, \listparindent,
    \@centercr
\itemindent, \partopsep, \topsep. \parsep is set to zero if the tight option is active
         \list
(this reduces the spacing between the lines). \parskip is set to zero if the k-tight option
      \itemsep
   \itemindent
\listparindent
       \topsep
3989 \def\ptc@verse{\let\\=\@centercr
       \parsep
3990 \list{}{\itemsep\z@
      \parskip 3991
    \partopsep
    \ptcindent
   \iftightmtc
  \ifktightmtc
                 the standard verse environment and hence defined via two commands: \ptc@verse and
                 \end{array} \endptc@verse. As it is a list environment, we first define (in a local way) \\\, then
                is active (this reduces the spacing between the lines). Both margins are set to \ptcindent.
                 \endptc@verse terminates the list and discourages a page break.
                              \itemindent \z@
```
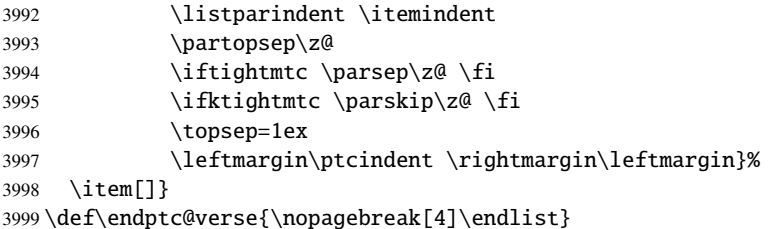

# 9.49 The part level mini-tables: \parttoc, \partlof, and \partlot

\parttoc \partlof be placed after a \part command to produce a parttoc, a partlof or a partlot, and the format-\partlot These commands are essentially similar to the \minitoc command, except that they should ting is different and depends on the availability of the \chapter command (for the fonts and the horizontal rules). The code is very similar. The \partlof and \partlot commands are siblings of the \parttoc command. Note that \parttoc, \partlof and \partlot use page styles, because \beforepart... and \afterpart... commands imply usually a \clear[double]page command, and hence \markboth{...}{...} must be called.

#### 9.49.1 The \parttoc command

 $4007$  \fi

\parttoc This command must be used after \part if you need a parttoc (no automatic parttoc). First, \parttoc@ \@ifnextchar missing. Then, \parttoc@ is called with the effective position as argument: \parttoc detects the presence of its optional argument, and uses its default value, d, if it is

```
4000 \def\parttoc{\@ifnextchar[{\parttoc@}{\parttoc@[d]}}
```

```
\parttoc@
  \if@parttoc@used@
\if@longextensions@
          \@tocfile
           \Thepart
4001 \def\parttoc@[#1]{%
                      The \parttoc@ macro does the real work. It first sets the flag \if@parttoc@used@ (for
                      a consistency hint) and checks if long extensions are used or not (to create the name of the
                      parttoc file):
                     4002 \global\@parttoc@used@true
                     4003 \if@longextensions@%
                     4004 \def\@tocfile{ptc\Thepart}%
                     4005 \else
                     4006 \def\@tocfile{P\Thepart}%
```
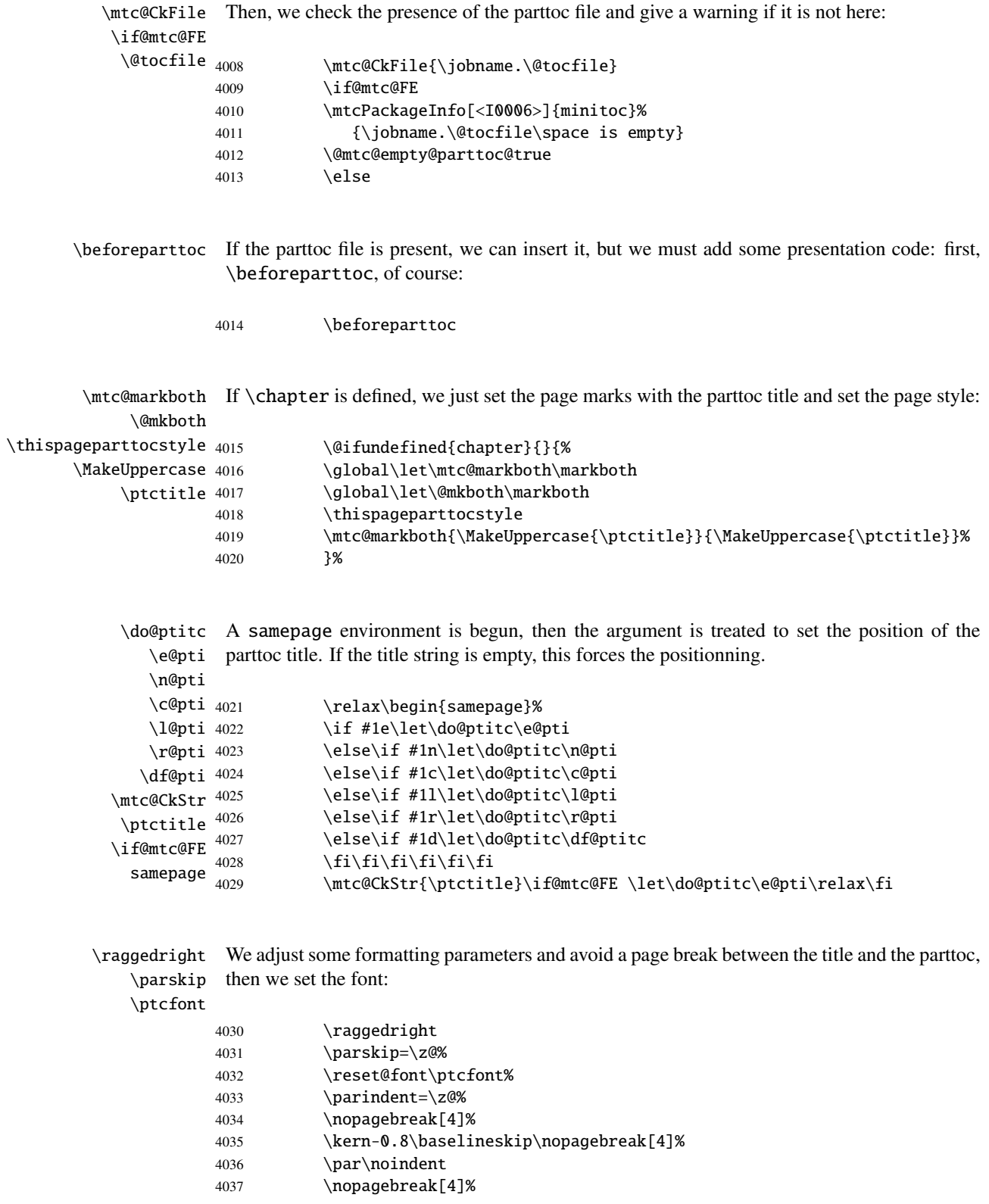

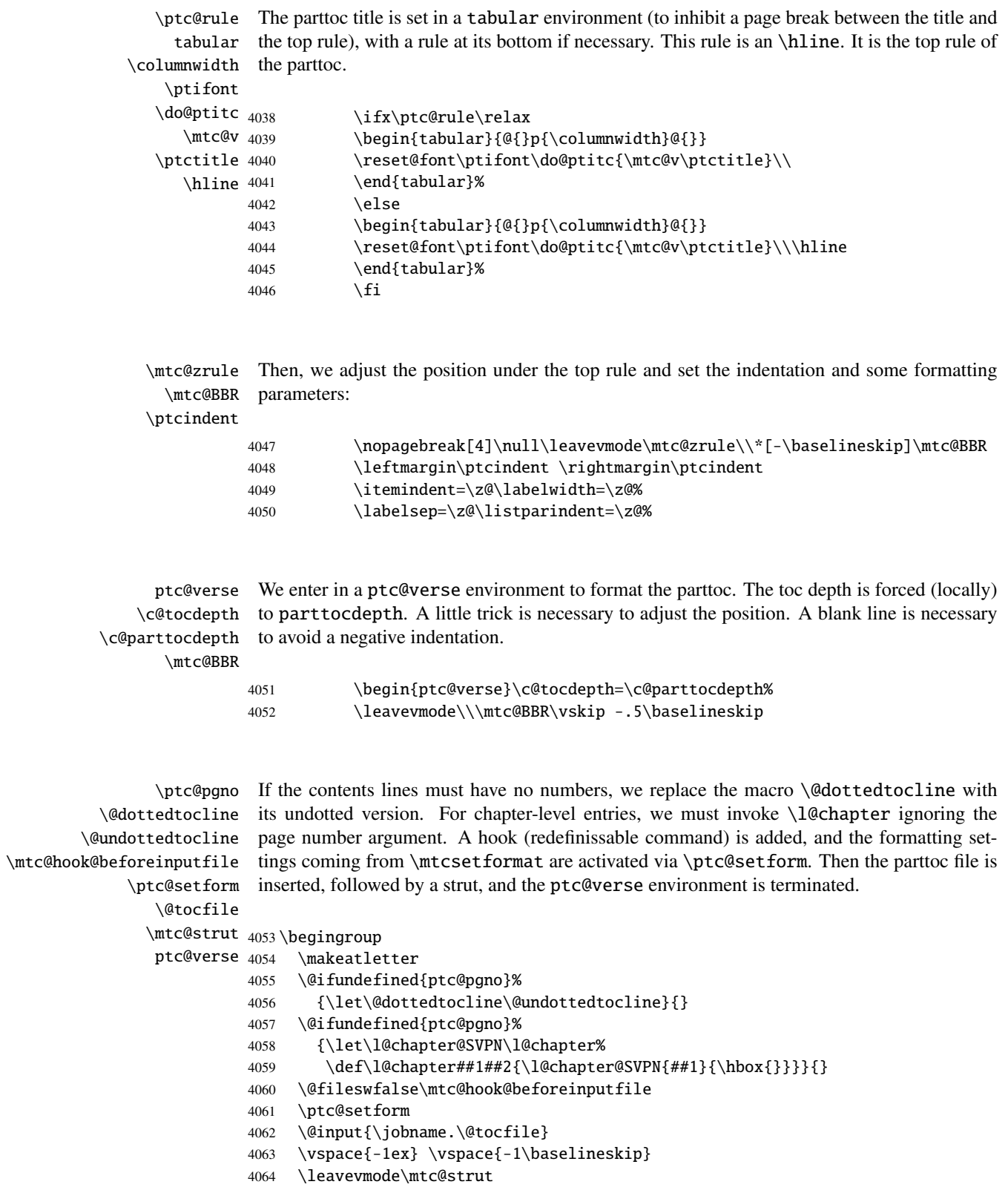

```
4065 \global\@nobreakfalse\endgroup
4066 \end{ptc@verse}%
```
\ptc@rule The final part is just to add the bottom rule, if necessary, a possible page break (if \chapter \mtc@zrule is not defined), and \afterparttoc. samepage \afterparttoc <sub>4067</sub>  $\lambda$ kornafterparttoc

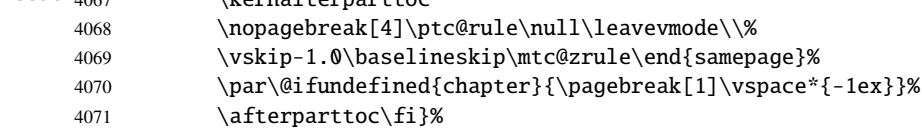

#### 9.49.2 The \partlof command

\partlof This command must be used after \part if you need a partlof (no automatic partlof). First, \partlof@ \@ifnextchar missing. Then, \partlof@ is called with the effective position as argument: \partlof detects the presence of its optional argument, and uses its default value, d, if it is

4072 \def\partlof{\@ifnextchar[{\partlof@}{\partlof@[d]}}

```
\partlof@
The \partlof@ macro does the real work. It first sets the flag \if@partlof@used@ (for
  \if@partlof@used@
\if@longextensions@
          \@tocfile
           \Thepart
4073 \def\partlof@[#1]{%
                      a consistency hint) and checks if long extensions are used or not (to create the name of the
                      partlof file):
                     4074 \global\@partlof@used@true
                     4075 \if@longextensions@%
                     4076 \def\@tocfile{plf\Thepart}%
                     4077 \else
                     4078 \def\@tocfile{G\Thepart}%
                     4079 \fi
```

```
\mtc@CkFile
Then, we check the presence of the partlof file and give a warning if it is not here:
\if@mtc@FE
 \setminus@tocfile <sub>4080</sub>
                       \mtc@CkFile{\jobname.\@tocfile}
           4081 \if@mtc@FE
           4082 \mtcPackageInfo[<I0006>]{minitoc}%
           4083 {\jobname.\@tocfile\space is empty}
           4084 \@mtc@empty@partlof@true
           4085 \else
```
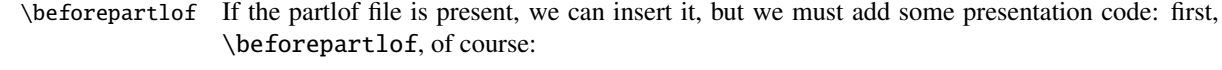

4086 \beforepartlof

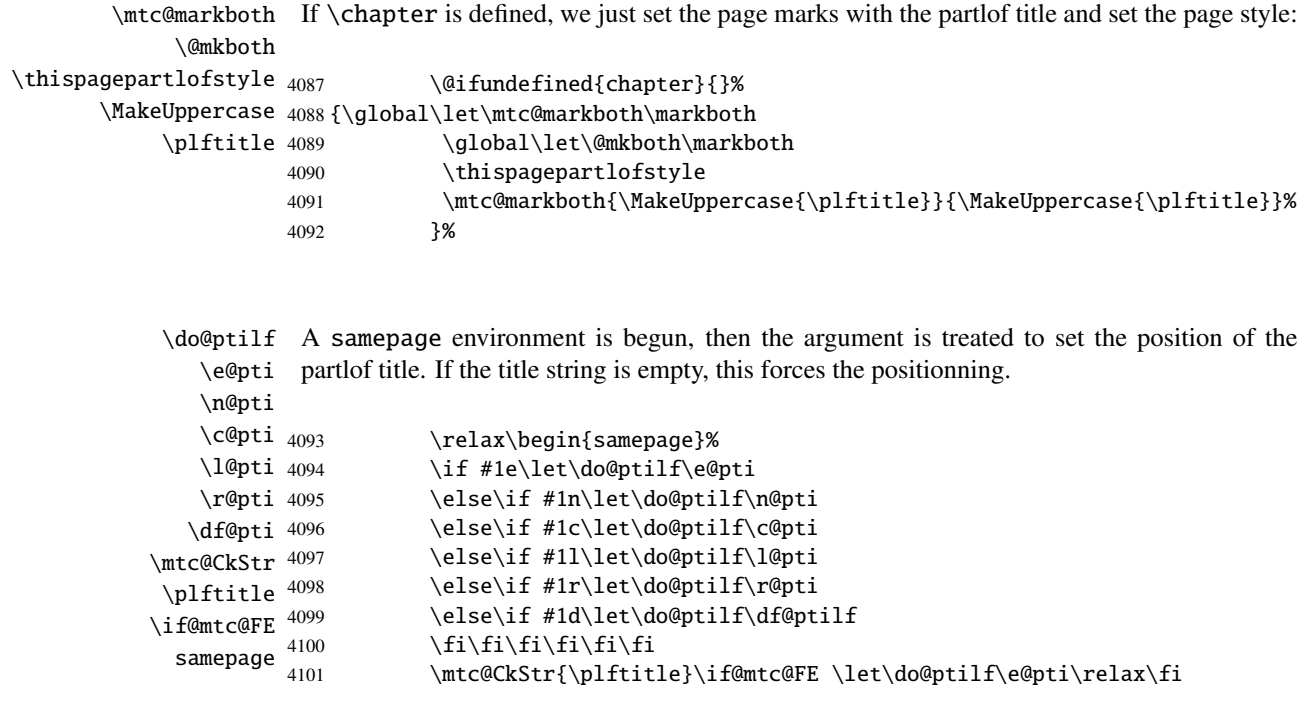

\raggedright We adjust some formatting parameters and avoid a page break between the title and the parttoc, \parskip then we set the font:

\plffont

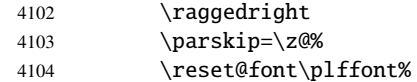

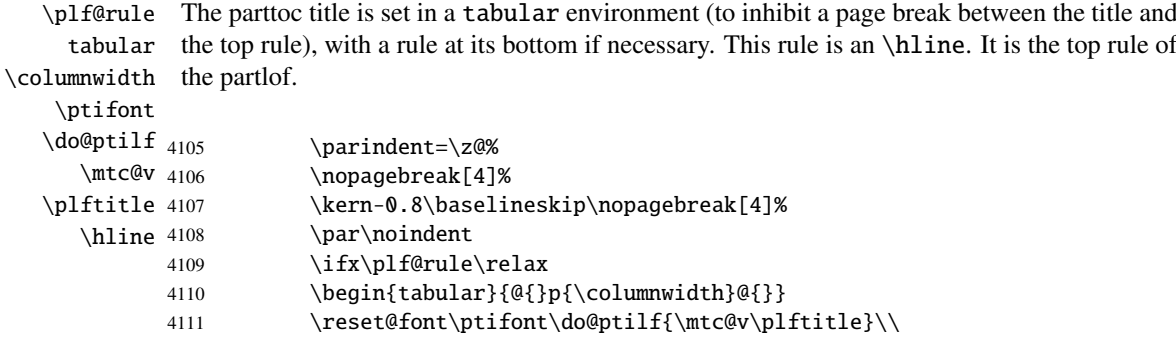

#### CHAPTER 9. COMMENTED CODE OF THE MINITOC PACKAGE 313

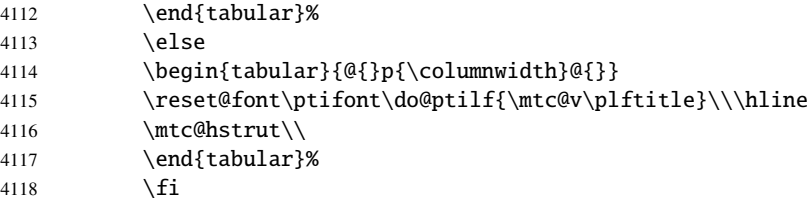

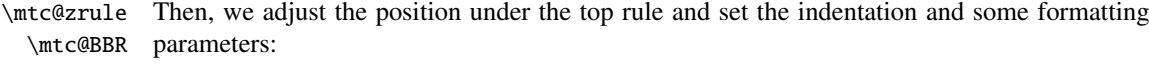

#### \ptcindent

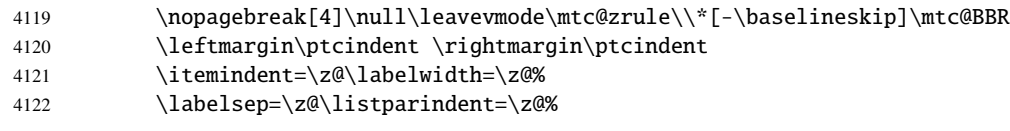

ptc@verse We enter in a ptc@verse environment to format the partlof. If necessary, the toc depth is \mtc@BBR forced (locally) to partlofdepth. A little trick is necessary to adjust the position. A blank line is necessary to avoid a negative indentation.

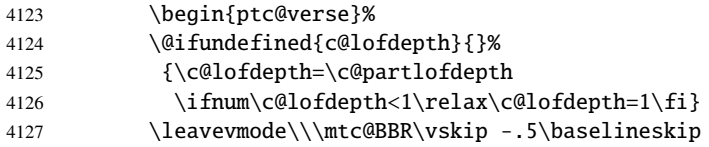

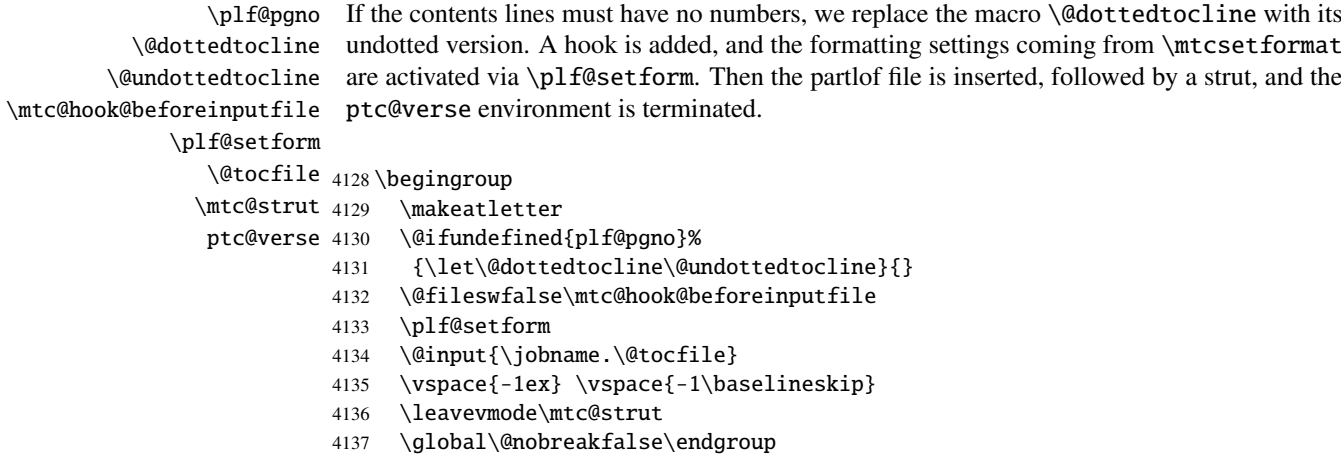

4138 \end{ptc@verse}%

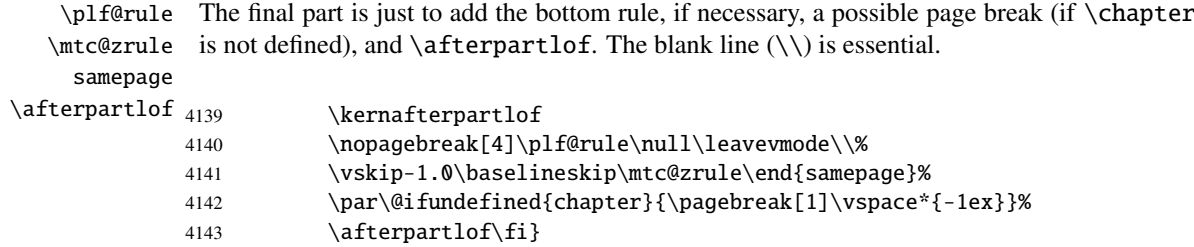

### 9.49.3 The \partlot command

\partlot This command must be used after \part if you need a partlot (no automatic partlot). First, \partlot@ \partlot detects the presence of its optional argument, and uses its default value, d, if it is \@ifnextchar missing. Then, \partlot@ is called with the effective position as argument:

```
4144 \def\partlot{\@ifnextchar[{\partlot@}{\partlot@[d]}}
```
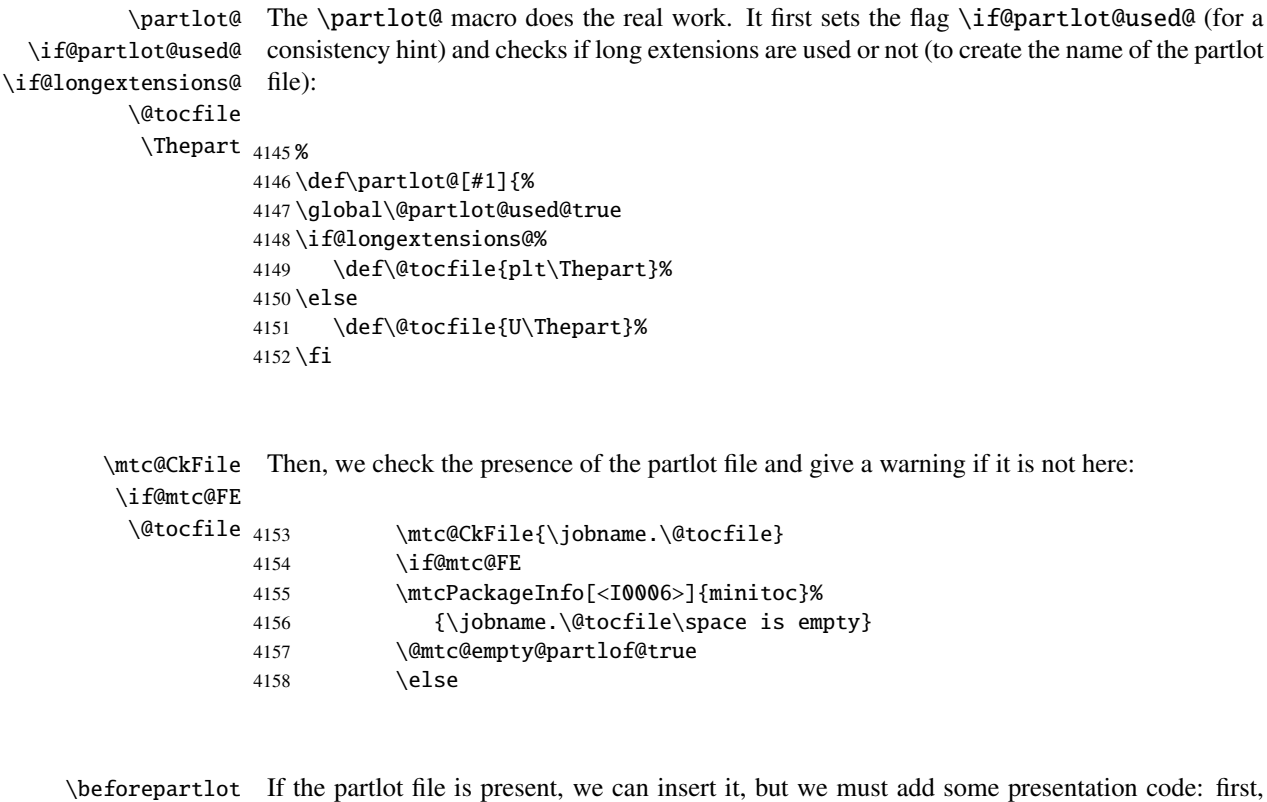

```
\beforepartlot, of course:
```
4159 \beforepartlot

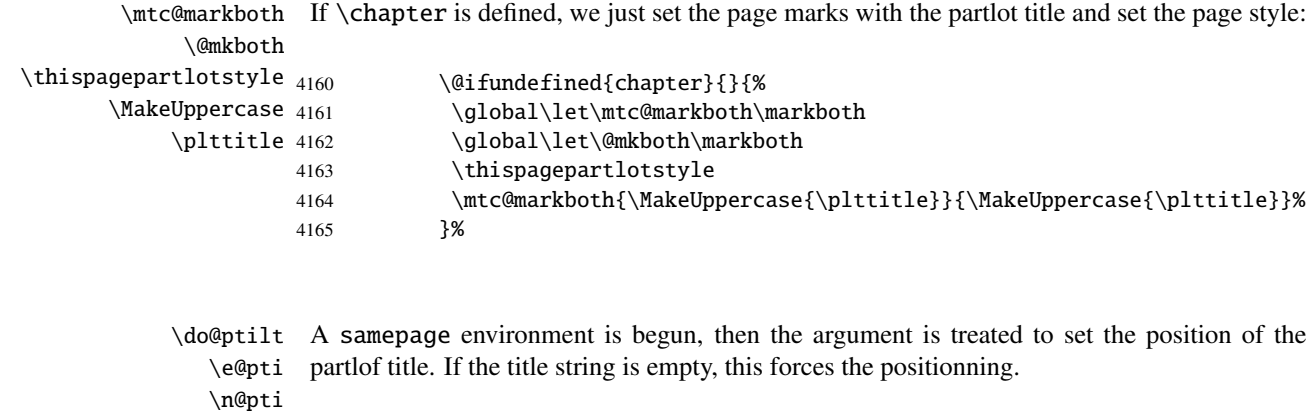

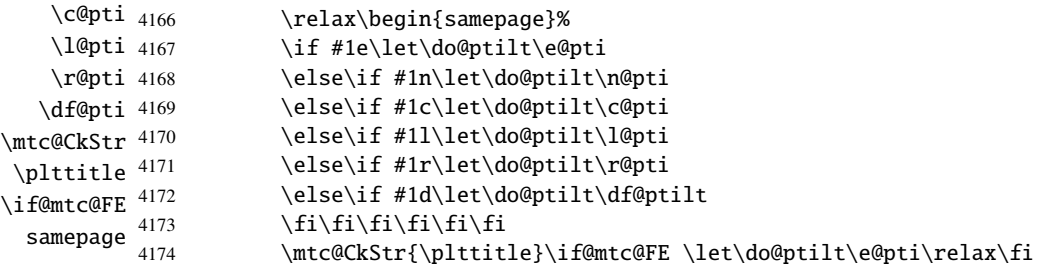

\raggedright We adjust some formatting parameters and avoid a page break between the title and the partlot, \parskip then we set the font:

\pltfont

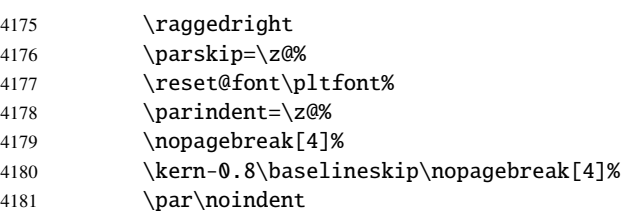

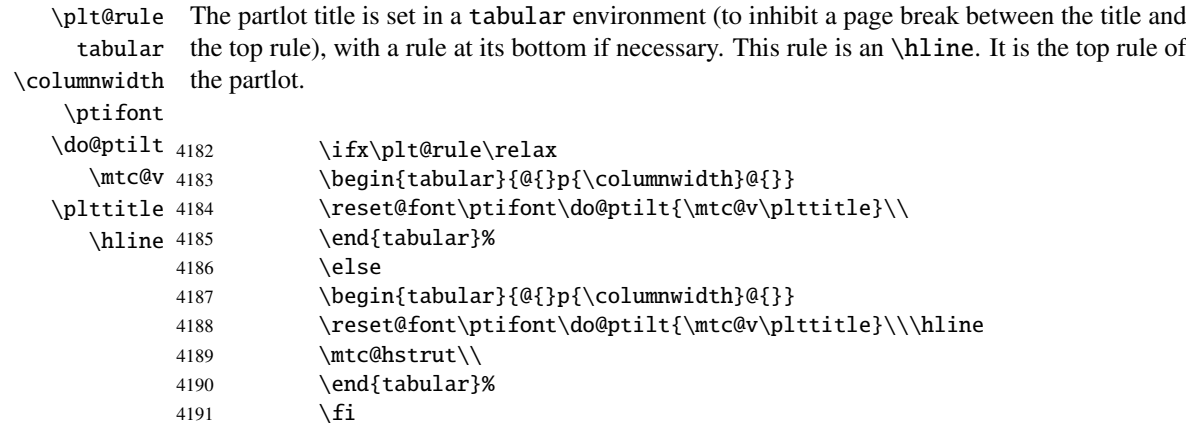

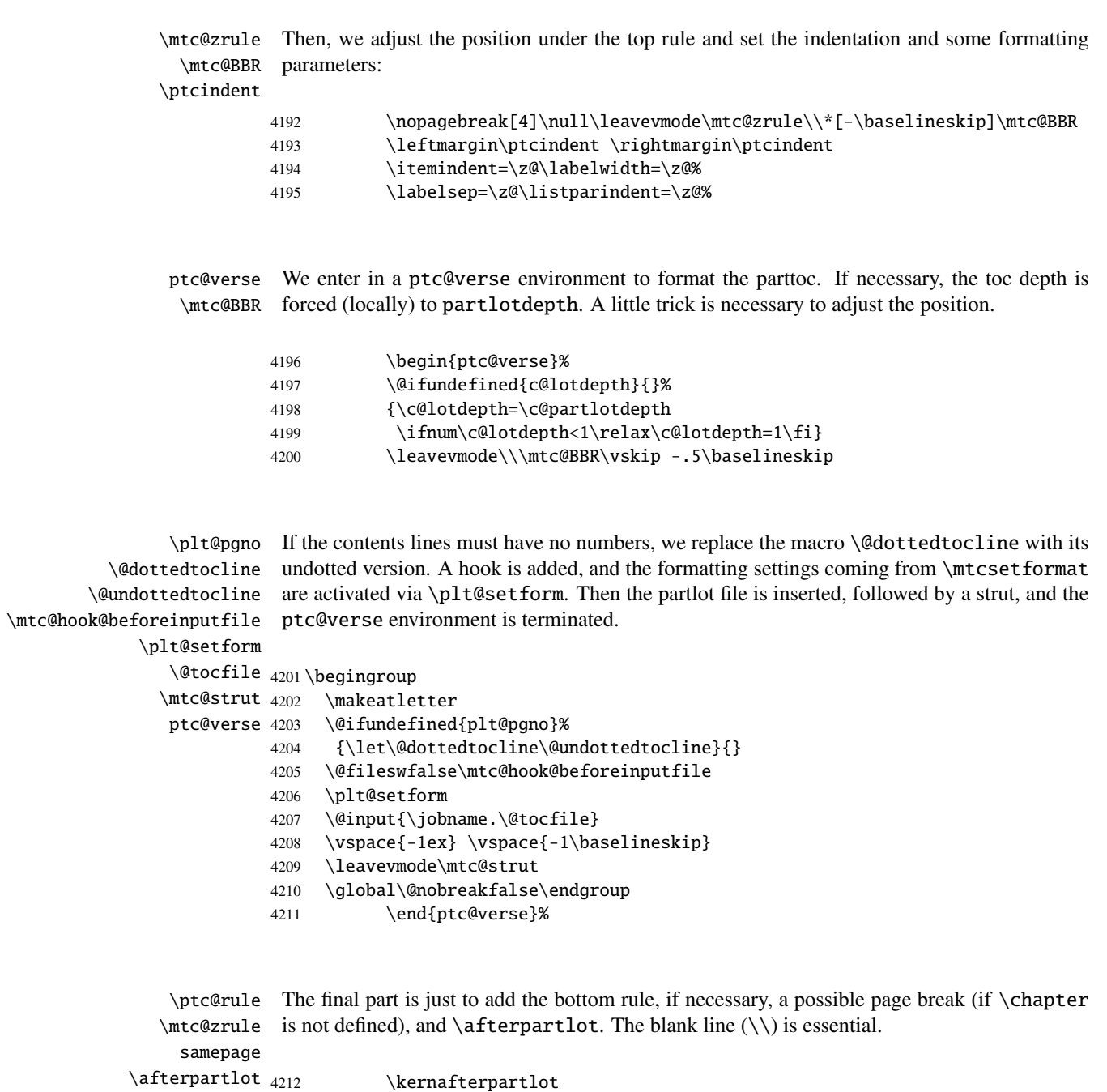

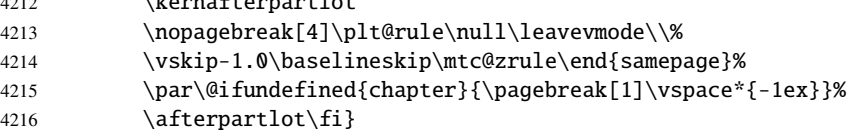

### 9.50 Auxiliary commands for printing parttocs

```
\@dottedtocline
The following auxiliary commands are used in the printing of parttocs. Note that \l@xpart
       \l@xpart
uses a huge depth to inhibit the printing of its contents line (except if you cheat). These
    \l@pchapter
commands are similar to \l@subsection, only the arguments have been altered:
       \l@psect
      \pchapter
4217 \def\l@xpart{\@dottedtocline{\@M}{1.0em}{2.3em}}
         \psect 4218\def\l@pchapter{\@dottedtocline{1}{1.0em}{2.3em}}
                4219 \def\l@psect{\@dottedtocline{2}{1.0em}{2.3em}}
                4220 \def\pchapter{pchapter}
                4221 \def\psect{psect}
```
### 9.51 Patching the \part command, continued

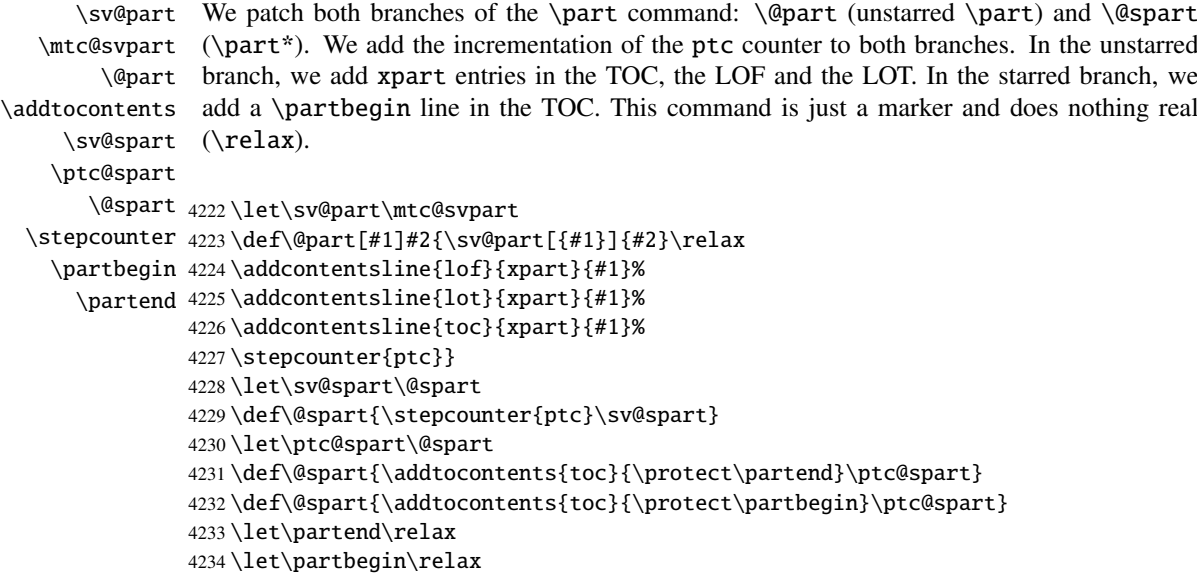

### 9.52 The \doparttoc command and its siblings

```
\doparttoc
The \doparttoc command works like the \dominitoc command, \dopartlof like
\dopartlof
\dominilof and \dopartlot like \dominilot.\dopartlot
```

```
\@doparttoc The \doparttoc command extracts information from the .toc file and creates the .ptc\langle N \rangle\PTC@next
files (.ptc becomes .P on MS-DOS).
           \setcounter
                       4235 \def\@doparttoc#1{{%
                       4236 \makeatletter
                       4237 \setcounter{ptc}{0}%
                       4238 \PTC@next#1.toc\relax\\}\setcounter{ptc}{0}}%
           \@dopartlof The \dopartlof command extracts information from the .1of file and creates the .plf(N)
             \PLF@next
files (.plf becomes .G on MS-DOS).
           \setcounter
                       4239 \def\@dopartlof#1{{%
                       4240 \makeatletter
                       4241 \setcounter{ptc}{0}%
                       4242 \PLF@next#1.lof\relax\\}\setcounter{ptc}{0}}%
           \@dopartlot The \dopartlot command extracts information from the .1ot file and creates the .plt\langle N \rangle\PLT@next
files (.plt becomes .U on MS-DOS).
           \setcounter
                       4243 \def\@dopartlot#1{{%
                       4244 \makeatletter
                       4245 \setcounter{ptc}{0}%
                       4246 \PLT@next#1.lot\relax\\}\setcounter{ptc}{0}}%
            \doparttoc
We define the user macros, who detect the optional argument:
            \dopartlof
            \dopartlot 4247\def\doparttoc{\@ifnextchar[{\doparttoc@}{\doparttoc@[l]}}
          \@ifnextchar
4248 \def\dopartlof{\@ifnextchar[{\dopartlof@}{\dopartlof@[l]}}
                       4249 \def\dopartlot{\@ifnextchar[{\dopartlot@}{\dopartlot@[l]}}
           \doparttoc@
We treat the optional argument of \doparttoc (it becomes the default position for titles of
        \if@mtc@hints@
   \if@doparttoc@used@
\@mtc@hints@given@true
4250 \def\doparttoc@[#1]{%
             \df@ptitc
4251 \if@mtc@hints@
                \e@pti
4252 \if@doparttoc@used@
                \n@pti
4253 \mtcPackageInfo[<I0045>]{minitoc(hints)}%
                \c@pti
                \l@pti
                \r@pti
                        parttocs) and flag this macro as used; a hint detects any spurious invocation.
                                  4254 {The \string\doparttoc \space command
                                    \MessageBreak
                                    has been invoked more than once
                       4257 \MessageBreak}
                       4258 \global\@mtc@hints@given@true
                       4259 \fi
                       4260 \setminus fi4261 \global\@doparttoc@used@true
                       4262 \if #1e\let\df@ptitc\e@pti%
```

```
4263 \else\if #1n\let\df@ptitc\n@pti%
4264 \else\if #1c\let\df@ptitc\c@pti%
4265 \else\if #1l\let\df@ptitc\l@pti%
4266 \else\if #1r\let\df@ptitc\r@pti%
4267 \if\{ii\fi\}4268 \@@doparttoc}
```

```
\dopartlof@
We treat the optional argument of \dopartlof (it becomes the default position for titles of
   \if@dopartlof@used@
        \if@mtc@hints@
\@mtc@hints@given@true
4269 \def\dopartlof@[#1]{%
              \df@ptilf
4270 \if@mtc@hints@
                 \e@pti
                 \n@pti 4272
                 \c@pti
                 \lambdal@pti<sup>4274</sup>
                 \r@pti^{4275}partlofs) and flag this macro as used, a hint detects any spurious invocation.
                               \if@dopartlof@used@
                                \mtcPackageInfo[<I0045>]{minitoc(hints)}%
                                     4273 {The \string\dopartlof \space command
                                      \MessageBreak
                                      has been invoked more than once
                         4276 \MessageBreak}
                        4277 \global\@mtc@hints@given@true
                        4278 \setminusfi
                        4279 \ifmmode\big\{\right.4279\big\}4280 \global\@dopartlof@used@true
                        4281 \if #1e\let\df@ptilf\e@pti%
                        4282 \else\if #1n\let\df@ptilf\n@pti%
                        4283 \else\if #1c\let\df@ptilf\c@pti%
                        4284 \else\if #1l\let\df@ptilf\l@pti%
                        4285 \else\if #1r\let\df@ptilf\r@pti%
                         4286 \if\{ii\fi\}4287 \@@dopartlof}
            \dopartlot@
        \if@mtc@hints@
\@mtc@hints@given@true
   \if@dopartlot@used@
4288 \def\dopartlot@[#1]{%
              \df@ptilt
4289 \if@mtc@hints@
                 \e@pti
4290 \if@dopartlot@used@
                 \n@pti
                 \cosh 4292
                 \lambdal@pti <sup>4293</sup>
                 \sqrt{294}We treat the optional argument of \dopartlot (it becomes the default position for titles of
                         partlofs) and flag this macro as used; a hint detects any spurious invocation.
                               \mtcPackageInfo[<I0045>]{minitoc(hints)}%
                                    4292 {The \string\dopartlot \space command
                                      \MessageBreak
                                      has been invoked more than once
                        4295 \MessageBreak}
                         4296 \global\@mtc@hints@given@true
                         4297 \setminusfi
                         4298\iotafi
                         4299 \global\@dopartlot@used@true
                         4300 \if #1e\let\df@ptilt\e@pti%
                         4301 \else\if #1n\let\df@ptilt\n@pti%
                         4302 \else\if #1c\let\df@ptilt\c@pti%
                         4303 \else\if #1l\let\df@ptilt\l@pti%
                         4304 \else\if #1r\let\df@ptilt\r@pti%
```

```
4305 \fi\fi\fi\fi\fi%
4306 \@@dopartlot}
```

```
\@@doparttoc
These macros invoke the @dopart... commands to create the mini-table file, then close the
\@@dopartlof
file descriptor.
\@@dopartlot
     \tf@mtc
4307 \def\@@doparttoc{\@doparttoc{\jobname}\immediate\closeout\tf@mtc}
             4308 \def\@@dopartlof{\@dopartlof{\jobname}\immediate\closeout\tf@mtc}
             4309 \def\@@dopartlot{\@dopartlot{\jobname}\immediate\closeout\tf@mtc}
```
#### 9.52.1 Processing macros for the parttocs

```
\PTC@next
Processing the next entry in the list and remove it from the head of the list:
            \PTC@list
             \PTC@loop
4310 \def\PTC@next#1\relax#2\\{%
                      4311 \edef\PTC@list{#2}%
                      4312 \PTC@loop{#1}}
              \PTC@toc
Check if the list is empty:
             \PTC@list
          \PTC@explist
4313 \def\PTC@toc{%
                       4314 \ifx\PTC@list\@empty\else\expandafter\PTC@explist\fi}
     \PTC@contentsline
The macro \PTC@contentsline analyses the lines read from the TOC file and detects inter-
                 \part
esting keywords. If \part is found, the ptc counter is incremented and a new partlof file is
               \theptc
created.
              \tf@mtc
              \ptcname
4315 \def\PTC@contentsline#1#2#3#4{%
\MTC@WriteContentsLine
4316 \expandafter\ifx\csname #1\endcsname\part
                      4317 \stepcounter{ptc}%
                      4318 \if@longextensions@%
                      4319 \mtcPackageInfo[<I0033>]{minitoc}%
                       4320 {Writing\space\jobname.ptc\theptc\@gobble}%
                       4321 \def\ptcname{\jobname.ptc\theptc}%
                       4322 \else
                       4323 \mtcPackageInfo[<I0033>]{minitoc}%
                       4324 {Writing\space\jobname.P\theptc\@gobble}%
                       4325 \def\ptcname{\jobname.P\theptc}%
                       4326 \setminusfi
                       4327 \immediate\closeout\tf@mtc
                       4328 \immediate\openout\tf@mtc=\ptcname
                       4329 \setminusfi
                       4330 \expandafter\ifx\csname #1\endcsname\starpart\relax
                       4331 \stepcounter{ptc}%
```
\if@longextensions@ We test if long or short extensions are used, to build the name of the mini-table file, then open \ptcname it:

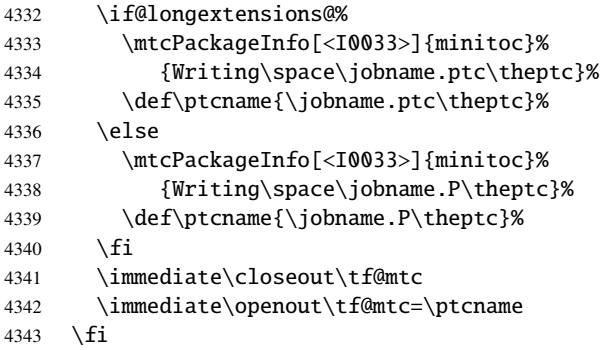

\mtc@toks The token register \mtc@toks is used to pass the entry to \MTC@WriteContentsline:

\mtc@toks{\noexpand\leavevmode #2}%

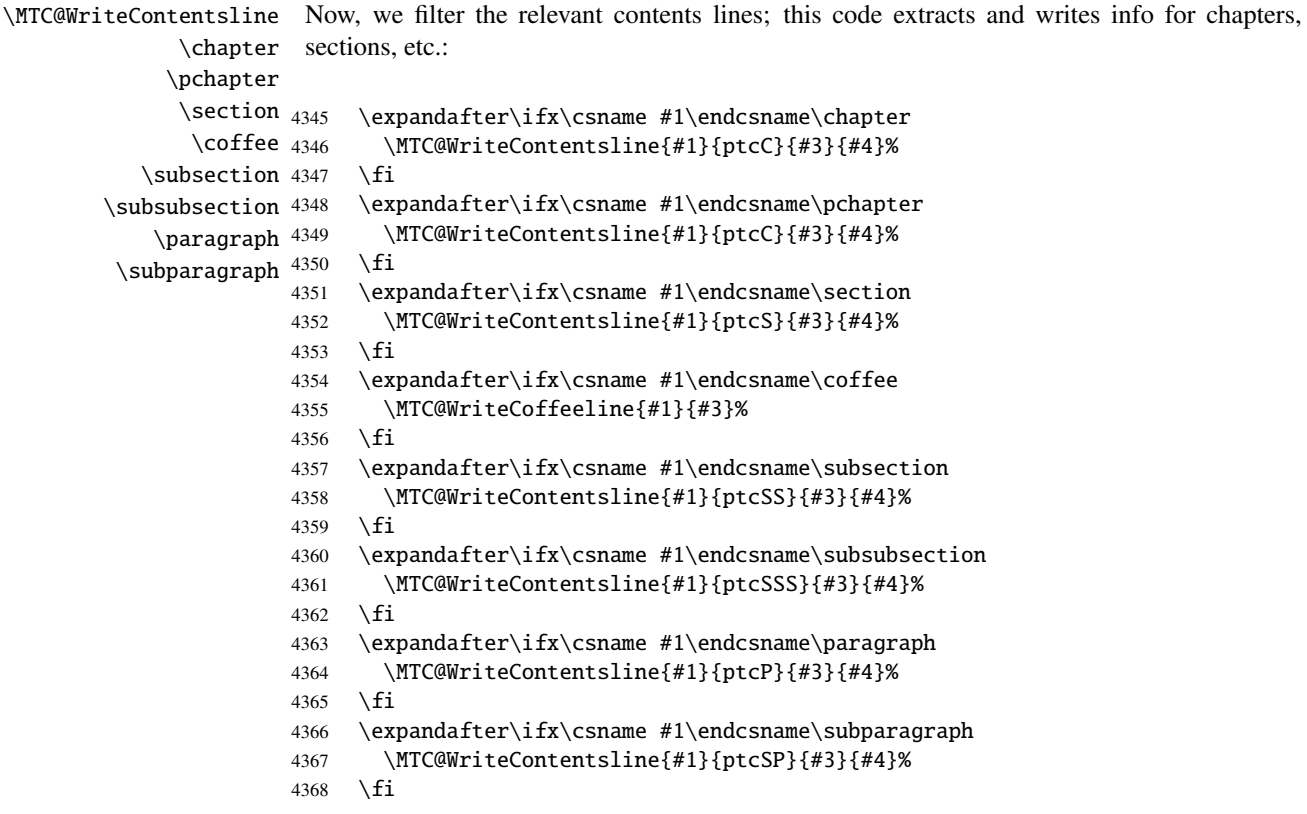

```
\MTC@WriteContentsline
And for the starred sectionning commands:
          \starchapter
          \setminusstarsection _{4369}\starsubsection 4370
    \starsubsubsection 4371 \fi
        \starparagraph 4372
     \frac{supparam<sub>2</sub>}{373}\expandafter\ifx\csname #1\endcsname\starchapter
                              \MTC@WriteContentsline{#1}{ptcC}{#3}{#4}%
                             \expandafter\ifx\csname #1\endcsname\starsection
                               \MTC@WriteContentsline{#1}{ptcS}{#3}{#4}%
                       4374 \fi
                       4375 \expandafter\ifx\csname #1\endcsname\starsubsection
                       4376 \MTC@WriteContentsline{#1}{ptcSS}{#3}{#4}%
                       4377 \quad \text{If}4378 \expandafter\ifx\csname #1\endcsname\starsubsubsection
                       4379 \MTC@WriteContentsline{#1}{ptcSSS}{#3}{#4}%
                       4380 \fi
                       4381 \expandafter\ifx\csname #1\endcsname\starparagraph
                       4382 \MTC@WriteContentsline{#1}{ptcP}{#3}{#4}%
                       4383 \quad \text{If}4384 \expandafter\ifx\csname #1\endcsname\starsubparagraph
                       4385 \MTC@WriteContentsline{#1}{ptcSP}{#3}{#4}%
                       4386 \fi
                       4387 }
```
\PTC@explist The loop to read the lines of the TOC file; expands the list of entries and call \PTC@next to \PTC@next process the first one:

```
\PTC@list
```

```
4388 \def\PTC@explist{\expandafter\PTC@next\PTC@list\\}
```
\PTC@loop If an entry is found, loop through line by line, looking for interesting entries. Otherwise, \PTC@toc process the next entry in the list.

#### \PTC@read

```
4389 \def\PTC@loop#1{\openin\@inputcheck#1\relax
4390 \ifeof\@inputcheck
4391 \mtcPackageWarning[<W0013>]{minitoc}%
4392 {No file #1
4393 \MessageBreak
4394 PARTTOCS NOT PREPARED}%
4395 \expandafter\PTC@toc
4396 \else
4397 \mtcPackageInfo[<I0025>]{minitoc}%
4398 {PREPARING PARTTOCS FROM #1}%
4399 \expandafter\PTC@read\fi}
```
\PTC@read Read the next entry of the .toc file. \PTC@line

> 4400 \def\PTC@read{% 4401 \read\@inputcheck to\PTC@line

```
\PTC@test
The ..... make sure that \PTC@test has enough arguments:
\PTC@line
          4402 \expandafter\PTC@test\PTC@line.....\PTC@%
          4403 }%
```
\PTC@test The \PTC@test macro finds the "interesting" commands in the TOC file, mainly to delimit parts:

\PTC@contentsline Look at the first token of the line. If it is an interesting entry, process it. If it is \@input, add \mtc@string the file to the list. Otherwise ignore. Go around the loop if not at end of file. Finally process \PTC@list the next file in the list. \PTC@toc \PTC@read 4404 \long\def\PTC@test#1#2#3#4#5#6\PTC@{% \partend 4405 \ifx#1\contentsline 4406 \let\mtc@string\string

```
4407 \PTC@contentsline{#2}{#3}{#4}{#5}%
4408 \let\mtc@string\relax
4409 \else\ifx#1\@input
4410 \edef\PTC@list{\PTC@list#2\relax}%
4411 \else\ifx#1\partend
4412 \immediate\closeout\tf@mtc
4413 \immediate\openout\tf@mtc=\jobname.mtc
4414 \else\ifx#1\partbegin
4415 \addtocounter{ptc}{-1}%
4416 \fi\fi\fi\fi
4417 \ifeof\@inputcheck\expandafter\PTC@toc
4418 \else\expandafter\PTC@read\fi}%
```
#### 9.52.2 Processing macros for the partlofs

```
\PLF@next
Processing the next entry in the list and remove it from the head of the list:
\PLF@list
\PLF@loop
4419 \def\PLF@next#1\relax#2\\{%
          4420 \edef\PLF@list{#2}%
          4421 \PLF@loop{#1}}
```

```
\PLF@lof
Check if the list is empty:
  \PLF@list
\PLF@explist
4422 \def\PLF@lof{%
             4423 \ifx\PLF@list\@empty\else\expandafter\PLF@explist\fi}
```
\PLF@contentsline The macro \PLF@contentsline analyses the lines read from the LOF file and detects inter-\part esting keywords. If \part is found, the ptc counter is incremented and a new partlof file is \theptc created. \tf@mtc \plfname 4424 \def\PLF@contentsline#1#2#3#4{% \PLF@WriteContentsLine 4425 \expandafter\ifx\csname #1\endcsname\xpart 4426 \stepcounter{ptc}%

\if@longextensions@ We test if long or short extensions are used, to build the name of the mini-table file, then open \plfname it:

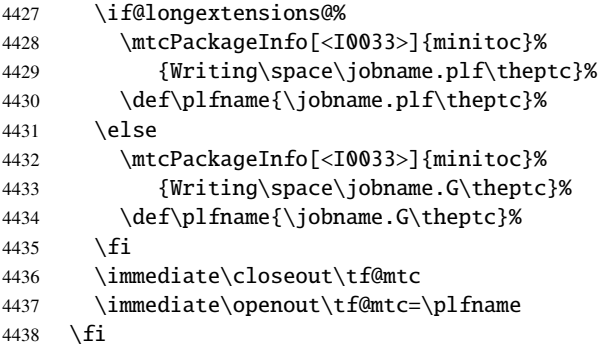

\mtc@toks The token register \mtc@toks is used to pass the entry to \MTC@WriteContentsline.

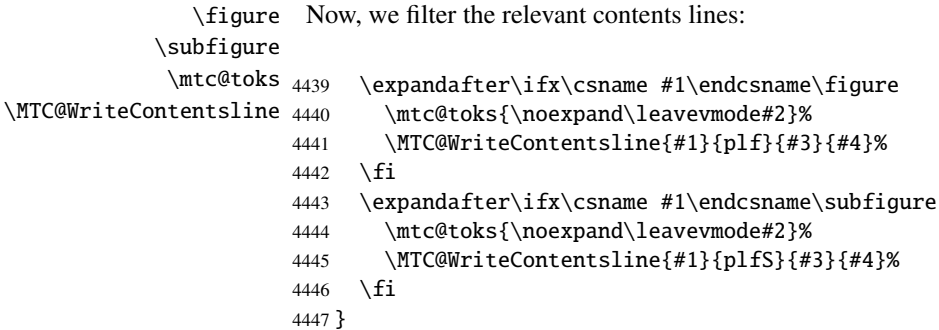

\PLF@explist The loop to read the lines of the LOF file; expands the list of entries and call \PLF@next to \PLF@next process the first one: \PLF@list

4448 \def\PLF@explist{\expandafter\PLF@next\PLF@list\\}
```
\PLF@loop
If an entry is found, loop through line by line, looking for interesting entries. Otherwise,
         \PLF@lof
process the next entry in the list.
       \PLF@read
                  4449 \def\PLF@loop#1{\openin\@inputcheck#1\relax
                  4450 \ifeof\@inputcheck
                  4451 \mtcPackageWarning[<W0011>]{minitoc}%
                  4452 {No file #1
                  4453 \MessageBreak
                  4454 PARTLOFS NOT PREPARED}%
                  4455 \expandafter\PLF@lof
                  4456 \else
                  4457 \mtcPackageInfo[<I0035>]{minitoc}%
                  4458 {PREPARING PARTLOFS FROM #1}%
                  4459 \expandafter\PLF@read\fi}
        \PLF@read
Read the next entry of the .lof file.
       \PLF@line
                 4460 \def\PLF@read{%
                 4461 \read\@inputcheck to\PLF@line
        \PLF@test
The ..... make sure that \PLF@test has enough arguments:
       \PLF@line
                  4462 \expandafter\PLF@test\PLF@line.....\PLF@%
                  4463 }%
       \PLF@test The \PLF@test macro finds the "interesting" commands in the LOF file, mainly to delimit
                   parts:
\PLF@contentsline Look at the first token of the line. If it is an interesting entry, process it. If it is \@input, add
      \mtc@string
the file to the list. Otherwise ignore. Go around the loop if not at end of file. Finally process
        \PLF@list
the next file in the list.
        \PLF@lof
        \PLF@read
4464 \long\def\PLF@test#1#2#3#4#5#6\PLF@{%
         \partend
4465 \ifx#1\contentsline
                 4466 \let\mtc@string\string
                  4467 \PLF@contentsline{#2}{#3}{#4}{#5}%
                 4468 \let\mtc@string\relax
                 4469 \else\ifx#1\@input
                 4470 \edef\PLF@list{\PLF@list#2\relax}%
                 4471 \else\ifx#1\partend
                 4472 \immediate\closeout\tf@mtc
                 4473 \immediate\openout\tf@mtc=\jobname.mtc
                 4474 \else\ifx#1\partbegin
                  4475 \addtocounter{ptc}{-1}%
                  4476 \fi\fi\fi\fi
                  4477 \ifeof\@inputcheck\expandafter\PLF@lof
                  4478 \else\expandafter\PLF@read\fi}%
```
#### 9.52.3 Processing macros for the partlots

```
\PLT@next
Processing the next entry in the list and remove it from the head of the list:
             \PLT@list
             \PLT@loop
4479 \def\PLT@next#1\relax#2\\{%
                       4480 \edef\PLT@list{#2}%
                       4481 \PLT@loop{#1}}
              \PLT@lot
Check if the list is empty:
             \PLT@list
          \PLT@explist
4482 \def\PLT@lot{%
                       4483 \ifx\PLT@list\@empty\else\expandafter\PLT@explist\fi}
     \PLT@contentsline
The macro \PLT@contentsline analyses the lines read from the LOT file and detects inter-
                 \part
esting keywords. If \part is found, the ptc counter is incremented and a new partlot file is
               \theptc
created.
               \tf@mtc
              \pltname
4484 \def\PLT@contentsline#1#2#3#4{%
\PLT@WriteContentsLine
4485 \expandafter\ifx\csname #1\endcsname\xpart
                       4486 \stepcounter{ptc}%
   \if@longextensions@
We test if long or short extensions are used, to build the name of the mini-table file, then open
              \pltname
it:
                       4487 \if@longextensions@%
                       4488 \mtcPackageInfo[<I0033>]{minitoc}%
                       4489 {Writing\space\jobname.plt\theptc}%
                       4490 \def\pltname{\jobname.plt\theptc}%
                       4491 \else
                       4492 \mtcPackageInfo[<I0033>]{minitoc}%
                       4493 {Writing\space\jobname.U\theptc}%
                       4494 \def\pltname{\jobname.U\theptc}%
                       4495 \setminusfi
                       4496 \immediate\closeout\tf@mtc
                       4497 \immediate\openout\tf@mtc=\pltname
                       4498 \setminusfi
             \mtc@toks The token register \mtc@toks is used to pass the entry to \MTC@WriteContentsline:
                \table
Now, we filter the relevant contents lines:
             \subtable
```
\mtc@toks 4499 \expandafter\ifx\csname #1\endcsname\table \MTC@WriteContentsline 4500 \mtc@toks{\noexpand\leavevmode#2}%

```
4501 \MTC@WriteContentsline{#1}{plt}{#3}{#4}%
            4502 \fi
            4503 \expandafter\ifx\csname #1\endcsname\subtable
            4504 \mtc@toks{\noexpand\leavevmode#2}%
            4505 \MTC@WriteContentsline{#1}{pltS}{#3}{#4}%
            4506 \setminusfi
            4507 }
\PLT@explist
The loop to read the lines of the LOT file; expands the list of entries and call \PLT@next to
   \PLT@next
process the first one:
  \PLT@list
            4508 \def\PLT@explist{\expandafter\PLT@next\PLT@list\\}
   \PLT@loop
If an entry is found, loop through line by line, looking for interesting entries. Otherwise,
    \PLT@lot
process the next entry in the list.
  \PLT@read
            4509 \def\PLT@loop#1{\openin\@inputcheck#1\relax
            4510 \ifeof\@inputcheck
            4511 \mtcPackageWarning[<W0012>]{minitoc}%
            4512 {No file #1
            4513 \MessageBreak
            4514 PARTLOTS NOT PREPARED}%
            4515 \expandafter\PLT@lot
            4516 \else
            4517 \mtcPackageInfo[<I0038>]{minitoc}%
            4518 {PREPARING PARTLOTS FROM #1}%
            4519 \expandafter\PLT@read\fi}
   \PLT@read
Read the next entry of the .lot file.
  \PLT@line
            4520 \def\PLT@read{%
            4521 \read\@inputcheck to\PLT@line
   \PLT@test
The ..... make sure that \PLT@test has enough arguments:
  \PLT@line
```

```
4522 \expandafter\PLT@test\PLT@line.....\PLT@%
4523 }%
```
\PLT@test The \PLT@test macro finds the "interesting" commands in the LOT file, mainly to delimit parts:

```
\PLT@contentsline Look at the first token of the line. If it is an interesting entry, process it. If it is \@input, add
      \mtc@string
the file to the list. Otherwise ignore. Go around the loop if not at end of file. Finally process
        \PLT@list
the next file in the list.
         \PLT@lot
        \PLT@read
4524 \long\def\PLT@test#1#2#3#4#5#6\PLT@{%
         \partend
4525 \ifx#1\contentsline
                  4526 \let\mtc@string\string
                  4527 \PLT@contentsline{#2}{#3}{#4}{#5}%
                  4528 \let\mtc@string\relax
                  4529 \else\ifx#1\@input
                  4530 \edef\PLT@list{\PLT@list#2\relax}%
                  4531 \else\ifx#1\partend
                  4532 \immediate\closeout\tf@mtc
                  4533 \immediate\openout\tf@mtc=\jobname.mtc
                  4534 \else\ifx#1\partbegin
                  4535 \addtocounter{ptc}{-1}%
                  4536 \fi\fi\fi\fi
                  4537 \ifeof\@inputcheck\expandafter\PLT@lot
                  4538 \else\expandafter\PLT@read\fi}%
```
End of the part level stuff (begun in section [9.45](#page-303-0) on page [304\)](#page-303-0):

4539 }%

# 9.53 Depth counters for sectlofs and sectlots

```
\AtBeginDocument
If the counters lofdepth and lotdepth are defined, we create new counters for the depths
     \c@lofdepth
of the corresponding mini-tables: sectlofdepth and sectlotdepth. These counters are
     \c@lotdepth
initialised to 2. This is done after the loading of the packages, in an \AtBeginDocument
     \newcounter
block:
     \setcounter
                 4540 \AtBeginDocument{%
                 4541 \@ifundefined{c@lofdepth}{}%
```

```
4542 {\newcounter{sectlofdepth}\setcounter{sectlofdepth}{2}}%
4543 \@ifundefined{c@lotdepth}{}%
4544 {\newcounter{sectlotdepth}\setcounter{sectlotdepth}{2}}%
4545 }
```
# 9.54 Section-level commands

\if@mtc@chapter@undef@ \if@mtc@section@def@ The section-level commands are defined only if \chapter is *not* defined, hence in article-like document classes, and only if \section is defined:

4546 \if@mtc@chapter@undef@

#### CHAPTER 9. COMMENTED CODE OF THE MINITOC PACKAGE 329

4547 \if@mtc@section@def@

```
\firstsectionis
We define the obsolete command \firstsectionis (with its harmless warning), the counter
     \adjuststc stc of secttocs, the \adjuststc, \decrementstc and \incrementstc commands, the
  \decrementstc
depth counter secttocdepth and its default value 2 (to include at least the subsections),
  \incrementstc
the horizontal rule \stc@rule (rule before/after secttoc/sectlof/sectlot), the indentation (both
      \stc@rule
sides) \stcindent for the secttocs (with its default values).
     \stcindent
   \columnwidth
4548 \def\firstsectionis#1%
                4549 {\mtcPackageWarning[<W0005>]{minitoc}%
                4550 {\string\firstsectionis \space is an obsolete
                4551 \MessageBreak
                4552 command}%
                4553 \@firstsectionis@used@true}
                4554 \newcounter{stc}\setcounter{stc}{0}%
                4555 \newcommand{\adjuststc}[1][1]{\addtocounter{stc}{#1}}%
                4556 \def\decrementstc{\addtocounter{stc}{-1}}%
                4557 \def\incrementstc{\addtocounter{stc}{+1}}%
                4558 \newcounter{secttocdepth}\setcounter{secttocdepth}{2}%
                4559 \def\stc@rule{\rule[3\p@]{\columnwidth}{.4\p@}\vspace*{2.6\p@}}%
                4560 \newlength\stcindent \stcindent=24\p@
```
### 9.55 Fonts commands for secttocs and co.

```
\stcfont
We define the fonts commands for the secttocs, sectlofs and sectlots and their titles:
\stcSSfont
\stcSSSfont 4561\def\stcfont{\small\rmfamily\upshape\mdseries} % secttoc
 \stcPfont
4562 \def\stcSSfont{\small\rmfamily\upshape\bfseries} % (subsections)
\stcSPfont 4563\let\stcSSSfont\stcfont % (subsubsections)
  \slffont 4564\let\stcPfont\stcfont % (paragraphs)
 \slfSfont
4565 \let\stcSPfont\stcfont % (subparagraphs)
  \sltfont 4566\let\slffont\stcfont % sectlof (figures)
 \sltSfont 4567\let\slfSfont\stcfont % sectlof (subfigures)
  \stifont
4568 \let\sltfont\stcfont % sectlot (tables)
           4569 \let\sltSfont\stcfont % sectlot (subtables)
           4570 \def\stifont{\large\rmfamily\upshape\bfseries} % titles
```
# 9.56 Internal macros for title positionning

Some internal macros for title positionning, from the optional arguments of \dosecttoc and \secttoc commands (and siblings):

```
\l@sti
\c@sti Frank MITTELBACH):
\r@sti
\e@sti 4571\def\c@sti#1{\null\hfill #1\hfill\null}
\n@sti 4572\def\l@sti#1{\null #1\hfill\null}
        Centering, flushleft, flushright or empty titles (with a vertical correction for empty titles, from
       4573 \def\r@sti#1{\null\hfill #1\null}
       4574 \def\e@sti#1{\vspace{-\baselineskip}}
       4575 \def\n@sti#1{\vspace{-\baselineskip}}
```

```
\do@stitc
By default, titles are flushleft.
\df@stitc
\do@stilf
4576 \let\do@stitc\l@sti
\df@stilf
4577 \let\df@stitc\l@sti
\do@stilt
4578 \let\do@stilf\l@sti
\df@stilt
4579 \let\df@stilf\l@sti
   \l@sti
4580 \let\do@stilt\l@sti
          4581 \let\df@stilt\l@sti
```
# 9.57 The stc@verse environment

stc@verse The stc@verse environment is a very simple list environment, analog to the standard \iftightmtc verse environment. Some formatting parameters are adjusted. The tight/loose and \ifktightmtc k-tight/k-loose package options are honored.

```
4582 \def\stc@verse{\let\\=\@centercr
4583 \list{}{\itemsep\z@
4584 \itemindent \z@
4585 \listparindent \itemindent
4586 \partopsep \z@
4587 \iftightmtc \parsep \z@ \fi
4588 \ifktightmtc \parskip \z@ \fi
4589 \topsep 1ex %% 20060731 was \z@
4590 \leftmargin\stcindent \rightmargin\leftmargin}%
4591 \item[]}
4592 \def\endstc@verse{\nopagebreak[4]\endlist}
```
# 9.58 The \secttoc, \sectlof, and \sectlot commands

These three commands are very similar.

#### 9.58.1 The \secttoc command

\secttoc The \secttoc command must be used after \section if you need a secttoc (no automatic \secttoc@ \@ifnextchar the presence of its optional argument, and uses its default value, d, if it is missing. Then, secttoc). Its code is similar to the code of \minitoc (but simpler). First, \secttoc detects \secttoc@ is called with the effective position as argument:

4593 \def\secttoc{\@ifnextchar[{\secttoc@}{\secttoc@[d]}}

\secttoc@ The \secttoc@ macro does the real work. It first sets the flag \if@secttoc@used@ (for \if@secttoc@used@ a consistency hint) and checks if long extensions are used or not (to create the name of the \if@longextensions@ secttoc file):

\@tocfile

```
\thestc
4594 \def\secttoc@[#1]{%
        4595 \global\@secttoc@used@true
        4596 \if@longextensions@%
        4597 \def\@tocfile{stc\thestc}%
        4598 \else
        4599 \def\@tocfile{S\thestc}%
        4600 \setminus fi
```
\mtc@CkFile Then, we check the presence and the emptiness of the secttoc file and give a warning if it is \if@mtc@FE not here or is empty:

\@tocfile

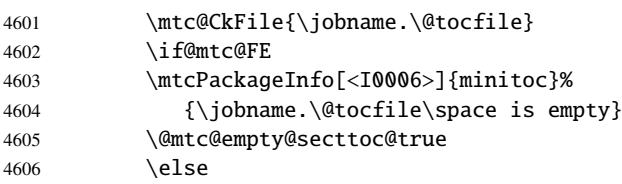

\beforesecttoc If the secttoc file is present and not empty, we can insert it, but we must add some presentation \thispagesecttocstyle code: first, \beforesecttoc, of course, and the page style feature:

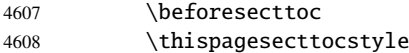

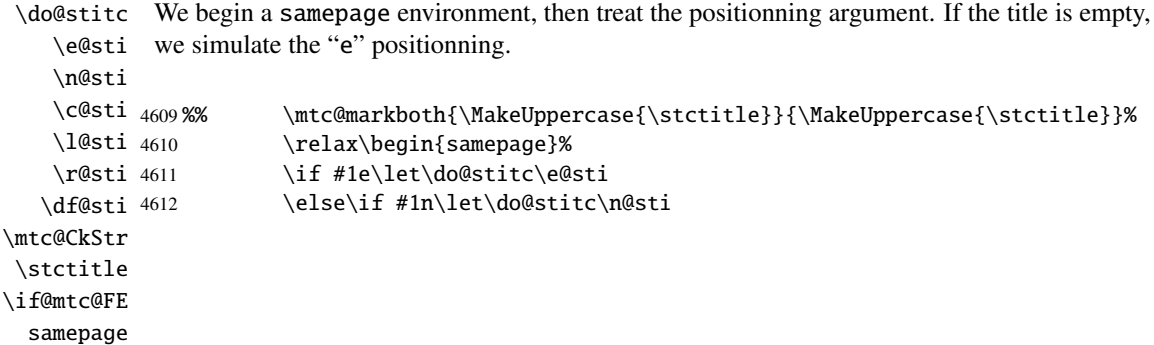

#### CHAPTER 9. COMMENTED CODE OF THE MINITOC PACKAGE 332

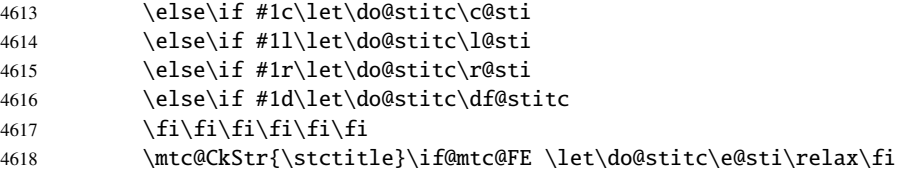

\raggedright We adjust some formatting parameters and avoid a page break between the title and the secttoc, \parskip then we set the font:

\stcfont

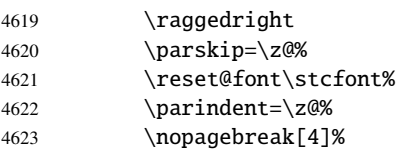

\stc@rule The secttoc title is set in a tabular environment (to inhibit a page break between the title and tabular the top rule), with a rule at its bottom if necessary. This rule is an \hline. It is the top rule of \columnwidth the secttoc.

#### \stifont

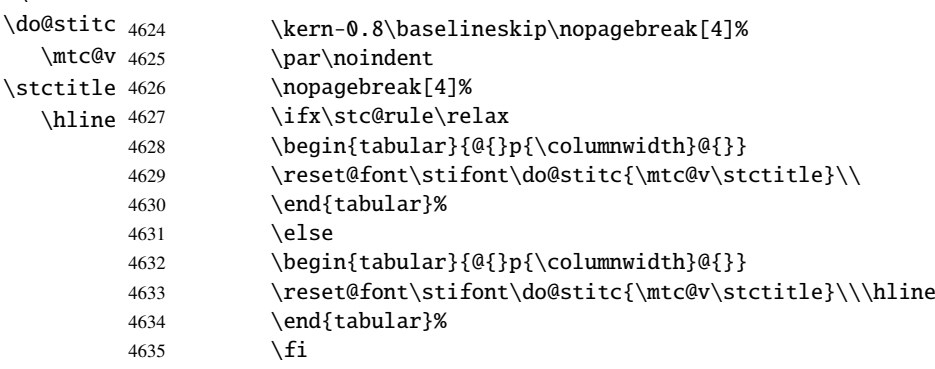

\mtc@zrule Then, we adjust the position under the top rule and set the indentation and some formatting \mtc@BBR parameters: \stcindent 4636 \nopagebreak[4]\null\leavevmode\mtc@zrule\\\mtc@BBR

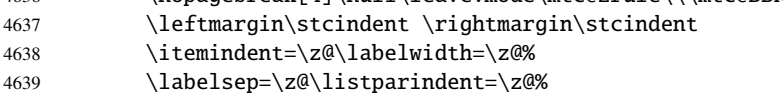

stc@verse We enter in a stc@verse environment to format the secttoc. The toc depth is forced (locally) \c@tocdepth to secttocdepth. A little trick is necessary to adjust the position. \c@secttocdepth \mtc@BBR 4640 \begin{stc@verse}\c@tocdepth=\c@secttocdepth% 4641 \leavevmode\\\mtc@BBR\vskip -.5\baselineskip

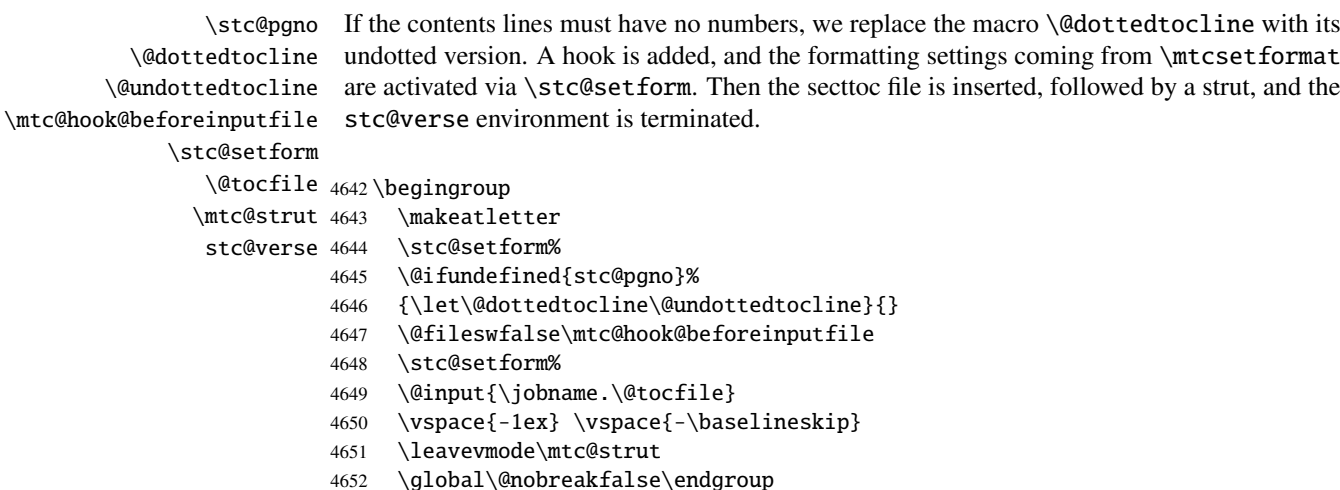

```
\stc@rule
The final part is just to add the bottom rule, if necessary, a possible page break and
\mtc@zrule
\aftersecttoc.
 samepage
```

```
\setminus a
```
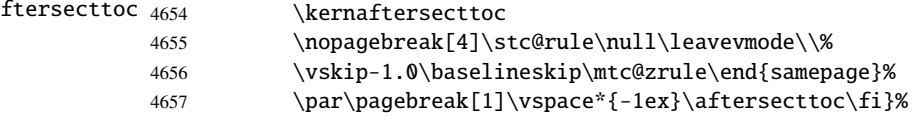

### 9.58.2 The \sectlof command

4653 \end{stc@verse}%

\sectlof The \sectlof command must be used after \section if you need a sectlof (no automatic \sectlof@ sectlof). Its code is similar to the code of \minilof (but simpler). First, \sectlof detects \@ifnextchar the presence of its optional argument, and uses its default value, d, if it is missing. Then, \sectlof@ is called with the effective position as argument:

```
4658 \def\sectlof{\@ifnextchar[{\sectlof@}{\sectlof@[d]}}
```

```
\sectlof@
The \sectlof@ macro does the real work. It first sets the flag \if@sectlof@used@ (for
  \if@sectlof@used@
a consistency hint) and checks if long extensions are used or not (to create the name of the
\if@longextensions@
sectlof file):
          \@tocfile
             \thestc 4659\def\sectlof@[#1]{%
                     4660 \global\@sectlof@used@true
                     4661 \if@longextensions@%
                     4662 \def\@tocfile{slf\thestc}%
                     4663 \else
                     4664 \def\@tocfile{H\thestc}%
                     4665 \setminus fi
```
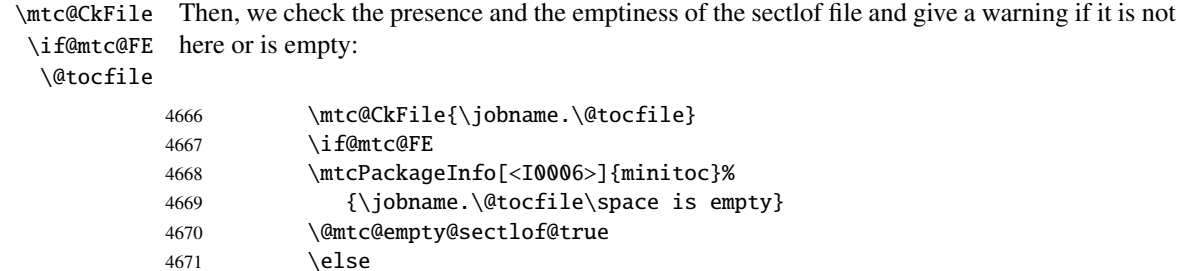

\beforesectlof If the sectlof file is present and not empty, we can insert it, but we must add some presentation \thispagesectlofstyle code: first, \beforesectlof, of course, and the page style feature:

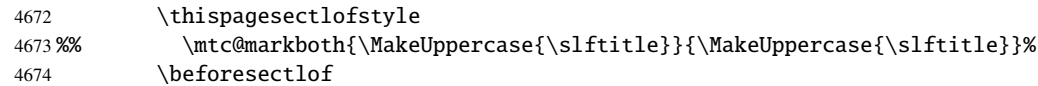

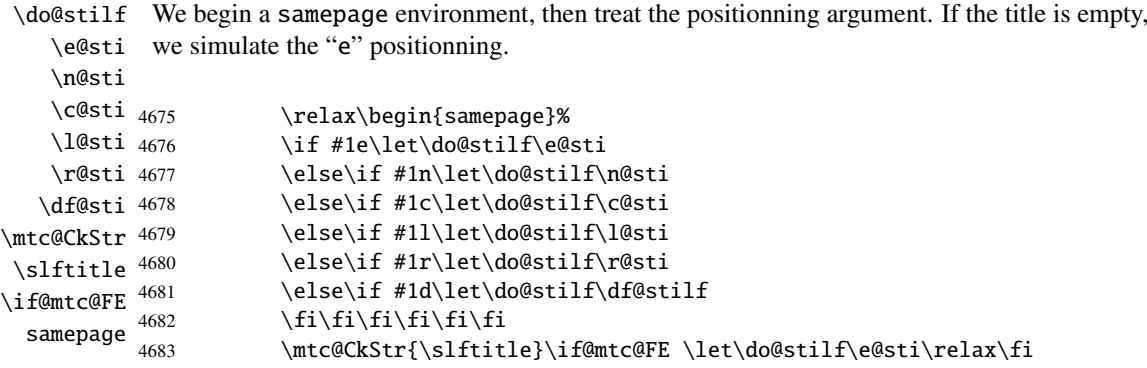

\raggedright \parskip We adjust some formatting parameters and avoid a page break between the title and the sectlof, then we set the font:

\slffont

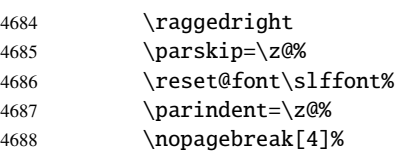

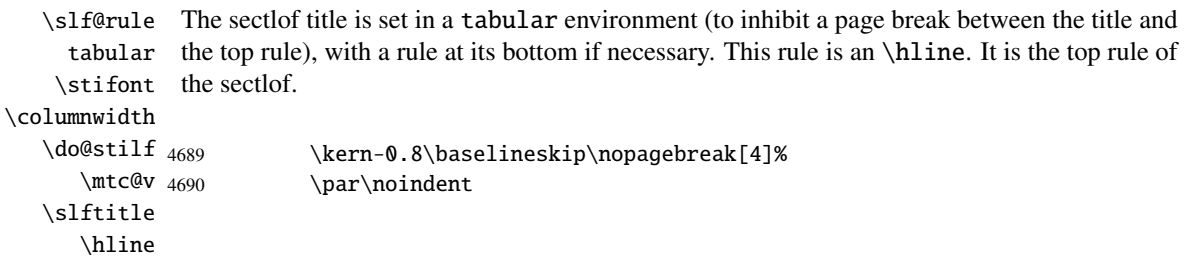

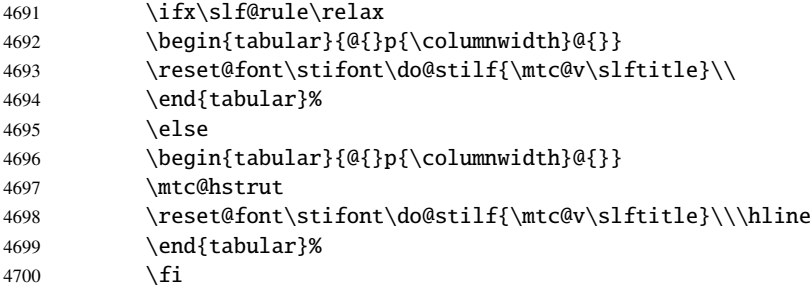

\mtc@zrule Then, we adjust the position under the top rule and set the indentation and some formatting \mtc@BBR parameters:

\stcindent

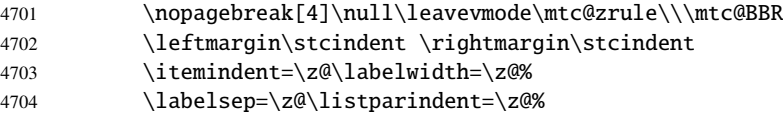

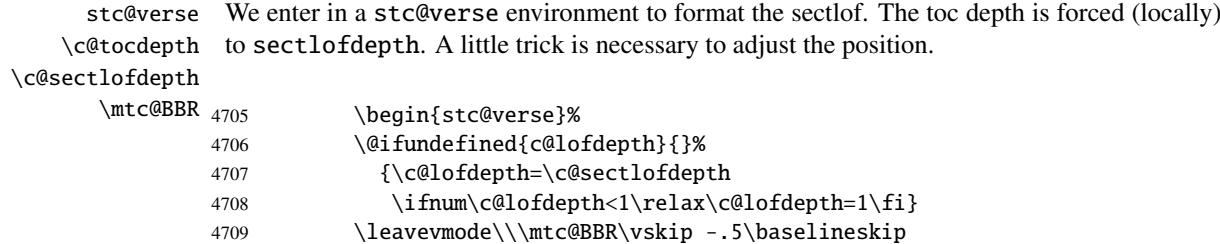

```
\slf@pgno
If the contents lines must have no numbers, we replace the macro \@dottedtocline with its
          \@dottedtocline
undotted version. A hook is added, and the formatting settings coming from \mtcsetformat
        \@undottedtocline
are activated via \slf@setform. Then the sectlof file is inserted, followed by a strut, and the
\mtc@hook@beforeinputfile
stc@verse environment is terminated.
             \slf@setform
                \@tocfile
4710 \begingroup
               \mtc@strut
4711 \makeatletter
                stc@verse 4712 \@ifundefined{slf@pgno}%
                          4713 {\let\@dottedtocline\@undottedtocline}{}
                          4714 \@fileswfalse\mtc@hook@beforeinputfile
                          4715 \slf@setform%
                          4716 \@input{\jobname.\@tocfile}
                           4717 \global\@nobreakfalse\endgroup
```

```
4718 \end{stc@verse}%
```
\stc@rule The final part is just to add the bottom rule, if necessary, a possible page break and \mtc@zrule \aftersectlof. The blank line (\\) is essential. samepage

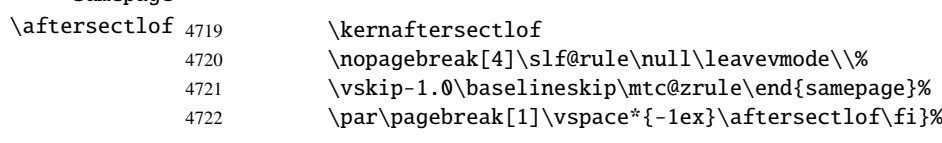

### 9.58.3 The \sectlot command

\sectlot The \sectlot command must be used after \section if you need a sectlot (no automatic \sectlot@ sectlot). Its code is similar to the code of \minilot (but simpler). First, \sectlot detects \@ifnextchar the presence of its optional argument, and uses its default value, d, if it is missing. Then, \sectlot@ is called with the effective position as argument:

```
4723 \def\sectlot{\@ifnextchar[{\sectlot@}{\sectlot@[d]}}
```
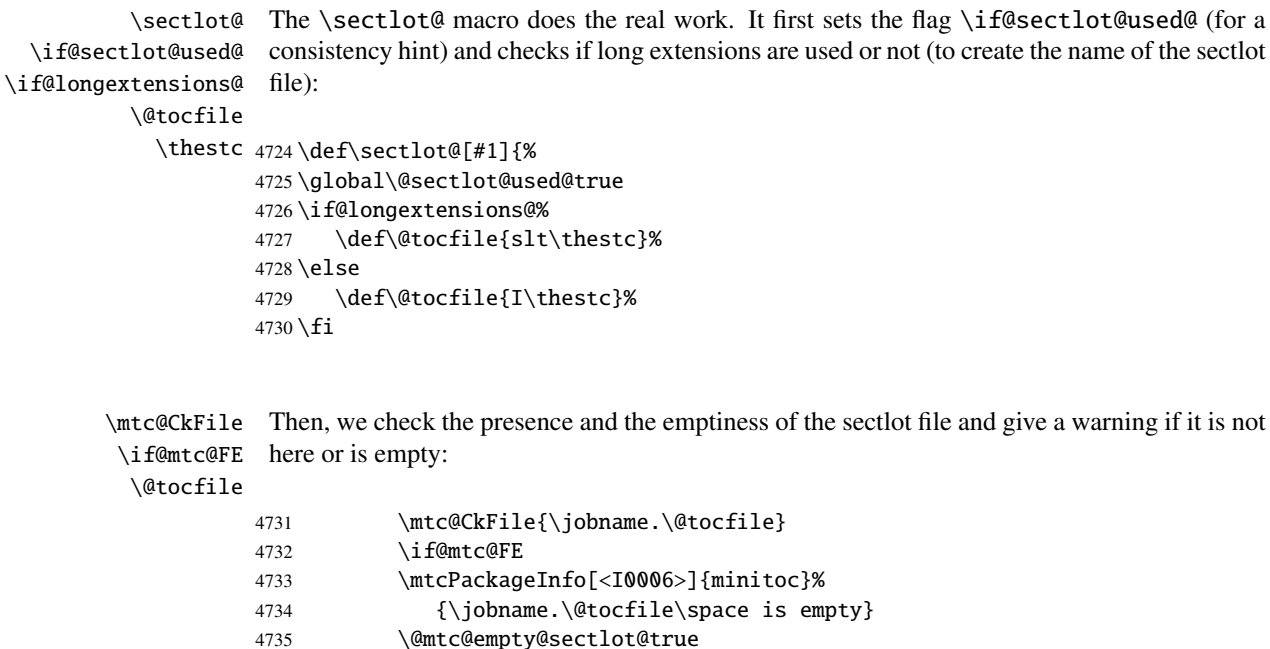

\beforesectlot If the sectlot file is present and not empty, we can insert it, but we must add some presentation \thispagesectlotstyle code: first, \beforesectlot, of course, and the page style feature:

4736 \else

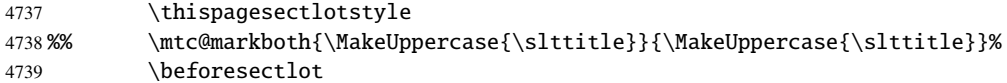

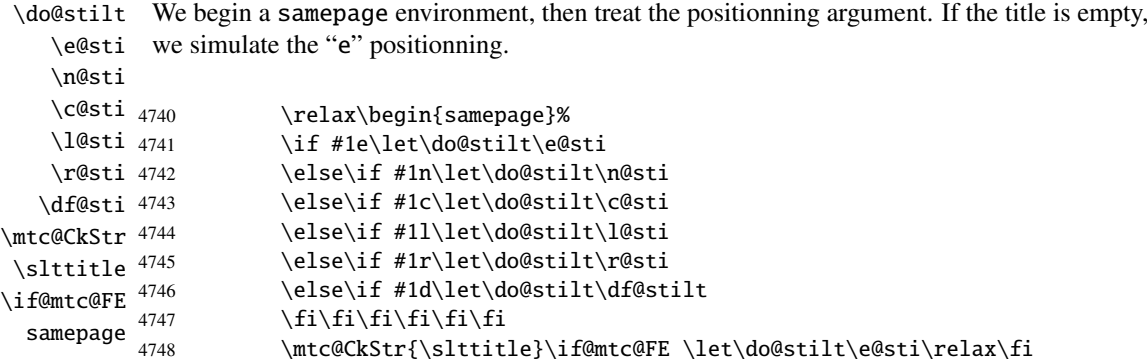

\raggedright We adjust some formatting parameters and avoid a page break between the title and the sectlot, \parskip then we set the font:

\sltfont

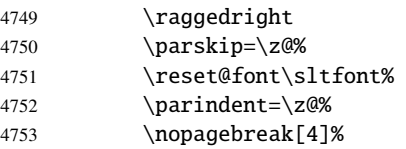

\stc@rule The sectlot title is set in a tabular environment (to inhibit a page break between the title and tabular the top rule), with a rule at its bottom if necessary. This rule is an \hline. It is the top rule of \stifont the sectlot.

\columnwidth

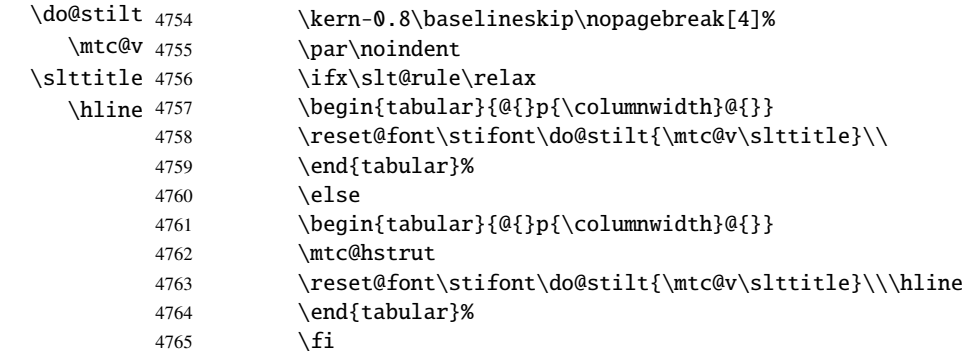

\mtc@zrule Then, we adjust the position under the top rule and set the indentation and some formatting \mtc@BBR parameters:

\stcindent

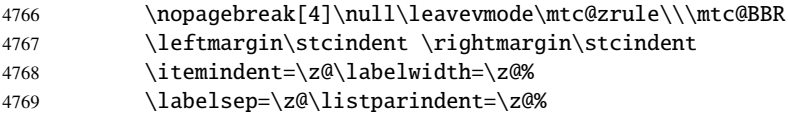

### CHAPTER 9. COMMENTED CODE OF THE MINITOC PACKAGE 338

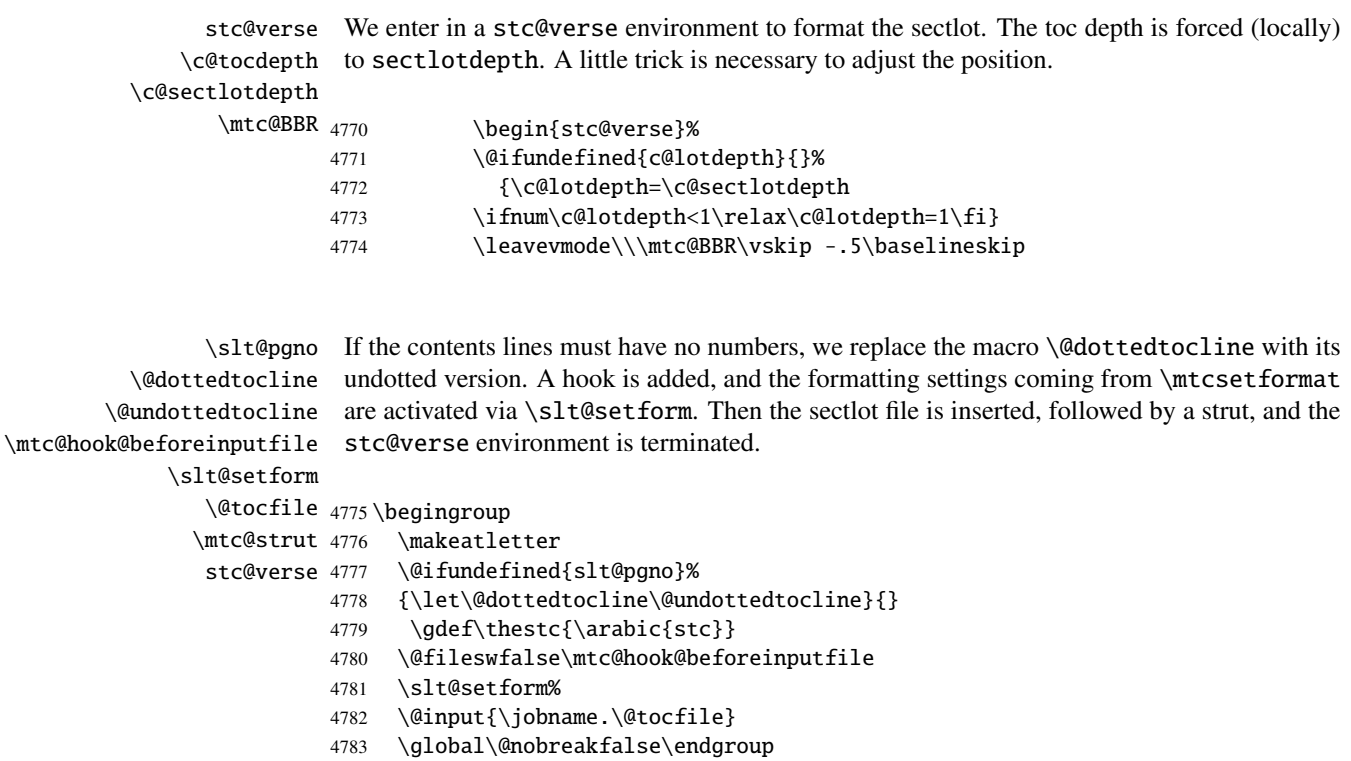

```
4784 \end{stc@verse}%
```
\stc@rule The final part is just to add the bottom rule, if necessary, a possible page break and \mtc@zrule \aftersectlot.

```
samepage
\aftersectlot 4785
                       \kernaftersectlof
            4786 \nopagebreak[4]\slt@rule\null\leavevmode\\%
            4787 \vskip-1.0\baselineskip\mtc@zrule\end{samepage}%
            4788 \par\pagebreak[1]\vspace*{-1ex}\aftersectlot\fi}%
```
# 9.59 Auxiliary internal commands, section level

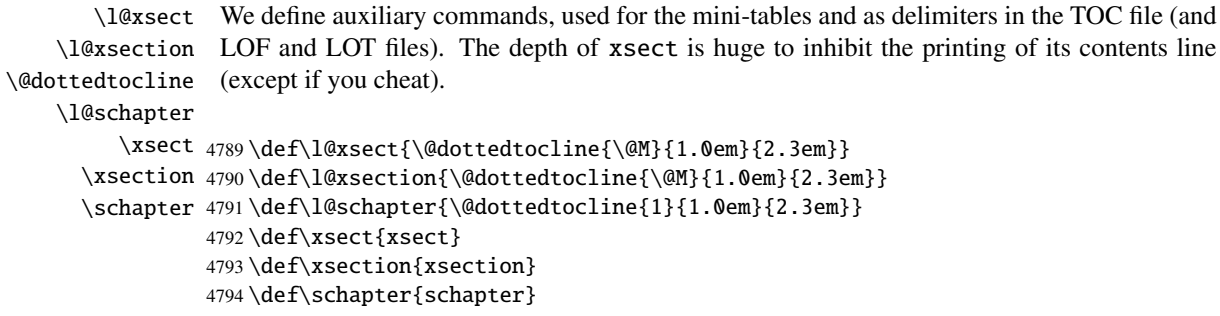

# 9.60 Patching the **\section** command (continued)

```
\@sect
We patch the both branches of the \section command: \@sect for the unstarred version and
\addcontentsline
                   \@ssect for the starred version. First, for the unstarred version (\@sect), we add a xsect
                    contents line in the LOF and in the LOT. The test \intfnum #2=1 restricts the action to the
                    section level macros (because \@sect is also used by \subsection and below, which have
                    no mini-tables).
```

```
4795 \let\sv@sect\@sect
4796 \gdef\@sect#1#2#3#4#5#6[#7]#8{%
4797 \iintnum #2=1\relax
4798 \addcontentsline{lof}{xsect}{#7}%
4799 \addcontentsline{lot}{xsect}{#7}%
4800 \setminus \text{fi}4801 \sv@sect{#1}{#2}{#3}{#4}{#4}{#5}{#6}[{#7}]{#8}}
```
\section If it is a section (unstarred or starred via \starsection), we add a xsect entry in the LOF \starsection and in the LOT.

#### \addcontentsline

```
4802 \def\@sect#1#2#3#4#5#6[#7]#8{
4803 \expandafter
4804 \ifx\csname #1\endcsname\section\relax
4805 \addcontentsline{lof}{xsect}{#7}%
4806 \addcontentsline{lot}{xsect}{#7}%
4807 \overline{\text{fi}}4808 \ifx\csname #1\endcsname\starsection\relax
4809 \addcontentsline{lof}{xsect}{#7}%
4810 \addcontentsline{lot}{xsect}{#7}%
4811 \fi
```

```
\@svsec
And the remainder of the section header formatting:
\refstepcounter
    \@tempskipa
4812 \ifnum #2>\c@secnumdepth\relax
     \@hangfrom
\addcontentsline 4814\else
    \numberline 4815
      \@svsechd
        \@xsect
4817 \fi
                    4813 \let\@svsec\@empty
                    \refstepcounter{#1}%
                      \edef\@svsec{\csname the#1\endcsname\hskip 1em}%
               4818 \@tempskipa #5\relax
               4819 \ifdim \@tempskipa>\z@
               4820 \begingroup #6\relax
               4821 \@hangfrom{\hskip #3\relax\@svsec}%
               4822 {\interlinepenalty \@M #8\par}%
               4823 \endgroup
               4824 \csname #1mark\endcsname{#7}\addcontentsline
               4825 {toc}{#1}{\ifnum #2>\c@secnumdepth\relax
               4826 \else
               4827 \protect\numberline{\csname the#1\endcsname}%
```

```
4828 \fi
4829 #7}%
4830 \else
4831 \def\@svsechd{#6\hskip #3\relax
4832 \@svsec #8\csname #1mark\endcsname
4833 {#7}\addcontentsline
4834 {toc}{#1}{\ifnum #2>\c@secnumdepth\relax
4835 \else
4836 \protect\numberline{\csname the#1\endcsname}
4837 \setminusfi
4838 #7}}%
4839 \fi
4840 \@xsect{#5}}
```
\@sect Then we patch the unstarred branch (\@sect). We define also the delimiting commands \sectbegin \sectbegin and \sectend commands. We do not add \sectbegin if it is a subsection \sectend or deeper. \stc@sect

```
\addtocontents 4841\let\stc@sect\@sect
              4842 \def\@sect#1#2#3#4#5#6[#7]#8{%
              4843 \ifnum #2<1 \relax
              4844 \addtocontents{toc}{\protect\sectbegin}
              4845 \fi
              4846 \stc@sect{#1}{#2}{#3}{#4}{#5}{#6}[{#7}]{#8}}
              4847 \let\sectend\relax
              4848 \let\sectbegin\relax
```
# 9.61 The \dosecttoc command and siblings

The **\dosecttoc** command is very similar to **\dominitoc**.

```
\dosecttoc The \dosecttoc command extracts information from the .toc file and creates the .stc\langle N \rangle\@dosecttoc
files (.stc becomes .S on MS-DOS).
 \STC@next
            4849 \def\@dosecttoc#1{{%
            4850 \makeatletter
            4851 \setcounter{stc}{0}
            4852 \STC@next#1.toc\relax\\}\setcounter{stc}{0}}
 \dosectlof The \dosectlof command extracts information from the .1of file and creates the .slf(N)
\@dosectlof
files (.slf becomes .H on MS-DOS).
 \SLF@next
```

```
4853 \def\@dosectlof#1{{%
4854 \makeatletter
4855 \setcounter{stc}{0}
4856 \SLF@next#1.lof\relax\\}\setcounter{stc}{0}}
```

```
\dosectlot The \dosectlot command extracts information from the .lot file and creates the .slt\langle N \rangle\@dosectlot
files (.slt becomes .V on MS-DOS).
             \PLT@next
                        4857 \def\@dosectlot#1{{%
                        4858 \makeatletter
                        4859 \setcounter{stc}{0}
                        4860 \SLT@next#1.lot\relax\\}\setcounter{stc}{0}}
             \dosecttoc
We define the user-level macros, who detect the optional argument:
            \dosectlof
             \dosectlot 4861\def\dosecttoc{\@ifnextchar[{\dosecttoc@}{\dosecttoc@[l]}}
          \@ifnextchar 4862\def\dosectlof{\@ifnextchar[{\dosectlof@}{\dosectlof@[l]}}
                        4863 \def\dosectlot{\@ifnextchar[{\dosectlot@}{\dosectlot@[l]}}
           \dosecttoc@
        \if@mtc@hints@
\@mtc@hints@given@true
   \if@dosecttoc@used@
4864 \def\dosecttoc@[#1]{%
              \df@stitc
4865 \if@mtc@hints@
                 \e@sti
                 \n@sti
                 \sqrt{c}asti 4868
                 \lambdal@sti<sup>4869</sup>
                 \r@sti^{4870}We treat the optional argument of \dosecttoc (it becomes the default position for titles of
                         secttocs) and flag this macro as used; a hint detects any spurious invocation.
                              \if@dosecttoc@used@
                               \mtcPackageInfo[<I0045>]{minitoc(hints)}%
                                    4868 {The \string\dosecttoc \space command
                                     \MessageBreak
                                     has been invoked more than once
                        4871 \MessageBreak}
                        4872 \global\@mtc@hints@given@true
                        4873 \setminusfi
                        4874 \overline{\text{fi}}4875 \global\@dosecttoc@used@true
                        4876 \if #1e\let\df@stitc\e@sti%
                        4877 \else\if #1n\let\df@stitc\n@sti%
                        4878 \else\if #1c\let\df@stitc\c@sti%
                        4879 \else\if #1l\let\df@stitc\l@sti%
                        4880 \else\if #1r\let\df@stitc\r@sti%
                        4881 \if\{ii\fi\}4882 \@@dosecttoc}
           \dosectlof@
        \if@mtc@hints@
\@mtc@hints@given@true
   \if@dosectlof@used@
4883 \def\dosectlof@[#1]{%
              \df@stilf
4884 \if@mtc@hints@
                 \e@sti
                 \n@sti
                 \c@sti
                 \l@sti
                         We treat the optional argument of \dosectlof (it becomes the default position for titles of
                         sectlofs) and flag this macro as used; a hint detects any spurious invocation.
                              \if@dosectlof@used@
                               \mtcPackageInfo[<I0045>]{minitoc(hints)}%
                                    4887 {The \string\dosectlof \space command
                                     \MessageBreak
```

```
\r@sti 4889has been invoked more than once
      4890 \MessageBreak}
```

```
4891 \global\@mtc@hints@given@true
4892 \fi
4893 \text{ t}4894 \global\@dosectlof@used@true
4895 \if #1e\let\df@stilf\e@sti%
4896 \else\if #1n\let\df@stilf\n@sti%
4897 \else\if #1c\let\df@stilf\c@sti%
4898 \else\if #1l\let\df@stilf\l@sti%
4899 \else\if #1r\let\df@stilf\r@sti%
4900 \fi\fi\fi\fi\fi%
4901 \@@dosectlof}
```

```
\dosectlot@
We treat the optional argument of \dosectlot (it becomes the default position for titles of
        \if@mtc@hints@
\@mtc@hints@given@true
   \if@dosectlot@used@
4902 \def\dosectlot@[#1]{%
              \df@stilt
4903 \if@mtc@hints@
                 \e@sti
                 \n@sti 4905
                 \c@sti
                 \lambdal@sti<sup>4907</sup>
                 \r@sti^{4908}\,sectlofs) and flag this macro as used; a hint detects any spurious invocation.
                               \if@dosectlot@used@
                               \mtcPackageInfo[<I0045>]{minitoc(hints)}%
                                     4906 {The \string\dosectlot \space command
                                      \MessageBreak
                                     has been invoked more than once
                        4909 \MessageBreak}
                        4910 \global\@mtc@hints@given@true
                        4911 \fi
                        4912 \overline{fi}4913 \global\@dosectlot@used@true
                        4914 \if #1e\let\df@stilt\e@sti%
                        4915 \else\if #1n\let\df@stilt\n@sti%
                        4916 \else\if #1c\let\df@stilt\c@sti%
                        4917 \else\if #1l\let\df@stilt\l@sti%
                        4918 \else\if #1r\let\df@stilt\r@sti%
                        4919 \if\{ii\fi\}4920 \@@dosectlot}
          \@@dosecttoc
These macros invoke the \@dosect... commands to create the mini-table file, then close the
          \@@dosectlof
file descriptor.
          \@@dosectlot
                \tf@mtc
4921 \def\@@dosecttoc{\@dosecttoc{\jobname}\immediate\closeout\tf@mtc}
                        4922 \def\@@dosectlof{\@dosectlof{\jobname}\immediate\closeout\tf@mtc}
                        4923 \def\@@dosectlot{\@dosectlot{\jobname}\immediate\closeout\tf@mtc}
              \STC@next
Processing the next entry in the list and remove it from the head of the list:
             \STC@list
              \STC@loop
4924 \def\STC@next#1\relax#2\\{%
                        4925 \edef\STC@list{#2}%
                        4926 \STC@loop{#1}}
```

```
\STC@toc
Check if the list is empty:
             \STC@list
          \STC@explist
4927 \def\STC@toc{%
                        4928 \ifx\STC@list\@empty\else\expandafter\STC@explist\fi}
     \STC@contentsline
The macro \STC@contentsline analyses the lines read from the TOC file. If \section is
               \section
found, the stc counter is incremented and a new secttoc file is created.
               \thestc
                \tf@mtc
4929 \def\STC@contentsline#1#2#3#4{%
               \stcname 4930 \gdef\thestc{\arabic{stc}}%
\MTC@WriteContentsLine
4931 \expandafter\ifx\csname #1\endcsname\section
                        4932 \stepcounter{stc}%
   \if@longextensions@
We test if long or short extensions are used, to build the name of the mini-table file, then open
```

```
\stcname
it:
```
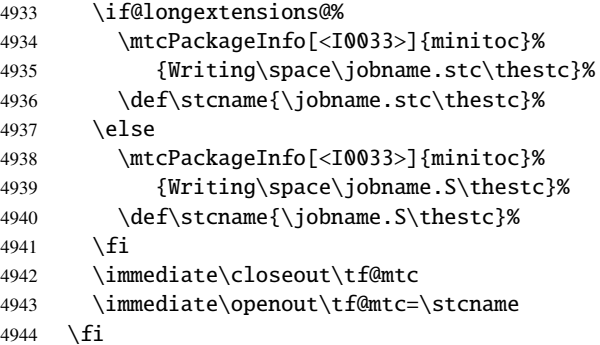

```
\mtc@toks
Now, we filter the relevant contents lines:
 \MTC@WriteCoffeeline
\MTC@WriteContentsline <sub>4945</sub>
               \coffee 4946
           \subsection 4947
        \subsubsection 4948 \fi
            \paragraph 4949
         \subparagraph^{4950}\mtc@toks{\noexpand\leavevmode #2}%
                             \expandafter\ifx\csname #1\endcsname\coffee
                              \MTC@WriteCoffeeline{#1}{#3}%
                             \expandafter\ifx\csname #1\endcsname\subsection
                              \MTC@WriteContentsline{#1}{stcSS}{#3}{#4}%
                       4951 \fi
                       4952 \expandafter\ifx\csname #1\endcsname\subsubsection
                       4953 \MTC@WriteContentsline{#1}{stcSSS}{#3}{#4}%
                       4954 \{fi4955 \expandafter\ifx\csname #1\endcsname\paragraph
                       4956 \MTC@WriteContentsline{#1}{stcP}{#3}{#4}%
                       4957 \setminusfi
                       4958 \expandafter\ifx\csname #1\endcsname\subparagraph
                       4959 \MTC@WriteContentsline{#1}{stcSP}{#3}{#4}%
                       4960 \fi
```

```
\starsection
A starred section terminates the current section and creates a new secttoc file:
          \stepcounter
               \theta_{4961}\arabic 4962
  \if@longextensions@ 4963
              \stcname 4964
             \closeout 4965
              \Omega<sup>4966</sup>
                            \ifx\csname #1\endcsname\starsection
                              \stepcounter{stc}%
                              \gdef\thestc{\arabic{stc}}
                              \if@longextensions@%
                                \mtcPackageInfo[<I0033>]{minitoc}%
                                    4966 {Writing\space\jobname.stc\thestc}%
                       4967 \def\stcname{\jobname.stc\thestc}%
                       4968 \else
                       4969 \mtcPackageInfo[<I0033>]{minitoc}%
                       4970 {Writing\space\jobname.S\thestc}%
                       4971 \def\stcname{\jobname.S\thestc}%
                       4972 \fi
                       4973 \immediate\closeout\tf@mtc
                       4974 \immediate\openout\tf@mtc=\stcname
                       4975 \fi
\MTC@WriteContentsline
We process the entries for starred sectionning commands:
      \starsubsection
   \starsubsubsection <sub>4976</sub>
        \starparagraph 4977
     \starsubparagraph 4978 \fi
                            \expandafter\ifx\csname #1\endcsname\starsubsection
                              \MTC@WriteContentsline{#1}{stcSS}{#3}{#4}%
                       4979 \expandafter\ifx\csname #1\endcsname\starsubsubsection
                       4980 \MTC@WriteContentsline{#1}{stcSSS}{#3}{#4}%
                       4981 \fi
                       4982 \expandafter\ifx\csname #1\endcsname\starparagraph
                       4983 \MTC@WriteContentsline{#1}{stcP}{#3}{#4}%
                       4984 \fi
                       4985 \expandafter\ifx\csname #1\endcsname\starsubparagraph
                       4986 \MTC@WriteContentsline{#1}{stcSP}{#3}{#4}%
                       4987 \fi
                       4988 }
          \STC@explist
The loop to read the lines of the TOC file; expands the list of entries and call \STC@next to
             \STC@next
process the first one.
            \STC@list
                       4989 \def\STC@explist{\expandafter\STC@next\STC@list\\}
             \STC@loop
If an entry is found, loop through line by line, looking for interesting entries. Otherwise,
              \STC@toc
process the next entry in the list.
             \STC@read
                       4990 \def\STC@loop#1{\openin\@inputcheck#1\relax
                       4991 \ifeof\@inputcheck
                       4992 \mtcPackageWarning[<W0016>]{minitoc}%
                       4993 {No file #1
                       4994 \MessageBreak
                       4995 SECTTOCS NOT PREPARED}%
```

```
4996 \expandafter\STC@toc
4997 \else
4998 \mtcPackageInfo[<I0026>]{minitoc}%
4999 {PREPARING SECTTOCS FROM #1}%
5000 \expandafter\STC@read\fi}
```
\STC@read Read the next entry of the .toc file. \STC@line

5001 \def\STC@read{% 5002 \read\@inputcheck to\STC@line

\STC@test The ..... make sure that \STC@test has enough arguments: \STC@line 5003 \expandafter\STC@test\STC@line.....\STC@% 5004 }%

\STC@test The \STC@test macro finds the "interesting" commands in the TOC file, mainly to delimit \STC@contentsline sections;

#### \mtc@string

```
\STC@list 5005\long\def\STC@test#1#2#3#4#5#6\STC@{%
  \STC@toc
5006 \ifx#1\contentsline
\STC@read
  \sectend 5008
\sectbegin 5009
                 \let\mtc@string\string
                 \STC@contentsline{#2}{#3}{#4}{#5}%
               \let\mtc@string\relax
          5010 \else\ifx#1\@input
          5011 \edef\STC@list{\STC@list#2\relax}%
          5012 \else\ifx#1\sectend
          5013 \immediate\closeout\tf@mtc
          5014 \immediate\openout\tf@mtc=\jobname.mtc
          5015 \else\ifx#1\sectbegin
          5016 \addtocounter{stc}{-1}%
          5017 \fi\fi\fi\fi
          5018 \ifeof\@inputcheck\expandafter\STC@toc
          5019 \else\expandafter\STC@read\fi}%
```
\SLF@next Processing the next entry in the list and remove it from the head of the list: \SLF@list \SLF@loop 5020 \def\SLF@next#1\relax#2\\{% 5021 \edef\SLF@list{#2}% 5022 \SLF@loop{#1}}

```
\SLF@lof
Check if the list is empty:
             \SLF@list
          \SLF@explist
5023 \def\SLF@lof{%
                       5024 \ifx\SLF@list\@empty\else\expandafter\SLF@explist\fi}
     \SLF@contentsline
The macro \SLF@contentsline analyses the lines read from the LOF file. If \section is
              \section
found, the stc counter is incremented and a new sectlof file is created.
               \thestc
               \tf@mtc
5025 \def\SLF@contentsline#1#2#3#4{%
              \slfname 5026 \gdef\thestc{\arabic{stc}}%
\MTC@WriteContentsLine
5027 \expandafter\ifx\csname #1\endcsname\xsect
                       5028 \stepcounter{stc}%
```
\if@longextensions@ We test if long or short extensions are used, to build the name of the mini-table file, then open \slfname it:

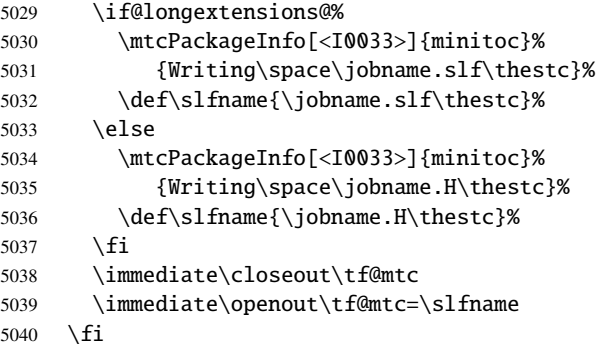

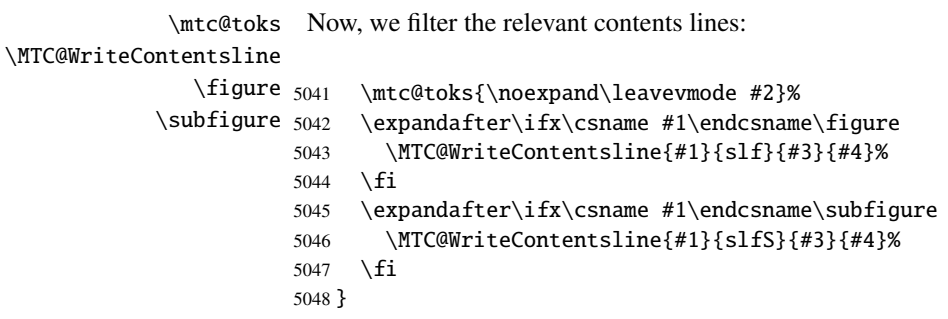

\SLF@explist The loop to read the lines of the LOF file; expands the list of entries and call \SLF@next to \SLF@next process the first one. \SLF@list

\SLF@loop If an entry is found, loop through line by line, looking for interesting entries. Otherwise, \SLF@lof process the next entry in the list. \SLF@read 5050 \def\SLF@loop#1{\openin\@inputcheck#1\relax 5051 \ifeof\@inputcheck 5052 \mtcPackageWarning[<W0014>]{minitoc}% 5053 {No file #1 5054 \MessageBreak 5055 SECTLOFS NOT PREPARED}% 5056 \expandafter\SLF@lof 5057 \else 5058 \mtcPackageInfo[<I0036>]{minitoc}% 5059 {PREPARING SECTLOFS FROM #1}% 5060 \expandafter\SLF@read\fi} Read the next entry of the .lof file. \SLF@read The ..... make sure that \SLF@test has enough arguments: \SLF@test \SLF@line 5061 \def\SLF@read{%

```
5062 \read\@inputcheck to\SLF@line
5063 \expandafter\SLF@test\SLF@line.....\SLF@%
5064 }%
```
\SLF@test The \SLF@test macro finds the "interesting" commands in the LOF file, mainly to delimit \SLF@contentsline sections;

```
\mtc@string
  \SLF@list
5065 \long\def\SLF@test#1#2#3#4#5#6\SLF@{%
   \SLF@lof
5066 \ifx#1\contentsline
 \SLF@read 5067
  \sectend 5068
\sectbegin 5069
                  \let\mtc@string\string
                  \SLF@contentsline{#2}{#3}{#4}{#5}%
                  \let\mtc@string\relax
           5070 \else\ifx#1\@input
           5071 \edef\SLF@list{\SLF@list#2\relax}%
           5072 \else\ifx#1\sectend
           5073 \immediate\closeout\tf@mtc
           5074 \immediate\openout\tf@mtc=\jobname.mtc
           5075 \else\ifx#1\sectbegin
           5076 \addtocounter{stc}{-1}%
           5077 \fi\fi\fi\fi
           5078 \ifeof\@inputcheck\expandafter\SLF@lof
           5079 \else\expandafter\SLF@read\fi}%
```
\SLT@next Processing the next entry in the list and remove it from the head of the list: \SLT@list \SLT@loop 5080 \def\SLT@next#1\relax#2\\{% 5081 \edef\SLT@list{#2}% 5082 \SLT@loop{#1}}

```
\SLT@lot
Check if the list is empty:
             \SLT@list
          \SLT@explist
5083 \def\SLT@lot{%
                       5084 \ifx\SLT@list\@empty\else\expandafter\SLT@explist\fi}
     \SLT@contentsline
The macro \SLT@contentsline analyses the lines read from the LOT file. If \section is
              \section
found, the stc counter is incremented and a new sectlot file is created.
               \thestc
               \tf@mtc
5085 \def\SLT@contentsline#1#2#3#4{%
              \sltname 5086 \gdef\thestc{\arabic{stc}}%
\MTC@WriteContentsLine
5087 \expandafter\ifx\csname #1\endcsname\xsect
                       5088 \stepcounter{stc}%
```
\if@longextensions@ We test if long or short extensions are used, to build the name of the mini-table file, then open \sltname it:

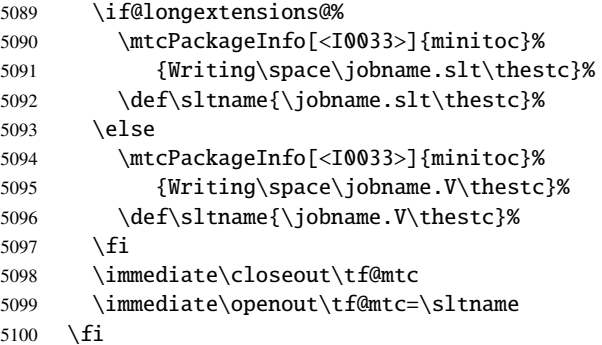

\mtc@toks Now, we filter the relevant contents lines: \MTC@WriteContentsline \table 5101 \mtc@toks{\noexpand\leavevmode #2}%  $\setminus$ subtable  $5102$ \expandafter\ifx\csname #1\endcsname\table 5103 \MTC@WriteContentsline{#1}{slt}{#3}{#4}% 5104 \fi 5105 \expandafter\ifx\csname #1\endcsname\subtable 5106 \MTC@WriteContentsline{#1}{sltS}{#3}{#4}% 5107 \fi 5108 }

> \SLT@explist The loop to read the lines of the LOT file; expands the list of entries and call \SLT@next to \SLT@next process the first one. \SLT@list 5109 \def\SLT@explist{\expandafter\SLT@next\SLT@list\\}

\SLT@loop If an entry is found, loop through line by line, looking for interesting entries. Otherwise, \SLT@lot process the next entry in the list. \SLT@read 5110 \def\SLT@loop#1{\openin\@inputcheck#1\relax 5111 \ifeof\@inputcheck 5112 \mtcPackageWarning[<W0015>]{minitoc}%

- 5113 {No file #1 5114 \MessageBreak 5115 SECTLOTS NOT PREPARED}% 5116 \expandafter\SLT@lot 5117 \else 5118 \mtcPackageInfo[<I0039>]{minitoc}% 5119 {PREPARING SECTLOTS FROM #1}%
- 5120 \expandafter\SLT@read\fi}

Read the next entry of the .lot file.

```
\SLT@read
The ..... make sure that \SLT@test has enough arguments:
\SLT@test
\SLT@line
5121 \def\SLT@read{%
          5122 \read\@inputcheck to\SLT@line
          5123 \expandafter\SLT@test\SLT@line.....\SLT@%
          5124 }%
```
\SLT@test The \SLT@test macro finds the "interesting" commands in the LOT file, mainly to delimit \SLT@contentsline sections;

```
\mtc@string
```

```
\SLT@list 5125\long\def\SLT@test#1#2#3#4#5#6\SLT@{%
  \SLT@lot
5126 \ifx#1\contentsline
\SLT@read 5127
  \sectend 5128
\sectbegin 5129
                 \let\mtc@string\string
                 5128 \SLT@contentsline{#2}{#3}{#4}{#5}%
               \let\mtc@string\relax
          5130 \else\ifx#1\@input
          5131 \edef\SLT@list{\SLT@list#2\relax}%
          5132 \else\ifx#1\sectend
          5133 \immediate\closeout\tf@mtc
          5134 \immediate\openout\tf@mtc=\jobname.mtc
          5135 \else\ifx#1\sectbegin
          5136 \addtocounter{stc}{-1}%
          5137 \fi\fi\fi\fi
          5138 \ifeof\@inputcheck\expandafter\SLT@lot
          5139 \else\expandafter\SLT@read\fi}%
```
# 9.62 End of section-level commands

We terminate the *else* branch of the test \@ifundefined{section}, the *true* branch of the test \@ifundefined{chapter} and add an empty *else* branch to that test:

```
5140 \fi% end of \if@mtc@section@def@
5141 \fi% end of \if@mtc@chapter@undef@
```
# 9.63 The \mtcprepare command

```
\mtcprepare
  \@ifnextchar
  \mtcprepare@
  \@ifundefined
5142 \def\mtcprepare{\@ifnextchar[{\mtcprepare@}{\mtcprepare@[l]}}%
  \IfFileExists
5143 \def\mtcprepare@[#1]{%
       \jobname 5144 \@ifundefined{part}{}{%
     \doparttoc
5145 \IfFileExists{\jobname.toc}{\doparttoc[#1]}{}%
     \dopartlof
5146 \IfFileExists{\jobname.lof}{\dopartlof[#1]}{}%
     \dopartlot
5147 \IfFileExists{\jobname.lot}{\dopartlot[#1]}{}%
     \dominitoc
5148 }%
     \dominilof
     \dominilot
     \dosecttoc 5152\IfFileExists{\jobname.toc}{\dosecttoc[#1]}{}%
     \dosectlof <sub>5153</sub>\IfFileExists{\jobname.lof}{\dosectlof[#1]}{}%
     \dosectlot 5154 \IfFileExists{\jobname.lot}{\dosectlot[#1]}{}%
\mtcPackageInfo
5155 }%
                 This command tests the availability of the \dot{\alpha}... minitoc preparation commands and of the
                 contents files, then calls as much as possible of these preparation commands. A hint is given.
                5149 \@ifundefined{chapter}{%
                5150 \@ifundefined{section}{}%
                5151 {%
                5156 }{%
                5157 \IfFileExists{\jobname.toc}{\dominitoc[#1]}{}%
                5158 \IfFileExists{\jobname.lof}{\dominilof[#1]}{}%
                5159 \IfFileExists{\jobname.lot}{\dominilot[#1]}{}%
                5160 }%
                5161 \if@mtc@hints@
                5162 \@mtc@hints@given@true
                5163 \mtcPackageInfo[<I0048>]{minitoc(hints)}%
                5164 {Using \string\mtcprepare\space may induce some
                5165 \MessageBreak
                5166 hints about the preparation commands,
                5167 \MessageBreak
                5168 because it invokes ALL the preparation
                5169 \MessageBreak
                5170 commands allowed by the document class,
                5171 \MessageBreak
                5172 without any previous check\@gobble}%
                5173 \setminus fi5174 }
```
# 9.64 Necessary \l@... commands

\l@listof Some \l@... commands (analog to \l@section or \l@paragraph) are required to format \l@starpart some entries in the mini-tables, for starred sectionning commands essentially: \l@starchapter \l@starsection 5175 \@ifundefined{section}{}{\let\l@listof\l@section} \l@starsubsection 5176 \@ifundefined{chapter}{}{\let\l@listof\l@chapter} \l@starsubsubsection 5177\@ifundefined{part}{}{\let\l@starpart\l@part} \l@starparagraph 5178 \@ifundefined{chapter}{}{\let\l@starchapter\l@chapter} \l@starsubparagraph 5179 \@ifundefined{section}{}{\let\l@starsection\l@section} 5180 \@ifundefined{subsection}{}{\let\l@starsubsection\l@subsection} 5181 \@ifundefined{subsubsection}{}{\let\l@starsubsubsection\l@subsubsection} 5182 \@ifundefined{paragraph}{}{\let\l@starparagraph\l@paragraph}

5183 \@ifundefined{subparagraph}{}{\let\l@starsubparagraph\l@subparagraph}

### 9.65 The horizontal rules and their default values

```
\noptcrule
We define here the various commands to activate ou inhibit the horizontal rules in the vari-
  \nomtcrule
ous kinds of mini-tables. Each such command is an indirect definition of the corresponding
 \nostcrule
    \ptcrule
    \mtcrule 5184\def\noptcrule{\let\ptc@rule\relax}
    \stcrule 5185\def\nomtcrule{\let\mtc@rule\relax}
  \noplfrule
5186 \def\nostcrule{\let\stc@rule\relax}
  \nomlfrule
5187 \def\ptcrule{\def\ptc@rule{\kern-3\p@ \hrule width \columnwidth \kern2.6\p@}}
  \noslfrule
5188 \def\mtcrule{\def\mtc@rule{\kern-3\p@ \hrule width \columnwidth \kern2.6\p@}}
    \plfrule
5189 \def\stcrule{\def\stc@rule{\kern-3\p@ \hrule width \columnwidth \kern2.6\p@}}
    \mlfrule 5190\def\ptc@rule{\rule[3\p@]{\columnwidth}{.4\p@}\vspace*{2.6\p@}}
    \slfrule
5191 \def\mtc@rule{\rule[3\p@]{\columnwidth}{.4\p@}\vspace*{2.6\p@}}
 \nopltrule
 \nomltrule
  \nosltrule 5193 \def\noplfrule{\let\plf@rule\relax}
    \pltrule 5194 \def\nomlfrule{\let\mlf@rule\relax}
    \mltrule
5196 \def\plfrule{\def\plf@rule{\kern-3\p@ \hrule width \columnwidth \kern2.6\p@}}
    \sltrule
5197 \def\mlfrule{\def\mlf@rule{\kern-3\p@ \hrule width \columnwidth \kern2.6\p@}}
\columnwidth 5198\def\slfrule{\def\slf@rule{\kern-3\p@ \hrule width \columnwidth \kern2.6\p@}}
             horizontal rule. The rules are .4 pt high horizontal rules.
             5192 \def\stc@rule{\rule[3\p@]{\columnwidth}{.4\p@}\vspace*{2.6\p@}}
             5195 \def\noslfrule{\let\slf@rule\relax}
             5199\def\plf@rule{\rule[3\p@]{\columnwidth}{.4\p@}\vspace*{2.6\p@}}
             5200 \def\mlf@rule{\rule[3\p@]{\columnwidth}{.4\p@}\vspace*{2.6\p@}}
             5201 \def\slf@rule{\rule[3\p@]{\columnwidth}{.4\p@}\vspace*{2.6\p@}}
             5202 \def\nopltrule{\let\plt@rule\relax}
             5203 \def\nomltrule{\let\mlt@rule\relax}
             5204 \def\nosltrule{\let\slt@rule\relax}
             5205 \def\pltrule{\def\plt@rule{\kern-3\p@ \hrule width \columnwidth \kern2.6\p@}}
             5206 \def\mltrule{\def\mlt@rule{\kern-3\p@ \hrule width \columnwidth \kern2.6\p@}}
             5207 \def\sltrule{\def\slt@rule{\kern-3\p@ \hrule width \columnwidth \kern2.6\p@}}
```

```
5208 \def\plt@rule{\rule[3\p@]{\columnwidth}{.4\p@}\vspace*{2.6\p@}}
5209 \def\mlt@rule{\rule[3\p@]{\columnwidth}{.4\p@}\vspace*{2.6\p@}}
5210 \def\slt@rule{\rule[3\p@]{\columnwidth}{.4\p@}\vspace*{2.6\p@}}
```
### 9.66 The \mtcset... commands

These commands<sup>9</sup> have been introduced to build a nicer user interface, and each of them replaces numerous user commands, offering a rather unified and logical syntax.

### 9.66.1 Keywords for the \mtcset... commands

\@namedef We define some common keywords for the \mtcset... commands. A keyword is created via \@nameuse the \@namedef – \@nameuse mechanism the following way:

\@namedef{mtc@*family*@*name*}{*abbreviation*}

where *family* is the name of a group of keywords relative to one or several \mtcset... macros, *name* is the keyword that the user gives as argument to the \mtcset... macro, and *abbreviation* is a string used to build the name of the macro effectively used. As some \mtcset... macros have several keyword parameters, this method can reduce the number of macros at the user level, at the cost of few keyword families.

\@namedef We define a family (typetable) of keywords for the types of mini-tables:

```
5211 \@namedef{mtc@typetable@parttoc}{ptc}\def\mtc@typetable@parttoc{ptc}
5212 \@namedef{mtc@typetable@partlof}{plf}\def\mtc@typetable@partlof{plf}
5213 \@namedef{mtc@typetable@partlot}{plt}\def\mtc@typetable@partlot{plt}
5214 \@namedef{mtc@typetable@minitoc}{mtc}\def\mtc@typetable@minitoc{mtc}
5215 \@namedef{mtc@typetable@minilof}{mlf}\def\mtc@typetable@minilof{mlf}
5216 \@namedef{mtc@typetable@minilot}{mlt}\def\mtc@typetable@minilot{mlt}
5217 \@namedef{mtc@typetable@secttoc}{stc}\def\mtc@typetable@secttoc{stc}
5218 \@namedef{mtc@typetable@sectlof}{slf}\def\mtc@typetable@sectlof{slf}
5219 \@namedef{mtc@typetable@sectlot}{slt}\def\mtc@typetable@sectlot{slt}
```
\@namedef Then another family (typetitle) for the titles of the mini-tables:

 \@namedef{mtc@typetitle@parttoc}{pti}\def\mtc@typetitle@parttoc{pti} \@namedef{mtc@typetitle@partlof}{pti}\def\mtc@typetitle@partlof{pti} \@namedef{mtc@typetitle@partlot}{pti}\def\mtc@typetitle@partlot{pti} \@namedef{mtc@typetitle@minitoc}{mti}\def\mtc@typetitle@minitoc{mti}

<sup>&</sup>lt;sup>9</sup> The general concept of the \mtcset... commands was proposed by Benjamin BAYART.

```
5224 \@namedef{mtc@typetitle@minilof}{mti}\def\mtc@typetitle@minilof{mti}
5225 \@namedef{mtc@typetitle@minilot}{mti}\def\mtc@typetitle@minilot{mti}
5226 \@namedef{mtc@typetitle@secttoc}{sti}\def\mtc@typetitle@secttoc{sti}
5227 \@namedef{mtc@typetitle@sectlof}{sti}\def\mtc@typetitle@sectlof{sti}
5228 \@namedef{mtc@typetitle@sectlot}{sti}\def\mtc@typetitle@sectlot{sti}
```
\@namedef We define a family (YN) of keywords to recognize the keywords "off" and "on", with their many synonyms  $^{10}$  and meaning false or true<sup>11</sup> :

```
5229 \@namedef{mtc@YN@off}{no}\def\mtc@YN@off{no}
5230 \@namedef{mtc@YN@OFF}{no}\def\mtc@YN@OFF{no}
5231 \@namedef{mtc@YN@no}{no}\def\mtc@YN@no{no}
5232 \@namedef{mtc@YN@NO}{no}\def\mtc@YN@NO{no}
5233 \@namedef{mtc@YN@n}{no}\def\mtc@YN@n{no}
5234 \@namedef{mtc@YN@N}{no}\def\mtc@YN@N{no}
5235 \@namedef{mtc@YN@false}{no}\def\mtc@YN@false{no}
5236 \@namedef{mtc@YN@FALSE}{no}\def\mtc@YN@FALSE{no}
5237 \@namedef{mtc@YN@faux}{no}\def\mtc@YN@faux{no}
5238 \@namedef{mtc@YN@FAUX}{no}\def\mtc@YN@FAUX{no}
5239 \@namedef{mtc@YN@f}{no}\def\mtc@YN@f{no}
5240 \@namedef{mtc@YN@F}{no}\def\mtc@YN@F{no}
5241 \@namedef{mtc@YN@NON}{no}\def\mtc@YN@NON{no}
5242 \@namedef{mtc@YN@non}{no}\def\mtc@YN@non{no}
5243 \@namedef{mtc@YN@0}{no}\expandafter\def\csname mtc@YN@0\endcsname{no}
5244 \@namedef{mtc@YN@-}{no}\expandafter\def\csname mtc@YN@-\endcsname{no}
5245 %
5246 \@namedef{mtc@YN@on}{}\def\mtc@YN@on{}
5247 \@namedef{mtc@YN@ON}{}\def\mtc@YN@ON{}
5248 \@namedef{mtc@YN@yes}{}\def\mtc@YN@yes{}
5249 \@namedef{mtc@YN@YES}{}\def\mtc@YN@YES{}
5250 \@namedef{mtc@YN@y}{}\def\mtc@YN@y{}
5251 \@namedef{mtc@YN@Y}{}\def\mtc@YN@Y{}
5252 \@namedef{mtc@YN@true}{}\def\mtc@YN@true{}
5253 \@namedef{mtc@YN@TRUE}{}\def\mtc@YN@TRUE{}
5254 \@namedef{mtc@YN@t}{}\def\mtc@YN@t{}
5255 \@namedef{mtc@YN@T}{}\def\mtc@YN@T{}
5256 \@namedef{mtc@YN@vrai}{}\def\mtc@YN@vrai{}
5257 \@namedef{mtc@YN@VRAI}{}\def\mtc@YN@VRAI{}
5258 \@namedef{mtc@YN@v}{}\def\mtc@YN@v{}
5259 \@namedef{mtc@YN@V}{}\def\mtc@YN@V{}
5260 \@namedef{mtc@YN@OUI}{}\def\mtc@YN@OUI{}
5261 \@namedef{mtc@YN@oui}{}\def\mtc@YN@oui{}
5262 \@namedef{mtc@YN@O}{}\def\mtc@YN@O{}
5263 \@namedef{mtc@YN@o}{}\def\mtc@YN@o{}
5264 \@namedef{mtc@YN@1}{}\expandafter\def\csname mtc@YN@1\endcsname{}
5265 \@namedef{mtc@YN@+}{}\expandafter\def\csname mtc@YN@+\endcsname{}
```
<sup>&</sup>lt;sup>10</sup>This (deliberately extreme) case shows the easyness for creating synonyms of frequently used keywords. Note also that when a keyword contains a non-letter character, we must use a hack with \expandafter \csname ... \endcsname.

<sup>O</sup> and o are the letter O,  $\theta$  is the zero digit.

#### 9.66.2 The \mtcsetfont command

\@namedef We define the sectionning level keywords (note that part is not a member of this family (sectlevel), because no contents line for a part can appear in a mini-table, part being the highest sectionning level); "\*" represents "any level", and is used to set the global default font for a given kind of mini-table.

```
5266 \@namedef{mtc@sectlevel@chapter}{C}\def\mtc@sectlevel@chapter{C}
5267 \@namedef{mtc@sectlevel@section}{S}\def\mtc@sectlevel@section{S}
5268 \@namedef{mtc@sectlevel@subsection}{SS}\def\mtc@sectlevel@subsection{SS}
5269 \@namedef{mtc@sectlevel@subsubsection}{SSS}\def\mtc@sectlevel@subsubsection{SSS}
5270 \@namedef{mtc@sectlevel@paragraph}{P}\def\mtc@sectlevel@paragraph{P}
5271 \@namedef{mtc@sectlevel@subparagraph}{SP}\def\mtc@sectlevel@subparagraph{SP}
5272 \@namedef{mtc@sectlevel@*}{}\expandafter\def\csname mtc@sectlevel@*\endcsname{}
5273 \@namedef{mtc@sectlevel@figure}{}\def\mtc@sectlevel@figure{}
5274 \@namedef{mtc@sectlevel@table}{}\def\mtc@sectlevel@table{}
5275 \@namedef{mtc@sectlevel@subfigure}{S}\def\mtc@sectlevel@subfigure{S}
5276 \@namedef{mtc@sectlevel@subtable}{S}\def\mtc@sectlevel@subtable{S}
```
\mtcsetfont The \mtcsetfont command has the following syntax:

\mtcsetfont{*mini-table*}{*level-name*}{*font commands*}

The *mini-table* type is a keyword like minitoc, the *level-name* is a sectionning level like subsection (no backslash). The *font commands* are a font specification, using NFSS [\[213\]](#page-548-0) basic commands usually.

\if@mtc@setfont@ First, we declare a flag, set true:

5277 \newif\if@mtc@setfont@\@mtc@setfont@true

\mtcsetfont Then, we begin the command, which has three arguments:

5278 \newcommand{\mtcsetfont}[3]{%

\mtc@mta@abbrev The two first arguments of this command are keywords. They must be translated into the \if@mtc@setfont@ effective strings. We process the first argument, a keyword from the typetable family. The \@nameuse result is stored in \mtc@mta@abbrev. Example: if #1 is minitoc, we get mtc.

> \def\mtc@mta@abbrev{X} \@mtc@setfont@true \expandafter\ifx\csname mtc@typetable@#1\endcsname\relax \@mtc@setfont@false \def\mtc@mta@abbrev{X}

```
5284 \mtcPackageError[<E0013>]{minitoc}%
5285 {\string\mtcsetfont \space has a wrong first argument
5286 \MessageBreak
5287 (#1).
5288 \MessageBreak
5289 It should be a mini-table type
5290 \MessageBreak
5291 (parttoc...sectlot)}%
5292 {Correct the source code.
5293 \MessageBreak
5294 Type <return> and rerun LaTeX}
5295 \else
5296 \edef\mtc@mta@abbrev{\@nameuse{mtc@typetable@#1}}
5297 \fi
```
\mtc@level@abbrev The second argument, a keyword from the family sectlevel, is processed the same way and \if@mtc@setfont@ the result is stored into a macro \mtc@level@abbrev. Example: if #2 is the subparagraph \@nameuse keyword, we get SP.

```
5298 \def\mtc@level@abbrev{X}
5299 \expandafter\ifx\csname mtc@sectlevel@#2\endcsname\relax
5300 \@mtc@setfont@false
5301 \def\mtc@level@abbrev{X}
5302 \mtcPackageError[<E0014>]{minitoc}%
5303 {\string\mtcsetfont \space has a wrong second argument
5304 \MessageBreak
5305 (#2).
5306 \MessageBreak
5307 It should be a sectionning level
5308 \MessageBreak
5309 (part...subparagraph) or * }%
5310 {Correct the source code.
5311 \MessageBreak
5312 Type <return> and rerun LaTeX}
5313 \else
5314 \edef\mtc@level@abbrev{\@nameuse{mtc@sectlevel@#2}}
5315 \fi
```
\mtc@tmp@name Then, we construct the effective macro to be applied: \mtc@mta@abbrev \mtc@level@abbrev 5316\def\mtc@tmp@name{\mtc@mta@abbrev\mtc@level@abbrev font}

> Example: if #1 is minitoc and #2 is subsection, we get mtcSSfont, which is the name of the command for the font of a subsection entry in a minitoc (the backslash is missing, but we will use a \csname ... \endcsname pair to apply the constructed command).

\if@mtc@setfont@ But all combinaisons are not legal (the level of the entry must be lower than the level of the mini-table), so we must test. Special care must be taken for testing via internal defined commands (*quarks*) with @mtcqk at the end of their names).

```
5317 \def\parttoc@mtcqk{parttoc@mtcqk}
5318 \def\minitoc@mtcqk{minitoc@mtcqk}
5319 \def\secttoc@mtcqk{secttoc@mtcqk}
5320 \def\partlof@mtcqk{partlof@mtcqk}
5321 \def\minilof@mtcqk{minilof@mtcqk}
5322 \def\sectlof@mtcqk{sectlof@mtcqk}
5323 \def\partlot@mtcqk{partlot@mtcqk}
5324 \def\minilot@mtcqk{minilot@mtcqk}
5325 \def\sectlot@mtcqk{sectlot@mtcqk}
5326 \def\part@mtcqk{part@mtcqk}
5327 \def\chapter@mtcqk{chapter@mtcqk}
5328 \def\section@mtcqk{section@mtcqk}
5329 \def\subsection@mtcqk{subsection@mtcqk}
5330 \def\subsubsection@mtcqk{subsubsection@mtcqk}
5331 \def\paragraph@mtcqk{paragraph@mtcqk}
5332 \def\subparagraph@mtcqk{subparagraph@mtcqk}
5333 \def\figure@mtcqk{figure@mtcqk}
5334 \def\table@mtcqk{table@mtcqk}
5335 \def\subfigure@mtcqk{subfigure@mtcqk}
5336 \def\subtable@mtcqk{subtable@mtcqk}
5337 \@mtc@setfont@true
5338 \expandafter\ifx\csname #1@mtcqk\endcsname\parttoc@mtcqk\relax
5339 \expandafter\ifx\csname #2@mtcqk\endcsname\figure@mtcqk\relax\@mtc@setfont@false\fi
5340 \expandafter\ifx\csname #2@mtcqk\endcsname\subfigure@mtcqk\relax\@mtc@setfont@false\fi
5341 \expandafter\ifx\csname #2@mtcqk\endcsname\table@mtcqk\relax\@mtc@setfont@false\fi
5342 \expandafter\ifx\csname #2@mtcqk\endcsname\subtable@mtcqk\relax\@mtc@setfont@false\fi
5343 \fi
5344 \expandafter\ifx\csname #1@mtcqk\endcsname\partlof@mtcqk\relax
5345 \expandafter\ifx\csname #2@mtcqk\endcsname\table@mtcqk\relax\@mtc@setfont@false\fi
5346 \expandafter\ifx\csname #2@mtcqk\endcsname\subtable@mtcqk\relax\@mtc@setfont@false\fi
5347\ifmmode\big\{\right\} 5347
5348 \expandafter\ifx\csname #1@mtcqk\endcsname\partlot@mtcqk\relax
5349 \expandafter\ifx\csname #2@mtcqk\endcsname\figure@mtcqk\relax\@mtc@setfont@false\fi
5350 \expandafter\ifx\csname #2@mtcqk\endcsname\subfigure@mtcqk\relax\@mtc@setfont@false\fi
5351 \fi
5352 \expandafter\ifx\csname #1@mtcqk\endcsname\minitoc@mtcqk\relax
5353 \expandafter\ifx\csname #2@mtcqk\endcsname\part@mtcqk\relax\@mtc@setfont@false\fi
5354 \expandafter\ifx\csname #2@mtcqk\endcsname\chapter@mtcqk\relax\@mtc@setfont@false\fi
5355 \expandafter\ifx\csname #2@mtcqk\endcsname\figure@mtcqk\relax\@mtc@setfont@false\fi
5356 \expandafter\ifx\csname #2@mtcqk\endcsname\subfigure@mtcqk\relax\@mtc@setfont@false\fi
5357 \expandafter\ifx\csname #2@mtcqk\endcsname\table@mtcqk\relax\@mtc@setfont@false\fi
5358 \expandafter\ifx\csname #2@mtcqk\endcsname\subtable@mtcqk\relax\@mtc@setfont@false\fi
5359 \fi
5360 \expandafter\ifx\csname #1@mtcqk\endcsname\minilof@mtcqk\relax
5361 \expandafter\ifx\csname #2@mtcqk\endcsname\part@mtcqk\relax\@mtc@setfont@false\fi
5362 \expandafter\ifx\csname #2@mtcqk\endcsname\chapter@mtcqk\relax\@mtc@setfont@false\fi
5363 \expandafter\ifx\csname #2@mtcqk\endcsname\table@mtcqk\relax\@mtc@setfont@false\fi
5364 \expandafter\ifx\csname #2@mtcqk\endcsname\subtable@mtcqk\relax\@mtc@setfont@false\fi
5365\ifmmode\big\{\right\}5366 \expandafter\ifx\csname #1@mtcqk\endcsname\minilot@mtcqk\relax
```

```
5367 \expandafter\ifx\csname #2@mtcqk\endcsname\part@mtcqk\relax\@mtc@setfont@false\fi
5368 \expandafter\ifx\csname #2@mtcqk\endcsname\chapter@mtcqk\relax\@mtc@setfont@false\fi
5369 \expandafter\ifx\csname #2@mtcqk\endcsname\figure@mtcqk\relax\@mtc@setfont@false\fi
5370 \expandafter\ifx\csname #2@mtcqk\endcsname\subfigure@mtcqk\relax\@mtc@setfont@false\fi
5371 \fi
5372 \expandafter\ifx\csname #1@mtcqk\endcsname\secttoc@mtcqk\relax
5373 \expandafter\ifx\csname #2@mtcqk\endcsname\part@mtcqk\relax\@mtc@setfont@false\fi
5374 \expandafter\ifx\csname #2@mtcqk\endcsname\chapter@mtcqk\relax\@mtc@setfont@false\fi
5375 \expandafter\ifx\csname #2@mtcqk\endcsname\section@mtcqk\relax\@mtc@setfont@false\fi
5376 \expandafter\ifx\csname #2@mtcqk\endcsname\figure@mtcqk\relax\@mtc@setfont@false\fi
5377 \expandafter\ifx\csname #2@mtcqk\endcsname\subfigure@mtcqk\relax\@mtc@setfont@false\fi
5378 \expandafter\ifx\csname #2@mtcqk\endcsname\table@mtcqk\relax\@mtc@setfont@false\fi
5379 \expandafter\ifx\csname #2@mtcqk\endcsname\subtable@mtcqk\relax\@mtc@setfont@false\fi
5380 \text{ }i
5381 \expandafter\ifx\csname #1@mtcqk\endcsname\sectlof@mtcqk\relax
5382 \expandafter\ifx\csname #2@mtcqk\endcsname\part@mtcqk\relax\@mtc@setfont@false\fi
5383 \expandafter\ifx\csname #2@mtcqk\endcsname\chapter@mtcqk\relax\@mtc@setfont@false\fi
5384 \expandafter\ifx\csname #2@mtcqk\endcsname\section@mtcqk\relax\@mtc@setfont@false\fi
5385 \expandafter\ifx\csname #2@mtcqk\endcsname\table@mtcqk\relax\@mtc@setfont@false\fi
5386 \expandafter\ifx\csname #2@mtcqk\endcsname\subtable@mtcqk\relax\@mtc@setfont@false\fi
5387 \fi
5388 \expandafter\ifx\csname #1@mtcqk\endcsname\sectlot@mtcqk\relax
5389 \expandafter\ifx\csname #2@mtcqk\endcsname\part@mtcqk\relax\@mtc@setfont@false\fi
5390 \expandafter\ifx\csname #2@mtcqk\endcsname\chapter@mtcqk\relax\@mtc@setfont@false\fi
5391 \expandafter\ifx\csname #2@mtcqk\endcsname\section@mtcqk\relax\@mtc@setfont@false\fi
5392 \expandafter\ifx\csname #2@mtcqk\endcsname\figure@mtcqk\relax\@mtc@setfont@false\fi
5393 \expandafter\ifx\csname #2@mtcqk\endcsname\subfigure@mtcqk\relax\@mtc@setfont@false\fi
5394 \fi
If the combinaison is legal, we apply it, i.e., we redefine the meaning of the constructed
 macro with the sequence of commands given as third argument of \mtcsetfont and we log
```

```
\if@mtc@setfont@
   \mtc@tmp@name
 \mtc@mta@abbrev
\mtc@level@abbrev
        \mtc@toks
```
that event (we store the third argument in a token register to can print it *verbatim*); if the combinaison is not legal, an error message is displayed.

### \if@mtc@setfont@

```
5396 \def\mtc@tmp@name{\mtc@mta@abbrev\mtc@level@abbrev font}
5397 \mtc@toks{#3}
5398 \mtcPackageInfo[<I0015>]{minitoc}%
5399 {\string\mtcsetfont\space redefines the macro
5400 \MessageBreak
5401 "\mtc@tmp@name" as "\the\mtc@toks"}
5402 \expandafter\def\csname\mtc@tmp@name\endcsname{#3}
5403 \else
5404 \mtcPackageError[<E0024>]{minitoc}%
5405 {The macro \string\mtcsetfont\space has incompatible
5406 \MessageBreak
5407 first (#1) and second (#2) arguments}%
5408 {Correct the source code.
5409 \MessageBreak
5410 Type <return> and rerun LaTeX}
```

```
5411 \setminus \text{fi}
```
CHAPTER 9. COMMENTED CODE OF THE MINITOC PACKAGE 358

### 9.66.3 The \mtcsettitlefont command

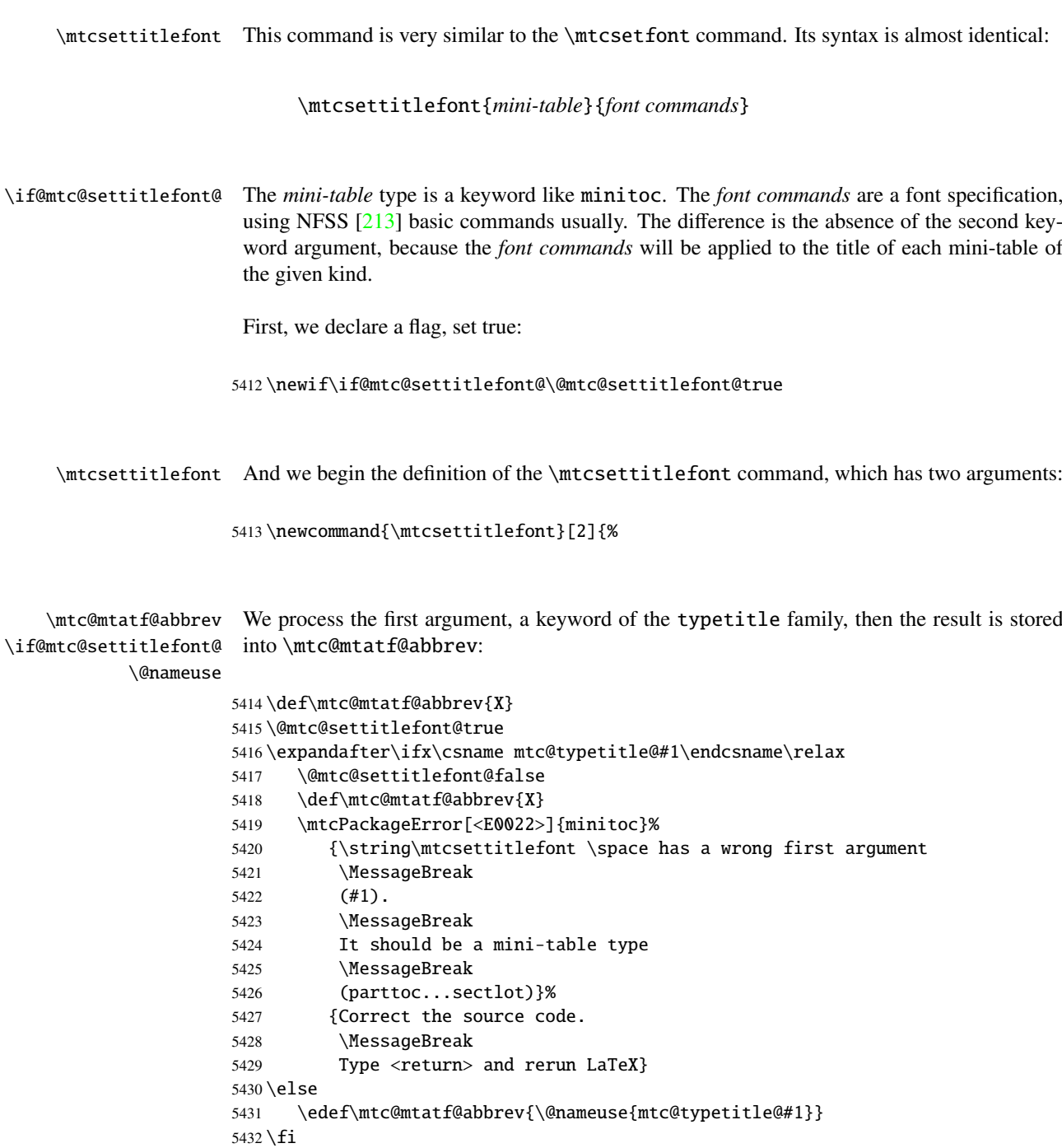

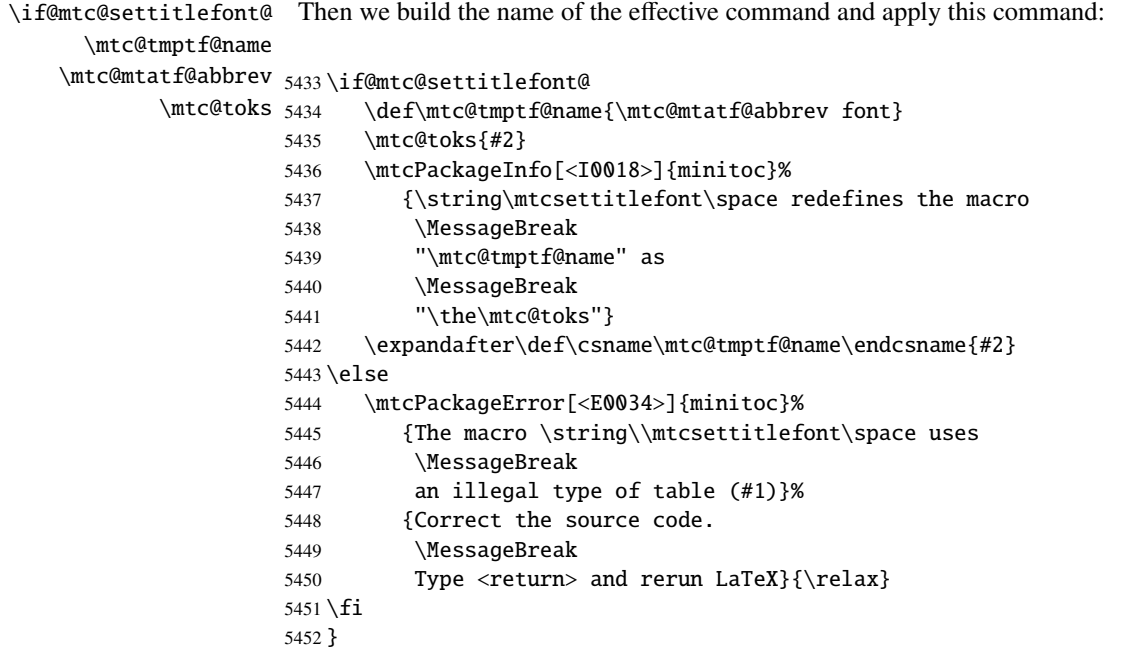

#### 9.66.4 The \mtcsettitle command

\mtcsettitle This command is very similar to the \mtcsettitlefont command. Its syntax is almost identical:

\mtcsettitle{*mini-table*}{*text*}

The *mini-table* type is a keyword like minitoc. The *text* is the text for a mini-table title.

\if@mtc@settitle@ First, we declare a flag, set true:

5453 \newif\if@mtc@settitle@\@mtc@settitle@true

\mtcsettitle Then we define the \mtcsettitle command, which has two arguments:

5454 \newcommand{\mtcsettitle}[2]{%

\mtc@mtati@abbrev We process the first argument, a keyword of the typetable family. The result is stored in \if@mtc@settitle@ \mtc@mtati@abbrev:

\@nameuse

5455 \def\mtc@mtati@abbrev{X}

```
5456 \@mtc@settitle@true
5457 \expandafter\ifx\csname mtc@typetable@#1\endcsname\relax
5458 \@mtc@settitle@false
5459 \def\mtc@mtati@abbrev{X}
5460 \mtcPackageError[<E0021>]{minitoc}%
5461 {\string\mtcsettitle \space has a wrong first argument
5462 \MessageBreak
5463 (#1).
5464 \MessageBreak
5465 It should be a mini-table type
5466 \MessageBreak
5467 (parttoc...sectlot)}%
5468 {Correct the source code.
5469 \MessageBreak
5470 Type <return> and rerun LaTeX}
5471 \else
5472 \edef\mtc@mtati@abbrev{\@nameuse{mtc@typetable@#1}}
5473 \f{i}
```
\if@mtc@settitle@ And we construct the name of the effective macro and apply it: \mtc@tmpti@name \mtc@mtati@abbrev 5474 \if@mtc@settitle@ \mtc@toks 5475 \def\mtc@tmpti@name{\mtc@mtati@abbrev title} 5476 \mtc@toks{#2} 5477 \mtcPackageInfo[<I0017>]{minitoc}% 5478 {\string\mtcsettitle\space redefines the macro 5479 \MessageBreak 5480 "\mtc@tmpti@name" as 5481 \MessageBreak 5482 "\the\mtc@toks"} 5483 \expandafter\def\csname\mtc@tmpti@name\endcsname{#2} 5484 \else 5485 \mtcPackageError[<E0033>]{minitoc}% 5486 {The macro \string\mtcsettitle\space uses 5487 \MessageBreak 5488 an illegal type of table (#1)}% 5489 {Correct the source code. 5490 \MessageBreak 5491 Type <return> and rerun LaTeX}{\relax} 5492 \fi 5493 }

### 9.66.5 The \mtcsetformat command

\@namedef We define first the keywords (family formatparam) for the three formatting parameters that this command can alter:

> 5494 \@namedef{mtc@formatparam@dotinterval}{dotsep}% 5495 \def\mtc@arg@dotinterval{dotsep}
### CHAPTER 9. COMMENTED CODE OF THE MINITOC PACKAGE 361

```
5496 \@namedef{mtc@formatparam@tocrightmargin}{tocrmarg}%
5497 \def\mtc@arg@tocrightmargin{tocrightmargin}
5498 \@namedef{mtc@formatparam@pagenumwidth}{pnumwidth}%
5499 \def\mtc@arg@pagenumwidth{\mtc@arg@pagenumwidth}
5500 %% \@namedef{mtc@arg@numwidth}{numwidth} %not yet available
5501 %% \def\mtc@arg@numwidth{\mtc@arg@numwidth} %not yet available
```
### \AtBeginDocument The \mtcsetformat command needs an initialization to be done at the beginning of the document, to set the defaults values of the formatting parameters:

5502 \AtBeginDocument{%

\@pnumwidth We take, if possible, the default value of \@pnumwith for each type of mini-tables: \ptcpnumwidth

```
\mtcpnumwidth _{5503}\@ifundefined{ptcpnumwidth}{\let\ptcpnumwidth\@pnumwidth}{}%
\stcpnumwidth
5504 \@ifundefined{stcpnumwidth}{\let\stcpnumwidth\@pnumwidth}{}%
\plfpnumwidth
5505 \@ifundefined{mtcpnumwidth}{\let\mtcpnumwidth\@pnumwidth}{}%
\mlfpnumwidth
5506 \@ifundefined{plfpnumwidth}{\let\plfpnumwidth\@pnumwidth}{}%
\slfpnumwidth
5507 \@ifundefined{mlfpnumwidth}{\let\mlfpnumwidth\@pnumwidth}{}%
\pltpnumwidth
5508 \@ifundefined{slfpnumwidth}{\let\slfpnumwidth\@pnumwidth}{}%
\mltpnumwidth
5509 \@ifundefined{pltpnumwidth}{\let\pltpnumwidth\@pnumwidth}{}%
\sltpnumwidth
5510 \@ifundefined{mltpnumwidth}{\let\mltpnumwidth\@pnumwidth}{}%
              5511 \@ifundefined{sltpnumwidth}{\let\sltpnumwidth\@pnumwidth}{}%
```

```
\@tocrmarg
We take, if possible, the default value of \@tocrmarg for each type of mini-tables:
\ptctocrmarg
\mtclofrmarg
5512 \@ifundefined{ptctocrmarg}{\let\ptctocrmarg\@tocrmarg}{}%
\stclotrmarg
5513 \@ifundefined{mtctocrmarg}{\let\mtctocrmarg\@tocrmarg}{}%
\plftocrmarg 5514\@ifundefined{stctocrmarg}{\let\stctocrmarg\@tocrmarg}{}%
\mlflofrmarg
5515 \@ifundefined{plftocrmarg}{\let\plftocrmarg\@tocrmarg}{}%
\slflotrmarg
5516 \@ifundefined{mlftocrmarg}{\let\mlftocrmarg\@tocrmarg}{}%
\plttocrmarg
5517 \@ifundefined{slftocrmarg}{\let\slftocrmarg\@tocrmarg}{}%
\mltlofrmarg
\sltlotrmarg
             5518 \@ifundefined{plttocrmarg}{\let\plttocrmarg\@tocrmarg}{}%
             5519 \@ifundefined{mlttocrmarg}{\let\mlttocrmarg\@tocrmarg}{}%
             5520 \@ifundefined{slttocrmarg}{\let\slttocrmarg\@tocrmarg}{}%
```

```
\@dotsep
We take, if possible, the default value of \@dotsep for each type of mini-tables:
\ptcdotsep
\mtcdotsep
5521 \@ifundefined{ptcdotsep}{\let\ptcdotsep\@dotsep}{}%
\stcdotsep
5522 \@ifundefined{mtcdotsep}{\let\mtcdotsep\@dotsep}{}%
\plfdotsep
5523 \@ifundefined{stcdotsep}{\let\stcdotsep\@dotsep}{}%
\mlfdotsep
5524 \@ifundefined{plfdotsep}{\let\plfdotsep\@dotsep}{}%
\slfdotsep
5525 \@ifundefined{mlfdotsep}{\let\mlfdotsep\@dotsep}{}%
\pltdotsep
5526 \@ifundefined{slfdotsep}{\let\slfdotsep\@dotsep}{}%
\mltdotsep 5527\@ifundefined{pltdotsep}{\let\pltdotsep\@dotsep}{}%
\sltdotsep\%15258\%Trundefined{mitdotsep}{\let\mitdotsep\%dotsep}{}%<br>5529\@ifundefined{sltdotsep}{\let\sltdotsep\@dotsep}{}%
            5528 \@ifundefined{mltdotsep}{\let\mltdotsep\@dotsep}{}%
```
And we terminate the \AtBeginDocument block:

}

\mtcsetformat The executive part is done via the following macros, which are invoked in the mtc@verse-like environments for each kind of mini-table. These commands activate the values recorded by \mtcsetformat.

\ptc@setform The \ptc@setform macro is invoked in ptc@verse to set format parameters:

### ptc@verse

```
5531 \def\ptc@setform{%
5532 \let\@pnumwidth\ptcpnumwidth\relax
5533 \let\@tocrmarg\ptctocrmarg\relax
5534 \let\@dotsep\ptcdotsep\relax
5535 }
```
\mtc@setform The \mtc@setform macro is invoked in mtc@verse to set format parameters: mtc@verse

```
5536 \def\mtc@setform{%
5537 \let\@pnumwidth\mtcpnumwidth\relax
5538 \let\@tocrmarg\mtctocrmarg\relax
5539 \let\@dotsep\mtcdotsep\relax
5540 }
```

```
\stc@setform
The \stc@setform macro is invoked in stc@verse to set format parameters:
  stc@verse
```

```
5541 \def\stc@setform{%
5542 \let\@pnumwidth\stcpnumwidth\relax
5543 \let\@tocrmarg\stctocrmarg\relax
5544 \let\@dotsep\stcdotsep\relax
5545 }
```
\plf@setform The \plf@setform macro is invoked in ptc@verse to set format parameters: ptc@verse

```
5546 \def\plf@setform{%
5547 \let\@pnumwidth\plfpnumwidth\relax
5548 \let\@tocrmarg\plftocrmarg\relax
5549 \let\@dotsep\plfdotsep\relax
5550 }
```

```
\mlf@setform
The \mlf@setform macro is invoked in mtc@verse to set format parameters:
  mtc@verse
             5551 \def\mlf@setform{%
             5552 \let\@pnumwidth\mlfpnumwidth\relax
             5553 \let\@tocrmarg\mlftocrmarg\relax
             5554 \let\@dotsep\mlfdotsep\relax
             5555 }
\slf@setform
The \slf@setform macro is invoked in stc@verse to set format parameters:
  stc@verse
             5556 \def\slf@setform{%
             5557 \let\@pnumwidth\slfpnumwidth\relax
             5558 \let\@tocrmarg\slftocrmarg\relax
             5559 \let\@dotsep\slfdotsep\relax
             5560 }
\plt@setform
The \plt@setform macro is invoked in ptc@verse to set format parameters:
  ptc@verse
             5561 \def\plt@setform{%
             5562 \let\@pnumwidth\pltpnumwidth\relax
             5563 \let\@tocrmarg\plttocrmarg\relax
             5564 \let\@dotsep\pltdotsep\relax
             5565 }
\mlt@setform
The \mlt@setform macro is invoked in mtc@verse to set format parameters:
  mtc@verse
             5566 \def\mlt@setform{%
             5567 \let\@pnumwidth\plfpnumwidth\relax
             5568 \let\@tocrmarg\plftocrmarg\relax
             5569 \let\@dotsep\plfdotsep\relax
             5570 }
\slt@setform
The \slt@setform macro is invoked in stc@verse to set format parameters:
  stc@verse
             5571 \def\slt@setform{%
             5572 \let\@pnumwidth\plfpnumwidth\relax
             5573 \let\@tocrmarg\plftocrmarg\relax
             5574 \let\@dotsep\plfdotsep\relax
             5575 }
```
\if@mtc@setformat@ We now define a flag and the \mtcsetformat command, which has the following syntax: \mtcsetformat

\mtcsetformat{*mini-table*}{*parameter-name*}{*value*}

where *mini-table* is a keyword of the typetable family, *parameter-name* is a keyword of the formatparam family and *value*, the value of this parameter for the given kind of mini-table.

```
5576 \newif\if@mtc@setformat@\@mtc@setformat@true
5577 \newcommand{\mtcsetformat}[3]{%
```
\mtc@mtf@abbrev We now process the first argument and store the result in \mtc@mtf@abbrev: \mtc@fparam@abbrev

```
5578 \def\mtc@mtf@abbrev{X}
5579 \def\mtc@fparam@abbrev{X}
5580 \@mtc@setformat@true
5581 \expandafter\ifx\csname mtc@typetable@#1\endcsname\relax
5582 \@mtc@setformat@false
5583 \def\mtc@mtf@abbrev{X}
5584 \mtcPackageError[<E0015>]{minitoc}%
5585 {\string\mtcsetformat \space has a wrong first argument
5586 \MessageBreak
5587 (#1).
5588 \MessageBreak
5589 It should be a mini-table type
5590 \MessageBreak
5591 (parttoc...sectlot)}%
5592 {Correct the source code.
5593 \MessageBreak
5594 Type <return> and rerun LaTeX}
5595 \else
5596 \edef\mtc@mtf@abbrev{\@nameuse{mtc@typetable@#1}}
5597 \fi
```
\mtc@fparam@abbrev Then we process the second argument and store the result into a macro \mtc@fparam@abbrev: \@nameuse

```
5598 \expandafter\ifx\csname mtc@formatparam@#2\endcsname\relax
5599 \@mtc@setformat@false
5600 \def\mtc@fparam@abbrev{X}
5601 \mtcPackageError[<E0016>]{minitoc}%
5602 {\string\mtcsetformat \space has a wrong second argument
5603 \MessageBreak
5604 (#2).
5605 \MessageBreak
5606 It should be a formatting param choosen from:
5607 \MessageBreak
5608 pagenumwidth, tocrightmargin, dotinterval}%
5609 {Correct the source code.
5610 \MessageBreak
5611 Type <return> and rerun LaTeX}
5612 \else
5613 \edef\mtc@fparam@abbrev{\@nameuse{mtc@formatparam@#2}}
5614 \forallfi
```

```
\if@mtc@setformat@
  \mtc@tmpfm@name
   \mtc@mtf@abbrev
5615 \if@mtc@setformat@
\mtc@fparam@abbrev
5616 \def\mtc@tmpfm@name{\mtc@mtf@abbrev\mtc@fparam@abbrev}
                   The name of the storage macro is built and it receives the third parameter as value:
                  5617 \mtcPackageInfo[<I0016>]{minitoc}%
                  5618 {\string\mtcsetformat\space redefines the macro
                  5619 \MessageBreak
                  5620 "\mtc@tmpfm@name" as "\string#3"}
                  5621 \expandafter\def\csname\mtc@tmpfm@name\endcsname{#3}
                  5622 \else
                  5623 \mtcPackageError[<E0025>]{minitoc}%
                  5624 {The macro \string\mtcsetformat\space has incompatible
                  5625 \MessageBreak
                  5626 first (#1) and second (#2) arguments}%
                  5627 {Correct the source code.
                  5628 \MessageBreak
                  5629 Type <return> and rerun LaTeX}
                  5630 \fi
                  5631 }
```
## 9.66.6 The \mtcsetpagenumbers command

This command activates of inhibits page numbers in the mini-tables of a given kind. Its syntax is the following:

\mtcsetpagenumbers{*mini-table*}{on|off}

where *mini-table* is a keyword for a kind of mini-table (parttoc, ... sectlot), or on and off a keyword to activate (on) or inhibit (off) the page numbers. on and off have many synonyms.

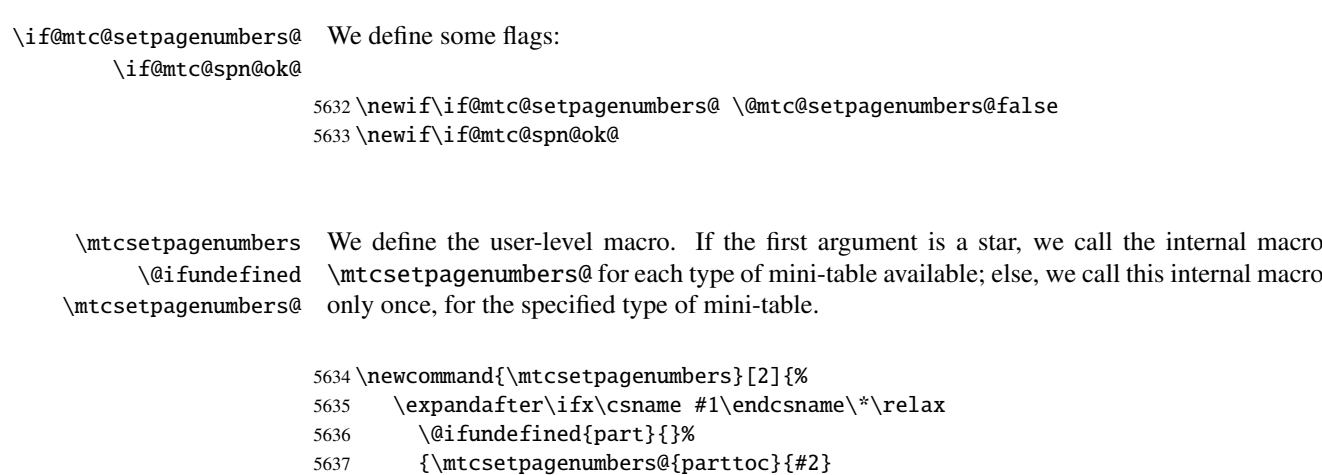

5638 \mtcsetpagenumbers@{partlof}{#2}

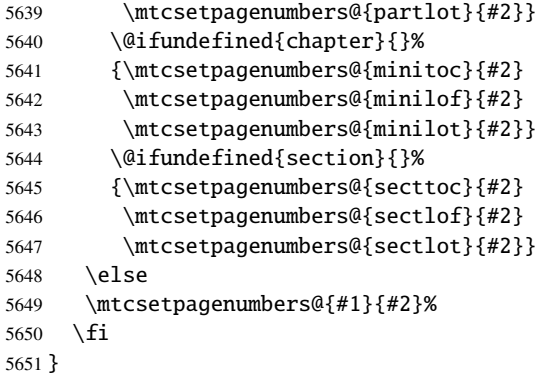

\mtcsetpagenumber@ Then the \mtcsetpagenumbers@ internal macro, with two arguments:

\newcommand{\mtcsetpagenumbers@}[2]{%

\mtc@mttpn@abbrev We process the first argument, a keyword of the typetable family, and store the result in \mtc@pnsw@abbrev \mtc@mttpn@abbrev:

```
5653 \def\mtc@mttpn@abbrev{X}
5654 \@mtc@setpagenumbers@true
5655 \def\mtc@pnsw@abbrev{}
5656 \expandafter\ifx\csname mtc@typetable@#1\endcsname\relax
5657 \@mtc@setpagenumbers@false
5658 \def\mtc@pnsw@abbrev{X}
5659 \def\mtc@mttpn@abbrev{X}
5660 \mtcPackageError[<E0017>]{minitoc}%
5661 {\string\mtcsetpagenumbers \space has a wrong first
5662 \MessageBreak
5663 argument (#1)}%
5664 {It should be a mini-table type
5665 \MessageBreak
5666 (parttoc...sectlot)
5667 \MessageBreak
5668 Correct the source code.
5669 \MessageBreak
5670 Type <return> and rerun LaTeX}
5671 \else
5672 \edef\mtc@mttpn@abbrev{\@nameuse{mtc@typetable@#1}}
5673\setminusfi
```
\if@mtc@spn@ok@ \mtc@pnsw@abbrev \mtc@mttpn@abbrev \if@mtc@setpagenumbers@ 5674 \@mtc@spn@ok@true \mtc@tmppn@name 5675 \expandafter\ifx\csname mtc@YN@#2\endcsname\relax Then the second argument, a keyword of the YN family, and store the result into a macro \mtc@pnsw@abbrev. The name of the effective macro is built and the macro executed. \@mtc@spn@ok@false

```
5677 \def\mtc@pnsw@abbrev{X}
5678 \def\mtc@mttpn@abbrev{X}
5679 \@mtc@setpagenumbers@false
5680 \def\mtc@mttpn@abbrev{X}
5681 \mtcPackageError[<E0018>]{minitoc}%
5682 {\string\mtcsetpagenumbers \space has a wrong second
5683 \MessageBreak
5684 argument (#2)}%
5685 {It should be a boolean value (0/1, yes/no, on/off, ...)
5686 \MessageBreak
5687 Correct the source code.
5688 \MessageBreak
5689 Type <return> and rerun LaTeX}
5690 \else
5691 \edef\mtc@pnsw@abbrev{\@nameuse{mtc@YN@#2}}
5692 \def\mtc@pnsw@abbrevX{X}
5693 \def\mtc@noX{mtc@noX}
5694 \def\mtc@tmppn@name{\mtc@pnsw@abbrev\mtc@mttpn@abbrev pagenumbers}
5695 \expandafter\ifx\csname mtc@\mtc@pnsw@abbrev X\endcsname\mtc@noX
5696 \mtcPackageInfo[<I0022>]{minitoc}%
5697 {Page numbers are inhibited
5698 \MessageBreak
5699 for the #1s}
5700 \else
5701 \mtcPackageInfo[<I0021>]{minitoc}%
5702 {Page numbers are activated
5703 \MessageBreak for the #1s}
5704 \fi
5705 \csname\mtc@tmppn@name\endcsname{}
5706 \fi
5707 }
```
## 9.66.7 The \mtcsetrules command

This macro is very similar to \mtcsetpagenumbers and its syntax is the same:

```
\mtcsetrules{mini-table}{on|off}
```
where *mini-table* is a keyword for a kind of mini-table (parttoc, ... sectlot), or on and off a keyword to activate (on) or inhibit (off) the horizontal rules. on and off have many synonyms.

Hence the code is similar.

\newif\if@mtc@sru@ok@

\if@mtc@setrules@ We define some flags: \if@mtc@sru@ok@ \newif\if@mtc@setrules@ \@mtc@setrules@false

\mtcsetrules We define the user-level macro. If the first argument is a star, we call the internal macro \@ifundefined \mtcsetrules@ for each type of mini-table available; else, we call this internal macro only \mtcsetrules@ once, for the specified type of mini-table.

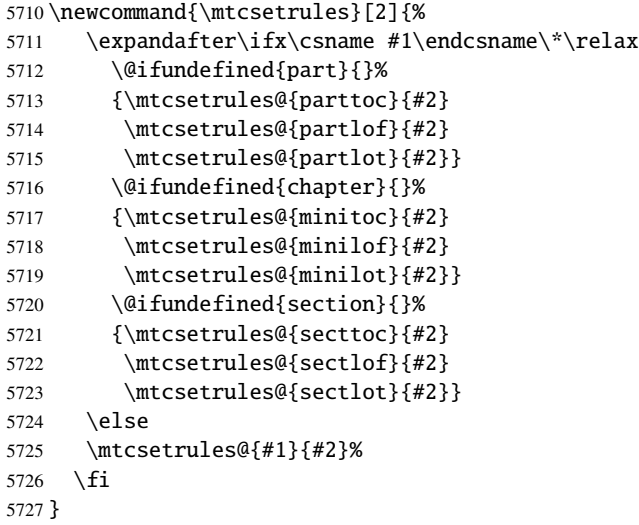

\mtcsetrules@ Then the \mtcsetrules@ internal macro, which has two arguments:

```
5728 \newcommand{\mtcsetrules@}[2]{%
```

```
\mtc@mttru@abbrev
We process the first argument, a keyword of the typetable family and store the result in a
\if@mtc@setrules@
macro \mtc@mttru@abbrev:
\mtc@rusw@abbrev
       \@nameuse
5729 \def\mtc@mttru@abbrev{X}
                5730 \@mtc@setrules@true
                5731 \def\mtc@rusw@abbrev{}
                5732 \expandafter\ifx\csname mtc@typetable@#1\endcsname\relax
                5733 \@mtc@setrules@false
                5734 \def\mtc@rusw@abbrev{X}
                5735 \def\mtc@mttru@abbrev{X}
                5736 \mtcPackageError[<E0019>]{minitoc}%
                5737 {\string\mtcsetrules \space has a wrong first argument
                5738 \MessageBreak
                5739 (#1)}%
                5740 {It should be a mini-table type
                5741 \MessageBreak
                5742 (parttoc...sectlot)
                5743 \MessageBreak
                5744 Correct the source code.
                5745 \MessageBreak
                5746 Type <return> and rerun LaTeX}
                5747 \else
                5748 \edef\mtc@mttru@abbrev{\@nameuse{mtc@typetable@#1}}
```
5749 $\setminus$ fi

```
\if@mtc@sru@ok@
\mtc@rusw@abbrev
\mtc@mttru@abbrev
if@setrules@false
5750 \@mtc@sru@ok@true
        \mtc@noX
5751 \expandafter\ifx\csname mtc@YN@#2\endcsname\relax
 \mtc@tmppn@name 5752
                 Then the second argument, a keyword of the YN family, and store the result in a macro
                 \mtc@rusw@abbrev. The name of the effective macro is built and the macro executed.
                      \@mtc@sru@ok@false
                5753 \def\mtc@rusw@abbrev{X}
                5754 \def\mtc@mttru@abbrev{X}
                5755 \@mtc@setrules@false
                5756 \mtcPackageError[<E0020>]{minitoc}%
                5757 {\string\mtcsetrules \space has a wrong second argument
                5758 \MessageBreak
                5759 (#2)}%
                5760 {It should be a boolean value (0/1, yes/no, on/off, ...)}5761 \MessageBreak
                5762 Correct the source code.
                5763 \MessageBreak
                5764 Type <return> and rerun LaTeX}
                5765 \else
                5766 \edef\mtc@rusw@abbrev{\@nameuse{mtc@YN@#2}}
                5767 \def\mtc@rusw@abbrevX{X}
                5768 \def\mtc@noX{mtc@noX}
                5769 \def\mtc@tmppn@name{\mtc@rusw@abbrev\mtc@mttru@abbrev rule}
                5770 \expandafter\ifx\csname mtc@\mtc@rusw@abbrev X\endcsname\mtc@noX
                5771 \mtcPackageInfo[<I0008>]{minitoc}%
                5772 {Horizontal rules are inhibited
                5773 \MessageBreak
                5774 for the #1s}
                5775 \else
                5776 \mtcPackageInfo[<I0007>]{minitoc}%
                5777 {Horizontal rules are activated
                5778 \MessageBreak
                5779 for the #1s}
                5780 \fi
                5781 \csname\mtc@tmppn@name\endcsname{}
                5782 \fi
                5783 }
```
## 9.66.8 The \mtcsetfeature command

For this command, we must define three families of keywords, but the third is just used to add the word "style" for the "pagestyle" when "thispage" is used.

A family (ltypetable) for the long names of the types of mini-tables:

5784 \@namedef{mtc@ltypetable@parttoc}{parttoc}\def\mtc@ltypetable@parttoc{parttoc}

```
5785 \@namedef{mtc@ltypetable@partlof}{partlof}\def\mtc@ltypetable@partlof{partlof}
5786 \@namedef{mtc@ltypetable@partlot}{partlot}\def\mtc@ltypetable@partlot{partlot}
5787 \@namedef{mtc@ltypetable@minitoc}{minitoc}\def\mtc@ltypetable@minitoc{minitoc}
5788 \@namedef{mtc@ltypetable@minilof}{minilof}\def\mtc@ltypetable@minilof{minilof}
5789 \@namedef{mtc@ltypetable@minilot}{minilot}\def\mtc@ltypetable@minilot{minilot}
5790 \@namedef{mtc@ltypetable@secttoc}{secttoc}\def\mtc@ltypetable@secttoc{secttoc}
5791 \@namedef{mtc@ltypetable@sectlof}{sectlof}\def\mtc@ltypetable@sectlof{sectlof}
5792 \@namedef{mtc@ltypetable@sectlot}{sectlot}\def\mtc@ltypetable@sectlot{sectlot}
```
A family (featureparam) for the type of feature:

```
5793 \@namedef{mtc@featureparam@before}{before}%
5794 \def\mtc@featureparam@before{before}
5795 \@namedef{mtc@featureparam@after}{after}%
5796 \def\mtc@featureparam@after{after}
5797 \@namedef{mtc@featureparam@pagestyle}{thispage}%
5798 \def\mtc@featureparam@pagestyle{thispage}
```
And a family (ft3) to add "style" if it is a "pagestyle" feature:

```
5799 \@namedef{mtc@ft3@before}{}\expandafter\def\csname mtc@ft3@before\endcsname{}
5800 \@namedef{mtc@ft3@after}{}\expandafter\def\csname mtc@ft3@after\endcsname{}
5801 \@namedef{mtc@ft3@pagestyle}{style}%
5802 \expandafter\def\csname mtc@ft3@pagestyle\endcsname{style}
```
The \mtcsetfeature command has the following syntax:

```
\mtcsetfeature{mini-table}{feature-name}{commands}
```
where *mini-table* is a keyword of the ltypetable family, *feature-name* is a keyword of the featureparam family (but also of the ft3 family), and *commands* are the commands which constitute the selected feature.

```
\if@mtc@setfeature@
We define a flag and the \mtcsetfeature command, with three arguments:
     \mtcsetfeature
                    5803 \newif\if@mtc@setfeature@\@mtc@setfeature@true
                    5804 \newcommand{\mtcsetfeature}[3]{%
```
\mtc@mtfeat@abbrev We process the first argument, a keyword of the ltypetable family, and store the result in \mtc@featparam@abbrev \mtc@mtfeat@abbrev:

> \def\mtc@mtfeat@abbrev{X} \def\mtc@featparam@abbrev{X} \@mtc@setfeature@true \expandafter\ifx\csname mtc@ltypetable@#1\endcsname\relax \@mtc@setfeature@false \def\mtc@mtfeat@abbrev{X}

### CHAPTER 9. COMMENTED CODE OF THE MINITOC PACKAGE 371

```
5811 \mtcPackageError[<E0011>]{minitoc}%
5812 {\string\mtcsetfeature \space has a wrong first argument
5813 \MessageBreak
5814 (#1).
5815 \MessageBreak
5816 It should be a mini-table type
5817 \MessageBreak
5818 (parttoc...sectlot)}%
5819 {Correct the source code.
5820 \MessageBreak
5821 Type <return> and rerun LaTeX}
5822 \else
5823 \edef\mtc@mtfeat@abbrev{\@nameuse{mtc@ltypetable@#1}}
5824 \fi
```
\if@mtc@setfeature@ \mtc@featparam@abbrev \mtc@featparam@third as a keyword of the ft3 family and whose result is stored in \mtc@featparam@third. \@nameuse The second argument is a keyword of the featureparam family, the result is stored in \mtc@featparam@; and the complement is computed from the first argument, interpreted 5825 \expandafter\ifx\csname mtc@featureparam@#2\endcsname\relax

```
5826 \@mtc@setfeature@false
5827 \def\mtc@featparam@abbrev{X}
5828 \def\mtc@featparam@third{X}
5829 \mtcPackageError[<E0012>]{minitoc}%
5830 {\string\mtcsetfeature \space has a wrong second argument
5831 \MessageBreak
5832 (#2).
5833 \MessageBreak
5834 It should be a feature param
5835 \MessageBreak
5836 (before, after, pagestyle)}%
5837 {Correct the source code.
5838 \MessageBreak
5839 Type <return> and rerun LaTeX}
5840 \else
5841 \edef\mtc@featparam@abbrev{\@nameuse{mtc@featureparam@#2}}
5842 \edef\mtc@featparam@third{\@nameuse{mtc@ft3@#2}}
5843 \fi
```
\if@mtc@setfeature@ \mtc@tmpfeat@name \mtc@featparam@abbrev \mtc@mtfeat@abbrev \mtc@featparam@third 5844 \if@mtc@setfeature@ The name of the effective macro is built by concatenating these three pieces (named \mtc@featparam@abbrev, \mtc@mtfeat@abbrev, and \mtc@featparam@third respectively), then this macro is executed: 5845 \def\mtc@tmpfeat@name% 5846 {\mtc@featparam@abbrev\mtc@mtfeat@abbrev\mtc@featparam@third} 5847 \mtcPackageInfo[<I0014>]{minitoc}% 5848 {\string\mtcsetfeature\space redefines the macro

```
5849 \MessageBreak
```

```
5850 "\csname mtc@tmpfeat@name\endcsname" as
```

```
5851 \MessageBreak
5852 "\string#3"}
5853 \expandafter\def\csname\mtc@tmpfeat@name\endcsname{#3}
5854 \else
5855 \mtcPackageError[<E0023>]{minitoc}%
5856 {The macro \string\mtcsetfeature\space has incompatible
5857 \MessageBreak
5858 first (#1) and second (#2) arguments}%
5859 {Correct the source code.
5860 \MessageBreak
5861 Type <return> and rerun LaTeX}
5862 \fi}
```
### 9.66.9 The \mtcsetdepth command

This command is very similar to the \mtcsettitle command. Its syntax is almost identical:

\mtcsetdepth{*mini-table*}{*depth*}

The *mini-table* type is a keyword like minitoc. The *depth* is the depth for a mini-table. If it is a mini-table for a list of figures or tables, the corresponding depth counter *must be available*,  $\diamondsuit$ i.e., must have been created (often by an adequate package, like the subfig package [\[109\]](#page-539-0)).

```
\if@mtc@setdepth@ First, we declare a flag, set true:
```
5863 \newif\if@mtc@setdepth@\@mtc@setdepth@true

\mtcsetdepth Then we define the \mtcsetdepth command, with two arguments:

5864 \newcommand{\mtcsetdepth}[2]{%

\mtc@mtade@abbrev \if@mtc@setdepth@ \@nameuse We process the first argument, a keyword of the ltypetable family. The result is stored in \mtc@mtade@abbrev: 5865 \def\mtc@mtade@abbrev{X} 5866 \@mtc@setdepth@true 5867 \expandafter\ifx\csname mtc@ltypetable@#1\endcsname\relax 5868 \@mtc@setdepth@false 5869 \def\mtc@mtade@abbrev{X} 5870 \mtcPackageError[<E0009>]{minitoc}% 5871 {\string\mtcsetdepth \space has a wrong first argument 5872 \MessageBreak 5873 (#1). 5874 \MessageBreak 5875 It should be a mini-table type

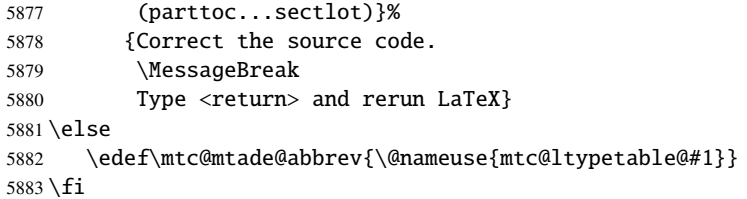

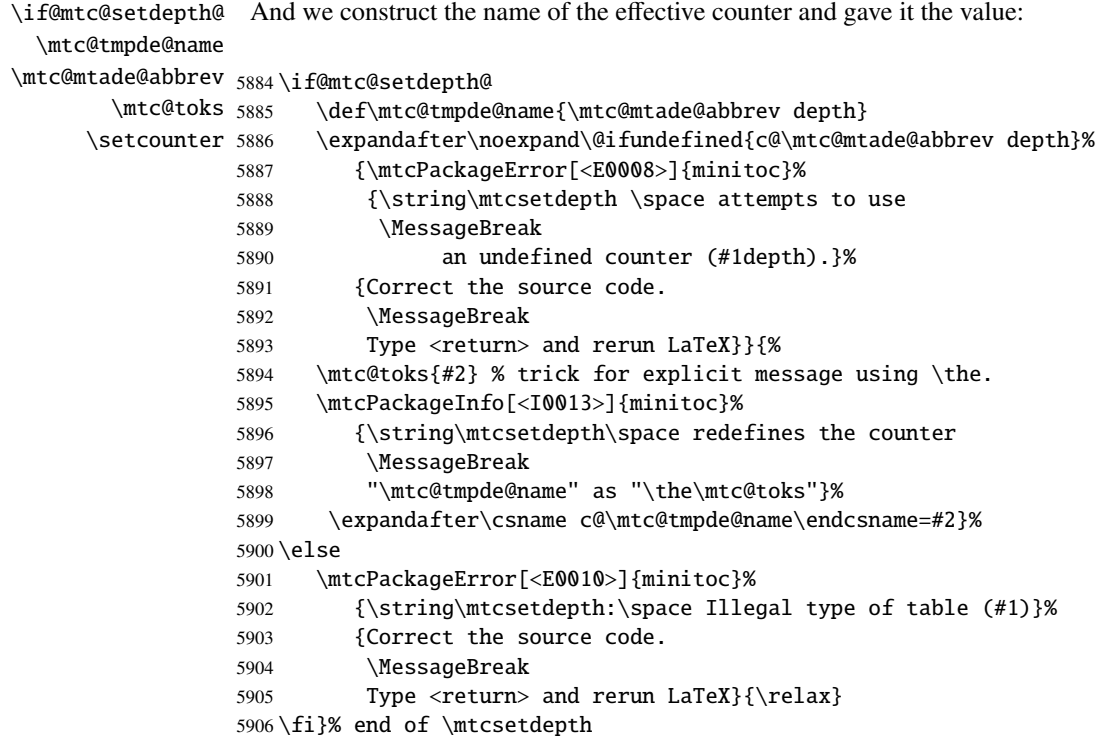

# 9.67 The mtchideinmaintoc environment and siblings

\if@mtc@Himtoc@ The flag \if@mtc@Himtoc@ is used to detect an incorrect imbrication of this environment:

```
5907 \newif\if@mtc@Himtoc@ \@mtc@Himtoc@false
```
\arabic \addtocontents \setcounter

\mtc@savetocdepth We define a macro \mtc@savetocdepth to save the current value of the counter tocdepth. \mtc@restoretocdepth Then we define this environment, which inserts into the TOC file this command and commands mtchideinmaintoc of the form \setcounter{tocdepth}{...}. Note that \xdef is necessary! It also save and \if@mtc@Himtoc@ restore the value of the counter tocdepth, as the optional argument is the hiding depth of the \mtc@sv@tocdepth entries in the main TOC.

```
5908 \newcommand{\mtc@savetocdepth}{\xdef\mtc@sv@tocdepth{\arabic{tocdepth}}}%
                 5909 \newcommand{\mtc@restoretocdepth}{\setcounter{tocdepth}{\mtc@sv@tocdepth}}%
                 5910 \newenvironment{mtchideinmaintoc}[1][-1]%
                 5911 {\if@mtc@Himtoc@\mtcPackageError[<E0005>]{minitoc}%
                 5912 {Imbrication of mtchideinmaintoc environments}%
                 5913 {The hiding in main ToC could be incorrect}\fi
                 5914 \global\@mtc@Himtoc@true
                 5915 \addtocontents{toc}{\protect\mtc@savetocdepth}%
                 5916 \addtocontents{toc}{\protect\setcounter{tocdepth}{#1}}}%
                 5917 {\if@mtc@Himtoc@\else\mtcPackageError[<E0031>]{minitoc}%
                 5918 {Unbalanced mtchideinmaintoc environment}%
                 5919 {The hiding in main ToC could be incorrect}\fi
                 5920 \global\@mtc@Himtoc@false
                 5921 \addtocontents{toc}{\protect\mtc@restoretocdepth}}%
\AtBeginDocument
 \if@mtc@Himlof@
mtchideinmainlof
\mtc@sv@lofdepth
 \mtc@sv@tocdepth
First, for the list of figures:
\mtc@svf@tocdepth
          \arabic
5922 \newif\if@mtc@Himlof@ \@mtc@Himlof@false
   \addtocontents
5923 \AtBeginDocument{%
      \setcounter
5924 \@ifundefined{c@lofdepth}{%
                  The mtchideinmainlof and mtchideinmainlot environments are similar, but we must ver-
                  ify the presence of the associated depth counter, so we have two versions of each of these
                  environments. This must be done after the loading of the packages.
                 5925 \newenvironment{mtchideinmainlof}[1][-1]%
                 5926 {\if@mtc@Himlof@\mtcPackageError[<E0003>]{minitoc}%
                 5927 {Imbrication of mtchideinmainlof environments}%
                 5928 {The hiding in main LoF could be incorrect}\fi
                 5929 \global\@mtc@Himlof@true
                 5930 \def\mtc@sv@tocdepth{\arabic{tocdepth}}%
                 5931 \def\mtc@sv@lofdepth{\arabic{tocdepth}}%
                 5932 \addtocontents{lof}{\protect\mtc@savetocdepth}%
                 5933 \addtocontents{lof}{\protect\setcounter{tocdepth}{#1}}}%
                 5934 {\if@mtc@Himlof@\else\mtcPackageError[<E0029>]{minitoc}%
                 5935 {Unbalanced mtchideinmainlof environment}%
                 5936 {The hiding in main LoF could be incorrect}\fi
                 5937 \global\@mtc@Himtoc@false
                 5938 \addtocontents{lof}{\protect\mtc@restoretocdepth}%
                 5939 }}%
                 5940 {%
                 5941 \newcommand{\mtc@savelofdepth}{\xdef{\mtc@sv@lofdepth{\arabic{lofdepth}}}}%
                 5942 \newcommand{\mtc@restorelofdepth}{\setcounter{lofdepth}{\mtc@sv@lofdepth}}%
                 5943 \newenvironment{mtchideinmainlof}[1][-1]%
                 5944 {\if@mtc@Himlof@\mtcPackageError[<E0003>]{minitoc}%
                 5945 {Imbrication of mtchideinmainlof environments}%
                 5946 {The hiding in main LoF could be incorrect}\fi
                 5947 \global\@mtc@Himlof@true
                 5948 \addtocontents{lof}{\protect\mtc@savelofdepth}%
                 5949 \addtocontents{lof}{\protect\setcounter{tocdepth}{#1}}}%
```
{Unbalanced mtchideinmainlof environment}%

```
5952 {The hiding in main LoF could be incorrect}\fi
```
### CHAPTER 9. COMMENTED CODE OF THE MINITOC PACKAGE 375

\global\@mtc@Himlof@false

```
5954 \addtocontents{lof}{\protect\mtc@restoretocdepth}}}}
```

```
\AtBeginDocument
Then for the list of tables:
 \if@mtc@Himlot@
 mtchideinmainlot
5955 \newif\if@mtc@Himlot@ \@mtc@Himlot@false
 \mtc@sv@lotdepth
5956 \AtBeginDocument{%
 \mtc@sv@tocdepth
5957 \@ifundefined{c@lotdepth}{%
\mtc@svt@tocdepth 5958
         \arabic 5959
  \addtocontents 5960
     \setcounter 5961\newenvironment{mtchideinmainlot}[1][-1]%
                        5959 {\if@mtc@Himlot@\mtcPackageError[<E0004>]{minitoc}%
                           5960 {Imbrication of mtchideinmainlot environments}%
                           {The hiding in main LoT could be incorrect}\fi
                 5962 \global\@mtc@Himlot@true
                 5963 \def\mtc@sv@tocdepth{\arabic{tocdepth}}%
                 5964 \def\mtc@sv@lotdepth{\arabic{tocdepth}}%
                 5965 \addtocontents{lot}{\protect\mtc@savetocdepth}%
                 5966 \addtocontents{lot}{\protect\setcounter{tocdepth}{#1}}}%
                 5967 {\if@mtc@Himlot@\else\mtcPackageError[<E0030>]{minitoc}%
                 5968 {Unbalanced mtchideinmainlot environment}%
                 5969 {The hiding in main LoT could be incorrect}\fi
                 5970 \global\@mtc@Himlot@false
                 5971 \addtocontents{lot}{\protect\mtc@restoretocdepth}%
                 5972 }}%
                 5973 {%
                 5974 \newcommand{\mtc@savelotdepth}{\xdef{\mtc@sv@lotdepth{\arabic{lotdepth}}}}%
                 5975 \newcommand{\mtc@restorelotdepth}{\setcounter{lotdepth}{\mtc@sv@lotdepth}}%
                 5976 \newenvironment{mtchideinmainlot}[1][-1]%
                 5977 {\if@mtc@Himlot@\mtcPackageError[<E0004>]{minitoc}%
                 5978 {Imbrication of mtchideinmainlot environments}%
                 5979 {The hiding in main LoT could be incorrect}\fi
                 5980 \global\@mtc@Himlot@true
                 5981 \addtocontents{lot}{\protect\mtc@savelotdepth}%
                 5982 \addtocontents{lot}{\protect\setcounter{lotdepth}{#1}}}%
                 5983 {\if@mtc@Himlot@\else\mtcPackageError[<E0030>]{minitoc}%
                 5984 {Unbalanced mtchideinmainlot environment}%
                 5985 {The hiding in main LoT could be incorrect}\fi
                 5986 \global\@mtc@Himlot@false
                 5987 \addtocontents{lot}{\protect\mtc@restorelotdepth}}}}
```
# 9.68 Fixing the "Glossary" entry in the TOC

This macro is complex. Its syntax is:

\mtcfixglossary[part|chapter|section]

### CHAPTER 9. COMMENTED CODE OF THE MINITOC PACKAGE 376

\@ifundefined Depending on the document class, the "Glossary" entry in the TOC is treated as a starred \mtc@glofix@level chapter or a starred section. Hence we must first determine the default value of the optional argument. The default value is then stored in the macro \mtc@glofix@level. This is done by the following code, which eventually gives a warning message:

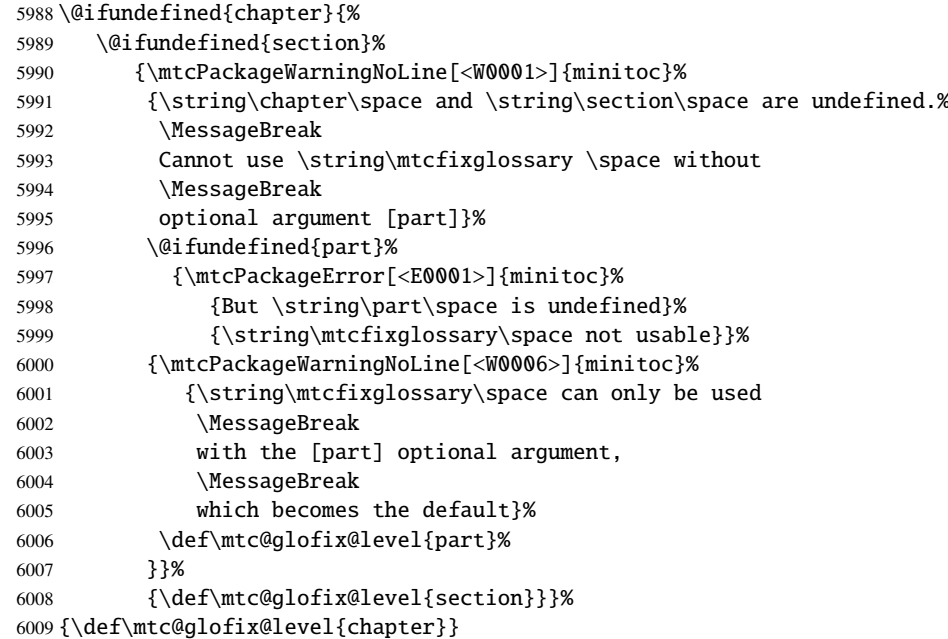

```
\if@mtcfixglossary@
Then we define a flag (\if@mtcfixglossary@) and the command \mtcfixglossary, which
   \mtcfixglossary
adds the necessary lines in the TOC, the LOF and the LOT.
  \addcontentsline
                   6010 \newif\if@mtcfixglossary@ \@mtcfixglossary@false
                   6011 \newcommand{\mtcfixglossary}[1][\mtc@glofix@level]{%
                   6012 \@mtcfixglossary@false
                   6013 \expandafter%
                   6014 \ifx\csname #1\endcsname\part\relax\@mtcfixglossary@true\fi
                   6015 \expandafter%
                   6016 \ifx\csname #1\endcsname\chapter\relax\@mtcfixglossary@true\fi
                   6017 \expandafter%
                   6018 \ifx\csname #1\endcsname\section\relax\@mtcfixglossary@true\fi
                   6019 \if@mtcfixglossary@
                   6020 \addcontentsline{lof}{x\mtc@glofix@level}{}%
                   6021 \addcontentsline{lot}{x\mtc@glofix@level}{}%
                   6022 \csname mtcadd\mtc@glofix@level\endcsname\relax
                   6023 \else
                   6024 \mtcPackageError[<E0026>]{minitoc}%
                   6025 {The optional argument of \string\mtcfixglossary
                   6026 \MessageBreak
                   6027 is wrong}%
                   6028 {It must be omitted (\mtc@glofix@level), or be part, chapter or section}%
                   6029 \setminusfi
                   6030 }%
```
# 9.69 Fixing the "Index" entry in the TOC

This macro is complex. Its syntax is:

\mtcfixindex[part|chapter|section]

\@ifundefined Depending on the document class, the "Index" entry in the TOC is treated as a starred chapter \mtc@ixfix@level or a starred section. Hence we must first determine the default value of the optional argument. The default value is then stored in the macro \mtc@ixfix@level. This is done by the following code, which eventually gives a warning message:

```
6031 \@ifundefined{chapter}{%
6032 \@ifundefined{section}%
6033 {\mtcPackageWarningNoLine[<W0002>]{minitoc}%
6034 {\string\chapter\space and \string\section\space are undefined.%
6035 \MessageBreak
6036 Cannot use \string\mtcfixindex \space without
6037 \MessageBreak
6038 optional argument [part]}%
6039 \@ifundefined{part}%
6040 {\mtcPackageError[<E0002>]{minitoc}%
6041 {But \string\part\space is undefined}%
6042 {\string\mtcfixindex\space not usable}}%
6043 {\mtcPackageWarningNoLine[<W0007>]{minitoc}%
6044 {\string\mtcfixindex\space can only be used with
6045 \MessageBreak
6046 the [part] optional argument,
6047 \MessageBreak
6048 which becomes the default}%
6049 \def\mtc@ixfix@level{part}%
6050 }}%
6051 {\def\mtc@ixfix@level{section}}}%
6052 {\def\mtc@ixfix@level{chapter}}
```
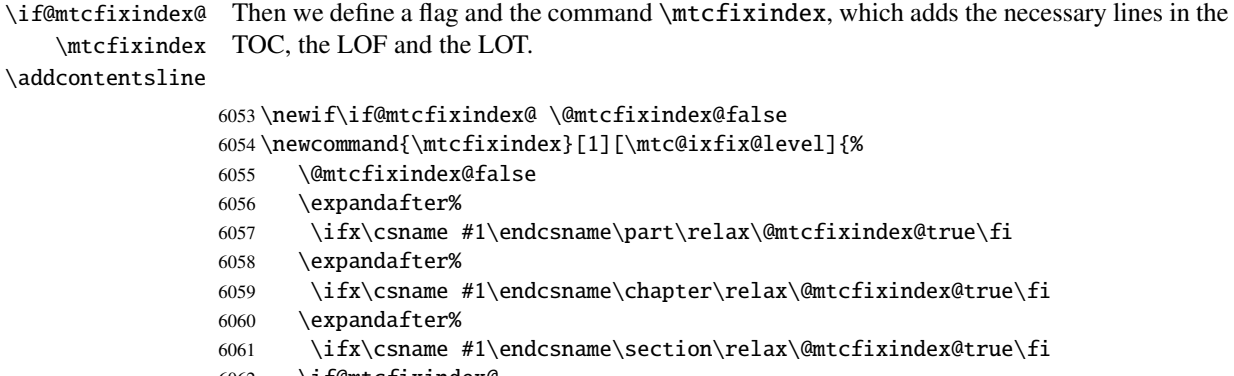

- \if@mtcfixindex@
- \addcontentsline{lof}{x\mtc@ixfix@level}{}%

```
6064 \addcontentsline{lot}{x\mtc@ixfix@level}{}%
6065 \csname mtcadd\mtc@ixfix@level\endcsname\relax
6066 \else
6067 \mtcPackageError[<E0027>]{minitoc}%
6068 {The optional argument of \string\mtcfixindex
6069 \MessageBreak
6070 is wrong}%
6071 {It must be omitted (\mtc@ixfix@level), or be part, chapter or section}%
6072 \fi
6073 }%
```
# 9.70 The \mtcselectlanguage command

```
\mtcselectlanguage
\if@mtc@insellang@
    \IfFileExists
         \@input
                  This command loads a minitoc language definition file language.mld to set the language-
                  dependent titles for the mini-tables. But first, we verify that this file exists. The flag
                  \if@mtc@insellang@ is true while we are in this macro.
                 6074 \newif\if@mtc@insellang@ \@mtc@insellang@false
                 6075 \def\mtcselectlanguage#1{%
                 6076 \@mtc@insellang@true
                 6077 \InputIfFileExists{#1.mld}%
                 6078 {\mtcPackageInfo[<I0010>]{minitoc}{The #1 language is selected.%
                 6079 \MessageBreak
                 6080 }}%
                 6081 {\mtcPackageError[<E0006>]{minitoc}%
                 6082 {#1 is not a known language,
                 6083 \MessageBreak
                 6084 #1.mld not found.
                 6085 \MessageBreak
                 6086 Command ignored}%
                 6087 {See the minitoc documentation.
                 6088 \MessageBreak
                 6089 Correct the source using a valid language name.
                 6090 \MessageBreak
                 6091 Press RETURN}}%
```

```
6092 \@mtc@insellang@false
6093 }
```
## 9.71 The \mtcloadmlo internal command

\mtcloadmlo \if@mtc@insellang@ \IfFileExists \@input

This command loads a minitoc language object file *language*.mlo to set the languagedependent titles for the mini-tables when exotic characters are needed. This command is used only in some .mld files when the title strings can not be generated by the normal processing of minitoc.dtx. The .mlo files are generated by filecontents environments in the minitoc.ins file. But first, we verify that this .mlo file exists.

*This command should not be invoked directly by the user. This is verified via the flag*  $\diamondsuit$ \if@mtc@insellang@*.*

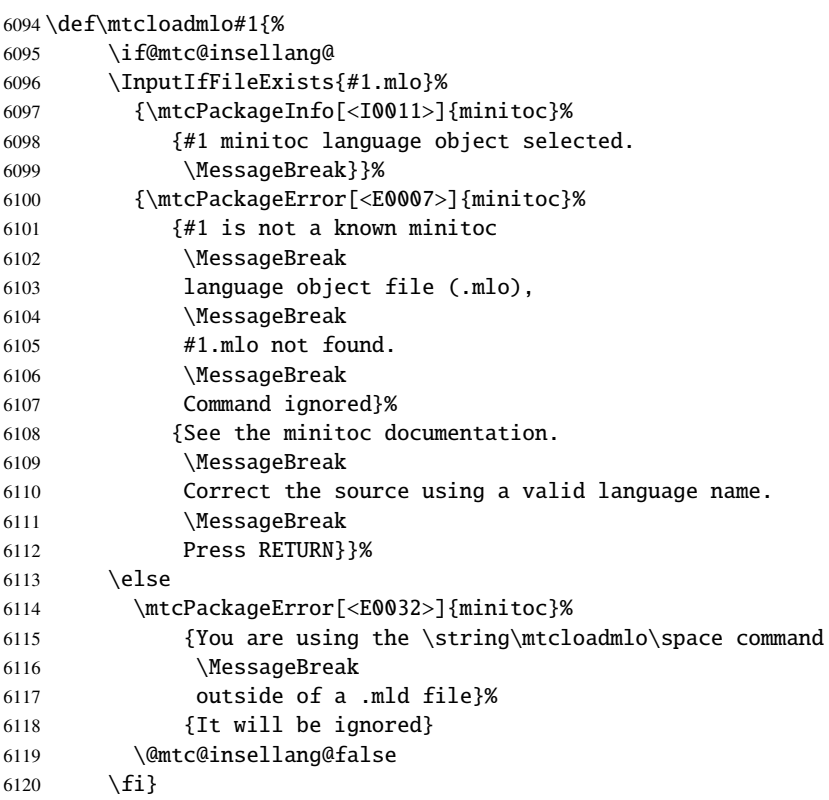

# 9.72 The "coffee breaks"

\addcoffeeline For the minutes package [\[219\]](#page-548-0) (by Knut LICKERT), we need some commands to insert spe-\addtocontents cial entries, undotted, in the TOC to mark "coffee breaks" in a conference. Hence we \coffeeline define \addcoffeeline, \coffeeline and \l@coffee, and internal commands analog to \l@coffee the standard internal commands to format the TOC.

\@Undottedtocline

```
6121 \def\addcoffeeline#1#2#3{%
6122 \addtocontents{#1}{\protect\coffeeline{#2}{#3}{\null}}}
6123 \def\coffeeline#1{\csname l@#1\endcsname}
6124 \newcommand*\l@coffee{\@Undottedtocline{1}{1.5em}{2.3em}}
```
## 9.73 Initialization of counters

\AtBeginDocument At the beginning of the document, we initialize the absolute counters for parts, chapters and \@ifundefined sections, if they are defined.

```
\setcounter
```

```
6125 \AtBeginDocument{%
6126 \@ifundefined{c@ptc}{}{\setcounter{ptc}{0}}
6127 \@ifundefined{c@mtc}{}{\setcounter{mtc}{0}}
6128 \@ifundefined{c@stc}{}{\setcounter{stc}{0}}}
```
# 9.74 Declarations for simple options

These options are just setting a flag.

### 9.74.1 Options tight and loose, k-tight and k-loose

```
\DeclareOption
These options influence the interline separation in the mini-tables.
  \iftightmtc
  \ifktightmtc 6129 \DeclareOption{tight}{\tightmtctrue}
               6130 \DeclareOption{loose}{\tightmtcfalse} % default
               6131 \DeclareOption{k-tight}{\ktightmtctrue}
               6132 \DeclareOption{k-loose}{\ktightmtcfalse} % default
```
### 9.74.2 Options checkfiles and nocheckfiles

\DeclareOption These options activate or inhibit the checking for empty mini-table files. \if@mtc@checkfiles

> 6133 \DeclareOption{checkfiles}{\@mtc@checkfilestrue} % default 6134 \DeclareOption{nocheckfiles}{\@mtc@checkfilesfalse}

### 9.74.3 Options dotted and undotted

\DeclareOption These options activate or inhibit the leaders (lines of dots) in the mini-tables. \ifundottedmtc

> 6135 \DeclareOption{undotted}{\undottedmtctrue} 6136 \DeclareOption{dotted}{\undottedmtcfalse} % default

### 9.74.4 Option notoccite

\DeclareOption This option will later load the notoccite package [\[8\]](#page-529-0). \if@mtc@notoccite@

\DeclareOption{notoccite}{\@mtc@notoccite@true}

### 9.74.5 Option shortext

\DeclareOption This option forces the use of short extensions. \if@longextensions@ \DeclareOption{shortext}{%

```
6139 \@longextensions@false
6140 \mtcPackageWarningNoLine[<W0020>]{minitoc}%
6141 {You have forced the use of short extensions}}
```
# 9.75 The insection option

\if@mtc@ss@insection@ \@ifundefined revised when chapter/section level commands will ever be allowed together, sometime in the  $\Delta$ DeclareOption far away future, with a lot of luck (and work)<sup>12</sup>. This option is available only if \chapter is not defined and \section defined. It is to be

```
6142 \newif\if@mtc@ss@insection@ \@mtc@ss@insection@false
6143 \@ifundefined{chapter}{%
6144 \@ifundefined{section}{\DeclareOption{insection}{%
6145 \mtcPackageError[<E0035>]{minitoc}%
6146 {You have used the 'insection' option in
6147 \MessageBreak
6148 a document where chapters are defined.
6149 \MessageBreak
6150 This is not compatible: option ignored.}%
6151 {Remove this option.
6152 \MessageBreak
6153 Type <return> and rerun LaTeX}
6154 }}%
6155 {%
6156 \DeclareOption{insection}%
6157 {\@mtc@ss@insection@true}%
6158 }%
6159 }{}
```
Please, do not dream too much!

# 9.76 The listfiles and nolistfiles options

\if@mtc@listfiles@ \DeclareOption The listfiles option creates a file containing a list of the auxiliary files created by the minitoc package. This is the default. This file is named *document*.maf. The nolistfiles option inhibits this listing.

```
6160 \newif\if@mtc@listfiles@ \@mtc@listfiles@true
6161 \DeclareOption{listfiles}{\@mtc@listfiles@true}
6162 \DeclareOption{nolistfiles}{\@mtc@listfiles@false}
```
## 9.77 Language options

```
\@gobblethree
First, we define an utility macro (\@gobblethree), a list of the missing files (accumulated
 \mtc@listmisslanguages
   \mtc@addmisslanguage
               \mtc@LML
          \MessageBreak 6163\def\@gobblethree#1#2#3{\empty}
                         in the \mtc@listmisslanguages macro), and a macro (\mtc@addmisslanguage) to add a
                         file name to the list:
                        6164 \def\mtc@listmisslanguages{}
                        6165 \def\mtc@addmisslanguage#1{%
                        6166 \let\mtc@LML\mtc@listmisslanguages
                        6167 \edef\mtc@listmisslanguages{\mtc@LML \MessageBreak #1}}
       \if@mtc@misslang
        \mtc@setlangopt
       \mtc@setlangopto
          \IfFileExists
         \DeclareOption
   \mtc@addmisslanguage
6168 \newif\if@mtc@misslang\@mtc@misslangfalse
\mtcPackageWarningNoLine
6169 \newcommand{\mtc@setlangopt}[1]{%
                         Before defining a language option, we must verify that the corresponding .mld file exists,
                         and, if necessary, that the corresponding .mlo file exists. Hence, we must first define a flag
                         \if@mtc@misslang and two macros to test the presence of these files; if the files are available,
                         we define the language option.
                        6170 \IfFileExists{#1.mld}%
                        6171 {\DeclareOption{#1}{\mtcselectlanguage{#1}}}%
                        6172 {\@mtc@misslangtrue
                        6173 \mtc@addmisslanguage{#1.mld}
                        6174 \mtcPackageInfo[<I0050>]{minitoc}%
                        6175 {The required "#1.mld" file is missing.
                        6176 \MessageBreak
                        6177 The "#1" language option
                        6178 \MessageBreak
                        6179 will not be available.
                        6180 \MessageBreak
                        6181 Please install it from a recent distribution
                        6182 \MessageBreak
                        6183 or from the CTAN archives\@gobble}}%
                        6184 }%
                        6185 \newcommand{\mtc@setlangopto}[1]{%
                        6186 \IfFileExists{#1.mlo}%
```
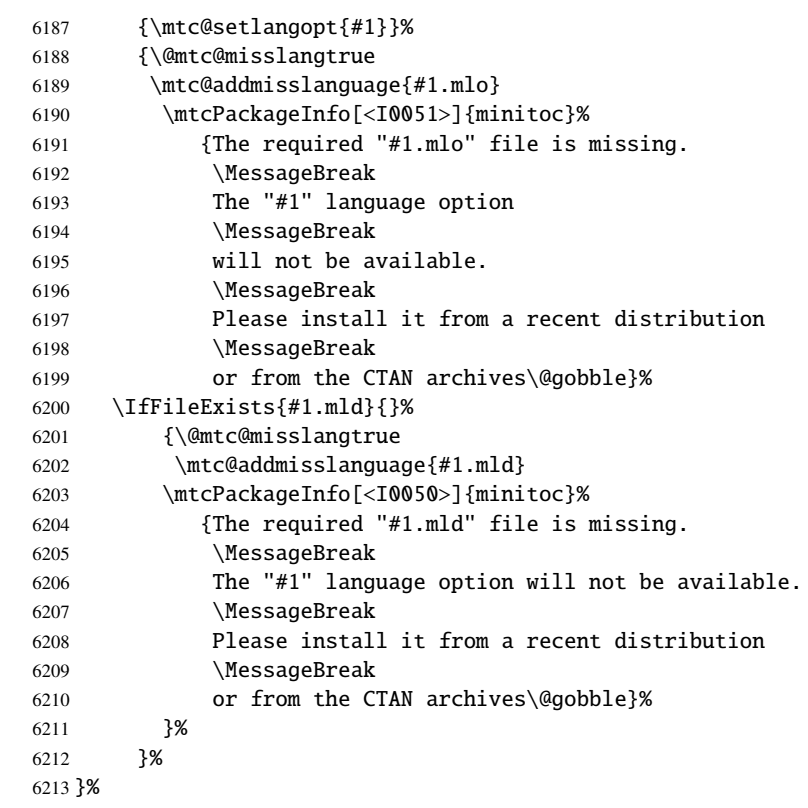

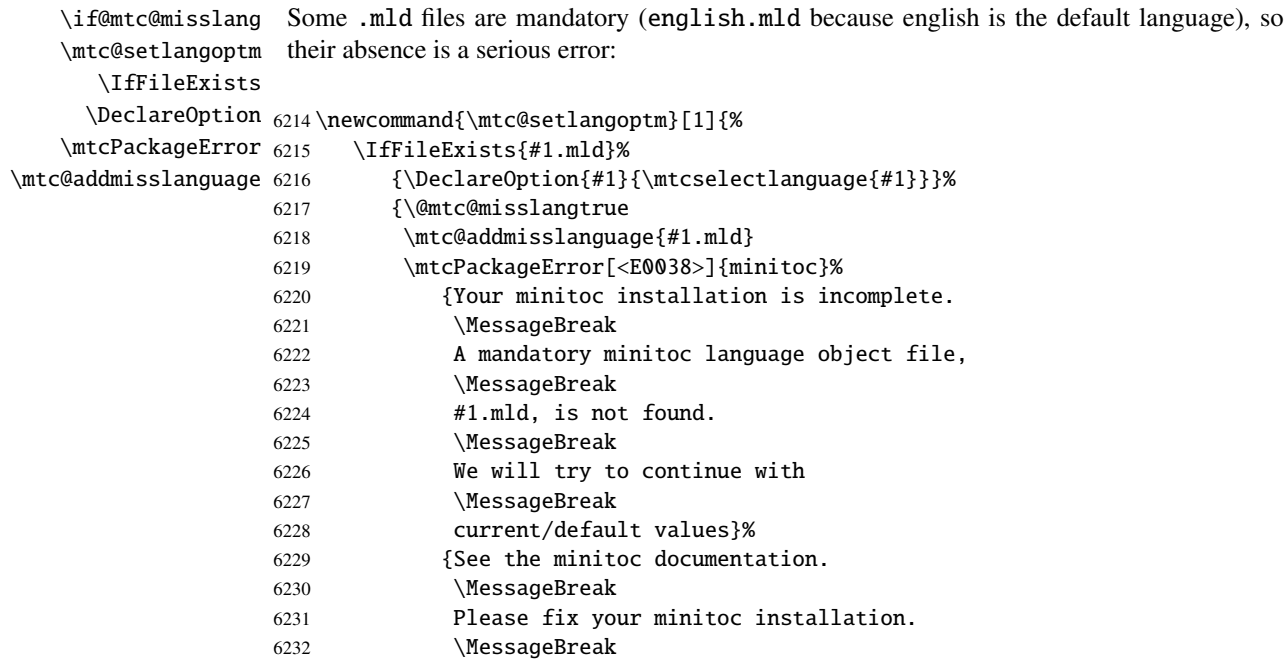

Press <return> to continue}%

```
\providecommand
We must define the default titles (english):
      \ptctitle
      \hbox{plftitle}_{6234}\plttitle 6235
      \mtctitle 6236
      \mlftitle 6237
      \mlttitle 6238
      \setminusstctitle 6239
      \slftitle^{6240}\slttitle ^{6241}_{6242}\providecommand{\ptctitle}{Table of Contents}%
                                \providecommand{\plftitle}{List of Figures}%
                                \providecommand{\plttitle}{List of Tables}%
                                \providecommand{\mtctitle}{Contents}%
                                \providecommand{\mlftitle}{Figures}%
                                \providecommand{\mlttitle}{Tables}%
                                \providecommand{\stctitle}{Contents}%
                                \providecommand{\slftitle}{Figures}%
                                \providecommand{\slttitle}{Tables}%
                6243 }}%
```
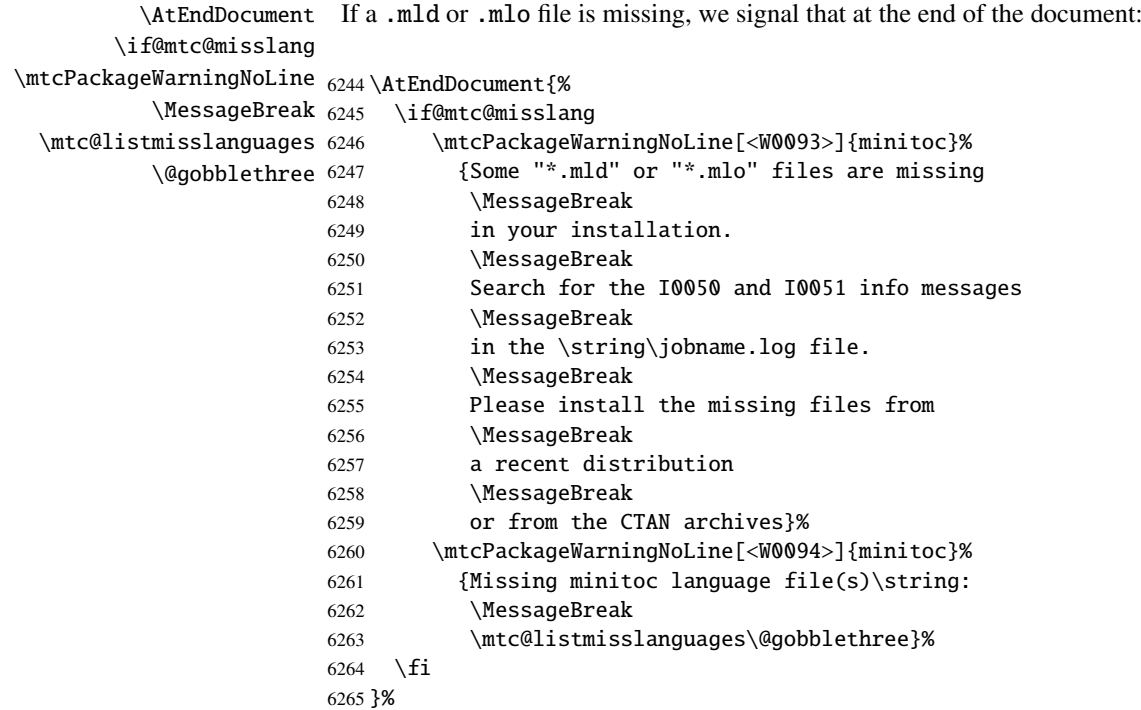

\mtc@setlangopt \mtc@setlangopto \mtc@setlangoptm

\DeclareOption Each language option reads the corresponding *language*.mld file via the specialized macro \mtcselectlanguage, after verification by \mtc@setlangopt or \mtc@setlangopto (when a .mlo file is required), by \mtc@setlangoptm when the language is mandatory. If the file does not exist, a standard error message is displayed. The language options are (should be) in alphabetical order (to make maintenance easier). Several options could load the same file, but, by convention, there should be a *language*.mld file for each language option, given that this file may load another one (as american.mld loads english.mld).

```
6266 \mtc@setlangopt{acadian}%
6267 \mtc@setlangopt{acadien}%
6268 \mtc@setlangopt{afrikaan}%
6269 \mtc@setlangopt{afrikaans}%
```
 \mtc@setlangopt{albanian}% \mtc@setlangopt{american}% \mtc@setlangopt{arab}% \mtc@setlangopt{arab2}% \mtc@setlangopt{arabi}% \mtc@setlangopt{arabic}% \mtc@setlangopt{armenian}% \mtc@setlangopt{australian}% \mtc@setlangopt{austrian}% \mtc@setlangopt{bahasa}% \mtc@setlangopt{bahasai}% \mtc@setlangopt{bahasam}% \mtc@setlangopt{bangla}% \mtc@setlangopt{basque}% \mtc@setlangopt{bicig}% \mtc@setlangopt{bicig2}% \mtc@setlangopt{bicig3}% \mtc@setlangopt{bithe}% \mtc@setlangopt{brazil}% \mtc@setlangopt{brazilian}% \mtc@setlangopt{breton}% \mtc@setlangopt{british}% \mtc@setlangopt{bulgarian}% \mtc@setlangopt{bulgarianb}% \mtc@setlangopt{buryat}% \mtc@setlangopt{buryat2}% \mtc@setlangopt{canadian}% \mtc@setlangopt{canadien}% \mtc@setlangopt{castillan}% \mtc@setlangopt{castillian}% \mtc@setlangopt{catalan}% \mtc@setlangopto{chinese1}% % .mlo \mtc@setlangopto{chinese2}% % .mlo \mtc@setlangopt{croatian}% \mtc@setlangopt{czech}% \mtc@setlangopt{danish}% \mtc@setlangopt{devanagari}% \mtc@setlangopt{dutch}% \mtc@setlangoptm{english}% % mandatory \mtc@setlangopt{english1}% \mtc@setlangopt{english2}% \mtc@setlangopt{esperant}% \mtc@setlangopt{esperanto}% \mtc@setlangopt{estonian}% \mtc@setlangopt{ethiopia}% \mtc@setlangopt{ethiopian}% \mtc@setlangopt{ethiopian2}% \mtc@setlangopto{farsi1}% % .mlo \mtc@setlangopto{farsi2}% % .mlo \mtc@setlangopt{farsi3}% \mtc@setlangopt{finnish}% \mtc@setlangopt{finnish2}% \mtc@setlangopt{francais}% \mtc@setlangopt{french}%

 \mtc@setlangopt{french1}% \mtc@setlangopt{french2}% \mtc@setlangopt{frenchb}% \mtc@setlangopt{frenchle}% \mtc@setlangopt{frenchpro}% \mtc@setlangopt{galician}% \mtc@setlangopt{german}% \mtc@setlangopt{germanb}% \mtc@setlangopt{germanb2}% \mtc@setlangopt{greek}% \mtc@setlangopt{greek-mono}% \mtc@setlangopt{greek-polydemo}% \mtc@setlangopt{greek-polykatha}% \mtc@setlangopt{guarani}% \mtc@setlangopto{hangul1}% % .mlo \mtc@setlangopto{hangul2}% % .mlo \mtc@setlangopto{hangul3}% % .mlo \mtc@setlangopto{hangul4}% % .mlo \mtc@setlangopto{hangul-u8}% % .mlo \mtc@setlangopto{hanja1}% % .mlo \mtc@setlangopto{hanja2}% % .mlo \mtc@setlangopto{hanja-u8}% % .mlo \mtc@setlangopt{hebrew}% \mtc@setlangopt{hebrew2}% \mtc@setlangopt{hindi}% \mtc@setlangopt{hindi-modern}% \mtc@setlangopt{hungarian}% \mtc@setlangopt{icelandic}% \mtc@setlangopt{indon}% \mtc@setlangopt{indonesian}% \mtc@setlangopt{interlingua}% \mtc@setlangopt{irish}% \mtc@setlangopt{italian}% \mtc@setlangopt{italian2}% \mtc@setlangopto{japanese}% % .mlo \mtc@setlangopto{japanese2}% % .mlo \mtc@setlangopto{japanese3}% % .mlo \mtc@setlangopto{japanese4}% % .mlo \mtc@setlangopto{japanese5}% % .mlo \mtc@setlangopto{japanese6}% % .mlo \mtc@setlangopt{kannada}% \mtc@setlangopt{khalkha}% \mtc@setlangopt{latin}% \mtc@setlangopt{latin2}% \mtc@setlangopt{latvian}% \mtc@setlangopt{letton}% \mtc@setlangopt{lithuanian}% \mtc@setlangopt{lowersorbian}% \mtc@setlangopt{lsorbian}% \mtc@setlangopt{magyar}% \mtc@setlangopt{magyar2}% \mtc@setlangopt{magyar3}% \mtc@setlangopt{malay}% \mtc@setlangopt{malayalam-keli}%

### CHAPTER 9. COMMENTED CODE OF THE MINITOC PACKAGE 387

 \mtc@setlangopto{malayalam-omega}% % .mlo \mtc@setlangopt{malayalam-rachana}% \mtc@setlangopt{malayalam-rachana2}% \mtc@setlangopt{manju}% \mtc@setlangopt{meyalu}% \mtc@setlangopt{mongol}% \mtc@setlangopt{mongolb}% \mtc@setlangopt{mongolian}% \mtc@setlangopt{naustrian}% \mtc@setlangopt{ngerman}% \mtc@setlangopt{newzealand}% \mtc@setlangopt{ngermanb}% \mtc@setlangopt{ngermanb2}% \mtc@setlangopt{norsk}% \mtc@setlangopt{norsk2}% \mtc@setlangopt{nynorsk}% \mtc@setlangopt{nynorsk2}% \mtc@setlangopt{polish}% \mtc@setlangopt{polish2}% \mtc@setlangopt{polski}% \mtc@setlangopt{portuges}% \mtc@setlangopt{portuguese}% \mtc@setlangopt{romanian}% \mtc@setlangopt{romanian2}% \mtc@setlangopt{romanian3}% \mtc@setlangopt{russian}% \mtc@setlangopt{russianb}% \mtc@setlangopt{russianc}% \mtc@setlangopt{russian2m}% \mtc@setlangopt{russian2o}% \mtc@setlangopto{russian-cca}% % .mlo \mtc@setlangopto{russian-cca1}% % .mlo \mtc@setlangopto{russian-lh}% % .mlo \mtc@setlangopto{russian-lhcyralt}% % .mlo \mtc@setlangopto{russian-lhcyrkoi}% % .mlo \mtc@setlangopto{russian-lhcyrwin}% % .mlo \mtc@setlangopt{samin}% \mtc@setlangopt{scottish}% \mtc@setlangopt{serbian}% \mtc@setlangopt{serbianc}% \mtc@setlangopt{slovak}% \mtc@setlangopt{slovene}% \mtc@setlangopt{spanish}% \mtc@setlangopt{spanish2}% \mtc@setlangopt{spanish3}% \mtc@setlangopt{spanish4}% \mtc@setlangopt{swedish}% \mtc@setlangopt{swedish2}% \mtc@setlangopto{thai}% % .mlo \mtc@setlangopt{turkish}% \mtc@setlangopt{uighur}% \mtc@setlangopt{uighur2}% \mtc@setlangopt{uighur3}% \mtc@setlangopt{UKenglish}%

```
6432 \mtc@setlangopt{ukraineb}%
6433 \mtc@setlangopt{ukrainian}%
6434 \mtc@setlangopt{uppersorbian}%
6435 \mtc@setlangopt{USenglish}%
6436 \mtc@setlangopt{usorbian}%
6437 \mtc@setlangopt{vietnam}%
6438 \mtc@setlangopt{vietnamese}%
6439 \mtc@setlangopt{welsh}%
6440 \mtc@setlangopt{xalx}%
6441 \mtc@setlangopt{xalx2}%
6442 \mtc@setlangopt{xalx3}%
```
## 9.78 The hints option

\DeclareOption We declare the hints (default) and nohints options: \if@mtc@hints@ 6443 \DeclareOption{hints}{\@mtc@hints@true} 6444 \DeclareOption{nohints}{\@mtc@hints@false}

\mtc@hints@begindoc \AtBeginDocument The hints option is made of three parts: the first, \mtc@hints@begindoc, is executed via \AtBeginDocument and looks if some packages or classes are loaded, then gives warnings about their compatibility with minitoc.

> The second part is made of tiny pieces of code inserted in the minitoc code, to verify that some macros are called in the right order.

\mtc@hints@enddoc \AtEndDocument The third and last part, \mtc@hints@enddoc, is executed via \AtEndDocument and examines some flags set by the first and the second parts. Then, if necessary, it writes some infos in the *document*.log file and/or warnings on the screen and in the *document*.log file. Note that the hints option does not signal errors, only infos and warnings, so it does not stop the LATEX run.

### 9.78.1 First part: \mtc@hints@begindoc

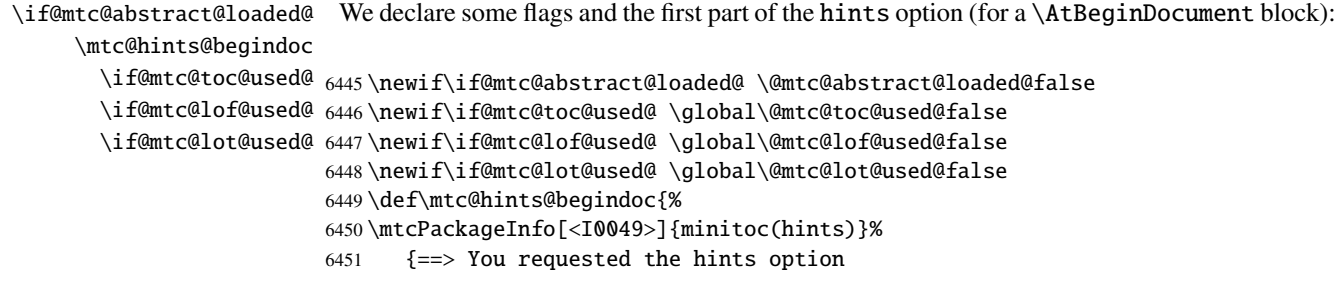

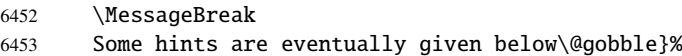

### 9.78.1.1 Hint about the **alphanum** package

\@ifpackageloaded We test the presence of the alphanum package (part of the jura class [\[92\]](#page-538-0)), and emit a warning, \if@mtc@hints@given@ because this package is *incompatible* with minitoc:

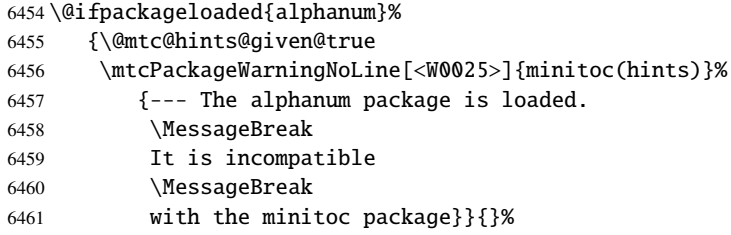

### 9.78.1.2 Hint about the **appendix** package

\@ifpackageloaded We test the presence of the appendix package [\[326\]](#page-558-0): \if@mtc@hints@given@

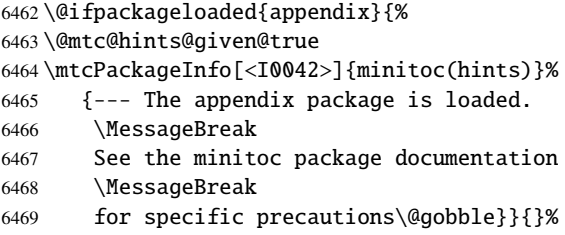

### 9.78.1.3 Hint about the **tocbibind** package

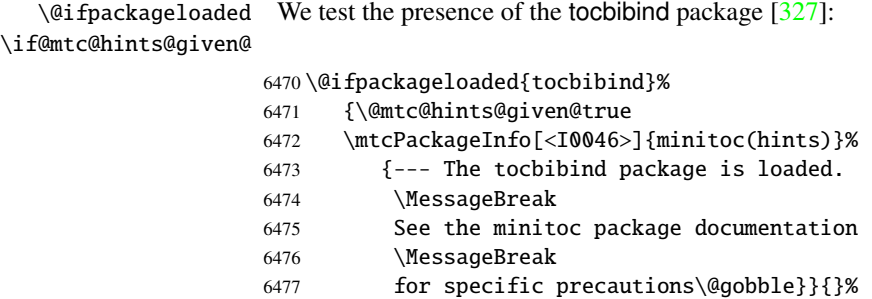

#### 9.78.1.4 Hint about the **KOMA -Script** classes

\@ifclassloaded We test the presence of each minitoc-compatible KOMA-Script class [\[191,](#page-546-0) [252,](#page-551-0) [281\]](#page-554-0): \if@mtc@hints@given@ \@ifclassloaded{scrbook}% {\@mtc@hints@given@true \mtcPackageInfo[<I0043>]{minitoc(hints)}% {--- The KOMAScript scrbook class is loaded. \MessageBreak See the minitoc package documentation \MessageBreak for specific precautions\@gobble}}{}% \@ifclassloaded{scrreprt}% {\@mtc@hints@given@true \mtcPackageInfo[<I0043>]{minitoc(hints)}% {--- The KOMAScript scrreprt class is loaded. \MessageBreak See the minitoc package documentation \MessageBreak for specific precautions\@gobble}}{}% \@ifclassloaded{scrartcl}% {\@mtc@hints@given@true \mtcPackageInfo[<I0043>]{minitoc(hints)}% {--- The KOMAScript scrartcl class is loaded. \MessageBreak See the minitoc package documentation \MessageBreak for specific precautions\@gobble}}{}%

### 9.78.1.5 Hint about the **tocloft** package

\@ifpackageloaded We test the presence of the tocloft package [\[324\]](#page-557-0): \if@mtc@hints@given@

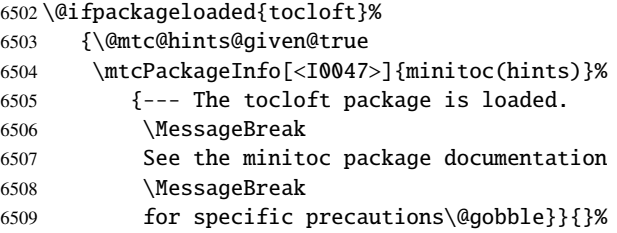

### 9.78.1.6 Hint about the **titletoc** package

\@ifpackageloaded We test the presence of the titletoc package [\[39\]](#page-532-0), and emit a warning, because this package is \if@mtc@hints@given@ *incompatible* with minitoc:

```
6510 \@ifpackageloaded{titletoc}%
```
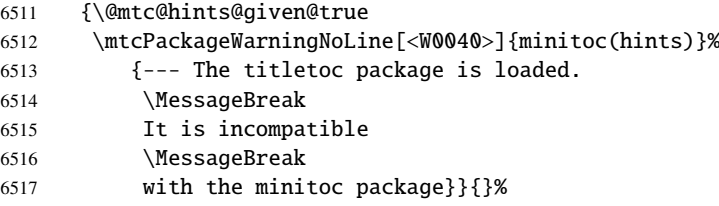

## 9.78.1.7 Hint about the **placeins** package

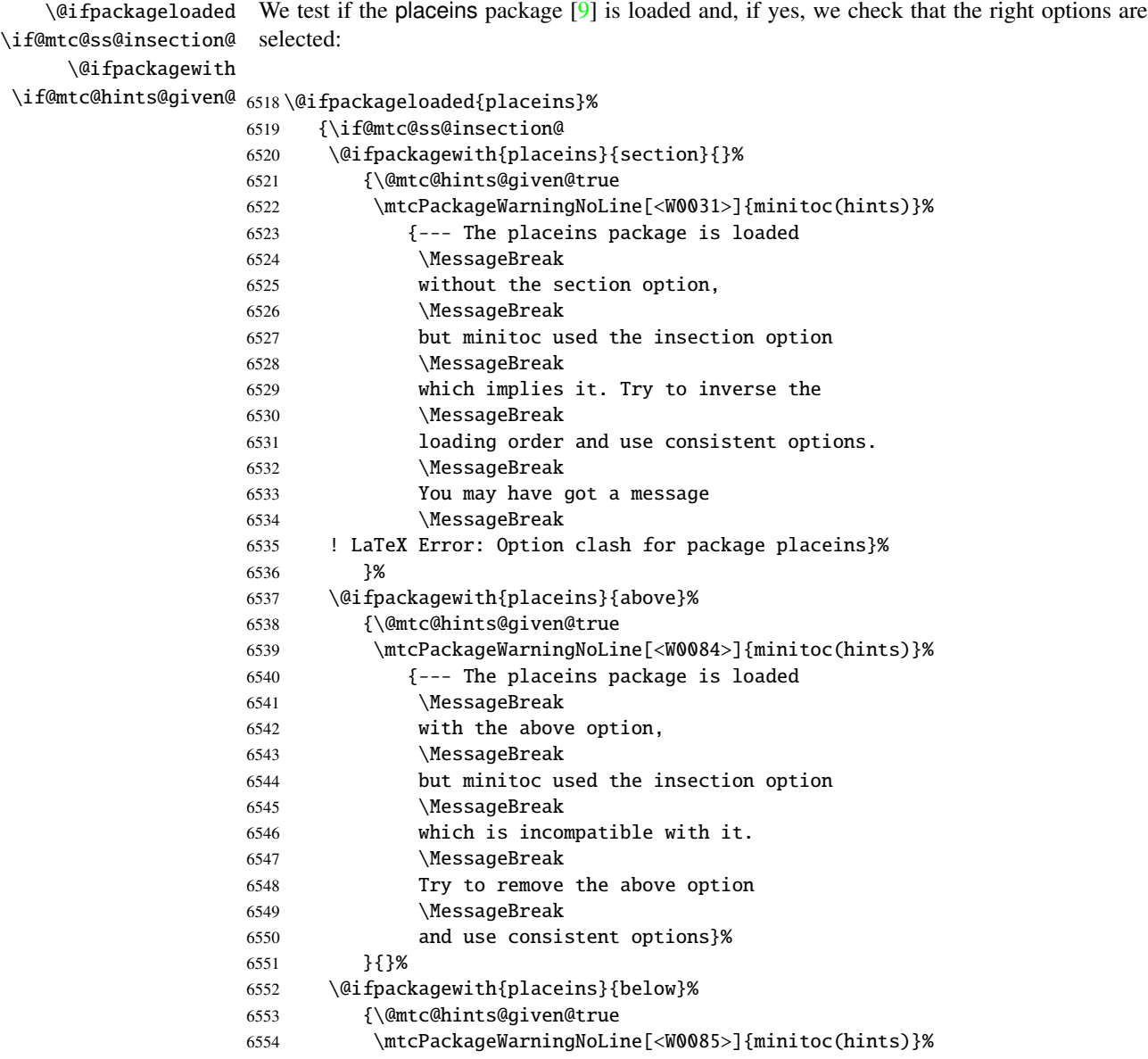

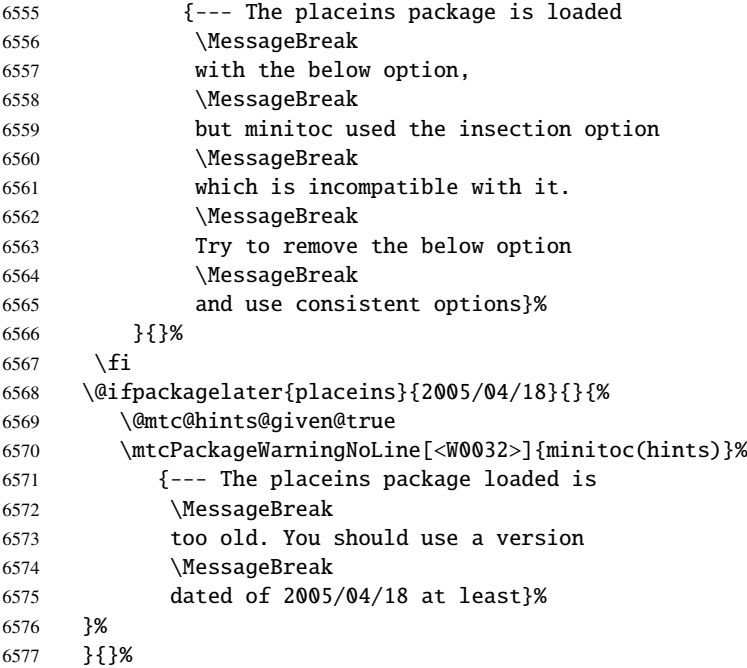

#### 9.78.1.8 Hint about the **memoir** class

\@ifclassloaded We test if the memoir class [\[331,](#page-558-0) [332,](#page-558-0) [334\]](#page-558-0) is loaded: \if@mtc@hints@given@ \@ifclassloaded{memoir}% {\@mtc@hints@given@true \mtcPackageInfo[<I0044>]{minitoc(hints)}% {--- The memoir class is loaded. \MessageBreak See the minitoc package documentation \MessageBreak for specific precautions\@gobble}{}%

# }{}%

### 9.78.1.9 Hint about the **amsart** and **amsproc** classes

\@ifclassloaded We test if the amsart or amsproc class is loaded and emit a warning, because these classes are \if@mtc@hints@given@ *incompatible* with minitoc:

```
6587 \@ifclassloaded{amsart}%
6588 {\@mtc@hints@given@true
6589 \mtcPackageWarningNoLine[<W0026>]{minitoc(hints)}%
6590 {--- The amsart class is loaded.
```

```
6591 \MessageBreak
6592 It is incompatible
6593 \MessageBreak
6594 with the minitoc package}}{}%
6595 \@ifclassloaded{amsproc}%
6596 {\@mtc@hints@given@true
6597 \mtcPackageWarningNoLine[<W0027>]{minitoc(hints)}%
6598 {--- The amsproc class is loaded.
6599 \MessageBreak
6600 It is incompatible
6601 \MessageBreak with the minitoc package}}{}%
```
### 9.78.1.10 Hint about the **amsbook** class

\@ifclassloaded We test if the amsbook class is loaded: \if@mtc@hints@given@

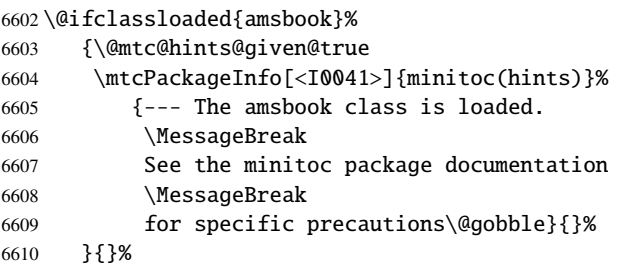

### 9.78.1.11 Hint about the **abstract** package

```
[325], then its options:
   \@ifpackagewith
\if@mtc@hints@given@
6611 \@ifpackageloaded{abstract}%
               6612 {\@mtc@abstract@loaded@true%
               6613 \@ifpackagewith{abstract}{addtotoc}%
               6614 {\@mtc@hints@given@true
               6615 \mtcPackageInfo[<I0040>]{minitoc(hints)}%
               6616 {The ''abstract'' package has been
                6617 \MessageBreak
                6618 loaded with the ''addtotoc'' option.
                6619 \MessageBreak
               6620 You need to look at the
                6621 \MessageBreak
                6622 documentation to adjust.
               6623 \MessageBreak}
                6624 }}{}
```
#### 9.78.1.12 Hint about the **jura** class

\@ifclassloaded We test if the jura class is loaded and emit a warning, because this class is *incompatible* with \if@mtc@hints@given@ minitoc:

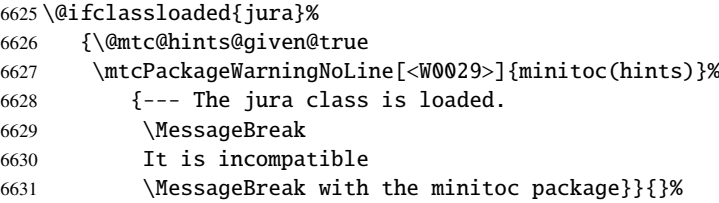

#### 9.78.1.13 Hint about the alteration of the sectionning commands

\chapter \section \mtc@hints@part

\part To check if the sectionning commands \part, \chapter or \section have been \AtBeginDocument it is loaded) \mtc@hints@part, \mtc@hints@chapter and \mtc@hints@section. For \mtc@hints@chapter unstarred branch and its starred branch. But the hyperref package [\[277\]](#page-553-0) may interfere, \mtc@hints@section hence the formal precautions in the messages. altered by some package or in the preamble, we compare them (when executing a \AtBeginDocument block) with their saved versions (saved by the minitoc package when each sectionning command, we must perform the comparaison for the command itself, its

#### 9.78.1.13.1 Alteration of \part

```
\if@mtc@hints@w@ We check the alteration of \part, \@part and \@spart:
      \@ifundefined
               \part
6632 \@mtc@hints@w@false
     \mtc@hints@part
6633 \@ifundefined{part}{}{\ifx\part\mtc@hints@part\relax
             \@part
    \mtc@hints@@part
6635 \@ifundefined{part}{}{\ifx\@part\mtc@hints@@part\relax
            \@spart 6636
   \mtc@hints@@spart
6637 \@ifundefined{part}{}{\ifx\@spart\mtc@hints@@spart\relax
\if@mtc@hints@given@ 0638
 \if@mtc@hyper@used@
6639 \if@mtc@hints@w@\@mtc@hints@given@true%
                          \else\@mtc@hints@w@true\fi}
                          \else\@mtc@hints@w@true\fi}
                          \else\@mtc@hints@w@true\fi}
                    6640 \mtcPackageWarningNoLine[<W0030>]{minitoc(hints)}%
                    6641 {--- The \string\part\space command is altered
                    6642 \MessageBreak
                    6643 after minitoc}
                    6644 \if@mtc@hyper@used@
                    6645 \mtcPackageWarningNoLine[<W0023>]{minitoc(hints)}%
                    6646 {--- It may be the consequence
                    6647 \MessageBreak
                    6648 of loading the ''hyperref'' package}
                    6649 \setminusfi
                    6650 \setminus fi
```
#### 9.78.1.13.2 Alteration of \chapter

```
\if@mtc@hints@w@
We check the alteration of \chapter, \@chapter and \@schapter:
      \@ifundefined
           \chapter
6651 \@mtc@hints@w@false
  \mtc@hints@chapter
6652 \@ifundefined{chapter}{}{\ifx\chapter\mtc@hints@chapter\relax
          \@chapter 6653
 \mtc@hints@@chapter
6654 \@ifundefined{chapter}{}{\ifx\@chapter\mtc@hints@@chapter\relax
         \@schapter 6655
\mtc@hints@@schapter
6656 \@ifundefined{chapter}{}{\ifx\@schapter\mtc@hints@@schapter\relax
\if@mtc@hints@given@ 0657
 \if@mtc@hyper@used@
6658 \if@mtc@hints@w@\@mtc@hints@given@true%
                          \else\@mtc@hints@w@true\fi}%
                          \else\@mtc@hints@w@true\fi}%
                          \else\@mtc@hints@w@true\fi}%
                    6659 \mtcPackageWarningNoLine[<W0028>]{minitoc(hints)}%
                    6660 {--- The \string\chapter\space command is altered
                    6661 \MessageBreak
                    6662 after minitoc}
                    6663 \if@mtc@hyper@used@
                    6664 \mtcPackageWarningNoLine[<W0023>]{minitoc(hints)}%
                    6665 {--- It may be the consequence
                    6666 \MessageBreak
                    6667 of loading the ''hyperref'' package}
                    6668 \fi
                    6669 \fi
```
#### 9.78.1.13.3 Alteration of \section

```
\if@mtc@hints@w@
We check the alteration of \section, \@sect and \@ssect:
      \@ifundefined
            \section
6670 \@mtc@hints@w@false
  \mtc@hints@section
6671 \@ifundefined{chapter}%
             \@sect 6672
    \mtc@hints@@sect 6673
            \@ssect 6674
   \mtc@hints@@ssect 6675
\if@mtc@hints@given@^{6676}\if@mtc@hyper@used@
                          6672 {\@ifundefined{section}{}{\ifx\section\mtc@hints@section\relax\else
                             \@mtc@hints@w@true\fi}
                          \@ifundefined{section}{}{\ifx\@sect\mtc@hints@@sect\relax\else
                             \@mtc@hints@w@true\fi}
                          \@ifundefined{section}{}{\ifx\@ssect\mtc@hints@@ssect\relax\else
                    6677 \@mtc@hints@w@true\fi}
                    6678 \if@mtc@hints@w@\@mtc@hints@given@true%
                    6679 \mtcPackageWarningNoLine[<W0039>]{minitoc(hints)}%
                    6680 {--- The \string\section\space command is altered
                    6681 \MessageBreak
                    6682 after minitoc}
                    6683 \if@mtc@hyper@used@
                    6684 \mtcPackageWarningNoLine[<W0023>]{minitoc(hints)}%
                    6685 {--- It may be the consequence
                    6686 \MessageBreak
                    6687 of loading the ''hyperref'' package}
                    6688 \fi
                    6689 \relax\else\fi}{}%
```
### 9.78.1.14 Hint about the consistency of the calling sequences of some commands

And finally, we prepare the consistency tests about the calling sequences of triplets of associated commands like \doparttoc, \parttoc and \[fake]tableofcontents, and similar: to be able to use \parttoc, a table of contents file must have been created via \[fake]tableofcontents and splitted into parttoc files via \doparttoc.

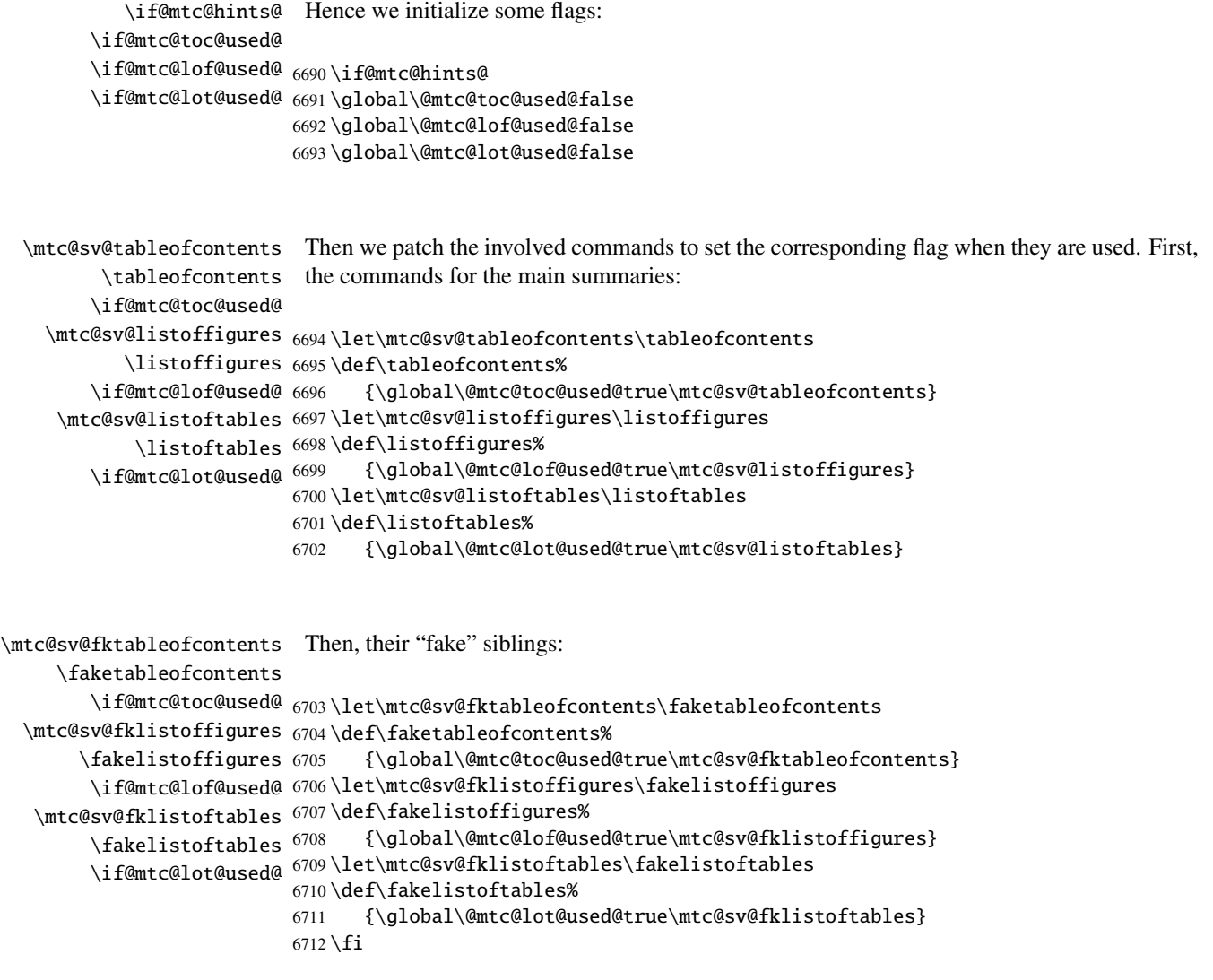

\mtc@hints@begindoc And the \mtc@hints@begindoc definition is finished (it begins in section [9.78.1](#page-387-0) on page [388\)](#page-387-0):

6713 }
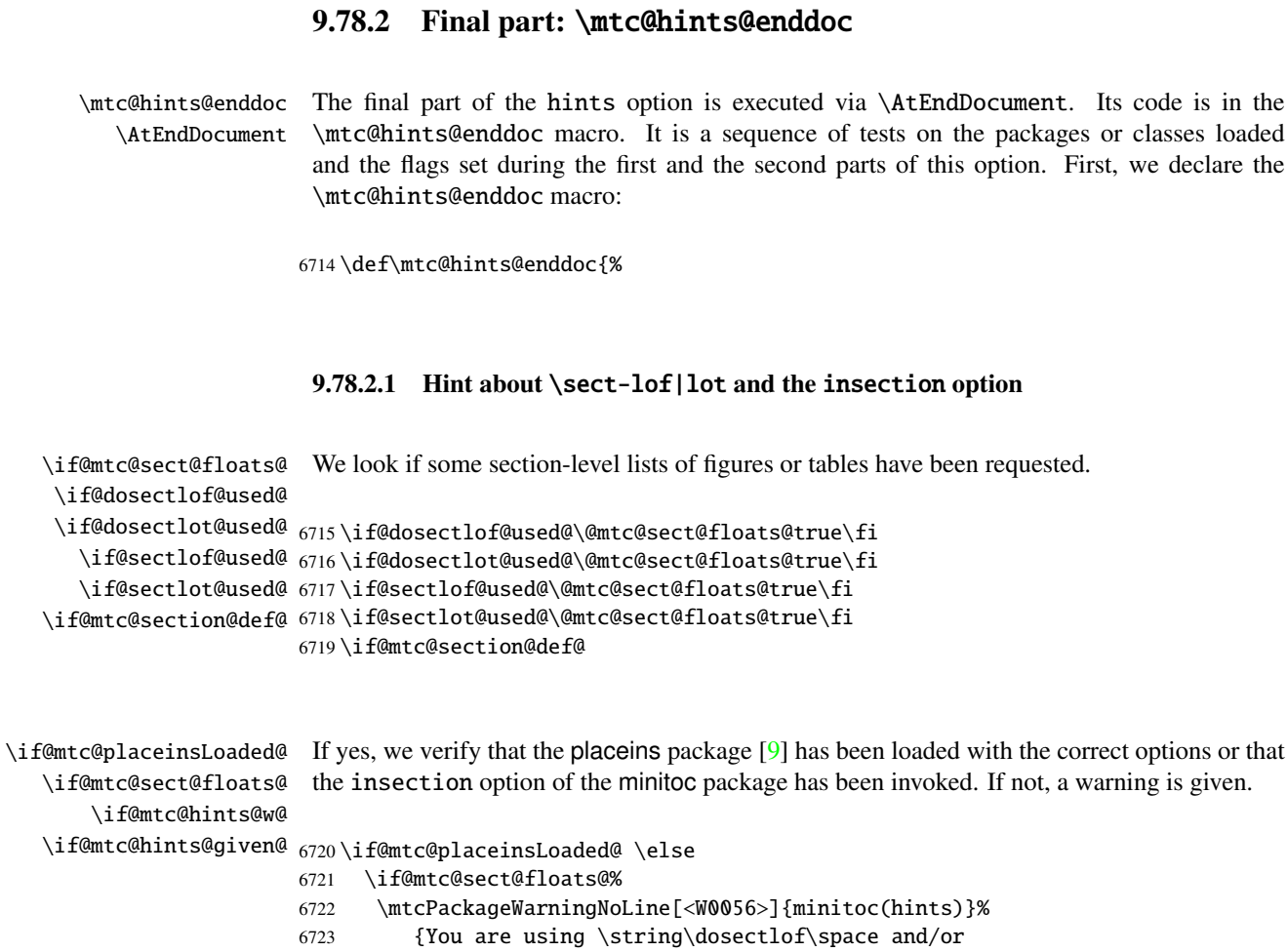

6727 hence the ''insection'' package

6730 \@mtc@hints@w@true \@mtc@hints@given@true

6729 option is recommended}%

6724 \MessageBreak

6726 \MessageBreak

6728 \MessageBreak

6731  $\setminus$ fi  $6732 \setminus fi$ 

#### 9.78.2.2 Final part of the consistency tests

We test if \parttoc has been used without \doparttoc, etc., for each pair of preparation/insertion commands.

6725 \string\dosectlot, \string\sectlof\space and/or \string\sectlot,

```
\if@mtc@part@def@
  \if@parttoc@used@
 \if@doparttoc@used@
6733 \if@mtc@part@def@
\if@mtc@hints@given@
6734 \if@parttoc@used@
  \if@partlof@used@ 6735
\if@dopartlof@used@ 6736
  \if@partlot@used@ 6737
\if@dopartlot@used@ 6738
                     For the part level commands:
                           \if@doparttoc@used@\else
                           \mtcPackageWarningNoLine[<W0062>]{minitoc(hints)}%
                              {You have used \string\parttoc,
                               \MessageBreak
                    6739 but not \string\doparttoc}
                    6740 \@mtc@hints@given@true
                    6741 \fi
                    6742 \fi
                    6743 \if@partlof@used@
                    6744 \if@dopartlof@used@\else
                    6745 \mtcPackageWarningNoLine[<W0060>]{minitoc(hints)}%
                    6746 {You have used \string\partlof,
                    6747 \MessageBreak
                    6748 but not \string\dopartlof}
                    6749 \@mtc@hints@given@true
                    6750 \setminusfi
                    6751 \fi
                    6752 \if@partlot@used@
                    6753 \if@dopartlot@used@\else
                    6754 \mtcPackageWarningNoLine[<W0061>]{minitoc(hints)}%
                    6755 {You have used \string\partlot,
                    6756 \MessageBreak
                    6757 but not \string\dopartlot}
                    6758 \@mtc@hints@given@true
                    6759 \setminusfi
                    6760 \fi
                    6761 \fi
\if@mtc@chapter@def@
For the chapter level commands:
  \if@minitoc@used@
 \if@dominitoc@used@
6762 \if@mtc@chapter@def@
\if@mtc@hints@given@
6763 \if@minitoc@used@
  \if@minilof@used@ 6764
\if@dominilof@used@ 6765
  \if@minilot@used@ 6766
\if@dominilot@used@\, ^{6767}\if@dominitoc@used@\else
                           \mtcPackageWarningNoLine[<W0059>]{minitoc(hints)}%
                              {You have used \string\minitoc,
                               \MessageBreak
                    6768 but not \string\dominitoc}
                    6769 \@mtc@hints@given@true
                    6770 \setminusfi
                    6771 \fi
                    6772 \if@minilof@used@
                    6773 \if@dominilof@used@\else
                    6774 \mtcPackageWarningNoLine[<W0057>]{minitoc(hints)}%
                    6775 {You have used \string\minilof,
                    6776 \MessageBreak
                    6777 but not \string\dominilof}
                    6778 \@mtc@hints@given@true
                    6779 \setminusfi
```

```
6780 \fi
                    6781 \if@minilot@used@
                    6782 \if@dominilot@used@\else
                    6783 \mtcPackageWarningNoLine[<W0058>]{minitoc(hints)}%
                    6784 {You have used \string\minilot,
                    6785 \MessageBreak
                    6786 but not \string\dominilot}
                    6787 \@mtc@hints@given@true
                    6788 \fi
                    6789 \fi
                    6790 \fi
\if@mtc@section@def@
For the section level commands:
  \if@secttoc@used@
 \if@dosecttoc@used@
6791 \if@mtc@section@def@
\if@mtc@hints@given@
6792 \if@secttoc@used@
  \if@sectlof@used@ 6793
\if@dosectlof@used@ 6794
  \if@sectlot@used@ 6795
\if@dosectlot@used@ 6796\if@dosecttoc@used@\else
                           \mtcPackageWarningNoLine[<W0065>]{minitoc(hints)}%
                              {You have used \string\secttoc,
                               \MessageBreak
                    6797 but not \string\dosecttoc}
                    6798 \@mtc@hints@given@true
                    6799 \setminusfi
                    6800 \fi
                    6801 \if@sectlof@used@
                    6802 \if@dosectlof@used@\else
                    6803 \mtcPackageWarningNoLine[<W0063>]{minitoc(hints)}%
                    6804 {You have used \string\sectlof,
                    6805 \MessageBreak
                    6806 but not \string\dosectlof}
                    6807 \@mtc@hints@given@true
                    6808 \fi
                    6809 \fi
                    6810 \if@sectlot@used@
                    6811 \if@dosectlot@used@\else
                    6812 \mtcPackageWarningNoLine[<W0064>]{minitoc(hints)}%
                    6813 {You have used \string\sectlot,
                    6814 \MessageBreak
                    6815 but not \string\dosectlot}
                    6816 \setminusfi
                    6817 \fi
                    6818 \overline{\text{fi}}
```
#### 9.78.2.3 Check if the main tables have been prepared (first part)

Now, we test if a  $\dagger$   $\Delta$   $\Delta$  been called but without any matching  $\partial$ . hence it is a vain call. We do the same for each analog command.

```
\if@mtc@part@def@
\if@doparttoc@used@
  \if@parttoc@used@
6819 \if@mtc@part@def@
\if@mtc@hints@given@
6820 \if@doparttoc@used@
\if@dopartlof@used@ 6821
  \if@partlof@used@ 6822
\if@dopartlot@used@ 6823
  \if@partlot@used@ 6824
                     Part level commands:
                          \if@parttoc@used@\else
                          \mtcPackageWarningNoLine[<W0075>]{minitoc(hints)}%
                             {You have used \string\doparttoc,
                              \MessageBreak
                    6825 but not \string\parttoc}
                    6826 \@mtc@hints@given@true
                    6827 \fi
                    6828 \fi
                    6829 \if@dopartlof@used@
                    6830 \if@partlof@used@\else
                    6831 \mtcPackageWarningNoLine[<W0076>]{minitoc(hints)}%
                    6832 {You have used \string\dopartlof,
                    6833 \MessageBreak
                    6834 but not \string\partlof}
                    6835 \@mtc@hints@given@true
                    6836 \fi
                    6837 \fi
                    6838 \if@dopartlot@used@
                    6839 \if@partlot@used@\else
                    6840 \mtcPackageWarningNoLine[<W0077>]{minitoc(hints)}%
                    6841 {You have used \string\dopartlot,
                    6842 \MessageBreak
                    6843 but not \string\partlot}
                    6844 \@mtc@hints@given@true
                    6845 \fi
                    6846 \fi
                    6847 \fi
\if@mtc@chapter@def@
Chapter level commands:
\if@dominitoc@used@
  \if@minitoc@used@
6848 \if@mtc@chapter@def@
\if@mtc@hints@given@
6849 \if@dominitoc@used@
\if@dominilof@used@ 6850
  \if@minilof@used@ 6851
\if@dominilot@used@ 6852
  \if@minilot@used@^{6853}\if@minitoc@used@\else
                          \mtcPackageWarningNoLine[<W0078>]{minitoc(hints)}%
                             {You have used \string\dominitoc,
                              \MessageBreak
                    6854 but not \string\minitoc}
                    6855 \@mtc@hints@given@true
                    6856 \fi
                    6857 \fi
                    6858 \if@dominilof@used@
                    6859 \if@minilof@used@\else
                    6860 \mtcPackageWarningNoLine[<W0079>]{minitoc(hints)}%
                    6861 {You have used \string\dominilof,
                    6862 \MessageBreak
                    6863 but not \string\minilof}
                    6864 \@mtc@hints@given@true
                    6865 \fi
```

```
6866 \fi
                    6867 \if@dominilot@used@
                    6868 \if@minilot@used@\else
                    6869 \mtcPackageWarningNoLine[<W0080>]{minitoc(hints)}%
                    6870 {You have used \string\dominilot,
                    6871 \MessageBreak
                    6872 but not \string\minilot}
                    6873 \@mtc@hints@given@true
                    6874 \setminusfi
                    6875 \fi
                    6876 \fi
\if@mtc@section@def@ Section level commands:
\if@dosecttoc@used@
   \if@secttoc@used@
6877 \if@mtc@section@def@
\if@mtc@hints@given@
6878 \if@dosecttoc@used@
\if@dosectlof@used@ 6879
  \if@sectlof@used@ 6880
\if@dosectlot@used@ 6881
  \if@sectlot@used@ 6882
                           \if@secttoc@used@\else
                           \mtcPackageWarningNoLine[<W0081>]{minitoc(hints)}%
                              {You have used \string\dosecttoc,
                               \MessageBreak
                    6883 but not \string\secttoc}
                    6884 \@mtc@hints@given@true
                    6885 \fi
                    6886 \fi
                    6887 \if@dosectlof@used@
                    6888 \if@sectlof@used@\else
                    6889 \mtcPackageWarningNoLine[<W0082>]{minitoc(hints)}%
                    6890 {You have used \string\dosectlof,
                    6891 \MessageBreak
                    6892 but not \string\sectlof}
                    6893 \@mtc@hints@given@true
                    6894 \setminusfi
                    6895 \fi
                    6896 \if@dosectlot@used@
                    6897 \if@sectlot@used@\else
                    6898 \mtcPackageWarningNoLine[<W0083>]{minitoc(hints)}%
                    6899 {You have used \string\dosectlot,
                    6900 \MessageBreak
                    6901 but not \string\sectlot}
                    6902 \setminusfi
                    6903 \fi
                    6904 \fi
                    6905 \setminus fi
```
#### 9.78.2.4 Check if the main tables have been prepared (second part)

Another consistency test verifies that if the macro \parttoc has been called, then the macro \tableofcontents or \faketableofcontents has also been called (to create the necessary contents file); and similar tests are made for the other mini-table commands.

```
\if@mtc@part@def@
\if@mtc@hints@given@
   \if@parttoc@used@
6906 \if@mtc@part@def@
    \ifmtc@toc@used@
6907 \if@parttoc@used@
   \if@partlof@used@ 6908
    \ifmtc@lof@used@ 6909
   \if@partlot@used@ 6910
    \ifmtc@lot@used@ 6911
                     Part level commands:
                          \if@mtc@toc@used@\else
                          \mtcPackageWarningNoLine[<W0071>]{minitoc(hints)}%
                             {You have used \string\parttoc\space but not
                              \MessageBreak
                    6912 \string\tableofcontents
                    6913 \MessageBreak
                    6914 nor \string\faketableofcontents}
                    6915 \@mtc@hints@given@true
                    6916 \setminusfi
                    6917 \fi
                    6918 \if@partlof@used@
                    6919 \if@mtc@lof@used@\else
                    6920 \mtcPackageWarningNoLine[<W0069>]{minitoc(hints)}%
                    6921 {You have used \string\partlof\space but not
                    6922 \MessageBreak
                    6923 \string\listoffigures
                    6924 \MessageBreak
                    6925 nor \string\fakelistoffigures}
                    6926 \@mtc@hints@given@true
                    6927 \fi
                    6928 \fi
                    6929 \if@partlot@used@
                    6930 \if@mtc@lot@used@\else
                    6931 \mtcPackageWarningNoLine[<W0070>]{minitoc(hints)}%
                    6932 {You have used \string\partlot\space but not
                    6933 \MessageBreak
                    6934 \string\listoftables
                    6935 \MessageBreak
                    6936 nor \string\fakelistoftables}
                    6937 \@mtc@hints@given@true
                    6938 \fi
                    6939 \fi
                    6940 \fi
```

```
\if@mtc@chapter@def@
Chapter level commands:
\if@mtc@hints@given@
   \if@minitoc@used@
6941 \if@mtc@chapter@def@
    \ifmtc@toc@used@
6942 \if@minitoc@used@
   \if@minilof@used@ 6943
    \ifmtc@lof@used@ 6944
   \if@minilot@used@ 6945
    \ifmtc@lot@used@ 6946
                           \if@mtc@toc@used@\else
                           \mtcPackageWarningNoLine[<W0068>]{minitoc(hints)}%
                              {You have used \string\minitoc\space but not
                               \MessageBreak
                     6947 \string\tableofcontents
                     6948 \MessageBreak
                     6949 nor \string\faketableofcontents}
                     6950 \@mtc@hints@given@true
                     6951 \setminusfi
                     6952 \fi
```

```
6953 \if@minilof@used@
                    6954 \if@mtc@lof@used@\else
                    6955 \mtcPackageWarningNoLine[<W0066>]{minitoc(hints)}%
                    6956 {You have used \string\minilof\space but not
                    6957 \MessageBreak
                    6958 \string\listoffigures
                    6959 \MessageBreak
                    6960 nor \string\fakelistoffigures}
                    6961 \@mtc@hints@given@true
                    6962 \setminusfi
                    6963 \fi
                    6964 \if@minilot@used@
                    6965 \if@mtc@lot@used@\else
                    6966 \mtcPackageWarningNoLine[<W0067>]{minitoc(hints)}%
                    6967 {You have used \string\minilot\space but not
                    6968 \MessageBreak
                    6969 \string\listoftables
                    6970 \MessageBreak
                    6971 nor \string\fakelistoftables}
                    6972 \@mtc@hints@given@true
                    6973 \setminusfi
                    6974 \fi
                    6975 \fi
\if@mtc@section@def@ Section level commands:
\if@mtc@hints@given@
   \if@secttoc@used@
6976 \if@mtc@section@def@
    \ifmtc@toc@used@
6977 \if@secttoc@used@
   \if@sectlof@used@ 6978
   \ifmtc@lof@used@ 6979
   \if@sectlot@used@ 6980
   \ifmtc@lot@used@ 6981
                          \if@mtc@toc@used@\else
                          \mtcPackageWarningNoLine[<W0074>]{minitoc(hints)}%
                             {You have used \string\secttoc\space but not
                              \MessageBreak
                    6982 \string\tableofcontents
                    6983 \MessageBreak
                    6984 nor \string\faketableofcontents}
                    6985 \@mtc@hints@given@true
                    6986 \fi
                    6987 \fi
                    6988 \if@sectlof@used@
                    6989 \if@mtc@lof@used@\else
                    6990 \mtcPackageWarningNoLine[<W0072>]{minitoc(hints)}%
                    6991 {You have used \string\sectlof\space but not
                    6992 \MessageBreak
                    6993 \string\listoffigures
                    6994 \MessageBreak
                    6995 nor \string\fakelistoffigures}
                    6996 \@mtc@hints@given@true
                    6997 \fi
```
\mtcPackageWarningNoLine[<W0073>]{minitoc(hints)}%

\fi

 \if@sectlot@used@ \if@mtc@lot@used@\else

```
7002 {You have used \string\sectlot\space but not
7003 \MessageBreak
7004 \string\listoftables
7005 \MessageBreak
7006 nor \string\fakelistoftables}
7007 \@mtc@hints@given@true
7008 \fi
7009 \fi
7010 \setminus fi
```
#### 9.78.2.5 Check the number of mini-tables, in case of short extensions

```
\mtc@hints@checklongext
     \if@longextensions@
       \if@mtc@part@def@
                 \value
\if@mtc@hints@given@true
   \if@mtc@chapter@def@
   \if@mtc@section@def@
                         If short extensions are used, you can use only 99 mini-tables of each kind. If more are created,
                         the auxiliary files can be overwritten: the hundredth minitoc file \jobname.U100 has its name
                         truncated to \jobname.U10, which is already the tenth minitoc file. Thus, we need a hint to
                         signal this situation. The code is rather simple, but the remedy is bitter and costly: either use a
                         better operating system ^{13}, either redesign the document.
                        7011 \def\mtc@hints@checklongext{%
                        7012 \if@longextensions@
                        7013 \else
                        7014 \if@mtc@part@def@
                        7015 \ifnum 99 < \value{ptc}\relax
                        7016 \@mtc@hints@given@true
                        7017 \mtcPackageWarningNoLine[<W0054>]{minitoc(hints)}%
                        7018 {You have used short extensions
                        7019 \MessageBreak
                        7020 and more than 99 parts (\arabic{ptc})}
                        7021 \fi
                        7022 \setminusfi
                        7023 \if@mtc@chapter@def@
                        7024 \ifnum 99 < \value{mtc}\relax
                        7025 \@mtc@hints@given@true
                        7026 \mtcPackageWarningNoLine[<W0053>]{minitoc(hints)}%
                        7027 {You have used short extensions
                        7028 \MessageBreak
                        7029 and more than 99 chapters (\arabic{mtc})}
                        7030 \times 157031 \else
                        7032 \if@mtc@section@def@
                        7033 \ifnum 99 < \value{stc}\relax
                        7034 \@mtc@hints@given@true
                        7035 \mtcPackageWarningNoLine[<W0055>]{minitoc(hints)}%
                        7036 {You have used short extensions
                        7037 \MessageBreak
                        7038 and more than 99 sections (\arabic{stc})}
                        7039 \setminusfi
                        7040 \fi
                        7041 \setminusfi
```
 $\frac{13}{13}$ On the long term, a good investment.

 $7042$  \fi} 7043 \mtc@hints@checklongext

#### 9.78.2.6 Final part of the hint about the **sectsty** package

\if@mtc@sectstyLoaded@ We test if sectsty has been loaded before (correct) or after (incorrect) minitoc. See \if@mtc@sectstyLoaded@a@ section [9.9.1](#page-255-0) on page [256.](#page-255-0)

\if@mtc@hints@given@

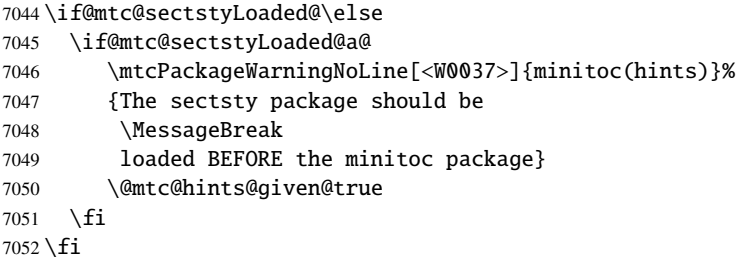

#### 9.78.2.7 Final part of the hint about the **varsects** package

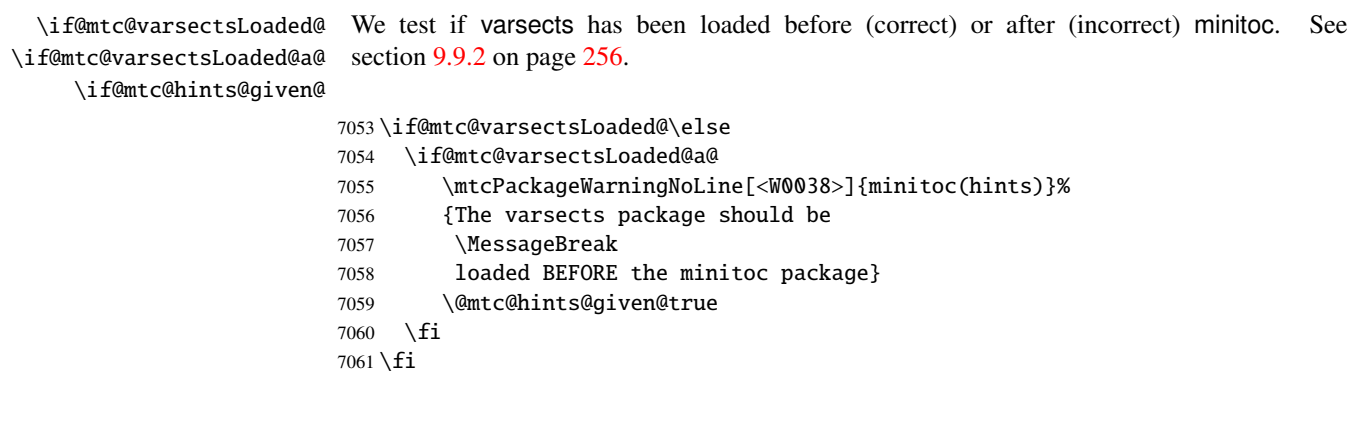

### 9.78.2.8 Final part of the hint about the **fncychap** package

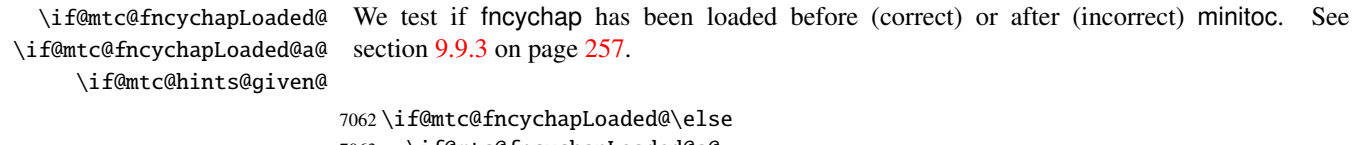

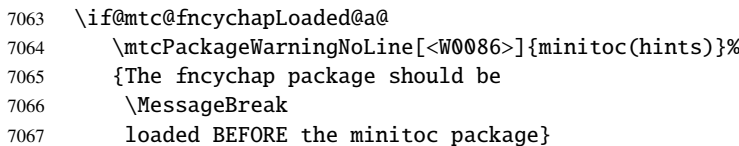

```
7068 \@mtc@hints@given@true
7069 \fi
7070 \fi
```
#### 9.78.2.9 Final part of the hint about the **hangcaption** package

\if@mtc@HgcLoaded@ \if@mtc@HgcLoaded@a@ \if@mtc@hints@given@ We test if hangcaption has been loaded before (correct) or after (incorrect) minitoc. See section [9.9.4](#page-256-0) on page [257.](#page-256-0) 7071 \if@mtc@HgcLoaded@\else

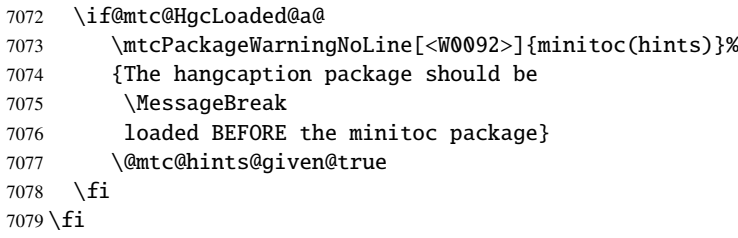

#### 9.78.2.10 Final part of the hint about the **quotchap** package

\if@mtc@quotchapLoaded@ We test if quotchap has been loaded before (correct) or after (incorrect) minitoc. See section [9.9.5](#page-256-0) on page [257.](#page-256-0)

\if@mtc@quotchapLoaded@a@ \if@mtc@hints@given@

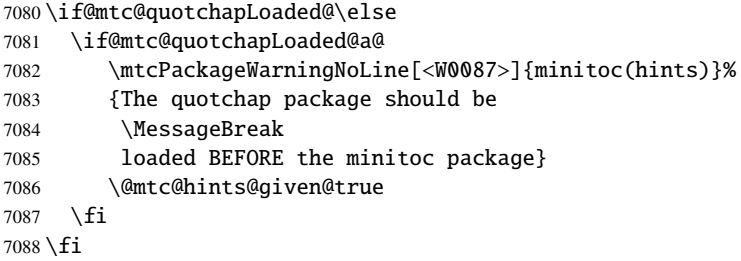

#### 9.78.2.11 Final part of the hint about the **romannum** package

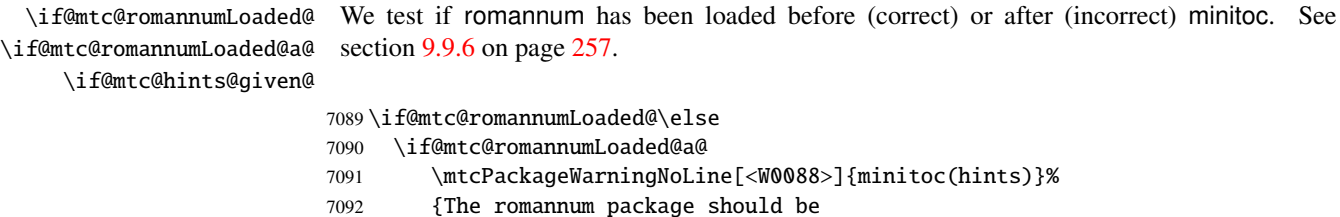

7093 \MessageBreak

```
7094 loaded BEFORE the minitoc package}
7095 \@mtc@hints@given@true
7096 \fi
7097 \setminus fi
```
#### 9.78.2.12 Final part of the hint about the **sfheaders** package

\if@mtc@sfheadersLoaded@ \if@mtc@sfheadersLoaded@a@ We test if sfheaders has been loaded before (correct) or after (incorrect) minitoc. See section [9.9.7](#page-257-0) on page [258.](#page-257-0)

\if@mtc@hints@given@

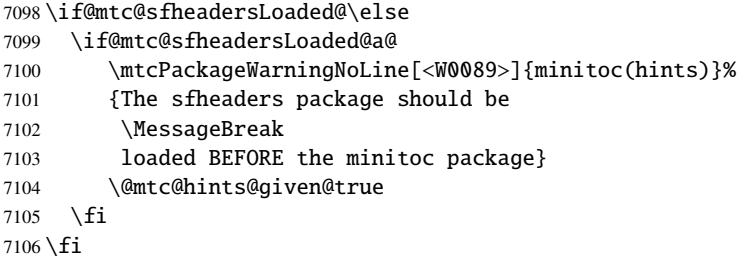

#### 9.78.2.13 Final part of the hint about the **alnumsec** package

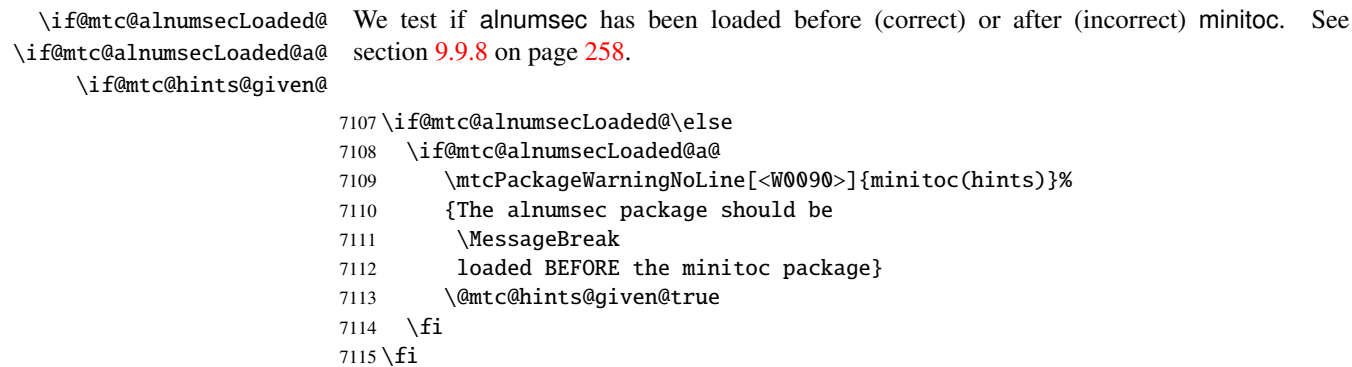

#### 9.78.2.14 Final part of the hint about the **captcont** package

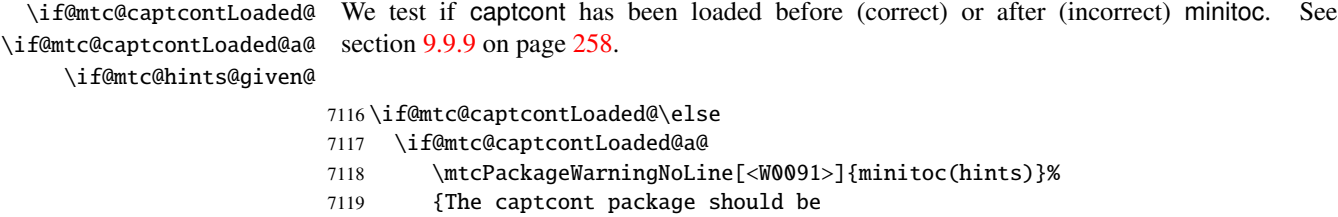

```
7120 \MessageBreak
7121 loaded BEFORE the minitoc package}
7122 \@mtc@hints@given@true
7123 \fi
7124 \setminus fi
```
#### 9.78.2.15 Final part of the hint about the **caption** package

\if@mtc@captionLoaded@ \if@mtc@captionLoaded@a@ We test if caption has been loaded before (correct) or after (incorrect) minitoc. See section [9.9.10](#page-257-0) on page [258.](#page-257-0)

\if@mtc@hints@given@

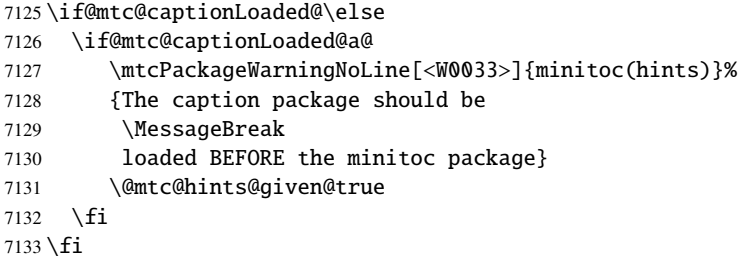

#### 9.78.2.16 Final part of the hint about the **caption2** package

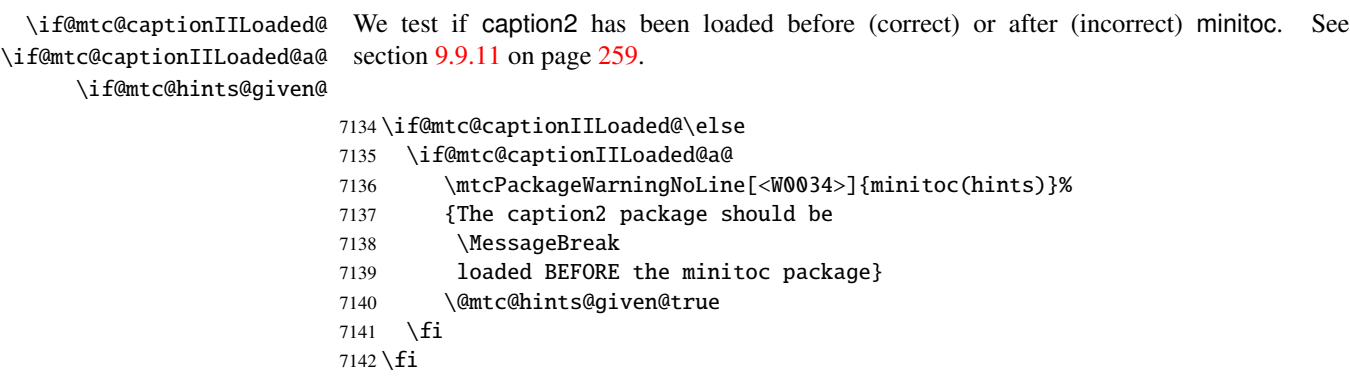

#### 9.78.2.17 Final part of the hint about the **ccaption** package

\if@mtc@ccaptionLoaded@ \if@mtc@ccaptionLoaded@a@ \if@mtc@hints@given@ We test if ccaption has been loaded before (correct) or after (incorrect) minitoc. See section [9.9.12](#page-258-0) on page [259.](#page-258-0)  $\cdot$ if@mtc@ccaptionLoaded@\elsection

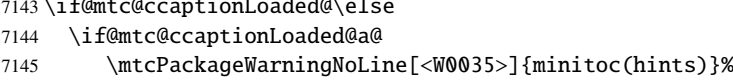

```
7146 {The ccaption package should be
7147 \MessageBreak
7148 loaded BEFORE the minitoc package}
7149 \@mtc@hints@given@true
7150 \fi
7151 \text{fi}
```
#### 9.78.2.18 Final part of the hint about the **mcaption** package

\if@mtc@mcaptionLoaded@ \if@mtc@mcaptionLoaded@a@ \if@mtc@hints@given@ We test if mcaption has been loaded before (correct) or after (incorrect) minitoc. See section [9.9.13](#page-258-0) on page [259.](#page-258-0)

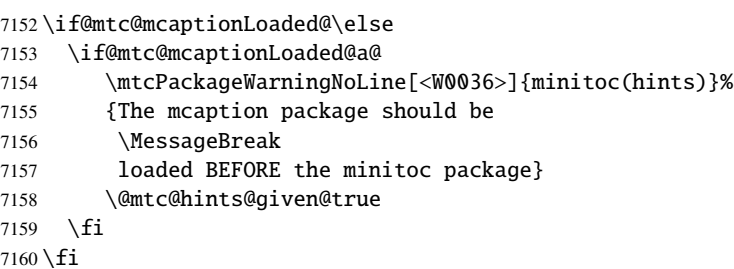

#### 9.78.2.19 Check if empty mini-tables have been detected

We test for each kind of mini-tables.

\if@mtc@empty@parttoc@ For parttocs:

```
7161 \if@mtc@empty@parttoc@
7162 \mtcPackageWarningNoLine[<W0046>]{minitoc(hints)}%
7163 {You have attempted to insert
7164 \MessageBreak
7165 empty parttocs}
7166 \@mtc@hints@given@true
7167 \fi
```
\if@mtc@empty@partlof@ For partlofs:

```
7168 \if@mtc@empty@partlof@
7169 \mtcPackageWarningNoLine[<W0044>]{minitoc(hints)}%
7170 {You have attempted to insert
7171 \MessageBreak
7172 empty partlofs}
7173 \@mtc@hints@given@true
7174 \fi
```
#### \if@mtc@empty@partlot@ For partlots:

```
7175 \if@mtc@empty@partlot@
7176 \mtcPackageWarningNoLine[<W0045>]{minitoc(hints)}%
7177 {You have attempted to insert
7178 \MessageBreak
7179 empty partlots}
7180 \@mtc@hints@given@true
7181 \fi
```
\if@mtc@empty@minitoc@ For minitocs:

```
7182 \if@mtc@empty@minitoc@
7183 \mtcPackageWarningNoLine[<W0043>]{minitoc(hints)}%
7184 {You have attempted to insert
7185 \MessageBreak
7186 empty minitocs}
7187 \@mtc@hints@given@true
7188 \fi
```
\if@mtc@empty@minilof@ For minilofs:

```
7189 \if@mtc@empty@minilof@
7190 \mtcPackageWarningNoLine[<W0041>]{minitoc(hints)}%
7191 {You have attempted to insert
7192 \MessageBreak
7193 empty minilofs}
7194 \@mtc@hints@given@true
7195 \setminus fi
```
\if@mtc@empty@minilot@ For minilots:

```
7196 \if@mtc@empty@minilot@
7197 \mtcPackageWarningNoLine[<W0042>]{minitoc(hints)}%
7198 {You have attempted to insert
7199 \MessageBreak
7200 empty minilots}
7201 \@mtc@hints@given@true
7202 \setminus fi
```
\if@mtc@empty@secttoc@ For secttocs:

\if@mtc@empty@secttoc@

- \mtcPackageWarningNoLine[<W0049>]{minitoc(hints)}%
- {You have attempted to insert
- \MessageBreak

```
7207 empty secttocs}
7208 \@mtc@hints@given@true
7209 \fi
```
\if@mtc@empty@sectlof@ For sectlofs:

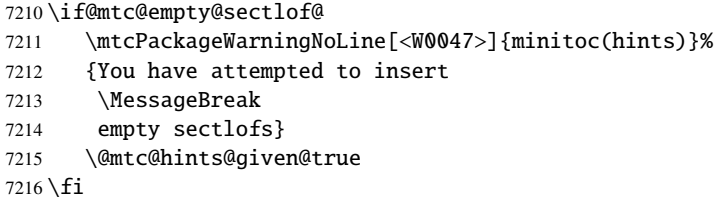

\if@mtc@empty@sectlot@ For sectlots:

```
7217 \if@mtc@empty@sectlot@
7218 \mtcPackageWarningNoLine[<W0042>]{minitoc(hints)}%
7219 {You have attempted to insert
7220 \MessageBreak
7221 empty sectlots}
7222 \@mtc@hints@given@true
7223 \text{ t}
```
#### 9.78.2.20 Check if obsolete commands have been used

This hint is just a reminder if you have used obsolete commands, which are also signalled in the *document*.log file.

\if@firstpartis@used@ Obsolete macro \firstpartis:

 \if@firstpartis@used@ 7225 \mtcPackageWarningNoLine[<W0051>]{minitoc(hints)}% {You have invoked an obsolete 7227 \MessageBreak command: \string\firstpartis} \@mtc@hints@given@true  $7230 \setminus fi$ 

\if@firstchapteris@used@ Obsolete macro \firstchapteris:

\if@firstchapteris@used@

- \mtcPackageWarningNoLine[<W0050>]{minitoc(hints)}%
- {You have invoked an obsolete

```
7234 \MessageBreak
7235 command: \string\firstchapteris}
7236 \@mtc@hints@given@true
7237 \fi
```
\if@firstsectionis@used@ Obsolete macro \firstsectionis:

```
7238 \if@firstsectionis@used@
7239 \mtcPackageWarningNoLine[<W0052>]{minitoc(hints)}%
7240 {You have invoked an obsolete
7241 \MessageBreak
7242 command: \string\firstsectionis}
7243 \@mtc@hints@given@true
7244 \setminus fi
```
#### 9.78.2.21 Check if some hints have been written

\if@mtc@hints@given@ \mtc@hints@enddoc We come at the end of the third part of the hints option: if problems have been detected, a warning is displayed; the warning is not displayed but only written in the *document*.log file if no problems have been detected. And we terminate the \mtc@hints@enddoc macro by a closing brace.

```
7245 \if@mtc@hints@given@
7246 \mtcPackageWarningNoLine[<W0024>]{minitoc(hints)}%
7247 {Some hints have been written
7248 \MessageBreak
7249 in the \jobname.log file}
7250 \else
7251 \mtcPackageInfo[<I0019>]{minitoc(hints)}%
7252 {No hints have been written
7253 \MessageBreak
7254 in the \jobname.log file.\@gobble}
7255 \fi
7256 }
```
### 9.79 Processing of options

\InputIfFileExists First, if possible, we apply the default language option, english: \ExecuteOptions

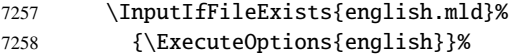

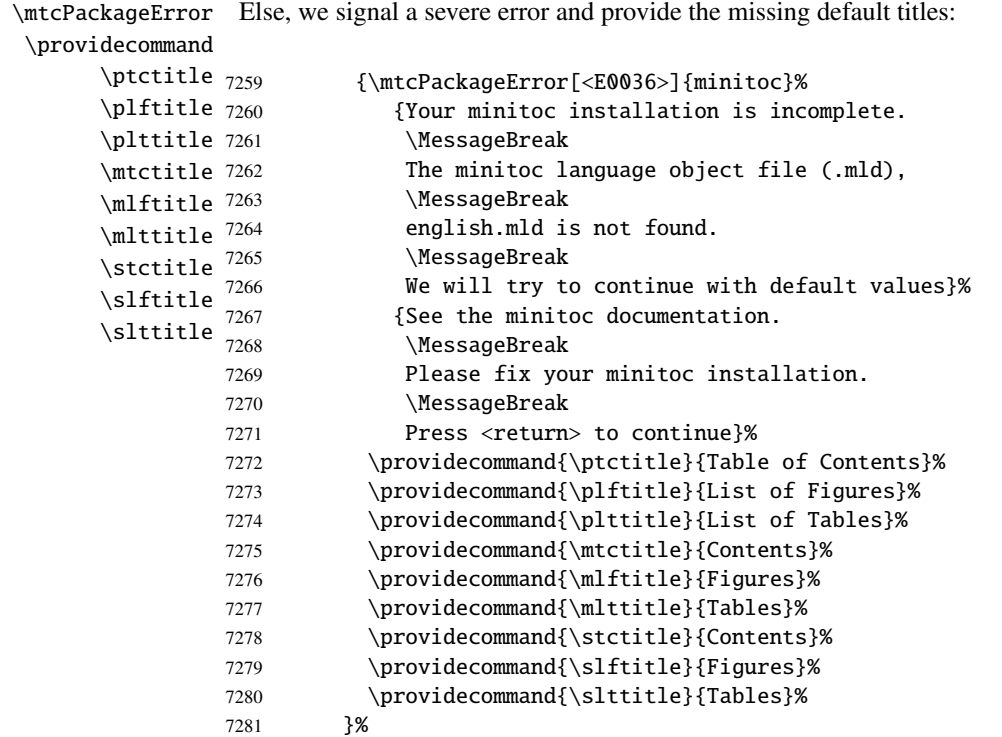

\ProcessOptions\* Then, we execute all requested options: for most options, it is just setting a flag, or loading a file for the language options.

7282 \ProcessOptions\*

We now examine the flags for some options and execute the necessary actions.

### 9.79.1 Processing the insection option

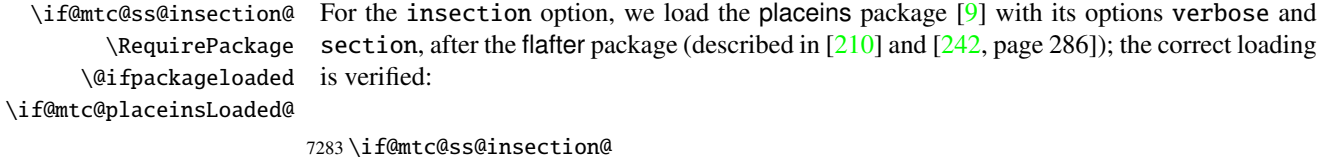

```
7284 \RequirePackage{flafter}[2000/07/23]%
7285 \RequirePackage[section,verbose]{placeins}[2005/04/18]%
7286 \@ifpackageloaded{placeins}%
7287 {\@mtc@placeinsLoaded@true}{\@mtc@placeinsLoaded@false}%
7288 \fi
```
#### 9.79.2 Processing the notoccite option

\if@mtc@notoccite@ For the notoccite option, we just load the notoccite package [\[8\]](#page-529-0):

\RequirePackage

7289 \if@mtc@notoccite@ 7290 \RequirePackage{notoccite}% 7291 \fi

#### 9.79.3 Processing the listfiles option

\mtc@maf We define the \mtc@maf macro which closes \tf@mtc and reopens it to write into the file \tf@mtc \if@longextensions@ \mtc@maf@long \mtc@maf@short \mtc@addtomaf \IfFileExists \jobname 7292 \def\mtc@maf{% *document*.maf. It calls \mtc@maf@long or \mtc@maf@short (long or short extensions), then closes \tf@mtc. \mtc@maf@long or \mtc@maf@short writes the names of the existing auxiliary files using decrementing loops on the associated counters, and includes *document*.mtc in the list (but *not* the *document*.maf <sup>14</sup> file). We must also check the existence of \jobname.mtc1 if long extensions are used. 7293 \mtcPackageInfo[<I0009>]{minitoc}% 7294 {Listing minitoc auxiliary files. 7295 \MessageBreak 7296 Creating the \jobname.maf file\@gobble}

```
7297 \immediate\closeout\tf@mtc
7298 \immediate\openout\tf@mtc \jobname.maf
7299 \if@longextensions@\mtc@maf@long\else\mtc@maf@short\fi
7300 \immediate\closeout\tf@mtc}
7301 \def\mtc@addtomaf#1{%
7302 \IfFileExists{#1}{\immediate\write\tf@mtc{#1}}{}}
7303 \def\mtc@maf@long{%
7304 \mtc@addtomaf{\jobname.mtc}
7305 \@ifundefined{c@ptc}{}{\loop\ifnum\c@ptc>\z@\relax
7306 \mtc@addtomaf{\jobname.ptc\arabic{ptc}}
7307 \mtc@addtomaf{\jobname.plf\arabic{ptc}}
7308 \mtc@addtomaf{\jobname.plt\arabic{ptc}}
7309 \advance\c@ptc\m@ne\repeat}
7310 \@ifundefined{c@mtc}{\mtc@addtomaf{\jobname.mtc1}}{%
7311 \loop\ifnum\c@mtc>\z@\relax
7312 \mtc@addtomaf{\jobname.mtc\arabic{mtc}}
7313 \mtc@addtomaf{\jobname.mlf\arabic{mtc}}
7314 \mtc@addtomaf{\jobname.mlt\arabic{mtc}}
7315 \advance\c@mtc\m@ne\repeat}
7316 \@ifundefined{c@stc}{}{\loop\ifnum\c@stc>\z@\relax
7317 \mtc@addtomaf{\jobname.stc\arabic{stc}}
7318 \mtc@addtomaf{\jobname.slf\arabic{stc}}
7319 \mtc@addtomaf{\jobname.slt\arabic{stc}}
7320 \advance\c@stc\m@ne\repeat}}
7321 \def\mtc@maf@short{%
```
<sup>&</sup>lt;sup>14</sup> Some users could made a cleanup using this file as a list of files to delete, so it must not be in the list.

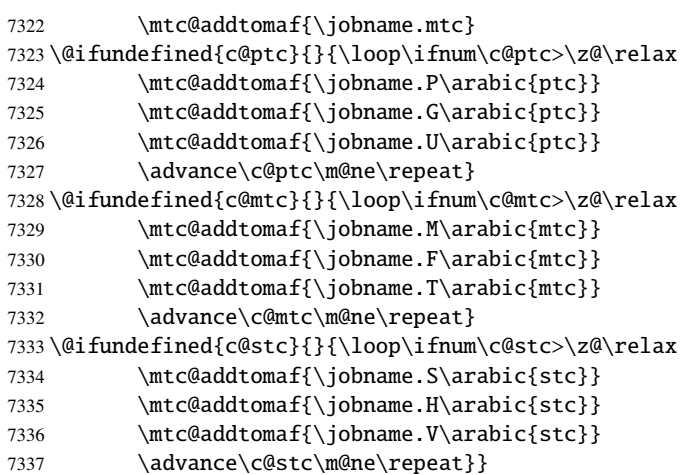

\if@mtc@listfiles@ If this option is active, we call \mtc@maf in a \AtEndDocument block. \AtEndDocument

\mtc@maf 7338 \if@mtc@listfiles@{\AtEndDocument{\mtc@maf}}\else\fi

#### 9.79.4 Processing the hints option

\if@mtc@hints@ For the hints option, we set its first part in a \AtBeginDocument block and its third (last) \AtBeginDocument part in a \AtEndDocument block: \mtc@hints@begindoc \AtEndDocument 7339 \if@mtc@hints@ \mtc@hints@enddoc \AtBeginDocument{\mtc@hints@begindoc}% 7341 \AtEndDocument{\mtc@hints@enddoc}%  $7342 \setminus fi$ 

### 9.79.5 Saving the sectionning commands

And, at least, we save the definitions of sectionning commands (and of their unstarred and starred branches), for comparaisons (this is a part of the hints option executed in the preamble):

```
\@ifundefined
For the \part command:
 \mtc@hints@part
            \part
7343 \@ifundefined{part}{}{\let\mtc@hints@part\part
\mtc@hints@@part 7344
           \@part 7345
\mtc@hints@@spart
          \@spart
                                               \let\mtc@hints@@part\@part
                                               \let\mtc@hints@@spart\@spart}
```

```
\@ifundefined
For the \chapter command:
 \mtc@hints@chapter
            \chapter 7346\@ifundefined{chapter}{}{\let\mtc@hints@chapter\chapter
\mtc@hints@@chapter
          \@chapter 7348
\mtc@hints@@schapter
         \@schapter
                                                 \let\mtc@hints@@chapter\@chapter
                                                 \let\mtc@hints@@schapter\@schapter}
       \@ifundefined
For the \section command:
```

```
\mtc@hints@section
  \mtc@hints@@sect 7350
            \@sect 7351
 \mtc@hints@@ssect
           \@ssect
```

```
\section
7349 \@ifundefined{section}{}{\let\mtc@hints@section\section
                                     \let\mtc@hints@@sect\@sect
                                      \let\mtc@hints@@ssect\@ssect}
```
### 9.80 Trapping the undefined preparation and insertion commands

\mtc@classck It may happen that you use a preparation command (like \dominitoc) or an insertion com-\mtcPackageError mand (like \dominitoc) in a document using a class where that command is not available (like article). To get a better diagnostic for such errors, we intercept such commands by providing a default definition which just emits an error message. These default definitions are made in a \AtBeginDocument block.

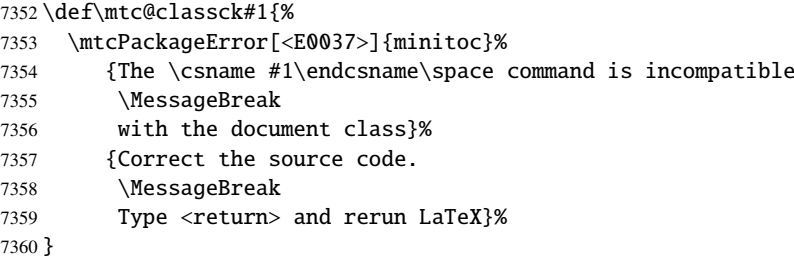

A \AtBeginDocument bloc:

#### \AtBeginDocument

7361 \AtBeginDocument{%

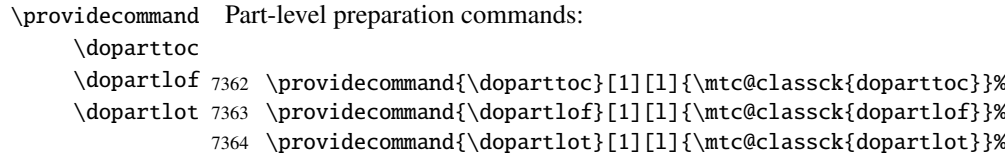

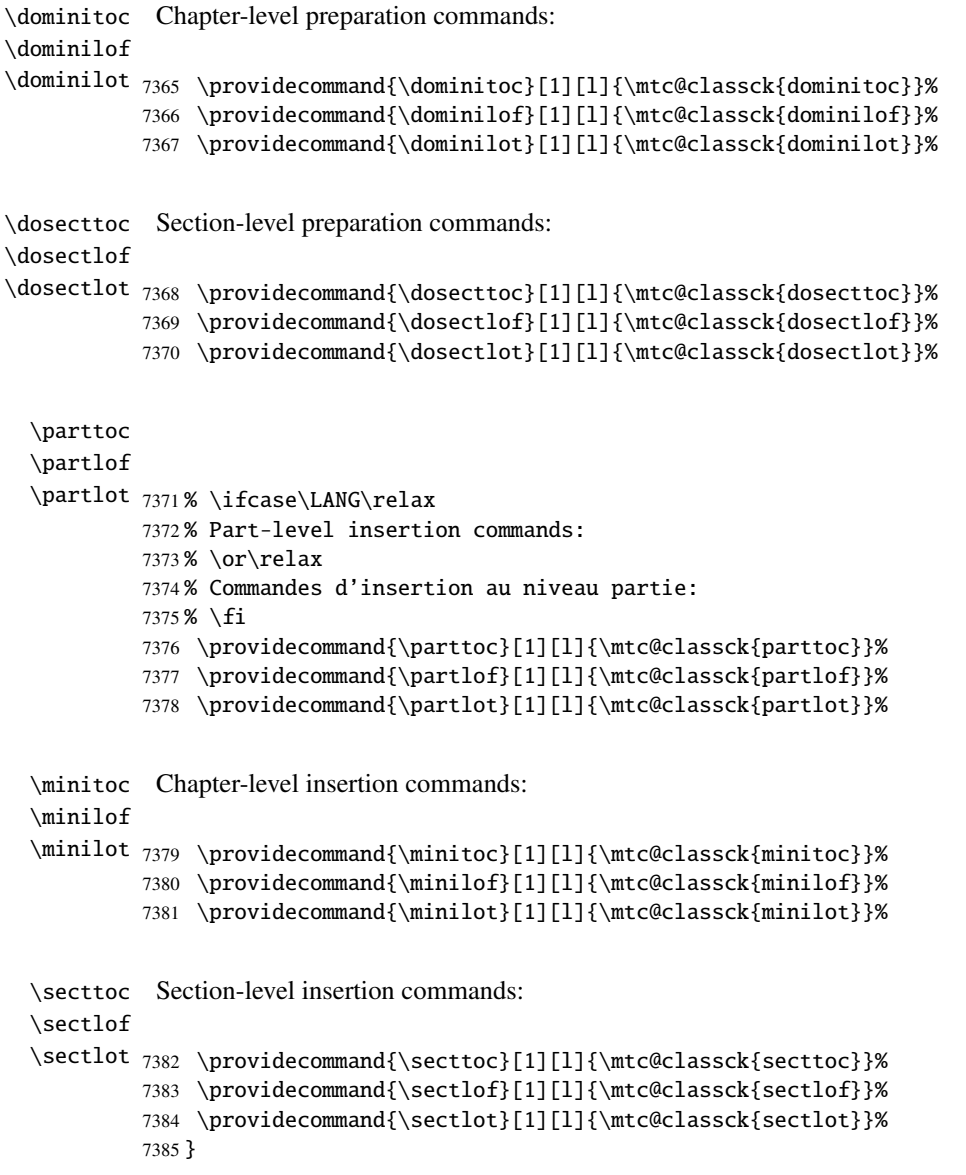

And the package is terminated.

7386  $\langle$ /minitoc $\rangle$ 

### 9.81 The fminitoc.dtx file

\jobname This short file is necessary to create the french documentation. Its rôle is to set \jobname \input to fminitoc in place of minitoc. As minitoc.ins generates the minitoc.lan and fminitoc.lan files which set a language number \LANG, and minitoc.dtx reads then the \jobname.lan file, the documentation can be in several languages (english and french here) in minitoc.dtx, the language being selected by \ifcase\LANG\relax ... \or\relax ... \fi constructs. The \relax primitives are necessary to avoid bad surprises.

7387 (\*fminitoc) \ProvidesFile{fminitoc.dtx}% [2007/03/22 minitoc v53 french documentation start file] \input{minitoc.dtx}  $\langle$ /fminitoc $\rangle$ 

## Chapter 10

# Commented code of the **mtcoff** package

### **Contents**

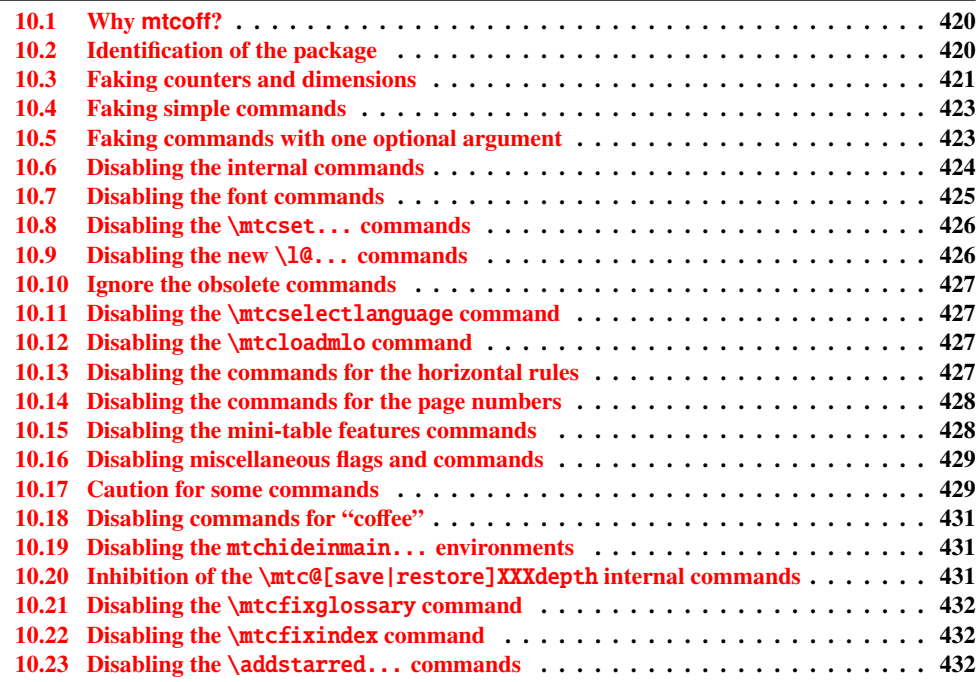

### <span id="page-419-0"></span>10.1 Why **mtcoff**?

The minitoc package  $[124, 125]$  $[124, 125]$  $[124, 125]$  requires that the user inserts many commands in the source code of her/his document, and not only into the preamble of the document. Hence the concept of a replacement package, mtcoff (means "minitoc off"), which substitutes to all commands and environments of the minitoc package some alternative commands and environments with the same names and syntaxes, but doing nothing (except emitting some harmless warnings, for special cases). This way, to turn off easily the minitoc package, you just have to write, in the preamble of your document, something like:

```
\usepackage[...options...]{minitoc}
%\usepackage{mtcoff}
```
then the minitoc package is activated with the specified options. If you modify this two lines this way:

```
%\usepackage[...options...]{minitoc}
\usepackage{mtcoff}
```
then the minitoc package is desactivated and all its commands and environments are ignored. This is much easier, faster and safer than commenting out all the commands and environments of minitoc. Moreover, this operation is reversible.

### 10.2 Identification of the package

\NeedsTeXFormat First, we identify the package and check the version of  $L^2E^{\lambda}$ ; we need the mtcmess package \ProvidesPackage to write messages with unique identifiers.

```
7392 (*mtcoff)
7393 \NeedsTeXFormat{LaTeX2e}%
7394 \ProvidesPackage{mtcoff}[2006/06/27 v30 The mtcoff package]
7395 \RequirePackage{mtcmess}[2006/03/14]
```
<sup>&</sup>lt;sup>1</sup> This checking is not really useful for the mtcoff package itself, but it is good to check that your version of LATEX is not too old to support minitoc.

### 10.3 Faking counters and dimensions

```
\count@
          \dimen@
  \c@minitocdepth
        \mtcindent
7396 \let\c@minitocdepth\count@
    \mtcskipamount <sub>7397</sub>\let\mtcindent\dimen@
    \bigskipamount
7398 \let\mtcskipamount\bigskipamount
   \c@parttocdepth
7399 \let\c@parttocdepth\count@
        \mtcindent
7400 \let\ptcindent\dimen@
   \c@secttocdepth
7401 \let\c@secttocdepth\count@
        \stcindent 7402\let\stcindent\dimen@
                   As minitoc declares some counters and dimensions registers, we fake them using \count@
                   or \dimen@. For \mtcskipamount, we must use its default definition, \bigskipamount.
            \c@mtc
The basic mini-table counters are provided by \count@:
           \c@ptc
            \c@stc
7403 \let\c@mtc\count@
                  7404 \let\c@ptc\count@
                  7405 \let\c@stc\count@
\mtcgapbeforeheads
The gaps before and after parttoc heads receive their default values:
\mtcgapafterheads
                  7406 \def\mtcgapbeforeheads{50\p@}
                  7407 \def\mtcgapafterheads{40\p@}
     \@ifundefined
We must define the macros for the vertical kernings between the minitables and their before
\kernafterparttoc
 \kernafterpartlof
is used.
\kernafterpartlot
\kernaftersecttoc 7408
\kernaftersectlof 7409
\kernaftersectlot 7410
\kernafterminitoc 7411
\kernafterminilof<sup>7412</sup>
\kernafterminilot^{7413}the bottom rule. The default values are used. We must issue a warning if one of these macros
                           \@ifundefined{part}{}{%
                              7409 \def\kernafterparttoc{%
                               \mtcoffwarn@true
                               \mtcPackageWarning[<F0008>]{mtcoff}%
                                 7412 {The macro \string\kernafterparttoc
                                  \MessageBreak
                  7414 should not be used out of context
                  7415 \MessageBreak}%
                  7416 \kern-1.\baselineskip\kern.5ex}%
                  7417 \def\kernafterpartlof{%
                  7418 \mtcoffwarn@true
                  7419 \mtcPackageWarning[<F0008>]{mtcoff}%
                  7420 {The macro \string\kernafterpartlof
                  7421 \MessageBreak
                  7422 should not be used out of context
                  7423 \MessageBreak}%
                  7424 \kern-1.\baselineskip\kern.5ex}%
                  7425 \def\kernafterpartlot{%
```
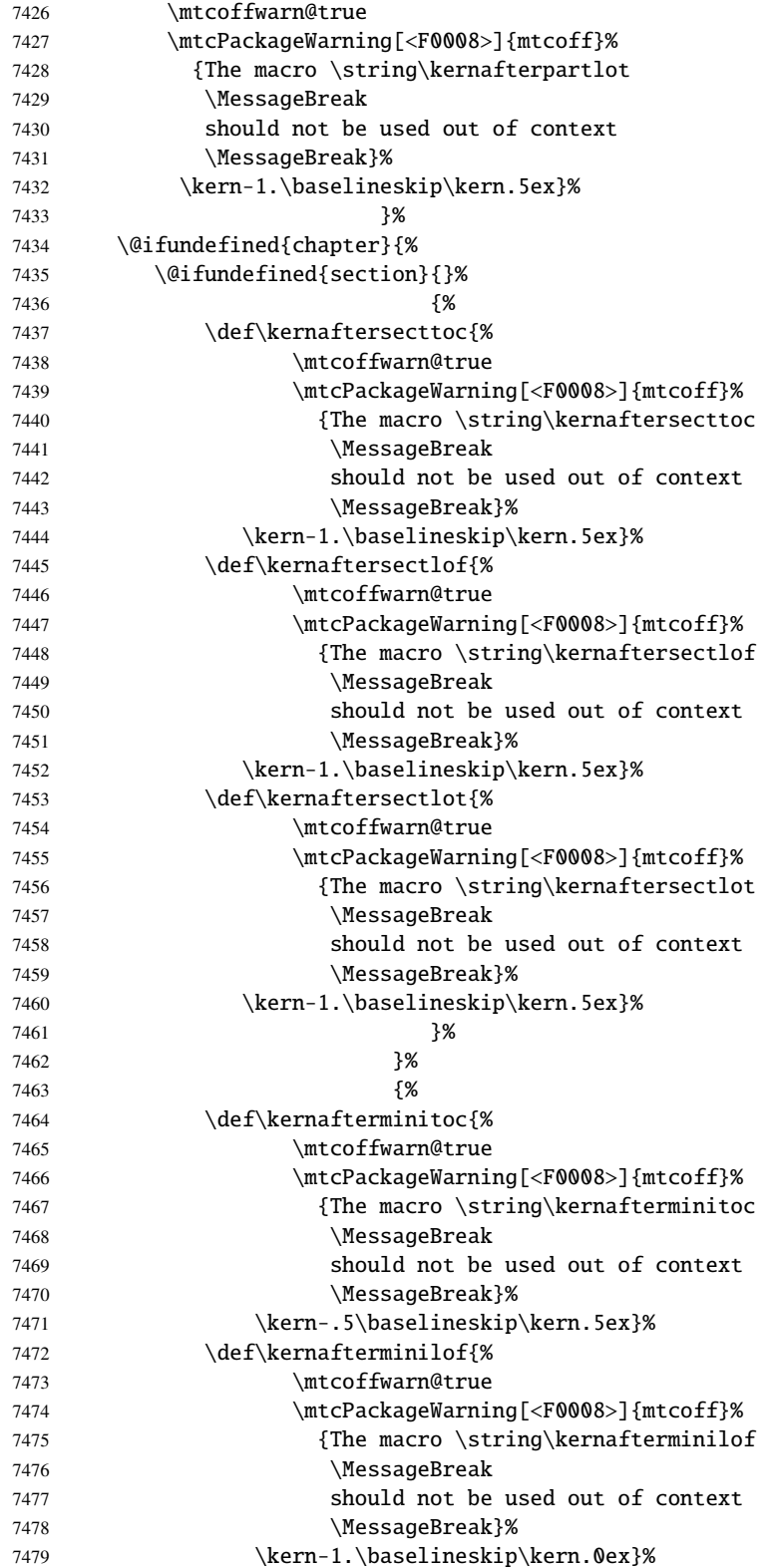

<span id="page-422-0"></span>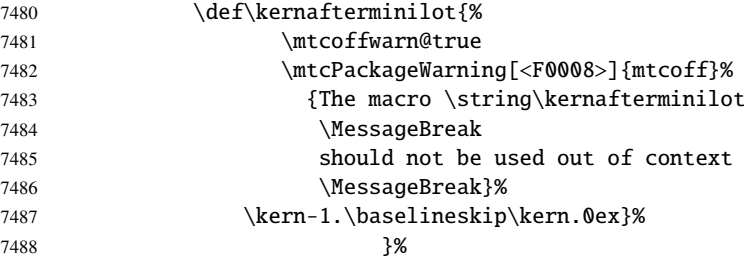

### 10.4 Faking simple commands

```
\mtcskip
Some user commands are easy to fake:
\faketableofcontents
  \fakelistoffigures
7489 \let\mtcskip\relax
   \fakelistoftables
7490 \let\faketableofcontents\relax
           \adjustptc
7491 \let\fakelistoffigures\relax
           \adjustmtc
7492 \let\fakelistoftables\relax
           \adjuststc<sup>7493</sup>\newcommand{\adjustptc}[1][1]{\relax}
       \decrementptc 7494 \newcommand{\adjustmtc}[1][1]{\relax}
       \decrementmtc
       \decrementstc
       \incrementptc
       \incrementmtc 7499\let\incrementptc\relax
       \incrementstc 7500\let\incrementmtc\relax
                      7495 \newcommand{\adjuststc}[1][1]{\relax}
                      7496 \let\decrementptc\relax
                      7497 \let\decrementmtc\relax
                      7498 \let\decrementstc\relax
                      7501 \let\incrementstc\relax
```
\partend The following commands are not directly called by the user, in normal circumstances, but must \partbegin be faked: \chapterend \chapterbegin 7502\let\partend\relax \sectend 7503 \let\partbegin\relax \sectbegin 7504 \let\chapterend\relax 7505 \let\chapterbegin\relax 7506 \let\sectend\relax 7507 \let\sectbegin\relax

### 10.5 Faking commands with one optional argument

 $\qquad$   $\qquad$  The user commands with an optional argument are faked using the internal LATEX macro \@ifnextchar (to get the optional argument) and the new utility command \gobbleopt@.

7508 \def\gobbleopt@[#1]{\relax}

```
\@ifnextchar
 \doparttoc
  \dopartlof 7509\def\doparttoc{\@ifnextchar[{\gobbleopt@}{\gobbleopt@[l]}}
  \dopartlot 7510\def\dopartlof{\@ifnextchar[{\gobbleopt@}{\gobbleopt@[l]}}
    \parttoc 7511\def\dopartlot{\@ifnextchar[{\gobbleopt@}{\gobbleopt@[l]}}
    \partlof
7512 \def\parttoc{\@ifnextchar[{\gobbleopt@}{\gobbleopt@[l]}}
    \partlot
7513 \def\partlof{\@ifnextchar[{\gobbleopt@}{\gobbleopt@[l]}}
             Commands for part level mini-tables:
             7514 \def\partlot{\@ifnextchar[{\gobbleopt@}{\gobbleopt@[l]}}
\@ifnextchar
Commands for chapter level mini-tables:
  \dominitoc
  \dominilof 7515\def\dominitoc{\@ifnextchar[{\gobbleopt@}{\gobbleopt@[l]}}
```

```
\dominilot 7516\def\dominilof{\@ifnextchar[{\gobbleopt@}{\gobbleopt@[l]}}
  \minitoc
7517 \def\dominilot{\@ifnextchar[{\gobbleopt@}{\gobbleopt@[l]}}
  \minilof
7518 \def\minitoc{\@ifnextchar[{\gobbleopt@}{\gobbleopt@[l]}}
  \minilot
7519 \def\minilof{\@ifnextchar[{\gobbleopt@}{\gobbleopt@[l]}}
           7520 \def\minilot{\@ifnextchar[{\gobbleopt@}{\gobbleopt@[l]}}
```
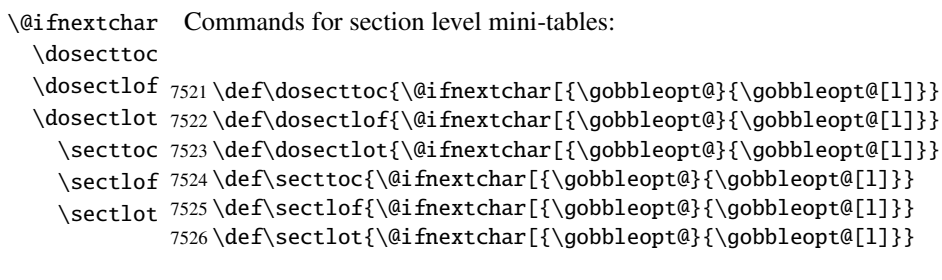

```
\@ifnextchar
Command \mtcprepare:
\mtcprepare
            7527 \def\mtcprepare{\@ifnextchar[{\gobbleopt@}{\gobbleopt@[l]}}
```
### 10.6 Disabling the internal commands

```
\@gobbletwo
We need also to disable some minitoc commands, with \relax (macros with no argument) or
     \tf@mtc
\@gobbletwo (macros with two arguments):
\mtc@string
\appendixmtc 7528\let\tf@mtc\count@
 \l@xchapter
7529 \let\mtc@string\relax
   \xchapter
7530 \let\appendixmtc\relax
   \pchapter
7531 \let\l@xchapter\@gobbletwo
      \psect
7532 \let\xchapter\relax
    \l@xpart
7533 \let\pchapter\relax
      \xpart
7534 \let\psect\relax
    \l@xsect
7535 \let\l@xpart\@gobbletwo\xsect
```

```
7536 \let\xpart\relax
7537 \let\l@xsect\@gobbletwo
7538 \let\xsect\relax
```
### 10.7 Disabling the font commands

\empty We disable the minitoc font commands (like \mtcSSfont) with \empty, because some users might have used:

\renewcommand{\mtcSSfont}{...}

which will not work if we use \relax here.

```
\ptcfont
Fonts for part level mini-tables:
 \ptcCfont
  \ptcSfont 7539\let\ptcfont\empty
 \ptcSSfont 7540\let\ptcCfont\empty
\ptcSSSfont
7541 \let\ptcSfont\empty
  \ptcPfont
7542 \let\ptcSSfont\empty
 \ptcSPfont 7543 \let\ptcSSSfont\empty
   \plffont <sup>7544</sup> \let\ptcPfont\empty
  \plfSfont 7545 \let\ptcSPfont\empty
   \pltfont
  \pltSfont
   \ptifont 7549\let\pltSfont\empty
             7546 \let\plffont\empty
             7547 \let\plfSfont\empty
             7548 \let\pltfont\empty
            7550 \let\ptifont\empty
```

```
\mtcfont
Fonts for chapter level mini-tables:
 \mtcSfont
 \mtcSSfont 7551\let\mtcfont\empty
\mtcSSSfont
7552 \let\mtcSfont\empty
  \mtcPfont
7553 \let\mtcSSfont\empty
 \mtcSPfont
7554 \let\mtcSSSfont\empty
   \mlffont
7555 \let\mtcPfont\empty
  \mlfSfont
7556 \let\mtcSPfont\empty
   \mltfont 7557\let\mlffont\empty
  \mltSfont
   \mtifont
             7558 \let\mlfSfont\empty
             7559 \let\mltfont\empty
             7560 \let\mltSfont\empty
            7561 \let\mtifont\empty
```

```
\stcfont
Fonts for section level mini-tables:
\stcSSfont
\stcSSSfont 7562\let\stcfont\empty
  \stcPfont
7563 \let\stcSSfont\empty
 \stcSPfont
7564 \let\stcSSSfont\empty
   \slffont
7565 \let\stcPfont\empty
  \slfSfont
7566 \let\stcSPfont\empty
   \sltfont
7567 \let\slffont\empty
  \sltSfont 7568\let\slfSfont\empty
   \stifont 7569\let\sltfont\empty
            7570 \let\sltSfont\empty
            7571 \let\stifont\empty
```
 $\c{offeefont}$  Font for "coffee"  $\equiv$  lines:

```
7572 \let\coffeefont\empty
```
### 10.8 Disabling the \mtcset... commands

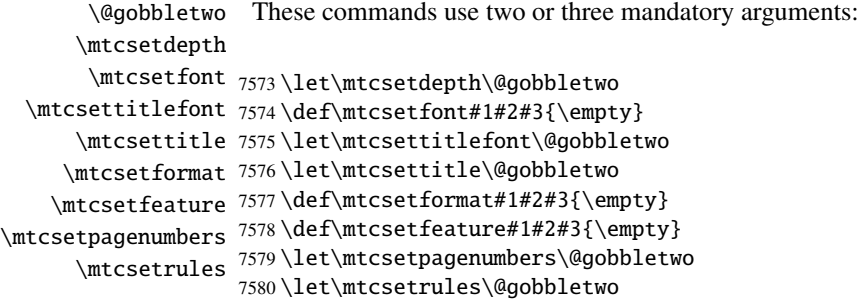

### 10.9 Disabling the new \10... commands

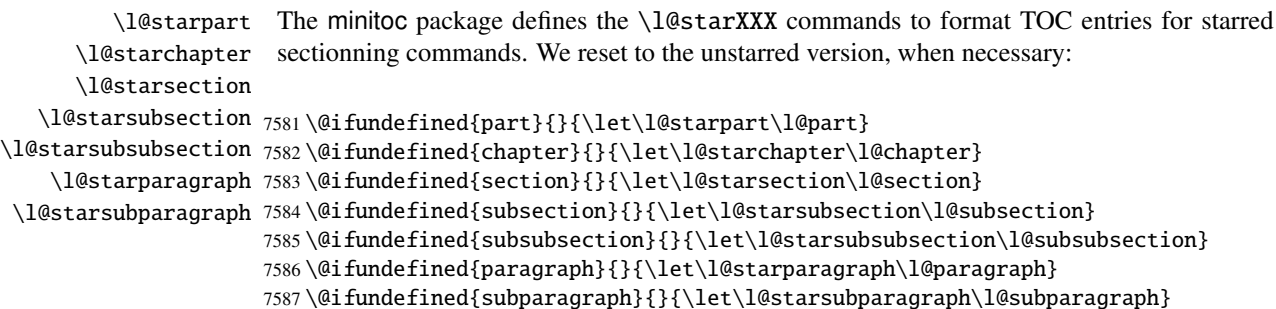

### 10.10 Ignore the obsolete commands

<span id="page-426-0"></span>\@gobble We just ignore the obsolete commands (with one mandatory argument): \firstpartis \firstchapteris 7588 \let\firstpartis\@gobble \firstsectionis 7589 \let\firstchapteris\@gobble 7590 \let\firstsectionis\@gobble

### 10.11 Disabling the \mtcselectlanguage command

\@gobble This command has one mandatory argument: \mtcselectlanguage

7591 \let\mtcselectlanguage\@gobble

### 10.12 Disabling the \mtcloadmlo command

\@gobble This command has one mandatory argument: \mtcloadmlo

7592 \let\mtcloadmlo\@gobble

### 10.13 Disabling the commands for the horizontal rules

```
\ptcrule
These commands have no argument:
\noptcrule
  \mtcrule
7593 \let\ptcrule\relax
\nomtcrule
7594 \let\noptcrule\relax
  \stcrule
7595 \let\mtcrule\relax
\nostcrule
7596 \let\nomtcrule\relax
  \plfrule
7597 \let\stcrule\relax
\noplfrule
7598 \let\nostcrule\relax
  \mlfrule 7599\let\plfrule\relax
\nomlfrule
  \slfrule
\noslfrule 7603\let\slfrule\relax
  \pltrule
7604 \let\noslfrule\relax
\nopltrule
7605 \let\pltrule\relax
  \mltrule 7606\let\nopltrule\relax
\nomltrule
7607 \let\mltrule\relax
  \sltrule
7608 \let\nomltrule\relax\nosltrule
            7600 \let\noplfrule\relax
            7601 \let\mlfrule\relax
            7602 \let\nomlfrule\relax
```
<span id="page-427-0"></span>7609 \let\sltrule\relax 7610 \let\nosltrule\relax

### 10.14 Disabling the commands for the page numbers

```
\ptcpagenumbers
These commands have no argument:
\noptcpagenumbers
  \mtcpagenumbers 7611\let\mtcpagenumbers\relax
\nomtcpagenumbers 7612\let\nomtcpagenumbers\relax
  \stcpagenumbers 7613\let\stcpagenumbers\relax
\nostcpagenumbers
7614 \let\nostcpagenumbers\relax
  \plfpagenumbers
7615 \let\ptcpagenumbers\relax
\noplfpagenumbers
7616 \let\noptcpagenumbers\relax
  \mlfpagenumbers 7617\let\mlfpagenumbers\relax
\nomlfpagenumbers
  \slfpagenumbers
\noslfpagenumbers 7621\let\plfpagenumbers\relax
  \pltpagenumbers 7622\let\noplfpagenumbers\relax
\nopltpagenumbers 7623\let\mltpagenumbers\relax
  \mltpagenumbers 7624\let\nomltpagenumbers\relax
\nomltpagenumbers
7625 \let\sltpagenumbers\relax
  \sltpagenumbers
7626 \let\nosltpagenumbers\relax
\nosltpagenumbers
7627 \let\pltpagenumbers\relax
                  7618 \let\nomlfpagenumbers\relax
                  7619 \let\slfpagenumbers\relax
                  7620 \let\noslfpagenumbers\relax
                  7628 \let\nopltpagenumbers\relax
```
### 10.15 Disabling the mini-table features commands

We disable the commands for features (like \beforeparttoc) with \empty, because some users may have used:

```
\renewcommand{\beforeparttoc}{...}
```
which will not work if we use \relax here. These commands have no argument,

```
\beforeparttoc
Commands for part level mini-tables:
       \beforepartlof
       \beforepartlot
7629 \let\beforeparttoc\empty
        \afterparttoc 7630\let\beforepartlof\empty
        \afterpartlof
7631 \let\beforepartlot\empty
        \afterpartlot
7632 \let\afterparttoc\empty
\thispageparttocstyle
7633 \let\afterpartlof\empty
\thispagepartlofstyle
7634 \let\afterpartlot\empty\thispagepartlotstyle
```

```
7635 \let\thispageparttocstyle\empty
7636 \let\thispagepartlofstyle\empty
7637 \let\thispagepartlotstyle\empty
```

```
\beforeminitoc
Commands for chapter level mini-tables:
       \beforeminilof
       \beforeminilot
7638 \let\beforeminitoc\empty
        \afterminitoc 7639\let\beforeminilof\empty
        \afterminilof
7640 \let\beforeminilot\empty
        \afterminilot
7641 \let\afterminitoc\empty
\thispageminitocstyle 7642\let\afterminilof\empty
\thispageminilofstyle
7643 \let\afterminilot\empty
\thispageminilotstyle 7644\let\thispageminitocstyle\empty
                      7645 \let\thispageminilofstyle\empty
                      7646 \let\thispageminilotstyle\empty
```

```
\beforesecttoc
Commands for section level mini-tables:
       \beforesectlof
       \beforesectlot 7647\let\beforesecttoc\empty
        \aftersecttoc 7648\let\beforesectlof\empty
        \aftersectlof
7649 \let\beforesectlot\empty
        \aftersectlot
7650 \let\aftersecttoc\empty
\thispagesecttocstyle
7651 \let\aftersectlof\empty
\thispagesectlofstyle
7652 \let\aftersectlot\empty
\thispagesectlotstyle 7653\let\thispagesecttocstyle\empty
                      7654 \let\thispagesectlofstyle\empty
                      7655 \let\thispagesectlotstyle\empty
```
### 10.16 Disabling miscellaneous flags and commands

```
\if@longextensions@
There are some flags and commands that it is wise to declare:
        \iftightmtc
       \ifktightmtc
7656 \newif\if@longextensions@ \@longextensions@true
     \ifundottedmtc 7657\newif\iftightmtc \tightmtcfalse
          \l@listof
7658 \newif\ifktightmtc \ktightmtcfalse
   \ifmtcsecondpart
7659 \newif\ifundottedmtc \undottedmtcfalse
           \chapter 7660\newif\ifmtcsecondpart \mtcsecondpartfalse
                    7661 \let\l@listof\chapter
```
### 10.17 Caution for some commands

\AtBeginDocument Some minitoc commands should eventually be replaced if you decide to *definitely* stop using \ifmtcoffwarn@

the minitoc package with your document. So we declare a flag and a \AtEndDocument block to signal that you have used these commands:

```
7662 \newif\ifmtcoffwarn@ \mtcoffwarn@false
                7663 \AtEndDocument{\ifmtcoffwarn@
                7664 \mtcPackageWarningNoLine[<F0007>]{mtcoff}%
                7665 {You should scan (backwards) your .log
                7666 \MessageBreak
                7667 file to find some commands needing
                7668 \MessageBreak
                7669 to be replaced if you decide to
                7670 \MessageBreak
                7671 DEFINITELY stop using minitoc for this
                7672 \MessageBreak
                7673 document. It is more wise to keep the
                7674 \MessageBreak
                7675 \string\usepackage\space lines for minitoc and mtcoff
                7676 \MessageBreak
                7677 and to comment out only one of them}
                7678 \fi}
  \mtcaddchapter
Then these commands are disabled and they set the flag and give a warning (useful to get the
  \mtcaddsection
line number):
    \mtcaddpart
  \ifmtcoffwarn@
7679 \newcommand{\mtcaddchapter}[1][]{\mtcoffwarn@true
        \mtc@ck 7680
\addcontentsline 7681
                      \mtcPackageWarning[<F0004>]{mtcoff}%
                      7681 {\protect\mtcaddchapter{...} should be replaced
                7682 \MessageBreak
                7683 by \protect\addcontentsline{toc}{chapter}{...}
                7684 \MessageBreak}
                7685 \def\mtc@ck{#1}
                7686 \ifx\mtc@ck\empty
                7687 \else
                7688 \addcontentsline{toc}{chapter}{#1}%
                7689 \fi}
                7690 \newcommand{\mtcaddsection}[1][]{\mtcoffwarn@true
                7691 \mtcPackageWarning[<F0006>]{mtcoff}%
                7692 {\protect\mtcaddsection{...} should be replaced
                7693 \MessageBreak
                7694 by \protect\addcontentsline{toc}{section}{...}
                7695 \MessageBreak}
                7696 \def\mtc@ck{#1}
                7697 \ifx\mtc@ck\empty
                7698 \else
                7699 \addcontentsline{toc}{part}{#1}%
                7700 \fi}
                7701 \newcommand{\mtcaddpart}[1][]{\mtcoffwarn@true
                7702 \mtcPackageWarning[<F0005>]{mtcoff}%
                7703 {\protect\mtcaddpart{...} should be replaced
                7704 \MessageBreak
                7705 by \protect\addcontentsline{toc}{part}{...}
                7706 \MessageBreak}
```

```
7707 \def\mtc@ck{#1}
7708 \ifx\mtc@ck\empty
7709 \else
7710 \addcontentsline{toc}{part}{#1}%
7711 \setminus fi
```
### 10.18 Disabling commands for "coffee"

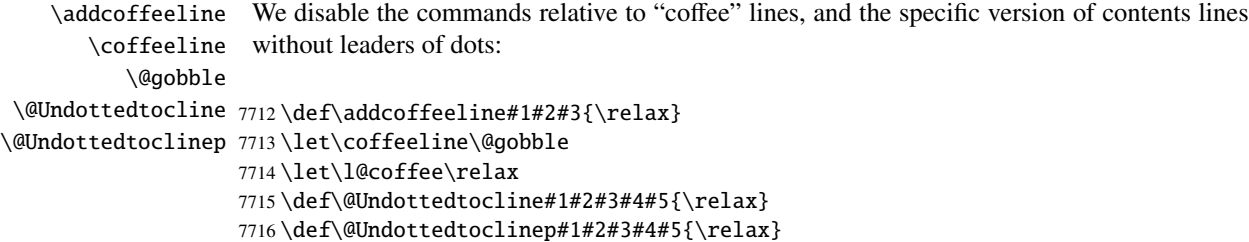

### 10.19 Disabling the mtchideinmain... environments

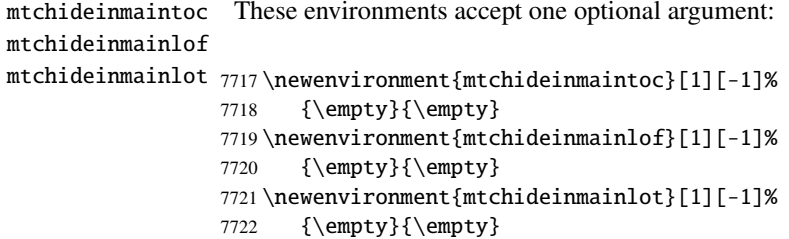

```
10.20 Inhibition of the \mtc@[save|restore]XXXdepth
      internal commands
```
\mtc@restoretocdepth \mtc@restorelofdepth 7723 \let\mtc@savetocdepth\empty

\mtc@savetocdepth We must inhibit these commands, inserted in the .toc, .lof and .lot files by the hiding \mtc@savelofdepth commands. So we will not have to delete these files when switching from the minitoc package \mtc@savelotdepth to the mtcoff package.

```
\mtc@restorelotdepth
7724 \let\mtc@savelofdepth\empty
                     7725 \let\mtc@savelotdepth\empty
                     7726 \let\mtc@restoretocdepth\empty
                     7727 \let\mtc@restorelofdepth\empty
                     7728 \let\mtc@restorelotdepth\empty
```
### 10.21 Disabling the \mtcfixglossary command

<span id="page-431-0"></span>\mtcfixglossary This command accepts one optional argument:

7729 \newcommand{\mtcfixglossary}[1][]{\relax}

## 10.22 Disabling the \mtcfixindex command

\mtcfixindex This command accepts one optional argument:

7730 \newcommand{\mtcfixindex}[1][]{\relax}

### 10.23 Disabling the \addstarred... commands

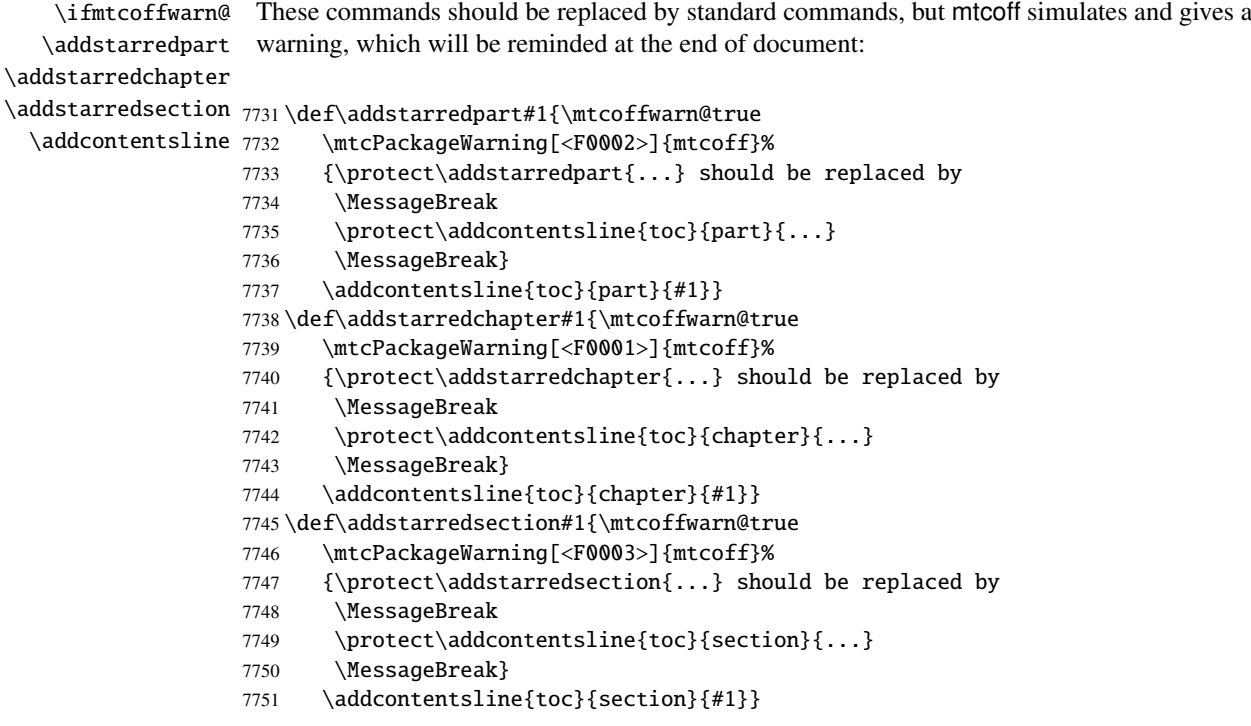

And the mtcoff package is terminated.

7752 (/mtcoff)
# Chapter 11

# Commented code of the **mtcmess** package

\mtcPackageWarning \PackageWarning \mtcPackageWarningNoLine 7753 (\*mtcmess)

\mtcPackageInfo To make easier the search of a message in the documentation<sup>1</sup>, we will assign an unique iden-\PackageInfo tifier to each message of the minitoc and mtcoff packages. As the standard commands for such \MessageBreak messages do not include this feature, we make extended versions, with the same syntax, plus a first optional argument:

```
\PackageWarningNoLine
7754 \ProvidesPackage{mtcmess}[2006/03/14]%
     \mtcPackageError
7755 \NeedsTeXFormat{LaTeX2e}[1996/06/01]%
        \PackageError
7756 \newcommand{\mtcPackageInfo}[3][]%
                      7757 {\PackageInfo{#2}{#1\MessageBreak #3}}%
                      7758 \newcommand{\mtcPackageWarning}[3][]%
                      7759 {\PackageWarning{#2}{#1\MessageBreak #3}}%
                      7760 \newcommand{\mtcPackageWarningNoLine}[3][]%
                      7761 {\PackageWarningNoLine{#2}{#1\MessageBreak #3}}%
                      7762 \newcommand{\mtcPackageError}[4][]%
                      7763 {\PackageError{#2}{#1\MessageBreak #3}{#4}}%
                      7764 (/mtcmess)
```
Hence the first line of the message will contain the package name and the unique identifier of the message.

These macros are defined in a separate package because they are used by at least two packages (minitoc and mtcoff) and because they could be useful for other packages.

 $\frac{1}{1}$  By example, using the search facility of some PDF reader utility.

# Chapter 12

# Patch for the **memoir** class

This code must be loaded to fix an *incompatibility* of the minitoc package with some recent versions of the memoir class. This correction is no more necessary after the 2005/09/25 version versions of the memoir class. This correction is no more necessary after the 2005/09/25 version of memoir.

```
7765 (*mtcpatchmem)
7766 \NeedsTeXFormat{LaTeX2e}[1996/06/01]%
7767 \ProvidesPackage{mtcpatchmem}%
7768 [2007/03/22 v53 Package mtcpatchmem]
7769 \RequirePackage{mtcmess}[2006/03/14]
7770 \mtcPackageInfo[<M0001>]{mtcpatchmem}%
7771 {mtcpatchmem package to patch the memoir class\@gobble}
7772 \renewcommand{\@m@mchapter}[1][]{%
7773 \def\ch@pt@c{#1}% capture first optional arg
7774 \@ifnextchar[{\@chapter}{\@chapter[]}%
7775 }
7776 \def\@chapter[#1]#2{%
7777 % if |\ch@pt@c| is empty, no [ was found at all. Use |#2| as
7778 % entry for all fields.
7779 \ifx\ch@pt@c\@empty
7780 \def\f@rtoc{#2}%
7781 \def\f@rhdr{#2}%
7782 \else
7783 % otherwise at least one [ was found. If |#1| is empty then only
7784 % one was found.
7785 \let\f@rtoc\ch@pt@c
7786 \ifx\@empty#1\@empty
7787 \let\f@rhdr\ch@pt@c
7788 \else
7789 \def\f@rhdr{#1}%
7790 \setminusfi
7791 \setminusfi
7792 \ifnum \c@secnumdepth >\m@ne\relax
7793 \if@mainmatter
7794 \refstepcounter{chapter}%
```
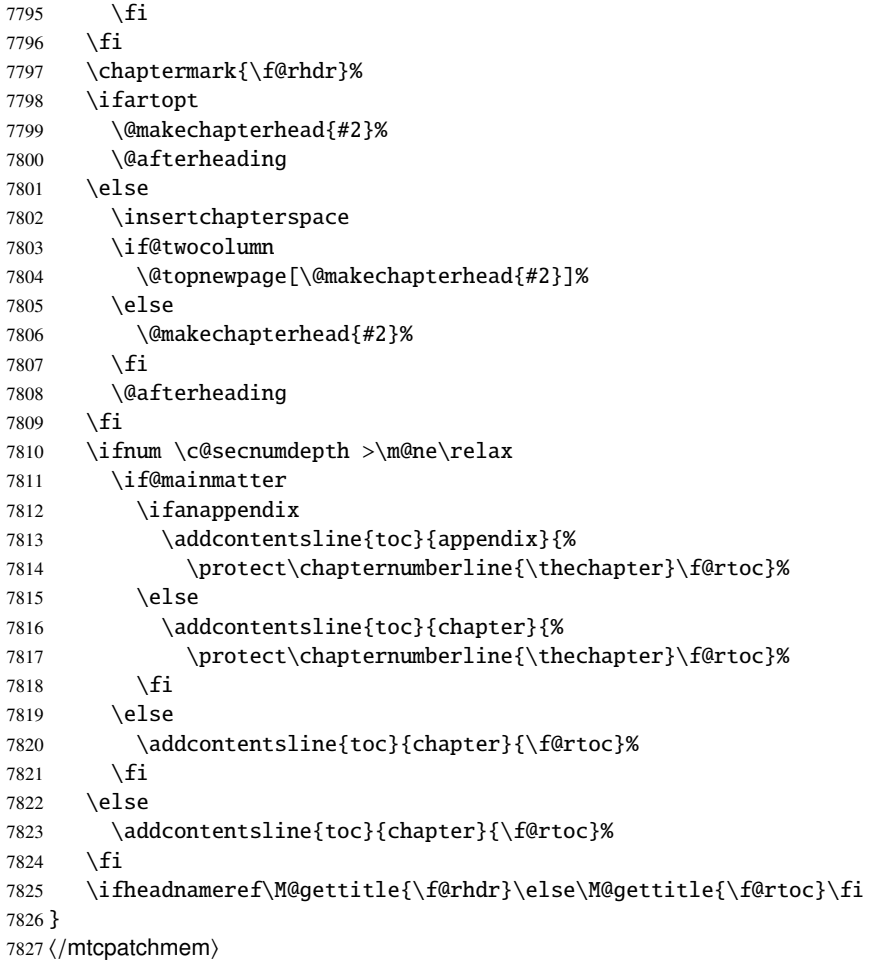

# Chapter 13

# The language definition (.mld) and object (.mlo) files

### **Contents**

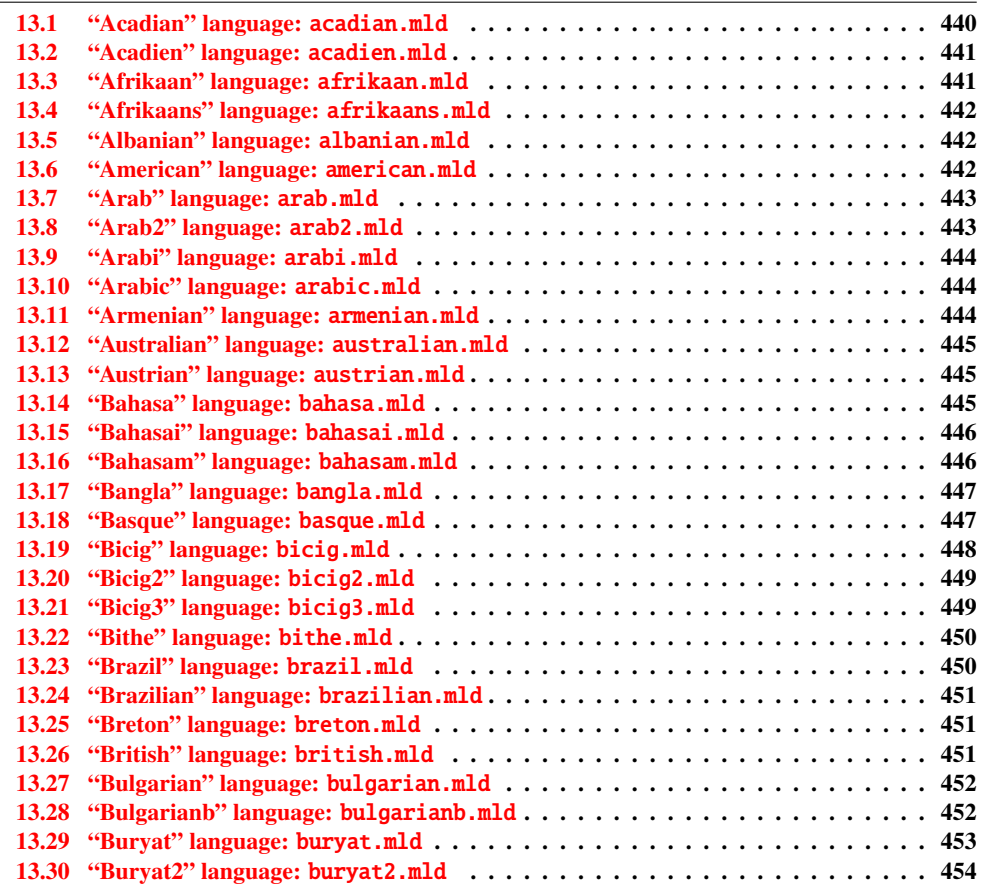

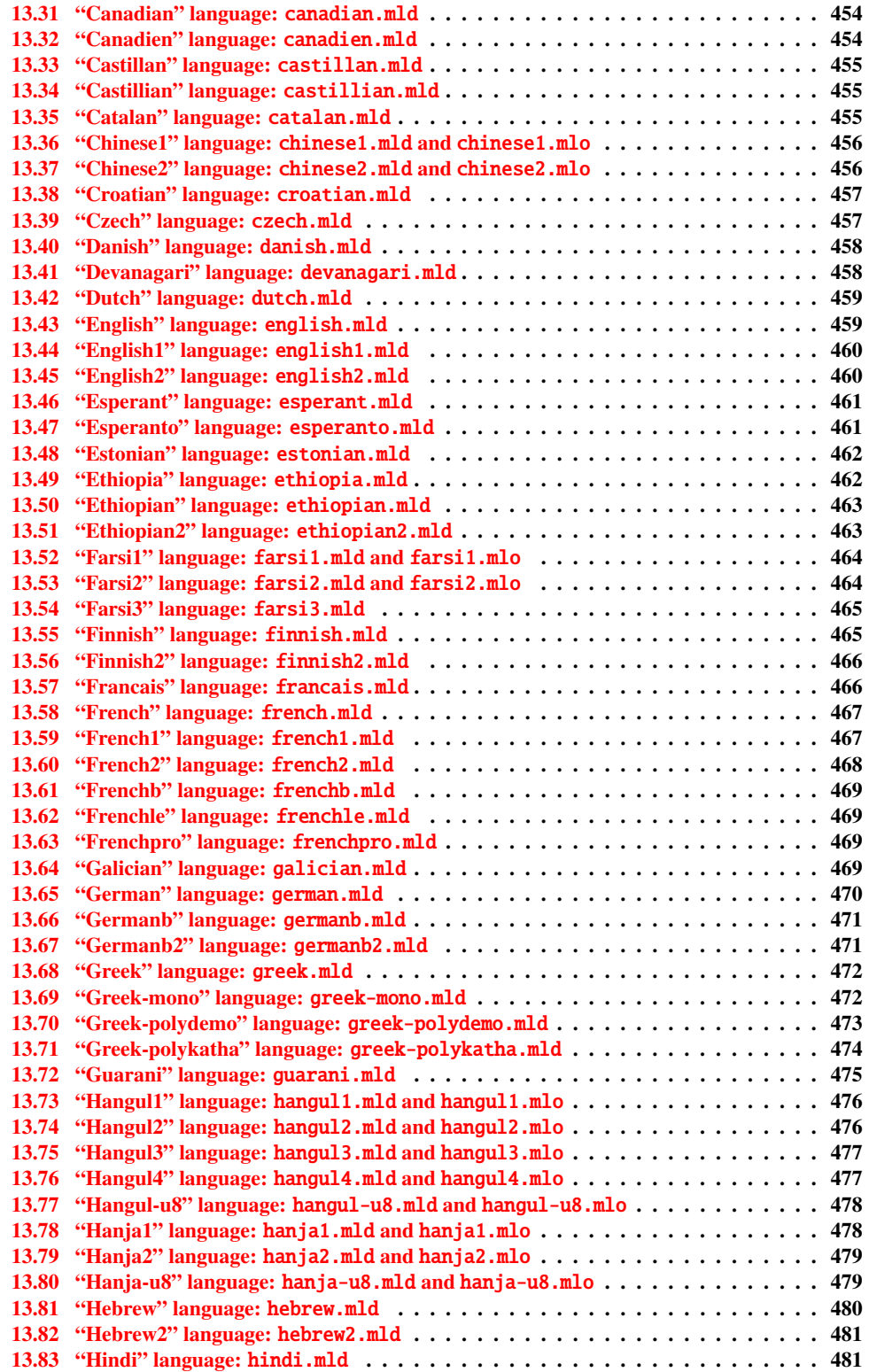

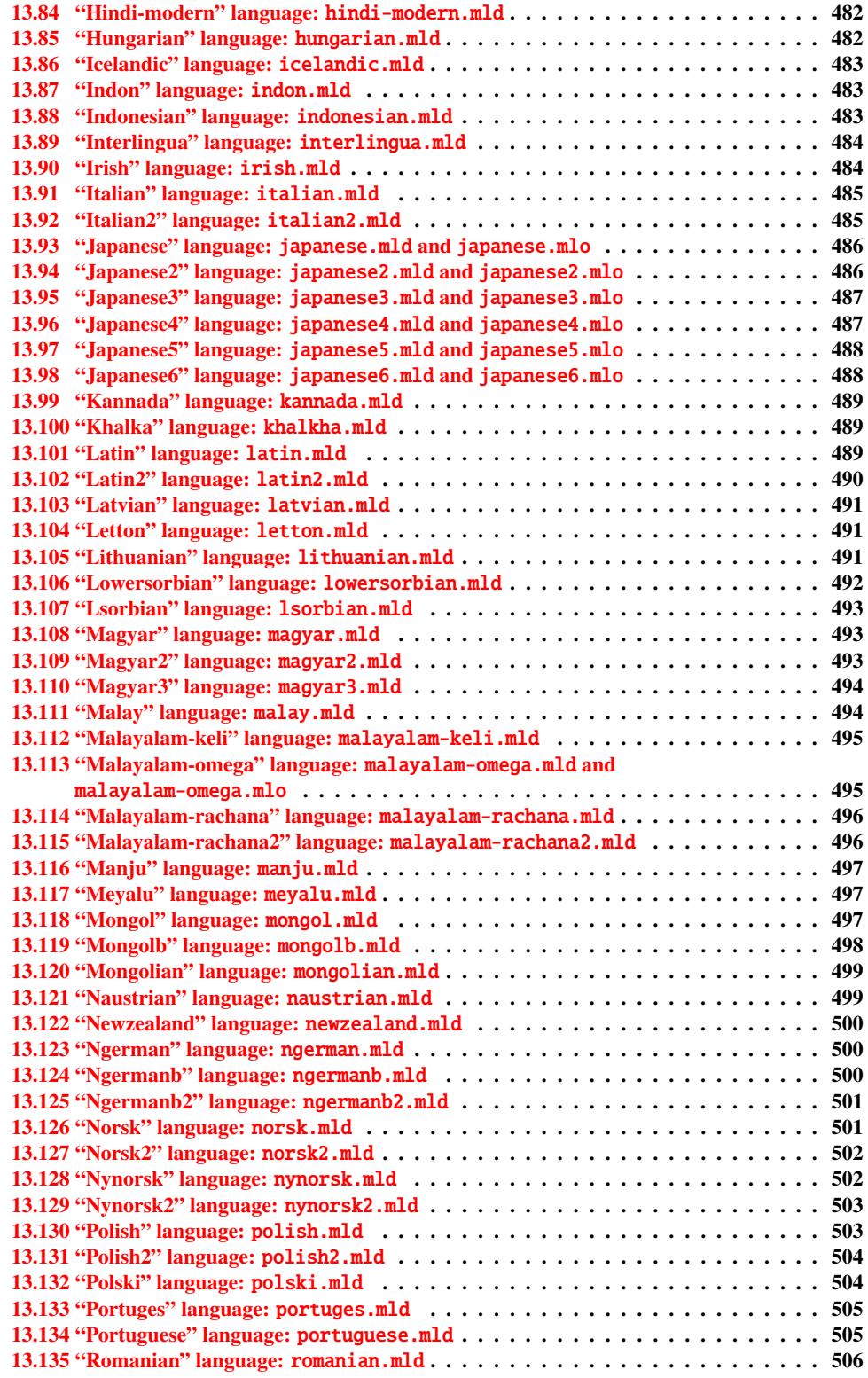

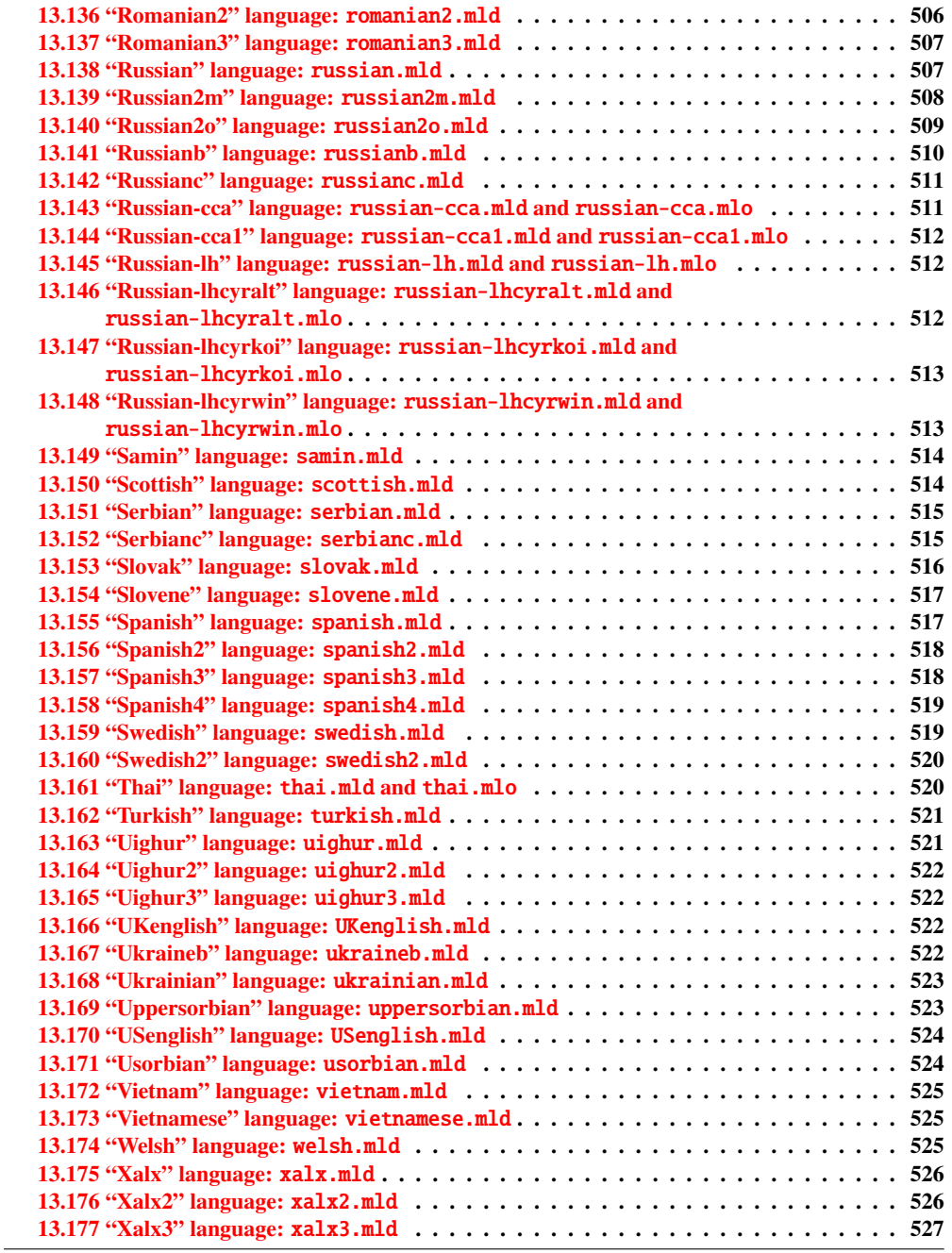

This chapter shows the code of each .mld file. A .mld file is a *minitoc language definition* file, which defines the titles of the mini-tables for a given language. It contains often some comments about its origin, if you need further details. It is loaded either via a package option<sup>1</sup> in the \usepackage command for the minitoc package, either via the command:

<sup>&</sup>lt;sup>1</sup> It can also be a global option for the document.

#### CHAPITRE 13. THE LANGUAGE DEFINITION (.mld) FILES 440

<span id="page-439-0"></span>\mtcselectlanguage \mtcselectlanguage{\*language*}}

\ptctitle Each .mld file must define the nine following commands (for the mini-tables of contents, \plftitle mini-lists of figures and mini-lists of tables, at the part, chapter and section levels):

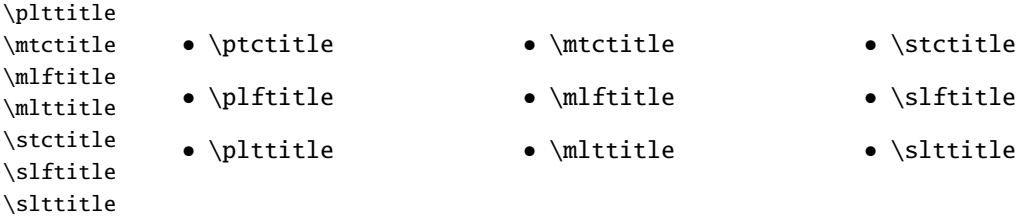

Many .mld files require special fonts adequate for the corresponding language; as this is a language-dependent issue, the user must set up the correct language and font context for each language, like using the babel package  $[43–45, 63]$  $[43–45, 63]$  $[43–45, 63]$  $[43–45, 63]$ , the CJK system  $[216, 217]$  $[216, 217]$  $[216, 217]$ , the HLATEX system  $[190, \text{in korean}]$  $[190, \text{in korean}]$ , the Antomega system  $[194]$ , the ArabT<sub>E</sub>X  $[198, 199]$  $[198, 199]$  $[198, 199]$ , BangT<sub>E</sub>X  $[263]$ , Devanāgarī for TEX [\[265\]](#page-552-0), ethiop [\[35\]](#page-532-0), FarsiTEX [\[129\]](#page-541-0)<sup>2</sup>, guarani [\[38\]](#page-532-0), malayalam [\[3\]](#page-529-0) et omal [\[4\]](#page-529-0), MonT<sub>E</sub>X [\[110,](#page-539-0) [113\]](#page-540-0), or ArmT<sub>E</sub>X [\[114\]](#page-540-0) packages. Note that it is often the *english* name of the language which is used to name the corresponding . mld file. name of the language which is used to name the corresponding .mld file.

But for some oriental languages<sup>3</sup>, the source of the titles use some *exotic encodings*, difficult  $\langle \hat{\mathbf{\geq}} \rangle$ to manipulate in a .dtx file, the .mld file is then just a wrapper loading a .mlo file<sup>4</sup>, not generated by the .dtx files in the current version of minitoc package. The adequate input generated by the .dtx files in the current version of minitoc package. The adequate input encoding must be set up by the user *before* loading the .mld file via \mtcselectlanguage.

To go around this limitation, the minitoc.ins file uses filecontents environments to generate the .mlo files.

Since version #49, the **minitoc** package checks the presence of the *language*.mld file (and of the *language*.mlo file if necessary) for each language option of the package, before validating the option. If a .mld or .mlo is missing, the corresponding language option is not enabled and a warning message is written in the *document*.log file. But the presence of the english.mld file is mandatory, because english is the default language.

# 13.1 "Acadian" language: acadian.mld

The acadian language<sup>5</sup> is just french, so we load the french.mld file (see section  $13.58$  on page [467\)](#page-466-0):

<sup>&</sup>lt;sup>2</sup> By Mohammad GHODSI (ghodsi@rose.ipm.ac.ir) and FarsiT<sub>E</sub>X Project Group. See the FarsiT<sub>E</sub>X site at [http:](http://www.farsitex.org) [//www.farsitex.org](http://www.farsitex.org)

<sup>3</sup> Mainly for chinese, farsi (iranian), hangûl (korean), hanja (korean), japanese, malayalam-omega, thai, and russian variants.

<sup>4</sup> The extension .mlo means *minitoc language object*.

<sup>5</sup> Spoken is some parts of the south of the USA, like Louisiane.

```
7828 (*acadian)
7829 \ProvidesFile{acadian.mld}[2004/12/14]
7830 \mtcselectlanguage{french}%
7831 (/acadian)
```
### 13.2 "Acadien" language: acadien.mld

The "acadien" language <sup>6</sup> is just french ("acadien" is the french term for "acadian"), so we load the french.mld file (see section [13.58](#page-466-0) on page [467\)](#page-466-0):

```
7832 (*acadien)
7833 \ProvidesFile{acadien.mld}[2004/12/14]
7834 \mtcselectlanguage{french}%
7835 (/acadien)
```
# 13.3 "Afrikaan" language: afrikaan.mld

The titles for the "afrikaan" language<sup>7</sup> come from the dutch.dtx file (by Johannes L. BRAAMS and Stoffel LOMBARD) in the babel package [\[44–46\]](#page-533-0):

```
7836 (*afrikaan)
7837 \ProvidesFile{afrikaan.mld}[2006/01/13]
7838 %% Afrikaan(s) titles for minitoc.sty
7839 %% from dutch.dtx (babel)
7840 %% Braams, Johannes~L.
7841 \def\ptctitle{Inhoudsopgawe}%
7842 \def\plftitle{Lys van figure}%
7843 \def\plttitle{Lys van tabelle}%
7844 %%
7845 \def\mtctitle{Inhoudsopgawe}%
7846 \def\mlftitle{Lys van figure}%
7847 \def\mlttitle{Lys van tabelle}%
7848 %%
7849 \def\stctitle{Inhoudsopgawe}%
7850 \def\slftitle{Lys van figure}%
7851 \def\slttitle{Lys van tabelle}%
7852 (/afrikaan)
```
Spoken is some parts of the south of the USA, like Louisiane.

Spoken in South Africa, it has dutch origins; compare with section [13.42](#page-458-0) on page [459.](#page-458-0)

# <span id="page-441-0"></span>13.4 "Afrikaans" language: afrikaans.mld

The term "afrikaans" is a synonym of "afrikaan", so we just load afrikaan.mld (see section [13.3](#page-440-0) on the page before):

```
7853 (*afrikaans)
7854 \ProvidesFile{afrikaans.mld}[2004/12/14]
7855 \mtcselectlanguage{afrikaan}%
7856\langle/afrikaans\rangle
```
# 13.5 "Albanian" language: albanian.mld

The titles for the "albanian" language are taken from the albanian.dtx file (with a contribution of Adi ZAIMI) in the babel package  $[44, 45, 90]$  $[44, 45, 90]$  $[44, 45, 90]$  $[44, 45, 90]$  $[44, 45, 90]$ :

```
7857 (*albanian)
7858 \ProvidesFile{albanian.mld}[2006/01/13]
7859 %% Albanian titles for minitoc.sty.
7860 %% from albabian.dtx (babel)
7861 %% Contribution of Adi Zaimi (zami1st at yahoo.com).
7862 \def\ptctitle{P\"ermbajta}%
7863 \def\plftitle{Figurat}%
7864 \def\plttitle{Tabelat}%
7865 %%
7866 \def\mtctitle{P\"ermbajta}%
7867 \def\mlftitle{Figurat}%
7868 \def\mltitle{Tabelat}%
7869 %%
7870 \def\stctitle{P\"ermbajta}%
7871 \def\slftitle{Figurat}%
7872 \def\slttitle{Tabelat}%
7873\langle/albanian\rangle
```
# 13.6 "American" language: american.mld

The "american" language is just like "english"<sup>8</sup>, so we just load english.mld (see section [13.43](#page-458-0) on page [459\)](#page-458-0):

```
7874 (*american)
7875 \ProvidesFile{american.mld}[2004/12/14]
7876 \mtcselectlanguage{english}%
7877 (/american)
```
<sup>&</sup>lt;sup>8</sup> It should be true for the mini-table titles; the languages themselves have some differences, like the hyphenation rules.

## <span id="page-442-0"></span>13.7 "Arab" language: arab.mld

The titles for the "arab" language are taken from the ArabT $\mathsf{F}$ X package [\[198,](#page-547-0) [199\]](#page-547-0) (by Klaus LAGALLY), which should be used, with the associated fonts.

```
7878 (*arab)
7879 \ProvidesFile{arab.mld}[1999/03/16]
7880 %% Arabic titles for minitoc.sty
7881 %% Needs arabic fonts (cf. documentation of arabtex)
7882 %% (strings taken from arabtex; to be used with arabtex)
7883 \def\ptctitle{al-mu.htawayAtu}%
7884 \def\plftitle{qA'imaTu a.s-.suwari}%
7885 \def\plttitle{qA'imaTu al-^gadAwili}
7886 %%
7887 \def\mtctitle{al-mu.htawayAtu}%
7888 \def\mlftitle{qA'imaTu a.s-.suwari}%
7889 \def\mlttitle{qA'imaTu al-^gadAwili}%
7890 %%
7891 \def\stctitle{al-mu.htawayAtu}%
7892 \def\slftitle{qA'imaTu a.s-.suwari}%
7893 \def\slttitle{qA'imaTu al-^gadAwili}%
7894 (/arab)
```
### 13.8 "Arab2" language: arab2.mld

The titles for the "arab2" language are taken from the ArabT $\mathsf{F}$  package [\[198,](#page-547-0) [199\]](#page-547-0) (by Klaus LAGALLY), which should be used, with the associated fonts. It is a variant of the "arab" language.

```
7895 (*arab2)
7896 \ProvidesFile{arab2.mld}[2006/03/31]
7897 %% Arabic titles for minitoc.sty. Variant.
7898 %% Needs arabic fonts (cf. documentation of arabtex)
7899 %% (strings taken from arabtex; to be used with arabtex)
7900 {\makeatletter\global\let\mtcArabTok\a@tok}%
7901 \def\ptctitle{\mtcArabTok(al-muHtawayAtu)}%
7902 \def\plftitle{\mtcArabTok(qAQAimaTu aS-Suwari)}%
7903 \def\plttitle{\mtcArabTok(qAQAimaTu al-GadAwili)}%
7904 %%
7905 \def\mtctitle{\mtcArabTok(al-muHtawayAtu)}%
7906 \def\mlftitle{\mtcArabTok(qAQAimaTu aS-Suwari)}%
7907 \def\mlttitle{\mtcArabTok(qAQAimaTu al-GadAwili)}%
7908 %%
7909 \def\stctitle{\mtcArabTok(al-muHtawayAtu)}%
7910 \def\slftitle{\mtcArabTok(qAQAimaTu aS-Suwari)}%
7911 \def\slttitle{\mtcArabTok(qAQAimaTu al-GadAwili)}%
7912 (/arab2)
```
#### <span id="page-443-0"></span>13.9 "Arabi" language: arabi.mld

The titles for the "arabi" language are taken from the Arabi package  $[178]$  (by Youssef JABRI), which should be used, with the associated fonts.

```
7913 (*arabi)
7914 \ProvidesFile{arabi.mld}[2006/07/27]
7915 %% Arabic titles for minitoc.sty.
7916 %% Needs arabic fonts (cf. documentation of the Arabi package,
7917 %% Youssef Jabri)
7918 %% (strings taken from arabi.ldf; to be used with arabi)
7919 \def\ptctitle{\R{\alef\lam\fa\ha\ra\seen}}%
7920 \def\plftitle{\R{\qaf\alef\yahamza\meem\T\space \alef\lam\alefhamza\sheen\kaf\alef\lam}}%
7921 \def\plttitle{\R{\qaf\alef\yahamza\meem\T\space \alef\lam\jeem\dal\alef\waw\lam}}%
7922 %%
7923 \def\mtctitle{\R{\alef\lam\fa\ha\ra\seen}}%
7924 \def\mlftitle{\R{\qaf\alef\yahamza\meem\T\space \alef\lam\alefhamza\sheen\kaf\alef\lam}}%
7925 \def\mlttitle{\R{\qaf\alef\yahamza\meem\T\space \alef\lam\jeem\dal\alef\waw\lam}}%
7926 %%
7927 \def\stctitle{\R{\alef\lam\fa\ha\ra\seen}}%
7928 \def\slftitle{\R{\qaf\alef\yahamza\meem\T\space \alef\lam\alefhamza\sheen\kaf\alef\lam}}%
7929 \def\slttitle{\R{\qaf\alef\yahamza\meem\T\space \alef\lam\jeem\dal\alef\waw\lam}}%
7930 %%
7931 (/arabi)
```
# 13.10 "Arabic" language: arabic.mld

The "arabic" language is a synomym for "arab", so we just load arab.mld (see section [13.7](#page-442-0) on the page before):

```
7932 (*arabic)
7933 \ProvidesFile{arabic.mld}[2005/02/10]
7934 \mtcselectlanguage{arab}%
7935\langle/arabic\rangle
```
# 13.11 "Armenian" language: armenian.mld

The titles for the "armenian" language are taken from the ArmT $EX$  package [\[114\]](#page-540-0) (by Sergueï DACHIAN, Arnak DALALYAN and Vartan AKOPIAN), which should be used, with the associated fonts.

```
7936 (*armenian)
7937 \ProvidesFile{armenian.mld}[1999/06/28]
7938 %% Armenian titles for minitoc.sty
```

```
7939 %% from ArmTeX
7940 %% Sergueï Dachian (Serguei.Dachian@univ-lemans.fr)
7941 \def\ptctitle{Bovandakuthyun}%
7942 \def\plftitle{Patkerneri cank}%
7943 \def\plttitle{Aghyusakneri cank}%
7944 %%
7945 \def\mtctitle{Bovandakuthyun}%
7946 \def\mlftitle{Patkerneri cank}%
7947 \def\mlttitle{Aghyusakneri cank}%
7948 %%
7949 \def\stctitle{Bovandakuthyun}%
7950 \def\slftitle{Patkerneri cank}%
7951 \def\slttitle{Aghyusakneri cank}%
7952\langle/armenian\rangle
```
## 13.12 "Australian" language: australian.mld

The "australian" language is just like "english", so we just load english.mld (see section [13.43](#page-458-0) on page [459\)](#page-458-0):

```
7953 (*australian)
7954 \ProvidesFile{australian.mld}[2006/01/11]
7955 \mtcselectlanguage{english}%
7956 (/australian)
```
# 13.13 "Austrian" language: austrian.mld

For the mini-table titles, the "austrian" language is like the "german" language, so we load german.mld (see section [13.65](#page-469-0) on page [470\)](#page-469-0):

```
7957 (*austrian)
7958 \ProvidesFile{austrian.mld}[2004/12/14]
7959 \mtcselectlanguage{german}%
7960 (/austrian)
```
## 13.14 "Bahasa" language: bahasa.mld

The "bahasa" language is just like "bahasai", so we just load bahasai.mld (see section [13.15](#page-445-0) on the following page):

```
7961 (*bahasa)
7962 \ProvidesFile{bahasa.mld}[2006/01/11]
7963 \mtcselectlanguage{bahasai}%
7964\langle/bahasa\rangle
```
#### 13.15 "Bahasai" language: bahasai.mld

The titles of the mini-tables for the "bahasai" language 9 (bahasa indonesia / bahasa meyalu) are taken from the file bahasa.dtx (by Jörg KNAPPEN and Terry MART) in the babel package [\[44,](#page-533-0) [45,](#page-533-0) [71\]](#page-536-0). Specific fonts are needed. See also section 13.16. The word "bahasa" means "language" in bahasa. For other names for this language, see sections [13.14](#page-444-0) on the preceding page, [13.87](#page-482-0) on page [483,](#page-482-0) and [13.88](#page-482-0) on page [483.](#page-482-0)

```
7965 (*bahasai)
7966 \ProvidesFile{bahasai.mld}[2006/01/13]
7967 %% Bahasa Indonesia titles for minitoc.sty
7968 %% From bahasa.dtx in the babel package
7969 %% Knappen, Jörg and Mart, Terry
7970 \def\ptctitle{Daftar Isi}%
7971 \def\plftitle{Daftar Gambar}%
7972 \def\plttitle{Daftar Tabel}%
7973 %%
7974 \def\mtctitle{Daftar Isi}%
7975 \def\mlftitle{Daftar Gambar}%
7976 \def\mlttitle{Daftar Tabel}%
7977 %%
7978 \def\stctitle{Daftar Isi}%
7979 \def\slftitle{Daftar Gambar}%
7980 \def\slttitle{Daftar Tabel}%
7981 (/bahasai)
```
#### 13.16 "Bahasam" language: bahasam.mld

The titles of the mini-tables for the "bahasam" language (Bahasa Malaysia)  $^{10}$  are taken from the file bahasam.dtx (by Jörg KNAPPEN, Terry MART and Bob MARGOLIS) in the babel package [\[44,](#page-533-0) [45,](#page-533-0) [72\]](#page-536-0). Specific fonts are needed. See also section [13.14](#page-444-0) on the page before. For other names for this language, see sections [13.111](#page-493-0) on page [494](#page-493-0) and [13.117](#page-496-0) on page [497.](#page-496-0)

```
7982 (*bahasam)
7983 \ProvidesFile{bahasam.mld}[2006/12/19]
7984 %% Bahasa Malaysia titles for minitoc.sty
```
<sup>9</sup> Bahasa is spoken in Indonesia and Malaysia, with different pronunciations and titles but the same writing. Bahasai is the indonesian variant.

<sup>10</sup>Spoken in Indonesia and Malaysia, with different pronunciations and titles but the same writing. Bahasam is the malaysian variant.

```
7985 %% From bahasam.dtx in the babel package
7986 %% Knappen, Jörg and Mart, Terry and Margolis, Bob
7987 \def\ptctitle{Kandungan}%
7988 \def\plftitle{Senarai Gambar}%
7989 \def\plttitle{Senarai Jadual}%
7990 %%
7991 \def\mtctitle{Kandungan}%
7992 \def\mlftitle{Senarai Gambar}%
7993 \def\mlttitle{Senarai Jadual}%
7994 %%
7995 \def\stctitle{Kandungan}%
7996 \def\slftitle{Senarai Gambar}%
7997 \def\slttitle{Senarai Jadual}%
7998 (/bahasam)
```
## 13.17 "Bangla" language: bangla.mld

The titles for the "bangla" language are taken from the BangT<sub>E</sub>X package [\[263\]](#page-552-0) (by Palash Baran PAL); they need specific fonts.

```
7999 (*bangla)
8000 \ProvidesFile{bangla.mld}[2006/03/31]
8001 %% Bangla titles for minitoc.sty
8002 %% from BangTeX
8003 %% Needs specific fonts
8004 \def\ptctitle{suu\*c*ipotRo}%
8005 \def\plftitle{cho\*b*ir ta\*l*ika}%
8006 \def\plttitle{cho\*k*er ta\*l*ika}%
8007 %%
8008 \def\mtctitle{suu\*c*i}%
8009 \def\mlftitle{cho\*b*ir ta\*l*ika}%
8010 \def\mlttitle{cho\*k*er ta\*l*ika}%
8011 %%
8012 \def\stctitle{suu\*c*i}%
8013 \def\slftitle{cho\*b*ir ta\*l*ika}%
8014 \def\slttitle{cho\*k*er ta\*l*ika}%
8015 \langle/bangla\rangle
```
# 13.18 "Basque" language: basque.mld

The titles for the "basque" language are taken from the basque.dtx file in the babel package  $[44, 45, 51]$  $[44, 45, 51]$  $[44, 45, 51]$  $[44, 45, 51]$  $[44, 45, 51]$ , by Juan M. AGUIRREGABIRIA and Julio SÁNCHEZ, with help from Zunbeltz IzAOLA. It seems that 8 bits fonts are preferable.

<sup>&</sup>lt;sup>11</sup> Spoken in Bangladesh and some parts of India.

Spoken in the Basque country, in the north of Spain and south-west of France.

```
8016 (*basque)
8017 \ProvidesFile{basque.mld}[2006/01/13]
8018 %% Basque titles for minitoc.sty
8019 %% from basque.dtx (babel)
8020 %% Aguirregabiria, Juan M. and Sanchez, Julio
8021 %% Needs special fonts
8022 \def\ptctitle{Gaien Aurkibidea}%
8023 \def\plftitle{Irudien Zerrenda}%
8024 \def\plttitle{Taulen Zerrenda}%
8025 %%
8026 \def\mtctitle{Gaien Aurkibidea}%
8027 \def\mlftitle{Irudien Zerrenda}%
8028 \def\mlttitle{Taulen Zerrenda}%
8029 %%
8030 \def\stctitle{Gaien Aurkibidea}%
8031 \def\slftitle{Irudien Zerrenda}%
8032 \def\slttitle{Taulen Zerrenda}%
8033 (/basque)
```
## 13.19 "Bicig" language: bicig.mld

The titles for the "bicig" language  $^{13}$  are taken from the MonT<sub>E</sub>X package [\[110,](#page-539-0) [113\]](#page-540-0). This language requires specific fonts. See also sections [13.118](#page-496-0) on page [497,](#page-496-0) [13.20](#page-448-0) on the following page, and [13.21](#page-448-0) on the next page.

```
8034 (*bicig)
8035 \ProvidesFile{bicig.mld}[1999/03/16]
8036 %% Mongol (Bicig) titles for minitoc.sty
8037 %% needs mongol fonts
8038 \def\ptctitle{\bcg{GarciG}}%
8039 \def\plftitle{\bcg{zuraG-un zigsaalt}}%
8040 \def\plttitle{\bcg{k"usn"agti"in jagsaalt}}%
8041 %%
8042 \def\mtctitle{\bcg{GarciG}}%
8043 \def\mlftitle{\bcg{zuraG-un zigsaalt}}%
8044 \def\mlttitle{\bcg{k"usn"agti"in jagsaalt}}%
8045 %%
8046 \def\stctitle{\bcg{GarciG}}%
8047 \def\slftitle{\bcg{zuraG-un zigsaalt}}%
8048 \def\slttitle{\bcg{k"usn"agti"in jagsaalt}}%
8049 (/bicig)
```
<sup>&</sup>lt;sup>13</sup>The bicig is a written form of the mongolian language. It is also known as Uighur. See also section [13.163](#page-520-0) on page [521.](#page-520-0)

## <span id="page-448-0"></span>13.20 "Bicig2" language: bicig2.mld

The titles for the "bicig2" language  $^{14}$  are taken from the MonT<sub>F</sub>X package [\[110,](#page-539-0) [113\]](#page-540-0). This language requires specific fonts. See also sections [13.118](#page-496-0) on page [497,](#page-496-0) [13.19](#page-447-0) on the preceding page, and 13.21.

```
8050 (*bicig2)
8051 \ProvidesFile{bicig2.mld}[2005/11/16]
8052 %% Mongol (Bicig2) titles for minitoc.sty (needs mongol fonts)
8053 \def\ptctitle{garcag}%
8054 \def\plftitle{zirug-un zigsagalda}%
8055 \def\plttitle{kuisunukdu-yin zigsagalda}%
8056 %%
8057 \def\mtctitle{garcag}%
8058 \def\mlftitle{zirug-un zigsagalda}%
8059 \def\mlttitle{kuisunukdu-yin zigsagalda}%
8060 %%
8061 \def\stctitle{garcag}%
8062 \def\slftitle{zirug-un zigsagalda}%
8063 \def\slttitle{kuisunukdu-yin zigsagalda}%
8064 \langle /bicig2 \rangle
```
# 13.21 "Bicig3" language: bicig3.mld

The titles for the "bicig3" language  $^{15}$  are taken from the MonT<sub>E</sub>X package [\[110,](#page-539-0) [113\]](#page-540-0). This language requires specific fonts. See also sections [13.118](#page-496-0) on page [497,](#page-496-0) [13.19](#page-447-0) on the preceding page and 13.20.

```
8065 (*bicig3)
8066 \ProvidesFile{bicig3.mld}[2006/03/31]
8067 %% Mongol (Bicig3) titles for minitoc.sty (needs mongol fonts)
8068 \def\ptctitle{aguulag=a}%
8069 \def\plftitle{zirug-un zigsagalda}%
8070 \def\plttitle{kuisunukdu-yin zigsagalda}%
8071 %%
8072 \def\mtctitle{aguulag=a}%
8073 \def\mlftitle{zirug-un zigsagalda}%
8074 \def\mlttitle{kuisunukdu-yin zigsagalda}%
8075 %%
8076 \def\stctitle{aguulag=a}%
8077 \def\slftitle{zirug-un zigsagalda}%
8078 \def\slttitle{kuisunukdu-yin zigsagalda}%
8079 (/bicig3)
```
<sup>&</sup>lt;sup>14</sup>The bicig, or uighur, is a written form of the mongolian language, bicig2 is a variant. See also section [13.164](#page-521-0) on page [522.](#page-521-0)

<sup>&</sup>lt;sup>15</sup>The bicig, or uighur, is a written form of the mongolian language, bicig3 is a variant. See also section [13.165](#page-521-0) on page [522.](#page-521-0)

## <span id="page-449-0"></span>13.22 "Bithe" language: bithe.mld

The titles for the "bithe" language  $^{16}$  are taken from the MonT<sub>F</sub>X package [\[110,](#page-539-0) [113\]](#page-540-0). This language requires specific fonts. See also sections [13.118](#page-496-0) on page [497](#page-496-0) and [13.116](#page-496-0) on page [497.](#page-496-0) The Manju writing, or *bithe* system is a close relative of the Mongolian system; the basical letter shapes are the same. Yet for Manju, a set of diacritics (*dots and circles*) was designed to eliminate all the ambiguities of Mongolian.

```
8080 (*bithe)
8081 \ProvidesFile{bithe.mld}[2005/11/16]
8082 %% Manju (bithe) titles for minitoc.sty (needs mongol fonts)
8083 \def\ptctitle{garcag}%
8084 \def\plftitle{zirug-un? afaha}%
8085 \def\plttitle{kuisunukdu-yin? afaha}%
8086 %%
8087 \def\mtctitle{garcag}%
8088 \def\mlftitle{zirug-un? afaha}%
8089 \def\mlttitle{kuisunukdu-yin? afaha}%
8090 %%
8091 \def\stctitle{garcag}%
8092 \def\slftitle{zirug-un? afaha}%
8093 \def\slttitle{kuisunukdu-yin? afaha}%
8094 \langle /bithe \rangle
```
### 13.23 "Brazil" language: brazil.mld

The titles for the "brazil" language are taken from the portuges.dtx file (for portugese titles by Jose Pedro RAMALHETE) in the babel package  $[44, 45, 81]$  $[44, 45, 81]$  $[44, 45, 81]$  $[44, 45, 81]$  $[44, 45, 81]$ :

```
8095 (*brazil)
8096 \ProvidesFile{brazil.mld}[2006/01/13]
8097 %% Portugues (brazil) titles for minitoc.sty, from portuges.dtx (babel)
8098 %% Ramalhete, Jose Pedro and "de Lima", Arnaldo Viegas
8099 \def\ptctitle{Sum\'ario}%
8100 \def\plftitle{Lista de Figuras}%
8101 \def\plttitle{Lista de Tabelas}%
8102 %%
8103 \def\mtctitle{Sum\'ario}%
8104 \def\mlftitle{Lista de Figuras}%
8105 \def\mlttitle{Lista de Tabelas}%
8106 %%
8107 \def\stctitle{Sum\'ario}%
8108 \def\slftitle{Lista de Figuras}%
8109 \def\slttitle{Lista de Tabelas}%
8110 (/brazil)
```
<sup>&</sup>lt;sup>16</sup>The bithe is a written form of the manju variant of the mongolian language.

 It is the portuguese dialect spoken in Brazil. These titles are *di*ff*erent* in Brazil and in Portugal. Arnaldo Viegas DE LIMA contributed brasilian translations. See section [13.134](#page-504-0) on page [505.](#page-504-0)

#### <span id="page-450-0"></span>13.24 "Brazilian" language: brazilian.mld

The "brazilian" language is just like "brazil", so we just load brazil.mld (see section [13.23](#page-449-0) on the page before):

```
8111 (*brazilian)
8112 \ProvidesFile{brazilian.mld}[2005/07/11]
8113 \mtcselectlanguage{brazil}%
8114 \langle/brazilian\rangle
```
## 13.25 "Breton" language: breton.mld

The titles for the "breton" language  $18$  are taken from breton.dtx file (by Christian ROLLAND) in the babel package [\[44,](#page-533-0) [45,](#page-533-0) [82\]](#page-537-0):

```
8115 (*breton)
8116 \ProvidesFile{breton.mld}[2006/01/13]
8117 %% Breton titles for minitoc.sty
8118 %% from breton.dtx (babel)
8119 %% Rolland, Christian
8120 \def\ptctitle{Taolenn}%
8121 \def\plftitle{Listenn ar Figurenno\'u}%
8122 \def\plttitle{Listenn an taolenno\'u}%
8123 %%
8124 \def\mtctitle{Taolenn}%
8125 \def\mlftitle{Listenn ar Figurenno\'u}%
8126 \def\mlttitle{Listenn an taolenno\'u}%
8127 %%
8128 \def\stctitle{Taolenn}%
8129 \def\slftitle{Listenn ar Figurenno\'u}%
8130 \def\slttitle{Listenn an taolenno\'u}%
8131 (/breton)
```
# 13.26 "British" language: british.mld

The "british" language is just like "english", so we just load english.mld (see section [13.43](#page-458-0) on page [459\)](#page-458-0):

```
8132 (*british)
8133 \ProvidesFile{british.mld}[2005/07/11]
8134 \mtcselectlanguage{english}%
8135 \langle/british\rangle
```
 $18$  Spoken as a local celtic dialect in french Brittany.

#### <span id="page-451-0"></span>13.27 "Bulgarian" language: bulgarian.mld

The titles for the "bulgarian" language are taken from the bulgarian.dtx (adapted from russian by Georgi BoshNAKOV) file in the babel package  $[44, 45, 56]$  $[44, 45, 56]$  $[44, 45, 56]$  $[44, 45, 56]$  $[44, 45, 56]$ ; they require specific cyrillic fonts. See also section 13.28.

```
8136 (*bulgarian)
8137 \ProvidesFile{bulgarian.mld}[2007/03/08]
8138 %% Bulgarian titles for minitoc.sty
8139 %% From bulgarian.dtx (babel) (needs special cyrillic fonts)
8140 %% by Boshnakov, Georgi <georgi.boshnakov at umist.ac.uk>
8141 \def\ptctitle{%
8142 {\cyr\CYRS\cyrhrdsn\cyrd\cyrhrdsn\cyrr\cyrzh\cyra\cyrn\cyri\cyre}}%
8143 \def\plftitle{%
8144 {\cyr\CYRS\cyrp\cyri\cyrs\cyrhrdsn\cyrk\ %
8145 \cyrn\cyra\ \cyrf\cyri\cyrg\cyru\cyrr\cyri\cyrt\cyre}}%
8146 \def\plttitle{%
8147 {\cyr\CYRS\cyrp\cyri\cyrs\cyrhrdsn\cyrk\ %
8148 \cyrn\cyra\ \cyrt\cyra\cyrb\cyrl\cyri\cyrc\cyri\cyrt\cyre}}%
8149 %%
8150 \def\mtctitle{%
8151 {\cyr\CYRS\cyrhrdsn\cyrd\cyrhrdsn\cyrr\cyrzh\cyra\cyrn\cyri\cyre}}%
8152 \def\mlftitle{%
8153 {\cyr\CYRS\cyrp\cyri\cyrs\cyrhrdsn\cyrk\ %
8154 \cyrn\cyra\ \cyrf\cyri\cyrg\cyru\cyrr\cyri\cyrt\cyre}}%
8155 \def\mlttitle{%
8156 {\cyr\CYRS\cyrp\cyri\cyrs\cyrhrdsn\cyrk\ %
8157 \cyrn\cyra\ \cyrt\cyra\cyrb\cyrl\cyri\cyrc\cyri\cyrt\cyre}}%
8158 %%
8159 \def\stctitle{%
8160 {\cyr\CYRS\cyrhrdsn\cyrd\cyrhrdsn\cyrr\cyrzh\cyra\cyrn\cyri\cyre}}%
8161 \def\slftitle{%
8162 {\cyr\CYRS\cyrp\cyri\cyrs\cyrhrdsn\cyrk\ %
8163 \cyrn\cyra\ \cyrf\cyri\cyrg\cyru\cyrr\cyri\cyrt\cyre}}%
8164 \def\slttitle{%
8165 {\cyr\CYRS\cyrp\cyri\cyrs\cyrhrdsn\cyrk\ %
8166 \cyrn\cyra\ \cyrt\cyra\cyrb\cyrl\cyri\cyrc\cyri\cyrt\cyre}}%
8167 (/bulgarian)
```
# 13.28 "Bulgarianb" language: bulgarianb.mld

The titles for the "bulgarianb" (upper bulgarian) language are taken from the russianb.dtx file (by Olga G. LAPKO, Vladimir VOLOVICH, Werner LEMBERG, and Irina A. MAKHOVAYA) of the babel package [\[44,](#page-533-0) [45,](#page-533-0) [73,](#page-536-0) [208\]](#page-548-0); they require specific cyrillic fonts. See also section 13.27.

```
8168 (*bulgarianb)
8169 \ProvidesFile{bulgarianb.mld}[2006/03/06]
8170 %% Upper bulgarian titles for minitoc.sty
```

```
8171 %% From russianb.dtx
8172 %% Needs cyrillic fonts for upper bulgarian
8173 \def\ptctitle{%
8174 {\cyr\CYRS\cyrhrdsn\cyrd\cyrhrdsn\cyrr\cyrzh\cyra\cyrn\cyri\cyre}}%
8175 \def\plftitle{% Figuri
8176 {\cyr \CYRF\cyri\cyrg\cyru\cyrr\cyri}}%
8177 \def\plttitle{% Tablici
8178 {\cyr \CYRT\cyra\cyrb\cyrl\cyri\cyrc\cyri}}%
8179 %%
8180 \def\mtctitle{% Sydyrzhanie
8181 {\cyr\CYRS\cyrhrdsn\cyrd\cyrhrdsn\cyrr\cyrzh\cyra\cyrn\cyri\cyre}}%
8182 \def\mlftitle{% Figurite
8183 {\cyr \CYRF\cyri\cyrg\cyru\cyrr\cyri}}%
8184 \def\mlttitle{% Tablici
8185 {\cyr \CYRT\cyra\cyrb\cyrl\cyri\cyrc\cyri}}%
8186 %%
8187 \def\stctitle{% Sydyrzhanie
8188 {\cyr\CYRS\cyrhrdsn\cyrd\cyrhrdsn\cyrr\cyrzh\cyra\cyrn\cyri\cyre}}%
8189 \def\slftitle{% Figuri
8190 {\cyr \CYRF\cyri\cyrg\cyru\cyrr\cyri}}%
8191 \def\slttitle{% Tablici
8192 {\cyr \CYRT\cyra\cyrb\cyrl\cyri\cyrc\cyri}}%
8193 (/bulgarianb)
```
## 13.29 "Buryat" language: buryat.mld

The titles for the "buryat" language are taken from the MonT<sub>E</sub>X package [\[110,](#page-539-0) [113\]](#page-540-0). This language requires specific fonts. See also section [13.118](#page-496-0) on page [497.](#page-496-0)

```
8194 (*buryat)
8195 \ProvidesFile{buryat.mld}[1999/03/16]
8196 %% Buryat titles for minitoc.sty
8197 %% Needs special fonts
8198 \def\ptctitle{{\mnr Gar{\sh}ag}}%
8199 \def\plftitle{{\mnr Zuraga"i jagsaalt}}%
8200 \def\plttitle{{\mnr X"usn"ag"at"a"i jagsaalt}}%
8201 %%
8202 \def\mtctitle{{\mnr Gar{\sh}ag}}%
8203 \def\mlftitle{{\mnr Zuraga"i jagsaalt}}%
8204 \def\mlttitle{{\mnr X"usn"ag"at"a"i jagsaalt}}%
8205 %%
8206 \def\stctitle{{\mnr Gar{\sh}ag}}%
8207 \def\slftitle{{\mnr Zuraga"i jagsaalt}}%
8208 \def\slttitle{{\mnr X"usn"ag"at"a"i jagsaalt}}%
8209 (/buryat)
```
<sup>&</sup>lt;sup>19</sup> Spoken in some regions of Mongolia, in the Buryat republic, near Lake Baikal.

#### <span id="page-453-0"></span>13.30 "Buryat2" language: buryat2.mld

The titles for the "buryat2" language (a variant for the "buryat" language, see sec-tion [13.29](#page-452-0) on the preceding page) are taken from the MonTEX package  $[110, 113]$  $[110, 113]$  $[110, 113]$ . This language requires specific fonts. See also section [13.118](#page-496-0) on page [497.](#page-496-0)

```
8210 (*buryat2)
8211 \ProvidesFile{buryat2.mld}[1999/03/16]
8212 %% Buryat2 titles for minitoc.sty
8213 %% Needs special fonts
8214 \def\ptctitle{{\mnr Aguulga}}%
8215 \def\plftitle{{\mnr Zuraga"i jagsaalt}}%
8216 \def\plttitle{{\mnr X"usn"ag"at"a"i jagsaalt}}%
8217 %%
8218 \def\mtctitle{{\mnr Aguulga}}%
8219 \def\mlftitle{{\mnr Zuraga"i jagsaalt}}%
8220 \def\mlttitle{{\mnr X"usn"ag"at"a"i jagsaalt}}%
8221 %%
8222 \def\stctitle{{\mnr Aguulga}}%
8223 \def\slftitle{{\mnr Zuraga"i jagsaalt}}%
8224 \def\slttitle{{\mnr X"usn"ag"at"a"i jagsaalt}}%
8225 (/buryat2)
```
## 13.31 "Canadian" language: canadian.mld

The "canadian" language (note the final "*ian*") is just the english language spoken in  $\diamondsuit$ Canada. We just load the file english.mld (see section [13.43](#page-458-0) on page [459\)](#page-458-0):

```
8226 (*canadian)
8227 \ProvidesFile{canadian.mld}[2004/12/14]
8228 \mtcselectlanguage{english}%
8229 (/canadian)
```
# 13.32 "Canadien" language: canadien.mld

The "canadien" language (note the final "i*en*") is just the french language spoken in Canada. We just load the file french.mld (see section [13.58](#page-466-0) on page [467\)](#page-466-0):

```
8230 (*canadien)
8231 \ProvidesFile{canadien.mld}[2004/12/14]
8232 \mtcselectlanguage{french}%
8233 (/canadien)
```
## <span id="page-454-0"></span>13.33 "Castillan" language: castillan.mld

The "castillan" language is more known as "spanish", but is spoken mainly in Castile, a part of central Spain. We just load the spanish.mld file (see section [13.155](#page-516-0) on page [517\)](#page-516-0):

```
8234 (*castillan)
8235 \ProvidesFile{castillan.mld}[2004/12/14]
8236 %% Castillan (spanish) titles for minitoc.sty
8237 \mtcselectlanguage{spanish}%
8238 (/castillan)
```
## 13.34 "Castillian" language: castillian.mld

"Castillian" is just the english name for "castillan", so we just load the spanish.mld file (see section [13.155](#page-516-0) on page [517\)](#page-516-0):

```
8239 (*castillian)
8240 \ProvidesFile{castillian.mld}[2005/07/01]
8241 %% Castillian (spanish) titles for minitoc.sty
8242 \mtcselectlanguage{spanish}%
8243 (/castillian)
```
## 13.35 "Catalan" language: catalan.mld

The titles for the "catalan" language  $^{20}$  are taken from the catalan.dtx file (adapted from spanish by Gonçal BADENES and Jörg KNAPPEN) in the babel package  $[44, 45, 53]$  $[44, 45, 53]$  $[44, 45, 53]$  $[44, 45, 53]$  $[44, 45, 53]$ :

```
8244 (*catalan)
8245 \ProvidesFile{catalan.mld}[2006/01/13]
8246 %% Catalan titles for minitoc.sty from catalan.dtx (babel) (Badenes, Gonçal)
8247 \def\ptctitle{\'Index}%
8248 \def\plftitle{\'Index de figures}%
8249 \def\plttitle{\'Index de taules}%
8250 %%
8251 \def\mtctitle{\'Index}%
8252 \def\mlftitle{Figures}%
8253 \def\mlttitle{Taules}%
8254 %%
8255 \def\stctitle{\'Index}%
8256 \def\slftitle{Figures}%
8257 \def\slttitle{Taules}%
8258 (/catalan)
```
<sup>&</sup>lt;sup>20</sup>Spoken in Catalunya, the eastern part of Spain, around Barcelona.

# <span id="page-455-0"></span>13.36 "Chinese1" language: chinese1.mld and chinese1.mlo

There are several variants for the chinese language. The "chinese1" language uses titles taken from the Bg5.cap file in the CJK system  $[216, 217]$  $[216, 217]$  $[216, 217]$  (by Werner LEMBERG). Special fonts are needed, of course. See also section 13.37.

The titles for the "chinese1" language contain characters that cannot be easily generated, hence we load chinese1.mlo.

```
8259 (*chinese1)
8260 \ProvidesFile{chinese1.mld}[2005/01/28]
8261 %% From the file file Bg5.cap of the CJK package
8262 %% for using Asian logographs (Chinese/Japanese/Korean) with LaTeX2e
8263 %% created by Werner Lemberg <wl@gnu.org>
8264 %%
8265 %% Version 4.5.2 (28-Mar-2003)
8266 %% Chinese captions: character set: Big 5, encoding: Big 5
8267 %%
8268 \mtcloadmlo{chinese1}%
8269 (/chinese1)
```
# 13.37 "Chinese2" language: chinese2.mld and chinese2.mlo

The "chinese2" language uses titles taken from the Bg5.cpx file in the CJK system [\[216,](#page-548-0) [217\]](#page-548-0) (by Werner LEMBERG). Special fonts are needed, of course. See also section 13.36.

The titles for the "chinese2" language contain characters that cannot be easily generated, hence we load chinese2.mlo.

```
8270 (*chinese2)
8271 \ProvidesFile{chinese2.mld}[2005/01/28]
8272 %% From the file Bg5.cpx of the CJK package
8273 %% for using Asian logographs (Chinese/Japanese/Korean) with LaTeX2e
8274 %% created by Werner Lemberg <wl@gnu.org>
8275 %%
8276 %% Version 4.5.2 (28-Mar-2003)
8277 %% Chinese captions: character set: Big 5, encoding: Big 5, preprocessed
8278 %%
8279 \mtcloadmlo{chinese2}%
8280 (/chinese2)
```
#### <span id="page-456-0"></span>13.38 "Croatian" language: croatian.mld

The titles for the "croatian" language are taken from the file croatian.dtx file (by Alan P $A$ <sup>i</sup>) in the babel package  $[44, 45, 78]$  $[44, 45, 78]$  $[44, 45, 78]$  $[44, 45, 78]$  $[44, 45, 78]$ :

```
8281 (*croatian)
8282 \ProvidesFile{croatian.mld}[2006/01/13]
8283 %% Croatian titles for minitoc.sty
8284 %% from croatian.dtx (babel)
8285 %% Pai\'{c}, Alan
8286 \def\ptctitle{Sadr\v{z}aj}%
8287 \def\plftitle{Slike}%
8288 \def\plttitle{Tablice}%
8289 %%
8290 \def\mtctitle{Sadr\v{z}aj}%
8291 \def\mlftitle{Slike}%
8292 \def\mlttitle{Tablice}%
8293 %%
8294 \def\stctitle{Sadr\v{z}aj}%
8295 \def\slftitle{Slike}%
8296 \def\slttitle{Tablice}%
8297 (/croatian)
```
## 13.39 "Czech" language: czech.mld

The titles for the "czech" language are taken from the file czech.dtx (contributions by Milos Lokajicek) in the babel package  $[44, 45, 76]$  $[44, 45, 76]$  $[44, 45, 76]$  $[44, 45, 76]$  $[44, 45, 76]$ :

```
8298 (*czech)
8299 \ProvidesFile{czech.mld}[2006/01/13]
8300 %% Czech titles for minitoc.sty
8301 %% from czech.dtx (babel)
8302 %% Lokajicek, Milos
8303 %% Warning: defines \w as a ring accent
8304 \def\w#1{\accent'27 #1}
8305 \def\ptctitle{Obsah}%
8306 \def\plftitle{Seznam obr\'azk\w{u}}%
8307 \def\plttitle{Seznam tabulek}%
8308 %%
8309 \def\mtctitle{Obsah}%
8310 \def\mlftitle{Seznam obr\'azk\w{u}}%
8311 \def\mlttitle{Seznam tabulek}%
8312 %%
8313 \def\stctitle{Obsah}%
8314 \def\slftitle{Seznam obr\'azk\w{u}}%
8315 \def\slttitle{Seznam tabulek}%
8316 (/czech)
```
#### <span id="page-457-0"></span>13.40 "Danish" language: danish.mld

The titles for the "danish" language are taken from the danish.dtx file (by Henning LARSEN) in the babel package [\[44,](#page-533-0) [45,](#page-533-0) [74\]](#page-536-0):

```
8317 (*danish)
8318 \ProvidesFile{danish.mld}[2006/01/13]
8319 %% Danish titles for minitoc.sty
8320 %% fron danish.dtx (babel)
8321 %% Larsen, Henning
8322 \def\ptctitle{Indholdsfortegnelse}%
8323 \def\plftitle{Figurer}%
8324 \def\plttitle{Tabeller}%
8325 %%
8326 \def\mtctitle{Indholdsfortegnelse}%
8327 \def\mlftitle{Figurer}%
8328 \def\mlttitle{Tabeller}%
8329 %%
8330 \def\stctitle{Indholdsfortegnelse}%
8331 \def\slftitle{Figurer}%
8332 \def\slttitle{Tabeller}%
8333 (/danish)
```
#### 13.41 "Devanagari" language: devanagari.mld

The titles for the "devanagari" language are taken from the devanagari.sty file (by Anshuman PANDEY, C. V. RADHAKRISHNAN, Zdeněk WAGNER, John SMITH, Kevin CARMODY, Richard MAHONEY and Dominik WUJASTYK) in the Devanagar $\bar{a}$  package [\[265\]](#page-552-0) (Devanagari). See also section [13.83](#page-480-0) on page [481.](#page-480-0) Specific fonts are required. The home page of the package is <http://devnag.sarovar.org>.

```
8334 (*devanagari)
8335 \ProvidesFile{devanagari.mld}[2006/08/25]
8336 %% Devanagari (hindi) titles for minitoc.sty from devanagari.sty by
8337 %% Pandey, Anshuman and Radhakrishnan, C.~V. and Wagner, Zden\v{e}k and
8338 %% Smith, John and Carmody, Kevin and Mahoney, Richard and Wujastyk, Dominik
8339 \def\ptctitle{{\dn Evqy{\rs -\re}\8{s}cF}}%
8340 \def\plftitle{{\dn Ec/o{\qva} kF \8{s}cF}}%
8341 \def\plttitle{{\dn tAElkAao\2 kF \8{s}cF}}%
8342 %%
8343 \def\mtctitle{{\dn Evqy{\rs -\re}\8{s}cF}}%
8344 \def\miftilte{\{\dn Ec/o\{qva\ kF \8{s\}cF\}\%8345 \def\mlttitle{{\dn tAElkAao\2 kF \8{s}cF}}%
8346 %%
8347 \def\stctitle{{\dn Evqy{\rs -\re}\8{s}cF}}%
8348 \def\sl{thet{dim EC/o{\qva} kF \8{s\}cF}}\8349 \def\slttitle{{\dn tAElkAao\2 kF \8{s}cF}}%
8350 (/devanagari)
```
### <span id="page-458-0"></span>13.42 "Dutch" language: dutch.mld

The titles for the "dutch" language are taken from the dutch.dtx file (by Johannes L. BRAAMS) in the babel package [\[44–46\]](#page-533-0):

```
8351 (*dutch)
8352 \ProvidesFile{dutch.mld}[2006/01/13]
8353 % Dutch titles for minitoc.sty
8354 %% from dutch.dtx (babel) (Braams, Johannes~L.)
8355 \def\ptctitle{Inhoudsopgave}%
8356 \def\plftitle{Lijst van figuren}%
8357 \def\plttitle{Lijst van tabellen}%
8358 %%
8359 \def\mtctitle{Inhoudsopgave}%
8360 \def\mlftitle{Lijst van figuren}%
8361 \def\mlttitle{Lijst van tabellen}%
8362 %%
8363 \def\stctitle{Inhoudsopgave}%
8364 \def\slftitle{Lijst van figuren}%
8365 \def\slttitle{Lijst van tabellen}%
8366 (/dutch)
```
#### 13.43 "English" language: english.mld

The titles for the "english" language are taken from the english.dtx file (by Johannes L. BRAAMS) in the babel package  $[44, 45, 47]$  $[44, 45, 47]$  $[44, 45, 47]$  $[44, 45, 47]$  $[44, 45, 47]$ . *The presence of the english.mld*  $\diamondsuit$ *file is mandatory, because english is the default language.*

See also sections [13.6](#page-441-0) on page [442,](#page-441-0) [13.12](#page-444-0) on page [445,](#page-444-0) [13.26](#page-450-0) on page [451,](#page-450-0) [13.31](#page-453-0) on page [454,](#page-453-0) [13.122](#page-499-0) on page [500,](#page-499-0) [13.166](#page-521-0) on page [522,](#page-521-0) and [13.170](#page-523-0) on page [524.](#page-523-0)

```
8367 (*english)
8368 \ProvidesFile{english.mld}[2006/01/13]
8369 %% English titles for minitoc.sty
8370 %% from english.dtx (babel) (Braams, Johannes~L.)
8371 \def\ptctitle{Table of Contents}%
8372 \def\plftitle{List of Figures}%
8373 \def\plttitle{List of Tables}%
8374 %%
8375 \def\mtctitle{Contents}%
8376 \def\mlftitle{Figures}%
8377 \def\mlttitle{Tables}%
8378 %%
8379 \def\stctitle{Contents}%
8380 \def\slftitle{Figures}%
8381 \def\slttitle{Tables}%
8382 (/english)
```
#### <span id="page-459-0"></span>13.44 "English1" language: english1.mld

The titles for the "english1" language come from the english.dtx file (written by Johannes L. BRAAMS) in the babel package  $[44, 45, 47]$  $[44, 45, 47]$  $[44, 45, 47]$  $[44, 45, 47]$  $[44, 45, 47]$ , with some adaptations for the part-level titles.

```
8383 (*english1)
8384 \ProvidesFile{english1.mld}[2006/03/30]
8385 %% English titles for minitoc.sty
8386 %% from english.dtx (babel) Braams, Johannes~L.
8387 %% ptctitle, plftitle and plttitle modified (JPFD)
8388 \def\ptctitle{\ifnum\value{part}=1\relax
8389 Table of Contents of the First Part\relax
8390 \else Table of Contents of Part~\Roman{part}\fi}%
8391 \def\plftitle{\ifnum\value{part}=1\relax
8392 List of Figures in the First Part\relax
8393 \else List of Figures in Part~\Roman{part}\fi}%
8394 \def\plttitle{\ifnum\value{part}=1\relax
8395 List of Tables in the First Part\relax
8396 \else List of Tables in Part~\Roman{part}\fi}%
8397 %%
8398 \def\mtctitle{Contents}%
8399 \def\mlftitle{Figures}%
8400 \def\mlttitle{Tables}%
8401 %%
8402 \def\stctitle{Contents}%
8403 \def\slftitle{Figures}%
8404 \def\slttitle{Tables}%
8405 \langle/english1\rangle
```
## 13.45 "English2" language: english2.mld

The titles for the "english2" language are again taken from the english.dtx file (written by Johannes L. BRAAMS) in the babel package  $[44, 45, 47]$  $[44, 45, 47]$  $[44, 45, 47]$  $[44, 45, 47]$  $[44, 45, 47]$ , with some adaptations for the titles at the part level.

```
8406 (*english2)
8407 \ProvidesFile{english2.mld}[2006/03/30]
8408 %% English titles for minitoc.sty
8409 %% from english.dtx (babel) Braams, Johannes~L.
8410 %% ptctitle, plftitle and plttitle modified (JPFD)
8411 \def\mtcEnglishIIpart{\ifcase\value{part}%
8412 \or the First Part\or the Second Part\or
8413 the Third Part\or the Fourth Part\or the Fifth Part\or
8414 the Sixth Part\or the Seventh Part\or the Eighth Part\or
8415 the Ninth Part\or the Tenth Part\or the Eleventh Part\or
8416 the Twelfth Part\or the Thirteenth Part\or the Fourteenth Part\or
8417 the Fifteenth Part\or the Sixteenth Part\or the Seventeenth Part\or
```

```
8418 the Eighteenth Part\or the Nineteenth Part\or
8419 the Twentieth Part\else Part~\Roman{part}\fi}
8420 \def\ptctitle{Contents of \mtcEnglishIIpart}
8421 \def\plftitle{List of Figures in \mtcEnglishIIpart}
8422 \def\plttitle{List of Tables in \mtcEnglishIIpart}
8423 %%
8424 \def\mtctitle{Contents}%
8425 \def\mlftitle{Figures}%
8426 \def\mlttitle{Tables}%
8427 %%
8428 \def\stctitle{Contents}%
8429 \def\slftitle{Figures}%
8430 \def\slttitle{Tables}%
8431 (/english2)
```
## 13.46 "Esperant" language: esperant.mld

The titles for the "esperant" (espéranto) language are taken from the esperanto.dtx file (by Marti RUIZ-ALTABA and Jörg KNAPPEN) in the babel package  $[44, 45, 83]$  $[44, 45, 83]$  $[44, 45, 83]$  $[44, 45, 83]$  $[44, 45, 83]$ . The esperanto (artificial) language was created in the 1877–1885 years by Doctor Lejzer Ludwig  $Z_{AMENOF}^{21}$ (1859–1917) of Warsaw, Poland.

```
8432 (*esperant)
8433 \ProvidesFile{esperant.mld}[2006/12/19]
8434 %% Esperanto titles for minitoc.sty
8435 %% from esperanto.dtx (babel)
8436 %% Ruiz-Altaba, Marti and Knappen. Jörg
8437 \def\ptctitle{Enhavo}%
8438 \def\plftitle{Listo de figuroj}%
8439 \def\plttitle{Listo de tabeloj}%
8440 %%
8441 \def\mtctitle{Enhavo}%
8442 \def\mlftitle{Listo de figuroj}%
8443 \def\mlttitle{Listo de tabeloj}%
8444 %%
8445 \def\stctitle{Enhavo}%
8446 \def\slftitle{Listo de figuroj}%
8447 \def\slttitle{Listo de tabeloj}%
8448 (/esperant)
```
# 13.47 "Esperanto" language: esperanto.mld

The "esperanto" and "esperant" languages are synonyms, so we just load the esperant.mld file (see section 13.46):

<sup>&</sup>lt;sup>21</sup> See <http://uea.org/> and <http://www.esperanto-france.org/> for more information.

```
8449 (*esperanto)
8450 \ProvidesFile{esperanto.mld}[2004/12/14]
8451 \mtcselectlanguage{esperant}%
8452 (/esperanto)
```
#### 13.48 "Estonian" language: estonian.mld

The titles for the "estonian" language are taken from the estonian.dtx file (by Enn S $AAR$ ) in the babel package [\[44,](#page-533-0) [45,](#page-533-0) [84\]](#page-537-0):

```
8453 (*estonian)
8454 \ProvidesFile{estonian.mld}[2006/01/13]
8455 %% Estonian titles for minitoc.sty
8456 %% from estonian.dtx (babel)
8457 %% Saar, Enn
8458 \def\ptctitle{Sisukord}%
8459 \def\plftitle{Joonised}%
8460 \def\plttitle{Tabelid}%
8461 %%
8462 \def\mtctitle{Sisukord}%
8463 \def\mlftitle{Joonised}%
8464 \def\mlttitle{Tabelid}%
8465 %%
8466 \def\stctitle{Sisukord}%
8467 \def\slftitle{Joonised}%
8468 \def\slttitle{Tabelid}%
8469 (/estonian)
```
# 13.49 "Ethiopia" language: ethiopia.mld

The titles for the "ethiopia" language are taken from the ethiop package  $\lceil 35 \rceil$  (written by Berhanu BEYENE, Manfred KUDLEK, Olaf KUMMER, and Jochen METZINGER). Specific fonts are needed. See also section [13.51](#page-462-0) on the next page.

```
8470 (*ethiopia)
8471 \ProvidesFile{ethiopia.mld}[1999/03/16]
8472 %% Ethopian titles for minitoc.sty
8473 %% Needs special fonts
8474 \def\ptctitle{yezate}%
8475 \def\plftitle{%
8476 ya\eth@doaltchar{85}'elo\eth@doaltchar{109}
8477 mAwe\eth@doaltchar{187}}%
8478 \def\plttitle{%
8479 yasane\eth@doaltchar{176}ra\eth@doaltchar{149}
8480 mAwe\eth@doaltchar{187}}%
```

```
8481 %%
8482 \def\mtctitle{yezate}%
8483 \def\mlftitle{%
8484 ya\eth@doaltchar{85}'elo\eth@doaltchar{109}
8485 mAwe\eth@doaltchar{187}}%
8486 \def\mlttitle{%
8487 yasane\eth@doaltchar{176}ra\eth@doaltchar{149}
8488 mAwe\eth@doaltchar{187}}%
8489 %%
8490 \def\stctitle{yezate}%
8491 \def\slftitle{%
8492 ya\eth@doaltchar{85}'elo\eth@doaltchar{109}
8493 mAwe\eth@doaltchar{187}}%
8494 \def\slttitle{%
8495 yasane\eth@doaltchar{176}ra\eth@doaltchar{149}
8496 mAwe\eth@doaltchar{187}}%
8497 (/ethiopia)
```
# 13.50 "Ethiopian" language: ethiopian.mld

The "ethiopian" language is just a synonym for the "ethiopia" language, so we just load the ethiopia.mld file (see section [13.49](#page-461-0) on the preceding page). See also section [13.49](#page-461-0) on the page before.

```
8498 (*ethiopian)
8499 \ProvidesFile{ethiopian.mld}[2004/12/14]
8500 %% Needs ethopian special fonts
8501 \mtcselectlanguage{ethiopia}%
8502 (/ethiopian)
```
# 13.51 "Ethiopian2" language: ethiopian2.mld

The titles for the "ethiopian2" language (for Omega) are taken from the ethiop package [\[35\]](#page-532-0) (by Berhanu BEYENE, Manfred KUDLEK, Olaf KUMMER, and Jochen METZINGER). Specific fonts are needed. See also section [13.49](#page-461-0) on the preceding page.

```
8503 (*ethiopian2)
8504 \ProvidesFile{ethiopian2.mld}[2006/01/30]
8505 %% Ethopian titles for minitoc.sty with Omega.
8506 %% Needs special fonts
8507 \def\ptctitle{^^^^12ed^^^^12d8^^^^1275}%
8508 \def\plftitle{^^^^12e8^^^^1225^^^^12d5^^^^120e^^^^127d
8509 ^^^^121b^^^^12cd^^^^132b}%
8510\def\plttitle{^^^^12e8^^^^1230^^^^1295^^^^1320^^^^1228^^^^12e5
8511 ^^^^121b^^^^12cd^^^^132b}%
```

```
8512 %%
8513 \def\mtctitle{^^^^12ed^^^^12d8^^^^1275}%
8514 \def\mlftitle{^^^^12e8^^^^1225^^^^12d5^^^^120e^^^^127d
8515 ^^^^121b^^^^12cd^^^^132b}%
8516\def\mlttitle{^^^^12e8^^^^1230^^^^1295^^^^1320^^^^1228^^^^12e5
8517 ^^^^121b^^^^12cd^^^^132b}%
8518 %%
8519 \def\stctitle{^^^^12ed^^^^12d8^^^^1275}%
8520 \def\slftitle{^^^^12e8^^^^1225^^^^12d5^^^^120e^^^^127d
8521 ^^^^121b^^^^12cd^^^^132b}%
8522\def\slttitle{^^^^12e8^^^^1230^^^^1295^^^^1320^^^^1228^^^^12e5
8523 ^^^^121b^^^^12cd^^^^132b}%
8524 (/ethiopian2)
```
#### 13.52 "Farsi1" language: farsi1.mld and farsi1.mlo

There are several variants for the farsi language, spoken in Iran. The "farsi1" language uses titles taken from the farsi.sty file in the FarsiT<sub>E</sub>X  $[129]$  system<sup>22</sup>, by Mohammad GHODSI, Behdad ESFAHBOD, ROOZbeh POURNADER, Hassan ABOLHASSANI, and others. Special fonts are needed, of course. See also section 13.53.

The titles for the "farsi1" language contain characters that cannot be easily generated, hence we load farsi1.mlo.

```
8525 (*farsi1)
8526 \ProvidesFile{farsi1.mld}[2005/09/13]
8527 %% From farsi.sty of the FarsiTeX project
8528 %% by Dr Mohammad Ghodsi,
8529 %% Roozbeh Pournader (roozbeh@sharif.edu),
8530 %% Hassan Abolhassani, and others.
8531 %% http://www.farsitex.org
8532 \mtcloadmlo{farsi1}%
8533 \langle/farsi1)
```
## 13.53 "Farsi2" language: farsi2.mld and farsi2.mlo

There are several variants for the farsi language, spoken in Iran. The "farsi2" language uses titles taken from the farsi.sty file in the FarsiT<sub>E</sub>X system  $[129]^{22}$  $[129]^{22}$ , by Mohammad GHODSI, ROOZbeh POURNADER, Behdad ESFAHBOD, Hassan ABOLHASSANI, and others. Special fonts are needed, of course. See also section 13.52.

The titles for the "farsi2" language contain characters that cannot be easily generated, hence we load farsi2.mlo.

 $^{22}$ By Mohammad GHODSI (ghodsi@rose.ipm.ac.ir) and FarsiT<sub>E</sub>X Project Group. See the FarsiT<sub>E</sub>X site at [http:](http://www.farsitex.org) [//www.farsitex.org](http://www.farsitex.org)

```
8534 (*farsi2)
8535 \ProvidesFile{farsi2.mld}[2005/09/13]
8536 %% From farsi.sty of the FarsiTeX project
8537 %% by Dr Mohammad Ghodsi,
8538 %% Roozbeh Pournader (roozbeh@sharif.edu),
8539 %% Hassan Abolhassani, and others.
8540 %% http://www.farsitex.org
8541 \mtcloadmlo{farsi2}%
8542 (/farsi2)
```
#### 13.54 "Farsi3" language: farsi3.mld

There are several variants for the farsi language, spoken in Iran. The "farsi3" language uses titles taken from the farsi. 1df file in the Arabi system  $[178]$ , by Youssef JABRI. Special fonts are needed, of course.

```
8543 (*farsi3)
8544 \ProvidesFile{farsi3.mld}[2006/07/27]
8545 %% From farsi.ldf of the Arabi system
8546 %% by Youssef Jabri.
8547 \def\ptctitle{\FR{\fa\ha\ra\seen\taa\space\meem\nun\dal\ra\jeem\alef\taa}}%
8548 \def\plftitle{\FR{\lam\ya\seen\taa\ \alef\sheen\kaf\alef\lam}}%
8549 \def\plttitle{\FR{\lam\ya\seen\taa\ \jeem\dal\alef\waw\lam}}%
8550 %%
8551 \def\mtctitle{\FR{\fa\ha\ra\seen\taa\space\meem\nun\dal\ra\jeem\alef\taa}}%
8552 \def\mlftitle{\FR{\lam\ya\seen\taa\ \alef\sheen\kaf\alef\lam}}%
8553 \def\mlttitle{\FR{\lam\ya\seen\taa\ \jeem\dal\alef\waw\lam}}%
8554 %%
8555 \def\stctitle{\FR{\fa\ha\ra\seen\taa\space\meem\nun\dal\ra\jeem\alef\taa}}%
8556 \def\slftitle{\FR{\lam\ya\seen\taa\ \alef\sheen\kaf\alef\lam}}%
8557 \def\slttitle{\FR{\lam\ya\seen\taa\ \jeem\dal\alef\waw\lam}}%
8558 (/farsi3)
```
### 13.55 "Finnish" language: finnish.mld

The titles for the "finnish" language are taken from the finnish.dtx file (by Mikko K and Keranen REINO) in the babel package  $[44, 45, 69]$  $[44, 45, 69]$  $[44, 45, 69]$  $[44, 45, 69]$  $[44, 45, 69]$ . See also section [13.56](#page-465-0) on the next page.

```
8559 (*finnish)
8560 \ProvidesFile{finnish.mld}[2006/03/20]
8561 %% Finnish titles for minitoc.sty
8562 %% from finnish.dtx (babel)
8563 %% Kanerva, Mikko and Reino, Keranen
8564 \def\ptctitle{Sis\"alt\"o}%
8565 \def\plftitle{Kuvat}%
```

```
8566 \def\plttitle{Taulukot}%
8567 %%
8568 \def\mtctitle{Sis\"alt\"o}%
8569 \def\mlftitle{Kuvat}%
8570 \def\mlttitle{Taulukot}%
8571 %%
8572 \def\stctitle{Sis\"alt\"o}%
8573 \def\slftitle{Kuvat}%
8574 \def\slttitle{Taulukot}%
8575 (/finnish)
```
## 13.56 "Finnish2" language: finnish2.mld

The titles for the "finnish2" language are taken from a variant proposed by the finnish.dtx file (by Mikko KANERVA and Keranen REINO) in the babel package  $[44, 45, 69]$  $[44, 45, 69]$  $[44, 45, 69]$  $[44, 45, 69]$  $[44, 45, 69]$ . See also section [13.55](#page-464-0) on the preceding page.

```
8576 (*finnish2)
8577 \ProvidesFile{finnish2.mld}[2006/01/13]
8578 %% Finnish titles for minitoc.sty (variant)
8579 %% from finnish.dtx (babel)
8580 %% Kanerva, Mikko and Reino, Keranen
8581 \def\ptctitle{Sis\"allys}%
8582 \def\plftitle{Kuvat}%
8583 \def\plttitle{Taulukot}%
8584 %%
8585 \def\mtctitle{Sis\"allys}%
8586 \def\mlftitle{Kuvat}%
8587 \def\mlttitle{Taulukot}%
8588 %%
8589 \def\stctitle{Sis\"allys}%
8590 \def\slftitle{Kuvat}%
8591 \def\slttitle{Taulukot}%
8592 (/finnish2)
```
# 13.57 "Francais" language: francais.mld

The "francais"<sup>23</sup> language is a synonym for the "french" language, so we load the file french.mld (see section [13.58](#page-466-0) on the next page):

```
8593 (*francais)
8594 \ProvidesFile{francais.mld}[2004/12/14]
8595 \mtcselectlanguage{french}%
8596 (/francais)
```
The right spelling is "français", but I did not dare using a cedilla in a file name.

## <span id="page-466-0"></span>13.58 "French" language: french.mld

The titles for the "french" language are taken from the frenchb.dtx file (by Daniel FLIPO) in the babel package [\[44,](#page-533-0) [45,](#page-533-0) [64\]](#page-535-0). See also sections [13.1](#page-439-0) on page [440,](#page-439-0) [13.2](#page-440-0) on page [441,](#page-440-0) [13.32](#page-453-0) on page [454,](#page-453-0) [13.57](#page-465-0) on the page before, [13.61](#page-468-0) on page [469,](#page-468-0) [13.62](#page-468-0) on page [469,](#page-468-0) and [13.63](#page-468-0) on page [469.](#page-468-0)

```
8597 (*french)
8598 \ProvidesFile{french.mld}[2006/03/21]
8599 %% French titles for minitoc.sty
8600 %% from frenchb.dtx (babel)
8601 %% Flipo, Daniel
8602 \def\ptctitle{Table des mati\'eres}%
8603 \def\plftitle{Liste des figures}%
8604 \def\plttitle{Liste des tableaux}%
8605 %%
8606 \def\mtctitle{Sommaire}%
8607 \def\mlftitle{Figures}%
8608 \def\mlttitle{Tableaux}%
8609 %%
8610 \def\stctitle{Sommaire}%
8611 \def\slftitle{Figures}%
8612 \def\slttitle{Tableaux}%
8613 \langle /french\rangle
```
## 13.59 "French1" language: french1.mld

The titles for the "french1" language are taken from the frenchb.dtx (by Daniel FLIPO) file in the babel package [\[44,](#page-533-0) [45,](#page-533-0) [64\]](#page-535-0), with some adaptations for the part-level titles.

```
8614 (*french1)
8615 \ProvidesFile{french1.mld}[2006/03/29]
8616 %% French titles for minitoc.sty
8617 %% from frenchb.dtx (babel) Flipo, Daniel
8618 %% ptctitle, plftitle and plttitle modified (JPFD)
8619 \def\ptctitle{\ifnum\value{part}=1\relax
8620 Sommaire de la premi\'ere partie\relax
8621 \else Sommaire de la partie~\Roman{part}\fi}%
8622 \def\plftitle{\ifnum\value{part}=1\relax
8623 Liste des figures de la premi\'ere partie\relax
8624 \else Liste des figures de la partie~\Roman{part}\fi}%
8625 \def\plttitle{\ifnum\value{part}=1\relax
8626 Liste des tableaux de la premi\'ere partie\relax
8627 \else Liste des tableaux de la partie~\Roman{part}\fi}%
8628 %%
8629 \def\mtctitle{Sommaire}%
8630 \def\mlftitle{Figures}%
8631 \def\mlttitle{Tableaux}%
```

```
8632 %%
8633 \def\stctitle{Sommaire}%
8634 \def\slftitle{Figures}%
8635 \def\slttitle{Tableaux}%
8636 (/french1)
```
#### 13.60 "French2" language: french2.mld

The titles for the "french2" language are taken from the frenchb.dtx file (by Daniel FLIPO) in the babel package  $[44, 45, 64]$  $[44, 45, 64]$  $[44, 45, 64]$  $[44, 45, 64]$  $[44, 45, 64]$ , with some adaptations for the part-level titles<sup>24</sup>. See also section [9.5.7](#page-253-0) on page [254,](#page-253-0) for the subtle distinction between "deuxième" and "seconde". See the  $m$ tc-2nd.tex example file in section [4.2](#page-87-0) on page [88.](#page-87-0)

```
8637 (*french2)
8638 \ProvidesFile{french2.mld}[2006/07/07]
8639 %% French titles for minitoc.sty
8640 %% from frenchb.dtx (babel) Flipo, Daniel
8641 %% ptctitle, plftitle and plttitle modified (JPFD)
8642 \def\mtcFrenchIIpart{\ifcase\value{part}%
8643 \or premi\'ere partie\or
8644 {\ifmtcsecondpart seconde\else deuxi\'eme\fi} partie\or
8645 troisi\'eme partie\or quatri\'eme partie\or cinqui\'eme partie\or
8646 sixi\'eme partie\or septi\'eme partie\or huiti\'eme partie\or
8647 neuvi\'eme partie\or dixi\'eme partie\or onzi\'eme partie\or
8648 douzi\'eme partie\or treizi\'eme partie\or quatorzi\'eme partie\or
8649 quinzi\'eme partie\or seizi\'eme partie\or dix-septi\'eme partie\or
8650 dix-huiti\'eme partie\or dix-neuvi\'eme partie\or
8651 vingti\'eme partie\else partie~\Roman{part}\fi}
8652 \def\ptctitle{\ifnum\value{part}<1\relax
8653 Sommaire \else
8654 Sommaire de la \mtcFrenchIIpart\fi}
8655 \def\plftitle{\ifnum\value{part}<1\relax
8656 Liste des figures\else
8657 Liste des figures de la \mtcFrenchIIpart\fi}
8658 \def\plttitle{\ifnum\value{part}<1\relax
8659 Liste des tableaux\else
8660 Liste des tableaux de la \mtcFrenchIIpart}
8661 %%
8662 \def\mtctitle{Sommaire}%
8663 \def\mlftitle{Figures}%
8664 \def\mlttitle{Tableaux}%
8665 %%
8666 \def\stctitle{Sommaire}%
8667 \def\slftitle{Figures}%
8668 \def\slttitle{Tableaux}%
8669 (/french2)
```
This is an example of a .mld file needing some support from code in the minitoc package.
## 13.61 "Frenchb" language: frenchb.mld

The "frenchb" language is a synonym for the "french" language, so we load the french.mld file. See section [13.58](#page-466-0) on page [467.](#page-466-0)

```
8670 (*frenchb)
8671 \ProvidesFile{frenchb.mld}[2003/02/11]
8672 \mtcselectlanguage{french}%
8673 (/frenchb)
```
## 13.62 "Frenchle" language: frenchle.mld

The "frenchle" language is a synonym for the "french" language, so we load the french.mld file. See section [13.58](#page-466-0) on page [467.](#page-466-0)

```
8674 (*frenchle)
8675 \ProvidesFile{frenchle.mld}[2003/02/20]
8676 \mtcselectlanguage{french}%
8677 (/frenchle)
```
## 13.63 "Frenchpro" language: frenchpro.mld

The "frenchpro" language is a synonym for the "french" language, so we load the french.mld file. See section [13.58](#page-466-0) on page [467.](#page-466-0)

```
8678 (*frenchpro)
8679 \ProvidesFile{frenchpro.mld}[2003/02/20]
8680 \mtcselectlanguage{french}%
8681 (/frenchpro)
```
# 13.64 "Galician" language: galician.mld

The titles for the "galician" language  $^{25}$  are taken from the galician.dtx file, derived from the spanish.dtx file (by Javier BEZOS) (by Manuel CARRIBA and Javier A. MÚGICA DE RIVERA) in the babel package  $[44, 45, 59, 60]$  $[44, 45, 59, 60]$  $[44, 45, 59, 60]$  $[44, 45, 59, 60]$  $[44, 45, 59, 60]$  $[44, 45, 59, 60]$  $[44, 45, 59, 60]$ :

```
8682 (*galician)
8683 \ProvidesFile{galician.mld}[2007/02/01]
```
<sup>&</sup>lt;sup>25</sup> Spoken in Galice, in the north-west part of Spain, around Santiago de Compostela.

```
8684 %% Galician titles for minitoc.sty
8685 %% from galician.dtx (babel)
8686 %% Carriba, Manuel (mcarriba@eunetcom.net)
8687 %% Javier A. Múgica de Rivera (jmugica@digi21.net)
8688 \expandafter\ifx\csname chapter\endcsname\relax
8689 \def\ptctitle{\'Indice}%
8690 \else
8691 \def\ptctitle{\'Indice xeral}%
8692 \setminus fi8693 \def\plftitle{\'Indice de figuras}%
8694 \def\plttitle{\'Indice de cuadros}%
8695 %%
8696 \expandafter\ifx\csname chapter\endcsname\relax
8697 \def\mtctitle{\'Indice}%
8698 \else
8699 \def\mtctitle{\'Indice xeral}%
8700 \setminus fi8701 \def\mlftitle{\'Indice de figuras}%
8702 \def\mlttitle{\'Indice de cuadros}%
8703 %%
8704 \expandafter\ifx\csname chapter\endcsname\relax
8705 \def\stctitle{\'Indice}%
8706 \else
8707 \def\stctitle{\'Indice xeral}%
8708 \fi
8709 \def\slftitle{\'Indice de figuras}%
8710 \def\slttitle{\'Indice de cuadros}%
8711 \langle/galician\rangle
```
# 13.65 "German" language: german.mld

The titles for the "german" language are taken from the babel package [\[44,](#page-533-0) [45\]](#page-533-0). See also the section [13.13](#page-444-0) on page [445.](#page-444-0)

```
8712 (*german)
8713 \ProvidesFile{german.mld}[1999/03/16]
8714 %% German titles for minitoc.sty
8715 \def\ptctitle{Inhaltsangabe}%
8716 \def\plftitle{Figuren}%
8717 \def\plttitle{Tabellen}%
8718 %%
8719 \def\mtctitle{Inhaltsangabe}%
8720 \def\mlftitle{Figuren}%
8721 \def\mlttitle{Tabellen}%
8722 %%
8723 \def\stctitle{Inhaltsangabe}%
8724 \def\slftitle{Figuren}%
8725 \def\slttitle{Tabellen}%
8726 \langle /german \rangle
```
## 13.66 "Germanb" language: germanb.mld

The "germanb" language is a variant for the "german" language. The titles are taken from the germanb.dtx file (by Johannes L. BRAAMS and Bernd RAICHLE) in the babel package [\[44,](#page-533-0) [45,](#page-533-0) [79\]](#page-537-0):

```
8727 (*germanb)
8728 \ProvidesFile{germanb.mld}[2006/01/13]
8729 %% German titles (variant) for minitoc.sty
8730 %% from germanb.dtx (babel)
8731 %% Braams, Johannes~L. and Raichle, Bernd
8732 \def\ptctitle{Inhaltsverzeichnis}%
8733 \def\plftitle{Abbildungsverzeichnis}%
8734 \def\plttitle{Tabellenverzeichnis}%
8735 %%
8736 \def\mtctitle{Inhaltsverzeichnis}%
8737 \def\mlftitle{Abbildungsverzeichnis}%
8738 \def\mlttitle{Tabellenverzeichnis}%
8739 %%
8740 \def\stctitle{Inhalt}%
8741 \def\slftitle{Abbildungen}%
8742 \def\slttitle{Tabellen}%
8743 \langle /germanb \rangle
```
## 13.67 "Germanb2" language: germanb2.mld

The "germanb2" language is a variant for the "german" language, with short titles. See also section  $13.66$ . The titles are taken from the file germanb.dtx (by Johannes L. BRAAMS and Bernd RAICHLE) in the babel package  $[44, 45]$  $[44, 45]$  $[44, 45]$ :

```
8744 (*germanb2)
8745 \ProvidesFile{germanb2.mld}[2005/09/27]
8746 %% German titles (variant) for minitoc.sty
8747 \def\ptctitle{Inhalt}%
8748 \def\plftitle{Abbildungen}%
8749 \def\plttitle{Tabellen}%
8750 %%
8751 \def\mtctitle{Inhalt}%
8752 \def\mlftitle{Abbildungen}%
8753 \def\mlttitle{Tabellenverzeichnis}%
8754 %%
8755 \def\stctitle{Inhalt}%
8756 \def\slftitle{Abbildungen}%
8757 \def\slttitle{Tabellen}%
8758 (/germanb2)
```
#### 13.68 "Greek" language: greek.mld

The titles for the "greek" language (modern greek) are taken from the greek.dtx file (by Apostolos Syropoulos) in the babel package  $[44, 45, 87]$  $[44, 45, 87]$  $[44, 45, 87]$  $[44, 45, 87]$  $[44, 45, 87]$ . Greek fonts are required.

```
8759 (*greek)
8760 \ProvidesFile{greek.mld}[2006/01/13]
8761 %% Greek titles for minitoc.sty
8762 %% from greek.dtx (babel)
8763 %% Syropoulos, Apostolos
8764 %% Needs greek fonts.
8765 \def\ptctitle{Perieq'omena}%
8766 \def\plftitle{Kat'alogoc Sqhm'atwn}%
8767 \def\plttitle{Kat'alogoc Pin'akwn}%
8768 %%
8769 \def\mtctitle{Perieq'omena}%
8770 \def\mlftitle{Kat'alogoc Sqhm'atwn}%
8771 \def\mlttitle{Kat'alogoc Pin'akwn}%
8772 %%
8773 \def\stctitle{Perieq'omena}%
8774 \def\slftitle{Kat'alogoc Sqhm'atwn}%
8775 \def\slttitle{Kat'alogoc Pin'akwn}%
8776 (/greek)
```
#### 13.69 "Greek-mono" language: greek-mono.mld

The titles for the "greek-mono" language  $^{26}$  are taken from the omega-greek. 1df file (by Alexej M. KRYUKOV and Dmitry Ivanov) in the Antomega project [\[194\]](#page-546-0):

```
8777 (*greek – mono)
8778 \ProvidesFile{greek-mono.mld}[2005/02/08]
8779 %% from omega-greek.ldf (Antomega project)
8780 %% Needs Omega
8781 %% Alexej M. Kryukov and Dmitry Ivanov
8782 %%
8783 \def\ptctitle{\localgreek%
8784 {^^^^03a0^^^^03b5^^^^03c1^^^^03b9^^^^03b5^^^^03c7^^^^03cc^^^^03bc%
8785 ^^^^03b5^^^^03bd^^^^03b1}}%
8786 \def\plftitle{\localgreek%
8787 {^^^^039a^^^^03b1^^^^03c4^^^^03ac^^^^03bb^^^^03bf^^^^03b3^^^^03bf%
8788 ^^^^^03c2 ^^^^03c3^^^^03c7^^^^03b7^^^^03bc^^^^^03ac^^^^03c4^^^^03c9%
8789 ^^^^03bd}}%
8790 \def\plftitle{\localgreek%
8791 f^^^^039a^^^^03b1^^^^03c4^^^^03ac^^^^03bb^^^^^03bf^^^^03b3^^^^03bf%
8792 ^^^^03c2 ^^^^03c0^^^^^03b9^^^^03bd^^^^03ac^^^^^03ba^^^^^03c9^^^^03bd}}%
8793 %%
```
Monotonic greek, from a recent (1982) but strongly contested – and contestable – reform of the greek language.

```
8794 \def\mtctitle{\localgreek%
8795 {^^^^03a0^^^^03b5^^^^03c1^^^^03b9^^^^03b5^^^^^03c7^^^^03cc^^^^03bc%
8796 ^^^^03b5^^^^03bd^^^^03b1}}%
8797 \def\mlftitle%{\localgreek%
8798 {^^^^039a^^^^03b1^^^^03c4^^^^03ac^^^^03bb^^^^03bf^^^^03b3^^^^03bf%
8799 ^^^^03c2 ^^^^03c3^^^^03c7^^^^03b7^^^^03bc^^^^03ac^^^^03c4^^^^03c9%
8800 ^^^^03bd}}%
8801 \def\mlftitle{\localgreek%
8802 {^^^^039a^^^^03b1^^^^03c4^^^^03ac^^^^03bb^^^^03bf^^^^03b3^^^^03bf%
8803 ^^^^03c2 ^^^^03c0^^^^03b9^^^^03bd^^^^03ac^^^^03ba^^^^03c9^^^^03bd}}%
8804 %%
8805 \def\stctitle{\localgreek%
8806 {^^^^03a0^^^^03b5^^^^03c1^^^^03b9^^^^03b5^^^^^03c7^^^^03cc^^^^03bc%
8807 ^^^^03b5^^^^03bd^^^^03b1}}%
8808 \def\slftitle{\localgreek%
8809 {^^^^039a^^^^03b1^^^^03c4^^^^03ac^^^^03bb^^^^03bf^^^^03b3^^^^03bf%
8810 ^^^^03c2 ^^^^03c3^^^^03c7^^^^03b7^^^^03bc^^^^03ac^^^^03c4^^^^03c9%
8811 ^^^^03bd}}%
8812 \def\slftitle{\localgreek%
8813 {^^^^039a^^^^03b1^^^^03c4^^^^03ac^^^^03bb^^^^^03bf^^^^03b3^^^^03bf%
8814 ^^^^03c2 ^^^^03c0^^^^03b9^^^^03bd^^^^03ac^^^^03ba^^^^03c9^^^^03bd}}%
8815 \langle /areek – mono)
```
## 13.70 "Greek-polydemo" language: greek-polydemo.mld

The titles for the "greek-polydemo" language  $^{27}$  are taken from the file omega-greek.ldf (by Alexej M. KRYUKOV and Dmitry Ivanov) in the Antomega project  $[194]$ :

```
8816 (*greek – polydemo)
8817 \ProvidesFile{greek-polydemo.mld}[2005/02/08]
8818 %% from omega-greek.ldf (Antomega project)
8819 %% Needs Omega
8820 %% Alexej M. Kryukov and Dmitry Ivanov
8821 %%
8822 \def\ptctitle{\localgreek%
8823 {^^^^03a0^^^^03b5^^^^03c1^^^^03b9^^^^03b5^^^^03c7^^^^1f79^^^^03bc%
8824 ^^^^03b5^^^^03bd^^^^03b1}}%
8825 \def\plftitle{\localgreek%
8826\, \{^{\wedge\wedge\wedge\wedge 0}39a^{\wedge\wedge\wedge\wedge 0}3b1^{\wedge\wedge\wedge\wedge 0}3c4^{\wedge\wedge\wedge\wedge 1}f71^{\wedge\wedge\wedge\wedge 0}3b}b^{\wedge\wedge\wedge\wedge 0}3b5^{\wedge\wedge\wedge\wedge 0}3b4^{\vee}8827 ^^^^03c2 ^^^^03c3^^^^03c7^^^^03b7^^^^03bc^^^^1f71^^^^03c4^^^^03c9%
8828 ^^^^03bd}}%
8829 \def\plttitle{\localgreek%
8830 {^^^^039a^^^^03b1^^^^03c4^^^^1f71^^^^03bb^^^^03bf^^^^03b3^^^^03bf%
8831 ^^^^03c2 ^^^^03c0^^^^03b9^^^^03bd^^^^1f71^^^^03ba^^^^03c9^^^^03bd}}%
8832 %%
8833 \def\mtctitle{\localgreek%
8834 {^^^^03a0^^^^03b5^^^^03c1^^^^03b9^^^^03b5^^^^^03c7^^^^1f79^^^^03bc%
8835 ^^^^03b5^^^^03bd^^^^03b1}}%
```
<sup>27</sup>Polytonic demotic (popular) greek, for classical greek.

```
8836 \def\mlftitle{\localgreek%
8837 {^^^^039a^^^^03b1^^^^03c4^^^^1f71^^^^03bb^^^^03bf^^^^03b3^^^^03bf%
8838 ^^^^^03c2 ^^^^^03c3^^^^^03c7^^^^^03b7^^^^03bc^^^^1f71^^^^03c4^^^^03c9%
8839 ^^^^03bd}}%
8840 \def\mlttitle{\localgreek%
8841 {^^^^039a^^^^03b1^^^^03c4^^^^1f71^^^^03bb^^^^03bf^^^^03b3^^^^03bf%
8842 ^^^^03c2 ^^^^03c0^^^^03b9^^^^03bd^^^^1f71^^^^03ba^^^^03c9^^^^03bd}}%
8843 %%
8844 \def\stctitle{\localgreek%
8845 {^^^^03a0^^^^03b5^^^^03c1^^^^03b9^^^^03b5^^^^03c7^^^^1f79^^^^03bc%
8846 ^^^^03b5^^^^03bd^^^^03b1}}%
8847 \def\slftitle{\localgreek%
8848 {^^^^039a^^^^03b1^^^^03c4^^^^1f71^^^^03bb^^^^03bf^^^^03b3^^^^03bf%
8849 ^^^^^03c2 ^^^^03c3^^^^03c7^^^^03b7^^^^03bc^^^^1f71^^^^03c4^^^^03c9%
8850 ^^^^03bd}}%
8851 \def\slttitle{\localgreek%
8852 {^^^^039a^^^^03b1^^^^03c4^^^^1f71^^^^03bb^^^^03bf^^^^03b3^^^^03bf%
8853 ^^^^03c2 ^^^^03c0^^^^03bd^^^^03bd^^^^1f71^^^^03ba^^^^03c9^^^^03bd}}%
8854 (/greek – polydemo)
```
# 13.71 "Greek-polykatha" language: greek-polykatha.mld

The titles for the "greek-polykatha" language  $^{28}$  are taken from the omega-greek. 1df (by Alexej M. KRYUKOV and Dmitry Ivanov) in the Antomega project  $[194]$ :

```
8855 (*greek – polykatha)
8856 \ProvidesFile{greek-polykatha.mld}[2005/02/08]
8857 %% from omega-greek.ldf (Antomega project)
8858 %% Needs Omega
8859 %% Alexej M. Kryukov and Dmitry Ivanov
8860 %%
8861 \def\ptctitle{\localgreek%
8862 {^^^^03a0^^^^03b5^^^^03c1^^^^03b9^^^^03b5^^^^^03c7^^^^1f79^^^^03bc%
8863 ^^^^03b5^^^^03bd^^^^03b1}}%
8864 \def\plftitle{\localgreek%
8865 {^^^^039a^^^^03b1^^^^03c4^^^^1f71^^^^03bb^^^^03bf^^^^03b3^^^^03bf%
8866 ^^^^03c2 ^^^^03c3^^^^03c7^^^^03b7^^^^03bc^^^^1f71^^^^03c4^^^^03c9%
8867 ^^^^03bd}}%
8868 \def\plttitle{\localgreek%
8869 {^^^^039a^^^^03b1^^^^03c4^^^^1f71^^^^03bb^^^^03bf^^^^03b3^^^^03bf%
8870 ^^^^03c2 ^^^^03c0^^^^03b9^^^^03bd^^^^1f71^^^^03ba^^^^03c9^^^^03bd}}%
8871 %%
8872 \def\mtctitle{\localgreek%
8873 {^^^^03a0^^^^03b5^^^^03c1^^^^03b9^^^^03b5^^^^03c7^^^^1f79^^^^03bc%
8874 ^^^^03b5^^^^03bd^^^^03b1}}%
```
 $^{28}$ Polytonic greek, « kathaverousa » (purified) style, a form of the Greek language created during the early xx-th century by Adamantios Korans, to purify the language from the Byzantine and non-greek vocabulary. It has now been obsoleted by the demotic (popular) greek, but it has left a very noticeable trace in the modern Greek language.

```
8875 \def\mlftitle{\localgreek%
8876 {^^^^039a^^^^03b1^^^^03c4^^^^1f71^^^^03bb^^^^03bf^^^^03b3^^^^03bf%
8877 ^^^^03c2 ^^^^03c3^^^^03c7^^^^03b7^^^^03bc^^^^1f71^^^^03c4^^^^03c9%
8878 ^^^^03bd}}%
8879 \def\mlttitle{\localgreek%
8880 {^^^^039a^^^^03b1^^^^03c4^^^^1f71^^^^03bb^^^^03bf^^^^03b3^^^^03bf%
8881 ^^^^03c2 ^^^^03c0^^^^03b9^^^^03bd^^^^1f71^^^^03ba^^^^03c9^^^^03bd}}%
8882 %%
8883 \def\stctitle{\localgreek%
8884 {^^^^03a0^^^^03b5^^^^03c1^^^^03b9^^^^03b5^^^^03c7^^^^1f79^^^^03bc%
8885 ^^^^03b5^^^^03bd^^^^03b1}}%
8886 \def\slftitle{\localgreek%
8887 {^^^^039a^^^^03b1^^^^03c4^^^^1f71^^^^03bb^^^^03bf^^^^03b3^^^^03bf%
8888 ^^^^03c2 ^^^^03c3^^^^^03c7^^^^03b7^^^^03bc^^^^1f71^^^^03c4^^^^03c9%
8889 ^^^^03bd}}%
8890 \def\slttitle{\localgreek%
8891 {^^^^039a^^^^03b1^^^^03c4^^^^1f71^^^^03bb^^^^03bf^^^^03b3^^^^03bf%
8892 ^^^^03c2 ^^^^03c0^^^^03b9^^^^03bd^^^^1f71^^^^03ba^^^^03c9^^^^03bd}}%
8893 (/greek – polykatha)
```
## 13.72 "Guarani" language: guarani.mld

The "guarani" language is the main language spoken in Paraguay. Very often, a mixture of Guarani and Spanish, known as Jopara, is spoken. The titles are taken from the guarani. 1df file by Javier Bezos [\[38\]](#page-532-0). A special input encoding (win-qn.def) is needed. These files are available on the CTAN archives.

```
8894 (*quarani)
8895 \ProvidesFile{guarani.mld}[2005/08/26]
8896 %% Guarani titles for minitoc.sty from guarani.ldf by Javier Bezos.
8897 %% Input encoding win-gn.def is needed.
8898 %%
8899 \def\ptctitle{\'Indice general}%
8900 \def\plftitle{\'Indice de figuras}%
8901 \def\plttitle{\'Indice de cuadros}%
8902 %%
8903 \def\mtctitle{\'Indice general}%
8904 \def\mlftitle{\'Indice de figuras}%
8905 \def\mlttitle{\'Indice de cuadros}%
8906 %%
8907 \def\stctitle{\'Indice general}%
8908 \def\slftitle{\'Indice de figuras}%
8909 \def\slttitle{\'Indice de cuadros}%
8910 (/guarani)
```
## <span id="page-475-0"></span>13.73 "Hangul1" language: hangul1.mld and hangul1.mlo

The Korean language was originally written using the Chinese characters; it is now mainly written in Hangûl, the Korean writing system, optionally incorporating Hanja to write Sino-Korean words [\[310\]](#page-556-0). See [\[159,](#page-543-0) page 150] and [\[266\]](#page-552-0).

The titles for the "hangul1" language (korean in hangûl script, first variant) are taken from the file hangul.cap of the CJK system  $[216, 217]$  $[216, 217]$  $[216, 217]$  (by Werner LEMBERG). Special fonts are needed, of course. See also sections 13.74, [13.75](#page-476-0) on the next page, [13.76](#page-476-0) on the following page, [13.77](#page-477-0) on page [478,](#page-477-0) [13.78](#page-477-0) on page [478,](#page-477-0) [13.79](#page-478-0) on page [479,](#page-478-0) and [13.80](#page-478-0) on page [479.](#page-478-0)

The titles for the "hangul1" language contain characters that cannot be easily generated, hence we load hangul1.mlo.

```
8911 (*hangul1)
8912 \ProvidesFile{hangul1.mld}[2005/01/28]
8913 %% From the file hangul.cap of the CJK package
8914 %% for using Asian logographs (Chinese/Japanese/Korean) with LaTeX2e
8915 %% created by Werner Lemberg <wl@gnu.org>
8916 %% Version 4.5.2 (28-Mar-2003) Hangul captions
8917 %% character set: KS X 1001:1992 (=KS C 5601-1992), encoding: EUC (=Wansung)
8918 %%
8919 \mtcloadmlo{hangul1}%
8920 (/hangul1)
```
# 13.74 "Hangul2" language: hangul2.mld and hangul2.mlo

The titles for the "hangul2" language (korean in hangûl script, second variant) are taken from the file hangul.cpx of the CJK system  $[216, 217]$  $[216, 217]$  $[216, 217]$  (by Werner LEMBERG). Special fonts are needed, of course. See also sections 13.73, [13.75](#page-476-0) on the following page, [13.76](#page-476-0) on the next page, [13.77](#page-477-0) on page [478,](#page-477-0) [13.78](#page-477-0) on page [478,](#page-477-0) [13.79](#page-478-0) on page [479,](#page-478-0) and [13.80](#page-478-0) on page [479.](#page-478-0)

The titles for the "hangul2" language contain characters that cannot be easily generated, hence we load hangul2.mlo.

8921 (\*hangul2) \ProvidesFile{hangul2.mld}[2005/01/28] %% From the file hangul.cpx of the CJK package %% for using Asian logographs (Chinese/Japanese/Korean) with LaTeX2e %% created by Werner Lemberg <wl@gnu.org> %% Version 4.5.2 (28-Mar-2003) Hangul captions %% character set: KS X 1001:1992 (=KS C 5601-1992), %% encoding: EUC (=Wansung), preprocessed 8929 %%

<span id="page-476-0"></span>8930 \mtcloadmlo{hangul2}% 8931 (/hangul2)

## 13.75 "Hangul3" language: hangul3.mld and hangul3.mlo

The titles for the "hangul3" language (korean in hangûl script, third variant) are taken from the file hangul2.cap of the CJK system  $[216, 217]$  $[216, 217]$  $[216, 217]$  (by Werner LEMBERG). Special fonts are needed, of course. See also sections [13.73](#page-475-0) on the preceding page, [13.74](#page-475-0) on the page before, 13.76, [13.77](#page-477-0) on the next page, [13.78](#page-477-0) on the following page, [13.79](#page-478-0) on page [479,](#page-478-0) and [13.80](#page-478-0) on page [479.](#page-478-0)

The titles for the "hangul3" language contain characters that cannot be easily generated, hence we load hangul3.mlo.

```
8932 (*hangul3)
8933 \ProvidesFile{hangul3.mld}[2005/01/28]
8934 %% From the file hangul2.cap of the CJK package
8935 %% for using Asian logographs (Chinese/Japanese/Korean) with LaTeX2e
8936 %% created by Werner Lemberg <wl@gnu.org>
8937 %% Version 4.5.2 (28-Mar-2003) Hangul captions set 2
8938 %% character set: KS X 1001:1992 (=KS C 5601-1992), encoding: EUC (=Wansung)
8939 %%
8940 \mtcloadmlo{hangul3}%
8941 (/hangul3)
```
# 13.76 "Hangul4" language: hangul4.mld and hangul4.mlo

The titles for the "hangul4" language (korean in hangûl script, fourth variant) are taken from the file hangul2.cpx of the CJK system  $[216, 217]$  $[216, 217]$  $[216, 217]$  (by Werner LEMBERG). Special fonts are needed, of course. See also sections [13.73](#page-475-0) on the page before, [13.74](#page-475-0) on the preceding page, 13.75, [13.77](#page-477-0) on the following page, [13.78](#page-477-0) on the next page, [13.79](#page-478-0) on page [479,](#page-478-0) and [13.80](#page-478-0) on page [479.](#page-478-0)

The titles for the "hangul4" language contain characters that cannot be easily generated, hence we load hangul4.mlo.

```
8942 (*hangul4)
8943 \ProvidesFile{hangul4.mld}[2005/01/28]
8944 %% From the file hangul2.cpx of the CJK package
8945 %% for using Asian logographs (Chinese/Japanese/Korean) with LaTeX2e
8946 %% created by Werner Lemberg <wl@gnu.org>
```

```
8947 %% Version 4.5.2 (28-Mar-2003) Hangul captions set 2,
8948 %% character set: KS X 1001:1992 (=KS C 5601-1992),
8949 %% encoding: EUC (=Wansung), preprocessed
8950 %%
8951 \mtcloadmlo{hangul4}%
8952 (/hangul4)
```
## 13.77 "Hangul-u8" language: hangul-u8.mld and hangul-u8.mlo

The titles for the "hangul-u8" language (korean in hangûl script, for *Lambda* Λ) are taken from the file u8hangul.tex of the HLTEX system  $[190,$  in korean] by Un KOAUNGHI. Special fonts are needed, of course. Input encoding is UTF-8.

See also sections [13.73](#page-475-0) on page [476,](#page-475-0) [13.74](#page-475-0) on page [476,](#page-475-0) [13.75](#page-476-0) on the preceding page, [13.76](#page-476-0) on the page before, 13.78, [13.79](#page-478-0) on the next page, and [13.80](#page-478-0) on the following page. See [\[159,](#page-543-0) page 150] and [\[266\]](#page-552-0).

The titles for the "hangul-u8" language contain characters that cannot be easily generated, hence we load hangul-u8.mlo.

```
8953 (* hangul – u8)
8954 \ProvidesFile{hangul-u8.mld}[2006/02/21]
8955 %% From the file u8hangul.tex of the HLaTeX package
8956 %% by Koaunghi Un (koaunghi@kornet.net)
8957 %% Hangul captions for Lambda
8958 %%
8959 \mtcloadmlo{hangul-u8}%
8960 (/hangul – u8)
```
#### 13.78 "Hanja1" language: hanja1.mld and hanja1.mlo

The titles for the "hanja1" language (korean in the old script hanja, first variant) are taken from the file hanja.cpx of the CJK system  $[216, 217]$  $[216, 217]$  $[216, 217]$  (by Werner LEMBERG). Special fonts are needed, of course. See also sections [13.73](#page-475-0) on page [476,](#page-475-0) [13.74](#page-475-0) on page [476,](#page-475-0) [13.75](#page-476-0) on the page before, [13.76](#page-476-0) on the preceding page, 13.77, [13.79](#page-478-0) on the following page, and [13.80](#page-478-0) on the next page.

The titles for the "hanja1" language contain characters that cannot be easily generated, hence we load hanja1.mlo.

```
8961 (*hanja1)
8962 \ProvidesFile{hanja1.mld}[2005/01/28]
8963 %% From the file hanja.cpx of the CJK package
```

```
8964 %% for using Asian logographs (Chinese/Japanese/Korean) with LaTeX2e
8965 %% created by Werner Lemberg <wl@gnu.org>
8966 %% Version 4.5.2 (28-Mar-2003)
8967 %% Hanja captions, character set: KS X 1001:1992 (=KS C 5601-1992),
8968 %% encoding: EUC (=Wansung), preprocessed
8969 %%
8970 \mtcloadmlo{hanja1}%
8971 (/hanja1)
```
#### 13.79 "Hanja2" language: hanja2.mld and hanja2.mlo

The titles for the "hanja2" language (Korean in the old script hanja, second variant) are taken from the file hanja.cap of the CJK system  $[216, 217]$  $[216, 217]$  $[216, 217]$  (by Werner LEMBERG). Special fonts are needed, of course. See also sections [13.73](#page-475-0) on page [476,](#page-475-0) [13.74](#page-475-0) on page [476,](#page-475-0) [13.75](#page-476-0) on page [477,](#page-476-0) [13.76](#page-476-0) on page [477,](#page-476-0) [13.77](#page-477-0) on the preceding page, [13.78](#page-477-0) on the page before, and 13.80.

The titles for the "hanja2" language contain characters that cannot be easily generated, hence we load hanja2.mlo.

```
8972 (*hanja2)
8973 \ProvidesFile{hanja2.mld}[2005/01/28]
8974 %% From the file hanja.cap of the CJK package
8975 %% for using Asian logographs (Chinese/Japanese/Korean) with LaTeX2e
8976 %% created by Werner Lemberg <a7971428@unet.univie.ac.at>
8977 %% Version 4.1.3 (20-Jun-1997)
8978 %% Hanja captions, character set: KS X 1001:1992 (=KS C 5601-1992),
8979 %% encoding: EUC (=Wansung)
8980 %%
8981 \mtcloadmlo{hanja2}%
8982 (/hanja2)
```
# 13.80 "Hanja-u8" language: hanja-u8.mld and hanja-u8.mlo

The titles for the "hanja-u8" language (korean in hanja script, for *Lambda* Λ) are taken from the file u8hanja.tex of the HLT<sub>F</sub>X system  $[190,$  in korean] by Un KOAUNGHI. Special fonts are needed, of course. Input encoding is UTF-8. See also section [13.73](#page-475-0) on page [476,](#page-475-0) [13.74](#page-475-0) on page [476,](#page-475-0) [13.75](#page-476-0) on page [477,](#page-476-0) [13.76](#page-476-0) on page [477,](#page-476-0) [13.77](#page-477-0) on the page before, [13.78](#page-477-0) on the preceding page, and 13.79. See [\[159,](#page-543-0) page 150] and [\[266\]](#page-552-0).

<span id="page-479-0"></span>The titles for the "hanja-u8" language contain characters that cannot be easily generated, hence we load hanja-u8.mlo.

```
8983 (* hanja – u8)
8984 \ProvidesFile{hanja-u8.mld}[2006/02/21]
8985 %% From the file hanja-u8.tex of the HLaTeX package
8986 %% by Koaunghi Un (koaunghi@kornet.net)
8987 %% Hanja captions for Lambda
8988 %%
8989 \mtcloadmlo{hanja-u8}%
8990 (/hanja – u8)
```
#### 13.81 "Hebrew" language: hebrew.mld

The titles for the "hebrew" language are taken from the ArabT $EX$  package  $[198, 199]$  $[198, 199]$  $[198, 199]$  (by Klaus LAGALLY), which should be used, with the associated fonts. See also section  $13.82$  on the following page.

```
8991 (*hebrew)
8992 \ProvidesFile{hebrew.mld}[2001/02/28]
8993 %% Hebrew titles for minitoc.sty
8994 %% Need hebrew fonts (see arabtex documentation)
8995 \def\ptctitle{\tav\vav\kaf\finalnun\
8996 \ayin\nun\yod\nun\yod\finalmem}%
8997 \def\plftitle{\resh\shin\yod\mem\tav\
8998 \alef\yod\vav\resh\yod\finalmem}%
8999 \def\plttitle{\resh\shin\yod\mem\tav\
9000 \tet\bet\lamed\alef\vav\tav}%
9001 %%
9002 \def\mtctitle{\tav\vav\kaf\finalnun\
9003 \ayin\nun\yod\nun\yod\finalmem}%
9004 \def\mlftitle{\resh\shin\yod\mem\tav\
9005 \alef\yod\vav\resh\yod\finalmem}%
9006 \def\mlttitle{\resh\shin\yod\mem\tav\
9007 \tet\bet\lamed\alef\vav\tav}%
9008 %%
9009 \def\stctitle{\tav\vav\kaf\finalnun\
9010 \ayin\nun\yod\nun\yod\finalmem}%
9011 \def\slftitle{\resh\shin\yod\mem\tav\
9012 \alef\yod\vav\resh\yod\finalmem}%
9013 \def\slttitle{\resh\shin\yod\mem\tav\
9014 \tet\bet\lamed\alef\vav\tav}%
9015 (/hebrew)
```
#### <span id="page-480-0"></span>13.82 "Hebrew2" language: hebrew2.mld

The titles for the "hebrew2" language are taken from the file hebrew.dtx (by Boris L and Rama Porrar) in the babel package  $[44, 45, 75]$  $[44, 45, 75]$  $[44, 45, 75]$  $[44, 45, 75]$  $[44, 45, 75]$ , which should be used, with the associated fonts and encodings. See also section [13.81](#page-479-0) on the page before.

```
9016 (*hebrew2)
9017 \ProvidesFile{hebrew2.mld}[2006/01/11]
9018 %% From hebrew.dtx in the Babel package.
9019 %% Boris Lavva (lavva@tx.technion.ac.il)
9020 %% Need hebrew fonts.
9021 \def\ptctitle{\@ensure@R{%
9022 \hebtav\hebvav\hebkaf\hebfinalnun\ %
9023 \hebayin\hebnun\hebyod\hebyod\hebnun\hebyod\hebfinalmem}}%
9024 \def\plftitle{\@ensure@R{%
9025 \hebresh\hebshin\hebyod\hebmem\hebtav\ %
9026 \hebalef\hebyod\hebvav\hebresh\hebyod\hebfinalmem}}%
9027 \def\plttitle{\@ensure@R{%
9028 \hebresh\hebshin\hebyod\hebmem\hebtav\
9029 \hebtet\hebbet\heblamed\hebalef\hebvav\hebtav}}%
9030 %%
9031 \def\mtctitle{\@ensure@R{%
9032 \hebtav\hebvav\hebkaf\hebfinalnun\ %
9033 \hebayin\hebnun\hebyod\hebyod\hebnun\hebyod\hebfinalmem}}%
9034 \def\mlftitle{\@ensure@R{%
9035 \hebresh\hebshin\hebyod\hebmem\hebtav\ %
9036 \hebalef\hebyod\hebvav\hebresh\hebyod\hebfinalmem}}%
9037 \def\mlttitle{\@ensure@R{%
9038 \hebresh\hebshin\hebyod\hebmem\hebtav\
9039 \hebtet\hebbet\heblamed\hebalef\hebvav\hebtav}}%
9040 %%
9041 \def\stctitle{\@ensure@R{%
9042 \hebtav\hebvav\hebkaf\hebfinalnun\ %
9043 \hebayin\hebnun\hebyod\hebyod\hebnun\hebyod\hebfinalmem}}%
9044 \def\slftitle{\@ensure@R{%
9045 \hebresh\hebshin\hebyod\hebmem\hebtav\ %
9046 \hebalef\hebyod\hebvav\hebresh\hebyod\hebfinalmem}}%
9047 \def\slttitle{\@ensure@R{%
9048 \hebresh\hebshin\hebyod\hebmem\hebtav\
9049 \hebtet\hebbet\heblamed\hebalef\hebvav\hebtav}}%
9050 \langle /hebrew2 \rangle
```
#### 13.83 "Hindi" language: hindi.mld

The "hindi" language is just like "devanagari", so we just load devanagari.mld (see section [13.41](#page-457-0) on page [458\)](#page-457-0):

```
9051 (*hindi)
9052 \ProvidesFile{hindi.mld}[2006/08/24]
9053 \mtcselectlanguage{devanagari}%
9054 (/hindi)
```
#### 13.84 "Hindi-modern" language: hindi-modern.mld

The titles for the "hindi-modern" language are taken from the captions.dn file (by Anshuman PANDEY, C. V. RADHAKRISHNAN, Zdeněk WAGNER, John SMITH, Kevin CARMODY, Richard MAHONEY and Dominik WUJASTYK) in the Devanagari package  $[265]$  (Devanagari) after conversion. See also section [13.41](#page-457-0) on page [458.](#page-457-0) Specific fonts are required. The home page of the package is <http://devnag.sarovar.org>.

```
9055 (*hindi – modern)
9056 \ProvidesFile{hindi-modern.mld}[2006/08/29]
9057 %% Hindi modern titles for minitoc.sty
9058 %% from captions.dn in ''Devanagari for TeX'' by
9059 %% Pandey, Anshuman and Radhakrishnan, C.~V. and Wagner, Zden\v{e}k and
9060 %% Smith, John and Carmody, Kevin and Mahoney, Richard and
9061 %% Wujastyk, Dominik
9062 \def\ptctitle{{\dn Evqy{\rs -\re}\8{s}cF}}%
9063 \def\{{\dn Ec/o}{\qva} kF \8{s\}cF}}\9064 \def\plttitle{{\dn tAElkAao\2 kF \8{s}cF}}%
9065 %%
9066 \def\m{tde}{dn Evqy{\rs -\re}{8{s}cF}}%
9067 \def\mlftitle{{\dn Ec/o{\qva} kF \8{s}cF}}%
9068 \def\mlttitle{{\dn tAElkAao\2 kF \8{s}cF}}%
9069 %%
9070 \def\stctitle{{\dn Evqy{\rs -\re}\8{s}cF}}%
9071 \def\slftitle{{\dn Ec/o{\qva} kF \8{s}cF}}%
9072 \def\slttitle{{\dn tAElkAao\2 kF \8{s}cF}}%
9073 (/hindi – modern)
```
#### 13.85 "Hungarian" language: hungarian.mld

The "hungarian" language is a synonym of the "magyar" language, so we load magyar.mld. See section [13.108](#page-492-0) on page [493.](#page-492-0)

```
9074 (*hungarian)
9075 \ProvidesFile{hungarian.mld}[2004/12/14]
9076 \mtcselectlanguage{magyar}%
9077 (/hungarian)
```
## 13.86 "Icelandic" language: icelandic.mld

The titles for the "icelandic" language are taken from the icelandic.dtx file (by Einar Á $\kappa$ NASON) in the babel package  $[44, 45, 52]$  $[44, 45, 52]$  $[44, 45, 52]$  $[44, 45, 52]$  $[44, 45, 52]$ :

```
9078 \langle *icelandic \rangle9079 \ProvidesFile{icelandic.mld}[2006/01/13]
9080 %% Icelandic titles for minitoc.sty
9081 %% from icelandic.dtx (babel)
9082 %% Árnason, Einar
9083 %% need inputenc with 8-bits encoding
9084 \def\ptctitle{Efnisyfirlit}%
9085 \def\plftitle{Myndaskrá}%
9086 \def\plttitle{Töfluskrá}%
9087 %%
9088 \def\mtctitle{Efnisyfirlit}%
9089 \def\mlftitle{Myndaskrá}%
9090 \def\mlttitle{Töfluskrá}%
9091 %%
9092 \def\stctitle{Efnisyfirlit}%
9093 \def\slftitle{Myndaskrá}%
9094 \def\slttitle{Töfluskrá}%
9095 (/icelandic)
```
#### 13.87 "Indon" language: indon.mld

The "indon" language is just like "bahasai", so we just load bahasai.mld (see section [13.15](#page-445-0) on page [446\)](#page-445-0):

```
9096 (*indon)
9097 \ProvidesFile{indon.mld}[2006/01/13]
9098 \mtcselectlanguage{bahasai}%
9099 (/indon)
```
## 13.88 "Indonesian" language: indonesian.mld

The "indonesian" language is just like "bahasai", so we just load bahasai.mld (see section  $13.15$  on page  $446$ :

```
9100 (*indonesian)
9101 \ProvidesFile{indonesian.mld}[2006/01/13]
9102 \mtcselectlanguage{bahasai}%
9103 (/indonesian)
```
#### 13.89 "Interlingua" language: interlingua.mld

The titles for the "interlingua" language are taken from the interlingua.dtx file (by Peter KLEIWEG) in the babel package  $[44, 45, 70]$  $[44, 45, 70]$  $[44, 45, 70]$  $[44, 45, 70]$  $[44, 45, 70]$ . Interlingua is an auxiliary language, built from the common vocabulary of Spanish/Portuguese, English, Italian and French, with some normalisation of spelling. The grammar is very easy, more similar to English's than to neolatin languages<sup>29</sup>.

```
9104 (*interlingua)
9105 \ProvidesFile{interlingua.mld}[2006/01/13]
9106 %% Interlingua titles for minitoc.sty from interlingua.dtx (babel)
9107 %% Kleiweg, Peter
9108 \def\ptctitle{Contento}%
9109 \def\plftitle{Lista de Figuras}%
9110 \def\plttitle{Lista de Tabellas}%
9111 %%
9112 \def\mtctitle{Contento}%
9113 \def\mlftitle{Figuras}%
9114 \def\mlttitle{Tabellas}%
9115 %%
9116 \def\stctitle{Contento}%
9117 \def\slftitle{Figuras}%
9118 \def\slttitle{Tabellas}%
9119 (/interlingua)
```
#### 13.90 "Irish" language: irish.mld

The titles for the "irish" language come from the irish.dtx file (by Johannes L. BRAAMS, Marion GUNN and Fraser GRANT) in the babel package [\[44,](#page-533-0) [45,](#page-533-0) [48\]](#page-533-0):

```
9120 (*irish)
9121 \ProvidesFile{irish.mld}[2006/02/28]
9122 %% Irish titles for minitoc.sty from irish.dtx (babel)
9123 %% Braams, Johannes~L. and Gunn, Marion and Grant, Fraser
9124 \def\ptctitle{Cl\'ar \'Abhair}%
9125 \def\plftitle{L\'ear\'aid\'{\i}}%
9126 \def\plttitle{T\'abla\'{\i}}%
9127 %%
9128 \def\mtctitle{Cl\'ar \'Abhair}%
9129 \def\mlftitle{L\'ear\'aid\'{\i}}%
9130 \def\mlttitle{T\'abla\'{\i}}%
9131 %%
9132 \def\stctitle{Cl\'ar \'Abhair}%
9133 \def\slftitle{L\'ear\'aid\'{\i}}%
9134 \def\slttitle{T\'abla\'{\i}}%
9135 (/irish)
```
The site <http://www.interlingua.com> is mostly written in interlingua (as is <http://interlingua.altervista.org>), in case you want to read some sample of it. You can have a look at the grammar at <http://www.geocities.com/linguablau>.

#### 13.91 "Italian" language: italian.mld

The titles for the "italian" language come from the file italian.dtx (by Maurizio C and Claudio BECCARI) in the babel package  $[44, 45, 62]$  $[44, 45, 62]$  $[44, 45, 62]$  $[44, 45, 62]$  $[44, 45, 62]$ . See also section 13.92.

```
9136 (*italian)
9137 \ProvidesFile{italian.mld}[2006/01/13]
9138 %% Italian titles for minitoc.sty from italian.dtx (babel)
9139 %% Maurizio Codogno, (mau@beatles.cselt.stet.it)
9140 %% and Claudio Beccari, (beccari@polito.it)
9141 \def\ptctitle{Indice}%
9142 \def\plftitle{Elenco delle figure}%
9143 \def\plttitle{Elenco delle tabelle}%
9144 %%
9145 \def\mtctitle{Indice}%
9146 \def\mlftitle{Elenco delle figure}%
9147 \def\mlttitle{Elenco delle tabelle}%
9148 %%
9149 \def\stctitle{Indice}%
9150 \def\slftitle{Elenco delle figure}%
9151 \def\slttitle{Elenco delle tabelle}%
9152 (/italian)
```
#### 13.92 "Italian2" language: italian2.mld

The titles for the "italian2" language are the same as for the "italian" language, except at the part level ("Contenuto"). See also section 13.91.

```
9153 (*italian2)
9154 \ProvidesFile{italian2.mld}[2006/01/13]
9155 %% Italian titles for minitoc.sty. Variant, from italian.dtx (babel)
9156 %% Maurizio Codogno, (mau@beatles.cselt.stet.it)
9157 %% and Claudio Beccari, (beccari@polito.it)
9158 \def\ptctitle{Contenuto}%
9159 \def\plftitle{Elenco delle figure}%
9160 \def\plttitle{Elenco delle tabelle}%
9161 %%
9162 \def\mtctitle{Contenuto}%
9163 \def\mlftitle{Elenco delle figure}%
9164 \def\mlttitle{Elenco delle tabelle}%
9165 %%
9166 \def\stctitle{Contenuto}%
9167 \def\slftitle{Elenco delle figure}%
9168 \def\slttitle{Elenco delle tabelle}%
9169 (/italian2)
```
## <span id="page-485-0"></span>13.93 "Japanese" language: japanese.mld and japanese.mlo

They are several variants for the japanese titles. The titles for a first variant of the "japanese" language have been found (by a Google search) on the Web site of Professor Toshiki KUMAZAWA $30$ . See also sections 13.94, [13.95](#page-486-0) on the following page, [13.96](#page-486-0) on the next page, [13.97](#page-487-0) on page [488,](#page-487-0) and [13.98](#page-487-0) on page [488.](#page-487-0) The titles for the "japanese" language contain characters that cannot be easily generated, hence we load japanese.mlo.

```
9170 (*japanese)
9171 \ProvidesFile{japanese.mld}[2006/01/13]
9172 %% Japanese titles for minitoc.sty
9173 %% Needs japanese fonts (CJK) and special input encoding.
9174 %% From Kumazawa Toshiki
9175 %% kumazawa@biwako.shiga-u.ac.jp
9176 %% http://www.biwako.shiga-u.ac.jp/sensei/kumazawa/tex/minitoc.html
9177 \mtcloadmlo{japanese}%
9178 (/japanese)
```
# 13.94 "Japanese2" language: japanese2.mld and japanese2.mlo

The titles for the "japanese2" language (japanese, second variant) are taken from file JIS.cap of the CJK system  $[216, 217]$  $[216, 217]$  $[216, 217]$  (by Werner LEMBERG). Special fonts are needed, of course. See also sections 13.93, [13.95](#page-486-0) on the next page, [13.96](#page-486-0) on the following page, [13.97](#page-487-0) on page [488,](#page-487-0) and [13.98](#page-487-0) on page [488.](#page-487-0) The titles for the "japanese2" language contain characters that cannot be easily generated, hence we load japanese2.mlo.

```
9179 (*japanese2)
9180 \ProvidesFile{japanese2.mld}[2006/01/13]
9181 %% From the file JIS.cap of the CJK package
9182 %% for using Asian logographs (Chinese/Japanese/Korean) with LaTeX2e
9183 %% created by Werner Lemberg <wl@gnu.org>
9184 %%
9185 %% Version 4.5.2 (28-Mar-2003)
9186 %% Japanese captions, character set: JIS X 0208:1997 (or JIS X 0208-1990),
9187 %% encoding: EUC
9188 %%
9189 \mtcloadmlo{japanese2}%
9190 \langle /japanese2 \rangle
```
<sup>30</sup><http://www.biwako.shiga-u.ac.jp/sensei/kumazawa/tex/minitoc.html>

## <span id="page-486-0"></span>13.95 "Japanese3" language: japanese3.mld and japanese3.mlo

The titles for the "japanese3" language (japanese, third variant) are taken from file JIS.cpx of the CJK system  $[216, 217]$  $[216, 217]$  $[216, 217]$  (by Werner LEMBERG). Special fonts are needed, of course. See also sections [13.93](#page-485-0) on the page before, [13.94](#page-485-0) on the preceding page, 13.96, [13.97](#page-487-0) on the following page, and [13.98](#page-487-0) on the next page. The titles for the "japanese3" language contain characters that cannot be easily generated, hence we load japanese3.mlo.

```
9191 (*japanese3)
9192 \ProvidesFile{japanese3.mld}[2006/01/13]
9193 %% From the file JIS.cpx of the CJK package
9194 %% for using Asian logographs (Chinese/Japanese/Korean) with LaTeX2e
9195 %% created by Werner Lemberg <wl@gnu.org>
9196 %%
9197 %% Version 4.5.2 (28-Mar-2003)
9198 %% Japanese captions, character set: JIS X 0208:1997 (or JIS X 0208-1990)
9199 %% encoding: EUC, preprocessed
9200 %%
9201\mtcloadmlo{japanese3}%
9202 \langle /japanese3)
```
# 13.96 "Japanese4" language: japanese4.mld and japanese4.mlo

The titles for the "japanese4" language (japanese, fourth version) are taken from file SJIS.cap of the CJK system  $[216, 217]$  $[216, 217]$  $[216, 217]$  (by Werner LEMBERG). Special fonts are needed, of course. See also sections [13.93](#page-485-0) on the preceding page, [13.94](#page-485-0) on the page before, 13.95, [13.97](#page-487-0) on the next page, and [13.97](#page-487-0) on the following page. The titles for the "japanese4" language contain characters that cannot be easily generated, hence we load japanese4.mlo.

```
9203 (*iapanese4)
9204 \ProvidesFile{japanese4.mld}[2006/01/13]
9205 %% From the file SJIS.cap of the CJK package
9206 %% for using Asian logographs (Chinese/Japanese/Korean) with LaTeX2e
9207 %% created by Werner Lemberg <wl@gnu.org>
9208 %%
9209 %% Version 4.5.2 (28-Mar-2003)
9210 %% Japanese captions
9211 %% character set: JIS X 0208:1997 (or JIS X 0208-1990), encoding: SJIS
9212 %%
9213 \mtcloadmlo{japanese4}%
9214 \langle/japanese4)
```
## <span id="page-487-0"></span>13.97 "Japanese5" language: japanese5.mld and japanese5.mlo

The titles for the "japanese5" (japanese, fifth variant) language are taken from file SJIS.cpx of the CJK system  $[216, 217]$  $[216, 217]$  $[216, 217]$  (by Werner LEMBERG). Special fonts are needed, of course. See also sections [13.93](#page-485-0) on page [486,](#page-485-0) [13.94](#page-485-0) on page [486,](#page-485-0) [13.95](#page-486-0) on the page before, [13.96](#page-486-0) on the preceding page, and 13.98. The titles for the "japanese5" language contain characters that cannot be easily generated, hence we load japanese5.mlo.

```
9215 (*japanese5)
9216 \ProvidesFile{japanese5.mld}[2006/01/13]
9217 %% From the file SJIS.cpx of the CJK package
9218 %% for using Asian logographs (Chinese/Japanese/Korean) with LaTeX2e
9219 %% created by Werner Lemberg <wl@gnu.org>
9220 %%
9221 %% Version 4.5.2 (28-Mar-2003)
9222 %% Japanese captions
9223 %% character set: JIS X 0208:1997 (or JIS X 0208-1990),
9224 %% encoding: SJIS, preprocessed
9225 %%
9226 \mtcloadmlo{japanese5}%
9227 \langle/japanese5)
```
## 13.98 "Japanese6" language: japanese6.mld and japanese6.mlo

The titles for the "japanese6" (japanese, sixth variant) language have been found (by a Google search) on the Web site of Professor Toshiki KUMAZAWA<sup>31</sup>. See also sections [13.93](#page-485-0) on page [486,](#page-485-0) [13.94](#page-485-0) on page [486,](#page-485-0) [13.95](#page-486-0) on the preceding page, [13.96](#page-486-0) on the page before, and 13.97. The titles for the "japanese6" language contain characters that cannot be easily generated, hence we load japanese6.mlo.

```
9228 (*iapanese6)
9229 \ProvidesFile{japanese6.mld}[2006/10/31]
9230 %% Japanese6 titles for minitoc.sty
9231 %% Needs japanese fonts (CJK) and special input encoding.
9232 %% From Kumazawa Toshiki
9233 %% kumazawa@biwako.shiga-u.ac.jp
9234 %% http://www.biwako.shiga-u.ac.jp/sensei/kumazawa/tex/minitoc.html
9235 \mtcloadmlo{japanese6}%
9236 \langle/japanese6)
```
<sup>31</sup><http://www.biwako.shiga-u.ac.jp/sensei/kumazawa/tex/minitoc.html>

#### <span id="page-488-0"></span>13.99 "Kannada" language: kannada.mld

The Kannada ("kannada") (or Kannara) language is a dravidian language spoken in the Karnataka state of India. The titles are taken from the kanlel.sty package file from the KannadaTEX project [\[336\]](#page-558-0)<sup>32</sup> by C. S. Yogananda and K. K. SUBRAMANIAM. Specific fonts are required.

```
9237 (*kannada)
9238 \ProvidesFile{kannada.mld}[2007/02/22]
9239 %% from kanlel.sty of Kannadatex
9240 %% (C. S. Yogananda yoga@math.iisc.ernet.in yogacs@users.sarovar.org)
9241 %% (K. K. Subramaniam subbukk@users.sarovar.org)
9242 %%
9243 \def\ptctitle{pariviDi}
9244 \def\plftitle{citarxgaLa paTiTx}
9245 \def\plftitle{koVSaTxkagaLa paTiTx}
9246 %%
9247 \def\mtctitle{pariviDi}
9248 \def\mlftitle{citarxgaLa paTiTx}
9249 \def\mlftitle{koVSaTxkagaLa paTiTx}
9250 %%
9251 \def\stctitle{pariviDi}
9252 \def\slftitle{citarxgaLa paTiTx}
9253 \def\slftitle{koVSaTxkagaLa paTiTx}
9254 (/kannada)
```
#### 13.100 "Khalka" language: khalkha.mld

"khalkha" is a synomym for "xalx", so we just load xalx.mld (see sections [13.175](#page-525-0) on page [526,](#page-525-0) [13.176](#page-525-0) on page [526,](#page-525-0) and [13.177](#page-526-0) on page [527\)](#page-526-0):

```
9255 (*khalkha)
9256 \ProvidesFile{khalkha.mld}[2005/11/16]
9257 \mtcselectlanguage{xalx}%
9258 \langle /khalkha \rangle
```
# 13.101 "Latin" language: latin.mld

The titles for the "latin" language are taken from the latin.dtx file (by Claudio B and Krzysztof Konrad ZELECHOWSKI) in the babel package  $[44, 45, 54]$  $[44, 45, 54]$  $[44, 45, 54]$  $[44, 45, 54]$  $[44, 45, 54]$ . See also section [13.102](#page-489-0) on the following page.

<sup>32</sup><http://Sarovar.org/projects/kannadatex>

```
9259 (*latin)
9260 \ProvidesFile{latin.mld}[2006/01/13]
9261 %% Latin titles for minitoc.sty
9262 %% from latin.dtx (babel)
9263 %% Beccari, Claudio
9264 \def\ptctitle{Index}%
9265 \def\plftitle{Conspectus descriptionum}%
9266 \def\plttitle{Conspectus tabularum}%
9267 %%
9268 \def\mtctitle{Index}%
9269 \def\mlftitle{Conspectus descriptionum}%
9270 \def\mlttitle{Conspectus tabularum}%
9271 %%
9272 \def\stctitle{Index}%
9273 \def\slftitle{Conspectus descriptionum}%
9274 \def\slttitle{Conspectus tabularum}%
9275\langle/latin\rangle
```
#### 13.102 "Latin2" language: latin2.mld

The titles for the "latin2" language (latin, abbreviated variant) are taken from the latin.dtx (by Claudio BECCARI and Krzysztof Konrad ZELECHOWSKI) file in the babel package  $[44, 45,$  $[44, 45,$  $[44, 45,$ [54\]](#page-534-0), but abbreviated. See also section [13.101](#page-488-0) on the page before.

```
9276 (*latin2)
9277 \ProvidesFile{latin2.mld}[2006/01/13]
9278 %% Latin titles (shortened) for minitoc.sty
9279 %% from latin.dtx (babel)
9280 %% Beccari, Claudio
9281 \def\ptctitle{Index}%
9282 \def\plftitle{Conspectus descriptionum}%
9283 \def\plttitle{Conspectus tabularum}%
9284 %%
9285 \def\mtctitle{Index}%
9286 \def\mlftitle{Descriptiones}%
9287 \def\mlttitle{Tabulae}%
9288 %%
9289 \def\stctitle{Index}%
9290 \def\slftitle{Descriptiones}%
9291 \def\slttitle{Tabulae}%
9292 (/latin2)
```
# 13.103 "Latvian" language: latvian.mld

The titles for the "latvian" language  $33$  come from the latvian.ldf file (by Alexej M. KRYUKOV and Dmitry Ivanov) in the Antomega project [\[194\]](#page-546-0). See also section 13.104.

```
9293 (*latvian)
9294 \ProvidesFile{latvian.mld}[2005/02/08]
9295 %% from latvian.ldf (Antomega project)
9296 %% Needs Omega
9297 %% Alexej M. Kryukov and Dmitry Ivanov
9298 %%
9299 \def\ptctitle{\locallatvian{Saturs}}%
9300 \def\plftitle{\locallatvian{Att^^^^0113lu saraksts}}%
9301 \def\plttitle{\locallatvian{Tabulu saraksts}}%
9302 %%
9303 \def\mtctitle{\locallatvian{Saturs}}%
9304 \def\mlftitle{\locallatvian{Att^^^^0113lu saraksts}}%
9305 \def\mlttitle{\locallatvian{Tabulu saraksts}}%
9306 %%
9307 \def\stctitle{\locallatvian{Saturs}}%
9308 \def\slftitle{\locallatvian{Att^^^^0113lu saraksts}}%
9309 \def\slttitle{\locallatvian{Tabulu saraksts}}%
9310 (/latvian)
```
#### 13.104 "Letton" language: letton.mld

The "letton" language is a synonym for the "latvian" language, so we just load latvian.mld. See section 13.103.

```
9311 (*letton)
9312 \ProvidesFile{letton.mld}[2005/02/08]
9313 \mtcselectlanguage{latvian}%
9314 (/letton)
```
## 13.105 "Lithuanian" language: lithuanian.mld

The titles for the "lithuanian" language are taken from the lithuanian. Ldf file<sup>34</sup> (by Sigitas ToLušis) for the babel package  $[44, 45]$  $[44, 45]$  $[44, 45]$ :

<sup>33</sup>Note that "latvian" is the original name for "letton".

<sup>34</sup>Found in <http://www.vtex.lt/tex/download/texinput/babel/babel.zip>.

```
9315 (*lithuanian)
9316 \ProvidesFile{lithuanian.mld}[2006/01/13]
9317 %% Lithuanian titles for minitoc.sty
9318 %% from lithuanian.ldf
9319 %% in http://www.vtex.lt/tex/download/texinput/babel/babel.zip
9320 %% Tolusis, Sigitas (sigitas@vtex.lt)
9321 \def\ptctitle{Turinys}%
9322 \def\plftitle{Paveiksl\protect\c u s\protect\c ara\protect\v sas}%
9323 \def\plttitle{Lentel\protect\.es}%
9324 %%
9325 \def\mtctitle{Turinys}%
9326 \def\mlftitle{Paveiksl\protect\c u s\protect\c ara\protect\v sas}%
9327 \def\mlttitle{Lentel\protect\.es}%
9328 %%
9329 \def\stctitle{Turinys}%
9330 \def\slftitle{Paveiksl\protect\c u s\protect\c ara\protect\v sas}%
9331 \def\slttitle{Lentel\protect\.es}%
9332 (/lithuanian)
```
### 13.106 "Lowersorbian" language: lowersorbian.mld

The titles for the "lowersorbian" language are taken from the lsorbian.dtx file (by Eduard WERNER) in the babel package  $[44, 45, 88]$  $[44, 45, 88]$  $[44, 45, 88]$  $[44, 45, 88]$  $[44, 45, 88]$ . See also section [13.169](#page-522-0) on page [523.](#page-522-0) A shorter language name is lsorbian (see section [13.107](#page-492-0) on the next page).

```
9333 (*lowersorbian)
9334 \ProvidesFile{lowersorbian.mld}[2006/02/28]
9335 %% Lower sorbian titles for minitoc.sty
9336 %% from lsorbian.dtx (babel)
9337 %% Werner, Eduard
9338 \def\ptctitle{Wop\'simje\'se}%
9339 \def\plftitle{Zapis wobrazow}%
9340 \def\plttitle{Zapis tabulkow}%
9341 %%
9342 \def\mtctitle{Wop\'simje\'se}%
9343 \def\mlftitle{Zapis wobrazow}%
9344 \def\mlttitle{Zapis tabulkow}%
9345 %%
9346 \def\stctitle{Wop\'simje\'se}%
9347 \def\slftitle{Zapis wobrazow}%
9348 \def\slttitle{Zapis tabulkow}%
9349 (/lowersorbian)
```
<sup>&</sup>lt;sup>35</sup> Lower sorbian. Sorbian, or wendisch, is a member of the west slavic subgroup of indo-european languages spoken in Lower Lusatia in the german *länder* of Saxony and Brandenburg. The Sorbs are descendents of the Wends, the german name for the slavic tribes who occupied the area between the Elbe and Saale rivers in the west and the Odra (Oder) river in the east during the medieval period (v<sub>I</sub>-th century).

#### <span id="page-492-0"></span>13.107 "Lsorbian" language: lsorbian.mld

The "lsorbian" language is a synonym for "lowersorbian", so we just load lowersorbian.mld. See section [13.106](#page-491-0) on the preceding page.

```
9350 (*lsorbian)
9351 \ProvidesFile{lsorbian.mld}[2006/01/23]
9352 %% Lower sorbian titles for minitoc.sty
9353 %% from lsorbian.dtx (babel)
9354 %% Werner, Eduard
9355 \selectlanguage{lowersorbian}%
9356 (/lsorbian)
```
# 13.108 "Magyar" language: magyar.mld

The titles for the "magyar" language are taken from the magyar.dtx (by József B  $\epsilon$  and Árpád Bí $\kappa$ , with help from Attila Koppanyi file in the babel package  $[44, 45, 55]$  $[44, 45, 55]$  $[44, 45, 55]$  $[44, 45, 55]$  $[44, 45, 55]$ . A synonym of "magyar" is "hungarian" (see section [13.85](#page-481-0) on page [482\)](#page-481-0). See also sections 13.109 and [13.110](#page-493-0) on the next page for variants (it seems that magyar.dtx might have evolved).

```
9357 (*magyar)
9358 \ProvidesFile{magyar.mld}[2006/03/08]
9359 %% Magyar titles for minitoc.sty
9360 %% from magyar.dtx (babel)
9361 %% Bíró, Árpád and Bérces, József
9362 \def\ptctitle{Tartalom}%
9363 \def\plftitle{\'Abr\'ak}%
9364 \def\plttitle{T\'abl\'azatok}%
9365 %%
9366 \def\mtctitle{Tartalom}%
9367 \def\mlftitle{\'Abr\'ak}%
9368 \def\mlttitle{T\'abl\'azatok}%
9369 %%
9370 \def\stctitle{Tartalom}%
9371 \def\slftitle{\'Abr\'ak}%
9372 \def\slttitle{T\'abl\'azatok}%
9373 (/magyar)
```
## 13.109 "Magyar2" language: magyar2.mld

The titles for the "magyar2" language are taken from a variant proposed in the magyar.dtx file of the babel package  $[44, 45]$  $[44, 45]$  $[44, 45]$  (by József Bénces, Árpád Bínó, and Attila Koppanyr). See also sections 13.108 and [13.110](#page-493-0) on the next page.

```
9374 (*magyar2)
9375 \ProvidesFile{magyar.mld}[2006/03/08]
9376 %% Magyar2 titles for minitoc.sty (variant)
9377 %% from magyar.dtx (babel)
9378 %% Bíró, Árpád and Bérces, József
9379 \def\ptctitle{Tartalom}%
9380 \def\plftitle{\'Abr\'ak list\'aja}%
9381 \def\plttitle{T\'abl\'azatok list\'aja}%
9382 %%
9383 \def\mtctitle{Tartalom}%
9384 \def\mlftitle{\'Abr\'ak list\'aja}%
9385 \def\mlttitle{T\'abl\'azatok list\'aja}%
9386 %%
9387 \def\stctitle{Tartalom}%
9388 \def\slftitle{\'Abr\'ak list\'aja}%
9389 \def\slttitle{T\'abl\'azatok list\'aja}%
9390\langle/magyar2\rangle
```
#### 13.110 "Magyar3" language: magyar3.mld

The titles for the "magyar3" language (third variant of magyar) are taken from the magyar.dtx file (by József Bérces, Árpád Bíró, and Attila Koppanyi) in the babel package  $[44, 45, 55]$  $[44, 45, 55]$  $[44, 45, 55]$  $[44, 45, 55]$  $[44, 45, 55]$ . See also sections [13.108](#page-492-0) on the preceding page and [13.109](#page-492-0) on the page before.

```
9391 (*magyar3)
9392 \ProvidesFile{magyar3.mld}[2006/03/08]
9393 %% Magyar3 titles for minitoc.sty (variant)
9394 %% from magyar.dtx (babel)
9395 %% Bíró, Árpád and Bérces, József
9396 \def\ptctitle{Tartalomjegyz\'ek}%
9397 \def\plftitle{\'Abr\'ak jegyz\'eke}%
9398 \def\plttitle{T\'abl\'azatok jegyz\'eke}%
9399 %%
9400 \def\mtctitle{Tartalomjegyz\'ek}%
9401 \def\mlftitle{\'Abr\'ak jegyz\'eke}%
9402 \def\mlttitle{T\'abl\'azatok jegyz\'eke}%
9403 %%
9404 \def\stctitle{Tartalomjegyz\'ek}%
9405 \def\slftitle{\'Abr\'ak jegyz\'eke}%
9406 \def\slttitle{T\'abl\'azatok jegyz\'eke}%
9407 (/magyar3)
```
# 13.111 "Malay" language: malay.mld

The "malay" language is just like "bahasam", so we just load bahasam.mld (see section [13.16](#page-445-0) on page [446\)](#page-445-0):

```
9408 (*malay)
9409 \ProvidesFile{malay.mld}[2006/01/11]
9410 \mtcselectlanguage{bahasam}%
9411\langle/malay\rangle
```
# 13.112 "Malayalam-keli" language: malayalam-keli.mld

The titles for the "malayalam-keli" language  $36$ , with the "Keli" fonts, are taken from the malayalam package  $\lceil 3 \rceil$  by A. J. Alex. This language requires specific fonts. See also sections [13.114](#page-495-0) on the next page and [13.115](#page-495-0) on the following page.

```
9412 (* malayalam – keli)
9413 \ProvidesFile{malayalam-keli.mld}[2006/01/13]
9414 %%
9415 %% Malayalam: Keli fonts
9416 %%
9417 \def\ptctitle{\mm \X{\<68>}\X{\<197>}\X{\<83>}\X{\<161>}\<119>}%
9418 \def\plftitle{\mm \X{\<78>\<110>}\X{\<123>\<88>}\X{\<167>}\X{\<196>}}%
9419 \def\plttitle{\mm \X{\<116>\<83>}\X{\<95>\<110>}\X{\<102>\<112>}\X{\<73>}\X{\<196>}}%
9420 %%
9421 \def\mtctitle{\mm \X{\<68>}\X{\<197>}\X{\<83>}\X{\<161>}\<119>}%
9422 \def\mlftitle{\mm \X{\<78>\<110>}\X{\<123>\<88>}\X{\<167>}\X{\<196>}}%
9423 \def\mlttitle{\mm \X{\<116>\<83>}\X{\<95>\<110>}\X{\<102>\<112>}\X{\<73>}\X{\<196>}}%
9424 %%
9425 \def\stctitle{\mm \X{\<68>}\X{\<197>}\X{\<83>}\X{\<161>}\<119>}%
9426 \def\slftitle{\mm \X{\<78>\<110>}\X{\<123>\<88>}\X{\<167>}\X{\<196>}}%
9427 \def\slttitle{\mm \X{\<116>\<83>}\X{\<95>\<110>}\X{\<102>\<112>}\X{\<73>}\X{\<196>}}%
9428 (/malayalam – keli)
```
# 13.113 "Malayalam-omega" language: malayalam-omega.mld and malayalam-omega.mlo

This is the Malayalam language implementation "malayalam-omega" based on *Lambda* (Λ) (the version of LATEX for Omega) via the omal package  $[4]$  (by A. J. ALEX) of the Malayalam-Omega project<sup>37</sup>. As the titles contain characters in a special encoding, we must load a .mlo file. A lot of fonts are available via options of the omal package.

```
9429 (* malayalam – omega)
9430 \ProvidesFile{malayalam-omega.mld}[2006/02/13]
9431 % from omal.sty (Alex A.J. indicTeX@gmail.com)
```
<sup>&</sup>lt;sup>36</sup>The Malayalam language is spoken from the western coast of Malabar to the extreme southern India, mainly in the Kerala state. It is one of the dravidian languages strongly bound to the Tamil language. The alphabet and the script are dated from the 8th or 9th centuries.

<sup>37</sup><http://Sarovar.org/projects/malayalam>

```
9432 \mtcloadmlo{malayalam-omega}
9433 %
9434 (/malayalam – omega)
```
## 13.114 "Malayalam-rachana" language: malayalam-rachana.mld

The titles for the "malayalam-rachana" language, with the traditionnal "Rachana" fonts (old lipi), are taken from the malayalam package  $\lceil 3 \rceil$  by A. J. ALEX. This language requires specific fonts. See also sections [13.112](#page-494-0) on the page before and 13.115.

```
9435 (* malayalam – rachana)
9436 \ProvidesFile{malayalam-rachana.mld}[2005/06/07]
9437 %%
9438 %% Malayalam: Rachana fonts, traditionnal.
9439 %%
9440 \def\ptctitle{\mm \X{\<68>}\X{\<201>}\X{\<83>}\X{\<183>}\<119>}%
9441 \def\plftitle{\mm \X{\<78>\<111>}\X{{\C\<94>}}\X{\<186>}\X{\<179>}}%
9442 \def\plttitle{\mm \X{\<117>\<83>}\X{\<95>\<111>}\X{{\F\<59>}}\X{\<73>}\X{\<179>}}%
9443 %%
9444 \def\mtctitle{\mm \X{\<68>}\X{\<201>}\X{\<83>}\X{\<183>}\<119>}%
9445 \def\mlftitle{\mm \X{\<78>\<111>}\X{{\C\<94>}}\X{\<186>}\X{\<179>}}%
9446 \def\mlttitle{\mm \X{\<117>\<83>}\X{\<95>\<111>}\X{{\F\<59>}}\X{\<73>}\X{\<179>}}%
9447 %%
9448 \def\stctitle{\mm \X{\<68>}\X{\<201>}\X{\<83>}\X{\<183>}\<119>}%
9449 \def\slftitle{\mm \X{\<78>\<111>}\X{{\C\<94>}}\X{\<186>}\X{\<179>}}%
9450 \def\slttitle{\mm \X{\<117>\<83>}\X{\<95>\<111>}\X{{\F\<59>}}\X{\<73>}\X{\<179>}}%
9451 (/malayalam – rachana)
```
## 13.115 "Malayalam-rachana2" language: malayalam-rachana2.mld

The titles for the "malayalam-rachana2" language, with the reformed "Rachana" fonts (new lipi), are taken from the malayalam package  $[3]$  by A. J. ALEX. This language requires specific fonts. See also sections [13.112](#page-494-0) on the page before and 13.114.

```
9452 (* malayalam – rachana2)
9453 \ProvidesFile{malayalam-rachana2.mld}[2006/01/13]
9454 %%
9455 %% Malayalam: Rachana fonts, reformed.
9456 %%
9457 \def\ptctitle{\mm \X{\<68>}\X{\<201>}\X{\<83>}\X{\<183>}\<119>}%
9458 \def\plftitle{\mm \X{\<78>\<111>}\X{\<125>\<88>}\X{\<186>}\X{\<179>}}%
9459 \def\plttitle{\mm \X{\<117>\<83>}\X{\<95>\<111>}\X{\<106>\<113>}\X{\<73>}\X{\<179>}}%
```

```
9460 %%
9461 \def\mtctitle{\mm \X{\<68>}\X{\<201>}\X{\<83>}\X{\<183>}\<119>}%
9462 \def\mlftitle{\mm \X{\<78>\<111>}\X{\<125>\<88>}\X{\<186>}\X{\<179>}}%
9463 \def\mlttitle{\mm \X{\<117>\<83>}\X{\<95>\<111>}\X{\<106>\<113>}\X{\<73>}\X{\<179>}}%
9464 %%
9465 \def\stctitle{\mm \X{\<68>}\X{\<201>}\X{\<83>}\X{\<183>}\<119>}%
9466 \def\slftitle{\mm \X{\<78>\<111>}\X{\<125>\<88>}\X{\<186>}\X{\<179>}}%
9467 \def\slttitle{\mm \X{\<117>\<83>}\X{\<95>\<111>}\X{\<106>\<113>}\X{\<73>}\X{\<179>}}%
9468 (/malayalam – rachana2)
```
## 13.116 "Manju" language: manju.mld

The "manju" language is a synomym for "bithe", so we just load bithe.mld (see section [13.22](#page-449-0) on page [450\)](#page-449-0):

```
9469 (*manju)
9470 \ProvidesFile{manju.mld}[2005/11/16]
9471 \mtcselectlanguage{bithe}%
9472 (/manju)
```
## 13.117 "Meyalu" language: meyalu.mld

The "meyalu" language is just like "bahasam", so we just load bahasam.mld (see section [13.16](#page-445-0) on page [446\)](#page-445-0):

```
9473 (*meyalu)
9474 \ProvidesFile{meyalu.mld}[2006/01/13]
9475 \mtcselectlanguage{bahasam}%
9476 (/meyalu)
```
## 13.118 "Mongol" language: mongol.mld

The titles for the "mongol" language are taken from the MonTEX package [\[110,](#page-539-0) [113\]](#page-540-0) (by Oliver CORFF and Dorjpalam DORJ). This language requires specific fonts. See also sections [13.19](#page-447-0) on page [448,](#page-447-0) [13.20](#page-448-0) on page [449,](#page-448-0) [13.21](#page-448-0) on page [449,](#page-448-0) [13.22](#page-449-0) on page [450,](#page-449-0) [13.29](#page-452-0) on page [453,](#page-452-0) [13.30](#page-453-0) on page [454,](#page-453-0) [13.175](#page-525-0) on page [526,](#page-525-0) [13.176](#page-525-0) on page [526,](#page-525-0) and [13.177](#page-526-0) on page [527.](#page-526-0)

```
9477 (*mongol)
9478 \ProvidesFile{mongol.mld}[1999/03/16]
9479 %% Mongol (xalx) titles for minitoc.sty
```

```
9480 %% Needs mongol fonts
9481 \def\ptctitle{{\mnr Garqig}}%
9482 \def\plftitle{{\mnr Zurgi"in jagsaalt}}%
9483 \def\plttitle{{\mnr X"usn"agti"in jagsaalt}}%
9484 %%
9485 \def\mtctitle{{\mnr Garqig}}%
9486 \def\mlftitle{{\mnr Zurgi"in jagsaalt}}%
9487 \def\mlttitle{{\mnr X"usn"agti"in jagsaalt}}%
9488 %%
9489 \def\stctitle{{\mnr Garqig}}%
9490 \def\slftitle{{\mnr Zurgi"in jagsaalt}}%
9491 \def\slttitle{{\mnr X"usn"agti"in jagsaalt}}%
9492 (/mongol)
```
#### 13.119 "Mongolb" language: mongolb.mld

This is an other variant for the mongolian titles, taken from the mongolian.dtx file  $[19]$  (by Dorjgotov BATMUNKH) for the babel package  $[44, 45]$  $[44, 45]$  $[44, 45]$  (hence the final "b" in "mongolb").

The titles for the "mongolb" language use cyrillic characters and the X2 and T2 encodings and are derived from the russianb.dtx file (by Olga G. LAPKO, Vladimir V o Lovich and Werner LEMBERG).

```
9493 (*mongolb)
9494 \ProvidesFile{mongolb.mld}[2007/01/29]
9495 %% Mongolian titles for minitoc.sty
9496 %% From mongolian.dtx for the babel package
9497 %% Dorjgotov Batmunkh (batmunkh@num.edu.mn)
9498 %% Needs some cyrillic fonts and special cyrillic encoding T2 and X2.
9499 %% Vladimir Volovich (TeX@vvv.vsu.ru) and Werner Lemberg (wl@gnu.org)
9500 %%
9501 \expandafter\ifx\csname chapter\endcsname\relax
9502 \def\ptctitle{{\cyr\CYRA\cyrg\cyru\cyru\cyrl\cyrg\cyra}}\relax%
9503 \else\relax
9504 \def\ptctitle{{\cyr\CYRG\cyra\cyrr\cyrch\cyri\cyrg}}\relax%
9505 \fi
9506 \def\plftitle{{{\cyr\CYRZ\cyru\cyrr\cyrg\cyri\cyrishrt\cyrn
9507 \ \cyrzh\cyra\cyrg\cyrs\cyra\cyra\cyrl\cyrt}}%
9508 \def\plttitle{{\cyr\CYRH\cyry\cyrs\cyrn\cyrerev\cyrg\cyrt\cyri\cyrishrt\cyrn
9509 \ \cyrzh\cyra\cyrg\cyrs\cyra\cyra\cyrl\cyrt}}%
9510 %%
9511 \expandafter\ifx\csname chapter\endcsname\relax
9512 \def\mtctitle{{\cyr\CYRA\cyrg\cyru\cyru\cyrl\cyrg\cyra}}\relax%
9513 \else\relax
9514 \def\mtctitle{{\cyr\CYRG\cyra\cyrr\cyrch\cyri\cyrg}}\relax%
9515 \setminus fi9516 \def\mlftitle{{{\cyr\CYRZ\cyru\cyrr\cyrg\cyri\cyrishrt\cyrn
9517 \ \cyrzh\cyra\cyrg\cyrs\cyra\cyra\cyrl\cyrt}}%
9518 \def\mlttitle{{\cyr\CYRH\cyry\cyrs\cyrn\cyrerev\cyrg\cyrt\cyri\cyrishrt\cyrn
9519 \ \cyrzh\cyra\cyrg\cyrs\cyra\cyra\cyrl\cyrt}}%
```

```
9520 %%
9521 \expandafter\ifx\csname chapter\endcsname\relax
9522 \def\stctitle{{\cyr\CYRA\cyrg\cyru\cyru\cyrl\cyrg\cyra}}\relax%
9523 \else\relax
9524 \def\stctitle{{\cyr\CYRG\cyra\cyrr\cyrch\cyri\cyrg}}\relax%
9525 \setminus fi9526 \def\slftitle{{{\cyr\CYRZ\cyru\cyrr\cyrg\cyri\cyrishrt\cyrn
9527 \ \cyrzh\cyra\cyrg\cyrs\cyra\cyra\cyrl\cyrt}}%
9528 \def\slttitle{{\cyr\CYRH\cyry\cyrs\cyrn\cyrerev\cyrg\cyrt\cyri\cyrishrt\cyrn
9529 \ \cyrzh\cyra\cyrg\cyrs\cyra\cyra\cyrl\cyrt}}%
9530 \langle / \text{monqolb} \rangle
```
## 13.120 "Mongolian" language: mongolian.mld

This is an other name for the "mongolb" language, because the babel package [\[44,](#page-533-0) [45\]](#page-533-0) uses the name "mongolian". We just load mongolb.mld. See section [13.119](#page-497-0) on the preceding page.

```
9531 (*mongolian)
9532 \ProvidesFile{mongolian.mld}[2007/02/05]
9533 %% Mongolian titles for minitoc.sty
9534 %% From mongolian.dtx for the babel package
9535 %% Dorjgotov Batmunkh (batmunkh@num.edu.mn)
9536 %% Needs some cyrillic fonts and special cyrillic encoding T2 and X2.
9537 %% Vladimir Volovich (TeX@vvv.vsu.ru) and Werner Lemberg (wl@gnu.org)
9538 %%
9539 \mtcselectlanguage{mongolb}
9540 (/mongolian)
```
# 13.121 "Naustrian" language: naustrian.mld

The "naustrian" language is a synonym of the "ngermanb" language (a revised version of the germanb variant of the german language), so we just load the ngermanb.mld file. See also section [13.124](#page-499-0) on the next page.

```
9541 (*naustrian)
9542 \ProvidesFile{naustrian.mld}[2004/12/14]
9543 \mtcselectlanguage{ngermanb}%
9544 (/naustrian)
```
# <span id="page-499-0"></span>13.122 "Newzealand" language: newzealand.mld

The "newzealand" language is just like "english", so we just load english.mld (see section [13.43](#page-458-0) on page [459\)](#page-458-0):

```
9545 (*newzealand)
9546 \ProvidesFile{newzealand.mld}[2006/01/11]
9547 \mtcselectlanguage{english}%
9548 (/newzealand)
```
# 13.123 "Ngerman" language: ngerman.mld

The "ngerman" language is a synonym of the "ngermanb" language  $38$ , so we just load the ngermanb.mld file. See also section 13.124.

```
9549 (*ngerman)
9550 \ProvidesFile{ngerman.mld}[2004/12/14]
9551 \mtcselectlanguage{ngermanb}%
9552 (/ngerman)
```
# 13.124 "Ngermanb" language: ngermanb.mld

The titles for the "ngermanb" language<sup>39</sup> are taken from the file ngermanb.dtx file (by Bernd RAICHLE and Walter SCHMIDT) in the babel package  $[44, 45, 80]$  $[44, 45, 80]$  $[44, 45, 80]$  $[44, 45, 80]$  $[44, 45, 80]$ . See also sections [13.121](#page-498-0) on the preceding page, and 13.123.

```
9553 (*ngermanb)
9554 \ProvidesFile{ngermanb.mld}[2006/01/13]
9555 %% New german (B) titles for minitoc.sty from ngermanb.dtx (babel)
9556 %% Raichle, Bernd and Schmidt, Walter
9557 \def\ptctitle{Inhaltsverzeichnis}% % oder nur: Inhalt
9558 \def\plftitle{Abbildungsverzeichnis}%
9559 \def\plttitle{Tabellenverzeichnis}%
9560 %%
9561 \def\mtctitle{Inhalt}%
9562 \def\mlftitle{Abbildungsverzeichnis}%
9563 \def\mlttitle{Tabellenverzeichnis}%
9564 %%
9565 \def\stctitle{Inhalt}%
9566 \def\slftitle{Abbildungsverzeichnis}%
9567 \def\slttitle{Tabellenverzeichnis}%
9568 (/ngermanb)
```
<sup>38</sup>A revised version of the germanb variant of the german language.

<sup>39</sup>A variant of the german language, with revised spelling.

## <span id="page-500-0"></span>13.125 "Ngermanb2" language: ngermanb2.mld

The titles for the "ngermanb2" language (revised spelling and short titles) are taken from taken from the ngermanb.dtx file (by Bernd RAICHLE and Walter SCHMIDT) in the babel package  $[44, 4]$  $[44, 4]$ [45,](#page-533-0) [80\]](#page-537-0), and abbreviated. See also section [13.124](#page-499-0) on the preceding page.

```
9569 (*ngermanb2)
9570 \ProvidesFile{ngermanb2.mld}[2005/09/27]
9571 %% New german (B) short (2) titles for minitoc.sty
9572 \def\ptctitle{Inhalt}%
9573 \def\plftitle{Abbildungen}%
9574 \def\plttitle{Tabellen}%
9575 %%
9576 \def\mtctitle{Inhalt}%
9577 \def\mlftitle{Abbildungen}%
9578 \def\mlttitle{Tabellen}%
9579 %%
9580 \def\stctitle{Inhalt}%
9581 \def\slftitle{Abbildungen}%
9582 \def\slttitle{Tabellen}%
9583 (/ngermanb2)
```
## 13.126 "Norsk" language: norsk.mld

The titles for the "norsk" language (or *bokmål*, "language of the kingdom") are taken from the norsk.dtx file (by Johannes L. BRAAMS, Håvard HELSTRUP, Alv Kjetil HOLME, Per Steinar Iversen, Terje Engeset Perrerst and Rune KLEVELAND) in the babel package [\[44,](#page-533-0) [45,](#page-533-0) [49\]](#page-533-0), with help from Dag LANGMYHR. See also section  $13.128$  on the next page.

```
9584 (*norsk)
9585 \ProvidesFile{norsk.mld}[2006/01/13]
9586 %% Norsk titles for minitoc.sty from norsk.dtx (babel)
9587 %% Braams, Johannes~L. and Helstrup, Haavard and Holme, Alv Kjetil and
9588 %% Iversen, Per Steinar and Petterst, Terje Engeset and Kleveland, Rune
9589 %% Thanks to Dag Langmyhr (dag@ifi.uio.no)
9590 \def\ptctitle{Innhold}%
9591 \def\plftitle{Figurer}%
9592 \def\plttitle{Tabeller}%
9593 %%
9594 \def\mtctitle{Innhold}%
9595 \def\mlftitle{Figurer}%
9596 \def\mlttitle{Tabeller}%
9597 %%
9598 \def\stctitle{Innhold}%
9599 \def\slftitle{Figurer}%
9600 \def\slttitle{Tabeller}%
9601 (/norsk)
```
# <span id="page-501-0"></span>13.127 "Norsk2" language: norsk2.mld

The titles for the "norsk2" language (or *bokmål*, "language of the kingdom") are taken from the babel package  $[44, 45, 49]$  $[44, 45, 49]$  $[44, 45, 49]$  $[44, 45, 49]$  $[44, 45, 49]$ , with help from Dag LANGMYHR. These are variants of the titles of section [13.126](#page-500-0) on the preceding page.

```
9602 (*norsk2)
9603 \ProvidesFile{norsk2.mld}[2005/09/27]
9604 %% Short norsk titles for minitoc.sty
9605 %% Thanks to Dag Langmyhr (dag@ifi.uio.no)
9606 \def\ptctitle{Innhold}%
9607 \def\plftitle{Figurliste}%
9608 \def\plttitle{Tabelliste}%
9609 %%
9610 \def\mtctitle{Innhold}%
9611 \def\mlftitle{Figurliste}%
9612 \def\mlttitle{Tabelliste}%
9613 %%
9614 \def\stctitle{Innhold}%
9615 \def\slftitle{Figurliste}%
9616 \def\slttitle{Tabelliste}%
9617 (/norsk2)
```
#### 13.128 "Nynorsk" language: nynorsk.mld

The titles for the "nynorsk" language are taken from norsk.dtx file (by Johannes L. BRAAMS, Håvard HELSTRUP, Alv Kjetil HOLME, Per Steinar IVERSEN, Terje Engeset PETTERST and Rune KLEVELAND) in the babel package  $[44, 45, 49]$  $[44, 45, 49]$  $[44, 45, 49]$  $[44, 45, 49]$  $[44, 45, 49]$ , with help from Dag LANGMYHR. See also section  $13.126$  on the page before.

```
9618 (*nynorsk)
9619 \ProvidesFile{nynorsk.mld}[2006/01/13]
9620 %% Nynorsk titles for minitoc.sty from norsk.dtx (babel)
9621 %% Braams, Johannes~L. and Helstrup, Haavard and Holme, Alv Kjetil and
9622 %% Iversen, Per Steinar and Petterst, Terje Engeset and Kleveland, Rune
9623 %% Thanks to Dag Langmyhr (dag@ifi.uio.no)
9624 \def\mtctitle{Innhald}%
9625 \def\mlftitle{Figurar}%
9626 \def\mlttitle{Tabellar}%
9627 %%
9628 \def\ptctitle{Innhald}%
9629 \def\plftitle{Figurar}%
9630 \def\plttitle{Tabellar}%
9631 %%
```
<sup>&</sup>lt;sup>40</sup>Created around 1800 by Ivar Åssen to make a real independent and national norvegian language, in reaction to danish, from the various dialect spoken in the country. But nynorsk has never gained much popularity outside rural regions.

```
9632 \def\stctitle{Innhald}%
9633 \def\slftitle{Figurar}%
9634 \def\slttitle{Tabellar}%
9635 (/nynorsk)
```
### 13.129 "Nynorsk2" language: nynorsk2.mld

The titles for the "nynorsk2" language are variants of the titles of the "nynorsk" language. See also section [13.128](#page-501-0) on the preceding page.

```
9636 (*nynorsk2)
9637 \ProvidesFile{nynorsk.mld}[1999/03/16]
9638 %% Nynorsk titles for minitoc.sty. Thanks to Dag Langmyhr (dag@ifi.uio.no)
9639 \def\mtctitle{Innhald}%
9640 \def\mlftitle{Figurliste}%
9641 \def\mlttitle{Tabelliste}%
9642 %%
9643 \def\ptctitle{Innhald}%
9644 \def\plftitle{Figurliste}%
9645 \def\plttitle{Tabelliste}%
9646 %%
9647 \def\stctitle{Innhald}%
9648 \def\slftitle{Figurliste}%
9649 \def\slttitle{Tabelliste}%
9650 (/nynorsk2)
```
#### 13.130 "Polish" language: polish.mld

The titles for the "polish" language are taken from the polish.dtx file (by Elmar SCHALÜCK) and Michael JANICH) in the babel package  $[44, 45, 85]$  $[44, 45, 85]$  $[44, 45, 85]$  $[44, 45, 85]$  $[44, 45, 85]$ . See also sections [13.131](#page-503-0) on the next page and [13.132](#page-503-0) on the following page.

```
9651 (*polish)
9652 \ProvidesFile{polish.mld}[2006/01/13]
9653 %% Polish titles for minitoc.sty from polish.dtx (babel)
9654 %% Schalück, Elmar and Janich, Michael
9655 \def\ptctitle{Spis rzeczy}%
9656 \def\plftitle{Spis rysunk\'ow}%
9657 \def\plttitle{Spis tablic}%
9658 %%
9659 \def\mtctitle{Spis rzeczy}%
9660 \def\mlftitle{Spis rysunk\'ow}%
9661 \def\mlttitle{Spis tablic}%
9662 %%
9663 \def\stctitle{Spis rzeczy}%
```

```
9664 \def\slftitle{Spis rysunk\'ow}%
9665 \def\slttitle{Spis tablic}%
9666 \langle /polish\rangle
```
#### 13.131 "Polish2" language: polish2.mld

The titles for the "polish2" language<sup>41</sup> are taken from the omega-polish.ldf (by Alexej M. KRYUKOV and Dmitry Ivanov) in the Antomega project  $[194]$ . See also sections [13.130](#page-502-0) on the page before and 13.132.

```
9667 (*polish2)
9668 \ProvidesFile{polish2.mld}[2005/02/08]
9669 %% from omega-polish.ldf (Antomega project)
9670 %% Needs Omega
9671 %% Alexej M. Kryukov and Dmitry Ivanov
9672 %%
9673 \def\ptctitle{\localpolish{Spis tre^^^^00b1ci}}%
9674 \def\plftitle{\localpolish{Spis rysunk^^^^00adw}}%
9675 \def\plttitle{\localpolish{Spis tablic}}%
9676 %%
9677 \def\mtctitle{\localpolish{Spis tre^^^^00b1ci}}%
9678 \def\mlftitle{\localpolish{Spis rysunk^^^^00adw}}%
9679 \def\mlttitle{\localpolish{Spis tablic}}%
9680 %%
9681 \def\stctitle{\localpolish{Spis tre^^^^00b1ci}}%
9682 \def\slftitle{\localpolish{Spis rysunk^^^^00adw}}%
9683 \def\slttitle{\localpolish{Spis tablic}}%
9684 (/polish2)
```
#### 13.132 "Polski" language: polski.mld

The titles for the "polski" language (variant for polish) are taken from the polski.dtx file (by Mariusz OLKO and Marcin WOLIŃSKI) in the PLATEX package  $[258, 319]$  $[258, 319]$  $[258, 319]$ . See also sections [13.130](#page-502-0) on the page before and 13.131.

```
9685 (*polski)
9686 \ProvidesFile{polski.mld}[2006/02/28]
9687 %% Polski titles for minitoc.sty
9688 %% from polski.dtx (PLaTeX)
9689 %% Olko, Mariusz and Woli\'nski, Marcin.
9690 %%
9691 \def\ptctitle{Spis tre\'sci}%
9692 \def\plftitle{Spis rysunk\'ow}%
9693 \def\plttitle{Spis tabel}%
```
<sup>&</sup>lt;sup>41</sup> "Polish2" is a variant of "polish".
```
9694 %%
9695 \def\mtctitle{Spis rysunk\'ow}%
9696 \def\mlftitle{Spis rysunk\'ow}%
9697 \def\mlttitle{Spis tabel}%
9698 %%
9699 \def\stctitle{Spis rysunk\'ow}%
9700 \def\slftitle{Spis rysunk\'ow}%
9701 \def\slttitle{Spis tabel}%
9702 (/polski)
```
### 13.133 "Portuges" language: portuges.mld

The name "portuges" is another spelling for "portuguese" (see section 13.134), so we just load portuguese.mld:

```
9703 (*portuges)
9704 \ProvidesFile{portuges.mld}[2005/06/07]
9705 \mtcselectlanguage{portuguese}%
9706 (/portuges)
```
## 13.134 "Portuguese" language: portuguese.mld

The titles for the "portuguese" language are taken from the portuges.dtx file (by Jose Pedro RAMALHETE) in the babel package  $[44, 45, 81]$  $[44, 45, 81]$  $[44, 45, 81]$  $[44, 45, 81]$  $[44, 45, 81]$ .

See also section [13.23](#page-449-0) on page [450,](#page-449-0) because the titles are different in Brazil, even if the language is also portuguese.

```
9707 (*portuguese)
9708 \ProvidesFile{portuguese.mld}[2006/01/13]
9709 %% Portuguese titles for minitoc.sty
9710 %% from portuges.dtx (babel)
9711 %% Ramalhete, Jose Pedro
9712 \def\ptctitle{Conte\'udo}%
9713 \def\plftitle{Lista de Figuras}%
9714 \def\plttitle{Lista de Tabelas}%
9715 %%
9716 \def\mtctitle{Conte\'udo}%
9717 \def\mlftitle{Lista de Figuras}%
9718 \def\mlttitle{Lista de Tabelas}%
9719 %%
9720 \def\stctitle{Conte\'udo}%
9721 \def\slftitle{Lista de Figuras}%
9722 \def\slttitle{Lista de Tabelas}%
9723 (/portuguese)
```
# <span id="page-505-0"></span>13.135 "Romanian" language: romanian.mld

The titles for the "romanian" language come from the romanian.dtx file (by Umstatter Horst and Robert JUHASZ) in the babel package  $[44, 45, 67]$  $[44, 45, 67]$  $[44, 45, 67]$  $[44, 45, 67]$  $[44, 45, 67]$ .

```
9724 (*romanian)
9725 \ProvidesFile{romanian.mld}[2006/01/13]
9726 %% Romanian titles for minitoc.sty
9727 %% from romanian.dtx (babel)
9728 %% Horst, Umstatter and Juhasz, Robert
9729 \def\ptctitle{Cuprins}%
9730 \def\plftitle{List\u{a} de figuri}%
9731 \def\plttitle{List\u{a} de tabele}%
9732 %%
9733 \def\mtctitle{Cuprins}%
9734 \def\mlftitle{List\u{a} de figuri}%
9735 \def\mlttitle{List\u{a} de tabele}%
9736 %%
9737 \def\stctitle{Cuprins}%
9738 \def\slftitle{List\u{a} de figuri}%
9739 \def\slttitle{List\u{a} de tabele}%
9740 (/romanian)
```
# 13.136 "Romanian2" language: romanian2.mld

The titles for the "romanian2" language come from the romanian.dtx file (by Adrian Rezus and Bernd RAICHLE) in the RomanianT<sub>E</sub>X package  $[280]$ . See also sections 13.135 and [13.137](#page-506-0) on the following page. Alas, RomanianT $EX$  is not compatible with the babel package [\[44,](#page-533-0) [45\]](#page-533-0).

```
9741 (*romanian2)
9742 \ProvidesFile{romanian2.mld}[2006/08/03]
9743 %% Romanian titles for minitoc.sty from RomanianTeX (romanian.dtx)
9744 %% Adrian Rezus (adriaan@cs.kun.nl) and
9745 %% Bernd Raichle (raichle@azu.Informatik.Uni-Stuttgart.de)
9746 \def\ptctitle{Cuprins}%
9747 \def\plftitle{Lista de figuri}%
9748 \def\plttitle{Lista de tabele}%
9749 %%
9750 \def\mtctitle{Cuprins}%
9751 \def\mlftitle{Lista de figuri}%
9752 \def\mlttitle{Lista de tabele}%
9753 %%
9754 \def\stctitle{Cuprins}%
9755 \def\slftitle{Lista de figuri}%
9756 \def\slttitle{Lista de tabele}%
9757 (/romanian2)
```
## <span id="page-506-0"></span>13.137 "Romanian3" language: romanian3.mld

The titles for the "romanian3" language come from the romanian.dtx file (by Adrian REZUŞ and Bernd RAICHLE) in the RomanianTEX package  $[280]$ . See also sections [13.135](#page-505-0) on the page before and [13.136](#page-505-0) on the preceding page. Alas, RomanianTEX is not compatible with the babel package [\[44,](#page-533-0) [45\]](#page-533-0).

```
9758 (*romanian3)
9759 \ProvidesFile{romanian3.mld}[2006/08/03]
9760 %% Romanian titles for minitoc.sty from RomanianTeX (romanian.dtx) variant.
9761 %% Adrian Rezus (adriaan@cs.kun.nl) and
9762 %% Bernd Raichle (raichle@azu.Informatik.Uni-Stuttgart.de)
9763 \def\ptctitle{Cuprins}%
9764 \def\ptctitle{Tabla de materii}%
9765 \def\plttitle{Indice de figuri}%
9766 \def\plttitle{Tabele}%
9767 %%
9768 \def\mtctitle{Tabla de materii}%
9769 \def\mlttitle{Indice de figuri}%
9770 \def\mlttitle{Tabele}%
9771 %%
9772 \def\stctitle{Tabla de materii}%
9773 \def\slttitle{Indice de figuri}%
9774 \def\slttitle{Tabele}%
9775 (/romanian3)
```
## 13.138 "Russian" language: russian.mld

The titles for the "russian" language are taken from the babel package [\[44,](#page-533-0) [45\]](#page-533-0). Specific cyrillic fonts are required.

```
9776 (*russian)
9777 \ProvidesFile{russian.mld}[1999/03/16]
9778 %% Russian titles for minitoc.sty
9779 \def\ptctitle{Oglavlenie}%
9780 \def\plftitle{Pere{\cz}en{\mz} risunkov}%
9781 \def\plttitle{Pere{\cz}en{\mz} tablic}%
9782 %%
9783 \def\mtctitle{Oglavlenie}%
9784 \def\mlftitle{Pere{\cz}en{\mz} risunkov}%
9785 \def\mlttitle{Pere{\cz}en{\mz} tablic}%
9786 %%
9787 \def\stctitle{Oglavlenie}%
9788 \def\slftitle{Pere{\cz}en{\mz} risunkov}%
9789 \def\slttitle{Pere{\cz}en{\mz} tablic}%
9790 (/russian)
```
#### 13.139 "Russian2m" language: russian2m.mld

The titles for the "russian2m" language ("russian2m" is a modern variant of "russian") are taken from the russian2m. 1df file (by Alexej M. KRYUKOV and Dmitry IvANOV) in the Antomega project [\[194\]](#page-546-0). Specific cyrillic fonts are required. See also section [13.138](#page-506-0) on the page before.

```
9791 (*russian2m)
9792 \ProvidesFile{russian2m.mld}[2005/02/08]
9793 %% from russian2m.ldf (Antomega project, russian modern)
9794 %% Needs Omega and cyrillic fonts
9795 %% Alexej M. Kryukov and Dmitry Ivanov
9796 %%
9797 \def\ptctitle{\localrussian%
9798 {^^^^041e^^^^0433^^^^043b^^^^0430^^^^0432^^^^^043b^^^^0435^^^^^043d%
9799 ^^^^0438^^^^0435}}%
9800 \def\plftitle{\localrussian%
9801 {^^^^0421^^^^043f^^^^0438^^^^0441^^^^043e^^^^043a ^^^^0438^^^^043b%
9802 ^^^^043b^^^^044e^^^^0411^^^^0442^^^^0440^^^^0430^^^^^0446^^^^0438%
9803 ^^^^0439}}%
9804 \def\plttitle{\localrussian%
9805 {^^^^0421^^^^043f^^^^0438^^^^0441^^^^043e^^^^043a ^^^^0442^^^^0430%
9806 ^^^^0431^^^^043b^^^^0438^^^^0446}}%
9807 %%
9808 \def\mtctitle{\localrussian%
9809 {^^^^041e^^^^0433^^^^043b^^^^0430^^^^0432^^^^^043b^^^^0435^^^^^043d%
9810 ^^^^0438^^^^0435}}%
9811 \def\mlftitle{\localrussian%
9812 {^^^^0421^^^^043f^^^^0438^^^^0441^^^^043e^^^^043a ^^^^0438^^^^043b%
9813 ^^^^^043b^^^^044e^^^^0411^^^^0442^^^^0440^^^^0430^^^^^0446^^^^0438%
9814 ^^^^0439}}%
9815 \def\mlttitle{\localrussian%
9816 {^^^^0421^^^^043f^^^^0438^^^^0441^^^^043e^^^^043a ^^^^0442^^^^0430%
9817 ^^^^0431^^^^043b^^^^0438^^^^0446}}%
9818 %%
9819 \def\stctitle{\localrussian%
9820 {^^^^041e^^^^0433^^^^043b^^^^0430^^^^0432^^^^^043b^^^^0435^^^^0436
9821 ^^^^0438^^^^0435}}%
9822 \def\slftitle{\localrussian%
9823 {^^^^0421^^^^043f^^^^0438^^^^0441^^^^043e^^^^043a ^^^^0438^^^^043b%
9824 ^^^^043b^^^^044e^^^^0441^^^^0442^^^^0440^^^^0430^^^^0446^^^^0438%
9825 ^^^^0439}}%
9826 \def\slttitle{\localrussian%
9827 {^^^^0421^^^^043f^^^^0438^^^^0441^^^^043e^^^^043a ^^^^0442^^^^0430%
9828 ^^^^0431^^^^043b^^^^0438^^^^0446}}%
9829 (/russian2m)
```
#### 13.140 "Russian2o" language: russian2o.mld

The titles for the "russian2o" language ("russian2o" is an old variant of "russian") are taken from the omega-russian. 1df file (by Alexej M. KRYUKOV and Dmitry IVANOV) in the Antomega project [\[194\]](#page-546-0). Specific cyrillic fonts are required. See also section [13.138](#page-506-0) on page [507.](#page-506-0)

```
9830 (*russian2o)
9831 \ProvidesFile{russian2o.mld}[2005/02/08]
9832 %% from russian2o.mld (Antomega project - russian old)
9833 %% Needs Omega and cyrillic fonts
9834 %% Alexej M. Kryukov and Dmitry Ivanov
9835 %%
9836 \def\ptctitle{\localrussian%
9837 {^^^^041e^^^^0433^^^^^043b^^^^0430^^^^^0432^^^^^043b^^^^^0435^^^^^043d%
9838 ^^^^0456^^^^0435}}%
9839 \def\plftitle{\localrussian%
9840 {^^^^0421^^^^043f^^^^0438^^^^0441^^^^043e^^^^043a^^^^044a ^^^^0438%
9841 ^^^^043b^^^^043b^^^^044e^^^^0441^^^^0442^^^^0440^^^^0430^^^^0446%
9842 ^^^^0456^^^^0439}}%
9843 \def\plttitle{\localrussian%
9844 {^^^^0421^^^^043f^^^^0438^^^^0441^^^^043e^^^^043a^^^^044a ^^^^0442%
9845 ^^^^0430^^^^0431^^^^043b^^^^0438^^^^0446^^^^044a}}%
9846 %%
9847 \def\mtctitle{\localrussian%
9848 {^^^^041e^^^^0433^^^^043b^^^^0430^^^^0432^^^^^043b^^^^0435^^^^^043d%
9849 ^^^^0456^^^^0435}}%
9850 \def\mlftitle{\localrussian%
9851 {^^^^0421^^^^043f^^^^0438^^^^0441^^^^043e^^^^043a^^^^044a ^^^^0438%
9852 ^^^^043b^^^^043b^^^^044e^^^^0441^^^^0442^^^^0440^^^^0430^^^^0446%
9853 ^^^^0456^^^^0439}}%
9854 \def\mlttitle{\localrussian%
9855 {^^^^0421^^^^043f^^^^0438^^^^0441^^^^043e^^^^043a^^^^044a ^^^^0442%
9856 ^^^^0430^^^^0431^^^^043b^^^^0438^^^^0446^^^^044a}}%
9857 %
9858 \def\stctitle{\localrussian%
9859 {^^^^041e^^^^0433^^^^043b^^^^0430^^^^0432^^^^^043b^^^^0435^^^^0435^^
9860 ^^^^0456^^^^0435}}%
9861 \def\slftitle{\localrussian%
9862 {^^^^0421^^^^043f^^^^0438^^^^0441^^^^043e^^^^^043a^^^^044a ^^^^0438%
9863 ^^^^^043b^^^^043b^^^^044e^^^^0441^^^^0442^^^^^0440^^^^0430^^^^0446%
9864 ^^^^0456^^^^0439}}%
9865 \def\slttitle{\localrussian%
9866 {^^^^0421^^^^043f^^^^0438^^^^0441^^^^043e^^^^043a^^^^044a ^^^^0442%
9867 ^^^^0430^^^^0431^^^^043b^^^^0438^^^^0446^^^^044a}}%
9868 (/russian2o)
```
#### <span id="page-509-0"></span>13.141 "Russianb" language: russianb.mld

The titles for the "russianb" language ("russianb" is a variant of "russian") are taken from the russianb.dtx file (by Olga G. LAPKO, Vladimir VOLOVICH, Werner LEMBERG, and Irina A. MAKHOVAYA) in the babel package  $[44, 45, 73, 208]$  $[44, 45, 73, 208]$  $[44, 45, 73, 208]$  $[44, 45, 73, 208]$  $[44, 45, 73, 208]$  $[44, 45, 73, 208]$  $[44, 45, 73, 208]$ . Specific cyrillic fonts are required. See also section [13.138](#page-506-0) on page [507.](#page-506-0) The parttoc title varies depending on the presence of chapters defined or not by the document class.

```
9869 (*russianb)
9870 \ProvidesFile{russianb.mld}[2006/02/15]
9871 %% Russian (russianb) titles for minitoc.sty
9872 %% from russianb.dtx (babel)
9873 %% Lapko, Olga and Volovitch, Vladimir and Lemberg, Werner
9874 \expandafter\ifx\csname chapter\endcsname\relax
9875 \def\ptctitle{%
9876 {\cyr\CYRS\cyro\cyrd\cyre\cyrr\cyrzh\cyra\cyrn\cyri\cyre}}%
9877 \else
9878 \def\ptctitle{%
9879 {\cyr \CYRO\CYRg\CYRl\CYRa\CYRv\CYRl\CYRe\CYRn\CYRi\CYRe}}%
9880 \text{ } \forall fi
9881 \def\plftitle{%
9882 {\cyr \CYRS\CYRp\CYRi\CYRs\CYRo\CYRk\space
9883 \CYRi\CYRl\CYRl\CYRyu\CYRs\CYRt\CYRr\CYRa\CYRc\CYRi\CYRishrt}}%
9884 \def\plttitle{%
9885 {\cyr \CYRS\CYRp\CYRi\CYRs\CYRo\CYRk\space
9886 \CYRt\CYRa\CYRb\CYRl\CYRi\CYRc}}%
9887 %%
9888 \def\mtctitle{%
9889 {\cyr \CYRO\CYRg\CYRl\CYRa\CYRv\CYRl\CYRe\CYRn\CYRi\CYRe}}%
9890 \def\mlftitle{%
9891 {\cyr \CYRS\CYRp\CYRi\CYRs\CYRo\CYRk\space
9892 \CYRi\CYRl\CYRl\CYRyu\CYRs\CYRt\CYRr\CYRa\CYRc\CYRi\CYRishrt}}%
9893 \def\mlttitle{%
9894 {\cyr \CYRS\CYRp\CYRi\CYRs\CYRo\CYRk\space
9895 \CYRt\CYRa\CYRb\CYRl\CYRi\CYRc}}%
9896 %%
9897 \def\stctitle{%
9898 {\cyr \CYRO\CYRg\CYRl\CYRa\CYRv\CYRl\CYRe\CYRn\CYRi\CYRe}}%
9899 \def\slftitle{%
9900 {\cyr \CYRS\CYRp\CYRi\CYRs\CYRo\CYRk\space
9901 \CYRi\CYRl\CYRl\CYRyu\CYRs\CYRt\CYRr\CYRa\CYRc\CYRi\CYRishrt}}%
9902 \def\slttitle{%
9903 {\cyr \CYRS\CYRp\CYRi\CYRs\CYRo\CYRk\space
9904 \CYRt\CYRa\CYRb\CYRl\CYRi\CYRc}}%
9905 (/russianb)
```
## <span id="page-510-0"></span>13.142 "Russianc" language: russianc.mld

The titles for the "russianc" language ("russianc" is a variant of "russian", used in the part of Mongolia under russian influence) are taken from the file russian.def in the MonTEX package [\[110,](#page-539-0) [113\]](#page-540-0). Specific cyrillic fonts are required. See also section [13.138](#page-506-0) on page [507.](#page-506-0)

```
9906 (*russianc)
9907 \ProvidesFile{russianc.mld}[1999/03/16]
9908 %% Russian titles for minitoc.sty
9909 %% Needs cyrillic fonts
9910 \def\ptctitle{\xalx{Oglawlenie}}%
9911 \def\plftitle{\xalx{Spisok risunkow}}%
9912 \def\plttitle{\xalx{Spisok tablic}}%
9913 %%
9914 \def\mtctitle{\xalx{Soderjanie}}%
9915 \def\mlftitle{\xalx{Spisok risunkow}}%
9916 \def\mlttitle{\xalx{Spisok tablic}}%
9917 %%
9918 \def\stctitle{\xalx{Soderjanie}}%
9919 \def\slftitle{\xalx{Spisok risunkow}}%
9920 \def\slttitle{\xalx{Spisok tablic}}%
9921 (/russianc)
```
# 13.143 "Russian-cca" language: russian-cca.mld and russian-cca.mlo

They are several variants for the russian titles with the cmcyralt fonts. The titles for a first variant of the "russian-cca" are taken from the russian.sty (by Victor Boyko and Vadim MASLOV) file in the cmcyralt package [\[42\]](#page-532-0).

The titles for the "russian-cca" language contain characters that cannot be easily generated, hence we load russian-cca.mlo.

```
9922 (*russian – cca)
9923 \ProvidesFile{russian-cca.mld}[2006/03/08]
9924 %% Russian-cca titles for minitoc.sty
9925 %% From russian.sty in the cmcyralt package
9926 %% Vadim Maslov (vadik@cs.umd.edu) and Victor Boyko (vb1890@cs.nyu.edu)
9927 %% Needs cmcyralt fonts and special input encoding.
9928 \mtcloadmlo{russian-cca}%
9929 \langle/russian – cca\rangle
```
## 13.144 "Russian-cca1" language: russian-cca1.mld and russian-cca1.mlo

They are several variants for the russian titles with the cmcyralt fonts. The titles for the "russian-cca1" language are taken from the cmcyralt.sty file (by Vadim MASLOV, Alexander HARIN and Vadim V. ZHYTNIKOV) in the cmcvralt package  $[165]$ .

The titles for the "russian-cca1" language contain characters that cannot be easily generated, hence we load russian-cca1.mlo.

```
9930 (*russian – cca1)
9931 \ProvidesFile{russian-cca1.mld}[2006/03/08]
9932 %% Russian-cca1 titles for minitoc.sty
9933 %% From cmcyralt.sty in the cmcyralt package
9934 %% cmcyr fonts in alt encoding
9935 %% Vadim Maslov (vadik@cs.umd.edu) and Alexander Harin (harin@lourie.und.ac.za)
9936 %% and Vadim V. Zhytnikov (vvzhy@phy.ncu.edu.tw)
9937 \mtcloadmlo{russian-cca1}%
9938 (/russian – cca1)
```
# 13.145 "Russian-lh" language: russian-lh.mld and russian-lh.mlo

The russian titles for the LH fonts ("russian-lh" language) are taken from the russian.sty file (by Sergei O. NAUMOV) in the LH package  $[251]$ .

The titles for the "russian-lh" language contain characters that cannot be easily generated, hence we load russian-lh.mlo.

```
9939 (* russian – lh)
9940 \ProvidesFile{russian-lh.mld}[2006/03/08]
9941 %% Russian-lh titles for minitoc.sty from russian.sty in the LH package
9942 %% LH fonts in special encoding. By Sergei O. Naumov (serge@astro.unc.edu)
9943 \mtcloadmlo{russian-lh}%
9944 (/russian – lh)
```
# 13.146 "Russian-lhcyralt" language: russian-lhcyralt.mld and russian-lhcyralt.mlo

The russian titles for the LHCYRALT fonts ("russian-lhcyralt" language) are taken from the lhcyralt.sty file (by Vadim V. ZHYTNIKOV) in the lhcyr package  $[338]$ .

The titles for the "russian-lhcyralt" language contain characters that cannot be easily generated, hence we load russian-lhcyralt.mlo. The input encoding is ALT (code page CP866).

```
9945 (*russian – lhcyralt)
9946 \ProvidesFile{russian-lhcyralt.mld}[2006/03/10]
9947 %% Russian-lhcyralt titles for minitoc.sty
9948 %% From lhcyralt.sty in the LHCYR package
9949 %% LHCYRALT fonts in special encoding ALT (CP866)
9950 %% Vadim V. Zhytnikov (vvzhy@td.lpi.ac.ru)
9951 \mtcloadmlo{russian-lhcyralt}%
9952 (/russian – lhcyralt)
```
## 13.147 "Russian-lhcyrkoi" language: russian-lhcyrkoi.mld and russian-lhcyrkoi.mlo

The russian titles for the LHCYRKOI fonts ("russian-lhcyrkoi" language) are taken from the lhcyrkoi.sty file (by Vadim V. ZHYTNIKOV) in the lhcyr package [\[338\]](#page-559-0).

The titles for the "russian-lhcyrkoi" language contain characters that cannot be easily generated, hence we load russian-lhcyrkoi.mlo. The input encoding is KOI-8.

```
9953 (* russian – lhcyrkoi)
9954 \ProvidesFile{russian-lhcyrkoi.mld}[2006/03/13]
9955 %% Russian-lhcyrkoi titles for minitoc.sty
9956 %% From lhcyrkoi.sty in the LHCYR package
9957 %% LHCYRKOI fonts in special encoding KOI-8
9958 %% Vadim V. Zhytnikov (vvzhy@td.lpi.ac.ru)
9959 \mtcloadmlo{russian-lhcyrkoi}%
9960 (/russian – lhcyrkoi)
```
## 13.148 "Russian-lhcyrwin" language: russian-lhcyrwin.mld and russian-lhcyrwin.mlo

The russian titles for the LHCYRWIN fonts ("russian-lhcyrwin" language) are taken from the lhcyrwin.sty file (by Vadim V. Z $HY$ NIKOV) in the lhcyr package [\[338\]](#page-559-0).

The titles for the "russian-lhcyrwin" language contain characters that cannot be easily generated, hence we load russian-lhcyrwin.mlo. The input encoding is the code page CP1251.

```
9961 (*russian – lhcyrwin)
9962 \ProvidesFile{russian-lhcyrwin.mld}[2006/03/13]
9963 %% Russian-lhcyrwin titles for minitoc.sty
9964 %% From lhcyrwin.sty in the LHCYR package
9965 %% LHCYRWIN fonts in special encoding CP1251
9966 %% Vadim V. Zhytnikov (vvzhy@td.lpi.ac.ru)
9967 \mtcloadmlo{russian-lhcyrwin}%
9968 (/russian – lhcyrwin)
```
### 13.149 "Samin" language: samin.mld

The titles for the "samin" language come from the samin.dtx file (by Regnor JERNSLETTEN) in the babel package [\[44,](#page-533-0) [45,](#page-533-0) [68\]](#page-535-0). Specific fonts are required.

```
9969 (*samin)
9970 \ProvidesFile{samin.mld}[2006/01/13]
9971 %% North Sámi (samin) titles for minitoc.sty
9972 %% from samin.dtx (babel)
9973 %% Jernsletten, Regnor
9974 \def\ptctitle{Sisdoallu}%
9975 \def\plftitle{Govvosat}%
9976 \def\plttitle{Tabeallat}%
9977 %%
9978 \def\mtctitle{Sisdoallu}%
9979 \def\mlftitle{Govvosat}%
9980 \def\mlttitle{Tabeallat}%
9981 %%
9982 \def\stctitle{Sisdoallu}%
9983 \def\slftitle{Govvosat}%
9984 \def\slttitle{Tabeallat}%
9985 (/samin)
```
## 13.150 "Scottish" language: scottish.mld

The titles for the "scottish" language come from the scottish.dtx file (by Fraser GRANT) in the babel language  $[44, 45, 65]$  $[44, 45, 65]$  $[44, 45, 65]$  $[44, 45, 65]$  $[44, 45, 65]$ :

```
9986 (*scottish)
9987 \ProvidesFile{scottish.mld}[2006/01/13]
9988 %% Scottish titles for minitoc.sty from scottish.dtx (babel)
9989 %% Grant, Fraser
```
<sup>&</sup>lt;sup>42</sup> Several Sámi dialects/languages are spoken in Finland, Norway, Sweden, and on the Kola Peninsula (Russia). The alphabets differ, so there will eventually be a need for more .dtx files for, e.g., Lule and South Sámi. Hence the (artificial) name samin.dtx (and not sami.dtx or the like) in the North Sámi case. This note is copied and adapted from the samin.dtx file. These dialects and languages are part of the Finnic group.

```
9990 \def\ptctitle{Cl\'ar-obrach}%
9991 \def\plftitle{LiostaDhealbh}%
9992 \def\plttitle{LiostaChl\'ar}%
9993 %%
9994 \def\mtctitle{Cl\'ar-obrach}%
9995 \def\mlftitle{LiostaDhealbh}%
9996 \def\mlttitle{LiostaChl\'ar}%
9997 %%
9998 \def\stctitle{Cl\'ar-obrach}%
9999 \def\slftitle{LiostaDhealbh}%
10000 \def\slttitle{LiostaChl\'ar}%
10001 (/scottish)
```
### 13.151 "Serbian" language: serbian.mld

The titles for the "serbian" (serbocroatian) language are taken from the serbian.dtx file (by Dejan MUHAMEDAGIĆ and Jankovic SLOBODAN) in the babel package  $[44, 45, 77]$  $[44, 45, 77]$  $[44, 45, 77]$  $[44, 45, 77]$  $[44, 45, 77]$ . Serbocroatian is spoken by Serbs, Croats and Chernogors, but only Serbs and Chernogors use the cyrillic alphabet (a variant). See also section 13.152.

```
10002 (*serbian)
10003 \ProvidesFile{serbian.mld}[2006/01/13]
10004 %% Serbian titles for minitoc.sty from serbian.dtx (babel)
10005 %% Muhamedagi\'{c}, Dejan and Slobodan, Jankovic
10006 \def\ptctitle{Sadr\v{z}aj}%
10007 \def\plftitle{Slike}%
10008 \def\plttitle{Tabele}%
10009 %%
10010 \def\mtctitle{Sadr\v{z}aj}%
10011 \def\mlftitle{Slike}%
10012 \def\mlttitle{Tabele}%
10013 %%
10014 \def\stctitle{Sadr\v{z}aj}%
10015 \def\slftitle{Slike}%
10016 \def\slttitle{Tabele}%
10017 (/serbian)
```
## 13.152 "Serbianc" language: serbianc.mld

The titles for the "serbianc" language have been gently provided by Marko EEHAJA and Frank KÜSTER. Cyrillic fonts are required. Serbocroatian is spoken by Serbs, Croats and Chernogors, but only Serbs and Chernogors use the cyrillic alphabet (a variant). See also section 13.151.

<sup>&</sup>lt;sup>43</sup>The "serbianc" language is written with cyrillic characters.

```
10018 (*serbianc)
10019 \ProvidesFile{serbianc.mld}[2006/01/13]
10020 %% Provides titles for minitoc.sty in Serbian Cyrillic
10021 %%
10022 %% Marko Èehaja Internut@Thetaworld.Org
10023 %% Frank Küster, Biozentrum der Univ. Basel, frank@kuesterei.ch
10024 %% Abt. Biophysikalische Chemie
10025 \def\ptctitle{%
10026 {\cyr\CYRS\cyra\cyrd\cyrr\cyrzh\cyra\cyrje}}%
10027 \def\plftitle{%
10028 {\cyr\CYRS\cyrl\cyri\cyrk\cyre}}%
10029 \def\plttitle{\CYRT\cyra\cyrb\cyrl\cyri\cyrc\cyre}%
10030 %%
10031 \def\mtctitle{%
10032 {\cyr\CYRS\cyra\cyrd\cyrr\cyrzh\cyra\cyrje}}%
10033 \def\mlftitle{%
10034 {\cyr\CYRS\cyrl\cyri\cyrk\cyre}}%
10035 \def\mlttitle{\cyr\CYRT\cyra\cyrb\cyrl\cyri\cyrc\cyre}%
10036 %%
10037 \def\stctitle{%
10038 {\cyr\CYRS\cyra\cyrd\cyrr\cyrzh\cyra\cyrje}}%
10039 \def\slftitle{%
10040 {\cyr\CYRS\cyrl\cyri\cyrk\cyre}}%
10041 \def\slttitle{\CYRT\cyra\cyrb\cyrl\cyri\cyrc\cyre}%
10042 \langle/serbianc\rangle
```
## 13.153 "Slovak" language: slovak.mld

The titles for the "slovak" language are taken from the slovak.dtx file (by Jana CHLEBÎKOVÁ and Tobias SCHLEMMER) in the babel package  $[44, 45, 61]$  $[44, 45, 61]$  $[44, 45, 61]$  $[44, 45, 61]$  $[44, 45, 61]$ . Using the T1 font encoding is recommended.

```
10043 (*slovak)
10044 \ProvidesFile{slovak.mld}[2006/01/13]
10045 %% Slovak titles for minitoc.sty
10046 %% from slovak.dtx (babel)
10047 %% Chlebîková, Jana and Schlemmer, Tobias
10048 \def\ptctitle{Obsah}%
10049 \def\plftitle{Zoznam obr\'azkov}%
10050 \def\plttitle{Zoznam tabuliek}%
10051 %%
10052 \def\mtctitle{Obsah}%
10053 \def\mlftitle{Zoznam obr\'azkov}%
10054 \def\mlttitle{Zoznam tabuliek}%
10055 %%
10056 \def\stctitle{Obsah}%
10057 \def\slftitle{Zoznam obr\'azkov}%
10058 \def\slttitle{Zoznam tabuliek}%
10059 (/slovak)
```
#### <span id="page-516-0"></span>13.154 "Slovene" language: slovene.mld

The titles for the "slovene" language come from the slovene.dtx file (by Danilo ZAVRTANIK and Leon ŽLAJPAH) in the babel package  $[44, 45, 91]$  $[44, 45, 91]$  $[44, 45, 91]$  $[44, 45, 91]$  $[44, 45, 91]$ :

```
10060 (*slovene)
10061 \ProvidesFile{slovene.mld}[2006/01/13]
10062 %% Slovene titles for minitoc.sty from slovene.dtx (babel)
10063 %% Zavrtanik, Danilo and \v{Z}lajpah, Leon
10064 \def\ptctitle{Kazalo}%
10065 \def\plftitle{Slike}%
10066 \def\plttitle{Tabele}%
10067 %%
10068 \def\mtctitle{Kazalo}%
10069 \def\mlftitle{Slike}%
10070 \def\mlttitle{Tabele}%
10071 %%
10072 \def\stctitle{Kazalo}%
10073 \def\slftitle{Slike}%
10074 \def\slttitle{Tabele}%
10075 (/slovene)
```
# 13.155 "Spanish" language: spanish.mld

The titles for the "spanish" language are taken from the spanish.dtx file (by Javier BEZOS, initialy by Julio Sánchez) in the babel package  $[37, 44, 45]$  $[37, 44, 45]$  $[37, 44, 45]$  $[37, 44, 45]$  $[37, 44, 45]$ . Note that the "spanish" language is in fact "castillan" (see section [13.33](#page-454-0) on page [455\)](#page-454-0). Other languages are spoken in Spain: "basque" (section [13.18](#page-446-0) on page [447\)](#page-446-0), "catalan" (section [13.35](#page-454-0) on page [455\)](#page-454-0), and "galician" (section [13.64](#page-468-0) on page [469\)](#page-468-0). Note that "spanish2" is a version of "spanish" with shorter titles (see section  $13.156$  on the next page). And "spanish3" (see section [13.157](#page-517-0) on the following page) is a version for the Antomega [\[194\]](#page-546-0) project; some titles are differents. And "spanish4" is a variant of "spanish" where \ptctitle is shorter for articles (section [13.158](#page-518-0) on page [519\)](#page-518-0).

```
10076 (*spanish)
10077 \ProvidesFile{spanish.mld}[2006/02/15]
10078 %% Spanish titles for minitoc.sty from spanish.dtx (babel)
10079 %% Bezos, Javier
10080 \expandafter\ifx\csname chapter\endcsname\relax
10081 \def\ptctitle{\'Indice}%
10082 \else
10083 \def\ptctitle{\'Indice General}%
10084 \fi
10085 \def\plftitle{\'Indice de Figuras}%
10086 \def\plttitle{\'Indice de Tablas}%
10087 %%
10088 \def\mtctitle{\'Indice}%
10089 \def\mlftitle{\'Indice de Figuras}%
```

```
10090 \def\mlttitle{\'Indice de Tablas}%
10091 %%
10092 \def\stctitle{\'Indice}%
10093 \def\slftitle{\'Indice de Figuras}%
10094 \def\slttitle{\'Indice de Tablas}%
10095 \langle/spanish\rangle
```
## 13.156 "Spanish2" language: spanish2.mld

The titles for the "spanish2" language are taken from the spanish.dtx file in the babel package [\[37,](#page-532-0) [44,](#page-533-0) [45\]](#page-533-0), but made shorter for chapter and section levels. See section [13.155](#page-516-0) on the preceding page.

```
10096 (*spanish2)
10097 \ProvidesFile{spanish2.mld}[2005/03/31]
10098 %% Spanish titles for minitoc.sty
10099 \def\ptctitle{\'Indice General}%
10100 \def\plftitle{\'Indice de Figuras}%
10101 \def\plttitle{\'Indice de Tablas}%
10102 %%
10103 \def\mtctitle{Contenido}%
10104 \def\mlftitle{Figuras}%
10105 \def\mlttitle{Tablas}%
10106 %%
10107 \def\stctitle{Contenido}%
10108 \def\slftitle{Figuras}%
10109 \def\slttitle{Tablas}%
10110 (/spanish2)
```
## 13.157 "Spanish3" language: spanish3.mld

The titles for the "spanish3" language are taken from the omega-spanish.ldf file (by Alexej M. KRYUKOV) of the Antomega project  $[194]$ . See section [13.155](#page-516-0) on the page before.

```
10111 (*spanish3)
10112 \ProvidesFile{spanish3.mld}[2005/09/06]
10113 %% Spanish titles for minitoc.sty
10114 %% from omega-spanish.ldf of the \pack{Antomega} project.
10115 \def\ptctitle{\localspanish{^^^^00cdndice general}}%
10116 \def\plftitle{\localspanish{^^^^00cdndice de figuras}}%
10117 \def\plttitle{\localspanish{^^^^00cdndice de cuadros}}%
10118 %%
10119 \def\mtctitle{\localspanish{^^^^00cdndice general}}%
10120 \def\mlftitle{\localspanish{^^^^00cdndice de figuras}}%
10121 \def\mlttitle{\localspanish{^^^^00cdndice de cuadros}}%
```

```
10122 %%
10123 \def\stctitle{\localspanish{^^^^00cdndice general}}%
10124 \def\slftitle{\localspanish{^^^^00cdndice de figuras}}%
10125 \def\slttitle{\localspanish{^^^^00cdndice de cuadros}}%
10126 \langle/spanish3)
```
### 13.158 "Spanish4" language: spanish4.mld

The titles for the "spanish4" language are taken from the spanish.dtx file (by Javier BEZOS) from the CervanT $\mathsf{F}$ X package [\[36\]](#page-532-0). The title of the parttocs is shorter for articles. See also section [13.155](#page-516-0) on page [517.](#page-516-0)

```
10127 (*spanish4)
10128 \ProvidesFile{spanish4.mld}[2006/01/19]
10129 %% Spanish titles for minitoc.sty from spanish.dtx (in CervanTeX)
10130 %% Bezos, Javier
10131 \expandafter\ifx\csname chapter\endcsname\relax
10132 \def\ptctitle{\'Indice}%
10133 \else
10134 \def\ptctitle{\'Indice general}%
10135 \setminus fi10136 \def\plftitle{\'Indice de figuras}%
10137 \def\plttitle{\'Indice de cuadros}%
10138 %%
10139 \def\mtctitle{\'Indice}%
10140 \def\mlftitle{\'Indice de figuras}%
10141 \def\mlttitle{\'Indice de cuadros}%
10142 %%
10143 \def\stctitle{\'Indice}%
10144 \def\slftitle{\'Indice de figuras}%
10145 \def\slttitle{\'Indice de cuadros}%
10146 \langle/spanish4)
```
## 13.159 "Swedish" language: swedish.mld

The titles for the "swedish" language are taken from the swedish.dtx file (by Sten HELLMAN and Erik Östhols, with a correction by Jan Michael R $\gamma$ NNING) in the babel package [\[44,](#page-533-0) [45,](#page-533-0) [66\]](#page-535-0). See also section [13.160](#page-519-0) on the next page.

```
10147 (*swedish)
10148 \ProvidesFile{swedish.mld}[2006/01/13]
10149 %% Swedish titles for minitoc.sty from swedish.dtx (babel)
10150 %% Hellman, Sten and Östhols, Erik
10151 \def\ptctitle{Inneh\csname aa\endcsname ll}%
10152 \def\plftitle{Figurer}%
```

```
10153 \def\plttitle{Tabeller}%
10154 %%
10155 \def\mtctitle{Inneh\csname aa\endcsname ll}%
10156 \def\mlftitle{Figurer}%
10157 \def\mlttitle{Tabeller}%
10158 %%
10159 \def\stctitle{Inneh\csname aa\endcsname ll}%
10160 \def\slftitle{Figurer}%
10161 \def\slttitle{Tabeller}%
10162 (/swedish)
```
#### 13.160 "Swedish2" language: swedish2.mld

The titles for the "swedish2" language (variant for swedish) are taken from the rapport.doc file (by Sven MATTISSON) in the SLATEX package  $[231]$ . See also section [13.159](#page-518-0) on the preceding page.

```
10163 (*swedish2)
10164 \ProvidesFile{swedish2.mld}[2006/04/04]
10165 %% Swedish2 titles for minitoc.sty from rapport.doc (slatex)
10166 %% Mattisson, Sven (sven@tde.lu.se)
10167 \def\ptctitle{Inneh\csname aa\endcsname ll}%
10168 \def\plftitle{Figurf\"orteckning}%
10169 \def\plttitle{Tabellf\"orteckning}%
10170 %%
10171 \def\mtctitle{Inneh\csname aa\endcsname ll}%
10172 \def\mlftitle{Figurf\"orteckning}%
10173 \def\mlttitle{Tabellf\"orteckning}%
10174 %%
10175 \def\stctitle{Inneh\csname aa\endcsname ll}%
10176 \def\slftitle{Figurf\"orteckning}%
10177 \def\slttitle{Tabellf\"orteckning}%
10178 (/swedish2)
```
#### 13.161 "Thai" language: thai.mld and thai.mlo

The titles for the "thai" language come from the thaicjk.ldf file (by Werner LEMBERG) and use fonts of the CJK system  $[216, 217]$  $[216, 217]$  $[216, 217]$ . The thailatex package  $[233]$  (by Surapant MEKNAVIN, Theppitak KAROONBOONYANAN, Chanop SILPA-ANAN and Veerathanabutr POONLAP) provides the same titles in its thai.ldf file.

The titles for the "thai" language contain characters that cannot be easily generated, hence we load thai.mlo.

```
10179 (*thai)
10180 \ProvidesFile{thai.mld}[2005/01/28]
10181 %% from thaicjk.ldf CJK 4.5.2 Thai support for the babel system
10182 %% by Werner Lemberg <wl@gnu.org>
10183 %%
10184 \mtcloadmlo{thai}%
10185 \langle /thai \rangle
```
#### 13.162 "Turkish" language: turkish.mld

The titles for the "turkish" language are taken from the turkish.dtx file (by Mustafa Bunc, Pierre A. MACKAY and Turgut UyAR) in the babel package  $[44, 45, 57]$  $[44, 45, 57]$  $[44, 45, 57]$  $[44, 45, 57]$  $[44, 45, 57]$ :

```
10186 (*turkish)
10187 \ProvidesFile{turkish.mld}[2006/01/13]
10188 %% Turkish titles for minitoc.sty
10189 %% from turkish.dtx (babel)
10190 %% Burc, Mustafa
10191 \def\ptctitle{\.I\c cindekiler}%
10192 \def\plftitle{\c Sekiller Listesi}%
10193 \def\plttitle{Tablolar\in Listesi}%
10194 %%
10195 \def\mtctitle{\.I\c cindekiler}%
10196 \def\mlftitle{\c Sekiller Listesi}%
10197 \def\mlttitle{Tablolar\in Listesi}%
10198 %%
10199 \def\stctitle{\.I\c cindekiler}%
10200 \def\slftitle{\c Sekiller Listesi}%
10201 \def\slttitle{Tablolar\in Listesi}%
10202 (/turkish)
```
## 13.163 "Uighur" language: uighur.mld

The "uighur" and "bicig" languages are synonyms, so we just load the bicig.mld file (see section [13.19](#page-447-0) on page [448\)](#page-447-0):

```
10203 (*uighur)
10204 \ProvidesFile{uighur.mld}[2006/05/31]
10205 \mtcselectlanguage{bicig}%
10206 (/uighur)
```
## <span id="page-521-0"></span>13.164 "Uighur2" language: uighur2.mld

The "uighur2" and "bicig2" languages are synonyms, so we just load the bicig2.mld file (see section [13.20](#page-448-0) on page [449\)](#page-448-0):

```
10207 (*uighur2)
10208 \ProvidesFile{uighur2.mld}[2006/05/31]
10209 \mtcselectlanguage{bicig2}%
10210 (/uighur2)
```
# 13.165 "Uighur3" language: uighur3.mld

The "uighur3" and "bicig3" languages are synonyms, so we just load the bicig3.mld file (see section [13.19](#page-447-0) on page [448\)](#page-447-0):

```
10211 (*uighur3)
10212 \ProvidesFile{uighur3.mld}[2006/05/31]
10213 \mtcselectlanguage{bicig3}%
10214 (/uighur3)
```
## 13.166 "UKenglish" language: UKenglish.mld

The "UKenglish" language is just like "english" ("UK" is for "United Kingdom"), so we just load english.mld (see section [13.43](#page-458-0) on page [459\)](#page-458-0):

```
10215 (*UKenglish)
10216 \ProvidesFile{UKenglish.mld}[2005/07/11]
10217 \mtcselectlanguage{english}%
10218 (/UKenglish)
```
## 13.167 "Ukraineb" language: ukraineb.mld

The "ukraineb" language is a synonym for "ukrainian", so we just load ukrainian.mld. See section [13.168](#page-522-0) on the next page.

```
10219 (*ukraineb)
10220 \ProvidesFile{ukraineb.mld}[2006/12/19]
10221 %% Ukranian titles for minitoc.sty from ukraineb.dtx (babel)
10222 %% Andrij Shvaika, Olga Lapko
```
<span id="page-522-0"></span>10223 \selectlanguage{ukrainian}% 10224 (/ukraineb)

#### 13.168 "Ukrainian" language: ukrainian.mld

The titles for the "ukrainian" language come from the ukraineb.dtx file (by Olga G. Lapko and Andrij M. Shvatka) in the babel package  $[44, 45, 86]$  $[44, 45, 86]$  $[44, 45, 86]$  $[44, 45, 86]$  $[44, 45, 86]$ . Cyrillic fonts are required. Another language name is ukraineb (see section [13.167](#page-521-0) on the preceding page).

```
10225 (*ukrainian)
10226 \ProvidesFile{ukrainian.mld}[2006/01/33]
10227 %% Ukraine titles for minitoc.sty
10228 %% from ukraineb.dtx (babel)
10229 %% Shvaika, Andrij and Lapko, Olga
10230 %% Needs cyrillic fonts
10231 \def\mtctitle{{\cyr\CYRZ\cyrm\cyrii\cyrs\cyrt}}%
10232 \def\mlftitle{{\cyr\CYRP\cyre\cyrr\cyre\cyrl\cyrii\cyrk
10233 \ \cyrii\cyrl\cyryu\cyrs\cyrt\cyrr\cyra\cyrc\cyrii\cyrishrt}}%
10234 \def\mlttitle{{\cyr\CYRP\cyre\cyrr\cyre\cyrl\cyrii\cyrk
10235 \ \cyrt\cyra\cyrb\cyrl\cyri\cyrc\cyrsftsn}}%
10236 %%
10237 \def\ptctitle{{\cyr\CYRZ\cyrm\cyrii\cyrs\cyrt}}%
10238 \def\plftitle{{\cyr\CYRP\cyre\cyrr\cyre\cyrl\cyrii\cyrk
10239 \ \cyrii\cyrl\cyryu\cyrs\cyrt\cyrr\cyra\cyrc\cyrii\cyrishrt}}%
10240 \def\plttitle{{\cyr\CYRP\cyre\cyrr\cyre\cyrl\cyrii\cyrk
10241 \ \cyrt\cyra\cyrb\cyrl\cyri\cyrc\cyrsftsn}}%
10242 %%
10243 \def\stctitle{{\cyr\CYRZ\cyrm\cyrii\cyrs\cyrt}}%
10244 \def\slftitle{{\cyr\CYRP\cyre\cyrr\cyre\cyrl\cyrii\cyrk
10245 \ \cyrii\cyrl\cyryu\cyrs\cyrt\cyrr\cyra\cyrc\cyrii\cyrishrt}}%
10246 \def\slttitle{{\cyr\CYRP\cyre\cyrr\cyre\cyrl\cyrii\cyrk
10247 \ \cyrt\cyra\cyrb\cyrl\cyri\cyrc\cyrsftsn}}%
10248 (/ukrainian)
```
## 13.169 "Uppersorbian" language: uppersorbian.mld

The titles for the "uppersorbian" language<sup>44</sup> are taken from the usorbian.dtx file (by Eduard WERNER) in the babel package  $[44, 45, 89]$  $[44, 45, 89]$  $[44, 45, 89]$  $[44, 45, 89]$  $[44, 45, 89]$ . See also section [13.106](#page-491-0) on page [492.](#page-491-0) A shorter language name is usorbian (see section [13.171](#page-523-0) on the following page).

<sup>&</sup>lt;sup>44</sup> Upper sorbian. Sorbian, or wendisch, is a member of the west slavic subgroup of indo-european languages spoken in Upper Lusatia in the german *länder* of Saxony and Brandenburg. The Sorbs are descendents of the Wends, the german name for the slavic tribes who occupied the area between the Elbe and Saale rivers in the west and the Odra (Oder) river in the east during the medieval period (v<sub>I</sub>-th century).

```
10249 (*uppersorbian)
10250 \ProvidesFile{uppersorbian.mld}[2006/02/38]
10251 %% Upper sorbian titles for minitoc.sty from usorbian.dtx (babel)
10252 %% Needs cyrillic fonts
10253 %% Werner, Eduard
10254 %%
10255 \def\ptctitle{Wobsah}%
10256 \def\plftitle{Zapis wobrazow}%
10257 \def\plttitle{Zapis tabulkow}%
10258 %%
10259 \def\mtctitle{Wobsah}%
10260 \def\mlftitle{Zapis wobrazow}%
10261 \def\mlttitle{Zapis tabulkow}%
10262 %%
10263 \def\stctitle{Wobsah}%
10264 \def\slftitle{Zapis wobrazow}%
10265 \def\slttitle{Zapis tabulkow}%
10266 (/uppersorbian)
```
### 13.170 "USenglish" language: USenglish.mld

The "USenglish" language ("US" is for "United States (of America))" is just like "english"<sup>45</sup>, so we just load english.mld (see section [13.43](#page-458-0) on page [459\)](#page-458-0):

```
10267 (*USenglish)
10268 \ProvidesFile{USenglish.mld}[2005/07/11]
10269 \mtcselectlanguage{english}%
10270 (/USenglish)
```
## 13.171 "Usorbian" language: usorbian.mld

The "usorbian" language is a synonym for "uppersorbian", so we just load uppersorbian.mld. See section [13.169](#page-522-0) on the preceding page.

```
10271 (*usorbian)
10272 \ProvidesFile{usorbian.mld}[2006/01/23]
10273 %% Upper sorbian titles for minitoc.sty
10274 %% from usorbian.dtx (babel)
10275 %% Werner, Eduard
10276 \selectlanguage{uppersorbian}%
10277 (/usorbian)
```
 It should be true for the mini-table titles; the languages themselves have some differences, like the hyphenation rules.

## <span id="page-524-0"></span>13.172 "Vietnam" language: vietnam.mld

The titles for the "vietnam" language are taken from the vietnam package  $[218]$  (by Werner LEMBERG and Thế Thành Hàn). Vietnamese fonts are required. See also section 13.173.

```
10278 (*vietnam)
10279 \ProvidesFile{vietnam.mld}[1999/03/16]
10280 %% vietnamese titles for minitoc.sty
10281 %%
10282 \def\ptctitle{M\d{u}c l\d{u}c}%
10283 \def\plftitle{Danh s\'ach h\'inh v\~e}%
10284 \def\plttitle{Danh s\'ach b\h{a}ng}%
10285 %%
10286 \def\mtctitle{M\d{u}c l\d{u}c}%
10287 \def\mlftitle{Danh s\'ach h\'inh v\~e}%
10288 \def\mlttitle{Danh s\'ach b\h{a}ng}%
10289 %%
10290 \def\stctitle{M\d{u}c l\d{u}c}%
10291 \def\slftitle{Danh s\'ach h\'inh v\~e}%
10292 \def\slttitle{Danh s\'ach b\h{a}ng}%
10293 (/vietnam)
```
### 13.173 "Vietnamese" language: vietnamese.mld

The "vietnamese" language is just a synonym for the "vietnam" language. So we just load vietnam.mld. Vietnamese fonts are required. See also section 13.172.

```
10294 (*vietnamese)
10295 \ProvidesFile{vietnamese.mld}[2004/12/14]
10296 \mtcselectlanguage{vietnam}%
10297 (/vietnamese)
```
## 13.174 "Welsh" language: welsh.mld

The titles for the "welsh" language come from the welsh.dtx file (by Johannes L. BRAAMS) in the babel package [\[44,](#page-533-0) [45,](#page-533-0) [50\]](#page-533-0):

```
10298 (*welsh)
10299 \ProvidesFile{welsh.mld}[1999/12/06]
10300 %% Welsh titles for minitoc.sty
10301 %% from welsh.dtx (babel)
10302 %% Braams, Johannes~L.
10303 \def\ptctitle{Cynnwys}%
10304 \def\plftitle{Rhestr Ddarluniau}%
```

```
10305 \def\plttitle{Rhestr Dablau}%
10306 %%
10307 \def\mtctitle{Cynnwys}%
10308 \def\mlftitle{Rhestr Ddarluniau}%
10309 \def\mlttitle{Rhestr Dablau}%
10310 %%
10311 \def\stctitle{Cynnwys}%
10312 \def\slftitle{Rhestr Ddarluniau}%
10313 \def\slttitle{Rhestr Dablau}%
10314 (/welsh)
```
#### 13.175 "Xalx" language: xalx.mld

The titles for the "xalx" language are taken from the MonT $\mathsf{F}$ X package [\[110,](#page-539-0) [113\]](#page-540-0) (by Oliver CORFF and Dorjpalam DORJ). Xalx or Khalkha is the name of the Mongolian nationality residing in Mongolia proper. Their dialect forms the basis of Mongolian written with Cyrillic letters. See also sections [13.100](#page-488-0) on page [489,](#page-488-0) 13.176, and [13.177](#page-526-0) on the next page.

```
10315 (*xalx)
10316 \ProvidesFile{xalx.mld}[2005/11/16]
10317 %% Mongol (xalx) titles for minitoc.sty
10318 \def\ptctitle{{\mnr Garqig}}%
10319 \def\plftitle{{\mnr Zurgi"in jagsaalt}}%
10320 \def\plttitle{{\mnr X"usn"agti"in jagsaalt}}%
10321 %%
10322 \def\mtctitle{{\mnr Garqig}}%
10323 \def\mlftitle{{\mnr Zurgi"in jagsaalt}}%
10324 \def\mlttitle{{\mnr X"usn"agti"in jagsaalt}}%
10325 %%
10326 \def\stctitle{{\mnr Garqig}}%
10327 \def\slftitle{{\mnr Zurgi"in jagsaalt}}%
10328 \def\slttitle{{\mnr X"usn"agti"in jagsaalt}}%
10329 \langle /xalx \rangle
```
#### 13.176 "Xalx2" language: xalx2.mld

The titles for the "xalx2" language are taken from the MonT $EX$  package  $[110, 113]$  $[110, 113]$  $[110, 113]$ (by Oliver CORFF and Dorjpalam DORJ). This is a variant for the "xalx" language (see section 13.175).

```
10330 (*xalx2)
10331 \ProvidesFile{xalx2.mld}[2006/03/31]
10332 %% Mongol (xalx2) titles for minitoc.sty
10333 \def\ptctitle{{\mnr Aguulga}}%
10334 \def\plftitle{{\mnr Zurgi"in jagsaalt}}%
```

```
10335 \def\plttitle{{\mnr X"usn"agti"in jagsaalt}}%
10336 %%
10337 \def\mtctitle{{\mnr Aguulga}}%
10338 \def\mlftitle{{\mnr Zurgi"in jagsaalt}}%
10339 \def\mlttitle{{\mnr X"usn"agti"in jagsaalt}}%
10340 %%
10341 \def\stctitle{{\mnr Aguulga}}%
10342 \def\slftitle{{\mnr Zurgi"in jagsaalt}}%
10343 \def\slttitle{{\mnr X"usn"agti"in jagsaalt}}%
10344 (/xalx2)
```
#### 13.177 "Xalx3" language: xalx3.mld

The titles for the "xalx3" language are taken from the MonT $\mathsf{F} \mathsf{X}$  package [\[110,](#page-539-0) [113\]](#page-540-0) (by Oliver CORFF and Dorjpalam DORJ). This is an other variant for the "xalx" language (see section [13.175](#page-525-0) on the page before).

```
10345 (*xalx3)
10346 \ProvidesFile{xalx3.mld}[2006/03/31]
10347 %% Mongol (xalx3) titles for minitoc.sty
10348 \def\ptctitle{\xalx{Soderjanie}}%
10349 \def\plftitle{\xalx{Spisok risunkow}}%
10350 \def\plttitle{\xalx{Spisok tablic}}%
10351 %%
10352 \def\mtctitle{\xalx{Soderjanie}}%
10353 \def\mlftitle{\xalx{Spisok risunkow}}%
10354 \def\mlttitle{\xalx{Spisok tablic}}%
10355 %%
10356 \def\stctitle{\xalx{Soderjanie}}%
10357 \def\slftitle{\xalx{Spisok risunkow}}%
10358 \def\slttitle{\xalx{Spisok tablic}}%
10359 (/xalx3)
```
Part III

# **Complements**

# Contents of the Third Part

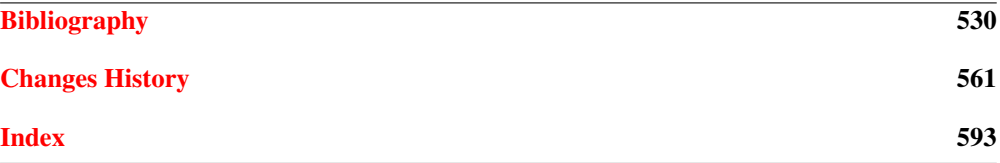

# <span id="page-529-0"></span>Bibliography

- [1] Paul W. ABRAHAMS, Karl BERRY, and Kathryn A. HARGREAVES. TrX for the Impatient, September 2003. <mailto:impatient@tug.org>. Available from: <http://www.dante.de/tex-archive/info/impatient/book.pdf>. 530, [598,](#page-597-0) [600,](#page-599-0) [620,](#page-619-0) [642,](#page-641-0) [643](#page-642-0)
- [2] Paul W. ABRAHAMS, Karl BERRY, and Kathryn A. HARGREAVES. *T<sub>F</sub>X pour l'Impatient*, September 2004. French translation of  $[1]$  by Marc CHAUDEMANCHE, <mailto:marc.chaudemanche@groupe-mma.fr>. Available from: <http://www.dante.de/tex-archive/info/impatient/fr/fbook.pdf>. [598,](#page-597-0) [600,](#page-599-0) [620,](#page-619-0) [642,](#page-641-0) [643](#page-642-0)
- [3] A. J. ALEX. *Typesetting Malayalam Using EIEX 2<sub>ε</sub>*, April 2003. <mailto:alexaj@myrealbox.com>. Available from: <http://www.dante.de/tex-archive/language/malayalam/doc/mm-usr.pdf>. [41,](#page-40-0) [195,](#page-194-0) [440,](#page-439-0) [495,](#page-494-0) [496,](#page-495-0) [598,](#page-597-0) [628,](#page-627-0) [640,](#page-639-0) [642](#page-641-0)
- [4] A. J. A. *Typesetting Malayalam Using* <sup>Ω</sup>, January 2006. <mailto:indicTeX@gmail.com>. Available from: [http://www.dante.de/tex-archive/](http://www.dante.de/tex-archive/macros/omega/latex/contrib/malayalam-om ega/doc/manual-malayalam.pdf) [macros/omega/latex/contrib/malayalam-omega/doc/manual-malayalam.pdf](http://www.dante.de/tex-archive/macros/omega/latex/contrib/malayalam-om ega/doc/manual-malayalam.pdf). [41,](#page-40-0) [195,](#page-194-0) [440,](#page-439-0) [495,](#page-494-0) [598,](#page-597-0) [639,](#page-638-0) [641,](#page-640-0) [642](#page-641-0)
- [5] Mark A. *How to create Japanese language documents under GNU*/*Linux using ATEX* [online], March 2006. Available from: [http://www.physics.wustl.edu/~alford/tex/japanese\\_latex.html](http://www.physics.wustl.edu/~alford/tex/japanese_latex.html). <mailto:alford@wuphys.wustl.edu>. [598,](#page-597-0) [642](#page-641-0)
- [6] AMERICAN MATHEMATICAL SOCIETY. *Instructions for Preparation of Papers and Monographs:*  $A_{M}S$ *-EIFX*. Providence, Rhode Island, 1999. Available from: [http://www.dante.de/tex-archive/macros/latex/required/amslatex/classes/instr-l.pdf](http://www.dante.de/tex-archive/macros/latex/required/amslatex/classes/ instr-l.pdf). [85,](#page-84-0) [198,](#page-197-0) [599,](#page-598-0) [602](#page-601-0)
- [7] Walter Appel, Céline Chevaller, Emmanuel Corner, Sébastien Desreux, Jean-Julien FLECK, and Paul PICHAUREAU. *ETEX pour l'impatient*. In Céline CHEVALIER, editor, Technique & Pratique. H & K, 68, boulevard de Port-Royal, 75005 Paris, July 2005. <mailto:contact@H-K.fr>, see [http://www.h-k.fr/liens/tp/latex\\_pour\\_l\\_impatient.html](http://www.h-k.fr/liens/tp/latex_pour_l_impatient.html). [599,](#page-598-0) [602,](#page-601-0) [609,](#page-608-0) [611,](#page-610-0) [618,](#page-617-0) [642,](#page-641-0) [643,](#page-642-0) [645,](#page-644-0) [646](#page-645-0)
- [8] Donald ARSENEAU. *The notoccite package*, July 2000. <mailto:asnd@triumf.ca>. Available from: [http://www.dante.de/tex-archive/macros/latex/contrib/misc/notoccite.sty](http://www.dante.de/tex-archive/macros/latex/contrib/misc/notoccite.sty ). [49,](#page-48-0) [85,](#page-84-0) [219,](#page-218-0) [234,](#page-233-0) [255,](#page-254-0) [281,](#page-280-0) [284,](#page-283-0) [287,](#page-286-0) [381,](#page-380-0) [414,](#page-413-0) [599,](#page-598-0) [638,](#page-637-0) [641,](#page-640-0) [642](#page-641-0)
- <span id="page-530-0"></span>[9] Donald A. *The* placeins *package*, June 2002. <mailto:asnd@triumf.ca>. Available from: <http://www.dante.de/tex-archive/macros/latex/contrib/placeins/>. [29,](#page-28-0) [85,](#page-84-0) [206,](#page-205-0) [208,](#page-207-0) [220,](#page-219-0) [234,](#page-233-0) [391,](#page-390-0) [397,](#page-396-0) [413,](#page-412-0) [599,](#page-598-0) [641,](#page-640-0) [642,](#page-641-0) [647](#page-646-0)
- [10] Donald ARSENEAU. The cite package, November 2003. <mailto:asnd@triumf.ca>. Available from: <http://www.dante.de/tex-archive/macros/latex/contrib/cite/cite.sty>. [591,](#page-590-0) [599,](#page-598-0) [602,](#page-601-0) [640,](#page-639-0) [642](#page-641-0)
- [11] Donald ARSENEAU. The overcite package, May 2003. <mailto:asnd@triumf.ca>. Available from: <http://www.dante.de/tex-archive/macros/latex/contrib/cite/overcite.sty>. [199,](#page-198-0) [599,](#page-598-0) [640,](#page-639-0) [641,](#page-640-0) [642](#page-641-0)
- [12] Donald A. *The* wrapfig *package*, January 2003. <mailto:asnd@triumf.ca>. Available from: <http://www.dante.de/tex-archive/contrib/macros/latex/contrib/wrapfig/>. [133,](#page-132-0) [215,](#page-214-0) [225,](#page-224-0) [599,](#page-598-0) [641,](#page-640-0) [642,](#page-641-0) [657](#page-656-0)
- [13] Donald ARSENEAU. The chapterbib package, February 2004. <mailto:asnd@reg.triumf.ca>. Available from: [http://www.dante.de/tex-archive/macros/latex/contrib/cite/chapterbib.sty](http://www.dante.de/tex-archive/macros/latex/contrib/cite/chapterbib.st y). [57,](#page-56-0) [200,](#page-199-0) [216,](#page-215-0) [599,](#page-598-0) [602,](#page-601-0) [640,](#page-639-0) [642](#page-641-0)
- [14] Donald ArsENEAU. The url package, June 2005. <mailto:asnd@triumf.ca>. Available from: <http://www.dante.de/tex-archive/macros/latex/contrib/misc/url.sty>. [599,](#page-598-0) [641,](#page-640-0) [642,](#page-641-0) [657](#page-656-0)
- [15] Helmer AsLAKSEN. Chinese TFX Using the CJK ETFX Package, Unicode TrueType Fonts *and pdfTEX under Windows* [online], February 2007. Available from: <http://www.math.nus.edu.sg/aslaksen/cs/cjk.html>. <mailto:aslaksen@math.nus.edu.sg>. [599,](#page-598-0) [602,](#page-601-0) [640,](#page-639-0) [642](#page-641-0)
- [16] Helmer AsLAKSEN. *Reading and Writing Chinese Characters and Pinyin on the Web Using Unicode* [online], February 2007. Available from: <http://www.math.nus.edu.sg/aslaksen/read.html>. <mailto:aslaksen@math.nus.edu.sg>. [599,](#page-598-0) [602,](#page-601-0) [640,](#page-639-0) [642](#page-641-0)
- [17] Iain Menzies BANKS. *Against a Dark Background*. Bantam Books, 1993. [96](#page-95-0)
- [18] Pierre Basso and Stephan ULRICH. The bibtopic package, August 2002. <mailto:Pierre.Basso@lim.univ-mrs.fr>, <mailto:stefanulrich@users.sourceforge.net>. Available from: [http://www.dante.de/tex-archive/macros/latex/contrib/bibtopic/bibtopic.pdf](http://www.dante.de/tex-archive/macros/latex/contrib/bibtopic/bibtopic. pdf). [57,](#page-56-0) [199,](#page-198-0) [599,](#page-598-0) [600,](#page-599-0) [640,](#page-639-0) [642,](#page-641-0) [646,](#page-645-0) [656](#page-655-0)
- [19] Dorigotov BATMUNKH, *Mongolian support from the babel system*, January 2007. Available from: <http://www.dante.de/tex-archive/language/mongolian/babel/mongolian.pdf>. [498,](#page-497-0) [599,](#page-598-0) [642](#page-641-0)
- [20] David BAUSUM. *TFX: Reference and Examples*. Kluwer Academic Publishers, <mailto:davidb@jvlnet.com>, April 2002. See [\[21\]](#page-531-0). [532,](#page-531-0) [599,](#page-598-0) [642](#page-641-0)

- <span id="page-531-0"></span>[21] David BAUSUM. *T<sub>F</sub>X: Reference and Examples* [online], January 2006. Available from: <http://www.tug.org/utilities/plain/trm.html>. <mailto:davidb@jvlnet.com>, see [\[20\]](#page-530-0). [531,](#page-530-0) [599,](#page-598-0) [642](#page-641-0)
- [22] Benjamin BAYART. *Joli manuel pour EΓ<sub>Γ</sub>Χ 2<sub>ε</sub>*. Guide local pour l'ESIEE, December 1995. <mailto:bayartb@edgard.fdn.fr>. Available from: <http://www.dante.de/tex-archive/info/JMPL.ps.gz>. [46,](#page-45-0) [600,](#page-599-0) [642](#page-641-0)
- [23] Benjamin BAYART, Thierry BAYET, Prakash COUNTCHAM, Éric DEPARDIEU, Jean-Pierre F. DRUCBERT, Mathieu GOUTELLE, Yvon HENEL, Florence HENRY, Loïc Joly, Christophe JORSSEN, Erwan Le PENNEC, Nicolas MARKEY, Françoise MARRE-FOURNIER, Sébastien MENGIN, JOSSElin NOIREL, Bruno PIGUET, Éric STREIT, Thomas van OUDENHOVE DE SAINT GÉRY, and Damien WYART. Foire aux questions du groupe fr. comp. text. tex *(version 3.0*α*)* [online], November 2004. Available from: <http://faqfctt.fr.eu.org/>. <mailto:bayartb@edgard.fdn.fr>. [600,](#page-599-0) [609,](#page-608-0) [610,](#page-609-0) [612,](#page-611-0) [619,](#page-618-0) [620,](#page-619-0) [624,](#page-623-0) [627,](#page-626-0) [629,](#page-628-0) [638,](#page-637-0) [642,](#page-641-0) [643,](#page-642-0) [644,](#page-643-0) [645,](#page-644-0) [646,](#page-645-0) [647,](#page-646-0) [654,](#page-653-0) [657](#page-656-0)
- [24] Claudio BECCARI. *Graphics in EIFX*. The PracT<sub>F</sub>X Journal, 1, February 2007. <mailto:claudio.beccari@polito.it>. Available from: <http://tug.org/pracjourn/2007-1/beccari/beccari-1.pdf>. [600,](#page-599-0) [642](#page-641-0)
- [25] Claudio BECCARI and Apostolos SYROPOULOS. New Greek Fonts and the greek option *of the* babel *package*. TUGboat, 19(4):419–425, December 1998. Available from: <http://www.tug.org/TUGboat/Articles/tb19-4/tb61becc.pdf>. [600,](#page-599-0) [642,](#page-641-0) [646,](#page-645-0) [654](#page-653-0)
- [26] Emmanuel BEFFARA. *Rubber Manual 1.0* [online], July 2005. Available from: <http://www.pps.jussieu.fr/~beffara/soft/rubber/doc.html>. <mailto:emmanuel.beffare@pps.jussieu.fr>. [58,](#page-57-0) [221,](#page-220-0) [600,](#page-599-0) [642,](#page-641-0) [650,](#page-649-0) [656](#page-655-0)
- [27] Rachid BELMOUHOUB. *Lire et écrire l'arabe*. In Cécile DESPRAIRIES, editor, Langues orientales. Larousse, Paris, March <sup>2006</sup>. [600,](#page-599-0) [611,](#page-610-0) [642,](#page-641-0) [643](#page-642-0)
- [28] Alexander BERDNIKOV and Olga A. GRINEVA. Some Problems with Accents in TEX: *Letters with Multiple Accents and Accents Varying for Uppercace*/*Lowercase Letters*. In Congrès EuroTEX'98, volume 28-29 of *Cahiers GUTenberg*, pages 44–55, St. Malo, March 1998. Available from: [http:](http:www.gutenberg.eu.org/pub/GUTenberg/publicationsPDF/28-29-berdnikov c.pdf) [www.gutenberg.eu.org/pub/GUTenberg/publicationsPDF/28-29-berdnikovc.pdf](http:www.gutenberg.eu.org/pub/GUTenberg/publicationsPDF/28-29-berdnikov c.pdf). [600,](#page-599-0) [619,](#page-618-0) [642,](#page-641-0) [643](#page-642-0)
- [29] Alexander BERDNIKOV, Olga G. LAPKO, Mikhail KOLODIN, Andrew JANISHEVSKY, and Alexey Burykin. Alphabets Necessary for Various Cyrillic Writing Systems (Towards *X2 and T2 Encodings)*. In Congrès EuroTEX'98, volume 28-29 of *Cahiers GUTenberg*, pages 33–43, St. Malo, March 1998. Available from: [http:](http:www.gutenberg.eu.org/pub/GUTenberg/publicationsPDF/28-29-berdnikov b.pdf) [www.gutenberg.eu.org/pub/GUTenberg/publicationsPDF/28-29-berdnikovb.pdf](http:www.gutenberg.eu.org/pub/GUTenberg/publicationsPDF/28-29-berdnikov b.pdf). [600,](#page-599-0) [627,](#page-626-0) [642,](#page-641-0) [643,](#page-642-0) [644](#page-643-0)
- [30] Alexander BERDNIKOV, Olga G. LAPKO, Mikhail KOLODIN, Andrew JANISHEVSKY, and Alexey B. *Cyrillic encoding for LATEX 2*ε *multi-language documents*. TUGboat, 19(4):403–416, 1998. Available from: <http://www.tug.org/TUGboat/Articles/tb19-4/tb61berd.pdf>. [600,](#page-599-0) [627,](#page-626-0) [642,](#page-641-0) [643,](#page-642-0) [644](#page-643-0)
- [31] Alexander BERDNIKOV, Olga G. LAPKO, Mikhail KOLODIN, Andrew JANISHEVSKY, and Alexey BURYKIN. *The Encoding Paragigm in EΓΕΧ 2<sub>ε</sub> and the Projected X2 Encoding*

<span id="page-532-0"></span>*for Cyrillic Texts*. In Congrès EuroTEX, volume 28-29 of *Cahiers GUTenberg*, pages 17–31, March 1998. Available from: [http:](http:www.gutenberg.eu.org/pub/GUTenberg/publicationsPDF/28-29-berdnikov a.pdf) [www.gutenberg.eu.org/pub/GUTenberg/publicationsPDF/28-29-berdnikova.pdf](http:www.gutenberg.eu.org/pub/GUTenberg/publicationsPDF/28-29-berdnikov a.pdf). [600,](#page-599-0) [627,](#page-626-0) [642,](#page-641-0) [643,](#page-642-0) [644](#page-643-0)

- [32] Jens BERGER. *The hypernat package*, July 2001. <http://www.dante.de/tex-archive/help/Catalogue/entries/hypernat.html>. Available from: <http://www.dante.de/tex-archive/macros/contrib/misc/hypernat.sty>. [600,](#page-599-0) [621,](#page-620-0) [640,](#page-639-0) [642](#page-641-0)
- [33] Karl BERRY. *Filenames for fonts*. TUGboat, 11(4):517–520, November 1990. Available from: <http://www.tug.org/TUGboat/Articles/tb11-4/tb30berry.pdf>. [551,](#page-550-0) [600,](#page-599-0) [642](#page-641-0)
- [34] Karl BERRY. *Fontname*, September 2005. Available from: <http://www.tug.org/fontname/fontname.pdf>. [600,](#page-599-0) [642](#page-641-0)
- [35] Berhanu BEYENE, Manfred KUDLEK, Olaf KUMMER, and Jochen METZINGER, *Ethiopian Language Support for the* Babel *Package*. Universität Aamburg, December 1998. Available from: [http://www.dante.de/tex-archive/language/ethiopia/ethiop/doc/ethiodoc.ps](http://www.dante.de/tex-archive/language/ethiopia/ethiop/doc/ethiodoc.p s). [41,](#page-40-0) [204,](#page-203-0) [440,](#page-439-0) [462,](#page-461-0) [463,](#page-462-0) [600,](#page-599-0) [613,](#page-612-0) [624,](#page-623-0) [629,](#page-628-0) [640,](#page-639-0) [642,](#page-641-0) [644,](#page-643-0) [645](#page-644-0)
- [36] Javier Bezos. *Estilo* spanish *para el sistema* babel, September 2003. <mailto:jbezos@wanadoo.es>. Available from: <http://filemon.mecanica.upm.es/CervanTeX/spanish.dtx>. [41,](#page-40-0) [519,](#page-518-0) [600,](#page-599-0) [601,](#page-600-0) [640,](#page-639-0) [642](#page-641-0)
- [37] Javier Bezos. Spanish support from the babel system, February 2004. <mailto:jbezos@wanadoo.es> or <mailto:babel@braams.cistron.nl>. Available from: [http://www.dante.de/tex-archive/macros/latex/required/babel/spanish.dtx](http://www.dante.de/tex-archive/macros/latex/required/babel/spanish.dtx ). [517,](#page-516-0) [518,](#page-517-0) [600,](#page-599-0) [642](#page-641-0)
- [38] Javier Bezos. *Typesetting Guaraní with T<sub>F</sub>X*, July 2004. Available from: <http://www.dante.de/tex-archive/language/guarani/guarani.pdf>. [41,](#page-40-0) [207,](#page-206-0) [440,](#page-439-0) [475,](#page-474-0) [600,](#page-599-0) [619,](#page-618-0) [640,](#page-639-0) [642](#page-641-0)
- [39] Javier Bezos. *The titlesec and titletoc packages*, January 2005. <http://www.texytipografia.com/contact.php>. Available from: [http://www.dante.de/tex-archive/macros/latex/contrib/titlesec/titlesec.pdf](http://www.dante.de/tex-archive/macros/latex/contrib/titlesec/titlesec. pdf). [85,](#page-84-0) [224,](#page-223-0) [390,](#page-389-0) [600,](#page-599-0) [641,](#page-640-0) [642,](#page-641-0) [656](#page-655-0)
- [40] Giuseppe BILOTTA. *The* **N** (Aleph) Project. **TUGboat**, 25(1):105-107, July 2004. Available from: <http://www.tug.org/TUGboat/Articles/tb25-1/bilotta.pdf>. [219,](#page-218-0) [598,](#page-597-0) [600,](#page-599-0) [640,](#page-639-0) [642](#page-641-0)
- [41] Denis Brrouzé and Jean-Côme Charpentler, *ET<sub>F</sub>X*. In *Collection Synthex*. Pearson Education France, September <sup>2006</sup>. [600,](#page-599-0) [602,](#page-601-0) [642,](#page-641-0) [643](#page-642-0)
- [42] Victor Boyko. *The russian.sty file*, January 1995. Available from: [ftp://ftp.dante.de/tex-archive/macros/latex/contrib/cmcyralt/russian.sty](ftp://ftp.dante.de/tex-archive/macros/latex/contrib/cmcyralt/russian.st y). [511,](#page-510-0) [600,](#page-599-0) [602,](#page-601-0) [629,](#page-628-0) [640,](#page-639-0) [642,](#page-641-0) [645](#page-644-0)
- [43] Johannes L. BRAAMS. Babel, a multilingual style-option system for use with *ET<sub>F</sub>X*'s *standard document styles*. TUGboat, 12(2):291–301, June 1991. Available from: <http://www.tug.org/TUGboat/Articles/tb12-2/tb32braa.pdf>. [440,](#page-439-0) [599,](#page-598-0) [600,](#page-599-0) [640,](#page-639-0) [642](#page-641-0)

- <span id="page-533-0"></span>[44] Johannes L. BRAAMS, Babel, a multilingual package for use with *EIFX's standard document classes*, June 2004. <mailto:babel@bramms.cistron.nl>. Available from: <http://www.dante.de/tex-archive/macros/latex/required/babel/babel.pdf>. [36,](#page-35-0) [41,](#page-40-0) [72,](#page-71-0) [198,](#page-197-0) [199,](#page-198-0) [204,](#page-203-0) [232,](#page-231-0) [440,](#page-439-0) [441,](#page-440-0) [442,](#page-441-0) [446,](#page-445-0) [447,](#page-446-0) [450,](#page-449-0) [451,](#page-450-0) [452,](#page-451-0) [455,](#page-454-0) [457,](#page-456-0) [458,](#page-457-0) [459,](#page-458-0) [460,](#page-459-0) [461,](#page-460-0) [462,](#page-461-0) [465,](#page-464-0) [466,](#page-465-0) [467,](#page-466-0) [468,](#page-467-0) [469,](#page-468-0) [470,](#page-469-0) [471,](#page-470-0) [472,](#page-471-0) [481,](#page-480-0) [483,](#page-482-0) [484,](#page-483-0) [485,](#page-484-0) [489,](#page-488-0) [490,](#page-489-0) [491,](#page-490-0) [492,](#page-491-0) [493,](#page-492-0) [494,](#page-493-0) [498,](#page-497-0) [499,](#page-498-0) [500,](#page-499-0) [501,](#page-500-0) [502,](#page-501-0) [503,](#page-502-0) [505,](#page-504-0) [506,](#page-505-0) [507,](#page-506-0) [510,](#page-509-0) [514,](#page-513-0) [515,](#page-514-0) [516,](#page-515-0) [517,](#page-516-0) [518,](#page-517-0) [519,](#page-518-0) [521,](#page-520-0) [523,](#page-522-0) [525,](#page-524-0) [600,](#page-599-0) [642](#page-641-0)
- [45] Johannes L. BRAAMS. Babel, a multilingual package for use with *ETEX's standard document classes (user)*, June <sup>2004</sup>. <mailto:babel@bramms.cistron.nl>. Available from: <http://www.dante.de/tex-archive/macros/latex/required/babel/user.pdf>. [36,](#page-35-0) [41,](#page-40-0) [72,](#page-71-0) [198,](#page-197-0) [199,](#page-198-0) [204,](#page-203-0) [232,](#page-231-0) [440,](#page-439-0) [441,](#page-440-0) [442,](#page-441-0) [446,](#page-445-0) [447,](#page-446-0) [450,](#page-449-0) [451,](#page-450-0) [452,](#page-451-0) [455,](#page-454-0) [457,](#page-456-0) [458,](#page-457-0) [459,](#page-458-0) [460,](#page-459-0) [461,](#page-460-0) [462,](#page-461-0) [465,](#page-464-0) [466,](#page-465-0) [467,](#page-466-0) [468,](#page-467-0) [469,](#page-468-0) [470,](#page-469-0) [471,](#page-470-0) [472,](#page-471-0) [481,](#page-480-0) [483,](#page-482-0) [484,](#page-483-0) [485,](#page-484-0) [489,](#page-488-0) [490,](#page-489-0) [491,](#page-490-0) [492,](#page-491-0) [493,](#page-492-0) [494,](#page-493-0) [498,](#page-497-0) [499,](#page-498-0) [500,](#page-499-0) [501,](#page-500-0) [502,](#page-501-0) [503,](#page-502-0) [505,](#page-504-0) [506,](#page-505-0) [507,](#page-506-0) [510,](#page-509-0) [514,](#page-513-0) [515,](#page-514-0) [516,](#page-515-0) [517,](#page-516-0) [518,](#page-517-0) [519,](#page-518-0) [521,](#page-520-0) [523,](#page-522-0) [525,](#page-524-0) [599,](#page-598-0) [600,](#page-599-0) [640,](#page-639-0) [642](#page-641-0)
- [46] Johannes L. B. *Dutch language support from the* babel *system*, March 2005. <mailto:babel@bramms.cistron.nl>. Available from: <http://www.dante.de/tex-archive/macros/latex/required/babel/dutch.dtx>. [441,](#page-440-0) [459,](#page-458-0) [600,](#page-599-0) [642](#page-641-0)
- [47] Johannes L. BRAAMS. *English support from the babel system*, March 2005. <mailto:babel@bramms.cistron.nl>. Available from: [http://www.dante.de/tex-archive/macros/latex/required/babel/english.dtx](http://www.dante.de/tex-archive/macros/latex/required/babel/english.dtx ). [459,](#page-458-0) [460,](#page-459-0) [600,](#page-599-0) [642](#page-641-0)
- [48] Johannes L. BRAAMS. *Irish support from the babel system*, March 2005. With help from Marion GUNN and Fraser GRANT, <mailto:babel@bramms.cistron.nl>, <mailto:fraser@cernvm>. Available from: <http://www.dante.de/tex-archive/macros/latex/required/babel/irish.dtx>. [484,](#page-483-0) [600,](#page-599-0) [619,](#page-618-0) [642,](#page-641-0) [643](#page-642-0)
- [49] Johannes L. BRAAMS. *Norsk support from the babel system*, March 2005. <mailto:babel@bramms.cistron.nl>, Håvard HELSTRUP (<mailto:haavard@cernvm>) and Alv Kjetil HOLME (<mailto:holmea@cernvm>); the "nynorsk" variant has been supplied by Per Steinar Iversen (<mailto:iversen@vxcern.cern.ch>) and Terje Engeset Perrersr (<mailto:terjeep@vsfys1.fi.uib.no>); Rune KLEVELAND (<mailto:runekl@math.uio.no>) added the shorthand definitions. Available from: <http://www.dante.de/tex-archive/macros/latex/required/babel/norsk.dtx>. [501,](#page-500-0) [502,](#page-501-0) [600,](#page-599-0) [620,](#page-619-0) [621,](#page-620-0) [623,](#page-622-0) [624,](#page-623-0) [642,](#page-641-0) [644,](#page-643-0) [645,](#page-644-0) [646](#page-645-0)
- [50] Johannes L. BRAAMS. *Welsh support from the babel system*, March 2005. <mailto:babel@bramms.cistron.nl>. Available from: <http://www.dante.de/tex-archive/macros/latex/required/babel/welsh.dtx>. [525,](#page-524-0) [600,](#page-599-0) [642](#page-641-0)
- [51] Johannes L. BRAAMS, Juan M. AGUIRREGABIRIA, Julio SANCHEZ, and Zunbeltz Izaola. *Basque support from the* babel *system*, March 2005. <mailto:babel@bramms.cistron.nl>, <mailto:lg.ehu.es>. Available from: <http://www.dante.de/tex-archive/macros/latex/required/babel/basque.dtx>. [447,](#page-446-0) [598,](#page-597-0) [600,](#page-599-0) [623,](#page-622-0) [642,](#page-641-0) [644,](#page-643-0) [646,](#page-645-0) [650](#page-649-0)

- <span id="page-534-0"></span>[52] Johannes L. BRAAMS and Einar ÁRNASON. *Icelandic support from the babel system*, March 2005. <mailto:babel@bramms.cistron.nl>, <mailto:einar@lif.hi.is>. Available from: [http://www.dante.de/tex-archive/macros/latex/required/babel/icelandic.dtx](http://www.dante.de/tex-archive/macros/latex/required/babel/icelandic.d tx). [483,](#page-482-0) [599,](#page-598-0) [600,](#page-599-0) [642](#page-641-0)
- [53] Johannes L. BRAAMS and Gonçal BADENES. *Catalan language support from the babel system*, March 2005. <mailto:babel@bramms.cistron.nl>, <mailto:badenes@imec.be>. Available from: [http://www.dante.de/tex-archive/macros/latex/required/babel/catalan.dtx](http://www.dante.de/tex-archive/macros/latex/required/babel/catalan.dtx ). [455,](#page-454-0) [599,](#page-598-0) [600,](#page-599-0) [642](#page-641-0)
- [54] Johannes L. BRAAMS and Claudio BECCARI. *Latin support from the babel system*, November 2005. <mailto:babel@bramms.cistron.nl>, <mailto:claudio.beccari@polito.it>, with help from Krzysztof Konrad ŻELECHOWSKI, (<mailto:kkz@alfa.mimuw.edu.pl>). Available from: <http://www.dante.de/tex-archive/macros/latex/required/babel/latin.dtx>. [489,](#page-488-0) [490,](#page-489-0) [600,](#page-599-0) [642,](#page-641-0) [646,](#page-645-0) [658](#page-657-0)
- [55] Johannes L. BRAAMS, Árpád Bíró, and József Bérces. *Magyar support from the babel system*, March <sup>2005</sup>. <mailto:babel@bramms.cistron.nl>, with help from Attila KoppANYI (<mailto:attila@cernvm.cern.ch>). Available from: <http://www.dante.de/tex-archive/macros/latex/required/babel/magyar.dtx>. [493,](#page-492-0) [494,](#page-493-0) [600,](#page-599-0) [624,](#page-623-0) [642,](#page-641-0) [644](#page-643-0)
- [56] Johannes L. BRAAMS and Georgi BoshNAKOV. *Bulgarian language support from the* babel *system*, March 2005. <mailto:babel@bramms.cistron.nl>, <mailto:georgi.boshnakov@umist.ac.uk>. Available from: [http://www.dante.de/tex-archive/macros/latex/required/babel/bulgarian.dtx](http://www.dante.de/tex-archive/macros/latex/required/babel/bulgarian.d tx). [452,](#page-451-0) [600,](#page-599-0) [642](#page-641-0)
- [57] Johannes L. BRAAMS and Mustafa Burc. *Turkish support from the babel system*, March <sup>2005</sup>. <mailto:babel@bramms.cistron.nl>, <mailto:rz6001@rziris01.rrz.uni-hamburg.de>, with help from Pierre A. MAcKAY and Turgut U YAR (<mailto:uyar@cs.itu.edu.tr>). Available from: [http://www.dante.de/tex-archive/macros/latex/required/babel/turkish.dtx](http://www.dante.de/tex-archive/macros/latex/required/babel/turkish.dtx ). [521,](#page-520-0) [600,](#page-599-0) [628,](#page-627-0) [642,](#page-641-0) [643,](#page-642-0) [645,](#page-644-0) [646,](#page-645-0) [657](#page-656-0)
- [58] Johannes L. Braams, David P. Carlisle, Alan Jeffrey, Leslie Lamport, Frank MITTELBACH, Chris A. RowLEY, and Rainer Schöpf. The EIFX 2<sub>ε</sub> Sources, 2003. Available from: <http://www.dante.de/tex-archive/macros/latex/base>. [600,](#page-599-0) [601,](#page-600-0) [624,](#page-623-0) [625,](#page-624-0) [630,](#page-629-0) [642,](#page-641-0) [643,](#page-642-0) [644,](#page-643-0) [645,](#page-644-0) [646,](#page-645-0) [650,](#page-649-0) [651](#page-650-0)
- [59] Johannes L. BRAAMS and Manuel CARRIBA. *Galician support from the babel system*, March <sup>2005</sup>. <mailto:babel@bramms.cistron.nl>, <mailto:mcarriba@eunetcom.net>. Available from: [http://www.dante.de/tex-archive/macros/latex/required/babel/galician.dtx](http://www.dante.de/tex-archive/macros/latex/required/babel/galician.dt x). [469,](#page-468-0) [600,](#page-599-0) [601,](#page-600-0) [642,](#page-641-0) [643](#page-642-0)
- [60] Johannes L. BRAAMS, Manuel CARRIBA, and Javier A. MÚGICA DE RIVERA. *Estilo* galician *para o sistema* babel, January 2007. <mailto:babel@bramms.cistron.nl>, <mailto:mcarriba@eunetcom.net>, <mailto:jmugica@digi21.net>. Available from: <http://www.dante.de/tex-archive/language/dalician/galician.pdf>. [469,](#page-468-0) [600,](#page-599-0) [601,](#page-600-0) [637,](#page-636-0) [642,](#page-641-0) [643,](#page-642-0) [645](#page-644-0)
- <span id="page-535-0"></span>[61] Johannes L. BRAAMS, Jana CHLEBÎKOVÁ, and Tobias SCHLEMMER. Slovak support from *the* babel *system*, March 2005. <mailto:babel@bramms.cistron.nl>, <mailto:chlebikj@mff.uniba.cs>, <mailto:Tobias.Schlemmer@web.de>. Available from: <http://www.dante.de/tex-archive/macros/latex/required/babel/slovak.dtx>. [516,](#page-515-0) [600,](#page-599-0) [602,](#page-601-0) [642,](#page-641-0) [643,](#page-642-0) [646,](#page-645-0) [651](#page-650-0)
- [62] Johannes L. BRAAMS, Maurizio Copogno, and Claudio BECCARI. *Italian support from the* babel *system*, November 2005. <mailto:babel@bramms.cistron.nl>, <mailto:mau@beatles.cselt.stet.it>, <mailto:beccari@polito.it>. Available from: [http://www.dante.de/tex-archive/macros/latex/required/babel/italian.dtx](http://www.dante.de/tex-archive/macros/latex/required/babel/italian.dtx ). [485,](#page-484-0) [600,](#page-599-0) [603,](#page-602-0) [642,](#page-641-0) [643](#page-642-0)
- [63] Johannes L. BRAAMS, Victor EIJKHOUT, and Nico POPPELIER. The development of *national LATEX styles*. TUGboat, 10(3):401–406, November 1989. Available from: <http://www.tug.org/TUGboat/Articles/tb10-3/tb25braams.pdf>. [440,](#page-439-0) [599,](#page-598-0) [600,](#page-599-0) [612,](#page-611-0) [640,](#page-639-0) [642,](#page-641-0) [643,](#page-642-0) [645,](#page-644-0) [648](#page-647-0)
- [64] Johannes L. BRAAMS and Daniel FLIPO. *French support from the babel system*, February <sup>2005</sup>. <mailto:babel@bramms.cistron.nl>, <mailto:Daniel.Flipo@univ-lille1.fr>. Available from: [http://www.dante.de/tex-archive/macros/latex/required/babel/frenchb.dtx](http://www.dante.de/tex-archive/macros/latex/required/babel/frenchb.dtx ). [467,](#page-466-0) [468,](#page-467-0) [600,](#page-599-0) [618,](#page-617-0) [642,](#page-641-0) [643](#page-642-0)
- [65] Johannes L. BRAAMS and Fraser GRANT. *Scottish support from the babel system*, March 2005. <mailto:babel@bramms.cistron.nl>, <mailto:fraser@cernvm>. Available from: [http://www.dante.de/tex-archive/macros/latex/required/babel/scottish.dtx](http://www.dante.de/tex-archive/macros/latex/required/babel/scottish.dt x). [514,](#page-513-0) [600,](#page-599-0) [619,](#page-618-0) [642,](#page-641-0) [643](#page-642-0)
- [66] Johannes L. BRAAMS and Sten HELLMAN. *Swedish support from the babel system*, March 2005. <mailto:babel@bramms.cistron.nl>, <mailto:hellman@cernvm.cern.ch>; enhancements for version 2.0 by Erik Östrucks ([erik\\_osthols@yahoo.com](erik_osthols@yahoo.com)). Available from: [http://www.dante.de/tex-archive/macros/latex/required/babel/swedish.dtx](http://www.dante.de/tex-archive/macros/latex/required/babel/swedish.dtx ). [519,](#page-518-0) [600,](#page-599-0) [620,](#page-619-0) [640,](#page-639-0) [642,](#page-641-0) [644,](#page-643-0) [645](#page-644-0)
- [67] Johannes L. BRAAMS, Umstatter HORST, and Robert JUHASZ. *Romanian support from the* babel *system*, March <sup>2005</sup>. <mailto:babel@bramms.cistron.nl>, <mailto:hhu@cernvm.cern.ch>, <mailto:robertj@uni-paderborn.de>. Available from: [http://www.dante.de/tex-archive/macros/latex/required/babel/romanian.dtx](http://www.dante.de/tex-archive/macros/latex/required/babel/romanian.dt x). [506,](#page-505-0) [600,](#page-599-0) [621,](#page-620-0) [624,](#page-623-0) [642,](#page-641-0) [644](#page-643-0)
- [68] Johannes L. BRAAMS and Regnor JERNSLETTEN. *North Sami support from the babel system*, February <sup>2004</sup>. <mailto:babel@bramms.cistron.nl>, <mailto:Regnor.Jernsletten@sami.uit.no> or <mailto:Regnor.Jernsletten@eunet.no>. Available from: <http://www.dante.de/tex-archive/macros/latex/required/babel/samin.dtx>. [514,](#page-513-0) [600,](#page-599-0) [624,](#page-623-0) [642,](#page-641-0) [644](#page-643-0)
- [69] Johannes L. BRAAMS, Mikko KANERVA, and Keranen REINO. Finnish support from the babel *system*, March <sup>2005</sup>. <mailto:babel@bramms.cistron.nl>, <mailto:kanerva@cernvm>, <mailto:keranen@cernvm>. Available from: [http://www.dante.de/tex-archive/macros/latex/required/babel/finnish.dtx](http://www.dante.de/tex-archive/macros/latex/required/babel/finnish.dtx ). [465,](#page-464-0) [466,](#page-465-0) [600,](#page-599-0) [624,](#page-623-0) [642,](#page-641-0) [644,](#page-643-0) [645,](#page-644-0) [649](#page-648-0)

- <span id="page-536-0"></span>[70] Johannes L. BRAAMS and Peter KLEIWEG. *Interlingua support from the babel system*, March 2005. <mailto:babel@bramms.cistron.nl>, <mailto:kleiweg@let.rug.nl>. Available from: [http://www.dante.de/tex-archive/macros/latex/required/babel/interlingua.dtx](http://www.dante.de/tex-archive/macros/latex/required/babel/interlingua .dtx). [484,](#page-483-0) [600,](#page-599-0) [624,](#page-623-0) [642,](#page-641-0) [644](#page-643-0)
- [71] Johannes L. BRAAMS, Jörg KNAPPEN, and Terry MART. Bahasa Indonesia support from *the* babel *system*, November 2005. <mailto:babel@bramms.cistron.nl>, <mailto:joerg.knappen@alpha.ntp.springer.de>, <mailto:mart@vkpmzd.kph.uni-mainz.de>. Available from: <http://www.dante.de/tex-archive/macros/latex/required/babel/bahasa.dtx>. [446,](#page-445-0) [600,](#page-599-0) [624,](#page-623-0) [629,](#page-628-0) [642,](#page-641-0) [644,](#page-643-0) [645](#page-644-0)
- [72] Johannes L. BRAAMS, Jörg KNAPPEN, Terry MART, and Bob MARGOLIS. *Bahasa Malaysia support from the* babel *system*, November 2005. <mailto:babel@bramms.cistron.nl>, <mailto:joerg.knappen@alpha.ntp.springer.de>, <mailto:mart@vkpmzd.kph.uni-mainz.de>, <mailto:bob.margolis@ntlworld.com>. Available from: [http://www.dante.de/tex-archive/macros/latex/required/babel/bahasam.dtx](http://www.dante.de/tex-archive/macros/latex/required/babel/bahasam.dtx ). [446,](#page-445-0) [600,](#page-599-0) [624,](#page-623-0) [629,](#page-628-0) [642,](#page-641-0) [644,](#page-643-0) [645](#page-644-0)
- [73] Johannes L. BRAAMS, Olga G. LAPKO, Vladimir VOLOVICH, and Werner LEMBERG. *Russian support from the* babel *system*, March 2005. <mailto:babel@bramms.cistron.nl>, <mailto:cyrtug@mir.msk.su>, <mailto:TeX@vvv.vsu.ru> et <mailto:wl@gnu.org>. Available from: [http://www.dante.de/tex-archive/macros/latex/required/babel/russianb.dtx](http://www.dante.de/tex-archive/macros/latex/required/babel/russianb.dt x). [452,](#page-451-0) [510,](#page-509-0) [600,](#page-599-0) [627,](#page-626-0) [642,](#page-641-0) [644,](#page-643-0) [646,](#page-645-0) [657](#page-656-0)
- [74] Johannes L. BRAAMS and Henning LARSEN. *Danish language support from the babel system*, March 2005. <mailto:babel@bramms.cistron.nl>, <mailto:larsen@cernvm.cern.ch>. Available from: <http://www.dante.de/tex-archive/macros/latex/required/babel/danish.dtx>. [458,](#page-457-0) [600,](#page-599-0) [627,](#page-626-0) [642,](#page-641-0) [644](#page-643-0)
- [75] Johannes L. BRAAMS and Boris LAVVA. *Hebrew language support from the babel system*, March 2005. <mailto:babel@bramms.cistron.nl>. Available from: <http://www.dante.de/tex-archive/macros/latex/required/babel/hebrew.dtx>. [481,](#page-480-0) [600,](#page-599-0) [627,](#page-626-0) [642,](#page-641-0) [644](#page-643-0)
- [76] Johannes L. BRAAMS and Milos LokAJICEK. *Czech language support from the babel system*, March 2005. <mailto:babel@bramms.cistron.nl>, <mailto:lokajick@cernvm>. Available from: <http://www.dante.de/tex-archive/macros/latex/required/babel/czech.dtx>. [457,](#page-456-0) [600,](#page-599-0) [628,](#page-627-0) [642,](#page-641-0) [645](#page-644-0)
- [77] Johannes L. BRAAMS, Dejan MUHAMEDAGIĆ, and Jankovic SLOBODAN. Serbocroatian *support from the* babel *system*, March 2005. <mailto:babel@bramms.cistron.nl>, <mailto:dejan@yunix.com>, <mailto:slobodan@archimed.filfak.ac.ni.yu>. Available from: [http://www.dante.de/tex-archive/macros/latex/required/babel/serbian.dtx](http://www.dante.de/tex-archive/macros/latex/required/babel/serbian.dtx ). [515,](#page-514-0) [600,](#page-599-0) [637,](#page-636-0) [642,](#page-641-0) [645,](#page-644-0) [646,](#page-645-0) [652](#page-651-0)
- [78] Johannes L. BRAAMS and Alan PAIć. *Croatian language support from the* babel *system*, March <sup>2005</sup>. <mailto:babel@bramms.cistron.nl>, <mailto:paica@cernvm.cern.ch>. Available from:

<span id="page-537-0"></span>[http://www.dante.de/tex-archive/macros/latex/required/babel/croatian.dtx](http://www.dante.de/tex-archive/macros/latex/required/babel/croatian.dt x). [457,](#page-456-0) [600,](#page-599-0) [641,](#page-640-0) [642,](#page-641-0) [645](#page-644-0)

- [79] Johannes L. BRAAMS and Bernd RAICHLE. *German support from the babel system*, February 2004. <mailto:babel@bramms.cistron.nl>, <mailto:raichle@azu.Informatik.Uni-Stuttgart.de>. Available from: [http://www.dante.de/tex-archive/macros/latex/required/babel/germanb.dtx](http://www.dante.de/tex-archive/macros/latex/required/babel/germanb.dtx ). [471,](#page-470-0) [600,](#page-599-0) [642,](#page-641-0) [645,](#page-644-0) [649](#page-648-0)
- [80] Johannes L. BRAAMS, Bernd RAICHLE, and Walter SCHMIDT. New German support from *the* babel *system*, February <sup>2004</sup>. <mailto:babel@bramms.cistron.nl>, <mailto:raichle@azu.Informatik.Uni-Stuttgart.de>. Available from: [http://www.dante.de/tex-archive/macros/latex/required/babel/ngermanb.dtx](http://www.dante.de/tex-archive/macros/latex/required/babel/ngermanb.dt x). [500,](#page-499-0) [501,](#page-500-0) [600,](#page-599-0) [642,](#page-641-0) [645,](#page-644-0) [646,](#page-645-0) [649,](#page-648-0) [651](#page-650-0)
- [81] Johannes L. BRAAMS and Jose Pedro RAMALHETE. *Portuguese support from the babel* system, March 2005. Arnaldo Viegas DE LIMA contributed brasilian translations and suggestions for enhancements. <mailto:babel@bramms.cistron.nl>, <mailto:jramalhe@cernvm>, [mailto:Jose-Pedro\\_Ramalhete@macmail](mailto:Jose-Pedro_Ramalhete@macmail), <arnaldo@vnet.ibm.com>. Available from: [http://www.dante.de/tex-archive/macros/latex/required/babel/portuges.dtx](http://www.dante.de/tex-archive/macros/latex/required/babel/portuges.dt x). [450,](#page-449-0) [505,](#page-504-0) [600,](#page-599-0) [610,](#page-609-0) [642,](#page-641-0) [643,](#page-642-0) [645,](#page-644-0) [649](#page-648-0)
- [82] Johannes L. BRAAMS and Christian RoLLAND. *Breton language support from the babel system*, March 2005. <mailto:babel@bramms.cistron.nl>, <mailto:Christian.Rolland@univ-brest.fr>. Available from: <http://www.dante.de/tex-archive/macros/latex/required/babel/breton.dtx>. [451,](#page-450-0) [600,](#page-599-0) [642,](#page-641-0) [645,](#page-644-0) [650](#page-649-0)
- [83] Johannes L. BRAAMS, Marti RUIZ-ALTABA, and Jörg KNAPPEN. *Esperanto support from the* babel *system*, March <sup>2005</sup>. <mailto:babel@bramms.cistron.nl>, <mailto:ruizaltb@cernvm.cern.ch>, <mailto:knappen@vkpmzd.kph.uni-mainz.de>. Available from: [http://www.dante.de/tex-archive/macros/latex/required/babel/esperanto.dtx](http://www.dante.de/tex-archive/macros/latex/required/babel/esperanto.d tx). [461,](#page-460-0) [600,](#page-599-0) [624,](#page-623-0) [642,](#page-641-0) [644,](#page-643-0) [645,](#page-644-0) [650](#page-649-0)
- [84] Johannes L. BRAAMS and Enn SAAR. *Estonian support from the babel system*, March <sup>2005</sup>. <mailto:babel@bramms.cistron.nl>, <mailto:saar@aai.ee>. Available from: [http://www.dante.de/tex-archive/macros/latex/required/babel/estonian.dtx](http://www.dante.de/tex-archive/macros/latex/required/babel/estonian.dt x). [462,](#page-461-0) [600,](#page-599-0) [642,](#page-641-0) [645,](#page-644-0) [650](#page-649-0)
- [85] Johannes L. BRAAMS, Elmar SCHALÜCK, and Michael JANICH. *Polish support from the* babel *system*, March 2005. <mailto:babel@bramms.cistron.nl>, <mailto:elmar@uni-paderborn.de>, <mailto:massa@uni-paderborn.de>. Available from: <http://www.dante.de/tex-archive/macros/latex/required/babel/polish.dtx>. [503,](#page-502-0) [600,](#page-599-0) [623,](#page-622-0) [642,](#page-641-0) [644,](#page-643-0) [646,](#page-645-0) [650](#page-649-0)
- [86] Johannes L. BRAAMS and Andrij SHVAIKA. *Ukrainian support from the babel system*, March 2005. <mailto:babel@bramms.cistron.nl>, <mailto:ashv@icmp.lviv.ua>. Available from: [http://www.dante.de/tex-archive/macros/latex/required/babel/ukraineb.dtx](http://www.dante.de/tex-archive/macros/latex/required/babel/ukraineb.dt x). [523,](#page-522-0) [600,](#page-599-0) [642,](#page-641-0) [646,](#page-645-0) [652](#page-651-0)
- <span id="page-538-0"></span>[87] Johannes L. BRAAMS and Apostolos SYROPOULOS. *Greek support from the babel system*, March 2005. <mailto:babel@bramms.cistron.nl>, <mailto:apostolo@platon.ee.duth.gr> or <mailto:apostolo@obelix.ee.duth.gr>. Available from: <http://www.dante.de/tex-archive/macros/latex/required/babel/greek.dtx>. [472,](#page-471-0) [600,](#page-599-0) [642,](#page-641-0) [646,](#page-645-0) [654](#page-653-0)
- [88] Johannes L. BRAAMS and Eduard WERNER. *Lower Sorbian support from the babel system*, March 2005. <mailto:babel@bramms.cistron.nl>, <mailto:edi@kaihh.hanse.de>. Available from: [http://www.dante.de/tex-archive/macros/latex/required/babel/lsorbian.dtx](http://www.dante.de/tex-archive/macros/latex/required/babel/lsorbian.dt x). [492,](#page-491-0) [600,](#page-599-0) [642,](#page-641-0) [646,](#page-645-0) [657](#page-656-0)
- [89] Johannes L. BRAAMS and Eduard WERNER. *Upper Sorbian support from the babel system*, March 2005. <mailto:babel@bramms.cistron.nl>, <mailto:edi@kaihh.hanse.de>. Available from: [http://www.dante.de/tex-archive/macros/latex/required/babel/usorbian.dtx](http://www.dante.de/tex-archive/macros/latex/required/babel/usorbian.dt x). [523,](#page-522-0) [600,](#page-599-0) [642,](#page-641-0) [646,](#page-645-0) [657](#page-656-0)
- [90] Johannes L. BRAAMS and Adi ZAIMI. Albanian support from the babel system, November 2005. <mailto:babel@bramms.cistron.nl>, <mailto:zami1st@yahoo.com>. Available from: [http://www.dante.de/tex-archive/macros/latex/required/babel/albabian.dtx](http://www.dante.de/tex-archive/macros/latex/required/babel/albabian.dt x). [442,](#page-441-0) [600,](#page-599-0) [642,](#page-641-0) [646,](#page-645-0) [658](#page-657-0)
- [91] Johannes L. BRAAMS, Danilo ZAVRTANIK, and Leon ŽLAJPAH. Slovene support from the babel *system*, March 2005. <mailto:babel@bramms.cistron.nl>, <mailto:leon.zlajpah@ijs.si>. Available from: [http://www.dante.de/tex-archive/macros/latex/required/babel/slovene.dtx](http://www.dante.de/tex-archive/macros/latex/required/babel/slovene.dtx ). [517,](#page-516-0) [600,](#page-599-0) [642,](#page-641-0) [646,](#page-645-0) [658](#page-657-0)
- [92] Felix BRAUN. *Die Documentklasse jura*, July 1998. <mailto:fbraun@atdot.org>. Available from: <http://www.dante.de/tex-archive/macros/latex/contrib/jura/>. [85,](#page-84-0) [197,](#page-196-0) [208,](#page-207-0) [389,](#page-388-0) [598,](#page-597-0) [600,](#page-599-0) [602,](#page-601-0) [624,](#page-623-0) [640,](#page-639-0) [642](#page-641-0)
- [93] Jim BREEN. *Jim BREEN's Japanese Page* [online], September 2006. Available from: <http://www.csse.monash.edu.au/~jwb/japanese.html>. <mailto:jwb@csse.monash.edu.au>. [600,](#page-599-0) [642](#page-641-0)
- [94] Peter BREITENLOHNER. *The ε-T<sub>E</sub>X manual (version 2)*. The N<sub>T</sub>S Team, Max-Planck-Institut für Physik, München, February 1998. Available from: [http://www.dante.de/tex-archive/systems/e-tex/v2/doc/etex\\_man.pdf](http://www.dante.de/tex-archive/systems/e-tex/v2/doc/etex_man.pdf). [203,](#page-202-0) [219,](#page-218-0) [250,](#page-249-0) [600,](#page-599-0) [613,](#page-612-0) [640,](#page-639-0) [642](#page-641-0)
- [95] Samuele CARCAGNO. *My EIFX Notes, The Messy Notes of a EIFX User*. Available from: [http://xoomer.alice.it/sam\\_psy/soft/my\\_latex\\_notes.pdf](http://xoomer.alice.it/sam_psy/soft/my_latex_notes.pdf). [601,](#page-600-0) [643](#page-642-0)
- [96] David C. *Règles typographiques et normes: Mise en pratique avec LATEX*. Vuibert, Paris, January 2006. [601,](#page-600-0) [643](#page-642-0)
- [97] David P. C. *The* xr *package*, May 1994. <mailto:carlisle@cs.man.ac.uk>. Available from: <http:/www.dante.de/tex-archive/macros/required/tools/xr.dtx>. [26,](#page-25-0) [225,](#page-224-0) [293,](#page-292-0) [601,](#page-600-0) [641,](#page-640-0) [643,](#page-642-0) [658](#page-657-0)

- <span id="page-539-0"></span>[98] David P. CARLISLE. *The afterpage package*, October 1995. <mailto:carlisle@cs.man.ac.uk>. Available from: <http:/www.dante.de/tex-archive/macros/required/tools/afterpage.pdf>. [578,](#page-577-0) [598,](#page-597-0) [601,](#page-600-0) [640,](#page-639-0) [643](#page-642-0)
- [99] David P. C. *The file* ltxdoc.dtx *for use with LATEX 2*ε, August <sup>1999</sup>. Available from: <http://www.dante.de/tex-archive/macros/latex/base/ltxdoc.dtx>. [24,](#page-23-0) [202,](#page-201-0) [210,](#page-209-0) [601,](#page-600-0) [602,](#page-601-0) [628,](#page-627-0) [643](#page-642-0)
- [100] David P. CARLISLE. *The Xr-hyper package*, March 2000. Available from: [http://www.dante.de/tex-archive/macros/latex/contrib/hyperref/xr-hyper.sty](http://www.dante.de/tex-archive/macros/latex/contrib/hyperref/xr-hyper. sty). [225,](#page-224-0) [601,](#page-600-0) [641,](#page-640-0) [643,](#page-642-0) [658](#page-657-0)
- [101] David P. CARLISLE. *The color package*, November 2005. <mailto:carlisle@cs.man.ac.uk>. Available from: <http:/www.dante.de/tex-archive/macros/required/graphics/color.dtx>. [114,](#page-113-0) [601,](#page-600-0) [603,](#page-602-0) [640,](#page-639-0) [643](#page-642-0)
- [102] Winston CHANG.  $E T_F X 2 \varepsilon$  *Cheat Sheet*, October 2006. Available from: <http:/www.stdout.ort/~winston/latex/latexsheet.pdf>. [601,](#page-600-0) [643](#page-642-0)
- [103] Jean-Pascal CHAUVET. About Kanji [online], June 1999. Available from: <http://www2.gol.com/users/jpc/Japan/Kanji/>. <mailto:jpc@gol.com>. [602,](#page-601-0) [643](#page-642-0)
- [104] Pehong CHEN and Michael A. HARRISON. *Index preparation and processing*. Software – Practice and Experience, 19(9):897–915, <sup>1988</sup>. [602,](#page-601-0) [620,](#page-619-0) [643](#page-642-0)
- [105] Otfried CHEONG. *Using TrueType Fonts in PdfBT<sub>F</sub>X* [online], September 2005. Available from: <http://ipe.comp.geom.org/pdftex.html>. <mailto:otfried@tclab.kaist.ac.kr>. [602,](#page-601-0) [643](#page-642-0)
- [106] Pai H. Chou. *How to make EIFX (teTFX) handle unicode and CJK in MacOSX* [online], December 2004. Available from: <http://www.ece.uci.edu/~chou/unicode-tex.html>. <mailto:chou@ece.uci.edu>. [204,](#page-203-0) [602,](#page-601-0) [640,](#page-639-0) [643](#page-642-0)
- [107] Steven Douglas Cochran. The subfigure package, March 1995. <mailto:sds@cs.cmu.edu>, <mailto:cochran@ieee.org>. Available from: [http:](http://www.dante.de/tex-archive/obsolete/macros/latex/contrib/subfigure /subfigure.pdf) [//www.dante.de/tex-archive/obsolete/macros/latex/contrib/subfigure/subfigure.pdf](http://www.dante.de/tex-archive/obsolete/macros/latex/contrib/subfigure /subfigure.pdf). [31,](#page-30-0) [85,](#page-84-0) [135,](#page-134-0) [215,](#page-214-0) [223,](#page-222-0) [603,](#page-602-0) [641,](#page-640-0) [643,](#page-642-0) [654](#page-653-0)
- [108] Steven Douglas Cochran. The captcont package, February 2002. <mailto:sds@cs.cmu.edu>, <mailto:cochran@ieee.org>. Available from: <http://www.dante.de/tex-archive/macros/latex/contrib/captcont/>. [50,](#page-49-0) [73,](#page-72-0) [85,](#page-84-0) [199,](#page-198-0) [237,](#page-236-0) [258,](#page-257-0) [601,](#page-600-0) [603,](#page-602-0) [640,](#page-639-0) [643](#page-642-0)
- [109] Steven Douglas Cochran. *The subfig Package*, January 2004. <mailto:sds@cs.cmu.edu>, <mailto:cochran@ieee.org>. Available from: <http://www.dante.de/tex-archive/macros/latex/contrib/subfig/subfig.pdf>. [31,](#page-30-0) [85,](#page-84-0) [142,](#page-141-0) [199,](#page-198-0) [215,](#page-214-0) [223,](#page-222-0) [372,](#page-371-0) [603,](#page-602-0) [641,](#page-640-0) [643,](#page-642-0) [654](#page-653-0)
- [110] Oliver Corff.  $MonT_FX A$  *Quick Guide* (draft), July 2002. <mailto:corff@zedat.fu-berlin.de>. Available from: [http://www.dante.de/tex-archive/language/mongolian/montex/doc/mlsquick.pdf](http://www.dante.de/tex-archive/language/mongolian/montex/doc/mlsquick. pdf). [41,](#page-40-0) [195,](#page-194-0) [212,](#page-211-0) [440,](#page-439-0) [448,](#page-447-0) [449,](#page-448-0) [450,](#page-449-0) [453,](#page-452-0) [454,](#page-453-0) [497,](#page-496-0) [511,](#page-510-0) [526,](#page-525-0) [527,](#page-526-0) [609,](#page-608-0) [631,](#page-630-0) [641,](#page-640-0) [643](#page-642-0)
- <span id="page-540-0"></span>[111] Oliver Corer. *Some Notes on the Pentaglot Dictionary* [online], April 2002. Available from: <http://userpage.fu-berlin.de/~corff/im/Buch.Pentaglot.html>. <mailto:corff@zedat.fu-berlin.de>. [213,](#page-212-0) [609,](#page-608-0) [643](#page-642-0)
- [112] Oliver Coreff. *Infosystem Mongolei* [online], July 2004. Available from: <http://userpage.fu-berlin.de/~corff/infomong.html>. An Internet-based Journal on Mongolian Affairs. [212,](#page-211-0) [609,](#page-608-0) [643](#page-642-0)
- [113] Oliver Core<sub>F</sub> and Dorjpalam Dor.*i. MonTEX Mongolian for ETEX 2<sub>ε</sub>, Implementation Level System Documentation*, July <sup>2002</sup>. <mailto:corff@zedat.fu-berlin.de>. Available from: [http://www.dante.de/tex-archive/language/mongolian/montex/doc/montex.pdf](http://www.dante.de/tex-archive/language/mongolian/montex/doc/montex.pd f). [41,](#page-40-0) [195,](#page-194-0) [212,](#page-211-0) [440,](#page-439-0) [448,](#page-447-0) [449,](#page-448-0) [450,](#page-449-0) [453,](#page-452-0) [454,](#page-453-0) [497,](#page-496-0) [511,](#page-510-0) [526,](#page-525-0) [527,](#page-526-0) [609,](#page-608-0) [611,](#page-610-0) [631,](#page-630-0) [641,](#page-640-0) [643](#page-642-0)
- [114] Sergueï DACHIAN, Arnak DALALYAN, and Vartan AKOPIAN. ArmT<sub>F</sub>X: a System for Writing *in Armenian with T<sub>F</sub>X and ET<sub>F</sub>X (written in armenian)*, June 1999. <mailto:Serguei.Dachian@univ-lemans.fr>, <http://www-scf.usc.edu/~vakopian/programs/progs.html>. Available from: <http://www.dante.de/tex-archive/language/armtex/v2.0/manual.ps>. [41,](#page-40-0) [198,](#page-197-0) [440,](#page-439-0) [444,](#page-443-0) [566,](#page-565-0) [598,](#page-597-0) [599,](#page-598-0) [610,](#page-609-0) [640,](#page-639-0) [642,](#page-641-0) [643](#page-642-0)
- [115] Patrick W. DALY. *Graphics and Colour with ET<sub>E</sub>X*, June 1998. D-37191 Katlenburg-Lindnau, Federal Republic of Germany. Available from: <http://tex.loria.fr/graph-pack/grf/grf.pdf>. [610,](#page-609-0) [643](#page-642-0)
- [116] Patrick W. DALY. A package to Set Margins to Full Page, February 1999. Available from: [http://www.dante.de/tex-archive/macros/latex/contrib/preprint/fullpage.pdf](http://www.dante.de/tex-archive/macros/latex/contrib/preprint/fullpage. pdf). [142,](#page-141-0) [610,](#page-609-0) [619,](#page-618-0) [640,](#page-639-0) [643](#page-642-0)
- [117] Patrick W. DALY. *Natural Sciences Citations and References (Autho-Year and Numerical Schemes)*, February 2007. This paper describes the natbib package (version 8.0), <mailto:daly@mps.mpg.de>. Available from: <http://ftp.dante.de/tex-archive/macros/latex/contrib/natbib/natbib.pdf>. [199,](#page-198-0) [216,](#page-215-0) [592,](#page-591-0) [610,](#page-609-0) [637,](#page-636-0) [641,](#page-640-0) [643](#page-642-0)
- [118] Patrick W. DALY. *Reference sheet for natbib package*, February 2007. <mailto:daly@mps.mpg.de>. Available from: [http://ftp.dante.de/tex-archive/macros/latex/contrib/natbib/natnotes.pdf](http://ftp.dante.de/tex-archive/macros/latex/contrib/natbib/natnotes.pd f). [199,](#page-198-0) [216,](#page-215-0) [592,](#page-591-0) [610,](#page-609-0) [637,](#page-636-0) [641,](#page-640-0) [643](#page-642-0)
- [119] Bernard Desgraupes. METAFONT, Guide pratique. Vuibert, Paris, March 1999. [202,](#page-201-0) [611,](#page-610-0) [643](#page-642-0)
- [120] Bernard Desgraupes. *ET<sub>F</sub>X*, *Apprentissage, guide et référence*. Vuibert, Paris, second edition, March <sup>2003</sup>. [611,](#page-610-0) [643](#page-642-0)
- [121] Bernard Desgraupes. *Passeport pour Unicode*. Vuibert, Paris, April 2005. [204,](#page-203-0) [611,](#page-610-0) [643](#page-642-0)
- [122] Antoni R. DILLER. *ETEX, Line by Line (Tips and Techniques for Document Processing)*. John Wiley & Sons, Chicester, second edition, January 1993. <mailto:A.R.Diller@cs.bham.ac.uk>. Available from: <http://www.cs.bham.ac.uk/~ard/latex/latex.html>. [611,](#page-610-0) [643](#page-642-0)

- <span id="page-541-0"></span>[123] Jean-Pierre F. DRUCBERT. *The shorttoc package*, August 2002. <mailto:jean-pierre.drucbert@onera.fr>. Available from: [http://www.dante.de/tex-archive/macros/latex/contrib/shorttoc/shorttoc.dtx](http://www.dante.de/tex-archive/macros/latex/contrib/shorttoc/shorttoc. dtx). [19,](#page-18-0) [96,](#page-95-0) [222,](#page-221-0) [562,](#page-561-0) [612,](#page-611-0) [641,](#page-640-0) [643,](#page-642-0) [652](#page-651-0)
- [124] Jean-Pierre F. DRUCBERT. *Le paquetage minitoc*, March 2007. <mailto:jean-pierre.drucbert@onera.fr>. Available from: [http://www.dante.de/tex-archive/macros/latex/contrib/minitoc/fminitoc.pdf](http://www.dante.de/tex-archive/macros/latex/contrib/minitoc/fminitoc.p df). [96,](#page-95-0) [420,](#page-419-0) [612,](#page-611-0) [630,](#page-629-0) [640,](#page-639-0) [643](#page-642-0)
- [125] Jean-Pierre F. DRUCBERT. The minitoc package, March 2007. <mailto:jean-pierre.drucbert@onera.fr>. Available from: [http://www.dante.de/tex-archive/macros/latex/contrib/minitoc/minitoc.pdf](http://www.dante.de/tex-archive/macros/latex/contrib/minitoc/minitoc.pd f). [96,](#page-95-0) [420,](#page-419-0) [557,](#page-556-0) [593,](#page-592-0) [612,](#page-611-0) [630,](#page-629-0) [640,](#page-639-0) [643](#page-642-0)
- [126] Victor EIJKHOUT. TEX by Topic: A TEXnician's Reference. Addison-Wesley, Wokingham (England), 1992. <mailto:victor@eijkhout.net>. Available from: <http://www.cs.utk.edu/~eijkhout/texbytopic-a4.pdf>. [612,](#page-611-0) [643](#page-642-0)
- [127] Victor EIJKHOUT. The comment package, October 1999. <mailto:victor@eijkhout.net>. Available from: <http://www.dante.de/tex-archive/macros/latex/contrib/comment/>. [609,](#page-608-0) [612,](#page-611-0) [640,](#page-639-0) [643](#page-642-0)
- [128] Victor EUKHOUT and Johannes L. BRAAMS. *Introduction to the Dutch ET<sub>F</sub>X document classes*, February 1994. Available from: [http://http://www.dante.de/tex-archive/macros/latex/contrib/ntgclass/classdoc.pdf](http://http://www.dante.de/tex-archive/macros/latex/contrib/ntgclass/cl assdoc.pdf). [600,](#page-599-0) [612,](#page-611-0) [642,](#page-641-0) [643](#page-642-0)
- [129] Behdad ESFAHBOD and Roozbeh Pournader. FarsiT<sub>F</sub>X and the Iranian T<sub>F</sub>X Community. TUGboat, 22(3):41–44, 2003. Available from: <http://www.tug.org/TUGboat/Articles/tb23-1/farsitex.pdf>. [41,](#page-40-0) [205,](#page-204-0) [440,](#page-439-0) [464,](#page-463-0) [613,](#page-612-0) [614,](#page-613-0) [619,](#page-618-0) [640,](#page-639-0) [643,](#page-642-0) [645,](#page-644-0) [648](#page-647-0)
- [130] Mike FABIAN. CJK Support in SuSe Linux, March 2005. Available from: <http://www.suse.de/~mfabian/suse-cjk.pdf>. [602,](#page-601-0) [614,](#page-613-0) [640,](#page-639-0) [643](#page-642-0)
- [131] Robin FAIRBAIRNS. *The UK TFX FAQ. Your 396 Questions Answered*, November 2005. Version 3.15a. Available from: <ftp://cam.ctan.org/tex-archive/help/uk-tex-faq/newfaq.pdf>. [614,](#page-613-0) [643](#page-642-0)
- [132] Simon FEAR. *Publication quality tables in ETFX (with the booktabs package)*, March 2003. In the absence of the author, contact Danie E<sub>LS</sub>, <mailto:dnjels@sun.ac.za>. Available from: [http://www.dante.de/tex-archive/macros/latex/contrib/booktabs/booktabs.pdf](http://www.dante.de/tex-archive/macros/latex/contrib/booktabs/booktabs. pdf). [20,](#page-19-0) [600,](#page-599-0) [612,](#page-611-0) [614,](#page-613-0) [640,](#page-639-0) [643](#page-642-0)
- [133] Jürgen FENN. *Managing Citations and Your Bibliography with* BIBT<sub>E</sub>X. The PracT<sub>E</sub>X Journal, 2(4), October 2006. Available from: <http://tug.org/pracjourn/2006-4/fenn/fenn.pdf>. [614,](#page-613-0) [643](#page-642-0)
- [134] Michael J. Ferguson. *Report on multilingual activities*. TUGboat, 11(4):514–516, November 1990. Available from: <http://www.tug.org/TUGboat/Articles/tb11-4/tb30ferguson.pdf>. [614,](#page-613-0) [643](#page-642-0)

- [135] Peter FLOM. *ET<sub>F</sub>X for academics and researchers who (think they) don't need it.* The PracT<sub>F</sub>X Journal, 1(4), November 2005. <mailto:flom@ndri.org> and <http://cduhr.ndri.org>. Available from: <http://tug.org/pracjourn/2005-4/flom/flom.pdf>. [618,](#page-617-0) [643](#page-642-0)
- [136] Peter FLOM, Hans HAGEN, Joe Hogg, Nicola TALBOT, Philip TAYLOR, Christina THIELE, and David WALDEN. What is TEX? The PracTEX Journal, 1(3), July 2005. <mailto:nlct@cmp.uea.ac.uk> and <mailto:dave@walden-family.com>. Available from: <http://tug.org/pracjourn/2005-3/walden-whatis/all.pdf>. [618,](#page-617-0) [620,](#page-619-0) [621,](#page-620-0) [643,](#page-642-0) [644,](#page-643-0) [646,](#page-645-0) [655,](#page-654-0) [657](#page-656-0)
- [137] Peter L. FLom. A *EITEX Fledgling Struggles to Take Flight*. The PracTEX Journal, 1(2), April 2005. <mailto:flom@ndri.org> and <http://cduhr.ndri.org>. Available from: <http://tug.org/pracjourn/2005-2/flom/flom.pdf>. [618,](#page-617-0) [643](#page-642-0)
- [138] Peter FLYNN. A categorized search of CTAN. The PracT<sub>F</sub>X Journal, 1(3), July 2005. Available from: <http://tug.org/pracjourn/2005-3/flynn/flynn.pdf>. [618,](#page-617-0) [643](#page-642-0)
- [139] Peter FLYNN. Formatting information. A beginner's introduction to typesetting with *<sup>L</sup>ATEX*, March <sup>2005</sup>. <mailto:peter.silmaril.ie>. Available from: <http://www.dante.de/tex-archive/tex/info/beginlatex/beginlatex-3.6.pdf>. [618,](#page-617-0) [643](#page-642-0)
- [140] Peter FLYNN. *Rolling your own Document Class: Using EI<sub>F</sub>X to keep away from the Dark Side. The PracTEX Journal, 2(4), October 2006. Available from:* <http://tug.org/pracjourn/2006-4/flynn/flynn.pdf>. [618,](#page-617-0) [643](#page-642-0)
- [141] Peter FLYNN. The morefloats package, January 2007. Available from: <http://latex.silmaril.ie/veryshortguide/veryshortguide.pdf>. [618,](#page-617-0) [643](#page-642-0)
- [142] Federico GARCIA. *Capabilities of PDF interactivity*. The PracT<sub>F</sub>X Journal, 2(4), November 2006. Available from: <http://tug.org/pracjourn/2006-4/garcia1/garcia1.pdf>. [619,](#page-618-0) [643](#page-642-0)
- [143] Hubert GässLEIN and Rolf NIEPRASCHK. The pict2e package, August 2004. <mailto:HubertJG@open.min.de>, <mailto:Rolf.Niepraschk@ptb.de>. Available from: <http://www.dante.de/tex-archive/macros/latex/contrib/pict2e/pict2e.pdf>. [55,](#page-54-0) [619,](#page-618-0) [638,](#page-637-0) [641,](#page-640-0) [643,](#page-642-0) [645,](#page-644-0) [647](#page-646-0)
- [144] Maarten GELDERMAN. A short introduction to font characteristics. TUGboat, 20(2):96–104, June 1999. Available from: <http://www.tug.org/TUGboat/Articles/tb20-2/tb63geld.pdf>. [619,](#page-618-0) [643](#page-642-0)
- [145] Chuck GENSCHTE and John WARNOCK. PDF Reference, November 2004. Available from: <http://partners.adobe.com/public/developer/en/pdf/PDFReference16.pdf>. [220,](#page-219-0) [619,](#page-618-0) [643,](#page-642-0) [646,](#page-645-0) [657](#page-656-0)
- [146] Helen GILHOOLY and ROZenn ETIENNE. Lire et écrire le japonais. In Cécile DESPRAIRIES, editor, Langues orientales. Larousse, Paris, March 2006. [611,](#page-610-0) [613,](#page-612-0) [619,](#page-618-0) [643](#page-642-0)
- [147] Michel Goossens, Sebastian RAHTZ, Eitan M. GURARI, Ross Moore, and Robert S. SUTOR. *The EI<sub>F</sub>X Web Companion: Integrating T<sub>F</sub>X, HTML, and XML. Tools and* Techniques for Computer Typesetting. Addison-Wesley, Reading, Massachusetts, June <sup>1999</sup>. [619,](#page-618-0) [631,](#page-630-0) [643,](#page-642-0) [645,](#page-644-0) [646,](#page-645-0) [649,](#page-648-0) [654](#page-653-0)

- [148] Norman Gray. *The urlbst package*, June 2005. <http://www.astro.gla.ac.uk/users/norman/>. Available from: <http://www.tug.org/tex-archive/macros/latex/contrib/urlbst/urlbst.pdf>. [204,](#page-203-0) [207,](#page-206-0) [225,](#page-224-0) [237,](#page-236-0) [582,](#page-581-0) [619,](#page-618-0) [643,](#page-642-0) [656,](#page-655-0) [657](#page-656-0)
- [149] Enrico GREGORIO. *Babel, how to enjoy writing in different languages*. The PracT<sub>F</sub>X Journal, 1, February 2007. <mailto:Enrico.Gregorio@sci.univr.it>. Available from: <http://tug.org/pracjourn/2007-1/gregorio/gregorio.pdf>. [619,](#page-618-0) [631,](#page-630-0) [643,](#page-642-0) [645](#page-644-0)
- [150] Hans HAGEN. *Aleph* **N**, July 2004. Available from: <http://www,pragma-ade.com/general/manuals/aleph.pdf>. [219,](#page-218-0) [598,](#page-597-0) [620,](#page-619-0) [640,](#page-639-0) [643](#page-642-0)
- [151] Hans H. *Typographic Programming*, 2004. Version préliminaire. Available from: <http://www,pragma-ade.com/general/manuals/style.pdf>. [620,](#page-619-0) [643](#page-642-0)
- [152] Thế Thành Hàn. *The pdfTFX Program*. In EuroTFX'98 Proceedings, volume 28-29 of *Cahiers GUTenberg*, pages 197–219, March 1998. Available from: <http:www.gutenberg.eu.org/pub/GUTenberg/publicationsPDF/28-29-han.pdf>. [620,](#page-619-0) [643](#page-642-0)
- [153] Thế Thành Hàn. *Micro-typographic extensions to the T<sub>EX</sub> typesetting system.* TUGboat, 21(4):317–434, October 2000. Doctoral dissertation (Faculty of Informatics, Masarik University, Brno, Czech Republic). Available from: <http://www.tug.org/TUGboat/Articles/tb21-4/tb69thanh.pdf>. [620,](#page-619-0) [643](#page-642-0)
- [154] Thế Thành Hàn, Sebastian RAHTZ, Hans HAGEN, Hartmut HENKEL, and Paweł JACKOWSKI. The pdfTFX user manual, February 2006. Available from: <http://www.dante.de/tex-archive/systems/pdftex/manual/pdftex-a.pdf>. [620,](#page-619-0) [643,](#page-642-0) [645,](#page-644-0) [649](#page-648-0)
- [155] Thorsten HANSEN. *The bibunits package*, May 2004. <mailto:thorsten.hansen@psychol.uni-giessen.de>. Available from: [http://www.dante.de/tex-archive/macros/latex/contrib/bibunits/bibunits.pdf](http://www.dante.de/tex-archive/macros/latex/contrib/bibunits/bibunits. pdf). [57,](#page-56-0) [199,](#page-198-0) [216,](#page-215-0) [600,](#page-599-0) [620,](#page-619-0) [640,](#page-639-0) [643](#page-642-0)
- [156] Thorsten HANSEN. *The multibib package*, January 2004. <mailto:thorsten.hansen@psychol.uni-giessen.de>. Available from: [http://www.dante.de/tex-archive/macros/latex/contrib/multibib/multibib.pdf](http://www.dante.de/tex-archive/macros/latex/contrib/multibib/multibib. pdf). [57,](#page-56-0) [216,](#page-215-0) [620,](#page-619-0) [637,](#page-636-0) [641,](#page-640-0) [643](#page-642-0)
- [157] Patrick H. *The* lipsum *package*, January 2005. <mailto:patrick.happel@rub.de>. Available from: <http://www.dante.de/tex-archive/macros/latex/contrib/lipsum/lipsum.pdf>. [90,](#page-89-0) [210,](#page-209-0) [585,](#page-584-0) [620,](#page-619-0) [627,](#page-626-0) [640,](#page-639-0) [643](#page-642-0)
- [158] Yannis HARALAMBOUS. Arabic, Persian and Ottoman TFX for Mac and PC. TUGboat, 11(4):520–524, November 1990. Available from: <http://www.tug.org/TUGboat/Articles/tb11-4/tb30hara.pdf>. [620,](#page-619-0) [643](#page-642-0)
- [159] Yannis HARALAMBOUS. *Fontes et codages*. O'Reilly France, April 2004. <mailto:xavier@editions-oreilly.fr>. Available from: <http://www.oreilly.fr/catalogue/284177273X.desc.html>. [476,](#page-475-0) [478,](#page-477-0) [479,](#page-478-0) [620,](#page-619-0) [643](#page-642-0)
- [160] Yannis H and John P. *First applications of* Ω*: Greek, Arabic, Khmer, Poetica, ISO 10646*/*Unicode, etc*. TUGboat, 15(3):344–352, 1994. [219,](#page-218-0) [620,](#page-619-0) [643,](#page-642-0) [645,](#page-644-0) [647](#page-646-0)
- [161] Yannis HARALAMBOUS and John PLAICE,  $\Omega$ , a TrX extension including Unicode and *featuring lex-like filtering processes.* In Wlodek BzyL and Tomasz PLATA-PRZECHLEWSKI, editors, Proceedings of the European T<sub>F</sub>X Conference, pages 153–166, Gdańsk, Poland, 1994. GUST. [219,](#page-218-0) 545, [620,](#page-619-0) [643,](#page-642-0) [645,](#page-644-0) [647](#page-646-0)
- [162] Yannis HARALAMBOUS and John PLAICE. The Design and Use of a Multiple-Alphabet *Font with Omega*. MAPS, 27:27–37, 2000. Available from: [http://www.ntg.nl/maps/pdf/24\\_7.pdf](http://www.ntg.nl/maps/pdf/24_7.pdf). [620,](#page-619-0) [643,](#page-642-0) [645,](#page-644-0) [647](#page-646-0)
- [163] Yannis HARALAMBOUS and John PLAICE. *Traitement automatique des langues et compositions sous Omega*. Cahiers GUTenberg, 39-40:139–166, May 2001. Available from: [http:](http://www.gutenberg.eu.org/publications/cahiers/r25-cahiers39-40/131-y annis.html) [//www.gutenberg.eu.org/publications/cahiers/r25-cahiers39-40/131-yannis.html](http://www.gutenberg.eu.org/publications/cahiers/r25-cahiers39-40/131-y annis.html). [620,](#page-619-0) [643,](#page-642-0) [645,](#page-644-0) [647](#page-646-0)
- [164] Yannis HARALAMBOUS, John PLAICE, and Éric PICHERAL, Ω, *une extension de TFX incluant UNICODE et des filtres de type lex*. Cahiers GUTenberg, 20:55–80, June <sup>1995</sup>. French translation of [161]. Available from: [http://www.gutenberg.eu.org/pub/GUTenberg/publicationsPS/20-yannis.ps.gz](http://www.gutenberg.eu.org/pub/GUTenberg/publicationsPS/20-yannis.ps.g z). [219,](#page-218-0) [620,](#page-619-0) [643,](#page-642-0) [645,](#page-644-0) [647](#page-646-0)
- [165] Alexander HARIN, Vadim V. ZHYTNIKOV, and Vadim MASLOV. The cmcyralt.sty file, December 1994. Available from: [ftp://ftp.dante.de/tex-archive/macros/latex/contrib/cmcyralt/cmcyralt.sty](ftp://ftp.dante.de/tex-archive/macros/latex/contrib/cmcyralt/cmcyralt.s ty). [512,](#page-511-0) [602,](#page-601-0) [620,](#page-619-0) [629,](#page-628-0) [640,](#page-639-0) [643,](#page-642-0) [645,](#page-644-0) [646,](#page-645-0) [658](#page-657-0)
- [166] Stephen HARTKE. A Survey of Free Math Fonts for TFX and EIFX. The PracTFX Journal, 2(1), February 2006. Available from: <http://tug.org/pracjourn/2006-1/hartke/hartke.pdf>. [620,](#page-619-0) [644](#page-643-0)
- [167] Jim HEFFERON. *CTAN for Starters*. The PracTEX Journal, 1(1), January 2005. <mailto:ftpmaint@tug.ctan.org>. Available from: <http://tug.org/pracjourn/2005-1/hefferon/hefferon.pdf>.
- [168] Jim HEFFERON. Minutes in Less Than Hours: Using *EIFX Resources*. The PracT<sub>F</sub>X Journal, 1(4), October 2005. <mailto:ftpmaint@tug.ctan.org>. Available from: <http://tug.org/pracjourn/2005-4/hefferon/hefferon.pdf>. [620,](#page-619-0) [644](#page-643-0)
- [169] Jim HEFFERON. What I Wish I Had ... When I Was A Lad Using *ET<sub>F</sub>X resources*. The PracT<sub>E</sub>X Journal, 2(4), November 2006. <mailto:ftpmaint@tug.ctan.org>. Available from: <http://tug.org/pracjourn/2006-4/hefferon/hefferon.pdf>. [620,](#page-619-0) [644](#page-643-0)
- [170] Thomas HENLICH. *The Marvosym Font Package*, May 2006. The font was designed by Martin VoGEL, <http:marvosym.de>, <mailto:thomas@henloch.de>. Available from: <http://www.dante.de/tex-archive/fonts/psfonts/marvodoc.pdf>. [212,](#page-211-0) [620,](#page-619-0) [629,](#page-628-0) [640,](#page-639-0) [644,](#page-643-0) [646,](#page-645-0) [657](#page-656-0)
- [171] Stephan HENNIG. *The mcaption package*, September 2005. <mailto:stephanhennig@arcor.de>. Available from: [http://www.dante.de/tex-archive/macros/latex/contrib/mcaption/mcaption.pdf](http://www.dante.de/tex-archive/macros/latex/contrib/mcaption/mcaption. pdf). [51,](#page-50-0) [69,](#page-68-0) [85,](#page-84-0) [210,](#page-209-0) [259,](#page-258-0) [620,](#page-619-0) [629,](#page-628-0) [640,](#page-639-0) [644](#page-643-0)

- [172] Taco HOEKWATER, Hartmut HENKEL, and Hans HAGEN. LUATEX Reference, March 2007. <http://www.luatex.org/>. Available from: <http://context.aanhet.net/svn/luatex/luatexref-t.pdf>. [219,](#page-218-0) [620,](#page-619-0) [628,](#page-627-0) [640,](#page-639-0) [643,](#page-642-0) [644](#page-643-0)
- [173] Alan Hoenig. *T<sub>E</sub>X Unbound*. Oxford University Press, Oxford New York, 1998. L'TEX & TEX Strategies for Fonts, Graphics , & More. [621,](#page-620-0) [644](#page-643-0)
- [174] Klaus Höppner, *Strategies for including graphics in ET<sub>F</sub>X documents*. The PracT<sub>F</sub>X Journal, 1(3), July 2005. Available from: <http://tug.org/pracjourn/2005-3/hoeppner/hoeppner.pdf>. [621,](#page-620-0) [644](#page-643-0)
- [175] Don Hosek. *The morefloats package*, July 1990. <mailto:dhosek@ymir.claremont.edu>. Available from: [http://www.dante.de/tex-archive/macros/latex/contrib/misc/morefloats.sty](http://www.dante.de/tex-archive/macros/latex/contrib/misc/morefloats.st y). [621,](#page-620-0) [631,](#page-630-0) [641,](#page-640-0) [644](#page-643-0)
- [176] Hiroya Iκερλ. *pEI<sub>F</sub>X* 2<sub>ε</sub>, September 2001. In japanese, <mailto:ike@kobitosan.net>. Available from: <http://www.kobitosan.net/ike/latex/handhtml/index.html>. [220,](#page-219-0) [623,](#page-622-0) [641,](#page-640-0) [644,](#page-643-0) [647](#page-646-0)
- [177] Tetsuo Iwakuma and Tetsuo Furukawa. A Guide to use Macros and Style Files in *LX*<sub>2</sub><sup>46</sup>, August 1994. <mailto:bear@hashi1.civil.tohoku.ac.jp> and<br>furakawa@hagi.ces.kyutech.ac.ip\_Available.from <furakawa@hagi.ces.kyutech.ac.jp>. Available from: [http://www.moivre.usherbrooke.ca/Intranet/Doc/LATEX\\_HOWTO/styleuse.pdf](http://www.moivre.usherbrooke.ca/Intranet/Doc/LATEX_HOWTO/styleuse.pdf). [619,](#page-618-0) [623,](#page-622-0) [643,](#page-642-0) [644](#page-643-0)
- [178] Youssef J. *Typesetting Arabic and Farsi with the* Arabi *package. The Users Guide*, February 2006. <mailto:yjabri@ensa.univ-oujda.ac.ma>, École des sciences appliquées, Boîte 696, Oujda, Maroc. Available from: [http:](http://www.dante.de/tex-archive/language/arabic/arabi/doc/latex/arabi/u ser_guide.pdf) [//www.dante.de/tex-archive/language/arabic/arabi/doc/latex/arabi/user\\_guide.pdf](http://www.dante.de/tex-archive/language/arabic/arabi/doc/latex/arabi/u ser_guide.pdf). [36,](#page-35-0) [41,](#page-40-0) [198,](#page-197-0) [444,](#page-443-0) [465,](#page-464-0) [586,](#page-585-0) [599,](#page-598-0) [623,](#page-622-0) [640,](#page-639-0) [644](#page-643-0)
- [179] Alan JEFFREY. *PostScript font support in EIFX 2*ε. TUGboat, 15(3):263-268, September 1994. Available from: <http://www.tug.org/TUGboat/Articles/tb15-3/tb44jeff.pdf>. [624,](#page-623-0) [644,](#page-643-0) [645,](#page-644-0) [650](#page-649-0)
- [180] Alan JEFFREY and L<sup>A</sup>T<sub>F</sub>X3 PROJECT TEAM. *The file* 1 tnews.dtx *for use with ET<sub>F</sub>X* 2<sub>ε</sub>, July 2001. Available from: <http://www.dante.de/tex-archive/macros/latex/doc/ltnews.cls>. [24,](#page-23-0) [202,](#page-201-0) [210,](#page-209-0) [602,](#page-601-0) [624,](#page-623-0) [627,](#page-626-0) [628,](#page-627-0) [644](#page-643-0)
- [181] Zhuhan JIANG. The vruler package, October 1996. <mailto:zhuhan@neumann.une.edu.au>, and look at <http://www.dante.de/tex-archive/help/Catalogue/entries/vruler.html>. Available from: <http://www.dante.de/tex-archive/macros/latex/contrib/misc/vruler.sty>. [624,](#page-623-0) [641,](#page-640-0) [644,](#page-643-0) [657](#page-656-0)
- [182] David M. Jones. *The hangcaption package*, August 1992. <mailto:dmjones@theory.lcs.mit.edu>. Available from: [http://www.dante.de/tex-archive/macros/latex209/contrib/misc/hangcaption.sty](http://www.dante.de/tex-archive/macros/latex209/contrib/misc/hangcaptio n.sty). [50,](#page-49-0) [76,](#page-75-0) [85,](#page-84-0) [207,](#page-206-0) [238,](#page-237-0) [257,](#page-256-0) [620,](#page-619-0) [624,](#page-623-0) [640,](#page-639-0) [644](#page-643-0)

<sup>46</sup>This document is somewhat obsolete.

- [183] Ki-Joo KIM. A BIBTEX Guide via Examples, April 2004. <mailto:kijoo2000@yahoo.com>. Available from: [http://www.geocities.com/bibtex\\_guide.pdf](http://www.geocities.com/bibtex_guide.pdf). [624,](#page-623-0) [644](#page-643-0)
- [184] Ki-Joo KIM. *How to Create PDF from EIFX*, April 2004. <mailto:kijoo2000@yahoo.com>. Available from: <http://www.geocities.com/latex2pdf.pdf>. [624,](#page-623-0) [644](#page-643-0)
- [185] Ki-Joo K. *<sup>L</sup>ATEX Fonts*, November 2005. <mailto:kijoo2000@yahoo.com>. Available from: [http://www.geocities.com/latex\\_fonts.pdf](http://www.geocities.com/latex_fonts.pdf). [624,](#page-623-0) [644](#page-643-0)
- [186] Donald E. KNUTH. *Computer Modern Typefaces*, volume E of *Computers and Typesetting*. Addison-Wesley, Reading, Massachusetts, 1986. [34,](#page-33-0) [202,](#page-201-0) [624,](#page-623-0) [644](#page-643-0)
- [187] Donald E. K. *The TEXbook*, volume A of *Computers and Typesetting*. Addison-Wesley, Reading, Massachusetts, 16th edition, 1989. Revised to cover TFX3, 1991. [200,](#page-199-0) [209,](#page-208-0) [223,](#page-222-0) [224,](#page-223-0) 547, [624,](#page-623-0) [644](#page-643-0)
- [188] Donald E. KNUTH. *The METAFONTbook*, volume C of *Computers and Typesetting*. Addison-Wesley, Reading, Massachusetts, 1993. With the final corrections of 1993. [202,](#page-201-0) [624,](#page-623-0) [644](#page-643-0)
- [189] Donald E. KNUTH. *Le TFXbook, Composition informatique*. Vuibert, Paris, 2003. French translation of [187], by Jean-Côme CHARPENTIER. [209,](#page-208-0) [602,](#page-601-0) [624,](#page-623-0) [643,](#page-642-0) [644](#page-643-0)
- [190] Un Koaunghi, *HEI<sub>F</sub>X: a EI<sub>F</sub>X package for the Korean language support*, April 2005. In korean. Available from: <http://www.dante.de/tex-archive/language/korean/HLaTeX/hlguide.pdf>. [195,](#page-194-0) [207,](#page-206-0) [440,](#page-439-0) [478,](#page-477-0) [479,](#page-478-0) [620,](#page-619-0) [624,](#page-623-0) [640,](#page-639-0) [644](#page-643-0)
- [191] Markus Kohm and Jens-Uwe MorAwski. KOMA-Script, ein wandelbares *EI<sub>F</sub>X* 2<sub>ε</sub>*-Paket*, July 2006. Available from: [http://www.dante.de/tex-archive/macros/latex/contrib/koma-script/scrguide.pdf](http://www.dante.de/tex-archive/macros/latex/contrib/koma-script/scrgui de.pdf). [39,](#page-38-0) [47,](#page-46-0) [59,](#page-58-0) [71,](#page-70-0) [85,](#page-84-0) [137,](#page-136-0) [155,](#page-154-0) [195,](#page-194-0) [199,](#page-198-0) [208,](#page-207-0) [215,](#page-214-0) [222,](#page-221-0) [236,](#page-235-0) [237,](#page-236-0) [390,](#page-389-0) [580,](#page-579-0) [602,](#page-601-0) [624,](#page-623-0) [631,](#page-630-0) [644,](#page-643-0) [645,](#page-644-0) [651](#page-650-0)
- [192] Helmut KOPKA and Patrick W. DALY. *Guide to ET<sub>F</sub>X*. Tools and Techniques for Computer Typesetting. Addison Wesley, Reading, Massachusetts, fourth edition, February <sup>2004</sup>. [219,](#page-218-0) [610,](#page-609-0) [624,](#page-623-0) [643,](#page-642-0) [644](#page-643-0)
- [193] Siep KROONENBERG. *NFSS: using font families in EIEX 2<sub>ε</sub>*. MAPS, 11:52-54, 1999. <mailto:siepo@cybercomm.nl>. Available from: [http://www.ntg.nl/maps/pdf/22\\_13.pdf](http://www.ntg.nl/maps/pdf/22_13.pdf). [624,](#page-623-0) [644](#page-643-0)
- [194] Alexej M. KRYUKOV and Dmitry Ivanov. *Typesetting multilingual documents with ANTOMEGA*, September 2003. Available from: [http://www.dante.de/tex-archive/](http://www.dante.de/tex-archive/systems/omega/contrib/antomega/doc/omeg a/antomega/antomega.pdf) [systems/omega/contrib/antomega/doc/omega/antomega/antomega.pdf](http://www.dante.de/tex-archive/systems/omega/contrib/antomega/doc/omeg a/antomega/antomega.pdf). [41,](#page-40-0) [198,](#page-197-0) [440,](#page-439-0) [472,](#page-471-0) [473,](#page-472-0) [474,](#page-473-0) [491,](#page-490-0) [504,](#page-503-0) [508,](#page-507-0) [509,](#page-508-0) [517,](#page-516-0) [518,](#page-517-0) [599,](#page-598-0) [623,](#page-622-0) [624,](#page-623-0) [640,](#page-639-0) [644](#page-643-0)
- [195] Markus G. K. *<sup>E</sup>*ff*ective scientific electronic publishing* [online], June 2006. Available from: <http://www.cl.cam.ac.uk/~mgk25/publ-tips.html>. <mailto:mgk25@cl.cam.ac.uk>. [624,](#page-623-0) [644](#page-643-0)
- [196] Frank Küster, alnumsec.sty: Using alphanumeric section numbering with standard *sectioning commands*, February 2005. <mailto:frank@kuesterei.ch>, Biozentrum der Univ. Basel, Abt. Biophysikalische Chemie. Available from: <http://www.dante.de/tex-archive/macros/latex/contrib/alnumsec/>. [50,](#page-49-0) [73,](#page-72-0) [85,](#page-84-0) [197,](#page-196-0) [237,](#page-236-0) [258,](#page-257-0) [598,](#page-597-0) [624,](#page-623-0) [640,](#page-639-0) [644](#page-643-0)
- [197] Thomas LACHAND-ROBERT. *La maîtrise de TFX et ETFX*. Masson, Paris, December 1997. [625,](#page-624-0) [644](#page-643-0)
- [198] Klaus LAGALLY. *ArabTFX-Typetting Arabic with vowels and ligatures*. In Proceedings of the 7th European T<sub>F</sub>X Conference, pages 153–172, Prague, 1992. CsTUG. <mailto:lagallyk@acm.org>. Available from: [http://www.ntg.nl/maps/pdf/20\\_22.pdf](http://www.ntg.nl/maps/pdf/20_22.pdf). [36,](#page-35-0) [41,](#page-40-0) [198,](#page-197-0) [440,](#page-439-0) [443,](#page-442-0) [480,](#page-479-0) [599,](#page-598-0) [625,](#page-624-0) [640,](#page-639-0) [644](#page-643-0)
- [199] Klaus LAGALLY. *ArabTeX Version 3*, October 2003. <mailto:lagallyk@acm.org>. Available from: <http://www.dante.de/tex-archive/language/arabtex/doc/html/arabtex.htm>. [36,](#page-35-0) [41,](#page-40-0) [198,](#page-197-0) [440,](#page-439-0) [443,](#page-442-0) [480,](#page-479-0) [599,](#page-598-0) [625,](#page-624-0) [640,](#page-639-0) [644](#page-643-0)
- [200] Leslie LAMPORT. MakeIndex, An Index Processor For EI<sub>F</sub>X, 1987. Technical report, Electronic document in *MakeIndex* distribution. Available from: <http://www.dante.de/tex-archive/indexing/makeindex/doc/makeindex.pdf>. [625,](#page-624-0) [644](#page-643-0)
- [201] Leslie LAMPORT. *ET<sub>F</sub>X: A Document Preparation System User's Guide and Reference Manual*. Addison-Wesley, Reading, Massachusetts, second edition, June <sup>1994</sup>. [54,](#page-53-0) [209,](#page-208-0) [625,](#page-624-0) [644](#page-643-0)
- [202] Leslie LAMPORT, Victor EIJKHOUT, and Johannes L. BRAAMS. NTG Document Classes *for ET<sub>E</sub>X* version 2e, June 2004. Available from: [http://http://www.dante.de/tex-archive/macros/latex/contrib/ntgclass/ntgclass.pdf](http://http://www.dante.de/tex-archive/macros/latex/contrib/ntgclass/nt gclass.pdf). [600,](#page-599-0) [612,](#page-611-0) [625,](#page-624-0) [642,](#page-641-0) [643,](#page-642-0) [644](#page-643-0)
- [203] Leslie LAMPORT, L<sup>AT</sup>EX3 PROJECT TEAM, and Johannes L. BRAAMS. *Producing proceedings articles with EIEX 2ε*, November 1995. Available from: <http://www.dante.de/tex-archive/macros/latex/base/proc.dtx>. [24,](#page-23-0) [202,](#page-201-0) [600,](#page-599-0) [602,](#page-601-0) [625,](#page-624-0) [627,](#page-626-0) [642,](#page-641-0) [644,](#page-643-0) [648](#page-647-0)
- [204] Leslie LAMPORT, Frank MITTELBACH, and Johannes L. BRAAMS. Standard Document *Classes for EIFX version 2e*, September 2005. Available from: <http://www.dante.de/tex-archive/macros/latex/base/classes.dtx>. [24,](#page-23-0) [56,](#page-55-0) [68,](#page-67-0) [195,](#page-194-0) [198,](#page-197-0) [199,](#page-198-0) [202,](#page-201-0) [221,](#page-220-0) [599,](#page-598-0) [600,](#page-599-0) [602,](#page-601-0) [625,](#page-624-0) [630,](#page-629-0) [642,](#page-641-0) [644,](#page-643-0) [645,](#page-644-0) [649](#page-648-0)
- [205] Leslie LAMPORT, Frank MITTELBACH, and Rainer Schöpf. Standard Letter Document *Class for EIFX version 2e*, April 1999. Available from: <http://www.dante.de/tex-archive/macros/latex/base/letter.dtx>. [56,](#page-55-0) [202,](#page-201-0) [209,](#page-208-0) [600,](#page-599-0) [602,](#page-601-0) [625,](#page-624-0) [627,](#page-626-0) [630,](#page-629-0) [642,](#page-641-0) [644,](#page-643-0) [645,](#page-644-0) [646,](#page-645-0) [651](#page-650-0)
- [206] Olga G. LAPKO. *Full Cyrillic: How Many Languages?* In Mimi BURBANK and Christina THIELE, editors, Proceedings of TUG'96, pages 164-170, Dubna, 1996. JINR. Available from: <http://www.tug.org/TUGboat/Articles/tb17-2/tb51olga.pdf>. [627,](#page-626-0) [644](#page-643-0)
- [207] Olga G. L. *The* floatrow *package*, July 2005. <mailto:Lapko.O@g23.relcom.ru>. Available from: [http://www.dante.de/tex-archive/macros/latex/contrib/floatrow/floatrow.pdf](http://www.dante.de/tex-archive/macros/latex/contrib/floatrow/floatrow. pdf). [29,](#page-28-0) [618,](#page-617-0) [627,](#page-626-0) [640,](#page-639-0) [644](#page-643-0)

- [208] Olga G. LAPKO and Irina A. MAKHOVAYA. *The Style russianb for Babel: Problems and solutions*. TUGboat, 16(4):364–372, 1995. Available from: <http://www.tug.org/TUGboat/Articles/tb16-4/tb49olga.pdf>. [36,](#page-35-0) [452,](#page-451-0) [510,](#page-509-0) [627,](#page-626-0) [628,](#page-627-0) [644,](#page-643-0) [645](#page-644-0)
- [209] LATEX3 PROJECT TEAM. *Default docstrip headers*. TUGboat, 19(2):137–138, June 1998. Available from: <http://www.tug.org/TUGboat/Articles/tb19-2/tb59ltdocstrip.pdf>. [20,](#page-19-0) [611,](#page-610-0) [627,](#page-626-0) [640,](#page-639-0) [644](#page-643-0)
- [210] LATEX3 PROJECT TEAM.  $\mathcal{B}T_F X2$ <sub>E</sub> Kernel (Output Routine), July 2000. Available from: <http://www.dante.de/tex-archive/macros/latex/base/ltoutput.dtx>. [29,](#page-28-0) [220,](#page-219-0) [413,](#page-412-0) [618,](#page-617-0) [627,](#page-626-0) [640,](#page-639-0) [644](#page-643-0)
- [211] LATEX3 PROJECT TEAM.  $E\sqrt{L}Z_{\mathcal{E}}$  *for authors*, July 2001. Available from: <http://www.dante.de/tex-archive/macros/latex/doc/usrguide.pdf>. [195,](#page-194-0) [627,](#page-626-0) [644](#page-643-0)
- [212] LAT<sub>E</sub>X3 PROJECT TEAM. LATEX  $2\varepsilon$  *for Class and Package writers*, December 2003. Available from: <http://www.dante.de/tex-archive/macros/latex/doc/clsguide.pdf>. [195,](#page-194-0) [627,](#page-626-0) [644](#page-643-0)
- [213] LATEX3 PROJECT TEAM. ETEX 2<sub>ε</sub> font selection, February 2004. Available from: <http://www.dante.de/tex-archive/macros/latex/doc/fntguide.pdf>. [195,](#page-194-0) [216,](#page-215-0) [277,](#page-276-0) [354,](#page-353-0) [358,](#page-357-0) [627,](#page-626-0) [644](#page-643-0)
- [214] LATEX3 PROJECT TEAM. ETEX font encodings, January 2006. Available from: <http://www.dante.de/tex-archive/macros/latex/doc/encguide.pdf>. [204,](#page-203-0) [216,](#page-215-0) [627,](#page-626-0) [644](#page-643-0)
- [215] Philipp LEHMAN. *The Font Installation Guide*, December 2004. Available from: [http://www.dante.de/tex-archive/info/Type1fonts/fontinstallationguide/](http://www.dante.de/tex-archive/info/Type1fonts/fontinstallationguide/f ontinstallationguide.pdf) [fontinstallationguide.pdf](http://www.dante.de/tex-archive/info/Type1fonts/fontinstallationguide/f ontinstallationguide.pdf). [627,](#page-626-0) [644](#page-643-0)
- [216] Werner LEMBERG. *The CJK package for EIFX 2<sub>6</sub> Multilingual support beyond babel.* TUGboat, 18(3):214–224, 1997. Available from: <http://www.tug.org/TUGboat/Articles/tb18-3/cjkintro600.pdf>. [36,](#page-35-0) [41,](#page-40-0) [201,](#page-200-0) [223,](#page-222-0) [440,](#page-439-0) [456,](#page-455-0) [476,](#page-475-0) [477,](#page-476-0) [478,](#page-477-0) [479,](#page-478-0) [486,](#page-485-0) [487,](#page-486-0) [488,](#page-487-0) [520,](#page-519-0) [602,](#page-601-0) [627,](#page-626-0) [640,](#page-639-0) [644](#page-643-0)
- [217] Werner LEMBERG. The CJK package [online], August 2005. Available from: <http://cjk.ffii.org/>. [36,](#page-35-0) [41,](#page-40-0) [201,](#page-200-0) [223,](#page-222-0) [440,](#page-439-0) [456,](#page-455-0) [476,](#page-475-0) [477,](#page-476-0) [478,](#page-477-0) [479,](#page-478-0) [486,](#page-485-0) [487,](#page-486-0) [488,](#page-487-0) [520,](#page-519-0) [602,](#page-601-0) [627,](#page-626-0) [640,](#page-639-0) [644](#page-643-0)
- [218] Werner LEMBERG and Thế Thành Hàn. *The vietnam package*, October 2006. <mailto:wl@gnu.org>, <mailto:hanthethanh@gmx.net>. Available from: [http:](http://www.dante.de/tex-archive/macros/language/vietnamese/vntex/tex/la tex/vntex/) [//www.dante.de/tex-archive/macros/language/vietnamese/vntex/tex/latex/vntex/](http://www.dante.de/tex-archive/macros/language/vietnamese/vntex/tex/la tex/vntex/). [41,](#page-40-0) [525,](#page-524-0) [620,](#page-619-0) [627,](#page-626-0) [641,](#page-640-0) [643,](#page-642-0) [644,](#page-643-0) [657](#page-656-0)
- [219] Knut LICKERT. *ET<sub>F</sub>X*  $2\varepsilon$  *for people in associations:* minutes.sty, March 2007. <mailto:knut@lickert.net> et <http://tex.lickert.net/packages/minutes/index.html>. Available from: [http://www.dante.de/tex-archive/macros/latex/contrib/minutes/minutes.pdf](http://www.dante.de/tex-archive/macros/latex/contrib/minutes/minutes.pd f). [212,](#page-211-0) [277,](#page-276-0) [379,](#page-378-0) [627,](#page-626-0) [630,](#page-629-0) [641,](#page-640-0) [645](#page-644-0)
- [220] Ulf A. LINDGREN. *FncyChap V1.33*, August 2005. <mailto:ulf.a.lindgren@ericsson.com>. Available from: [http://www.dante.de/tex-archive/macros/latex/contrib/fncychap/fncychap.pdf](http://www.dante.de/tex-archive/macros/latex/contrib/fncychap/fncychap. pdf). [50,](#page-49-0) [72,](#page-71-0) [85,](#page-84-0) [206,](#page-205-0) [237,](#page-236-0) [257,](#page-256-0) [619,](#page-618-0) [627,](#page-626-0) [640,](#page-639-0) [645](#page-644-0)

- [221] Anselm LINGNAU. An Improved Environment for Floats, November 2001. <mailto:anselm@strathspey.org>. Available from: <http://www.dante.de/tex-archive/macros/latex/contrib/float/float.dtx>. [29,](#page-28-0) [618,](#page-617-0) [627,](#page-626-0) [640,](#page-639-0) [645](#page-644-0)
- [222] Maurizio Loreturn. *The stheaders package*, September 1997. <mailto:loreti@padova.infn.it> and <http://wwwcdf.pd.infn.it/~loreti/mlo.html>, University of Padova – Department of Physics, Via F. Marzolo, 8 – 35131 PADOVA – Italy. Available from: <http://www.dante.de/tex-archive/macros/latex/contrib/sfheaders/>. [50,](#page-49-0) [72,](#page-71-0) [85,](#page-84-0) [222,](#page-221-0) [237,](#page-236-0) [258,](#page-257-0) [628,](#page-627-0) [641,](#page-640-0) [645,](#page-644-0) [651](#page-650-0)
- [223] Tim P. Love. *Advanced ET<sub>F</sub>X*, September 1994. <mailto:tpl@eng.cam.ac.uk>. Available from: [http:](http://www.moivre.usherbrooke.ca/Intranet/Doc/LATEX_HOWTO/latex-advance d.pdf) [//www.moivre.usherbrooke.ca/Intranet/Doc/LATEX\\_HOWTO/latex-advanced.pdf](http://www.moivre.usherbrooke.ca/Intranet/Doc/LATEX_HOWTO/latex-advance d.pdf). [628,](#page-627-0) [645](#page-644-0)
- [224] Tim P. Love. *Producing HTML and PDF files with ET<sub>F</sub>X* [online], March 2006. Available from: <http://www-h.eng.cam.ac.uk/help/tpl/textprocessing/makingWWWdocs.html>. <mailto:tpl@eng.cam.ac.uk>. [628,](#page-627-0) [645](#page-644-0)
- [225] Vincent L. *Tout ce que vous avez toujours voulu savoir sur <sup>L</sup>ATEX sans jamais oser le demander*, September <sup>2006</sup>. <mailto:lozano@enise.fr>. Available from: <http://cours.enise.fr/info/latex/guide-local.pdf>. [628,](#page-627-0) [645](#page-644-0)
- [226] Ken Lunpe. *Understanding Japanese Information Processing*. O'Reilly & Associates, Inc, September 1993. [195,](#page-194-0) [202,](#page-201-0) 550, [628,](#page-627-0) [645](#page-644-0)
- [227] Ken Lunpe. *Online companion of "Understanding Japanese Information Processing"*, 1996. See [226]. Available from: <ftp://ftp.ora.com/pub/examples/nutshell/ujip/doc/cjk.inf>. [195,](#page-194-0) [202,](#page-201-0) [628,](#page-627-0) [645](#page-644-0)
- [228] Ken Lunpe. CJKV Information Processing. O'Reilly & Associates, Inc, January 1999. [628,](#page-627-0) [645](#page-644-0)
- [229] Nicolas MARKEY. Split your bibliography into categories, December 2005. <mailto:markey@lsv.ens-cachan.fr>. Available from: [http://www.dante.de/tex-archive/macros/latex/contrib/splitbib/splitbib.pdf](http://www.dante.de/tex-archive/macros/latex/contrib/splitbib/splitbib. pdf). [57,](#page-56-0) [223,](#page-222-0) [629,](#page-628-0) [641,](#page-640-0) [645,](#page-644-0) [653](#page-652-0)
- [230] Nicolas MARKEY. *Tame the BeaST (The B to X of* BIBT<sub>E</sub>X), June 2005. <mailto:markey@lsv.ens-cachan.fr>. Available from: [http://www.dante.de/tex-archive/info/bibtex/tamethebeast/ttb\\_en.pdf](http://www.dante.de/tex-archive/info/bibtex/tamethebeast/ttb_en.pdf). [195,](#page-194-0) [199,](#page-198-0) [629,](#page-628-0) [645](#page-644-0)
- [231] Sven MATTISSON. SET<sub>F</sub>X: Swedish speaking version of ET<sub>F</sub>X [online], November 1989. Available from: <http://ftp.dante.de/tex-archive/language/swedish/slatex/slatex.1>. <mailto:sven@tde.lu.se>. [41,](#page-40-0) [223,](#page-222-0) [520,](#page-519-0) [629,](#page-628-0) [641,](#page-640-0) [645,](#page-644-0) [652](#page-651-0)
- [232] Rowland McDonnell. The sectsty package v2.0.2, April 2002. <mailto:rowland.mcdonnell@physics.org>. Available from: <http://www.dante.de/tex-archive/macros/latex/contrib/sectsty/>. [50,](#page-49-0) [67,](#page-66-0) [85,](#page-84-0) [128,](#page-127-0) [222,](#page-221-0) [236,](#page-235-0) [256,](#page-255-0) [629,](#page-628-0) [641,](#page-640-0) [645,](#page-644-0) [651](#page-650-0)

- <span id="page-550-0"></span>[233] Surapant MEKNAVIN, Theppitak KAROONBOONYANAN, Chanop SILPA-ANAN, and Veerathanabutr PoonLAP. The thailatex package, March 2006. <mailto:surapan@nectec.or.th>. Available from: <http://www.dante.de/tex-archive/language/thailatex/>. [223,](#page-222-0) [520,](#page-519-0) [624,](#page-623-0) [629,](#page-628-0) [641,](#page-640-0) [644,](#page-643-0) [645,](#page-644-0) [646,](#page-645-0) [648,](#page-647-0) [652,](#page-651-0) [655](#page-654-0)
- [234] Frank MITTELBACH.  $\varepsilon$ -T<sub>F</sub>X: Guidelines for future T<sub>F</sub>X. TUGboat, 11(3):337-345, September 1990. Available from: <http://www.tug.org/TUGboat/Articles/tb11-3/tb29mitt.pdf>. [613,](#page-612-0) [630,](#page-629-0) [640,](#page-639-0) [645](#page-644-0)
- [235] Frank MITTELBACH. *Comments on "Filenames for Fonts"* [\[33\]](#page-532-0). TUGboat, 13(1):51–53, April 1992. Available from: <http://www.tug.org/TUGboat/Articles/tb13-1/tb34mittfont.pdf>. [630,](#page-629-0) [645](#page-644-0)
- [236] Frank MITTELBACH. *Producing slides with EIEX* 2<sub>ε</sub>, August 1997. Available from: <http://www.dante.de/tex-archive/macros/latex/base/slides.dtx>. [202,](#page-201-0) [602,](#page-601-0) [630,](#page-629-0) [645,](#page-644-0) [652](#page-651-0)
- [237] Frank MITTELBACH. An environment for multicolumn output, July 2000. <mailto:Frank.Mittelbach@latex-project.org>. Available from: <http:/www.dante.de/tex-archive/macros/required/tools/multicol.pdf>. [87,](#page-86-0) [114,](#page-113-0) [630,](#page-629-0) [637,](#page-636-0) [641,](#page-640-0) [645](#page-644-0)
- [238] Frank MITTELBACH. The varioref package, April 2003. Available from: [http://www.dante.de/tex-archive/macros/latex/required/tools/varioref.pdf](http://www.dante.de/tex-archive/macros/latex/required/tools/varioref.pd f). [630,](#page-629-0) [641,](#page-640-0) [645,](#page-644-0) [657](#page-656-0)
- [239] Frank MITTELBACH. *The doc and shortverb packages*, January 2004. Available from: <http://www.tug.org/tex-archive/macros/latex/base/doc.dtx>. [20,](#page-19-0) [611,](#page-610-0) [630,](#page-629-0) [640,](#page-639-0) [641,](#page-640-0) [645,](#page-644-0) [652](#page-651-0)
- [240] Frank MITTELBACH. *The dblaccnt package*, April 2005. The current maintainer is Werner LEMBERG, <mailto:wl@gnu.org>, <mailto:frank.mittelbach@latex-project.org>. Available from: [http://www.dante.de/tex-archive/language/vietnamese/vntex/tex/](http://www.dante.de/tex-archive/language/vietnamese/vntex/tex/latex/vnt ex/dblaccnt.sty) [latex/vntex/dblaccnt.sty](http://www.dante.de/tex-archive/language/vietnamese/vntex/tex/latex/vnt ex/dblaccnt.sty). [580,](#page-579-0) [610,](#page-609-0) [627,](#page-626-0) [630,](#page-629-0) [640,](#page-639-0) [644,](#page-643-0) [645](#page-644-0)
- [241] Frank MITTELBACH, Denys DUCHIER, Johannes L. BRAAMS, Marcin WOLIŃSKI, and Mark <sup>W</sup>. *The* docstrip *program*, January 2004. Available from: <http://www.tug.org/tex-archive/macros/latex/base/docstrip.dtx>. [600,](#page-599-0) [611,](#page-610-0) [612,](#page-611-0) [630,](#page-629-0) [640,](#page-639-0) [642,](#page-641-0) [643,](#page-642-0) [645,](#page-644-0) [646,](#page-645-0) [657](#page-656-0)
- [242] Frank MITTELBACH, Michel GOOSSENS, Johannes L. BRAAMS, David P. CARLISLE, and Chris A. RowLey. *The EIFX Companion 2*. Tools and Techniques for Computer Typesetting. Addison-Wesley Professional, Reading, Massachusetts, second edition, April 2004. [29,](#page-28-0) [141,](#page-140-0) [195,](#page-194-0) [210,](#page-209-0) [215,](#page-214-0) [220,](#page-219-0) [413,](#page-412-0) [600,](#page-599-0) [601,](#page-600-0) [618,](#page-617-0) [619,](#page-618-0) [630,](#page-629-0) [640,](#page-639-0) [642,](#page-641-0) [643,](#page-642-0) [645,](#page-644-0) [650](#page-649-0)
- [243] Frank MITTELBACH, Michel GOOSSENS, Johannes L. BRAAMS, David P. CARLISLE, and Chris A. RowLEY. *Der ETEX-Begleiter*. Pearson Studium, second edition, October 2005. German version. [600,](#page-599-0) [601,](#page-600-0) [619,](#page-618-0) [630,](#page-629-0) [642,](#page-641-0) [643,](#page-642-0) [645,](#page-644-0) [650](#page-649-0)
- [244] Frank MITTELBACH, Michel GOOSSENS, Johannes L. BRAAMS, David P. CARLISLE, and Chris A. RowLEY. *ETFX Companion*. Pearson Education France, Paris, second edition, 2005. French translation by Jacques ANDRÉ, Benoît BELET, Jean-Côme CHARPENTIER.

Jean-Michel HUFFLEN, and Yves Soulet. [576,](#page-575-0) [599,](#page-598-0) [600,](#page-599-0) [601,](#page-600-0) [602,](#page-601-0) [619,](#page-618-0) [621,](#page-620-0) [630,](#page-629-0) [642,](#page-641-0) [643,](#page-642-0) [644,](#page-643-0) [645,](#page-644-0) [646,](#page-645-0) [650,](#page-649-0) [653](#page-652-0)

- [245] Frank MITTELBACH and Chris A. RowLEY. *Language Information in Structured Documents: A Model for Mark-up and Rendering*. TUGboat, 18(3):199–205, September 1997. Available from: <http://www.tug.org/TUGboat/Articles/tb18-3/tb56lang.pdf>. [630,](#page-629-0) [645,](#page-644-0) [650](#page-649-0)
- [246] Frank MITTELBACH, Chris A. RowLEY, Alan JEFFREY, and David P. CARLISLE. *The main structure of documents*, January 2004. Available from: <http://www.dante.de/tex-archive/macros/latex/base/ltclass.dtx>. [601,](#page-600-0) [624,](#page-623-0) [630,](#page-629-0) [643,](#page-642-0) [644,](#page-643-0) [645,](#page-644-0) [650](#page-649-0)
- [247] Young Joon Moon. *How to make and view a Japanese PDF file*, June 2002. <mailto:director@research-j.org>. Available from: [http://e-japanese-online.com/](http://e-japanese-online.com/english/japanese-computing/platex/Free-Japa nese-PDF-authoring-EV003.pdf) [english/japanese-computing/platex/Free-Japanese-PDF-authoring-EV003.pdf](http://e-japanese-online.com/english/japanese-computing/platex/Free-Japa nese-PDF-authoring-EV003.pdf). [631,](#page-630-0) [645](#page-644-0)
- [248] Lapo Filippo Mori. *ETEXpedia: the future of ETEX documentation*. The PracTEX Journal, 3(1), February 2007. <mailto:mori@northwestern.edu> and <http://www.lapomori.com/>. Available from: <http://tug.org/pracjourn/2007-1/mori2/mori2.pdf>. [631,](#page-630-0) [645](#page-644-0)
- [249] Lapo Filippo Mori. *Tables in EΓ<sub>F</sub>X 2<sub>ε</sub>: Packages and Methods*. The PracT<sub>F</sub>X Journal, 1, February <sup>2007</sup>. <mailto:mori@northwestern.edu> and <http://www.lapomori.com/>. Available from: <http://tug.org/pracjourn/2007-1/mori/mori.pdf>. [631,](#page-630-0) [645](#page-644-0)
- [250] Michael A. Morrison. *ETEX Links* [online], December 1999. Available from: <http://www.nhn.ou.edu/~morrison/LaTeX/index.html>. <mailto:morrison@mail.nhn.ou.edu>. [631,](#page-630-0) [645](#page-644-0)
- [251] Sergei O. NAUMOV. *LaTeX2e support for LH family of fonts*, April 1995. Available from: <http://web.mit.edu/texsrc/source/latex/LH/russian.sty>. [512,](#page-511-0) [627,](#page-626-0) [637,](#page-636-0) [640,](#page-639-0) [645](#page-644-0)
- [252] Frank NEUKAM, Markus KOHM, Axel KIELHORN, and Jens-Uwe MORAWSKI. The KOMA -Script *Bundle*, March 2005. Available from: [http://www.dante.de/tex-archive/macros/latex/contrib/koma-script/scrguien.pdf](http://www.dante.de/tex-archive/macros/latex/contrib/koma-script/scrgui en.pdf). [39,](#page-38-0) [47,](#page-46-0) [59,](#page-58-0) [71,](#page-70-0) [85,](#page-84-0) [137,](#page-136-0) [155,](#page-154-0) [195,](#page-194-0) [199,](#page-198-0) [208,](#page-207-0) [215,](#page-214-0) [222,](#page-221-0) [236,](#page-235-0) [237,](#page-236-0) [390,](#page-389-0) [580,](#page-579-0) [602,](#page-601-0) [624,](#page-623-0) [631,](#page-630-0) [637,](#page-636-0) [644,](#page-643-0) [645,](#page-644-0) [651](#page-650-0)
- [253] Tim NuLL. \begin{here} % getting started: A ETRX Survivor's Guide. The PracT<sub>F</sub>X Journal,  $1(2)$ , April 2005. <mailto:tim@timnull.com>. Available from: <http://tug.org/pracjourn/2005-2/null-bh02/null-bh02.pdf>. [639,](#page-638-0) [645](#page-644-0)
- [254] Tim NuLL. \begin{here} % getting started: Topic #1: Creating my first  $ETr X$  article, Part 3. The PracT<sub>E</sub>X Journal, 1(3), July 2005. <mailto:tim@timnull.com>. Available from: <http://tug.org/pracjourn/2005-3/null-bh03/null-bh03.pdf>. [639,](#page-638-0) [645](#page-644-0)
- [255] Heiko OBERDIEK. PDF information and navigation elements with hyperref, pdfTrX, and *thumbpdf*. In EuroT<sub>F</sub>X'99 Proceedings. TUG, 1999. Available from: [http://www.dante.de/tex-archive/macros/latex/contrib/hyperref/doc/paper.pdf](http://www.dante.de/tex-archive/macros/latex/contrib/hyperref/doc/paper .pdf). [85,](#page-84-0) [621,](#page-620-0) [639,](#page-638-0) [640,](#page-639-0) [645](#page-644-0)
- [256] Tobias OETIKER, Hubert PARTL, Helene HYNA, and Elisabeth SCHLEGL. *Une courte (?) introduction à EIEX 2<sub>ε</sub>*. Cahiers GUTenberg, special issue number 2, February 2003. French translation of  $[257]$  by Matthieu HERRB, adaptation and complements by Daniel FLIPO. Available from: <http://www.dante.de/tex-archive/info/lshort/french/flshort-3.20.pdf>. [195,](#page-194-0) [618,](#page-617-0) [621,](#page-620-0) [639,](#page-638-0) [642,](#page-641-0) [643,](#page-642-0) [644,](#page-643-0) [645,](#page-644-0) [646,](#page-645-0) [650](#page-649-0)
- [257] Tobias OETIKER, Hubert PARTL, Helene HYNA, and Elisabeth SCHLEGL. The Not So Short *Introduction to*  $E\sqrt{P_{\mathcal{E}}}$  $\chi$  *2<sub>ε</sub>, May 2006. Available from:* <http://www.dante.de/tex-archive/info/lshort/english/lshort.pdf>. [195,](#page-194-0) [202,](#page-201-0) [209,](#page-208-0) 553, [621,](#page-620-0) [639,](#page-638-0) [642,](#page-641-0) [644,](#page-643-0) [645,](#page-644-0) [646,](#page-645-0) [650](#page-649-0)
- [258] Mariuz OLKO and Marcin WOLIŃSKI. *ETEX 2<sub>ε</sub> po polsku czyli PETEX (wersja 1.3.1)*, May 2003. In polish. Available from: <http://www.tug.org/tex-archive/macros/latex/contrib/platex/polski.dtx>. [41,](#page-40-0) [220,](#page-219-0) [504,](#page-503-0) [639,](#page-638-0) [641,](#page-640-0) [645,](#page-644-0) [646,](#page-645-0) [647,](#page-646-0) [657](#page-656-0)
- [259] Tanguy OrroLo and Jeanne LEGRAND. *ET<sub>F</sub>X à 200%*. O'Reilly France, November 2006. Unavailable. [627,](#page-626-0) [640,](#page-639-0) [644,](#page-643-0) [645](#page-644-0)
- [260] Scott PAKIN. How to Package Your *ETEX Package*, November 2004. <mailto:scott+dtx@pakin.org>. Available from: <http://www.dante.de/tex-archive/info/dtxtut/dtxtut.pdf>. [641,](#page-640-0) [645](#page-644-0)
- [261] Scott PAKIN. *The Comprehensive ETEX Symbols List*, September 2005. <mailto:scott+dtx@pakin.org>. Available from: <http://www.dante.de/tex-archive/info/symbols/comprehensive/>. [641,](#page-640-0) [645](#page-644-0)
- [262] Scott PAKIN. The newcommand.py *utility*, January 2005. <mailto:scott+dtx@pakin.org>. Available from: <http://www.dante.de/tex-archive/support/newcommand/newcommand.pdf>. [637,](#page-636-0) [641,](#page-640-0) [645,](#page-644-0) [656](#page-655-0)
- [263] Palash Baran PAL. *Bangtex: a package for typesetting documents in Bangla using the T<sub>E</sub>X*/*ET<sub>E</sub>X* systems [online], January 2001. Available from: <http://www.saha.ac.in/theory/palashbaran.pal/bangtex/bangtex.html>. [41,](#page-40-0) [199,](#page-198-0) [440,](#page-439-0) [447,](#page-446-0) [599,](#page-598-0) [640,](#page-639-0) [641,](#page-640-0) [645](#page-644-0)
- [264] Anshuman PANDEY. Typesetting Bengali in T<sub>F</sub>X. TUGboat, 20(2):119–126, 1999. <mailto:apandey@u.washington.edu>. Available from: <http://www.tug.org/TUGboat/Articles/tb20-2/tb63pand.pdf>. [641,](#page-640-0) [645](#page-644-0)
- [265] Anshuman PANDEY, John SMITH, Dominik WUJASTYK, Zdeněk WAGNER, and Kevin CARMODY. *Devanāgarī for TFX*, May 2006. <mailto:apandey@u.washington.edu>, <mailto:jds10@cam.ac.uk>, <mailto:d.wujastyk@ucl.ac.uk>, <mailto:wagner@cesnet.cz> and <mailto:i@kevincarmody.org>, home page: <http://devnag.sarovar.org/>. Available from: [http://www.dante.de/tex-archive/language/devanagari/velthuis/doc/deneric/](http://www.dante.de/tex-archive/language/devanagari/velthuis/doc/deneri c/velthuis/manual.pdf) [velthuis/manual.pdf](http://www.dante.de/tex-archive/language/devanagari/velthuis/doc/deneri c/velthuis/manual.pdf). [41,](#page-40-0) [204,](#page-203-0) [207,](#page-206-0) [440,](#page-439-0) [458,](#page-457-0) [482,](#page-481-0) [601,](#page-600-0) [611,](#page-610-0) [640,](#page-639-0) [641,](#page-640-0) [643,](#page-642-0) [645,](#page-644-0) [646,](#page-645-0) [653,](#page-652-0) [657](#page-656-0)
- [266] Minje Byeng-sen PARK. *Histoire de l'imprimerie coréenne des origines à* 1910. Maison-Neuve & Larose, Paris, September 2003. [476,](#page-475-0) [478,](#page-477-0) [479,](#page-478-0) [641,](#page-640-0) [645](#page-644-0)
- [267] Oren PATASHNIK. BIBT<sub>E</sub>Xing, February 1988. Documentation for general BIBT<sub>E</sub>X users. Available from: <http://www.dante.de/tex-archive/biblio/bibtex/contrib/doc/btxdoc.pdf>. [199,](#page-198-0) [642,](#page-641-0) [645](#page-644-0)
- [268] Oren PATASHNIK. *Designing* BIBTEX *Styles*, February 1988. The part of BIBTEX's documentation that's not meant for general users. Available from: <http://www.dante.de/tex-archive/biblio/bibtex/contrib/doc/btxhak.pdf>. [199,](#page-198-0) [642,](#page-641-0) [645](#page-644-0)
- [269] Jonathan PECHTA, Federico ZENITH, Holger DANIELSSON, and Jeroen WIJNHOUT. CJK *Support* [online], March 2006. Available from: <http://sourceforge.net/Documentation/html/cjk.html>. Part of [271]. [602,](#page-601-0) [610,](#page-609-0) [640,](#page-639-0) [642,](#page-641-0) [643,](#page-642-0) [645,](#page-644-0) [646,](#page-645-0) [657,](#page-656-0) [658](#page-657-0)
- [270] Jonathan PECHTA, Federico ZENITH, Holger DANIELSSON, and Jeroen WIJNHOUT. *Document Encoding* [online], March 2006. Available from: <http://sourceforge.net/Documentation/html/lang.html>. Part of [271]. [610,](#page-609-0) [642,](#page-641-0) [643,](#page-642-0) [645,](#page-644-0) [646,](#page-645-0) [657,](#page-656-0) [658](#page-657-0)
- [271] Jonathan PECHTA, Federico ZENITH, Holger DANIELSSON, and Jeroen WIJNHOUT. The Kile *Handbook* [online], March 2006. Available from: <http://sourceforge.net/Documentation/html/>. 554, [610,](#page-609-0) [642,](#page-641-0) [643,](#page-642-0) [645,](#page-644-0) [646,](#page-645-0) [657,](#page-656-0) [658](#page-657-0)
- [272] Kasper PEETERS. *HyperTEX FAQ* [online], March 2004. Available from: <http://arxiv.org/hypertex/>. [208,](#page-207-0) [225,](#page-224-0) [621,](#page-620-0) [640,](#page-639-0) [642,](#page-641-0) [645](#page-644-0)
- [273] Karel Pfška. Cyrillic Alphabets. In Mimi BURBANK and Christina THIELE, editors, Proceedings of TUG'96, pages 1–7, Dubna, 1996. JINR. Available from: <http://www.tug.org/TUGboat/Articles/tb17-2/tb51pisk.pdf>. [600,](#page-599-0) [643,](#page-642-0) [645,](#page-644-0) [646,](#page-645-0) [647,](#page-646-0) [655](#page-654-0)
- [274] John PLAICE and Yannis HARALAMBOUS. The latest developments in Ω. TUGboat, 17(2):181–183, June 1996. Available from: <http://omega.enstb.org/papers/latest-omega9papers/latest-omega96.pdf>. [219,](#page-218-0) [620,](#page-619-0) [643,](#page-642-0) [645,](#page-644-0) [647](#page-646-0)
- [275] John PLAICE and Yannis HARALAMBOUS. *Typesetting French, German and English in* Ω. In Congrès EuroTEX'98, volume 28-29 of *Cahiers GUTenberg*, St. Malo, March 1998. [219,](#page-218-0) [620,](#page-619-0) [643,](#page-642-0) [645,](#page-644-0) [647](#page-646-0)
- [276] C. V. RADHAKRISHNAN. *EIEX Tutorial, A Primer*, September 2003. Floor III, SJP Buildings, Cotton Hills, Trivandrum 695014, India. Available from: <http://www.tug.org.in/tutorials.html>. [645,](#page-644-0) [649](#page-648-0)
- [277] Sebastian RAHTZ and Heiko OBERDIEK. *The hyperref package* [online], August 2003. Available from: <http://www.tug.org/applications/hyperref>. This page points to the package documentation and its distribution. [59,](#page-58-0) [69,](#page-68-0) [85,](#page-84-0) [207,](#page-206-0) [211,](#page-210-0) [225,](#page-224-0) [234,](#page-233-0) [256,](#page-255-0) [394,](#page-393-0) [621,](#page-620-0) [639,](#page-638-0) [640,](#page-639-0) [645,](#page-644-0) [649](#page-648-0)
- [278] Sebastian RAHTZ and Heiko OBERDIEK. *Hypertext marks in ET<sub>F</sub>X: a manual for* hyperref, February 2004. Available from: [http://www.dante.de/tex-archive/macros/latex/contrib/hyperref/doc/manual.pdf](http://www.dante.de/tex-archive/macros/latex/contrib/hyperref/doc/manua l.pdf). [85,](#page-84-0) [115,](#page-114-0) [621,](#page-620-0) [639,](#page-638-0) [640,](#page-639-0) [645,](#page-644-0) [649](#page-648-0)

- [279] Bernd RAICHLE, Rolf NIEPRASCHK, and Thomas HAFNER. *Fragen und Antworten (FAQ) über das Textsatzsystem TEX und DANTE, Deutschsprachige Anwendervereinigung TEX e.V*, September 2003. Version 72. Available from: <http://www.dante.de/faq/de-tex-faq/de-tex-faq.pdf>. [620,](#page-619-0) [638,](#page-637-0) [643,](#page-642-0) [645,](#page-644-0) [649](#page-648-0)
- [280] Adrian Rezus and Bernd RAICHLE. *Romanian TFX*, October 1996. <mailto:adriaan@cs.kun.nl>. Available from: [http://www.dante.de/tex-archive/language/romanian/RomanianTeX/romanian.dtx](http://www.dante.de/tex-archive/language/romanian/RomanianTeX/romanian. dtx). [506,](#page-505-0) [507,](#page-506-0) [641,](#page-640-0) [645,](#page-644-0) [649,](#page-648-0) [650](#page-649-0)
- [281] Yuri R, Markus K, and Rasmus Pank R. *Replacing LATEX 2*ε *standard classes by KOMA-Script. The PracT<sub>E</sub>X Journal*, 3, August 2006. <mailto:yuri.robbers@gmail.com>, [mailto:rasmus\\_pank@yahoo.dk](mailto:rasmus_pank@yahoo.dk) and <http://www.komascript.de>. Available from: <http://tug.org/pracjourn/2006-3/robbers/robbers.pdf>. [39,](#page-38-0) [47,](#page-46-0) [59,](#page-58-0) [71,](#page-70-0) [85,](#page-84-0) [137,](#page-136-0) [155,](#page-154-0) [199,](#page-198-0) [208,](#page-207-0) [215,](#page-214-0) [222,](#page-221-0) [236,](#page-235-0) [237,](#page-236-0) [390,](#page-389-0) [580,](#page-579-0) [602,](#page-601-0) [624,](#page-623-0) [644,](#page-643-0) [645,](#page-644-0) [650,](#page-649-0) [651](#page-650-0)
- [282] Will ROBERTSON. *Productivity with macros and packages*. The PracT<sub>E</sub>X Journal, 2(3), <sup>2006</sup>. <mailto:wspr81@gmail.com>. Available from: <http://tug.org/pracjourn/2006-3/robertson/robertson.pdf>. [645,](#page-644-0) [650](#page-649-0)
- [283] Christian RoLLAND. *EIFX par la pratique*. O'Reilly France, October 1999. <mailto:Rolland.Christian@wanafoo.fr>. [645,](#page-644-0) [650](#page-649-0)
- [284] Chris A. RowLey. *Models and languages for formatted documents*. TUGboat, 20(3):189–195, September 1999. Available from: <http://www.tug.org/TUGboat/Articles/tb29-3/tb64rowl.pdf>. [645,](#page-644-0) [650](#page-649-0)
- [285] Young Ryu. *The TX Fonts*, December 2000. Available from: <http://www.dante.de/tex-archive/fonts/txfonts/doc/txfontsdocA4.pdf>. [34,](#page-33-0) [641,](#page-640-0) [645,](#page-644-0) [650,](#page-649-0) [656](#page-655-0)
- [286] Eddie SAUDRAIS. *Et les fontes*, man *? Gestion des fontes avec ΕΙΓΕΧ 2<sub>ε</sub>*, June 2001. <mailto:eddie.saudrais@wanadoo.fr>. Available from: <http://perso.orange.fr/eddie.saudrais/latex/fontedoc.zip>. [646,](#page-645-0) [650](#page-649-0)
- [287] Eddie SAUDRAIS. *Le petit typographe rationnel*, 2005. <mailto:eddie.saudrais@wanadoo.fr>. Available from: <http://perso.orange.fr/eddie.saudrais/prepa/typo.pdf>. [646,](#page-645-0) [650](#page-649-0)
- [288] Walter SCHMIDT. *Font selection in LaTFX: The most frequently asked questions*. The Prac $T \in X$  Journal,  $2(1)$ , February 2006. Available from: <http://tug.org/pracjourn/2006-1/schmidt/schmidt.pdf>. [646,](#page-645-0) [651](#page-650-0)
- [289] Thomas A. Schmitz. *Mastering texmf-trees*. The PracT<sub>F</sub>X Journal, 3(1), February <sup>2007</sup>. <mailto:thomas.schmitz@uni-bonn.de>, <http://www.uni-bonn.de/www/Philologie/Personnal/Schmitz.html>. Available from: <http://tug.org/pracjourn/2007-1/schmitz/schmitz.pdf>. [646,](#page-645-0) [651](#page-650-0)
- [290] Martin SCHRÖDER. *The multitoc package*, June 1999. <mailto:martin.schroeder@acm.org>. Available from: <http:/www.dante.de/tex-archive/macros/latex/contrib/ms/multitoc.dtx>. [89,](#page-88-0) [637,](#page-636-0) [641,](#page-640-0) [646,](#page-645-0) [651](#page-650-0)
- [291] Elizabeth Scurfield, Lianyi Song, and Charles Grether, Lire et écrire le chinois. In Cécile DESPRAIRIES, editor, Langues orientales. Larousse, Paris, March 2006. [611,](#page-610-0) [619,](#page-618-0) [643,](#page-642-0) [646,](#page-645-0) [651,](#page-650-0) [653](#page-652-0)
- [292] Michael SHELL and David HOADLEY. BIBTEX*ing Tips and FAQ*, January 2007. Available from: <http://www.ctan.org/tex-archive/biblio/bibtex/contrib/doc/btxFAQ.pdf>. [199,](#page-198-0) [620,](#page-619-0) [644,](#page-643-0) [646,](#page-645-0) [652](#page-651-0)
- [293] Sindhu SINGH. Our Introduction to EIFX. The PracTFX Journal, 2(4), October 2006. Available from: <http://tug.org/pracjourn/2006-4/singh/singh.pdf>. [646,](#page-645-0) [652](#page-651-0)
- [294] Axel SOMMERFELDT. *The caption2 package*, November 2005. <mailto:caption@sommerfee.de>. Available from: [http://www.dante.de/tex-archive/macros/latex/contrib/caption/caption2.pdf](http://www.dante.de/tex-archive/macros/latex/contrib/caption/caption2.p df). [51,](#page-50-0) [69,](#page-68-0) [85,](#page-84-0) [200,](#page-199-0) [259,](#page-258-0) [601,](#page-600-0) [640,](#page-639-0) [646,](#page-645-0) [653](#page-652-0)
- [295] Axel SOMMERFELDT. Setzen von Abbildungs- und Tabellenbeschriftungen mit dem caption*-Paket*, February 2007. <mailto:caption@sommerfee.de>. Available from: [http://www.dante.de/tex-archive/macros/latex/contrib/caption/anleitung.pdf](http://www.dante.de/tex-archive/macros/latex/contrib/caption/anleitung. pdf). [85,](#page-84-0) [601,](#page-600-0) [640,](#page-639-0) [646,](#page-645-0) [653](#page-652-0)
- [296] Axel SOMMERFELDT. *Typesetting captions with the caption package*, February 2007. <mailto:caption@sommerfee.de>. Available from: [http://www.dante.de/tex-archive/macros/latex/contrib/caption/caption.pdf](http://www.dante.de/tex-archive/macros/latex/contrib/caption/caption.pd f). [51,](#page-50-0) [69,](#page-68-0) [85,](#page-84-0) [200,](#page-199-0) [258,](#page-257-0) [601,](#page-600-0) [640,](#page-639-0) [646,](#page-645-0) [653](#page-652-0)
- [297] D. P. STORY. *Using EIEX to Create Quality PDF Documents for the World Wide Web* [online], November 1999. Available from: <http://www.math.uakron/~dpstory/latx2pdf.html>. <mailto:dpstory@uakron.edu>. [646,](#page-645-0) [654](#page-653-0)
- [298] Apostolos Syropoulos, Antonis Tsolomms, and Nick Sofrontou. *Digital Typography Using ETEX*. Springer, October 2002. Available from: <http://ocean1.ee.duth.gr/LaTeXBook/>. [646,](#page-645-0) [653,](#page-652-0) [654,](#page-653-0) [656](#page-655-0)
- [299] Nicola TALBOT. *Creating a PDF document using PDFBT<sub>F</sub>X*, July 2004. Available from: <http://theoval.sys.uea.ac.uk/~nlct/latex/pdfdoc/pdfdoc-a4.pdf>. [646,](#page-645-0) [655](#page-654-0)
- [300] Daniel Taupun<sup>+</sup>. *The varsects package*, November 1998. Available from:<br>http://www.dante.de/tex-archive/macros/latex/contrib/taupin/varsects. [http://www.dante.de/tex-archive/macros/latex/contrib/taupin/varsects.sty](http://www.dante.de/tex-archive/macros/latex/contrib/taupin/varsects.st y). [50,](#page-49-0) [69,](#page-68-0) [85,](#page-84-0) [225,](#page-224-0) [236,](#page-235-0) [256,](#page-255-0) [641,](#page-640-0) [646,](#page-645-0) [655,](#page-654-0) [657](#page-656-0)
- [301] Karsten TINNEFELD. *The quotchap document style*, February 1998. <mailto:tinnefeld@irb.cs.uni-dortmund.de>. Available from: <http://www.dante.de/tex-archive/macros/latex/contrib/quotchap/>. [50,](#page-49-0) [72,](#page-71-0) [85,](#page-84-0) [221,](#page-220-0) [237,](#page-236-0) [257,](#page-256-0) [641,](#page-640-0) [646,](#page-645-0) [649,](#page-648-0) [656](#page-655-0)
- [302] Mark TRETTIN. *Une liste des péchés des utilisateurs de ETEX 2<sub>ε</sub> (ou Commandes et extensions obsolètes, et quelques autres erreurs)*. <mailto:Mark@Trettin@gmx.de>, <mailto:juergen.fen@gmx.de> and <mailto:Yvon.Henel@wanadoo.fr>, June 2004. English translation by Jürgen FENN, french translation by Yvon HENEL. Available from: <http://www.dante.de/tex-archive/info/l2tabu/french/l2tabufr-heavy.pdf>. [614,](#page-613-0) [620,](#page-619-0) [643,](#page-642-0) [644,](#page-643-0) [646,](#page-645-0) [656](#page-655-0)

- <span id="page-556-0"></span>[303] Mark TRETTIN. An essential guide to EIFX 2<sub>E</sub> usage (Obsolete commands and *packages)*. <mailto:Mark@Trettin@gmx.de> and <mailto:juergen.fen@gmx.de>, June 2006. English translation by Jürgen FENN. Available from: <http://www.dante.de/tex-archive/info/l2tabu/english/l2tabuen.pdf>. [614,](#page-613-0) [643,](#page-642-0) [646,](#page-645-0) [656](#page-655-0)
- [304] GROUPE DE TRAVAIL TWS-TDS<sup>47</sup>. *TDS: une structure de répertoires pour les fichiers*  $T_FX$ , June 2004. French translation of  $[305]$  by Jean-Côme Charpen run extends the a postface by Fabrice POPINEAU. Available from: [http://www.gutenberg.eu.org/publications/publicationsPDF/44-twg-tds.pdf](http://www.gutenberg.eu.org/publications/publicationsPDF/44-twg-tds.pdf ). [223,](#page-222-0) [224,](#page-223-0) [229,](#page-228-0) [602,](#page-601-0) [643,](#page-642-0) [645,](#page-644-0) [646,](#page-645-0) [648,](#page-647-0) [656](#page-655-0)
- [305] TUG WORKING GROUP ON A TEX DIRECTORY STRUCTURE (TWG-TDS). A Directory *Structure for TEX Files*, June 2004. <mailto:tds@tug.org>. Available from: <http://www.tug.org/tds/tds.pdf>. [223,](#page-222-0) [224,](#page-223-0) [229,](#page-228-0) 557, [646,](#page-645-0) [656](#page-655-0)
- [306] Hideo UMEKI. *The geometry package*, July 2002. <mailto:hideo.umeki@toshiba.co.jp>. Available from: [http://www.dante.de/tex-archive/contrib/macros/latex/contrib/geometry/manual.pdf](http://www.dante.de/tex-archive/contrib/macros/latex/contrib/geometry/m anual.pdf). [114,](#page-113-0) [619,](#page-618-0) [640,](#page-639-0) [646,](#page-645-0) [656](#page-655-0)
- [307] *The Unicode Standard* [online], February 2006. Available from: <http://unicode.org>. [204](#page-203-0)
- [308] Piet van Oostrum. T<sub>F</sub>X Implementations, November 2002. <mailto:piet@cs.uu.nl>, Department of Computer Science, Padualaan 14, De Uithof, PO Box 80.089, 3508 TB, Utrecht, The Netherlands. Available from: <http://www.cs.uu.nl/~piet/teximpl.pdf>. [646,](#page-645-0) [657](#page-656-0)
- [309] Thomas van OUDENHOVE DE SAINT GÉRY. *Bibliographie avec* BIBTEX, 2003. Available from: [http://www.enstimac.fr/~vanouden/LaTeX/contrib/Pres\\_Bibtex.tar.gz](http://www.enstimac.fr/~vanouden/LaTeX/contrib/Pres_Bibtex.tar.gz). [646,](#page-645-0) [657](#page-656-0)
- [310] Suki K. VENKATESAN. Moving from bytes to words to semantics. TUGboat, 26(2):165–169, August 2005. Proceedings of the 2005 Annual Meeting. [476,](#page-475-0) [646,](#page-645-0) [657](#page-656-0)
- [311] Didier VERNA, Bernd JAEHNE, and Tony ROBERTS. The minitoc-hyper package, May 1999. This package is obsolete, use now the **minitoc** package [\[125\]](#page-541-0), <mailto:verna@inf.enst.fr>, <mailto:Bernd.Jaehne@aeon.de>, <mailto:aroberts@usq.edu.au>. Available from: [http://www.dante.de/tex-archive/macros/latex/contrib/hyperref/minitoc-hyper.sty](http://www.dante.de/tex-archive/macros/latex/contrib/hyperref/minitoc-h yper.sty). [59,](#page-58-0) [211,](#page-210-0) [234,](#page-233-0) [623,](#page-622-0) [630,](#page-629-0) [640,](#page-639-0) [644,](#page-643-0) [645,](#page-644-0) [646,](#page-645-0) [650,](#page-649-0) [657](#page-656-0)
- [312] Boris VEYTSMAN. *Notes on principles and TFX implementation*. The PracT<sub>F</sub>X Journal, 2(4), October 2006. <mailto:borisv@lk.net>. Available from: <http://tug.org/pracjourn/2006-4/veytsman-design/veytsman-design.pdf>. [646,](#page-645-0) [657](#page-656-0)
- [313] André VIOLANTE. *ETFX: Notions de base*. Dunod, January 2007. Unavailable. [646,](#page-645-0) [657](#page-656-0)
- [314] Carl F. VOEGELIN and Florence M. VOEGELIN. *Classification and Index of the World Languages*. Elsevier, Amsterdam, December 1977. [646,](#page-645-0) [657](#page-656-0)

<sup>47</sup>TWS-TDS = *TUG Working Group on a TEX Directory Structure (TWG-TDS)*.

- [315] Vladimir VoLovich, Werner LEMBERG, and L<sup>H</sup>FX3 PROJECT TEAM. Cyrillic language support in *EIEX*, March 1999. Available from: <http://www.dante.de/tex-archive/macros/latex/doc/cyrguide.pdf>. [195,](#page-194-0) [627,](#page-626-0) [644,](#page-643-0) [646,](#page-645-0) [657](#page-656-0)
- [316] Stephan P. von BECHTOLSHEIM. *TFX in practice: Comments on a 4-volumes, 1400-pages series on TEX*. TUGboat, 11(3):409–412, September 1990. <http://www.tug.org/TUGboat/Articles/tb11-3/tb29bechtolsheim.pdf>. [646,](#page-645-0) [657](#page-656-0)
- [317] Stephan P. von Bechrolsheim. TEX in Practice. Springer Verlag, Berlin, Germany / Heidelberg, Germany / London, UK / etc., 1992.
	- 1. Basics. 3. Tokens, Macros.
	- 2. Paragraphs, Maths and Fonts. 4. Output Routines.

(Une approche progressive des secrets de T<sub>E</sub>X). [260,](#page-259-0) [646,](#page-645-0) [657](#page-656-0)

- [318] Douglas WAUD and Tim NULL. \begin{here}. The PracT<sub>F</sub>X Journal, 1(1), January <sup>2005</sup>. <mailto:douglas.waud@umassmed.edu>, <http://users.umassmed.edu/douglas.waud/>, and <mailto:tim@timnull.com>. Available from: <http://tug.org/pracjourn/2005-1/waud/waud.pdf>. [639,](#page-638-0) [645,](#page-644-0) [646,](#page-645-0) [657](#page-656-0)
- [319] Staszek WAWRYKIEWICZ. PET<sub>F</sub>X i pdfPET<sub>F</sub>X, May 2005. In polish, <mailto:staw@gust.org.pl>. Available from: <http://www.gust.org.pl/doc/poczatki/platex.html>. [41,](#page-40-0) [220,](#page-219-0) [504,](#page-503-0) [641,](#page-640-0) [646,](#page-645-0) [647,](#page-646-0) [657](#page-656-0)
- [320] Daphne WEST and Anna SITNIKOVA-RIOLAND. *Lire et écrire le russe*. In Cécile DESPRAIRIES, editor, Langues orientales. Larousse, Paris, January 2006. [611,](#page-610-0) [643,](#page-642-0) [646,](#page-645-0) [652,](#page-651-0) [657](#page-656-0)
- [321] Graham WILLIAMS. Graham Williams' TFX Catalogue. TUGboat, 21(1):17-90, 2000. Last version at: <http://www.dante.de/tex-archive/help/Catalogue/catalogue.html>. Available from: <http://www.tug.org/TUGboat/Articles/tb21-1/tb66catal.pdf>. [646,](#page-645-0) [657](#page-656-0)
- [322] Peter R. WILSON. The stdclsdv package, July 2000. <mailto:herries.press@earthlink.net>. Available from: [http://www.dante.de/tex-archive/macros/latex/contrib/stdclsdv/stdclsdv.pdf](http://www.dante.de/tex-archive/macros/latex/contrib/stdclsdv/stdclsdv. pdf). [221,](#page-220-0) [223,](#page-222-0) [641,](#page-640-0) [646,](#page-645-0) [654,](#page-653-0) [657](#page-656-0)
- [323] Peter R. WILSON. The needspace package, January 2003. <mailto:herries.press@earthlink.net>. Available from: [http://www.dante.de/tex-archive/macros/latex/contrib/misc/needspace.sty](http://www.dante.de/tex-archive/macros/latex/contrib/misc/needspace.sty ). [54,](#page-53-0) [216,](#page-215-0) [637,](#page-636-0) [641,](#page-640-0) [646,](#page-645-0) [657](#page-656-0)
- [324] Peter R. WILSON. The tocloft package, September 2003. <mailto:herries.press@earthlink.net>. Available from: [http://www.dante.de/tex-archive/macros/latex/contrib/tocloft/tocloft.pdf](http://www.dante.de/tex-archive/macros/latex/contrib/tocloft/tocloft.pd f). [42,](#page-41-0) [61,](#page-60-0) [68,](#page-67-0) [75,](#page-74-0) [85,](#page-84-0) [114,](#page-113-0) [128,](#page-127-0) [214,](#page-213-0) [215,](#page-214-0) [224,](#page-223-0) [390,](#page-389-0) [641,](#page-640-0) [646,](#page-645-0) [656,](#page-655-0) [657](#page-656-0)
- [325] Peter R. WILSON. *The abstract package*, April 2004. <mailto:herries.press@earthlink.net>. Available from: [http://www.dante.de/tex-archive/macros/latex/contrib/abstract/abstract.pdf](http://www.dante.de/tex-archive/macros/latex/contrib/abstract/abstract. pdf). [50,](#page-49-0) [67,](#page-66-0) [85,](#page-84-0) [197,](#page-196-0) [235,](#page-234-0) [393,](#page-392-0) [598,](#page-597-0) [640,](#page-639-0) [646,](#page-645-0) [657](#page-656-0)

- [326] Peter R. WILSON. *The appendix package*, April 2004. <mailto:herries.press@earthlink.net>. Available from: [http://www.dante.de/tex-archive/macros/latex/contrib/appendix/appendix.pdf](http://www.dante.de/tex-archive/macros/latex/contrib/appendix/appendix. pdf). [60,](#page-59-0) [85,](#page-84-0) [198,](#page-197-0) [235,](#page-234-0) [389,](#page-388-0) [599,](#page-598-0) [640,](#page-639-0) [646,](#page-645-0) [657](#page-656-0)
- [327] Peter R. WILSON. The tocbibind package, May 2004. <mailto:herries.press@earthlink.net>. Available from: [http://www.dante.de/tex-archive/macros/latex/contrib/tocbibind/tocbibind.pdf](http://www.dante.de/tex-archive/macros/latex/contrib/tocbibind/tocbibin d.pdf). [47,](#page-46-0) [85,](#page-84-0) [92,](#page-91-0) [97,](#page-96-0) [101,](#page-100-0) [140,](#page-139-0) [214,](#page-213-0) [215,](#page-214-0) [224,](#page-223-0) [234,](#page-233-0) [389,](#page-388-0) [641,](#page-640-0) [646,](#page-645-0) [656,](#page-655-0) [657](#page-656-0)
- [328] Peter R. WILSON. The tocvsec2 package, May 2004. <mailto:herries.press@earthlink.net>. Available from: [http://www.dante.de/tex-archive/macros/latex/contrib/tocvsec2/tocvsec2.pdf](http://www.dante.de/tex-archive/macros/latex/contrib/tocvsec2/tocvsec2. pdf). [641,](#page-640-0) [646,](#page-645-0) [656,](#page-655-0) [657](#page-656-0)
- [329] Peter R. WILSON. *The ccaption package*, March 2005. <mailto:herries.press@earthlink.net>. Available from: [http://www.dante.de/tex-archive/macros/latex/contrib/ccaption/ccaption.pdf](http://www.dante.de/tex-archive/macros/latex/contrib/ccaption/ccaption. pdf). [51,](#page-50-0) [69,](#page-68-0) [85,](#page-84-0) [200,](#page-199-0) [259,](#page-258-0) [601,](#page-600-0) [640,](#page-639-0) [646,](#page-645-0) [657](#page-656-0)
- [330] Peter R. WILSON. *The docmfp package*, March 2005. <mailto:herries.press@earthlink.net>. Available from: <http://www.dante.de/tex-archive/macros/latex/contrib/docmfp/docmfp.pdf>. [611,](#page-610-0) [640,](#page-639-0) [646,](#page-645-0) [657](#page-656-0)
- [331] Peter R. WILSON. *The Memoir Class*, September 2005. <mailto:herries.press@earthlink.net>. Available from: <http://www.dante.de/tex-archive/macros/latex/contrib/memoir/memman.pdf>. [62,](#page-61-0) [69,](#page-68-0) [85,](#page-84-0) [211,](#page-210-0) [234,](#page-233-0) [236,](#page-235-0) [259,](#page-258-0) [269,](#page-268-0) [392,](#page-391-0) [602,](#page-601-0) [629,](#page-628-0) [646,](#page-645-0) [657](#page-656-0)
- [332] Peter R. WILSON. The Memoir Class (Addendum), December 2005. <mailto:herries.press@earthlink.net>. Available from: [http://www.dante.de/tex-archive/macros/latex/contrib/memoir/memmanadd.pdf](http://www.dante.de/tex-archive/macros/latex/contrib/memoir/memmanadd.p df). [62,](#page-61-0) [69,](#page-68-0) [85,](#page-84-0) [211,](#page-210-0) [234,](#page-233-0) [236,](#page-235-0) [259,](#page-258-0) [269,](#page-268-0) [392,](#page-391-0) [602,](#page-601-0) [629,](#page-628-0) [646,](#page-645-0) [657](#page-656-0)
- [333] Peter R. WILSON. *The romannum package*, May 2005. <mailto:herries.press@earthlink.net>. Available from: [http://www.dante.de/tex-archive/macros/latex/contrib/romannum/romannum.pdf](http://www.dante.de/tex-archive/macros/latex/contrib/romannum/romannum. pdf). [50,](#page-49-0) [72,](#page-71-0) [85,](#page-84-0) [221,](#page-220-0) [237,](#page-236-0) [257,](#page-256-0) [641,](#page-640-0) [646,](#page-645-0) [650,](#page-649-0) [657](#page-656-0)
- [334] Peter R. Wilson. *The memoir standard class. The PracT<sub>F</sub>X Journal*, 3, August 2006. <mailto:herries.press@earthlink.net>. Available from: <http://tug.org/pracjourn/2006-3/wilson/wilson.pdf>. [62,](#page-61-0) [69,](#page-68-0) [85,](#page-84-0) [211,](#page-210-0) [234,](#page-233-0) [236,](#page-235-0) [259,](#page-258-0) [269,](#page-268-0) [392,](#page-391-0) [602,](#page-601-0) [629,](#page-628-0) [646,](#page-645-0) [657](#page-656-0)
- [335] Peter R. WILSON and Donald ARSENEAU. The ifmtarg package, March 2000. <mailto:herries.press@earthlink.net>, <mailto:asnd@triumf.ca>. Available from: <http://www.dante.de/tex-archive/macros/latex/contrib/misc/ifmtarg.sty>. [208,](#page-207-0) [260,](#page-259-0) [599,](#page-598-0) [623,](#page-622-0) [640,](#page-639-0) [642,](#page-641-0) [646,](#page-645-0) [657](#page-656-0)
- [336] C. S. YOGANANDA and K. K. SUBRAMANIAM. *KannadaTFX* [online], April 2004. Available from: <http://sarovar.org/projects/kannadatex/>. <mailto:yoga@math.iisc.ernet.in>, <mailto:yogacs@users.sarovar.org>, <mailto:subbukk@users.sarovar.org>. [489,](#page-488-0) [624,](#page-623-0) [640,](#page-639-0) [646,](#page-645-0) [654,](#page-653-0) [658](#page-657-0)

- [337] Charlie S. ZENDER. *ET<sub>F</sub>X Cheat Sheet*, August 2006. <mailto:zender@uci.edu>, Department of Earth Science, University of California, Irvine, CA 92697-3100. Available from: <http://www.dust.ess.uci.edu/doc/ltx/ltx.pdf>. [646,](#page-645-0) [658](#page-657-0)
- [338] Vadim V. ZHYTNIKOV and Vadim MASLOV. The LHCYR collection [online], December 1998. Available from: <http://ftp.dante.de/tex-archive/macros/latex/contrib/supported/lhcyr/>. <mailto:vvzhy@td.lpi.ac.ru>, <mailto:vadik@cs.umd.edu>. [512,](#page-511-0) [513,](#page-512-0) [627,](#page-626-0) [640,](#page-639-0) [646,](#page-645-0) [658](#page-657-0)

# Changes History

#### $\star$  version 00

- $1990/10/01$ 
	- Original version, by Nigel W.
- 1991/11/01
	- Revised to reuse \chapter, \section, \subsection commands transparently, generate toc-file-name automatically, assorted other cleanup (by Dan JURAFSKY).

- 1993/06/01
	- New design, to avoid allocating a newwrite, or file descriptor, for each chapter (a deadly sin!) (Jean-Pierre F. DRUCBERT).
	- Added \chapterend to terminate the scope of a minitoc. (*If you forgot putting* \chapterend at the end of *each* chapter, an entry for the next chapter will appear in each minitoc.) (Thanks to Yufan H<sub>U</sub>).
	- Replaced the minipage environment by a verse environment, to allow a minitoc being split across pages.
	- All the layout of the minitoc is in the command, so if someboby wants to redefine that layout, he has just to rewrite it (and only it).
	- You can inhibit the minitoc for the next chapter by preceding it with \minitocno. (\minitocyes is useless for the user, because it is implicit *after* the **\chapter**\* pseudo-chapters).
	- Problems: you *must* have \chapterend to terminate each chapter with a minitoc. How about avoiding this constraint?
	- The depth of the minitoc is user-adjustable with the counter minitocdepth (similar to tocdepth for the table of contents).
	- $\circ$  At least three passes (3) of LATEX are necessary to get correct minitocs (the first pass creates the  ${\tt .mtc}$  $(X)$  files, the second uses them (but they may contain wrong page numbers) and recreates them, the third should be ok).
	- Works with \chapter[xxx]{yyy} and floating bodies. Works with two columns (but the minitoc is composed in one column; how to make it to spread over the two columns?).

◦ Some mods added to work with xr (external references). xr version 5 is much more tolerant.

# <span id="page-561-0"></span> $\star$  version 02

- 1993/07/05
	- Added compatibility with hangcaption (the package hangcaption (if present) must be loaded *before* the minitoc package). *Beware* to options modifying \@caption.

## ※ version 03

- 1993/07/09
	- Version 3 not released (buggy).

## $\star$  version 04

- 1993/07/09
	- Added \if@realch to avoid contents lines from pseudo-chapters to go into the toc.
	- The package mtcoff allows you to use a LATEX document with minitoc commands and to make them transparent: just replace the minitoc package by mtcoff.

#### $\star$  version 05

- 1993/07/13
	- Added a selection mechanism to not write spurious things in the minitocs.

#### $\star$  version 06

- 1993/07/15
	- Fixed problems about chapters in the toc, removed obsolete \caption stuff (filters are much better) added compatibility with toch (toch makes a table of chapters; if used, must be loaded *before* minitoc; in fact, it is the ancestor of the shorttoc  $[123]$  package).

#### $\star$  version 07

- 1993/07/22
	- (*major di*ff*erences*) Completely rewritten, using tricks from xr (the version 5, by David P. CARLISLE). The info for minitocs is directly stolen from the .toc file. \chapterend and \minitocno are suppressed, \minitoc, \dominitoc and \faketableofcontents added.

- 1993/07/29
	- Spacing adjustements.
- $\star$  version 09
- 1993/08/04

◦ Added mods for MS-DOS (search for MS-DOS, uncomment; search for UNIX, comment out). MS-DOS allows only 3 characters for extensions in file names (what a pity!).

#### $\star$  version 10

- 1993/08/05
	- Works now with appendices. Detects now the obsolete versions of latex.tex (\@inputcheck or \reset@font not defined).

#### $\star$  version 11

- 1993/08/18
	- Added \mtcSfont, font for section entries, \mtcSSfont for subsection entries, \mtcSSSfont for subsubsection entries, \mtcPfont for paragraph entries, \mtcSPfont for subparagraph entries.

#### $\star$  version 12

- 1993/12/16
	- Use \kern in place of \vspace\*, and added penalties (\nopagebreak) to avoid a page break just before last \mtc@rule.
	- Also added a samepage environnement.
	- Removed old commented out lines from previous versions.

#### $\star$  version 13

- 1993/12/17
	- Added \minilof and \minilot stuff. For MS-DOS, uncomment the definition of \SHORTEXT.

# $\star$  version 14

- 1994/01/03
	- Corrected space under minitoc/lof/lot and added a \raggedright setting to avoid "underfull" warnings.
	- Corrected some spacing problems (avoiding ~'s). \mtifont is changed from \normalsize\bf to \large\bf.
	- Some modifications suggested by Donald ARSENEAU (thanks): \@newread becomes \newread, not outer version of \newread; \empty replaced by \relax in the spare definition of \reset@font.
	- Removed the setting of \clubpenalty and \widowpenalty to 10 000 (done by  $\simeq$ ), and  $\noindent\noindent\noindent\n$
	- Simplified processing of optional argument in \minitoc, \minilof and \minilot.

- 1994/01/27
	- Added \parttoc, \partlof and \partlot for books, \secttoc, \sectlof and \sectlot for articles, with some commands and parameters parallel to those for mini-tables.
- 1994/01/27
	- Added \parttoc, \partlof and \partlot for books, \secttoc, \sectlof and \sectlot for articles, with some commands and parameters parallel to those for mini-tables.

#### $\star$  version 16

- 1994/02/02
	- Bug fixes (typos).

#### $\star$  version 17

- 1994/06/23
	- 'n' (null) synonym of 'e' (empty) in the optional argument of \minitoc, \dominitoc, and siblings.
	- $\circ$  Compatibility with "L<sup>4</sup>T<sub>F</sub>X 2<sub>ε</sub>". Thanks to Denis B. Roege (who found the problem) and Frank MITTELBACH (who gave the hints to solve).

## $\star$  version 18

- 1994/06/26
	- $\circ$  Make minitoc really compatible with LATEX 2<sub>ε</sub>.
	- Introduce the language files as options. Many thanks to Michel G (via Frank MITTELBACH) who was inspired by the code of the babel package (by Johannes L. BRAAMS).

#### $\star$  version 19

- 1994/08/16
	- Added stuff for numbering of chapters (parts, sections) not starting at 1. \firstchapteris etc. commands added.
	- \mtcrule, \nomtcrule etc. commands added.
	- Corrected a bug in \c@mti.
	- Corrected mtcswedish.sty (Jan Michael RYNNING).
	- Corrected appendix in articles.

#### $\star$  version 20

- 1994/08/25
	- Corrected spacing before and after minitocs and siblings.
	- Added the \mtcpagenumbers and \nomtcpagenumbers commands (and siblings) to make minitocs with/without page numbers. Default: with page numbers.
	- Corrected (difficult bug) appendix in articles.
	- Corrected vertical spacing.
	- Corrected a problem with chapters numbered with uppercase roman numbers.

# $\star$  version 21

• 1994/09/07

◦ Corrected typos in minitoc and minitoc.tex.

#### $\star$  version 22

- $1994/10/10$ 
	- Corrected typos in minitoc.

#### $\star$  version 23

- $1994/11/08$ 
	- Added a missing line in \sectlof.
	- Works with document classes resetting chapter (or section) number at each part (thanks to Denis B. Roegel).
	- Added the notion of "absolute numbering" for the mini-tables.
	- Removed stuff for \firstchapteris and co. These commands are obsolete.
	- Removed appendix stuff.

## $\star$  version 24

- 1994/12/21
	- The \protect commands have been removed from the .toc, .lot and .lot files, so some internal macros have been corrected to be compatible with the L<sup>AT</sup>EX 2<sub> $\varepsilon$ </sub> release of December 1994. Thanks to Denis B. Roegen who did the work.

## $\star$  version 25

- 1996/09/13
	- Updated mtcnorsk.sty and added mtcnynorsk.sty on a suggestion from Dag LANGMYHR.

## $\star$  version 26

- 1996/11/14
	- Language specific files are now named *language*.mld (replacing mtc*language*.sty) because they are not packages and it makes shorter names.
	- Added breton, estonian, germanb, greek, irish, russianb, scottish, lower and upper sorbian; renamed "esperanto" by "esperant" like in the babel package.

## $\star$  version 27

- $1996/12/20$ 
	- Corrections for starred sectionning commands.
	- english.mld loaded as default language.
	- Added vietnam.mld and arab.mld.
	- Renamed minitocoff into mtcoff to keep the name short.

# $\star$  version 28

 $• 1997/10/29$ 

- <span id="page-565-0"></span>◦ Added the afrikaan(s), brazil, and ethiopia(n) languages.
- Added autoconfiguration of extensions.
- Added the shortext package option.
- Added *co*ff*ee* stuff.
- Added \addstarred stuff (for starred chapter stuff).
- Fixed bug in parttocs.
- 1998/06/15
	- A typo corrected by Donald ArsENEAU: {\let@dottedtocline\@undottedtocline}{} should probably be {\let\@dottedtocline\@undottedtocline}{} (a backslash was missing after \let). Thanks to him.
	- Added the bahasa language.
- 1998/12/03
	- Added the tight and loose package options.

## $\star$  version 29

- 1999/03/16
	- Added the bicig, buryat, mongol and russianc languages.
- 1999/06/28
	- Added the armenian language (from ArmTEX [\[114\]](#page-540-0)).
- 1999/07/23
	- Added the dotted/undotted package options (default: dotted).
- 1999/07/29
	- Added the lithuanian language.

#### $\star$  version 30

- 1999/12/06
	- Added the basque, ngermanb, serbian, ukraineb, and welsh languages.
	- Corrected a bug in \sltname definition (mlt should be slt).

## $\star$  version 31

- 2000/04/04
	- Added compatibility with the hyperref package, thanks to Heiko ОвERDIEK, who has also simplified some code and fixed the infamous \chapter\* bug.

- 2000/08/08
	- Added very (too) numerous new commands for the mini-table features: \beforeparttoc, \beforepartlof, \beforepartlot, \afterparttoc, \afterpartlof, \afterpartlot, \thispageparttocstyle, \thispagepartlofstyle, and \thispagepartlotstyle.
	- Documentation improved by Stefan U.
	- \nomtcrule corrected.

#### $\star$  version 33

- $\bullet$  2000/12/07
	- Added new adjustment commands: \mtcaddchapter, \mtcaddsection, and \mtcaddpart. These commands add stuff in the .toc, .lof and .lot files for the \chapter\* (\section\* and \part\*) problem. From a suggestion by Karl F. EVERITT.
- $\bullet$  2000/12/08
	- Corrected a feature in \mtcaddchapter and co. with a blank optional argument.

# $\star$  version 34

- $2000/12/13$ 
	- Added in the documentation a section for use with the tocbibind package.
	- Added .mld files for alternate names of languages: so, american.mld just loads english.mld, which contains the real definitions.
- $\star$  version 35
	- 2001/01/09
		- Added macros to test if a file is "empty" (i.e., empty, blank or inexistent) or "non empty" (i.e., useful). I used some code from Stephan P. von BECHTOLSHEIM.
		- Added the checkfiles/nocheckfiles package options.
		- Replaced \The@chapter by \The@mtc.
	- 2001/02/26
		- Added bulgarian.mld, hebrew.mld, icelandic.mld, latin.mld, and samin.mld.
	- $\bullet$  2001/03/09
		- Added \mtcselectlanguage.
	- 2001/06/01
		- Fixed the estonian package option (missing).
	- 2001/07/04
		- Added the interlingua language.

- $2002/02/11$ 
	- Corrected an interaction with \tableofcontents which creates a \chapter\* or a \section\*, perturbing mtc/stc counters (problem signalled by Frank MITTELBACH).
- $2002/02/18$ 
	- Corrected a spacing problem with empty titles (problem signalled by Frank MITTELBACH).
	- Workaround for the \parttoc-\chapter\* problem.
- $\bullet$  2002/02/19
- Added \mtcskip and \mtcskipamount.
- $\bullet$  2002/02/27
	- Fixed test for empty files.
- $2002/03/13$ 
	- Added the bangla language.
- $\bullet$  2002/03/15
	- Reduced depth of \mtc@strutbox.

#### ※ version 37

- $2003/01/24$ 
	- Version #37 dropped.

## $\star$  version 38

- 2003/01/24
	- pt becomes \@pt and 0pt becomes \z@.
	- \hrule and \vrule replaced by \rule (LATEX).
	- Added \mtc@zrule for zero-dims rules.
	- Added the frenchb language (synonym of french).
- 2003/01/30
	- Changed the test for empty titles.
	- Added the flsection and flsectionb package options.
- $2003/01/31$ 
	- The tight and loose package options are applied to \parttoc (Thomas L).
- 2003/02/07
	- Package options flsection and flsectionb removed and replaced by the insection package option (like flsectionb).
- $2003/02/11$ 
	- Corrected numbering of SLF, SLT.
- 2003/02/20
	- Added frenchle and frenchpro language options (synonyms of french).
	- Corrected secttocs, at least.
- 2003/03/18
	- Corrected some vertical spacings and struts (I added some mods by Frank MITTELBACH, many thanks to him.). A lot of cleaning remains to do, but the release seems to be needed now.

- 2003/04/09
	- Modern font commands for compatibility with the memoir class.
	- \nomtcpagenumbers and memoir class.
- 2003/06/08

- Added \@fileswfalse and \mtc@hook@beforeinputfile for the notoccite package (requested by Donald ARSENEAU); added the notoccite package option (loads the notoccite package).
- $\bullet$  2004/09/08
	- Added language options and .mld files for dialects: canadian (english), acadian, acadien, canadien (french), naustrian, ngerman (ngermanb).
	- Added comments in .mld files using special fonts.
	- Documentation: added a paragraph about making a TOC for appendices, eventually not listed in the main TOC.
- $2004/09/17$ 
	- Corrections in the documentation; corrections about rules.

- $\bullet$  2004/12/09
	- Added the japanese and castillan languages.
	- Removed the test on the presence of the multicol package in minitoc.tex, because multicol is a required package.
	- Added a figure in minitoc.tex about the need of three compilations.
	- Added some infos in minitoc.bug.
	- Added a paragraph about a problem with the appendix package.
- $2004/12/13$ 
	- Updated fminitoc.bib and minitoc.bib.
- $2004/12/14$ 
	- Added the hints package option. This option is still experimental; your advice is welcome.
- $\bullet$  2004/12/20
	- Added fminitoc.pdf (french documentation in PDF format).
- $\star$  version 41
- $\bullet$  2005/01/05
	- Corrections in documentation.
	- Message added if some sectionning commands are not available.
	- Replaced \typeout commands in minitoc by the \PackageInfo or \PackageWarning commands; with the line number when useful (\@gobble if no line number). Hence, the package is less verbose (\PackageInfo writes only in the *document*.log file, not on the terminal).
- 2005/01/06
	- Added the \mtcsetfont (Benjamin BAYART) and \mtcsettitlefont commands, with a much simpler syntax.
- $2005/01/10$ 
	- Added bibliography.
- $2005/01/11$
- AMS classes: amsart and amsproc are incompatible with minitoc, amsbook needs precautions.
- $2005/01/12$ 
	- Added \mtcsetformat.
- $2005/01/18$ 
	- Added \mtcsettitle.
	- Added a hint for recommending the insection package option.
- $\bullet$  2005/01/19
	- Added a hint about the presence of \dominitoc and co.
	- Added a hint about consistency of \dominitoc/\minitoc and co.
	- Improved documentation about hints.
- $\bullet$  2005/01/20
	- Added a hint about using short extensions with more that 99 parts or 99 chapters or 99 sections.
- $\bullet$  2005/01/25
	- \ptifont: \Huge\bfseries becomes \LARGE\bfseries.
- 2005/01/26
	- Added \mtcsetpagenumbers.
- $2005/01/28$ 
	- Added many new language files: serbianc.mld, chinese1.mld, chinese2.mld, hangul1.mld, hangul2.mld, hangul3.mld, hangul4.mld, hanja1.mld, hanja2.mld, japanese2.mld, japanese3.mld, japanese4.mld, japanese5.mld, thai.mld.
- 2005/02/02
	- Added \mtcsetrules.
- 2005/02/03
	- Added \plfrule, \noplfrule, \mlfrule, \nomlfrule, \slfrule, \noslfrule, \pltrule, \nopltrule, \mltrule, \nomltrule, \sltrule, \nosltrule.
- 2005/02/04
	- Added the mtchideinmaintoc environment.
- 2005/02/08
	- Added latvian.mld, letton.mld, greek-mono.mld, greek-polydemo.mld, greek-polykatha.mld, polish2.mld, russian2m.mld, and russian2o.mld as new language files.
- $\bullet$  2005/02/09
	- Added the mtchideinmainlof and mtchideinmainlot environments.
- $2005/02/10$ 
	- Added tests on the mtchideinmain\* environments.
- $\bullet$  2005/02/14
	- Added \mtcfixindex.

#### ※ version 42

- $\bullet$  2005/02/14
	- Version 42 not released.
	- Replaced "language" by "langue" in the french documentation.
- $\bullet$  2005/02/15
	- Fixed a minor typo.
- 2005/02/16
	- Upgraded \mtcfixindex.
- $\bullet$  2005/02/21
	- Added \mtcsettitle, forgotten to be inserted in v41.

- $\bullet$  2005/02/21
	- Version 43: consolidation of v40, v41 and v42.
- 2005/02/24
	- Fixed a big bug in \mtcsetformat.
	- Fixed a bug in mtcoff.sty about \mtcfixindex.
- 2005/03/02
	- Fixed the \mtcset... macros.
	- Moved history to the end of package code.
	- Added the INSTALL file and a chapter about installation.
- $\bullet$  2005/03/07
	- Fixed a typo (Benjamin BAYART).
	- Completed the hint about consistency of \dominitoc/\minitoc and co.
- 2005/03/08
	- Added a hint about consistency of \minitoc and \tableofcontents.
- 2005/03/09
	- Added comments about fonts.
- $2005/03/10$ 
	- Corrections in documentation.
- $2005/03/11$ 
	- Added \mtcsetfeature.
- $\bullet$  2005/03/14
	- Added bulgarianb.mld (upper bulgarian).
- 2005/03/15
	- Added \*[-\baselineskip] after the \\ after the top rule of each part level mini-table.
- 2005/03/16
	- Corrections in the arguments of \mtcsetfeature.

- $2005/03/18$ 
	- Removed \markboth for minitocs (. . . ) and secttocs (. . . ).
- $\bullet$  2005/03/21
	- Added spanish2.mld.
- 2005/03/22
	- Added a hint for the abstract package.
- $\bullet$  2005/04/07
	- Corrected the stc@verse environment.
	- Added finnish2.mld, latin2.mld, and magyar2.mld.
- 2005/04/08
	- Renamed portuges.mld as portugues.mld.
- $\bullet$  2005/04/12
	- Correction in \mtcskip.
	- First version in .dtx format.
- $\bullet$  2005/04/14
	- Removed \ypart, \ychapter, \ysection, and stuff; unused.
- $2005/05/11$ 
	- Corrected a typo in \@dosectlot.
	- Added \mtcfixglossary.
	- Print the documentation with "oneside" to have all marginal notes on left. Added the (extended to 54 floats) code of morefloats (Don Hosek) to allow more marginpars and floats.
	- Added minitoc.ist to format the index correctly.
- 2005/05/26
	- Fixed rules in parttocs, partlofs and partlots.
- 2005/05/30
	- Fixed chapter-level entries in parttocs, when page numbers must be removed.
	- Added a hint about the sectsty package (must be loaded *before* minitoc).
- $2005/06/01$ 
	- Added a hint about attempts to insert empty mini-tables.
	- Added a hint about the use of obsolete commands.
	- The mini-lists of figures or tables should not be printed empty even if tocdepth < 1.
- 2005/06/02
	- Added the notion of depth for mini-tables of figures/tables.
	- Added \mtcsetdepth.
	- The hints option is the default and no more considered as experimental.
- 2005/06/03
	- Added an error message in \mtcsetdepth if the counter is not available.
- 2005/06/06
- Added portuges.mld, which loads portugues.mld.
- $\bullet$  2005/06/07
	- Added three variants for the malayalam language: malayalam-keli.mld, malayalam-rachana.mld, and malayalam-rachana2.mld.
- $2005/06/14$ 
	- Added method for bilingual documentation.
- 2005/06/15
	- Added fminitoc.ist to format correctly the index in french.
- $2005/06/16$ 
	- Changed "Liste des Tables" by "Liste des Tableaux" in french.mld, and in the french documentation, to stick to the choices of the babel package.
- $2005/06/17$ 
	- The file fminitoc.dtx is now generated by minitoc.ins.
- $2005/06/21$ 
	- Added "OUI", "NON", "oui", "non", "O", and "o" as true/false keywords.
	- Compacted the code about detection of short/long extensions.
- 2005/06/22
	- Added "VRAI", "FAUX", "vrai", "faux", "V", and "v" as true/false keywords.
- 2005/06/23
	- Correctly set the \ifFTR flag to have the names of months in the right language in the bibliography.
- 2005/06/29
	- Set the flag \mtcoffwarn@true in mtcoff if a command \mtcadd... is found.
- 2005/07/01
	- Added castillian.mld.
	- Renamed portugues.mld as portuguese.mld.
- $2005/07/11$ 
	- Added brazilian.mld, british.mld, UKenglish.mld, and USenglish.mld.
- $\bullet$  2005/07/12
	- Suppressed "General:" in the changes history.
- $\bullet$  2005/07/13
	- Replaced some \PackageWarning commands by \PackageInfo.
- $2005/07/18$ 
	- Restoring the correspondence of each language option with a .mld file.
- 2005/07/20
	- Improving the mtchideinmainlof and mtchideinmainlot environments.
- $\bullet$  2005/07/21
- Removing unused some flags \if@mtc@setpagenumbers@act@ and \if@mtc@setrules@act@.
- Added the \decrementptc, \decrementmtc, and \decrementstc commands.
- 2005/07/22
	- Corrected a bug in mtcoff.
	- Improved some messages in mtcoff.
	- Added a test on the version of the placeins package.
- 2005/08/23
	- Added a note about \FloatBarrier.
- 2005/08/24
	- Added a note about an alignment problem in the minitocs. Updated minitoc.bug.
	- Made two versions of the mtchideinmainlof and mtchideinmainlot environments, depending on the presence of the corresponding depth counter.
	- The memoir class is incompatible if too recent.
- 2005/08/25
	- Added a comment about the position of the \do... preparation commands.
	- Corrections in the mtchideinmainlof and mtchideinmainlot environments.
- 2005/08/26
	- Added guarani.mld.
- 2005/08/29
	- Added \incrementptc, \incrementmtc, and \incrementstc.
	- Added an optional argument to \adjustptc, \adjustmtc, and \adjuststc.
	- Added the k-tight and k-loose package options.
- 2005/09/02
	- Added a patch for the recent version of the memoir class.
- 2005/09/06
	- Added spanish3.mld.
- 2005/09/08
	- Use \mtcselectlanguage in language options and in "secondary" .mld files.
- 2005/09/09
	- Added \mtcloadmlo to be used in some .mld files to load a .mlo file.
- $2005/09/12$ 
	- Added a test to forbid direct calls of \mtcloadmlo by the user.
- $2005/09/13$ 
	- Added farsi1.mld, farsi1.mlo, farsi2.mld, and farsi2.mlo.
	- Added a note about the rubber tool.

- $2005/09/15$ 
	- Added mtcglo.ist to format the glossary.
- 2005/09/16
	- Removed the page numbers in the glossary. Done in the \*mk scripts.

- 2005/09/26
	- Changes history (glossary) typeset in RaggedRight.
- $\bullet$  2005/09/27
	- Added germanb2.mld, ngermanb2.mld, norsk2.mld, and nynorsk2.mld.
- $2005/09/28$ 
	- New method for history: embedded lists on 3 levels.
	- Removed mtcglo.ist.
- 2005/09/29
	- Cleaned the \*mk scripts.
	- Added the listfiles package option.
- 2005/09/30
	- Corrected typos.
	- Added the name of the .maf file in the message of the listfiles package option.
	- Improved the cleaning in the \*mk scripts, using a .maf file.
- $2005/10/03$ 
	- Load the patch for the memoir class only if necessary; do not load it if memoir is dated after 2005/09/25.
	- Added a remark in the FAQ chapter (and minitoc.bug) about precautions to take with the starred sectionning commands.
- $\bullet$  2005/10/04
	- Added the nolistfiles package option.
	- Added a hint about the caption, caption2, ccaption, and mcaption packages (they must be loaded *before* minitoc).
- $\bullet$  2005/10/05
	- Fixed typos in the documentation.
	- Fixed some marginal notes in the commented code.
- $\bullet$  2005/10/06
	- Minor corrections in the documentation.
	- Use the xargs Unix command in the \*mk scripts to remove the auxiliary files.
- $\bullet$  2005/10/07
	- Minor corrections in the documentation.
	- Added a short intro to the "Frequently Asked Questions" chapter and to minitoc.bug.
- $\bullet$  2005/11/02
- Minor corrections in the documentation.
- <span id="page-575-0"></span> $\bullet$  2005/11/04
	- Minor corrections in the documentation.
- $2005/11/07$ 
	- Begin adding the "Jargon" chapter.
- $\bullet$  2005/11/08
	- $\circ$  Added the french LAT<sub>EX</sub> Companion [\[244\]](#page-550-0).
- $\bullet$  2005/11/09
	- Continuing the "Jargon" chapter.
	- Adding minitoc.pre in minitoc.l.
	- Adding a note about the need of running imk before emk or fmk.
- $2005/11/10$ 
	- Fixed typos in the documentation.
	- Added a note about a problem with minitoc, hyperref and memoir.
	- Continuing the "Jargon" chapter.
- $2005/11/14$ 
	- Fixed typos in the documentation.
	- Continuing the "Jargon" chapter.
	- Improve the notes about the memoir class.
- $2005/11/15$ 
	- Continuing the "Jargon" chapter.
	- Improve the notes about the memoir class.
	- Added \plfSfont, \pltSfont, \mlfSfont, \mltSfont, \slfSfont, and \sltSfont for subfigures and subtables entries in the mini-tables.
- $2005/11/16$ 
	- Continuing the "Jargon" chapter.
	- Fixed a bug about fonts for subfigures and subtables entries in the minitables.
	- Added bicig2.mld, bithe.mld, manju.mld, xalx.mld, and khalkha.mld.
- $\bullet$  2005/11/17
	- Continuing the "Jargon" chapter.
	- Added testing via internal *quarks* commands in \mtcsetfont.
- $2005/11/18$ 
	- Continuing the "Jargon" chapter.
	- Fixed typos in the documentation.
- $\bullet$  2005/11/21
	- Continuing the "Jargon" chapter.
- $\bullet$  2005/11/22
	- Continuing the "Jargon" chapter.
- $\bullet$  2005/11/23
- Continuing the "Jargon" chapter.
- Updating the bibliography.
- $2005/11/24$ 
	- Continuing the "Jargon" chapter.
- $\bullet$  2005/11/25
	- Continuing the "Jargon" chapter.
	- Changed "table" into "tableau" in the french doc, where necessary.
	- Updating the bibliography.
- $\bullet$  2005/11/28
	- Continuing the "Jargon" chapter.
	- Fixed typos in the documentation.
- $2005/11/29$ 
	- Continuing the "Jargon" chapter.
	- Fixed typos in the documentation.
	- Fixed typos in the bibliography.
	- Updating the bibliography.
- $\bullet$  2005/11/30
	- Continuing the "Jargon" chapter.
	- Avoid some warnings "Token not allowed" from pdftex.
- $2005/12/01$ 
	- Continuing the "Jargon" chapter.
- $2005/12/02$ 
	- Continuing the "Jargon" chapter.
	- Reordering a long sequence of citations.
	- Added mailto: in the mailing URLs.
- $\bullet$  2005/12/05
	- Fixed typos in the documentation.
	- Continuing the "Jargon" chapter.
	- Added a hint about the varsects package (must be loaded *before* minitoc).
- $\bullet$  2005/12/06
	- Continuing the "Jargon" chapter.
	- Correcting an hyperlink in the bibliography (for the xr package).
	- Attempting to avoid broken URLs, using quote, footnotes and \par.
- $\bullet$  2005/12/07
	- Continuing the "Jargon" chapter.
	- Updating the bibliography.
	- Corrections of layout (some headers, a table).
	- In the warning message of the hint about a number of mini-tables greater than 99 (if short extensions), give the effective number.
	- Reduce the width of some info, warning or error messages.

- $2005/12/08$ 
	- Corrections of layout (some headers).
- $\bullet$  2005/12/09
	- Corrections of french quotes.
	- Added some PDF options.
	- Continuing the "Jargon" chapter.
	- $\circ$  Corrected an URL to the  $A_{\mathcal{M}}S$  in the bibliography.
- $2005/12/19$ 
	- Made some messages shorter (mainly by removing stars).
- $\bullet$  2005/12/21
	- Correction of typos.
	- Added some labels.
	- Added a chapter with the (explained) messages. Not yet sorted.
	- The documentation needs 4 LATEX runs.
- $2005/12/22$ 
	- Made some messages shorter.
	- Corrections in the list of messages.
	- Updating the bibliography.
- $\bullet$  2005/12/23
	- Improving the placement of floats on pages of floats: to the top.
- 2006/01/03
	- Corrections in the documentation (thanks to Markus GLEISZNER).
	- Added addsec.tex
- 2006/01/04
	- Corrected the flag \ifundottedmtc.
	- Correction to make addsec.tex work.
- $\bullet$  2006/01/05
	- Added "\*" as keyword for the first argument of \mtcsetpagenumbers and \mtcsetrules (asked by Markus GLEISZNER).
	- Removed "\MessageBreak" from the index.
- 2006/01/06
	- Continuing the "Jargon" chapter.
	- Corrected the bibliography entry about BangTEX.
	- Updated the bibliography.
	- Used the afterpage packag [\[98\]](#page-539-0) in the documentation to fix a float positionning problem.
- $\bullet$  2006/01/09
	- Corrections in the documentation.
	- Fixing a float positionning problem.
- $2006/01/10$

- Corrections in the documentation.
- Continuing the "Jargon" chapter.
- Updated the bibliography.
- Added the bahasam language.
- Added the albanian language.
- Added the hebrew2 language.
- $2006/01/11$ 
	- Updated the bibliography.
	- Updated the documentation for the albanian, bahasa, bahasam, and hebrew2 languages.
	- Updated french.mld (removing abusive uppercase letters).
	- Corrected the italian.mld file. Added the italian2 language.
	- Added the australian and newzealand languages (english).
	- Renamed the bahasa language as bahasai; bahasa is synonym of bahasai.
	- Added the malay and meyalu languages, synonyms of bahasam.
	- Added the indon and indonesian languages, synonyms of bahasai.
- $2006/01/12$ 
	- Updated the bibliography.
	- Updated the acknowledgements.
	- Added references to the new bibliographic entries.
- $2006/01/13$ 
	- Fixed an instability in page breaks in the documentation of japanese3.mld.
	- Added comments in some .mld files.
	- Added magyar3.mld.
	- Updated lithuanian.mld.
- 2006/01/16
	- Correction in \mtcaddsection.
- $\bullet$  2006/01/17
	- Correction in \mtcfixindex and \mtcfixglossary.
	- Updated the bibliography.
	- Limitation of the initial depth of displayed bookmarks.
- $2006/01/18$ 
	- Added some comments in point 34 of the FAQ (and in minitoc.bug) about the initialization of fonts.
	- Added romanian2.mld and romanian3.mld.
	- Updated the bibliography.
- $2006/01/19$ 
	- Updated the bibliography.
	- Load some packages before hyperref.
	- Added spanish4.mld.
- $2006/01/23$

- Corrected the table about default titles.
- Corrected the keywords for \mtcsetfont.
- Added lowersorbian.mld, uppersorbian.mld, and ukrainian.mld.
- $\bullet$  2006/01/24
	- Updated documentation for lowersorbian.mld, uppersorbian.mld, and ukrainian.mld.
- $\bullet$  2006/01/25
	- Corrections in the documentation.
	- Updated the bibliography.
- $\bullet$  2006/01/26
	- $\circ$  Added a hint about the KOMA-Script classes [\[191,](#page-546-0) [252,](#page-551-0) [281\]](#page-554-0), and an entry in the FAQ chapter (and in minitoc.bug).
- $2006/01/27$ 
	- Updated the bibliography.
	- Added a note in documentation of serbian.mld and serbianc.mld.
- $2006/01/30$ 
	- Added ethiopian2.mld (for Omega).
- $2006/01/31$ 
	- Simplifications in the "Messages" chapter.
	- Corrections in the "Jargon" chapter.
- $2006/02/01$ 
	- Corrections in the documentation.
	- Added the "Postface" chapter.
- 2006/02/02
	- Corrections in the "Postface" chapter.
	- Updated the bibliography.
- 2006/02/06
	- Corrections in the documentation.
	- Updated the bibliography.
	- $\circ$  Added package dblaccnt [\[240\]](#page-550-0) for the "The pdfT<sub>E</sub>X Program" entry in the bibliography. Its author's first name needs a double accent (Thế Thành Hàn).
- $\bullet$  2006/02/07
	- Corrections in the documentation.
	- Updated the bibliography.
- 2006/02/09
	- Corrections in the documentation.
- $2006/02/10$ 
	- Corrections in the documentation.
	- Updated the bibliography.
- $2006/02/13$

- Added malayalam-omega.mld and malayalam-omega.mlo.
- Updated the bibliography.
- $2006/02/14$ 
	- Added kannada.mld.
	- Updated the bibliography.
- $2006/02/15$ 
	- Corrections in russianb.mld and spanish.mld.
	- Corrections in the documentation and the bibliography.
	- Place \mtcfixglossary before \mtcfixindex.
- $\bullet$  2006/02/16
	- Added a citation from Donald A.
	- Updated the bibliography.
	- Updated the acknowlegments.
- $2006/02/17$ 
	- Updated the bibliography.
	- Updated the jargon.
- $\bullet$  2006/02/20
	- Added u8hangul.mld, u8hangul.mlo, u8hanja.mld, and u8hanja.mlo.
- $\bullet$  2006/02/21
	- Renamed languages u8hangul and u8hanja into hangul-u8 and hanja-u8.
	- Updated the bibliography.
- 2006/02/22
	- Added a hint about repeated preparation commands.
	- Moved up the declaration of some flags relative to the hints option.
	- Added \mtcprepare.
- $\bullet$  2006/02/23
	- Updated the bibliography.
- 2006/02/24
	- Updated the bibliography.
- $\bullet$  2006/02/27
	- Corrections in the documentation.
	- Added minitoc.pre to class 6.
- $\bullet$  2006/02/28
	- Corrections in the documentation.
	- Corrected the position of tables in the "Jargon" chapter.
	- Corrected irish.mld, lsorbian.mld and usorbian.mld.
	- Added polski.mld.
- 2006/03/01
	- Hints about the jura class and the alphanum package, incompatible with minitoc.

- 2006/03/02
	- Use bibliographic styles with an URL field, built with the help of urlbst [\[148\]](#page-543-0).
- 2006/03/06
	- Update the bibliography.
- 2006/03/08
	- Corrections in magyar.mld, magyar2.mld, and magyar3.mld.
	- Added russian-cca.mld, russian-cca1.mld, and russian-lh.mld, with their .mlo files.
- 2006/03/09
	- Update the bibliography.
- $2006/03/10$ 
	- Update the bibliography.
	- Added russian-lhcyralt.mld, russian-lhcyrkoi.mld, and russian-lhcyrwin.mld, with their .mlo files.
- $2006/03/13$ 
	- Corrections in the documentation.
- $2006/03/14$ 
	- Added the mtcmess package.
- 2006/03/16
	- The messages are now numbered.
	- Update the bibliography.
- 2006/03/20
	- Corrections in the documentation.
- $2006/03/21$ 
	- Update the bibliography.
- 2006/03/22
	- Update the jargon.
- $\bullet$  2006/03/28
	- Corrections in the documentation.
	- Update the jargon.
- $\bullet$  2006/03/29
	- Added FAQ 37 about .mld files and babel.
	- Added french1.mld and french2.mld.
	- Update the jargon.
- 2006/03/30
	- Added english1.mld and english2.mld.
- $\star$  version 45
	- $\bullet$  2006/03/31
		- Suppression of the PostScript versions of the documentation.
- Added arab2.mld, bicig3.mld, buryat2.mld, xalx2.mld, and xalx3.mld.
- 2006/04/03
	- Corrections in the documentation.
- 2006/04/04
	- Added swedish2.mld.
	- The insection package option loads also the flafter package.
- 2006/04/05
	- Corrections in the documentation.
	- Added lamed.eps and lamed.pdf as images for the *Lamed* logo (built from lamed.tex).
	- Reordering of the chapters in the user's manual (part I).
- 2006/04/06
	- Use sectsty to better format section titles.
- 2006/04/07
	- Corrections in the documentation.
	- Added \ifmtcsecondpart to check if the document has exactly 2 parts.
- $2006/04/10$ 
	- Corrections in the documentation.
- 2006/04/11
	- Corrections in the documentation.
- $2006/04/12$ 
	- Corrections in the documentation.
- $2006/04/13$ 
	- In the insection package option, load the flafter package *before* the placeins package.
	- Added a figure about the float barriers.
- 2006/04/27
	- Added notes in FAQ 20, about the use with the appendix package.
	- Added comments about the insection option.
	- Update the bibliography.
	- Begin correction of the mtchideinmaintoc environment.
- 2006/05/02
	- Added notes in minitoc.bug, point 20, about the use with the appendix package.
	- End correction of the mtchideinmaintoc environment.
	- Analogous corrections in the mtchideinmainlof and mtchideinmainlot environments.
	- Update the bibliography.
- $\bullet$  2006/05/03
- Added notes about the mtchideinmainlof and mtchideinmainlot environments.
- Added hide1.tex and hide2.tex.
- Added a hint about the fncychap package (must be loaded *before* minitoc).
- Added a hint about the quotchap package (must be loaded *before* minitoc).
- Update the bibliography.
- $\bullet$  2006/05/04
	- Update the bibliography.
	- Added a hint about the romannum package (must be loaded *before* minitoc).
	- Added a hint about the sfheaders package (must be loaded *before* minitoc).
	- Added a hint about the alnumsec package (must be loaded *before* minitoc).
	- Corrections in the documentation.
- $2006/05/05$ 
	- Corrections in the documentation.
- $\bullet$  2006/05/24
	- Corrections in the documentation.
	- Renamed hide.tex to hide1.tex.
	- Update the bibliography.
- 2006/05/30
	- Corrections in the documentation.
	- Use \MakeUpperCase in \markboth for page styles.
- $2006/05/31$ 
	- Update the bibliography.
	- Added a hint about the captcont package (must be loaded *before* minitoc).
	- Corrections in the documentation.
	- Added uighur.mld, uighur2.mld, and uighur3.mld (as synonyms for the bicig variants).
- 2006/06/01
	- Corrections in the documentation.
	- Added description of MonTEX in the jargon.
	- Added a comment about the imk script in INSTALL and the "Installation" chapter.
	- Added an entry about "package" in the jargon.
	- Added the mtc-apx.tex example file.
	- Added FAQ 44 and the \mtcgapbeforeheads and \mtcgapafterheads commands.
- 2006/06/02
	- Corrections in the documentation.
	- Update the bibliography.
	- Added the gaps.tex example file.
- 2006/06/05

- Corrections in the documentation.
- Update the bibliography.
- 2006/06/06
	- Corrections in the documentation.
	- Update the bibliography.
- 2006/06/08
	- Corrections in the documentation.
	- Spacing correction in french2.mld.
- $\star$  version 46
	- 2006/06/09
		- Corrections in the documentation and the bibliography.
	- $2006/06/21$ 
		- Update the bibliography.
		- Comment about the thailatex package.
	- 2006/06/22
		- Generate some example files with minitoc.dtx/minitoc.ins.
		- Added chapter "Example files".
	- $\bullet$  2006/06/23
		- Renamed chapter "Example files" as "Examples of documents".
		- Use the lipsum package [\[157\]](#page-543-0) in some of the examples of documents.
		- Update the bibliography.
	- 2006/06/27
		- Update the examples of documents.
		- Added the second.tex example file.
	- 2006/06/29
		- Added the amem.tex, mem.tex and mem1.tex example files.
	- 2006/06/30
		- Added the fo1.tex, fo2.tex and scr.tex example files.
	- 2006/07/03
		- Added the subf.tex example file.
		- Corrections about the depth of minilofs, minilots and siblings.
	- 2006/07/04
		- Added the tsfc.tex and tbi.tex example files.
		- Corrections in the bibliography.
	- 2006/07/07
		- Corrections of typos.
		- Corrections in the bibliography.
		- Added the 2c.tex and mtc-bo.tex example files.
		- Correction in french2.mld.

- $2006/07/10$ 
	- Correction in minilots and minilofs (and siblings) about depth.
	- Added the hop.tex and cri.tex example files.
	- Update the bibliography.
- 2006/07/11
	- Added the livre.tex, ch0.tex, tlc.tex and mu.tex example files.
	- Update the bibliography.
- $2006/07/12$ 
	- Update the jargon.
- $2006/07/13$ 
	- Corrections in the documentation.
	- The not released versions are flagged by  $\ast$  in place of  $\star$ .
- $2006/07/17$ 
	- The "About this document" section becomes a starred first chapter.
- 2006/07/18
	- Added the hir.tex and hia.tex example files.
- $2006/07/19$ 
	- Update the bibliography.
	- Corrections in add.tex and addsec.tex for the index.
	- Added the xmk script to typeset the examples into PDF documents.
	- Updated the scripts to treat the examples.
- $\bullet$  2006/07/20
	- Do not forget \jobname.mtc1 in the list of files.
	- In the scripts, the backup directory (OLD) is now /tmp/'whoami'/OLD.
	- In the scripts, the repartition directories (CL[0-9]) are now /tmp/'whoami'/CL[0-9].
- $\star$  version 47
	- 2006/07/26
		- Corrections in the documentation and the bibliography.
		- Update the bibliography.
	- $\bullet$  2006/07/27
		- Added arabi.mld and farsi3.mld (from the Arabi system [\[178\]](#page-545-0)).
		- Update the bibliography.
	- 2006/07/28
		- Update the jargon.
	- $2006/07/31$ 
		- Fixed \l@xsection.
		- Fixed some spacings in mini-tables.
	- 2006/08/01
		- Added a \kernafter... vertical kern between each minitable and its bottom rule.
- Added point 45 of the FAQ.
- 2006/08/03
	- Minor correction in warning message F0008.
	- Update the bibliography.
	- Fixed a bug in romanian2.mld and romanian3.mld.
	- Shortened the result of some example documents by using the report class in place of the book class (hence using one side printing).

- 2006/08/04
	- Fixed typos.
- 2006/08/22
	- Update the bibliography.
	- No preamble in add.bib.
- 2006/08/23
	- Corrections in the TOC formatting.
	- Increasing \textwidth.
	- Correction of the preamble problem in add.bib and all generated files.
- 2006/08/24
	- Remove comments about spurious lines in preamble of generated files.
	- Added devanagari.mld and hindi.mld.
- 2006/08/25
	- Update the bibliography.
	- Added hindi-modern.mld.
	- Corrected the \name macro (for the documentation).
- 2006/08/28
	- Corrections in the bibliography.
	- Correction (conversion) in hindi-modern.mld.
- 2006/08/29
	- Added error E0036 if english.mld is not found to set the default titles.
- 2006/08/31
	- Update the bibliography.
	- Modified the plainurl.bst to have family names of authors and editors in small caps and years in old style digits. Titles are in emphasis. The frplain1.bst style is also updated.
- 2006/09/01
	- Update the bibliography.
	- The bibliographic styles plainurl.bst and frplain1.bst are renamed en-mtc.bst and fr-mtc.bst.
- 2006/09/05
	- Update the bibliography.
- Renamed add.bib to mtc-add.bib.
- Renamed add.tex to mtc-add.tex.
- Renamed addsec.tex to mtc-ads.tex.
- Renamed 2c.tex to mtc-2c.tex.
- The listfiles package option is now active by default.
- 2006/09/07
	- Renamed app-mem.tex to mtc-amm.tex.
	- Renamed apx.tex to mtc-apx.tex.
	- Renamed bo.tex to mtc-bo.tex.
	- Renamed ch0.tex to mtc-ch0.tex.
	- Renamed cri.tex to mtc-cri.tex.
	- Renamed fo1.tex to mtc-fo1.tex.
	- Renamed fo2.tex to mtc-fo2.tex.
	- Renamed gaps.tex to mtc-gap.tex.
	- Renamed hia.tex to mtc-hia.tex.
	- Renamed hir.tex to mtc-hir.tex.
	- Renamed hide1.tex to mtc-hi1.tex.
	- Renamed hide2.tex to mtc-hi2.tex.
	- Renamed hop.tex to mtc-hop.tex.
	- Renamed livre.tex to mtc-liv.tex.
	- Renamed mem.tex to mtc-mem.tex.
	- Renamed mem1.tex to mtc-mm1.tex.
	- Renamed mini-art.tex to mtc-art.tex.
	- Renamed minitoc-ex.tex to mtc-bk.tex.
	- Renamed mu.tex to mtc-mu.tex.
	- Renamed scr.tex to mtc-scr.tex.
	- Renamed second.tex to mtc-2nd.tex.
	- Renamed subf.tex to mtc-sbf.tex.
	- Renamed tbi.tex to mtc-tbi.tex.
	- Renamed tlc.tex to mtc-tlc.tex.
	- Renamed tsfc.tex to mtc-tsf.tex.
- 2006/09/08
	- Updated the bibliography (added the Pentaglot).
	- Corrected the format of two tables about NFSS.
	- Example documents in alphabetical order in their chapter.
- $\bullet$  2006/09/11
	- Updated the bibliography.
- $2006/09/12$ 
	- Added a figure about systems derived from TEX and LATEX.
- $2006/09/13$ 
	- Added the mtc-syn.tex example document file.

- 2006/09/14
	- Slightly modified the layout of the list of files ("Installation" chapter).
	- Simplifications in the scripts.
	- Updated the bibliography.
- $\bullet$  2006/09/18
	- Updated the bibliography.
	- Added point 46 in the FAQ and example file mtc-tlo.tex.
- 2006/09/26
	- Updated the bibliography.
	- Corrections in the bibliography and the bibliographic styles.
- $\bullet$  2006/09/29
	- Better error messages about undefined preparation and insertion commands.
	- Updated the bibliography.
	- Added "+" and "-" as synonyms for "on" and "off", respectively.
- $2006/10/20$ 
	- Corrections in the bibliography.
	- Fixed typos.
	- Updated the bibliography.
	- Added a table of some encodings.
- $2006/10/31$ 
	- Suppressed the "Summary" entry in the summary, but added it in the Table of Contents.
	- Improving some tables.
	- Added the japanese6.mld and japanese6.mlo files.
	- Updated the bibliography.
- $2006/11/03$ 
	- Corrections in the bibliography.
	- Corrections in formatting a citation from Donald A.
	- Combine four figures in one (with sub-figures).
	- Added (in the memento) a table of the classes and packages which are incompatible or need precautions with minitoc.
	- Added a hint about the hangcaption package (must be loaded *before* minitoc).
- $\bullet$  2006/11/06
	- Completed the list of the standard classes.
- $2006/11/09$ 
	- Added a validation of the language options with the presence of the .mld and .mlo files.
	- Added notes about the mandatory presence of the english.mld file.
- $2006/11/13$

◦ The validation of the language options writes only informative messages in the *document*.log file and, if necessary, gives only one warning message.

#### $\star$  version 50

- $2006/11/17$ 
	- Removed old examples of documents: mtc-adds.tex, mtc-amem.tex, mtc-book.tex, mtc-gaps.tex, mtc-mem1.tex, mtc-subf.tex, and mtc-tsfc.tex.
	- Updated the bibliography.
	- Added the tmk script and a table describing a TDS structure for minitoc.
	- Added an item about the TDS in the jargon.
	- Updated the INSTALL file and the "Installation" chapter.
- $2006/11/29$ 
	- Added the warning message W0094 with the list of the missing minitoc languages files (.mld and .mlo).
	- Corrections in the bibliography.
	- Updated the INSTALL file and the "Installation" chapter.
	- Changed the names of the scratch directories in some scripts.
	- Updated the bibliography.
	- Added the file minitoc-tds.zip (a ZIP archive of a TDS-compliant hierarchy of all files of the package) to the distribution.

- $\bullet$  2006/12/18
	- Improving the index: packages and classes, scripts, tools, names, examples, extensions, options, language options.
- $\bullet$  2006/12/20
	- Improving the index: names.
	- Updated some .mld files with names of the authors of titles.
- 2007/01/09
	- Miscellaneous corrections.
	- The names of some internal macros are shortened to fit into the margin.
	- Added a \ProvidesFile command to the example files.
	- Indexing the environments (not perfect).
	- Indexing the files.
	- Renamed the file "catalog" into "CATALOG".
	- Indexing the counters and depth counters.
	- The example files are in their own directory in the (proposed) TDS hierarchy.
- $\star$  version 52
	- $\bullet$  2007/01/11
		- Correction of index ordering.
		- Default option in boldface in the index.

- Adding some informations about authors for language specific titles.
- Updated the bibliography.
- $\bullet$  2007/01/12
	- Added fake sections in the "Examples of documents" chapter.
	- Removed the preparation of the documentation in PostScript format.
- $2007/01/15$ 
	- Added the cmk script to convert the documentation from PDF format into PostScript format.
	- Removed duplex2v.pro.
- $2007/01/17$ 
	- Indexing the referenced commands.
- $2007/01/18$ 
	- Corrected the name Thế Thành Hàn (first name before last name, the english way).
	- Corrected some other names.
- $2007/01/19$ 
	- Added mongolb.mld and mongolb.mlo.
	- Removed mongolb.mlo (new cyrillic encodings T2 and X2 in mongolb.mld).
	- Added the example file mtc-3co.tex.
	- Trying to use a recent version of the cite [\[10\]](#page-530-0) package (2003/11/04, 4.01) to allow sorting, but still clashes with hyperref.
- $2007/01/26$ 
	- Balancing the columns in the index.
- $2007/01/29$ 
	- Correction of the indexing of the environments.
- $2007/01/31$ 
	- Improving the index layout.
	- Updated galician.mld.
- 2007/02/05
	- Added mongolian.mld which loads mongolb.mld.
- 2007/02/09
	- Indexing the names of authors.
	- Updated the bibliography.
- $2007/02/12$ 
	- Updated the acknowledgements.

- $2007/02/13$ 
	- Added the example file mtc-fko.tex.
	- Corrected \kernafterminitoc and siblings.

- $2007/02/19$ 
	- Updated the bibliography.
	- Bibliographic references for packages and classes in the index.
- 2007/03/02
	- Added a header to the index, to explain notations.
	- Updated the bibliography.
	- Changed the style of page and line numbers in the index.
	- Updated kannada.mld.
	- Dangerous bend symbols are now in the right margin.
- 2007/03/06
	- Improved the presentation of example files.
	- Using the natbib package [\[117,](#page-540-0) [118\]](#page-540-0) to sort the sequences of citations.
- 2007/03/09
	- Correction in table [7.2](#page-227-0) on page [228.](#page-227-0)
	- Renamed minitoc-texmf.zip into minitoc-tds.zip.
- $2007/03/19$ 
	- Use the sort&compress option of the natbib package [\[117,](#page-540-0) [118\]](#page-540-0) to compress the sequences of citations; the hypernat package must also be loaded (after natbib and hyperref).
	- Updated the bibliography.
- $\bullet$  2007/03/22
	- Added changing the title of the parttoc for appendices in mtc-apx.tex.

In this index, italic style numbers (*123*) are page numbers, normal roman numbers (123) are code line references for usage, bold roman numbers (123) are code line references for definitions; colored numbers in square brackets, like this:  $\rightarrow$ [\[125\]](#page-541-0), are bibliographic references, eventually sorted and compressed.

The names of commands, environments, files, suffixes, options and languages, are in typewriter font (bold for default options or the default language). The names of tools, packages and classes are in sans serif font. The people names are in roman for the first names, in SMALL CAPS for the family names, separated by a comma, the family name first<sup>48</sup>, like in "LAMPORT, Leslie" in the index.

.log (extension) . *29*, *31*, *48, 49*, *52*, *54*, *77*, *139*,

### Symbols

|                                                                          | 145, 146, 157, 163, 194, 196, 207, 249,                |
|--------------------------------------------------------------------------|--------------------------------------------------------|
| . F (extension)<br>$\ldots \ldots \ldots \ldots 51, 195, 282$            | 251, 266, 267, 388, 411, 412, 440, 569,                |
| .G (extension)<br>. 51, 195, 318                                         | 590                                                    |
| . 51, 196, 340<br>. H (extension)                                        | . lot (extension) 26, 52, 55, 58, 60, 65, 146, 173,    |
| M (extension).<br>. 51, 196, 279                                         | 174, 196, 199, 263–265, 267, 290, 291,                 |
| . P (extension)<br>$\ldots \ldots \ldots \ldots 51, 196, 318$            | 301, 318, 327, 341, 349, 431, 565, 567                 |
| . S (extension)<br>$\ldots \ldots \ldots \ldots 51, 196, 340$            | maf (extension) 49, 77, 148, 196, 210, 236, 382,       |
| T (extension).<br>$\ldots \ldots \ldots \ldots 51, 197, 285$             | 414, 575                                               |
| . 51, 197, 318<br>U (extension).                                         | mld (extension) . 19, 35, 36, 41, 67, 72, 78, 149,     |
| $\ldots \ldots \ldots \ldots 51, 197, 341$<br>V (extension).             | 157, 163, 180, 189, 191, 196, 198, 201,                |
| $aux$ (extension) $\ldots$ 52, 55, 57, 60, 195, 199, 255                 | 226, 228, 232, 233, 235, 236, 238, 248,                |
| .bst (extension) 204, 207, 225, 227–229, 238,                            | 378, 382–384, 436, 439, 440, 468, 565,                 |
| 587                                                                      | 567, 569, 573, 574, 579, 582, 589, 590                 |
| $\text{cls}$ (extension) $\ldots \ldots \ldots \ldots \ldots \ldots$ 195 | ml f (extension) $\ldots \ldots$ 26, 51, 196, 282, 290 |
| 1, 195, 196, 230, 236, 440, 514,                                         | mlo (extension) 19, 36, 41, 67, 149, 158, 163,         |
| 572                                                                      | 181, 196, 201, 202, 206, 226, 228, 236,                |
| . ins (extension) $\ldots \ldots \ldots$ 195, 196, 230, 236              | 238, 248, 378, 382, 384, 436, 440, 495,                |
| $:$ ist (extension) $: .206, 212, 227-229, 572, 573,$                    | 574, 582, 589, 590                                     |
| 575                                                                      | $mlt$ (extension)  26, 51, 196, 285, 290               |
| . lan (extension) $\ldots$ 206, 212, 227–229, 418                        | mtc (extension) 26, 48, 51, 55, 56, 58, 196, 261,      |
| . lof (extension) 26, 52, 55, 58, 60, 65, 146, 173,                      | 267, 268, 279, 290, 414, 561                           |
| 174, 196, 199, 263–266, 290, 291, 299,                                   | .mtc1 (extension) $\ldots \ldots \ldots 267, 414, 586$ |
| 318, 325, 340, 347, 431, 567                                             |                                                        |
|                                                                          |                                                        |

<sup>&</sup>lt;sup>48</sup>For some oriental names (like japanese, korean, vietnamese or indian names), it is sometimes difficult to know which is the first or the last name.

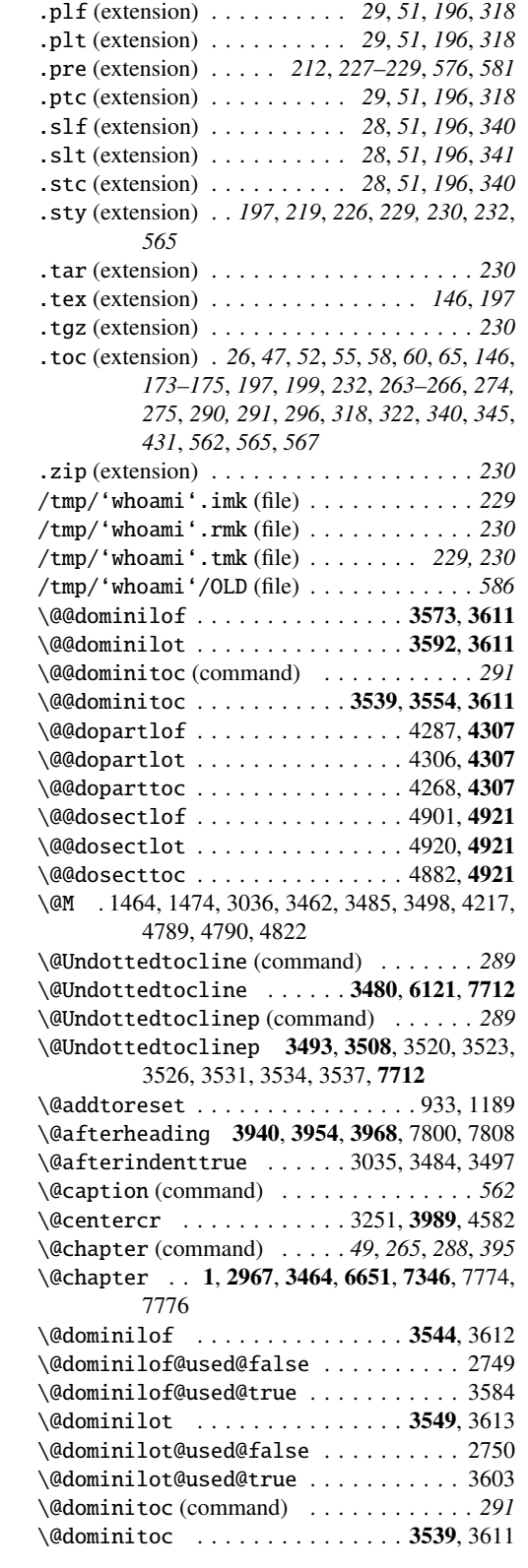

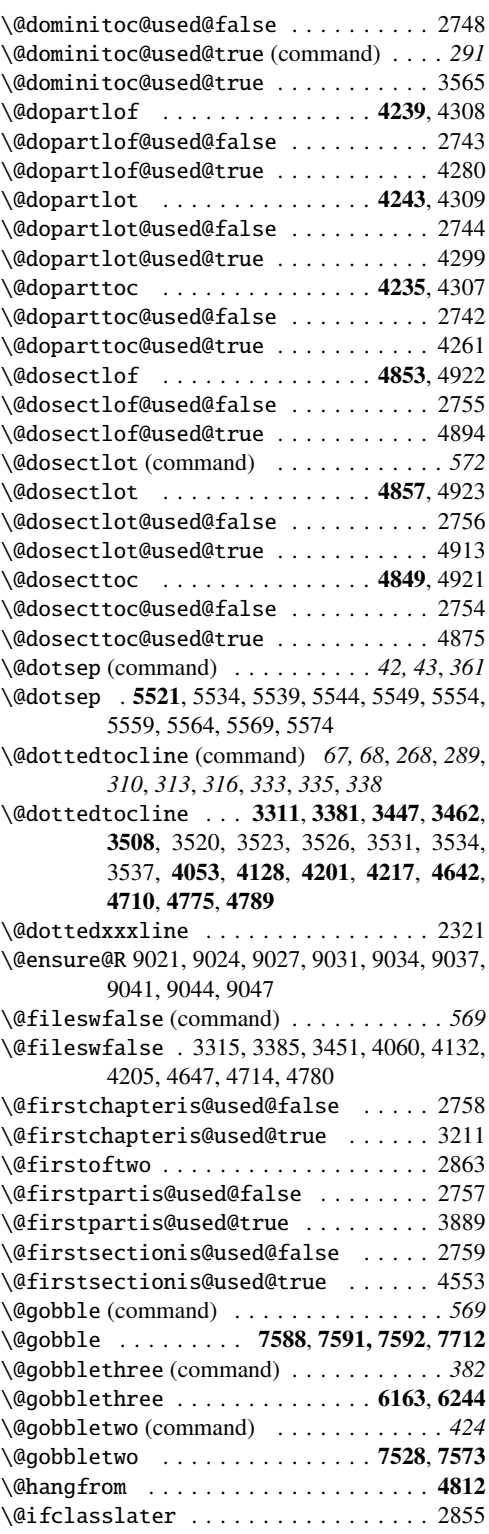

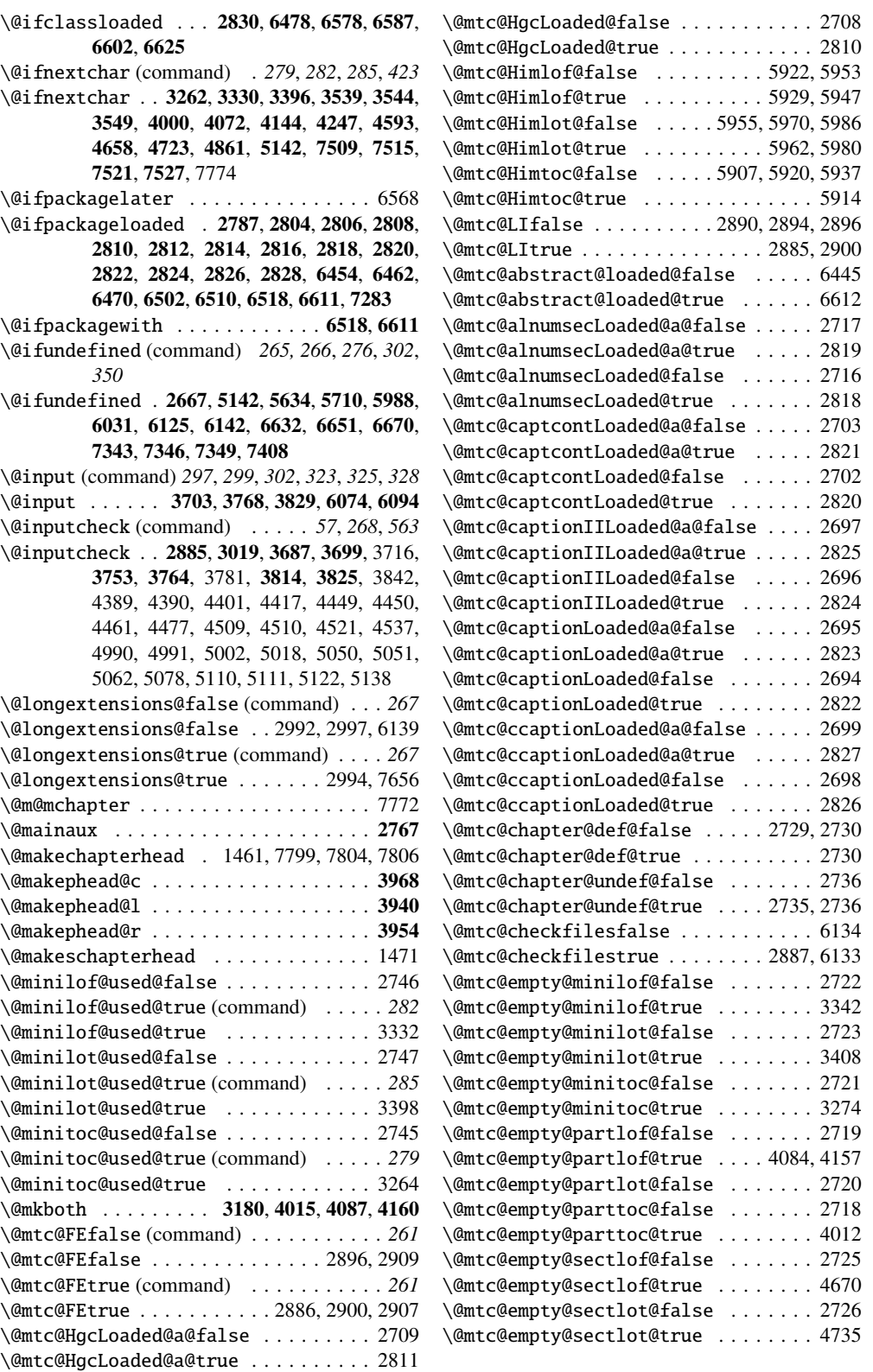

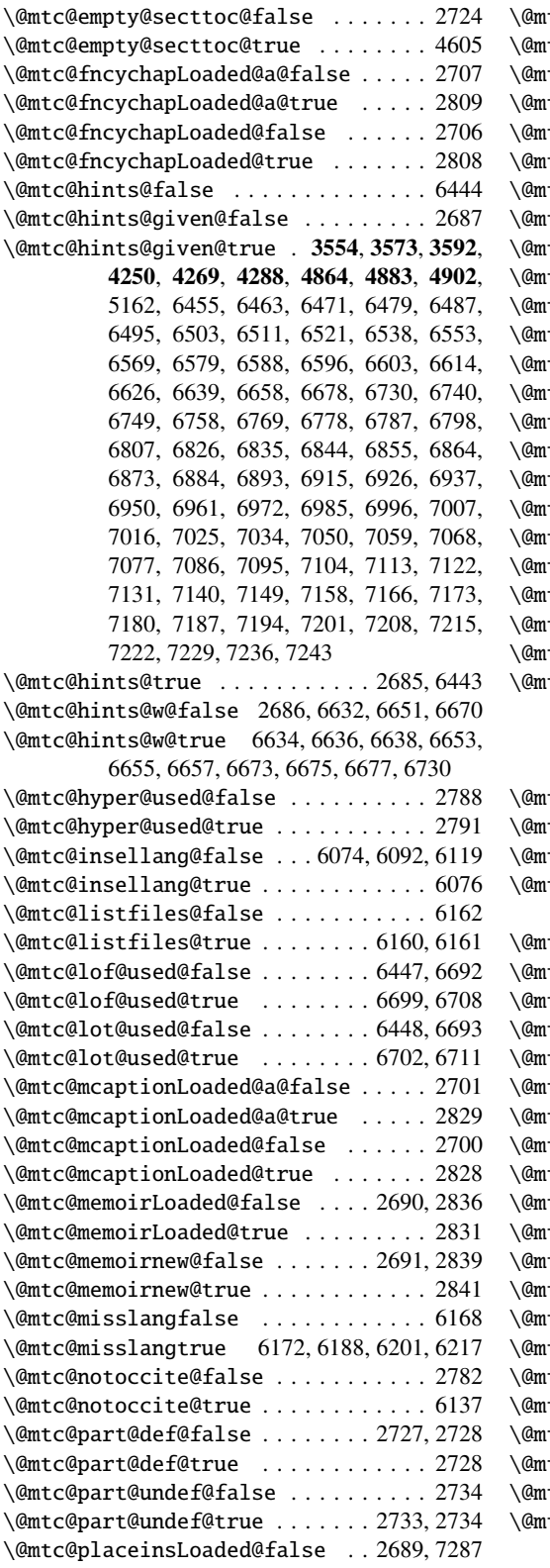

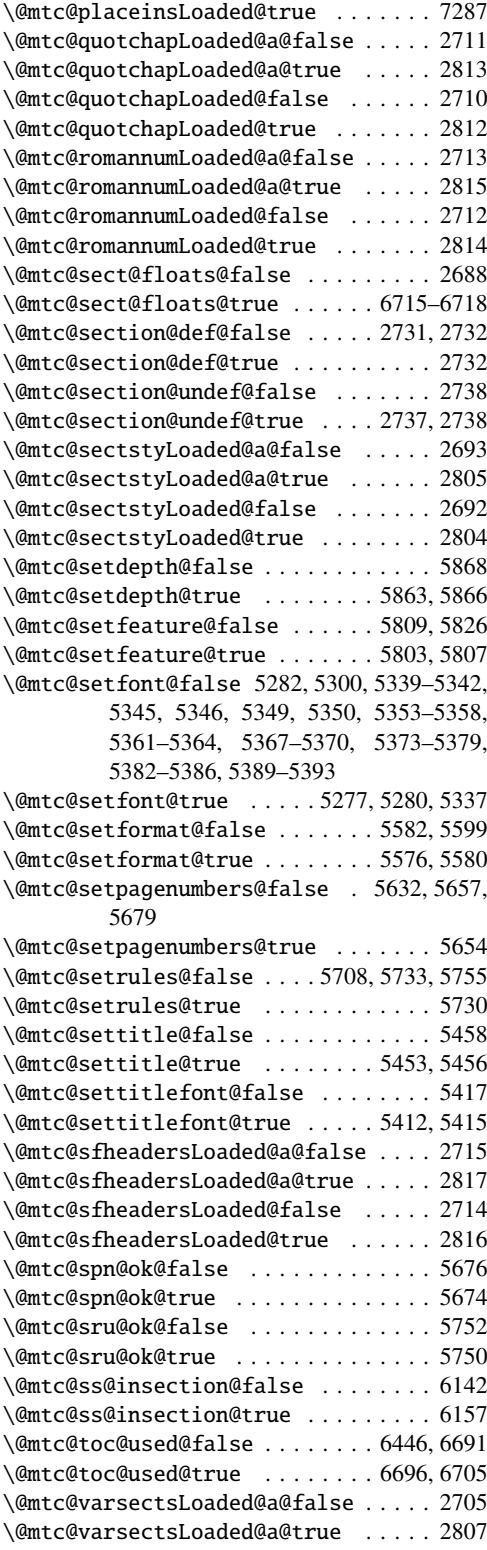

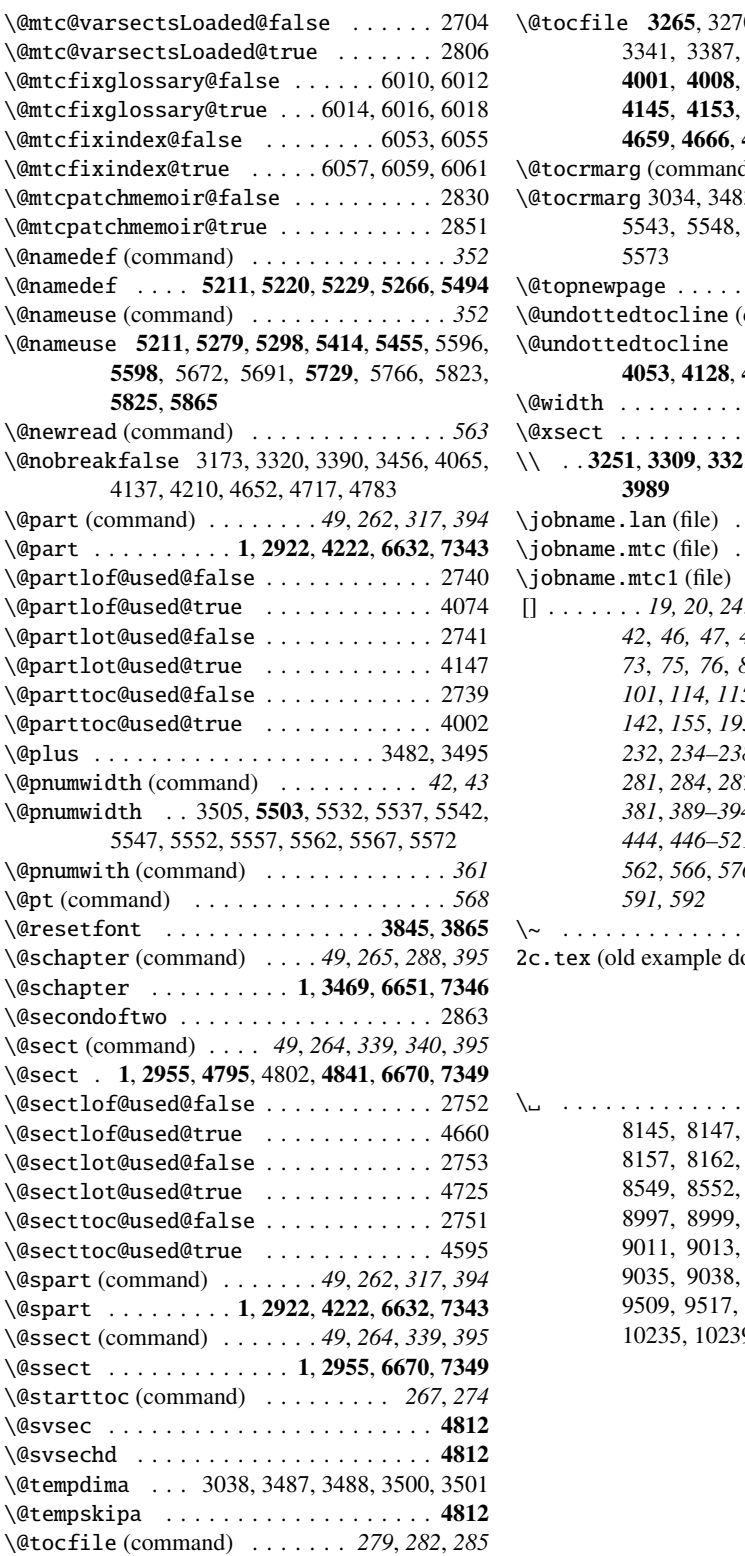

\@tocfile 3265, 3270, 3273, 3317, 3333, 3338, 3341, 3387, 3399, 3404, 3407, 3453, 4053, 4073, 4080, 4128, 4201, 4594, 4601, 4642, 4659, 4666, 4710, 4724, 4731, 4775 \@tocrmarg (command) . . . . . . . . *42, 43*, *361*  $3, 3496, 5512, 5533, 5538,$ 5543, 5548, 5553, 5558, 5563, 5568,  $\ldots$  3940, 3954, 3968, 7804  $\text{command)} \quad . \quad . \quad . \quad . \quad . \quad 268$ \@undottedtocline . 3030, 3311, 3381, 3447, 4053, 4128, 4201, 4642, 4710, 4775 . . . . . . . . . . . . . . . 3220 . . . . . . . . . . . . . . . 4812 \\ . . 3251, 3309, 3321, 3377, 3391, 3443, 3457, \jobname.lan (file) . . . . . . . . . . . . . . . . *418* \jobname.mtc (file) . . . . . . . . . . . . . . . . *267* \jobname.mtc1 (file) . . . . . . . . . . . . . . . *267* [] . . . . . . . *19, 20*, *24*, *26*, *29*, *31*, *34*, *36*, *39*, *41, 42*, *46, 47*, *49–51*, *54–62*, *67–69*, *71– 73*, *75, 76*, *85*, *87*, *89, 90*, *92*, *96, 97*, *101*, *114, 115*, *128*, *133*, *135*, *137*, *140– 142*, *155*, *195*, *197–216*, *219–225*, *229*, *232*, *234–238*, *250*, *255–260*, *269*, *277*, *281*, *284*, *287*, *293*, *354*, *358*, *372*, *379*, *381*, *389–394*, *397*, *413, 414*, *420*, *440– 444*, *446–521*, *523*, *525–527*, *530–560*, *562*, *566*, *576*, *578*, *580*, *582*, *585, 586*,  $\ldots$  . . 10283, 10287, 10291 2c.tex (old example document) . . . . *585*, *588*

 $\ldots \ldots \ldots$  . 1752, 8144, 8148, 8153, 8154, 8156, 8157, 8162, 8163, 8165, 8166, 8548, 8553, 8556, 8557, 8995, 8997, 8999, 9002, 9004, 9006, 9009, 9011, 9013, 9022, 9025, 9028, 9032, 9035, 9038, 9042, 9045, 9048, 9507, 9509, 9517, 9519, 9527, 9529, 10233, 10235, 10239, 10241, 10245, 10247

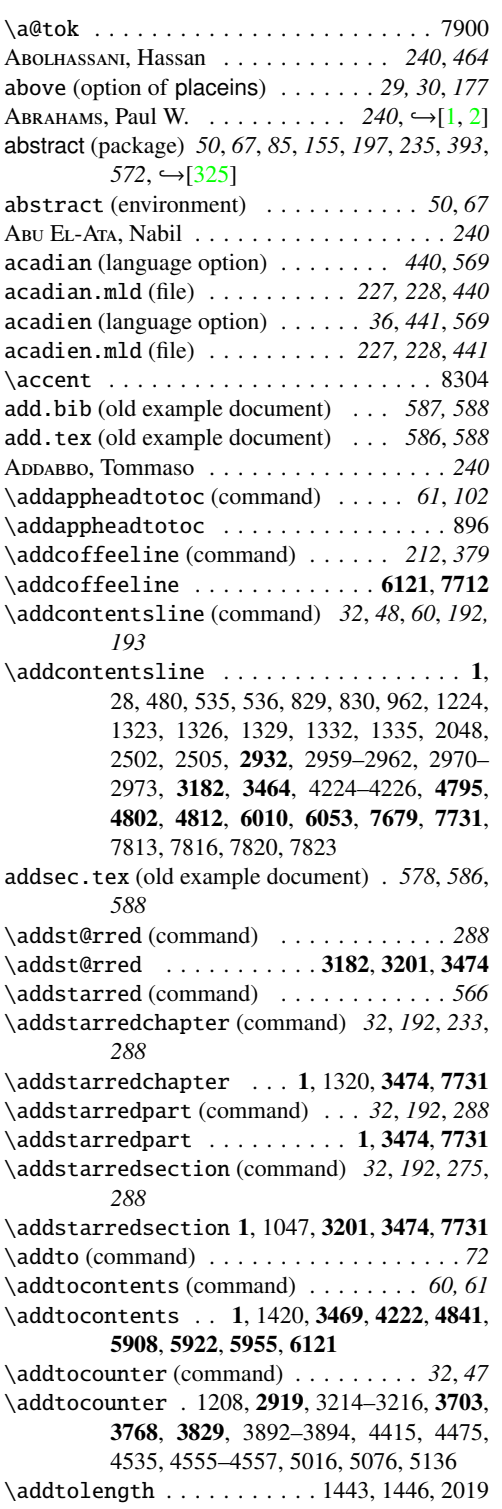

addtotoc (option of abstract) *50*, *67*, *155*, *197*

\addvspace . . . . . . . . . . . . . . . . . . . . 2664 \adjustmtc (command) . *32, 33*, *48*, *60, 61*, *84*, *94*, *138*, *197*, *265*, *276*, *574* \adjustmtc 1, 532, 889, 2514, 2969, 3205, 7489 \adjustptc (command) . . *32*, *84*, *89*, *197*, *236*, *263*, *304*, *574* \adjustptc ... 1, 29, 1696, 2932, 3880, 7489 \adjuststc (command) . . *32*, *60*, *84*, *101*, *197*, *264*, *329*, *574* \adjuststc . . . . . . . 1, 826, 2958, 4548, 7489 afrikaan (language option) . . . . . *36*, *441, 442* afrikaan.mld (file) . . . . . . *227, 228*, *441, 442* afrikaans (language option) . . . . . . . *36*, *442* afrikaans.mld (file) . . . . . . . . *227, 228*, *442* \afterminilof (command) . . . . . . . . *83*, *284* \afterminilof ..........3141, 3391, 7638 \afterminilot (command) . . . . . . . . *83*, *287* \afterminilot . . . . . . . . . . 3141, 3457, 7638 \afterminitoc (command) . . . . . . . . *83*, *281* \afterminitoc .........3141, 3321, 7638 afterpage (package)  $\ldots \ldots \ldots$  578,  $\rightarrow$ [\[98\]](#page-539-0) \afterpartlof (command) . . *45*, *83*, *314*, *566* \afterpartlof .........3134, 4139, 7629 \afterpartlot (command) . . *45*, *83*, *316*, *566* \afterpartlot . . . . . . . . . 3134, 4212, 7629 \afterparttoc (command) . . *45*, *83*, *311*, *566* \afterparttoc .........3134, 4067, 7629 \aftersectlof (command) . . . . . . . . *83*, *336* \aftersectlof .........3144, 4719, 7647 \aftersectlot (command) . . . . . . . . *83*, *338* \aftersectlot . . . . . . . . . . 3144, 4785, 7647 \aftersecttoc (command) . . . . . . . . *83*, *333* \aftersecttoc .........3144, 4654, 7647 AGUIRREGABIRIA, Juan M. . . . . . 240, 447, ←[\[51\]](#page-533-0) Aкорим, Vartan . . . . . . *198, 240, 444*, →[\[114\]](#page-540-0) albanian (language option) . . . . . . . . *36*, *442* albanian.dtx (file) . . . . . . . . . . . . . . . . *442* albanian.mld (file) . . . . . . . . . *227, 228*, *442* \alef . . . . . . . 7919–7921, 7923–7925, 7927– 7929, 8547–8549, 8551–8553, 8555– 8557, 8998, 9000, 9005, 9007, 9012, 9014 \alefhamza . . . . . . . . . . . . 7920, 7924, 7928 Aleph (package)  $\ldots \ldots \ldots 209, 219, \rightarrow [40, 150]$  $\ldots \ldots \ldots 209, 219, \rightarrow [40, 150]$  $\ldots \ldots \ldots 209, 219, \rightarrow [40, 150]$  $\ldots \ldots \ldots 209, 219, \rightarrow [40, 150]$ ALEX, A. J.  $\ldots \ldots \ldots 240, 495, 496, \rightarrow [3, 4]$  $\ldots \ldots \ldots 240, 495, 496, \rightarrow [3, 4]$  $\ldots \ldots \ldots 240, 495, 496, \rightarrow [3, 4]$  $\ldots \ldots \ldots 240, 495, 496, \rightarrow [3, 4]$ ALFORD, Mark  $\dots \dots \dots \dots \dots \dots \cdot 240, \rightarrow [5]$  $\dots \dots \dots \dots \dots \dots \cdot 240, \rightarrow [5]$ \alloc@ ......................... 2976 alnumsec (package) . *50*, *73*, *85*, *178*, *197*, *237*,  $258, 407, 584, \rightarrow [196]$  $258, 407, 584, \rightarrow [196]$ \Alph . . . . . . . . . . . . . . . . . . . . . 1546, 1547 alphanum (package) . *50*, *71*, *85*, *164*, *197*, *389*,  $581 \leftrightarrow 92$ ] amem.tex (old example document) . . . . . . *585*

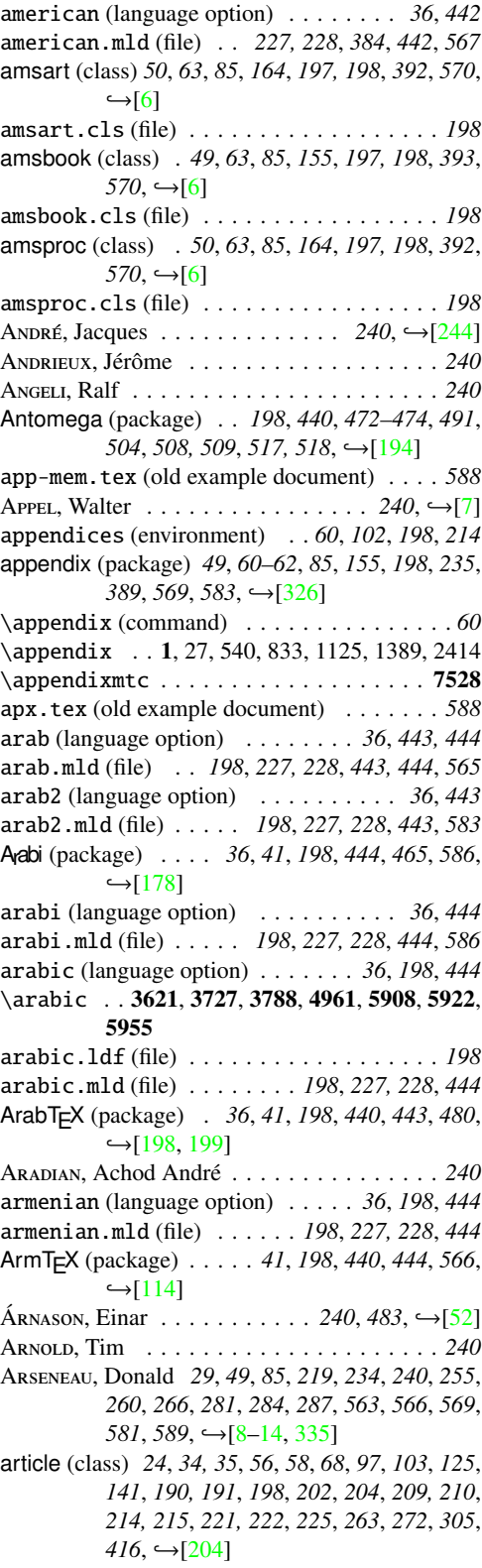

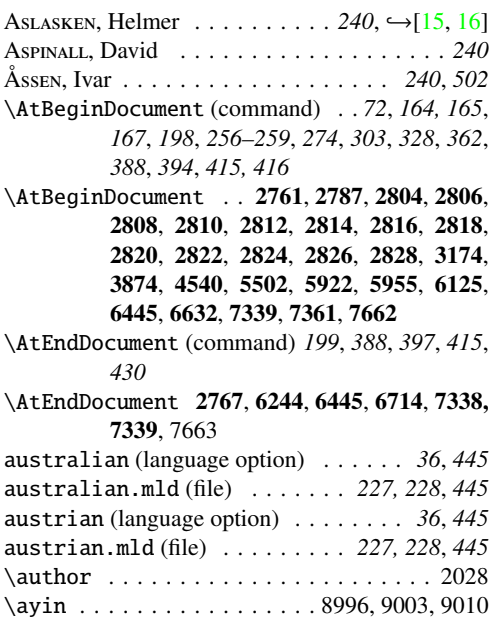

## B

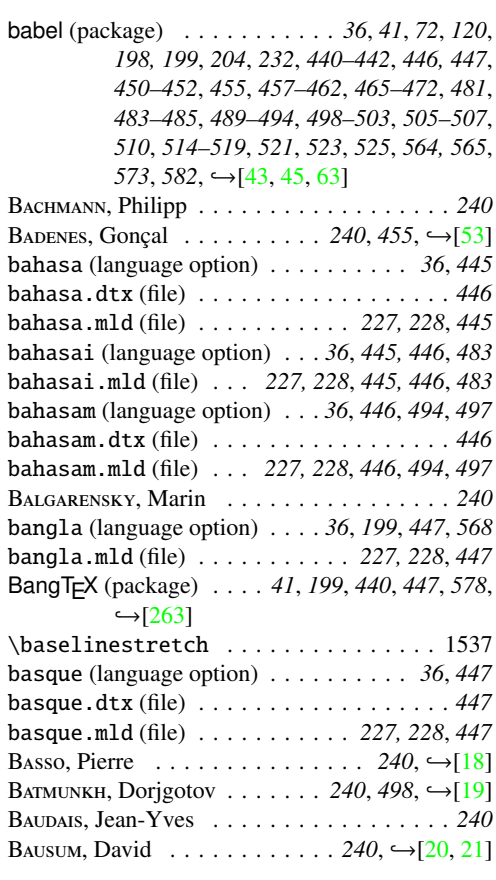

B, Benjamin . . *46*, *235*, *240*, *352*, *569*, *571*,  $\leftrightarrow$ [\[22,](#page-531-0) [23\]](#page-531-0) BAYET, Thierry  $\ldots \ldots \ldots \ldots \ldots$  240,  $\rightarrow$  [\[23\]](#page-531-0) \bcg . . . . . 8038–8040, 8042–8044, 8046–8048 B, Claudio . . . . . . . . *240*, *485*, *489, 490*,  $\leftarrow$ [\[24,](#page-531-0) [25,](#page-531-0) [54,](#page-534-0) [62\]](#page-535-0) BEFFARA, Emmanuel  $\ldots \ldots \ldots 58, 240, \rightarrow [26]$  $\ldots \ldots \ldots 58, 240, \rightarrow [26]$ \beforeminilof (command) . . . . . . . *83*, *283* \beforeminilof .........3128, 3346, 7638 \beforeminilot (command) . . . . . . . *83*, *286* \beforeminilot . . . . . . . . 3128, 3412, 7638 \beforeminitoc (command) . . . . . *45*, *83*, *280* \beforeminitoc ........3128, 3278, 7638 \beforepartlof (command) . *45*, *83*, *312*, *566* \beforepartlof .........3121, 4086, 7629 \beforepartlot (command) . *45*, *83*, *314*, *566* \beforepartlot . . . . . . . . . 3121, 4159, 7629 \beforeparttoc (command) . *45*, *83*, *234*, *272*, *309*, *428*, *566* \beforeparttoc . . . . . . . . . 3121, 4014, 7629 \beforesectlof (command) . . . . . . . *83*, *334* \beforesectlof . . . . . . . . . 3131, 4672, 7647 \beforesectlot (command) . . . . . . . *83*, *336* \beforesectlot . . . . . . . . . 3131, 4737, 7647 \beforesecttoc (command) . . . . . . . *83*, *331* \beforesecttoc . . . . . . . . . 3131, 4607, 7647 BELET, Benoît  $\dots$  . . . . . . . . . . . 240, →[\[244\]](#page-550-0) BELMOUHOUB, Rachid . . . . . . . . . 240,  $\hookrightarrow$ [\[27\]](#page-531-0) below (option of placeins) . . . . . . . *29, 30*, *177*  $Bérces, József$  . . . . . . . . 240, 493, 494, →[\[55\]](#page-534-0) BERDNIKOV, Alexander  $\ldots \ldots \ldots 240$ ,  $\hookrightarrow$ [\[28–31\]](#page-531-0) BERGER, Jens  $\ldots \ldots \ldots \ldots \ldots$  240,  $\rightarrow$ [\[32\]](#page-532-0) BERRY, Karl  $\ldots \ldots \ldots$  240,  $\hookrightarrow$  [\[1,](#page-529-0) [2,](#page-529-0) [33,](#page-532-0) [34\]](#page-532-0) \bet . . . . . . . . . . . . . . . . . . 9000, 9007, 9014 BEYENE, Berhanu . . . . . . . 240, 462, 463, →[\[35\]](#page-532-0) B, Javier . . . . . *85*, *240*, *469*, *475*, *517*, *519*,  $\leftrightarrow$ [\[36–39\]](#page-532-0) \bfseries (command) . . . . . . . . . . . . . . *218* \bfseries . . . . . . . . 1466, 1468, 1492, 1495, 1517, 1522, 1526, 1529, 1771, 1774, 1819, 1822, 2024, 2331–2335, 2337– 2340, 3229, 3238, 3905, 3914, 3918, 3928, 4562, 4570 Bg5.cap (file) . . . . . . . . . . . . . . . . . . . . *456* Bg5.cpx (file) . . . . . . . . . . . . . . . . . . . . *456* \bibitem . . . . . . . . . . . . . . 2296, 2304, 2511 \bibliography (command) . . . . . . . . *48*, *138* \bibliography . . . . . . . . . . . . . . 1, 531, 825 \bibliographystyle .......... 530, 824 bibtopic (package) . . . . . . . . . *. 57, 199*, →[\[18\]](#page-530-0) bibtotoc (option of KOMA-Script) . . . *47*, *138* bibtotocnumbered (option of KOMA-Script) *47* bibunit (environment) . . . . . . . . . . . . . . *199* bibunits (package)  $\dots$  .  $57, 199, 216,$  → [\[155\]](#page-543-0)

bicig (language option) *36*, *213*, *448, 449*, *521* bicig.mld (file) . . . . . . . . . *227, 228*, *448*, *521* bicig2 (language option) . . . . . . . *36*, *449*, *522* bicig2.mld (file) . . . . *227, 228*, *449*, *522*, *576* bicig3 (language option) . . . . . . . *36*, *449*, *522* bicig3.mld (file) . . . . *227, 228*, *449*, *522*, *583* \bigskipamount (command) . *28*, *78*, *249*, *421* \bigskipamount . . . . . . . . . . 1, 2663, 7396 BILOTTA, Giuseppe . . . . . . . . . 219, 240, ← [\[40\]](#page-532-0) Bíró, Árpád . . . . . . . . . . 240, 493, 494,  $\rightarrow$ [\[55\]](#page-534-0) bithe (language option) . . . . *36*, *213*, *450*, *497* bithe.mld (file) . . . . . *227, 228*, *450*, *497*, *576* Birouzé, Denis . . . . . . . . . . . . . 240,  $\hookrightarrow$ [\[41\]](#page-532-0) B, Laurent . . . . . . . . . . . . . . . . . . . . *240* bo.tex (old example document) . . . . . . . . *588* book (class) *24*, *34, 35*, *44, 45*, *56*, *58*, *67, 68*, *73*, *108*, *128*, *190, 191*, *199*, *202*, *204*, *206*, *209*, *214, 215*, *221, 222*, *225*, *263*, *265*,  $272, 305, 587, \rightarrow [204]$  $272, 305, 587, \rightarrow [204]$ book.cls (file) . . . . . . . . . . . . . . . . . . . . *67* booktabs (package)  $\ldots \ldots \ldots$  20,  $\rightarrow$ [\[132\]](#page-541-0) Воѕнмакоv, Georgi . . . . . . . . 240, 452, →[\[56\]](#page-534-0) Bougerte, Patrice . . . . . . . . . . . . . . . . . 240 BOURBONNAIS, Daniel . . . . . . . . . . . . . . . 240 Boyko, Victor . . . . . . . . . . . 240, 511,  $\hookrightarrow$  [\[42\]](#page-532-0) B, Johannes L. . . . *41*, *199*, *232*, *240*, *441*, *459, 460*, *471*, *484*, *501, 502*, *525*, *564*,  $\leftarrow$ [\[43](#page-532-0)[–](#page-533-0)[91,](#page-538-0) [128,](#page-541-0) [202–205,](#page-547-0) [241–244\]](#page-550-0) BRAUN, Felix . . . . . . 85, 197, 208, 240,  $\rightarrow$ [\[92\]](#page-538-0) brazil (language option) . . . . . . . *36*, *450, 451* brazil.mld (file) . . . . . . . . *227, 228*, *450, 451* brazilian (language option) . . . . . . . *36*, *451* brazilian.mld (file) . . . . . *227, 228*, *451*, *573* BREEN, Jim . . . . . . . . . . . . . . . . . 240,  $\hookrightarrow$ [\[93\]](#page-538-0) BREITENLOHNER, Peter  $\ldots \ldots \ldots$  240,  $\rightarrow$ [\[94\]](#page-538-0) breton (language option) . . . . . . . . . . *36*, *451* breton.dtx (file) . . . . . . . . . . . . . . . . . . *451* breton.mld (file) . . . . . . . . . . . *227, 228*, *451* british (language option) . . . . . . . . . *36*, *451* british.mld (file) . . . . . . . *227, 228*, *451*, *573* bulgarian (language option) . . . . . . . *36*, *452* bulgarian.dtx (file) . . . . . . . . . . . . . . . *452* bulgarian.mld (file) . . . . . *227, 228*, *452*, *567* bulgarianb (language option) . . . . . . *36*, *452* bulgarianb.mld (file) . *41*, *227, 228*, *452*, *571* BURBANK, Mimi  $\ldots \ldots \ldots \ldots 240$ ,  $\hookrightarrow$  [\[273\]](#page-553-0) BURC, Mustafa . . . . . . . . . . . 240, 521,  $\rightarrow$ [\[57\]](#page-534-0) buryat (language option) . . . . . . . *36*, *453, 454* buryat.mld (file) . . . . . . . . . . . *227, 228*, *453* buryat2 (language option) . . . . . . . . . *36*, *454* buryat2.mld (file) . . . . . . . *227, 228*, *454*, *583* BURYKIN, Alexey  $\ldots \ldots \ldots 240$ ,  $\hookrightarrow$ [\[29–31\]](#page-531-0)

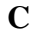

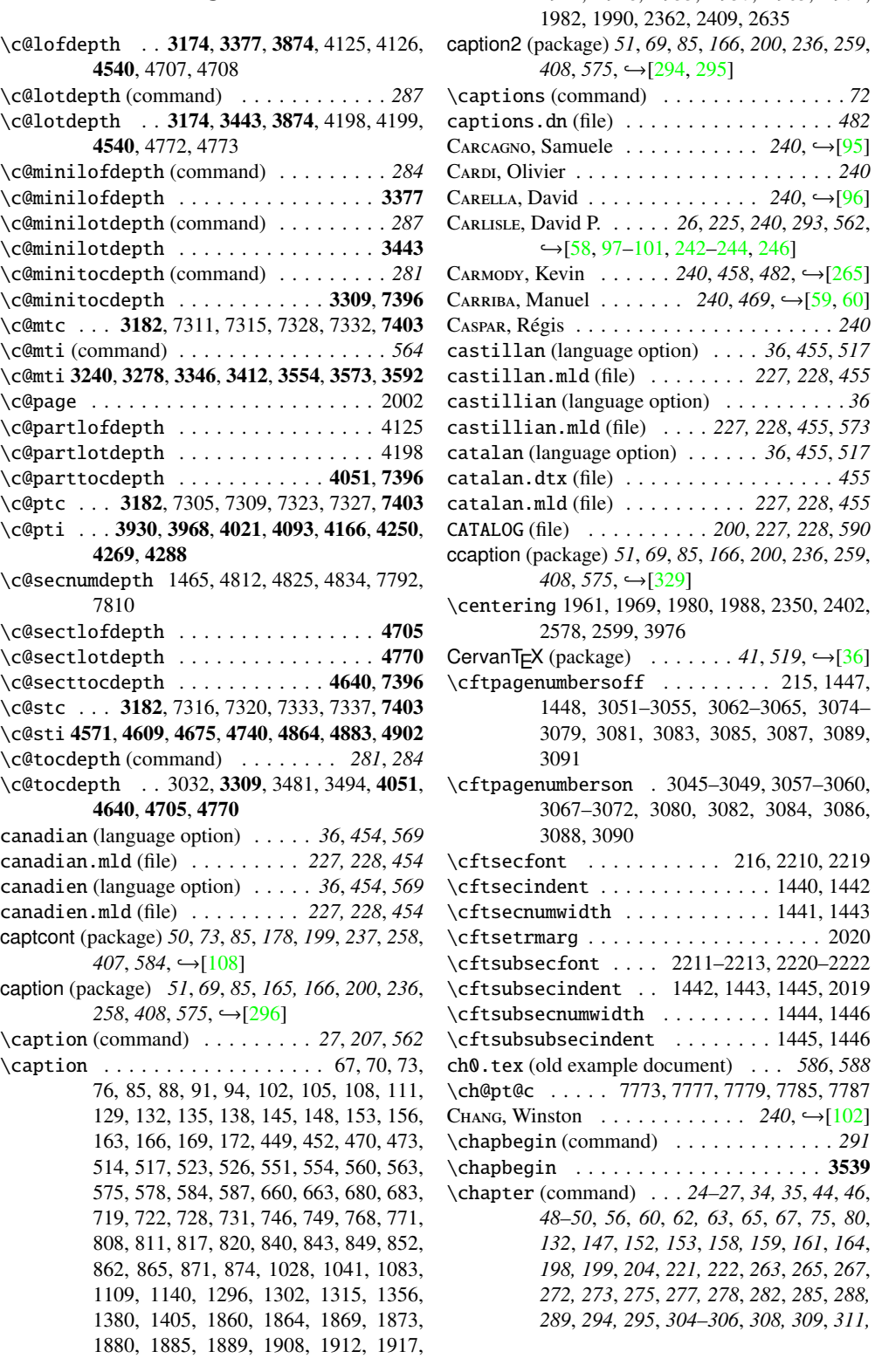

1921, 1928, 1933, 1937, 1963, 1971,

*312*, *314–316*, *328*, *381*, *394, 395*, *416*, *561* chapter (counter) . . . . . . . . . . . . . . . . . *253* \chapter 1, 13, 20, 35, 42, 63, 78, 96, 126, 140, 159, 176, 191, 196, 201, 218, 221, 241, 248, 258, 267, 303, 304, 307, 308, 313, 314, 343, 440, 475, 490, 504, 541, 565, 890, 897, 904, 1117, 1166, 1214, 1283, 1319, 1341, 1361, 1393, 1408, 1555, 1632, 1660, 1702, 1706, 1712, 1714, 1718, 1725, 1729, 1749, 1779, 1827, 1904, 1924, 1955, 1974, 2036, 2113, 2184, 2194, 2230, 2251, 2344, 2395, 2415, 2430, 2435, 2440, 2446, 2455, 2478, 2480, 2484, 2488, 2492, 2496, 2498, 2592, 2846, 2939, 2966, 2967, 3121, 3134, 3190, 3201, 3262, 3330, 3396, 3474, 3621, 4345, 5991, 6016, 6034, 6059, 6632, 6651, 7346, 7656 \chapter\* (command) . . *32, 33*, *68*, *84*, *89*, *93*, *221*, *234*, *265*, *275*, *561*, *566, 567* \chapter@mtcqk 5327, 5354, 5362, 5368, 5374, 5383, 5390 \chapterbegin . 3469, 3703, 3768, 3829, 7502 chapterbib (package) .  $57, 200, 201, 216,$  →[\[13\]](#page-530-0) \chapterend (command) . . . . . . *61*, *561, 562* \chapterend . . 3469, 3703, 3768, 3829, 7502 \chapterfont . . . . . . . . . . . . . . . . . . 2024 \chaptermark . . . . . . . . . . . . . . . . . . 7797 \chapternumberline .........7814,7817 \chardef ....................... 2976 CHARPENTIER, Jean-Côme . . . . . . . . . . . 240,  $\leftrightarrow$ [\[41,](#page-532-0) [189,](#page-546-0) [244,](#page-550-0) [304\]](#page-556-0) CHAUVET, Jean-Pascal . . . . . . . . 240,  $\rightarrow$ [\[103\]](#page-539-0) checkfiles (default option) . . . *28*, *31*, *57*, *148*, *167–169*, *201*, *218*, *234*, *380*, *567* CHEN, Pehong  $\ldots \ldots \ldots \ldots \ldots$  240,  $\hookrightarrow$  [\[104\]](#page-539-0) CHEONG, Otfried  $\ldots \ldots \ldots \ldots$  240,  $\leftarrow$ [\[105\]](#page-539-0) CHEVALIER, Céline . . . . . . . . . . . . 240, ← [\[7\]](#page-529-0) chinese1 (language option) . . . . . . . . *36*, *456* chinese1.mld (file) . . . . . . *227, 228*, *456*, *570* chinese1.mlo (file) . . . . . . . . . *227, 228*, *456* chinese2 (language option) . . . . . . . . *36*, *456* chinese2.mld (file) . . . . . . *227, 228*, *456*, *570* chinese2.mlo (file) . . . . . . . . . *227, 228*, *456* CHLEBÎKOVÁ, Jana . . . . . . . . . 240, 516, →[\[61\]](#page-535-0) CHOU, Pai H. . . . . . . . . . . . . . 240, ← [\[106\]](#page-539-0) cite (package)  $\dots \dots \dots \dots \dots \dots$  591,  $\rightarrow$  [\[10\]](#page-530-0) \cite (command) . . . . . . . . . *49*, *77*, *200*, *219* \cite . . . . . . . . . 1, 456, 667, 753, 2285, 2286 CJK (package) . . . . . . . . *36*, *41*, *201, 202*, *223*, *225*, *440*, *456*, *476–479*, *486–488*, *520*,  $\rightarrow$ [\[15,](#page-530-0) [16,](#page-530-0) [106,](#page-539-0) [130,](#page-541-0) [216,](#page-548-0) [217,](#page-548-0) [269\]](#page-553-0)

Classes amsart *50*, *63*, *85*, *164*, *197, 198*, *392*, *570*,  $\hookrightarrow$ [\[6\]](#page-529-0) amsbook . . *49*, *63*, *85*, *155*, *197, 198*, *393*,  $570, \leftrightarrow 6$ ] amsproc . . *50*, *63*, *85*, *164*, *197, 198*, *392*,  $570, \leftrightarrow [6]$  $570, \leftrightarrow [6]$ article . *24*, *34, 35*, *56*, *58*, *68*, *97*, *103*, *125*, *141*, *190, 191*, *198*, *202*, *204*, *209, 210*, *214, 215*, *221, 222*, *225*, *263*, *272*, *305*,  $416,$  → [\[204\]](#page-547-0) book . *24*, *34, 35*, *44, 45*, *56*, *58*, *67, 68*, *73*, *108*, *128*, *190, 191*, *199*, *202*, *204*, *206*, *209*, *214, 215*, *221, 222*, *225*, *263*, *265*, 272, *305*, *587*, →[\[204\]](#page-547-0) jura *50*, *71*, *85*, *164*, *197*, *208*, *389*, *394*, *581*,  $\leftrightarrow$ [\[92\]](#page-538-0) letter  $\therefore$  24, 56, 191, 202, 209, 222, →[\[205\]](#page-547-0) ltnews . . . . . . . . . . 24, 202, 210, → [\[180\]](#page-545-0) ltxdoc . . . . . . . . . . *<sup>24</sup>*, *<sup>202</sup>*, *<sup>210</sup>*, ,→[\[99\]](#page-539-0) memoir . . . . *49*, *62*, *69*, *85*, *102*, *132, 133*, *151–153*, *156*, *188*, *194*, *211*, *214, 215*, *226*, *234*, *236*, *251*, *259*, *269*, *392*, *434*, *568*, *574–576*, →[\[331,](#page-558-0) [332,](#page-558-0) [334\]](#page-558-0) proc . . . . . . . 24, 202, 221, 222, →  $[203]$ report . . . . . . . *24*, *34, 35*, *44, 45*, *56*, *58*, *67, 68*, *71*, *73*, *108*, *125*, *190, 191*, *202*, *204*, *206*, *209*, *214, 215*, *221, 222*, *225*, *263*, *265*, *272*, *305*, *587*, →[\[204\]](#page-547-0) scrartcl . *39*, *47*, *49*, *71*, *85*, *155*, *208, 209*,  $221, 222, \rightarrow [191, 252, 281]$  $221, 222, \rightarrow [191, 252, 281]$  $221, 222, \rightarrow [191, 252, 281]$  $221, 222, \rightarrow [191, 252, 281]$  $221, 222, \rightarrow [191, 252, 281]$  $221, 222, \rightarrow [191, 252, 281]$ scrbook . . . . . . . . *39*, *47*, *49*, *71*, *85*, *120*, *126*, *155*, *208, 209*, *214, 215*, *221, 222*,  $\leftrightarrow$ [\[191,](#page-546-0) [252,](#page-551-0) [281\]](#page-554-0)  $\text{scrlett} \dots \dots \quad 208, \, 209, \, \hookrightarrow [191, \, 252, \, 281]$  $\text{scrlett} \dots \dots \quad 208, \, 209, \, \hookrightarrow [191, \, 252, \, 281]$  $\text{scrlett} \dots \dots \quad 208, \, 209, \, \hookrightarrow [191, \, 252, \, 281]$  $\text{scrlett} \dots \dots \quad 208, \, 209, \, \hookrightarrow [191, \, 252, \, 281]$  $\text{scrlett} \dots \dots \quad 208, \, 209, \, \hookrightarrow [191, \, 252, \, 281]$  $\text{scrlett} \dots \dots \quad 208, \, 209, \, \hookrightarrow [191, \, 252, \, 281]$  $\text{scrltr2} \ldots \ldots \quad 208, 209, \rightarrow [191, 252, 281]$  $\text{scrltr2} \ldots \ldots \quad 208, 209, \rightarrow [191, 252, 281]$  $\text{scrltr2} \ldots \ldots \quad 208, 209, \rightarrow [191, 252, 281]$  $\text{scrltr2} \ldots \ldots \quad 208, 209, \rightarrow [191, 252, 281]$  $\text{scrltr2} \ldots \ldots \quad 208, 209, \rightarrow [191, 252, 281]$  $\text{scrltr2} \ldots \ldots \quad 208, 209, \rightarrow [191, 252, 281]$ scrreprt . *39*, *47*, *49*, *71*, *85*, *137*, *155*, *208,* 209, 215, 221, 222, →[\[191,](#page-546-0) [252,](#page-551-0) [281\]](#page-554-0) slides . . . . . . . . . . . . . . . *202*, →[\[236\]](#page-550-0) \cleardoublepage (command) . *45, 46*, *69*, *83*, *128*, *272, 273*, *308* \cleardoublepage .. 1984, 2000, 3125, 3138 \clearpage (command) . . *45, 46*, *69*, *272*, *308* C, Marian . . . . . . . . . . . . . . . . . . . . *240* \closeout . . . . . . . . 2915, 2918, 2990, 3611-3613, 3625, 3656, 3703, 3731, 3768, 3792, 3829, 4307–4309, 4327, 4341, 4412, 4436, 4472, 4496, 4532, 4921– 4923, 4942, 4961, 5013, 5038, 5073, 5098, 5133, 7297, 7300 \clubpenalty (command) . . . . . . . . . . . *563* cmcyralt (package)  $\ldots$  . . . . *511*, *512*,  $\rightarrow$  [\[42,](#page-532-0) [165\]](#page-544-0) cmcyralt.sty (file) . . . . . . . . . . . . . . . . *512* cmk (script) . . . . . *202*, *206*, *212*, *227–229*, *591*

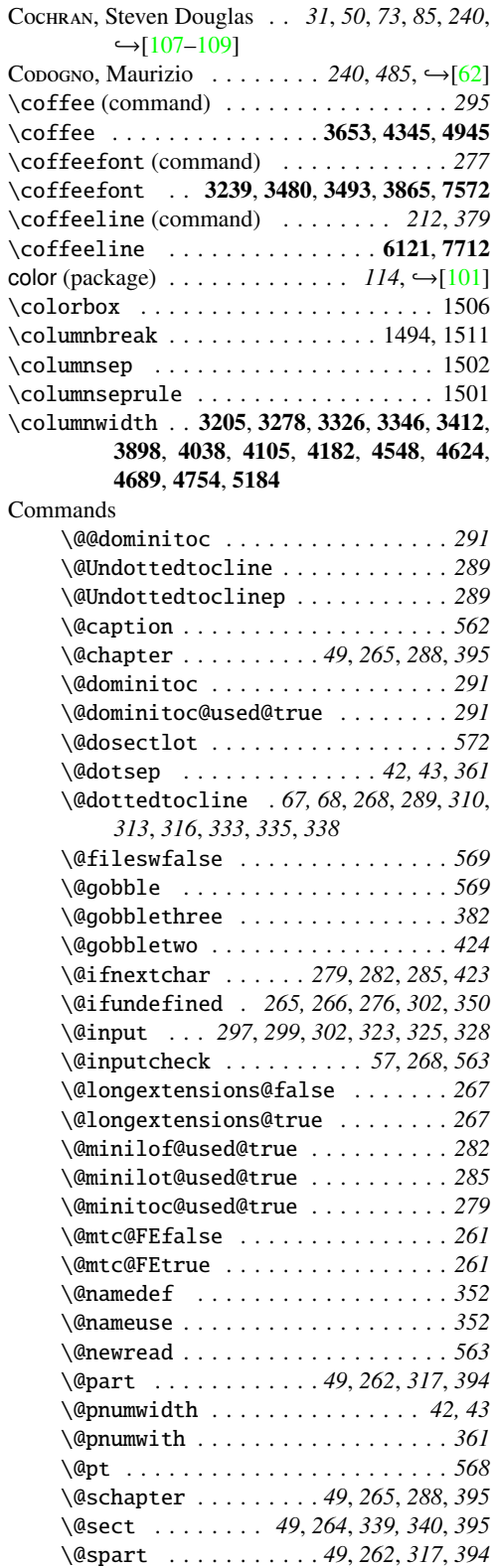

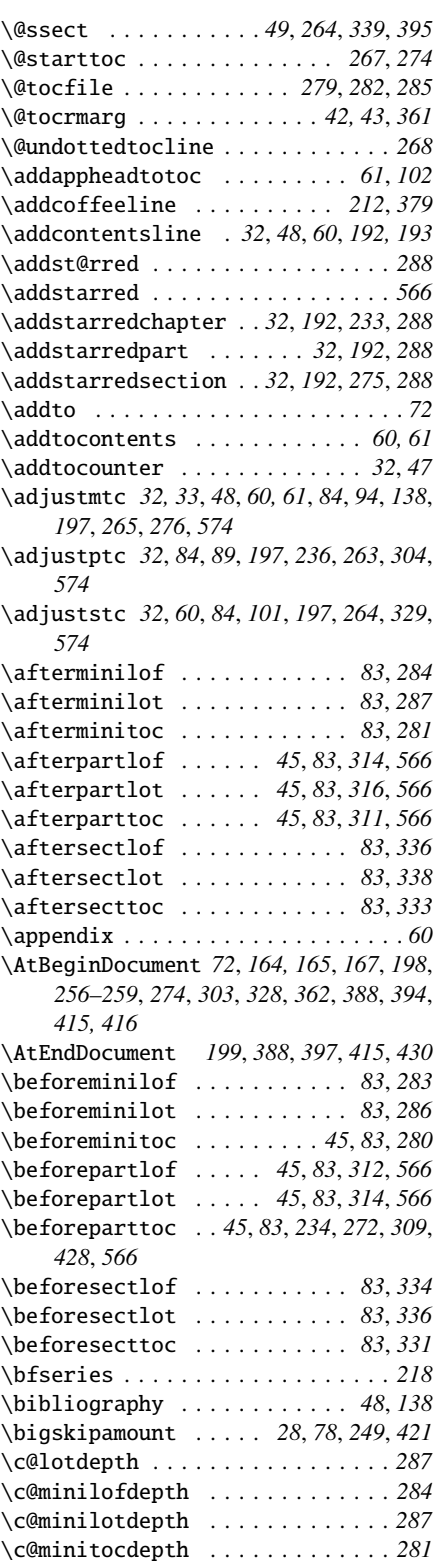

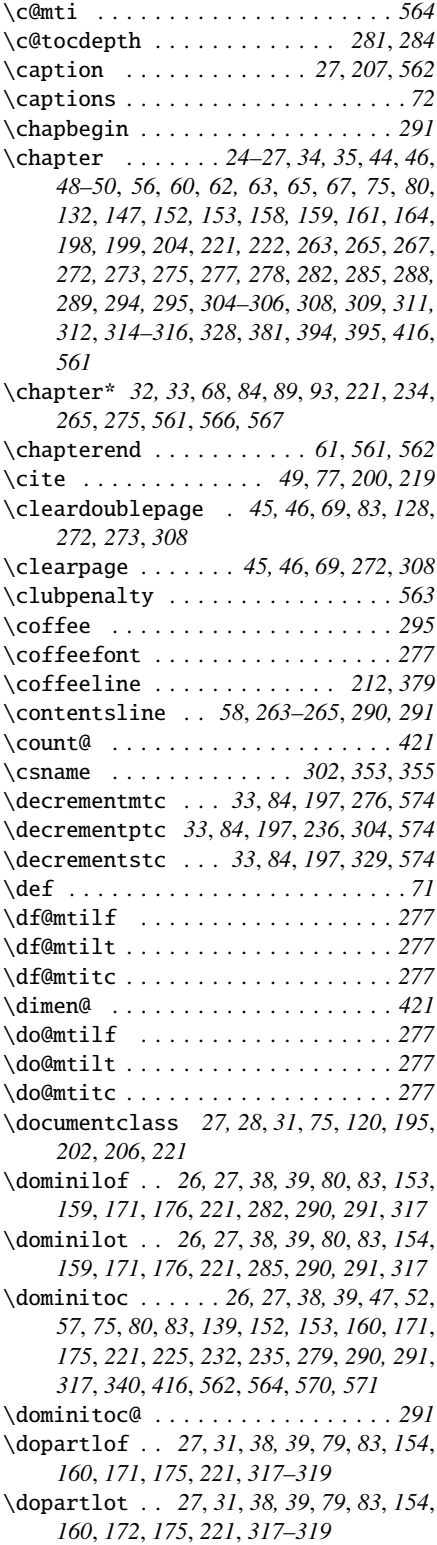

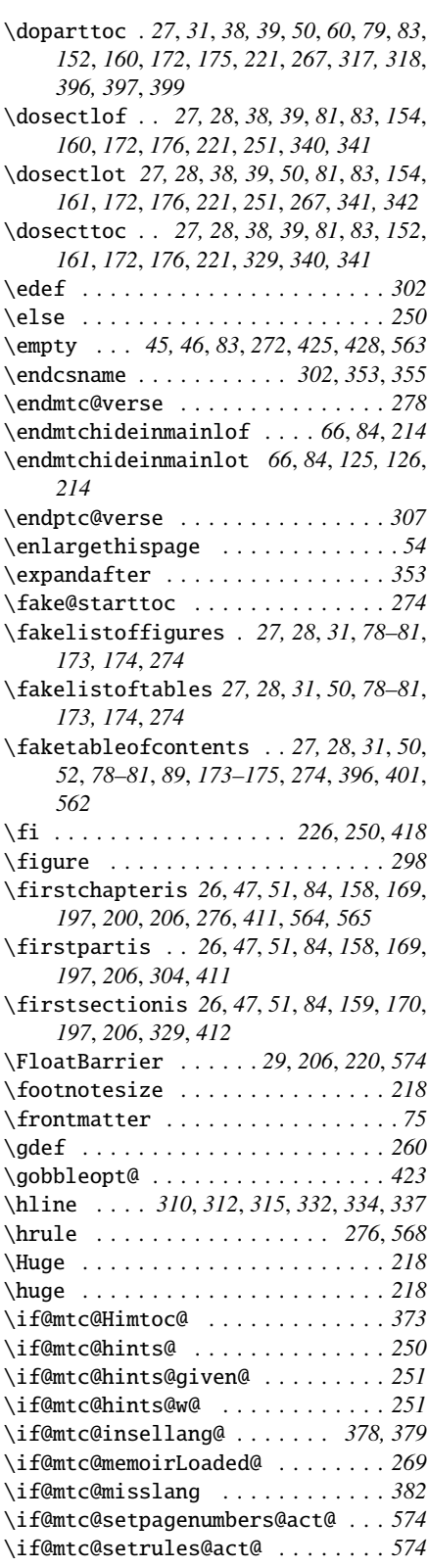

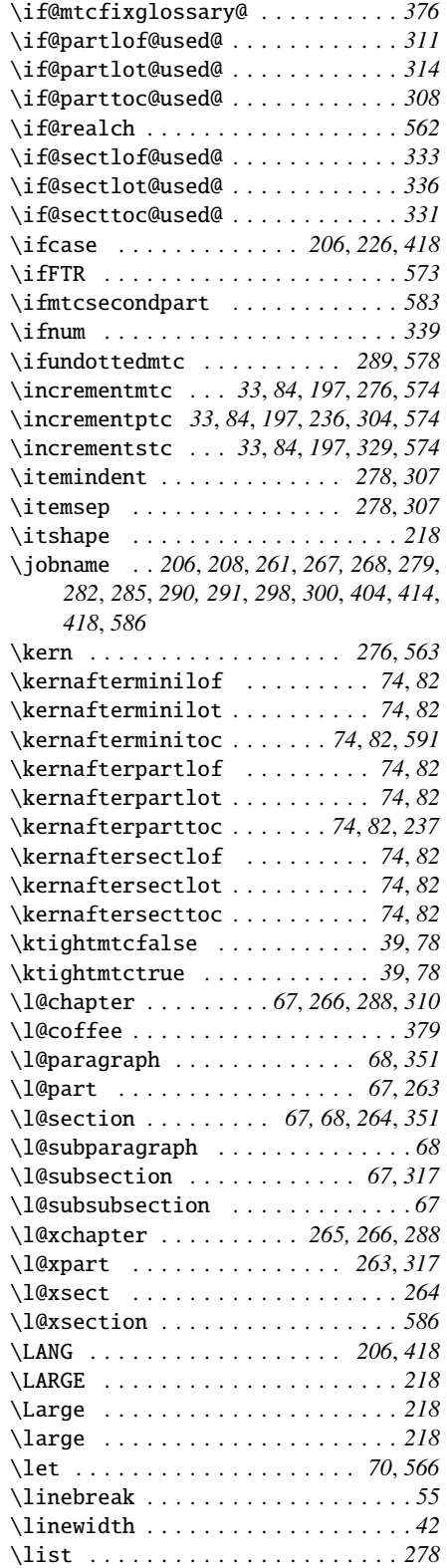

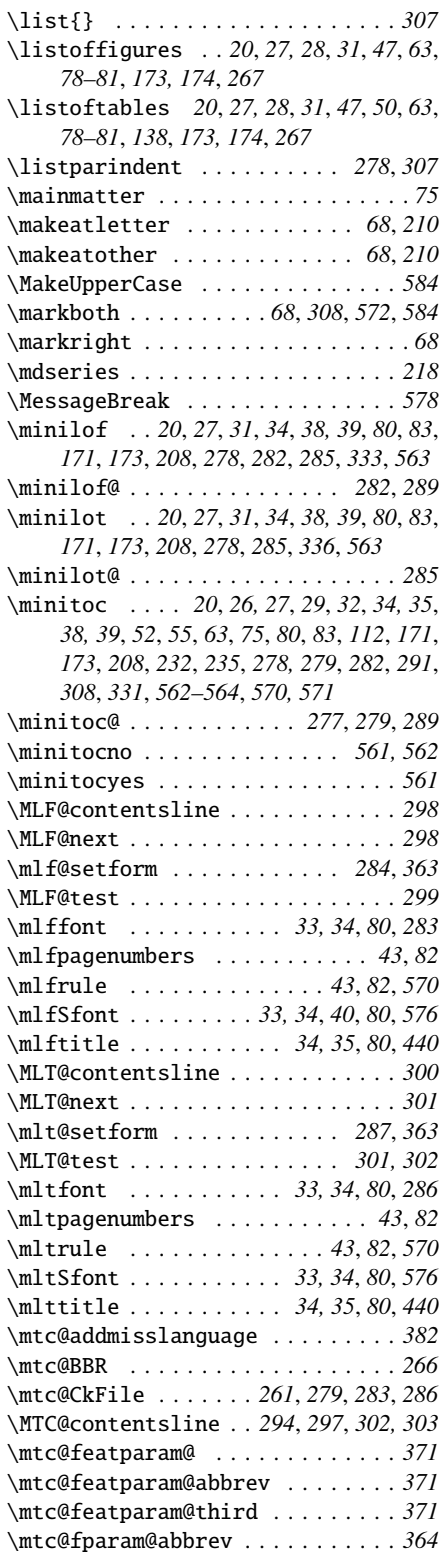

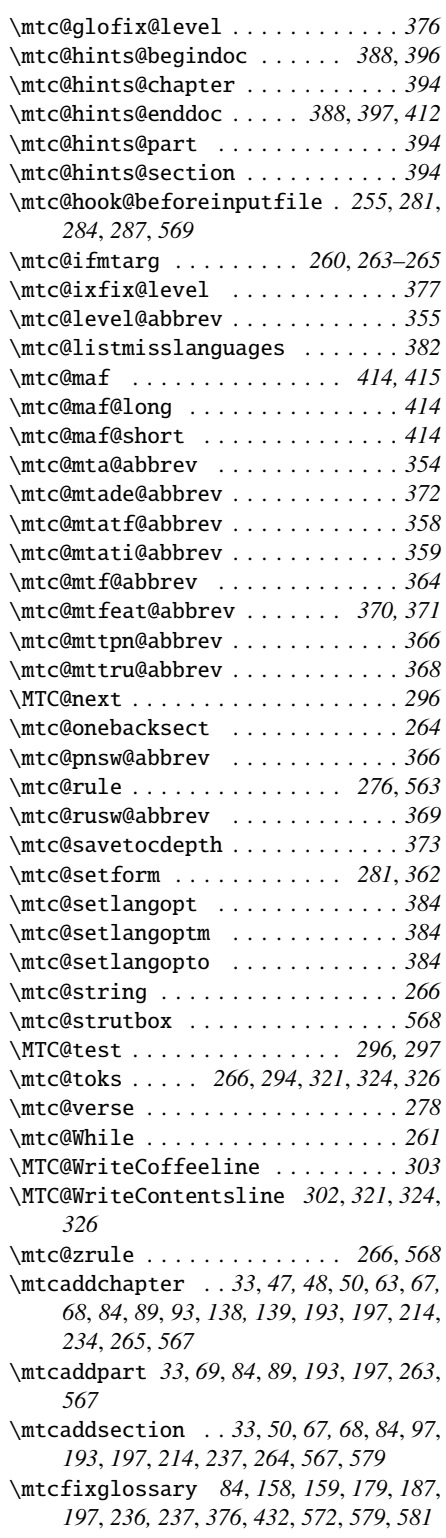

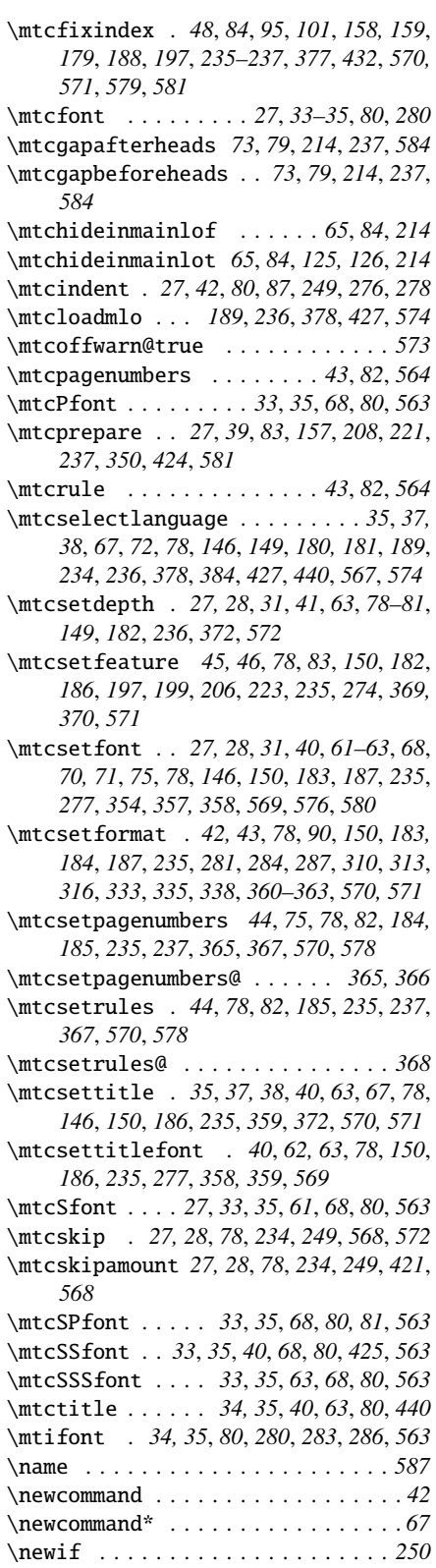

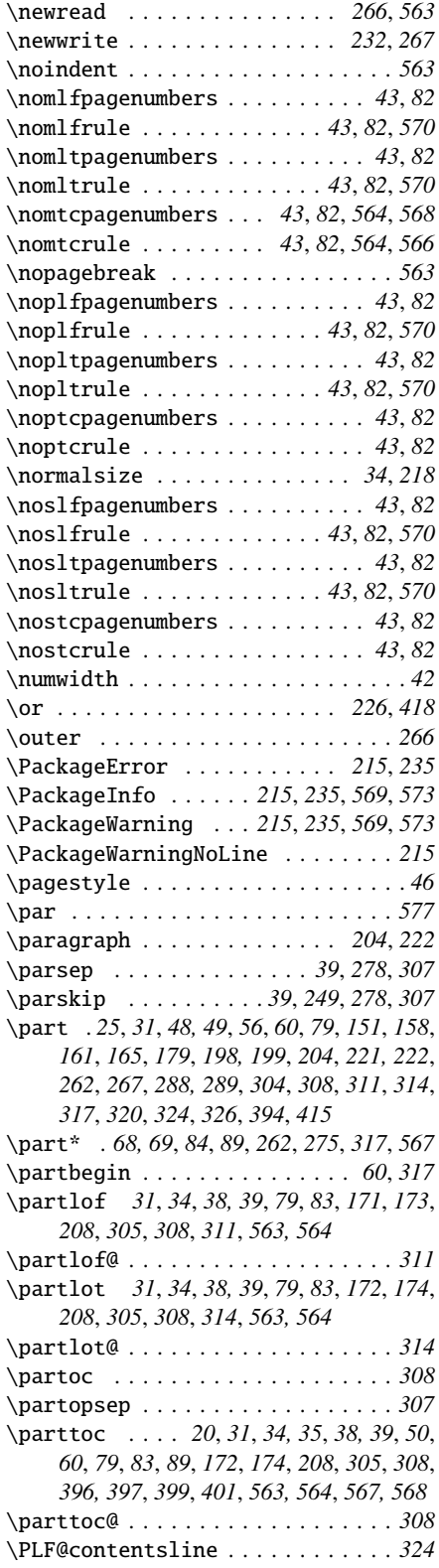

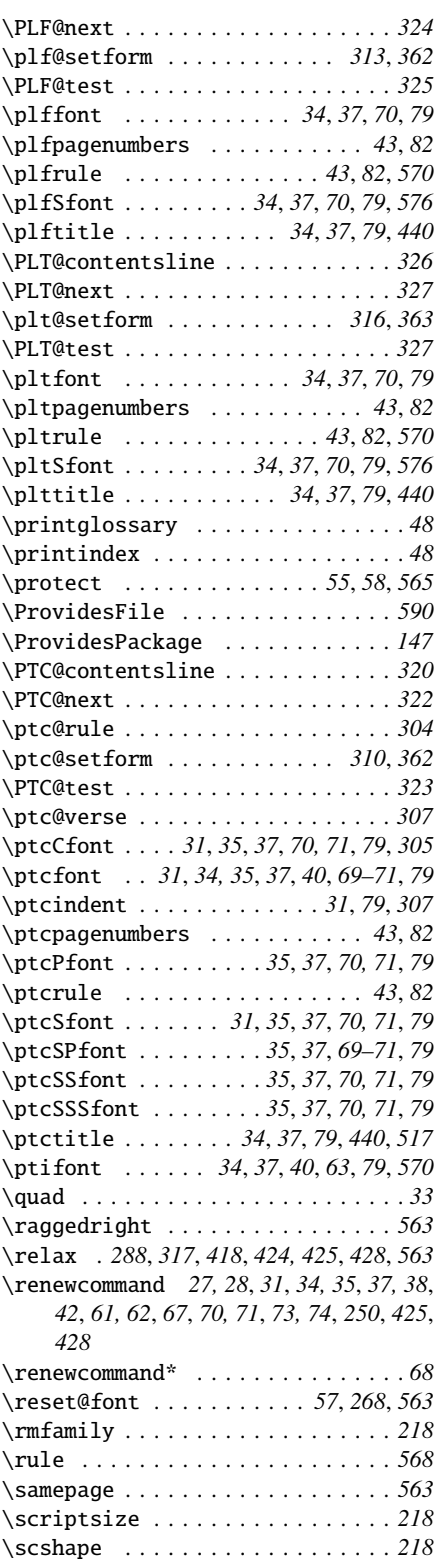

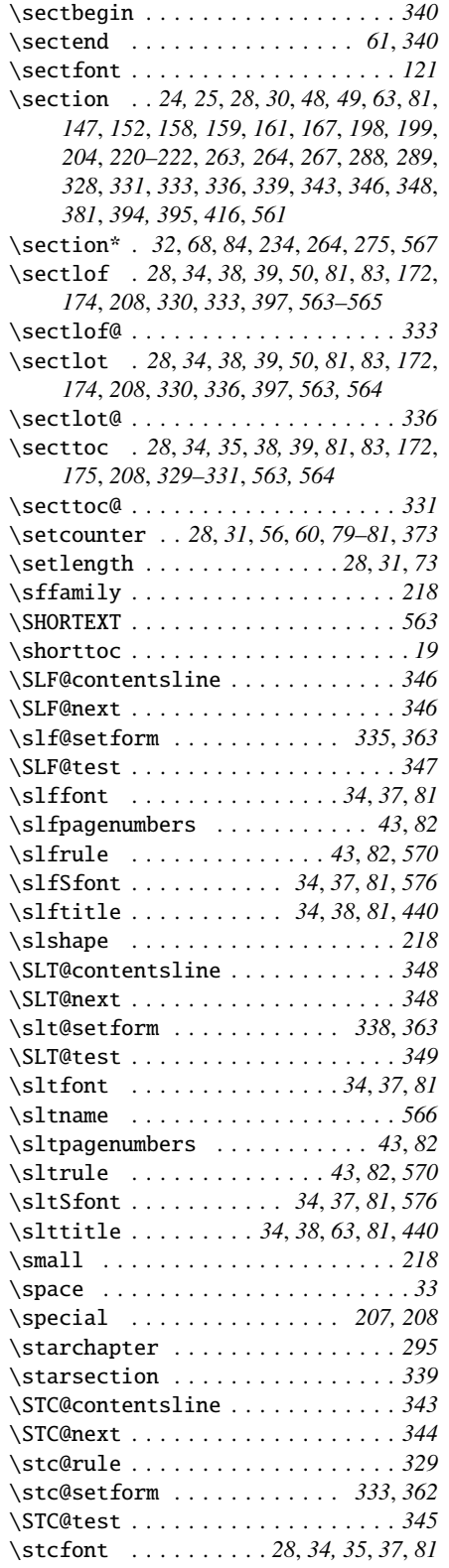

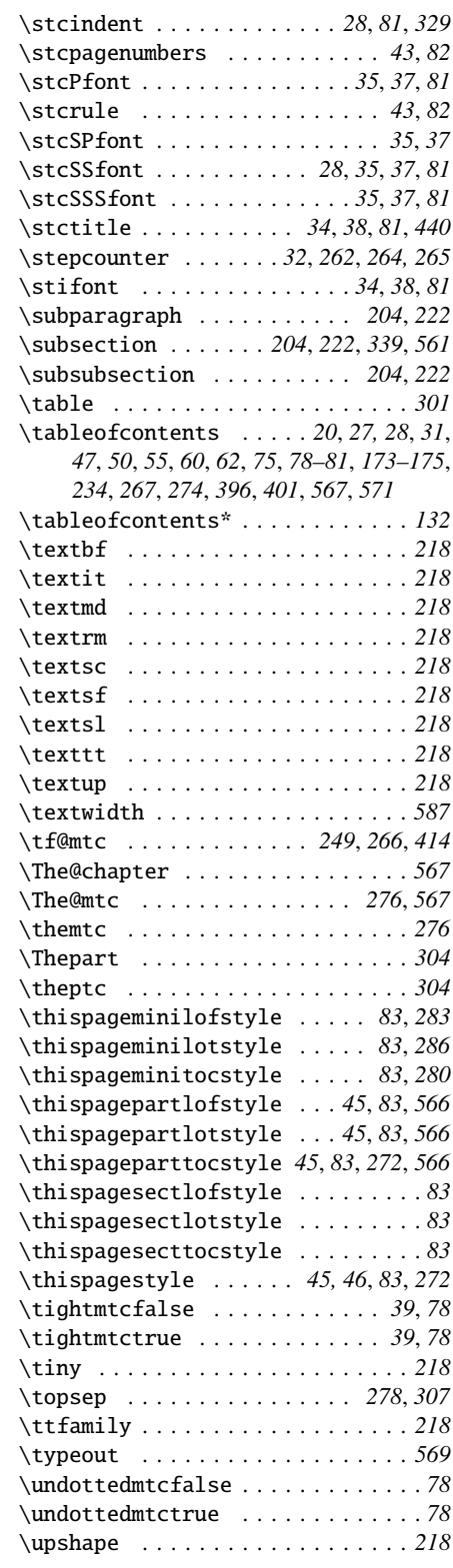

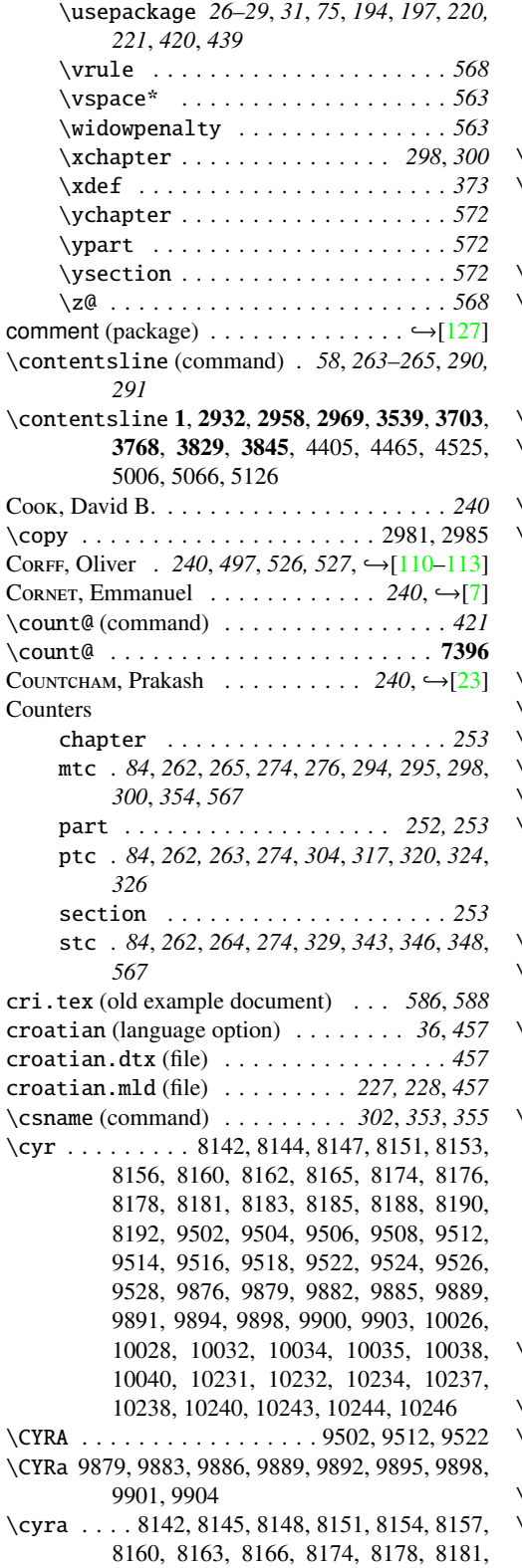

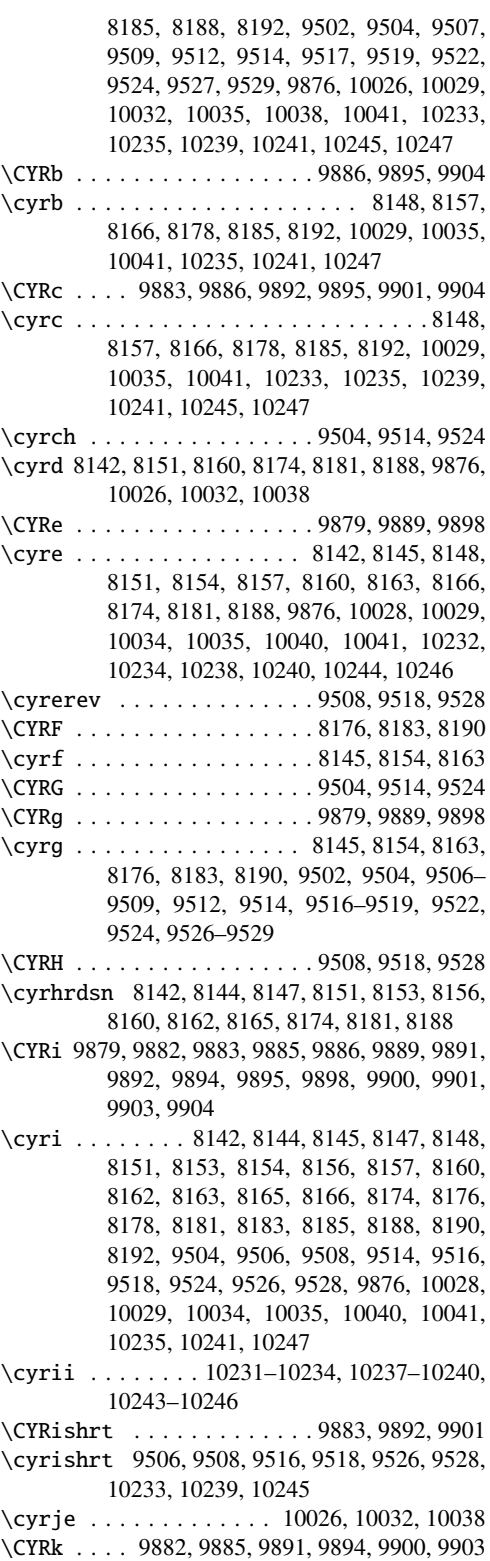

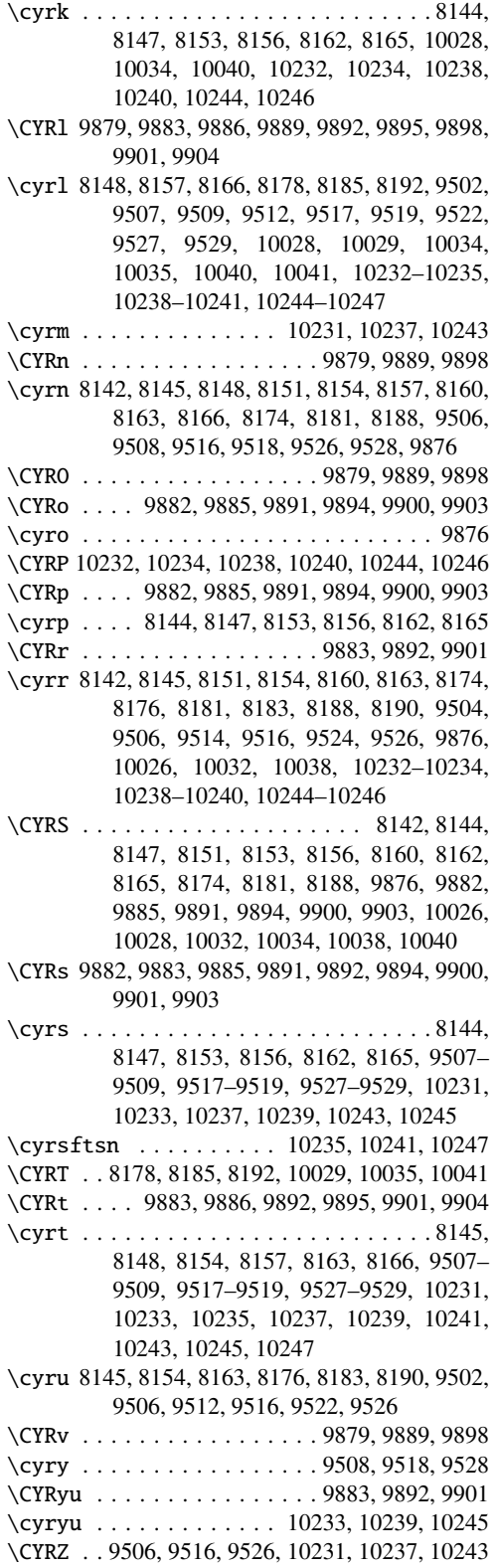

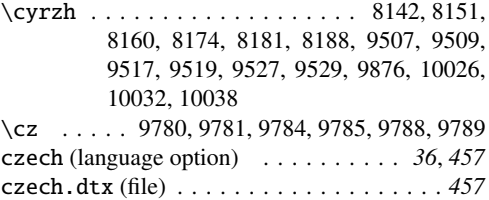

czech.mld (file) . . . . . . . . . . . . *227, 228*, *457*

D

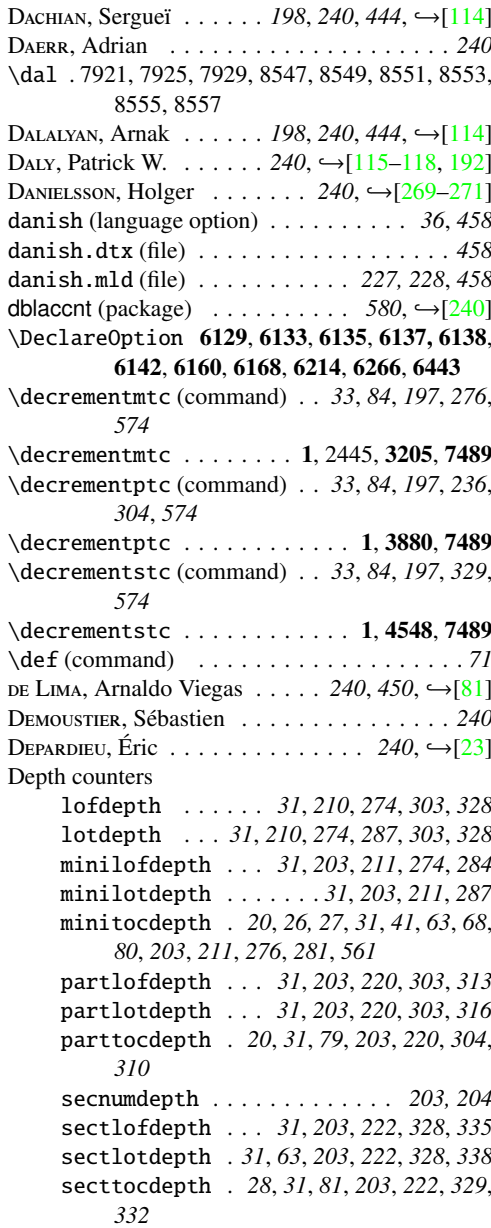

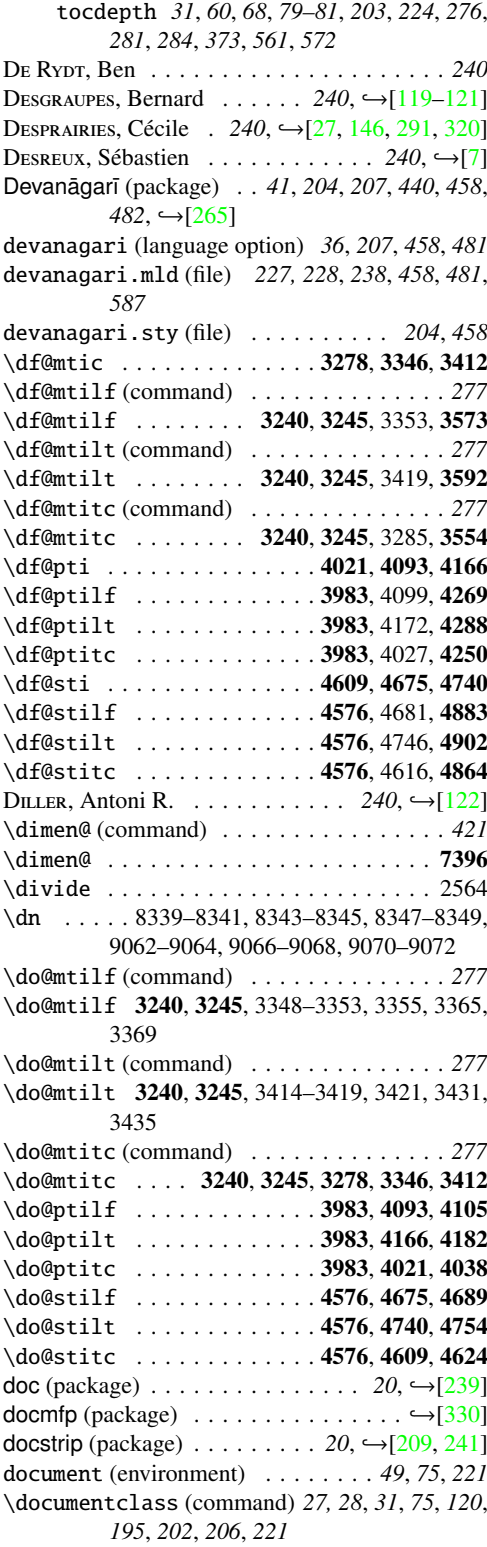

\documentclass . . . . . . . . . . . . . . . . . . . 2, 53, 116, 177, 205, 228, 283, 318, 413, 414, 625, 880, 915, 1169, 1170, 1427, 1625, 1677, 1736, 1757, 1797, 1845, 1895, 1943, 1995, 2170, 2206, 2241, 2315, 2375, 2424, 2467, 2518, 2554 \dominilof (command) . *26, 27*, *38, 39*, *80*, *83*, *153*, *159*, *171*, *176*, *221*, *282*, *290, 291*, *317* \dominilof ......................... 1, 59, 122, 432, 1200, 1950, 2341, 2589, 3330, 3539, 3544, 3577, 5142, 6777, 6861, 7365, 7515 \dominilof@ ...............3548,3573 \dominilot (command) . *26, 27*, *38, 39*, *80*, *83*, *154*, *159*, *171*, *176*, *221*, *285*, *290, 291*, *317* \dominilot . . . . . . . . . . . . . . . . . . . . . . 1, 60, 123, 433, 1201, 1901, 3396, 3539, 3549, 3596, 5142, 6786, 6870, 7365, 7515 \dominilot@ ...............3553,3592 \dominitoc (command) . *26, 27*, *38, 39*, *47*, *52*, *57*, *75*, *80*, *83*, *139*, *152, 153*, *160*, *171*, *175*, *221*, *225*, *232*, *235*, *279*, *290, 291*, *317*, *340*, *416*, *562*, *564*, *570, 571* \dominitoc . . . . . . . . . . . . . . . 1, 10, 213, 239, 341, 431, 887, 1199, 1553, 1630, 1692, 1746, 1765, 1813, 1949, 2033, 2181, 2227, 2249, 2387, 2429, 2473, 3262, 3539, 3558, 5142, 6768, 6852, 7365, 7515 \dominitoc@ (command) . . . . . . . . . . . . *291* \dominitoc@ . . . . . . . . . . . 3539, 3543, 3554 \dopartlof (command) . *27*, *31*, *38, 39*, *79*, *83*, *154*, *160*, *171*, *175*, *221*, *317–319* \dopartlof 1, 640, 940, 1203, 4235, 4247, 4273, 5142, 6748, 6832, 7362, 7509 \dopartlof@ . . . . . . . . . . . . . . 4248, 4269 \dopartlot (command) . *27*, *31*, *38, 39*, *79*, *83*, *154*, *160*, *172*, *175*, *221*, *317–319* \dopartlot 1, 640, 941, 1204, 4235, 4247, 4292, 5142, 6757, 6841, 7362, 7509 \dopartlot@ . . . . . . . . . . . . . . 4249, 4288 \doparttoc (command) . . . . . . *27*, *31*, *38, 39*, *50*, *60*, *79*, *83*, *152*, *160*, *172*, *175*, *221*, *267*, *317, 318*, *396, 397*, *399*  $\qquad$ 187, 299, 640, 939, 1202, 1691, 1764, 1812, 4235, 4247, 4254, 5142, 6739, 6823, 7362, 7509 \doparttoc@ . . . . . . . . . . . . . . 4247, 4250 Dor.J, Dorjpalam . . 240, 497, 526, 527, →[\[113\]](#page-540-0)

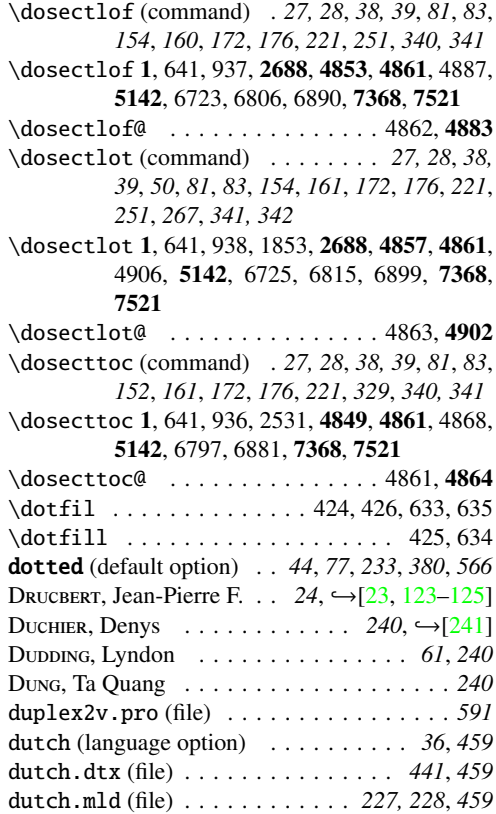

# E

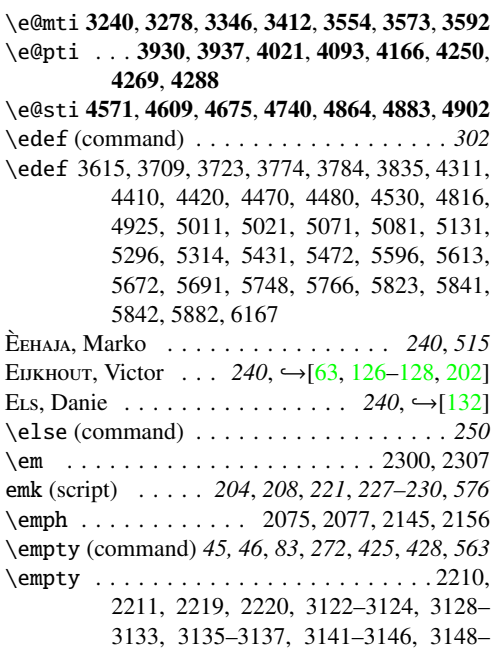

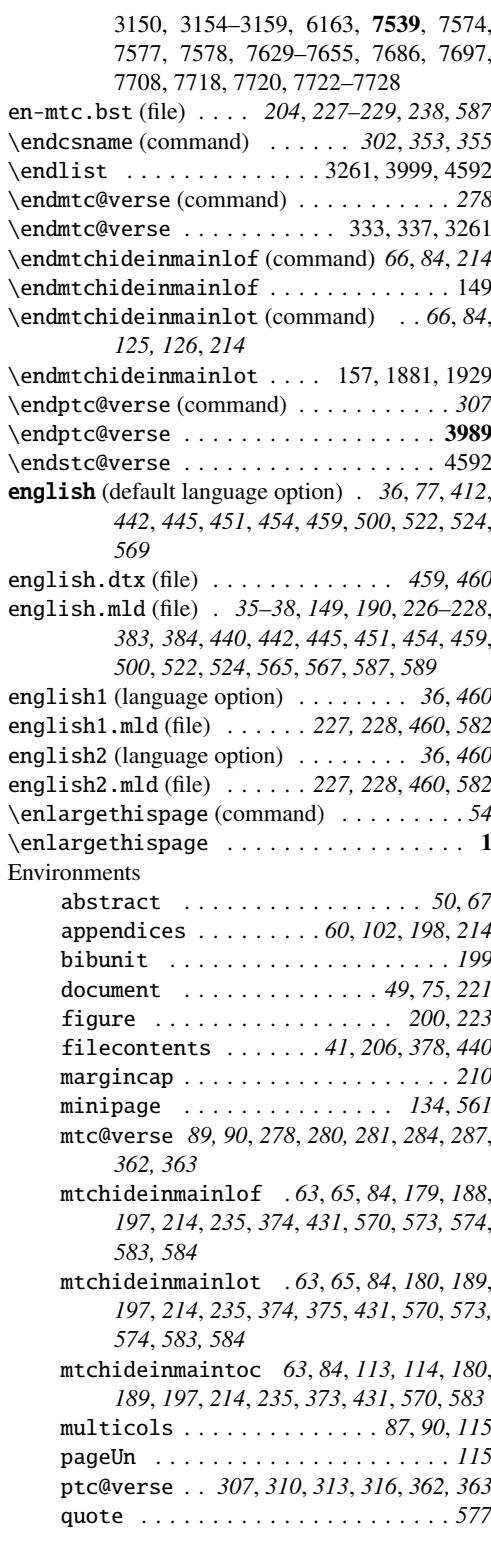
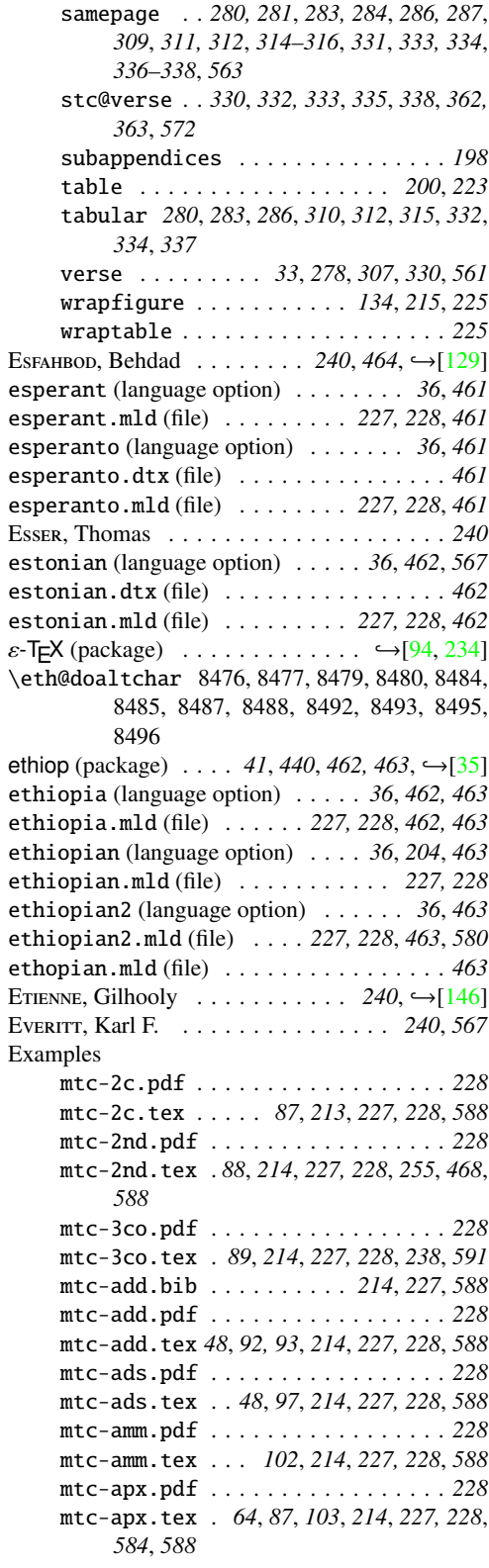

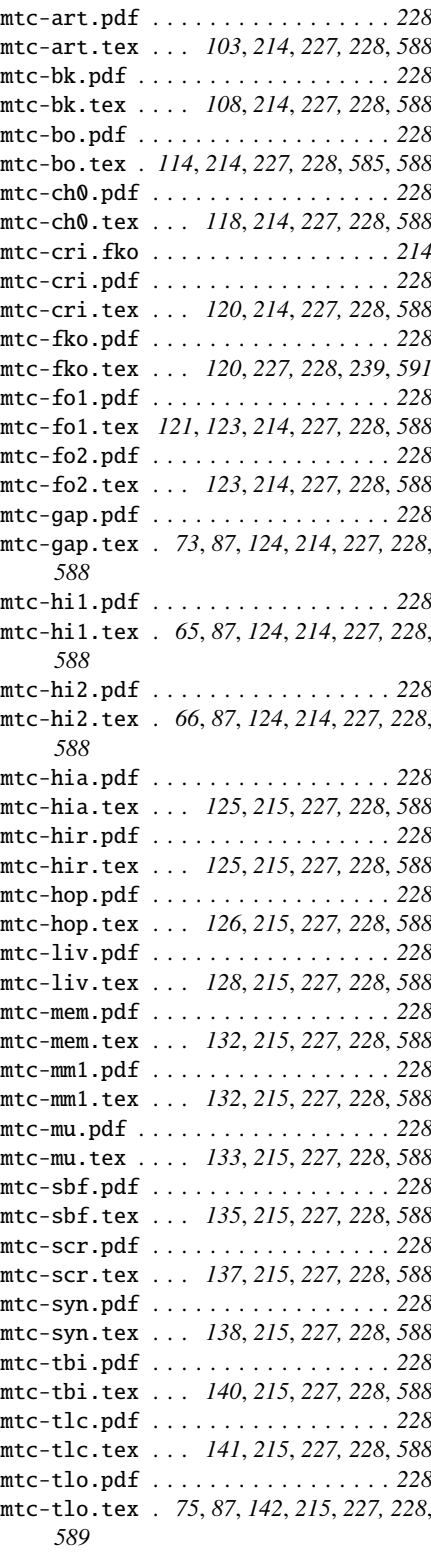

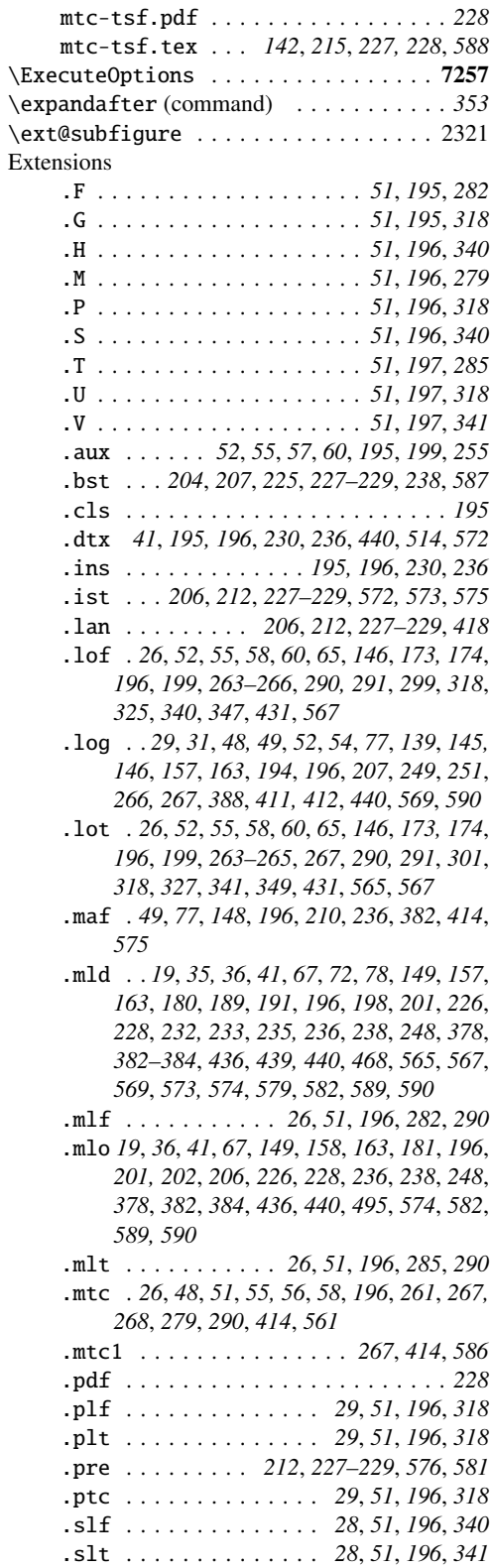

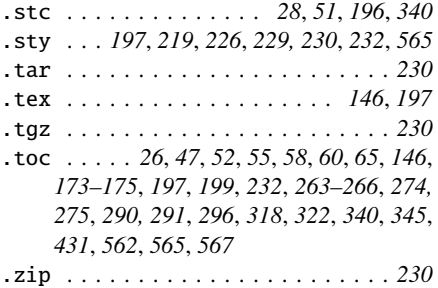

## F

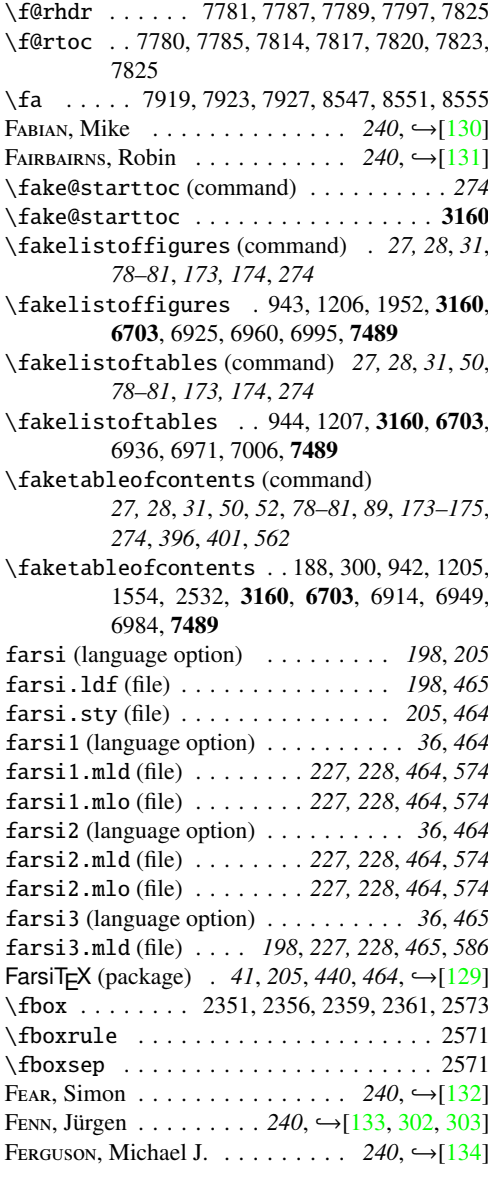

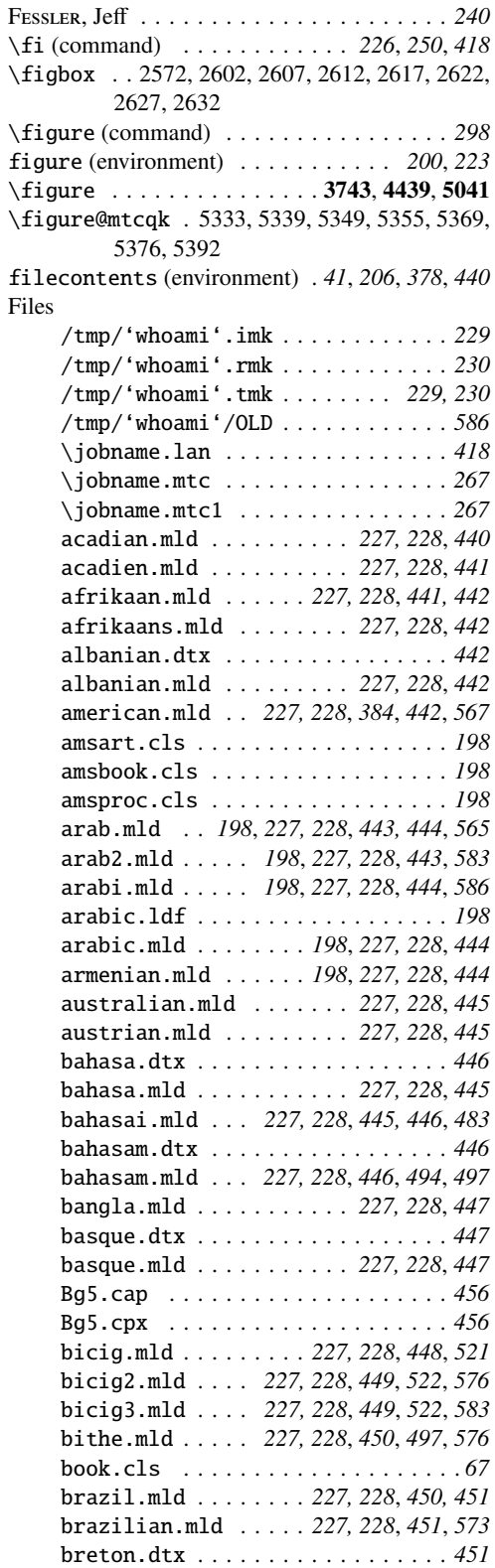

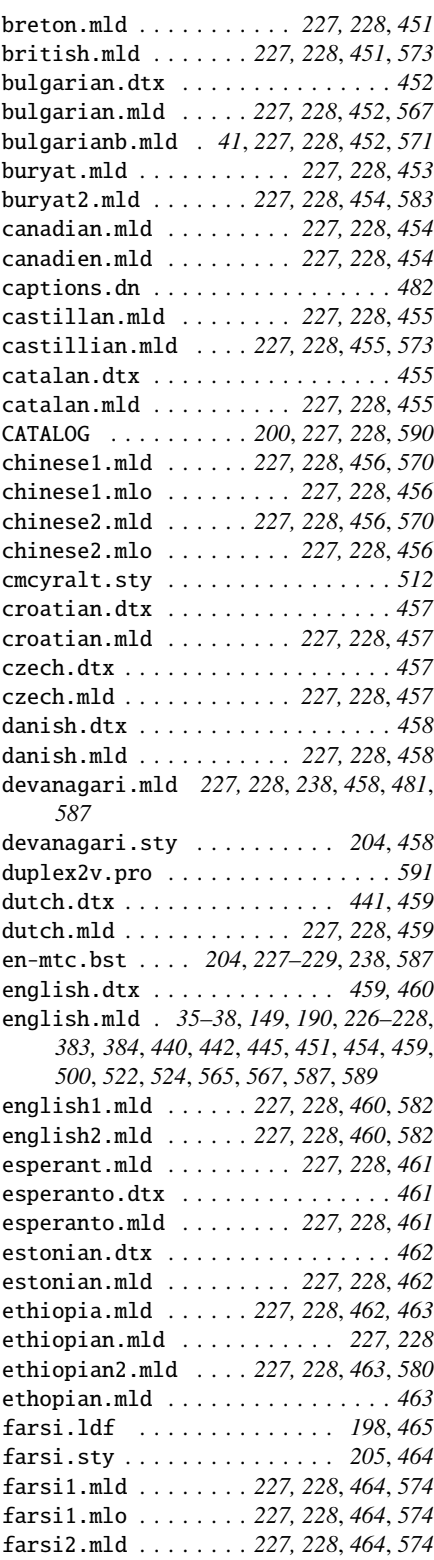

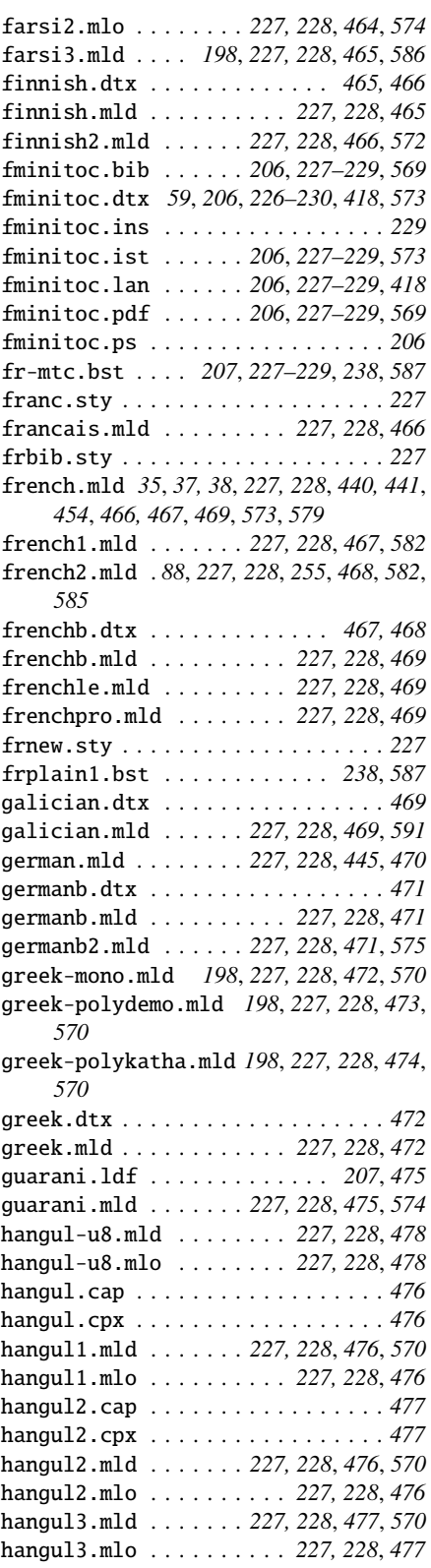

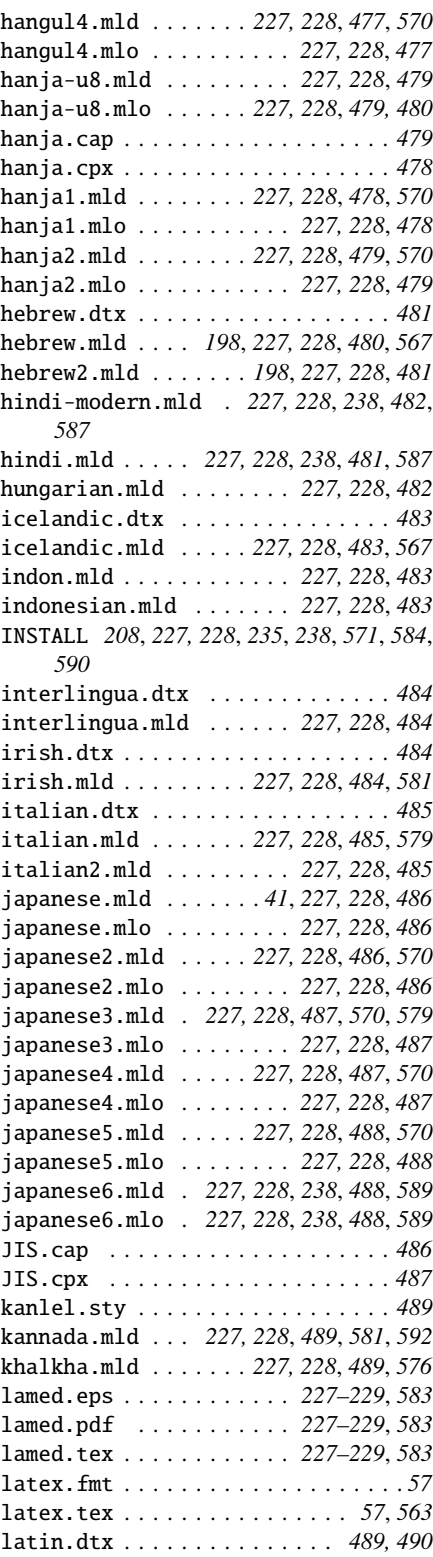

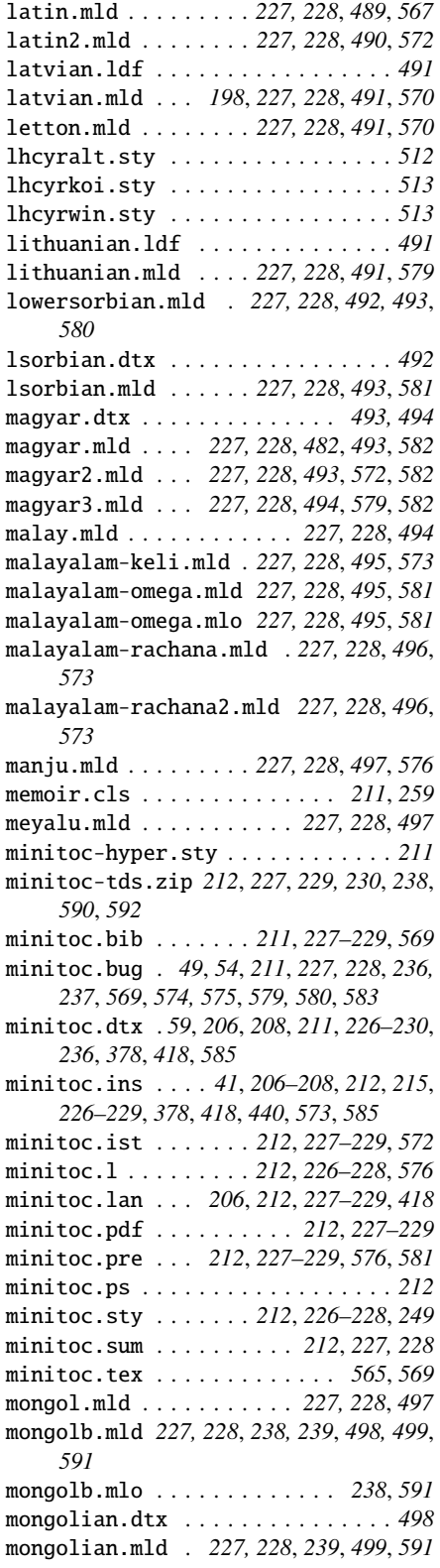

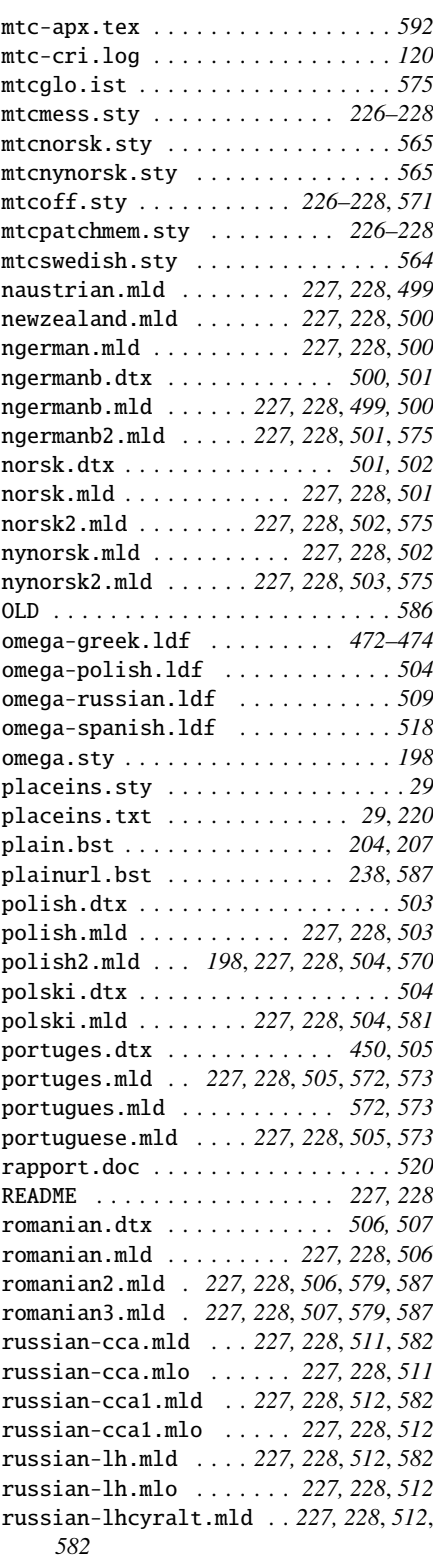

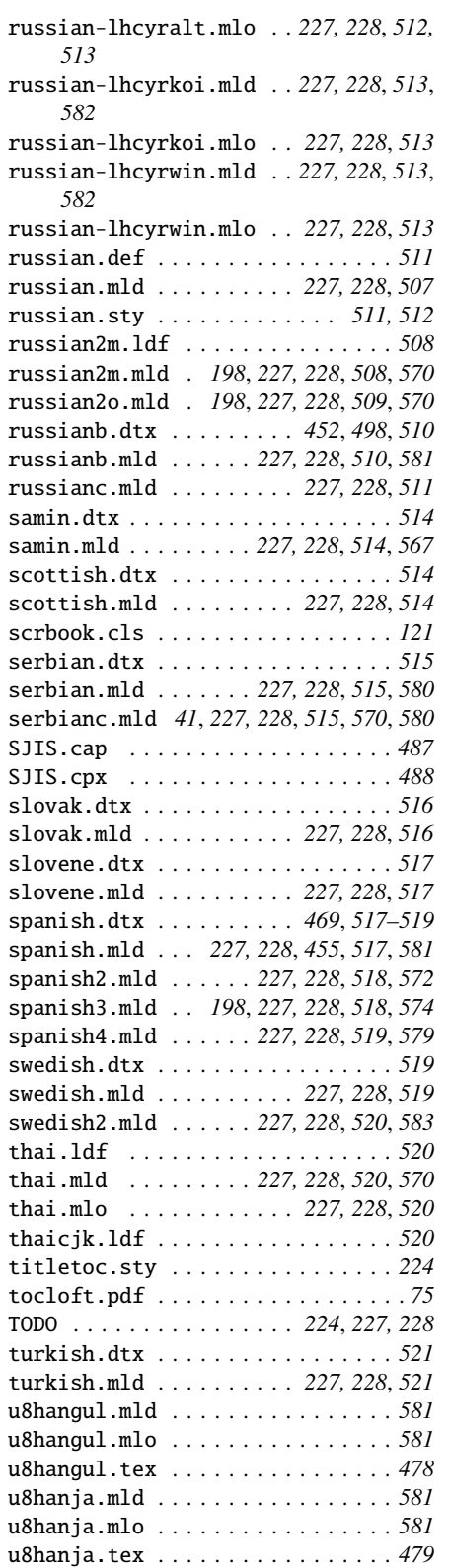

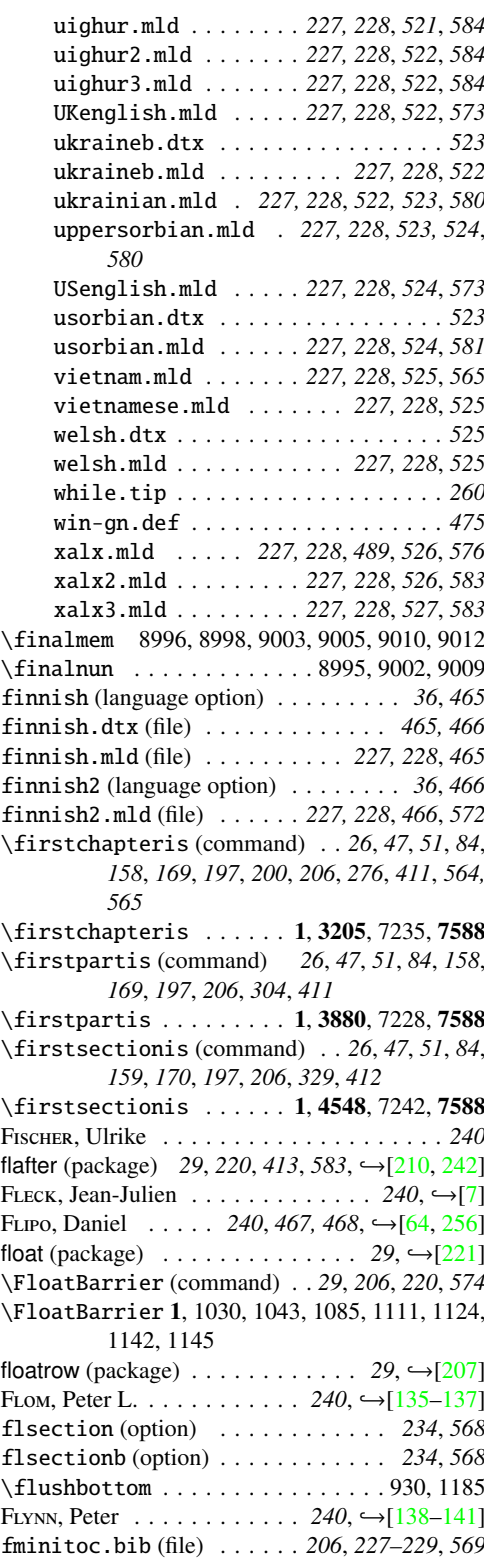

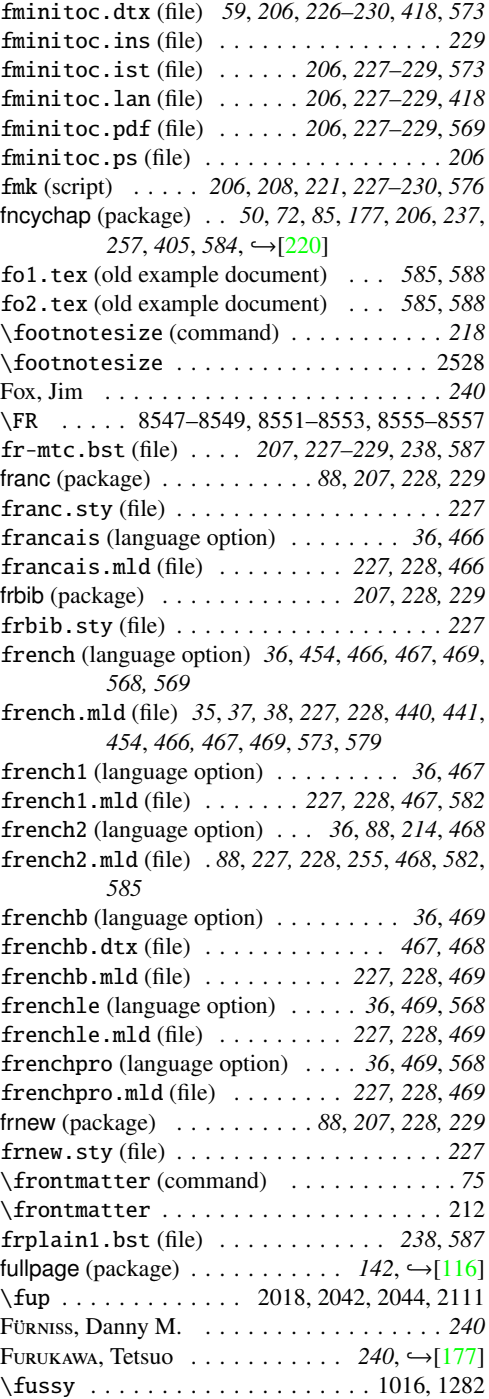

### G

galician (language option) . . . . . *36*, *469*, *517* galician.dtx (file) . . . . . . . . . . . . . . . . *469*

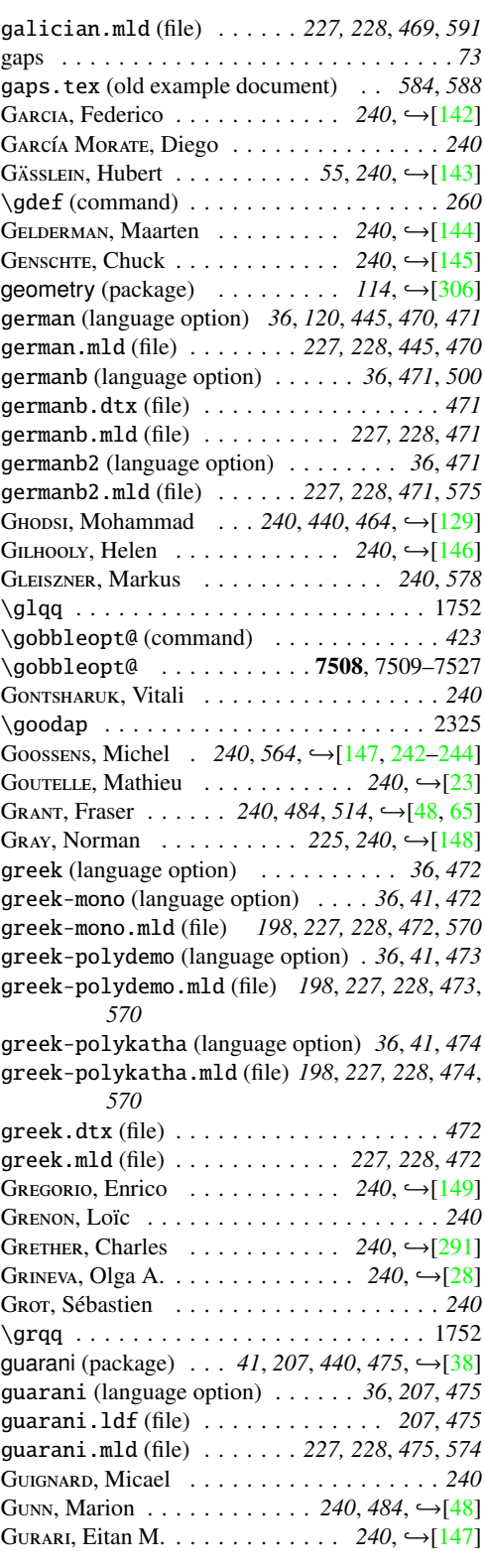

\ha . . . . . 7919, 7923, 7927, 8547, 8551, 8555 HAFNER, Thomas  $\ldots \ldots \ldots \ldots$  240,  $\leftarrow$  [\[279\]](#page-554-0) HAGEN, Hans . . 240, → [\[136,](#page-542-0) [150,](#page-543-0) [151,](#page-543-0) [154,](#page-543-0) [172\]](#page-545-0) HAMZI, Boumediene . . . . . . . . . . . . . . . . 240 H` , Th´ê Thành . . . . . . . . *240*, *525*, *580*, *591*,  $\leftarrow$ [\[152–154,](#page-543-0) [218\]](#page-548-0) hangcaption (package) *50*, *76*, *85*, *178*, *207*, *238*, *257, 406, 562, 589, →[\[182\]](#page-545-0)* hangul-u8 (language option) . . . . . . . *36*, *478* hangul-u8.mld (file) . . . . . . . . *227, 228*, *478* hangul-u8.mlo (file) . . . . . . . . *227, 228*, *478* hangul.cap (file) . . . . . . . . . . . . . . . . . . *476* hangul.cpx (file) . . . . . . . . . . . . . . . . . . *476* hangul1 (language option) . . . . . . . . . *36*, *476* hangul1.mld (file) . . . . . . . *227, 228*, *476*, *570* hangul1.mlo (file) . . . . . . . . . . *227, 228*, *476* hangul2 (language option) . . . . . . . . . *36*, *476* hangul2.cap (file) . . . . . . . . . . . . . . . . . *477* hangul2.cpx (file) . . . . . . . . . . . . . . . . . *477* hangul2.mld (file) . . . . . . . *227, 228*, *476*, *570* hangul2.mlo (file) . . . . . . . . . . *227, 228*, *476* hangul3 (language option) . . . . . . . . . *36*, *477* hangul3.mld (file) . . . . . . . *227, 228*, *477*, *570* hangul3.mlo (file) . . . . . . . . . . *227, 228*, *477* hangul4 (language option) . . . . . . . . . *36*, *477* hangul4.mld (file) . . . . . . . *227, 228*, *477*, *570* hangul4.mlo (file) . . . . . . . . . . *227, 228*, *477* hanja-u8 (language option) . . . . . *36*, *479, 480* hanja-u8.mld (file) . . . . . . . . . *227, 228*, *479* hanja-u8.mlo (file) . . . . . . *227, 228*, *479, 480* hanja.cap (file) . . . . . . . . . . . . . . . . . . . *479* hanja.cpx (file) . . . . . . . . . . . . . . . . . . . *478* hanja1 (language option) . . . . . . . . . . *36*, *478* hanja1.mld (file) . . . . . . . . *227, 228*, *478*, *570* hanja1.mlo (file) . . . . . . . . . . . *227, 228*, *478* hanja2 (language option) . . . . . . . . . . *36*, *479* hanja2.mld (file) . . . . . . . . *227, 228*, *479*, *570* hanja2.mlo (file) . . . . . . . . . . . *227, 228*, *479* HANSEN, Thorsten . . . . . . . . 240, ←  $[155, 156]$  $[155, 156]$  $[155, 156]$ HAPPEL, Patrick . . . . . . . . . . . . 240, →[\[157\]](#page-543-0) HARALAMBOUS, Yannis . . . . . . . . . . 219, 240,  $\leftarrow$ [\[158–](#page-543-0)[164,](#page-544-0) [274,](#page-553-0) [275\]](#page-553-0) HARGREAVES, Kathryn A. . . . . . . . 240,  $\hookrightarrow$ [\[1,](#page-529-0) [2\]](#page-529-0) HARIN, Alexander  $\ldots \ldots \ldots$  241, 512,  $\rightarrow$  [\[165\]](#page-544-0) HARRIS, Russel L. . . . . . . . . . . . . . . . . . 241 HARRISON, Michael A.  $\ldots \ldots \ldots$  241,  $\rightarrow$ [\[104\]](#page-539-0) HARTKE, Stephen . . . . . . . . . . . 241, →[\[166\]](#page-544-0) \hb@xt@ . . . . . . . . . . . . . . . . . . . . . . . 3505 H, Danny . . . . . . . . . . . . . . . . . . . . . *241* \hebalef . 9026, 9029, 9036, 9039, 9046, 9049 \hebayin . . . . . . . . . . . . . 9023, 9033, 9043 \hebbet . . . . . . . . . . . . . . . 9029, 9039, 9049

\hebfinalmem . . 9023, 9026, 9033, 9036, 9043, 9046 \hebfinalnun . . . . . . . . . . . 9022, 9032, 9042 \hebkaf . . . . . . . . . . . . . . . 9022, 9032, 9042 \heblamed . . . . . . . . . . . . . 9029, 9039, 9049 \hebmem . . 9025, 9028, 9035, 9038, 9045, 9048 \hebnun . . . . . . . . . . . . . . . 9023, 9033, 9043 \hebresh . 9025, 9026, 9028, 9035, 9036, 9038, 9045, 9046, 9048 hebrew (language option) . . . . . . . *36*, *198*, *480* hebrew.dtx (file) . . . . . . . . . . . . . . . . . . *481* hebrew.mld (file) . . . . *198*, *227, 228*, *480*, *567* hebrew2 (language option) . . . . . . . . . *36*, *481* hebrew2.mld (file) . . . . . . . *198*, *227, 228*, *481* \hebshin . 9025, 9028, 9035, 9038, 9045, 9048 \hebtav . . 9022, 9025, 9028, 9029, 9032, 9035, 9038, 9039, 9042, 9045, 9048, 9049 \hebtet . . . . . . . . . . . . . . . 9029, 9039, 9049 \hebvav . . 9022, 9026, 9029, 9032, 9036, 9039, 9042, 9046, 9049 \hebyod . . 9023, 9025, 9026, 9028, 9033, 9035, 9036, 9038, 9043, 9045, 9046, 9048 HEFFERON, Jim . . . . . . . . . . . 241,  $\rightarrow$  [\[168,](#page-544-0) [169\]](#page-544-0) H, André . . . . . . . . . . . . . . . . . . . . *241* H, Thorsten . . . . . . . . . . . . . . . . . . . . *241* HELLMAN, Sten  $\dots$  . . . . . . . . . 241, 519, →[\[66\]](#page-535-0) HELSTRUP, Håvard . . . . . . 241, 501, 502, →[\[49\]](#page-533-0) HENEL, Yvon . . . . . . . . . . . 241, → [\[23,](#page-531-0) [302\]](#page-555-0) HENKEL, Hartmut  $\ldots \ldots \ldots \ldots$  241,  $\hookrightarrow$  [\[172\]](#page-545-0) HENLICH, Thomas  $\ldots \ldots \ldots \ldots$  241,  $\hookrightarrow$  [\[170\]](#page-544-0) HENNIG, Stephan . . . . . 51, 69, 85, 241, →[\[171\]](#page-544-0) HENRY, Florence  $\ldots \ldots \ldots \ldots$  241,  $\hookrightarrow$  [\[23\]](#page-531-0) HERBORN, Stephen . . . . . . . . . . . . . . . . . 241 H, Jörg . . . . . . . . . . . . . . . . . . . . . . *241* hia.tex (old example document) . . . *586*, *588* hide.tex (old example document) . . . . . . *584* hide1.tex (old example document) . . *584*, *588* hide2.tex (old example document) . . *584*, *588* hindi (language option) . . . . . . . *36*, *207*, *481* hindi-modern (language option) . *36*, *207*, *482* hindi-modern.mld (file) *227, 228*, *238*, *482*, *587* hindi.mld (file) . . . . . *227, 228*, *238*, *481*, *587* hints (default option) . . . . . *49–51*, *54*, *67*, *69*, *71–73*, *76, 77*, *151*, *157*, *163*, *207*, *218*, *235, 236*, *250, 251*, *253*, *388*, *397*, *412*, *415*, *569*, *572*, *581* hir.tex (old example document) . . . *586*, *588* HL<sup>AT</sup>EX (package) . . 207, 440, 478, 479, →[\[190\]](#page-546-0) \hline (command) *310*, *312*, *315*, *332*, *334*, *337* \hline . . . 3301, 3369, 3435, 4038, 4105, 4182. 4624, 4689, 4754  $H_{\text{SUS2}} = 241, \frac{10001}{4}$ 

![](_page_619_Picture_1195.jpeg)

![](_page_620_Picture_1138.jpeg)

#### I

![](_page_620_Picture_1139.jpeg)

4145, 4318, 4332, 4427, 4487, 4594, 4659, 4724, 4933, 4961, 5029, 5089, 6138, 7011, 7292, 7656 \if@mainmatter . . . . . . . . . . . . . 7793, 7811 \if@minilof@used@ . 2745, 3331, 6762, 6848, 6941 \if@minilot@used@ . 2745, 3397, 6762, 6848, 6941 \if@minitoc@used@ . 2745, 3263, 6762, 6848, 6941 \if@mtc@abstract@loaded@ ........ 6445 \if@mtc@alnumsecLoaded@ . 2704, 2818, 7107 \if@mtc@alnumsecLoaded@a@ .. 2704,2818, 7107 \if@mtc@captcontLoaded@ . 2694, 2820, 7116 \if@mtc@captcontLoaded@a@ .. 2694,2820, 7116 \if@mtc@captionIILoaded@ 2694, 2824, 7134 \if@mtc@captionIILoaded@a@ . 2694, 2824, 7134 \if@mtc@captionLoaded@ ..2694,2822,7125 \if@mtc@captionLoaded@a@ 2694, 2822, 7125 \if@mtc@ccaptionLoaded@ . 2694, 2826, 7143 \if@mtc@ccaptionLoaded@a@ .. 2694,2826, 7143 \if@mtc@chapter@def@ ... 2729, 6762, 6848, 6941, 7011 \if@mtc@chapter@undef@ ..2735,4546,5141 \if@mtc@checkfiles ........ 2885, 6133 \if@mtc@empty@minilof@ ..2718, 3338, 7189 \if@mtc@empty@minilot@ . . 2723, 3404, 7196 \if@mtc@empty@minitoc@ ..2718, 3270, 7182 \if@mtc@empty@partlof@ ...... 2718,7168 \if@mtc@empty@partlot@ ...... 2718, 7175 \if@mtc@empty@parttoc@ ...... 2718, 7161 \if@mtc@empty@sectlof@ ...... 2718,7210 \if@mtc@empty@sectlot@ ...... 2718, 7217 \if@mtc@empty@secttoc@ ...... 2724, 7203 \if@mtc@FE 2885, 3270, 3278, 3338, 3346, 3404, 3412, 4008, 4021, 4080, 4093, 4153, 4166, 4601, 4609, 4666, 4675, 4731, 4740 \if@mtc@fncychapLoaded@ . 2704, 2808, 7062 \if@mtc@fncychapLoaded@a@ . . 2704, 2808, 7062 \if@mtc@HgcLoaded@ .....2704,2810,7071 \if@mtc@HgcLoaded@a@ ....2704,2810,7071 \if@mtc@Himlof@ ................5922 \if@mtc@Himlot@ .................5955 \if@mtc@Himtoc@ (command) . . . . . . . . . *373* \if@mtc@Himtoc@ ...........5907,5908 \if@mtc@hints@ (command) . . . . . . . . . . *250*

\if@mtc@hints@ 2685, 3554, 3573, 3592, 4250, 4269, 4288, 4864, 4883, 4902, 5161, 6443, 6690, 7339 \if@mtc@hints@giben@ ............ 2685 \if@mtc@hints@given@ (command) . . . . *251* \if@mtc@hints@given@ ... 2687, 6454, 6462, 6470, 6478, 6502, 6510, 6518, 6578, 6587, 6602, 6611, 6625, 6632, 6651, 6670, 6720, 6733, 6762, 6791, 6819, 6848, 6877, 6906, 6941, 6976, 7044, 7053, 7062, 7071, 7080, 7089, 7098, 7107, 7116, 7125, 7134, 7143, 7152, 7245 \if@mtc@hints@given@true ........ 7011 \if@mtc@hints@w@ (command) . . . . . . . . *251* \if@mtc@hints@w@ . . 2685, 6632, 6651, 6670, 6720 \if@mtc@hyper@used@ 2787, 6632, 6651, 6670 \if@mtc@insellang@ (command) . . *378, 379*  $\iint@mtc@insellang@ ... . . . . . . 6074, 6094$ \if@mtc@LI . . . . . . . . . . . . . . . . . . 2885 \if@mtc@listfiles@ ......... 6160,7338 \if@mtc@lof@used@ . 6445, 6690, 6694, 6703, 6919, 6954, 6989 \if@mtc@lot@used@ . 6445, 6690, 6694, 6703, 6930, 6965, 7000 \if@mtc@mcaptionLoaded@ . 2694, 2828, 7152 \if@mtc@mcaptionLoaded@a@ . . 2694, 2828, 7152 \if@mtc@memoirLoaded@ (command) . . . . *269* \if@mtc@memoirLoaded@ . . . 2689, 2830, 3043 \if@mtc@memoirnew@ ......... 2689,2830 \if@mtc@misslang (command) . . . . . . . . *382* \if@mtc@misslang . . . . . . . 6168, 6214, 6244 \if@mtc@notoccite@ . . . . . 2782, 6137, 7289 \if@mtc@part@def@ . 2727, 6733, 6819, 6906, 7011 \if@mtc@part@undef@ ............ 2733 \if@mtc@placeinsLoaded@ .2689, 6720, 7283 \if@mtc@quotchapLoaded@ . 2704, 2812, 7080 \if@mtc@quotchapLoaded@a@ . . 2704, 2812, 7080 \if@mtc@romannumLoaded@ . 2704, 2814, 7089 \if@mtc@romannumLoaded@a@ .. 2704,2814, 7089 \if@mtc@sect@floats@ ....2688,6715,6720 \if@mtc@section@def@ ... 2731, 4546, 5140, 6715, 6791, 6877, 6976, 7011 \if@mtc@section@undef@ . . . . . . . . . . 2737 \if@mtc@sectstyLoaded@ ..2689,2804,7044 \if@mtc@sectstyLoaded@a@ 2689, 2804, 7044 \if@mtc@setdepth@ ......5863,5865,5884 \if@mtc@setfeature@ ....5803,5825,5844 \if@mtc@setfont@ . . 5277, 5279, 5298, 5317, 5395 \if@mtc@setformat@ .........5576,5615 \if@mtc@setpagenumbers@ ..... 5632, 5674 \if@mtc@setpagenumbers@act@ (command) *574* \if@mtc@setrules@ ..........5708,5729 \if@mtc@setrules@act@ (command) . . . . *574* \if@mtc@settitle@ ......5453,5455,5474 \if@mtc@settitlefont@ . . . 5412, 5414, 5433 \if@mtc@sfheadersLoaded@ 2704, 2816, 7098 \if@mtc@sfheadersLoaded@a@ . 2704, 2816, 7098 \if@mtc@spn@ok@ . . . . . . . . . . . 5632, 5674 \if@mtc@sru@ok@ ...........5708,5750 \if@mtc@ss@insection@ . . . 6142, 6518, 7283 \if@mtc@toc@used@ . 6445, 6690, 6694, 6703, 6908, 6943, 6978 \if@mtc@varsectsLoaded@ . 2704, 2806, 7053 \if@mtc@varsectsLoaded@a@ .. 2704,2806, 7053 \if@mtcfixglossary@ (command) . . . . . *376*  $\iint@mtcfixglossary@ ... \ldots ... 6010$ \if@mtcfixindex@ ............... 6053 \if@mtcpatchmemoir@ ....... 2830, 2853 \if@partlof@used@ (command) . . . . . . . *311* \if@partlof@used@ . 2739, 4073, 6733, 6819, 6906 \if@partlot@used@ (command) . . . . . . . *314* \if@partlot@used@ . 2739, 4145, 6733, 6819, 6906 \if@parttoc@used@ (command) . . . . . . . *308* \if@parttoc@used@ . 2739, 4001, 6733, 6819, 6906 \if@realch (command) . . . . . . . . . . . . . *562* \if@sectlof@used@ (command) . . . . . . . *333* \if@sectlof@used@ . 2751, 4659, 6715, 6791, 6877, 6976 \if@sectlot@used@ (command) . . . . . . . *336* \if@sectlot@used@ . 2751, 4724, 6715, 6791, 6877, 6976 \if@secttoc@used@ (command) . . . . . . . *331* \if@secttoc@used@ . 2751, 4594, 6791, 6877, 6976 \if@setrules@false .............5750 \if@twocolumn . . . . . . . . . . 3940, 3954, 3968 \if@twoside .................... 2001 \ifanappendix . . . . . . . . . . . . . . . . . 7812 \ifartopt . . . . . . . . . . . . . . . . . . . . . 7798 \ifcase (command) . . . . . . . . . *206*, *226*, *418* \ifdim . . . . . . . . . . . . . . . . . . . . . . . . 4819 \IfFileExists . 2854, 2902, 5142, 6074, 6094, 6168, 6214, 7292

\ifFTR (command) . . . . . . . . . . . . . . . . . *573*

![](_page_622_Picture_1049.jpeg)

![](_page_622_Picture_1050.jpeg)

## J

JABRI, Youssef . . . .  $198, 241, 444, 465, \rightarrow [178]$  $198, 241, 444, 465, \rightarrow [178]$ J, Bernd . . . . . *59*, *211*, *234*, *241*, *293*, *297*,  $\hookrightarrow$ [\[311\]](#page-556-0) J, Radwan . . . . . . . . . . . . . . . . . . . . *241* JANICH, Michael  $\ldots \ldots \ldots \ldots 241, 503, \leftarrow [85]$  $\ldots \ldots \ldots \ldots 241, 503, \leftarrow [85]$ japanese (language option) . . . . . . . . *36*, *486* japanese.mld (file) . . . . . . . *41*, *227, 228*, *486* japanese.mlo (file) . . . . . . . . . *227, 228*, *486* japanese2 (language option) . . . . . . . *36*, *486* japanese2.mld (file) . . . . . *227, 228*, *486*, *570* japanese2.mlo (file) . . . . . . . . *227, 228*, *486* japanese3 (language option) . . . . . . . *36*, *487* japanese3.mld (file) . *227, 228*, *487*, *570*, *579* japanese3.mlo (file) . . . . . . . . *227, 228*, *487* japanese4 (language option) . . . . . . . *36*, *487* japanese4.mld (file) . . . . . *227, 228*, *487*, *570* japanese4.mlo (file) . . . . . . . . *227, 228*, *487* japanese5 (language option) . . . . . . . *36*, *488* japanese5.mld (file) . . . . . *227, 228*, *488*, *570* japanese5.mlo (file) . . . . . . . . *227, 228*, *488* japanese6 (language option) . . . . . . . *36*, *488* japanese6.mld (file) . *227, 228*, *238*, *488*, *589*

![](_page_623_Picture_1225.jpeg)

# K

![](_page_623_Picture_1226.jpeg)

![](_page_623_Picture_1227.jpeg)

# L

![](_page_623_Picture_1228.jpeg)

![](_page_624_Picture_1081.jpeg)

![](_page_624_Picture_1082.jpeg)

![](_page_625_Picture_1175.jpeg)

![](_page_625_Picture_1176.jpeg)

![](_page_626_Picture_955.jpeg)

![](_page_626_Picture_956.jpeg)

![](_page_627_Picture_984.jpeg)

lotdepth (depth counter) *31*, *210*, *274*, *287*, *303*, *328*

![](_page_627_Picture_985.jpeg)

### M

![](_page_627_Picture_986.jpeg)

![](_page_628_Picture_828.jpeg)

5838, 5849, 5851, 5857, 5860, 5872,

![](_page_629_Picture_1158.jpeg)

![](_page_630_Picture_889.jpeg)

5519

![](_page_631_Picture_989.jpeg)

mtc-mem.tex (example document) *132*, *215*, *227, 228*, *588* mtc-mem1.tex (old example document) . . . *590* mtc-mm1.pdf (example document) . . . . . . *228* mtc-mm1.tex (example document) *132*, *215*, *227, 228*, *588* mtc-mu.pdf (example document) . . . . . . . *228* mtc-mu.tex (example document) *133*, *215*, *227, 228*, *588* mtc-sbf.pdf (example document) . . . . . . *228* mtc-sbf.tex (example document) *135*, *215*, *227, 228*, *588* mtc-scr.pdf (example document) . . . . . . *228* mtc-scr.tex (example document) *137*, *215*, *227, 228*, *588* mtc-subf.tex (old example document) . . . *590* mtc-syn.pdf (example document) . . . . . . *228* mtc-syn.tex (example document) *138*, *215*, *227, 228*, *588* mtc-tbi.pdf (example document) . . . . . . *228* mtc-tbi.tex (example document) *140*, *215*, *227, 228*, *588* mtc-tlc.pdf (example document) . . . . . . *228* mtc-tlc.tex (example document) *141*, *215*, *227, 228*, *588* mtc-tlo.pdf (example document) . . . . . . *228* mtc-tlo.tex (example document) *75*, *87*, *142*, *215*, *227, 228*, *589* mtc-tsf.pdf (example document) . . . . . . *228* mtc-tsf.tex (example document) *142*, *215*, *227, 228*, *588* mtc-tsfc.tex (old example document) . . . *590* \MTC@ . . . . . . . . . . . . . . . . . . . . . 3701, 3703 mtc@@While . . . . . . . . . . 2871, 2873, 2878 \mtc@addmisslanguage (command) . . . . *382* mtc@addmisslanguage .... 6163, 6168, 6214 mtc@addtomaf . . . . . . . . . . . . . . . . . 7292 mtc@arg@dotinterval . . . . . . . . . . . 5495  $\texttt{mtc@arg@numwidth}$  . . . . . . . . . . . . . 5501 mtc@arg@pagenumwidth . . . . . . . . . . 5499 \mtc@arg@tocrightmargin . . . . . . . . . 5497 \mtc@BBR (command) . . . . . . . . . . . . . . . *266* mtc@BBR . 2976, 3304, 3309, 3372, 3377, 3438, 3443, 4047, 4051, 4119, 4123, 4192, 4196, 4636, 4640, 4701, 4705, 4766, 4770 \mtc@Body . . . . . . . . . . . . . . . . . . . . . 2885 mtc@bottom@rule .. 3321, 3326, 3391, 3457 \mtc@ck . . . . . . . . . . . . . . . . . . . . . . . 7679 \mtc@CkFile (command) . . *261*, *279*, *283*, *286* mtc@CkFile . . 2885, 3270, 3338, 3404, 4008, 4080, 4153, 4601, 4666, 4731

![](_page_632_Picture_971.jpeg)

\MTC@list . . . . . . . . 3614, 3618, 3686, 3703 \mtc@listmisslanguages (command) . . . *382* \mtc@listmisslanguages ...... 6163, 6244 \mtc@LML . . . . . . . . . . . . . . . . . . . . . . 6163 \MTC@loop . . . . . . . . . . . . . . . . 3614, 3687 \mtc@ltypetable@minilof ......... 5788 \mtc@ltypetable@minilot ......... 5789 \mtc@ltypetable@minitoc ......... 5787 \mtc@ltypetable@partlof ......... 5785 \mtc@ltypetable@partlot ......... 5786 \mtc@ltypetable@parttoc ......... 5784 \mtc@ltypetable@sectlof ......... 5791 \mtc@ltypetable@sectlot ......... 5792 \mtc@ltypetable@secttoc ......... 5790 \mtc@maf (command) . . . . . . . . . . . *414, 415* \mtc@maf . . . . . . . . . . . . . . . . . 7292, 7338 \mtc@maf@long (command) . . . . . . . . . . . *414* \mtc@maf@long . . . . . . . . . . . . . . . . . 7292 \mtc@maf@short (command) . . . . . . . . . . *414* \mtc@maf@short ..................7292 \mtc@markboth . 3180, 3277, 3345, 3411, 4015, 4087, 4160, 4609, 4673, 4738 \mtc@mta@abbrev (command) . . . . . . . . . *354* \mtc@mta@abbrev ........5279, 5316, 5395 \mtc@mtade@abbrev (command) . . . . . . . *372* \mtc@mtade@abbrev . . . . . . . . . 5865, 5884 \mtc@mtatf@abbrev (command) . . . . . . . *358* \mtc@mtatf@abbrev . . . . . . . . . 5414, 5433 \mtc@mtati@abbrev (command) . . . . . . . *359* \mtc@mtati@abbrev . . . . . . . . . 5455, 5474 \mtc@mtf@abbrev (command) . . . . . . . . . *364* \mtc@mtf@abbrev . . . . . . . . . . . 5578, 5615 \mtc@mtfeat@abbrev (command) . . *370, 371* \mtc@mtfeat@abbrev ........ 5805, 5844 \mtc@mttpn@abbrev (command) . . . . . . . *366* \mtc@mttpn@abbrev . . . . . . . . . 5653, 5674 \mtc@mttru@abbrev (command) . . . . . . . *368* \mtc@mttru@abbrev ..........5729,5750 \MTC@next (command) . . . . . . . . . . . . . . *296* \MTC@next . . . . . . . . . . . . . 3539, 3614, 3686 \mtc@noX . . . . . . . . . . . . . . 5693, 5695, 5750 \mtc@onebackchap . . . . . . . . . . . . . . . 2920 \mtc@onebackchapter . . . . . . . . . . . . 2919 \mtc@onebackpart . . . . . . . . . . . . . . 2919 \mtc@onebacksect (command) . . . . . . . . *264* \mtc@onebacksect . . . . . . . . . . 2921, 2949 \mtc@onebacksection ............ 2919 \mtc@param . . . . . . . . . . . . . . . . . . . . 3845 \mtc@pgno . . . . 3093, 3094, 3311, 3381, 3447 \mtc@pnsw@abbrev (command) . . . . . . . . *366* \mtc@pnsw@abbrev ..........5653,5674 \mtc@pnsw@abbrevX . . . . . . . . . . . . . 5692 \MTC@read . . . . . . . . . . . . . 3687, 3699, 3703

![](_page_633_Picture_926.jpeg)

![](_page_634_Picture_1040.jpeg)

![](_page_635_Picture_806.jpeg)

6840, 6851, 6860, 6869, 6880, 6889, 6898, 6909, 6920, 6931, 6944, 6955, 6966, 6979, 6990, 7001, 7017, 7026, 7035, 7046, 7055, 7064, 7073, 7082, 7091, 7100, 7109, 7118, 7127, 7136, 7145, 7154, 7162, 7169, 7176, 7183, 7190, 7197, 7204, 7211, 7218, 7225, 7232, 7239, 7246, 7664, 7753 \mtcpagenumbers (command) . . . . *43*, *82*, *564* \mtcpagenumbers 1193, 3044, 3093, 3112, 7611 mtcpatchmem (package) *145*, *194*, *215*, *226*, *434* mtcpatchmem.sty (file) . . . . . . . . . *226–228* \mtcPfont (command) . . . . *33*, *35*, *68*, *80*, *563* \mtcPfont . . . . . . . . . . . 1, 1183, 3228, 7551 \mtcpnumwidth . . . . . . . . . . . . . 5503, 5537 \mtcprepare (command) . *27*, *39*, *83*, *157*, *208*, *221*, *237*, *350*, *424*, *581* \mtcprepare . . . . . . . . . . . . . 1, 5142, 7527 \mtcprepare@ . . . . . . . . . . . . . . . . . . 5142 \mtcrule (command) . . . . . . . . . . *43*, *82*, *564* \mtcrule . . . . . . . . . . . . . . . . . 5184, 7593 \mtcsecondpartfalse 2760, 2765, 2771, 2779, 7660 \mtcsecondparttrue . . . . . 2763, 2769, 2776 \mtcselectlanguage (command) . . . . *35*, *37, 38*, *67*, *72*, *78*, *146*, *149*, *180, 181*, *189*, *234*, *236*, *378*, *384*, *427*, *440*, *567*, *574* \mtcselectlanguage 1, 176, 6074, 6171, 6216, 7591, 7828, 7830, 7834, 7855, 7876, 7934, 7955, 7959, 7963, 8113, 8134, 8228, 8232, 8237, 8242, 8451, 8501, 8595, 8672, 8676, 8680, 9053, 9076, 9098, 9102, 9257, 9313, 9410, 9471, 9475, 9539, 9543, 9547, 9551, 9705, 10205, 10209, 10213, 10217, 10269, 10296 \mtcsetdepth (command) . *27, 28*, *31*, *41*, *63*, *78–81*, *149*, *182*, *236*, *372*, *572* \mtcsetdepth 1, 1688, 2330, 2347, 2529, 2595, 5864, 5871, 5888, 5896, 5902, 5906, 7573 \mtcsetfeature (command) *45, 46*, *78*, *83*, *150*, *182*, *186*, *197*, *199*, *206*, *223*, *235*, *274*, *369, 370*, *571* \mtcsetfeature .. 1, 3160, 5803, 5812, 5830, 5848, 5856, 7573 \mtcsetfont (command) . . . . . . . *27, 28*, *31*, *40*, *61–63*, *68*, *70, 71*, *75*, *78*, *146*, *150*, *183*, *187*, *235*, *277*, *354*, *357, 358*, *569*, *576*, *580* \mtcsetfont . . . . . . . . . . . . . . . . . . 1, 211, 1742, 1771, 1774, 1777, 1819, 1822, 1825, 2217, 2218, 2331–2335, 2337–

2340, 2527, 5277, 5278, 5285, 5303, 5399, 5405, 7573

- \mtcsetformat (command) *42, 43*, *78*, *90*, *150*, *183, 184*, *187*, *235*, *281*, *284*, *287*, *310*, *313*, *316*, *333*, *335*, *338*, *360–363*, *570, 571*
- \mtcsetformat 1, 329, 3311, 3381, 3447, 5531, 5576, 5585, 5602, 5618, 5624, 7573
- \mtcsetpagenumber@ .............5652 \mtcsetpagenumbers (command) *44*, *75*, *78*, *82*, *184, 185*, *235*, *237*, *365*, *367*, *570*, *578* \mtcsetpagenumbers 1, 5634, 5661, 5682, 7573 \mtcsetpagenumbers@ (command) . *365, 366* \mtcsetpagenumbers@ ........ 5634, 5652 \mtcsetrules (command) *44*, *78*, *82*, *185*, *235*,
- *237*, *367*, *570*, *578*
- \mtcsetrules . . . . . 1, 5710, 5737, 5757, 7573 \mtcsetrules@ (command) . . . . . . . . . . . *368*
- \mtcsetrules@ . . . . . . . . . . . . . 5710, 5728
- \mtcsettitle (command) . . . . . . *35*, *37, 38*, *40*, *63*, *67*, *78*, *146*, *150*, *186*, *235*, *359*,
- *372*, *570, 571* \mtcsettitle ... 1, 30, 176, 1744, 2225, 5453, 5454, 5461, 5478, 5486, 7573
- \mtcsettitlefont (command) . *40*, *62, 63*, *78*, *150*, *186*, *235*, *277*, *358, 359*, *569*
- \mtcsettitlefont 1, 1743, 2223, 5412, 5413, 5420, 5437, 7573
- \mtcSfont (command) *27*, *33*, *35*, *61*, *68*, *80*, *563*
- \mtcSfont .......... 1, 1181, 3228, 7551
- \mtcskip (command) *27, 28*, *78*, *234*, *249*, *568*, *572*
- \mtcskip . . . . . . . 1, 442, 444, 507, 509, 544, 546, 569, 571, 652, 656, 715, 738, 742, 804, 836, 858, 953, 1019, 1049, 1068, 1094, 1120, 1122, 1129, 1285, 1287, 1513, 2346, 2594, 2661, 7489
- \mtcskipamount (command) . . *27, 28*, *78*, *234*, *249*, *421*, *568*
- \mtcskipamount . . . . . . . . . . 1, 2661, 7396 \mtcSPfont (command) *33*, *35*, *68*, *80, 81*, *563* \mtcSPfont . . . . . . . . . . 1, 1183, 3228, 7551 \mtcSSfont (command) *33*, *35*, *40*, *68*, *80*, *425*, *563*
- \mtcSSfont . . . . . . . . . . 1, 1182, 3228, 7551 \mtcSSSfont (command) *33*, *35*, *63*, *68*, *80*, *563* \mtcSSSfont . . . . . . . . . 1, 1183, 3228, 7551 \mtcsv@listoffigures ............ 2949 \mtcsv@listoftables . . . . . . . . . . . . 2949 \mtcsv@tableofcontents . . . . . . . . . . 2949 mtcswedish.sty (file) . . . . . . . . . . . . . . *564* \mtctitle (command) . *34, 35*, *40*, *63*, *80*, *440* \mtctitle .. 1, 1455, 3277, 3278, 3346, 3412, 6234, 7259, 7828, 7845, 7866, 7887,

7905, 7923, 7945, 7974, 7991, 8008, 8026, 8042, 8057, 8072, 8087, 8103, 8124, 8150, 8180, 8202, 8218, 8251, 8290, 8309, 8326, 8343, 8359, 8375, 8398, 8424, 8441, 8462, 8482, 8513, 8551, 8568, 8585, 8606, 8629, 8662, 8697, 8699, 8719, 8736, 8751, 8769, 8794, 8833, 8872, 8903, 9002, 9031, 9066, 9088, 9112, 9128, 9145, 9162, 9247, 9268, 9285, 9303, 9325, 9342, 9366, 9383, 9400, 9421, 9444, 9461, 9485, 9512, 9514, 9561, 9576, 9594, 9610, 9624, 9639, 9659, 9677, 9695, 9716, 9733, 9750, 9768, 9783, 9808, 9847, 9888, 9914, 9978, 9994, 10010, 10031, 10052, 10068, 10088, 10103, 10119, 10139, 10155, 10171, 10195, 10231, 10259, 10286, 10307, 10322, 10337, 10352

\mtctocrmarg . . . . . . . . . . . . . . . 5513, 5538 \mtifont (command) *34, 35*, *80*, *280*, *283*, *286*, *563*

![](_page_636_Picture_1130.jpeg)

#### N

\n@mti 3240, 3278, 3346, 3412, 3554, 3573, 3592 \n@pti . . . 3930, 3937, 4021, 4093, 4166, 4250, 4269, 4288

![](_page_636_Picture_1131.jpeg)

![](_page_637_Picture_952.jpeg)

![](_page_637_Picture_953.jpeg)

![](_page_638_Picture_1214.jpeg)

## O

![](_page_638_Picture_1215.jpeg)

![](_page_638_Picture_1216.jpeg)

![](_page_638_Picture_1217.jpeg)

Options

![](_page_638_Picture_1218.jpeg)

parskip (KOMA-Script) . . . . . . . . . . . *39*

![](_page_639_Picture_1810.jpeg)

## P

![](_page_639_Picture_1811.jpeg)

![](_page_639_Picture_1812.jpeg)

![](_page_640_Picture_1710.jpeg)

![](_page_640_Picture_1711.jpeg)

![](_page_641_Picture_1412.jpeg)

![](_page_641_Picture_1413.jpeg)

![](_page_642_Picture_1533.jpeg)

![](_page_642_Picture_1534.jpeg)

![](_page_643_Picture_1536.jpeg)

![](_page_643_Picture_1537.jpeg)

![](_page_644_Picture_1640.jpeg)

![](_page_644_Picture_1641.jpeg)

![](_page_645_Picture_1601.jpeg)

![](_page_645_Picture_1602.jpeg)

![](_page_646_Picture_1035.jpeg)

9024, 9063, 9085, 9109, 9125, 9142, 9159, 9244, 9245, 9265, 9282, 9300, 9322, 9339, 9363, 9380, 9397, 9418, 9441, 9458, 9482, 9506, 9558, 9573, 9591, 9607, 9629, 9644, 9656, 9674, 9692, 9713, 9730, 9747, 9780, 9800, 9839, 9881, 9911, 9975, 9991, 10007, 10027, 10049, 10065, 10085, 10100, 10116, 10136, 10152, 10168, 10192, 10238, 10256, 10283, 10304, 10319, 10334, 10349 \plftocrmarg . . . . . . 5512, 5548, 5568, 5573 \PLT@ . . . . . . . . . . . . . . . . . . . . . 4522, 4524 \PLT@contentsline (command) . . . . . . . *326* \PLT@contentsline . . . . . . . . . . 4484, 4524 \PLT@explist . . . . . . . . . . . . . . . 4482, 4508 \PLT@line . . . . . . . . . . . . . . . . . 4520, 4522 \PLT@list . . . . . . . . 4479, 4482, 4508, 4524 \PLT@loop . . . . . . . . . . . . . . . . 4479, 4509 \PLT@lot . . . . . . . . . . . . . . 4482, 4509, 4524 \PLT@next (command) . . . . . . . . . . . . . . *327* \PLT@next . . . . . . . 4243, 4479, 4508, 4857 \plt@pgno . . . . . . . . . . . . . 3109, 3110, 4201 \PLT@read . . . . . . . . . . . . . 4509, 4520, 4524 \plt@rule 3205, 4182, 4213, 5202, 5205, 5208 \plt@setform (command) . . . . . . . *316*, *363* \plt@setform . . . . . . . . . . . . . . . 4201, 5561 \PLT@test (command) . . . . . . . . . . . . . . *327* \PLT@test . . . . . . . . . . . . . 4522, 4524, 4524 \PLT@WriteContentsLine . . . . . . . . . . 4484 \pltdotsep . . . . . . . . . . . . . . . 5521, 5564 \pltfont (command) . . . . . . . . *34*, *37*, *70*, *79* \pltfont . . . . 1, 1809, 3903, 3916, 4175, 7539 \pltname . . . . . . . . . . . . . . . . . 4484, 4487 \pltpagenumbers (command) . . . . . . . *43*, *82* \pltpagenumbers ... 3086, 3109, 3112, 7611 \pltpnumwidth . . . . . . . . . . . . . 5503, 5562 \pltrule (command) . . . . . . . . . . *43*, *82*, *570* \pltrule . . . . . . . . . . . . . . . . . 5184, 7593 \pltSfont (command) . . . . *34*, *37*, *70*, *79*, *576* \pltSfont . . . . . . . 1, 1810, 3903, 3916, 7539 \plttitle (command) . . . . . . *34*, *37*, *79*, *440* \plttitle .. 1, 4160, 4166, 4182, 6234, 7259, 7828, 7843, 7864, 7885, 7903, 7921, 7943, 7972, 7989, 8006, 8024, 8040, 8055, 8070, 8085, 8101, 8122, 8146, 8177, 8200, 8216, 8249, 8288, 8307, 8324, 8341, 8357, 8373, 8394, 8422, 8439, 8460, 8478, 8510, 8549, 8566, 8583, 8604, 8625, 8658, 8694, 8717, 8734, 8749, 8767, 8829, 8868, 8901, 8999, 9027, 9064, 9086, 9110, 9126, 9143, 9160, 9266, 9283, 9301, 9323,

9340, 9364, 9381, 9398, 9419, 9442, 9459, 9483, 9508, 9559, 9574, 9592, 9608, 9630, 9645, 9657, 9675, 9693, 9714, 9731, 9748, 9765, 9766, 9781, 9804, 9843, 9884, 9912, 9976, 9992, 10008, 10029, 10050, 10066, 10086, 10101, 10117, 10137, 10153, 10169, 10193, 10240, 10257, 10284, 10305, 10320, 10335, 10350 \plttocrmarg . . . . . . . . . . . . . . 5512, 5563 pmk (script) . . . . . . . . . . . . . . . *220*, *227–230* polish (language option) . . . . . . . *36*, *503, 504* polish.dtx (file) . . . . . . . . . . . . . . . . . . *503* polish.mld (file) . . . . . . . . . . . *227, 228*, *503* polish2 (language option) . . . . . . . *36*, *41*, *504* polish2.mld (file) . . . *198*, *227, 228*, *504*, *570* polski (language option) . . . . . . . *36*, *220*, *504* polski.dtx (file) . . . . . . . . . . . . . . . . . . *504* polski.mld (file) . . . . . . . . *227, 228*, *504*, *581* POONLAP, Veerathanabutr . . . . 241,  $520 \rightarrow [233]$  $520 \rightarrow [233]$ POPINEAU, Fabrice  $\ldots \ldots \ldots \ldots$  241,  $\rightarrow$ [\[304\]](#page-556-0) POPPELIER, Nico . . . . . . . . . . . . . 241,  $\hookrightarrow$  [\[63\]](#page-535-0) PORRAT, Rama . . . . . . . . . . . . . . . . 241, 481 portuges (language option) . . . . . . . . *36*, *505* portuges.dtx (file) . . . . . . . . . . . . *450*, *505* portuges.mld (file) . . *227, 228*, *505*, *572, 573* portugues.mld (file) . . . . . . . . . . . *572, 573* portuguese (language option) . . . . . . *36*, *505* portuguese.mld (file) . . . . *227, 228*, *505*, *573* Possamaï, Camille-Aimé . . . . . . . . . . . . . 241 POURNADER, Roozbeh . . . . . . 241, 464, →[\[129\]](#page-541-0) \printglossary (command) . . . . . . . . . . . *48* \printindex (command) . . . . . . . . . . . . . *48* \printindex ............... 1, 533, 827 proc (class)  $\ldots$  . . . *24*, *202*, *221*, *222*, →[\[203\]](#page-547-0) \ProcessOptions . . . . . . . . . . . . . . . . 7282 \ProcessOptions\* . . . . . . . . . . . . . . . 7282 \protect (command) . . . . . . . . . . *55*, *58*, *565*  $\mathcal{D}$ \providecommand . . . 2018, 2210, 2211, 2219, 2220, 6234, 7259, 7362 \ProvidesFile (command) . . . . . . . . . . . *590*  $\PerovidesFile ... \dots ... \dots ...$ 54, 117, 178, 206, 230, 284, 319, 415, 626, 881, 916, 1171, 1428, 1626, 1679, 1737, 1758, 1798, 1847, 1896, 1944, 1996, 2172, 2207, 2242, 2316, 2376, 2425, 2468, 2519, 2555, 7388, 7829, 7833, 7837, 7854, 7858, 7875, 7879, 7896, 7914, 7933, 7937, 7954, 7958, 7962, 7966, 7983, 8000, 8017, 8035, 8051, 8066, 8081, 8096, 8112, 8116, 8133, 8137, 8169, 8195, 8211, 8227, 8231, 8235, 8240, 8245, 8260, 8271, 8282, 8299, 8318, 8335, 8352, 8368, 8384, 8407, 8433, 8450, 8454, 8471, 8499, 8504, 8526, 8535, 8544, 8560, 8577, 8594, 8598, 8615, 8638, 8671, 8675, 8679, 8683, 8713, 8728, 8745, 8760, 8778, 8817, 8856, 8895, 8912, 8922, 8933, 8943, 8954, 8962, 8973, 8984, 8992, 9017, 9052, 9056, 9075, 9079, 9097, 9101, 9105, 9121, 9137, 9154, 9171, 9180, 9192, 9204, 9216, 9229, 9238, 9256, 9260, 9277, 9294, 9312, 9316, 9334, 9351, 9358, 9375, 9392, 9409, 9413, 9430, 9436, 9453, 9470, 9474, 9478, 9494, 9532, 9542, 9546, 9550, 9554, 9570, 9585, 9603, 9619, 9637, 9652, 9668, 9686, 9704, 9708, 9725, 9742, 9759, 9777, 9792, 9831, 9870, 9907, 9923, 9931, 9940, 9946, 9954, 9962, 9970, 9987, 10003, 10019, 10044, 10061, 10077, 10097, 10112, 10128, 10148, 10164, 10180, 10187, 10204, 10208, 10212, 10216, 10220, 10226, 10250, 10268, 10272, 10279, 10295, 10299, 10316, 10331, 10346 \ProvidesPackage (command) . . . . . . . . *147* \ProvidesPackage . . 2654, 7392, 7754, 7767 \ps@chapterverso . . . . . . . . . . . 1999, 2008 \ps@empty . . . . . . . . . . . . . . . . 1999, 2008 \psect . . . . . . . . . . . . . . . . . . . . 4217, 7528 ptc (counter) . *84*, *262, 263*, *274*, *304*, *317*, *320*, *324*, *326* \PTC@ . . . . . . . . . . . . . . . . . . . . . 4402, 4404 \PTC@contentsline (command) . . . . . . . *320* \PTC@contentsline ......... 4315, 4404 \PTC@explist . . . . . . . . . . . . . . . 4313, 4388 \PTC@line . . . . . . . . . . . . . . . . . 4400, 4402 \PTC@list . . . . . . . . 4310, 4313, 4388, 4404 \PTC@loop . . . . . . . . . . . . . . . . 4310, 4389 \PTC@next (command) . . . . . . . . . . . . . . *322* \PTC@next . . . . . . . . . . . . 4235, 4310, 4388 \ptc@pgno . . . . . . . . . . . . . 3097, 3098, 4053 \PTC@read . . . . . . . . . . . . . 4389, 4400, 4404 \ptc@rule (command) . . . . . . . . . . . . . . *304* \ptc@rule 3898, 4038, 4067, 4212, 5184, 5187, 5190 \ptc@setform (command) . . . . . . . *310*, *362* \ptc@setform . . . . . . . . . . . . . . 4053, 5531 \ptc@spart . . . . . . . . . . . . . . . . . . 4222 \PTC@test (command) . . . . . . . . . . . . . . *323* \PTC@test . . . . . . . . . . . . . . . . 4402, 4404 \PTC@toc . . . . . . . . . . . . . 4313, 4389, 4404 \ptc@verse (command) . . . . . . . . . . . . . *307*
ptc@verse (environment) . *307*, *310*, *313*, *316*, *362, 363* \ptc@verse . . . . . . . . . . . . . . . . . . . . 3989 \ptcCfont (command) *31*, *35*, *37*, *70, 71*, *79*, *305* \ptcCfont . . . . . . . . . . . . . . . 1, 3916, 7539 \ptcdotsep . . . . . . . . . . . . . . . 5521, 5534 \ptcfont (command) *31*, *34, 35*, *37*, *40*, *69–71*, *79* \ptcfont 1, 1803-1810, 3903, 3916, 4030, 7539 \ptcindent (command) . . . . . . . . *31*, *79*, *307* \ptcindent 3901, 3989, 4047, 4119, 4192, 7400 \ptcname . . . . . . . . . . . . . . . . . 4315, 4332 \ptcpagenumbers (command) . . . . . . . *43*, *82* \ptcpagenumbers . . . 3066, 3097, 3112, 7611 \ptcPfont (command) . . . . . *35*, *37*, *70, 71*, *79* \ptcPfont . . . . . . . 1, 1805, 3903, 3916, 7539 \ptcpnumwidth . . . . . . . . . . . . . . 5503, 5532 \ptcrule (command) . . . . . . . . . . . . . *43*, *82* \ptcrule . . . . . . . . . . . . . . . . . 5184, 7593 \ptcSfont (command) . . *31*, *35*, *37*, *70, 71*, *79* \ptcSfont . . . . . . . . . . . 1, 3903, 3916, 7539 \ptcSPfont (command) . . . . *35*, *37*, *69–71*, *79* \ptcSPfont . . . . . . 1, 1806, 3903, 3916, 7539 \ptcSSfont (command) . . . . *35*, *37*, *70, 71*, *79* \ptcSSfont . . . . . . 1, 1803, 3903, 3916, 7539 \ptcSSSfont (command) . . . *35*, *37*, *70, 71*, *79* \ptcSSSfont . . . . . 1, 1804, 3903, 3916, 7539 \ptctitle (command) . . . *34*, *37*, *79*, *440*, *517* \ptctitle . . 1, 4015, 4021, 4038, 6234, 7259, 7828, 7841, 7862, 7883, 7901, 7919, 7941, 7970, 7987, 8004, 8022, 8038, 8053, 8068, 8083, 8099, 8120, 8141, 8173, 8198, 8214, 8247, 8286, 8305, 8322, 8339, 8355, 8371, 8388, 8420, 8437, 8458, 8474, 8507, 8547, 8564, 8581, 8602, 8619, 8652, 8689, 8691, 8715, 8732, 8747, 8765, 8783, 8822, 8861, 8899, 8995, 9021, 9062, 9084, 9108, 9124, 9141, 9158, 9243, 9264, 9281, 9299, 9321, 9338, 9362, 9379, 9396, 9417, 9440, 9457, 9481, 9502, 9504, 9557, 9572, 9590, 9606, 9628, 9643, 9655, 9673, 9691, 9712, 9729, 9746, 9763, 9764, 9779, 9797, 9836, 9875, 9878, 9910, 9974, 9990, 10006, 10025, 10048, 10064, 10081, 10083, 10099, 10115, 10132, 10134, 10151, 10167, 10191, 10237, 10255, 10282, 10303, 10318, 10333, 10348 \ptctocrmarg . . . . . . . . . . . . . . 5512, 5533 \ptifont (command) . . *34*, *37*, *40*, *63*, *79*, *570* \ptifont 1, 3903, 3916, 3940, 3954, 3968, 4038, 4105, 4182, 7539

## $\mathbf 0$

\qaf . . . . . 7920, 7921, 7924, 7925, 7928, 7929 \quad (command) . . . . . . . . . . . . . . . . . . . *33* \quad . . . . . . . . 1466, 2604, 2614, 2619, 2629 quotchap (package) . . *50*, *72*, *85*, *177*, *221*, *237*,  $257, 406, 584,$  →[\[301\]](#page-555-0)

quote (environment) . . . . . . . . . . . . . . . . *577* \qva . . . . . 8340, 8344, 8348, 9063, 9067, 9071

### R

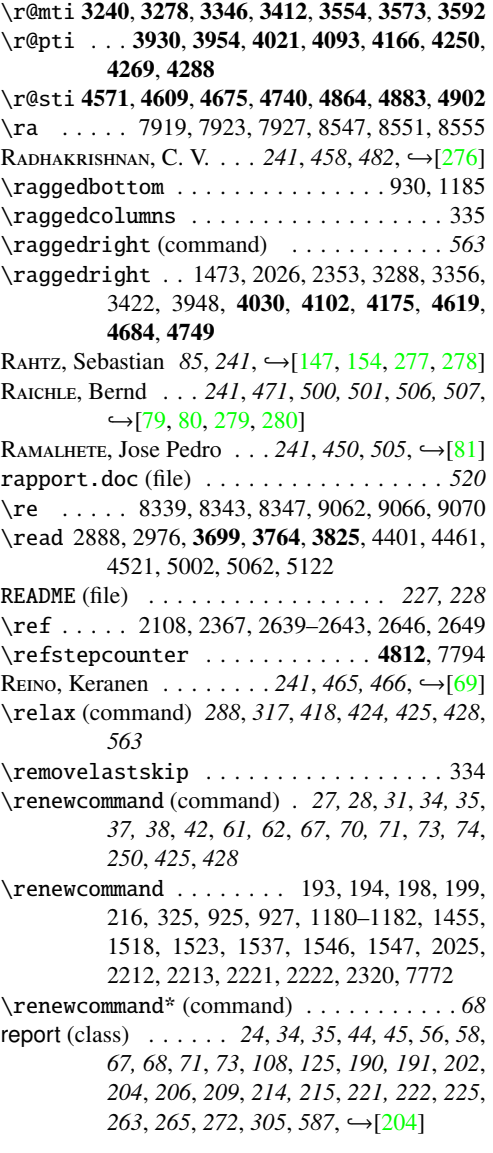

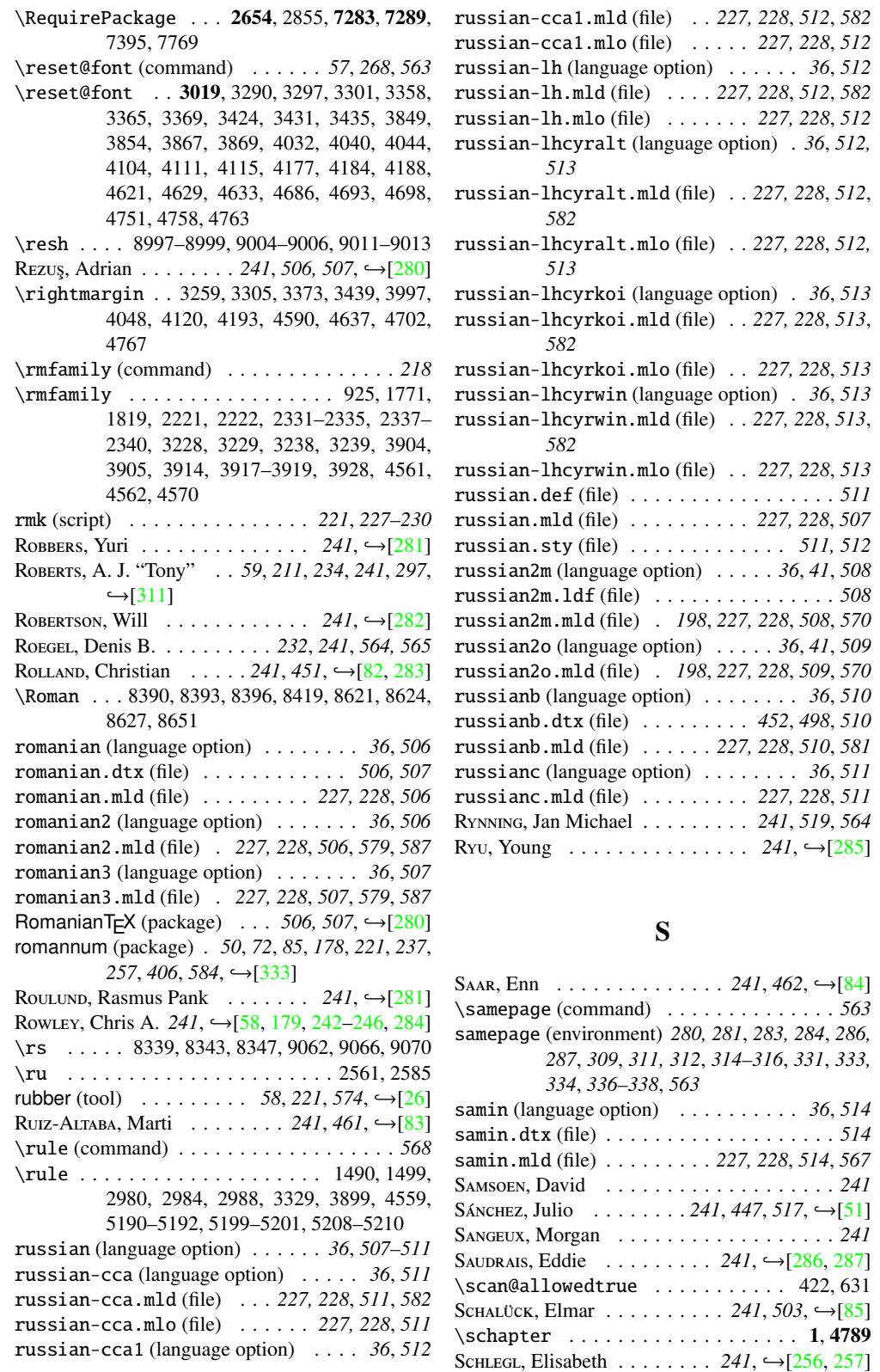

SCHLEMMER, Tobias  $\ldots \ldots \ldots 241, 516, \leftarrow [61]$  $\ldots \ldots \ldots 241, 516, \leftarrow [61]$ SCHMIDT, Walter . . . 241, 500, 501,  $\hookrightarrow$ [\[80,](#page-537-0) [288\]](#page-554-0) SCHMITZ, Thomas A.  $\ldots \ldots \ldots$  241,  $\rightarrow$ [\[289\]](#page-554-0) SCHNEIDER, Uwe . . . . . . . . . . . . . . . . . . 241  $S$ снöрғ, Rainer . . . . . . . . . . 241, → [\[58,](#page-534-0) [205\]](#page-547-0) SCHRÖDER, Martin . . . . . . . . . 89, 241,  $\rightarrow$  [\[290\]](#page-554-0) scottish (language option) . . . . . . . . *36*, *514* scottish.dtx (file) . . . . . . . . . . . . . . . . *514* scottish.mld (file) . . . . . . . . . *227, 228*, *514* scr.tex (old example document) . . . *585*, *588* scrartcl (class) *39*, *47*, *49*, *71*, *85*, *155*, *208, 209*, 221, 222, →[\[191,](#page-546-0) [252,](#page-551-0) [281\]](#page-554-0) scrbook (class) . . . . . . . *39*, *47*, *49*, *71*, *85*, *120*, *126*, *155*, *208, 209*, *214, 215*, *221, 222*,  $\rightarrow$ [\[191,](#page-546-0) [252,](#page-551-0) [281\]](#page-554-0) scrbook.cls (file) . . . . . . . . . . . . . . . . . *121* Scripts cmk . . . . . . . *202*, *206*, *212*, *227–229*, *591* emk . . . . . . . *204*, *208*, *221*, *227–230*, *576* fmk . . . . . . . *206*, *208*, *221*, *227–230*, *576* imk *204*, *206*, *208*, *221*, *227–230*, *576*, *584* pmk . . . . . . . . . . . . . . . . . *220*, *227–230* rmk . . . . . . . . . . . . . . . . . *221*, *227–230* tmk . . . . . . . . . . *224*, *227–230*, *238*, *590* xmk . . . . . . . . . . . . . . *225*, *227–230*, *586* \scriptsize (command) . . . . . . . . . . . . *218* scrlettr (class) . . . . *208, 209*, →[\[191,](#page-546-0) [252,](#page-551-0) [281\]](#page-554-0)  $\text{scrltr2} \text{ (class)} \ldots$  *208, 209,*  $\hookrightarrow$ [\[191,](#page-546-0) [252,](#page-551-0) [281\]](#page-554-0) scrreprt (class) *39*, *47*, *49*, *71*, *85*, *137*, *155*, *208,* 209, 215, 221, 222, →[\[191,](#page-546-0) [252,](#page-551-0) [281\]](#page-554-0) \scshape (command) . . . . . . . . . . . . . . . *218* \scshape . 2212, 2213, 2217, 2218, 2221-2223 SCURFIELD, Elizabeth . . . . . . . . . 241,  $\rightarrow$  [\[291\]](#page-555-0) secnumdepth (depth counter) . . . . . . *203, 204* second.tex (old example document) . *585*, *588* \sectbegin (command) . . . . . . . . . . . . . *340* \sectbegin . . . 4841, 5005, 5065, 5125, 7502 \sectend (command) . . . . . . . . . . . . *61*, *340* \sectend . . . . . 4841, 5005, 5065, 5125, 7502 \sectfont (command) . . . . . . . . . . . . . . *121* \sectfont . . . . . . . . . . . . . . . . . 1742, 1743 \section (command) . . . . . . . . *24, 25*, *28*, *30*, *48, 49*, *63*, *81*, *147*, *152*, *158, 159*, *161*, *167*, *198, 199*, *204*, *220–222*, *263, 264*, *267*, *288, 289*, *328*, *331*, *333*, *336*, *339*, *343*, *346*, *348*, *381*, *394, 395*, *416*, *561* section (counter) . . . . . . . . . . . . . . . . . *253* section (option of placeins) *29, 30*, *50*, *165*, *413* \section 1, 2939, 2955, 3474, 3638, 4345, 4802, 4929, 5025, 5085, 6632, 6670, 7349 \section\* (command) *32*, *68*, *84*, *234*, *264*, *275*, *567* \section@mtcqk . . . . 5328, 5375, 5384, 5391 \sectionfont . . . . . . . . . . . . . . . . . . . 2026

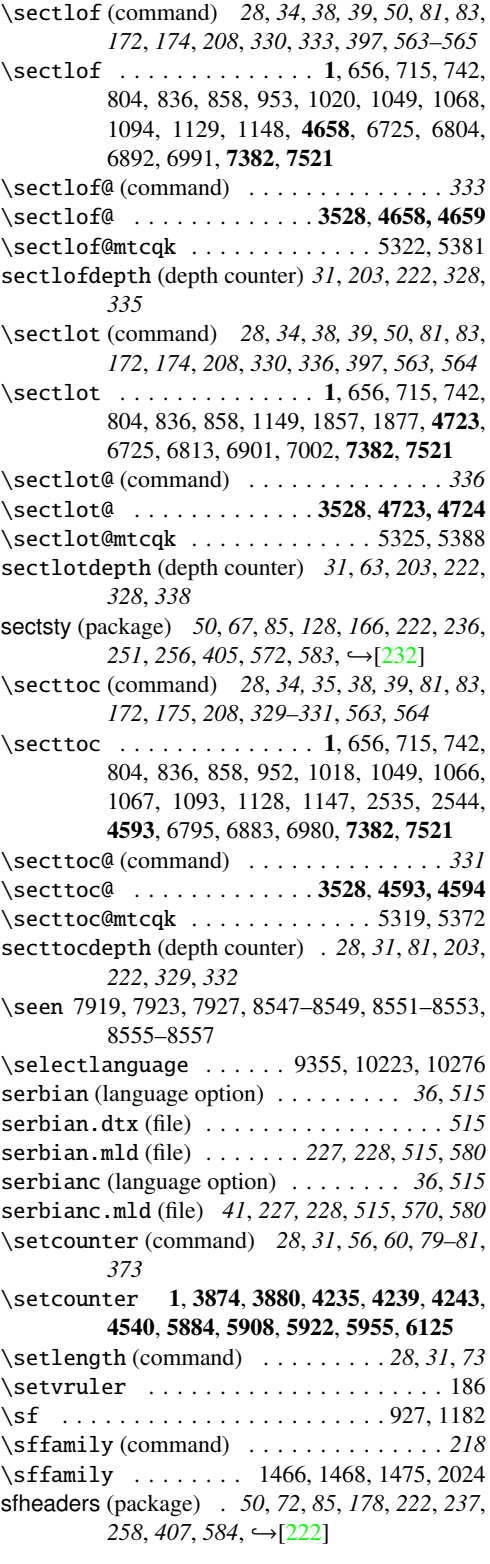

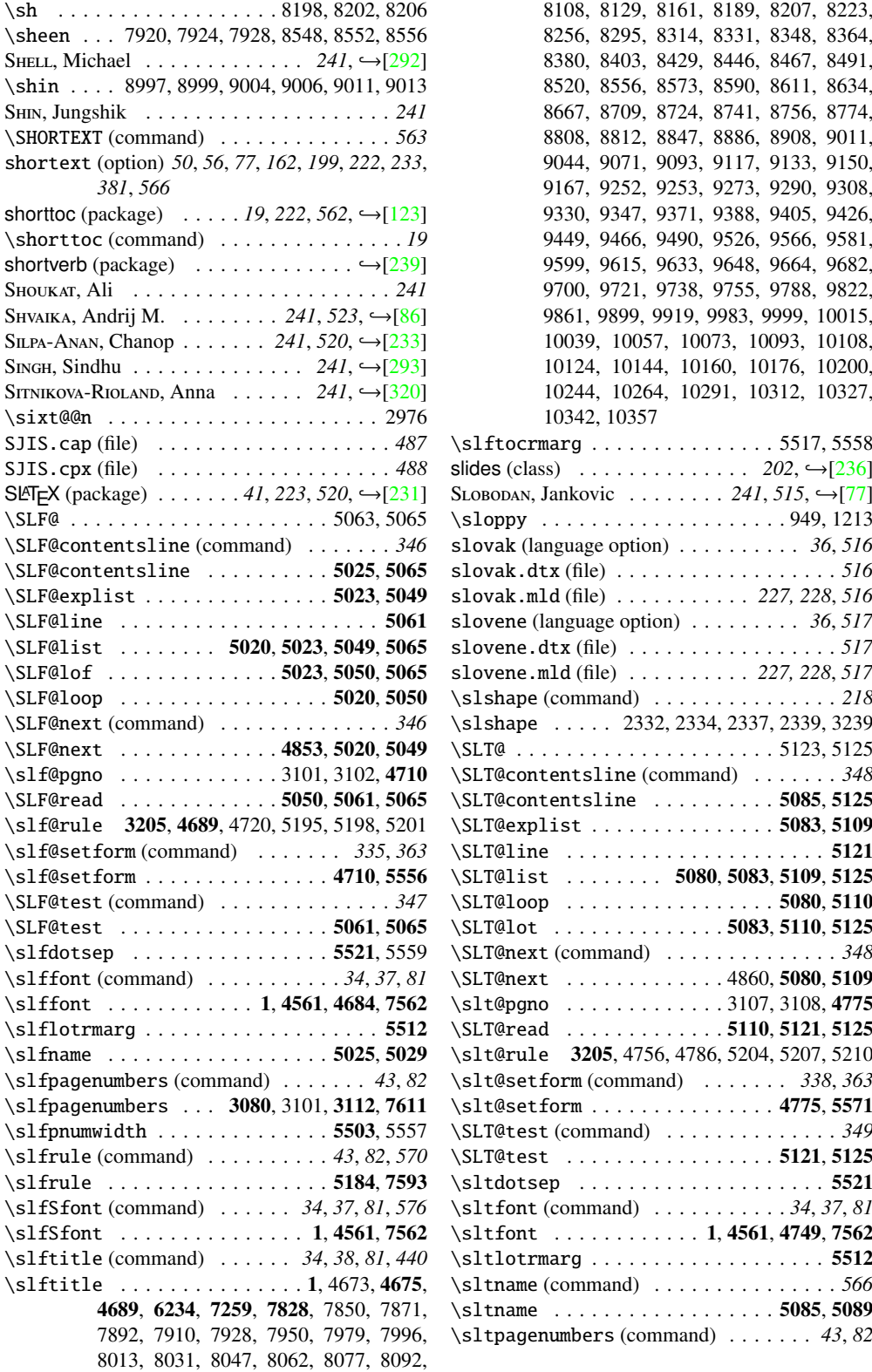

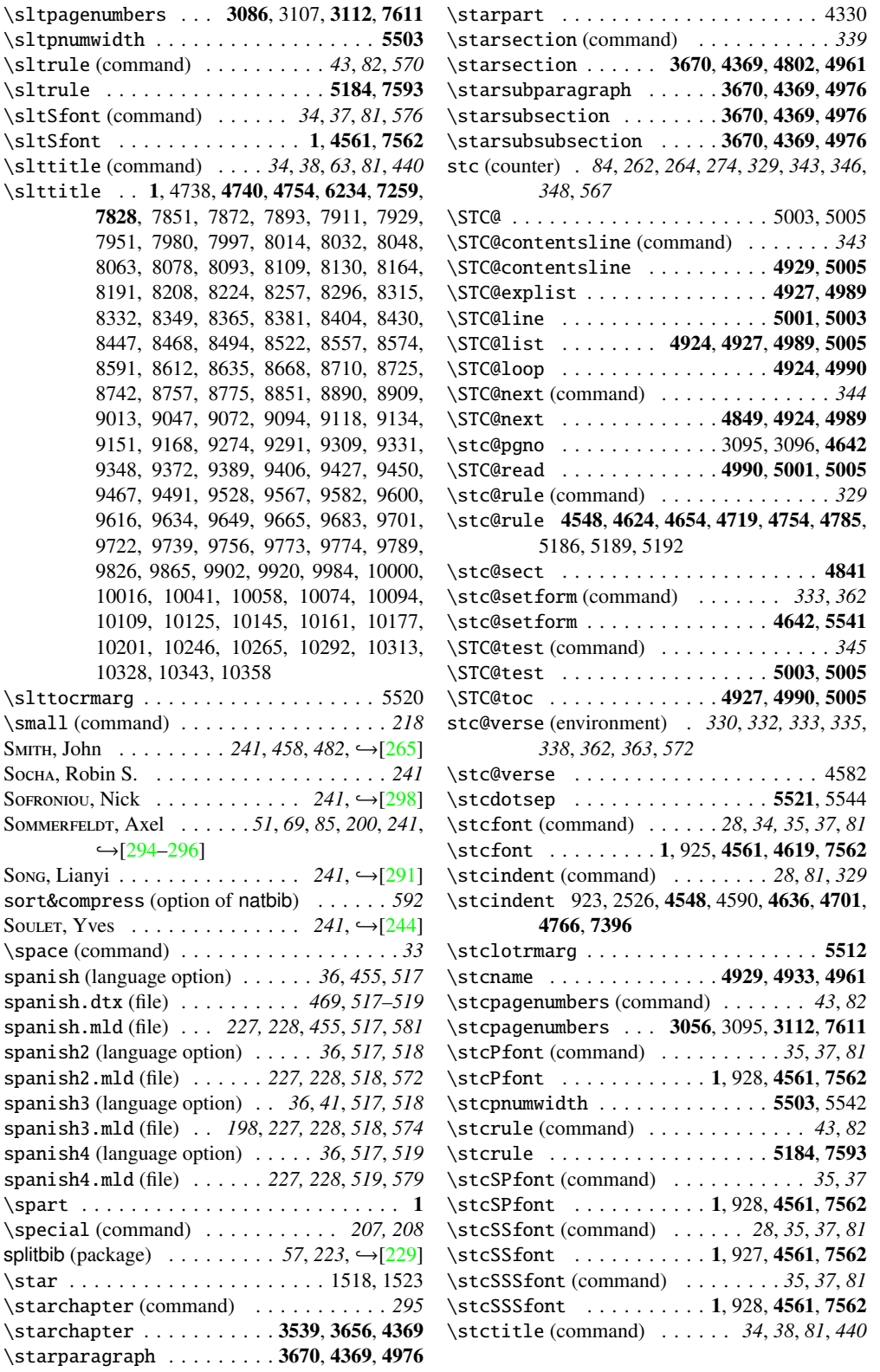

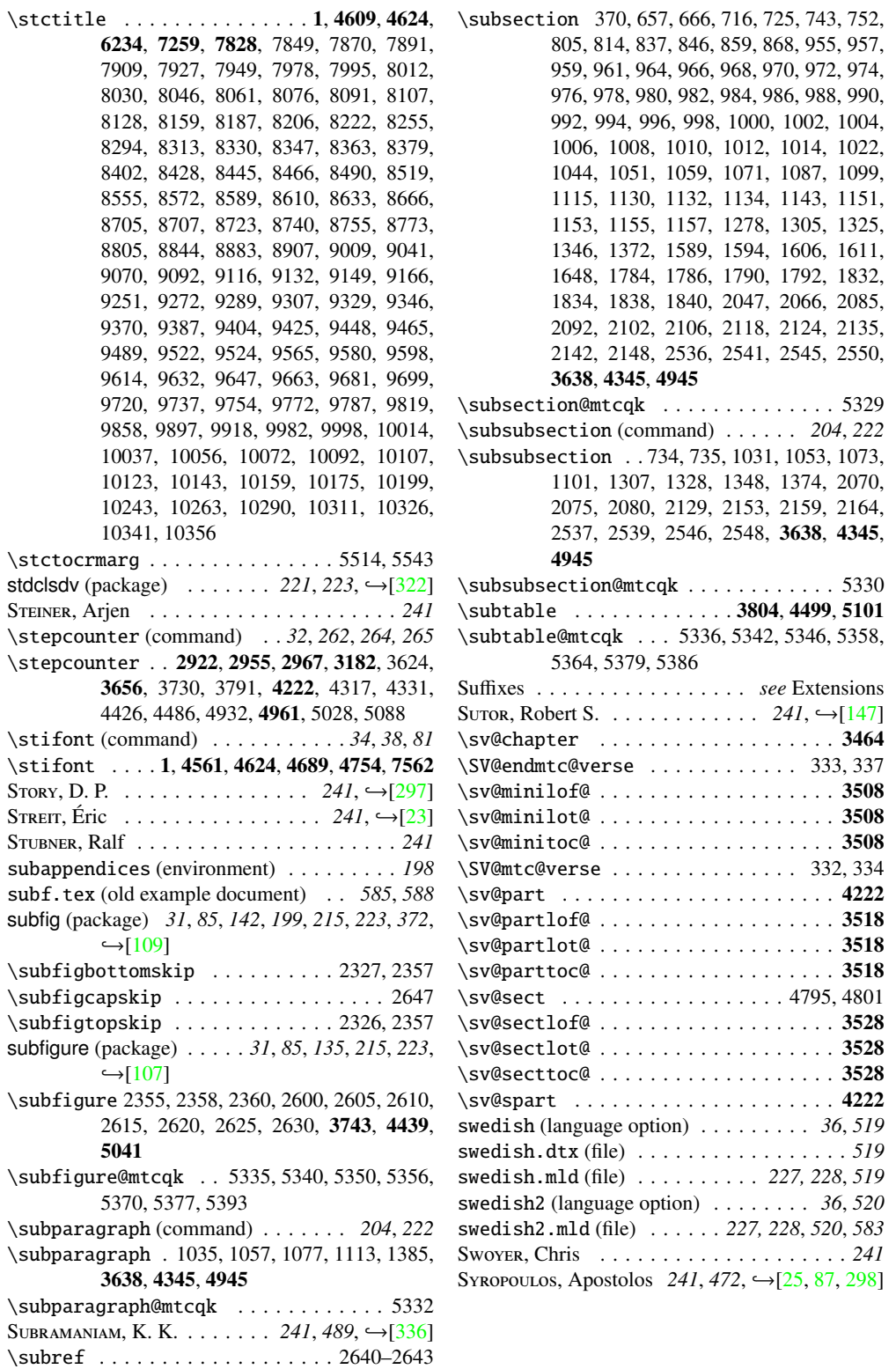

\subsection (command) . . *204*, *222*, *339*, *561*

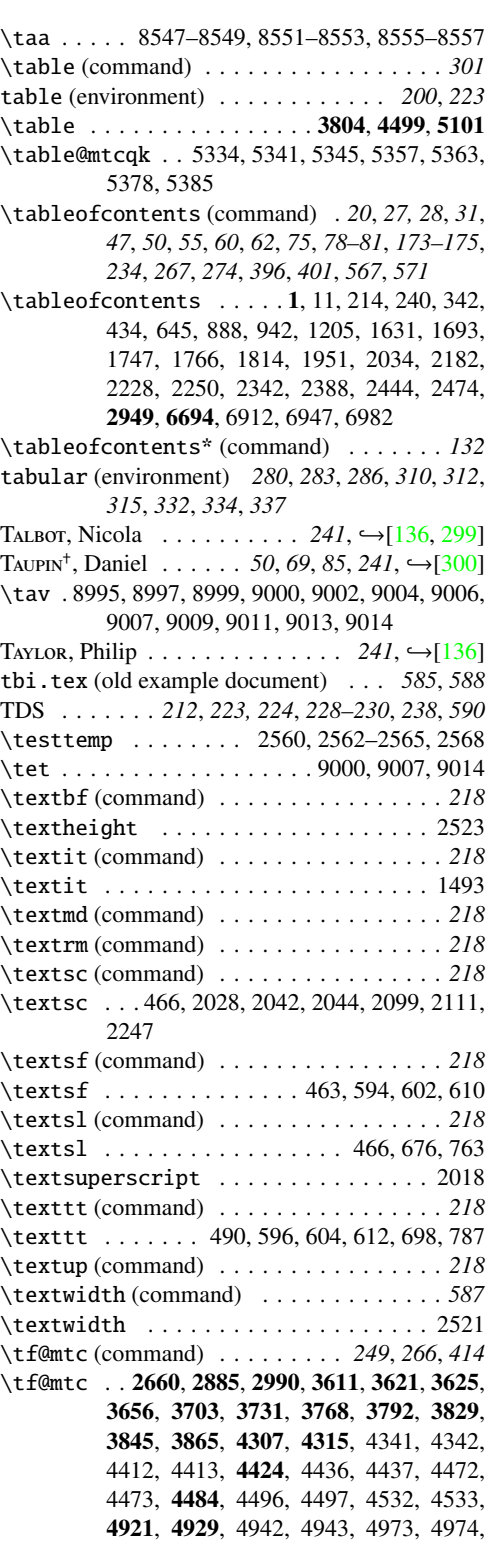

T

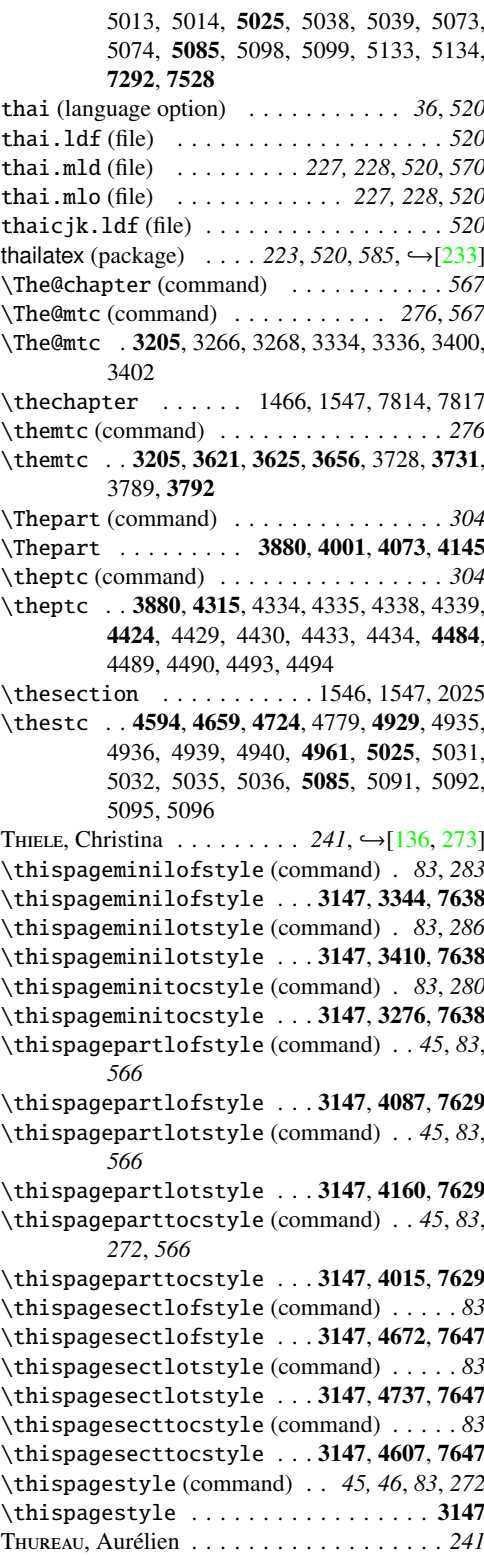

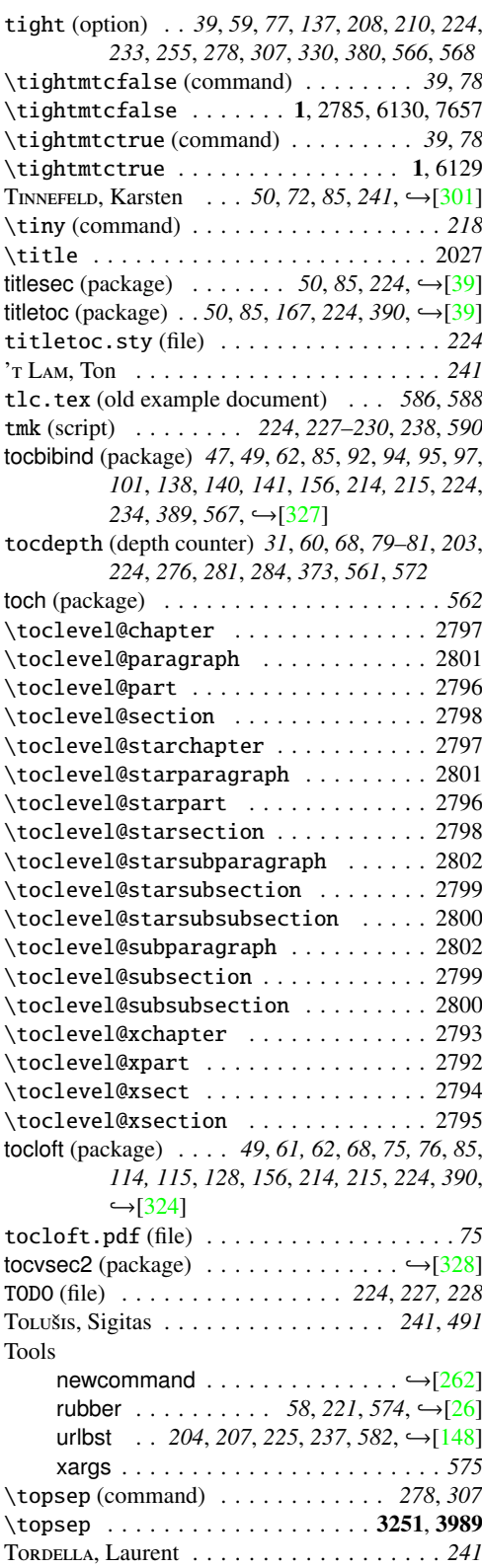

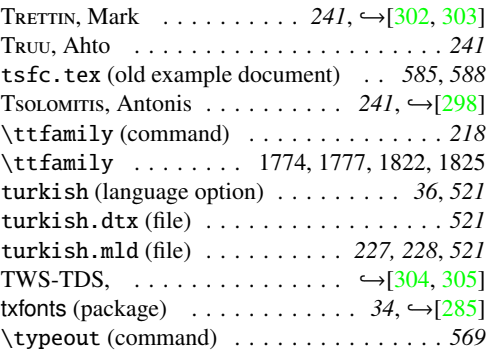

# U

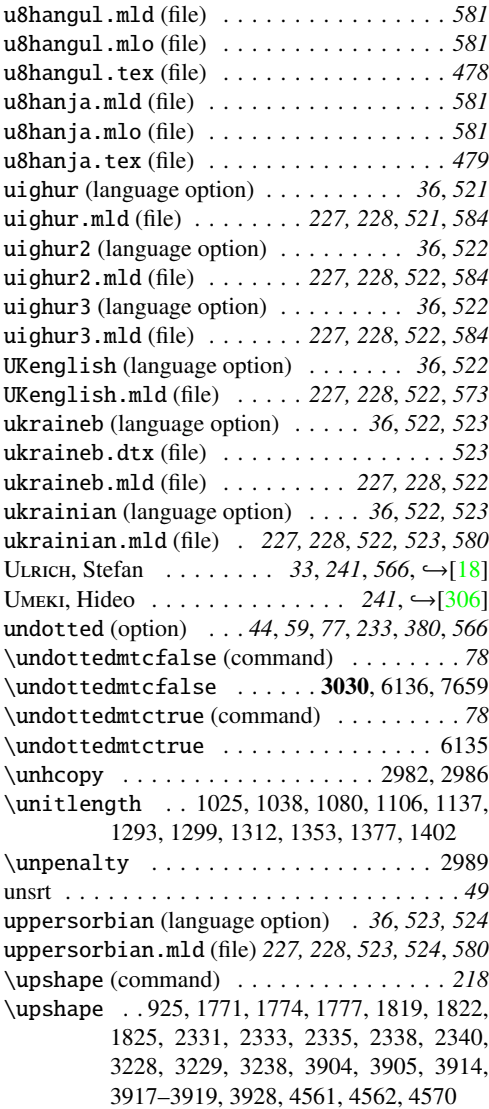

url (package)  $\ldots \ldots \ldots \ldots \ldots \mapsto [14]$  $\ldots \ldots \ldots \ldots \ldots \mapsto [14]$ \url . . . . . . . . . . . . . . . . . . . . 597, 605, 613 urlbst (tool)  $\ldots$  *204, 207, 225, 237, 582,* →[\[148\]](#page-543-0) USenglish (language option) . . . . . . . *36*, *524* USenglish.mld (file) . . . . . *227, 228*, *524*, *573* \usepackage (command) . *26–29*, *31*, *75*, *194*, *197*, *220, 221*, *420*, *439* \usepackage . . . . . 1, 5–7, 56, 119, 180, 183, 184, 208, 209, 232–234, 236, 286–291, 321–324, 327, 417–419, 427, 428, 628, 636, 637, 883, 884, 918–920, 1173– 1176, 1430, 1432–1439, 1449, 1450, 1628, 1681–1684, 1739, 1740, 1760– 1762, 1800–1802, 1849, 1850, 1898, 1899, 1946, 1947, 2010–2017, 2174– 2177, 2179, 2209, 2215, 2216, 2244, 2246, 2318, 2323, 2324, 2380–2384, 2427, 2470, 2471, 2525, 2557–2559, 7675 usorbian (language option) . . . . . *36*, *523, 524*

usorbian.dtx (file) . . . . . . . . . . . . . . . . *523* usorbian.mld (file) . . . . . . *227, 228*, *524*, *581*  $UYAR, Turgut$  . . . . . . . . . . . 241, 521, →[\[57\]](#page-534-0)

# V

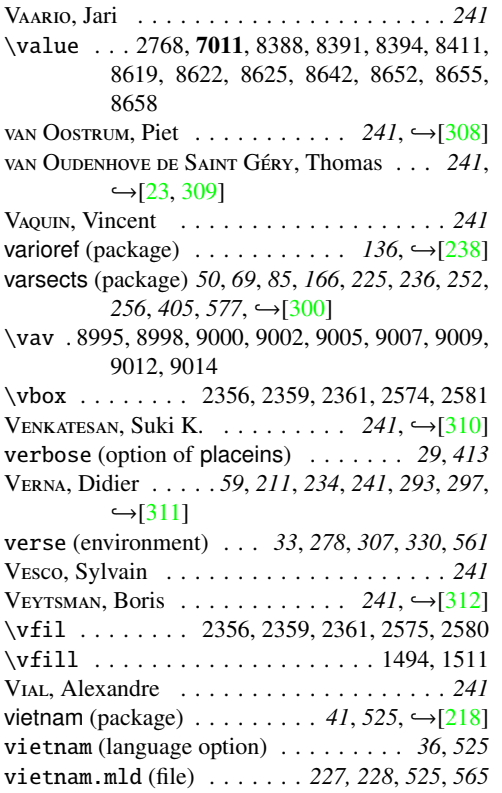

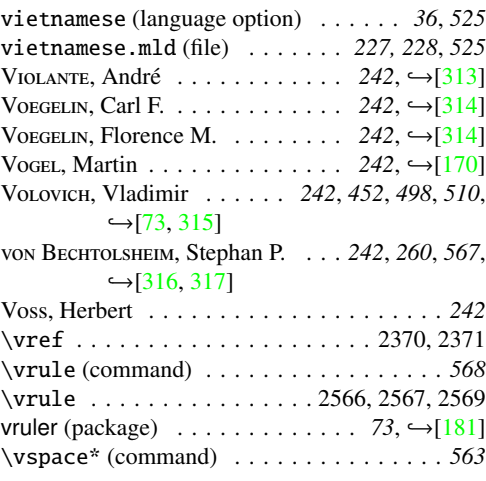

# W

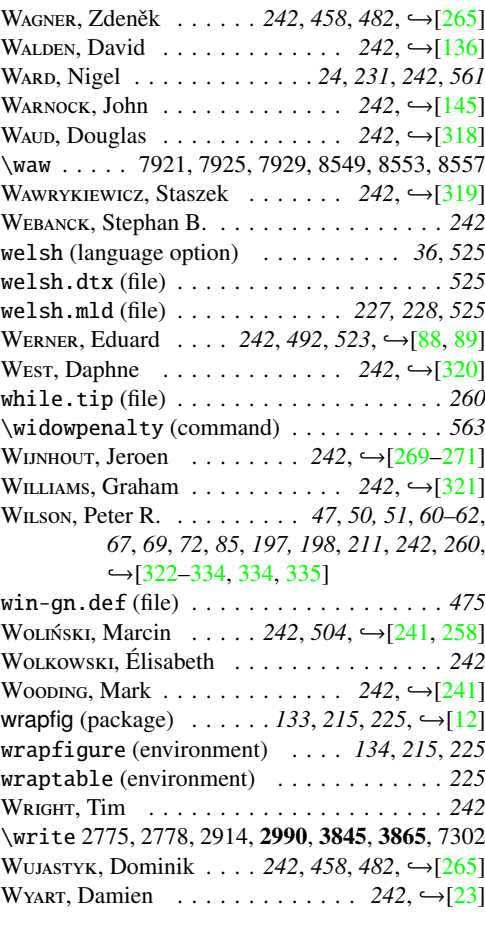

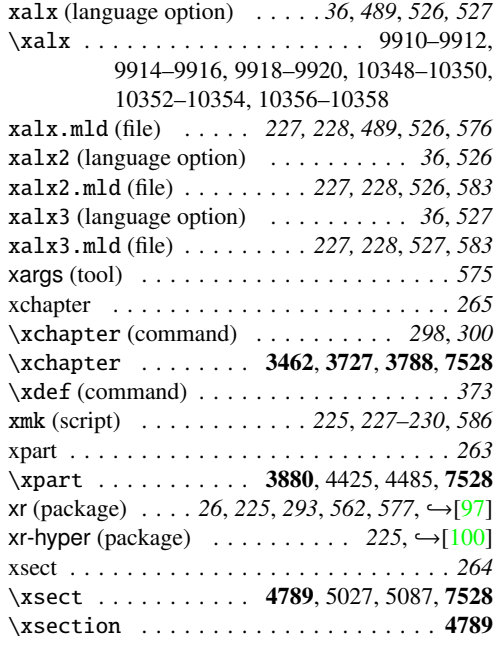

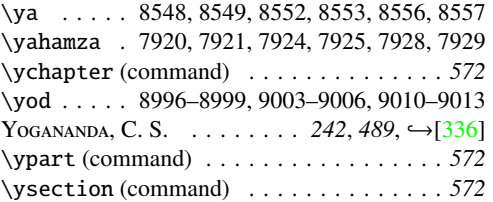

# Z

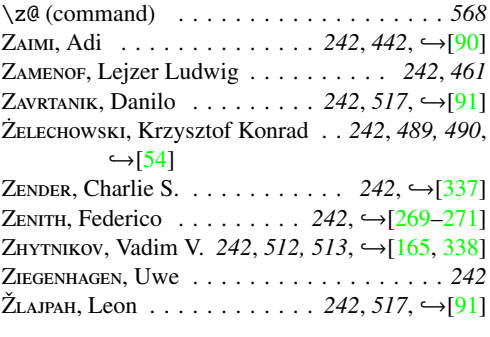